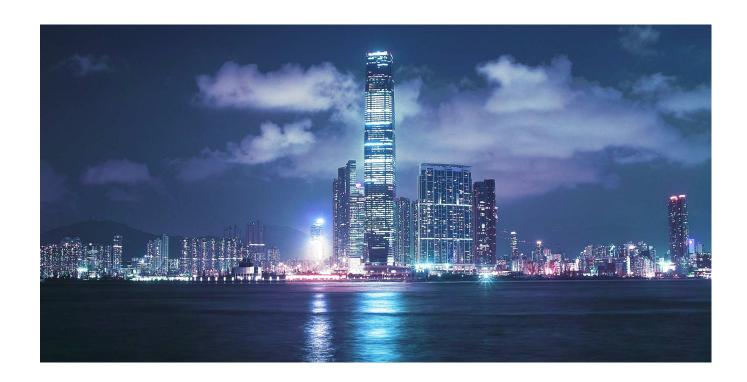

# Alcatel-Lucent

Service Access Switch | Release 7.0 Rev.01 7210 SAS-M and 7210 SAS-T OS Services Guide

Alcatel-Lucent Proprietary
This document contains proprietary information of Alcatel-Lucent and is not to be disclosed or used except in accordance with applicable agreements.
Copyright 2014 © Alcatel-Lucent. All rights reserved.

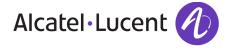

| This document is protected by copyright. Except as specific prior written permission from Alcatel-Lucent. Alcatel, Lucent, Alcatel-Lucent and the Alcatel-Lucent logo The information presented is subject to change without not Alcatel-Lucent assumes no responsibility for inaccuracies co Copyright 2013 Alcatel-Lucent. All rights reserved. | are trademarks of Alcatel-Lucent. All other trademice. | nformation can be reproduced in any form, or by any means, without narks are the property of their respective owners. |
|----------------------------------------------------------------------------------------------------|--------------------------------------------------------|----------------------------------------------------------------------------------------------------|

| Preface15                                                                                      | j   |
|------------------------------------------------------------------------------------------------|-----|
| Getting Started                                                                                |     |
| Alcatel-Lucent 7210 SAS Services Configuration Process19                                       | )   |
| Services Overview                                                                              |     |
| Introduction                                                                                   | ŀ   |
| Service Types                                                                                  | j   |
| Service Policies                                                                               | j   |
| Alcatel-Lucent Service Model                                                                   |     |
| Service Entities                                                                               |     |
| Customers                                                                                      |     |
| Service Access Points (SAPs)                                                                   |     |
| SAP Encapsulation Types and Identifiers                                                        |     |
| Ethernet Encapsulations                                                                        |     |
|                                                                                                |     |
| Services and SAP Encapsulations                                                                |     |
| Default SAP on a Dot1q Port                                                                    |     |
| Default SAPs on a QinQ Port (supported only on 7210 SAS devices configured in access-uplink mo | ae) |
| 33 Configuration Notes for use of Default QinQ SAPs for transit service in a ring deployment   |     |
| SAP Configuration Considerations (applicable for both Network mode and access-uplink mode) .36 |     |
| QinQ SAP Configuration restrictions for 7210 SAS in Network mode only                          |     |
| SAP configuration notes when operating the 7210 SAS devices in Access-Uplink mode only 38      |     |
| Service Distribution Points (SDPs)                                                             |     |
| SDP Binding                                                                                    |     |
| Spoke and MESH SDPs                                                                            |     |
| SDP Using BGP Route Tunnel                                                                     |     |
| SDP Keepalives                                                                                 |     |
| Mixed-LSP Mode of Operation                                                                    |     |
|                                                                                                |     |
| G.8032 Ethernet Ring Protection Switching                                                      | j   |
| Overview of G.8032 Operation                                                                   | •   |
| Ethernet Ring Sub-Rings53                                                                      | }   |
| Virtual and Non-Virtual Channel55                                                              |     |
| Ethernet Ring Sub Ring using non-virtual-link                                                  |     |
| Lag Support                                                                                    |     |
| OAM Considerations                                                                             |     |
| QoS Considerations                                                                             |     |
| Support Service and Solution Combinations                                                      |     |
| Configuration guidelines for G.8032                                                            |     |
| Service Creation Process Overview                                                              |     |
| Deploying and Provisioning Services                                                            |     |
| Phase 1: Core Network Construction                                                             |     |
| Frase z pervice Administration 67                                                              | 4   |

| Phase 3: Service Provisioning                                                                                                    | 62                                                                                      |
|----------------------------------------------------------------------------------------------------|-----------------------------------------------------------------------------------------|
| Configuration Notes                                                                                                    | 63                                                                                      |
| General                                                                                                    | 63                                                                                      |
| Configuring Global Service Entities with CLI                                                                                                    | 65                                                                                      |
| Service Model Entities                                                                                                    | 65                                                                                      |
| Basic Configuration                                                                                                    | 66                                                                                      |
| Common Configuration Tasks                                                                                                    | 69                                                                                      |
| Configuring Customers                                                                                                    | 69                                                                                      |
| Customer Information                                                                                                    | 69                                                                                      |
| Configuring an SDP                                                                                                    | 71                                                                                      |
| SDP Configuration Tasks                                                                                                    | 71                                                                                      |
| Configuring an SDP                                                                                                    | 72                                                                                      |
| Configuring a Mixed-LSP SDP                                                                                                    | 73                                                                                      |
| Ethernet Connectivity Fault Management (ETH-CFM)                                                                                                    |                                                                                         |
| Common Actionable Failures                                                                                                    | 78                                                                                      |
| MEP and MIP Support                                                                                                    | 79                                                                                      |
| Configuring ETH-CFM Parameters                                                                                                    | 83                                                                                      |
| Applying ETH-CFM Parameters                                                                                                    | 85                                                                                      |
| Service Management Tasks                                                                                                    | 88                                                                                      |
| Modifying Customer Accounts                                                                                                    | 88                                                                                      |
| Deleting Customers                                                                                                    | 89                                                                                      |
| Modifying SDPs                                                                                                    | 90                                                                                      |
| Deleting SDPs                                                                                                    | 91                                                                                      |
| Layer 2 Control Processing (L2CP)                                                                                                    |                                                                                         |
|                                                                                                    | 0.5                                                                                     |
| Global Services Command Reference                                                                                                    | 95                                                                                      |
| Global Services Command Reference                                                                                                    | 95                                                                                      |
| VLL Services Command Reference                                                                                                    | 95                                                                                      |
|                                                                                                    |                                                                                         |
| VLL Services                                                                                                    | 128                                                                                     |
| VLL Services Circuit Emulation (Cpipe) Services                                                                                                    | 128                                                                                     |
| VLL Services Circuit Emulation (Cpipe) Services                                                                                                    | 128                                                                                     |
| VLL Services Circuit Emulation (Cpipe) Services Cpipe Service Overview Cpipe Service Modes                                                                                                    | 128128128128                                                                            |
| VLL Services Circuit Emulation (Cpipe) Services Cpipe Service Overview Cpipe Service Modes Unstructured Mode (SAToP)                                                                                                    | 128<br>128<br>128<br>128<br>129                                                         |
| VLL Services Circuit Emulation (Cpipe) Services. Cpipe Service Overview Cpipe Service Modes Unstructured Mode (SAToP) Structured Mode (CESoPSN).                                                                                                    | 128<br>128<br>128<br>128<br>129<br>132                                                  |
| VLL Services Circuit Emulation (Cpipe) Services. Cpipe Service Overview Cpipe Service Modes Unstructured Mode (SAToP) Structured Mode (CESoPSN) TDM Pseudowire Encapsulation Circuit Emulation Parameters and Options Ethernet Pipe (Epipe) Services.                                                                                                    | 128<br>128<br>128<br>129<br>132<br>134<br>144                                           |
| VLL Services Circuit Emulation (Cpipe) Services. Cpipe Service Overview Cpipe Service Modes Unstructured Mode (SAToP) Structured Mode (CESoPSN) TDM Pseudowire Encapsulation Circuit Emulation Parameters and Options                                                                                                    | 128<br>128<br>128<br>129<br>132<br>134<br>144                                           |
| VLL Services Circuit Emulation (Cpipe) Services. Cpipe Service Overview Cpipe Service Modes Unstructured Mode (SAToP) Structured Mode (CESoPSN) TDM Pseudowire Encapsulation Circuit Emulation Parameters and Options Ethernet Pipe (Epipe) Services.                                                                                                    | 128<br>128<br>128<br>129<br>132<br>134<br>144<br>145                                    |
| VLL Services Circuit Emulation (Cpipe) Services. Cpipe Service Overview Cpipe Service Modes Unstructured Mode (SAToP) Structured Mode (CESoPSN). TDM Pseudowire Encapsulation Circuit Emulation Parameters and Options Ethernet Pipe (Epipe) Services. Epipe Service Overview                                                                                                    | 128<br>128<br>128<br>129<br>132<br>134<br>144<br>145                                    |
| VLL Services  Circuit Emulation (Cpipe) Services.  Cpipe Service Overview  Cpipe Service Modes  Unstructured Mode (SAToP)  Structured Mode (CESoPSN).  TDM Pseudowire Encapsulation  Circuit Emulation Parameters and Options  Ethernet Pipe (Epipe) Services.  Epipe Service Overview  Epipe with PBB  Support for processing of packets received with more than 2 tags on a QinQ SAP in Epipe ser 7210 SAS devices configured in network mode).                                                                                                    | 128<br>128<br>128<br>129<br>132<br>134<br>144<br>145<br>145<br>145<br>145               |
| VLL Services  Circuit Emulation (Cpipe) Services.  Cpipe Service Overview  Cpipe Service Modes  Unstructured Mode (SAToP)  Structured Mode (CESoPSN).  TDM Pseudowire Encapsulation  Circuit Emulation Parameters and Options  Ethernet Pipe (Epipe) Services.  Epipe Service Overview  Epipe with PBB  Support for processing of packets received with more than 2 tags on a QinQ SAP in Epipe ser 7210 SAS devices configured in network mode).  Feature Support, Configuration notes and Restrictions.                                                                                                    | 128<br>128<br>128<br>129<br>132<br>134<br>144<br>145<br>145<br>145<br>145<br>145        |
| VLL Services  Circuit Emulation (Cpipe) Services.  Cpipe Service Overview  Cpipe Service Modes  Unstructured Mode (SAToP)  Structured Mode (CESoPSN).  TDM Pseudowire Encapsulation  Circuit Emulation Parameters and Options  Ethernet Pipe (Epipe) Services.  Epipe Service Overview  Epipe with PBB  Support for processing of packets received with more than 2 tags on a QinQ SAP in Epipe ser 7210 SAS devices configured in network mode).  Feature Support, Configuration notes and Restrictions.  Configuration of Epipe service for processing of packets received with more than 2 tags on                                                                                                    | 128<br>128<br>128<br>129<br>132<br>134<br>145<br>145<br>145<br>145<br>146<br>146<br>147 |
| VLL Services  Circuit Emulation (Cpipe) Services.  Cpipe Service Overview  Cpipe Service Modes  Unstructured Mode (SAToP)  Structured Mode (CESoPSN).  TDM Pseudowire Encapsulation  Circuit Emulation Parameters and Options  Ethernet Pipe (Epipe) Services.  Epipe Service Overview  Epipe with PBB.  Support for processing of packets received with more than 2 tags on a QinQ SAP in Epipe service Support, Configuration notes and Restrictions.  Configuration of Epipe service for processing of packets received with more than 2 tags on (only on 7210 SAS devices configured network mode).                                                                                                    | 128128128129132134145145145145146147 a QinQ SAF                                         |
| VLL Services  Circuit Emulation (Cpipe) Services.  Cpipe Service Overview  Cpipe Service Modes  Unstructured Mode (SAToP)  Structured Mode (CESoPSN).  TDM Pseudowire Encapsulation  Circuit Emulation Parameters and Options  Ethernet Pipe (Epipe) Services.  Epipe Service Overview  Epipe with PBB  Support for processing of packets received with more than 2 tags on a QinQ SAP in Epipe ser 7210 SAS devices configured in network mode).  Feature Support, Configuration notes and Restrictions.  Configuration of Epipe service for processing of packets received with more than 2 tags on (only on 7210 SAS devices configured network mode).  Epipe Oper State decoupling                                                                                                    | 128128128129134134145145145145146147149150                                              |
| VLL Services  Circuit Emulation (Cpipe) Services.  Cpipe Service Overview  Cpipe Service Modes  Unstructured Mode (SAToP)  Structured Mode (CESoPSN).  TDM Pseudowire Encapsulation  Circuit Emulation Parameters and Options  Ethernet Pipe (Epipe) Services.  Epipe Service Overview  Epipe with PBB.  Support for processing of packets received with more than 2 tags on a QinQ SAP in Epipe ser 7210 SAS devices configured in network mode).  Feature Support, Configuration notes and Restrictions.  Configuration of Epipe service for processing of packets received with more than 2 tags on (only on 7210 SAS devices configured network mode).  Epipe Oper State decoupling  Pseudowire Switching.                                                                                                   | 128128128129132134145145145145145146147 a QinQ SAF                                      |
| VLL Services  Circuit Emulation (Cpipe) Services.  Cpipe Service Overview  Cpipe Service Modes  Unstructured Mode (SATOP)  Structured Mode (CESOPSN).  TDM Pseudowire Encapsulation  Circuit Emulation Parameters and Options  Ethernet Pipe (Epipe) Services.  Epipe Service Overview  Epipe with PBB  Support for processing of packets received with more than 2 tags on a QinQ SAP in Epipe ser 7210 SAS devices configured in network mode).  Feature Support, Configuration notes and Restrictions.  Configuration of Epipe service for processing of packets received with more than 2 tags on (only on 7210 SAS devices configured network mode).  Epipe Oper State decoupling  Pseudowire Switching.  Pseudowire Switching with Protection                                                              | 128128128129132134145145145145145146147147149150150152                                  |
| VLL Services  Circuit Emulation (Cpipe) Services.  Cpipe Service Overview  Cpipe Service Modes.  Unstructured Mode (SAToP)  Structured Mode (CESoPSN).  TDM Pseudowire Encapsulation  Circuit Emulation Parameters and Options  Ethernet Pipe (Epipe) Services.  Epipe Service Overview  Epipe with PBB  Support for processing of packets received with more than 2 tags on a QinQ SAP in Epipe ser 7210 SAS devices configured in network mode).  Feature Support, Configuration notes and Restrictions.  Configuration of Epipe service for processing of packets received with more than 2 tags on (only on 7210 SAS devices configured network mode).  Epipe Oper State decoupling  Pseudowire Switching.  Pseudowire Switching with Protection  Pseudowire Switching Behavior                              | 128128128129132134145145145146147147149150152153                                        |
| VLL Services  Circuit Emulation (Cpipe) Services.  Cpipe Service Overview  Cpipe Service Modes.  Unstructured Mode (SAToP)  Structured Mode (CESoPSN).  TDM Pseudowire Encapsulation  Circuit Emulation Parameters and Options  Ethernet Pipe (Epipe) Services.  Epipe Service Overview  Epipe with PBB.  Support for processing of packets received with more than 2 tags on a QinQ SAP in Epipe ser 7210 SAS devices configured in network mode).  Feature Support, Configuration notes and Restrictions.  Configuration of Epipe service for processing of packets received with more than 2 tags on (only on 7210 SAS devices configured network mode).  Epipe Oper State decoupling  Pseudowire Switching.  Pseudowire Switching with Protection.  Pseudowire Switching Behavior  Pseudowire Switching TLV. | 128128128128129132134145145145146147147149150152153155                                  |
| VLL Services  Circuit Emulation (Cpipe) Services  Cpipe Service Overview  Cpipe Service Modes  Unstructured Mode (SAToP)  Structured Mode (CESoPSN).  TDM Pseudowire Encapsulation  Circuit Emulation Parameters and Options  Ethernet Pipe (Epipe) Services.  Epipe Service Overview  Epipe with PBB  Support for processing of packets received with more than 2 tags on a QinQ SAP in Epipe ser 7210 SAS devices configured in network mode).  Feature Support, Configuration notes and Restrictions.  Configuration of Epipe service for processing of packets received with more than 2 tags on (only on 7210 SAS devices configured network mode).  Epipe Oper State decoupling  Pseudowire Switching.  Pseudowire Switching with Protection  Pseudowire Switching Behavior                                | 128128128128129132134145145145145147147149150152153155156                               |

| VLL Resilience with Two Destination PE Nodes                                    | 158 |
|---------------------------------------------------------------------------------|-----|
| Master-Slave Operation                                                          | 160 |
| Access Node Resilience Using MC-LAG and Pseudowire Redundancy                   |     |
| VLL Resilience for a Switched Pseudowire Path                                   |     |
| Pseudowire Redundancy Service Models                                            |     |
| Redundant VLL Service Model                                                     |     |
| T-LDP Status Notification Handling Rules                                        |     |
| Processing Endpoint SAP Active/Standby Status Bits                              |     |
| Processing and Merging                                                          |     |
| Epipe Configuration for MPLS-TP                                                 |     |
| SDPs                                                                            |     |
| VLL Spoke SDP Configuration                                                     |     |
| Credit Based Algorithm                                                          |     |
| VLAN Range for SAPs in an Epipe Service                                         |     |
| Processing behavior for SAPs using VLAN ranges in access-uplink mode            |     |
| VLAN Range SAPs feature Support and Restrictions                                |     |
| Processing behavior for SAPs using VLAN ranges in network mode                  | 184 |
| VLL Service Considerations                                                      |     |
| QoS Policies.                                                                   |     |
| Filter Policies                                                                 |     |
| MAC Resources                                                                   |     |
| Configuring a VLL Service with CLI                                              |     |
| Basic Configurations                                                            |     |
| Common Configuration Tasks                                                      |     |
| Configuring VLL Components                                                      |     |
| Creating a Cpipe Service                                                        |     |
| Creating an Epipe Service in Network Mode                                       |     |
| Creating an Epipe Service (for 7210 SAS-M and 7210 SAS-T in access uplink mode) |     |
| Creating an Epipe Service for 7210 SAS-M with range SAPs                        |     |
| Configuring Default QinQ SAPs for Epipe Transit Traffic in a Ring Scenario      |     |
| Using Spoke SDP Control Words                                                   |     |
| Configuring VLL Resilience                                                      |     |
| Configuring VLL Resilience for a Switched Pseudowire Path                       |     |
| Service Management Tasks                                                        |     |
| Modifying a Cpipe Service                                                       |     |
| Deleting a Cpipe Service                                                        |     |
| Modifying Epipe Service Parameters                                              |     |
| Disabling an Epipe Service                                                      |     |
| Re-Enabling an Epipe Service                                                    |     |
| Deleting an Epipe Service                                                       |     |
| VLL Services Command Reference                                                  |     |
| Whitesal Debate LAN Country                                                     |     |
| Virtual Private LAN Service                                                     |     |
| VPLS Service Overview                                                           |     |
| VPLS Packet Walkthrough in Network Mode                                         |     |
| VPLS Packet Walkthrough in Access Uplink Mode                                   |     |
| VPLS Features                                                                   |     |
| VPLS Enhancements                                                               |     |
| VPLS over MPLS in Network Mode                                                  | 272 |

| VPLS over QinQ Spokes for 7210 SAS devices Configured in Access Uplink Mode    |     |
|--------------------------------------------------------------------------------|-----|
| VPLS MAC Learning and Packet Forwarding                                        |     |
| IGMP Snooping in Network Mode and Access-uplink Mode                           |     |
| Configuration Guidelines for IGMP Snooping                                     |     |
| Multicast VLAN Registration (MVR) support                                      |     |
| Table Management                                                               |     |
| FIB Size                                                                       |     |
| FIB Size Alarms                                                                |     |
| Local and Remote Aging Timers                                                  |     |
| Disable MAC Aging                                                              |     |
| Disable MAC Learning                                                           |     |
| Unknown MAC Discard                                                            |     |
| VPLS and Rate Limiting                                                         |     |
| MAC Move                                                                       |     |
| VPLS and Spanning Tree Protocol                                                |     |
| Spanning Tree Operating Modes                                                  |     |
| Multiple Spanning Tree                                                         |     |
| MSTP for QinQ SAPs                                                             |     |
| Provider MSTP                                                                  |     |
| Enhancements to the Spanning Tree Protocol                                     |     |
| VPLS Redundancy                                                                |     |
| Spoke SDP Redundancy for Metro Interconnection                                 |     |
| Spoke SDP Based Redundant Access                                               |     |
| Inter-Domain VPLS Resiliency Using Multi-Chassis Endpoints                     |     |
| VPLS Access Redundancy                                                         |     |
| STP-Based Redundant Access to VPLS                                             |     |
| Redundant Access to VPLS Without STP                                           |     |
| MAC Flush Message Processing                                                   |     |
| MAC Flush with STP                                                             |     |
| Selective MAC Flush                                                            |     |
| VPLS Service Considerations                                                    |     |
| SAP Encapsulations                                                             |     |
| VLAN Processing.                                                               |     |
| BGP Auto-Discovery for LDP VPLS                                                |     |
| BGP AD Overview                                                                |     |
| Information Model                                                              |     |
| FEC Element for T-LDP Signaling                                                |     |
| BGP-AD and Target LDP (T-LDP) Interaction.                                     | 310 |
| SDP Usage                                                                      |     |
| Automatic Creation of SDPs                                                     | 311 |
| Manually Provisioned SDP                                                       |     |
| Automatic Instantiation of Pseudowires (SDP Bindings)                          |     |
| Mixing Statically Configured and Auto-Discovered Pseudowires in a VPLS service |     |
| Resiliency Schemes                                                             |     |
| Routed VPLS                                                                    |     |
| IES IP Interface Binding                                                       |     |
| Assigning a Service Name to a VPLS Service                                     |     |
| Service Binding Requirements                                                   | 315 |

| Bound Service Name Assignment                                       |            |
|---------------------------------------------------------------------|------------|
| Binding a Service Name to an IP Interface                           |            |
| IP Interface Attached VPLS Service Constraints                      |            |
| IP Interface and VPLS Operational State Coordination                |            |
| IP Interface MTU and Fragmentation                                  |            |
| Unicast IP Routing into a VPLS Service                              |            |
| ARP and VPLS FIB Interactions                                       |            |
| Routed VPLS Specific ARP Cache Behavior                             |            |
| The allow-ip-int-binding VPLS Flag                                  |            |
| Routed VPLS SAPs only Supported on Standard Ethernet Ports          |            |
| LAG Port Membership Constraints                                     |            |
| VPLS Feature Support and Restrictions                               |            |
| VPLS SAP Ingress IP Filter Override                                 |            |
| QoS Support for VPLS SAPs and IP interface in a Routed VPLS service |            |
| Routed VPLS Supported Routing Related Protocols                     |            |
| Spanning Tree and Split Horizon                                     |            |
| Routed VPLS support available and Caveats                           |            |
| Epipe Emulation using Dot1q VLAN range SAP in VPLS with G8032       |            |
| Configuration guidelines and restrictions                           |            |
| Configuring a VPLS Service with CLI                                 |            |
| Basic Configuration                                                 |            |
| Common Configuration Tasks                                          |            |
| Configuring VPLS Components                                         |            |
| Creating a VPLS Service                                             |            |
| Configuring a VPLS SAP                                              |            |
| Configuring SDP Bindings                                            |            |
| Configuring VPLS Redundancy                                         |            |
| Creating a Management VPLS for SAP Protection                       |            |
| Creating a Management VPLS for Spoke SDP Protection                 |            |
| Configuring Load Balancing with Management VPLS                     |            |
| Configuring Load Balancing with Management VPLS                     |            |
| Configuring Selective MAC Flush                                     |            |
| Configuring Load Balancing with Management VPLS                     |            |
| Configuring BGP Auto-Discovery                                      |            |
| Configuration Steps                                                 |            |
| Configuring AS Pseudo-wire in VPLS                                  |            |
| Modifying VPLS Service Parameters                                   |            |
| Modifying Management VPLS Parameters                                |            |
| Deleting a Management VPLS                                          |            |
| Disabling a Management VPLS                                         |            |
| Deleting a VPLS Service                                             |            |
| Disabling a VPLS Service                                            |            |
| Re-Enabling a VPLS Service                                          |            |
| VPLS Services Command Reference.                                    |            |
| VI LO DEIVIDES COMMINANTA INCIDITATION                              |            |
| IEEE 902 1ah Provider Backbone Bridging                             |            |
| IEEE 802.1ah Provider Backbone Bridging                             | 470        |
| IEEE 802.1ah Provider Backbone Bridging (PBB) Overview              | 470<br>470 |
|                                                                     |            |

| Integrated PBB-VPLS Solution                                                | 471 |
|-----------------------------------------------------------------------------|-----|
| PBB Technology                                                              |     |
| PBB Mapping to Existing VPLS Configurations                                 | 474 |
| SAP Support                                                                 | 476 |
| PBB B-VPLS                                                                  | 476 |
| PBB I-VPLS                                                                  | 476 |
| PBB Packet Walkthrough                                                      | 478 |
| PBB ELINE Service                                                           | 480 |
| PBB Resiliency for PBB epipe service                                        | 480 |
| PBB Resiliency for B-VPLS                                                   | 480 |
| Access Multi-Homing for Native PBB (B-VPLS over SAP Infrastructure)         | 481 |
| PBB QoS                                                                     | 482 |
| PBB ACL Support                                                             | 483 |
| Configuration Guidelines                                                    | 483 |
| Configuration Guidelines (for 7210 SAS-M and 7210 SAS-T)                    |     |
| Configuration Examples                                                      |     |
| PBB ELAN and ELINE                                                          |     |
| MC-LAG Multihoming for Native PBB                                           | 487 |
| PBB Command Reference                                                       |     |
| PBB Show Commands                                                           |     |
|                                                                             |     |
| Internet Enhanced Service                                                   |     |
| IES Service Overview                                                        | 532 |
| IES Features.                                                               |     |
| IP Interfaces                                                               |     |
|                                                                             |     |
| SAPs                                                                        |     |
| Encapsulations                                                              |     |
| Routing Protocols                                                           |     |
| CPE Connectivity Check                                                      |     |
| QoS Policies                                                                |     |
| CPU QoS for IES interfaces in access-uplink mode                            |     |
| CPU QoS for IES access interfaces in network mode                           |     |
| Filter Policies                                                             |     |
| IPv6 support for IES IP interfaces (applicable for only access-uplink mode) |     |
| VRRP support for IES IP interfaces.                                         |     |
| Configuring an IES Service with CLI                                         |     |
| Basic Configuration                                                         |     |
| Common Configuration Tasks                                                  |     |
| Configuring IES Components                                                  |     |
| Configuring an IES Service                                                  |     |
| Configuring IES Interface Parameters                                        |     |
| Configuring SAP Parameters                                                  |     |
| Configuring VRRP                                                            |     |
| Service Management Tasks                                                    |     |
| Modifying IES Service Parameters                                            |     |
| Deleting an IES Service                                                     |     |
| Disabling an IES Service                                                    |     |
| Re-Enabling an IES Service                                                  |     |
|                                                                             |     |

| IES Services Command Reference         |     |
|----------------------------------------|-----|
|                                        |     |
| Virtual Private Routed Network Service |     |
| VPRN Service Overview                  |     |
| Routing Prerequisites                  |     |
| BGP Support                            |     |
| Route Distinguishers                   |     |
| Route Reflector                        |     |
| CE to PE Route Exchange                |     |
| VPRN Features                          |     |
| IP Interfaces                          |     |
| SAPs                                   |     |
| Encapsulations                         |     |
| QoS Policies                           |     |
| Filter Policies                        |     |
| DSCP Marking                           |     |
| Default DSCP Mapping Table             |     |
| CE to PE Routing Protocols             |     |
| PE to PE Tunneling Mechanisms          |     |
| Per VRF Route Limiting                 |     |
| Using OSPF in IP-VPNs                  |     |
| Service Label Mode of a VPRN           |     |
| Configuring a VPRN Service with CLI    |     |
| Basic Configuration                    |     |
| Common Configuration Tasks             |     |
| Configuring VPRN Components            |     |
| Creating a VPRN Service                |     |
| Configuring Global VPRN Parameters     |     |
| Configuring VPRN Protocols - OSPF      |     |
| VPRN OSPF CLI Syntax                   |     |
| Service Management Tasks               |     |
| Modifying VPRN Service Parameters      |     |
| Deleting a VPRN Service                |     |
| Disabling a VPRN Service               |     |
| Re-enabling a VPRN Service             |     |
| VPRN Services Command Reference        | 618 |
|                                        |     |
| Service Global Commands                |     |
| Show Command Index                     |     |
| Show, Clear, Debug, Commands           |     |
| IES Show Commands                      |     |
| VPRN Show Commands                     |     |
| VPRN Clear Commands                    |     |
| VPRN Debug Commands                    |     |
| VLL Show Commands                      |     |
| VLL Clear Commands                     |     |
| VLL Debug Commands                     |     |
| VPLS Show Commands                     | 978 |
| vers caesi communos                    | u/) |

| VPLS Debug Commands                                  | 983 |
|------------------------------------------------------|-----|
| Common CLI Command Descriptions                      |     |
| Common Service Commands                              |     |
| Appendix: Port-Based Split Horizon                   |     |
| Overview                                             |     |
| Topology                                             |     |
| Configuration Guidelines                             |     |
| Verification                                         |     |
| Appendix: DHCP Management                            |     |
| DHCP Principles                                      |     |
| DHCP Features                                        |     |
| Using Option 82 Field                                |     |
| Trusted and Untrusted                                |     |
| DHCP Snooping                                        |     |
| Common Configuration Guidelines                      |     |
| Configuration Guidelines for DHCP relay and snooping |     |
| Configuring Option 82 Handling                       |     |

## **List of Tables**

| Getting S     |                                                                                                    |
|---------------|----------------------------------------------------------------------------------------------------|
| Table 1:      | Configuration Process                                                                                |
| Services      | Overview                                                                                             |
| Table 2:      | Service and Encapsulation                                                                            |
| Table 3:      | SAP types in a service when QinQ SAP is in use (Network mode operation)                              |
| Table 4:      | SAP and Service Combinations for 7210 SAS-M and 7210 SAS-T in access-uplink mode 38                  |
| Table 5:      | Defect conditions and priority settings78                                                            |
| Table 6:      | ETH-CFM Support Matrix for 7210 SAS-M Network Mode79                                                 |
| Table 7:      | ETH-CFM Support Matrix for 7210 SAS-M Access-Uplink Mode                                             |
| Table 8:      | ETH-CFM Support Matrix for 7210 SAS-T Access-Uplink Mode                                             |
| Table 9:      | ETH-CFM Support Matrix for 7210 SAS-T Network Mode                                                   |
| Table 10:     | CCM transmission interval for 7210 SAS-M and 7210 SAS-T (Network Mode)                               |
| Table 11:     | CCM transmission interval for 7210 SAS-M and 7210 SAS-T (Access-Uplink Mode)                         |
| VLL Serv      |                                                                                                    |
| Table 12:     | T1 Framing for CAS (RBS) Support in a T1 ESF Multi-frame                                             |
| Table 13:     | Unstructured Payload Defaults                                                                        |
| Table 14:     | Default and Minimum Payload Size for CESoPSN without CAS                                             |
| Table 15:     | Payload Size for T1 and E1 CESoPSN with CAS                                                          |
| Table 16:     | Control Word Bit Description                                                                         |
| Table 17:     | Final Disposition of the packet based on per FC and per SAP policer or meter                         |
| Virtual Pr    | ivate LAN Service                                                                                    |
| Table 18:     | Routing behavior in RVPLS and interaction ARP Cache and MAC FIB                                      |
| Table 19: 320 | ACL Lookup behavior with Ingress Override filter attached to an IES interface in a R-VPLS service.   |
| Table 20: 321 | ACL Lookup behavior without Ingress Override filter attached to an IES interface in a R-VPLS service |
| Table 21:     |                                                                                                    |
| Table 22:     | SAP BPDU Encapsulation States                                                                        |
| Table 23:     | Final Disposition of the packet based on per FC and per SAP policer or meter                         |
| IEEE 802      | 1ah Provider Backbone Bridging                                                                       |
| Internet E    | Enhanced Service                                                                                     |
|               | ivate Routed Network Service                                                                         |
| Table 24:     | DSCP/FC Marking592                                                                                   |
| Table 25:     | Final Disposition of the packet based on per FC and per SAP policer or meter                         |

# **List of Figures**

| Services (     | Overview                                                                                      |
|----------------|-----------------------------------------------------------------------------------------------|
| Figure 1:      | Service Entities for 7210 SAS devices configured in Network Mode28                            |
| Figure 2:      | Service Access Point (SAP) for 7210 SAS configured in Network Mode29                          |
| Figure 3:      | Multiple SAPs in a service using QinQ uplinks in 7210 SAS configured in access-uplink mode 30 |
| Figure 4:      | Multiple SAPs on a Single Port (7210 in Network Mode)                                         |
| Figure 5:      | MPLS Service Distribution Point (SDP) Pointing From ALA-A to ALA-B42                          |
| Figure 6:      | G.8032 Ring in the Initial State47                                                            |
| Figure 7:      | 0-1 G.8032 Ring in the Protecting State48                                                     |
| Figure 8:      | 0-3 Ring Example                                                                              |
| Figure 9:      | 0-4 G.8032 Sub-Ring54                                                                         |
| Figure 10:     | 0-6 Sub-Ring Homed to VPLS57                                                                  |
| Figure 11:     | Service Creation and Implementation Flow                                                      |
| Figure 12:     | Ethernet OAM Model for Broadband Access - Residential                                         |
| Figure 13:     | Ethernet OAM Model for Broadband Access - Wholesale                                           |
| VLL Servi      | ces                                                                                           |
| Figure 14:     | E1 Framing for CAS Support in an E1 Multi-frame                                               |
| Figure 15:     | SAToP MPLS Encapsulation                                                                      |
| Figure 16:     | CESoPSN MPLS Encapsulation                                                                    |
| Figure 17: 133 | CESoPSN Packet Payload Format for Trunk-Specific n x 64 kb/s (with and without CAS transport  |
| Figure 18:     | Control Word Bit Structure142                                                                 |
| Figure 19:     | Epipe/VLL Service                                                                             |
| Figure 20:     | Pseudowire Service Switching Node                                                             |
| Figure 21:     | VLL Resilience with Pseudowire Redundancy and Switching                                       |
| Figure 22:     | VLL Resilience                                                                                |
| Figure 23:     | Master-Slave Pseudowire Redundancy                                                            |
| Figure 24:     | VLL Resilience                                                                                |
| Figure 25:     | VLL Resilience with Pseudowire Switching                                                      |
| Figure 26:     | Access Node Resilience                                                                        |
| Figure 27:     | VLL Resilience with Pseudowire Redundancy and Switching                                       |
| Figure 28:     | Redundant VLL Endpoint Objects                                                                |
| Figure 29:     | Default QinQ SAP for Transit Traffic in a Ring Scenario                                       |
| Figure 30:     | SDPs — Uni-Directional Tunnels                                                                |
| Figure 31:     | VLL Resilience                                                                                |
| Figure 32:     | VLL Resilience with Pseudowire Switching                                                      |
| Virtual Pri    | vate LAN Service                                                                              |
| Figure 33:     | VPLS Service Architecture                                                                     |
| Figure 34:     | Access Port Ingress Packet Format and Lookup                                                  |
| Figure 35:     | Network Port Egress Packet Format and Flooding                                                |
| Figure 36:     | VPLS Service Architecture                                                                     |
| Figure 37:     | Access Port Ingress Packet Format and Lookup                                                  |
| Figure 38:     | Network Port Egress Packet Format and Flooding                                                |
| Figure 30:     | M//P and M//P by Provy                                                                        |

### List of Figures

| Figure 40:  | Access Resiliency                                                            | 286 |
|-------------|------------------------------------------------------------------------------|-----|
| Figure 41:  | HVPLS with Spoke Redundancy                                                  | 293 |
| Figure 42:  | HVPLS Resiliency Based on AS Pseudowires                                     | 295 |
| Figure 43:  | Dual Homed MTU-s in Two-Tier Hierarchy H-VPLS                                | 296 |
| Figure 44:  | HVPLS with SAP Redundancy                                                    |     |
| Figure 45:  | Dual Homed CE Connection to VPLS                                             | 303 |
| Figure 46:  | BGP AD NLRI versus IP VPN NLRI                                               | 307 |
| Figure 47:  | Generalized Pseudowire-ID FEC Element                                        | 308 |
| Figure 48:  | BGP-AD and T-LDP Interaction                                                 |     |
| Figure 49:  | Epipe Emulation in a ring using VPLS with G.8032                             | 326 |
| Figure 50:  | Example Configuration for Protected VPLS SAP                                 | 356 |
| Figure 51:  | Example Configuration for Protected VPLS Spoke SDP                           |     |
| Figure 52:  | Example Configuration for Load Balancing with Management VPLS                | 360 |
| Figure 53:  | Example Configuration for Loadbalancing Across Two Protected VPLS Spoke SDPs | 362 |
| Figure 54:  | Example Configuration for Load Balancing with Management VPLS                | 369 |
| Figure 55:  | BGP AD Configuration Example                                                 | 371 |
| Figure 56:  | BGP-AD CLI Command Tree                                                      |     |
| Figure 57:  | Sample Topology-AS Pseudo-wire in VPLS                                       | 373 |
|             |                                                                              |     |
|             | lah Provider Backbone Bridging                                               |     |
| Figure 58:  | Large HVPLS Deployment                                                       |     |
| Figure 59:  | Large PBB-VPLS Deployment                                                    |     |
| Figure 60:  | QinQ Payload in Provider Header Example                                      |     |
| Figure 61:  | PBB Mapping to VPLS Constructs                                               |     |
| Figure 62:  | PBB Packet Walkthrough                                                       |     |
| Figure 63:  | Access Dual-Homing into PBB BEBs - Topology View                             | 481 |
|             |                                                                              |     |
|             | nhanced Service                                                              |     |
| Figure 64:  | Internet Enhanced Service                                                    | 532 |
| Virtual Pri | vate Routed Network Service                                                  |     |
| Figure 65:  | Virtual Private Routed Network                                               | 582 |
| Figure 66:  | Route Distinguisher                                                          |     |
| Figure 67:  | Directly Connected IP Target                                                 |     |
| Figure 68:  | Multiple Hops to IP Target                                                   |     |
| Figure 69:  | OSPF Areas                                                                   |     |
| Figure 70:  | Split Horizon Group Example                                                  |     |
| Figure 71:  | IP Address Assignment with DHCP                                              |     |

### **Preface**

### **About This Guide**

This guide describes service mirroring and Operations, Administration and Management (OAM) and diagnostic tools provided by the 7210 SAS-M, T, platforms and presents examples to configure and implement various tests.

On 7210 SAS devices, not all the CLI commands are supported on all the platforms and in all the modes. In many cases, the CLI commands are mentioned explicitly in this document. In other cases, it is implied and easy to know the CLIs that are not supported on a particular platform.

All the variants of 7210 SAS-M and 7210 SAS-T can be configured in two modes, that is in network mode and in access-uplink mode. In network mode configuration 7210 SAS-M and 7210 SAS-T uses IP/MPLS to provide service transport. In access-uplink mode configuration 7210 SAS-M and 7210 SAS-T uses Ethernet QinQ technology to provide service transport. The mode can be selected by configuring the BOF appropriately.

This guide also presents examples to configure and implement various tests.

#### Notes:

- This user guide is applicable to all 7210 SAS-M, 7210 SAS-T platforms, unless specified otherwise.
- In either mode, it is expected that the user will only configure the required CLI parameters appropriate for the mode he intends to use. Unless otherwise noted, most of the configuration is similar in both the network mode and Access uplink mode.
- Only 7210 SAS-M and 7210 SAS-T supports access-uplink mode. 7210 SAS-X and 7210 SAS-R6 does not support access-uplink mode.
- On 7210 SAS devices, not all the CLI commands are supported on all the platforms and in all the modes. In many cases, the CLI commands are mentioned explicitly in this document. In other cases, it is implied and easy to know the CLIs that are not supported on a particular platform.

This document is organized into functional chapters and provides concepts and descriptions of the implementation flow, as well as Command Line Interface (CLI) syntax and command usage.

### **Audience**

This manual is intended for network administrators who are responsible for configuring the 7210 SAS M. It is assumed that the network administrators have an understanding of networking principles and configurations. Protocols, standards, and services described in this manual include the following:

- CLI concepts
- Subscriber services
- Service mirroring
- Operation, Administration and Maintenance (OAM) operations

### **List of Technical Publications**

The 7210 SAS M, T, X, R6 OS documentation set is composed of the following books:

• 7210 SAS M, T, X, R6 OS Basic System Configuration Guide

This guide describes basic system configurations and operations.

7210 SAS M, T, X, R6 OS System Management Guide

This guide describes system security and access configurations as well as event logging and accounting logs.

7210 SAS M, T, X, R6 OS Interface Configuration Guide

This guide describes card, Media Dependent Adapter (MDA), and port provisioning.

• 7210 SAS M, T, X, R6 OS Router Configuration Guide

This guide describes logical IP routing interfaces and associated attributes such as an IP address, port, link aggregation group (LAG) as well as IP and MAC-based filtering.

7210-SAS-M and 7210 SAS-T OS Services Guide

This guide describes how to configure service parameters such as customer information and user services.

7210 SAS-M, T, X, R6 OS MPLS Guide

This guide describes how to configure Multiprotocol Label Switching (MPLS), Resource Reservation Protocol (RSVP), and Label Distribution Protocol (LDP).

• 7210 SAS M, T, X, R6 OS OAM and Diagnostic Guide

This guide describes how to configure features such as service mirroring and Operations, Administration and Management (OAM) tools.

• 7210 SAS-M and 7210 SAS-T OS Quality of Service Guide

This guide describes how to configure Quality of Service (QoS) policy management.

### **Technical Support**

If you purchased a service agreement for your 7210 SAS-series router and related products from a distributor or authorized reseller, contact the technical support staff for that distributor or reseller for assistance. If you purchased an Alcatel-Lucent service agreement, contact your welcome center:

Web: http://www1.alcatel-lucent.com/comps/pages/carrier\_support.jhtml

## **Getting Started**

### In This Chapter

This book provides process flow information to configure provision services.

### **Alcatel-Lucent 7210 SAS Services Configuration Process**

Table 1 lists the tasks necessary to configure subscriber services and configure mirroring. This guide is presented in an overall logical configuration flow. Each section describes a software area and provides CLI syntax and command usage to configure parameters for a functional area.

**Table 1: Configuration Process** 

| Area        | Task                                                | Chapter                                                 |
|-------------|-----------------------------------------------------|---------------------------------------------------------|
| Subscribers | Subscriber services                                 |                                                         |
|             | Global entities                                     | Configuring Global Service Entities with CLI on page 65 |
|             | VLL services                                        | Ethernet Pipe (Epipe) Services on page 144              |
|             | VPLS service                                        | Virtual Private LAN Service on page 263                 |
|             | IES service                                         | Internet Enhanced Service on page 465                   |
|             | VPRN service                                        | Internet Enhanced Service on page 465                   |
| Reference   | List of IEEE, IETF, and other proprietary entities. | Standards and Protocol Support on page 1003             |

### **Services Command Reference**

### In This Chapter

This chapter provides the command reference trees for the 7210 SAS services.

Topics include:

- Global Services Commands
- Service Configuration Commands
  - → Cpipe Service Configuration Commands on page 217
  - $\rightarrow$  on page 218
  - → VPLS Service Configuration Commands on page 382
  - → IES Service Configuration Commands on page 549
  - → VPRN Service Configuration Commands on page 616

### **SERVICES OVERVIEW**

### In This Section

This section provides an overview of the 7210 SAS M-Series subscriber services, service model and service entities. Additional details on the individual subscriber services can be found in subsequent chapters.

Topics in this section include:

- Introduction on page 24
  - → Service Types on page 25
  - → Service Policies on page 26
- Alcatel-Lucent Service Model on page 27
- Service Entities on page 28
  - → Customers on page 29
  - → Service Access Points (SAPs) on page 29
  - → Service Distribution Points (SDPs) on page 41
- Service Creation Process Overview on page 61
- Deploying and Provisioning Services on page 62
- Configuration Notes on page 63

#### Introduction

A service is a globally unique entity that refers to a type of connectivity service for either Internet or VPN connectivity. Each service is uniquely identified by a service ID and an optional service name within a service area. The 7210 SAS-Series service model uses logical service entities to construct a service. In the service model, logical service entities provide a uniform, service-centric configuration, management, and billing model for service provisioning.

In the 7210 SAS-Series, services can provide Layer 2/bridged service between a service access point (SAP) on one router and another service access point (a SAP is where traffic enters and exits the service) on the same (local) router or another router (distributed). A distributed service spans more than one router

Note: SDPs are not supported on 7210 SAS-M and 7210 SAS-T devices configured in Access Uplink mode. Only local services can be configured on 7210 SAS-M and 7210 SAS-T configured in access-uplink mode.

Distributed services use service distribution points (SDPs) to direct traffic to another 7210 SAS-Mthrough a service tunnel. SDPs are created on each participating router, specifying the origination address (the router participating in the service communication) and the destination address of another router. SDPs are then bound to a specific customer service. Without the binding process, far-end router is not able to participate in the service (there is no service without associating an SDP with a service).

### **Service Types**

The 7210 SAS-M offers the following types of subscriber services which are described in more detail in the referenced chapters:

- Virtual Leased Line (VLL) services:
  - → Ethernet pipe (Epipe) A Layer 2 point-to-point VLL service for Ethernet frames. See Ethernet Pipe (Epipe) Services on page 144.
- Virtual Private LAN Service (VPLS) A Layer 2 multipoint-to-multipoint VPN. See Virtual Private LAN Service on page 263.
- Internet Enhanced Service (IES) A routed connectivity service used to provide IP services. This service is supported in 7210 SAS platforms operated in access-uplink mode for only inband management of the node (that is, it cannot be used as for configuring customer service in access-uplink mode). See Internet Enhanced Service on page 465.
- Virtual Private Routed Network (VPRN) A Layer 3 IP multipoint-to-multipoint VPN service as defined in RFC 2547bis. See Virtual Private Routed Network Service on page 581.

#### **Service Policies**

Common to all 7210 SAS-Series connectivity services are policies that are assigned to the service. Policies are defined at a global level and then applied to a service on the router. Policies are used to define 7210 SAS-Series service enhancements. The types of policies that are common to all 7210 SAS-Series connectivity services are:

- SAP Quality of Service (QoS) policies which allow for different classes of traffic within a service at SAP ingress and SAP egress.
  - QoS ingress and egress policies determine the QoS characteristics for a SAP. A QoS ingress policy applied to a SAP specifies the number of meters, meter characteristics (such as forwarding class, committed, and peak information rates, etc.) and the mapping of traffic to a forwarding class. A QoS egress policy defines the queue characteristics (such as CBS, CIR, PIR). A QoS policy must be created before it can be applied to a SAP. A single ingress and egress QoS policy can be associated with a SAP. A single access egress QoS policy can be associated with a port.
- Filter policies allow selective blocking of traffic matching criteria from ingressing or egressing a SAP.
  - Filter policies, also referred to as access control lists (ACLs), control the traffic allowed in or out of a SAP based on MAC or IP match criteria. Associating a filter policy on a SAP is optional. Filter policies are identified by a unique filter policy ID. A filter policy must be created before it can be applied to a SAP. A single ingress and single egress filter policy can be associated with a SAP.
- Scheduler policies define the operating parameters (such as scheduling algorithm, weights per priority). They are associated with physical ports.
- Accounting policies define how to count the traffic usage for a service for billing purposes.

The routers provide a comprehensive set of service-related counters. Accounting data can be collected on a per-service, per-forwarding class basis, which enables network operators to accurately measure network usage and bill each customer for each individual service using any of a number of different billing models.

### **Alcatel-Lucent Service Model**

In the Alcatel-Lucent service model, the service edge routers are deployed at the provider edge. Services are provisioned on the service routers and transported across an IP and/or IP/MPLS provider core network in encapsulation tunnels created using MPLS label switched paths (LSPs).

The 7210 SAS devices configured in access-uplink mode supports QinQ/Dot1q Layer 2 uplinks to transport the services to the provider edge in a hierarchical configuration, whereas 7210 SAS devices configured in network mode support MPLS uplinks to transport the services.

The service model uses logical service entities to construct a service. The logical service entities are designed to provide a uniform, service-centric configuration, management, and billing model for service provisioning. Some benefits of this service-centric design include:

- Many services can be bound to a single customer.
- QoS policies, filter policies, and accounting policies are applied to each service instead of correlating parameters and statistics from ports to customers to services.

Service provisioning uses logical entities to provision a service where additional properties can be configured for bandwidth provisioning, QoS, security filtering, accounting/billing to the appropriate entity.

### **Service Entities**

The basic logical entities in the service model used to construct a service are:

- Customers (see page 29)
- Service Access Points (SAPs) (see page 29)
- Service Distribution Points (SDPs) (see page 41) (for distributed services only)

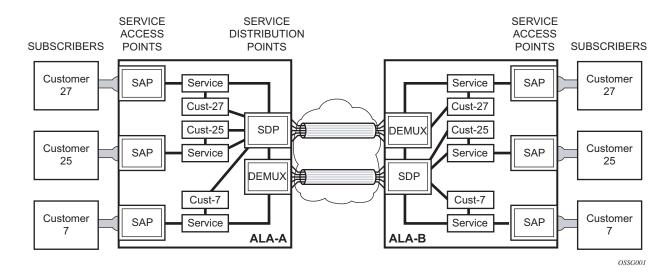

Figure 1: Service Entities for 7210 SAS devices configured in Network Mode

#### **Customers**

The terms customers and subscribers are used synonymously. The most basic required entity is the customer ID value which is assigned when the customer account is created. To provision a service, a customer ID must be associated with the service at the time of service creation.

### **Service Access Points (SAPs)**

Each subscriber service type is configured with at least one service access point (SAP). A SAP identifies the customer interface point for a service on an Alcatel-Lucent 7210 SAS M-Series router (Figure 3). The SAP configuration requires that slot, MDA, and port information be specified. The slot, MDA, and port parameters must be configured prior to provisioning a service (see the Cards, MDAs, and Ports sections of the 7210 SAS OS Interface Configuration Guide).

A SAP is a local entity to the router and is uniquely identified by:

- The physical Ethernet port
- The encapsulation type
- The encapsulation identifier (ID)

Depending on the encapsulation, a physical port can have more than one SAP associated with it. SAPs can only be created on ports designated as "access" in the physical port configuration.

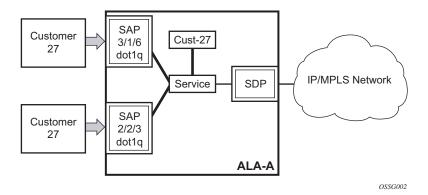

Figure 2: Service Access Point (SAP) for 7210 SAS configured in Network Mode

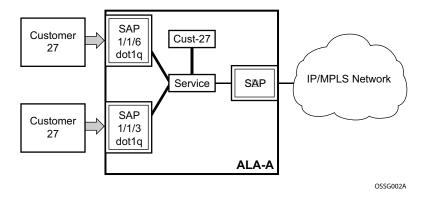

Figure 3: Multiple SAPs in a service using QinQ uplinks in 7210 SAS configured in access-uplink mode

#### **SAP Encapsulation Types and Identifiers**

The encapsulation type is an access property of a service Ethernet port. The appropriate encapsulation type for the port depends on the requirements to support multiple services on a single port on the associated SAP and the capabilities of the downstream equipment connected to the port. For example, a port can be tagged with IEEE 802.1Q (referred to as dot1q) encapsulation in which each individual tag can be identified with a service. A SAP is created on a given port by identifying the service with a specific encapsulation ID.

### **Ethernet Encapsulations**

The following lists encapsulation service options on Ethernet ports:

- Null Supports a single service on the port. For example, where a single customer with a single service customer edge (CE) device is attached to the port. The encapsulation ID is always 0 (zero).
- Dot1q Supports multiple services for one customer or services for multiple customers (Figure 4).. The encapsulation ID used to distinguish an individual service is the VLAN ID in the IEEE 802.1Q header. For example, the port is connected to a Ethernet switch (for example, a 7210 SAS E) with multiple downstream customers.
- QinQ The QinQ encapsulation type adds a IEEE 802.1Q tag to the 802.1Q tagged packets entering the network to expand the VLAN space by tagging tagged packets, producing a double tagged frame. 7210 SAS M OS supports QinQ encapsulation for

access ports in network mode. In access-uplink mode, QinQ encapsulation is supported for both access port and access uplink ports.

The following lists encapsulation service options on Ethernet access uplink ports:

QinQ — The QinQ encapsulation type adds a IEEE 802.1Q tag to the 802.1Q tagged packets entering the network to expand the VLAN space by tagging tagged packets, producing a double tagged frame. On the 7210 SAS E, QinQ encapsulation is supported only on access uplink ports.

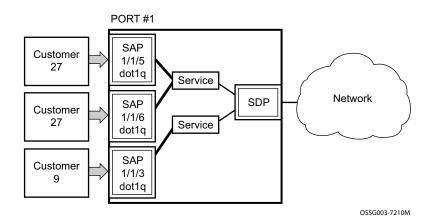

Figure 4: Multiple SAPs on a Single Port (7210 in Network Mode)

### **Services and SAP Encapsulations**

Table 2 lists the service and SAP Encapsulation information for Ethernet ports:

**Table 2: Service and Encapsulation** 

| Port Type | Encapsulation |
|-----------|---------------|
| Ethernet  | Null          |
| Ethernet  | Dot1q         |
| Ethernet  | QinQ          |

Service Entities

#### **Default SAP on a Dot1q Port**

This feature introduces default SAP functionality on Dot1q-encapsulated ports. On a dot1q-encapsulated port where a default SAP is configured, all packets with q-tags not matching any explicitly defined SAPs will be assigned to this SAP. SAPs with default Dot1q encapsulation are supported in VPLS and Epipe services. Dot1q Default SAP are not supported in VPRNs. In this context, the character "\*" indicates default which means allow through. The default SAP also accepts untagged or priority tagged packets. A default SAP must be configured explicitly. When a default SAP is not configured explicitly, packets not matching any explicitly defined SAPs will be dropped.

One of the applications where this feature can be applicable is an access connection of a customer who uses the whole port to access Layer 2 services. The internal VLAN tags are transparent to the service provider. This can be provided by a null encapsulated port.

In this type of environment, logically two SAPs exist, a management SAP and a service SAP. The management SAP can be created by specifying a VLAN tag which is reserved to manage the CPE. The service SAP covers all other VLANs and behaves as a SAP on a null-encapsulated port.

There a few constraints related for the use of default SAP on a Dot1q-encapsulated port:

- This type of SAP is supported only on VPLS and Epipe services and cannot be created in IES and VPRN services as it cannot preserve VLAN tag markings.
- For VPLS SAPs with STP enabled, STP listens to untagged and null-tagged BPDUs only. All other tagged BPDUs are forwarded like other customer packets. This is the same behavior as null-encapsulated ports.
- This type of SAP is mutually exclusive with a SAP defined by explicit null encapsulation (for example, 1/1/1:0). This avoids conflict as to which SAP untagged frames should be associated.
- IGMP snooping is not supported on a default SAP. This would require remembering VLAN tags per hosts. By not allowing IGMP snooping of this SAP, all IGMP packets will be transparently forwarded.

Default SAPs on a QinQ Port (supported only on 7210 SAS devices configured in access-uplink mode)

Default QinQ SAPs (notation - \*.\*) are used in ring ports to avoid the need to configure services on all the intermediate nodes in the ring which are transiting the service. Default QinQ SAPs matches all VLAN tagged traffic which is not classified into any other SAP configured on the same port. Only one EPIPE service with default QinQ SAPs is needed for transit service traffic on access-uplink ports. Default QinQ SAPs are allowed only on access-uplink ports and access ports. It can co-exist with 0.\* SAP on an access-uplink or access port. A default QinQ SAP accepts only tagged packets. Untagged packets or priority tagged packets are not accepted on Default QinQ SAPs.

When an EPIPE service With default QinQ SAPs on the ring ports is used for transit traffic in a ring deployment, no protection mechanism (example: STP or G.8032) is supported for Default QinQ SAPs. The upstream or head-end node on which the service originates must ensure the correct path on the ring is selected using either G.8032 or STP. When a VPLS service with default QinQ SAPs on the ring ports is used for transit traffic in a ring deployment, users can use either G8032 or M-VPLS with xSTP for ring protection. When using G8032, the state of the default QinQ SAPs in the VPLS service can be managed using a separate G8032 control instance.

NOTE: G8032 control instance cannot use Default QinQ SAPs.

Default QinQ SAP is available for use only in an EPIPE and a VPLS service created with svc-saptype parameter set to "null-star". Default QinQ SAP can be configured along with other SAPs allowed in the same service (that is, service with svc-sap-type parameter set to "null-star").

Following features are available for use with Default QinQ SAPs configured in EPIPE and VPLS service (unless explicitly specified, below listed features are applicable for both EPIPE and VPLS service):

For Default QinQ SAPs on either access ports or access-uplink ports:

- MAC learning and aging is available for use in a VPLS service
- Per SAP MAC limit is available for use in a VPLS service
- Mac-move detection and Mac-pinning is available for use in a VPLS service
- Discard-unknown and discard-unknown-source is available for use in a VPLS service
- ETH-CFM and Y.1731 is not available for use
- STP (and all its different flavors) cannot be enabled in the service with Default QinQ SAPs
- MVPLS with xSTP can be used for loop prevention. The Default QinQ SAPs inherit the state from the associated MVPLS instance.
- G.8032 control instance cannot be configured in a service with Default QinQ SAP
- G8032 can be used for loop prevention in ring deployments, where the Default QinQ SAPs are configured on the ring ports in a VPLS service. A separate G8032 control instances needs to be configured for use on the ring ports and the service with Default QinQ ports needs to be associated with this G8032 control instance
- IGMP snooping is not available for use

- L2PT and BPDU translation is not available for use
- IP interface in a VPLS service is not supported in a service using this SAP

#### For Default QinQ SAPs created on Access-uplink Port:

- Ingress qos policy applied on an access uplink port is available for classification and policing on ingress.
- Egress qos policy applied on an access uplink port is available for egress queue shaping, scheduling and marking.
- SAP Ingress ACLs are available for use
- SAP Egress ACLs are not available for use
- SAP Ingress received count and SAP Egress forwarded count are available for use (appropriate accounting records can be used)

#### For Default QinQ SAPs created on access ports:

- SAP ingress gos policy is available for use
- Egress qos policy applied on an access port is available for egress shaping, scheduling and marking.
- SAP Ingress ACLs are available for use
- SAP egress ACLs are not available for use
- SAP Ingress Meter counters, SAP Ingress received count and SAP Egress forwarded counter are available for use (appropriate accounting records can be used)

# Configuration Notes for use of Default QinQ SAPs for transit service in a ring deployment

- If an Epipe service is used with Default QinQ SAPs on the ring ports for transit service in a ring deployment, no protection mechanism is available for the transit service (that is, Epipe service with the Default QinQ SAPs on ring ports). Both Epipe and VPLS services which are originating on different nodes in the ring can use the transit service. Protection/Loop-detection mechanisms can be implemented for VPLS service configured in the ring nodes, by using MVPLS with xSTP on the nodes where the VPLS service is configured. No protection mechanisms are available for use with Epipe services on the node that originates the service.
- If a VPLS service is used with Default QinQ SAPs on the ring ports for transit service in a ring deployment, either MVPLS/xSTP or G8032 can be used to protect the transit service (that is, VPLS service with the Default QinQ SAPs on ring ports). In this case, VPLS service which are originating on different nodes in the ring and use the transit VPLS service are also protected. Epipe services which are originating on different nodes in the ring cannot use the transit VPLS service.
- When using VPLS service with Default QinQ SAPs for transit service with either G8032
  or MVPLS with xSTP configured for protection, load-balancing of the traffic based on the
  VLAN IDs is not possible. If load-balancing is desired then it is better to use Epipe service
  with Default QinQ SAPs as the transit service.

# SAP Configuration Considerations (applicable for both Network mode and access-uplink mode)

When configuring a SAP, consider the following (applicable to both network mode and access-uplink mode):

- A SAP is a local entity and only locally unique to a given device. The same SAP ID value can be used on another 7210 SAS-Series.
- There are no default SAPs. All SAPs in subscriber services must be created.
- The default administrative state for a SAP at creation time is administratively enabled.
- When a SAP is deleted, all configuration parameters for the SAP will also be deleted.
- A SAP is owned by and associated with the service in which it is created in each router.
- A port with a dot1q encapsulation type means the traffic for the SAP is identified based on
  a specific IEEE 802.1Q VLAN ID value. The VLAN ID is stripped off at SAP ingress and
  the appropriate VLAN ID placed on at SAP egress. As a result, VLAN IDs only have local
  significance, so the VLAN IDs for the SAPs for a service need not be the same at each
  SAP.

- If a port is administratively shutdown, all SAPs on that port will be operationally out of service.
- QinQ access SAPs of type Q1.0 is not supported.
- A SAP cannot be deleted until it has been administratively disabled (shutdown).
- Each SAP can have one each of the following policies assigned:
  - → Ingress filter policy
  - → Egress filter policy
  - → Ingress QoS policy
  - → Accounting policy

**Note**: Access-egress QoS policy is assigned per access port.

- SAPs using connection-profile (to specify dot1q VLAN ranges) can be configured in a service only when svc-sap-type is set to 'dot1q-range'.
- When a service is configured to use svc-sap-type 'dot1q-range', the outermost V-LAN tag of the packets are not stripped when the packet is received on access port ingress. For more information on processing behavior for this type of service, see "Ethernet Pipe (Epipe) Services on page 144" section.

# QinQ SAP Configuration restrictions for 7210 SAS in Network mode only

Listed below are the QinQ access SAP configuration guidelines for 7210 SAS in Network mode only.

The guidelines listed below are not applicable when the 7210 SAS- M devices are configured in access uplink mode and access uplink SAPs are in use.

- Processing of tagged packets received on SAPs configured in a service in which a QinQ SAP is also in use (not applicable when a QinQ SAP is not provisioned in a service).
- When a QinQ SAP is configured in a service, the number of VLAN tags in the packets received on NULL SAP, Dot1q SAP and QinQ SAP configured in the same service should match the number of VLAN tags implied by the port encapsulation mode. Packets that do not match are dropped by the hardware. That is, packets received with more than two VLAN tags on a QinQ SAP are dropped, packets received with more than one VLAN tag on a Dot1q SAP are dropped and packets received with tags (even packet with a priority tag) on a NULL SAP are dropped. Henceforth in this document, such packets are referred to as extra-tag packets.

- When a QinQ SAP is configured in a service, the number of VLAN tags in the packets received on the VC/pseudowire of type 'vc-vlan' should be exactly one and packets received on the VC/pseudowire of type 'vc-ether' should contain no tags (not even priority tag). If either case, packets that contain more number of VLAN tags than the number mentioned above are dropped. Henceforth the document refers to such packets as extra-tag packets.
- The system will provide a limited amount of counters to count the number of extra-tag packets dropped on SAP ingress. These counters are intended for diagnostic use.
- Table 3 displays the SAP types allowed in a service when QinQ SAP is in use:

Table 3: SAP types in a service when QinQ SAP is in use (Network mode operation)

| SAP configured in the service | SAPs Not Allowed for configuration in the same service |
|-------------------------------|--------------------------------------------------------|
| QinQ                          | Q.* SAP, Dot1q Default SAP                             |
| Q.*                           | Q1.Q2                                                  |
| Dotq1 default SAP             | Q1.Q2                                                  |

0.\* QinQ SAP configured in the service will accept only untagged or priority tagged packets, irrespective of whether a QinQ SAP is configured in the service or not.

**NOTE**: 7210 supports a mechanism to transport QinQ packets in an Epipe with 2 or more tags, with some restrictions. For more information, see "Epipe chapter".

# SAP configuration notes when operating the 7210 SAS devices in Access-Uplink mode only

When provisioned in access-uplink mode, the following SAP configuration guidelines are applicable.

The Table 4 provides details of SAP and service combinations allowed in access-uplink mode

Table 4: SAP and Service Combinations for 7210 SAS-M and 7210 SAS-T in access-uplink

| svc-sap-type | Access SAPs                 | Access Uplink SAPs    |
|--------------|-----------------------------|-----------------------|
| null-star    | Null SAP,dot1q Default SAP, | Q.* SAP, Default QinQ |
|              | Default QinQ SAP (*.* SAP)  | SAP (*.* SAP)         |

| svc-sap-type   | Access SAPs                                                                                                    | Access Uplink SAPs                                                   |
|----------------|----------------------------------------------------------------------------------------------------|----------------------------------------------------------------------|
| dot1q-preserve | dot1q SAP (dot1q VLAN tag<br>is not stripped on ingress) Q1.Q2<br>SAP (Q2 tag VLAN ID must match<br>the dot1q SAP VLAN ID) | Q1.Q2 SAP (Q2 tag<br>VLAN ID must match the<br>dot1q SAP<br>VLAN ID) |
| any            | dot1q SAP Null SAP, dot1q SAP,<br>dot1q explicit null SAP, Q1.Q2<br>SAP, Q.* SAP, 0.* SAP                                  | Q1.Q2 SAP, Q.* SAP, 0.*<br>SAP                                       |
| dot1q-range    | dot1q SAP (dot1q VLAN tag not stripped on ingress), Q1.* SAP                                                               | Q1.* SAP                                                             |

#### mode

- 'svc-sap-type' parameter value determines the type of SAPs that are allowed to be provisioned in a service.
- A physical port can have only one SAP to be part of one service. Multiple SAPS can be defined over a physical port but each of these SAPs should belong to a different service.
- In the case of a service's sap-type is specified as **dot1q-preserve**, all the SAPs configured in the service must have the same VLAN ID. The outermost VLAN tag of the packets received on access port is not stripped, when svc-sap-type is set to dot1q-preserve.
- Dot1q Default SAP cannot be configured when svc-sap-type is set to 'any'
- When svc-sap-type is set to 'any' for a NULL SAP, the system processes and forwards only packets with no VLAN tag (that is, untagged). All other packets with one or more VLAN tags (even those with priority tag only) are not processed and dropped. Users can use the service with svc-sap-type set to 'null-star', to process and forward packets with one or more tags (including priority tag) on a null SAP.
- An ingress QoS policy and accounting policy is assigned per access uplink port and cannot be assigned per access uplink SAP.
- The **Default QinQ** SAP processes only tagged packets received on a QinQ port. All tagged packets that do not match the specific SAP tags configured on the same port are processed by this SAP. The **Default QinQ** SAP cannot process un-tagged packets, even if **0.\*** SAP is not configured for use on that port.

The Default QinQ SAPs is available for use with 0.\* SAPs configured on the same port or in the same service. It is available for use with another default QinQ SAP configured in the same service

(on a different port). In a VPLS service, the Default QinQ SAP is available for use with any other SAP type configured in a service configured with svc-sap-type parameter set to "null-star".

- → SAPs using connection-profile (to specify dot1q VLAN ranges or individual VLAN IDs) can be configured in a service only when svc-sap-type is set to 'dot1q-range'.
- → When a service is configured to use svc-sap-type 'dot1q-range', the outermost V-LAN tag of the packets are not stripped when the packet is received on access port ingress. For more information, see "Ethernet Pipe (Epipe) Services on page 144" chapter for processing behavior for this type of service.

# **Service Distribution Points (SDPs)**

Note: SDPs are not supported by 7210 SAS devices configured in Access Uplink mode.

A service distribution point (SDP) acts as a logical way to direct traffic from one router to another through a uni-directional (one-way) service tunnel. The SDP terminates at the far-end device which directs packets to the correct service egress SAPs on that device. A distributed service consists of a configuration with at least one SAP on a local node, one SAP on a remote node, and an SDP binding the service to the service tunnel.

An SDP has the following characteristics:

- An SDP is locally unique to a participating routers. The same SDP ID can appear on other 7210 SAS-Series routers.
- An SDP uses the system IP address to identify the far-end edge router.
- An SDP is not specific to any one service or any type of service. Once an SDP is created, services are bound to the SDP. An SDP can also have more than one service type associated with it.
- All services mapped to an SDP use the same transport encapsulation type defined for the SDP.
- An SDP is a management entity. Even though the SDP configuration and the services carried within are independent, they are related objects. Operations on the SDP affect all the services associated with the SDP. For example, the operational and administrative state of an SDP controls the state of services bound to the SDP.

An SDP from the local device to a far-end router requires a return path SDP from the far-end 7210 SAS-Series back to the local router. Each device must have an SDP defined for every remote router to which it wants to provide service. SDPs must be created first, before a distributed service can be configured.

# **SDP Binding**

To configure a distributed service from ALA-A to ALA-B, the SDP ID (1) must be specified in the service creation process in order to "bind" the service to the tunnel (the SDP). Otherwise, service traffic is not directed to a far-end point and the far-end device(s) cannot participate in the service (there is no service). To configure a distributed service from ALA-B to ALA-A, the SDP ID (5) must be specified.

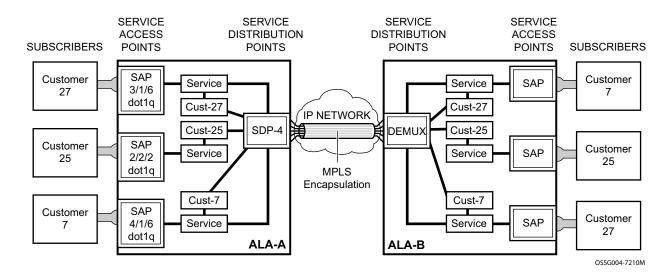

Figure 5: MPLS Service Distribution Point (SDP) Pointing From ALA-A to ALA-B

### **Spoke and MESH SDPs**

NOTE: The 7210 SAS-M and 7210 SAS-T network mode supports SDP. The 7210 SAS-M and 7210 SAS-T in access-uplink mode do not support SDPs.

When an SDP is bound to a service, it is bound as either a spoke SDP or a mesh SDP. The type of SDP indicates how flooded traffic is transmitted. The 7210 SAS-M devices supports both spoke and mesh SDPs.

A spoke SDP is treated like the equivalent of a traditional bridge "port" where flooded traffic received on the spoke SDP is replicated on all other "ports" and not transmitted on the port it was received.

All mesh SDPs bound to a service are logically treated like a single bridge "port" for flooded traffic where flooded traffic received on any mesh SDP on the service is replicated to other "ports" (spoke SDPs and SAPs) and not transmitted on any mesh SDPs.

## **SDP Using BGP Route Tunnel**

SDP is enhanced to use BGP route tunnel to extend inter-AS support for L2 and L3 VPN services. An SDP can be configured to use MPLS transport method. MPLS SDP support is enhanced to allow a BGP route tunnel to reach the far-end PE. A single method of tunneling is allowed per SDP (for example, LDP, RSVP-TE LSP or BGP route tunnel). BGP route tunnel method is excluded if multi-mode transport is enabled for an SDP.

For inter-AS far-end PE, next-hop for BGP route tunnel must be one of the local ASBR. The LSP type selected to reach the local ASBR (BGP labeled route next-hop) must be configured under the BGP global context. LDP must be supported to provide transport LSP to reach the BGP route tunnel next-hop.

Only BGP route labels can be used to transition from ASBR to the next-hop ASBR. The global BGP route tunnel transport configuration option must be entered to select an LSP to reach the PE node from ASBR node. On the last BGP segment, both "BGP+LDP" and LDP routes may be available to reach the far-end PE from the ASBR node. LDP LSP must be preferred due to higher protocol priority. This leads to just one label besides other labels in stack to identify VC/VPN at far-end PE nodes.

# SDP Keepalives

SDP keepalives actively monitor the SDP operational state using periodic Alcatel-Lucent SDP ping echo request and echo reply messages. Alcatel-Lucent SDP ping is a part of Alcatel-Lucent's suite of service diagnostics built on an Alcatel-Lucent service-level OA&M protocol. When SDP ping is used in the SDP keepalive application, the SDP echo request and echo reply messages are a mechanism for exchanging far-end SDP status.

Configuring SDP keepalives on a given SDP is optional. SDP keepalives for a particular SDP have the following configurable parameters:

- Admin up/admin down state
- · Hello time
- Message length
- Max drop count
- Hold down time

SDP keepalive echo request messages are only sent when the SDP is completely configured and administratively up and SDP keepalives is administratively up. If the SDP is administratively down, keepalives for the SDP are disabled.

SDP keepalive echo request messages are sent out periodically based on the configured Hello Time. An optional message length for the echo request can be configured. If max drop count echo request messages do not receive an echo reply, the SDP will immediately be brought operationally down.

If a keepalive response is received that indicates an error condition, the SDP will immediately be brought operationally down.

Once a response is received that indicates the error has cleared and the hold down time interval has expired, the SDP will be eligible to be put into the operationally up state. If no other condition prevents the operational change, the SDP will enter the operational state.

For information about configuring keepalive parameters, refer to Configuring an SDP on page 71.

### **Mixed-LSP Mode of Operation**

The mixed LSP SDP allows for a maximum of two LSP types to be configured within an SDP. A primary LSP type and a backup LSP type. An RSVP primary LSP type can be backed up by an LDP LSP type.

An LDP LSP can be configured as a primary LSP type which can then be backed up by a BGP LSP type.

At any given time, the service manager programs only one type of LSP in the linecard that will activate it to forward service packets according to the following priority order:

- 1. RSVP LSP type. One RSVP LSP can be configured per SDP. This is the highest priority LSP type.
- 2. LDP LSP type. One LDP FEC will be used per SDP. 7210 SAS does not support LDP ECMP.
- 3. BGP LSP type. One RFC 3107-labeled BGP prefix programmed by the service manager.

In the case of the RSVP/LDP SDP, the service manager will program the NHLFE(s) for the active LSP type preferring the RSVP LSP type over the LDP LSP type. If no RSVP LSP is configured or all configured RSVP LSPs go down, the service manager will re-program the linecard with the LDP LSP if available. If not, the SDP goes operationally down.

When a higher priority type LSP becomes available, the service manager reverts back to this LSP at the expiry of the **revert-time** timer or the failure of the currently active LSP, whichever comes first. The service manager then re-programs the linecard accordingly. If the **infinite** value is configured, then the SDP reverts to the highest priority type LSP only if the currently active LSP failed.

Note however, that LDP uses a tunnel down damp timer which is set to three seconds by default. When the LDP LSP fails, the SDP will revert to the RSVP LSP type after the expiry of this timer. For an immediate switchover this timer must be set to zero.

Use the **configure>router>ldp>tunnel-down-damp-time** command. For more information, see 7210 SAS M, X, T, and R6 OS MPLS User Guide.

If the value of the **revert-time** timer is changed, it will take effect only at the next use of the timer. Any timer which is outstanding at the time of the change will be restarted with the new value.

In the case of the LDP/BGP SDP, the service manager will prefer the LDP LSP type over the BGP LSP type. The service manager will re-program the line card with the BGP LSP if available otherwise it brings down the SDP operationally.

Also note the following difference in behavior of the LDP/BGP SDP compared to that of an RSVP/LDP SDP. For a given /32 prefix, only a single route will exist in the routing table: the IGP route or the BGP route. Thus, either the LDP FEC or the BGP label route is active at any given time. The impact of this is that the tunnel table needs to be re-programmed each time a route is deactivated and the other is activated. Furthermore, the SDP revert-time cannot be used as there is no situation where both LSP types are active for the same /32 prefix.

#### **G.8032 Ethernet Ring Protection Switching**

Ethernet ring protection switching offers ITU-T G.8032 specification compliance to achieve resiliency for Ethernet Layer 2 networks. Similar to G.8031 linear protection (also called Automatic Protection Switching (APS)), G.8032 (Eth-ring) is built on Ethernet OAM and often referred to as Ring Automatic Protection Switching (R-APS).

Eth-rings are supported on VPLS SAPs. VPLS services supporting Rings SAPs can connect to other rings and Ethernet service using VPLS, and R-VPLS SAPs. Eth-rings enables rings for core network or access network resiliency. A single point of interconnection to other services is supported. The Eth-ring service is a VLAN service providing protection for ring topologies and the ability to interact with other protection mechanisms for overall service protection. This ensures failures detected by Eth-ring only result in R-APS switchover when the lower layer cannot recover and that higher layers are isolated from the failure.

Rings are preferred in data networks where the native connectivity is laid out in a ring or there is a requirement for simple resilient LAN services. Due to the symmetry and the simple topology, rings are viewed a good solution for access and core networks where resilient LANS are required. The Alcatel-lucent implementation can be used for interconnecting access rings and to provide traffic engineered backbone rings. The 7210 SAS implementation of G.8032 supports dual interconnected rings with sub-rings.

Eth-rings use one VID per control per ring instance and use one (typically) or multiple VIDs for data instances per control instance. A dedicated control VLAN (ERP VLAN) is used to run the protocol on the control VID. G.8032 controls the active state for the data VLANs (ring data instances) associated with a control instance. Multiple control instances allow logically separate rings on the same topology. The Alcatel-lucent implementation supports dot1q, and qinq encapsulation for data ring instances. The control channel supports dot1q and qinq encapsulation.

# **Overview of G.8032 Operation**

R-APS messages that carry the G.8032 protocol are sent on dedicated protocol VLAN called ERP VLAN (or Ring Control Instance). In a revertive case, G.8032 Protocol ensures that one Ring Protection Link (RPL) owner blocks the RPL link. R-APS messages are periodically sent around in both directions to inform other nodes in the Ring about the blocked port in the RPL owner node. In non-revertive mode any link may be the RPL link.Y.1731 Ethernet OAM CC is the basis of the RAPs messages. Y.1731 CC messages are typically used by nodes in the ring to monitor the health of each link in the ring in both directions. However CC messages are not mandatory. Other link layer mechanisms could be considered – for example LOS (Loss of Signal) when the nodes are directly connected.

Initially each Ring Node blocks one of its links and notifies other nodes in the ring about the blocked link. Once a ring node in the ring learns that another link is blocked, the node unblocks its blocked link possibly causing FDB flush in all links of the ring for the affected service VLANs, controlled by the ring control instance. This procedure results in unblocking all links but the one link and the ring normal (or idle) state is reached. In revertive mode the RPL link will be the link that is blocked when all links are operable after the revert time. In non-revertive mode the RPL link is no different that other ring links. Revertive mode offers predictability particularly when there are multiple ring instances and the operator can control which links are block on the different instances. Each time there is a topology change that affects Reachability, the nodes may flush the FDB and MAC learning takes place for the affected service VLANs, allowing forwarding of packets to continue. Figure 6 depicts this operational state:

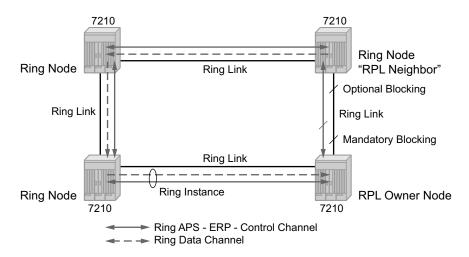

Figure 6: G.8032 Ring in the Initial State

When a ring failure occurs, a node or nodes detecting the failure (enabled by Y.1731 OAM CC monitoring) send R-APS message in both directions. This allows the nodes at both ends of the failed link to block forwarding to the failed link preventing it from becoming active. In revertive mode, the RPL Owner then unblocks the previously blocked RPL and triggers FDB flush for all

nodes for the affected service instances. The ring is now in protecting state and full ring connectivity is restored. MAC learning takes place to allow Layer 2 packet forwarding on a ring. The following picture depicts the failed link scenario.

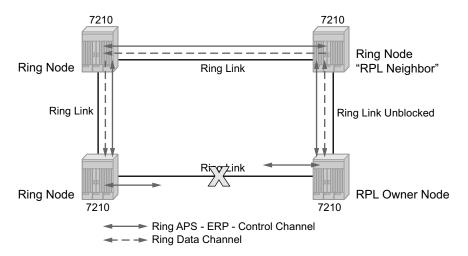

Figure 7: 0-1 G.8032 Ring in the Protecting State

Once the failed link recovers, the nodes that blocked the link again send the R-APS messages indicating no failure this time. This in turn triggers RPL Owner to block the RPL link and indicate the Blocked RPL link the ring in R-APS message, which when received by the nodes at the recovered link cause them to unblock that link and restore connectivity (again all nodes in the ring perform FDB Flush and MAC learning takes place). The ring is back in the normal (or idle) state.

Within each path, Y.1731 Maintenance Entity Group (MEG) Endpoints (MEPs) are used to exchange R-APS specific information (specifically to co-ordinate switchovers) as well as optionally fast Continuity Check Messages (CCM) providing an inherent fault detection mechanism as part of the protocol. Failure detection of a ring path by one of the mechanisms triggers to activate the protection links. Upon failure, re-convergence times are a dependent on the failure detection mechanisms. In the case of Y.1731, the CCM transmit interval determines the response time. The 7210 SAS device supports 100ms (millisecond) message timers that allows for quicker restoration times. Alternatively, 802.3ah (Ethernet in the First Mile) or simple Loss of Signal can act as a trigger for a protection switch where appropriate. In case of direct connectivity between the nodes, there is no need to use Ethernet CC messaging for liveliness detection.

Revertive and non-revertive behaviors are supported. The Ring protection link (RPL) is configured and Eth-rings can be configured to revert to the RPL upon recovery.

G.8032 supports multiple data channels (VIDs) or instances per ring control instance (R-APS tag). G.8032 also supports multiple control instances such that each instance can support RPLs on different links providing for a load balancing capability however once services have been assigned to one instance the rest of the services that need to be interconnected to those services must be on

the same instance. In other words each data instance is a separate data VLAN on the same physical topology. When there is any one link failure or any one node failure in the ring, G.8032 protocols are capable of restoring traffic between all remaining nodes in these data instances.

Ethernet R-APS can be configured on any port configured for access mode using dot1q, q-in-q encapsulation enabling support for Ethernet R-APS protected services on the service edge towards the customer site, or within the Ethernet backbone. ELINE and ELAN services can be afforded Ethernet R-APS protection and, although the Ethernet Ring providing the protection uses a ring for protection the services are configured independent of the Ring properties. The intention of this is to cause minimum disruption to the service during Ethernet R-APS failure detection and recovery.

In the 7210 SAS implementation, the Ethernet Ring is built from a VPLS service on each node with VPLS SAPs that provides Ring path with SAPs. As a result, most of the VPLS SAP features are available on Ethernet rings if desired. This results in a fairly feature rich ring service.

The control tag defined under each eth-ring is used for encapsulating and forwarding the CCMs and the G.8032 messages used for the protection function. If a failure of a link or node affects an active Ethernet ring segment, the services will fail to receive the CC messages exchanged on that segment or will receive a fault indication from the Link Layer OAM module.

For fault detection using CCMs three CC messages plus a configurable hold-off timer must be missed for a fault to be declared on the associated path. The latter mechanism is required to accommodate the existence of additional, 50 ms resiliency mechanism in the optical layer. After it receives the fault indication, the protection module will declare the associated ring link down and the G.8032 state machine will send the appropriate messages to open the RPL and flush the learned addresses.

Flushing is triggered by the G.8032 state machine and the 7210 SAS implementation allows flooding of traffic during the flushing interval to expedite traffic recovery.

The Figure 8 below illustrates a resilient Ring Service. In the ring example, a PBB ring (solid line) using VID 500 carries 2 service VLANs on I-SID 1000 and 1001 for Service VIDs (Dot1q 100 and QinQ 400.1 respectively). The RPL for the PBB ring is between A and B where B is the RPL owner. Also, illustrated in the figure below is a QinQ service on the (dotted line) ring that uses Dot1q VID 600 for the ring to connect service VLAN 100.50. The two rings have RPLs on different nodes which allow a form of load balancing. The example serves to illustrate that service encapsulations and ring encapsulation can be mixed in various combinations. Also, note that neither of the rings is a closed loop. A ring can restore connectivity when any one node or link fails to all remaining nodes within the 50ms transfer time (signaling time after detection).

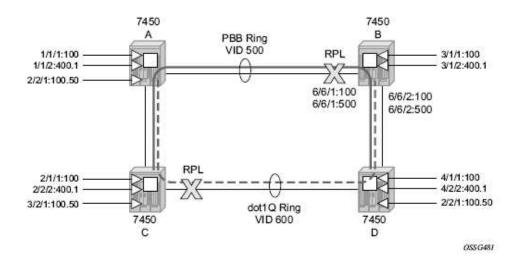

Figure 8: 0-3 Ring Example

#### **Sample Configuration:**

```
configure eth-ring 1
    description "Ring PBB BLUE on Node B"
    revert-time 100
    guard-time 5
    ccm-hold-time down 100 up 200
    rpl-node owner
    path a 1/1/1 raps-tag 100 // CC Tag 100
         description "To A ring link"
         rpl-end
         eth-cfm
              mep 1 domain 1 association 1 direction down // Control MEP
                  no shutdown
              exit
         exit
         no shutdown // would allow protect switching
               // in absence of the "force" cmd
    exit
    path b 6/6/2 raps-tag 100 //Tag 100
         description "to D Ring Link"
              mep 1 domain 1 association 1 direction down
                  no shutdown
              exit
         exit
         no shutdown
     exit
no shutdown
exit.
service
    vpls 10 customer 1 create // Ring APS SAPs
```

```
description "Ring Control VID 100"
       sap 6/6/2:100 eth-ring 1 create \ //\ TAG for the Control Path b
       exit
       no shutdown
   exit
service
   vpls 40 customer 1 b-vpls create //Data Channel on Ring
       description "Ethernet Ring 1 VID 500"
       sap 1/1/1:500 eth-ring 1 create // TAG for the Data Channel Path a
       exit
   exit
service
   epipe 100 pbb-epipe // CPE traffic
       description " PBB epipe service for CPE"
            pbb-tunnel 40 backbone-dest-mac 00:bb:bb:bb:bb:bb isid 100
         sap 3/1/1:100 create
                description "Default sap description for service id 100"
         exit
            no shutdown
   exit
```

Service Entities

# **Ethernet Ring Sub-Rings**

Ethernet Sub-Rings offer a dual redundant way to interconnect rings. The 7210 SAS supports Sub-Rings connected to major rings and a sub-ring connected to a VPLS (LDP based) for access rings support in VPLS networks. Figure 9 illustrates a Major ring and Sub Ring scenario. In this scenario, any link can fail in either ring (ERP1 or ERP2) and each ring is protected. Furthermore, the sub ring (ERP2) relies on the major Ring (ERP1) as part of its protection for the traffic from C and D. The nodes C and D are configured as inter connection nodes.

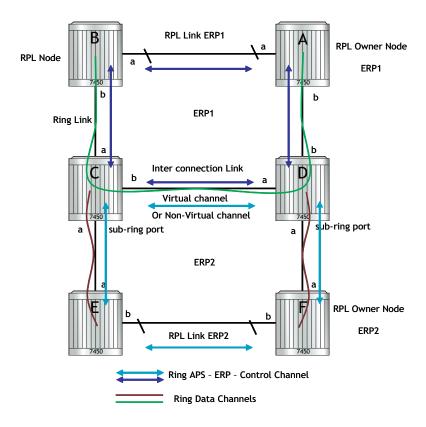

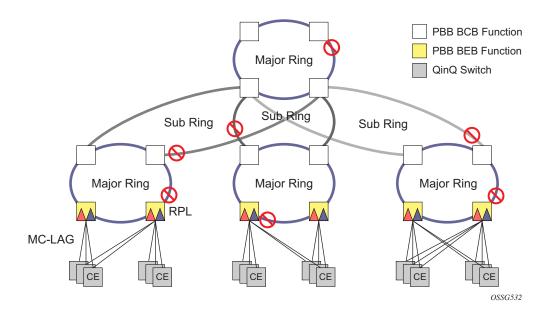

Figure 9: 0-4 G.8032 Sub-Ring

Sub-Rings and Major Rings run similar state machines for the ring logic, however there are some differences. When Sub-Rings protect a link, the flush messages are propagated to the major ring. (A special configuration allows control of this option on the 7210 SAS.) When major rings change topology, the flush is propagated around the major ring and does not continue to any sub-rings. The reason for this is that Major Rings are completely connected but Sub-Rings are dependent on another ring or network for full connectivity. The topology changes need to be propagated to the other ring or network usually. Sub-Rings offer the same capabilities as major rings in terms of control and data so that all link resource may be utilized.

#### Virtual and Non-Virtual Channel

The following illustrates a sample Sub-Ring using virtual-link configuration on Node C, interconnecting node:

```
eth-ring 2
        description "Ethernet Sub Ring on Ring 1"
            interconnect ring-id 1 // Link to Major Ring 1
               propagate-topology-change
            exit
        exit
       path a 1/1/3 raps-tag 100 // Ring control uses VID 100
               mep 9 domain 1 association 4
                   ccm-enable
                   control-mep
                   no shutdown
               exit
            exit
           no shutdown
        exit
       no shutdown
    exit
sub-ring non-virtual-link // Not using a virtual link
# Control Channel for the Major Ring ERP1 illustrates that Major ring
# control is still separate from Sub-ring control
  vpls 10 customer 1 create
     description "Control VID 10 for Ring 1 Major Ring"
     stp shutdown
     sap 1/1/1:10 eth-ring 1 create
         stp shutdown
         exit
      sap 1/1/4:10 eth-ring 1 create
         stp shutdown
         exit
      no shutdown
  exit
# Data configuration for the Sub-Ring
  vpls 11 customer 1 create
     description "Data on VID 11 for Ring 1"
      stp shutdown
      sap 1/1/1:11 eth-ring 1 create // VID 11 used for ring
         stp shutdown
      exit
      sap 1/1/4:11 eth-ring 1 create
         stp shutdown
      sap 1/1/3:11 eth-ring 2 create // Sub-ring data
         stp shutdown
      exit
      sap 3/2/1:1 create
```

```
description "Local Data SAP"
         stp shutdown
     no shutdown
 exit
# Control Channel for the Sub-Ring using a virtual link. This is
# a data channel as far as Ring 1 configuration. Other Ring 1
# nodes also need this VID to be configured.
 vpls 100 customer 1 create
     description "Control VID 100 for Ring 2 Interconnection"
     split-horizon-group "s1" create //Ring Split horizon Group
     stp shutdown
     sap 1/1/1:100 split-horizon-group "s1" eth-ring 1 create
         stp shutdown
     sap 1/1/4:100 split-horizon-group "s1" eth-ring 1 create
         stp shutdown
     exit
     sap 1/1/3:100 eth-ring 2 create
        stp shutdown
     exit
     no shutdown
 exit
```

# **Ethernet Ring Sub Ring using non-virtual-link**

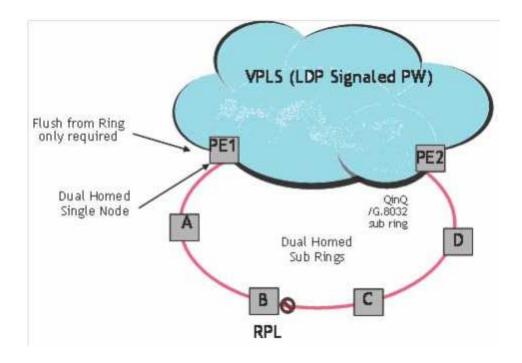

Figure 10: 0-6 Sub-Ring Homed to VPLS

The following illustrates a sample Sub-Ring using non-virtual-link configuration on PE1, interconnecting node:

```
eth-ring 1
     description "Ethernet Ring 1"
     guard-time 20
     no revert-time
     rpl-node nbr
     sub-ring non-virtual-link
         interconnect vpls // VPLS is interconnection type
             propagate-topology-change
         exit
     exit
     path a 1/1/3 raps-tag 1.1
         description "Ethernet Ring : 1 Path on LAG"
         eth-cfm
         mep 8 domain 1 association 8
              ccm-enable
              control-mep
              no shutdown
           exit
        exit
```

```
no shutdown
exit
no shutdown
exit
```

All the Sub Ring nodes part of Sub Ring with non-virtual-link should be configured with "sub-ring non-virtual-link" option.

```
eth-ring 1
        sub-ring non-virtual-link
        exit.
        path a 1/1/1 raps-tag 1.1
           eth-cfm
               mep 5 domain 1 association 4
                   ccm-enable
                   control-mep
                   no shutdown
                exit
           exit
           no shutdown
        exit
        path b 1/1/2 raps-tag 1.1
           eth-cfm
                mep 6 domain 1 association 3
                   ccm-enable
                   control-mep
                   no shutdown
                exit
           exit
           no shutdown
        exit
        no shutdown
    exit
# Control Channel for Sub-Ring using non-virtual-link on interconnecting node:
vpls 1 customer 1 create
     description "Ring 1 Control termination"
     stp shutdown
      sap 1/1/3:1.1 eth-ring 1 create //path a control
         stp shutdown
      exit
     no shutdown
  exit
# Configuration for the ring data into the VPLS Service
  vpls 5 customer 1 create
     description "VPLS Service at PE1"
         no shutdown
      exit
      sap 1/1/3:2.2 eth-ring 1 create
         stp shutdown
      exit
      sap 1/1/5:1 create
      exit
     mesh-sdp 5001:5 create //sample LDP MPLS LSPs
     mesh-sdp 5005:5 create
     exit
```

```
mesh-sdp 5006:5 create
      exit
      no shutdown
  exit
# Control Channel for Sub-Ring using non-virtual-link on sub-Ring nodes:
vpls 1 customer 1 create
                shutdown
            exit.
            sap 1/1/1:1.1 eth-ring 1 create
                    shutdown
                exit
            exit
            sap 1/1/2:1.1 eth-ring 1 create
                stp
                    shutdown
                exit.
            exit
            no shutdown
        exit
```

### **Lag Support**

The 7210 SAS does not support G.8032 Ethernet rings on LAGs.

### **OAM Considerations**

Ethernet CFM can be enabled on each individual path under an Ethernet ring. Only down MEPs can be configured on each of them and CCM sessions can be enabled to monitor the liveliness of the path using interval of 100 msec. Different CCM intervals can be supported on the path a and path b in an Ethernet ring. CFM is optional if hardware supports Loss of Signal for example.

UP MEPs on service SAPs which multicast into the service and monitor the active path may be used to monitor services.

### **QoS Considerations**

When Ethernet ring is configured on two ports located on different IOMs, the SAP queues and virtual schedulers will be created with the actual parameters on each IOM.

Ethernet ring CC messages transmitted over the SAP queues using the default egress QoS policy will use NC (network class) as a forwarding class. If user traffic is assigned to the NC forwarding class, it will compete for the same bandwidth resources with the Ethernet CCMs. As CCM loss could lead to unnecessary switching of the Ethernet ring, congestion of the queues associated with

the NC traffic should be avoided. The operator must configure different QoS Policies to avoid congestion for the CCM forwarding class by controlling the amount of traffic assigned into the corresponding queue.

Details of the Ethernet ring applicability in the services solution can be found in the respective Layer 2 sections of the 7210 SAS-M OS Services Guide.

# **Support Service and Solution Combinations**

The Ethernet rings are supported Layer 2 service. The following considerations apply:

- Only ports in access mode can be configured as eth-ring paths.
- Dot1q and QinQ ports are supported as eth-ring path members.
- A mix of regular and multiple eth-ring SAPs and PWs can be configured in the same services.

# Configuration guidelines for G.8032

The following are the configuration guidelines for G.8032:

- For 7210 SAS-M devices in network mode, to improve service fail-over time due to failures in the ring path, users can use the CLI command "config> system>resourceprofile>g8032-fast-flood-enable". When fast flood is enabled, on a failure detection in one of the paths of the eth-ring, along with MAC flush the system starts to flood the traffic onto the available path. The resources needed for this functionality are shared with filters and affects filter scaling. For more information refer to the command description of the command g8032-fast-flood-enable in the 7210 SAS-M,X, T, and R6 Interface configuration guide for more details. For 7210 SAS-M and 7210 SAS-T devices in access-uplink mode, to improve the service fail-over time due to failures in the ring path, fast flood is enabled by default. On a failure detection in one of the paths of the eth-ring, along with MAC flush the system starts to flood the traffic onto the available path. No explicit user configuration is needed for this and it does not affect scaling for filters. Down MEPs used with services and G.8032 share common hardware resources.
- Service level MEPs are not available on all SAPs tied to an eth-ring instance on a port.
- G8032 instances cannot be configured over a LAG.

# **Service Creation Process Overview**

Figure 11 displays the overall process to provision core and subscriber services.

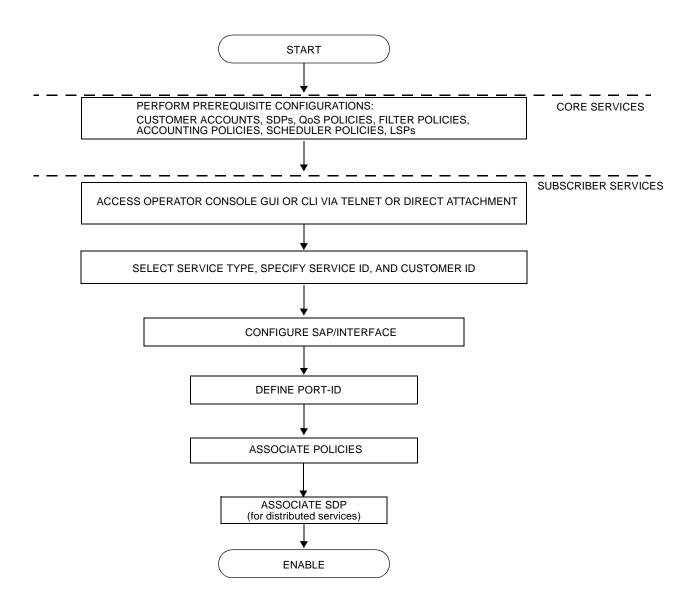

Figure 11: Service Creation and Implementation Flow

# **Deploying and Provisioning Services**

The service model provides a logical and uniform way of constructing connectivity services. The basic steps for deploying and provisioning services can be broken down into three phases.

#### **Phase 1: Core Network Construction**

Before the services are provisioned, the following tasks should be completed:

- Build the IP or IP/MPLS core network.
- Configure routing protocols.
- Configure MPLS LSPs (if MPLS is used).

#### Phase 2: Service Administration

Perform preliminary policy configurations to control traffic flow, operator access, and to manage fault conditions and alarm messages, the following tasks should be completed:

- Configure group and user access privileges.
- Build templates for QoS, filter and/or accounting policies needed to support the core services.

# **Phase 3: Service Provisioning**

- Provision customer account information.
- If necessary, build any customer-specific QoS, filter or accounting policies.
- Provision the customer services on the service edge routers by defining SAPs, binding policies to the SAPs.

# **Configuration Notes**

This section describes service configuration caveats.

#### **General**

Service provisioning tasks can be logically separated into two main functional areas, core tasks and subscriber tasks and are typically performed prior to provisioning a subscriber service.

Core tasks include the following:

- Create customer accounts
- Create template QoS, filter, scheduler, and accounting policies
- Create SDPs (Not applicable for devices configured in Access Uplink mode)

Subscriber services tasks include the following:

- Create Epipe and VPLS services.
- Create a VPRN service (Supported only when operating in Network mode)
- Bind SDPs (Not applicable for 7210 SAS devices configured in Access Uplink mode)
- Configure interfaces (where required) and SAPs
- Create exclusive QoS and filter policies

To send and receive inband management traffic (for 7210 SAS configured in access uplink mode), create an IES service.

Configuration Notes

# **Configuring Global Service Entities with CLI**

This section provides information to create subscriber (customer) accounts using the command line interface.

#### Topics include:

- Service Model Entities on page 65
- Configuring Customers on page 69
- ETH-CFM Features on page 108
- Service Management Tasks on page 88

### **Service Model Entities**

The Alcatel-Lucent service model uses logical entities to construct a service. The service model contains four main entities to configure a service.

- Subscribers on page 69
- Services:
  - → Ethernet Pipe (Epipe) Services on page 144
  - → VPLS on page 329
  - → IES on page 539
- Service Access Points (SAPs)
  - → Ethernet Pipe (Epipe) Services on page 144
  - → VPLS SAP on page 342

# **Basic Configuration**

The most basic service configuration must have the following:

- A customer ID
- A service type
- A service ID
- A SAP identifying a port and encapsulation value

• An associated SDP for distributed services in the network mode. The SDPs are not supported on the access uplink mode.

The following example provides an Epipe service configuration displaying the SDP and Epipe service entities. SDP ID 1 was created with the far-end node 10.20.1.2. Epipe ID 101 was created for customer ID 1 which uses the SDP ID 1.

```
A:ALA-7210M>config>service#
        sdp 1 mpls create
           description "Default sdp description"
           far-end 10.20.1.2
           lsp "lsp_1_to_B"
           signaling tldp
           no vlan-vc-etype
           path-mtu 9194
           no adv-mtu-override
           keep-alive
               shutdown
               hello-time 10
               hold-down-time 10
               max-drop-count 3
               timeout 5
               no message-length
           exit
           no collect-stats
           no accounting-policy
           no shutdown
        exit
   epipe 101 customer 1 vpn 101 create
           description "Default epipe description for service id 101"
           service-mtu 9194
            sap lag-2:101 create
               description "Default sap description for service id 101"
               no tod-suite
               dot1ag
               exit
               ingress
                   aos 1
                   no filter
               exit
            spoke-sdp 101:101 vc-type ether create
               no vlan-vc-tag
               ingress
                   no vc-label
                exit
                egress
                  no vc-label
               exit
               no control-word
               dot1ag
                   mep 1 domain 5 association 101 direction down
                       ccm-enable
                       no ccm-ltm-priority
```

```
low-priority-defect remErrXcon
                    no mac-address
                    no shutdown
                 exit
                 mep 1 domain 6 association 101 direction down
                     ccm-enable
                     no ccm-ltm-priority
                     low-priority-defect remErrXcon
                    no mac-address
                    no shutdown
                 exit
              exit
              no collect-stats
              no accounting-policy
             no precedence
             no shutdown
          exit
          no shutdown
_____
A:ALA-7210M>config>service#
```

# **Common Configuration Tasks**

This section provides a brief overview of the tasks that must be performed to configure a customer account and an SDP. SDP configuration is not needed for 7210 SAS devices configured in Access Uplink mode.

# **Configuring Customers**

The most basic customer account *must* have a customer ID. Optional parameters include:

- Description
- · Contact name
- Telephone number

#### **Customer Information**

Use the following CLI syntax to create and input customer information:

**CLI Syntax:** config>service# customer customer-id create

contact contact-information
description description-string

phone phone-number

The following displays a basic customer account configuration.

```
A:ALA-12>config>service# info
....

customer 5 create
description "Alcatel Customer"
contact "Technical Support"
phone "650 555-5100"
exit
...

A:A:ALA-12>config>service#
```

# **Configuring an SDP**

Note: SDPs are not supported by 7210 SAS devices configured in Access Uplink mode.

The most basic SDP must have the following:

- A locally unique SDP identification (ID) number.
- The system IP address of the far-end routers.
- An SDP encapsulation type, MPLS.

### **SDP Configuration Tasks**

This section provides a brief overview of the tasks that must be performed to configure SDPs and provides the CLI commands.

Consider the following SDP characteristics:

- SDPs can be created as MPLS.
- Each distributed service must have an SDP defined for every remote router to provide VLL, VPLS, and VPRN services.
- A distributed service must be bound to an SDP. By default, no SDP is associated with a service. Once an SDP is created, services can be associated to that SDP.
- An SDP is not specific or exclusive to any one service or any type of service. An SDP can have more than one service bound to it.
- The SDP IP address must be a 7210 SAS-Series system IP address.
- In order to configure an MPLS SDP, LSPs must be configured first and then the LSP-to-SDP association must be explicitly created.
- In the SDP configuration, automatic ingress and egress labeling (targeted LDP) is enabled by default. Ingress and egress VC labels are signaled over a TLDP connection between two 7210 SAS-Series routers.

Note that if signaling is disabled for an SDP, then services using that SDP must configure ingress and egress vc-labels manually.

To configure a basic SDP, perform the following steps:

- 1. Specify an originating node.
- 2. Create an SDP ID.
- 3. Specify an encapsulation type.
- 4. Specify a far-end node.

### **Configuring an SDP**

Use the following CLI syntax to create an SDP and select an encapsulation type. Only MPLS encapsulation is supported.

**NOTE**: When you specify the far-end ip address, you are creating the tunnel. In essence, you are creating the path from Point A to Point B. When you configure a distributed service, you must identify an SDP ID. Use the show service sdp command to display the qualifying SDPs.

When specifying MPLS SDP parameters, you must specify an LSP. If an LSP name is specified, then RSVP is used for dynamic signaling within the LSP.

LSPs are configured in the **config>router>mpls** context. See the 7210 SAS-M, X, T and R6 MPLS Guide for configuration and command information.

Use the following CLI syntax to create an MPLS SDP:

The following displays an LSP-signalled MPLS SDP configuration.

```
A:ALA-12>config>service# info

...

sdp 8 mpls create
description "MPLS-10.10.10.104"
far-end 10.10.10.104
lsp "to-104"
keep-alive
mixed-lsp-mode
revert-time 1
shutdown
exit
no shutdown
exit
...

A:ALA-12>config>service#
```

## **Configuring a Mixed-LSP SDP**

Use the following command to configure an SDP with mixed-LSP mode of operation:

#### config>service>sdp mpls>mixed-lsp-mode

The primary is backed up by the secondary. Two combinations are possible: primary of RSVP is backed up by LDP and primary of LDP is backed up by 3107 BGP.

The **no** form of this command disables the mixed-LSP mode of operation. The user first has to remove one of the LSP types from the SDP configuration or the command will fail.

The user can also configure how long the service manager must wait before it reverts the SDP to a higher priority LSP type, when it becomes available by using the following command:

#### config>service>sdp mpls>mixed-lsp-mode>revert-time revert-time

A special value of the timer dictates that the SDP must never revert to another higher priority LSP type unless the currently active LSP type is down:

#### config>service>sdp mpls>mixed-lsp-mode>revert-time infinite

The BGP LSP type is allowed. The **bgp-tunnel** command can be configured under the SDP with the **lsp** or **ldp** commands.

# **Ethernet Connectivity Fault Management (ETH-CFM)**

Ethernet Connectivity Fault Management (ETH-CFM) is defined in two similar standards: IEEE 802.1ag and ITU-T Y.1731. They both specify protocols, procedures, and managed objects to support transport fault management, including discovery and verification of the path, detection and isolation of a connectivity fault for each Ethernet service instance. CFM functionalities are supported on 7210 SAS platforms.

The configuration is split into multiple areas. There is the base ETH-CFM configuration which defines the different Management constructs and administrative elements. This is performed in the ETH-CFM context. The individual management points are configure within the specific service contexts in which they are applied.

The 7210 SAS Services Guide provides the basic service applicable material to build the service specific management points, MEPs and MIPs.

The different service types support a subset of the features from the complete ETH-CFM suite.

ETH-CC used for continuity is available to all MEPs configured within a service. 7210 SAS-M support Down MEPs and UP MEPs, though the support is not available on all platforms. For more information, see the table below.

**NOTE:** UP MEPs cannot be created by default on system bootup. The user needs to explicitly allocate hardware resources for use with UP MEP feature, using the commands that appear under *configure> system> resource-profile* CLI context. Only after resources have been allocated by the user, UP MEPs are allowed to be created. Until resources are not allocated to UP MEP, the software fails all attempts to create an UP MEP.The troubleshooting tools ETH-LBM/LBR, LTM/LTR ETH-TST defined by the IEEE 802.1ag specification and the ITU-T Y.1731 recommendation are applicable to all MEPs (MIPs where appropriate).

The advanced notification function AIS defined by the ITU-T Y.1731 is supported on Epipe services.

The advanced performance functions, 1DM, DMM/DMR and SLM/SLR are supported on all service MEPs.

For a description of the individual features and functions that are supported, see the OAM and Diagnostics Guide.

| Acronym | Callout                                      |  |  |
|---------|----------------------------------------------|--|--|
| 1DM     | One way Delay Measurement (Y.1731)           |  |  |
| AIS     | Alarm Indication Signal                      |  |  |
| CCM     | Continuity check message                     |  |  |
| CFM     | Connectivity fault management                |  |  |
| DMM     | Delay Measurement Message (Y.1731)           |  |  |
| DMR     | Delay Measurement Reply (Y.1731)             |  |  |
| LBM     | Loopback message                             |  |  |
| LBR     | Loopback reply                               |  |  |
| LTM     | Linktrace message                            |  |  |
| LTR     | Linktrace reply                              |  |  |
| ME      | Maintenance entity                           |  |  |
| MA      | Maintenance association                      |  |  |
| MA-ID   | Maintenance association identifier           |  |  |
| MD      | Maintenance domain                           |  |  |
| MEP     | Maintenance association end point            |  |  |
| MEP-ID  | Maintenance association end point identifier |  |  |
| MHF     | MIP half function                            |  |  |
| MIP     | Maintenance domain intermediate point        |  |  |
| OpCode  | Operational Code                             |  |  |
| RDI     | Remote Defect Indication                     |  |  |
| TST     | Ethernet Test (Y.1731)                       |  |  |
| SLM     | Synthetic Loss Message (Y.1731)              |  |  |
| SLR     | Synthetic Loss Reply (Y.1731)                |  |  |

ETH-CFM capabilities may be deployed in many different Ethernet service architectures. The Ethernet based SAPs and SDP bindings provide the endpoint on which the management points may be created. The basic functions can be used in different services, VPLS and Epipe . The ETH-CFM functionality is also applicable to broadband access networks. Two models of broadband access are shown below to illustrate how ETH-CFM could be deployed in these cases. (Figure 12 and Figure 13).

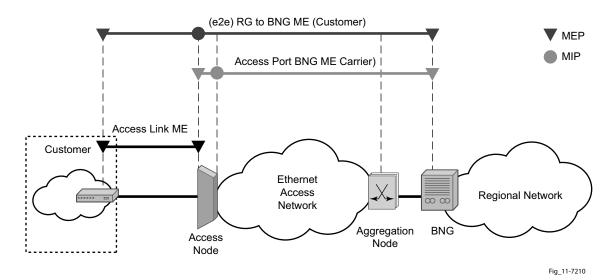

Figure 12: Ethernet OAM Model for Broadband Access - Residential

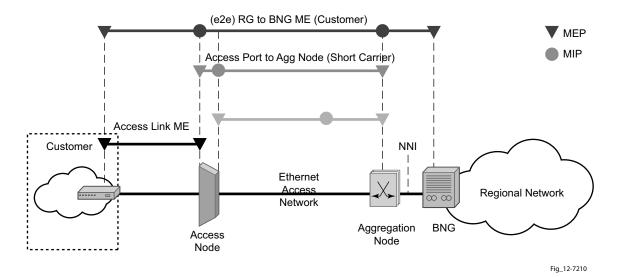

Figure 13: Ethernet OAM Model for Broadband Access - Wholesale

As shown in Figure 17 and Figure 18, the following functions are supported:

- CFM can be enabled or disabled on a SAP or SDP bindings basis.
- The eight ETH-CFM levels are suggested to be broken up numerically between customer 7-5, service provider 4-3 and Operator 2-1. Level 0 is meant to monitor direct connections without any MIPs and should be reserved for port-based facility MEPs. These can be configured, deleted or modified.
- Down MEP and UP MEP with an MEP-ID on a SAP/SDP binding for each MD level can be configured, modified, or deleted. Each MEP is uniquely identified by the MA-ID, MEP-ID tuple.
  - → MEP creation on a SAP is allowed only for Ethernet ports (with null, q-tags, qinq encapsulations).
- MIP creation on a SAP for each MD level can be enabled and disabled. MIP creation is automatic or manual when it is enabled. When MIP creation is disabled for an MD level, the existing MIP is removed. For more information on MEP and MIP support, see MEP and MIP Support on page 79

## **Common Actionable Failures**

It is important to note that AIS operates independently from the **low-priority-defect** setting. The **low-priority-defect** setting configuration parameter affects only the ETH-CFM fault propagation and alarming outside the scope of AIS. Any fault in the MEP state machine generates AIS when it is configured. Table 4 illustrates the ETH-CC defect condition groups, configured low-priority-defect setting, priority and defect as it applies to fault propagation.

**Table 5:** Defect conditions and priority settings

| Defect                    | Low<br>Priority Defect | Description                                                   | Causes                                                                                                    | Priority |
|---------------------------|------------------------|---------------------------------------------------------------|----------------------------------------------------------------------------------------------------|----------|
| DefNone                   | n/a                    | No faults in the association                                  | Normal operations                                                                                                    | n/a      |
| DefRDICCM                 | allDef                 | Remote Defect Indication                                      | Feedback mechanism to inform<br>unidirectional faults exist. It<br>provides the feedback loop to<br>the node with the unidirectional<br>failure conditions                                                                                 | 1        |
| DefMACStatus<br>(default) | macRemErrXcon          | MAC Layer                                                     | Remote MEP is indicating a remote port or interface not operational.                                                                                                    | 2        |
| DefRemoteCCM              | remErrXon              | No communication from remote peer.                            | MEP is not receiving CCM from a configured peer. The timeout of CCM occurs at 3.5x the local CC interval. As per the specification, this value is not configurable.                                                                        | 3        |
| DefErrorCCM               | errXcon                | Remote and local configures do not match required parameters. | Caused by different interval<br>timer, domain level issues<br>(lower value arriving at a MEP<br>configured with a higher<br>value), MEP receiving CCM<br>with its MEPID                                                                    | 4        |
| DefXconn                  | Xcon                   | Cross Connected Service                                       | The service is receiving CCM packets from a different association. This could indicate that two services have merged or there is a configuration error on one of the SAP or bindings of the service, incorrect association identification. | 5        |

# **MEP and MIP Support**

The following is a general table that indicates the ETH-CFM support for the different services and endpoints. It is not meant to indicate the services that are supported or the requirements for those services on the individual platforms.

Table 6: ETH-CFM Support Matrix for 7210 SAS-M Network Mode

| Service    | Ethernet<br>Connection<br>Type | Down MEP      | UP MEP        | MIP                           |
|------------|--------------------------------|---------------|---------------|-------------------------------|
| Epipe      | SAP                            | Yes           | Yes           | Ingress MIP and Egress MIP    |
|            | SDP                            | Yes           | Yes           | Ingress MIP and<br>Egress MIP |
| VPLS       | SAP                            | Yes           | Yes           | Ingress MIP only              |
|            | Spoke-SDP                      | Yes           | Yes           | Ingress MIP only              |
|            | Mesh-SDP                       | Yes           | Yes           | Not supported                 |
| RVPLS      | SAP                            | Not Supported | Not Supported | Not Supported                 |
|            | IES IPv4 interface             | Not Supported | Not Supported | Not Supported                 |
| PBB Epipe  | I-SAP                          | Not Supported | Yes           | Not Supported                 |
| PBB VPLS   | I-SAP                          | Not Supported | Not Supported | Not Supported                 |
| PBB B-VPLS | B-SAP                          | Not Supported | Not Supported | Not Supported                 |
| IES        | SAP                            | Not Supported | Not Supported | Not Supported                 |
| VPRN       | SAP                            | Not Supported | Not Supported | Not Supported                 |

Table 7: ETH-CFM Support Matrix for 7210 SAS-M Access-Uplink Mode

| Service | Ethernet<br>Connection<br>Type            | Down MEP      | UP MEP        | MIP                           |
|---------|-------------------------------------------|---------------|---------------|-------------------------------|
| Epipe   | SAP (Access<br>and Access-<br>uplink SAP) | Yes           | Yes           | Ingress MIP and<br>Egress MIP |
| VPLS    | SAP (Access<br>and Access-<br>uplink SAP) | Yes           | Yes           | Ingress MIP and<br>Egress MIP |
| RVPLS   | SAP                                       | Not Supported | Not Supported | Not Supported                 |
|         | IES IPv4 interface                        | Not Supported | Not Supported | Not Supported                 |
| IES     | SAP                                       | Not Supported | Not Supported | Not supported                 |

Table 8: ETH-CFM Support Matrix for 7210 SAS-T Access-Uplink Mode

| Service | Ethernet<br>Connection<br>Type            | Down MEP      | UP MEP        | MIP                           |
|---------|-------------------------------------------|---------------|---------------|-------------------------------|
| Epipe   | SAP (Access<br>and Access-<br>uplink SAP) | Yes           | Yes           | Ingress MIP and<br>Egress MIP |
| VPLS    | SAP (Access<br>and Access-<br>uplink SAP) | Yes           | Yes           | Ingress MIP only              |
| RVPLS   | SAP                                       | Not Supported | Not Supported | Not Supported                 |
|         | IES IPv4 interface                        | Not Supported | Not Supported | Not Supported                 |
| IES     | SAP                                       | Not Supported | Not Supported | Not supported                 |

Table 9: ETH-CFM Support Matrix for 7210 SAS-T Network Mode

| Service    | Ethernet<br>Connection<br>Type | Down MEP      | UP MEP        | MIP                           |
|------------|--------------------------------|---------------|---------------|-------------------------------|
| Epipe      | SAP                            | Yes           | Yes           | Ingress MIP and<br>Egress MIP |
|            | SDP                            | Yes           | Yes           | Ingress MIP and Egress MIP    |
| VPLS       | SAP                            | Yes           | Yes           | Ingress MIP only              |
|            | Spoke-SDP                      | Yes           | Yes           | Ingress MIP only              |
|            | Mesh-SDP                       | Yes           | Yes           | Not supported                 |
| RVPLS      | SAP                            | Not Supported | Not Supported | Not Supported                 |
|            | IES IPv4 interface             | Not Supported | Not Supported | Not Supported                 |
| PBB Epipe  | I-SAP                          | Not Supported | Yes           | Not Supported                 |
| PBB VPLS   | I-SAP                          | Not Supported | Not Supported | Not Supported                 |
| PBB B-VPLS | B-SAP                          | Not Supported | Not Supported | Not Supported                 |
| IES        | SAP                            | Not Supported | Not Supported | Not Supported                 |
| VPRN       | SAP                            | Not Supported | Not Supported | Not Supported                 |

**Note:** Ethernet-Rings are not configurable under all service types. Any service restrictions for MEP direction or MIP support will override the generic capability of the Ethernet-Ring MPs. For more information on Ethernet-Rings, refer to the 7210 SAS Interfaces Guide.

#### **Notes:**

- On 7210 platforms in some services only ingress MIP functionality is supported. An ingress MIP or a Down MIP processes messages in the ingress direction when the OAM message is received on ingress of the SAP/Port (subject to the other checks). An egress MIP or an UP MIP refers to a MIP that processes message in the egress direction when the OAM message is being sent out of the SAP/port. For more information for service entities support ingress MIP or egress MIP or both, see the tables above.
- On 7210 SAS devices, when two bidirectional MIPs are configured in an Epipe service on both the service entities/endpoints (For example: on both the SAP and the SDP configured in the Epipe service), only the MIP ingressing to the direction of linktrace messages

responds. This is applicable to 7210 SAS platforms that support both ingress and egress MIPs (also referred to as Bi-directional MIPs).

## **Configuring ETH-CFM Parameters**

Configuring ETH-CFM requires commands at two different hierarchy levels of the CLI.

A sample of the global ETH-CFM configuration which defines the domains, associations, linkage of the service id or function, and the globally applicable CCM parameters including the interval and building of the remote MEPs database is shown below.

The following example displays a sample configuration.

Defining the MEP and configuring service specific ETH-CFM parameters is performed within the service on the specific SAP or SDP binding. The example using the service VPLS 100 shows this configuration on the SAP.

```
#*A:ALU-7_A>config>service# info
   vpls 100 customer 1 create
       description "VPLS service 100 - Used for MEP configuration example"
            sap 2/2/1:20 create
                description "2/2/1:20"
                eth-cfm
                    mep 1 domain 1 association 1 direction down
                        no shutdown
                     exit
                exit.
            exit
        exit
        no shutdown
        customer 1 create
            description "Default customer"
        exit
_____
*A:ALU-7 A>config>service#
```

All of the examples shown above were based on IEEE 802.1ag. They are not capable of running Y.1731 functions. To build a Y.1731 context the domain format must be none.

The examples below show the global ETH-CFM configuration and the advanced Y.1731 functions that can be configured. The configuration will reject the configuration of Y.1731 functions within an IEEE 802.1ag context.

```
*A:7210-2# config>eth-cfm# info
       domain 1 format none level 1
           association 1 format icc-based name "1234567890123"
               bridge-identifier 100
               exit
               ccm-interval 1
       exit
*A:7210-2# config>service# info
       vpls 100 customer 1 create
          stp
               shutdown
           exit
           sap 2/2/1:40 create
               eth-cfm
                   mep 1 domain 1 association 1 direction up
                      ais-enable
                          priority 2
                           interval 60
                       exit
                       eth-test-enable
                           test-pattern all-ones crc-enable
                       no shutdown
                   exit
               exit
           exit
          no shutdown
       exit
```

#### **Notes:**

- To be able to transmit and also receive AIS PDUs, a Y.1731 MEP must have ais-enable set.
- To be able to transmit and also receive ETH-Test PDUs, a Y.1731 MEP must have eth-test-enable set.

## **Applying ETH-CFM Parameters**

Apply ETH-CFM parameters to the following entities.

```
CLI Syntax: config>service>epipe>sap
            eth-cfm
               mep mep-id domain md-index association ma-index [direction
               {up | down}]
                     ais-enable
                        client-meg-level [[level [level ...]]
                        interval {1 | 60}
                        priority priority-value
                     ccm-enable
                     ccm-ltm-priority priority
                     eth-test-enable
                        test-pattern {all-zeros | all-ones} [crc-enable]
                     low-priority-defect {allDef | macRemErrXcon | remEr-
                     rXcon | errXcon | xcon | noXcon}
                     [no] shutdown
CLI Syntax: config>service>epipe>spoke-sdp
               mep mep-id domain md-index association ma-index [direction
               {up | down}]
                  ccm-enable
                  ccm-ltm-priority priority
                  eth-test-enable
                     test-pattern {all-zeros | all-ones} [crc-enable]
                  low-priority-defect {allDef|macRemErrXcon|remErrXcon|
                     errXcon|xcon|noXcon}
                  [no] shutdown
CLI Syntax: config>service>vpls>sap
            eth-cfm
               mip
               mep mep-id domain md-index association ma-index [direction
               {up | down}]
               no mep mep-id domain md-index association ma-index
                  ccm-enable
                  ccm-ltm-priority priority
                  eth-test-enable
                     test-pattern {all-zeros | all-ones} [crc-enable]
                  low-priority-defect {allDef|macRemErrXcon|remErrX-
                     con|errXcon|xcon|noXcon}
                  mac-address mac-address
                  [no] shutdown
```

```
CLI Syntax: config>service>vpls>mesh-sdp sdp-id[:vc-id] [vc-type
{ether|vlan}]
            eth-cfm
               mep mep-id domain md-index association ma-index [direction
               {up | down}]
                  ccm-enable
                  ccm-ltm-priority priority
                  eth-test-enable
                     test-pattern {all-zeros | all-ones} [crc-enable]
                  low-priority-defect {allDef|macRemErrXcon|remErrXcon|
                  errXcon|xcon|noXcon}
                  mac-address mac-address
                  no] shutdown
CLI Syntax: config>service>vpls
            spoke-sdp sdp-id:vc-id [vc-type {ether | vlan}] [split-hori-
            zon-group group-name] [no-endpoint]
            spoke-sdp sdp-id:vc-id [vc-type {ether | vlan}] [split-hori-
            zon-group group-name] endpoint endpoint
               eth-cfm
               map mep-id domain md-index association ma-index [direction
               {up | down}]
                  ccm-enable
                  ccm-ltm-priority priority
                  eth-test-enable
                     test-pattern {all-zeros | all-ones} [crc-enable]
                  low-priority-defect {allDef | macRemErrXcon|remErrX-
                     con|errXcon|xcon|noXcon}
                  mac-address mac-address
                  no] shutdown
CLI Syntax: oam
            eth-cfm linktrace mac-address mep mep-id domain md-index as-
            sociation ma-index [ttl ttl-value]
            eth-cfm loopback mac-address mep mep-id domain md-index as-
            sociation ma-index [send-count send-count] [size data-size]
            [priority priority]
            eth-cfm eth-test mac-address mep mep-id domain md-index as-
            sociation ma-index [priority priority] [data-length data-
            length]
            eth-cfm one-way-delay-test mac-address mep mep-id domain md-
            index association ma-index [priority priority]
            eth-cfm two-way-delay-test mac-address mep mep-id domain md-
            index association ma-index [priority priority]
```

eth-cfm two-way-slm-test mac-address mep mep-id domain md-in-dex association ma-index [priority priority]

# **Service Management Tasks**

This section discusses the following service management tasks:

- Modifying Customer Accounts on page 88
- Deleting Customers on page 89
- Modifying SDPs on page 90
- Deleting SDPs on page 91

# **Modifying Customer Accounts**

To access a specific customer account, you must specify the customer ID. To display a list of customer IDs, use the show service customer command. Enter the parameter (description, contact, phone) and then enter the new information.

**CLI Syntax:** config>service# customer customer-id create

[no] contact contact-information
[no] description description-string

[no] phone phone-number

**Example**: config>service# customer 27 create

config>service>customer\$ description "Western Division"

config>service>customer# contact "John Dough"

config>service>customer# no phone "(650) 237-5102"

# **Deleting Customers**

The no form of the customer command removes a customer ID and all associated information. All service references to the customer must be shut down and deleted before a customer account can be deleted.

**CLI Syntax:** config>service# no customer customer-id

**Example**: config>service# epipe 5 customer 27 shutdown

config>service# epipe 9 customer 27 shutdown

config>service# no epipe 5
config>service# no epipe 9
config>service# no customer 27

# **Modifying SDPs**

Note: SDPs are not supported by 7210 SAS-M and 7210 SAS-T devices configured in Access Uplink mode.

To access a specific SDP, you must specify the SDP ID. To display a list of SDPs, use the show service sdp command. Enter the parameter, such as description, far-end, and lsp, and then enter the new information.

**NOTE**: Once created, you cannot modify the SDP encapsulation type.

**CLI Syntax:** config>service#sdp sdp-id

**Example**: config>service# sdp 79

config>service>sdp# description "Path-to-107"

config>service>sdp# shutdown

config>service>sdp# far-end "10.10.10.107"

config>service>sdp# path-mtu 1503
config>service>sdp# no shutdown

# **Deleting SDPs**

The no form of the **sdp** command removes an SDP ID and all associated information. Before an SDP can be deleted, the SDP must be shutdown and removed (unbound) from all customer services where it is applied.

CLI Syntax: config>service# no sdp 79

**Example**: config>service# epipe 5 spoke-sdp 79:5

config>service>epipe>sdp# shutdown
config>service>epipe>sdp# exit
config>service>epipe# exit
config>service# no sdp 79

# **Layer 2 Control Processing (L2CP)**

Operators providing Epipe service need to be able to transparently forward Layer-2 control frames received from the customers. This allows their customers to run these control protocols between the different locations which are part of the L2 VPN service. The 7210 SAS platforms provide user with the following capability:

- An option to tunnel, discard or peer for EFM OAM, LLDP, Dot1x, and LACP.
- BPDU translation and Layer 2 Protocol Tunnelling support for xSTP and CISCO control
  protocols. This is supported only in a VPLS service. For more information, see the "L2PT
  and BPDU Translation on page 291".

**NOTE**: The CDP, VTP, DTP, PgAP, and UDLD management protocols, are forwarded transparently in an Epipe service.

By default, LACP, LLDP, EFM OAM, and Dot1x Layer-2 control protocol untagged packets are discarded if the protocol is not enabled on the port where these frames are received. User has an option to enable peering by enabling the protocol on the port and configuring the appropriate parameters for the protocol. User also has an option to tunnel these packets using an Epipe or VPLS service.

In a VPLS service, the layer-2 control frames are sent out of all the SAPs configured in the VPLS service. It is recommended to use this feature carefully and only when an VPLS is used to emulate an end-to-end Epipe service (that is, an Epipe configured using a 3-point VPLS Service, with one access SAP and 2 access-uplink SAP/SDPs for redundant connectivity). In other words, if the VPLS service is used for multipoint connectivity, it is not recommended to use this feature. When a layer-2 control frame is forwarded out of dot1q SAP or a QinQ SAP, the SAP tags of the egress SAP are added to the packet.

The following SAPs can be configured for tunneling the untagged L2CP frames (corresponding protocol tunneling needs to be enabled on the port):

- If the port encapsulation is null, user has an option to tunnel these packets by configuring a NULL SAP on a port
- If the port encapsulation is dot1q, user an option to use dot1q explicit null SAP (e.g. 1/1/10:0) or a dot1q default SAP (For example: 1/1/11:\*) to tunnel these packets.
- If the port encapsulation is QinQ, user has an option to use 0.\* SAP (For example 1/1/10:0.\*) to tunnel these packets.

In addition to the protocols listed above, protocols that are not supported on 7210, For example: GARP, GVRP, ELMI, and others are transparently forwarded in case of a VPLS service. These protocols are transparently forwarded if a NULL SAP, dot1q default SAP, dot1q explicit null SAP or 0.\* SAP is configured on the port and received packet is untagged. If the received packet is tagged and matches the tag of any of the SAPs configured on the port, it is forwarded in the

context of the SAP and the service. Else if the received packet is untagged and none of the NULL or dot1q default or dot1q explicit null or 0.\* SAP is configured, it is discarded.

If a 7210 receives a tagged L2CP packet on any SAP (includes NULL, dot1q, dot1q range, QinQ, QinQ default), it is forwarded transparently in the service similar to normal service traffic (xSTP processing behavior is different in VPLS service and is listed below).

The xSTP processing behavior in a VPLS service is as follows:

- If xSTP is enabled in the service, and if the tag in the STP BPDU matches the tag of the configured SAP, the received xSTP BPDU is processed by the local xSTP instance on the node for that service when xSTP is enabled on the SAP and discarded when xSTP is disabled on the SAP.
- If the tags do not match, xSTP BPDU packets are transparently forwarded in the service similar to normal service traffic.
- If xSTP is disabled in the service, STP BPDU packets are transparently forwarded in the service similar to normal service traffic.

## **Global Services Command Reference**

## **Command Hierarchies**

- Customer Commands on page 95
- Pseudowire (PW) Commands (applicable only for 7210 SAS devices configured in network mode) on page 95
- SDP Commands (Applicable only to 7210 SAS devices configured in network mode) on page 97
- SAP Commands for 7210 SAS devices configured in Network mode on page 98
- ETH-CFM Configuration Commands on page 99
- SAP Commands for 7210 SAS devices configured in Access-uplink mode on page 98
- Show Commands on page 100

NOTE: All the CLI commands are not available in both access-uplink mode and network modes. Commands applicable to each mode is called out explicitly.

### **Customer Commands**

```
config

— service

— [no] customer customer-id

— contact contact-information

— no contact

— description description-string

— no description

— [no] phone phone-number
```

Pseudowire (PW) Commands (applicable only for 7210 SAS devices configured in network mode)

```
config

— service

— [no] pw-template policy-id [use-provisioned-sdp] [create]

— accounting-policy acct-policy-id

— no accounting-policy

— [no] collect-stats

— [no] control-word

— [no] disable-learning

— [no] disable-aging

— [no] discard-unknown-source
```

— limit-mac-move {blockable|non-blockable} — no limit-mac-move - [no] vc-type — [no] force-vlan-vc-forwarding - igmp-snooping - [no] fast-leave — import policy-name — no import — last-member-query-interval 1/10 seconds - no last-member-query-interval — max-num-groups max-num-groups — no max-num-groups — query-interval seconds — no query-interval — query-response-interval seconds - no query-response-interval — robust-count robust-count — no robust-count — [no] send-queries — version version - no version — limit-mac-move {blockable | non-blockable} — no limit-mac-move — [no] mac-pinning — max-nbr-mac-addr table-size - no max-nbr-mac-addr — **split-horizon-group** group-name — no split-horizon-group — **description** description-string - no description — vc-type {ether | vlan} — **vlan-vc-tag** 0..4094 - no vlan-vc-tag

# SDP Commands (Applicable only to 7210 SAS devices configured in network mode)

Note: SDP commands are not applicable for 7210 SAS-M and 7210 SAS-T devices configured in Access Uplink mode.

```
config
     — service
             — sdp sdp-id [mpls] [create]
             — no sdp sdp-id
                      — accounting-policy acct-policy-id
                      - no accounting-policy
                      — collect-stats acct-policy-id
                      — no collect-stats
                      - [no] adv-mtu-override
                      — [no] bgp-tunnel
                      - [no] collect-stats
                      — description description-string
                      — no description
                      — far-end ip-address
                      - no far-end
                      - keep-alive
                               — hello-time seconds
                               - no hello-time
                               — hold-down-time seconds
                               — no hold-down-time
                               — max-drop-count count
                               - no max-drop-count
                               - message-length octets
                               - no message-length
                               — [no] shutdown
                               — timeout timeout
                               — no timeout
                      — [no] ldp
                      — metric metric
                      — no metric
                      — no mixed-lsp-mode
                      — mixed-lsp-mode
                               — no revert-time
                               — revert-time {revert-time |infinite}
                      — [no] lsp lsp-name
                      — path-mtu octets
                      — no path-mtu
                      — [no] shutdown
                      — signaling [off | tldp]
```

## SAP Commands for 7210 SAS devices configured in Network mode

```
config

— service

— epipe
— sap sap-id [create]no sap sap-id
— ies
— sap sap-id [create]
— no sap sap-id
— vpls
— sap sap-id [split-horizon-group group-name] [eth-ring ring-index] [create]
— no sap sap-id
— vprn
— interface ip-int-name [create]
— no interface ip-int-name
— sap sap-id [create]
— no sap sap-id
```

# SAP Commands for 7210 SAS devices configured in Access-uplink mode

```
config
       service
                epipe service-id [customer customer-id] [create] [svc-sap-type {null-star | dot1q-pre-
                  serve|any|dot1q-range}] [customer-vid vlan-id]
               — no epipe service-id
                        — sap sap-id [create]
                        — no sap sap-id
               — ies service-id [customer customer-id] [create]
               — no ies service-id
                        — sap sap-id [create]
                        — no sap sap-id
               — vpls service-id [customer customer-id] [create] [vpn vpn-id] [m-vpls] [svc-sap-type {null-
                  star | any | dot1q-preserve}] [customer-vid vlan-id]
               — no vpls service-id
                        — sap sap-id [create]
                        — no sap sap-id
```

## **ETH-CFM Configuration Commands**

config

```
— eth-cfm
       — domain md-index [format md-name-format] [name md-name] level level
       — domain md-index
       — no domain md-index
               — association ma-index [format ma-name-format] name ma-name
               — association ma-index
               — no association ma-index
                       — [no] bridge-identifier bridge-id
                               — mhf-creation {default | none | explicit}
                               — no mhf-creation
                               — vlan vlan-id
                               — no vlan
                       — no ccm-interval
                       — [no] remote-mepid mep-id
       — slm
               — [no] inactivity-timer timer
```

## **Show Commands**

```
show
     — service
              — customer [customer-id] [site customer-site-name]
               — sdp [sdp-id | far-end ip-addr] [detail | keep-alive-history]
               — sdp-using [sdp-id[:vc-id] | far-end ip-address]
               — pw-template [policy-id]
               — pw-template-using [policy-id]
               — service-using [epipe][vpls][mirror][customer customer-id]
     — eth-ring [status]
      eth-ring ring-index hierarchy
     — eth-ring ring-index [path {a/b}]
     — eth-cfm
               — association [ma-index] [detail]
               — cfm-stack-table [port [port-id [vlan vlan-id]][level 0..7] [direction down]
               — cfm-stack-table
               — cfm-stack-table port [{all-ports][level 0..7][direction down]
               — cfm-stack-table port-id [vlan qtag[.qtag]] [level 0..7] [direction down]
               — cfm-stack-table facility [{all-ports|all-lags|all-lag-ports|all-tunnel-meps| all-router-inter-
                  faces] [level 0..7] [direction down]
               — cfm-stack-table facility lag id [tunnel 1..4094] [level 0..7] [direction down]
               — cfm-stack-table facility port id [level 0..7] [direction down]
                  cfm-stack-table facility router-interface ip-int-name [level 0..7] [direction down]
               — domain [md-index] [association ma-index | all-associations] [detail]
               — mep mep-id domain md-index association ma-index [loopback] [linktrace]
               — mep mep-id domain md-index association ma-index remote-mepid mep-id | all-remote-
                  mepids
               — mep mep-id domain md-index association ma-index eth-test-results [remote-peer mac-
                  address]
               — mep mep-id domain md-index association ma-index one-way-delay-test [remote-peer mac-
                  address]
               — mep mep-id domain md-index association ma-index two-way-delay-test [remote-peer mac-
                  address]
               — mep mep-id domain md-index association ma-index two-way-slm-test [remote-peer macad-
                  dress]
```

# **Global Service Configuration Commands**

## **Generic Commands**

#### shutdown

Syntax [no] shutdown

Context config>dot1ag>mep

config>service>sdp

config>service>sdp>keep-alive

**Description** This command administratively disables an entity. When disabled, an entity does not change, reset, or

remove any configuration settings or statistics.

The operational state of the entity is disabled as well as the operational state of any entities contained

within. Many objects must be shut down before they may be deleted.

Services are created in the administratively down (**shutdown**) state. When a **no shutdown** command is entered, the service becomes administratively up and then tries to enter the operationally up state. Default administrative states for services and service entities is described below in Special Cases.

The **no** form of this command places the entity into an administratively enabled state.

**Special Cases** 

**Service Admin State** — Bindings to an SDP within the service will be put into the out-of-service state when the service is shutdown. While the service is shutdown, all customer packets are dropped and counted as discards for billing and debugging purposes.

**SDP (global)** — When an SDP is shutdown at the global service level, all bindings to that SDP are put into the out-of-service state and the SDP itself is put into the administratively and operationally down states. Packets that would normally be transmitted using this SDP binding will be discarded and counted as dropped packets.

**SDP** (service level) — Shutting down an SDP within a service only affects traffic on that service from entering or being received from the SDP. The SDP itself may still be operationally up for other services.

**SDP Keepalives** — Enables SDP connectivity monitoring keepalive messages for the SDP ID. Default state is disabled (shutdown) in which case the operational state of the SDP-ID is not affected by the keepalive message state.

## description

Syntax description description-string

no description

Context config>service>customer

config>service>sdp

**Description** This command creates a text description stored in the configuration file for a configuration context.

The description command associates a text string with a configuration context to help identify the

content in the configuration file.

The **no** form of this command removes the string from the configuration.

**Default** No description associated with the configuration context.

**Parameters** string — The description character string. Allowed values are any string up to 80 characters long

composed of printable, 7-bit ASCII characters. If the string contains special characters (#, \$,

spaces, etc.), the entire string must be enclosed within double quotes.

# **Customer Management Commands**

#### customer

Syntax customer customer-id [create]

no customer customer-id

Context config>service

**Description** This command creates a customer ID and customer context used to associate information with a

particular customer. Services can later be associated with this customer at the service level.

Each customer-id must be unique. The create keyword must follow each new customer customer-id

entry.

Enter an existing **customer** customer-id (without the create keyword) to edit the customer's

parameters.

Default **customer 1** always exists on the system and cannot be deleted.

The **no** form of this command removes a *customer-id* and all associated information. Before removing a *customer-id*, all references to that customer in all services must be deleted or changed to a

different customer ID.

**Parameters** *customer-id* — Specifies the ID number to be associated with the customer, expressed as an integer.

**Values** 1 — 2147483647

#### contact

Syntax contact contact-information

no contact contact-information

**Context** config>service>customer

**Description** This command allows you to configure contact information for a customer.

Include any customer-related contact information such as a technician's name or account contract

name.

**Default** No contact information is associated with the *customer-id*.

The **no** form of this command removes the contact information from the customer ID.

**Parameters** contact-information — The customer contact information entered as an ASCII character string up to

80 characters in length. If the string contains special characters (#, \$, spaces, etc.), the entire string must be enclosed within double quotes. Any printable, seven bit ASCII characters may be

used within the string.

### **Customer Management Commands**

## phone

Syntax [no] phone string

**Context** config>service>customer customer-id

**Description** This command adds telephone number information for a customer ID.

**Default** none

The **no** form of this command removes the phone number value from the customer ID.

**Parameters** string — The customer phone number entered as an ASCII string string up to 80 characters. If the

string contains special characters (#, \$, spaces, etc.), the entire string must be enclosed within double quotes. Any printable, seven bit ASCII characters may be used within the string.

## **Pseudowire Commands**

## pw-template

Syntax [no] pw-template policy-id [use-provisioned-sdp] [create]

Context config>service

**Description** This command configures an SDP template.

**Parameters** use-provisioned-sdp — Specifies whether to use an already provisioned SDP. When specified, the

tunnel manager will be consulted for an existing active SDP. Otherwise, the default SDP template

will be used to use for instantiation of the SDP.

create — This keyword is required when first creating the configuration context. Once the context is

created, it is possible to navigate into the context without the create keyword.

#### control-word

Syntax [no] control-word

Context config>service>pw-template

**Description** This command enables the use of the control word on pseudowire packets in VPLS and enables the

use of the control word individually on each mesh-sdp or spoke-sdp. By default, the control word is disabled. When the control word is enabled, all VPLS packets, including the BPDU frames, are encapsulated with the control word when sent over the pseudowire. The T-LDP control plane behavior is the same as in the implementation of control word for VLL services. The configuration

for the two directions of the Ethernet pseudowire should match.

The no form of the command reverts the mesh SDP or spoke-sdp to the default behavior of not using

the control word.

Default

no control-word

# **SDP Commands**

Note: SDP commands are not applicable for 7210 SAS-M and 7210 SAS-T devices configured in Access-Uplink mode.

sdp

Syntax sdp sdp-id [mpls] [create]

no sdp sdp-id

Context config>service

**Description** This command creates or edits a Service Distribution Point (SDP). SDPs must be explicitly configured.

An SDP is a logical mechanism that ties a far-end 7210 SAS M to a particular service without having to specifically define far end SAPs. Each SDP represents a method to reach a 7210 SAS M router.

The other method is Multi-Protocol Label Switching (MPLS) encapsulation. A 7210 SAS M supports both signaled and non-signaled Label Switched Paths (LSPs) through the network. Non-signaled paths are defined at each hop through the network. Signaled paths are communicated by protocol from end to end using Resource ReserVation Protocol (RSVP). Paths may be manually defined or a constraint-based routing protocol (such as OSPF-TE or CSPF) can be used to determine the best path with specific constraints. An LDP LSP can also be used for an SDP when the encapsulation is MPLS. The use of an LDP LSP type or an RSVP/Static LSP type are mutually exclusive except when the mixed-lsp option is enabled on the SDP.

SDPs are created and then bound to services. Many services may be bound to a single SDP. The operational and administrative state of the SDP controls the state of the SDP binding to the service.

If *sdp-id* does not exist, a new SDP is created. When creating an SDP, the **mpls** keyword must be specified. SDPs are created in the admin down state (**shutdown**) and the **no shutdown** command must be executed once all relevant parameters are defined and before the SDP can be used.

If *sdp-id* exists, the current CLI context is changed to that SDP for editing and modification. For editing an existing SDP, the **mpls** keyword is specified. If a keyword is specified for an existing *sdp-id*, an error is generated and the context of the CLI will not be changed to the specified *sdp-id*.

The **no** form of this command deletes the specified SDP. Before an SDP can be deleted, it must be administratively down (shutdown) and not bound to any services. If the specified SDP is bound to a service, the **no sdp** command will fail generating an error message specifying the first bound service found during the deletion process. If the specified *sdp-id* does not exist an error will be generated.

**Default** none

**Parameters** *sdp-id* — The SDP identifier.

**Values** 1 — 17407

## accounting-policy

Syntax accounting-policy acct-policy-id

no accounting-policy

Context config>service>sdp

config>service>pw-template

**Description** This command creates the accounting policy context that can be applied to an SDP. An accounting

policy must be defined before it can be associated with a SDP. If the policy-id does not exist, an error

message is generated.

A maximum of one accounting policy can be associated with a SDP at one time. Accounting policies

are configured in the config>log context.

The no form of this command removes the accounting policy association from the SDP, and the

accounting policy reverts to the default.

**Default** Default accounting policy.

**Parameters** acct-policy-id — Enter the accounting policy-id as configured in the config>log>accounting-policy

context.

**Values** 1 — 99

#### collect-stats

Syntax [no] collect-stats

Context config>service>sdp

config>service>pw-template

**Description** This command enables accounting and statistical data collection for either the SDP. When applying

accounting policies the data, by default, is collected in the appropriate records and written to the

designated billing file.

When the **no collect-stats** command is issued the statistics are still accumulated by the IOM cards. However, the CPU will not obtain the results and write them to the billing file. If a subsequent **collect-stats** command is issued then the counters written to the billing file include all the traffic

while the no collect-stats command was in effect.

**Default** no collect-stats

#### discard-unknown-source

Syntax [no] discard-unknown-source

Context config>service>pw-template

**Description** When this command is enabled, packets received with an unknown source MAC address will be

dropped only if the maximum number of MAC addresses have been reached. When disabled, the

packets are forwarded based on the destination MAC addresses.

The no form of this command causes packets with an unknown source MAC addresses to be forwarded by destination MAC addresses.

**Default** no discard-unknown

### limit-mac-move

Syntax limit-mac-move [blockable | non-blockable]

no limit-mac-move

Context config>service>pw-template

**Description** This command indicates whether or not the mac-move agent will limit the MAC re-learn (move) rate.

**Default** blockable

**Parameters** blockable — The agent will monitor the MAC re-learn rate, and it will block it when the re-learn rate

is exceeded.

non-blockable — When specified, a SAP will not be blocked, and another blockable SAP will be

blocked instead.

## vc-type

Syntax vc-type {ether | vlan}

**Context** config>service>pw-template

**Description** This command overrides the default VC type signaled for the binding to the far end SDP. The VC

type is a 15 bit-quantity containing a value which represents the type of VC. The actual signaling of the VC type depends on the signaling parameter defined for the SDP. If signaling is disabled, the vctype command can still be used to define the dot1q value expected by the far-end provider

equipment.

A change of the bindings VC type causes the binding to signal the new VC type to the far end when

signaling is enabled.

VC types are derived according to IETF draft-martini-12circuit-trans-mpls.

- The VC type value for Ethernet is 0x0005.
- The VC type value for an Ethernet VLAN is 0x0004.

**Parameters** 

*ether* — Defines the VC type as Ethernet. The ethernet and vlan keywords are mutually exclusive. When the VC type is not defined then the default is Ethernet for spoke SDP bindings. Defining Ethernet is the same as executing no vc-type and restores the default VC type for the spoke SDP binding. (hex 5)

*vlan* — Defines the VC type as VLAN. The ethernet and vlan keywords are mutually exclusive. When the VC type is not defined then the default is Ethernet for spoke SDP bindings.

### vlan-vc-tag

Syntax vlan-vc-tag 0..4094

no vlan-vc-tag [0..4094]

Context config>service>pw-template

**Description** This command specifies an explicit dot1q value used when encapsulating to the SDP far end. When

signaling is enabled between the near and far end, the configured dot1q tag can be overridden by a received TLV specifying the dot1q value expected by the far end. This signaled value must be stored as the remote signaled dot1q value for the binding. The provisioned local dot1q tag must be stored as

the administrative dot1q value for the binding.

When the dot1q tag is not defined, the default value of zero is stored as the administrative dot1q

value. Setting the value to zero is equivalent to not specifying the value.

The no form of this command disables the command

**Default** no vlan-vc-tag

**Parameters** 0..4094 — Specifies a valid VLAN identifier to bind an 802.1Q VLAN tag ID.

#### adv-mtu-override

Syntax [no] adv-mtu-override

Context config>service>sdp

**Description** This command overrides the advertised VC-type MTU of all spoke-sdps of Layer 2 services using

this SDP-ID. When enabled, the router signals a VC MTU equal to the service MTU, which includes the Layer 2 header. It also allows this router to accept an MTU advertized by the far-end PE which value matches either its advertised MTU or its advertised MTU minus the Layer 2 headers.

By default, the router advertizes a VC-MTU equal to the Layer 2 service MTU minus the Layer 2 header and always matches its advertized MTU to that signaled by the far-end PE rotuer, otherwise the spoke sdn goes operationally down

the spoke-sdp goes operationally down.

When this command is enabled on the SDP, it has no effect on a spoke-sdp of an IES/VPRN spoke interface using this SDP-ID. The router continues to signal a VC MTU equal to the net IP interface MTU, which is min (ip-mtu, sdp operational path mtu - Layer 2 headers). The router also continues to make sure that the advertized MTU values of both PE routers match or the spoke-sdp goes

operationally down.

The no form of the command disables the VC-type MTU override and returns to the default behavior.

**Default** no adv-mtu-override

## bgp-tunnel

Syntax [no] bgp-tunnel

Context config>service>sdp

#### Description

This command allows the use of BGP route tunnels available in the tunnel table to reach SDP far-end nodes. Use of BGP route tunnels are only available with MPLS-SDP. Only one of the transport methods is allowed per SDP - LDP, RSVP-LSP or BGP-Tunnel (BGP-Tunnel is not supported on multi-mode LSP)

**NOTE**: The 7210 SAS provides an option to install labels for only those BGP 3107 labelled routes which are in use by services. For more details about this option, see the 7210 SAS-M,T,X,R6 Routing Protocols User Guide.

The no form of the command disables resolving BGP route tunnel LSP for SDP far-end.

**Default** no bgp-tunnel (BGP tunnel route to SDP far-end is disabled)

#### far-end

Syntax far-end ip-address node-id node-id [global-id]

no far-end

Context config>service>sdp

**Description** Platforms Supported: MPLS-TP is supported only on 7210 SAS-R6.

This command configures the system IP address of the far-end destination 7210 SAS M7210 SAS X router for the Service Distribution Point (SDP) that is the termination point for a service.

The far-end IP address must be explicitly configured. The destination IP address must be a 7210 SAS M7210 SAS X system IP address.

If the SDP uses MPLS encapsulation, the **far-end** *ip-address* is used to check LSP names when added to the SDP. If the "**to** IP address" defined within the LSP configuration does not exactly match the SDP **far-end** *ip-address*, the LSP will not be added to the SDP and an error will be generated.

If the SDP uses MPLS encapsulation, the far-end ip-address is used to check LSP names when added to the SDP. If the "to IP address" defined within the LSP configuration does not exactly match the SDP far-end ip-address, the LSP will not be added to the SDP and an error will be generated. Alternatively, and SDP that uses MPLS can have an MPLS-TP node with an MPLS-TP node-id and (optioanlly) global-id. In this case, the SDP must use an MPLS-TP LSP and the SDP signaling parameter must be set to off.

An SDP cannot be administratively enabled until a far-end ip-address or MPLS-TP node-id is defined. The SDP is operational when it is administratively enabled (no shutdown) and the far-end ip-address is contained in the IGP routing table as a host route. OSPF ABRs should not summarize host routes between areas. This can cause SDPs to become operationally down. Static host routes (direct and indirect) can be defined in the local device to alleviate this issue.

The **no** form of this command removes the currently configured destination IP address for the SDP. The *ip-address* parameter is not specified and will generate an error if used in the **no far-end** command. The SDP must be administratively disabled using the **config service sdp shutdown** command before the **no far-end** command can be executed. Removing the far end IP address will cause all *lsp-name* associations with the SDP to be removed.

**Default** none

**Parameters** ip-address — The system address of the far-end 7210 SAS-M and SAS-X for the SDP in dotted

decimal notation.

node-id — The MPLS-TP Node ID of the far-end system for the SDP, either in dotted decimal notation (a.b.c.d) or an unsigned 32-bit integer (1 – 4294967295). This parameter is mandatory for an SDP using an MPLS-TP LSP.

global-id *global-id* — The MPLS-TP Global ID of the far-end system for the SDP, in an unsigned 32-bit integer (0 – 4294967295). This parameter is optonal for an SDP using an MPLS-TP LSP. If note entered, a default value for the Global ID of '0' is used. A global ID of '0' indicates that the far end node is in the same domain as the local node. The user must explicitly configure a Global ID if its value is non-zero.

#### metric

Syntax metric metric

no metric

Context config>service>sdp

**Description** This command specifies the metric to be used within the tunnel table manager for decision making

purposes. When multiple SDPs going to the same destination exist, this value is used as a tie-breaker

by tunnel table manager users such as MP-BGP to select the route with the lower value.

**Parameters** *metric* — Specifies the SDP metric.

**Values** 0 - 65535

## mixed-lsp-mode

Syntax [no] mixed-lsp-mode

Context config>service>sdp

**Description** 

This command enables the use by an SDP of the mixed-LSP mode of operation. This command indicates to the service manager that it must allow a primary LSP type and a backup LSP type in the same SDP configuration. For example, the **lsp** and **ldp** commands are allowed concurrently in the SDP configuration. The user can configure one or two types of LSPs under the same SDP. Without this command, these commands are mutually exclusive.

The user can configure an RSVP LSP as a primary LSP type with an LDP LSP as a backup type. The user can also configure a BGP RFC 3107 BGP LSP as a backup LSP type.

If the user configures an LDP LSP as a primary LSP type, then the backup LSP type must be an RFC 3107 BGP labeled route.

At any given time, the service manager programs only one type of LSP in the linecard that will activate it to forward service packets according to the following priority order:

- 1. RSVP LSP type. One RSVP LSP can be configured per SDP. This is the highest priority LSP type.
- 2. LDP LSP type. One LDP FEC will be used per SDP. 7210 SAS does not support LDP ECMP.
- 3. BGP LSP type. One RFC 3107-labeled BGP prefix programmed by the service

manager.

In the case of the RSVP/LDP SDP, the service manager will program the NHLFE(s) for the active LSP type preferring the RSVP LSP type over the LDP LSP type. If no RSVP LSP is configured or all configured RSVP LSPs go down, the service manager will re-program the linecard with the LDP LSP if available. If not, the SDP goes operationally down.

When a higher priority type LSP becomes available, the service manager reverts back to this LSP at the expiry of the sdp-revert-time timer or the failure of the currently active LSP, whichever comes first. The service manager then re-programs the linecard accordingly. If the infinite value is configured, then the SDP reverts to the highest priority type LSP only if the currently active LSP failed.

Note however, that LDP uses a tunnel down damp timer which is set to three seconds by default. When the LDP LSP fails, the SDP will revert to the RSVP LSP type after the expiry of this timer. For an immediate switchover this timer must be set to zero. Use the **configure>router>ldp>tunnel-down-damp-time** command.

Note: For more information on, "configure>router>ldp>tunnel-down-damp-time" command, see 7210 SAS M, X OS MPLS Guide.

If the user changes the value of the sdp-revert-time timer, it will take effect only at the next use of the timer. Any timer which is outstanding at the time of the change will be restarted with the new value.

In the case of the LDP/BGP SDP, the service manager will prefer the LDP LSP type over the BGP LSP type. The service manager will re-program the linecard with the BGP LSP if available otherwise it brings down the SDP operationally.

Also Note the following difference in behavior of the LDP/BGP SDP compared to that of an RSVP/LDP SDP. For a given /32 prefix, only a single route will exist in the routing table: the IGP route or the BGP route. Thus, either the LDP FEC or the BGP label route is active at any given time. The impact of this is that the tunnel table needs to be re-programmed each time a route is deactivated and the other is activated. Furthermore, the SDP revert-time cannot be used since there is no situation where both LSP types are active for the same /32 prefix.

The **no** form of this command disables the mixed-LSP mode of operation. The user first has to remove one of the LSP types from the SDP configuration or the command will fail.

**Default** no mixed-lsp-mode

#### revert-time

**Syntax** revert-time { revert-time | infinite}

no revert-time

**Context** config>service>sdp>mixed-lsp-mode

**Description** This command configures the delay period the SDP must wait before it reverts to a higher priority

LSP type when one becomes available.

The no form of the command resets the timer to the default value of 0. This means the SDP reverts

immediately to a higher priority LSP type when one becomes available.

**Default** 0

**Parameters** 

revert-time — Specifies the delay period, in seconds, that the SDP must wait before it reverts to a higher priority LSP type when one becomes available. A value of zero means the SDP reverts immediately to a higher priority LSP type when one becomes available.

**Values** 0 — 600

*infinite* — This keyword forces the SDP to never revert to another higher priority LSP type unless the currently active LSP type is down.

ldp

Syntax [no] Idp

Context config>service>sdp

**Description** This command enables LDP-signaled LSP's on MPLS-encapsulated SDPs.

In MPLS SDP configurations *either* one LSP can be specified *or* LDP can be enabled. The SDP **ldp** and **lsp** commands are mutually exclusive. If an LSP is specified on an MPLS SDP, then LDP cannot be enabled on the SDP. To enable LDP on the SDP when an LSP is already specified, the LSP must be removed from the configuration using the **no lsp** *lsp-name* command.

Alternatively, if LDP is already enabled on an MPLS SDP, then an LSP cannot be specified on the SDP. To specify an LSP on the SDP, the LDP must be disabled. The LSP must have already been created in the **config>router>mpls** context with a valid far-end IP address. The above rules are relaxed when the mixed-lsp option is enabled on the SDP.

**Default** no ldp (disabled)

Isp

Syntax Isp Isp-name

no Isp Isp-name

Context config>service>sdp

**Description** This command creates associations between one label switched paths (LSPs) and an Multi-Protocol Label Switching (MPLS) Service Distribution Point (SDP). This command is implemented *only* on

MPLS-type encapsulated SDPs.

In MPLS SDP configurations either one LSP can be specified.

The LSP must have already been created in the **config>router>mpls** context. with a valid far-end IP address. RSVP must be enabled.

If no LSP is associated with an MPLS SDP, the SDP cannot enter the operationally up state. The SDP can be administratively enabled (**no shutdown**) with no LSP associations. The *lsp-name* may be shutdown, causing the association with the SDP to be operationally down (the LSP will not be used by the SDP).

The **no** form of this command deletes one LSP associations from an SDP. If the *lsp-name* does not exist as an association or as a configured LSP, no error is returned. An *lsp-name* must be removed from all SDP associations before the *lsp-name* can be deleted from the system. The SDP must be administratively disabled (**shutdown**) before the last *lsp-name* association with the SDP is deleted.

**Default** none

**Parameters** *lsp-name* — The name of the LSP to associate with the SDP. An LSP name is case sensitive and is

limited to 32 ASCII 7-bit printable characters with no spaces. If an exact match of *lsp-name* does not already exist as a defined LSP, an error message is generated. If the *lsp-name* does exist and

the LSP to IP address matches the SDP far-end IP address, the association is created.

## signaling

Syntax signaling {off | tldp}

Context config>service>sdp

**Description** This command specifies the signaling protocol used to obtain the ingress and egress pseudowire

labels in frames transmitted and received on the SDP. When signaling is *off* then labels are manually configured when the SDP is bound to a service. The signalling value can only be changed while the

administrative status of the SDP is down.

The **no** form of this command is not applicable. To modify the signaling configuration, the SDP must be administratively shut down and then the signaling parameter can be modified and re-enabled.

**Default** tldp

**Parameters** off — Ingress and egress signal auto-labeling is not enabled. If this parameter is selected, then each

service using the specified SDP must manually configure VPN labels. This configuration is

independent of the SDP's transport type, MPLS (RSVP or LDP).

**tldp** — Ingress and egress pseudowire signaling using T-LDP is enabled.

## path-mtu

Syntax path-mtu bytes

no path-mtu

Context config>service>sdp

**Description** This command configures the Maximum Transmission Unit (MTU) in bytes that the Service

Distribution Point (SDP) can transmit to the far-end device router without packet dropping or IP

fragmentation overriding the SDP-type default path-mtu.

The default SDP-type path-mtu can be overridden on a per SDP basis. Dynamic maintenance

protocols on the SDP like RSVP may override this setting.

If the physical **mtu** on an egress interface indicates the next hop on an SDP path cannot support the

current **path-mtu**, the operational **path-mtu** on that SDP will be modified to a value that can be

transmitted without fragmentation.

The no form of this command removes any path-mtu defined on the SDP and the SDP will use the

system default for the SDP type.

**Default** The default **path-mtu** defined on the system for the type of SDP is used.

## **SDP Keepalive Commands**

### keep-alive

Syntax keepalive

Context config>service>sdp

**Description** Context for configuring SDP connectivity monitoring keepalive messages for the SDP ID.

SDP-ID keepalive messages use SDP Echo Request and Reply messages to monitor SDP connectivity. The operating state of the SDP is affected by the keepalive state on the SDP-ID. SDP Echo Request messages are only sent when the SDP-ID is completely configured and administratively up. If the SDP-ID is administratively down, keepalives for that SDP-ID are disabled. SDP Echo Requests (when sent for keepalive messages) are always sent with the *originator-sdp-id*. All SDP-ID keepalive SDP Echo Replies are sent using generic IP OAM encapsulation.

When a keepalive response is received that indicates an error condition, the SDP ID will immediately be brought operationally down. Once a response is received that indicates the error has cleared and the **hold-down-time** interval has expired, the SDP ID will be eligible to be put into the operationally up state. If no other condition prevents the operational change, the SDP ID will enter the operational state.

A set of event counters track the number of keepalive requests sent, the size of the message sent, nonerror replies received and error replies received. A keepalive state value is kept indicating the last response event. A keepalive state timestamp value is kept indicating the time of the last event. With each keepalive event change, a log message is generated indicating the event type and the timestamp value.

The table below describes keepalive interpretation of SDP echo reply response conditions and the effect on the SDP ID operational status.

| Result of Request                                                                  | Stored Response State          | Operational<br>State                        |
|------------------------------------------------------------------------------------|--------------------------------|---------------------------------------------|
| keepalive request timeout without reply                                            | Request Timeout                | Down                                        |
| keepalive request not sent due to non-<br>existent <i>orig-sdp-id</i> <sup>a</sup> | Orig-SDP Non-Existent          | Down                                        |
| keepalive request not sent due to administratively down <i>orig-sdp-id</i>         | Orig-SDP Admin-Down            | Down                                        |
| keepalive reply received, invalid origination-id                                   | Far End: Originator-ID Invalid | Down                                        |
| keepalive reply received, invalid responder-id                                     | Far End: Responder-ID Error    | Down                                        |
| keepalive reply received, No Error                                                 | Success                        | Up<br>(If no other condi-<br>tion prevents) |

a. This condition should not occur.

#### hello-time

Syntax hello-time seconds

no hello-time

Context config>service>sdp>keep-alive

**Description** Configures the time period between SDP keepalive messages on the SDP-ID for the SDP connectivity

monitoring messages.

The **no** form of this command reverts the **hello-time** seconds value to the default setting.

**Default** hello-time 10 — 10 seconds between keepalive messages

seconds — The time period in seconds between SDP keepalive messages, expressed as a decimal

integer.

**Values** 1 — 3600

#### hold-down-time

Syntax hold-down-time seconds

no hold-down-time

Context config>service>sdp>keep-alive

**Description** Configures the minimum time period the SDP will remain in the operationally down state in response

to SDP keepalive monitoring.

This parameter can be used to prevent the SDP operational state from "flapping" by rapidly transitioning between the operationally up and operationally down states based on keepalive

messages.

When an SDP keepalive response is received that indicates an error condition or the **max-drop-count** keepalive messages receive no reply, the *sdp-id* will immediately be brought operationally down. If a keepalive response is received that indicates the error has cleared, the *sdp-id* will be eligible to be put

into the operationally up state only after the hold-down-time interval has expired.

The **no** form of this command reverts the **hold-down-time seconds** value to the default setting.

**Default** hold-down-time 10 — The SDP is operationally down for 10 seconds after an SDP keepalive error.

**Parameters** seconds — The time in seconds, expressed as a decimal integer, the sdp-id will remain in the

operationally down state before it is eligible to enter the operationally up state. A value of 0

indicates that no hold-down-time will be enforced for sdp-id.

**Values** 0 — 3600

## max-drop-count

Syntax max-drop-count count

no max-drop-count

**Context** config>service>sdp>keep-alive

**Description** This command configures the number of consecutive SDP keepalive failed request attempts or

remote replies that can be missed after which the SDP is operationally downed. If the **max-drop-count** consecutive keepalive request messages cannot be sent or no replies are received, the SDP-ID

will be brought operationally down by the keepalive SDP monitoring.

The **no** form of this command reverts the **max-drop-count** value to the default settings.

Default max-drop-count 3

**Parameters** count — The number of consecutive SDP keepalive requests that are failed to be sent or replies

missed, expressed as a decimal integer.

Values 1-5

## message-length

Syntax message-length octets

no message-length

**Context** config>service>sdp>keep-alive

**Description** This command configures the SDP monitoring keepalive request message length transmitted.

The **no** form of this command reverts the **message-length** *octets* value to the default setting.

**Default** 0 — The message length should be equal to the SDP's operating path MTU as configured in the **path-**

**mtu** command. If the default size is overridden, the actual size used will be the smaller of the

operational SDP-ID Path MTU and the size specified.

octets — The size of the keepalive request messages in octets, expressed as a decimal integer. The

size keyword overrides the default keepalive message size.

**Values** 40 — 9198

#### timeout

Syntax timeout timeout

no timeout

**Context** config>service>sdp>keep-alive

**Description** This command configures the time interval that the SDP waits before tearing down the session.

**Default** 5

**Parameters** *timeout* — The timeout time, in seconds.

**Values** 1 — 10

# **ETH-CFM Configuration Commands**

### eth-cfm

Syntax eth-cfm

Context config

**Description** This command enables the context to configure 802.1ag CFM parameters.

mep

Syntax mep mep-id domain md-index association ma-index vlan vlan-id]

no mep mep-id domain md-index association ma-index

Context config>port>ethernet>

config>lag> config>router>if>

**Description** This command provisions the maintenance endpoint (MEP).

The **no** form of the command reverts to the default values.

**Parameters** *mep-id* — Specifies the maintenance association end point identifier.

**Values** 1 — 81921

*md-index* — Specifies the maintenance domain (MD) index value.

**Values** 1 — 4294967295

*ma-index* — Specifies the MA index value.

**Values** 1 — 4294967295

*vlan-id* — Specific to tunnel facility MEPs which means this option is only applicable to the lag>eth-cfm> context. Used to specify the outer vlan id of the tunnel.

**Values** 1 — 4094

ais-enable

Syntax [no] ais-enable

**Context** config>port>ethernet>eth-cfm>mep

config>lag>eth-cfm>mep

**Description** This command enables the reception of AIS messages.

The **no** form of the command reverts to the default values.

## client-meg-level

Syntax client-meg-level [[level [level ...]]

no client-meg-level

**Context** config>port>ethernet>eth-cfm>mep>ais-enable

config>lag>eth-cfm> mep>ais-enable

**Description** This command configures the client maintenance entity group (MEG) level(s) to use for AIS message

generation. Up to 7 levels can be provisioned with the restriction that the client MEG level must be higher than the local MEG level. Only the lowest client MEG level will be used for facility MEPs.

The **no** form of the command reverts to the default values.

**Parameters** *level* — Specifies the client MEG level.

Values 1 - 7Default 1

#### interval

Syntax interval {1 | 60}

no interval

**Context** config>port>ethernet>eth-cfm>mep>ais-enable

config>lag>eth-cfm> mep>ais-enable

**Description** This command specifies the transmission interval of AIS messages in seconds.

The **no** form of the command reverts to the default values.

**Parameters** 1 | 60 — The transmission interval of AIS messages in seconds.

Default 1

## priority

Syntax priority priority-value

no priority

**Context** config>port>ethernet>eth-cfm>mep>ais-enable

config>lag>eth-cfm> mep>ais-enable

**Description** This command specifies the priority of the AIS messages generated by the node.

The **no** form of the command reverts to the default values.

**Parameters** priority-value — Specify the priority value of the AIS messages originated by the node.

**Values** 0 — 7

**Default** 7

#### ccm-enable

Syntax [no] ccm-enable

**Context** config>port>ethernet>eth-cfm>mep

config>lag>eth-cfm>mep

**Description** This command enables the generation of CCM messages.

The **no** form of the command disables the generation of CCM messages.

### ccm-ltm-priority

Syntax ccm-ltm-priority priority

no ccm-ltm-priority

Context config>port>ethernet>eth-cfm>mep>

config>lag>eth-cfm>mep> config>router>if>eth-cfm>mep

**Description** This command specifies the priority of the CCM and LTM messages transmitted by the MEP. Since

CCM does not apply to the Router Facility MEP only the LTM priority is of value under that context.

The **no** form of the command reverts to the default values.

**Default** priority — Specifies the priority value

Values 0 - 7Default 7

#### eth-test-enable

Syntax [no] eth-test-enable

Context config>port>ethernet>eth-cfm>mep>

config>lag>eth-cfm>mep>
config>router>if>eth-cfm>mep

**Description** For this test to work, operators need to configure ETH-test parameters on both sender and receiver

nodes. The ETH-test then can be done using the following OAM commands:

oam eth-cfm eth-test mac-address mep mep-id domain md-index association ma-index [priority

priority] [data-length data-length]

The **no** form of the command disables eth-test capabilities.

#### test-pattern

Syntax test-pattern {all-zeros | all-ones} [crc-enable]

no test-pattern

Context config>port>ethernet>eth-cfm>mep>eth-test>

config>lag>eth-cfm>mep>eth-test> config>router>if>eth-cfm>mep>eth-test

**Description** This command specifies the test pattern of the ETH-TEST frames. This does not have to be

configured the same on the sender and the receiver.

The **no** form of the command reverts to the default values.

**Parameters** all-zeros — Specifies to use all zeros in the test pattern.

**all-ones** — Specifies to use all ones in the test pattern.

crc-enable — Generates a CRC checksum.

**Default** all-zeros

## low-priority-defect

Syntax low-priority-defect {allDef | macRemErrXcon | remErrXcon | errXcon | xcon | noXcon}

**Context** config>port>ethernet>eth-cfm>mep>eth-test>

config>lag>eth-cfm>mep>eth-test>

**Description** This command specifies the lowest priority defect that is allowed to generate a fault alarm. This

setting is also used to determine the fault state of the MEP which, well enabled to do so, causes a

network reaction.

**Default** macRemErrXcon

**Values** allDef DefRDICCM, DefMACstatus, DefRemoteCCM, DefErrorCCM,

and DefXconCCM

macRemErrXcon

Only DefMACstatus, DefRemoteCCM, DefErrorCCM, and

DefXconCCM

remErrXcon Only DefRemoteCCM, DefErrorCCM, and DefXconCCM

errXcon Only DefErrorCCM and DefXconCCM

xcon Only DefXconCCM; or

noXcon No defects DefXcon or lower are to be reported

#### mac-address

Syntax mac-address mac-address

no mac-address

**Context** config>port>ethernet>eth-cfm>mep>

config>lag>eth-cfm>mep>
config>router>if>eth-cfm>mep

**Description** This command specifies the MAC address of the MEP.

The no form of the command reverts to the MAC address of the MEP back to the default, that of the

port, since this is SAP based.

#### **ETH-CFM Configuration Commands**

**Parameters** *mac-address* — Specifies the MAC address of the MEP.

**Values** 6-byte unicast mac-address (xx:xx:xx:xx:xx or xx-xx-xx-xx-xx) of the MEP.

Using the all zeros address is equivalent to the no form of this command.

**Default** no mac-address

#### domain

Syntax domain md-index [format md-name-format] [name md-name] level level

domain *md-index* no domain *md-index* 

Context config>eth-cfm

**Description** This command configures Connectivity Fault Management domain parameters.

The **no** form of the command removes the MD index parameters from the configuration.

**Parameters** *md-index* — Specifies the Maintenance Domain (MD) index value.

**Values** 1 — 4294967295

**format** { **dns** | **mac** | **none** | **string**} — Specifies a value that represents the type (format).

**Values** dns: Specifies the DNS name format.

mac: X:X:X:X:X-u

X: [0..FF]h

u: [0..65535]d

**none**: Specifies a Y.1731 domain format and the only format allowed to

execute Y.1731 specific functions.

**string** Specifies an ASCII string.

**Default** string

name md-name — Specifies a generic Maintenance Domain (MD) name.

**Values** 1 — 43 characters

level level — Specifies the integer identifying the maintenance domain level (MD Level). Higher numbers correspond to higher maintenance domains, those with the greatest physical reach, with the highest values for customers' CFM packets. Lower numbers correspond to lower maintenance domains, those with more limited physical reach, with the lowest values for single bridges or physical links.

**Values** 0-7

#### association

Syntax association ma-index [format ma-name-format] name ma-name

association ma-index no association ma-index

Context config>eth-cfm>domain

**Description** This command configures the Maintenance Association (MA) for the domain.

**Parameters** *ma-index* — Specifies the MA index value.

**Values** 1 — 4294967295

**format** {icc-based | integer | string | vid | vpn-id} — Specifies a value that represents the type (format).

**Values** icc-based: Only applicable to a Y.1731 context where the domain format is

configured as none. Allows for exactly a 13 character name.

integer: 0 — 65535 (integer value 0 means the MA is not attached to a VID.)

**string**: raw ascii **vid**: 0 — 4095

**vpn-id**: RFC-2685, Virtual Private Networks Identifier

xxx:xxxx, where x is a value between 00 and FF.

for example 00164D:AABBCCDD

**Default** integer

**name** *ma-name* — Specifies the part of the maintenance association identifier which is unique within the maintenance domain name.

**Values** 1 — 45 characters

## bridge-identifier

Syntax [no] bridge-identifier bridge-id

**Context** config>eth-cfm>domain>association

**Description** This command configures the service ID for the domain association. The value must be configured to

match the *service-id* of the service where MEPs for this association will be created. Note that there is no verification that the service with a matching *service-id* exists. This is not used for facility MEPs as

they are not tied to services.

**Parameters** bridge-id — Specifies the bridge ID for the domain association.

**Values** 1 — 2147483647

#### mhf-creation

Syntax mhf-creation {default | none | explicit}

no mhf-creation

Context config>eth-cfm>domain>association>bridge-identifier

**Description** This command determines whether to allow automatic MIP creation for the MA.

**NOTE**: Please refer to ETH-CFM Support Matrix for 7210 SAS-M Network Mode on page 79ETH-CFM Support Matrix for 7210 SAS-T Access-Uplink Mode on page 80for MEP and MIP support

available for different services on different platforms

**Default** none

**Parameters** 

default — Specifies that MHFs can be created for this VID only on bridge ports through which this VID can pass without the requirement for a MEP at some lower MA level.

none — Specifies that no MHFs can be created for this VID.

explicit — Specifies that MHFs can be created for this VID only on bridge ports through which this VID can pass, and only if a MEP is created at some lower MA level. There must be at least one lower level MEP provisioned on the same SAP.

vlan

Syntax vlan vlan-id

no vlan

Context config>eth-cfmg>domain>association>bridge-identifier

**Description** This command configures the bridge-identifier primary VLAN ID. Note that it is informational only,

and no verification is done to ensure MEPs on this association are on the configured VLAN.

**Parameters** *vlan-id* — Specifies a VLAN ID monitored by MA.

**Values** 0 — 4094

ccm-interval

Syntax ccm-interval {100ms | 1 | 10 | 60 | 600}

no ccm-interval

Context config>eth-cfm>domain>association

**Description** This command configures the CCM transmission interval for all MEPs in the association.

Table 10: CCM transmission interval for 7210 SAS-M and 7210 SAS-T (Network Mode)

| MEP Timer Sup-<br>port | 7210 SAS-M Network mode   | 7210 SAS-T Network mode   |
|------------------------|---------------------------|---------------------------|
| Service Down MEP       | 100ms   1   10   60   600 | 1   10   60   600         |
| G8032 Down MEP         | 100ms   1   10   60   600 | 100ms   1   10   60   600 |
| Service UP MEP         | 1   10   60   600         | 1   10   60   600         |

Table 11: CCM transmission interval for 7210 SAS-M and 7210 SAS-T (Access-Uplink Mode)

| MEP Timer Sup-<br>port | 7210 SAS-M Access-Uplink mode | 7210 SAS-T Access-Uplink<br>mode |  |
|------------------------|-------------------------------|----------------------------------|--|
| Service Down MEP       | 100ms   1   10   60   600     | 100ms   1   10   60   600        |  |

| MEP Timer Sup-<br>port | 7210 SAS-M Access-Uplink mode | 7210 SAS-T Access-Uplink mode |
|------------------------|-------------------------------|-------------------------------|
| G8032 Down MEP         | 100ms   1   10   60   600     | 100ms   1   10   60   600     |
| Service UP MEP         | 1   10   60   600             | 1   10   60   600             |

The **no** form of the command reverts the value to the default.

**Default** 10 seconds

**Parameters** interval — Specifies the interval between CCM transmissions to be used by all MEPs in the MA.

## remote-mepid

Syntax [no] remote-mepid mep-id

**Context** config>eth-cfm>domain>association

**Description** This command configures the remote maintenance association end point (MEP) identifier.

**Parameters** *mep-id* — Maintenance association end point identifier of a remote MEP whose information from the

MEP database is to be returned.

**Values** 1 — 8191

slm

Syntax slm

Context config>eth-cfm

**Description** This is the container that provides the global configuration parameters for ITU-T Synthetic Loss

Measurement (ETH-SL).

inactivity-timer

Syntax inactivity-timer timer

[no] inactivity-timer

Context config>eth-cfm>slm

**Description** The time the responder keeps a test active. The time between packets exceed this values within a test

the responder marks the previous test as complete. The timer treats any new packets from a peer with the same test-id, source-mac and MEP-ID as a new test responding with the sequence number one.

**Default** 100 seconds

## **ETH-CFM Configuration Commands**

**Values** 10 100

# **VLL Services**

# In This Chapter

This section provides information about Virtual Leased Line (VLL) services and implementation notes.

Topics in this section include:

- Circuit Emulation (Cpipe) Services on page 128
- Ethernet Pipe (Epipe) Services on page 144

## **Circuit Emulation (Cpipe) Services**

**Note**: CES services are supported only 7210 SAS-M in network mode. It requires the use of T1/E1 CES MDA card in the expansion slot available on the 7210 SAS-M platform. CES services is not supported when operating in access-uplink mode.

## **Cpipe Service Overview**

Cpipe service is the Alcatel-Lucent implementation of TDM pseudowire VLL as defined in the IETF PWE3 working group.

The 7210 SAS-M can support TDM circuit applications that are able to transport delay sensitive TDM traffic over a packet network. For example, in case of business that use legacy T1/E1 interfaces, Cpipe services provide transport services. Cpipe services over MPLS tunnels are supported.

The TDM traffic is transported encapsulated in a TDM VLL over the packet switched network (PSN). The entire T1/E1 frame or part of a frame ( $n \times 64$  kb/s) is carried as a TDM VLL over the PSN. At the far end, the transport layer frame structure is regenerated when structured circuit emulation is used, or simply forwarded as part of the payload when unstructured circuit emulation is used.

## **Cpipe Service Modes**

Cpipe services support unstructured circuit emulation mode (SAToP) as per RFC 4553, *Structure-Agnostic Time Division Multiplexing (TDM) over Packet (SAToP)*, and structured circuit emulation mode (CESoPSN) for DS1, E1 and n × 64 kb/s circuits as per RFC 5086, *Structure-Aware Time Division Multiplexed (TDM) Circuit Emulation Service over Packet Switched Network (CESoPSN)*.

## **Unstructured Mode (SAToP)**

Structure-agnostic TDM over Packet (SAToP) is an unstructured circuit emulation mode used for the transport of unstructured TDM or structured TDM (where the structure is ignored).

**Note**: The word agnostic is used in RFC 4553, but it is not used in the literal sense. The meaning of agnostic in this case is .unaware or independent. Therefore, structure-agnostic is used to mean structure-unaware or structure-independent.

As a structure-unaware or structure-independent service, SAToP service does not align to any framing; the framing mode for the port is set to unframed. For structured TDM, SAToP disregards the bit sequence and TDM structure in order to transport the entire signal over a PSN as a pseudowire.

## Structured Mode (CESoPSN)

Structure-aware circuit emulation is used for the transport of structured TDM, taking at least some level of the structure into account. By selecting only the necessary n ?64 kb/s timeslots to transport, bandwidth utilization is reduced or optimized (compared to a full DS1 or E1). Full DS1s or E1s can be transported by selecting all the timeslots in the DS1 or E1 circuit. Framing bits (DS1) or FAS (E1) are terminated at the near end and reproduced at the far end.

When CESoPSN with Channel Associated Signaling (CAS) is selected, the ABCD bits are coded into the T1 or E1 multi-frame packets, transported within the TDM PW, and reconstructed in the T1 or E1 multi-frame at the far end for each timeslot. CAS includes four signaling bits (A, B, C, and D) in the messages sent over a voice trunk. These messages provide information such as the dialed digits and the call state (whether on-hook or off-hook).

The mechanism for E1 CAS is described in ITU-T G.732. When configured for E1 CAS, timeslot 17 carries the signaling information for the timeslots used for voice trunking. Each channel requires four signaling bits, so grouping 16 E1 frames into a multi-frame allows the signaling bits for all 30 channels to be trunked.

As shown in Figure 14, timeslot 1 of all frames within the E1 multi-frame is reserved for alignment, alarm indication, and CRC. For Frame 0, timeslot 17 is reserved for multi-frame alignment bits. For the remaining 15 frames, timeslot 17 contains ABCD bits for two channels.

Note: For E1 CAS, timeslots are numbered 1 to 32 on the 7210 SAS.

For T1 CAS, the signaling bits are transferred using Robbed Bit Signaling (RBS), where the least significant bit in the channel is used periodically to transport these bits instead of voice data.

T1 CAS is supported when ESF or SF framing is configured. ESF framing uses a 24-frame multi-frame and transfers all four signaling bits (ABCD). SF framing uses a 12-frame multi-frame and transfers only the AB bits. The signaling bits are carried in the least significant bit of the following frames:

- A bit in frame 6
- B bit in frame 12
- C bit in frame 18
- D bit in frame 24

Table 12 shows the structure of a T1 ESF multi-frame that uses RBS. The structure of a T1 SF multi-frame is based on 12 frames and only the A and B bits are available.

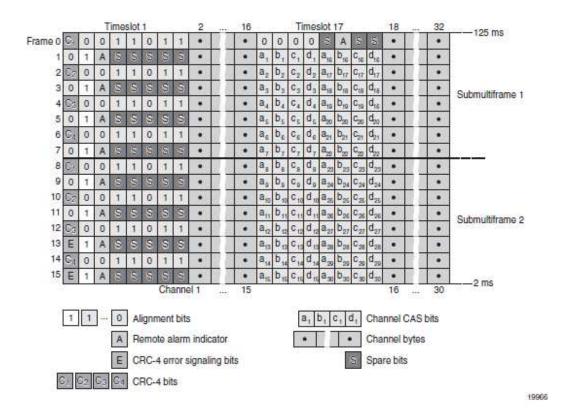

Figure 14: E1 Framing for CAS Support in an E1 Multi-frame

| Frame  | F Bit                |             |        |         | Bit Number                     |                      | Signaling               |
|--------|----------------------|-------------|--------|---------|--------------------------------|----------------------|-------------------------|
| Number | BitNumber            | Assignments |        |         | Channel Tir                    | neslot               | Channel Designation (4) |
|        | within<br>Multiframe | FAS (1)     | DL (2) | CRC (8) | For<br>Character<br>Signal (4) | For<br>Signaling (4) | Designation **          |
| 1      | 1                    | -           | m      | _       | 1-8                            | -                    |                         |
| 2      | 194                  | _           | _      | e1      | 1-8                            | _                    |                         |
| 3      | 387                  | _           | m      | _       | 1-8                            | _                    |                         |
| 4      | 580                  | 0           | _      | _       | 1-8                            | _                    |                         |
| 5      | 773                  | _           | m      | _       | 1-8                            | -                    |                         |
| 6      | 966                  | _           | _      | e2      | 1-7                            | 8                    | A                       |
| 7      | 1159                 | _           | m      | _       | 1-8                            | _                    |                         |
| 8      | 1352                 | 0           | _      | _       | 1-8                            | _                    |                         |
| 9      | 1545                 | _           | m      | _       | 1-8                            | _                    |                         |
| 10     | 1738                 | _           | _      | e3      | 1-8                            | _                    |                         |
| 11     | 1931                 | _           | m      | _       | 1-8                            | _                    |                         |
| 12     | 2124                 | 1           | _      | -       | 1-7                            | 8                    | В                       |
| 13     | 2317                 | _           | m      | _       | 1-8                            | _                    |                         |
| 14     | 2510                 | _           | _      | e4      | 1-8                            | _                    |                         |
| 15     | 2703                 | _           | m      | -       | 1-8                            | _                    |                         |
| 16     | 2896                 | 0           | _      | -       | 1-8                            | _                    |                         |
| 17     | 3089                 | _           | m      | _       | 1-8                            | _                    |                         |
| 18     | 3282                 | _           | _      | e5      | 1-7                            | 8                    | C                       |
| 19     | 3475                 | _           | m      | _       | 1-8                            | _                    |                         |
| 20     | 3668                 | 1           | _      | _       | 1-8                            | _                    |                         |
| 21     | 3861                 | _           | m      | _       | 1-8                            | _                    |                         |
| 22     | 4054                 | _           | _      | еб      | 1-8                            | _                    |                         |
| 23     | 4247                 | _           | m      | _       | 1-8                            | _                    |                         |
| 24     | 4440                 | 1           | _      | _       | 1-7                            | 8                    | D                       |

Notes:

Table 12: T1 Framing for CAS (RBS) Support in a T1 ESF Multi-frame

FAS = frame alignment signal (....001011.....)
 DL = 4 kb/s data link (m represents message bits)
 CRC = CRC-6 block check field (e1 to e6 represent check bits)

<sup>4.</sup> Only applicable for CAS

## **TDM Pseudowire Encapsulation**

TDM circuits are MPLS-encapsulated as per RFC 4533 (SAToP) and RFC 5086 (CESoPSN), see figures below:

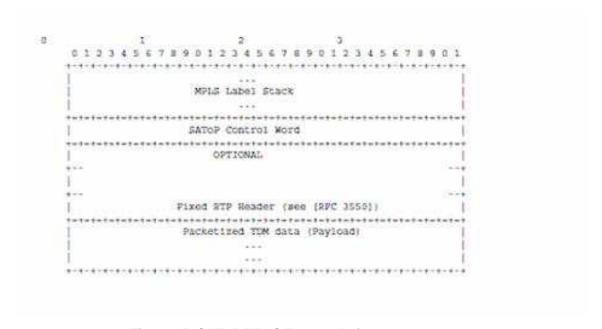

Figure 15: SAToP MPLS Encapsulation

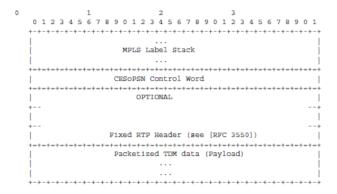

Figure 16: CESoPSN MPLS Encapsulation

Figure 17 shows the format of the CESoPSN TDM payload (with and without CAS) for packets carrying trunk-specific n ??64 kb/s service. In CESoPSN, the payload size is dependent on the number of timeslots used.

|             | 0 1 2 3 4 5 6 7 | 0                | 1 2 3 4 5 6 7 |
|-------------|-----------------|------------------|---------------|
|             | +-+-+-+-+-+-+-+ |                  | +-+-+-+-+-+-+ |
|             | Timeslot 1      | 1                | Timeslot 1    |
|             | +               | +-               | +-+-+-+-+-+-+ |
|             | Timeslot 2      | 1                | Timeslot 2    |
| Frame #1    | 1000            | Frame #1         | 111           |
|             | Timeslot n      | 1                | Timeslot n    |
|             | *-*-*-*-*-*-*   | *********        | +-+-+-+-+-+-+ |
|             | +-+-+-+-+-+-+   |                  | +-+-+-+-+-+-+ |
|             | Timeslot 1      | 10               | Timeslot 1    |
|             | +-+-+-+-+-+-+   | +-               | +-+-+-+-+-+-+ |
|             | Timeslot 2      | I T              | Timeslot 2    |
| Frame #2    | 1 1             | Frame #2         | 9990 P        |
|             | Timeslot n      |                  | Timeslot n    |
|             | 1               |                  | +-+-+-+-+-+-+ |
| ***         | 1 1             |                  |               |
|             | +-+-+-+-+-+-+   | *********        | +-+-+-+-+-+-+ |
|             | Timeslot 1      | 1                | Timeslot 1    |
|             | +-+-+-+-+-+-+   | +-               | +-+-+-+-+-+-+ |
|             | Timeslot 2      | 1                | Timeslot 2    |
| Frame #m    |                 | Frame #m         |               |
|             | Timeslot n      | 1                | Timeslot n    |
|             | +-+-+-+-+-+-+   | **********       | +-+-+-+-+-+-+ |
| Nibbles 1,2 | ABCDABCD        |                  |               |
|             | +-+-+-+-+-+-+   |                  |               |
| Nibbles 3,4 | ABCDABCD        |                  |               |
|             | +-+-+-+-+-+-+   |                  |               |
| Nibble n    | A B C D  (pad)  |                  |               |
| (odd) & pad | +-+-+-+-+-+-+   |                  |               |
|             |                 |                  |               |
| (a) Pac     | ket with CAS    | (b) Packet witho | ut CAS        |
|             |                 |                  |               |

Figure 17: CESoPSN Packet Payload Format for Trunk-Specific n x 64 kb/s (with and without CAS transport)

For CESoPSN without CAS, select the packet size so that an integer number of frames are transported. That is, if n timeslots per frame are to be encapsulated in a TDM PW, then the packet size must be a multiple of n (where n is not equal to 1). For example, if n = 4 timeslots, then the packet size can be 8, 12, 16 and so on.

For CESoPSN with CAS, the packet size is an integer number of frames, where the number of frames is 24 for T1 or 16 for E1, and is not user-configurable. The extra bytes for ABCD (CAS) signaling bits are not included when setting the packet size.

Note: The extra bytes for CAS signaling bits must be included when setting the service-mtu size.

## **Circuit Emulation Parameters and Options**

All ports on the T1/E1 ASAP Adapter card can be configured independently to support TDM circuit emulation across the packet network. Structure-aware mode (CESoPSN) is supported for n  $\times$  64 kb/s channel groups in DS1 and E1 circuits. Unstructured mode (SAToP) is supported for full DS1 and E1 circuits. The following parameters and options are described in this section:

- Unstructured
- Structured DS1/E1 CES without CAS
- Structured T1/E1 CES with CAS
- Packet Payload Size
- Jitter Buffer
- RTP Header
- Control Word

#### Unstructured

Unstructured CES is configured by choosing satop-t1 or satop-e1 as the vc-type when creating a Cpipe service. For DS1 and E1 unstructured circuit emulation, the framing parameter of the port must be set to ds1-unframed and e1-unframed (respectively) because SAToP service ignores the underlying framing. Additionally, channel group 1 must contain all 24 or 32 timeslots, which is configured automatically when channel group 1 is created.

For DS1 and E1 circuit emulation, the payload packet size is configurable and must be an integer value between 64 and 1514 octets and must be a multiple of 32. The payload packet size affects the packet efficiency and packetization delay. Table 13 shows the default values for packet size and packetization delay.

**Table 13: Unstructured Payload Defaults** 

| Circuit | Payload Size (Octets) | Packetization Delay (milliseconds) |
|---------|-----------------------|------------------------------------|
| DS1     | 192                   | 1.00                               |
| E1      | 256                   | 1.00                               |

**Note**: When using SAToP to transport DS1 traffic, the framing bit (bit 193) in the DS1 overhead is included and packed in the payload and sent over the PSN. If the underlying framing is ESF, then the Facility Data Link (FDL) channel is transported over the Cpipe as part of the SAToP service. No matter the case, the framing parameter of the port must be set to unframed.

#### Structured DS1/E1 CES without CAS

Structured CES without CAS is configured by choosing cesopsn as the vc-type when creating a Cpipe service. For n \* 64 kb/s structured circuit emulation operation, the framing parameter of the port must be set to a framed setting (such as ESF for DS1). Each channel group contains n DS0s (timeslots), where n is between 1 and 24 timeslots for DS1 and between 1 and 31 timeslots for E1.

The packet payload size is configurable (in octets) and must be an integer multiple of the number of timeslots in the channel group. The minimum payload packet size is 2 octets (based on two frames per packet and one timeslot per frame). See Table 14 for default and minimum payload size values. The maximum payload packet size is 1514 octets.

Each DS1 or E1 frame contributes a number of octets to the packet payload. That number is equal to the number of timeslots configured in the channel group. Thus, a channel group with four timeslots contributes 4 octets to the payload. The timeslots do not need to be contiguous.

Note that a smaller packet size results in a lower packetization delay; however, it increases the packet overhead (when expressed as a percentage of the traffic).

### **Calculation of Payload Size**

The payload size (S), in octets, can be calculated using the following formula:

 $S = N \times F$ 

Where:

N = the number of octets (timeslots) collected per received frame (DS1 or E1)

F = the number of received frames (DS1 or E1) that are accumulated in each CESoPSN packet.

For example, assume the packet collects 16 frames (F) and the channel group contains 4 octets (timeslots) (N). Then the packet payload size (S) is:

S = 4 octets/frame x 16 frames

= 64 octets

## **Calculation of Packetization Delay**

Packetization delay is the time needed to collect the payload for a CESoPSN packet. DS1 and E1 frames arrive at a rate of 8000 frames per second. Therefore, the received frame arrival period is  $125 \, \mu s$ .

In the previous example, 16 frames were accumulated in the CESoPSN packet. In this case, the packetization delay (D) can be calculated as follows:

$$D = 125 \mu s/frame * 16 frames$$
$$= 2.000 ms$$

Table 14 shows the default and minimum values for frames per packet, payload size, and packetization delay as they apply to the number of timeslots (N) that contribute to the packet payload. The default values are set by the operating system as follows:

- For N = 1, the default is 64 frames/packet
- For  $2 \le ?N \le 4$ , the default is 32 frames/packet
- For  $5 \le ?N \le ?15$ , the default is 16 frames/packet
- For  $N \ge 16$ , the default is 8 frames/packet

|                               | Default Values              |                                 |                                    | Minimum Va                  | alues                           |                                    |
|-------------------------------|-----------------------------|---------------------------------|------------------------------------|-----------------------------|---------------------------------|------------------------------------|
| Number of<br>Timeslots<br>(N) | Frames<br>per Packet<br>(F) | Payload Size<br>(Octets)<br>(S) | Packetization<br>Delay (ms)<br>(D) | Frames<br>per Packet<br>(F) | Payload Size<br>(Octets)<br>(S) | Packetization<br>Delay (ms)<br>(D) |
| 1                             | 64                          | 64                              | 8.000                              | 2                           | 2                               | 0.250                              |
| 2                             | 32                          | 64                              | 4.000                              | 2                           | 4                               | 0.250                              |
| 3                             | 32                          | 96                              | 4.000                              | 2                           | 6                               | 0.250                              |
| 4                             | 32                          | 128                             | 4.000                              | 2                           | 8                               | 0.250                              |
| 5                             | 16                          | 80                              | 2.000                              | 2                           | 10                              | 0.250                              |
| 6                             | 16                          | 96                              | 2.000                              | 2                           | 12                              | 0.250                              |
| 7                             | 16                          | 112                             | 2.000                              | 2                           | 14                              | 0.250                              |
| 8                             | 16                          | 128                             | 2.000                              | 2                           | 16                              | 0.250                              |
| 9                             | 16                          | 144                             | 2.000                              | 2                           | 18                              | 0.250                              |
| 10                            | 16                          | 160                             | 2.000                              | 2                           | 20                              | 0.250                              |
| 11                            | 16                          | 176                             | 2.000                              | 2                           | 22                              | 0.250                              |

|                               | Default Valu                | ies                             |                                    | Minimum Values              |                                 |                                    |
|-------------------------------|-----------------------------|---------------------------------|------------------------------------|-----------------------------|---------------------------------|------------------------------------|
| Number of<br>Timeslots<br>(N) | Frames<br>per Packet<br>(F) | Payload Size<br>(Octets)<br>(S) | Packetization<br>Delay (ms)<br>(D) | Frames<br>per Packet<br>(F) | Payload Size<br>(Octets)<br>(S) | Packetization<br>Delay (ms)<br>(D) |
| 12                            | 16                          | 192                             | 2.000                              | 2                           | 24                              | 0.250                              |
| 13                            | 16                          | 208                             | 2.000                              | 2                           | 26                              | 0.250                              |
| 14                            | 16                          | 224                             | 2.000                              | 2                           | 28                              | 0.250                              |
| 15                            | 16                          | 240                             | 2.000                              | 2                           | 30                              | 0.250                              |
| 16                            | 8                           | 128                             | 1.000                              | 2                           | 32                              | 0.250                              |
| 17                            | 8                           | 136                             | 1.000                              | 2                           | 34                              | 0.250                              |
| 18                            | 8                           | 144                             | 1.000                              | 2                           | 36                              | 0.250                              |
| 19                            | 8                           | 152                             | 1.000                              | 2                           | 38                              | 0.250                              |
| 20                            | 8                           | 160                             | 1.000                              | 2                           | 40                              | 0.250                              |
| 21                            | 8                           | 168                             | 1.000                              | 2                           | 42                              | 0.250                              |
| 22                            | 8                           | 176                             | 1.000                              | 2                           | 44                              | 0.250                              |
| 23                            | 8                           | 184                             | 1.000                              | 2                           | 46                              | 0.250                              |
| 24                            | 8                           | 192                             | 1.000                              | 2                           | 48                              | 0.250                              |
| 25                            | 8                           | 200                             | 1.000                              | 2                           | 50                              | 0.250                              |
| 26                            | 8                           | 208                             | 1.000                              | 2                           | 52                              | 0.250                              |
| 27                            | 8                           | 216                             | 1.000                              | 2                           | 54                              | 0.250                              |
| 28                            | 8                           | 224                             | 1.000                              | 2                           | 56                              | 0.250                              |
| 29                            | 8                           | 232                             | 1.000                              | 2                           | 58                              | 0.250                              |
| 30                            | 8                           | 240                             | 1.000                              | 2                           | 60                              | 0.250                              |
| 31                            | 8                           | 248                             | 1.000                              | 2                           | 62                              | 0.250                              |

Table 14: Default and Minimum Payload Size for CESoPSN without CAS

#### Structured T1/E1 CES with CAS

Structured circuit emulation with CAS is supported for T1 and E1 circuits.

Structured CES with CAS service is configured by choosing cesopsn-cas as the vc-type when creating a Cpipe service. The DS1 or E1 service on the port associated with the Cpipe SAP should be configured to support CAS (via the signal-mode {cas} command) before configuring the Cpipe service to support DS1 or E1 with CAS. Refer to the 7210 SAS Interface Configuration Guide for information on configuring signal mode.

For n \*64 kb/s structured circuit emulation with CAS, the implementation is almost identical to that of CES without CAS. When CAS operation is enabled, timeslot 16 cannot be included in the channel group on E1 carriers. The CAS option is enabled or disabled at the port level; therefore, it applies to all channel groups on that E1 port.

The packet size is based on 16 frames per packet for E1 when CAS is enabled and is not user-configurable. For example, if the number of timeslots is 4, then the payload size is 64 octets. This 16-frame fixed configuration is logical because an E1 multi-frame contains 16 frames; therefore, proper bit positioning for the A, B, C, and D CAS signaling bits can be ensured at each end of the pseudo wire. Table 15, "Payload Size for T1 and E1 CESoPSN with CAS," on page 139 shows the payload sizes based on the number of timeslots.

For CAS, the signaling portion adds (n/2) bytes (n is an even integer) or ((n+1)/2) bytes (n is odd) to the packet, where n is the number of timeslots in the channel group. Note that you do not include the additional signaling bytes in the configuration setting of the TDM payload size. However, the operating system includes the additional bytes in the total packet payload, and the total payload must be accounted for when setting the service-mtu size. Continuing the example above, since n = 4, the total payload is 64 octets plus (4/2 = 2) CAS octets, or 66 octets. Refer to Figure 17 to see the structure of the CES with CAS payload.

CES fragmentation is not supported.

**Note:** If you configure the service-mtu size to be smaller than the total payload size (payload plus CAS bytes), then the Cpipe will not become operational. This must be considered if you change the service-mtu from its default value.

Table 15: Payload Size for T1 and E1 CESoPSN with CAS

| Number          | T1                                |                             |                             | E1                                |                             |                             |  |
|-----------------|-----------------------------------|-----------------------------|-----------------------------|-----------------------------------|-----------------------------|-----------------------------|--|
| of<br>Timeslots | Number of<br>Frames<br>per Packet | Payload<br>Size<br>(Octets) | Packetization<br>Delay (ms) | Number of<br>Frames<br>per Packet | Payload<br>Size<br>(Octets) | Packetization<br>Delay (ms) |  |
| 1               | 24                                | 24                          | 3.00                        | 16                                | 16                          | 2.00                        |  |
| 2               | 24                                | 48                          | 3.00                        | 16                                | 32                          | 2.00                        |  |
| 3               | 24                                | 72                          | 3.00                        | 16                                | 48                          | 2.00                        |  |
| 4               | 24                                | 96                          | 3.00                        | 16                                | 64                          | 2.00                        |  |
| 5               | 24                                | 120                         | 3.00                        | 16                                | 80                          | 2.00                        |  |
| 6               | 24                                | 144                         | 3.00                        | 16                                | 96                          | 2.00                        |  |
| 7               | 24                                | 168                         | 3.00                        | 16                                | 112                         | 2.00                        |  |
| 8               | 24                                | 192                         | 3.00                        | 16                                | 128                         | 2.00                        |  |
| 9               | 24                                | 216                         | 3.00                        | 16                                | 144                         | 2.00                        |  |
| 10              | 24                                | 240                         | 3.00                        | 16                                | 160                         | 2.00                        |  |
| 11              | 24                                | 264                         | 3.00                        | 16                                | 176                         | 2.00                        |  |
| 12              | 24                                | 288                         | 3.00                        | 16                                | 192                         | 2.00                        |  |
| 13              | 24                                | 312                         | 3.00                        | 16                                | 208                         | 2.00                        |  |
| 14              | 24                                | 336                         | 3.00                        | 16                                | 224                         | 2.00                        |  |
| 15              | 24                                | 360                         | 3.00                        | 16                                | 240                         | 2.00                        |  |
| 16              | 24                                | 384                         | 3.00                        | 16                                | 256                         | 2.00                        |  |
| 17              | 24                                | 408                         | 3.00                        | 16                                | 272                         | 2.00                        |  |
| 18              | 24                                | 432                         | 3.00                        | 16                                | 288                         | 2.00                        |  |
| 19              | 24                                | 456                         | 3.00                        | 16                                | 304                         | 2.00                        |  |
| 20              | 24                                | 480                         | 3.00                        | 16                                | 320                         | 2.00                        |  |
| 21              | 24                                | 504                         | 3.00                        | 16                                | 336                         | 2.00                        |  |
| 22              | 24                                | 528                         | 3.00                        | 16                                | 352                         | 2.00                        |  |
| 23              | 24                                | 552                         | 3.00                        | 16                                | 368                         | 2.00                        |  |

| Number<br>of<br>Timeslots | T1                                |                             |                             | E1                                |                             |                             |
|---------------------------|-----------------------------------|-----------------------------|-----------------------------|-----------------------------------|-----------------------------|-----------------------------|
|                           | Number of<br>Frames<br>per Packet | Payload<br>Size<br>(Octets) | Packetization<br>Delay (ms) | Number of<br>Frames<br>per Packet | Payload<br>Size<br>(Octets) | Packetization<br>Delay (ms) |
| 24                        | 24                                | 576                         | 3.00                        | 16                                | 384                         | 2.00                        |
| 25                        | NA                                | NA                          | NA                          | 16                                | 400                         | 2.00                        |
| 26                        | NA                                | NA                          | NA                          | 16                                | 416                         | 2.00                        |
| 27                        | NA                                | NA                          | NA                          | 16                                | 432                         | 2.00                        |
| 28                        | NA                                | NA                          | NA                          | 16                                | 448                         | 2.00                        |
| 29                        | NA                                | NA                          | NA                          | 16                                | 464                         | 2.00                        |
| 30                        | NA                                | NA                          | NA                          | 16                                | 480                         | 2.00                        |

### **Packet Payload Size**

The packet payload size defines the number of octets contained in the payload of a TDM pseudowire packet when the packet is transmitted. Each DS0 (timeslot) in a DS1 or E1 frame contributes 1 octet to the payload, and the total number of octets contributed per frame depends on the number of timeslots in the channel group (for example, 10 timeslots contribute 10 octets per frame).

#### **Jitter Buffer**

A circuit emulation service uses a jitter buffer to ensure that received packets are tolerant to packet delay variation (PDV). The selection of jitter buffer size must take into account the size of the TDM-encapsulated packets (payload size). A properly configured jitter buffer provides continuous play-out, thereby avoiding discards due to overruns and under runs (packets arriving too early or too late). The maximum receive jitter buffer size is configurable for each SAP configured for circuit emulation. The range of values is from 1 to 250 ms in increments of 1 ms.

## **Configuration or Design Considerations**

Determining the best configuration value for the jitter buffer may require some adjustments to account for the requirements of your network, which can change PDV as nodes are added or removed.

The buffer size must be set to at least three times the packetization delay and no greater than 32 times the packetization delay. Use a buffer size (in ms) that is equal to or greater than the peak-to-

peak packet delay variation (PDV) expected in the network used by circuit emulation service. For example, for a PDV of  $\pm 5$  ms, configure the jitter buffer to be at least 10 ms.

**Note**: The jitter buffer setting and payload size (packetization delay) interact such that it may be necessary for the operating system to adjust the jitter buffer setting in order to ensure no loss of packets. Thus, the configured jitter buffer value may not be the value used by the system. Use the **show>service>id service\_id>all** command to show the effective PDVT (packet delay variation tolerance).

The following values are the default jitter buffer times for structured circuits, where N is the number of timeslots:

- For N = 1, the default is 32 ms
- For  $2 \le N \le 4$ , the default is 16 ms
- For  $5 \le N \le 15$ , the default is 8 ms
- For  $N \ge 16$ , the default is 5 ms

Jitter buffer overrun and under run counters are available for statistics and can raise an alarm (optional) while the circuit is operational. For overruns, excess packets are discarded and counted. For under runs, an all-ones pattern is sent for unstructured circuits and an all-ones or a user-defined pattern is sent for structured circuits (based on configuration).

The circuit status and statistics can be displayed using the appropriate show command.

#### **RTP Header**

For all circuit emulation channels, the RTP in the header is optional (as per RFC 5086).

When enabled for absolute mode operation, an RTP header is inserted in the MPLS frame upon transmit. Absolute mode is defined in RFC 5086 and means that the ingress PE will set timestamps using the clock recovered from the incoming TDM circuit. When an MPLS frame is received, the RTP header is ignored. The RTP header mode is for TDM pseudowire interoperability purposes only and should be enabled when the other device requires an RTP header.

#### **Control Word**

The structure of the control word is mandatory for SAToP and is shown in Figure 18.

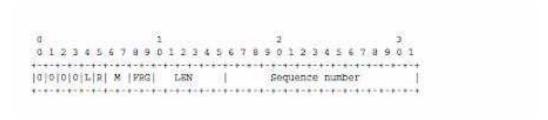

Figure 18: Control Word Bit Structure

The control word descriptions are listed in the Table 16:

**Table 16: Control Word Bit Description** 

| Bit(s)                               | Description                                                                                                    |
|--------------------------------------|----------------------------------------------------------------------------------------------------|
| Bits 0 to 3                          | The use of bits 0 to 3 is described in RFC 4385. These bits are set to '0' unless they are being used to indicate the start of an Associated Channel Header (ACH) for the purposes of VCCV.                                           |
| L (Local TDM Failure)                | The L bit is set to 1 if an abnormal condition of the attachment circuit such as LOS, LOF, or AIS has been detected and the TDM data carried in the payload is invalid. The L bit is cleared (set back to 0) when fault is rectified. |
| R (Remote Loss of Frames indication) | The R bit is set to 1 if the local CE-bound inter-working function (IWF) is in the packet loss state and cleared (reset to 0) after the local CE-bound IWF is no longer in the packet loss state.                                     |
| M (Modifier)                         | The M bits are a 2-bit modifier field. For SAToP, M is set to 00 as per RFC 4553.                                                                                                    |
| Sequence number                      | The sequence number is used to provide the common pseudowire sequencing function as well as detection of lost packets.                                                                                                    |

#### **Error Situations**

The CE-bound inter-working function (IWF) uses the sequence numbers in the control word to detect lost and incorrectly ordered packets. Incorrectly ordered packets that cannot be re-ordered are discarded.

For unstructured CES, the payload of received packets with the L bit set is replaced with an allones pattern. For structured CES, the payload of received packets with the L bit set is replaced with an all-ones or a user-configurable bit pattern. This is configured using the idle-payload-fill command. For structured CES with CAS, the signaling bits are replaced with an all-ones or a user-configurable bit pattern. This is configured using the idle-signal-fill command. Refer to the 7210 SAS Interface Configuration Guide for more information. All circuit emulation services can have a status of up, loss of packets (LOP) or admin down, and any jitter buffer overruns or under runs are logged.

# **Ethernet Pipe (Epipe) Services**

This section provides information about the Epipe service and implementation notes.

Topics in this section include:

- Epipe Service Overview on page 145
  - → SAP Encapsulations on page 187
  - → QoS Policies on page 185
  - → Filter Policies on page 186
  - → MAC Resources on page 186
- Basic Configurations on page 188
- Common Configuration Tasks on page 188
  - → Configuring VLL Components on page 189
    - Creating an Epipe Service in Network Mode on page 196
- Service Management Tasks on page 212

## **Epipe Service Overview**

An Epipe service is a Layer 2 point-to-point service where the customer data is encapsulated and transported across a service provider's network. An Epipe service is completely transparent to the subscriber's data and protocols. The Epipe service does not perform any MAC learning. A local Epipe service consists of two SAPs on the same node, whereas a distributed Epipe service consists of two SAPs on different nodes.

Each SAP configuration includes a specific port on which service traffic enters the 7210 SAS router from the customer side (also called the access side). Each port is configured with an encapsulation type. If a port is configured with an IEEE 802.1Q (referred to as Dot1q) encapsulation, then a unique encapsulation value (ID) must be specified.

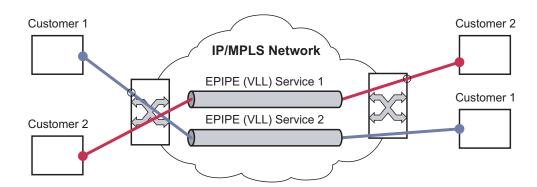

Figure 19: Epipe/VLL Service

## **Epipe with PBB**

A pbb-tunnel may be linked to an Epipe to a B-VPLS. MAC switching and learning is not required for the point-to-point service (all packets ingressing the SAP are PBB encapsulated and forwarded to the PBB tunnel to the backbone destination MAC address and all the packets ingressing the B-VPLS destined for the ISID are PBB de-encapsulated and forwarded to the Epipe SAP. A fully specified backbone destination address must be provisioned for each PBB Epipe instance to be used for each incoming frame on the related I-SAP. If the backbone destination address is not found in the B-VPLS FDB then packets may be flooded through the B-VPLSs

All B-VPLS constructs may be used including B-VPLS resiliency and OAM. Not all generic Epipe commands are applicable when using a PBB tunnel.

# Support for processing of packets received with more than 2 tags on a QinQ SAP in Epipe service (only on 7210 SAS devices configured in network mode)

**NOTE**: 7210 SAS configured in access-uplink mode processes and forwards packets with more than 2 tags. Please see the configuration notes in the Services Chapter for restrictions and use of SAPs in access-uplink mode. This section is applicable only to 7210 SAS devices configured in network mode.

To forward packets with 2 or more tags using a QinQ SAP, a new Epipe service type is available for use when 7210 SAS devices are operating in 'network' mode. This new service will allow for configuration of a QinQ SAP as one endpoint and the following service entities as the other endpoint:

- MPLS spoke-SDP with vc-type set to vc-vlan.
  - → The vc-vlan-tag to be must match the inner-tag VLAN ID value specified in the QinQ SAP.
- dot1q SAP
  - → The VLAN value configured for the dot1q SAP must match the inner-tag VLAN ID value of the QinQ SAP.
- · OinO SAP
  - → The VLAN ID value configured for the innter tag (that is, value of Q1 tag) of the QinQ SAP (that is, Q1.Q2 SAP) must be the same as the inner tag VLAN ID value of the other QinQ SAP.

The device will process the packet as given below in the forward direction:

- If the packet is received on a QinQ SAP, assign an incoming packet to this service based on matching the outermost two tags in the packet header (i.e. in other words the first two tags in the packet header). It will strip only the outermost tag (only a single tag) on ingress and forward the rest on to the other endpoint in the service (see below).
- If the other endpoint the packet is sent out of is a MPLS SDP, then MPLS encapsulation is added.
- If the other endpoint the packet is sent out of is a dot1q SAP packet is forwarded as is, without any egress VLAN checks. It is expected that operator will ensure that the inner tag of the packet matches the dot1q VLAN value.
- If the other endpoint the packet is sent out of is another QinQ SAP (fo example, Q1.Q2 SAP), then another tag (that is, Q2 tag) is added to the packet and sent out of the QinQ SAP.

In the reverse direction, the device will process the packet as given below:

- When traffic is received on the MPLS SDP, the vc-vlan tag is retained as is and the VLAN tag corresponding to the outermost tag configured for the QinQ SAP (i.e. the other endpoint) is added to the packet. The system does not match the vc-vlan tag received in the packet with the configured value (i.e. the inner tag of the QinQ SAP). It is expected that operator will configure both end of the service appropriately to ensure only appropriate packets enter the service.
- When traffic is received on the dot1q SAP, the outermost tag is not stripped and the VLAN tag corresponding to the outermost tag configured for the QinQ SAP is added to the packet.
- If the packet is received on a QinQ SAP, assign an incoming packet to this service based on matching the outermost two tags in the packet header (that is, in other words the first two tags in the packet header). It will strip only the outermost tag (only a single tag) on ingress. The VLAN tag corresponding to the outermost tag configured for the QinQ SAP (that is, the other endpoint) is added to the packet and it is sent out of the QinQ SAP.

Thus, the device processes packets received with 2 or more tags using the MPLS SDP or a dot1q SAP while classifying on the QinQ SAP ingress using 2 tags.

## Feature Support, Configuration notes and Restrictions

A new svc-sap-type value "qinq-inner-tag-preserve" is available for configuring the service. This must be used when creating a new Epipe service if this functionality is desired (For example: epipe 10 svc-sap-type qinq-inner-tag-preserve create).

- This service is available only in network mode.
- Epipe service created with the parameter svc-sap-type set to qinq-inner-tag-preserve will allow for only one QinQ SAP and only one SDP of vc-type 'vc-vlan'. The system will not allow the user to use any other SAP in this new service, that is, NULL SAP, Q1. \* SAP, 0.\* SAP, etc, are not allowed for configuration in this service. The SDP cannot be of vc-type 'vc-ether'.
- User can configure vlan-vc-tag value for the SDP, the dot1q SAP VLAN tag value and the inner tag VLAN value of a QinQ SAP to match the VLAN ID value of the inner tag specified in the Q1.Q2 SAP configured in the service (example: if the SAP is 1/1/10:Q1.Q2, then vlan-vc-tag must be set to Q2, the dot1q SAP VLAN value must be Q2, and the inner tag of another QinQ SAP must be set to Q2). If any other value, other than QinQ SAP's inner tag is configured for vlan-vc-tag or dot1q SAP VLAN value, or for the inner tag of the QinQ SAP then it will be errored out by the software. If vlan-vc-tag value is not configured, it defaults to use the inner VLAN tag value. It is highly recommended that the customer configure the vlan-vc-tag value to match the VLAN ID value of the inner tag configured for the QinQ SAP, to avoid misconfiguration.

- Existing QoS and ACL functionality for the Epipe service entities will continue to be available, with the following exceptions:
  - → If the packet is received with more than 2 tags, then IP match-criteria cannot be used with SAP ingress QoS classification and ACLs (both Ingress and Egress ACLs).
  - → If the packet is received with more than 2 tags, then Ethertype value in the maccriteria cannot be used with SAP ingress QoS classification and ACLs (both Ingress and Egress ACLs).
  - → Dot1p bits from the outermost tag (i.e. Q1 VLAN tag, if the SAP is 1/1/10:Q1.Q2) will be used for SAP ingress classification. Dot1p bits of the outermost tag will be marked on egress, if marking is enabled on the egress port. The Dot1p bit value of the vc-vlan-tag is not used to mark the Dot1p bits of the outermost VLAN tag, when the packets is exiting the QinQ SAP.

#### OAM tools

- → MPLS OAM tools such as vccv-ping, vccv-trace, etc. is supported for the SDPs
- → Accounting and Statistics for the service entities (e.g. SAP and SDP) will be available as before
- → CFM/Y.1731 tools are supported. UP and Down MEP is supported on the SAPs and the SDPs configured in the Epipe service.
- Following Redundancy mechanisms available in Epipe service is supported when using MPLS SDP:
  - → Epipe PW redundancy
  - → MC-LAG based protection for access SAPs using the new service type (along with use PW redundancy)

## Configuration of Epipe service for processing of packets received with more than 2 tags on a QinQ SAP (only on 7210 SAS devices configured network mode)

The following is the example when the user configures "vlan-vc-tag" value to match the inner tag specified in the Q1.Q2 SAP configured in the service :

The following is the example of an Epipe service with QinQ SAP and dot1q SAP. In the example below, note that the Dot1q SAP's (1/1/4:45) VLAN value '45', matches the inner tag VLAN value specified with QinQ SAP (1/1/3:10.45).

The following is the example of an Epipe service with 2 QinQ SAPs. In the example below, note that the inner tag of both QinQ SAPs matches and is set to a value of '45'.

## **Epipe Oper State decoupling**

An epipe service transitions to an operation state, 'Down' when only a single entity SAP or Binding is active and the operation state of the mate is down or displays an equivalent state. The default behavior does not allow operators to validate the connectivity and measure performance metrics. With this feature an option is provided to allow operators to validate the connectivity and measure performance metrics of an epipe service prior to the customer handoff. The operator can also maintain performance and continuity measurement across their network regardless of the connectivity between the terminating node and the customer. If the SAP between the operator and the customer enters a Oper Down state, the epipe remains Operationally UP, so the results can continue to be collected uninterrupted. The operator receives applicable port or SAP alerts/alarms. This option is available only for the customer facing SAP failures. If a network facing SAP or Spoke-SDP fails the operational state of the epipe service is set to 'Down'. In other words, there is no option to hold the service in an UP state, if a network component fails.

The following functionality is supported:

- Configuration under SAP is required to change the default behavior of the epipe service in response to the SAP failure.
- The user can create a SAP on a LAG where the LAG has no port members. In this case, the operator configures the "*ignore-oper-state*" on the SAP and the service remains operational. However, as there are no ports existing in the LAG member group, there is no extraction function that can be created. This feature protects against an established working configuration with full forwarding capabilities from failing to collect PM data. The user should shutdown their equipment and place the epipe SAP in an operationally down state.
- The SAP connecting the provider equipment to the customer is configured to hold the epipe service status UP when the customer facing SAP enters any failed state. Only one SAP per epipe is allowed to be configured.
- Any failure of the network entity (network SAP or SDP-Binding) still cause the epipe service to transition to OPER=DOWN.
- As the service remains operationally up, all bindings should remain operationally up and should be able to receive and transmit data. The PW status represents the failed SAP in the LDP status message, but this does not prevent the data from using the PW as a transport, in or out. This is the same as LDP status messaging.
- The SAP failure continues to trigger normal reactions, except the operational state of the service
- ETH-CFM PM measurement tools (DMM/SLM) can be used with the UP MEP on the failed SAP to collect performance metric. Additionally, CFM troubleshooting tools & connectivity (LBM, LTM, AIS, CCM) can be used and will function normally.

- ETH-CFM CCM processing and fault propagation does not change. Even when a SAP fails with the hold service UP configuration, CCM sets the Interface Status TLV to "Down".
- VPLS services remain operationally UP until the final entity in the service enters a failed
  operational state. There are no changes to VPLS services and the change is specific to
  epipe.

## **Pseudowire Switching**

**Note:** 7210 SAS-X and 7210 SAS-R6 device can be configured as S-PE nodes. 7210 SAS-M and 7210 SAS-T nodes can be configured only as T-PE nodes.

The pseudowire switching feature provides the user with the ability to create a VLL service by cross-connecting two spoke SDPs. This feature allows the scaling of VLL and VPLS services in a large network in which the otherwise full mesh of PE devices would require thousands of Targeted LDP (T-LDP) sessions per PE node.

Services with one SAP and one spoke SDP are created normally on the PE; however, the target destination of the SDP is the pseudowire switching node instead of what is normally the remote PE.

The pseudowire switching node acts in a passive role with respect to signalling of the pseudowires. It waits until one or both of the PEs sends the label mapping message before relaying it to the other PE. This is because it needs to pass the Interface Parameters of each PE to the other.

A pseudowire switching point TLV is inserted by the switching pseudowire to record its system address when relaying the label mapping message. This TLV is useful in a few situations:

- It allows for troubleshooting of the path of the pseudowire especially if multiple pseudowire switching points exist between the two PEs.
- It helps in loop detection of the T-LDP signalling messages where a switching point would receive back a label mapping message it had already relayed.
- The switching point TLV is inserted in pseudowire status notification messages when they are sent end-to-end or from a pseudowire switching node towards a destination PE.

Pseudowire OAM is supported for the manual switching pseudowires and allows the pseudowire switching node to relay end-to-end pseudowire status notification messages between the two PEs. The pseudowire switching node can generate a pseudowire status and to send it to one or both of the PEs by including its system address in the pseudowire switching point TLV. This allows a PE to identify the origin of the pseudowire status notification message.

In the Figure 20, the user configures a regular Epipe VLL service PE1 and PE2. These services consist each of a SAP and a spoke SPD. However, the target destination of the SDP is actually not the remote PE but the pseudowire switching node. In addition, the user configures an Epipe VLL service on the pseudowire switching node using the two SDPs.

```
|7210 PE1 (Epipe)|---sdp 2:10---|7210 PW SW (Epipe)|---sdp 7:15---|7210 PE2 (Epipe)
```

Figure 20: Pseudowire Service Switching Node

## **Pseudowire Switching with Protection**

Pseudowire switching scales VLL and VPLS services over a multi-area network by removing the need for a full mesh of targeted LDP sessions between PE nodes. Figure 21 illustrates the use of pseudowire redundancy to provide a scalable and resilient VLL service across multiple IGP areas in a provider network.

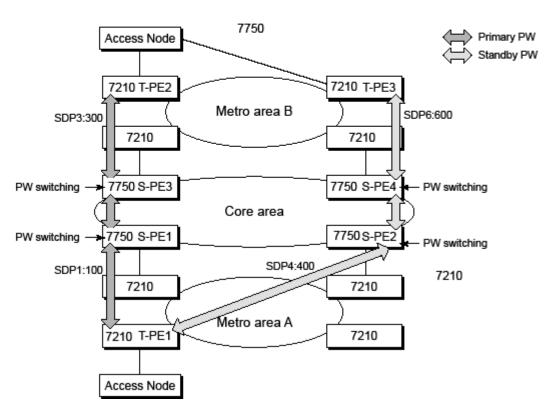

Figure 21: VLL Resilience with Pseudowire Redundancy and Switching

In the network in Figure 21, PE nodes act as masters and pseudowire switching nodes act as slaves for the purpose of pseudowire signaling. A switching node will need to pass the SAP Interface Parameters of each PE to the other.T-PE1 sends a label mapping message for the Layer 2 FEC to the peer pseudowire switching node" for example, S-PE1. It will include the SAP interface parameters, such as MTU, in the label mapping message. S-PE1 checks the FEC against the local information and if a match exists, it appends the optional pseudowire switching point TLV to the FEC TLV in which it records its system address. T-PE1 then relays the label mapping message to S-PE2. S-PE2 performs similar operations and forwards a label mapping message to T-PE2. The same procedures are followed for the label mapping message in the reverse direction, for example,

from T-PE2 to T-PE1. S-PE1 and S-PE2 will effect the spoke SDP cross-connect only when both directions of the pseudowire have been signaled and matched.

The pseudowire switching TLV is useful in a few situations. First, it allows for troubleshooting of the path of the pseudowire especially if multiple pseudowire switching points exist between the two T-PE nodes. Secondly, it helps in loop detection of the T-LDP signaling messages where a switching point receives back a label mapping message it already relayed. Finally, it can be inserted in pseudowire status messages when they are sent from a pseudowire switching node towards a destination PE.

Pseudowire status messages can be generated by the T-PE nodes. Pseudowire status messages received by a switching node are processed and then passed on to the next hop. An S-PE node appends the optional pseudowire switching TLV, with its system address added to it, to the FEC in the pseudowire status notification message only if it originated the message or the message was received with the TLV in it. Otherwise, it means the message was originated by a T-PE node and the S-PE should process and pass the message without changes except for the VCID value in the FEC TLV.

## **Pseudowire Switching Behavior**

In the network in Figure 21, PE nodes act as masters and pseudowire switching nodes act as slaves for the purpose of pseudowire signaling. This is because a switching node will need to pass the SAP interface parameters of each PE to the other.T-PE1 sends a label mapping message for the Layer 2 FEC to the peer pseudowire switching node, for example, S-PE1. It will include the SAP interface parameters, such as MTU, in the label mapping message. S-PE1 checks the FEC against the local information and if a match exists, it appends the optional pseudowire switching point TLV to the FEC TLV in which it records its system address. T-PE1 then relays the label mapping message to S-PE2. S-PE2 performs similar operation and forwards a label mapping message to T-PE2. The same procedures are followed for the label mapping message in the reverse direction, for example, from T-PE2 to T-PE1. S-PE1 and S-PE2 will effect the spoke SDP cross-connect only when both directions of the pseudowire have been signaled and matched.

The merging of the received T-LDP status notification message and the local status for the spoke SDPs from the service manager at a PE complies with the following rules:

- When the local status for both spokes is up, the S-PE passes any received SAP or SDP-binding generated status notification message unchanged, for example, the status notification TLV is unchanged but the VC-ID in the FEC TLV is set to value of the pseudowire segment to the next hop.
- When the local operational status for any of the spokes is down, the S-PE always sends SDP-binding down status bits regardless if the received status bits from the remote node indicated SAP up/down or SDP-binding up/down.

### **Pseudowire Switching TLV**

The format of the pseudowire switching TLV is as follows:

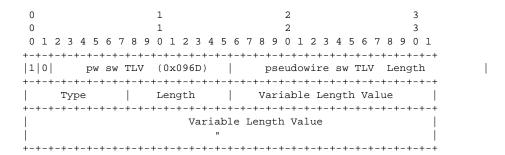

- PW sw TLV Length Specifies the total length of all the following pseudowire switching point TLV fields in octets
- Type Encodes how the Value field is to be interpreted.
- Length Specifies the length of the Value field in octets.
- Value Octet string of Length octets that encodes information to be interpreted as specified by the Type field.

Pseudowire Switching Point Sub-TLVs

Below are details specific to pseudowire switching point sub-TLVs:

- pseudowire ID of last pseudowire segment traversed This sub-TLV type contains a pseudowire ID in the format of the pseudowire ID
- Pseudowire switching point description string An optional description string of text up to 80 characters long.
- IP address of pseudowire switching point.
- The IP V4 or V6 address of the pseudowire switching point. This is an optional sub-TLV.
- MH VCCV capability indication.

## Static-to-Dynamic Pseudowire Switching

When one segment of the pseudowire cross-connect at the S-PE is static while the other is signaled using T-LDP, the S-PE operates much like a T-PE from a signaling perspective and as an S-PE from a data plane perspective.

The S-PE signals a label mapping message as soon as the local configuration is complete. The control word C-bit field in the pseudowire FEC is set to the value configured on the static spokesdp.

When the label mapping for the egress direction is also received from the T-LDP peer, and the information in the FEC matches that of the local configuration, the static-to-dynamic crossconnect is effected.

Note that it is possible that end nodes of a static pseudowire segment be misconfigured. In this case, an S-PE or T-PE node may be receiving packets with the wrong encapsulation. In this case, it is possible that an invalid payload will be forwarded over the pseudowire or the SAP respectively. Furthermore, if the S-PE or T-PE node is expecting the control word in the packet encapsulation and the received packet comes with no control word but the first nibble below the label stack is 0x0001, the packet may be mistaken for a VCCV OAM packet and may be forwarded to the CPM. In that case, the CPM will perform a check of the IP header fields such as version, IP header length, and checksum. If any of this fails the VCCV packet will be discarded.

## **Pseudowire Redundancy**

Pseudowire redundancy provides the ability to protect a pseudowire with a pre-provisioned pseudowire and to switch traffic over to the secondary standby pseudowire in case of a SAP and/or network failure condition. Normally, pseudowires are redundant by the virtue of the SDP redundancy mechanism. For instance, if the SDP is an RSVP LSP and is protected by a secondary standby path and/or by Fast-Reroute paths, the pseudowire is also protected. However, there are a couple of applications in which SDP redundancy does not protect the end-to-end pseudowire path:

- There are two different destination PE nodes for the same VLL service. The main use case is the provision of dual-homing of a CPE or access node to two PE nodes located in different POPs. The other use case is the provision of a pair of active and standby BRAS nodes, or active and standby links to the same BRAS node, to provide service resiliency to broadband service subscribers.
- The pseudowire path is switched in the middle of the network and the SR-Series pseudowire switching node fails.

Pseudowire and VPLS link redundancy extends link-level resiliency for pseudowires and VPLS to protect critical network paths against physical link or node failures. These innovations enable the virtualization of redundant paths across the metro or core IP network to provide seamless and transparent fail-over for point-to-point and multi-point connections and services. When deployed with multi-chassis LAG, the path for return traffic is maintained through the pseudowire or VPLS switchover, which enables carriers to deliver "always on" services across their IP/MPLS networks.

#### **VLL Resilience with Two Destination PE Nodes**

Figure 22 illustrates the application of pseudowire redundancy to provide Ethernet VLL service resilience for broadband service subscribers accessing the broadband service on the service provider BRAS.

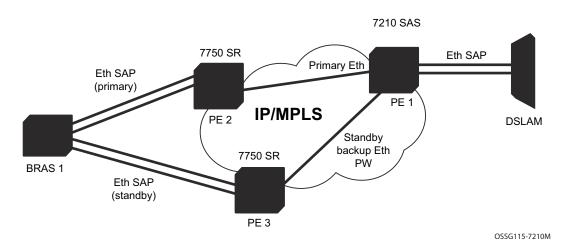

Figure 22: VLL Resilience

If the Ethernet SAP on PE2 fails, PE2 notifies PE1 of the failure by either withdrawing the primary pseudowire label it advertised or by sending a pseudowire status notification with the code set to indicate a SAP defect. PE1 will receive it and will immediately switch its local SAP to forward over the secondary standby spoke SDP. In order to avoid black holing of in-flight packets during the switching of the path, PE1 will accept packets received from PE2 on the primary pseudowire while transmitting over the backup pseudowire.

When the SAP at PE2 is restored, PE2 updates the new status of the SAP by sending a new label mapping message for the same pseudowire FEC or by sending pseudowire status notification message indicating that the SAP is back up. PE1 then starts a timer and reverts back to the primary at the expiry of the timer. By default, the timer is set to 0, which means PE1 reverts immediately. A special value of the timer (infinity) will mean that PE1 should never revert back to the primary pseudowire.

The behavior of the pseudowire redundancy feature is the same if PE1 detects or is notified of a network failure that brought the spoke SDP operational status to DOWN. The following are the events which will cause PE1 to trigger a switchover to the secondary standby pseudowire:

- 1. T-LDP peer (remote PE) node withdrew the pseudowire label.
- 2. T-LDP peer signaled a FEC status indicating a pseudowire failure or a remote SAP failure.
- 3. T-LDP session to peer node times out.

4. SDP binding and VLL service went down as a result of network failure condition such as the SDP to peer node going operationally down.

Alcatel-Lucent's routers support the ability to configure multiple secondary standby pseudowire paths. For example, PE1 uses the value of the user configurable precedence parameter associated with each spoke SDP to select the next available pseudowire path after the failure of the current active pseudowire (whether it is the primary or one of the secondary pseudowires). The revertive operation always switches the path of the VLL back to the primary pseudowire though. There is no revertive operation between secondary paths meaning that the path of the VLL will not be switched back to a secondary pseudowire of higher precedence when the latter comes back up again.

Alcatel-Lucent's routers support the ability for a user-initiated manual switchover of the VLL path to the primary or any of the secondary be supported to divert user traffic in case of a planned outage such as in node upgrade procedures.

## **Master-Slave Operation**

**NOTE**: 7210 SAS devices support only standby-signaling-master option. 7210 does not support the CLI command standby-signaling-slave. In the discussion below, reference to standby-signaling-slave command is only used to describe the solution. 7210 device can be used only where standby-signaling-master is used in the example below.

Master-Slave pseudowire redundancy is discussed in this section. It adds the ability for the remote peer to react to the pseudowire standby status notification, even if only one spoke-SDP terminates on the VLL endpoint on the remote peer, by blocking the transmit (Tx) direction of a VLL spoke SDP when the far-end PE signals standby. This solution enables the blocking of the Tx direction of a VLL spoke SDP at both master and slave endpoints when standby is signalled by the master endpoint. This approach satisfies a majority of deployments where bidirectional blocking of the forwarding on a standby spoke SDP is required.

Figure 23 illustrates the operation of master-slave pseudowire redundancy. In this scenario, an Epipe service is provided between CE1 and CE2. CE2 is dual homed to PE2 and PE3, and thus PE1 is dual-homed to PE2 and PE3 using Epipe spoke SDPs. The objectives of this feature is to ensure that only one pseudowire is used for forwarding in both directions by PE1, PE2 and PE3 in the absence of a native dual homing protocol between CE2 and PE2/PE3, such as MC-LAG. In normal operating conditions (the SAPs on PE2 and PE3 towards CE2 are both up and there are no defects on the ACs to CE2), PE2 and PE3 cannot choose which spoke SDP to forward on based on the status of the AC redundancy protocol.

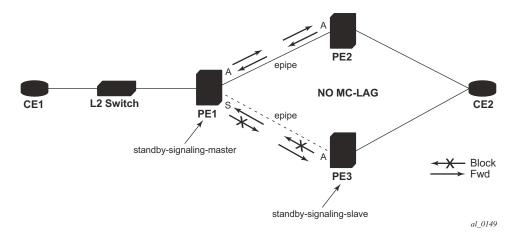

Figure 23: Master-Slave Pseudowire Redundancy

Master-slave pseudowire redundancy adds the ability for the remote peer to react to the pseudowire standby status notification, even if only one spoke SDP terminates on the VLL endpoint on the remote peer. When the CLI command **standby-signaling-slave** is enabled at the spoke SDP or explicit endpoint level in PE2 and PE3, then any spoke SDP for which the remote peer signals PW FWD Standby will be blocked in the transmit direction.

This is achieved as follows. The **standby-signaling-master** state is activated on the VLL endpoint in PE1. In this case, a spoke SDP is blocked in the transmit direction at this master endpoint if it is either in operDown state, or it has lower precedence than the highest precedence spoke SDP, or the given peer PE signals one of the following pseudowire status bits:

- Pseudowire not forwarding (0x01)
- SAP (ingress) receive fault (0x02)
- SAP (egress) transmit fault (0x04)
- SDP binding (ingress) receive fault (0x08)
- SDP binding (egress) transmit fault (0x10)

The fact that the given spoke SDP has been blocked will be signaled to LDP peer through the pseudowire status bit (PW FWD Standby (0x20)). This will prevent traffic being sent over this spoke SDP by the remote peer, but obviously only in case that remote peer supports and reacts to pseudowire status notification. Previously, this applied only if the spoke SDP terminates on an IES, VPRN or VPLS. However, if standby-signaling-slave is enabled at the remote VLL endpoint then the Tx direction of the spoke SDP will also be blocked, according to the rules in Operation of Master-Slave Pseudowire Redundancy with Existing Scenarios on page 164.

Note that although master-slave operation provides bidirectional blocking of a standby spoke SDP during steady-state conditions, it is possible that the Tx directions of more than one slave endpoint can be active for transient periods during a fail-over operation. This is due to slave endpoints

transitioning a spoke SDP from standby to active receiving and/or processing a pseudowire preferential forwarding status message before those transitioning a spoke SDP to standby. This transient condition is most likely when a forced switch-over is performed, or the relative preferences of the spoke SDPs is changed, or the active spoke SDP is shutdown at the master endpoint. During this period, loops of unknown traffic may be observed. Fail-overs due to common network faults that can occur during normal operation, a failure of connectivity on the path of the spoke SDP or the SAP, would not result in such loops in the data path.

#### **Local Rules at Slave VLL PE**

It must not be possible to configure standby-signaling-slave on endpoints or spoke SDPs bound to an IES, VPRN, ICB, MC-EP or that form part of an MC-LAG or MC-APS.

If 'standby-signaling-slave' is configured on a given spoke SDP or explicit endpoint, then the following rules apply. Note that the rules describe the case of several spoke SDPs in an explicit endpoint. The same rules apply to the case of a single spoke SDP outside of an endpoint where no endpoint exists:

Rules for processing endpoint SAP active/standby status bits:

→ Since the SAP in endpoint X is never a part of a MC-LAG/MC-APS instance, a forwarding status of ACTIVE is always advertised.

Rules for processing and merging local and received endpoint object status Up/Down operational status:

- 1. Endpoint 'X' is operationally UP if at least one of its objects is operationally UP. It is Down if all its objects are operationally down.
- 2. If all objects in endpoint 'X' transition locally to Down state, and/or received a "SAP Down" notification via remote T-LDP status bits or via SAP specific OAM signal, and/or received status bits of "SDP-binding down", and/or received status bits of "PW not forwarding", the node must send status bits of "SAP Down" over all 'Y' endpoint spoke SDPs.
- 3. Endpoint 'Y' is operationally UP if at least one of its objects is operationally UP. It is Down if all its objects are operationally down.
- 4. If a spoke SDP in endpoint 'Y', including the ICB spoke SDP, transitions locally to Down state, the node must send T-LDP "SDP-binding down" status bits on this spoke SDP.
- 5. If a spoke SDP in endpoint 'Y', received T-LDP "SAP down" status bits, and/or received T-LDP "SDP-binding down" status bits, and/or received status bits of "PW not forwarding", the node saves this status and takes no further action. The saved status is used for selecting the active transmit endpoint object as per the pseudo-code in Section 5.1.2.
- 6. If, all objects in endpoint 'Y', or a single spoke SDP that exists outside of an endpoint (and no endpoint exists), transition locally to down state, and/or received T-LDP "SAP Down" status bits, and/or received T-LDP "SDP-binding down" status bits, and/or received status bits of "PW not forwarding", and/or the received status bits of 'PW FWD standby', the node

- must send a "SAP down" notification on the 'X' endpoint SAP via the SAP specific OAM signal, if applicable.
- 7. If the peer PE for a given object in endpoint 'Y' signals 'PW FWD standby', the spoke SDP must be blocked in the transmit direction and the spoke SDP is not eligible for selection by the active transmit selection rules.
- 8. If the peer PE for a given object in endpoint 'Y' does not signal 'PW FWD standby', then spoke SDP is eligible for selection.

#### Operation of Master-Slave Pseudowire Redundancy with Existing Scenarios

This section illustrates how master-slave pseudowire redundancy could operate.

#### **VLL Resilience**

Figure 24 displays a VLL resilience path example. An sample configuration follows.

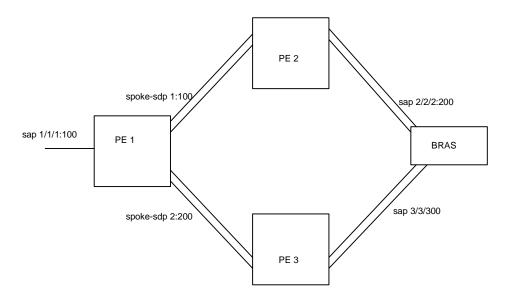

Figure 24: VLL Resilience

Note that a **revert-time** value of zero (default) means that the VLL path will be switched back to the primary immediately after it comes back up

```
PE1
configure service epipe 1
    endpoint X
    exit
    endpoint Y
    revert-time 0
    standby-signaling-master
    sap 1/1/1:100 endpoint X
    spoke-sdp 1:100 endpoint Y
precedence primary
    spoke-sdp 2:200 endpoint Y
precedence 1
PE2
configure service epipe 1
    endpoint X
    exit
    sap 2/2/2:200 endpoint X
```

```
spoke-sdp 1:100
    standby-signaling-slave
```

#### PE3

```
configure service epipe 1
   endpoint X
   exit
   sap 3/3/3:300 endpoint X
   spoke-sdp 2:200
        standby-signaling-slave
```

#### VLL Resilience for a Switched PW Path

**Note**: 7210 SAS-R6 and 7210 SAS-X nodes can be configured as S-PE nodes. 7210 SAS-M and 7210 SAS-T nodes can act only as T-PE nodes.

Figure 25 displays a VLL resilience for a switched pseudowire path example. A sample configuration follows.

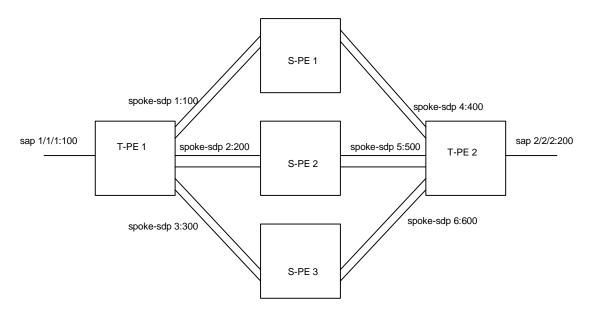

Figure 25: VLL Resilience with Pseudowire Switching

#### Configuration

```
T-PE1

configure service epipe 1

endpoint X

exit

endpoint Y

revert-time 100

standby-signaling-master

exit

sap 1/1/1:100 endpoint X

spoke-sdp 1:100 endpoint Y

precedence primary

spoke-sdp 2:200 endpoint Y

precedence 1

spoke-sdp 3:300 endpoint Y
```

```
T-PE2

configure service epipe 1

endpoint X

exit

endpoint Y

revert-time 100

standby-signaling-slave

exit

sap 2/2/2:200 endpoint X

spoke-sdp 4:400 endpoint Y

precedence primary

spoke-sdp 5:500 endpoint Y

precedence 1

spoke-sdp 6:600 endpoint Y

precedence 1
```

#### S-PE1

VC switching indicates a VC cross-connect so that the service manager does not signal the VC label mapping immediately but will put this into passive mode.

```
configure service epipe 1 vc-switching
   spoke-sdp 1:100
   spoke-sdp 4:400
```

## Access Node Resilience Using MC-LAG and Pseudowire Redundancy

Figure 26 shows the use of both Multi-Chassis Link Aggregation (MC-LAG) in the access network and pseudowire redundancy in the core network to provide a resilient end-to-end VLL service to the customers.

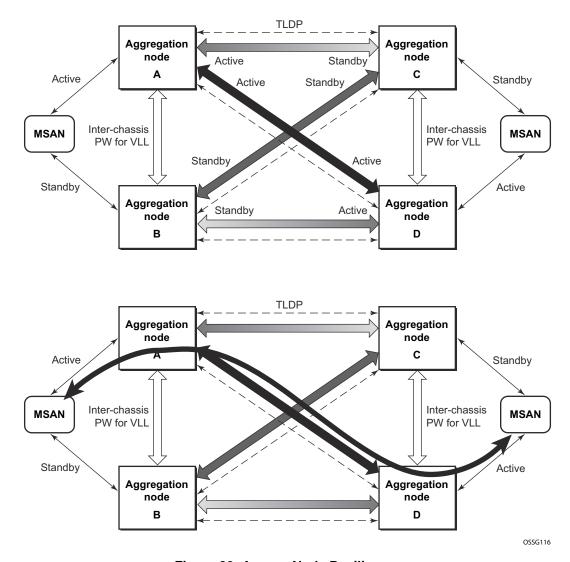

Figure 26: Access Node Resilience

In this application, a new pseudowire status bit of active or standby indicates the status of the SAP in the MC-LAG instance in the 7210 SAS aggregation node. All spoke SDPs are of secondary type and there is no use of a primary pseudowire type in this mode of operation. Node A is in the active state according to its local MC-LAG instance and thus advertises active status notification messages to both its peer pseudowire nodes, for example, nodes C and D. Node D performs the same operation. Node B is in the standby state according to the status of the SAP in its local MC-LAG instance and thus advertises standby status notification messages to both nodes C and D. Node C performs the same operation.

7210 SAS node selects a pseudowire as the active path for forwarding packets when both the local pseudowire status and the received remote pseudowire status indicate active status. However, a

7210 SAS device in standby status according to the SAP in its local MC-LAG instance is capable of processing packets for a VLL service received over any of the pseudowires which are up. This is to avoid black holing of user traffic during transitions. The 7210 SAS standby node forwards these packets to the active node bye the Inter-Chassis Backup pseudowire (ICB pseudowire) for this VLL service. An ICB is a spoke SDP used by a MC-LAG node to backup a MC-LAG SAP during transitions. The same ICB can also be used by the peer MC-LAG node to protect against network failures causing the active pseudowire to go down.

Note that at configuration time, the user specifies a precedence parameter for each of the pseudowires which are part of the redundancy set as described in the application. A 7210 SAS node uses this to select which pseudowire to forward packet to in case both pseudowires show active/active for the local/remote status during transitions.

Only VLL service of type Epipe is supported in this application. Furthermore, ICB spoke SDP can only be added to the SAP side of the VLL cross-connect if the SAP is configured on a MC-LAG instance.

## **VLL Resilience for a Switched Pseudowire Path**

Figure 27 illustrates the use of both pseudowire redundancy and pseudowire switching to provide a resilient VLL service across multiple IGP areas in a provider network.

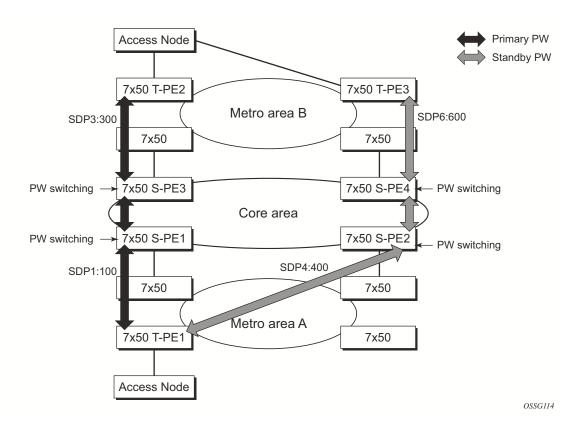

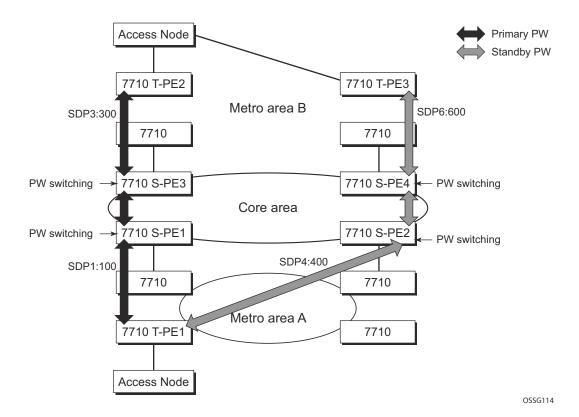

Figure 27: VLL Resilience with Pseudowire Redundancy and Switching

Pseudowire switching is a method for scaling a large network of VLL or VPLS services by removing the need for a full mesh of T-LDP sessions between the PE nodes as the number of these nodes grows over time.

Like in the application in VLL Resilience with Two Destination PE Nodes on page 339, the T-PE1 node switches the path of a VLL to a secondary standby pseudowire in the case of a network side failure causing the VLL binding status to be DOWN or if T-PE2 notified it that the remote SAP went down. This application requires that pseudowire status notification messages generated by either a T-PE node or a S-PE node be processed and relayed by the S-PE nodes.

Note that it is possible that the secondary pseudowire path terminates on the same target PE as the primary, for example, T-PE2. This provides protection against network side failures but not against a remote SAP failure. When the target destination PE for the primary and secondary pseudowires is the same, T-PE1 will normally not switch the VLL path onto the secondary pseudowire upon receipt of a pseudowire status notification indicating the remote SAP is down since the status notification is sent over both the primary and secondary pseudowires. However, the status notification on the primary pseudowire may arrive earlier than the one on the secondary pseudowire due to the differential delay between the paths. This will cause T-PE1 to switch the path of the VLL to the secondary standby pseudowire and remain there until the status notification

#### Master-Slave Operation

is cleared. At that point in time, the VLL path is switched back to the primary pseudowire due to the revertive behavior operation. The path will not switch back to a secondary path when it becomes up even if it has a higher precedence than the currently active secondary path.

## **Pseudowire Redundancy Service Models**

This section describes the various MC-LAG and pseudowire redundancy scenarios as well as the algorithm used to select the active transmit object in a VLL endpoint.

The redundant VLL service model is described in the following section, Redundant VLL Service Model.

## **Redundant VLL Service Model**

In order to implement pseudowire redundancy, a VLL service accommodates more than a single object on the SAP side and on the spoke SDP side. Figure 28 illustrates the model for a redundant VLL service based on the concept of endpoints.

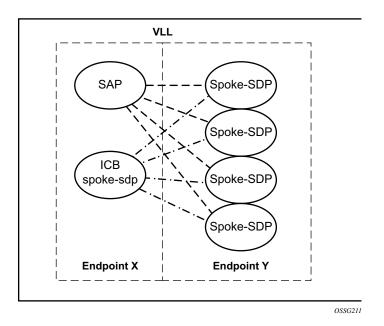

Figure 28: Redundant VLL Endpoint Objects

A VLL service supports by default two implicit endpoints managed internally by the system. Each endpoint can only have one object, a SAP or a spoke SDP.

In order to add more objects, up to two (2) explicitly named endpoints may be created per VLL service. The endpoint name is locally significant to the VLL service. They are referred to as endpoint 'X' and endpoint 'Y' as illustrated in Figure 28.

Note that Figure 28 is merely an example and that the "Y" endpoint can also have a SAP and/or an ICB spoke SDP. The following details the four types of endpoint objects supported and the rules used when associating them with an endpoint of a VLL service:

- SAP There can only be a maximum of one SAP per VLL endpoint.
- Primary spoke SDP The VLL service always uses this pseudowire and only switches to
  a secondary pseudowire when it is down the VLL service switches the path to the primary
  pseudowire when it is back up. The user can configure a timer to delay reverting back to
  primary or to never revert. There can only be a maximum of one primary spoke SDP per
  VLL endpoint.
- Secondary spoke SDP There can be a maximum of four secondary spoke SDP per endpoint. The user can configure the precedence of a secondary pseudowire to indicate the order in which a secondary pseudowire is activated.
- Inter-Chassis Backup (ICB) spoke SDP Special pseudowire used for MC-LAG and pseudowire redundancy application. Forwarding between ICBs is blocked on the same node. The user has to explicitly indicate the spoke SDP is actually an ICB at creation time. There are however a few scenarios below where the user can configure the spoke SDP as ICB or as a regular spoke SDP on a given node. The CLI for those cases will indicate both options.

A VLL service endpoint can only use a single active object to transmit at any given time but can receive from all endpoint objects

An explicitly named endpoint can have a maximum of one SAP and one ICB. Once a SAP is added to the endpoint, only one more object of type ICB spoke SDP is allowed. The ICB spoke SDP cannot be added to the endpoint if the SAP is not part of a MC-LAG instance. Conversely, a SAP which is not part of a MC-LAG instance cannot be added to an endpoint which already has an ICB spoke SDP.

An explicitly named endpoint, which does not have a SAP object, can have a maximum of four spoke SDPs and can include any of the following:

- A single primary spoke SDP.
- One or many secondary spoke SDPs with precedence.
- A single ICB spoke SDP.

## **T-LDP Status Notification Handling Rules**

Referring to Figure 28 on page 173 as a reference, the following are the rules for generating, processing, and merging T-LDP status notifications in VLL service with endpoints. Note that any allowed combination of objects as specified in Redundant VLL Service Model on page 173 can be used on endpoints "X" and "Y". The following sections refer to the specific combination objects in Figure 28 as an example to describe the more general rules.

### **Processing Endpoint SAP Active/Standby Status Bits**

The advertised admin forwarding status of active/standby reflects the status of the local LAG SAP in MC-LAG application. If the SAP is not part of a MC-LAG instance, the forwarding status of active is always advertised.

When the SAP in endpoint "X" is part of a MC-LAG instance, a node must send T-LDP forwarding status bit of "SAP active/standby" over all "Y" endpoint spoke SDPs, except the ICB spoke SDP, whenever this status changes. The status bit sent over the ICB is always zero (active by default).

When the SAP in endpoint "X" is not part of a MC-LAG instance, then the forwarding status sent over all "Y" endpoint spoke SDP's should always be set to zero (active by default).

## **Processing and Merging**

Endpoint "X" is operationally up if at least one of its objects is operationally up. It is down if all its objects are operationally down.

If the SAP in endpoint "X" transitions locally to the down state, or received a SAP down notification by SAP-specific OAM signal, the node must send T-LDP SAP down status bits on the "Y" endpoint ICB spoke SDP only. Note that Ethernet SAP does not support SAP OAM protocol. All other SAP types cannot exist on the same endpoint as an ICB spoke SDP since non Ethernet SAP cannot be part of a MC-LAG instance.

If the ICB spoke SDP in endpoint "X" transitions locally to down state, the node must send T-LDP SDP-binding down status bits on this spoke SDP.

If the ICB spoke SDP in endpoint "X" received T-LDP SDP-binding down status bits or pseudowire not forwarding status bits, the node saves this status and takes no further action. The saved status is used for selecting the active transmit endpoint object.

If all objects in endpoint "X" transition locally to down state, and/or received a SAP down notification by remote T-LDP status bits or by SAP specific OAM signal, and/or received status

bits of SDP-binding down, and/or received status bits of pseudowire not forwarding, the node must send status bits of SAP down over all "Y" endpoint spoke SDPs, including the ICB.

Endpoint "Y" is operationally up if at least one of its objects is operationally up. It is down if all its objects are operationally down.

If a spoke SDP in endpoint "Y", including the ICB spoke SDP, transitions locally to down state, the node must send T-LDP SDP-binding down status bits on this spoke SDP.

If a spoke SDP in endpoint "Y", including the ICB spoke SDP, received T-LDP SAP down status bits, and/or received T-LDP SDP-binding down status bits, and/or received status bits of pseudowire not forwarding, the node saves this status and takes no further action. The saved status is used for selecting the active transmit endpoint object.

If all objects in endpoint "Y", except the ICB spoke SDP, transition locally to down state, and/or received T-LDP SAP down status bits, and/or received T-LDP SDP-binding down status bits, and/or received status bits of pseudowire not forwarding, the node must send status bits of SDP-binding down over the "X" endpoint ICB spoke SDP only.

If all objects in endpoint "Y" transition locally to down state, and/or received T-LDP SAP down status bits, and/or received T-LDP SDP-binding down status bits, and/or received status bits of pseudowire not forwarding, the node must send status bits of SDP-binding down over the "X" endpoint ICB spoke SDP, and must send a SAP down notification on the "X" endpoint SAP by the SAP specific OAM signal if applicable. An Ethernet SAP does not support signaling status notifications.

## **Epipe Configuration for MPLS-TP**

**Note**: MPLS-TP is supported only on 7210 SAS-T in network mode. It is not supported on 7210 SAS access-uplink mode and on 7210 SAS-M in network mode. MPLS-TP PWs are supported in Epipe service.

The following subsections describe how SDPs and spoke-SDPs are used with MPLS-TP LSPs and static PWs with MPLS-TP OAM.

#### **SDPs**

An SDP used for MPLS-TP supports the configuration of an MPLS-TP identifier as the far end address, as an alternative to an IP address. IP addresses are used if IP/MPLS LSPs are used by the SDP, or MPLS-TP tunnels identified by IPv4 source or destination addresses. MPLS-TP node identifiers are used if MPLS-TP tunnels are used.

The following CLI shows the new MPLS-TP options:.

```
config
   service
         sdp
           no description
           network-domain "default"
           signaling off
           far-end node-id 0.0.0.43 global-id 4294967295
           no mixed-lsp-mode
           no ldp
           no bgp-tunnel
            lsp "unnumberedLSP"
            no vlan-vc-etype
           no pbb-etype
           no path-mtu
           no adv-mtu-override
            keep-alive
               shutdown
               hello-time 10
               hold-down-time 10
               max-drop-count 3
               timeout 5
               no message-length
            exit
           no metric
           no collect-stats
            no accounting-policy
            binding
               no port
            exit
           no shutdown
*A:7210SAS>config>service>sdp#
```

7210 SAS-M and 7210 SAS-T Services Guide

The **far-end node-id** <ip-address> **global-id** <global-id> command is used to associate an SDP far end with an MPLS-TP tunnel whose far end address is an MPLS-TP node ID. If the SDP is associated with an RSVP-TE LSP, then the far-end must be a routable IPv4 address.

The system accepts the node-id being entered as either 4-octet IP address format <a.b.c.d> or unsigned integer format.

The SDP far-end refer to an MPLS-TP node-id or global-id only if:

- Delivery type is MPLS.
- Signalling is **off**.
- Keep-alive is disabled
- Mixed-lsp-mode is disabled
- Adv-mtu-override is disabled

An LSP will only be allowed to be configured if the far-end info matches the LSP far-end info (whether MPLS-TP or RSVP).

- Only one LSP is allowed if the far-end is an MPLS-TP node-id or global-id
- MPLS-TP or RSVP-TE LSPs are supported. However, note that LDP and BGP LSPs are not blocked in CLI.

Signaling TLDP or BGP is blocked if:

- Far-end node-id/global-id configured
- Control-channel-status enabled on any spoke (or mate vc-switched spoke)
- PW-path-id configured on any spoke (or mate vc-switched spoke)

The following commands are blocked if a far-end node-id or global-id is configured:

- Class-forwarding
- Tunnel-far-end
- Mixed-LSP-mode
- Keep-alive
- LDP or BGP-tunnel
- Adv-MTU-override

## **VLL Spoke SDP Configuration**

7210 SAS-R6 can be S-PE or T-PE and 7210 SAS-T can only be a T-PE. MPLS-TP OAM related commands are applicable to spoke-sdps configured under all services supported by MPLS-TP

pseudowires. All commands and functions that are applicable to spoke-sdps in today's implementation are supported, except for those that explicitly depend on an LDP session on the SDP or as stated below. Likewise, all existing functions on a given service SAP are supported if the spoke-sdp that it is matched to is MPLS-TP.

The following describes how to configure MPLS-TP on an Epipe VLL. However, similar configuration applies to other VLL types.

A spoke-sdp bound to an SDP with the mpls-tp keyword cannot be **no shutdown** unless the ingress label, the egress label, the control word, and the pw-path-id are configured.

```
*7210SAS>config>service>epipe# info
           sap 1/1/10:1.111 create
           exit
           spoke-sdp 1:111 create
               ingress
                   vc-label 2111
               exit.
               egress
                  vc-label 2111
               control-word
               pw-path-id
                     agi 0:111
                       saii-type2 4294967295:0.0.0.42:111
                      taii-type2 4294967295:0.0.0.43:111
               exit
               no shutdown
           exit
           no shutdown
*7210SAS>config>service>epipe#
```

The pw-path-id context is used to configure the end-to-end identifiers for a MS-PW. These may not coincide with those for the local node if the configuration is at an S-PE. The saii and taii are consistent with the source and destination of a label mapping message for a signaled PW.

The **control-channel-status** command enables static PW status signaling. This is valid for any spoke-sdp where **signaling none** is configured on the SDP (for example, where T-LDP signaling is not in use). The refresh timer is specified in seconds, from 10-65535, with a default of 0 (off). This value can only be changed if **control-channel-status** is **shutdown**. Commands that rely on PW status signaling are allowed if control-channel-status is configured for a spoke-sdp bound to an SDP with signaling off, but the system will use control channel status signaling rather than T-LDP status signaling. The ability to configure control channel status signaling on a given spoke-sdp is determined by the credit based algorithm described below. Control-channel-status for a particular PW only counts against the credit based algorithm if it is in a no shutdown state and has a non-zero refresh timer.

Note that a shutdown of a service will result in the static PW status bits for the corresponding PW being set.

The spoke-sdp is held down unless the **pw-path-id** is complete.

The system accepts the node-id of the pw-path-id saii or taii being entered as either 4-octet IP address format <a.b.c.d> or unsigned integer format.

The control-word must be enabled to use MPLS-TP on a spoke-sdp.

The **pw-path-id** only configurable if all of the following is true:

- Network mode D
- SDP signaling is off
- Control-word enabled (control-word is disabled by default)
- Service type epipe or VPLS
- Mate SDP signaling is off for vc-switched services
- An MPLS-TP node-id/global-id is configured under the **config>router>mpls>mpls-tp** context. This is required for OAM to provide a reply address.

In the vc-switching case, if configured on a mate spoke-sdp, then the TAII of the spoke-sdp must match the SAII of its mate, and SAII of spoke-sdp has to match the TAII of its mate.

A control-channel-status no shutdown is allowed only if all of the following is true:

- Network-mode D
- SDP signaling is off
- Control-word enabled (control-word by default is disabled)
- The service type is epipe or VPLS interface
- Mate SDP signaling is off (in vc-switched services)
- pw-status-signaling is enabled (see below)
- pw-path-id is configured for this spoke.

The **hash-label** option is only configurable if SDP far-end is not node-id or global-id.

The control channel status request mechanism is enabled when the request-timer <timer> parameter is non-zero. When enabled, this overrides the normal RFC-compliant refresh timer behavior. The refresh timer value in the status packet defined in RFC 6478 is always set to zero.

The refresh-timer in the sending node is taken from the request-timer. The two mechanisms are not compatible with each other. One node sends a request timer while the other is configured for refresh timer. In a given node, the request timer can only be configured with both acknowledgment and refresh timers disabled.

Once configured, the procedures below are used instead of the RFC 6478 procedures when a PW status changes.

The CLI commands to configure control channel status requests are shown, below:

```
[no] control-channel-status
[no] refresh-timer <value> //0,10-65535, default:0
[no] request-timer
[timeout-multiplier <value>]
[no] shutdown
exit
request-timer <timer1>: 0, 10-65535, defaults: 0.
```

- This parameter determines the interval at which PW status messages, including a reliable delivery TLV, with the "request" bit set (see below) are sent. This cannot be enabled if refresh-timer not equal to zero (0). retry-timer: 3-60s
- This parameter determines the timeout interval if no response to a PW status is received. This defaults to zero (0) when no retry-timer. timeout-multiplier <value> 3-15.
- If a requesting node does not hear back after retry-timer times multiplier, then it must assume that the peer is down. This defaults to zero (0) when no retry-timer.

## **Credit Based Algorithm**

In order to constrain the CPU resources consumed processing control channel status messages, the system should implement a credit-based mechanism. If a user enables control channel status on a PW[n], then a certain number of credits  $c_n$  are consumed from a CPM-wide pool of  $max\_credit$  credits. The number of credits consumed is inversely proportional to the configured refresh timer (the first three messages at 1 second interval do not count against the credit). If the  $current\_credit$  <=0, then control channel status signaling cannot be configured on a PW (but the PW can still be configured and no shut).

The following is an example algorithm:

```
If refresh\ timer > 0, c_n = 65535 / refresh\_timer

Else c_n = 0.

For n=1, current\_credit[n] = max\_credits - c_n

Else current\_credit[n] = current\_credit[n-1] - c_n
```

If a PE with a non-zero refresh timer configured does not receive control channel status refresh messages for 3.5 time the specified timer value, then by default it will time out and assume a PW status of zero. A proprietary optional extension to the [RFC6478] protocol should be implemented to enable a node to resolve such a stale PW status condition by requesting the status from the far end node in certain cases.

# **VLAN Range for SAPs in an Epipe Service**

7210 SAS VLAN ranges provide a mechanism to group a range of VLAN IDs as a single service entity. This allows the operator to provide the service treatment (forwarding, ACL, QoS, Accounting, and others) to the group of VLAN IDs as a whole.

**NOTE**: Grouping a range of VLAN IDs to a SAP is supported only for Virtual Leased Lines (VLL) Ethernet services.

# Processing behavior for SAPs using VLAN ranges in access-uplink mode

The access SAPs that specifies VLAN range values using connection-profile (also known as, dot1q range SAPs) is allowed in Epipe service and in VPLS service. For more information on functionality supported, see VLAN Range SAPs feature Support and Restrictions on page 182. The system allows only one range SAP in an Epipe service. It fails any attempt to configure more than one range SAP in an Epipe service. Range SAP can be configured only on access ports. The other endpoint in the Epipe service has to be a "Q.\* SAP" in access-uplink mode. The processing and forwarding behavior for packets received on range SAPs are listed below:

- No VLAN tags are removed/stripped on ingress of access dot1q SAP configured to use VLAN ranges. A single tag (Q1) is added to the frame when it is forwarded out of the Q1.\* access-uplink SAP.
- When a packet is received on the access-uplink Q1.\* SAP, the outermost tag is removed and the packet is forwarded out of the access dot1q range SAP. The system does not check if the inner VLAN tag matches the VLANs IDs (both range and individual values specified in the "connection-profile") of the dot1q access SAPs configured in the service.
- The dot1q range sap can be supported in a service with svc-sap-type set to 'dot1q-range'.
- Support available for 7210 SAS-M and 7210 SAS-T in Access-Uplink mode.

# **VLAN Range SAPs feature Support and Restrictions**

- The access SAPs that specifies VLAN range values (using connection-profile) is allowed
  only in E-Pipe service. The system allows only one range SAP in an Epipe service. It will
  fail any attempt to configure more than one range SAP in an Epipe service. Range SAP
  can be configured only on access ports.
- In access-uplink mode, the dot1q range sap is allowed to be configured only in a service with svc-sap-type set to 'dot1q-range'. In network mode, the dot1q range sap is allowed to be configured in a service with svc-sap-type set to 'any'.

- The access SAPs using VLAN range values are allowed only for Dot1q encapsulation port or LAG. A connection profile is used to specify either range of VLAN IDs or individual VLANs to be grouped together in a single SAP.
- A "connection profile" is used to specify either range of VLAN IDs or individual VLANs to be grouped together in a single SAP.
- No Dot1q default sap is allowed on the same access port as the one on which a SAP with a range is configured.
- Multiple "connection-profile" can be used per port or Lag as long as the VLAN value specified by each of them does not overlap. The number of VLAN ranges available per port/LAG is limited. The available number must be shared among all the SAPs on the port/LAG.
- "Connection-profile", associated with a SAP cannot be modified. To modify a connection profile, it must be removed from all SAPs that are using it.

# Processing behavior for SAPs using VLAN ranges in network mode

- The access SAPs that specifies VLAN range values (using connection-profile) is allowed only in an epipe service. The system allows only one range SAP in an Epipe service. It will fail any attempt to configure more than one range SAP in an Epipe service. Range SAP can be configured only on access ports. The other endpoint in the Epipe service has to be a Q.\* access SAP or a spoke-sdp (PW) in network mode. The Spoke-SDP processing and forwarding behavior for packets received on range SAPs are listed below: No VLAN tags are removed/stripped on ingress of the access dot1q SAPs using VLAN range connection profile. When the other endpoint in the service is configured to be an Q1.\* access SAP, 7210 adds another tag to the packet and forwards it out of that SAP. If the other endpoint in the service is configured to be a spoke-SDP whose vc-type is set to vcether, 7210 SAS adds the appropriate MPLS PW and LSP encapsulations and forwards it out of the SDP. In the reverse direction, when the other endpoint is a Q1.\* SAP and a packet is received on it, 7210 SAS removes the outermost VLAN tag and forwards the packet out of the access dot1q SAP using VLAN ranges. When the other endpoint is a spoke-sdp (whose vc-type is set to vc-ether), 7210 SAS removes the MPLS PW and LSP encapsulation and forwards the packet out of the access dot1q SAP using VLAN ranges. The system does not check if the VLAN in the packet matches the VLAN IDs of the dot1q access SAPs configured in the service.
- ACL support Filter policies are supported on SAP ingress. In 7210 SAS-M and 7210 SAS-T access-uplink mode, IP criteria and MAC criteria based filter policy is supported with access SAPs. Note: For more information on ACL on range SAPs, see The 7210 SAS Router Configuration Guide.
- In 7210 SAS-M and 7210 SAS-T network mode, only MAC criteria based filter policy supported with access SAPs. **Note**: For more information on ACL on range SAPs, see The 7210 SAS Router Configuration Guide.
- QoS Ingress classification, metering with hierarchical metering, marking, queuing and shaping for SAP ingress and SAP egress. On egress per port queues and shaping is available on 7210 SAS-M.
  - → SAP ingress classification criteria is available for use with VLAN range SAPs is similar to that available for other SAPs supported in an Epipe service. Dot1p based ingress classification uses the Dot1p bits in the outermost VLAN tag for matching. On access egress, dot1p received from the SDP (on a network port) from another access port is preserved.
- The amount of hardware resources (such as CAM entries used for matching in QoS classification and ACL match, meters used in SAP ingress policy, and others.) consumed by a single range SAP is equivalent to the amount of resources consumed by a single SAP that specifies a single VLAN ID for service identification. In other words, the hardware has the ability to match a range of VLAN values and hence uses 'X' resources for a SAP using a VLAN range instead of X \* n, where 'n' is the number of VLANs specified in the range and X is the amount of QoS or ACL resources needed.

- Ingress accounting support is similar to the support available for other SAPs in an Epipe service. Count of packets or octets received from individual VLANs configured in the connection profile is not available. No support for Egress SAP statistics and accounting is available.
- Mirroring is supported. In network mode, the use of service resiliency mechanisms such as MC-LAG and Epipe PW redundancy is supported.

#### **VLL Service Considerations**

This section describes various of the general service features and any special capabilities or considerations as they relate to VLL services.

#### **SDPs**

The most basic SDPs must have the following:

- A locally unique SDP identification (ID) number.
- The system IP address of the originating and far-end routers.
- An SDP encapsulation type, MPLS.

#### SAP Encapsulations

The Epipe service is designed to carry Ethernet frame payloads, so it can provide connectivity between any two SAPs that pass Ethernet frames. The following SAP encapsulations are supported on the Epipe service:

- Ethernet null
- Ethernet dot1q
- QinQ

Note that while different encapsulation types can be used, encapsulation mismatch can occur if the encapsulation behavior is not understood by connecting devices and are unable to send and receive the expected traffic. For example if the encapsulation type on one side of the Epipe is dot1q and the other is null, tagged traffic received on the null SAP will potentially be double tagged when it is transmitted out of the Dot1q SAP.

#### **QoS Policies**

**Traffic Management** - Traffic management of Ethernet VLLs is achieved through the application of ingress QoS policies to SAPs and access egress QoS policies applied to the port. All traffic management is forwarding-class aware and the SAP ingress QoS policy identifies the forwarding

class based on the rules configured to isolate and match the traffic ingressing on the SAP. Forwarding classes are determined based on the Layer 2 (Dot1p, MAC) or Layer 3 (IP, DSCP) fields of contained packets and this association of forwarding class at the ingress will determine both the queuing and the Dot1P bit setting of packets on the Ethernet VLL on the egress.

**SAP ingress classification and Policing -** The traffic at the SAP ingress is classified and metered according to the SLA parameters. All the traffic ingressing on the SAP is classified to a particular forwarding class. All the forwarding class is metered through and marked in-profile or put-profile based on the Meter parameters.

When applied to 7210 SAS M Epipe services, service ingress QoS policies only create the unicast queues defined in the policy. The multipoint queues are not created on the service. Note that both Layer 2 or Layer 3 criteria can be used in the QoS policies for traffic classification in a service.

**Egress Network DOT1P Marking** - Marking of IEEE DOT1P bits in VLAN tag is as per the FC-to-Dot1p map. For details see the default network QoS policy in the QoS user guide. This marking is applied at the port level on access ports and access uplink ports.

**Ingress Network Classification** - Ingress network classification is based on the Dot1p bits in the outer VLAN tag received on the access uplink port. Dot1p-to-FC mapping is based on the network ingress QoS policy.

### **Filter Policies**

7210 SAS Epipe services can have a single filter policy associated on both ingress and egress. Both MAC and IP filter policies can be used on Epipe services.

#### **MAC** Resources

Epipe services are point-to-point layer 2 VPNs capable of carrying any Ethernet payloads. Although an Epipe is a Layer 2 service, the 7210 SAS M Epipe implementation does not perform any MAC learning on the service, so Epipe services do not consume any MAC hardware resources.

# Configuring a VLL Service with CLI

This section provides information to configure Virtual Leased Line (VLL) services using the command line interface.

Topics in this section include:

- Basic Configurations on page 188
- Common Configuration Tasks on page 188
  - → Configuring VLL Components on page 189
    - Creating a Cpipe Service on page 190
    - Creating an Epipe Service in Network Mode on page 196
    - Using Spoke SDP Control Words on page 208
- Service Management Tasks on page 212

#### Cpipe

- → Modifying a Cpipe Service on page 213
- → Deleting a Cpipe Service on page 214

#### Epipe:

- → Modifying Epipe Service Parameters on page 215
- → Disabling an Epipe Service on page 215
- → Re-Enabling an Epipe Service on page 216
- → Deleting an Epipe Service on page 216

# **Basic Configurations**

- Creating a Cpipe Service on page 190
- Creating an Epipe Service in Network Mode on page 196
- Using Spoke SDP Control Words on page 208
- Configuring VLL Resilience on page 209

# **Common Configuration Tasks**

This section provides a brief overview of the tasks that must be performed to configure the VLL services and provides the CLI commands.

- Associate the service with a customer ID.
- Define SAP parameters
  - → Optional select ingress QoS policies (configured in the **config>qos** context).
  - → Optional select accounting policy (configured in the **config>log** context).
- Define spoke SDP parameters (Not applicable for 7210 SAS devices configured in Access Uplink mode).
- Enable the service.

# **Configuring VLL Components**

This section provides VLL configuration examples for the VLL services:

- Creating a Cpipe Service on page 190
  - → Basic Configuration on page 190
  - → Configuration Requirements on page 193
  - → Configuring Cpipe SAPs and Spoke SDPs on page 195
- Creating an Epipe Service in Network Mode on page 196
  - → Configuring Epipe SAP Parameters on page 197
    - Local Epipe SAPs on page 198
    - Configuring Ingress SAP Parameters on page 202

## **Creating a Cpipe Service**

#### **Basic Configuration**

The following fields require specific input (there are no defaults) to configure a basic Cpipe service:

- Customer ID
- Interface parameters
- Spoke SDP parameters

The following example displays a sample configuration of a Cpipe service.

```
*A:ces-A>config>service# cpipe 1

*A:ces-A>config>service>cpipe# info

sap 1/2/1.1 create
exit
spoke-sdp 12:1 create
exit
no shutdown
```

Use the following CLI syntax to create a Cpipe service. A route distinguisher must be defined in order for Cpipe to be operationally active.

```
CLI Syntax: config>service# cpipe service-id [customer customer-id] [vpn
vpn-id] [vc-type {satop-el | satop-tl | cesopsn | cesopsn-cas}]
```

The following displays a Cpipe service configuration example.

```
*A:ces-A>config>service>cpipe#
       cpipe 1 customer 1 vc-type satop-t1 create
           sap 1/2/1.1 create
               ingress
                   qos 12
               exit
            exit.
            spoke-sdp 12:1 create
            exit
            no shutdown
        exit.
*A:ces-A>config>service>cpipe# exit all
*A:ces-A>config>service>cpipe# info detail
           no description
            service-mtu 1514
            sap 1/2/1.1 create
               no description
               cem
                   packet jitter-buffer 5 payload-size 192
                   report-alarm stray malformed pktloss overrun underrun
```

```
no report-alarm rpktloss rfault rrdi
                  no rtp-header
               exit
               ingress
                 qos 1
               exit
               no collect-stats
               no accounting-policy
              no shutdown
           spoke-sdp 12:1 create
               ingress
                  no vc-label
               exit.
               egress
                  no vc-label
               exit
               no collect-stats
               no accounting-policy
               no precedence
               no shutdown
           exit
           no shutdown
*A:Dut-A>config>service>cpipe# info detail
______
           no description
           service-mtu 1514
           endpoint "y" create
              no active-hold-delay
              no description
              no revert-time
           sap 1/2/1.2 create
               no description
               cem
                   packet jitter-buffer 32 payload-size 64
                  report-alarm stray malformed pktloss overrun underrun
                  no report-alarm rpktloss rfault rrdi
                  no rtp-header
               exit
               ingress
                  qos 1
                  no aggregate-meter-rate
               exit
               no collect-stats
               no accounting-policy
               no shutdown
           exit
           spoke-sdp 123:104 endpoint "y" create
               ingress
                  no vc-label
               exit
               egress
                  no vc-label
               exit.
               no collect-stats
               no accounting-policy
               no precedence
               no shutdown
           exit
           no shutdown
```

# Configuring a VLL Service with CLI

\*A:Dut-A>config>service>cpipe#

### **Configuration Requirements**

Before a Cpipe service can be provisioned, the following tasks must be completed:

- Configuring a DS1 Port on page 193
- Configuring a Channel Group on page 194

#### **Configuring a DS1 Port**

The following displays an example of a DS1 port configured for CES.

```
*A:ces-A# configure port 1/2/1

*A:ces-A>config>port# info

tdm

ds1

framing ds1-unframed

clock-source adaptive

report-alarm looped

channel-group 1

no shutdown

exit

no shutdown

exit

exit

no shutdown

*A:ces-A>config>port#
```

#### **Configuring a Channel Group**

The following displays an example of a DS1 channel group configured for CES.

```
*A:ces-A>config>port# info
_____
       tdm
           ds1
              framing ds1-unframed
              clock-source adaptive
              report-alarm looped
              channel-group 1
                 no shutdown
              exit
              no shutdown
           exit
       exit
      no shutdown
*A:ces-A>config>port#
*A:ces-A>config>port# info detail
       description "DS1/E1"
          buildout short
           length 133
           ds1
              framing ds1-unframed
              no loopback
              clock-source adaptive
              report-alarm ais los
              no report-alarm oof rai looped
              channel-group 1
                 description "DS0GRP"
                  mode access
                  encap-type cem
                  timeslots 1-24
                  idle-payload-fill all-ones
                  no shutdown
              exit
              no shutdown
           exit
           line-impedance 100
       exit
       no shutdown
```

# **Configuring Cpipe SAPs and Spoke SDPs**

The following output displays examples of Cpipe SAP and spoke SDP configurations.

## **Creating an Epipe Service in Network Mode**

Use the following CLI syntax to create an Epipe service.

The following displays an Epipe configuration example:

# Creating an Epipe Service (for 7210 SAS-M and 7210 SAS-T in access uplink mode)

Use the following CLI syntax to create an Epipe service:

#### **Configuring Epipe SAP Parameters**

A default QoS policy is applied to each ingress SAP. Additional QoS policies can be configured in the **config>qos** context. Filter policies are configured in the config>filter context and explicitly applied to a SAP. There are no default filter policies.

Use the following CLI syntax to create:

- Local Epipe SAPs on page 198
- Distributed Epipe Service on page 200

#### **Local Epipe SAPs**

To configure a basic local Epipe service, enter the **sap** *sap-id* command twice with different port IDs in the same service configuration.

By default, QoS policy ID 1 is applied to ingress service SAPS. Existing filter policies or other existing QoS policies can be associated with service SAPs on ingress and egress ports.

Ingress and Egress SAP parameters can be applied to local and distributed Epipe service SAPs.

This example displays the SAP configurations for local Epipe service 500 on SAP 1/1/2 and SAP 1/1/3 on ALA-1.

```
A:ALA-1>config>service# epipe 500 customer 5 create
config>service>epipe$ description "Local epipe service
config>service>epipe# sap 1/1/2 create
config>service>epipe>sap? ingress
config>service>epipe>sap>ingress# qos 20
config>service>epipe>sap>ingress# filter ip 1
config>service>epipe>sap>ingress# exit
config>service>epipe>sap# egress
config>service>epipe# sap 1/1/3 create
config>service>epipe>sap# ingress
config>service>epipe>sap>ingress# qos 555
config>service>epipe>sap>ingress# filter ip 1
config>service>epipe>sap>ingress# exit
config>service>epipe>sap# no shutdown
config>service>epipe>sap# exit
A:ALA-1>config>service# info
        epipe 500 customer 5 create
           description "Local epipe service"
           sap 1/1/2 create
               ingress
                   qos 20
                   filter ip 1
               exit
            exit
            sap 1/1/3 create
               ingress
                   gos 555
                   filter ip 1
               exit
           exit
           no shutdown
       exit
A:ALA-1>config>service#
```

# Creating an Epipe Service for 7210 SAS-M with range SAPs

The following displays an example of connection-profile used to configure a range of SAPs and an Epipe configuration using the connection profile:

```
*A:7210SAS>config>connprof# info
```

```
ethernet
ranges 0 2804-2805 2810-2811 2813 2832-2839
exit

*A:7210SAS>config>service>epipe# info

description "Default epipe description for service id 292"
sap 1/1/4:292.* create
description "Default sap description for service id 292"
exit
exit
sap 1/1/9:cp-292 create
description "Default sap description for service id 292"
exit
exit
sap 1/1/9:cp-292 create
description "Default sap description for service id 292"
exit
exit
no shutdown
```

#### **Distributed Epipe Service**

Note: SDPs are not supported by 7210 SAS devices configured in Access Uplink mode.

To configure a distributed Epipe service, you must configure service entities on the originating and far-end nodes. You should use the same service ID on both ends (for example, Epipe 5500 on ALA-1 and Epipe 5500 on ALA-2). The **spoke-sdp** *sdp-id:vc-id* must match on both sides. A distributed Epipe consists of two SAPs on different nodes.

By default QoS policy ID 1 is applied to ingress service SAPs. On egress, QoS policies are associated with a port. Existing filter policies can be associated with service SAPs on ingress and egress.

Meters (defined in sap-ingress policies) can be applied on ingress. It is associated with SAPs. Scheduler Policies can be applied on egress. It is associated with a port.

Ingress and egress SAP parameters can be applied to local and distributed Epipe service SAPs.

For SDP configuration information, see Configuring an SDP on page 71. For SDP binding information, see Configuring SDP Bindings on page 205.

This example configures a distributed service between ALA-1 and ALA-2.

```
A:ALA-1>epipe 5500 customer 5 create
    config>service>epipe$ description "Distributed epipe service to east coast"
    config>service>epipe# sap 221/1/3:21 create
    config>service>epipe>sap# ingress
    config>service>epipe>sap>ingress# qos 555
    config>service>epipe>sap>ingress# filter ip 1
    config>service>epipe>sap>ingress# exit
    config>service>epipe>sap# no shutdown
    config>service>epipe>sap# exit
    config>service>epipe#
A:ALA-2>config>service# epipe 5500 customer 5 create
    config>service>epipe$ description "Distributed epipe service to west coast"
    config>service>epipe# sap 441/1/4:550 create
    config>service>epipe>sap# ingress
    config>service>epipe>sap>ingress# filter ip 1020
    config>service>epipe>sap>ingress# exit
    config>service>epipe>sap# egress
    config>service>epipe>sap>egress# filter ip 6
    config>service>epipe>sap>egress# exit
    config>service>epipe>sap# no shutdown
    config>service>epipe#
```

The following example displays the SAP configurations for ALA-1 and ALA-2:

```
A:ALA-1>config>service# info
-------
...

epipe 5500 customer 5 vpn 5500 create
description "Distributed epipe service to east coast"
sap 221/1/3:21 create
ingress
qos 555
filter ip 1
```

```
exit
           exit
       exit
. . .
A:ALA-1>config>service#
A:ALA-2>config>service# info
       epipe 5500 customer 5 vpn 5500 create
           description "Distributed epipe service to west coast"
           sap 441/1/4:550 create
               ingress
                   qos 654
                  filter ip 1020
               exit
           exit
       exit
A:ALA-2>config>service#
```

#### **Configuring Ingress SAP Parameters**

By default, QoS policy ID 1 is applied to ingress service SAPs. Existing filter policies or other existing QoS policies can be associated with service SAPs on ingress and egress ports.

Ingress and egress SAP parameters can be applied to local and distributed Epipe service SAPs.

This example displays SAP ingress and egress parameters.

```
ALA-1>config>service# epipe 5500
    config>service>epipe# sap 1/1/3:21
    config>service>epipe>sap# ingress
    config>service>epipe>sap>ingress# qos 555
    config>service>epipe>sap>ingress# filter ip 1
    config>service>epipe>sap>ingress# exit
    config>service>epipe>sap#
```

The following example displays the Epipe SAP ingress configuration:

## Configuring Default QinQ SAPs for Epipe Transit Traffic in a Ring Scenario

**Note:** Default QinQ SAPs are supported only on 7210 SAS devices configured in access-uplink mode.

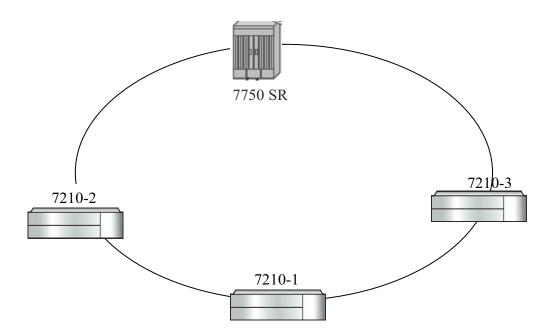

Figure 29: Default QinQ SAP for Transit Traffic in a Ring Scenario

In the Figure 29, 7210-1 is used to deliver some services to customers connected to the device and additionally it needs to pass through transit from other nodes on the ring (example – traffic from 7210-2 to 7210-3 OR from 7210-2 to 7750 –SR onto the core network).

Without Default QinQ SAPs, user would need to configure a service on 7210-1, with accessuplink SAPs for each service originating on some other node in the ring. With support for Default QinQ SAPs, all traffic which does not need to be delivered to any customer service configured on 7210-1 can be switched using the EPIPE service. The example shown below provides the sample configuration commands in this scenario:

```
ALA-1>config>service# epipe 8 customer 1 svc-sap-type null-star create
    sap 1/1/5:*.* create
        statistics
        ingress
        exit
    exit

exit

sap 1/1/6:*.* create
    statistics
    ingress
    exit

exit

exit

no shutdown
```

exit

#### **Configuring SDP Bindings**

Note: SDPs are not supported by 7210 SAS-M and 7210 SAS-T devices configured in Access Uplink mode.

Figure 30 displays an example of a distributed Epipe service configuration between two routers, identifying the service and customer IDs, and the uni-directional SDPs required to communicate to the far-end routers.

A spoke SDP is treated like the equivalent of a traditional bridge "port" where flooded traffic received on the spoke SDP is replicated on all other "ports" (other spoke and mesh SDPs or SAPs) and not transmitted on the port it was received.

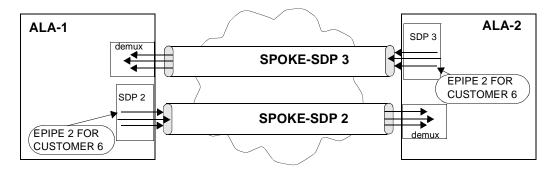

Figure 30: SDPs — Uni-Directional Tunnels

Use the following CLI syntax to create a spoke SDP binding with an Epipe service:

The following example displays the command usage to bind an Epipe service between ALA-1 and ALA-2. This example assumes the SAPs have already been configured (see Distributed Epipe Service on page 200).

#### A:ALA-1>config>service# epipe 5500

```
config>service>epipe# spoke-sdp 2:123
config>service>epipe>spoke-sdp# egress
config>service>epipe>spoke-sdp>egress# vc-label 5500
config>service>epipe>spoke-sdp>egress# exit
config>service>epipe>spoke-sdp# ingress
config>service>epipe>spoke-sdp>ingress# vc-label 6600
config>service>epipe>spoke-sdp>ingress# exit
config>service>epipe>spoke-sdp# no shutdown
ALA-2>config>service# epipe 5500
config>service>epipe# spoke-sdp 2:456
config>service>epipe>spoke-sdp# egress
config>service>epipe>spoke-sdp>egress# vc-label 6600
config>service>epipe>spoke-sdp>egress# exit
config>service>epipe>spoke-sdp# ingress
config>service>epipe>spoke-sdp>ingress# vc-label 5500
config>service>epipe>spoke-sdp>ingress# exit
config>service>epipe>spoke-sdp# no shutdown
```

This example displays the SDP binding for the Epipe service between ALA-1 and ALA-2:

```
A:ALA-1>config>service# info
       epipe 5500 customer 5 vpn 5500 create
           description "Distributed epipe service to east coast"
           sap 1/1/3:21 create
              ingress
                  qos 555
                  filter ip 1
              exit.
           exit
           spoke-sdp 2:123 create
              ingress
                 vc-label 6600
              exit.
              egress
                  vc-label 5500
              exit
           exit.
          no shutdown
       exit.
A:ALA-1>config>service#
A:ALA-2>config>service# info
______
exit.
       epipe 5500 customer 5 vpn 5500 create
           description "Distributed epipe service to west coast"
```

```
sap 441/1/4:550 create
              ingress
                gos 654
                 filter ip 1020
              exit
           exit
           spoke-sdp 2:456 create
              ingress
               vc-label 5500
              egress
                 vc-label 6600
              exit
           exit
           no shutdown
       exit
A:ALA-2>config>service#
```

# **Using Spoke SDP Control Words**

Note: SDPs are not supported by 7210 SAS devices configured in Access Uplink mode.

The control word command provides the option to add a control word as part of the packet encapsulation for PW types for which the control word is optional. On 7210 an option is provided to enable it for Ethernet PW (Epipe). The control word might be needed because when ECMP is enabled on the network, packets of a given PW may be spread over multiple ECMP paths if the hashing router mistakes the PW packet payload for an IPv4 or IPv6 packet. This occurs when the first nibble following the service label corresponds to a value of 4 or 6.

The control word negotiation procedures described in Section 6.2 of RFC 4447 are not supported and therefore the service will only come up if the same C bit value is signaled in both directions. If a spoke-sdp is configured to use the control word but the node receives a label mapping message with a C-bit clear, the node releases the label with an "Illegal C-bit" status code per Section 6.1 of RFC 4447. As soon as the user enables control of the remote peer, the remote peer withdraws its original label and sends a label mapping with the C-bit set to 1 and the VLL service is up in both nodes.

When the control word is enabled, VCCV packets also include the VCCV control word. In that case, the VCCV CC type 1 (OAM CW) is signaled in the VCCV parameter in the FEC. If the control word is disabled on the spoke-sdp, then the Router Alert label is used. In that case, VCCV CC type 2 is signaled. Note that for a multi-segment PW (MS-PW), the CC type 1 is the only supported and thus the control word must be enabled on the spoke-sdp to be able to use VCCV-ping and VCCV-trace.

The following displays a spoke SDP control word configuration example:

```
-Dut-B>config>service>epipe# info
_____
description "Default epipe description for service id 2100"
sap 1/2/7:4 create
description "Default sap description for service id 2100"
spoke-sdp 1:2001 create
control-word
exit.
no shutdown
*A:ALA-Dut-B>config>service>epipe#
To disable the control word on spoke-sdp 1:2001:
*A:ALA-Dut-B>config>service>epipe# info
description "Default epipe description for service id 2100"
sap 1/2/7:4 create
description "Default sap description for service id 2100"
spoke-sdp 1:2001 create
no shutdown
*A:ALA-Dut-B>config>service>epipe#
```

# **Configuring VLL Resilience**

Figure 31 displays an example to create VLL resilience. Note that the zero revert-time value means that the VLL path will be switched back to the primary immediately after it comes back up.

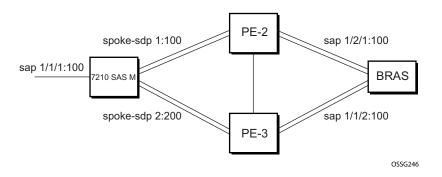

Figure 31: VLL Resilience

#### PE1:

The following displays an example for the configuration on PE1.

```
*A:ALA-48>config>service>epipe# info

endpoint "x" create
exit
endpoint "y" create
exit
spoke-sdp 1:100 endpoint "y" create
precedence primary
exit
spoke-sdp 2:200 endpoint "y" create
precedence 1
exit
no shutdown

*A:ALA-48>config>service>epipe#
```

# Configuring VLL Resilience for a Switched Pseudowire Path

Note that the 7210 SAS M only supports T-PE functionality.

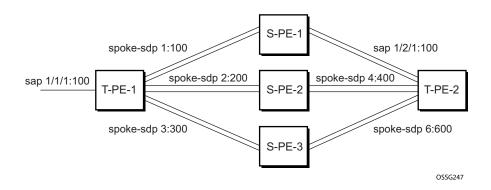

Figure 32: VLL Resilience with Pseudowire Switching

#### T-PE1

The following displays an example for the configuration on TPE1.

```
*A:ALA-48>config>service>epipe# info
            endpoint "x" create
            exit.
            endpoint "y" create
            sap 1/1/1:100 endpoint "x" create
            exit
            spoke-sdp 1:100 endpoint "y" create
               precedence primary
            exit
            spoke-sdp 2:200 endpoint "y" create
               precedence 1
            exit
            spoke-sdp 3:300 endpoint "y" create
               precedence 1
            exit
            no shutdown
*A:ALA-48>config>service>epipe#
```

#### T-PE2

The following displays an example for the configuration on TPE2.

```
*A:ALA-49>config>service>epipe# info
         endpoint "x" create
          endpoint "y" create
             revert-time 100
          spoke-sdp 4:400 endpoint "y" create
             precedence primary
          exit
          spoke-sdp 5:500 endpoint "y" create
             precedence 1
          exit
          spoke-sdp 6:600 endpoint "y" create
             precedence 1
          exit
          no shutdown
_____
*A:ALA-49>config>service>epipe#
```

#### S-PE1

The following displays an example for the configuration on S-PE1.

```
*A:ALA-50>config>service>epipe# info
....

spoke-sdp 1:100 create
exit
spoke-sdp 4:400 create
exit
no shutdown

*A:ALA-49>config>service>epipe#
```

# **Service Management Tasks**

This section discusses the following Cpipe service management tasks:

- Modifying a Cpipe Service on page 213
- Deleting a Cpipe Service on page 214

This section discusses the following Epipe service management tasks:

- Modifying Epipe Service Parameters on page 215
- Disabling an Epipe Service on page 215
- Re-Enabling an Epipe Service on page 216
- Deleting an Epipe Service on page 216

# **Modifying a Cpipe Service**

The following example displays the Cpipe service configuration.

```
*A:ces-A>config>service>cpipe# info

cpipe 1 customer 1 vc-type satop-tl create
    sap 1/2/1.1 create
    ingress
    qos 12
    exit
    exit
    spoke-sdp 12:1 create
    exit
    no shutdown
    exit

*A:ces-A>config>service>cpipe
```

# **Deleting a Cpipe Service**

A Cpipe service cannot be deleted until SAPs are shut down and deleted. If a spoke-SDP is defined, it must be shut down and removed from the configuration as well.

Use the following CLI syntax to delete a Cpipe service:

## **Modifying Epipe Service Parameters**

The following displays an example of adding an accounting policy to an existing SAP:

The following output displays the SAP configuration:

# **Disabling an Epipe Service**

You can shut down an Epipe service without deleting the service parameters.

```
CLI Syntax: config>service> epipe service-id shutdown
```

Example:config>service# epipe 2
 config>service>epipe# shutdown
 config>service>epipe# exit

## Re-Enabling an Epipe Service

To re-enable an Epipe service that was shut down.

# **Deleting an Epipe Service**

Perform the following steps prior to deleting an Epipe service:

- 1. Shut down the SAP.
- 2. Delete the SAP.
- 3. Shut down the service.

Use the following CLI syntax to delete an Epipe service:

```
Example:config>service# epipe 2

config>service>epipe# sap 1/1/3:21

config>service>epipe>sap# shutdown

config>service>epipe>sap# exit

config>service>epipe# no sap 1/1/3:21

config>service>epipe# epipe 2

config>service>epipe# shutdown

config>service>epipe# shutdown

config>service>epipe# exit

config>service>epipe# exit
```

# **VLL Services Command Reference**

# **Command Hierarchies**

- Cpipe Service Configuration Commands on page 217
- on page 218

## **Cpipe Service Configuration Commands**

```
config
      service
                - cpipe service-id [customer customer-id] [vpn vpn-id] [vc-type {satop-e1 | satop-t1 | cesopsn
                  | cesopsn-cas}] [create]
              — no cpipe service-id
                       — description description-string
                        — no description [description-string]
                        — endpoint endpoint-name [create]
                        — no endpoint endpoint-name
                                 — active-hold-delay active-endpoint-delay
                                 - no active-hold-delay
                                 — description description-string
                                 — no description [description-string]
                                 — revert-time revert-time infinite
                                 — no revert-time
                        — sap sap-id [no-endpoint] [create]
                        — sap sap-id endpoint endpoint-name [create]
                        — no sap sap-id
                        — [no] service-name
                                 — accounting-policy acct-policy-id
                                 — no accounting-policy [acct-policy-id]
                                          — packet jitter-buffer milliseconds [payload-size bytes]
                                          — packet payload-size bytes
                                          - no packet
                                          — [no] report-alarm [stray] [malformed] [pktloss] [overrun]
                                              [underrun] [rpktloss] [rfault] [rrdi]
                                          - [no] rtp-header
                                 - [no] collect-stats

    description description-string

                                 — no description [description-string]
                                 - ingress
                                          — [no] qos [policy-id]
                        — service-mtu octets

    no service-mtu

                        — [no] service-name
                        — [no] shutdown
                        — spoke-sdp sdp-id[:vc-id] [no-endpoint] [create]
                        — spoke-sdp sdp-id:vc-id [create] endpoint endpoint-name [icb]
                        — no spoke-sdp sdp-id[:vc-id]
                                 — accounting-policy acct-policy-id
```

— no accounting-policy

```
    description description-string
    no description
    [no] collect-stats
    egress
    vc-label egress-vc-label
    no vc-label [egress-vc-label]
    ingress
    vc-label ingress-vc-label
    no vc-label [ingress-vc-label]
    precedence [precedence-value| primary]
    no precedence
    [no] shutdown
```

# **Epipe Service Configuration Commands**

- Epipe Global Commands on page 218
- Epipe SAP Configuration Commands on page 220
- Connection Profile Commands on page 224
- Show Commands on page 225
- Clear Commands on page 225
- Epipe Spoke SDP Configuration Commands on page 222

### **Epipe Global Commands**

```
config
     — service
              — [no] epipe service-id [customer customer-id] [create] [vpn vpn-id] [svc-sap-type { any |
                  qinq-inner-tag-preserve}] (for 7210 SAS devices in Network mode)
                  epipe service-id [customer customer-id] [create][vpn vpn-id] [svc-sap-type {null-star |
                  dot1q | dot1q-preserve|any| qinqinner-tag-preserve}](for 7210 SAS devices in Access
                  uplink mode)
               — no epipe service-id
                        — description description-string
                        no description
                        — [no] endpoint endpoint-name [create]

    active-hold-delay active-endpoint-delay

                                 - no active-hold-delay
                                 — revert-time [revert-time | infinite]
                                 — no revert-time

    standby-signaling-master

    [no] standby-signaling-master

                        — sap sap-id [create]
                        — no sap sap-id

    service-mtu octets (for 7210 SAS-M and 7210 SAS-T in Network mode)

                        - no service-mtu
                        — [no] service-mtu-check (for 7210 SAS-M and 7210 SAS-T in Network mode)
```

- [no] shutdown
- spoke-sdp sdp-id[:vc-id] [vc-type {ether | vlan}] [create] [no-endpoint]
- spoke-sdp sdp-id[:vc-id] [vc-type {ether | vlan}] [create] endpoint
- no spoke-sdp sdp-id[:vc-id]

# Epipe SAP Configuration Commands config

```
service
           epipe service-id [customer customer-id] [create] [vpn vpn-id][svc-sap-type { any | qinq-
           inner-tag-preserve] ] (for 7210 SAS-M and 7210 SAS-T in Network mode)
           epipe service-id [customer customer-id] [create] [vpn vpn-id][customer customer-id] [cre-
           ate] [vpn vpn-id] [svc-sap-type {null-star| dot1q| dot1q-preserve| any| dot1q-range}] [cus-
            tomer-vid vlan-id] (for 7210 SAS-M and 7210 SAS-T in Access uplink mode)
                 — sap sap-id [no-endpoint] [create] with-aggregate-meter
                 — sap sap-id [endpoint endpoint-name] [create]
                 — no sap sap-id
                           — accounting-policy acct-policy-id
                           — no accounting-policy acct-policy-id
                           - [no] collect-stats

    description description-string

    no description

                           — eth-cfm
                                     — [no] mep mep-id domain md-index association ma-index
                                        [direction {up | down}]
                                              - [no] ais-enable
                                                  — [no] client-meg-level [[level [level ...]]
                                                  — [no] interval {1 | 60}
                                                  — [no] priority priority-value
                                              - [no] ccm-enable
                                              — [no] ccm-ltm-priority priority
                                              — [no] description
                                              — [no] eth-test-enable
                                                   - [no] bit-error-threshold bit-errors
                                                  — [no] test-pattern {all-zeros | all-ones} [crc-
                                              - [no] fault-propagation-enable {use-if-tlv | suspend-
                                              — low-priority-defect {allDef | macRemErrXcon |
                                                 remErrXcon | errXcon | xcon | noXcon}
                                               — [no] mac-address mac-address
                                              - [no] one-way-delay-threshold seconds
                                              — [no] shutdown
                                     — mip [mac mac address]
                                    — mip default-mac
                                     — no mip
                                              — filter [ip ip-filter-id]
                                              — filter [ ipv6 ipv6 -filter-id]
                                              — filter [mac mac-filter-id] (app
                                              — no filter [ip ip-filter-id] [ ipv6 ipv6 -filter-id] [mac
                                                  mac-filter-id]
                                     — ingress
                                              — aggregate-meter-rate <rate-in-kbps> [burst <burst-</p>
                                                 in-kbits>]

    no aggregate-meter-rate

                                              — filter [ip ip-filter-id]
                                              — filter [ ipv6 ipv6-filter-id]

    filter [mac mac-filter-id]

                                              — no filter [ip ip-filter-id] [ipv6 ipv6-filter-id] [mac
                                                  mac-filter-id]
```

```
- meter-override
                 — no meter-override
                    — meter meter-id [create]
                    — no meter meter-id
                      — adaptation-rule [pir adaptation-rule] [cir
                          adaptation-rule]
                      — cbs size-in-kbytes
                       — no cbs
                       — mbs size-in-kbits
                       — no mbs
                       — mbs mode
                      — no mode
                      — no mode
                       — rate cir cir-rate [pir pir-rate]
                — qos policy-id
                 — no qos
— ethernet
        — [no] llf
— [no] ignore-oper-down
— [no] shutdown
— statistics
        — ingress
                 - counter-mode {in-out-profile-count|forward-drop-
                 — [no] shutdown
— tod-suite tod-suite-name
— no tod-suite
```

### **Epipe Spoke SDP Configuration Commands**

Note: Spoke SDP commands are not supported on 7210 SAS devices configured in Access Uplink mode. It is supported only on network mode.

```
config
       service
                  epipe service-id [customer customer-id] [create] [vpn vpn-id] [svc-sap-type {any|qinq-
                  inner-tag-preserve}] [customer-vid vlan-id] [pbb-epipe] (for 7210 SAS-M and 7210 SAS-T
                  in Network mode)
                  epipe service-id [customer customer-id] [create] [svc-sap-type {null-star|dot1q-pre-
                  serve|any|dot1q-range}] [customer-vid vlan-id] (for 7210 SAS-M and 7210 SAS-T in
                   Access uplink mode)
                        — spoke-sdp sdp-id[:vc-id] [vc-type {ether | vlan}] [create] [no-endpoint]
                        — spoke-sdp sdp-id[:vc-id] [vc-type {ether | vlan}] [create] endpoint
                        — no spoke-sdp sdp-id[:vc-id]
                                 — accounting-policy acct-policy-id
                                 — no accounting-policy
                                 — [no] collect-stats
                                 — [no] control-word
                                 — control-channel-status

    acknowledgment

    no acknowledgment

    refresh-timer seconds

    no refresh-timer

                                           — request-timer request-timer request-timer-secs retry-timer
                                               retry-timer-secs timeout-multiplier multiplier
                                  — [no] description
                                 - [no] egress
                                           — [no] vc-label egress-vc-label
                                  — eth-cfm
                                            — [no] ais-enable
                                           — [no] mep mep-id domain md-index association ma-index
                                               [direction {up | down}]
                                                    — [no] ais-enable
                                                        — [no] client-meg-level [[level [level ...]]
                                                        - [no] interval \{1 \mid 60\}\{1 \mid 60\}
                                                        — [no] priority priority-value
                                                    — [no] ccm-enable
                                                    — [no] ccm-ltm-priority priority
                                                    — [no] description
                                                    - [no] eth-test-enable
                                                        — [no] bit-error-threshold bit-errors
                                                        — [no] test-pattern {all-zeros | all-ones} [crc-
                                                    — [no] fault-propagation-enable {use-if-tlv | suspend-
                                                    — low-priority-defect {allDef | macRemErrXcon |
                                                        remErrXcon \mid errXcon \mid xcon \mid noXcon\}
                                                    — [no] mac-address mac-address
                                                    — [no] one-way-delay-threshold seconds
                                                    — [no] shutdown
                                           — mip [mac mac address]
                                           — mip default-mac
                                           — no mip
```

— [no] force-vlan-vc-forwarding — [no] ingress — [no] vc-label egress-vc-label — **precedence** [precedence-value| **primary**] - no precedence - [no] pw-path-id — <mark>agi</mark> attachment-group-identifier — no agi — no saii-type2 — saii-type2 global-id:node-id:ac-id — no taii-type2 — taii-type2 global-id:node-id:ac-id — no pw-status-signaling — pw-status-signaling — [no] shutdown — vlan-vc-tag 0..4094 — **no vlan-vc-tag** [0..4094]

# **Connection Profile Commands**

```
config

— connection-profile conn-prof-id [create]

— no connection-profile conn-prof-id

— description description-string

— no description

— ethernet

— no ranges

— ranges vlan ranges [vlan ranges...(upto 32 max)]
```

### **Show Commands**

```
show
     - service
               — egress-label start-label [end-label]
               — id service-id
                        — base
                        — endpoint [endpoint-name]
                        — epipe
                        - labels
                        — stp [sap-id] [detail]]
               — sap-using [sap sap-id]
               — sap-using [ingress | egress] filter filter-id
               — sap-using [ingress ] qos-policy qos-policy-id
               — service-using [epipe] [cpipe] [vpls] [mirror] [cpipe] [b-vpls] [i-vpls] [m-vpls] [sdp sdp-id]
                  [customer customer-id]
show
     — connection-profile [conn-prof-id] [associations]
```

### Clear Commands

```
clear

— service

— id service-id

— statistics

— id service-id

— counters

— sap sap-id {all |cem | counters | stp| |12pt}
```

# **VLL Service Configuration Commands**

- Generic Commands on page 228
- VLL Global Commands on page 231
- VLL SAP Commands on page 239
- VLL SDP Commands on page 255

# **Generic Commands**

#### shutdown

Syntax [no] shutdown

config>service>cpipe config>service>cpipe>sap config>service>cpipe>spoke-sdp

config>service>epipe config>service>epipe>sap config>service>epipe>spoke-sdp

config>service>epipe>sap>eth-cfm>mep

**Description** This command administratively disables an entity. When disabled, an entity does not change, reset, or

remove any configuration settings or statistics.

The operational state of the entity is disabled as well as the operational state of any entities contained within. Many objects must be shut down before they may be deleted.

Services are created in the administratively down (**shutdown**) state. When a **no shutdown** command is entered, the service becomes administratively up and then tries to enter the operationally up state. Default administrative states for services and service entities is described below in Special Cases.

The **no** form of this command places the entity into an administratively enabled state.

# description

Syntax description description-string

no description

Context config>service>cpipe

config>service>cpipe>endpoint config>service>cpipe>sap config>service>epipe config>service>epipe>sap config>service>epipe>spoke-sdp config>connection-profile

**Description** This command creates a text description stored in the configuration file for a configuration context.

The **description** command associates a text string with a configuration context to help identify the

content in the configuration file.

The **no** form of this command removes the string from the configuration.

**Default** No description associated with the configuration context.

**Parameters** string — The description character string. Allowed values are any string up to 80 characters long

composed of printable, 7-bit ASCII characters. If the string contains special characters (#, \$,

spaces, etc.), the entire string must be enclosed within double quotes.

### eth-cfm

Syntax eth-cfm

Context config>service>vpls

config>service>vpls>mesh-sdp config>service>vpls>spoke-sdp

config>service>vll>sap

**Description** This command enables the context to configure ETH-CFM parameters.

mep

**Syntax** mep mep-id domain md-index association ma-index [direction {up | down}]

no mep mep-id domain md-index association ma-index

Context config>service>epipe>sap>eth-cfm

**Description** This command provisions the maintenance endpoint (MEP).

The no form of the command reverts to the default values.

Note: For more information on ETH-CFM support for different services, see Table 10, "ETH-CFM Support Matrix for 7210 SAS-M Devices," on page 99 Table 12, "ETH-CFM Support Matrix for

7210 SAS-D Devices," on page 100.

**Parameters** *mep-id* — Specifies the maintenance association end point identifier.

**Values** 1 — 8191

md-index — Specifies the maintenance domain (MD) index value.

**Values** 1 — 4294967295

ma-index — Specifies the MA index value.

**Values** 1 — 4294967295

**direction up**| **down** — Indicates the direction in which the maintenance association (MEP) faces on the bridge port. Direction is not supported when a MEP is created directly under the vpls>eth-cfm construct (vMEP).

down — Sends ETH-CFM messages away from the MAC relay entity.

up — Sends ETH-CFM messages towards the MAC relay entity.

VLL Service Configuration Commands

# **VLL Global Commands**

### cpipe

Syntax cpipe service-id [customer customer-id] [vpn vpn-id] [vc-type {satop-e1 | satop-t1 |

cesopsn | cesopsn-cas}] [create]

no cpipe service-id

Context config>service

Description

This command configures a Circuit Emulation Services instance. When a service is created, the **customer** keyword and *customer-id* must be specified and associates the service with a customer. The *customer-id* must already exist having been created using the **customer** command in the service context. Once a service has been created with a customer association, it is not possible to edit the customer association. The service must be deleted and recreated with a new customer association.

Once a service is created, the use of the **customer** *customer-id* is optional for navigating into the service configuration context. Attempting to edit a service with the incorrect *customer-id* specified will result in an error.

By default, no services exist until they are explicitly created with this command.

The **no** form of this command deletes the service instance with the specified *service-id*. The service cannot be deleted until the service has been shutdown.

**Parameters** 

service-id — The unique service identification number or string identifying the service in the service domain. This ID must be unique to this service and may not be used for any other service of any type. The service-id must be the same number used for every 7210 SAS on which this service is defined.

**Values** *service-id*: 1 — 2147483647

**customer** *customer-id* — Specifies the customer ID number to be associated with the service. This parameter is required on service creation and optional for service editing or deleting.

**Values** 1 — 2147483647

vpn vpn-id — Specifies the VPN ID number which allows you to identify virtual private networks (VPNs) by a VPN ID. If this parameter is not specified, the VPN ID uses the same service ID number.

**Values** 1 — 2147483647

**Default**  $\mathbf{null}(0)$ 

**vc-type** — The vc-type defines the type of unstructured or structured circuit emulation service to be configured.

**Values** satop-e1: unstructured E1 circuit emulation service

**satop-t1**: unstructured DS1 circuit emulation service

**cesopsn:** basic structured n\*64 kbps circuit emulation service

cesopsn-cas: structured n\*64 kbps circuit emulation service with signaling

**Default** cesopsn

create — Keyword used to create the service. The create keyword requirement can be enabled/ disabled in the environment>create context.

## epipe

Syntax [no] epipe service-id [customer customer-id] [create] [vpn vpn-id] [svc-sap-type { any |

qinq-inner-tag-preserve} ] (for 7210 SAS devices in Network mode)

**epipe** service-id [customer customer-id] [create] [vpn vpn-id] [svc-sap-type {null-star | dot1q | dot1q-preserve|any| qinqinner-tag-preserve}] [customer-vid vlan-id] (for 7210 SAS devices in Access uplink mode)no **epipe** service-id

Context

config>service

#### Description

This command configures an Epipe service instance. This command is used to configure a point-to-point epipe service. An Epipe connects two endpoints defined as Service Access Points (SAPs). Both SAPs may be defined in one 7210 SAS.

No MAC learning or filtering is provided on an Epipe.

When a service is created, the **customer** keyword and *customer-id* must be specified and associates the service with a customer. The *customer-id* must already exist having been created using the **customer** command in the service context. Once a service has been created with a customer association, it is not possible to edit the customer association. The service must be deleted and recreated with a new customer association.

Once a service is created, the use of the **customer** *customer-id* is optional for navigating into the service configuration context. Attempting to edit a service with the incorrect *customer-id* specified will result in an error.

By default, no epipe services exist until they are explicitly created with this command.

The **no** form of this command deletes the epipe service instance with the specified *service-id*. The service cannot be deleted until the service has been shutdown.

#### **Parameters**

service-id — The unique service identification number or string identifying the service in the service domain. This ID must be unique to this service and may not be used for any other service of any type. The service-id must be the same number used for every 7210 SAS on which this service is defined.

**Values** *service-id*: 1 — 2147483648

*svc-name*: 64 characters maximum

**customer** *customer-id* — Specifies the customer ID number to be associated with the service. This parameter is required on service creation and optional for service editing or deleting.

**Values** 1 — 2147483647

vpn vpn-id — Specifies the VPN ID number which allows you to identify virtual private networks (VPNs) by a VPN ID. If this parameter is not specified, the VPN ID uses the same service ID number.

**Values** 1 — 2147483647

**Default** null(0)

**svc-sap-type** — Specifies the type of service and allowed SAPs in the service.

null-star — Specifies that the allowed SAP in the service that can be Null SAP, dot1q Default SAP, Q.\* SAP or Default QinQ SAP (also known as \*.\* SAP). Supported only on 7210 SAS-M and 7210 SAS-T access-uplink mode.

**dot1q** — Specifies that the allowed SAP in the service are Dot1q SAPs and dot1q explicit null SAPs. Supported only in 7210 SAS-M and 7210 SAS-T access-uplink mode.

**dot1q-preserve** — Specifies that the allowed SAP in the service are Dot1q. The Dot1q ID is not stripped after packets matches the SAP. Supported only in 7210 SAS-M and 7210 SAS-T access-uplink mode.

dot1q-range — Specifies that the access SAP in the service can use VLAN ranges as the SAP tags. The VLAN ranges are configured using the configure> connection-profile CLI command. On ingress of the access dot1q SAP using VLAN ranges, the outermost tag is not removed before forwarding. Supported in 7210 SAS-M and 7210 SAS-T access-uplink mode.

any — When svc-sap-type is set to any, for a NULL SAP, the system processes and forwards only packets with no VLAN tag (that is, untagged). All other packets with one or more VLAN tags (even those with priority tag only) are not processed and dropped. Users can use the service with svc- sap-type set to null-star, to process and forward packets with one or more tags (including priority tag) on a null SAP.

**qinq-inner-tag-preserve** — When svc-sap-type is set to this value, an Epipe service processes and forwards packets received with 3 tags on a QinQ SAP. Please read the Epipe chapter above to learn more about the support available and restrictions that apply. Supported only in 7210 SAS-M and 7210 SAS-T in network mode.

**Default** null-star

**customer-vid** *vlan-id* — Defines the dot1q VLAN ID to be specified while creating the local Dot1q SAP for **svc-sap-type dot1q-preserve**.

**Values** 1 — 4094

create — Keyword used to create the service instance. The create keyword requirement can be enabled/disabled in the environment>create context.

### endpoint

Syntax [no] endpoint endpoint-name

Context config>service>cpipe

config>service>epipe

**Description** This command configures a service endpoint.

**Parameters** *endpoint-name* — Specifies an endpoint name.

# active-hold-delay

Syntax active-hold-delay active-hold-delay

#### no active-hold-delay

Context config>service>epipe>endpoint

**Description** This command specifies that the node will delay sending the change in the T-LDP status bits for the

VLL endpoint when the MC-LAG transitions the LAG subgroup which hosts the SAP for this VLL endpoint from **active** to **standby** or when any object in the endpoint. For example, SAP, ICB, or

regular spoke SDP, transitions from up to down operational state.

By default, when the MC-LAG transitioned the LAG subgroup which hosts the SAP for this VLL endpoint from **active** to **standby**, the node sends immediately new T-LDP status bits indicating the new value of "standby" over the spoke SDPs which are on the mate-endpoint of the VLL. The same applies when any object in the endpoint changes an operational state from up to down.

There is no delay applied to the VLL endpoint status bit advertisement when the MC-LAG transitions the LAG subgroup which hosts the SAP from "standby" to "active" or when any object in the endpoint transitions to an operationally up state.

**Default** 0 — A value of zero means that when the MC-LAG transitioned the LAG subgroup which hosts the

SAP for this VLL endpoint from **active** to **standby**, the node sends immediately new T-LDP status bits indicating the new value of **standby** over the spoke SDPs which are on the mate-endpoint of the VLL. The same applies when any object in the endpoint changes an operational state from up to

down.

**Parameters** active-hold-delay — Specifies the active hold delay in 100s of milliseconds.

Values 0-60

#### revert-time

**Syntax** revert-time [revert-time | infinite]

no revert-time

**Context** config>service>epipe>endpoint

**Description** This command configures the time to wait before reverting back to the primary spoke SDP defined on

this service endpoint, after having failed over to a backup spoke SDP.

**Parameters** revert-time — Specify the time, in seconds, to wait before reverting to the primary SDP.

Values 0 - 600

*infinite* — Causes the endpoint to be non-revertive.

# standby-signaling-master

Syntax [no] standby-signaling-master

Context config>service>vll>endpoint

**Description** When this command is enabled, the pseudowire standby bit (value 0x00000020) will be sent to T-

LDP peer for each spoke-sdp of the endpoint that is selected as a standby.

This command is mutually exclusive with a VLL mate SAP created on a mc-lag/mc-aps or ICB. It is also mutually exclusive with vc-switching.

**Default** no standby-signaling-master

### service-mtu

Syntax service-mtu octets no service-mtu

Context config>service>epipe

Description

This command configures the service payload (Maximum Transmission Unit – MTU), in bytes, for a service. The specified MTU value overrides the service-type default MTU. The service-mtu defines the payload capabilities of the service. It is used by the system to validate the operational states of SAP and SDP bindings in a service.

On 7210 SAS nodes, when a packet is received on a SAP, the service MTU check includes the length of the packet and the SAP delineation encapsulation overhead (that is, 4 bytes for a dot1q tag or 8 bytes for a QinQ SAP). Similarly when a packet is received on a SDP Binding (a.k.a. PW) of type vc-vlan, the service MTU check includes the length of the encapsulated packet along with the vc-vlan encapsulation length.

If the required payload is larger than the port or channel MTU, the SAP transitions to an inoperative state.

If the required MTU is equal to or less than the port or channel MTU, the SAP transitions to an operative state.

The service MTU is compared to the path MTU associated with an SDP before binding an SDP to a service. The path MTU can be administratively defined in the context of the SDP. The default or administrative path MTU can be dynamically reduced based on:

- The MTU capabilities discovered by the tunneling mechanism of the SDP.
- The egress interface MTU capabilities based on the next hop in the tunnel path.

If the service MTU is greater than the path MTU, the SDP binding for the service transitions to an inoperative state. If the service MTU is equal to or less than the path MTU, the SDP binding transitions to an operative state.

If a service MTU, path MTU or a channel MTU is dynamically or administratively modified, the operational states of all associated SAP and SDP bindings are automatically re-evaluated.

The **no** form of the command restores the default service-mtu of the indicated service type to default value.

#### Notes:

• To disable service MTU check, execute the command **no service-mtu-check**. Disabling service MTU check allows the packets to pass to the egress if the packet length is lesser than or equal to the MTU configured on the port. In 7210 SAS, length of the SAP tag (or service-delimiting tag, for a packet received over a pseudowire) is included in the computation of the packet length before comparing it with the service-MTU configured for the service.

Packet length= Length of IP packet + L2 header + length of SAP tag

• This command is supported only on 7210 SAS devices configured in Network mode. It is not supported in access-uplink mode.

#### **Default**

epipe: 1514

The following table displays MTU values for specific VC types.

| SAP VC-Type                              | Example<br>Service MTU | Advertised<br>MTU |  |
|------------------------------------------|------------------------|-------------------|--|
| Ethernet                                 | 1514                   | 1500              |  |
| Ethernet (with preserved dot1q)          | 1518                   | 1504              |  |
| VPLS                                     | 1514                   | 1500              |  |
| VPLS (with preserved dot1q)              | 1518                   | 1504              |  |
| VLAN (dot1p transparent to MTU value)    | 1514                   | 1500              |  |
| VLAN (Q-in-Q with preserved bottom Qtag) | 1518                   | 1504              |  |

octets — The size of the MTU in octets, expressed as a decimal integer, between 1 — 9194.

#### service-name

Syntax service-name service-name

no service-name

Context config>service>epipe

config>service>cpipe

**Description** This command configures an optional service name, up to 64 characters in length, which adds a name

identifier to a given service to then use that service name in configuration references as well as display and use service names in show commands throughout the system. This helps the service provider/administrator to identify and manage services within the 7750 SR, 7450 ESS and 7710 SR

platforms.

All services are required to assign a service ID to initially create a service. However, either the service ID or the service name can be used o identify and reference a given service once it is initially created.

Parameters service-no

*service-name* — Specifies a unique service name to identify the service. Service names may not begin with an integer (0-9).

#### service-mtu-check

Syntax [no] service-mtu-check

Context config>service>epipe

**Description** The **no** form of this command disables the service MTU check.

Disabling service MTU check allows the packets to pass to the egress if the packet length is lesser than or equal to the MTU configured on the port. The length of the packet sent from a SAP is limited only by the access port MTU. In case of a pseudowire the length of a packet is limited by the network port MTU (including the MPLS encapsulation).

#### Notes:

- If TLDP is used for signaling, the configured value for service-mtu is used during a pseudowire setup.
- This command is supported on 7210 SAS-M and 7210 SAS-T in Network mode.

**Default** enabled

VLL Service Configuration Commands

# **VLL SAP Commands**

### sap

Syntax sap sap-id [create]

no sap sap-id

Context config>service>epipe

. .

Description

This command creates a Service Access Point (SAP) within a service. A SAP is a combination of port and encapsulation parameters which identifies the service access point on the interface and within the 7210 device. Each SAP must be unique.

All SAPs must be explicitly created. If no SAPs are created within a service or on an IP interface, a SAP will not exist on that object.

Enter an existing SAP without the **create** keyword to edit SAP parameters. The SAP is owned by the service in which it was created.

In a single physical port only one SAP can belong to one service. Multiple SAPs can be defined over a physical port but each of these SAPs should belong to different service.

A SAP can only be associated with a single service. A SAP can only be defined on a port that has been configured as an access port.

If a port is shutdown, all SAPs on that port become operationally down. When a service is shutdown, SAPs for the service are not displayed as operationally down although all traffic traversing the service will be discarded.

The operational state of a SAP is relative to the operational state of the port on which the SAP is defined.

The following are supported:

• Ethernet SAPs support null, dot1q

The **no** form of this command deletes the SAP with the specified port. When a SAP is deleted, all configuration parameters for the SAP will also be deleted.

Default

No SAPs are defined.

**Special Cases** 

A default SAP has the following format: port-id:\*. This type of SAP is supported only on Ethernet MDAs and its creation is allowed only in the scope of Layer 2 services (Epipe and VPLS).

sap-id — Specifies the physical port identifier portion of the SAP. See Common CLI Command Descriptions on page 987 for command syntax.

create — Keyword used to create a SAP instance. The create keyword requirement can be enabled/ disabled in the environment>create context.

The SAP aggregate rate can be used only if SAP based scheduling mode is configured at the port level. It is not supported in FC-based scheduling mode.

When configured in SAP-based scheduling mode, the egress port scheduler distributes the available bandwidth to all the SAPs configured on the port, up to the configured aggregate rate for the SAP.

#### tod-suite

Syntax tod-suite tod-suite-name

no tod-suite

Context config>service>epipe>sap

**Description** This command applies a time-based policy (filter or QoS policy) to the service SAP. The suite name

must already exist in the config>cron context.

**Default** no tod-suite

**Parameters** tod-suite-name — Specifies collection of policies (ACLs, QoS) including time-ranges that define the

full or partial behavior of a SAP. The suite can be applied to more than one SAP.

### accounting-policy

Syntax accounting-policy acct-policy-id

no accounting-policy

Context config>service>epipe>sap

**Description** This command creates the accounting policy context that can be applied to a SAP.

An accounting policy must be defined before it can be associated with a SAP. If the *policy-id* does not

exist, an error message is generated.

A maximum of one accounting policy can be associated with a SAP at one time. Accounting policies

are configured in the **config>log** context.

The **no** form of this command removes the accounting policy association from the SAP, and the

accounting policy reverts to the default.

**Default** Default accounting policy.

**Parameters** acct-policy-id — Enter the accounting policy-id as configured in the **config>log>accounting-policy** 

context.

Values 1-99

# description

Syntax description description-string

no description

Context config>service>epipe>sap

config>service>epipe>spoke-sdp

**Description** This command defines an ASCII string associated with egress-multicast-group-name.

The **no** form of the command removes an existing description string from egress-multicast-group.

**Default** none

**Parameters** description-string — The description command accepts a description-string parameter. The

description-string parameter is an ASCII string of up to 80 characters in length. Only printable 127 bit ASCII characters are allowed. If the string contains spaces, the string must be specified

with beginning and ending quotes.

**Values** An ASCII string up to 80 characters in length.

### collect-stats

Syntax [no] collect-stats

Context config>service>cpipe>sap

config>service>cpipe>spoke-sdp config>service>epipe>sap

**Description** This command enables accounting and statistical data collection for either the SAP, network port, or

IP interface. When applying accounting policies the data, by default, is collected in the appropriate

records and written to the designated billing file.

When the **no collect-stats** command is issued the statistics are still accumulated by the cards. However, the CPU will not obtain the results and write them to the billing file. If a subsequent **collect-stats** command is issued then the counters written to the billing file include all the traffic

while the no collect-stats command was in effect.

**Default** no collect-stats

#### ethernet

Syntax ethernet

Context config>service>epipe>sap

**Description** Use this command to configure Ethernet properties in this SAP.

llf

Syntax [no] IIf

Context config>service>epipe>sap>ethernet

**Description** This command enables Link Loss Forwarding (LLF) on an Ethernet port. It provides an end-to-end

OAM fault notification for Ethernet VLL service.LLF on an Ethernet port brings down the port when

#### **VLL Service Configuration Commands**

there is a local fault on the pseudowire or service, or a remote fault on the SAP or pseudowire, signaled with label withdrawal or TLDP status bits. It ceases when the fault disappears.

The Ethernet port must be configured for null encapsulation.

The no form of the command disables LLF.

### ignore-oper-down

Syntax [no] ignore-oper-down

Context config>service>epipe>sap

**Description** This command enables the user to configure the optional command for a specific SAP to ignore the

transition of the operational state to down when a SAP fails. Only a single SAP in an ePipe may use

this option.

**Default** no ignore-oper-down

### bit-error-threshold

Syntax bit-error-threshold errors

no bit-error-threshold

**Context** config>service>epipe>sap>eth-cfm>mep>eth-test-enable

**Description** This command is used to specify the threshold value of bit errors.

# one-way-delay-threshold

Syntax one-way-delay-threshold seconds

Context config>service>vpls>sap>eth-cfm>mep

**Description** This command enables/disables eth-test functionality on MEP.

**Parameters** *seconds* — Specifies the one way delay threshold in seconds.

**Values** 0-600

Default 3

mip

Syntax mip [mac mac-address]

mip default-mac

no mip

Context config>service>epipe>sap>eth-cfm

config>service>epipe>spoke-sdp>eth-cfm

**Description** This command allows Maintenance Intermediate Points (MIPs) to be created if mhf-creation for the

MA is configured using the default option.

Note: This command is supported on 7210 SAS-X, and 7210 SAS-M, 7210 SAS-T(Network and

Access-uplink mode).

**Parameters** *mac-address* — Specifies the MAC address of the MIP.

**Values** 6-byte mac-address in the form of xx:xx:xx:xx:xx or xx-xx-xx-xx of the

MIP. The MAC must be unicast. Using the all zeros address is equivalent to the no

form of this command.

*default-mac* — Using the no command deletes the MIP. If the operator wants to change the mac back to the default mac without having to delete the MIP and reconfiguring this command is useful.

**Default** no mip

# **Connection Profile Commands**

### connection-profile

Syntax connection-profile conn-prof-id [create]

no connection-profile conn-prof-id

Context config

**Description** This command creates a list of VLAN values to be assigned to a Dot1q SAP in an Epipe service.

A connection profile can only be assigned to a Dot1q SAP which is part of an Epipe Service.

The no form of this command deletes the profile from the configuration.

**Default** none

**Values** 1 — 8000

### ethernet

Syntax ethernet

Context config>connprof

**Description** Provides the context to configure the VLAN ranges values.

**Default** none

### ranges

Syntax no ranges

ranges vlan-ranges [vlan-ranges...(upto 32 max)]

**Context** config>connprof>ethernet

**Description** Specifies the list of VLAN ranges or individual VLAN ID to be used for mapping the given VLANs

to the Epipe SAP.

The system validates that the values specified are valid VLAN ID in the range 0-4094 (VLAN ID 4095 is reserved). Ranges are specified in the format 'a-b ', the expression (a < b) should be true. Up to about 32 individual VLAN values or VLAN ranges can be specified. A maximum of up to 8 VLAN

ranges are allowed per connection profile.

**Default** none

**Parameters** 

*vlan-ranges* — Specifies the list of VLAN ranges or individual VLAN ID to be used for mapping the given VLANs to the Epipe SAP.

Values

A list of space separated values specified as either a-b or individual VLAN IDs. Both the VLAN IDs and the value used for 'a' and 'b' must be in the range of 0-4094. Additionally, value 'a' must be less than value 'b'.

For example:

ranges 100-200 5 6 4000-4020

ranges 4 5 6 10 11 12

ranges 250-350 500-600 1000-1023

# **Service Filter and QoS Policy Commands**

### egress

Syntax egress

Context config>service>cpipe>spoke-sdp

config>service>epipe>spoke-sdp config>service>epipe>sap

**Description** This command enables the context to configure egress SAP parameters.

## force-vlan-vc-forwarding

Syntax [no] force-vlan-vc-forwarding

Context config>service>epipe>spoke-sdp

config>service>vpls>spoke-sdp

**Description** This command forces vc-vlan-type forwarding in the data path for spoke which have either vc-type.

This comand is not allowed on vlan-vc-type SDPs.

The **no** version of this command sets default behavior.

**Default** Per default this feature is disabled

# ingress

Syntax ingress

Context config>service>epipe>sap

config>service>cpipe>sap config>service>cpipe>spoke-sdp config>service>epipe>sap>statistics

**Description** This command enables the context to configure ingress SAP Quality of Service (QoS) policies.

If no sap-ingress QoS policy is defined, the system default sap-ingress QoS policy is used for ingress

processing.

## aggregate-meter-rate

**Syntax** aggregate-meter-rate rate-in-kbps [burst burst-in-kbits]

no aggregate-meter-rate

Context config>service>vpls>sap>ingress

config>service>epipe>sap>ingress

#### Description

This command allows the user to configure the SAP aggregate policer. The rate of the SAP aggregate policer must be specified by the user. The user can optionally specify the burst size for the SAP aggregate policer. The aggregate policer monitors the traffic on different FCs and determines the destination of the packet. The packet is either forwarded to an identified profile or dropped.

**Note**: The sum of CIR of the individual FCs configured under the SAP cannot exceed the PIR rate configured for the SAP. Though the 7210 SAS software does not block this configuration, it is not recommended for use.

The table below provides information about the final disposition of the packet based on the operating rate of the per FC policer and the per SAP aggregate policer:

| Per FC meter<br>Operating<br>Rate | Per FC<br>Assigned<br>Color | SAP aggre-<br>gate meter<br>Operating<br>Rate | SAP aggre-<br>gate meter<br>color | Final Packet<br>Color       |
|-----------------------------------|-----------------------------|-----------------------------------------------|-----------------------------------|-----------------------------|
| Within CIR                        | Green                       | Within PIR                                    | Green                             | Green or<br>In-profile      |
| Within CIR*                       | Green                       | Above PIR                                     | Red                               | Green or<br>In-profile      |
| Above CIR,<br>Within PIR          | Yellow                      | Within PIR                                    | Green                             | Yellow or<br>Out-of-Profile |
| Above CIR,<br>Within PIR          | Yellow                      | Above PIR                                     | Red                               | Red or<br>Dropped           |
| Above PIR                         | Red                         | Within PIR                                    | Green                             | Red or<br>Dropped           |
| Above PIR                         | Red                         | Above PIR                                     | Red                               | Red or<br>Dropped           |

Table 17: Final Disposition of the packet based on per FC and per SAP policer or meter.

Note\*: The row number 2 in the above table is not recommended for use. For more information on this, see the Note in the "aggregate-meter-rate" description.

When the SAP aggregate policer is configured, per FC policer can be only configured in "trtcm2" mode (RFC 4115).

Note: The meter modes "srtcm" and "trtcm1" are used in the absence of an aggregate meter.

The SAP ingress meter counters increment the packet or octet counts based on the final disposition of the packet.

If ingress Frame-based accounting is used, the SAP aggregate meter rate accounts for the Ethernet frame overhead. The system accounts for 12 bytes of IFG and 8 bytes of start delimiter.

The **no** form of the command removes the aggregate policer from use.

#### **VLL Service Configuration Commands**

**Default** no aggregate-meter-rate

**Parameters** rate-in-kbps — Specifies the rate in kilobits per second.

**Values** 01 — 20000000 | max

**Default** max

**burst** < burst-in-kilobits > — Specifies the burst size for the policer in kilobits. The burst size cannot be configured without configuring the rate.

**Values** 4 —2146959

Default 512

### filter

Syntax filter [ip ip-filter-id]

filter [ipv6 ipv6-filter-id] filter [mac mac-filter-id] no filter [ip ip-filter-id] no filter [ipv6 ipv6-filter-id] no filter [mac mac-filter-id]

Context config>service>epipe>sap>egress

config>service>epipe>sap>ingress

**Description** This command associates an IP filter policy with an ingress or egress Service Access Point (SAP) or

IP interface.

Filter policies control the forwarding and dropping of packets based on IP matching criteria. Only one filter can be applied to a SAP at a time.

The **filter** command is used to associate a filter policy with a specified *filter-id* with an ingress or egress SAP. The *filter-id* must already be defined before the **filter** command is executed. If the filter policy does not exist, the operation will fail and an error message returned.

IP filters apply only to RFC 2427-routed IP packets. Frames that do not contain IP packets will not be subject to the filter and will always be passed, even if the filter's default action is to drop.

The **no** form of this command removes any configured filter ID association with the SAP or IP interface. The filter ID itself is not removed from the system.

**Special Cases Epipe** — Both MAC and IP filters are supported on an Epipe service SAP.

**Parameters** ip *ip-filter-id* — Specifies IP filter policy. The filter ID must already exist within the created IP filters.

**Values** 1 — 65535

**ipv6** *ipv6-filter-id* — Specifies the IPv6 filter policy. The filter ID must already exist within the created IPv6 filters.

**Values** 1 — 65535

**mac** *mac-filter-id* — Specifies the MAC filter policy. The specified filter ID must already exist within the created MAC filters. The filter policy must already exist within the created MAC filters.

**Values** 1 — 65535

### meter-override

Syntax [no] meter-override

**Context** config>service>epipe>sap>ingress

config>service>vpls>sap>ingress

config>service>ies>interface>sap>ingress config>service>vprn>interface>sap>ingress

**Description** This command, within the SAP ingress contexts, is used to create a CLI node for specific overrides to

one or more meters created on the SAP through the sap-ingress QoS policies.

The no form of the command is used to remove any existing meter overrides.

**Default** no meter-overrides

#### meter

Syntax meter meter-id [create]

no meter meter-id

Context config>service>epipe>sap>ingress>meter-override

config>service>vpls>sap>ingress>meter-override

config>service>ies>interface>sap>ingress>meter-override config>service>vprn>interface>sap>ingress>meter-override

**Description** This command, within the SAP ingress contexts, is used to create a CLI node for specific overrides to

a specific meter created on the SAP through a sap-ingress QoS policies.

The no form of the command is used to remove any existing overrides for the specified meter-id.

**Parameters** meter-id — The meter-id parameter is required when executing the meter command within the meter-

overrides context. The specified meter-id must exist within the sap-ingress QoS policy applied to the SAP. If the meter is not currently used by any forwarding class or forwarding type mappings, the meter will not actually exist on the SAP. This does not preclude creating an override context for the

meter-id.

create — The create keyword is required when a meter meter-id override node is being created and the system is configured to expect explicit confirmation that a new object is being created. When the system is not configured to expect explicit confirmation, the create keyword is not required.

### adaptation-rule

**Syntax** adaptation-rule [pir adaptation-rule] [cir adaptation-rule]

no adaptation-rule

**Context** config>service>epipe>sap>ingress>meter-override>meter

config>service>vpls>sap>ingress>meter-override>meter

config>service>ies>interface>sap>ingress>meter-override>meter config>service>vprn>interface>sap>ingress>meter-override>meter

#### Description

This command can be used to override specific attributes of the specified meter adaptation rule parameters. The adaptation rule controls the method used by the system to derive the operational CIR and PIR settings when the meter is provisioned in hardware. For the CIR and PIR parameters individually, the system attempts to find the best operational rate depending on the defined constraint.

The **no** form of the command removes any explicitly defined constraints used to derive the operational CIR and PIR created by the application of the policy. When a specific **adaptation-rule** is removed, the default constraints for **rate** and **cir** apply.

#### **Default**

no adaptation-rule

#### **Parameters**

pir — The pir parameter defines the constraints enforced when adapting the PIR rate defined within the meter-override meter meter-id command. The pir parameter requires a qualifier that defines the constraint used when deriving the operational PIR for the queue. When the meter-override command is not specified, the default applies.

**NOTE**: When the meter mode in use is 'trtcm2', this parameter is interpreted as EIR value. For more information, see the description and relevant notes for meter modes in the 7210 SAS QoS user guide.

cir — The cir parameter defines the constraints enforced when adapting the CIR rate defined within the meter-override meter meter-id command. The cir parameter requires a qualifier that defines the constraint used when deriving the operational CIR for the queue. When the cir parameter is not specified, the default constraint applies.

*adaptation-rule* — Specifies the criteria to use to compute the operational CIR and PIR values for this meter, while maintaining a minimum offset.

#### Values

max — The max (maximum) keyword is mutually exclusive with the min and closest options. When max is defined, the operational PIR for the meter will be equal to or less than the administrative rate specified using the meter-override command.

**min** — The **min** (minimum) keyword is mutually exclusive with the **max** and **closest** options. When **min** is defined, the operational PIR for the queue will be equal to or greater than the administrative rate specified using the **meter-override** command.

**closest** — The **closest** parameter is mutually exclusive with the **min** and **max** parameter. When **closest** is defined, the operational PIR for the meter will be the rate closest to the rate specified using the **meter-override** command.

#### cbs

Syntax cbs size-in-kbytes

no cbs

Context config>service>epipe>sap>ingress>meter-override>meter

config>service>vpls>sap>ingress>meter-override>meter

config>service>ies>interface>sap>ingress>meter-override>meter config>service>vprn>interface>sap>ingress>meter-override>meter

**Description** This command, within the SAP ingress meter-overrides contexts, is used to override the sap-ingress

QoS policy configured cbs parameter for the specified meter-id.

The no form of the command is used to restore the meter cbs setting to the meter defined value.

**Default** no mbs

**Parameters** size-in-kbytes — The size parameter is an integer expression of the number of kilobytes reserved for

the meter. If a value of 10KBytes is desired, enter the value 10. A value of 0 specifies that no reserved buffers are required by the queue (a minimal reserved size can still be applied for

scheduling purposes).

**Values** [4..2146959 | default]

#### mbs

Syntax mbs size-in-kbits

no mbs

**Context** config>service>epipe>sap>ingress>meter-override>meter

config>service>vpls>sap>ingress>meter-override>meter

config>service>ies>interface>sap>ingress>meter-override>meter config>service>vprn>interface>sap>ingress>meter-override>meter

**Description** This command, within the SAP ingress meter-overrides contexts, is used to override the sap-ingress

QoS policy configured mbs parameter for the specified meter-id.

The no form of the command is used to restore the meter mbs setting to the meter defined value.

**Default** no mbs

**Parameters** size-in-kbits — The size parameter is required when specifying mbs override and is expressed as an

integer representing the required size in either bytes or kilobytes. The default is kilobytes. The optional byte and kilobyte keywords are mutually exclusive and are used to explicitly define whether size represents bytes or kilobytes. When byte is defined, the value given for size is interpreted as the meter MBS value given in bytes. When kilobytes is defined, the value is

interpreted as the meter MBS value given in kilobytes.

**Values** [4..2146959 | default]

#### mode

Syntax mode mode

no mode

Context config>service>epipe>sap>ingress>meter-override>meter

config>service>vpls>sap>ingress>meter-override>meter

config>service>ies>interface>sap>ingress>meter-override>meter config>service>vprn>interface>sap>ingress>meter-override>meter

**Description** This command within the SAP ingress meter-overrides contexts is used to override the sap-ingress

QoS policy configured mode parameters for the specified meter-id.

The no mode command is used to restore the policy defined metering and profiling mode to a meter.

**Parameters** *mode* — Specifies the rate mode of the meter-override.

Values trtcm1|trtcm2|srtcm

rate

Syntax rate cir cir-rate [pir pir-rate]

no rate

Context config>service>epipe>sap>ingress>meter-override>meter

config>service>vpls>sap>ingress>meter-override>meter

config>service>ies>interface>sap>ingress>meter-override>meter config>service>vprn>interface>sap>ingress>meter-override>meter

**Description** This command within the SAP ingress meter-overrides contexts is used to override the sap-ingress

QoS policy configured rate parameters for the specified meter-id.

The no rate command is used to restore the policy defined metering and profiling rate to a meter.

**Default** max — The max default specifies the amount of bandwidth in kilobits per second (thousand bits per

second). The **max** value is mutually exclusive to the **pir-rate** value.

**Parameters** *pir-rate* — Defines the administrative PIR rate, in kilobits, for the queue. When the **rate** command is executed, a valid PIR setting must be explicitly defined. When the **rate** command has not been

executed, the default PIR of max is assumed.

Fractional values are not allowed and must be given as a positive integer.

**NOTE**: When the meter mode is set to 'trtcm2' the PIR value is interpreted as the EIR value. For

more information, see the 7210 SAS QoS user guide.

The actual PIR rate is dependent on the queue's **adaptation-rule** parameters and the actual

hardware where the queue is provisioned.

**Values** [0..20000000 | max]

**Default** max

*cir-rate* — The **cir** parameter overrides the default administrative CIR used by the queue. When the **rate** command is executed, a CIR setting is optional. When the **rate** command has not been

executed or the **cir** parameter is not explicitly specified, the default CIR (0) is assumed. Fractional values are not allowed and must be given as a positive integer.

Values [0..20000000 | max]

**Default** 0

#### qos

Syntax qos policy-id

no qos

Context config>service>cpipe>sap>ingress

config>service>epipe>sap>ingress

**Description** This command associates a Quality of Service (QoS) policy with an ingress Service Access Point

(SAP).

QoS ingress policies are important for the enforcement of SLA agreements. The policy ID must be defined prior to associating the policy with a SAP or IP interface. If the *policy-id* does not exist, an error will be returned.

The **qos** command is used to associate ingress. The **qos** command only allows ingress policies to be associated on SAP ingress. Attempts to associate a QoS policy of the wrong type returns an error.

Only one ingress QoS policy can be associated with a SAP or IP interface at one time. Attempts to associate a second QoS policy of a given type will return an error.

By default, if no specific QoS policy is associated with the SAP for ingress, so the default QoS policy is used.

The **no** form of this command removes the QoS policy association from the SAP, and the QoS policy reverts to the default.

policy-id — The ingress policy ID to associate with SAP on ingress. The policy ID must already exist.

**Values** 1 — 65535

#### statistics

Syntax statistics

Context config>service>epipe>sap

config>service>vpls>sap

**Description** This command enables the context to configure the counters associated with SAP ingress and egress.

# ingress

Syntax ingress

**Context** config>service>epipe>sap>statistics

config>service>vpls>sap>statistics

**Description** This command enables the context to configure the ingress SAP statistics counter.

#### counter-mode

**Syntax counter-mode** {in-out-profile-count| forward-drop-count}

Context

config>service>epipe>sap>statistics>ingress config>service>vpls>sap>statistics>ingress

#### Description

This command allows the user to set the counter mode for the counters associated with sap ingress meters (a.ka. policers). A pair of counters is available with each meter. These counters count different events based on the counter mode value.

**Note:** The counter mode can be changed if an accounting policy is associated with a SAP. If the counter mode is changed the counters associated with the meter are reset and the counts are cleared. If an accounting policy is in use when the counter-mode is changed a new record will be written into the current accounting file.

**Note:** The configuration information is not saved across re-boot.

Execute the following sequence of commands to ensure a new accounting file is generated when the counter-mode is changed:

- 1. Execute the command **config>service>epipe/vpls>sap> no collect-stats**, to disable writing of accounting records.
- 2. Change the counter-mode to the desired value, execute the command **config>service>epipe/ vpls>sap>counter-mode {in-out-profile-count| forward-drop-count}**.
- 3. Execute the command **config>service>epipe/vpls>sap> collect-stats**, to enable writing of accounting records.

The **no** form of the command restores the counter mode to the default value.

#### Default

when either in-out-profile-count or forward-drop-count is in use in-out-profile-count

#### **Parameters**

forward-drop-count — If the counter mode is specified as "forward-drop-count", one counter counts the forwarded packets and octets received on ingress of a SAP and another counts the dropped packets. The forwarded count is the sum of in-profile and out-of-profile packets/octets received on SAP ingress. The dropped count is count of packets/octets dropped by the policer. A packet is determined to be in-profile or out-of-profile based on the meter rate parameters configured. A packet is dropped by the policer if it exceeds the configured PIR rate. The in-profile count and out-of-profile count is not individually available when operating in this mode.

in-out-profile-count — If the counter mode is specified as "in-out-profile-count", one counter counts the total in-profile packets and octets received on ingress of a SAP and another counts the total out-of-profile packets and octets received on ingress of a SAP. A packet is determined to be in-profile or out-of-profile based on the meter rate parameters configured. A packet is dropped by the policer if it exceeds the configured PIR rate. Dropped counts are not maintained in hardware when this mode is used. It is obtained by subtracting the sum of in-profile count and out-of-profile count from the total SAP ingress received count and displayed.

# **VLL SDP Commands**

Note: VLL SDP commands are not supported on 7210 SAS-M and 7210 SAS-T devices configured in access uplink mode.

## spoke-sdp

Syntax spoke-sdp sdp-id[:vc-id] [no-endpoint] [create]

spoke-sdp sdp-id[:vc-id] endpoint endpoint-name

no spoke-sdp sdp-id[:vc-id]

Context config>service>cpipe

config>service>epipe

Description

This command binds a service to an existing Service Distribution Point (SDP). A spoke SDP is treated like the equivalent of a traditional bridge "port" where flooded traffic received on the spoke SDP is replicated on all other "ports" (other spoke or SAPs) and not transmitted on the port it was received.

The SDP has an operational state which determines the operational state of the SDP within the service. For example, if the SDP is administratively or operationally down, the SDP for the service will be down.

The SDP must already be defined in the **config>service>sdp** context in order to associate an SDP with an Epipe or VPL service. If the **sdp** *sdp-id* is not already configured, an error message is generated. If the *sdp-id* does exist, a binding between that *sdp-id* and the service is created. SDPs must be explicitly associated and bound to a service. If an SDP is not bound to a service, no farend 7210 SAS M devices can participate in the service.

The **no** form of this command removes the SDP binding from the service. The SDP configuration is not affected; only the binding of the SDP to a service. Once removed, no packets are forwarded to the far-end router.

Default

No *sdp-id* is bound to a service.

**Special Cases** 

**Epipe** — At most, only one *sdp-id* can be bound to an Epipe service. Since an Epipe is a point-to-point service, it can have, at most, two end points. The two end points can be one SAP and one SDP or two SAPs. Vc-switching VLLs are an exception. If the VLL is a "vc-switching" VLL, then the two endpoints must both be SDPs.

**Parameters** 

*sdp-id* — The SDP identifier. Allowed values are integers in the range of 1 to 17407 for existing SDPs.

vc-id — The virtual circuit identifier.

**Values** 1 — 4294967295

**no endpoint** — Removes the association of a spoke SDP with an explicit endpoint name.

**endpoint** *endpoint-name* — Specifies the name of the service endpoint.

#### control-word

Syntax [no] control-word

Context config>service>cpipe>spoke-sdp

config>service>epipe>spoke-sdp

**Description** The control word command provides the option to add a control word as part of the packet

encapsulation for pseudowire types for which the control word is optional. These are Ethernet

pseudowires (Epipe).

The configuration for the two directions of the pseudowire must match because the control word negotiation procedures described in Section 6.2 of RFC 4447 are not supported. The C-bit in the pseudowire FEC sent in the label mapping message is set to 1 when the control word is enabled.

Otherwise, it is set to 0.

The service will only come up if the same C-bit value is signaled in both directions. If a spoke-sdp is configured to use the control word but the node receives a label mapping message with a C-bit clear, the node releases the label with the an "Illegal C-bit" status code as per Section 6.1 of RFC 4447. As soon as the user also enabled the control the remote peer, the remote peer will withdraw its original label and will send a label mapping with the C-bit set to 1 and the VLL service will be up in both nodes.

#### control-channel-status

Syntax [no] control-channel-status

Context config>service>epipe>spoke-sdp

**Description** Platforms Supported: 7210 SAS-T and 7210 SAS-R6.

This command enables the configuration of static pseudowire status signaling on a spoke-sdp for which signaling for its SDP is set to OFF.

A control-channel-status no shutdown is allowed only if all of the following is true:

- The system is using network chassis mode D
- · SDP signaling is off
- The control-word is enabled (control-word by default is disabled)
- The service type is epipe, apipe, vpls, cpipe, or IES/VPRN
- Mate sdp signaling is off (in vc-switched services)
- pw-path-id is configured for this spoke

The **no** form of this command renoves control channel status signaling form a spoke-sdp. It can only be removed if control channel status is shutdown.

**Default** no control-channel-status

## acknowledgment

Syntax [no] acknowledgment

**Context** config>service>epipe>spoke-sdp>control-channel-status

**Description** Platforms Supported: 7210 SAS-T and 7210 SAS-R6.

This command enables the acknowledgement of control channel status messages. By default, no

acknowledgement packets are sent.

## refresh-timer

Syntax refresh-timer value

no refresh-timer

**Context** config>service>epipe>spoke-sdp>control-channel-status

**Description Platforms Supported:** 7210 SAS-T and 7210 SAS-R6.

This command configures the refresh timer for control channel status signaling packets. By default,

no referesh packets are sent.

**Default** no refresh-timer

**Parameters** *value* — Specifies the refresh timer value.

**Values** 10 — 65535 seconds

**Default** 0 (off)

## request-timer

Syntax request-timer request-timer request-timer-secs retry-timer retry-timer-secs timeout-

multiplier multiplier

**Context** config>service>epipe>spoke-sdp>control-channel-status

**Description** Platforms Supported: 7210 SAS-T and 7210 SAS-R6.

This command configures the control channel status request mechanism. When it is configured, control channel status request procedures are used. These augment the procedures for control channel status messaging from RFC 6478. This command is mutually exclusive with a non-zero refresh-timer

value.

**Parameters** request-timer — Specifies the interval at which pseudowire status messages, including a reliable

delivery TLV, with the "request" bit set, are sent.

**Values** 10 — 65535 seconds

*retry-timer* — specifies the timeout interval if no response to a pseudowire status request is received. This parameter must be configured. A value of zero (0) disables retries.

**Values** 0, 3 — 60 seconds

timeout-multiplier — If a requesting node does not receive a valid response to a pseudowire status request within this multiplier times the retry timer, then it will assume the pseudowire is down. This parameter is optional.

3 — 20 seconds Values

## precedence

**Syntax** precedence [precedence-value | primary]

no precedence

Context config>service>cpipe>spoke-sdp

config>service>epipe>spoke-sdp

Description This command specifies the precedence of the SDP binding when there are multiple SDP bindings

> attached to one service endpoint. The value of zero can only be assigned to one SDP bind making it the primary SDP bind. When an SDP binding goes down, the next highest precedence SDP binding

will begin to forward traffic.

The **no** form of the command returns the precedence value to the default.

Default

**Parameters** 

*precedence-value* — Specifies the spoke SDP precedence.

1 - 4Values

primary — Specifies to make this the primary spoke SDP.

# pw-path-id

[no] pw-path-id Syntax

Context config>service>epipe>spoke-sdp

Description Platforms Supported: 7210 SAS-T and 7210 SAS-R6.

> This command enables the context to configure an MPLS-TP Pseudowire Path Identifier for a spokesdp. All elements of the PW path ID must be configured in order to enable a spoke-sdp with a PW path ID.

For an IES or VPRN spoke-sdp, the pw-path-id is only valid for ethernet spoke-sdps.

The **pw-path-id** only configurable if all of the following is true:

- The system is using network chassis mode D
- SDP signaling is off
- control-word is enabled (control-word is disabled by default)
- the service type is epipe, vpls, cpipe, or IES/VPRN interface
- · mate SDP signaling is off for vc-switched services

The **no** form of the command deletes the PW path ID.

**Default** no pw-path-id

agi

Syntax agi agi

no agi

Context config>service>epipe>spoke-sdp>pw-path-id

**Description** Platforms Supported: 7210 SAS-T and 7210 SAS-R6.

This command configures the attachment group identifier for an MPLS-TP PW.

**Parameters** agi — Specifies the attachment group identifier.

**Values** 0 — 4294967295

saii-type2

Syntax saii-type2 global-id:node-id:ac-id

no saii-type2

Context config>service>epipe>spoke-sdp>pw-path-id

**Description** Platforms Supported: 7210 SAS-T and 7210 SAS-R6.

This command configures the source individual attachement identifier (SAII) for an MPLS-TP spoke-sdp. If this is configured on a spoke-sdp for which vc-switching is also configured, that is, if it

is at an S-PE, then the values must match those of the taii-type2 of the mate spoke-sdp.

**Parameters** *global-id* — Specifies the global ID at the source PE or T-PE for the MPLS-TP PW for a spoke-SDP.

**Values** 0 — 4294967295

node-id — Specifies the node ID at the source PE or T-PE for the MPLS-TP PW for a spoke-SDP.

**Values** a.b.c.d or 0 — 4294967295

1 - 4294967295

ac-id — Specifies the attachment circuit ID at the source PE or T-PE for the MPLS-TP PW for a spoke-SDP. If this node is the source of the PW, then the AC ID must be set to a locally unique

value.

taii-type2

Syntax taii-type2 global-id:node-id:ac-id

no taii-type2

Values

**Context** config>service>epipe>spoke-sdp>pw-path-id

**Description** Platforms Supported: 7210 SAS-T and 7210 SAS-R6.

This command configures the source individual attachement identifier (SAII) for an MPLS-TP spoke-sdp. If this is configured on a spoke-sdp for which vc-switching is also configured i.e. it is at an S-PE, then the spoke-sdp for which vc-switching is also configured i.e. it is at an S-PE,

then the values must match those of the taii-type2 of the mate spoke-sdp.

**Parameters** *global-id* — Specifies the global ID at the target PE or T-PE for the MPLS-TP PW for a spoke-SDP.

**Values** 0 — 4294967295

node-id — Specifies the node ID at the target PE or T-PE for the MPLS-TP PW for a spoke-SDP.

**Values** a.b.c.d or 0 — 4294967295

ac-id — Specifies the attachment circuit ID at the target PE or T-PE for the MPLS-TP PW for a spoke-SDP. If this node is the source of the PW, then the AC ID must be set to a locally unique value.

**Values** 1 — 4294967295

## pw-status-signaling

Syntax [no] pw-status-signaling

Context config>service>epipe>spoke-sdp

**Description** Platforms Supported: 7210 SAS-T and 7210 SAS-R6.

This command enables pseudowire status signaling for this spoke SDP binding.

The **no** form of the command disables the status signaling.

**Default** pw-status-signaling

#### vc-label

Syntax [no] vc-label vc-label

Context config>service>cpipe>spoke-sdp>egress

config>service>epipe>spoke-sdp>egress

**Description** This command configures the egress VC label.

**Parameters** *vc-label* — A VC egress value that indicates a specific connection.

**Values** 16 — 1048575

## vc-label

Syntax [no] vc-label vc-label

**Context** config>service>cpipe>spoke-sdp>ingress

config>service>epipe>spoke-sdp>ingress

**Description** This command configures the ingress VC label.

**Parameters** *vc-label* — A VC ingress value that indicates a specific connection.

**Values** 2048 — 18431

vlan-vc-tag

Syntax vlan-vc-tag 0..4094

no vlan-vc-tag [0..4094]

Context config>service>epipe>spoke-sdp

**Description** This command specifies an explicit dot1q value used when encapsulating to the SDP far end. When

signaling is enabled between the near and far end, the configured dot1q tag can be overridden by a received TLV specifying the dot1q value expected by the far end. This signaled value must be stored as the remote signaled dot1q value for the binding. The provisioned local dot1q tag must be stored as

the administrative dot1q value for the binding.

When the dot1q tag is not defined, the default value of zero is stored as the administrative dot1q

value. Setting the value to zero is equivalent to not specifying the value.

The no form of this command disables the command

**Default** no vlan-vc-tag

**Parameters** 0..4094 — Specifies a valid VLAN identifier to bind an 802.1Q VLAN tag ID.

VLL Service Configuration Commands

# **Virtual Private LAN Service**

# In This Chapter

This chapter provides information about Virtual Private LAN Service (VPLS), process overview, and implementation notes.

Topics in this chapter include:

- VPLS Service Overview on page 264
- VPLS Features on page 271
  - → VPLS Packet Walkthrough in Network Mode on page 265
  - → VPLS Enhancements on page 271
  - → VPLS over MPLS in Network Mode on page 272
  - → VPLS MAC Learning and Packet Forwarding on page 274
  - → Table Management on page 278
  - → VPLS and Spanning Tree Protocol on page 283
- VPLS Service Considerations on page 305
  - → SAP Encapsulations on page 305
- Common Configuration Tasks on page 333
- Service Management Tasks on page 375

## **VPLS Service Overview**

Virtual Private LAN Service (VPLS) is a class of virtual private network service that allows the connection of multiple sites in a single bridged domain over a provider-managed IP/MPLS network. The customer sites in a VPLS instance appear to be on the same LAN, regardless of their location. VPLS uses an Ethernet interface on the customer-facing (access) side which simplifies the LAN/WAN boundary and allows for rapid and flexible service provisioning. The 7210 SAS supports provisioning of access or uplink spokes to connect to the provider edge IP/MPLS routers.

VPLS offers a balance between point-to-point Frame Relay service and outsourced routed services (VPRN). VPLS enables each customer to maintain control of their own routing strategies. All customer routers in the VPLS service are part of the same subnet (LAN) which simplifies the IP addressing plan, especially when compared to a mesh constructed from many separate point-to-point connections. The VPLS service management is simplified since the service is not aware of nor participates in the IP addressing and routing.

A VPLS service provides connectivity between two or more SAPs on one (which is considered a local service) or more (which is considered a distributed service) service routers. The connection appears to be a bridged domain to the customer sites so protocols, including routing protocols, can traverse the VPLS service.

#### Other VPLS advantages include:

- VPLS is a transparent, protocol-independent service.
- There is no Layer 2 protocol conversion between LAN and WAN technologies.
- There is no need to design, manage, configure, and maintain separate WAN access
  equipment, thus, eliminating the need to train personnel on WAN technologies such as
  Frame Relay.

# **VPLS Packet Walkthrough in Network Mode**

This section provides an example of VPLS processing of a customer packet sent across the network from site-A, which is connected to PE-Router-A through a 7210 SAS to site-C, which is connected through 7210 SAS to PE-Router-C (Figure 33) in an HVPLS configuration. This section does not discuss the processing on the PE routers, but only on 7210 SAS routers.

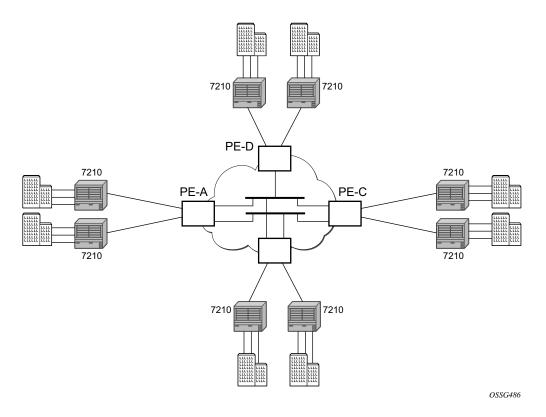

Figure 33: VPLS Service Architecture

## 1. 7210-A (Figure 34)

a. Service packets arriving at 7210-A are associated with a VPLS service instance based on the combination of the physical port and the IEEE 802.1Q tag (VLAN-ID) in the packet

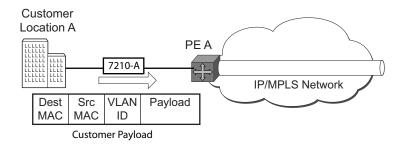

Figure 34: Access Port Ingress Packet Format and Lookup

- b. 7210-A learns the source MAC address in the packet and creates an entry in the FIB table that associates the MAC address to the service access point (SAP) on which it was received.
- c. The destination MAC address in the packet is looked up in the FIB table for the VPLS instance. There are two possibilities: either the destination MAC address has already been learned (known MAC address) or the destination MAC address is not yet learned (unknown MAC address).

For a Known MAC Address (Figure 35):

- d. If the destination MAC address has already been learned by 7210, an existing entry in the FIB table identifies the far-end PE-Router and the service VC-label (inner label) to be used before sending the packet to PE-Router-A.
- e. The customer packet is sent on this LSP once the IEEE 802.1Q tag is stripped and the service VC-label (inner label) and the transport label (outer label) are added to the packet.

For an Unknown MAC Address (Figure 35):

f. If the destination MAC address has not been learned, 7210 will flood the packet to spoke SDPs that are participating in the service.

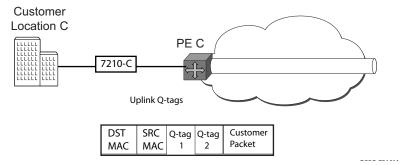

Figure 35: Network Port Egress Packet Format and Flooding

2. Core Router Switching

a. The PE router will encapsulate this packet in the appropriate MPLS header and transport it across the core network to the remote 7210-C.

#### 3. 7210-C (Figure 34)

- a. 7210-C associates the packet with the VPLS instance based on the VC label in the received packet after the stripping of the tunnel label.
- b. 7210-C learns the source MAC address in the packet and creates an entry in the FIB table that associates the MAC address to the spoke SDP on which the packet was received.
- c. The destination MAC address in the packet is looked up in the FIB table for the VPLS instance. Again, there are two possibilities: either the destination MAC address has already been learned (known MAC address) or the destination MAC address has not been learned on the access side of 7210-C (unknown MAC address).
- d. If the destination MAC address has been learned by 7210-C, an existing entry in the FIB table identifies the local access port and the IEEE 802.1Q tag (if any) to be added before sending the packet to customer Location-C. The egress Q tag may be different than the ingress Q tag.
- e. If the destination MAC address has not been learned, 7210 will flood the packet to all the access SAPs that are participating in the service.

# **VPLS Packet Walkthrough in Access Uplink Mode**

This section provides an example of VPLS processing of a customer packet sent across the network from site-A, which is connected to PE-Router-A through a 7210 SAS M to site-C, which is connected through 7210 SAS M to PE-Router-C (Figure 33) in an HVPLS configuration. This section does not discuss the processing on the PE routers, but only on 7210 SAS routers.

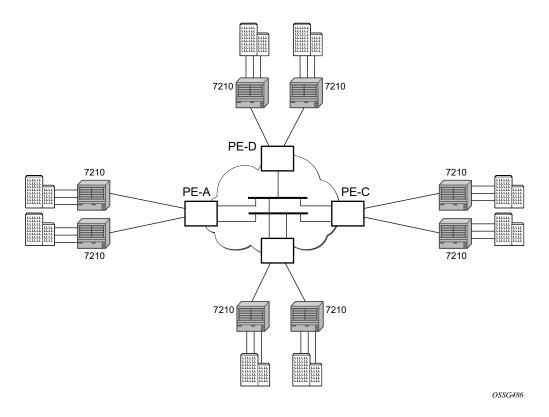

Figure 36: VPLS Service Architecture

## 1. 7210-A (Figure 34)

a. Service packets arriving at 7210-A are associated with a VPLS service instance based on the combination of the physical port and the IEEE 802.1Q tag (VLAN-ID) in the packet.

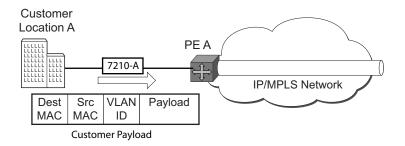

Figure 37: Access Port Ingress Packet Format and Lookup

- b. 7210-A learns the source MAC address in the packet and creates an entry in the FIB table that associates the MAC address to the service access point (SAP) on which it was received.
- c. The destination MAC address in the packet is looked up in the FIB table for the VPLS instance. There are two possibilities: either the destination MAC address has already been learned (known MAC address) or the destination MAC address is not yet learned (unknown MAC address).

#### For a Known MAC Address (Figure 35):

- d. If the destination MAC address has already been learned by 7210, an existing entry in the FIB table identifies destination uplink QinQ SAP to be used for sending the packet towards the PE-Router-A.
- e. The customer packet is sent on this uplink SAP once the IEEE 802.1Q tag is stripped and the uplink SAP tag is added to the packet.

#### For an Unknown MAC Address (Figure 35):

f. If the destination MAC address has not been learned, 7210 will flood the packet to all the uplink SAPsspoke SDPs that are participating in the service.

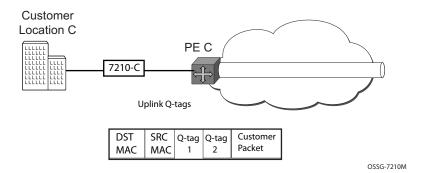

Figure 38: Network Port Egress Packet Format and Flooding

2. Core Router Switching

a. The PE router will encapsulate this packet in the appropriate MPLS header and transport it across the core network to the remote 7210-C.

#### 3. 7210-C (Figure 34)

- a. 7210-C associates the packet with the VPLS instance based on the VLAN tags in the received packet.
- b. 7210-C learns the source MAC address in the packet and creates an entry in the FIB table that associates the MAC address to the access uplink porton which the packet was received.
- c. The destination MAC address in the packet is looked up in the FIB table for the VPLS instance. Again, there are two possibilities: either the destination MAC address has already been learned (known MAC address) or the destination MAC address has not been learned on the access side of 7210-C (unknown MAC address).
- d. If the destination MAC address has been learned by 7210-C, an existing entry in the FIB table identifies the local access port and the IEEE 802.1Q tag (if any) to be added before sending the packet to customer Location-C. The egress Q tag may be different than the ingress Q tag.
- e. If the destination MAC address has not been learned, 7210 will flood the packet to all the access SAPs that are participating in the service.

# **VPLS Features**

This section features:

- VPLS Enhancements on page 271
- VPLS and Spanning Tree Protocol on page 283
- VPLS Access Redundancy on page 296

## **VPLS Enhancements**

Alcatel-Lucent's VPLS implementation includes several enhancements beyond basic VPN connectivity. The following VPLS features can be configured individually for each VPLS service instance:

- Extensive MAC and IP filter support (up to Layer 4). Filters can be applied on a per SAP basis
- Forwarding Information Base (FIB) management features including:
  - → Configurable FIB size limit
  - → FIB size alarms
  - → MAC learning disable
  - → Discard unknown
  - → Separate aging timers for locally and remotely learned MAC addresses.
- Ingress rate limiting for broadcast, multicast, and destination unknown flooding on a per SAP basis.
- Implementation of Spanning Tree Protocol (STP) parameters on a per VPLS, per SAP and per spoke SDP basis.
- Optional SAP and/or spoke SDP redundancy to protect against node failure.
- IGMP snooping on a per-SAP and SDP basis.

## **VPLS over MPLS in Network Mode**

The VPLS architecture proposed in *draft-ietf-ppvpn-vpls-ldp-0x.txt* specifies the use of provider equipment (PE) that is capable of learning, bridging, and replication on a per-VPLS basis. The PE routers that participate in the service are connected using MPLS Label Switched Path (LSP) tunnels in a full-mesh composed of mesh SDPs or based on an LSP hierarchy (Hierarchical VPLS (H-VPLS)) composed of mesh SDPs and spoke SDPs. The 7210 SAS M supports only H-VPLS.

Multiple VPLS services can be offered over the same set of LSP tunnels. Signaling specified in *RFC 4905* is used to negotiate a set of ingress and egress VC labels on a per-service basis. The VC labels are used by the PE routers for de-multiplexing traffic arriving from different VPLS services over the same set of LSP tunnels.

#### VPLS/HVPLS is provided over MPLS by:

- Connecting 7210 SAS M to bridging-capable provider edge (PE) routers through a mesh/spoke SDP. The PE routers are connected using a full mesh of LSPs.
- Negotiating per-service VC labels using draft-Martini encapsulation.
- Replicating unknown and broadcast traffic in a service domain.
- Enabling MAC learning over tunnel and access ports (see VPLS MAC Learning and Packet Forwarding on page 274).
- Using a separate forwarding information base (FIB) per VPLS service.

# VPLS over QinQ Spokes for 7210 SAS devices Configured in Access Uplink Mode

7210 SAS devices configured in uplink mode support QinQ spokes or Dot1q spokes, which allows them to connect to upstream PE nodes which provides IP/MPLS transport.

VPLS is provided over QinQ/Dot1q spokes by:

- Connecting bridging-capable 7210 SAS devices.
- Replicating unknown and broadcast traffic in a service domain.
- Enabling MAC learning over QinQ/Dot1q spokes and access ports (see VPLS MAC Learning and Packet Forwarding).
- Using a separate forwarding information base (FIB) per VPLS service.

# **VPLS MAC Learning and Packet Forwarding**

The 7210 SAS edge devices perform the packet replication required for broadcast and multicast traffic across the bridged domain. MAC address learning is performed by the 7210 SAS device to reduce the amount of unknown destination MAC address flooding.

Each 7210 SAS maintains a Forwarding Information Base (FIB) for each VPLS service instance and learned MAC addresses are populated in the FIB table of the service. All traffic is switched based on MAC addresses and forwarded between all participating nodes using the LSP tunnels Unknown destination packets (for example, the destination MAC address has not been learned) are forwarded on all LSPs to all participating nodes for that service until the target station responds and the MAC address is learned by the 7210 SAS associated with that service.

## **IGMP Snooping in Network Mode and Access-uplink Mode**

In Layer 2 switches, multicast traffic is treated like an unknown MAC address or broadcast frame, which causes the incoming frame to be flooded out (broadcast) on every port within a VLAN. Although this is acceptable behavior for unknowns and broadcast frames, this flooded multicast traffic may result in wasted bandwidth on network segments and end stations, as IP multicast hosts can join and be interested in only specific multicast groups.

IGMP snooping entails using information in Layer 3 protocol headers of multicast control messages to determine the processing at Layer 2. By doing so, an IGMP snooping switch provides the benefit of conserving bandwidth on those segments of the network in which no node has expressed interest in receiving packets addressed to the group address.

**Note:** In the following paragraph on IGMP snooping, reference to SDP is applicable only in network mode.

IGMP snooping can be enabled in the context of VPLS services. The IGMP snooping feature allows for optimization of the multicast data flow to only those SAPs or SDPs that are members of the group. The system builds a database of group members per service by listening to IGMP queries and reports from each SAP or SDP:

- When the switch receives an IGMP report from a host for a particular multicast group, the switch adds the host port number to the forwarding table entry.
- When it receives an IGMP leave message from a host, it removes the host port from the table entry, if no other group members are present. It also deletes entries if it does not receive periodic IGMP membership reports from the multicast clients.

The following are IGMP snooping features:

- IGMP v1, v2, and v3 are supported (RFC 1112, *Host Extensions for IP Multicasting*, and RFC 2236, *Internet Group Management Protocol*, *Version 2*). 7210 SAS-M and 7210 SAS-T supports IGMPv3 in access-uplink mode. 7210 SAS-M and 7210 SAS-T in network mode does not support IGMPv3.
- IGMP snooping can be enabled and disabled on individual VPLS service instances.
- IGMP snooping can be configured on individual SAPs that are part of a VPLS service.
   When IGMP snooping is enabled on a VPLS service, all its contained SAPs and SDPs automatically have snooping enabled.
- Fast leave terminates the multicast session immediately, rather than using the standard group-specific query to check if other group members are present on the network.
- SAPs and SDPs can be statically configured as multicast router ports. This allows the operator to control the set of ports to which IGMP membership reports are forwarded.
- Static multicast group membership on a per SAP and as per SDP basis can be configured.

- The maximum number of multicast groups (static and dynamic) that a SAP or SDP can join can be configured. An event is generated when the limit is reached.
- The maximum number of multicast groups (static and dynamic) that a VPLS instance simultaneously supports can be configured.
- Proxy summarization of IGMP messages reduces the number of IGMP messages processed by upstream devices in the network.
- IGMP filtering allows a subscriber to a service or the provider to block, receive, or transmit permission (or both) to individual hosts or a range of hosts.

  The following types of filters can be defined:
  - → Filter group membership that report from a particular host or range of hosts. This filtering is performed by importing an appropriately-defined routing policy into the SAP or SDP.
  - → Filters that prevent a host from transmitting multicast streams into the network. The operator can define a data-plane filter (ACL) that drops all multicast traffic, and apply this filter to a SAP or SDP.

# **Configuration Guidelines for IGMP Snooping**

The following IGMP snooping considerations apply:

- Layer 2 multicast is supported in VPLS services.
- IGMP snooping is not supported for VCs (either vc-ether or vc-vlan) with control-word enabled.
- IGMP snooping fast leave processing can be enabled only on SAPs and SDPs. IGMP snooping proxy summarization is enabled by default on SAPS and SDPs and cannot be disabled. Proxy summarization and fast leave processing are supported only on SDPs whose VC are configured to use vc-type ether and do not have control-word enabled.
- IGMP filtering using policies is available on SAPs and SDPs. It is supported only on SDPs whose VC are configured to use vc-type ether and do not have control-word enabled.
- Dynamic learning is only supported on SDPs whose VC are configured to use vc-type ether and do not have control-word enabled.
- SDPs that are configured to use VC of type 'vc-vlan' that need to be mrouter ports must be configured statically. Multicast group memberships for such SDPs must be configued statically. Dynamic learning is not available for these SDPs.
- IGMP snooping is not supported for control word enabled SDP.
- 7210 SAS-M and 7210 SAS-T in network mode does not support IGMPv3.

# Multicast VLAN Registration (MVR) support

Multicast VPLS Registration (MVR) is a bandwidth optimization method for multicast in a broadband services network. MVR allows a subscriber on a port to subscribe and unsubscribe to a multicast stream on one or more network-wide multicast VPLS instances.

MVR assumes that subscribers join and leave multicast streams by sending IGMP join and leave messages. The IGMP leave and join message are sent inside the VPLS to which the subscriber port is assigned. The multicast VPLS is shared in the network while the subscribers remain in separate VPLS services. Using MVR, users on different VPLS cannot exchange any information between them, but still multicast services are provided.

On the MVR VPLS, IGMP snooping must be enabled. On the user VPLS, IGMP snooping and MVR work independently. If IGMP snooping and MVR are both enabled, MVR reacts only to join and leave messages from multicast groups configured under MVR. Join and leave messages from all other multicast groups are managed by IGMP snooping in the local VPLS. This way, potentially several MVR VPLS instances could be configured, each with its own set of multicast channels.

MVR by proxy — In some situations, the multicast traffic should not be copied from the MVR VPLS to the SAP on which the IGMP message was received (standard MVR behavior) but to another SAP. This is called MVR by proxy.

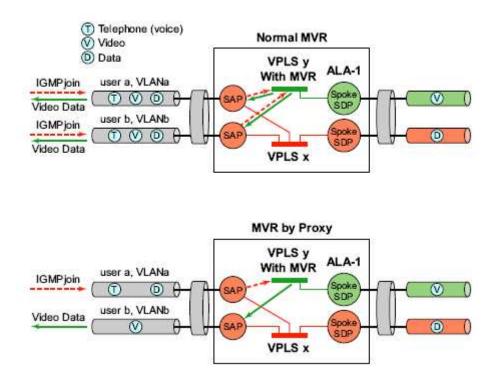

Figure 39: MVR and MVR by Proxy

## **Configuration Guidelines for MVR**

In a MVR configuration, the svc-sap-type of the VPLS service that is the source, which is also known as 'mvr vpls service' and the svc-sap-type of the VPLS service that is the sink, which is also known as 'user vpls service' should match.

# **Table Management**

The following sections describe VPLS features related to management of the Forwarding Information Base (FIB).

## **FIB Size**

The following MAC table management features are required for each instance of a SAP or spoke SDP within a particular VPLS service instance:

- MAC FIB size limits Allows users to specify the maximum number of MAC FIB
  entries that are learned locally for a SAP or remotely for a spoke SDP. If the configured
  limit is reached, then no new addresses will be learned from the SAP or spoke SDP until
  at least one FIB entry is aged out or cleared.
  - → When the limit is reached on a SAP or spoke SDP, packets with unknown source MAC addresses are still forwarded (this default behavior can be changed by configuration). By default, if the destination MAC address is known, it is forwarded based on the FIB, and if the destination MAC address is unknown, it will be flooded. Alternatively, if discard unknown is enabled at the VPLS service level, unknown destination MAC addresses are discarded.
  - → The log event SAP MAC limit reached is generated when the limit is reached. When the condition is cleared, the log event SAP MAC Limit Reached Condition Cleared is generated.
  - → Disable learning at the VPLS service level allows users to disable the dynamic learning function on the service. Disable Learning is supported at the SAP and spoke SDP level as well.
  - → Disable aging allows users to turn off aging for learned MAC addresses. It is supported at the VPLS service level, SAP level and spoke SDP level

## **FIB Size Alarms**

The size of the VPLS FIB can be configured with a low watermark and a high watermark, expressed as a percentage of the total FIB size limit. If the actual FIB size grows above the configured high watermark percentage, an alarm is generated. If the FIB size falls below the configured low watermark percentage, the alarm is cleared by the system.

## **Local and Remote Aging Timers**

Like a Layer 2 switch, learned MACs within a VPLS instance can be aged out if no packets are sourced from the MAC address for a specified period of time (the aging time). In each VPLS service instance, there are independent aging timers for locally learned MAC and remotely learned MAC entries in the forwarding database (FIB). A local MAC address is a MAC address associated with a SAP because it ingressed on a SAP. A remote MAC address is a MAC address received by an SDP from another router for the VPLS instance. The local-age timer for the VPLS instance specifies the aging time for locally learned MAC addresses, and the remote-age timer specifies the aging time for remotely learned MAC addresses.

In general, the remote-age timer is set to a longer period than the local-age timer to reduce the amount of flooding required for destination unknown MAC addresses. The aging mechanism is considered a low priority process. In most situations, the aging out of MAC addresses can happen in within tens of seconds beyond the age time. To minimize overhead, local MAC addresses on a LAG port and remote MAC addresses, in some circumstances, can take up to two times their respective age timer to be aged out.

# **Disable MAC Aging**

The MAC aging timers can be disabled which will prevent any learned MAC entries from being aged out of the FIB. When aging is disabled, it is still possible to manually delete or flush learned MAC entries. Aging can be disabled for learned MAC addresses on a SAP or a spoke SDP of a VPLS service instance.

# **Disable MAC Learning**

When MAC learning is disabled for a service, new source MAC addresses are not entered in the VPLS FIB. MAC learning can be disabled for individual SAPs or spoke SDPs.

## **Unknown MAC Discard**

Unknown MAC discard is a feature which discards all packets ingressing the service where the destination MAC address is not in the FIB. The normal behavior is to flood these packets to all end points in the service.

Unknown MAC discard can be used with the disable MAC learning and disable MAC aging options to create a fixed set of MAC addresses allowed to ingress and traverse the service.

## **VPLS and Rate Limiting**

Traffic that is normally flooded throughout the VPLS can be rate limited on SAP ingress through the use of service ingress QoS policies. In a service ingress QoS policy, individual meters can be defined per forwarding class to provide rate-limiting/policing of broadcast traffic, MAC multicast traffic and unknown destination MAC traffic.

## **MAC Move**

The MAC move feature is useful to protect against undetected loops in a VPLS topology as well as the presence of duplicate MACs in a VPLS service.

If two clients in the VPLS have the same MAC address, the VPLS will experience a high re-learn rate for the MAC. When MAC move is enabled, the 7210 SAS M will shut down the SAP or spoke SDP and create an alarm event when the threshold is exceeded.

MAC move allows sequential order port blocking. By configuration, some VPLS ports can be configured as "non-blockable" which allows simple level of control which ports are being blocked during loop occurrence.

## Split Horizon SAP Groups and Split Horizon Spoke SDP Groups

**Note:** Split Horizon group per service is supported only on 7210 SAS-M and 7210 SAS-T devices configured in Network mode.

Within the context of VPLS services, a loop-free topology inside a fully meshed VPLS core is achieved by applying a split-horizon forwarding concept. The packets received from a mesh SDP are never forwarded to other mesh SDPs within the same service. The advantage of this approach is that no protocol is required to detect loops within the VPLS core network.

In applications such as DSL aggregation, it is useful to extend this split-horizon concept also to groups of SAPs and/or spoke SDPs. This extension is referred to as a split horizon SAP group . Traffic arriving on a SAP or a spoke SDP within a split horizon group will not be forwarded to other SAPs and spoke SDPs configured in the same split horizon group, but will be forwarded to other SAPs/spoke SDPs, which are not part of the split horizon group.

## Configuration Guidelines for use of Split Horizon Group in a VPLS Service

In 7210 SAS devices, mesh SDPs cannot be configured in a service which uses split horizon group. Conversely, if a service has a mesh-sdp configured, split horizon group cannot be used in the same service.

Only one split horizon group per service is allowed for use.

# VPLS and Spanning Tree Protocol

Alcatel-Lucent's VPLS service provides a bridged or switched Ethernet Layer 2 network. Equipment connected to SAPs forward Ethernet packets into the VPLS service. The 7210 SAS participating in the service learns where the customer MAC addresses reside, on ingress SAPs.

Unknown destinations, broadcasts, and multicasts are flooded to all other SAPs in the service. If SAPs are connected together, either through misconfiguration or for redundancy purposes, loops can form and flooded packets can keep flowing through the network. Alcatel-Lucent's implementation of the Spanning Tree Protocol (STP) is designed to remove these loops from the VPLS topology. This is done by putting one or several SAPs in the discarding state.

Alcatel-Lucent's implementation of the Spanning Tree Protocol (STP) incorporates some modifications to make the operational characteristics of VPLS more effective.

The STP instance parameters allow the balancing between resiliency and speed of convergence extremes. Modifying particular parameters can affect the behavior. For information on command usage, descriptions, and CLI syntax, refer to Configuring a VPLS Service with CLI on page 329.

# **Spanning Tree Operating Modes**

Per VPLS instance, a preferred STP variant can be configured. The STP variants supported are:

- rstp Rapid Spanning Tree Protocol (RSTP) compliant with IEEE 802.1D-2004 default mode
- dot1w Compliant with IEEE 802.1w
- comp-dot1w Operation as in RSTP but backwards compatible with IEEE 802.1w (this mode allows interoperability with some MTU types)
- mstp Compliant with the Multiple Spanning Tree Protocol specified in IEEE 802.1Q-REV/D5.0-09/2005. This mode of operation is only supported in an mVPLS.

While the 7210 SAS initially uses the mode configured for the VPLS, it will dynamically fall back (on a per-SAP basis) to STP (IEEE 802.1D-1998) based on the detection of a BPDU of a different format. A trap or log entry is generated for every change in spanning tree variant.

Some older 802.1W compliant RSTP implementations may have problems with some of the features added in the 802.1D-2004 standard. Interworking with these older systems is improved with the comp-dot1w mode. The differences between the RSTP mode and the comp-dot1w mode are:

• The RSTP mode implements the improved convergence over shared media feature, for example, RSTP will transition from discarding to forwarding in 4 seconds when operating over shared media. The comp-dot1w mode does not implement this 802.1D-2004

- improvement and transitions conform to 802.1w in 30 seconds (both modes implement fast convergence over point-to-point links).
- In the RSTP mode, the transmitted BPDUs contain the port's designated priority vector (DPV) (conforms to 802.1D-2004). Older implementations may be confused by the DPV in a BPDU and may fail to recognize an agreement BPDU correctly. This would result in a slow transition to a forwarding state (30 seconds). For this reason, in the comp-dot1w mode, these BPDUs contain the port's port priority vector (conforms to 802.1w).

The 7210 SAS supports two BDPU encapsulation formats, and can dynamically switch between the following supported formats (on a per-SAP basis):

- IEEE 802.1D STP
- Cisco PVST

## **Multiple Spanning Tree**

The Multiple Spanning Tree Protocol (MSTP) extends the concept of the IEEE 802.1w Rapid Spanning Tree Protocol (RSTP) by allowing grouping and associating VLANs to Multiple Spanning Tree Instances (MSTI). Each MSTI can have its own topology, which provides architecture enabling load balancing by providing multiple forwarding paths. At the same time, the number of STP instances running in the network is significantly reduced as compared to Per VLAN STP (PVST) mode of operation. Network fault tolerance is also improved because a failure in one instance (forwarding path) does not affect other instances.

The 7210 SAS implementation of Management VPLS (mVPLS) is used to group different VPLS instances under single RSTP instance. Introducing MSTP into the mVPLS allows the following:

- Interoperation with traditional Layer 2 switches in access network.
- Provides an effective solution for dual homing of many business Layer 2 VPNs into a provider network.

## **Redundancy Access to VPLS**

The GigE MAN portion of the network is implemented with traditional switches. Using MSTP running on individual switches facilitates redundancy in this part of the network. In order to provide dual homing of all VPLS services accessing from this part of the network, the VPLS PEs must participate in MSTP.

This can be achieved by the following:

- Configuring mVPLS on VPLS-PEs (only PEs directly connected to GigE MAN network).
- Assign different managed-vlan ranges to different MSTP instances.

Typically, the mVPLS would have SAPs with null encapsulations (to receive, send, and transmit MSTP BPDUs) and a mesh SDP to interconnect a pair of VPLS PEs.

Different access scenarios are displayed in Figure 40 as example network diagrams dually connected to the PBB PEs:

- Access Type A Source devices connected by null or Dot1q SAPs
- Access Type B One QinQ switch connected by QinQ/801ad SAPs
- Access Type C Two or more ES devices connected by QinQ/802.1ad SAPs

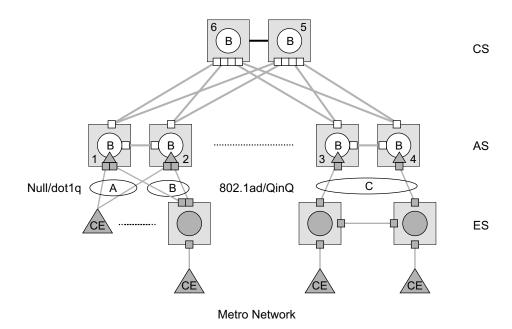

Figure 40: Access Resiliency

The following mechanisms are supported for the I-VPLS:

- STP/RSTP can be used for all access types
- **M-VPLS with MSTP** can be used as is just for access Type A. MSTP is required for access type B and C.
- LAG and MC-LAG can be used for access Type A and B.
- **Split-horizon-group** does not require residential.

## **MSTP for QinQ SAPs**

MSTP runs in a MVPLS context and can control SAPs from source VPLS instances. QinQ SAPs are supported. The outer tag is considered by MSTP as part of VLAN range control

## **Provider MSTP**

Provider MSTP is specified in (IEEE-802.1ad-2005). It uses a provider bridge group address instead of a regular bridge group address used by STP, RSTP, MSTP BPDUs. This allows for implicit separation of source and provider control planes.

The 802.1ad access network sends PBB PE P-MSTP BPDUs using the specified MAC address and also works over QinQ interfaces. P-MSTP mode is used in PBBN for core resiliency and loop avoidance.

Similar to regular MSTP, the STP mode (for example, PMSTP) is only supported in VPLS services where the m-VPLS flag is configured.

## **MSTP General Principles**

MSTP represents modification of RSTP which allows the grouping of different VLANs into multiple MSTIs. To enable different devices to participate in MSTIs, they must be consistently configured. A collection of interconnected devices that have the same MST configuration (regionname, revision and VLAN-to-instance assignment) comprises an MST region.

There is no limit to the number of regions in the network, but every region can support a maximum of 16 MSTIs. Instance 0 is a special instance for a region, known as the Internal Spanning Tree (IST) instance. All other instances are numbered from 1 to 4094. IST is the only spanning-tree instance that sends and receives BPDUs (typically BPDUs are untagged). All other spanning-tree instance information is included in MSTP records (M-records), which are encapsulated within MSTP BPDUs. This means that single BPDU carries information for multiple MSTI which reduces overhead of the protocol.

Any given MSTI is local to an MSTP region and completely independent from an MSTI in other MST regions. Two redundantly connected MST regions will use only a single path for all traffic flows (no load balancing between MST regions or between MST and SST region).

Traditional Layer 2 switches running MSTP protocol assign all VLANs to the IST instance per default. The operator may then "re-assign" individual VLANs to a given MSTI by configuring per VLAN assignment. This means that a SR-Series PE can be considered as the part of the same MST region only if the VLAN assignment to IST and MSTIs is identical to the one of Layer 2 switches in access network.

## MSTP in the 7210 SAS Platform

The 7210 SAS platform uses a concept of mVPLS to group different SAPs under a single STP instance. The VLAN range covering SAPs to be managed by a given mVPLS is declared under a specific mVPLS SAP definition. MSTP mode-of-operation is only supported in an mVPLS.

When running MSTP, by default, all VLANs are mapped to the CIST. On the VPLS level VLANs can be assigned to specific MSTIs. When running RSTP, the operator must explicitly indicate, per SAP, which VLANs are managed by that SAP.

#### **Enhancements to the Spanning Tree Protocol**

To interconnect 7210 SAS devices (PE devices) across the backbone, service tunnels (SDPs) are used. These service tunnels are shared among multiple VPLS instances. Alcatel-Lucent's implementation of the Spanning Tree Protocol (STP) incorporates some enhancements to make the operational characteristics of VPLS more effective. The implementation of STP on the router is modified in order to guarantee that service tunnels will not be blocked in any circumstance without imposing artificial restrictions on the placement of the root bridge within the network. The modifications introduced are fully compliant with the 802.1D-2004 STP specification.

When running MSTP, spoke SDPs cannot be configured. Also, ensure that all bridges connected by mesh SDPs are in the same region. If not, the mesh will be prevented from becoming active (trap is generated).

In order to achieve this, all mesh SDPs are dynamically configured as either root ports or designated ports. The PE devices participating in each VPLS mesh determine (using the root path cost learned as part of the normal protocol exchange) which of the 7210 SAS devices is closest to the root of the network. This PE device is internally designated as the primary bridge for the VPLS mesh. As a result of this, all network ports on the primary bridges are assigned the designated port role and therefore remain in the forwarding state.

The second part of the solution ensures that the remaining PE devices participating in the STP instance see the SDP ports as a lower cost path to the root rather than a path that is external to the mesh. Internal to the PE nodes participating in the mesh, the SDPs are treated as zero cost paths towards the primary bridge. As a consequence, the path through the mesh are seen as lower cost than any alternative and the PE node will designate the network port as the root port. This ensures that network ports always remain in forwarding state.

A combination of the above mentioned features ensure that network ports are never blocked and maintain interoperability with bridges external to the mesh that are running STP instances.

#### **L2PT Termination**

L2PT is used to transparently transport protocol data units (PDUs) of Layer 2 protocols such as STP, CDP, DTP, VTP, PAGP, and UDLD. This allows running these protocols between customer CPEs without involving backbone infrastructure.

The 7210 SAS routers allow transparent tunneling of PDUs across the VPLS core. However, in some network designs, the VPLS PE is connected to CPEs through a legacy Layer 2 network, rather than having direct connections. In such environments termination of tunnels through such infrastructure is required.

L2PT tunnels protocol PDUs by overwriting MAC destination addresses at the ingress of the tunnel to a proprietary MAC address such as 01-00-0c-cd-cd-d0. At the egress of the tunnel, this MAC address is then overwritten back to MAC address of the respective Layer 2 protocol.

The 7210 SAS nodes support L2PT termination for STP BPDUs. More specifically:

- At ingress of every SAP/spoke SDP, which is configured as L2PT termination, all PDUs with a MAC destination address, 01-00-0c-cd-cd-d0 will be intercepted and their MAC destination address will be overwritten to MAC destination address used for the corresponding protocol. The type of protocol can be derived from LLC and SNAP encapsulation.
- In egress direction, PDUs of the corresponding protocol received on all VPLS ports will be intercepted and L2PT encapsulation will be performed for SAP/spoke SDPs configured as L2PT termination points. Because of the implementation reasons, PDU interception and re-direction to CPM can be performed only at ingress. Therefore, to comply with the above requirement, as soon as at least 1 port of a given VPLS service is configured as L2PT termination port, redirection of PDUs to CPM will be set on all other ports (SAPs, spoke SDPs) of the VPLS service.

L2PT termination can be enabled only if STP is disabled in a context of the given VPLS service.

#### **BPDU Translation**

VPLS networks are typically used to interconnect different customer sites using different access technologies such as Ethernet and bridged-encapsulated ATM PVCs. Typically, different Layer 2 devices can support different types of STP and even if they are from the same vendor. In some cases, it is necessary to provide BPDU translation in order to provide an interoperable e2e solution.

To address these network designs, BPDU format translation is supported on 7210 SAS M devices. If enabled on a given SAP or spoke SDP, the system will intercept all BPDUs destined to that interface and perform required format translation such as STP-to-PVST or vice versa.

Similarly, BPDU interception and redirection to the CPM is performed only at ingress meaning that as soon as at least 1 port within a given VPLS service has BPDU translation enabled, all BPDUs received on any of the VPLS ports will be redirected to the CPM.

BPDU translation involves all encapsulation actions that the data path would perform for a given outgoing port (such as adding VLAN tags depending on the outer SAP and the SDP encapsulation type) and adding or removing all the required VLAN information in a BPDU payload.

This feature can be enabled on a SAP/spoke only if STP is disabled in the context of the given VPLS service.

#### **L2PT and BPDU Translation**

Tunnelling of Cisco Discovery Protocol (CDP), Digital Trunking Protocol (DTP), Port Aggregation Protocol(PAGP), Uni-directional Link Detection (UDLD), Virtual Trunk Protocol (VTP), STP (Spanning Tree Protocol) and PVST (per-VLAN Spanning Tree protocol) are supported. These protocols automatically pass the other protocols tunneled by L2PT towards the CPM and on tunnelling, all carry the same specific Cisco MAC.

The existing L2PT limitations apply.

- The protocols apply only to VPLS.
- The protocols are mutually exclusive with running STP on the same VPLS as soon as one SAP/spoke has L2PT/BPDU translation enabled.
- Forwarding occurs on the CPM.

# **VPLS** Redundancy

The VPLS standard (RFC 4762, *Virtual Private LAN Services Using LDP Signalling*) includes provisions for hierarchical VPLS, using point-to-point spoke SDPs. Two applications have been identified for spoke SDPs:

- To connect to Multi-Tenant Units (MTUs) to PEs in a metro area network;
- To interconnect the VPLS nodes of two networks.

In both applications the spoke SDPs serve to improve the scalability of VPLS. While node redundancy is implicit in non-hierarchical VPLS services (using a full mesh of SDPs between PEs), node redundancy for spoke SDPs needs to be provided separately. In VPLS services, only two spoke-SDPs are allowed in an endpoint.

Alcatel-Lucent routers have implemented special features for improving the resilience of hierarchical VPLS instances, in both MTU and inter-metro applications.

#### **Spoke SDP Redundancy for Metro Interconnection**

When two or more meshed VPLS instances are interconnected by redundant spoke SDPs (as shown in Figure 41), a loop in the topology results. In order to remove such a loop from the topology, Spanning Tree Protocol (STP) can be run over the SDPs (links) which form the loop such that one of the SDPs is blocked. As running STP in each and every VPLS in this topology is not efficient, the node includes functionality which can associate a number of VPLSes to a single STP instance running over the redundant-SDPs. Node redundancy is thus achieved by running STP in one VPLS, and applying the conclusions of this STP to the other VPLS services. The VPLS instance running STP is referred to as the "management VPLS" or mVPLS.

In the case of a failure of the active node, STP on the management VPLS in the standby node will change the link states from disabled to active. The standby node will then broadcast a MAC flush LDP control message in each of the protected VPLS instances, so that the address of the newly active node can be re-learned by all PEs in the VPLS.

It is possible to configure two management VPLS services, where both VPLS services have different active spokes (this is achieved by changing the path-cost in STP). By associating different user VPLSes with the two management VPLS services, load balancing across the spokes can be achieved.

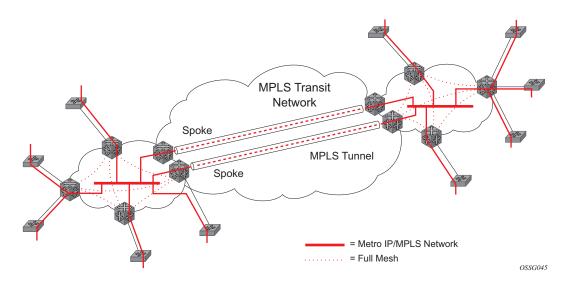

Figure 41: HVPLS with Spoke Redundancy

#### **Spoke SDP Based Redundant Access**

This feature provides the ability to have a node deployed as MTUs (Multi-Tenant Unit Switches) to be multi-homed for VPLS to multiple routers deployed as PEs without requiring the use of mVPLS.

In the configuration example displayed in Figure 41, the MTUs have spoke SDPs to two PEs devices. One is designated as the primary and one as the secondary spoke SDP. This is based on a precedence value associated with each spoke. If the primary and secondary spoke-SDPs have the same precedence value, the spoke-SDP with lower ID functions as the primary SDP.

The secondary spoke is in a blocking state (both on receive and transmit) as long as the primary spoke is available. When the primary spoke becomes unavailable (due to link failure, PEs failure, etc.), the MTU immediately switches traffic to the backup spoke and starts receiving/sending traffic to/from the standby spoke. Optional revertive operation (with configurable switch-back delay) is applicable only when one of the spokes is configured with precedence of primary. If not, this action does not take place. Forced manual switchover is also supported.

To speed up the convergence time during a switchover, MAC flush is configured. The MTUs generates a MAC flush message over the newly unblocked spoke when a spoke change occurs. As a result, the PEs receiving the MAC flush will flush all MACs associated with the impacted VPLS service instance and forward the MAC flush to the other PEs in the VPLS network if "propagate-mac-flush" is enabled.

#### Inter-Domain VPLS Resiliency Using Multi-Chassis Endpoints

Note: MC-EP is not supported in 7210 SAS devices. This section serves to provide an example on how 7210 SAS devices can be used as a MTUs device in an MC-EP solution. In this solution the 7750 SR routers provide the MC-EP functionality.

Inter-domain VPLS refers to a VPLS deployment where sites may be located in different domains. An example of inter-domain deployment can be where different Metro domains are interconnected over a Wide Area Network (Metro1-WAN-Metro2) or where sites are located in different autonomous systems (AS1-ASBRs-AS2).

Multi-chassis endpoint (MC-EP) provides an alternate solution that does not require RSTP at the gateway VPLS PEs while still using pseudowires to interconnect the VPLS instances located in the two domains.

MC-EP expands the single chassis endpoint based on active-standby pseudowires for VPLS shown in Figure 42. In the solution depicted by the Figure 42, 7210 devices are used as MTUs.

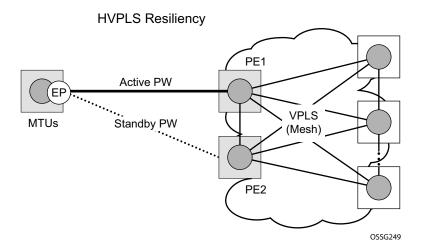

Figure 42: HVPLS Resiliency Based on AS Pseudowires

The active-standby pseudowire solution is appropriate for the scenario when only one VPLS PE (MTU-s) needs to be dual-homed to two core PEs (PE1 and PE2).

# **VPLS Access Redundancy**

A second application of hierarchical VPLS is using MTUs that are MPLS-enabled which must have spoke SDPs to the closest PE node. To protect against failure of the PE node, an MTU can be dual-homed.

Listed below are several mechanisms that can be used to resolve a loop in an access network where 7210s are used

- STP-based access, with or without mVPLS.
- Ethernet APS using G.8032.

#### STP-Based Redundant Access to VPLS

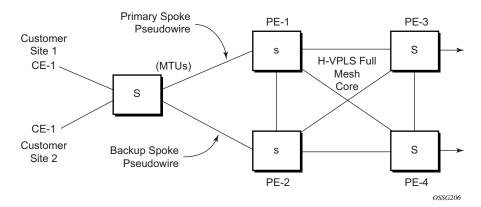

Figure 43: Dual Homed MTU-s in Two-Tier Hierarchy H-VPLS

In configuration shown in Figure 43, STP is activated on the MTU and two PEs in order to resolve a potential loop.

In order to remove such a loop from the topology, Spanning Tree Protocol (STP) can be run over the SDPs (links) which form the loop such that one of the SDPs is blocked. Running STP in every VPLS in this topology is not efficient as the node includes functionality which can associate a number of VPLSes to a single STP instance running over the redundant SDPs. Node redundancy is thus achieved by running STP in one VPLS. Thus, this applies the conclusions of this STP to the other VPLS services.

The VPLS instance running STP is referred to as the "management VPLS" or mVPLS. In the case of a failure of the active node, STP on the management VPLS in the standby node will change the link states from disabled to active. The standby node will then broadcast a MAC flush LDP control message in each of the protected VPLS instances, so that the address of the newly active node can

be re-learned by all PEs in the VPLS. It is possible to configure two management VPLS services, where both VPLS services have different active spokes (this is achieved by changing the path-cost in STP). By associating different user VPLSes with the two management VPLS services, load balancing across the spokes can be achieved.

In this configuration the scope of STP domain is limited to MTU and PEs, while any topology change needs to be propagated in the whole VPLS domain.

This is done by using "MAC-flush" messages defined by RFC 4762, *Virtual Private LAN Services Using LDP Signaling*. In the case where STP acts as a loop resolution mechanism, every Topology Change Notification (TCN) received in a context of STP instance is translated into an LDP-MAC address withdrawal message (also referred to as a MAC-flush message) requesting to clear all FDB entries except the ones learned from the originating PE. Such messages are sent to all PE peers connected through SDPs (mesh and spoke) in the context of VPLS service(s) which are managed by the given STP instance.

#### Redundant Access to VPLS Without STP

The Alcatel-Lucent implementation also alternative methods for providing a redundant access to LAYER 2 services, such as MC-LAG, MC-APS or MC-RING. Also in this case, the topology change event needs to be propagated into VPLS topology in order to provide fast convergence.

Figure 41 illustrates a dual-homed connection to VPLS service (PE-A, PE-B, PE-C, PE-D) and operation in case of link failure (between PE-C and L2-B). Upon detection of a link failure PE-C will send MAC-Address-Withdraw messages, which will indicate to all LDP peers that they should flush all MAC addresses learned from PE-C. This will lead that to a broadcasting of packets addressing affected hosts and re-learning process in case an alternative route exists.

Note that the message described here is different than the message described in previous section and in RFC 4762, *Virtual Private LAN Services Using LDP Signaling*. The difference is in the interpretation and action performed in the receiving PE. According to the standard definition, upon receipt of a MAC withdraw message, all MAC addresses, except the ones learned from the source PE, are flushed,

This section specifies that all MAC addresses learned from the source are flushed. This message has been implemented as an LDP address message with vendor-specific type, length, value (TLV), and is called the flush-mine message.

The advantage of this approach (as compared to RSTP based methods) is that only MAC-affected addresses are flushed and not the full forwarding database. While this method does not provide a mechanism to secure alternative loop-free topology, the convergence time is dependent on the speed of the given CE device will open alternative link (L2-B switch in Figure 57) as well as on the speed PE routers will flush their FDB.

In addition, this mechanism is effective only if PE and CE are directly connected (no hub or bridge) as it reacts to physical failure of the link.

# **MAC Flush Message Processing**

The previous sections described operation principle of several redundancy mechanisms available in context of VPLS service. All of them rely on MAC flush message as a tool to propagate topology change in a context of the given VPLS. This section aims to summarize basic rules for generation and processing of these messages.

As described on respective sections, the 7210 SAS supports two types of MAC flush message, flush-all-but-mine and flush-mine. The main difference between these messages is the type of action they signal. Flush-all-but-mine requests clearing of all FDB entries which were learned from all other LDP peers except the originating PE. This type is also defined by RFC 4762 as an LDP MAC address withdrawal with an empty MAC address list.

Flush-all-mine message requests clearing all FDB entries learned from originating PE. This means that this message has exactly other effect then flush-all-but-mine message. This type is not included in RFC 4762 definition and it is implemented using vendor specific TLV.

The advantages and disadvantages of the individual types should be apparent from examples in the previous section. The description here focuses on summarizing actions taken on reception and conditions individual messages are generated.

Upon reception of MAC flush messages (regardless the type) SR-Series PE will take following actions:

- Clears FDB entries of all indicated VPLS services conforming the definition.
- Propagates the message (preserving the type) to all LDP peers, if "propagate-mac-flush" flag is enabled at corresponding VPLS level.

The flush-all-but-mine message is generated under following conditions:

- The flush-all-but-mine message is received from LDP peer and propagate-mac-flush flag
  is enabled. The message is sent to all LDP peers in the context of VPLS service it was
  received in.
- TCN message in a context of STP instance is received. The flush-all-but-mine message is sent to all LDP-peers connected with spoke and mesh SDPs in a context of VPLS service controlled by the given STP instance (based on mVPLS definition). The message is sent only to LDP peers which are not part of STP domain, which means corresponding spoke and mesh SDPs are not part of mVPLS.
- Flush-all-but-mine message is generated when switch over between spoke SDPs of the same endpoint occurs. The message is sent to LDP peer connected through newly active spoke SDP.

The flush-mine message is generated under following conditions:

- The flush-mine message is received from LDP peer and "propagate-mac-flush" flag is enabled. The message is sent to all LDP peers in the context of VPLS service it was received.
- The flush-mine message is generated when on a SAP or SDP transition from operationally up to an operationally down state and send-flush-on-failure flag is enabled in the context of the given VPLS service. The message is sent to all LDP peers connected in the context of the given VPLS service. Note, that enabling "send-flush-on-failure" the flag is blocked in VPLS service managed by mVPLS. This is to prevent that both messages are sent at the same time.
- The flush-mine message is generated when on a MC-LAG SAP or MC-APS SAP transition from an operationally up state to an operationally down state. The message is sent to all LDP peers connected in the context of the given VPLS service.
- The flush-mine message is generated when on a MC-RING SAP transition from
  operationally up to an operationally down state or when MC-RING SAP transitions to
  slave state. The message is sent to all LDP peers connected in the context of the given
  VPLS service.

#### **MAC Flush with STP**

A second application of Hierarchical VPLS is in the use of Multi Tenant Units (MTU). MTUs are typically not MPLS-enabled, and thus have Ethernet links to the closest PE node (see Figure 44 below). To protect against failure of the PE node, an MTU could be dual-homed and thus have two SAPs on two PE nodes. To resolve the potential loop, STP is activated on the MTU and the two PEs.

Like in the scenario above, STP only needs to run in a single VPLS instance, and the results of the STP calculations are applied to all VPLSes on the link. Equally, the standby node will broadcast MAC flush LDP messages in the protected VPLS instances when it detects that the active node has failed.

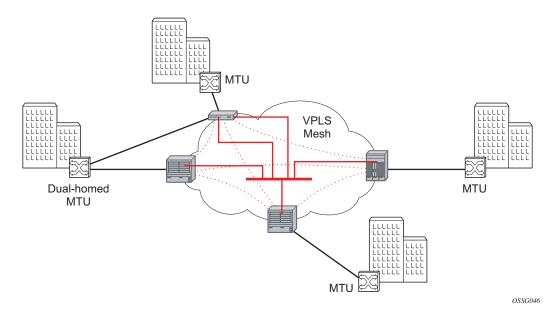

Figure 44: HVPLS with SAP Redundancy

#### **Selective MAC Flush**

When using STP as described above is not appropriate, the "Selective MAC flush" feature can be used instead.

In this scenario, the 7210 SAS M that detects a port failure will send out a flush-all-from-ME LDP message to all PEs in the VPLS. The PEs receiving this LDP message will remove all MAC entries originated by the sender from the indicated VPLS.

A drawback of this approach is that selective MAC flush itself does not signal that a backup path was found, only that the previous path is no longer available. In addition, the selective MAC Flush mechanism is effective only if the CE and PE are directly connected (no intermediate hubs or bridges) as it reacts only to a physical failure of the link. Consequently it is recommended to use the MAC flush with STP method described above where possible.

#### **Dual Homing to a VPLS Service**

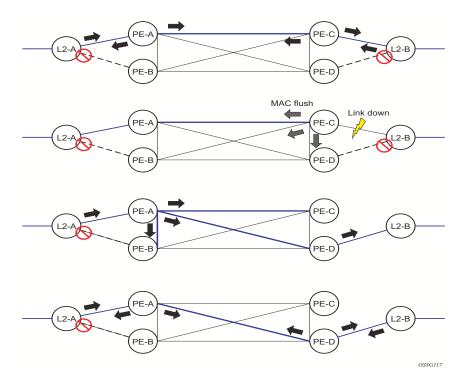

Figure 45: Dual Homed CE Connection to VPLS

Figure 45 illustrates a dual-homed connection to VPLS service (PE-A, PE-B, PE-C, PE-D) and operation in case of link failure (between PE-C and L2-B). Upon detection of a link failure PE-C will send MAC-Address-Withdraw messages, which will indicate to all LDP peers that they should flush all MAC addresses learned from PE-C. This will lead that to a broadcasting of packets addressing affected hosts and re-learning process in case an alternative route exists.

Note that the message described here is different than the message described in draft-ietf-12vpn-vpls-ldp-xx.txt, *Virtual Private LAN Services over MPLS*. The difference is in the interpretation and action performed in the receiving PE. According the draft definition, upon receipt of a MAC-withdraw message, all MAC addresses, except the ones learned from the source PE, are flushed, This section specifies that all MAC addresses learned from the source are flushed. This message has been implemented as an LDP address message with vendor-specific type, length, value (TLV), and is called the flush-all-from-ME message.

The draft definition message is currently used in management VPLS which is using RSTP for recovering from failures in Layer 2 topologies. The mechanism described in this document represent an alternative solution.

The advantage of this approach (as compared to RSTP based methods) is that only MAC-affected addresses are flushed and not the full forwarding database. While this method does not provide a mechanism to secure alternative loop-free topology, the convergence time is dependent on the speed of the given CE device will open alternative link (L2-B switch in Figure 45) as well as on the speed PE routers will flush their FDB.

In addition, this mechanism is effective only if PE and CE are directly connected (no hub or bridge) as it reacts to physical failure of the link.

### **VPLS Service Considerations**

This section describes various 7210 SAS service features and any special capabilities or considerations as they relate to VPLS services.

#### **SAP Encapsulations**

VPLS services are designed to carry Ethernet frame payloads, so it can provide connectivity between any SAPs that pass Ethernet frames. The following SAP encapsulations are supported on the VPLS service:

- Ethernet null
- Ethernet Dot1q
- Ethernet Dot1q Default
- Ethernet Dot1q Explicit Null

### **VLAN Processing**

The SAP encapsulation definition on Ethernet ingress ports defines which VLAN tags are used to determine the service that the packet belongs:

- 1. Null encapsulation defined on ingress Any VLAN tags are ignored and the packet goes to a default service for the SAP.
- 2. Dot1q encapsulation defined on ingress Only first label is considered.
- Dot1q Default encapsulation defined on ingress Tagged packets not matching any of the configured VLAN encapsulations would be accepted. This is like a default SAP for tagged packets.
- 4. Dot1q Explicit Null encapsulation defined on ingress Any untagged or priority tagged packets will be accepted.

# **BGP Auto-Discovery for LDP VPLS**

BGP Auto Discovery (BGP AD) for LDP VPLS is a framework for automatically discovering the endpoints of a Layer 2 VPN offering an operational model similar to that of an IP VPN. This model allows carriers to leverage existing network elements and functions, including but not limited to, route reflectors and BGP policies to control the VPLS topology.

BGP AD is an excellent complement to an already established and well deployed Layer 2 VPN signaling mechanism target LDP providing one touch provisioning for LDP VPLS where all the related PEs are discovered automatically. The service provider may make use of existing BGP policies to regulate the exchanges between PEs in the same, or in different, autonomous system (AS) domains. The addition of BGP AD procedures does not require carriers to uproot their existing VPLS deployments and to change the signaling protocol.

#### **BGP AD Overview**

The BGP protocol establishes neighbor relationships between configured peers. An open message is sent after the completion of the three-way TCP handshake. This open message contains information about the BGP peer sending the message. This message contains Autonomous System Number (ASN), BGP version, timer information and operational parameters, including capabilities. The capabilities of a peer are exchanged using two numerical values: the Address Family Identifier (AFI) and Subsequent Address Family Identifier (SAFI). These numbers are allocated by the Internet Assigned Numbers Authority (IANA). BGP AD uses AFI 65 (L2VPN) and SAFI 25 (BGP VPLS).

### **Information Model**

Following is the establishment of the peer relationship, the discovery process begins as soon as a new VPLS service instance is provisioned on the PE.

Two VPLS identifiers are used to indicate the VPLS membership and the individual VPLS instance:

- VPLS-ID Membership information, unique network wide identifier; same value assigned for all VPLS switch instances (VSIs) belonging to the same VPLS; encodable and carried as a BGP extended community in one of the following formats:
  - → A two-octet AS specific extended community
  - → An IPv4 address specific extended community

• VSI-ID— The unique identifier for each individual VSI, built by concatenating a route distinguisher (RD) with a 4 bytes identifier (usually the system IP of the VPLS PE); encoded and carried in the corresponding BGP NLRI.

In order to advertise this information, BGP AD employs a simplified version of the BGP VPLS NLRI where just the RD and the next 4 bytes are used to identify the VPLS instance. There is no need for Label Block and Label Size fields as T-LDP will take care of signaling the service labels later on.

The format of the BGP AD NLRI is very similar with the one used for IP VPN as depicted in Figure 46. The system IP may be used for the last 4 bytes of the VSI ID further simplifying the addressing and the provisioning process.

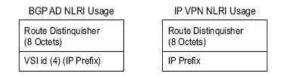

Figure 46: BGP AD NLRI versus IP VPN NLRI

Network Layer Reachability Information (NLRI) is exchanged between BGP peers indicating how to reach prefixes. The NLRI is used in the Layer 2 VPN case to tell PE peers how to reach the VSI rather than specific prefixes. The advertisement includes the BGP next hop and a route target (RT). The BGP next hop indicates the VSI location and is used in the next step to determine which signaling session is used for pseudowire signaling. The RT, also coded as an extended community, can be used to build a VPLS full mesh or a HVPLS hierarchy through the use of BGP import or export policies.

BGP is only used to discover VPN endpoints and the corresponding far end PEs. It is not used to signal the pseudowire labels. This task remains the responsibility of targeted-LDP (T-LDP).

# FEC Element for T-LDP Signaling

Two LDP FEC elements are defined in RFC 4447, PW Setup & Maintenance Using LDP. The original pseudowire-ID FEC element 128 (0x80) employs a 32-bit field to identify the virtual circuit ID and it was used extensively in the initial VPWS and VPLS deployments. The simple format is easy to understand but it does not provide the required information model for BGP autodiscovery function. In order to support BGP AD and other new applications a new Layer 2 FEC element, the generalized FEC (0x81) is required.

The generalized pseudowire-ID FEC element has been designed for auto discovery applications. It provides a field, the address group identifier (AGI), that is used to signal the membership information from the VPLS-ID. Separate address fields are provided for the source and target address associated with the VPLS endpoints called the Source Attachment Individual Identifier (SAII) and respectively, Target Attachment Individual Identifier (TAII). These fields carry the VSI ID values for the two instances that are to be connected through the signaled pseudowire.

The detailed format for FEC 129 is depicted in Figure 47.

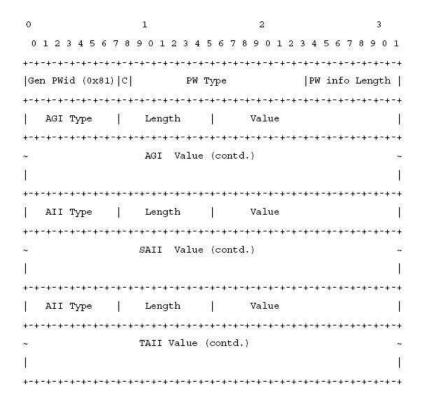

Figure 47: Generalized Pseudowire-ID FEC Element

Each of the FEC fields are designed as a sub-TLV equipped with its own type and length providing support for new applications. To accommodate the BGP AD information model the following FEC formats are used:

- AGI (type 1) is identical in format and content with the BGP extended community attribute used to carry the VPLS-ID value.
- Source AII (type 1) is a 4 bytes value destined to carry the local VSI-id (outgoing NLRI minus the RD).

| • | Target AII (type 1) is a 4 bytes value destined to carry the remote VSI-ID (incoming NLRI minus the RD). |
|---|----------------------------------------------------------------------------------------------------|
|   |                                                                                                    |
|   |                                                                                                    |
|   |                                                                                                    |
|   |                                                                                                    |
|   |                                                                                                    |
|   |                                                                                                    |
|   |                                                                                                    |
|   |                                                                                                    |
|   |                                                                                                    |
|   |                                                                                                    |
|   |                                                                                                    |
|   |                                                                                                    |
|   |                                                                                                    |
|   |                                                                                                    |
|   |                                                                                                    |

## **BGP-AD** and Target LDP (T-LDP) Interaction

BGP is responsible for discovering the location of VSIs that share the same VPLS membership. LDP protocol is responsible for setting up the pseudowire infrastructure between the related VSIs by exchanging service specific labels between them.

Once the local VPLS information is provisioned in the local PE, the related PEs participating in the same VPLS are identified through BGP AD exchanges. A list of far-end PEs is generated and triggers the creation, if required, of the necessary T-LDP sessions to these PEs and the exchange of the service specific VPN labels. The steps for the BGP AD discovery process and LDP session establishment and label exchange are shown in Figure 48.

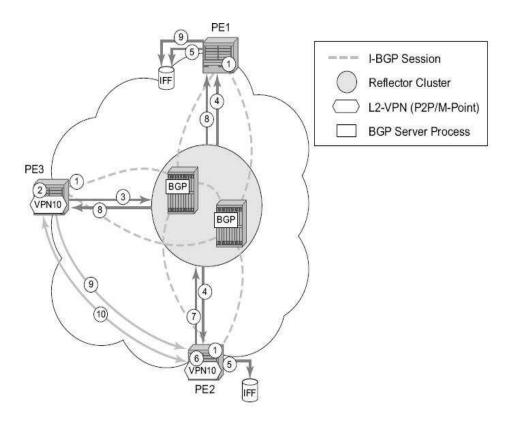

Figure 48: BGP-AD and T-LDP Interaction

#### Key:

- 1. Establish I-BGP connectivity RR.
- 2. Configure VPN (10) on edge node (PE3).

- 3. Announce VPN to RR using BGP-AD.
- 4. Send membership update to each client of the cluster.
- 5. LDP exchange or inbound FEC filtering (IFF) of non-match or VPLS down.
- 6. Configure VPN (10) on edge node (PE2).
- 7. Announce VPN to RR using BGP-AD.
- 8. Send membership update to each client of the cluster.
- 9. LDP exchange or inbound FEC filtering (IFF) of non-match or VPLS down.
- 10. Complete LDP bidirectional pseudowire establishment FEC 129.

## SDP Usage

Service Access Points (SAP) are linked to transport tunnels using Service Distribution Points (SDP). The service architecture of the 7210 platform allows services to be abstracted from the transport network.

MPLS transport tunnels are signaled using the Resource Reservation Protocol (RSVP-TE) or by the Label Distribution Protocol (LDP). The capability to automatically create an SDP only exists for LDP based transport tunnels. Using a manually provisioned SDP is available for both RSVP-TE and LDP transport tunnels. Refer to the appropriate 7210 SAS OS MPLS Guide for more information about MPLS, LDP, and RSVP.

### **Automatic Creation of SDPs**

When BGP AD is used for LDP VPLS and LDP is used as the transport tunnel there is no requirement to manually create an SDP. The LDP SDP can be automatically instantiated using the information advertised by BGP AD. This simplifies the configuration on the service node.

Enabling LDP on the IP interfaces connecting all nodes between the ingress and the egress, builds transport tunnels based on the best IGP path. LDP bindings are automatically built and stored in the hardware. These entries contain an MPLS label pointing to the best next hop along the best path toward the destination.

When two endpoints need to connect and no SDP exists, a new SDP will automatically be constructed. New services added between two endpoints that already have an automatically created SDP will be immediately used. No new SDP will be constructed. The far-end information is gleaned from the BGP next hop information in the NLRI. When services are withdrawn with a BGP\_Unreach\_NLRI, the automatically established SDP will remain up as long as at least one service is connected between those endpoints. An automatically created SDP will be removed and the resources released when the only or last service is removed.

### **Manually Provisioned SDP**

The carrier is required to manually provision the SDP if they create transport tunnels using RSVP-TE. Operators have the option to choose a manually configured SDP, if they use LDP as the tunnel signaling protocol. The functionality is the same regardless of the signaling protocol.

Creating a BGP-AD enabled VPLS service on an ingress node with the manually provisioned SDP option causes the Tunnel Manager to search for an existing SDP that connects to the far-end PE. The far-end IP information is gleaned from the BGP next hop information in the NLRI. If a single SDP exists to that PE, it is used. If no SDP is established between the two endpoints, the service remains down until a manually configured SDP becomes active.

When multiple SDPs exist between two endpoints, the tunnel manager selects the appropriate SDP. The algorithm preferred SDPs with the best (lower) metric. Should there be multiple SDPs with equal metrics, the operational state of the SDPs with the best metric is considered. If the operational state is the same, the SDP with the higher sdp-id is used. If an SDP with a preferred metric is found with an operational state that is not active, the tunnel manager flags it as ineligible and restarts the algorithm.

# **Automatic Instantiation of Pseudowires (SDP Bindings)**

The choice of manual or auto provisioned SDPs has limited impact on the amount of required provisioning. Most of the savings are achieved through the automatic instantiation of the pseudowire infrastructure (SDP bindings). This is achieved for every auto-discovered VSIs through the use of the pseudowire template concept. Each VPLS service that uses BGP AD contains the "pw-template-binding" option defining specific layer 2 VPN parameters. This command references a "pw-template" which defines the pseudowire parameters. The same "pwtemplate" may be referenced by multiple VPLS services. As a result, changes to these pseudowire templates have to be treated with great care as they may impact many customers at once.

The Alcatel-Lucent implementation provides for safe handling of pseudowire templates. Changes to the pseudowire templates are not automatically propagated. Tools are provided to evaluate and distribute the changes. The following command is used to distribute changes to a "pw-template" at the service level to one or all services that use that template.

PERs-4# tools perform service id 300 eval-pw-template 1 allow-service-impact

If the service ID is omitted, then all services are updated. The type of change made to the "pwtemplate" influences how the service is impacted.

1. Adding or removing a split-horizon-group will cause the router to destroy the original object and recreate using the new value.

2. Changing parameters in the vc-type {ether | vlan} command requires LDP to re-signal the labels.

Both of these changes affect the services. Other changes are not service affected.

# Mixing Statically Configured and Auto-Discovered Pseudowires in a VPLS service

The services implementation allows for manually provisioned and auto-discovered pseudowire (SDP bindings) to co-exist in the same VPLS instance (for example, both FEC128 and FEC 129 are supported). This allows for gradual introduction of auto discovery into an existing VPLS deployment.

As FEC 128 and 129 represent different addressing schemes, it is important to make sure that only one is used at any point in time between the same two VPLS instances. Otherwise, both pseudowires may become active causing a loop that might adversely impact the correct functioning of the service. It is recommended that FEC128 pseudowire be disabled as soon as the FEC129 addressing scheme is introduced in a portion of the network. Alternatively, RSTP may be used during the migration as a safety mechanism to provide additional protection against operational errors.

### **Resiliency Schemes**

The use of BGP-AD on the network side, or in the backbone, does not affect the different resiliency schemes Alcatel-Lucent has developed in the access network. This means that both Multi-Chassis Link Aggregation (MC-LAG) and Management-VPLS (M-VPLS) can still be used.

BGP-AD may co-exist with Hierarchical-VPLS (H-VPLS) resiliency schemes (for example, dual homed MTU-s devices to different PE-rs nodes) using existing methods (M-VPLS and statically configured Active or Standby pseudowire endpoint).

If provisioned SDPs are used by BGP AD, M-VPLS may be employed to provide loop avoidance. However, it is currently not possible to auto-discover active or standby pseudowires and to instantiate the related endpoint.

### **Routed VPLS**

Routed VPLS (R-VPLS) allows a VPLS instance to be associated with an IES IP interface.

**Note**: RVPLS is supported on 7210 SAS-M network mode (and not in 7210 SAS-T network mode) In network mode R-VPLS service is available to provide customer service and inband management of the node. In access-uplink, it is supported only for inband management of the device on both 7210 SAS-M and 7210 SAS-T.

Within an R-VPLS service, traffic with a destination MAC matching that of the associated IP interface is routed based on the IP forwarding table; all other traffic is forwarded based on the VPLS forwarding table.

The R-VPLS service can be associated with an IPv4 interface and supports only static routing. It is primarily designed for use of inband management of the node when operating the node in Access-Uplink mode. It is useful for an inband management of ring for 7210 nodes using a single IPv4 subnet.

# **IES IP Interface Binding**

A standard IP interface within an existing IES service context may be bound to a service name. A VPLS service only supports binding for a single IP interface.

While an IP interface may only be bound to a single VPLS service, the routing context containing the IP interface (IES) may have other IP interfaces bound to other VPLS service contexts. In other words, Routed VPLS allows the binding of IP interfaces in IES services to be bound to VPLS services.

### Assigning a Service Name to a VPLS Service

When a service name is applied to any service context, the name and service ID association is registered with the system. A service name cannot be assigned to more than one service ID. Special consideration is given to a service name that is assigned to a VPLS service that has the "configure>service>vpls>allow-ip-int-binding" command is enabled. If a name is applied to the VPLS service while the flag is set, the system scans the existing IES services for an IP interface that is bound to the specified service name. If an IP interface is found, the IP interface is attached to the VPLS service associated with the name. Only one interface can be bound to the specified name.

If the allow-ip-int-binding command is not enabled on the VPLS service, the system does not attempt to resolve the VPLS service name to an IP interface. As soon as the allow-ip-int-binding

flag is configured on the VPLS, the corresponding IP interface is adhered and become operational up. There is no need to toggle the shutdown or no shutdown command.

If an IP interface is not currently bound to the service name used by the VPLS service, no action is taken at the time of the service name assignment.

### **Service Binding Requirements**

In the event that the defined service name is created on the system, the system checks to ensure that the service type is VPLS. If the created service type is VPLS, the IP interface is eligible to enter the operationally upstate.

### **Bound Service Name Assignment**

In the event that a bound service name is assigned to a service within the system, the system first checks to ensure the service type is VPLS. Secondly the system ensures that the service is not already bound to another IP interface through the service name. If the service type is not VPLS or theservice is already bound to another IP interface through the service ID, the service name assignment fails.

A single VPLS instance cannot be bound to two separate IP interfaces.

### Binding a Service Name to an IP Interface

An IP interface within an IES service context may be bound to a service name at anytime. Only one interface can be bound to a service. When an IP interface is bound to a service name and the IP interface is administratively up, the system scans for a VPLS service context using the name and takes the following actions:

- If the name is not currently in use by a service, the IP interface is placed in an operationally down: Non-existent service name or inappropriate service type state.
- If the name is currently in use by a non-VPLS service or the wrong type of VPLS service, the IP interface is placed in the operationally down: Non-existent service name or inappropriate service type state.
- If the name is currently in use by a VPLS service without the allow-ip-int-binding flag set, the IP interface is placed in the operationally down: VPLS service allow-ip-intbinding flag not set state. There is no need to toggle the shutdown or no shutdown command.
- If the name is currently in use by a valid VPLS service and the allow-ip-int-binding flag is set, the IP interface is eligible to be placed in the operationally up state depending on other operational criteria being met.

#### **IP Interface Attached VPLS Service Constraints**

Once a VPLS service has been bound to an IP interface through its service name, the service name assigned to the service cannot be removed or changed unless the IP interface is first unbound from the VPLS service name.

A VPLS service that is currently attached to an IP interface cannot be deleted from the system unless the IP interface is unbound from the VPLS service name.

The allow-ip-int-binding flag within an IP interface attached VPLS service cannot be reset. The IP interface must first be unbound from the VPLS service name to reset the flag.

#### IP Interface and VPLS Operational State Coordination

When the IP interface is successfully attached to a VPLS service, the operational state of the IP interface is dependent upon the operational state of the VPLS service.

The VPLS service itself remains down until at least one virtual port (SAP, spoke-SDP or Mesh-SDP) is operational.

### **IP Interface MTU and Fragmentation**

In 7210 SAS-M and 7210 SAS-T Access-Uplink mode, VPLS service MTU is not supported. The user must ensure that the port MTU is configured appropriately so that the largest packet traversing through any of the SAPs (virtual ports) of the VPLS service can be forwarded out of any of the SAPs. VPLS services do not support fragmentation and can discard packets larger than the configured port MTU.

When an IP interface is associated with a VPLS service, the IP-MTU is based on either the administrative value configured for the IP interface or an operational value derived from port MTU of all the SAPs configured in the service. The port MTU excluding the Layer 2 Header and tags for all the ports which have SAPs configured in this VPLS service are considered and the minimum value among those are computed (which is called computed MTU). The operational value of the IP interface is set as follows:

- If the configured (administrative) value of IP MTU is greater than the computed MTU, then the operational IP MTU is set to the computed MTU.
- If the configured (administrative) value of IP MTU is lesser than or equal to the computed MTU, then operational IP MTU is set to the configured (administrative) value of IP MTU.

#### Unicast IP Routing into a VPLS Service

The IP interface MTU parameters may be changed at anytime.

#### **ARP and VPLS FIB Interactions**

Two address-oriented table entries are used when routing into a VPLS service. On the routing side, an ARP entry is used to determine the destination MAC address used by an IP next-hop. In the case where the destination IP address in the routed packet is a host on the local subnet represented by the VPLS instance, the destination IP address itself is used as the next-hop IP address in the ARP cache lookup. If the destination IP address is in a remote subnet that is reached by another router attached to the VPLS service, the routing lookup returns the local IP address on the VPLS service of the remote router is returned. If the next-hop is not currently in the ARP cache, the system generates an ARP request to determine the destination MAC address associated with the next-hop IP address. IP routing to all destination hosts associated with the next-hop IP address stops until the ARP cache is populated with an entry for the next-hop. The dynamically populated ARP entries age out according to the ARP aging timer.

**NOTE:** In 7210 static ARP, entries cannot be used.

The second address table entry that affects VPLS routed packets is the MAC destination lookup in the VPLS service context. The MAC associated with the ARP table entry for the IP next-hop may or may not currently be populated in the VPLS Layer 2FIB table. While the destination MAC is unknown (not populated in the VPLS FIB), the system is flooded with all packets destined to that MAC (routed or bridged) to all virtual ports within the VPLS service context. Once the MAC is known (populated in the VPLS FIB), all packets destined to the MAC (routed or bridged) is targeted to the specific virtual port where the MAC has been learned. As with ARP entries, static MAC entries may be created in the VPLS FIB. Dynamically learned MAC addresses are allowed to age out or be flushed from the VPLS FIB while static MAC entries always remain associated with a specific virtual port. Dynamic MACs may also be relearned on another VPLS virtual port than the current virtual port in the FIB. In this case, the system automatically moves the MAC FIB entry to the new VPLS virtual port.

**NOTE**: In 7210 SAS, whenever a MAC entry is removed from the VPLS FIB (either explicitly by the user or due to MAC aging or mac-move), ARP entries which match this MAC address is removed from the ARP cache. Though the VPLS FIB entries are not removed; an ARP entry ages out and is removed from the ARP cache.

**NOTE**: If the VPLS FIB limit is reached and we are no longer able to learn new MAC address, ARP will also not be learnt. In network mode, RVPLS SAPs cannot be configured on Hybrid port.

### **Routed VPLS Specific ARP Cache Behavior**

In typical routing behavior, the system uses the IP route table to select the egress interface and then at the egress forwarding engine, an ARP entry is used forward the packet to the appropriate Ethernet MAC. With routed VPLS, the egress IP interface may be represented by multiple egress (VPLS service virtual ports).

The following tables describes how the ARP cache and MAC FIB entry states interact.

Table 18: Routing behavior in RVPLS and interaction ARP Cache and MAC FIB

| ARP Cache Entry           | MAC FIB<br>Entry    | Routing or System behavior                                                                                                    |
|---------------------------|---------------------|----------------------------------------------------------------------------------------------------|
| ARP Cache Miss (No Entry) | Known or<br>Unknown | Triggers a request to control plane ARP processing module, to send out an ARP request, out of all the SAPs. (also known as virtual ports) of the VPLS instance. |
| ARP Cache Hit             | Known               | Forward to specific VPLS virtual port or SAP.                                                                                                    |
|                           | Unknown             | This behavior cannot happen typically in 7210 SAS, as and when a L2 entry is removed from the FDB, the matching MAC address is also removed from the ARP cache. |

### The allow-ip-int-binding VPLS Flag

The allow-ip-int-binding flag on a VPLS service context is used to inform the system that the VPLS service is enabled for routing support. The system uses the setting of the flag as a key to determine what type of ports the VPLS service may span.

The system also uses the flag state to define which VPLS features are configurable on the VPLS service to prevent enabling a feature that is not supported when routing support is enabled.

# Routed VPLS SAPs only Supported on Standard Ethernet Ports

The allow-ip-int-binding flag is set (routing support enabled) on a VPLS service. SAPs within the service can be created on standard Ethernet ports.

### **LAG Port Membership Constraints**

If a LAG has a non-supported port type as a member, a SAP for the routing-enabled VPLS service cannot be created on the LAG. Once one or more routing enabled VPLS SAPs are associated with a LAG, a non-supported Ethernet port type cannot be added to the LAG membership.

### **VPLS Feature Support and Restrictions**

When the allow-ip-int-binding flag is set on a VPLS service, the following features cannot be enabled (The flag also cannot be enabled while any of these features are applied to the VPLS service). The following restrictions apply to both network mode and access-uplink moed unless called out separately:

- SDPs used in spoke or mesh SDP bindings cannot be configured.
- In access-uplink mode, the VPLS service type cannot be M-VPLS.
- In network mode, the VPLS Service type must be 'r-vpls' and any other VPLS service is not allowed.
- MVR from Routed VPLS and to another SAP is not supported.
- Default QinQ SAPs is not supported in R-VPLS service.
- The "allow-ip-int-binding" command cannot be used in a VPLS service which is acting as the G8032 control instance.
- IPv4 filters (ingress and egress) can be used with the R-VPLS SAPs. Additionally IP ingress override filters are supported which affects the behavior of the IP filters attached to the R-VPLS SAPs. Please see below for more information about use of ingress override filters.
- MAC filters (ingress and egress) are not supported for use with R-VPLS SAPs.
- VPLS IP interface is not allowed in a R-VPLS service. The converse also holds.
- In network mode, VPLS service can use the following 'svc-sap-type' values: any.
- In Access-uplink mode, the VPLS service can use either access SAP or Access-Uplink SAPs. In network mode, the VPLS service can use only access SAPs.

- In Access-uplink mode, VPLS service can use the following 'svc-sap-type' values: any, dot1q-preserve and null-star. Only specific SAP combinations are allowed for a given svc-sap-type, except that default QinQ SAPs cannot be used in a R-VPLS service. The allowed SAP combinations are similar to that available in a plain VPLS service and is as given in the table above in the services Chapter (with the exception noted before).
- G8032 or mVPLS/STP based protection mechanism can be used with R-VPLS service. A
  separate G8032 control instance or a separate mVPLS/STP instance needs to be used and
  the R-VPLS SAPs needs to be associated with these control instances such that the RVPLS SAP's forwarding state is driven by the control instance protocols.
- IGMP snooping is not supported in a VPLS service. IP multicast is not supported in the R-VPLS service.
- DHCP snooping is not supported for the SAPs configured in the routed VPLS service.
   Instead, DHCP relay can be enabled on the IES service associated with the routed VPLS service.

### **VPLS SAP Ingress IP Filter Override**

When an IP Interface is attached to a VPLS service context, the VPLS SAP provisioned IP filter for ingress routed packets may be optionally overridden in order to provide special ingress filtering for routed packets. This allows different filtering for routed packets and non-routed packets. The filter override is defined on the IP interface bound to the VPLS service name. A separate override filter may be specified for IPv4 packet types.

If a filter for a given packet type (IPv4) is not overridden, the SAP specified filter is applied to the packet (if defined).

The following tables lists ACL Lookup behavior with and without Ingress Override filter attached to an IES interface in a R-VPLS service:

Table 19: ACL Lookup behavior with Ingress Override filter attached to an IES interface in a R-VPLS service.

| Type of traffic                                                                           | SAP Ingress IPv4<br>Filter | SAP Egress IPv4<br>Filter | Ingress Override<br>IPv4 Filter |
|-------------------------------------------------------------------------------------------|----------------------------|---------------------------|---------------------------------|
| Destination MAC != IES IP interface MAC                                                   | Yes                        | Yes                       | No                              |
| Destination MAC = IES IP interface MAC and Destination IP on same subnet as IES interface | No                         | No                        | Yes                             |

Table 19: ACL Lookup behavior with Ingress Override filter attached to an IES interface in a R-VPLS service.

| Type of traffic                                                                                                    | SAP Ingress IPv4<br>Filter | SAP Egress IPv4<br>Filter | Ingress Override<br>IPv4 Filter |
|----------------------------------------------------------------------------------------------------|----------------------------|---------------------------|---------------------------------|
| Destination Mac = IES IP interface mac and destination IP not on same subnet as IES IP interface and route to destination IP does not exist | No                         | No                        | No                              |
| Destination Mac = IES IP interface mac and destination IP not on same subnet as IES IP interface and route to destination IP exists         | No                         | No                        | Yes                             |
| Destination MAC = IES IP interface MAC and IP TTL = 1                                                                                       | No                         | No                        | No                              |
| Destination MAC = IES IP interface MAC and IPv4 packet with Options                                                                         | No                         | No                        | No                              |
| Destination MAC =<br>IES IP interface MAC<br>and IPv4 Multicast<br>packet                                                                   | No                         | No                        | No                              |

Table 20: ACL Lookup behavior without Ingress Override filter attached to an IES interface in a R-VPLS service

| Type of traffic                                                                              | SAP Ingress IPv4 Filter | SAP Egress IPv4 Filter |
|----------------------------------------------------------------------------------------------|-------------------------|------------------------|
| Destination MAC != IES IP interface MAC                                                      | Yes                     | Yes                    |
| Destination MAC = IES IP interface MAC and Destination IP on same subnet as IES IP interface | Yes                     | No                     |

Table 20: ACL Lookup behavior without Ingress Override filter attached to an IES interface in a R-VPLS service

| Type of traffic                                                                                                    | SAP Ingress IPv4 Filter | SAP Egress IPv4 Filter |
|----------------------------------------------------------------------------------------------------|-------------------------|------------------------|
| Destination Mac = IES IP inter-<br>face mac and destination IP not<br>on same subnet as IES IP inter-<br>face and route to destination IP<br>does not exist | No                      | No                     |
| Destination Mac = IES IP inter-<br>face MAC and destination IP not<br>on same subnet as IES IP inter-<br>face and route to destination IP<br>exists         | Yes                     | No                     |
| Destination MAC = IES IP interface MAC and IP TTL = 1                                                                                                    | No                      | No                     |
| Destination MAC = IES IP interface MAC and IPv4 packet with Options                                                                                         | No                      | No                     |
| Destination MAC = IES IP inter-<br>face MAC and IPv4 Multicast<br>packet                                                                                    | No                      | No                     |

### QoS Support for VPLS SAPs and IP interface in a Routed VPLS service

- SAP ingress classification (IPv4 and MAC criteria) is supported for SAPs configured in the service. SAP ingress policies cannot be associated with IES IP interface.
- Egress Port based queuing and shaping are available. It is shared among all the SAPs on the port.
- Port based Egress Marking is supported for both routed packets and bridged packets. The existing access egress QoS policy can be used for Dot1p marking.
- In Access-Uplink mode, IES IP interface bound to routed VPLS services, IES IP interface on access SAPs and IES IP interface on Access-Uplink SAPs are designed for use with inband management of the node. Consequently, they share a common set of queues for CPU bound management traffic. All CPU bound traffic is policed to pre-defined rates before being queued into CPU queues for application processing. The system uses meters per application or a set of applications. It does not allocate meters per IP interface. The possibility of CPU overloading has been reduced by use of these mechanisms. Users must use appropriate security policies either on the node or in the network to ensure that this does not happen.

#### **Routed VPLS Supported Routing Related Protocols**

In network mode and access-uplink mode R-VPLS is supported only in the base routing instance. Only IPv4 addressing support is available for IES interfaces associated with Routed VPLS service. The following lists the support available for routing protocols on IP interfaces bound to a VPLS service in access-uplink mode and network mode.

Table 21:

| Services            | Access-uplink    | Network            |
|---------------------|------------------|--------------------|
| Static-routing      | Supported        | Supported          |
| BGP                 | Not Supported    | Not Supported      |
| OSPF                | Not Supported    | Supported          |
| ISIS                | Not Supported    | Supported          |
| BFD                 | Not Supported    | Supported          |
| VRRP                | Not Supported    | Supported          |
| ARP and Proxy-Arp   | ARP is supported | Both are supported |
| DHCP Relay (Note-1) | Supported        | Supported          |

**NOTE** 1: DHCP relay can be configured for the IES interface associated with the Routed VPLS service. DHCP snooping cannot be configured on the VPLS SAPs in the routed VPLS Service.

# **Spanning Tree and Split Horizon**

A routed VPLS context supports all spanning tree and port-based split horizon capabilities that a non-routed VPLS service supports.

# Routed VPLS support available and Caveats

Routed VPLS supported functionality and restrictions for both access-uplink and network mode is given below. The following is applicable to both the modes, unless called out explicitly.

- Static ARP cannot be configured with an IES IP interface that is associated with an R-VPLS, though static MAC can be configured in an R-VPLS service.
- Only Static routes are supported. No dynamic routing protocols are supported.
- Whenever a VPLS FIB entry is removed either due to user action, aging or mac-move, the corresponding ARP entry whose MAC address matches that of the MAC in the FIB is removed from the ARP cache.
- In network mode and access-uplink mode R-VPLS is supported only in the base routing instance. Only IPv4 addressing support is available for IES interfaces associated with Routed VPLS service.
- IPv6 addressing support is not available for IES interface associated with R-VPLS service.
- In network mode, R-VPLS service cannot be bound to an VPRN Service.
- In both network mode and access-uplink mode, multiple SAPs configured on the same port cannot be part of the same R-VPLS Service. In other words, a single service can only be configured with a single SAP on a given port.
- Service MTU configuration is not supported in the R-VPLS service.
- In network mode, in 'any' service (that is, svc-sap-type set to any), null sap accepts only un-tagged packets. Tagged packets received are dropped.
- MPLS protocols (For example: RSVP, LDP) cannot be enabled on R-VPLS IP interface
- MPLS-TP cannot use R-VPLS, IES, and IP interface.
- Discard-unknown feature is not supported in the VPLS service associated with R-VPLS (only on 7210 SAS-X,R6)
- In network mode, R-VPLS SAPS and IES interface can be configured on a MC-LAG LAG.

# Epipe Emulation using Dot1q VLAN range SAP in VPLS with G8032

**NOTE**: This feature is supported only on 7210 SAS-M (10G variant, ETR and non-ETR) in Access-uplink mode only and 7210 SAS-T (all variants) in Access-uplink mode (also known as L2 mode).

On the node where the service originates, in addition to the access dot1q range SAP, the service needs to be configured with access-uplink SAPs on the two G.8032 ring ports. G.8032 mechanism is used to for breaking the loop in the ring and VPLS service protection. The intermediate nodes on the ring needs to use VPLS service with access-uplink SAPs on the ring ports and use the same G.8032 instance for protection, as one is used for service protection on the originating node.

The Figure 49 shows how two business offices, served by an operator are connected in a ring network deployment using Dot1q range SAPs and a VPLS service with G.8032 for protection.

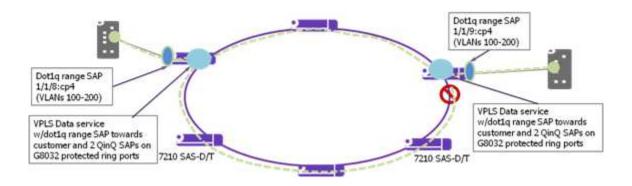

Figure 49: Epipe Emulation in a ring using VPLS with G.8032

The following are the requirements to provide for an Epipe service connectivity between two business sites:

- Transport all the VLANs used by the internal enterprise network of the businesses.
- Support high availability for the service between the business sites by protecting against failure of the links or nodes in the ring.

To achieve connectivity between two business sites in access-uplink/L2 mode is to configure SAPs for each of the individual VLANs used in the enterprise network in a VPLS service and use G.8032 for protection. The number of VLANs that was supported is limited by the number of SAPs supported on the platform.

The 7210 SAS platforms, currently support the use of Dot1q range SAPs with only Epipe services in either network/MPLS mode or access-uplink/L2 mode. Dot1q range SAPs allows operators to transport a range of VLANs by providing similar service treatment (service treatment refers to forwarding decision along with encapsulation used, QoS and ACL processing, accounting, etc.) to all the VLANs configured in the range. It simplifies service configuration and allows operators to scale the number of VLANs that can be handled by the node. This took care of the need to support hundreds of VLANs using a single SAP or a small number of SAPs. When MPLS the mode is deployed in ring topology, operators have the option of using different redundancy mechanisms such as FRR, primary/secondary LSPs, Active/Standby PWs, to improve Epipe service availability. No such option is available to protect Epipe service in L2 mode when deployed in a ring topology. Additionally many operators prefer G.8032 based ring protection mechanism, since a single control instance on the ring can potentially protect all the VPLS services on the ring.

This feature allows operators to deploy Epipe services in a ring topology when using L2 mode, by emulating an Epipe service using a VPLS service with G8032 protection and at the same time provides the benefits of using dot1q range SAPs. The user should ensure that the VPLS service is a point-to-point service. This is achieved by configuring a VPLS service with an access dot1q range SAP used at the customer handoff on one node in the ring and an access dot1q range SAP in a customer handoff of a VPLS service on another node (that is, at the other end of the Epipe), such that there are only two endpoints for the service in the network.

On the node where the service originates, in addition to the access dot1q range SAP, the service needs to be configured with access-uplink SAPs on the two G.8032 ring ports. G.8032 mechanism is used to for breaking the loop in the ring and VPLS service protection. The intermediate nodes on the ring needs to use VPLS service with access-uplink SAPs on the ring ports and use the same G.8032 instance for protection, as one is used for service protection on the originating node.

# Configuration guidelines and restrictions

The VPLS service with dot1-range SAPs use svc-sap-type of dot1q-range and supports limited functionality in comparison to a normal VPLS service, The following paragraph provide more details of the feature functionality, configuration guidelines and restrictions:

- The user can define access dot1q range SAPs, which specifies a group of VLANs which
  receive similar service treatment, that is, forwarding behavior, SAP ingress QoS treatment
  and SAP (behavior similar to that available in Epipe service) and allows it to be
  configured in a VPLS service.
  - → On the node, where the service originates, in addition to the access dot1q range SAP, the service should be configured with Q1.\* SAPs on the two G.8032 ring ports. The access or access-uplink Q1.\*SAPs can be used, but the access-uplink SAPs are recommended for use. The user cannot configure any other SAPs in the same VPLS service.

- → There is no special configuration required on intermediate nodes, that is, the ring nodes which do not terminate or originate the service. The nodes should be configured for providing transit VPLS service and the VPLS service must use the same G8032 instance for protection as is used by the service on originating and terminating node.
- → The Epipe service on 7210, currently does not check if the inner tag received on a Q1.\* SAP is within the range of the configured VLANs. VPLS service too has the same behavior.
- Support for SAP Ingress QoS, Ingress and Egress ACLs, accounting, and other services, for dot1q range SAP configured in a VPLS service matches the support available in Epipe service.
- G.8032 mechanism is used for loop detection in ring network and service protection. A separate VPLS service representing the G.8032 control instance must be configured and the state should be associated with this service.
  - → Use of dot1q range SAPs to provide service on the interconnection node, in a G.8032 major-ring/sub-ring deployment, when using the virtual channel, is not supported. This restriction is not applicable when the interconnection node in a G8032 major-ring/sub-ring is configured without a virtual channel.
- mVPLS/xSTP support is available for use with Q1.\* SAP on the ring ports to break the loop. This is a add-on to the G.8032 support.
- Broadcast, Unknown Unicast and Multicast (BUM) traffic is flooded in the service.
- Learning is enabled on the service by default, to avoid the need to flood the service traffic out of one of the ring ports, after network MAC addresses are learnt. The user has an option to disable learning per service. Learning enable/disable per SAP is not supported.
- MAC limiting is available per service. MAC limiting per SAP is not supported.
- CFM OAM is supported. The support for UP MEPs on the dot1q range SAP in the service to be used for fault management and performance management using the CFM/Y.1731 OAM tools is available.
  - → Only UP MEP is allowed to be configured only on the dot1q VLAN range SAPs. CFM/Y.1731 tools can be used for trouble shooting and performance measurements. User must pick a VLAN value from the range of VLANs configured for the dot1-range SAP using the CLI command config>eth-cfm>domain>association>bridge-identifier VLAN and enable the use of using the CLI command primary-vlan-enable under the MEP CLI context. It is used as the VLAN tag in the packet header for all the CFM/Y.1731 messages sent out in the context of the UP MEP.
  - → Down MEPs and MIPs are not allowed to be configured.
  - → Fault propagation is not supported with UP MEPs for dot1q range SAP in access-uplink mode.
- CFM support is not available for SAPs on the ring ports.
- IGMP snooping and MVR is not supported.

# Configuring a VPLS Service with CLI

This section provides information to configure VPLS services using the command line interface.

Topics in this section include:

- Basic Configuration on page 330
- Common Configuration Tasks on page 333
  - → Configuring VPLS Components on page 334
    - Creating a VPLS Service on page 335
    - Configuring a VPLS SAP on page 342
      - Configuring VPLS SAPs with per service Split Horizon on page 352
- Configuring VPLS Redundancy on page 355
  - Creating a Management VPLS for SAP Protection on page 355
  - Configuring Load Balancing with Management VPLS on page 362
- Service Management Tasks on page 375
  - → Modifying VPLS Service Parameters on page 375
  - → Modifying Management VPLS Parameters on page 376
  - → Deleting a VPLS Service on page 378
  - → Disabling a VPLS Service on page 378
  - → Re-Enabling a VPLS Service on page 379

# **Basic Configuration**

The following fields require specific input (there are no defaults) to configure a basic VPLS service:

- Customer ID (refer to Configuring Customers on page 69)
- For a local service, configure two SAPs, specifying local access ports and encapsulation values.
- For a distributed service, configure a SAP and an SDP (only for 7210 SAS devices in network mode) for each far-end node.

The following example displays a sample configuration of a local VPLS service on ALA-1.

For 7210 SAS devices configured in access-uplink mode:

```
*A:SAS-M-A0-2>config>service>vpls# info
              shutdown
          exit
          sap 1/1/1:10.* create
             ingress
                 filter mac 1
              exit.
          exit
          sap 1/1/2:10.* create
          no shutdown
*A:SAS-M-A0-2>config>service>vpls#
*A:ALA-1>config>service>vpls# info
_____
       vpls 9001 customer 6 create
          description "Local VPLS"
              shutdown
           exit
          sap 1/2/2:0 create
              description "SAP for local service"
           sap 1/1/5:0 create
              description "SAP for local service"
          exit
          no shutdown
*A:ALA-1>config>service>vpls#
*A:ALA-1>config>service# info
      vpls 7 customer 7 create
             shutdown
          exit.
          sap 1/1/21 create
```

```
exit
sap lag-1:700 create
exit
no shutdown
exit
...
------*A:ALA-1>config>service#
```

The following example displays a sample configuration of a distributed VPLS service between ALA-1, ALA-2, and ALA-3.

```
*A:ALA-1>config>service# info
       vpls 9000 customer 6 create
           shutdown
           description "This is a distributed VPLS."
               shutdown
           exit
           sap 1/1/5:16 create
              description "VPLS SAP"
           spoke-sdp 2:22 create
           exit
       exit
*A:ALA-1>config>service#
*A:ALA-2>config>service# info
       vpls 9000 customer 6 create
           description "This is a distributed VPLS."
               shutdown
           exit
           sap 1/1/5:16 create
               description "VPLS SAP"
           spoke-sdp 2:22 create
           exit
           no shutdown
       exit.
*A:ALA-2>config>service#
*A:ALA-3>config>service# info
       vpls 9000 customer 6 create
           description "This is a distributed VPLS."
               shutdown
           exit
           sap 1/1/3:33 create
```

# Configuring a VPLS Service with CLI

# **Common Configuration Tasks**

This section provides a brief overview of the tasks that must be performed to configure both local VPLS services and provides the CLI commands.

#### For VPLS services:

- 1. Associate VPLS service with a customer ID
- 2. Define SAPs:
  - Select node(s) and port(s)
  - Optional Select QoS policies other than the default (configured in config>qos context)
  - Optional Select filter policies (configured in config>filter context)
  - Optional Select accounting policy (configured in config>log context)
- 3. Modify STP default parameters (optional) (see VPLS and Spanning Tree Protocol on page 283)
- 4. Enable service

# **Configuring VPLS Components**

Use the CLI syntax displayed below to configure the following entities:

- Creating a VPLS Service on page 335
  - → Enabling MAC Move on page 336
- Configuring a VPLS SAP on page 342
  - → Local VPLS SAPs on page 342
  - → Configuring SAP-Specific STP Parameters on page 345
  - → STP SAP Operational States on page 349
- Configuring VPLS Redundancy on page 355

# **Creating a VPLS Service**

Use the following CLI syntax to create a VPLS service:

The following example displays a VPLS configuration:

### **Enabling MAC Move**

The **mac-move** feature is useful to protect against undetected loops in your VPLS topology as well as the presence of duplicate MACs in a VPLS service. For example, if two clients in the VPLS have the same MAC address, the VPLS will experience a high re-learn rate for the MAC and will shut down the SAP when the threshold is exceeded.

Use the following CLI syntax to configure **mac-move** parameters.

The following example displays mac-move information.

#### **Configuring STP Bridge Parameters in a VPLS**

Modifying some of the Spanning Tree Protocol parameters allows the operator to balance STP between resiliency and speed of convergence extremes. Modifying particular parameters, mentioned below, must be done in the constraints of the following two formulae:

```
2 x (Bridge_Forward_Delay - 1.0 seconds) >= Bridge_Max_Age
Bridge_Max_Age >= 2 x (Bridge_Hello0_Time + 1.0 seconds)
```

The following STP parameters can be modified at VPLS level:

- Bridge STP Admin State on page 337
- Mode on page 338
- Bridge Priority on page 338
- Max Age on page 339
- Forward Delay on page 339
- Hello Time on page 340
- MST Instances on page 341
- MST Max Hops on page 341
- MST Name on page 341
- MST Revision on page 341

STP always uses the locally configured values for the first three parameters (Admin State, Mode and Priority).

For the parameters Max Age, Forward Delay, Hello Time and Hold Count, the locally configured values are only used when this bridge has been elected root bridge in the STP domain, otherwise the values received from the root bridge are used. The exception to this rule is: when STP is running in RSTP mode, the Hello Time is always taken from the locally configured parameter. The other parameters are only used when running mode MSTP.

#### **Bridge STP Admin State**

The administrative state of STP at the VPLS level is controlled by the shutdown command.

When STP on the VPLS is administratively disabled, any BPDUs are forwarded transparently through the 7210 SAS M. When STP on the VPLS is administratively enabled, but the administrative state of a SAP is down, BPDUs received on such a SAP are discarded.

#### Mode

To be compatible with the different iterations of the IEEE 802.1D standard, the 7210 SAS M supports several variants of the Spanning Tree protocol:

- rstp Rapid Spanning Tree Protocol (RSTP) compliant with IEEE 802.1D-2004 default mode.
- dot1w Compliant with IEEE 802.1w.
- comp-dot1w Operation as in RSTP but backwards compatible with IEEE 802.1w (this mode was introduced for interoperability with some MTU types).
- mstp Compliant with the Multiple Spanning Tree Protocol specified in IEEE 802.1Q REV/D5.0-09/2005. This mode of operation is only supported in an mVPLS.
- pmstp Compliant with the Multiple Spanning Tree Protocol specified in IEEE 802.1Q REV/D3.0-04/2005 but with some changes to make it backwards compatible to 802.1Q 2003 edition and IEEE 802.1w.

See section Spanning Tree Operating Modes on page 283 for details on these modes.

#### **Bridge Priority**

The **bridge-priority** command is used to populate the priority portion of the bridge ID field within outbound BPDUs (the most significant 4 bits of the bridge ID). It is also used as part of the decision process when determining the best BPDU between messages received and sent.

All values will be truncated to multiples of 4096, conforming with IEEE 802.1t and 802.1D-2004.

Restore Default: no priority

#### Max Age

The **max-age** command indicates how many hops a BPDU can traverse the network starting from the root bridge. The message age field in a BPDU transmitted by the root bridge is initialized to 0. Each other bridge will take the message\_age value from BPDUs received on their root port and increment this value by 1. The message\_age thus reflects the distance from the root bridge. BPDUs with a message age exceeding max-age are ignored.

STP uses the max-age value configured in the root bridge. This value is propagated to the other bridges by the BPDUs.

The default value of **max-age** is 20. This parameter can be modified within a range of 6 to 40, limited by the standard STP parameter interaction formulae.

**CLI Syntax:** config>service>vpls service-id# stp

max-age max-info-age
Range: 6 to 40 seconds
Default: 20 seconds

Restore Default: no max-age

#### **Forward Delay**

RSTP, as defined in the IEEE 802.1D-2004 standards, will normally transition to the forwarding state by a handshaking mechanism (rapid transition), without any waiting times. If handshaking fails (e.g. on shared links, see below), the system falls back to the timer-based mechanism defined in the original STP (802.1D-1998) standard.

A shared link is a link with more than two Ethernet bridges (for example, a shared 10/100BaseT segment). The port-type command is used to configure a link as point-to-point or shared (see section SAP Link Type on page 348).

For timer-based transitions, the 802.1D-2004 standard defines an internal variable forward-delay, which is used in calculating the default number of seconds that a SAP spends in the discarding and learning states when transitioning to the forwarding state. The value of the forward-delay variable depends on the STP operating mode of the VPLS instance:

- in rstp mode, but only when the SAP has not fallen back to legacy STP operation, the value configured by the **hello-time** command is used;
- in all other situations, the value configured by the forward-delay command is used.

**CLI Syntax:** config>service>vpls service-id# stp

forward-delay seconds
Range: 4 to 30 seconds
Default: 15 seconds

Restore Default: no forward-delay

#### **Hello Time**

The **hello-time** command configures the Spanning Tree Protocol (STP) hello time for the Virtual Private LAN Service (VPLS) STP instance.

The *seconds* parameter defines the default timer value that controls the sending interval between BPDU configuration messages by this bridge, on ports where this bridge assumes the designated role.

The active hello time for the spanning tree is determined by the root bridge (except when the STP is running in RSTP mode, then the hello time is always taken from the locally configured parameter).

The configured hello-time value can also be used to calculate the bridge forward delay, see Forward Delay on page 339.

**CLI Syntax:** config>service>vpls service-id# stp

hello-time hello-time
Range: 1 to 10 seconds
Default: 2 seconds

Restore Default: no hello-time

#### **Hold Count**

The **hold-count** command configures the peak number of BPDUs that can be transmitted in a period of one second.

**CLI Syntax:** config>service>vpls service-id# stp

hold-count count-value

Range: 1 to 10 Default: 6

Restore Default: no hold-count

#### **MST Instances**

You can create up to 15 MST-instances. They can range from 1 to 4094. By changing path-cost and priorities, you can make sure that each instance will form it's own tree within the region, thus making sure different VLANs follow different paths.

You can assign non overlapping VLAN ranges to each instance. VLANs that are not assigned to an instance are implicitly assumed to be in instance 0, which is also called the CIST. This CIST cannot be deleted or created.

The parameter that can be defined per instance are mst-priority and vlan-range.

- mst-priority The bridge-priority for this specific mst-instance. It follows the same rules as bridge-priority. For the CIST, the bridge-priority is used.
- vlan-range The VLANs are mapped to this specific mst-instance. If no VLAN-ranges are defined in any mst-instances, then all VLANs are mapped to the CIST.

### **MST Max Hops**

The mst-max-hops command defines the maximum number of hops the BPDU can traverse inside the region. Outside the region max-age is used.

#### **MST Name**

The MST name defines the name that the operator gives to a region. Together with MST revision and the VLAN to MST-instance mapping, it forms the MST configuration identifier. Two bridges that have the same MST configuration identifier form a region if they exchange BPDUs.

#### **MST Revision**

The MST revision together with MST-name and VLAN to MST-instance mapping define the MST configuration identifier. Two bridges that have the same MST configuration identifier form a region if they exchange BPDUs.

# Configuring a VPLS SAP

A default QoS policy is applied to each ingress SAP. Additional QoS policies can be configured in the **config>qos** context. There are no default filter policies. Filter policies are configured in the **config>filter** context and must be explicitly applied to a SAP.

Use the following CLI syntax to create:

- Local VPLS SAPs on page 342
- Distributed VPLS SAPs on page 343

#### **Local VPLS SAPs**

To configure a local VPLS service, enter the **sap** *sap-id* command twice with different port IDs in the same service configuration.

```
*A:ALA-1>config>service# info

vpls 1150 customer 1 create
  fdb-table-size 1000
  fdb-table-low-wmark 5
  fdb-table-high-wmark 80
  local-age 60
  stp
        shutdown
  exit
  sap 1/1/1:1155 create
  exit
  sap 1/1/2:1150 create
  exit
  no shutdown
  exit
```

#### **Distributed VPLS SAPs**

**Note:** Distributed VPLS service is not supported on 7210 SAS-M and 7210 SAS-T devices configured in Access uplink mode.

To configure a distributed VPLS service, you must configure service entities on originating and far-end nodes. You must use the same service ID on all ends (for example, create a VPLS service ID 9000 on ALA-1, ALA-2, and ALA-3). A distributed VPLS consists of a SAP on each participating node and an SDP bound to each participating node.

For SDP configuration information, see Configuring an SDP on page 71. For SDP binding information, see Configuring SDP Bindings on page 353.

The following example displays a configuration of VPLS SAPs configured for ALA-1, ALA-2, and ALA-3.

```
*A:ALA-3>config>service# info

vpls 1150 customer 1 create
  fdb-table-size 1000
  fdb-table-low-wmark 5
  fdb-table-high-wmark 80
  local-age 60
  stp
      shutdown
  exit
  sap 1/1/1:1155 create
  exit
  sap 1/1/2:1150 create
  exit
  no shutdown

exit

*A:ALA-3>config>service#
```

# Configuring Default QinQ SAPs to Pass all Traffic from Access to Access-uplink Port without any Tag Modifications

Note: Default QinQ SAPs are supported only on 7210 SAS-M and 7210 SAS-T devices configured in access-uplink mode.

The following example displays the VPLS SAP configuration of Default QinQ SAPs:

```
ALA-1>config>service# vpls 9 customer 1 svc-sap-type null-star create
           shutdown
               shutdown
           sap 1/1/5:*.* create
               statistics
                  ingress
                   exit
               exit
            exit
           sap 1/1/6:*.* create
               statistics
                   ingress
                   exit
               exit
           exit
       exit
```

### **Configuring SAP-Specific STP Parameters**

When a VPLS has STP enabled, each SAP within the VPLS has STP enabled by default. The operation of STP on each SAP is governed by:

- SAP STP Administrative State on page 345
- SAP Virtual Port Number on page 346
- SAP Priority on page 346
- SAP Path Cost on page 347
- SAP Edge Port on page 347
- SAP Auto Edge on page 348
- SAP Link Type on page 348
- MST Instances on page 348

#### **SAP STP Administrative State**

The administrative state of STP within a SAP controls how BPDUs are transmitted and handled when received. The allowable states are:

SAP Admin Up

The default administrative state is *up* for STP on a SAP. BPDUs are handled in the normal STP manner on a SAP that is administratively up.

SAP Admin Down

An administratively down state allows a service provider to prevent a SAP from becoming operationally blocked. BPDUs will not originate out the SAP towards the customer.

If STP is enabled on VPLS level, but disabled on the SAP, received BPDUs are discarded. Discarding the incoming BPDUs allows STP to continue to operate normally within the VPLS service while ignoring the down SAP. The specified SAP will always be in an operationally forwarding state.

**NOTE**: The administratively down state allows a loop to form within the VPLS.

CLI Syntax: config>service>vpls>sap>stp#

[no] shutdown

Range: shutdown or no shutdown Default: no shutdown (SAP admin up)

#### **SAP Virtual Port Number**

The virtual port number uniquely identifies a SAP within configuration BPDUs. The internal representation of a SAP is unique to a system and has a reference space much bigger than the 12 bits definable in a configuration BPDU. STP takes the internal representation value of a SAP and identifies it with it's own virtual port number that is unique to every other SAP defined on the VPLS. The virtual port number is assigned at the time that the SAP is added to the VPLS.

Since the order in which SAPs are added to the VPLS is not preserved between reboots of the system, the virtual port number may change between restarts of the STP instance. To achieve consistency after a reboot, the virtual port number can be specified explicitly.

CLI Syntax: config>service>vpls>sap# stp

port-num *number* 

Range: 1 — 2047

**Default:** (automatically generated) **Restore Default:** no port-num

#### **SAP Priority**

SAP priority allows a configurable "tie breaking" parameter to be associated with a SAP. When configuration BPDUs are being received, the configured SAP priority will be used in some circumstances to determine whether a SAP will be designated or blocked.

In traditional STP implementations (802.1D-1998), this field is called the port priority and has a value of 0 to 255. This field is coupled with the port number (0 to 255 also) to create a 16 bit value. In the latest STP standard (802.1D-2004) only the upper 4 bits of the port priority field are used to encode the SAP priority. The remaining 4 bits are used to extend the port ID field into a 12 bit virtual port number field. The virtual port number uniquely references a SAP within the STP instance. See SAP Virtual Port Number on page 346 for details on the virtual port number.

STP computes the actual SAP priority by taking the configured priority value and masking out the lower four bits. The result is the value that is stored in the SAP priority parameter. For example, if a value of 0 was entered, masking out the lower 4 bits would result in a parameter value of 0. If a value of 255 was entered, the result would be 240.

The default value for SAP priority is 128. This parameter can be modified within a range of 0 to 255, 0 being the highest priority. Masking causes the values actually stored and displayed to be 0 to 240, in increments of 16.

**CLI Syntax:** config>service>vpls>sap>stp#

 ${\tt priority}\ {\it stp-priority}$ 

**Range:** 0 to 255 (240 largest value, in increments of 16)

**Default:** 128

Restore Default: no priority

#### **SAP Path Cost**

The SAP path cost is used by STP to calculate the path cost to the root bridge. The path cost in BPDUs received on the root port is incremented with the configured path cost for that SAP. When BPDUs are sent out other egress SAPs, the newly calculated root path cost is used.

STP suggests that the path cost is defined as a function of the link bandwidth. Since SAPs are controlled by complex queuing dynamics, in the 7210 SAS M the STP path cost is a purely static configuration.

The default value for SAP path cost is 10. This parameter can be modified within a range of 1 to 65535, 1 being the lowest cost.

CLI Syntax: config>service>vpls>sap>stp#

path-cost sap-path-cost
Range: 1 to 200000000

Default: 10

Restore Default: no path-cost

#### **SAP Edge Port**

The SAP edge-port command is used to reduce the time it takes a SAP to reach the forwarding state when the SAP is on the edge of the network, and thus has no further STP bridge to handshake with.

The edge-port command is used to initialize the internal OPER\_EDGE variable. At any time, when OPER\_EDGE is false on a SAP, the normal mechanisms are used to transition to the forwarding state (see Forward Delay on page 339). When OPER\_EDGE is true, STP assumes that the remote end agrees to transition to the forwarding state without actually receiving a BPDU with an agreement flag set.

The OPER\_EDGE variable will dynamically be set to false if the SAP receives BPDUs (the configured edge-port value does not change). The OPER\_EDGE variable will dynamically be set to true if auto-edge is enabled and STP concludes there is no bridge behind the SAP.

When STP on the SAP is administratively disabled and re-enabled, the OPER\_EDGE is reinitialized to the value configured for edge-port.

Valid values for SAP edge-port are enabled and disabled with disabled being the default.

CLI Syntax: config>service>vpls>sap>stp#

[no] edge-port

Default: no edge-port

#### **SAP Auto Edge**

The SAP **edge-port** command is used to instruct STP to dynamically decide whether the SAP is connected to another bridge.

If auto-edge is enabled, and STP concludes there is no bridge behind the SAP, the OPER\_EDGE variable will dynamically be set to true. If auto-edge is enabled, and a BPDU is received, the OPER\_EDGE variable will dynamically be set to true (see SAP Edge Port on page 347).

Valid values for SAP auto-edge are enabled and disabled with enabled being the default.

CLI Syntax: config>service>vpls>sap>stp#

[no] auto-edge
 Default: auto-edge

## **SAP Link Type**

The SAP **link-type** parameter instructs STP on the maximum number of bridges behind this SAP. If there is only a single bridge, transitioning to forwarding state will be based on handshaking (fast transitions). If more than two bridges are connected by a shared media, their SAPs should all be configured as shared, and timer-based transitions are used.

Valid values for SAP link-type are shared and pt-pt with pt-pt being the default.

CLI Syntax: config>service>vpls>sap>stp#

link-type {pt-pt|shared}
 Default: link-type pt-pt
 Restore Default: no link-type

#### **MST Instances**

The SAP mst-instance command is used to create MST instances at the SAP level. MST instance at a SAP level can be created only if MST instances are defined at the service level.

The parameters that can be defined per instance are mst-path-cost and mst-port-priority.

- mst-path-cost Specifies path-cost within a given MST instance. The path-cost is proportional to link speed.
- mst-port-priority Specifies the port priority within a given MST instance.

## **STP SAP Operational States**

The operational state of STP within a SAP controls how BPDUs are transmitted and handled when received. Defined states are:

- Operationally Disabled on page 349
- Operationally Discarding on page 349
- Operationally Learning on page 349
- Operationally Forwarding on page 350

#### **Operationally Disabled**

Operationally disabled is the normal operational state for STP on a SAP in a VPLS that has any of the following conditions:

- VPLS state administratively down
- SAP state administratively down
- SAP state operationally down

If the SAP enters the operationally up state with the STP administratively up and the SAP STP state is up, the SAP will transition to the STP SAP discarding state.

When, during normal operation, the router detects a downstream loop behind a SAP, BPDUs can be received at a very high rate. To recover from this situation, STP will transition the SAP to disabled state for the configured forward-delay duration.

#### **Operationally Discarding**

A SAP in the discarding state only receives and sends BPDUs, building the local proper STP state for each SAP while not forwarding actual user traffic. The duration of the discarding state is explained in section Forward Delay on page 339.

Note: in previous versions of the STP standard, the discarding state was called a blocked state.

#### **Operationally Learning**

The learning state allows population of the MAC forwarding table before entering the forwarding state. In this state, no user traffic is forwarded.

#### **Operationally Forwarding**

Configuration BPDUs are sent out a SAP in the forwarding state. Layer 2 frames received on the SAP are source learned and destination forwarded according to the FIB. Layer 2 frames received on other forwarding interfaces and destined for the SAP are also forwarded.

#### **SAP BPDU Encapsulation State**

IEEE 802.1d (referred as dot1d) and Cisco's per VLAN Spanning Tree (PVST) BPDU encapsulations are supported on a per SAP basis. The STP is associated with a VPLS service like PVST is per VLAN. The difference between the two encapsulations is in the Ethernet and LLC framing and a type-length-value (TLV) field trailing the BPDU. The encapsulation format cannot be configured by the user, the system automatically determines the encapsulation format based on the BPDUs received on the port.

The following table shows differences between Dot1d and PVST Ethernet BPDU encapsulations based on the interface encap-type field:

**Table 22: SAP BPDU Encapsulation States** 

| Field           | dot1d<br>encap-type null | dot1d<br>encap-type dot1q | PVST<br>encap-type<br>null | PVST<br>encap-type dot1q |
|-----------------|--------------------------|---------------------------|----------------------------|--------------------------|
| Destination MAC | 01:80:c2:00:00:00        | 01:80:c2:00:00:00         | N/A                        | 01:00:0c:cc:cc:cd        |
| Source MAC      | Sending Port MAC         | Sending Port MAC          | N/A                        | Sending Port MAC         |
| EtherType       | N/A                      | 0x81 00                   | N/A                        | 0x81 00                  |
| Dot1p and CFI   | N/A                      | 0xe                       | N/A                        | 0xe                      |
| Dot1q           | N/A                      | VPLS SAP ID               | N/A                        | VPLS SAP encap value     |
| Length          | LLC Length               | LLC Length                | N/A                        | LLC Length               |
| LLC DSAP SSAP   | 0x4242                   | 0x4242                    | N/A                        | 0xaaaa (SNAP)            |
| LLC CNTL        | 0x03                     | 0x03                      | N/A                        | 0x03                     |
| SNAP OUI        | N/A                      | N/A                       | N/A                        | 00 00 0c (Cisco OUI)     |
| SNAP PID        | N/A                      | N/A                       | N/A                        | 01 0b                    |
| CONFIG          | Standard 802.1d          | Standard 802.1d           | N/A                        | Standard 802.1d          |
| TLV: Type & Len | N/A                      | N/A                       | N/A                        | 58 00 00 00 02           |

#### Table 22: SAP BPDU Encapsulation States (Continued)

| TLV: VLAN | N/A         | N/A         | N/A | VPLS SAP encap value |
|-----------|-------------|-------------|-----|----------------------|
| Padding   | As Required | As Required | N/A | As Required          |

Each SAP has a Read-Only operational state that shows which BPDU encapsulation is currently active on the SAP. The states are:

- Dot1d This state specifies that the switch is currently sending IEEE 802.1d standard BPDUs. The BPDUs are tagged or non-tagged based on the encapsulation type of the egress interface and the encapsulation value defined in the SAP. A SAP defined on an interface with encapsulation type Dot1q continues in the dot1d BPDU encapsulation state until a PVST encapsulated BPDU is received In which case, the SAP will convert to the PVST encapsulation state. Each received BPDU must be properly IEEE 802.1q tagged if the interface encapsulation type is defined as Dot1q. PVST BPDUs will be silently discarded if received when the SAP is on an interface defined with encapsulation type null.
- PVST This state specifies that the switch is currently sending proprietary encapsulated BPDUs. PVST BPDUs are only supported on Ethernet interfaces with the encapsulation type set to dot1q. The SAP continues in the PVST BPDU encapsulation state until a dot1d encapsulated BPDU is received, in which case, the SAP reverts to the dot1d encapsulation state. Each received BPDU must be properly IEEE 802.1q tagged with the encapsulation value defined for the SAP. PVST BPDUs are silently discarded if received when the SAP is on an interface defined with a null encapsulation type.

Dot1d is the initial and only SAP BPDU encapsulation state for SAPs defined on Ethernet interface with encapsulation type set to null.

### Configuring VPLS SAPs with per service Split Horizon

**Note:** Split Horizon group per service is supported only on 7210 SAS-M and 7210 SAS-T devices configured in Network mode.

To configure a VPLS service with a split horizon group, add the **split-horizon-group** parameter when creating the SAP. Traffic arriving on a SAP within a split horizon group will not be copied to other SAPs in the same split horizon group.

The following example displays a VPLS configuration with split horizon enabled:

# **Configuring SDP Bindings**

Note: SDPs are not supported on 7210 SAS-M and 7210 SAS-T devices configured in Access uplink mode.

VPLS provides scaling and operational advantages. A hierarchical configuration eliminates the need for a full mesh of VCs between participating devices. Hierarchy is achieved by enhancing the base VPLS core mesh of VCs with access VCs (spoke) to form two tiers. Spoke SDPs are generally created between Layer 2 switches and placed at the Multi-Tenant Unit (MTU). The PE routers are placed at the service provider's Point of Presence (POP). Signaling and replication overhead on all devices is considerably reduced.

A spoke SDP is treated like the equivalent of a traditional bridge port where flooded traffic received on the spoke SDP is replicated on all other "ports" (other spoke SDPs or SAPs) and not transmitted on the port it was received (unless a split horizon group was defined on the spoke SDP, see section Configuring VPLS Spoke SDPs with Split Horizon on page 353).

A spoke SDP connects a VPLS service between two sites and, in its simplest form, could be a single tunnel LSP. A set of ingress and egress VC labels are exchanged for each VPLS service instance to be transported over this LSP. The PE routers at each end treat this as a virtual spoke connection for the VPLS service in the same way as the PE-MTU connections. This architecture minimizes the signaling overhead and avoids a full mesh of VCs and LSPs between the two metro networks.

A VC-ID can be specified with the SDP-ID. The VC-ID is used instead of a label to identify a virtual circuit. The VC-ID is significant between peer SRs on the same hierarchical level. The value of a VC-ID is conceptually independent from the value of the label or any other datalink specific information of the VC.

### Configuring VPLS Spoke SDPs with Split Horizon

Note: Split Horizon group is supported only on 7210 SAS-M and 7210 SAS-T devices configured in Network mode.

To configure spoke SDPs with a split horizon group, add the split-horizon-group parameter when creating the spoke SDP. Traffic arriving on a SAP or spoke SDP within a split horizon group will not be copied to other SAPs or spoke SDPs in the same split horizon group.

The following example displays a VPLS configuration with split horizon enabled:

```
*A:ALA-1>config>service# info
...

vpls 800 customer 6001 vpn 700 create
description "VPLS with split horizon for DSL"
```

# Configuring a VPLS Service with CLI

# **Configuring VPLS Redundancy**

This section discusses the following service management tasks:

- Creating a Management VPLS for SAP Protection on page 355
- Creating a Management VPLS for Spoke SDP Protection on page 357
- Configuring Load Balancing with Management VPLS on page 362

# **Creating a Management VPLS for SAP Protection**

This section provides a brief overview of the tasks that must be performed to configure a management VPLS for SAP protection and provides the CLI commands, see Figure 50. The tasks below should be performed on both nodes providing the protected VPLS service.

Before configuring a management VPLS, first read VPLS Redundancy on page 292 for an introduction to the concept of management VPLS and SAP redundancy.

- 1. Create an SDP to the peer node.
- 2. Create a management VPLS.
- 3. Define a SAP in the m-vpls on the port towards the 7210 SAS M. Note that the port must be dot1q. The SAP corresponds to the (stacked) VLAN on the 7210 SAS M in which STP is active.
- 4. Optionally modify STP parameters for load balancing (see Configuring Load Balancing with Management VPLS on page 362).
- 5. Create an SDP in the m-vpls using the SDP defined in Step 1. Ensure that this SDP runs over a protected LSP.
- 6. Enable the management VPLS service and verify that it is operationally up.
- 7. Create a list of VLANs on the port that are to be managed by this management VPLS.
- 8. Create one or more user VPLS services with SAPs on VLANs in the range defined by Step 6.

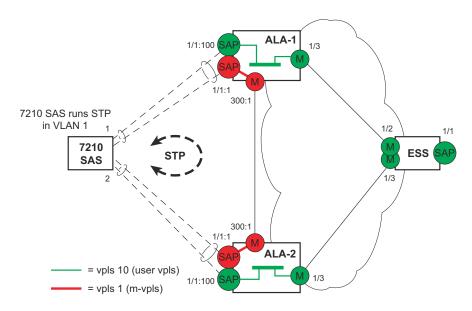

Figure 50: Example Configuration for Protected VPLS SAP

The following example displays a VPLS configuration:

```
*A:ALA-1>config>service# info

vpls 2000 customer 6 m-vpls create

stp

no shutdown

exit

sap 1/1/1:100 create

exit

sap 1/1/2:200 create

exit

sap 1/1/3:300 create

exit

sap 1/1/3:300 create

managed-vlan-list

range 1-50

exit

no shutdown

exit

*A:ALA-1>config>service#
```

# Creating a Management VPLS for Spoke SDP Protection

Note: SDPs are not supported on 7210 SAS devices configured in Access uplink mode. But, Management VPLS can be used for protection of QinQ uplinks. Please refer to the example listed below.

This section provides a brief overview of the tasks that must be performed to configure a management VPLS for spoke SDP protection and provides the CLI commands, see Figure 51. The tasks below should be performed on all four nodes providing the protected VPLS service.

Before configuring a management VPLS, please first read Configuring a VPLS SAP on page 342 for an introduction to the concept of management VPLS and spoke SDP redundancy.

- 1. Create an SDP to the local peer node (node ALA-A2 in the example below).
- 2. Create an SDP to the remote peer node (node ALA-B1 in the example below).
- 3. Create a management VPLS.
- 4. Create a spoke SDP in the m-vpls using the SDP defined in Step 1. Ensure that this mesh-spoke SDP runs over a protected LSP (see note below).
- 5. Enable the management VPLS service and verify that it is operationally up.
- 6. Create a spoke SDP in the m-vpls using the SDP defined in Step 2. Optionally, modify STP parameters for load balancing.
- 7. Create one or more user VPLS services with spoke SDPs on the tunnel SDP defined by Step 2.

As long as the user spoke SDPs created in step 7are in this same tunnel SDP with the management spoke SDP created in step 6, the management VPLS will protect them.

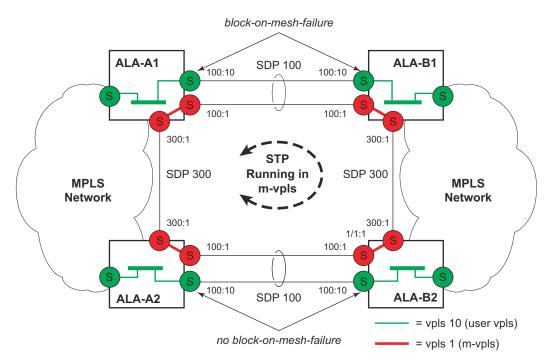

Figure 51: Example Configuration for Protected VPLS Spoke SDP

Use the following CLI syntax to create a management VPLS for spoke SDP protection:

```
CLI Syntax: config>service# sdp sdp-id mpls create
```

far-end ip-address

lsp lsp-name
no shutdown

**CLI Syntax:** vpls service-id customer customer-id [m-vpls] create

description description-string spoke-sdp sdp-id:vc-id create

stp

no shutdown

### The following example displays a VPLS configuration:

```
*A:ALA-Al>config>service# info
      sdp 100 mpls create
          far-end 10.0.0.30
          lsp "toALA-B1"
          no shutdown
      exit
      sdp 300 mpls create
          far-end 10.0.0.20
           lsp "toALA-A2"
          no shutdown
      exit
      vpls 101 customer 1 m-vpls create
          spoke-sdp 100:1 create
          spoke-sdp 300:1 create
           exit
           stp
           exit
           no shutdown
       exit
```

\*A:ALA-Al>config>service#

# **Configuring Load Balancing with Management VPLS**

With the concept of management VPLS, it is possible to load balance the user VPLS services across the two protecting nodes. This is done by creating two management VPLS instances, where both instances have different active QinQ spokes (by changing the STP path-cost). When different user VPLS services are associated with either the two management VPLS services, the traffic will be split across the two QinQ spokes. Load balancing can be achieved in SAP protection scenarios.

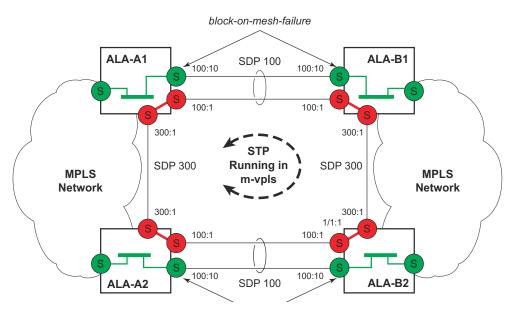

Figure 52: Example Configuration for Load Balancing with Management VPLS

Note: the STP path costs in each peer node should be reversed.

The following example displays a VPLS configuration:

```
managed-vlan-list
                 range 1-10
              exit
                 path-cost 1
              exit
           exit
           sap 1/1/3:500.* create
              shutdown
              managed-vlan-list
                range 1-10
              exit
           exit
          no shutdown
       vpls 200 customer 6 m-vpls svc-sap-type dot1q create
             no shutdown
           exit
           sap 1/1/2:1000.* create
             managed-vlan-list
                range 110-200
              exit
           exit
           sap 1/1/3:2000.* create
              managed-vlan-list
                range 110-200
              exit
              stp
                 path-cost 1
              exit
          exit
          no shutdown
       vpls 101 customer 1 svc-sap-type dotlq create
              shutdown
          exit
          sap 1/1/1:100 create
           exit
          sap 1/1/2:1.* create
          exit
          sap 1/1/3:1.* create
           exit
          no shutdown
       vpls 201 customer 1 svc-sap-type dot1q create
          stp
              shutdown
           exit
           sap 1/1/1:200 create
           exit
          sap 1/1/2:110.* create
          sap 1/1/3:110.* create
          exit.
          no shutdown
______
```

\*A:ALA-1>config>service#

#### **Configuring Load Balancing with Management VPLS**

With the concept of management VPLS, it is possible to load balance the user VPLS services across the two protecting nodes. This is done by creating two management VPLS instances, where both instances have different active spokes (by changing the STP path-cost). When different user VPLS services are associated with either the two management VPLS services, the traffic will be split across the two spokes.

Load balancing can be achieved in both the SAP protection and spoke SDP protection scenarios.

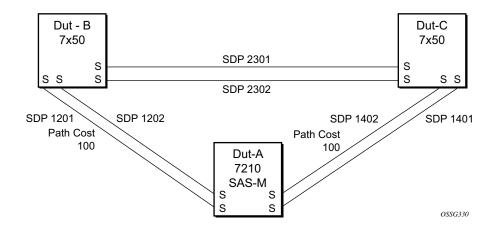

```
mvpls 100
                                               mvpls 200
MVPLS M1
                                               MVPLSM2
Dut-A Spoke SDP 1201:100 (STP blocked);
                                               Dut-A - Spoke SDP 1202:200; 1402:200 (STP
1401:100
                                               blocked)
Dut-B - Spoke SDP 1201:100; 2301:100
                                               Dut-B - Spoke SDP 1202:200; 2302:200
Dut-C - Spoke SDP 1401:100; 2301:100
                                               Dut-C - Spoke SDP 1402:200; 2302:200
uvpls 101
                                               uvpls 201
UVPLS U1
                                               UVPLS U2
Dut-A - Spoke SDP 1201:101; 1401:101
                                              Dut-A - Spoke SDP 1202:201; 1402:201
Dut-B - Spoke SDP 1201:101; 2301:101
                                              Dut-B - Spoke SDP 1202:201; 2302:201
Dut-C - Spoke SDP 1401:101; 2301:101
                                             Dut-C - Spoke SDP 1402:201; 2302:201
```

Figure 53: Example Configuration for Loadbalancing Across Two Protected VPLS Spoke SDPs

Use the following CLI syntax to create a load balancing across two management VPLS instances:

This following output shows example configurations for load balancing across two protected VPLS spoke SDPs:

The configuration on ALA-A (SAS-M) is shown below.

```
# MVPLS 100 configs
*A:ALA-A# configure service vpls 100
*A:ALA-A>config>service>vpls# info
           description "Default tls description for service id 100"
           stp
               no shutdown
            exit
            sap lag-3:100 create
               description "Default sap description for service id 100"
               managed-vlan-list
                   range 101-110
               exit
           exit.
            spoke-sdp 1201:100 create
                  path-cost 100
               exit
           exit
           spoke-sdp 1401:100 create
           no shutdown
*A:ALA-A>config>service>vpls#
# UVPLS 101 configs
*A:ALA-A>config>service# vpls 101
*A:ALA-A>config>service>vpls# info
           description "Default tls description for service id 101"
           sap lag-3:101 create
               description "Default sap description for service id 101"
           spoke-sdp 1201:101 create
```

```
exit
           spoke-sdp 1401:101 create
           exit
          no shutdown
*A:ALA-A>config>service>vpls#
# MVPLS 200 configs
*A:ALA-A# configure service vpls 200
*A:ALA-A>config>service>vpls# info
           description "Default tls description for service id 200"
              no shutdown
           exit
           sap lag-3:200 create
               description "Default sap description for service id 200"
               managed-vlan-list
                  range 201-210
               exit
           exit
           spoke-sdp 1202:200 create
           spoke-sdp 1402:200 create
                  path-cost 100
               exit
           exit
           no shutdown
*A:ALA-A>config>service>vpls#
# UVPLS 201 configs
*A:ALA-A>config>service# vpls 201
*A:ALA-A>config>service>vpls# info
_____
           description "Default tls description for service id 201"
           sap lag-3:201 create
               description "Default sap description for service id 201"
           spoke-sdp 1202:201 create
           exit.
           spoke-sdp 1402:201 create
           exit
          no shutdown
*A:ALA-A>config>service>vpls# exit all
```

The configuration on ALA-B (7x50), the top left node is shown below. It is configured such that it becomes the root bridge for MVPLS 100 and MVPLS 200.

```
# MVPLS 100 configs
*A:ALA-B# configure service vpls 100
*A:ALA-B>config>service>vpls# info
          description "Default tls description for service id 100"
             priority 0
             no shutdown
          exit
          spoke-sdp 1201:100 create
          spoke-sdp 2301:100 create
          exit
          no shutdown
*A:ALA-B>config>service>vpls#
# UVPLS 101 configs
*A:ALA-B>config>service# vpls 101
*A:ALA-B>config>service>vpls# info
          description "Default tls description for service id 101"
          spoke-sdp 1201:101 create
          exit
          spoke-sdp 2301:101 create
          exit
         no shutdown
                    ______
*A:ALA-B>config>service>vpls#
# MVPLS 200 configs
*A:ALA-B# configure service vpls 200
*A:ALA-B>config>service>vpls# info
_____
          description "Default tls description for service id 200"
              priority 0
             no shutdown
          spoke-sdp 1202:200 create
          exit
          spoke-sdp 2302:200 create
          exit
          no shutdown
_____
*A:ALA-B>config>service>vpls#
```

```
# UVPLS 201 configs
*A:ALA-B>config>service# vpls 201
*A:ALA-B>config>service>vpls# info
           description "Default tls description for service id 201"
           spoke-sdp 1202:201 create
           exit
           spoke-sdp 2302:201 create
           exit
          no shutdown
*A:ALA-B>config>service>vpls#
The configuration on ALA-C (7210), the top right node is shown below.
# MVPLS 100 configs
*A:ALA-C# configure service vpls 100
*A:ALA-C>config>service>vpls# info
______
           description "Default tls description for service id 100"
               priority 4096
              no shutdown
           exit
           spoke-sdp 1401:100 create
           spoke-sdp 2301:100 create
           exit
           no shutdown
*A:ALA-C>config>service>vpls#
# UVPLS 101 configs
*A:ALA-C>config>service# vpls 101
*A:ALA-C>config>service>vpls# info
           description "Default tls description for service id 101"
           spoke-sdp 1401:101 create
           exit
           spoke-sdp 2301:101 create
           exit
```

no shutdown

\*A:ALA-C>config>service>vpls#

```
# MVPLS 200 configs
*A:ALA-C# configure service vpls 200
*A:ALA-C>config>service>vpls# info
           description "Default tls description for service id 200"
               priority 4096
               no shutdown
           spoke-sdp 1402:200 create
           exit
           spoke-sdp 2302:200 create
           exit.
           no shutdown
*A:ALA-C>config>service>vpls#
# UVPLS 201 configs
*A:ALA-C>config>service# vpls 201
*A:ALA-C>config>service>vpls# info
            description "Default tls description for service id 201"
           spoke-sdp 1402:201 create
           exit
           spoke-sdp 2302:201 create
           exit
          no shutdown
*A:ALA-C>config>service>vpls#
```

### **Configuring Selective MAC Flush**

Use the following CLI syntax to enable selective MAC Flush in a VPLS.

Use the following CLI syntax to disable selective MAC Flush in a VPLS.

### **Configuring Load Balancing with Management VPLS**

With the concept of management VPLS, it is possible to load balance the user VPLS services across the two protecting nodes. This is done by creating two management VPLS instances, where both instances have different active QinQ spokes (by changing the STP path-cost). When different user VPLS services are associated with either the two management VPLS services, the traffic will be split across the two QinQ spokes. Load balancing can be achieved in SAP protection scenarios.

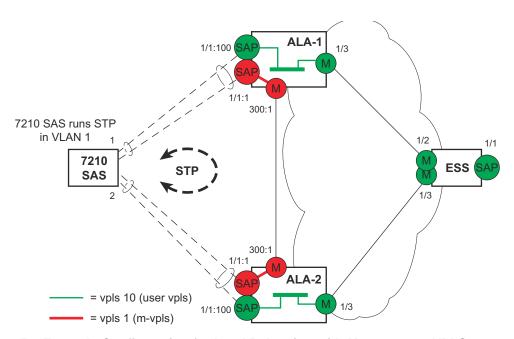

Figure 54: Example Configuration for Load Balancing with Management VPLS

**Note:** the STP path costs in each peer node should be reversed.

```
CLI Syntax: config>service# vpls service-id [customer customer-id] [cre-
  ate][m-vpls] [svc-sap-type {null-star | any | dot1q-preserve}] [custom-
  er-vid vlan-id]
             description description-string
             sap sap-id create
                managed-vlan-list
                    range vlan-range
             stp
             no shutdown
The following example displays a VPLS configuration:
*A:ALA-1>config>service# info
       vpls 100 customer 1 m-vpls svc-sap-type any create
              no shutdown
          exit
          sap 1/1/2:100.* create
              managed-vlan-list
```

```
range 1-10
               exit
               stp
                  path-cost 1
               exit
           sap 1/1/3:500.* create
               shutdown
               managed-vlan-list
                   range 1-10
           exit
           no shutdown
       vpls 200 customer 6 m-vpls svc-sap-type any create
               no shutdown
           exit
           sap 1/1/2:1000.* create
               managed-vlan-list
                  range 110-200
               exit
           exit
           sap 1/1/3:2000.* create
               managed-vlan-list
                 range 110-200
               exit
               stp
                   path-cost 1
               exit
           exit
           no shutdown
       vpls 101 customer 1 svc-sap-type any create
               shutdown
           exit
           sap 1/1/1:100 create
           sap 1/1/2:1.* create
           exit
           sap 1/1/3:1.* create
           exit
           no shutdown
       exit
       vpls 201 customer 1 svc-sap-type any create
           stp
               shutdown
           exit
           sap 1/1/1:200 create
           exit
           sap 1/1/2:110.* create
           sap 1/1/3:110.* create
           exit
           no shutdown
*A:ALA-1>config>service#
```

### **Configuring BGP Auto-Discovery**

This section provides important information to explain the different configuration options used to populate the required BGP AD and generate the LDP generalized pseudowire-ID FEC fields. There are a large number of configuration options that are available with the this feature. Not all these configurations option are required to start using BGP AD. At the end of this section, it will be apparent that a very simple configuration will automatically generate the required values used by BGP and LDP. In most cases, deployments will provide full mesh connectivity between all nodes across a VPLS instance. However, capabilities are available to influence the topology and build hierarchies or hub and spoke models.

### **Configuration Steps**

Using Figure 55, assume PE6 was previously configured with VPLS 100 as indicated by the configurations lines in the upper right. The BGP AD process will commence after PE134 is configured with the VPLS 100 instance as shown in the upper left. This shows a very basic and simple BGP AD configuration. The minimum requirement for enabling BGP AD on a VPLS instance is configuring the VPLS-ID and point to a pseudowire template.

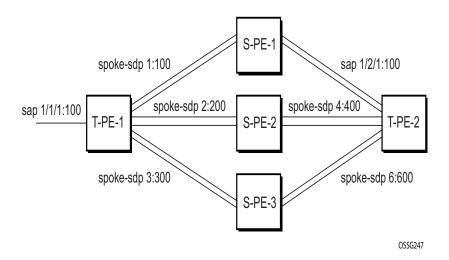

Figure 55: BGP AD Configuration Example

In many cases, VPLS connectivity is based on a pseudowire mesh. To reduce the configuration requirement, the BGP values can be automatically generated using the VPLS-ID and the MPLS router-ID. By default, the lower six bytes of the VPLS-ID are used to generate the RD and the RT values. The VSI-ID value is generated from the MPLS router-ID. All of these parameters are configurable and can be coded to suit requirements and build different topologies

```
PE134>config>service>vpls>bgp-ad#

[no] pw-template-bi* - Configure pw-template bind policy
[no] route-target - Configure route target
[no] shutdown - Administratively enable/disable BGP auto-discovery vpls-id - Configure VPLS-ID
[no] vsi-export - VSI export route policies
    vsi-id + Configure VSI-id
[no] vsi-import - VSI import route policies
```

Figure 56: BGP-AD CLI Command Tree

A helpful command displays the service information, the BGP parameters and the SDP bindings in use. When the discovery process is completed successfully each endpoint will have an entry for the service.

```
PE134># show service 12-route-table
```

When only one of the endpoints has an entry for the service in the l2-routing-table, it is most likely a problem with the RT values used for import and export. This would most likely happen when different import and export RT values are configured using a router policy or the route-target command.

Service specific commands continue to be available to display service specific information, including status.

```
PERs6# show service sdp-using
```

BGP AD advertises the VPLS-ID in the extended community attribute, VSI-ID in the NLRI and the local PE ID in the BGP next hop. At the receiving PE, the VPLS-ID is compared against locally provisioned information to determine whether the two PEs share a common VPLS. If it is found that they do, the BGP information is used in the signaling phase.

# **Configuring AS Pseudo-wire in VPLS**

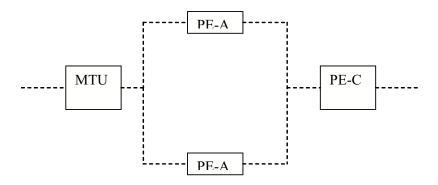

Figure 57: Sample Topology-AS Pseudo-wire in VPLS

In Figure 57, Pseudo-wire is configured on MTU. A sample configuration on the MTU is listed below:

```
*A:MTU>config>service>vpls>endpoint# back
*A:MTU>config>service>vpls# info
            send-flush-on-failure
               shutdown
            exit
            endpoint "vpls1" create
               description "vpls1_endpoint"
               revert-time 60
               ignore-standby-signaling
               no suppress-standby-signaling
               block-on-mesh-failure
            exit
            sap 1/1/3 create
            exit.
            spoke-sdp 301:1 endpoint "vpls1" create
                stp
                    shutdown
                exit
               block-on-mesh-failure
            spoke-sdp 302:1 endpoint "vpls1" create
                    shutdown
                exit
               block-on-mesh-failure
            exit
           no shutdown
*A:MTU>config>service>vpls#
```

# **Service Management Tasks**

This section discusses the following service management tasks:

- Modifying VPLS Service Parameters on page 375
- Modifying Management VPLS Parameters on page 376
- Deleting a Management VPLS on page 376
- Disabling a Management VPLS on page 377
- Deleting a VPLS Service on page 378

#### **Modifying VPLS Service Parameters**

You can change existing service parameters. The changes are applied immediately. To display a list of services, use the **show service service-using vpls** command. Enter the parameter such as description SAP and then enter the new information.

The following displays a modified VPLS configuration.

```
*A:ALA-1>config>service>vpls# info

description "This is a different description."
disable-learning
disable-aging
discard-unknown
local-age 500
stp
shutdown
exit
sap 1/1/5:22 create
description "VPLS SAP"
exit
exit
no shutdown

*A:ALA-1>config>service>vpls#
```

### **Modifying Management VPLS Parameters**

To modify the range of VLANs on an access port that are to be managed by an existing management VPLS, first the new range should be entered and afterwards the old range removed. If the old range is removed before a new range is defined, all customer VPLS services in the old range will become unprotected and may be disabled.

### **Deleting a Management VPLS**

As with normal VPLS service, a management VPLS cannot be deleted until SAPs and SDPs are unbound (deleted), interfaces are shutdown, and the service is shutdown on the service level.

Use the following CLI syntax to delete a management VPLS service:

### **Disabling a Management VPLS**

You can shut down a management VPLS without deleting the service parameters.

When a management VPLS is disabled, all associated user VPLS services are also disabled (to prevent loops). If this is not desired, first un-manage the user's VPLS service by removing them from the managed-vlan-list or moving the spoke SDPs on to another tunnel SDP.

CLI Syntax: config>service vpls service-id shutdown

**Example**: config>service# vpls 1

config>service>vpls# shutdown
config>service>vpls# exit

### **Deleting a VPLS Service**

A VPLS service cannot be deleted until SAPs and SDPs (not applicable for 7210 SAS-M and 7210 SAS-T devices configured in Access uplink mode) are unbound (deleted), interfaces are shutdown, and the service is shutdown on the service level.

Use the following CLI syntax to delete a VPLS service:

```
CLI Syntax: config>service
[no] vpls service-id
shutdown
[no] spoke-sdp sdp-id
shutdown
sap sap-id
no sap sap-id
shutdown
```

### Disabling a VPLS Service

You can shut down a VPLS service without deleting the service parameters.

**Example**: config>service# vpls 1

config>service>vpls# shutdown
config>service>vpls# exit

# Re-Enabling a VPLS Service

To re-enable a VPLS service that was shut down.

**CLI Syntax:** config>service> vpls service-id

[no] shutdown

Example: config>service# vpls 1

config>service>vpls# no shutdown

config>service>vpls# exit

Service Management Tasks

### **VPLS Services Command Reference**

### **Command Hierarchies**

- Global Commands on page 382
- SAP Commands on page 385
- Mesh SDP Commands on page 388
- Spoke SDP Commands on page 360
- Show Commands on page 393
- Clear Commands on page 394
- Debug Commands on page 395

### VPLS Service Configuration Commands Global Commands

```
service
        — vpls service-id [customer customer-id] [create [r-vpls] (for 7210 SAS-M and 7210 SAS-T in
           Network mode)
        — vpls service-id [customer customer-id] [create] [vpn vpn-id] [m-vpls] <service-id> [svc-sap-
           type {null-star|dot1q-preserve|dot1q-range|any}] [customer-vid <vlan-id>] (for 7210 SAS-M
           and 7210 SAS-T in Access uplink mode)
        — no vpls service-id
                 — bgp
                          — pw-template-binding policy-id [split-horizon-group group-name]
                              [import-rt {ext-community...(up to 5 max)}]

    no pw-template-binding policy-id

                          — route-distinguisher [ip-addr:comm-val | as-number:ext-comm-val]

    no route-distinguisher

                          — route-target {ext-community | {[export ext-community] [import ext-
                              community]}}

    no route-target

                          — vsi-export policy-name [policy-name...(up to 5 max)]
                          — no vsi-export
                          — vsi-import policy-name [policy-name...(up to 5 max)]
                          - no vsi-import
                 — [no] bgp-ad
                          — [no] shutdown
                          — vpls-id vpls-id
                          — vsi-id
                                     prefix low-order-vsi-id
                                    — no prefix
                 — description description-string

    no description

                 — [no] disable-aging
                 — [no] disable-learning
                 — [no] discard-unknown
                 — endpoint endpoint-name [create]
                 — no endpoint

    block-on-mesh-failure

                          — [no] block-on-mesh-failure

    description description-string

    no description

                          - [no] ignore-standby-signaling
                          — [no] mac-pinning
                          — max-nbr-mac-addr table-size
                          — no max-nbr-mac-addr
                          — revert-time revert-time / infinite
                          — no revert-time
                          — static-mac ieee-address [create]
                          — no static-mac

    [no] suppress-standby-signaling

                   eth-cfm
                          — [no] mep mep-id domain md-index association ma-index [direction
                              {up|down}]
                          — [no] mep mep-id domain md-index association ma-index
```

```
- [no] ccm-enable
                 — ccm-ltm-priority priority
                 — no ccm-ltm-priority
                 - [no] description
                 - [no] eth-test-enable
                          — [no] test-pattern {all-zeros | all-ones} [crc-enable]
                 — low-priority-defect {allDef | macRemErrXcon | remErrXcon
                    | errXcon | xcon | noXcon}
                 — mac-address mac-address
                 - no mac-address
                 — one-way-delay-threshold seconds
                 - [no] shutdown
        — tunnel-fault [accept | ignore]
— [no] fdb-table-high-wmark high-water-mark
— [no] fdb-table-low-wmark low-water-mark
— fdb-table-size table-size
— no fdb-table-size [table-size]
- igmp-snooping
        — mvr
                 — description description-string
                 - no description
                 — group-policy policy-name
                 — no group-policy
                 - [no] shutdown
        — query-interval seconds
        - no query-interval
        — query-src-ip seconds
        — no query-src-ip
        — report-src-ip ip-address
        - no report-src-ip
        — robust-count robust-count
        - no robust-count
        - [no] shutdown
— [no] interface ip-int-name [create] (for 7210 SAS-M and 7210 SAS-T in access
   uplink mode)
        — address ip-address[/mask] [netmask]
        - no address
        — arp-timeout seconds
        - no arp-timeout
        — description description-string
        - no description
        — mac ieee-address
        — no mac
        - [no] shutdown
        — static-arp ip-address ieee-address
        — no static-arp ip-address [ieee-address]
— local-age aging-timer
— no local-age
- [no] mac-move
        — move-frequency frequency
        - no move-frequency
        — retry-timeout timeout
        - no retry-timeout
```

```
- [no] shutdown
— mfib-table-high-wmark high-water-mark
- no mfib-table-high-wmark
— mfib-table-low-wmark low-water-mark
- no mfib-table-low-wmark
— mfib-table-size table-size
— no mfib-table-size
— [no] propagate-mac-flush
— remote-age aging-timer
- no remote-age
- [no] send-flush-on-failure
— service-mtu octets (for 7210 SAS-M and 7210 SAS-T in Network mode)
- no service-mtu
— no service-mtu-check (for 7210 SAS-M and 7210 SAS-T in Network mode)
- [no] shutdown
— split-horizon-group group-name [create]
        — description description-string
        — no description
— stp
        — forward-delay forward-delay
        - no forward-delay

    hello-time hello-time

        — no hello-time
        — hold-count BDPU tx hold count
        — no hold-count
        — max-age max-age
        — no max-age
        — mode {rstp | comp-dot1w | dot1w | mstp | pmstp}
        - no mode
        — [no] mst-instance mst-inst-number
                 — mst-port-priority bridge-priority
                 — no mst-port-priority
                 — [no] vlan-range vlan-range
        - mst-max-hops hops-count
        — no mst-max-hops
        — mst-name region-name
        — no mst-name
        — mst-revision revision-number
        — no mst-revision
        — priority bridge-priority
        — no priority
        - [no] shutdown
```

#### SAP Commands

```
config
     — service
              — vpls service-id [customer customer-id] [create] [vpn vpn-id] [m-vpls] (for 7210 SAS-M and
                  7210 SAS-T in network mode)
              — vpls service-id [customer customer-id] [create] [vpn vpn-id] service-id [create] [vpn vpn-id]
                  [m-vpls] [svc-sap-type {null-star | dot1q | dot1q-preserve}] [customer-vid vlan-id](for
                  7210 SAS-M and 7210 SAS-T in access uplink mode)
              — no vpls service-id
                        — sap sap-id [split-horizon-group group-name] [g8032-shg-enable][eth-ring ring-
                           index] [create]
                        — no sap sap-id
                                 — accounting-policy acct-policy-id

    no accounting-policy

                                 — bpdu-translation {auto | pvst | stp}
                                 - no bpdu-translation
                                 — [no] collect-stats

    description description-string

                                 no description
                                 - dhcp

    description description-string

                                           - no description
                                           — [no] option
                                                    — action [dhcp-action]
                                                    — no action
                                                    — [no] circuit-id [ascii-tuple | vlan-ascii-tuple]
                                                    — [no] remote-id [mac | string string]
                                                    - [no] vendor-specific-option
                                                       - [no] client-mac-address
                                                        — [no] sap-id
                                                        - [no] service-id
                                                       — string text
                                                        — no string
                                                        — [no] system-id
                                           - [no] shutdown
                                           - [no] snoop
                                 — [no] disable-aging
                                 — [no] disable-learning
                                 - [no] discard-unknown-source
                                 — egress
                                           — filter ip ip-filter-id
                                           — filter ipv6 ipv6 -filter-id
                                           — filter mac mac-filter-id
                                           — no filter [ip ip-filter-id] [ipv6 ipv6 -filter-id] [mac mac-filter-id]
                                 - eth-cfm

    mep mep-id domain md-index association ma-index [direction

                                              {up | down}] primary-vlan-enable [vlan vlan-id]
                                           — no mep mep-id domain md-index association ma-index
                                                    - [no] ais-enable
                                                       — client-meg-level [level [level...]]
                                                        - no client-meg-level
                                                        — [no] description
                                                        - interval {1| 60}
```

```
— no interval
                     — priority priority-value
                     - no priority
                  - [no] ccm-enable
                  — ccm-ltm-priority priority
                  — no ccm-ltm-priority
                  — description description-string

    no description

                  - [no] eth-test-enable
                     — bit-error-threshold bit-errors
                     — test-pattern {all-zeros | all-ones} [crc-enable]
                     - no test-pattern
                 — low-priority-defect {allDef | macRemErrXcon |
                     remErrXcon | errXcon | xcon | noXcon}
                  — mac-address mac-address
                  - no mac-address
                 — one-way-delay-threshold seconds
                  - [no] shutdown
- igmp-snooping
         — [no] fast-leave
         — import policy-name
         — no import
         — last-member-query-interval interval
         - no last-member-query-interval
         — max-num-groups max-num-groups
         — no max-num-groups
         — [no] mrouter-port
         — mvr
                  — from-vpls service-id
                 — no from-vpls
                 — to-sap sap-id
                  - no to-sap
         — query-interval interval
         — no query-interval
         — query-response-interval interval

    no query-response-interval

         — robust-count count
         — no robust-count
         — [no] send-queries
         — static
                 — [no] group group-address
                     — [no] source ip-address (applicable only in access-
                        uplink mode)
                     — [no] starg
         — version version
         — no version
— ingress
         — aggregate-meter-rate rate-in-kbps [ burst burst-in-kbits]
         — no aggregate-meter-rate
         — filter ip ip-filter-id
         — filter [ ipv6 ipv6-filter-id]
         — filter mac mac-filter-id
         — no filter [ip ip-filter-id] [ ipv6 ipv6-filter-id] [mac mac-filter-id]
         — meter-override

    no meter-override
```

```
— meter meter-id [create]
                 — no meter meter-id
                     — adaptation-rule [pir adaptation-rule] [cir adap-
                        tation-rule]
                     — cbs size-in-kbytes
                     — no cbs
                      — mbs size-in-kbits
                     — no mbs
                     — mbs mode
                     - no mode
                     - no mode
                     — rate cir cir-rate [pir pir-rate]
         — qos policy-id
        — no qos
— | 12pt-termination [cdp] [dtp] [pagp] [stp] [udld] [vtp]
— no l2pt-termination
— limit-mac-move [blockable | non-blockable]
— no limit-mac-move
— [no] mac-pinning
- managed-vlan-list
        — [no] default-sap
         — [no] range vlan-range
— max-nbr-mac-addr table-size
— no max-nbr-mac-addr
— [no] shutdown
— statistics
         — ingress
                 - counter-mode {in-out-profile-count|forward-drop-
                 - drop-count-extra-vlan-tag-pkts

    no drop-count-extra-vlan-tag-pkts

— stp
        - [no] auto-edge
         - [no] edge-port
        — link-type {pt-pt | shared}
        — no link-type [pt-pt | shared]
         — mst-instance mst-inst-number
                 — mst-path-cost inst-path-cost
                 — no mst-path-cost
                 — mst-port-priority stp-priority
                 — no mst-port-priority
         — path-cost sap-path-cost
         - no path-cost
         — [no] port-num virtual-port-number
         — priority stp-priority
         - no priority
         - no root-guard
         - root-guard
         — [no] shutdown
— tod-suite tod-suite-name
— no tod-suite
```

#### Mesh SDP Commands

Note: Mesh SDP commands are not supported by 7210 SAS-M and 7210 SAS-T devices configured in Access uplink mode. It is supported only in 7210 SAS-M and 7210 SAS-T network mode.

```
config
     — service
              — [no] vpls service-id [customer customer-id] [create] [vpn vpn-id] [mvpls] [create] [vpn vpn-
                  id] [m-vpls] (for 7210 SAS-M and 7210 SAS-T in Network mode)
                       — mesh-sdp sdp-id[:vc-id] [vc-type {ether | vlan}]
                       — no mesh-sdp sdp-id[:vc-id]
                                — accounting-policy acct-policy-id
                                — no accounting-policys
                                - [no] collect-stats
                                — [no] control-word
                                — description description-string
                                — no description
                                — egress
                                         — no vc-label [egress-vc-label]
                                — eth-cfm

    mep mep-id domain md-index association ma-index [direction

                                             \{up\}\{down\}
                                         — no mep mep-id domain md-index association ma-index
                                                  - [no] ais-enable
                                                     — client-meg-level [[level [level...]]
                                                     — no client-meg-level
                                                     — interval {1 | 60}
                                                      — no interval
                                                      — priority priority-value
                                                      — no priority
                                                  — [no] ccm-enable
                                                  — ccm-ltm-priority priority
                                                  — no ccm-ltm-priority
                                                  — [no] description description-string
                                                  — [no] eth-test-enable
                                                      — bit-error-threshold bit-errors
                                                      — test-pattern {all-zeros | all-ones} [crc-enable]
                                                      — no test-pattern
                                                  — low-priority-defect {allDef | macRemErrXcon |
                                                      remErrXcon | errXcon | xcon | noXcon}
                                                  — mac-address mac-address
                                                  - no mac-address
                                                  — one-way-delay-threshold seconds
                                                  — [no] shutdown
                                [no] force-vlan-vc-forwarding
                                igmp-snooping
                                         — [no] fast-leave
                                         — import policy-name
                                         — no import

    last-member-query-interval interval

    no last-member-query-interval

                                         — max-num-groups max-num-groups
                                         — no max-num-groups
                                         — [no] mrouter-port
                                         — query-interval interval
                                         no query-interval
```

```
— query-response-interval interval
        — no query-response-interval
        — robust-count count
        — no robust-count
        — [no] send-queries
        — static
                 — [no] group grp-ip-address
                 — [no] starg
        — version version
        — no version
— ingress
        — vc-label egress-vc-label
— [no] mac-pinning
— [no] static-mac ieee-address
— [no] static-mac ieee-address [create][no] shutdown
— statistics
        — ingress[no] drop-count-extra-vlan-tag-pkts
— vlan-vc-tag 0..4094
— no vlan-vc-tag [0..4094]
```

#### Spoke SDP Commands

Note: Spoke SDP commands are not supported by 7210 SAS-M and 7210 SAS-T devices configured in Access uplink mode. It is supported only in network mode.

```
config
     — service
              — [no] vpls service-id [customer customer-id] [create] [vpn vpn-id] [mvpls] (for 7210 SAS-M
                  and 7210 SAS-T in Network mode)
                       — spoke-sdp sdp-id[:vc-id] [vc-type {ether | vlan}] [create] [split-horizon-group
                           group-name] endpoint endpoint-name
                       — no spoke-sdp sdp-id[:vc-id]
                                — accounting-policy acct-policy-id
                                — no accounting-policy
                                — [no] block-on-mesh-failure
                                — bpdu-translation {auto | pvst | stp}
                                 — no bpdu-translation
                                — [no] collect-stats
                                — [no] control-word

    description description-string

                                 — no description
                                 — [no] disable-aging
                                 — [no] disable-learning
                                - [no] discard-unknown-source
                                — eth-cfm
                                          — mep mep-id domain md-index association ma-index [direction
                                             \{up\}\{down\}]
                                                   — no mep mep-id domain md-index association ma-
                                                      index[no] ais-enable
                                                      — client-meg-level [[level [level...]]
                                                      — no client-meg-level
                                                      — interval {1 | 60}
                                                      — no interval
                                                      — priority priority-value
                                                      — no priority
                                                   — [no] ccm-enable
                                                   — ccm-ltm-priority priority
                                                   no ccm-ltm-priority
                                                   — [no] description description string[no] eth-test-
                                                      enable
                                                      — bit-error-threshold bit-errors
                                                      — test-pattern {all-zeros | all-ones} [crc-enable]
                                                   — no test-patternlow-priority-defect {allDef | macRe-
                                                      mErrXcon | remErrXcon | errXcon | xcon | noX-
                                                      con}
                                                      mac-address mac-address
                                                      no mac-addressone-way-delay-threshold seconds
                                                      [no] shutdown
                                 — egress
                                          — vc-label egress-vc-label
                                          — no vc-label [egress-vc-label]
                                 — [no] force-vlan-vc-forwarding
                                 — igmp-snooping
                                         - [no] fast-leave
                                          — import policy-name
                                          — no import
```

```
— last-member-query-interval interval
         - no last-member-query-interval
         — max-num-groups max-num-groups
         — no max-num-groups
         - [no] mrouter-port
         — query-interval interval
         — no query-interval
         — query-response-interval interval

    no query-response-interval

         — robust-count count
         - no robust-count
         - [no] send-queries
         — static
                  — [no] group group-address
                     — [no] starg
         — version version
         — no version
- [no] ignore-standby-signaling
— ingress
         — vc-label egress-vc-label
         — no vc-label [egress-vc-label]
— [no] l2pt-termination
— limit-mac-move [blockable | non-blockable]
— no limit-mac-move
— [no] mac-pinning
— max-nbr-mac-addr table-size
— no max-nbr-mac-addr
— precedence precedence-value | primary
- no precedence
- [no] shutdown
— [no] static-mac ieee-address
— statistics
        — ingress
         - [no] drop-count-extra-vlan-tag-pkts
— stp
         - [no] auto-edge
         - [no] edge-port
          \qquad \quad - \quad link\text{-type} \; \{pt\text{-pt} \mid shared} \}
         — no link-type [pt-pt | shared]
         — path-cost sap-path-cost
         — no path-cost
         — [no] port-num virtual-port-number
         — priority stp-priority
         - no priorityno root-guard
         — root-guard
         - [no] shutdown
— vlan-vc-tag 0..4094
— no vlan-vc-tag [0..4094]
```

### Routed VPLS Commands applicable only to 7210 SAS- M and T

NOTE: The command "allow-ip-int-binding" is applicable for 7210 SAS-M and 7210 SAS-T devices in Access-Uplink mode.

config

— service

— vpls service-id [customer customer-id] [vpn vpn-id] [m-vpls] [create]

— service-name service-name

— no service-name

— [no] allow-ip-int-binding

# Routed VPLS Commands (Supported on 7210 SAS-M (Network mode) and 7210 SAS-X)

```
config

— service

— vpls service-id [customer customer-id] [create] [vpn vpn-id] [m-vpls] [svc-sap-type {null-star|dot1q-preserve|any}] [customer-vid vlan-id] [b-vpls|i-vpls|r-vpls]

— service-name service-name

— no service-name

— [no] allow-ip-int-binding
```

#### **Show Commands**

Note: SDP commands are not supported by 7210 SAS devices configured in Access uplink mode.

```
— service
         — egress-label egress-label1 [egress-label2]
         — fdb-info
         — fdb-mac ieee-address [expiry]
         - id service-id
                  — base [msap] [bfd]
                  — dhcp
                            statistics [sap sap-id] [interface interface-name]
                           — summary [interface interface-name | saps]
                  — endpoint [endpoint-name]
                  — fdb [sap sap-id] [expiry]] | [mac ieee-address [expiry]] | [detail] [expiry]
                  - igmp-snooping
                           — all
                           — base
                           — mvr
                           — mrouters [detail]
                           — port-db sap sap-id [detail]
                           — port-db sap sap-id group grp-address
                           — port-db sdp sdp-id:vc-id [detail]
                           — port-db sdp sdp-id:vc-id group grp-address
                           — proxy-db [detail]
                           — proxy-db [group grp-ip-address]
                           — querier
                           — static [sap sap-id]
                           — statistics[sap sap-id | sdp sdp-ic:vc-id]
                  — labels
                   — 12pt disabled
                  - l2pt [detail]
                  - mac-move
                  — mfib [brief]
                  — mfib [group grp-address | mstp-configuration]
                  — sap [sap-id [detail]]
                  — sdp [sdp-id | far-end ip-addr] [detail]
                  — split-horizon-group [group-name]
                  — stp [detail]
         — ingress-label start-label [end-label]
         — sap-using [sap sap-id]
         - sap-using [ingress | egress] filter filter-id
         — sap-using [ingress | egress] qos-policy qos-policy-id
         — sap-using [ingress | egress]
         — sdp [sdp-id | far-end ip-address] [detail | keep-alive-history]
         — sdp-using [sdp-id[:vc-id] | far-end ip-address]
         — service-using [vpls]
```

### Clear Commands

Note: SDP commands are not supported by 7210 SAS devices configured in Access uplink mode.

```
clear
      service
               - id service-id
                        — fdb {all | mac ieee-address | sap sap-id | mesh-sdp sdp-id[:vc-id] | spoke-sdp sdp-
                           id:vc-id}
                        - igmp-snooping
                                 — port-db sap sap-id [group grp-address]
                                 — querier
                        — statistics [all | sap sap-id | sdp sdp-id:vc-id]
                        — mesh-sdp sdp-id[:vc-id] ingress-vc-label
                                 — spoke-sdp sdp-id:vc-id ingress-vc-label
                        — spoke-sdp sdp-id[:vc-id]
                                 — detected-protocols [all | sap sap-id]
               — statistics
                        — id service-id
                                 — cem (applicable only for 7210 SAS-M and 7210 SAS-T in Network
                                     mode)
                                 — counters
                                 — mesh-sdp sdp-id[:vc-id] {all | counters | stp }
                                 — spoke-sdp sdp-id[:vc-id] {all | counters | stp | l2pt}
                                 - stp
                        — sap sap-id {all | counters | stp }
                        — sdp sap-id {keep-alive}
```

# **Debug Commands**

debug
— service
— id service-id

# **VPLS Service Configuration Commands**

# **Generic Commands**

### shutdown

Syntax [no] shutdown

Context config>service>vpls

config>service>vpls>snooping config>service>vpls>igmp-snooping

config>service>vpls>sap config>service>vpls>sap>stp config>service>vpls>stp

config>service>vpls>spoke-sdp>stp

config>service>vpls>bgp-ad

**Description** This command administratively disables an entity. When disabled, an entity does not change, reset, or

remove any configuration settings or statistics.

The operational state of the entity is disabled as well as the operational state of any entities contained within. Many objects must be shut down before they may be deleted.

Services are created in the administratively down (**shutdown**) state. When a **no shutdown** command is entered, the service becomes administratively up and then tries to enter the operationally up state. Default administrative states for services and service entities is described below in Special Cases.

The **no** form of this command places the entity into an administratively enabled state.

# description

Syntax description description-string

no description

Context config>service>vpls

config>service>vpls>split-horizon-group config>service>vpls>igmp-snooping>mvr

config>service>vpls>sap config>service>vpls>spoke-sdp

config>service>pw-template>split-horizon-group

**Description** This command creates a text description stored in the configuration file for a configuration context.

The **description** command associates a text string with a configuration context to help identify the

content in the configuration file.

The **no** form of this command removes the string from the configuration.

**Default** No description associated with the configuration context.

**Parameters** *string* — The description character string. Allowed values are any string up to 80 characters long composed of printable, 7-bit ASCII characters. If the string contains special characters (#, \$,

spaces, etc.), the entire string must be enclosed within double quotes.

### **DHCP Commands**

# dhcp

Syntax dhcp

Context config>service>vpls>sap

config>service>ies>sap config>service>vprn>sap

**Description** This command enables the context to configure DHCP parameters.

# option

Syntax [no] option

Context config>service>vpls>sap>dhcp

config>service>ies>sap>dhcp config>service>vprn>sap>dhcp

**Description** This command enables DHCP Option 82 (Relay Agent Information Option) parameters processing

and enters the context for configuring Option 82 sub-options.

The **no** form of this command returns the system to the default.

**Default** no option

### action

Syntax action [dhcp-action] {replace | drop | keep}

no action

Context config>service>vpls>sap>dhcp>option

config>service>ies>sap>dhcp>option config>service>vprn>sap>dhcp>option

**Description** This command configures the Relay Agent Information Option (Option 82) processing.

The **no** form of this command returns the system to the default value.

**Default** The default is to keep the existing information intact.

**Parameters** *dhcp-action* — Specifies the DHCP option action.

**replace** — In the upstream direction (from the user), the Option 82 field from the router is inserted in the packet (overwriting any existing Option 82 field). In the downstream direction (towards the user) the Option 82 field is stripped (in accordance with RFC 3046).

**drop** — The DHCP packet is dropped if an Option 82 field is present, and a counter is incremented.

**keep** — The existing information is kept in the packet and the router does not add any additional information. In the downstream direction the Option 82 field is not stripped and is sent on towards the client.

The behavior is slightly different in case of Vendor Specific Options (VSOs). When the keep parameter is specified, the router will insert his own VSO into the Option 82 field. This will only be done when the incoming message has already an Option 82 field.

If no Option 82 field is present, the router will not create the Option 82 field. In this in that case, no VSO will be added to the message.

# gi-address

Syntax gi-address ip-address [src-ip-addr]

no gi-address

Context config>service>ies>if>dhcp

config>service>vprn>if>dhcp

**Description** This command configures the gateway interface address for the DHCP relay. A subscriber interface

can include multiple group interfaces with multiple SAPs. The GI address is needed, when the router functions as a DHCP relay, to distinguish between the different subscriber interfaces and potentially

between the group interfaces defined.

By default, the GI address used in the relayed DHCP packet is the primary IP address of a normal IES

interface. Specifying the GI address allows the user to choose a secondary address.

**Default** no gi-address

**Parameters** *ip-address* — Specifies the host IP address to be used for DHCP relay packets.

src-ip-address — Specifies the source IP address to be used for DHCP relay packets.

#### circuit-id

Syntax circuit-id [ascii-tuple | ifindex | sap-id | vlan-ascii-tuple]

no circuit-id

**Context** config>service>vpls>sap>dhcp>option

config>service>ies>if>dhcp>option config>service>vprn>if>dhcp>option When enabled, the router sends an ASCII-encoded tuple in the **circuit-id** sub-option of the DHCP packet. This ASCII-tuple consists of the access-node-identifier, service-id, and SAP-ID, separated by "'."

In order to send a tuple in the circuit ID, the **action replace** command must be configured in the same context.

If disabled, the **circuit-id** sub-option of the DHCP packet will be left empty.

The **no** form of this command returns the system to the default.

#### **Default** circuit-id

**ascii-tuple** — Specifies that the ASCII-encoded concatenated tuple will be used which consists of the access-node-identifier, service-id, and interface-name, separated by "|".

**ifindex** — Specifies that the interface index will be used. (The If Index of a router interface can be displayed using the command show>router>interface>detail)

sap-id — Specifies that the SAP identifier will be used.

vlan-ascii-tuple — Specifies that the format will include VLAN-id and dot1p bits in addition to what is included in ascii-tuple already. The format is supported on dot1q-encapsulated ports only. Thus, when the option 82 bits are stripped, dot1p bits will be copied to the Ethernet header of an outgoing packet.

### remote-id

Syntax [no] remote-id [mac | string string]

Context config>service>vpls>sap>dhcp>option

config>service>ies>sap>dhcp>option config>service>vprn>sap>dhcp>option

**Description** This command specifies what information goes into the remote-id suboption in the DHCP Relay

packet.

If disabled, the **remote-id** suboption of the DHCP packet will be left empty.

The **no** form of this command returns the system to the default.

**Default** no remote-id

**Parameters** mac — This keyword specifies the MAC address of the remote end is encoded in the suboption.

**string** *string* — Specifies the remote-id.

# vendor-specific-option

Syntax [no] vendor-specific-option

Context config>service>vpls>sap>dhcp>option

config>service>ies>if>dhcp>option

config>service>vprn>if>dhcp>option

**Description** This command configures the vendor specific suboption of the DHCP relay packet.

#### client-mac-address

Syntax [no] client-mac-address

Context config>service>vpls>sap>dhcp>option>vendor

config>service>vpls>sap>dhcp>option>vendor config>service>vpls>sap>dhcp>option>vendor

**Description** This command enables the sending of the MAC address in the vendor specific suboption of the DHCP

relay packet.

The no form of the command disables the sending of the MAC address in the vendor specific

suboption of the DHCP relay packet.

# sap-id

Syntax [no] sap-id

**Context** config>service>vpls>sap>dhcp>option>vendor

config>service>ies>sap>dhcp>option>vendor config>service>vprn>sap>dhcp>option>vendor

**Description** This command enables the sending of the SAP ID in the vendor specific suboption of the DHCP relay

packet.

The no form of the command disables the sending of the SAP ID in the vendor specific suboption of

the DHCP relay packet.

### service-id

Syntax [no] service-id

Context config>service>vpls>sap>dhcp>option>vendor

config>service>ies>sap>dhcp>option>vendor config>service>vprn>sap>dhcp>option>vendor

**Description** This command enables the sending of the service ID in the vendor specific suboption of the DHCP

relay packet.

The **no** form of the command disables the sending of the service ID in the vendor specific suboption

of the DHCP relay packet.

# string

Syntax [no] string text

Context config>service>vpls>sap>dhcp>option>vendor

config>service>ies>sap>dhcp>option>vendor config>service>vprn>sap>dhcp>option>vendor

**Description** This command specifies the string in the vendor specific suboption of the DHCP relay packet.

The **no** form of the command returns the default value.

**Parameters** text — The string can be any combination of ASCII characters up to 32 characters in length. If spaces

are used in the string, enclose the entire string in quotation marks ("").

# system-id

Syntax [no] system-id

Context config>service>vpls>sap>dhcp>option>vendor

config>service>ies>sap>dhcp>option>vendor config>service>vprn>sap>dhcp>option>vendor

**Description** This command specifies whether the system-id is encoded in the vendor specific sub-option of Option

82.

server

**Syntax** server server1 [server2...(up to 8 max)]

Context config>service>ies>if>dhcp

config>service>vprn>if>dhcp

**Description** This command specifies a list of servers where requests will be forwarded. The list of servers can

entered as either IP addresses or fully qualified domain names. There must be at least one server specified for DHCP relay to work. If there are multiple servers then the request is forwarded to all of

the servers in the list.

There can be a maximum of 8 DHCP servers configured.

**Default** no server

**Parameters** *server* — Specify the DHCP server IP address.

trusted

Syntax [no] trusted

**Context** config>service>ies>if>dhcp

config>service>vprn>if>dhcp

#### Virtual Private LAN Services

**Description** This command enables relaying of untrusted packets.

The no form of this command disables the relay.

**Default** not enabled

snoop

Syntax [no] snoop

config>service>vpls>sap>dhcp

**Description** This command enables DHCP snooping of DHCP messages on the SAP. Enabling DHCP snooping

on VPLS interfaces (SAPs) is required where DHCP messages where Option 82 information is to be inserted. This includes interfaces that are in the path to receive messages from either DHCP servers or

Context

from subscribers.

Use the **no** form of the command to disable DHCP snooping on the specified VPLS SAP.

Note: The 7210 SAS-X and 7210 SAS-M and 7210 SAS-T (network mode) does not support DHCP

snooping for SDP.

**Default** no snoop

# **VPLS Service Commands**

## vpls

#### **Syntax**

vpls service-id [customer customer-id] [create] service-id [customer customer-id] [create] [vpn vpn-id] [m-vpls] [r-vpls] (for 7210 SAS-M and 7210 SAS-T in network mode) vpls service-id [customer customer-id] [create] [vpn vpn-id] [m-vpls] service-id [customer customer-id] [create] [vpn vpn-id] [m-vpls] [svc-sap-type {null-star|dot1q-preserve|dot1q-range|any}] [customer-vid vlan-id] (for 7210 SAS-M and 7210 SAS-T in access uplink mode)

vpls service-id customer customer-id vpn vpn-id [m-vpls] [bvpls | i-vpls] [create] no vpls service-id

#### Context

config>service

#### Description

This command creates or edits a Virtual Private LAN Services (VPLS) instance. The **vpls** command is used to create or maintain a VPLS service. If the *service-id* does not exist, a context for the service is created. If the *service-id* exists, the context for editing the service is entered.

A VPLS service connects multiple customer sites together acting like a zero-hop, Layer 2 switched domain. A VPLS is always a logical full mesh.

When a service is created, the **create** keyword must be specified if the **create** command is enabled in the **environment** context. When a service is created, the **customer** keyword and *customer-id* must be specified and associates the service with a customer. The *customer-id* must already exist having been created using the **customer** command in the service context. Once a service has been created with a customer association, it is not possible to edit the customer association. The service must be deleted and recreated with a new customer association.

Once a service is created, the use of the **customer** *customer-id* is optional for navigating into the service configuration context. Attempting to edit a service with the incorrect *customer-id* specified will result in an error.

More than one VPLS service may be created for a single customer ID.

By default, no VPLS instances exist until they are explicitly created.

The **no** form of this command deletes the VPLS service instance with the specified *service-id*. The service cannot be deleted until all SAPs defined within the service ID have been shutdown and deleted, and the service has been shutdown.

#### **Parameters**

any — Allows any SAP type. When svc-sap-type is set to any, for a NULL SAP, the system processes and forwards only packets with no VLAN tag (that is, untagged). All other packets with one or more VLAN tags (even those with priority tag only) are not processed and dropped. Users can use the service with svc- sap-type set to `null-star' to process and forward packets with one or more tags (including priority tag) on a null SAP.

#### **Default** null-star

service-id — The unique service identification number identifying the service in the service domain.
This ID must be unique to this service and may not be used for any other service of any type. The service-id must be the same number used for every 7210 SAS on which this service is defined.

**Values** *service-id*: 1 — 2147483648

*customer customer-id* — Specifies the customer ID number to be associated with the service. This parameter is required on service creation and optional for service editing or deleting.

**Values** 1 — 2147483647

*m-vpls* — Specifies a management VPLS.

create — This keyword is mandatory while creating a VPLS service.

*customer-vid vlan-id* — Defines the dot1q VLAN ID to be specified while creating the local Dot1q SAP for svc-sap-type dot1q-preserve.

**Values** 1 — 4094

*dot1q-preserve* — Specifies that the allowed SAP in the service are Dot1q. The Dot1q ID is not stripped after packets matches the SAP.

**Default** null-star

*null-star* — Specifies that the allowed SAP in the service which can be Null SAP,dot1q Default SAP,Q.\* SAP or Default QinQ SAP.

svc-sap-type- — Specifies the type of service and allowed SAPs in the service.

dot1q-range — Specifies that the access SAP in the service can use VLAN ranges as the SAP tags. The VLAN ranges are configured using the CLI command configure > connection-profile. On ingress of the access dot1q SAP using VLAN ranges, the received tag on the SAP is preserved. A VPLS service with svc-sap-type set to dot1q-range is used for Epipe emulation with G8032 for protection. For more information about the capabilities and restrictions, see Epipe Emulation using Dot1q VLAN range SAP in VPLS with G8032 on page 326.

*r-vpls* — Allows this VPLS instance to be associated with an IP interface to provide R-VPLS functionality. This parameter is supported on 7210 SAS-M, 7210 SAS-X and 7210 SAS-R6.

# bgp

Syntax bgp

Context config>service>vpls

This command enables the context to configure the BGP related parameters to BGP AD.

### block-on-mesh-failure

Syntax [no] block-on-mesh-failure

**Context** config>service>vpls>spoke-sdp config>service>vpls>endpoint

**Description** This command enables blocking (brings the entity to an opererationally down state) after all

configured SDPs or endpoints are in opererationally down state. This event is signalled to

corresponding T-LDP peer by withdrawing service label (status-bit-signaling non-capable peer) or by setting "PW not forwarding" status bit in T-LDP message (status-bit-signaling capable peer).

**Default** disabled

# bpdu-translation

Syntax bpdu-translation {auto | pvst | stp}

no bpdu-translation

Context config>service>vpls>spoke-sdp

config>service>vpls>sap

**Description** This command enables the translation of BPDUs to a given format, meaning that all BPDUs

transmitted on a given SAP or spoke SDP will have a specified format.

The **no** form of this command reverts to the default setting.

**Default** no bpdu-translation

**Parameters** auto — Specifies that appropriate format will be detected automatically, based on type of bpdus

received on such port.

**pvst** — Specifies the BPDU-format as PVST. Note that the correct VLAN tag is included in the

payload (depending on encapsulation value of outgoing SAP).

stp — Specifies the BPDU-format as STP.

# **I2pt-termination**

**Syntax I2pt-termination** [cdp] [dtp] [pagp] [stp] [udld] [vtp]

no I2pt-termination

Context config>service>vpls>sap

config>service>vpls>spoke-sdp

**Description** This command enables Layer 2 Protocol Tunneling (L2PT) termination on a given SAP. L2PT

termination is supported for STP/CDP/DTP/PAGP/UDLD and VTP PDUs.

This feature can be enabled only if STP is disabled in the context of the given VPLS service.

**Default** no 12pt-termination

**Parameters** *cdp* — Specifies the Cisco discovery protocol.

dtp — Specifies the dynamic trunking protocol.

pagp — Specifies the port aggregation protocol.

stp — Specifies all spanning tree protocols: stp, rstp, mstp, pvst (default).

udld — Specifies unidirectional link detection.

vtp — Specifies the VLAN trunking protocol.

# disable-aging

Syntax [no] disable-aging

Context config>service>vpls

config>service>vpls>spoke-sdp config>service>vpls>sap config>template>vpls-template config>service>pw-template

**Description** This command disables MAC address aging across a VPLS service or on a VPLS service SAP.

Like in a Layer 2 switch, learned MACs can be aged out if no packets are sourced from the MAC address for a period of time (the aging time). In each VPLS service instance, there are independent aging timers for local learned MAC and remote learned MAC entries in the VPLS forwarding database (FDB). The **disable-aging** command turns off aging for local and remote learned MAC addresses.

When **no disable-aging** is specified for a VPLS, it is possible to disable aging for specifc SAPs and/ or spoke SDPs by entering the **disable-aging** command at the appropriate level.

When the **disable-aging** command is entered at the VPLS level, the **disable-aging** state of individual SAPs or SDPs will be ignored.

The **no** form of this command enables aging on the VPLS service.

**Default** no disable-aging

# disable-learning

Syntax [no] disable-learning

Context config>service>vpls

config>service>pw-template config>template>vpls-template

**Description** This command disables learning of new MAC addresses in the VPLS forwarding database (FDB) for

the service instance.

When **disable-learning** is enabled, new source MAC addresses will not be entered in the VPLS

service forwarding database.

When **disable-learning** is disabled, new source MAC addresses will be learned and entered into the

VPLS forwarding database.

This parameter is mainly used in conjunction with the **discard-unknown** command.

The **no** form of this command enables learning of MAC addresses.

**Default** no disable-learning (Normal MAC learning is enabled)

### discard-unknown

Syntax [no] discard-unknown

Context config>service>vpls

**Description** By default, packets with unknown destination MAC addresses are flooded. If discard-unknown is

enabled at the VPLS level, packets with unknown destination MAC address will be dropped instead

(even when configured FIB size limits for VPLS or SAP are not yet reached).

The no form of this command allows flooding of packets with unknown destination MAC addresses

in the VPLS.

**Default** no discard-unknown — Packets with unknown destination MAC addresses are flooded.

# endpoint

Syntax endpoint endpoint-name [create]

no endpoint

Context config>service>vpls

**Description** This command configures a service endpoint.

**Parameters** *endpoint-name* — Specifies an endpoint name up to 32 characters in length.

create — This keyword is mandatory while creating a service endpoint.

# description

Syntax description description-string

no description

Context config>service>vpls>endpoint

This command creates a text description stored in the configuration file for a configuration context.

The **description** command associates a text string with a configuration context to help identify the

content in the configuration file.

The **no** form of this command removes the string from the configuration.

**Default** No description associated with the configuration context.

**Parameters** string — The description character string. Allowed values are any string up to 80 characters long

composed of printable, 7-bit ASCII characters. If the string contains special characters (#, \$,

spaces, etc.), the entire string must be enclosed within double quotes.

# ignore-standby-signaling

Syntax [no] ignore-standby-signaling

**Context** config>service>vpls>endpoint

config>service>vpls>spoke-sdp

**Description** When this command is enabled, the node will ignore standby-bit received from TLDP peers for the

given spoke SDP and performs internal tasks withou taking it into account.

This command is present at endpoint level as well as spoke SDP level. If the spoke SDP is part of the explicit-endpoint, it is not possible to change this setting at the spoke SDP level. The existing spoke SDP will become part of the explicit-endpoint only if the setting is not conflicting. The newly created spoke SDP which is a part of the given explicit-endpoint will inherit this setting from the endpoint

configuration.

**Default** disabled

#### revert-time

Syntax revert-time revert-time | infinite

no revert-time

Context config>service>vpls>endpoint

**Description** This command configures the time to wait before reverting to primary spoke SDP.

In a regular endpoint the revert-time setting affects just the pseudowire defined as primary (precedence 0). For a failure of the primary pseudowire followed by restoration the revert-timer is started. After it expires the primary pseudowire takes the active role in the endpoint. This behavior does not apply for the case when both pseudowires are defined as secondary. For example, if the active secondary pseudowire fails and is restored it will stay in standby until a configuration change

or a force command occurs.

**Parameters** revert-time — Specifies the time to wait, in seconds, before reverting back to the primary spoke SDP

defined on this service endpoint, after having failed over to a backup spoke SDP.

Values 0 — 600

infinite — Specifying this keywork makes endpoint non-revertive.

# split-horizon-group

Syntax split-horizon-group group-name [create]

Context config>service>pw-template

**Description** This command is used to create a new split horizon group for the VPLS instance. Traffic arriving on a

SAP or spoke SDP within this split horizon group will not be copied to other SAPs or spoke SDPs in

the same split horizon group.

A split horizon group must be created before SAPs and spoke SDPs can be assigned to the group. The split horizon group is defined within the context of a single VPLS instance. The same group-name can be re-used in different VPLS instances.

**Note:** In 7210-SAS devices, use of SAP or spoke-SDP Split-horizon group and Mesh-SDP are mutually exclusive.

The **no** form of the command removes the group name from the configuration.

**Parameters** group-name — Specifies the name of the split horizon group to which the SAP or Spoke-SDP

belongs.

create — Mandatory keyword to create a split-horizon group.

## static-mac

Syntax static-mac ieee-address [create]

no static-mac

Context config>service>vpls>endpoint

**Description** This command assigns a static MAC address to the endpoint. In the FDB, the static MAC is then

associated with the active spoke SDP.

**Default** none

**Parameters** *ieee-address* — Specifies the static MAC address to the endpoint.

**Values** 6-byte mac-address (xx:xx:xx:xx or xx-xx-xx-xx). (Note: This value

cannot be all zeros.)

**create** — This keyword is mandatory while creating a static MAC.

# suppress-standby-signaling

Syntax [no] suppress-standby-signaling

Context config>service>vpls>endpoint

**Description** When this command is enabled, the pseudowire standby bit (with value 0x00000020) will not be sent

to T-LDP peer when the given spoke is selected as a standby. This allows faster switchover as the traffic will be sent over this SDP and discarded at the blocking side of the connection. This is

particularly applicable to multicast traffic.

**Default** enabled

# propagate-mac-flush

Syntax [no] propagate-mac-flush

Context config>service>vpls

#### Virtual Private LAN Services

**Description** This command specifies whether MAC flush messages received from the given LDP are propagated

to all spoke and mesh SDPs within the context of this VPLS service. The propagation will follow the split-horizon principle and any data-path blocking in order to avoid the looping of these messages.

**Default** no propagate-mac-flush

# fdb-table-high-wmark

Syntax [no] fdb-table-high-wmark high-water-mark

Context config>service>vpls

**Description** This command specifies the value to send logs and traps when the threshold is reached.

**Parameters** *high-water-mark* — Specify the value to send logs and traps when the threshold is reached.

**Values** 0— 100

Default 95%

### fdb-table-low-wmark

Syntax [no] fdb-table-low-wmark low-water-mark

Context config>service>vpls

**Description** This command specifies the value to send logs and traps when the threshold is reached.

**Parameters** *low-water-mark* — Specify the value to send logs and traps when the threshold is reached.

**Values** 0— 100

Default 90%

### fdb-table-size

Syntax fdb-table-size table-size

no fdb-table-size [table-size]

Context config>service>vpls

**Description** This command specifies the maximum number of MAC entries in the forwarding database (FDB) for

the VPLS instance on this node.

The fdb-table-size specifies the maximum number of forwarding database entries for both learned

and static MAC addresses for the VPLS instance.

The **no** form of this command returns the maxium FDB table size to default.

**Default** 250 — Forwarding table of 250 MAC entries.

**Parameters** table-size — Specifies the maximum number of MAC entries in the FDB.

## vsi-export

**Syntax** vsi-export policy-name [policy-name...(up to 5 max)]

no vsi-export

Context config>service>vpls>bgp-ad

config>service>vpls>bgp

**Description** This command specifies the name of the VSI export policies to be used for BGP auto-discovery, if

this feature is configured in the VPLS service. If multiple policy names are configured, the policies

are evaluated in the order they are specified. The first policy that matches is applied.

The policy name list is handled by the SNMP agent as a single entity.

# vsi-import

Syntax vsi-import policy-name [policy-name...(up to 5 max)]

no vsi-import

Context config>service>vpls>bgp-ad>vsi-id

config>service>vpls>bgp

**Description** This command specifies the name of the VSI import policies to be used for BGP auto-discovery, if

this feature is configured in the VPLS service. If multiple policy names are configured, the policies

are evaluated in the order they are specified. The first policy that matches is applied.

The policy name list is handled by the SNMP agent as a single entity.

## route-target

Syntax route-target {ext-community|{[export ext-community][import ext-community]}}

no route-target

Context config>service>vpls>bgp-ad

config>service>vpls>bgp

**Description** This command configures the route target (RT) component that will be signaled in the related

MPBGP attribute to be used for BGP auto-discovery, if this feature is configured in the VPLS

service.

If this command is not used, the RT is built automatically using the VPLS ID. The ext-comm can have the same two formats as the VPLS ID, a two-octet AS-specific extended community, IPv4

specific extended community.

The following rules apply:

• If BGP AD VPLS-id is configured & no RT is configured under BGP node - RT = VPLS-ID.

• If BGP AD VPLS-id is not configured then an RT value must be configured under BGP node. (this is the case when only BGP VPLS is configured)

If BGP AD VPLS-id is configured and an RT value is also configured under BGP node, the configured RT value prevails

**Parameters** 

*export ext-community* — •Specify communities allowed to be sent to remote PE neighbors.

*import ext-community* — •Specify communities allowed to be accepted from remote PE neighbors.

## pw-template-binding

Syntax pw-template-binding policy-id [split-horizon-group group-name] [import-rt

{extcommunity,...(up to 5 max)}]
no pw-template-bind policy-id

Context config>service>vpls>bgp-ad

config>service>vpls>bgp

**Description** This command binds the advertisements received with the route target (RT) that matches the

configured list (either the generic or the specified import) to a specific pw-template. If the RT list is

not present the pw-template is used for all of them.

The pw-template-binding applies to BGP-AD, if this feature is configured in the VPLS service.

The tools perform commands can be used to control the application of changes in pw-template for

BGP-AD.

The no form of the command removes the values from the configuration.

**Default** none

**Parameters** policy-id — Specifies an existing policy ID.

**Values** 1 — 2147483647

*split-horizon-group group-name* — The specified group-name overrides the split horizon group template settings.

*import-rt ext-comm* — Specify communities allowed to be accepted from remote PE neighbors. An extended BGP community in the type:x:y format. The value x can be an integer or IP address.

The type can be the target or origin. x and y are 16-bit integers.

Values target:{ip-addr:comm-val|2byte-asnumber:ext-comm-val|4byte-asnumber:comm-

val} ip-addr a.b.c.d

comm-val 0 — 65535 2byte-asnumber 0 — 65535 ext-comm-val 0 — 4294967295 4byte-asnumber 0 — 4294967295

## route-distinguisher

Syntax route-distinguisher [ip-addr:comm-val | as-number:ext-comm-val]

no route-distinguisher

Context config>service>vpls>bgp-ad>vsi-id

config>service>vpls>bgp

**Description** This command configures the Route Distinguisher (RD) component that will be signaled in the

MPBGP NLRI for L2VPN AFI. This value will be used for BGP-AD, if this feature is configured in

the VPLS service.

If this command is not configured, the RD is automatically built using the BGP-AD VPLS ID. The following rules apply:

If BGP AD VPLS-id is configured & no RD is configured under BGP node - RD = VPLS-ID.

• If BGP AD VPLS-id is not configured then an RD value must be configured under BGP node (this is the case when only BGP VPLS is configured).

• If BGP AD VPLS-id is configured and an RD value is also configured under BGP node, the configured RD value prevails Values and format (6 bytes, other 2 bytes of type is automatically generated)

**Parameters** *ip-addr:comm-val* — Specifies the IP address.

Values ip-addr a.b.c.d

comm-val 0 — 65535

as-number:ext-comm-val — Specifies the AS number and the

Values as-number 1 — 65535

ext-comm-val 0 — 4294967295

# local-age

Syntax local-age aging-timer

no local-age

Context config>service>vpls

**Description** Specifies the aging time for locally learned MAC addresses in the forwarding database (FDB) for the

Virtual Private LAN Service (VPLS) instance. In a VPLS service, MAC addresses are associated with a Service Access Point (SAP). MACs associated with a SAP are classified as local MACs, and MACs

associated with are remote MACsQinQ / access uplink SAPs.

Like in a Layer 2 switch, learned MACs can be aged out if no packets are sourced from the MAC address for a period of time (the aging time). The **local-age** timer specifies the aging time for local

learned MAC addresses.

The **no** form of this command returns the local aging timer to the default value.

**Default** local age 300 — Local MACs aged after 300 seconds.

**Parameters** aging-timer — The aging time for local MACs expressed in seconds.

**Values** 60 — 86400

#### mac-move

Syntax [no] mac-move

Context config>service>vpls

Description

This command enables the context to configure MAC move attributes. A sustained high re-learn rate can be a sign of a loop somewhere in the VPLS topology. Typically, STP detects loops in the topology, but for those networks that do not run STP, the mac-move feature is an alternative way to protect your network against loops.

When enabled in a VPLS, **mac-move** monitors the re-learn rate of each MAC. If the rate exceeds the configured maximum allowed limit, it disables the SAP where the source MAC was last seen. The SAP can be disabled permanently (until a **shutdown/no shutdown** command is executed) or for a length of time that grows linearly with the number of times the given SAP was disabled. You have the option of marking a SAP as non-blockable in the **config>service>vpls>sap>limit-mac-move** context. This means that when the re-learn rate has exceeded the limit, another (blockable) SAP will be disabled instead.

The **mac-move** command enables the feature at the service level for SAPs, as only those objects can be blocked by this feature.

The operation of this feature is the same on the SAP. For example, if a MAC address moves from SAP to SAP, one will be blocked to prevent thrashing.

mac-move will disable a VPLS port when the number of relearns detected has reached the number of relearns needed to reach the move-frequency in the 5-second interval. For example, when the move-frequency is configured to 1 (relearn per second) mac-move will disable one of the VPLS ports when 5 relearns were detected during the 5-second interval because then the average move-frequency of 1 relearn per second has been reached. This can already occur in the first second if the real relearn rate is 5 relearns per second or higher.

The **no** form of this command disables MAC move.

# move-frequency

Syntax move-frequency frequency

no move-frequency

Context config>service>vpls>mac-move

**Description** This command indicates the maximum rate at which MAC's can be re-learned in the VPLS service,

before the SAP where the moving MAC was last seen is automatically disabled in order to protect the

system against undetected loops or duplicate MAC's.

The **no** form of the command reverts to the default value.

**Default** 2 (when mac-move is enabled). For example, 10 relearns in a 5 second period.

**Parameters** frequency — Specifies the rate, in 5-second intervals for the maximum number of relearns.

 $Values \qquad 1-100$ 

# retry-timeout

Syntax retry-timeout timeout

no retry-timeout

Context config>service>vpls>mac-move

**Description** This indicates the time in seconds to wait before a SAP that has been disabled after exceeding the

maximum relearn rate is reenabled.

It is recommended that the retry-timeout value is larger or equal to 5s \* cumulative factor of the highest priority port so that the sequential order of port blocking will not be disturbed by re-

initializing lower priority ports.

A zero value indicates that the SAP will not be automatically re-enabled after being disabled. If, after the SAP is reenabled it is disabled again, the effective retry timeout is doubled in order to

avoid thrashing.

The **no** form of the command reverts to the default value.

**Default** 10 (when mac-move is enabled)

**Parameters** timeout — Specifies the time, in seconds, to wait before a SAP that has been disabled after exceeding

the maximum relearn rate is reenabled.

**Values** 0 — 120

# mfib-table-high-wmark

Syntax [no] mfib-table-high-wmark high-water-mark

Context config>service>vpls

**Description** This command specifies the multicast FIB high watermark. When the percentage filling level of the

multicast FIB exceeds the configured value, a trap is generated and/or a log entry is added.

**Parameters** *high-water-mark* — Specifies the multicast FIB high watermark as a percentage.

**Values** 1 — 100 **Default** 95%

### mfib-table-low-wmark

Syntax [no] mfib-table-low-wmark low-water-mark

Context config>service>vpls

#### Virtual Private LAN Services

**Description** This command specifies the multicast FIB low watermark. When the percentage filling level of the

Multicast FIB drops below the configured value, the corresponding trap is cleared and/or a log entry

is added.

**Parameters** *low-water-mark* — Specifies the multicast FIB low watermark as a percentage.

 $\begin{array}{ll} \textbf{Values} & 1 - 100 \\ \textbf{Default} & 90\% \\ \end{array}$ 

## mfib-table-size

Syntax mfib-table-size size

no mfib-table-size

Context config>service>vpls

**Description** This command specifies the maximum number of (s,g) entries in the multicast forwarding database

(MFIB) for this VPLS instance.

The *mfib-table-size* parameter specifies the maximum number of multicast database entries for both learned and static multicast addresses for the VPLS instance. When a table-size limit is set on the mfib of a service which is lower than the current number of dynamic entries present in the mfib then

the number of entries remains above the limit.

The **no** form of this command removes the configured maxium MFIB table size.

**Default** none

**Parameters** size — The maximum number of (s,g) entries allowed in the Multicast FIB.

### remote-age

Syntax remote-age seconds

no remote-age

Context config>service>vpls

config>template>vpls-template

**Description** Specifies the aging time for remotely learned MAC addresses in the forwarding database (FDB) for

the Virtual Private LAN Service (VPLS) instance. In a VPLS service, MAC addresses are associated with a Service Access Point (SAP) or with a Service Distribution Point (SDP). MACs associated with

a SAP are classified as local MACs, and MACs associated with an SDP are remote MACs.

Like in a layer 2 switch, learned MACs can be aged out if no packets are sourced from the MAC address for a period of time (the aging time). In each VPLS service instance, there are independent aging timers for local learned MAC and remote learned MAC entries in the FDB. The **remote-age** timer specifies the aging time for remote learned MAC addresses. To reduce the amount of signaling

required between switches configure this timer larger than the **local-age** timer.

The **no** form of this command returns the remote aging timer to the default value.

**Default** remote age 900 — Remote MACs aged after 900 seconds

**Parameters** *seconds* — The aging time for remote MACs expressed in seconds.

**Values** 60 — 86400

#### send-flush-on-failure

Note: This command is applicable on 7210 SAS-M and 7210 SAS-T devices configured in network

mode.

Syntax [no] send-flush-on-failure

Context config>service>vpls

**Description** This command enables sending out "flush-all-from-ME" messages to all LDP peers included in

affected VPLS, in the event of physical port failures or "oper-down" events of individual SAPs. This feature provides an LDP-based mechanism for recovering a physical link failure in a dual-homed connection to a VPLS service. This method provides an alternative to RSTP solutions where dual homing redundancy and recovery, in the case of link failure, is resolved by RSTP running between a PE router and CE devices. If the endpoint is configured within the VPLS and send-flush-on-failure is enabled, flush-all-from-me messages will be sent out only when all spoke SDPs associated with the endpoint go down.

This feature cannot be enabled on management VPLS.

**Default** no send-flush-on-failure

#### service-mtu

**Note:** This command is supported on 7210 SAS-M and 7210 SAS-T in Network mode.

Syntax service-mtu octets no service-mtu

Context config>service>vpls

 $\textbf{Description} \qquad \textbf{This command configures the service payload (Maximum Transmission Unit-MTU), in bytes, for} \\$ 

the service. This MTU value overrides the service-type default MTU. The **service-mtu** defines the payload capabilities of the service. It is used by the system to validate the SAP and SDP binding's

operational state within the service.

The service MTU and a SAP's service delineation encapsulation overhead (i.e., 4 bytes for a dot1q tag) is used to derive the required MTU of the physical port or channel on which the SAP was created. If the required payload is larger than the port or channel MTU, then the SAP will be placed in an inoperative state. If the required MTU is equal to or less than the port or channel MTU, the SAP will be able to transition to the operative state.

When binding an SDP to a service, the service MTU is compared to the path MTU associated with the SDP. The path MTU can be administratively defined in the context of the SDP. The default or administrative path MTU can be dynamically reduced due to the MTU capabilities discovered by the tunneling mechanism of the SDP or the egress interface MTU capabilities based on the next hop in the tunnel path. If the service MTU is larger than the path MTU, the SDP binding for the service will

be placed in an inoperative state. If the service MTU is equal to or less than the path MTU, then the SDP binding will be placed in an operational state.

In the event that a service MTU, port or channel MTU, or path MTU is dynamically or administratively modified, then all associated SAP and SDP binding operational states are automatically re-evaluated.

For i-VPLS and EPIPEs bound to a b-VPLS, the service-mtu must be at least 18 bytes smaller than the b-VPLS service MTU to accommodate the PBB header.

The **no** form of this command returns the default **service-mtu** for the indicated service type to the default value.

Note: To disable service MTU check execute the command no service-mtu-check. Disabling service MTU check allows the packets to pass to the egress if the packet length is lesser than or equal to the MTU configured on the port.

Default

VPLS: 1514

The following table displays MTU values for specific VC types.

| VC-Type                                | Example<br>Service MTU | Advertised<br>MTU |  |
|----------------------------------------|------------------------|-------------------|--|
| Ethernet                               | 1514                   | 1500              |  |
| Ethernet (with preserved dot1q)        | 1518                   | 1504              |  |
| VPLS                                   | 1514                   | 1500              |  |
| VPLS (with preserved dot1q)            | 1518                   | 1504              |  |
| VLAN (dot1p transparent to MTU value)  | 1514                   | 1500              |  |
| VLAN (QinQ with preserved bottom Qtag) | 1518                   | 1504              |  |

The size of the MTU in octets, expressed as a decimal integer.

**Values** 1 — 9194

### service-mtu-check

**Note:** This command is supported on 7210 SAS-M and 7210 SAS-T in Network mode.

Syntax [no] service-mtu-check

Context config>service>vpls

**Description** The **no** form of

The **no** form of this command disables the service MTU checks. Disabling service MTU check allows the packets to pass to the egress if the packet length is lesser than or equal to the MTU configured on the port. The length of the packet sent from a SAP is limited only by the access port MTU. In case of a pseudowire the length of a packet is limited by the network port MTU (including the MPLS encapsulation).

Note: If TLDP is used for signaling,the configured value for service-mtu is used during a pseudowire setup.

**Default** enabled

# split-horizon-group

Syntax [no] split-horizon-group [group-name] [create]

Context config>service>vpls

**Description** This command creates a new split horizon group for the VPLS instance. Traffic arriving on a SAP or

spoke SDP within this split horizon group will not be copied to other SAPs or spoke SDPs in the same

split horizon group.

A split horizon group must be created before SAPs and spoke SDPs can be assigned to the group.

The split horizon group is defined within the context of a single VPLS. The same group name can be

re-used in different VPLS instances.

**Note**: In 7210-SAS devices, use of SAP or Spoke-SDP Split-horizon group and Mesh-SDP are mutually exclusive. This command is supported on 7210 SAS-M and 7210 SAS-T in network mode.

It is not available in 7210 SAS-M and 7210 SAS-T in access-uplink mode.

The **no** form of the command removes the group name from the configuration.

**Parameters** group-name — Specifies the name of the split horizon group to which the SAP or spoke-SDP

belongs.

**create** — Mandatory keyword to create a split-horizon group.

# root-guard

Syntax [no] root-guard

Context config>service>vpls>sap>stp

config>service>vpls>spoke-sdp>stp

**Description** This command specifies whether this port is allowed to become an STP root port. It corresponds to

the restrictedRole parameter in 802.1Q. If set, it can cause lack of spanning tree connectivity.

**Default** no root-guard

#### tod-suite

Syntax tod-suite tod-suite-name

no tod-suite

Context config>service>vpls>sap

**Description** This command applies a time-based policy (filter or QoS policy) to the service SAP. The suite name

must already exist in the **config>cron** context.

**Default** no tod-suite

**Parameters** tod-suite-name — Specifies collection of policies (ACLs, QoS) including time-ranges that define the

full or partial behavior of a SAP. The suite can be applied to more than one SAP.

vsi-id

Syntax vsi-id

Context config>service>vpls>bgp-ad

**Description** This command enables the context to configure the Virtual Switch Instance Identifier (VSI-ID).

prefix

Syntax prefix low-order-vsi-id

no prefix

Context config>service>vpls>bgp-ad>vsi-id

**Description** This command specifies the low-order 4 bytes used to compose the Virtual Switch Instance Identifier

(VSI-ID) to use for NLRI in BGP auto-discovery in this VPLS service.

If no value is set, the system IP address will be used.

**Default** no prefix

**Parameters** *low-order-vsi-id* — Specifies a unique VSI ID.

**Values** 0— 4294967295

service-name

Syntax service-name service-name

no service-name

Context config>service>vpls

**Description** This command configures an optional service name, up to 64 characters in length, which adds a name

identifier to a given service to then use that service name in configuration references as well as display and use service names in show commands throughout the system. This helps the service provider/administrator to identify and manage services within the 7750 SR, 7450 ESS and 7710 SR

platforms.

All services are required to assign a service ID to initially create a service. However, either the service ID or the service name can be used o identify and reference a given service once it is initially created.

**Parameters** service-name — Specifies a unique service name to identify the service. Service names may not begin

with an integer (0-9).

# allow-ip-int-binding

Syntax [no] allow-ip-int-binding

Context config>service>vpls

**Description** 

The allow-ip-int-binding command that sets a flag on the VPLS service that enables the ability to attach an IES IP interface to the VPLS service in order to make the VPLS service routable. When the allow-ip-int-binding command is not enabled, the VPLS service cannot be attached to an IP interface.

Please refer to the Virtual Private LAN Service on page 263 for VPLS Configuration Constraints for Enabling allow-ip-int-binding.

When attempting to set the allow-ip-int-binding VPLS flag, the system first checks to see if the correct configuration constraints exist for the VPLS service and the network ports. In Release 5.0 the following VPLS features must be disabled or not configured for the allow-ip-int-binding flag to set:

- SAP ingress QoS policies applied to the VPLS SAPs cannot have MAC match criteria defined
- The VPLS service type cannot be B-VPLS or M-VPLS and it cannot be an I-VPLS service bound to a B-VPLS context
- MVR from Routed VPLS and to another SAP is not supported

Once the VPLS allow-ip-int-binding flag is set on a VPLS service, the above features cannot be enabled on the VPLS service.

VPLS SERVICE NAME BOUND TO IP INTERFACE WITHOUT ALLOW-IP-INT-BINDING FLAG SET

In the event that a service name is applied to a VPLS service and that service name is also bound to an IP interface but the allow-ip-int-binding flag has not been set on the VPLS service context, the system attempt to resolve the service name between the VPLS service and the IP interface will fail. After the allow-ip-int-binding flag is successfully set on the VPLS service, either the service name on the VPLS service must be removed and reapplied or the IP interface must be re-initialized using the shutdown or no shutdown commands. This will cause the system to reattempt the name resolution process between the IP interface and the VPLS service.

The no form of the command resets the allow-ip-int-binding flag on the VPLS service. If the VPLS service currently has an IP interface from an IES service attached, the no allow-ip intbinding command will fail. Once the allow-ip-int-binding flag is reset on the VPLS service, the configuration restrictions associated with setting the flag are removed.

# **VPLS Interface Commands**

**Note:** VPLS interface commands are supported only on 7210 SAS-M and 7210 SAS-T devices configured in access uplink mode.

### interface

Syntax [no] interface ip-int-name

Context config>service>vpls

Description

This command creates a logical IP routing interface for a VPLS service. Once created, attributes such as IP address and service access points (SAP) can be associated with the IP interface.

The interface command, under the context of services, is used to create and maintain IP routing interfaces within the VPLS service IDs. The IP interface created is associated with the VPLS management routing instance. This instance does not support routing.

Interface names are case-sensitive and must be unique within the group of defined IP interfaces defined for the network core router instance. Interface names in the dotted decimal notation of an IP address are not allowed. For example, the name "1.1.1.1" is not allowed, but "int-1.1.1.1" is allowed. Show commands for router interfaces use either interface names or the IP addresses. Use unique IP address values and IP address names to maintain clarity. Duplicate interface names can exist in different router instances.

Enter a new name to create a logical router interface. When an existing interface name is entered, the user enters the router interface context for editing and configuration.

By default, no default IP interface names are defined within the system. All VPLS IP interfaces must be explicitly defined in an enabled state.

The no form of this command removes the IP interface and the entire associated configuration. The interface must be administratively shutdown before issuing the no interface command.

For VPLS services, the IP interface must be shutdown before the SAP on that interface is removed.

For VPLS service, ping and traceroute are the only applications supported.

**Parameters** 

*ip-int-name* — Specifies the name of the IP interface. Interface names must be unique within the group of defined IP.

An interface name:

- Should not be in the form of an IP address.
- Can be from 1 to 32 alphanumeric characters.
- If the string contains special characters (such as #,\$,spaces), the entire string must be enclosed within double quotes.

If ip-int-name already exists within the service ID, the context changes to maintain that IP interface. If ip-int-name already exists within another service ID, an error occurs and the context does not change to that IP interface. If ip-int-name does not exist, the interface is created and the context is changed to that interface for further command processing.

### address

Syntax address {ip-address/mask | ip-address netmask}

address ip-address mask

Context config>service>vpls>interface

Description

This command assigns an IP address and an IP subnet, to a VPLS IP router interface. Only one IP address can be associated with an IP interface. An IP address must be assigned to each VPLS IP interface. An IP address and a mask are used together to create a local IP prefix. The defined IP prefix must be unique within the context of the routing instance. It cannot overlap with other existing IP prefixes defined as local subnets on other IP interfaces in the same routing context within the 7210 SAS.

The IP address for the interface can be entered in either CIDR (Classless Inter-Domain Routing) or traditional dotted decimal notation. The show commands display CIDR notation and is stored in configuration files.

By default, no IP address or subnet association exists on an IP interface until it is explicitly created. Use the no form of this command to remove the IP address assignment from the IP interface. When the no address command is entered, the interface becomes operationally down.

| Address    | Admin State | Oper State |
|------------|-------------|------------|
| No Address | Up          | Down       |
| No Address | Down        | Down       |
| 1.1.1.1    | Up          | Up         |
| 1.1.1.1    | Down        | Down       |

The operational state is a read-only variable and the only controlling variables are the address and admin states. The address and admin states are independent and can be set independently. If an interface is in an administratively up state and an address is assigned, it becomes operationally up.

#### **Parameters**

*ip-address* — The IP address of the IP interface. The ip-address portion of the address command specifies the IP host address that will be used by the IP interface within the subnet.

This address must be unique within the subnet and specified in dotted decimal notation. Allowed values are IP addresses in the range 1.0.0.0 - 223.255.255.255 (with support of /31 subnets).

/ — The forward slash is a parameter delimiter and separates the ip-address portion of the IP address from the mask that defines the scope of the local subnet. No spaces are allowed between the ipaddress, the "/" and the mask-length parameter. If a forward slash is not immediately following the ip-address, a dotted decimal mask must follow the prefix.

mask-length — The subnet mask length when the IP prefix is specified in CIDR notation. When the IP prefix is specified in CIDR notation, a forward slash (/) separates the ip-address from the mask-length parameter. The mask length parameter indicates the number of bits used for the network portion of the IP address; the remainder of the IP address is used to determine the host portion of the IP address. The values allowed are integers in the range 0 – 30. Note that a mask length of 32 is reserved for system IP addresses.

mask — The subnet mask in dotted decimal notation. When the IP prefix is not specified in CIDR notation, a space separates the ip-address from a traditional dotted decimal mask. The mask parameter indicates the complete mask that will be used in a logical 'AND' function to derive the local subnet of the IP address. Allowed values are dotted decimal addresses in the range 128.0.0.0 – 255.255.255.255.252. Note that a mask of 255.255.255.255 is reserved for system IP addresses.

**Values** 1 — 16383

# arp-timeout

Syntax arp-timeout seconds

no arp-timeout

Context config>service>vpls>interface

**Description** This command configures the minimum time in seconds an ARP entry learned on the IP interface will

be stored in the ARP table. ARP entries are automatically refreshed when an ARP request or gratuitous ARP is seen from an IP host, otherwise, the ARP entry is aged from the ARP table. If **arp-**

timeout is set to a value of zero seconds, ARP aging is disabled.

The default value for **arp-timeout** is 14400 seconds (4 hours).

The **no** form of this command restores **arp-timeout** to the default value.

**Default** 14400 seconds

**Parameters** seconds — The minimum number of seconds a learned ARP entry will be stored in the ARP table,

expressed as a decimal integer. A value of zero specifies that the timer is inoperative and learned

ARP entries will not be aged.

**Values** 0 — 65535

mac

Syntax mac ieee-address

no mac

Context config>service>vpls>interface

**Description** This command assigns a specific MAC address to a VPLS IP interface.

The **no** form of the command returns the MAC address of the IP interface to the default value.

**Default** The system chassis MAC address.

Parameters ieee-address — Specifies the 48-bit MAC address for the static ARP in the form aa:bb:cc:dd:ee:ff or

aa-bb-cc-dd-ee-ff where aa, bb, cc, dd, ee, and ff are hexadecimal numbers. Allowed values are

any non-broadcast, non-multicast MAC and non-IEEE reserved MAC addresses.

## static-arp

Syntax static-arp ip-address ieee-address

no static-arp ip-address [ieee-address]

Context config>service>vpls>interface

**Description** This command configures a static address resolution protocol (ARP) entry associating a subscriber IP

address with a MAC address for the core router instance. A static ARP can only be configured if it

exists on the network attached to the IP interface.

If an entry for a particular IP address already exists and a new MAC address is configured for the IP

address, the existing MAC address will be replaced with the new MAC address.

The **no** form of the command removes a static ARP entry.

**Default** None

**Parameters** *ip-address* — Specifies the IP address for the static ARP in dotted decimal notation.

ieee-mac-address — Specifies the 48-bit MAC address for the static ARP in the form aa:bb:cc:dd:ee:ff or aa-bb-cc-dd-ee-ff where aa, bb, cc, dd, ee and ff are hexadecimal numbers. Allowed values are any non-broadcast, non-multicast MAC and non-IEEE reserved MAC

addresses.

## **VPLS STP Commands**

stp

Syntax stp

Context config>service>vpls

config>service>vpls>sap config>template>vpls-template

**Description** This command enables the context to configure the Spanning Tree Protocol (STP) parameters.

Alcatel-Lucent's STP is simply the Spanning Tree Protocol (STP) with a few modifications to better suit the operational characteristics of VPLS services. The most evident change is to the root bridge election. Since the core network operating between Alcatel-Lucent's service routers should not be

blocked, the root path is calculated from the core perspective.

auto-edge

Syntax auto-edge

no auto-edge

Context config>service>vpls>sap>stp

config>service>vpls>spoke-sdp>stp

**Description** This command configures automatic detection of the edge port characteristics of the SAP or spoke

SDP.

The **no** form of this command returns the auto-detection setting to the default value.

**Default** auto-edge

# edge-port

Syntax [no] edge-port

Context config>service>vpls>sap>stp

config>service>vpls>spoke-sdp>stp

Description

This command configures the SAP or SDP as an edge or non-edge port. If **auto-edge** is enabled for the SAP, this value will be used only as the initial value.

RSTP, however, can detect that the actual situation is different from what **edge-port** may indicate.

Initially, the value of the SAP or spoke SDP parameter is set to edge-port. This value will change if:

- A BPDU is received on that port. This means that after all there is another bridge connected to this port. Then the edge-port becomes disabled.
- If auto-edge is configured and no BPDU is received within a certain period of time, RSTP concludes that it is on an edge and enables the edge-port.

The **no** form of this command returns the edge port setting to the default value.

**Default** no edge-port

## forward-delay

Syntax forward-delay seconds

no forward-delay

Context config>service>vpls>stp

config>template>vpls-template>stp

**Description** 

RSTP, as defined in the IEEE 802.1D-2004 standards, will normally transition to the forwarding state via a handshaking mechanism (rapid transition), without any waiting times. If handshaking fails (e.g. on shared links, see below), the system falls back to the timer-based mechanism defined in the original STP (802.1D-1998) standard.

A shared link is a link with more than two nodes (for example, a shared 10/100BaseT segment). The port-type command is used to configure a link as point-to-point or shared.

For timer-based transitions, the 802.1D-2004 standard defines an internal variable forward-delay, which is used in calculating the default number of seconds that a SAP spends in the discarding and learning states when transitioning to the forwarding state.

The value of the forward-delay variable depends on the STP operating mode of the VPLS instance:

- in rstp or mstp mode, but only when the SAP has not fallen back to legacy STP operation, the value configured by the hello-time command is used;
- in all other situations, the value configured by the forward-delay command is used.

**Default** 15 seconds

**Parameters** seconds — The forward delay timer for the STP instance in seconds.

**Values** 4 — 30

## hello-time

**Syntax** hello-time hello-time

no hello-time

Context config>service>vpls>stp

config>template>vpls-template>stp

Description This command configures the Spanning Tree Protocol (STP) hello time for the Virtual Private LAN

Service (VPLS) STP instance.

The hello time parameter defines the default timer value that controls the sending interval between BPDU configuration messages by this bridge, on ports where this bridge assumes the designated role.

The active hello time for the spanning tree is determined by the root bridge (except when the STP is running in RSTP mode, then the hello time is always taken from the locally configured parameter).

The configured hello-time can also be used to calculate the forward delay. See auto-edge on page 428.

The **no** form of this command returns the hello time to the default value.

**Default** 2 seconds

*hello-time* — The hello time for the STP instance in seconds. **Parameters** 

> Values 1 - 10

### hold-count

hold-count BDPU tx hold count **Syntax** 

no hold-count

Context config>service>vpls>stp

config>template>vpls-template>stp

Description This command configures the peak number of BPDUs that can be transmitted in a period of one

second.

The no form of this command returns the hold count to the default value

Default

6

**Parameters** 

BDPU tx hold count — The hold count for the STP instance in seconds.

Values 1 - 10

# link-type

Syntax link-type {pt-pt | shared}

no link-type

Context config>service>vpls>sap>stp

config>service>vpls>spoke-sdp>stp

**Description** This command instructs STP on the maximum number of bridges behind this SAP. If there is only a

single bridge, transitioning to forwarding state will be based on handshaking (fast transitions). If more than two bridges are connected via a shared media, their SAP should all be configured as

shared, and timer-based transitions are used.

The **no** form of this command returns the link type to the default value.

Default pt-pt

## mst-instance

Syntax mst-instance mst-inst-number

Context config>service>vpls>sap>stp

**Description** This command enables the context to configure MSTI related parameters at SAP level. This context

can be open only for existing mst-instances defined at the service level.

**Default** none

**Parameters** *mst-inst-number* — Specifies an existing Multiple Spanning Tree Instance number.

**Values** 1 — 4094

# mst-path-cost

Syntax mst-path-cost inst-path-cost

no mst-path-cost

**Context** config>service>vpls>sap>stp>mst-instance

**Description** This commands specifies path-cost within a given instance. If a loop occurs, this parameter indicates

the probability of a given port being assigned a forwarding state. (The highest value expresses lowest

priority).

The **no** form of this command sets port-priority to its default value.

**Default** The path-cost is proportional to link speed.

**Parameters** *inst-path-cost* — Specifies the contribution of this port to the MSTI path cost.

**Values** 1 — 200000000

## mst-port-priority

Syntax mst-port-priority stp-priority

no mst-port-priority

Context config>service>vpls>sap>stp>mst-instance

**Description** This commands specifies the port priority within a given instance. If a loop occurs, this parameter

indicates the probability of a given port being assigned a forwarding state.

The no form of this command sets port-priority to its default value.

Default 128

**Parameters** *stp-priority* — Specifies the value of the port priority field.

## max-age

Syntax max-age seconds

no max-age

**Context** config>service>vpls>stp

config>template>vpls-template>stp

**Description** This command indicates how many hops a BPDU can traverse the network starting from the root

bridge. The message age field in a BPDU transmitted by the root bridge is initialized to 0. Each other bridge will take the message\_age value from BPDUs received on their root port and increment this value by 1. The message\_age thus reflects the distance from the root bridge. BPDUs with a message

age exceeding max-age are ignored.

STP uses the max-age value configured in the root bridge. This value is propagated to the other

bridges via the BPDUs.

The **no** form of this command returns the max ageto the default value.

**Default** 20 seconds

**Parameters** seconds — The max info age for the STP instance in seconds. Allowed values are integers in the

range 6 to 40.

#### mode

Syntax mode {rstp | comp-dot1w | dot1w | mstp | pmstp}

no mode

Context config>service>vpls>stp

**Description** This command specifies the version of Spanning Tree Protocol the bridge is currently running.

See section Spanning Tree Operating Modes on page 283 for details on these modes.

The **no** form of this command returns the STP variant to the default.

**Default** rstp

**Parameters** rstp — Corresponds to the Rapid Spanning Tree Protocol specified in IEEE 802.1D/D4-2003.

dot1w — Corresponds to the mode where the Rapid Spanning Tree is backward compatible with

IEEE 802.1w.

compdot1w — Corresponds to the Rapid Spanning Tree Protocol fully conformant to IEEE 802.1w.

mstp — Sets MSTP as the STP mode of operation. Corresponds to the Multiple Spanning Tree Protocol specified in 802.1Q REV/D5.0-09/2005

pmstp — The PMSTP mode is only supported in VPLS services where the mVPLS flag is configured.

### mst-instance

Syntax [no] mst-instance mst-inst-number

Context config>service>vpls>stp

**Description** This command creates the context to configure Multiple Spanning Tree Instance (MSTI) related

parameters. MSTP supports "16" instances. The instance "0" is mandatory (by protocol) and cannot

be created by the CLI. The software automatically maintains this instance.

**Default** none

**Parameters** *mst-inst-number* — Specifies the Multiple Spanning Tree instance.

**Values** 1 — 4094

## mst-priority

Syntax mst-priority bridge-priority

no mst-priority

**Context** config>service>vpls>stp>mst-instance

**Description** This command specifies the bridge priority for this specific Multiple Spanning Tree Instance for this

service. The bridge-priority value reflects likelihood that the switch will be chosen as the regional

root switch (65535 represents the least likely). It is used as the highest 4 bits of the Bridge ID included in the MSTP BPDU's generated by this bridge.

The values of the priority are only multiples of 4096 (4k). If a value is specified that is not a multiple of 4K, the value is replaced by the closest multiple of 4K( lower than the value entered).

The **no** form of this command sets the bridge-priority to its default value.

**Default** 32768 — All instances that are created by the **vlan-range** command do not have explicit definition of

bridge-priority and will inherit the default value.

**Parameters** bridge-priority — Specifies the priority of this specific Multiple Spanning Tree Instance for this

service.

**Values** 0 - 65535

## vlan-range

Syntax [no] vlan-range [vlan-range]

Context config>service>vpls>stp>mst-instance

**Description** This command specifies a range of VLANs associated with a certain MST-instance. This range

applies to all SAPs of the mVPLS.

Every VLAN range that is not assigned within any of the created **mst-instance** is automatically assigned to mst-instance 0. This instance is automatically maintained by the software and cannot be modified. Changing the VLAN range value can be performed only when the given mst-instance is

shutdown.

The **no** form of this command removes the **vlan-range** from given **mst-instance**.

**Parameters** vlan-range — The first VLAN range specifies the left-bound (i.e., minimum value) of a range of

VLANs that are associated with the mVPLS SAP. This value must be smaller than (or equal to) the second VLAN range value. The second VLAN range specifies the right-bound (i.e., maximum value) of a range of VLANs that are associated with the mVPLS SAP.

**Values** 1—4094

## mst-max-hops

Syntax mst-max-hops hops-count

no mst-max-hops

Context config>service>vpls>stp

**Description** This command specifies the number of hops in the region before BPDU is discarded and the

information held for the port is aged out. The root bridge of the instance sends a BPDU (or M-record) with remaining-hop-count set to configured *<max-hops>*. When a bridge receives the BPDU (or M-record), it decrements the received remaining-hop-count by 1 and propagates it in BPDU (or M-

record) it generates.

The **no** form of this command sets the *hops-count* to its default value.

Default 20

**Parameters** *hops-count* — Specifies the maximum number of hops.

**Values** 1 — 40

mst-name

Syntax mst-name region-name

no mst-name

Context config>service>vpls>stp

**Description** This command defines an MST region name. Two bridges are considered as a part of the same MST

region as soon as their configuration of the MST region name, the MST-revision and VLAN-to-

instance assignment is identical.

The **no** form of this command removes region-name from the configuration.

**Default** no mst-name

**Parameters** region-name — Specifies an MST-region name up to 32 characters in length.

mst-revision

Syntax mst-revision revision-number

Context config>service>vpls>stp

**Description** This command defines the MST configuration revision number. Two bridges are considered as a part

of the same MST region if their configured MST-region name, MST-revision, and VLAN-to-instance

are identical.

The **no** form of this command returns MST configuration revision to its default value.

Default (

**Parameters** revision-number — Specifies the MSTP region revision number to define the MSTP region.

**Values** 0 - 65535

path-cost

Syntax path-cost sap-path-cost

no path-cost

Context config>service>vpls>sap>stp

config>service>vpls>spoke-sdp>stp

**Description** This command configures the Spanning Tree Protocol (STP) path cost for the SAP or spoke SDP.

The path cost is used by STP to calculate the path cost to the root bridge. The path cost in BPDUs received on the root port is incremented with the configured path cost for that SAP. When BPDUs are sent out other egress SAPs or spoke SDPs, the newly calculated root path cost is used.

STP suggests that the path cost is defined as a function of the link bandwidth. Since SAPs are controlled by complex queuing dynamics, in the 7210 SAS the STP path cost is a purely static configuration.

The **no** form of this command returns the path cost to the default value.

path-cost — The path cost for the SAP or spoke SDP.

**Values** 1 - 200000000 (1 is the lowest cost)

Default 10

## port-num

Syntax [no] port-num virtual-port-number

**Context** config>service>vpls>sap>stp

config>service>vpls>spoke-sdp>stp

**Description** This command configures the virtual port number which uniquely identifies a SAP within

configuration bridge protocol data units (BPDUs). The internal representation of a SAP is unique to a system and has a reference space much bigger than the 12 bits definable in a configuration BPDU. STP takes the internal representation value of a SAP and identifies it with it's own virtual port number that is unique to every other SAP defined on the TLS. The virtual port number is assigned at the time that the SAP is added to the TLS. Since the order that the SAP was added to the TLS is not preserved between reboots of the system, the virtual port number may change between restarts of the STP

instance.

The virtual port number cannot be administratively modified.

# priority

Syntax priority bridge-priority

no priority

Context config>service>vpls>stp

config>template>vpls-template>stp

**Description** The bridge-priority command is used to populate the priority portion of the bridge ID field within

outbound BPDUs (the most significant 4 bits of the bridge ID). It is also used as part of the decision process when determining the best BPDU between messages received and sent. All values will be

truncated to multiples of 4096, conforming with IEEE 802.1t and 802.1D-2004.

The **no** form of this command returns the bridge priority to the default value.

**Default** By default, the bridge priority is configured to 4096 which is the highest priority.

**Parameters** *bridge-priority* — The bridge priority for the STP instance.

Values

Allowed values are integers in the range of 4096 — 65535 with 4096 being the highest priority. The actual bridge priority value stored/used is the number entered with the lowest 12 bits masked off which means the actual range of values is 4096 to 61440 in increments of 4096.

## priority

Syntax priority stp-priority

no priority

Context config>service>vpls>spoke-sdp

config>service>vpls>sap>stp

**Description** This command configures the Alcatel-Lucent Spanning Tree Protocol (STP) priority for the SAP or

spoke SDP.

STP priority is a configurable parameter associated with a SAP or spoke SDP. When configuration BPDUs are received, the priority is used in some circumstances as a tie breaking mechanism to determine whether the SAP or spoke SDP will be designated or blocked.

In traditional STP implementations (802.1D-1998), this field is called the port priority and has a value of 0 to 255. This field is coupled with the port number (0 to 255 also) to create a 16 bit value. In the latest STP standard (802.1D-2004) only the upper 4 bits of the port priority field are used to encode the SAP or spoke SDP priority. The remaining 4 bits are used to extend the port ID field into a 12 bit virtual port number field. The virtual port number uniquely references a SAP within the STP instance.

STP computes the actual priority by taking the input value and masking out the lower four bits. The result is the value that is stored in the priority parameter. For instance, if a value of 0 is entered, masking out the lower 4 bits results in a parameter value of 0. If a value of 255 is entered, the result is 240.

The **no** form of this command returns the STP priority to the default value.

Default 128

 $\textbf{Parameters} \qquad \textit{stp-priority} \ -\ \text{The STP priority value for the SAP}\ .\ Allowed\ values\ are\ integer\ in\ the\ range\ of\ 0\ to$ 

255, 0 being the highest priority. The actual value used for STP priority (and stored in the configuration) will be the result of masking out the lower 4 bits, thus the actual value range is 0

to 240 in increments of 16.

Default 128

### **VPLS SAP Commands**

sap

Syntax sap sap-id [split-horizon-group group-name] [create] [eth-ring ring-index] (for 7210 SAS-

M and 7210 SAS-T in Network mode) **sap** sap-id [g8032-shg-enable] [eth-ring *ring-index*]

[create] (for 7210 SAS-M and 7210 SAS-T in Access uplink mode)

no sap sap-id

Context config>service>vpls

**Description** This command creates a Service Access Point (SAP) within a service. A SAP is a combination of port and encapsulation parameters which identifies the service access point on the interface and within the 7210 SAS. Each SAP must be unique.

A physical port can have only one SAP to be part of one service. Multiple SAPS can be defined over a physical port but each of these SAPs should belong to a different service.

All SAPs must be explicitly created. If no SAPs are created within a service or on an IP interface, a SAP will not exist on that object.

Enter an existing SAP without the **create** keyword to edit SAP parameters. The SAP is owned by the service in which it was created.

A SAP can only be associated with a single service. A SAP can only be defined on a port that has been configured as an access port using the **config interface** *port-type port-id* **mode access** command.

If a port is shutdown, all SAPs on that port become operationally down. When a service is shutdown, SAPs for the service are not displayed as operationally down although all traffic traversing the service will be discarded. The operational state of a SAP is relative to the operational state of the port on which the SAP is defined.

The **no** form of this command deletes the SAP with the specified port. When a SAP is deleted, all configuration parameters for the SAP will also be deleted.

This command is also used to create a Ring APS Control SAP or a Data SAP whose traffic is protected by a Ring APS Instance.

No SAPs are defined.

**Special Cases** 

A default SAP has the following format: port-id:\*. This type of SAP is supported only on Ethernet MDAs and its creation is allowed only in the scope of Layer 2 services (Epipe and VPLS). The 7210 SAS supports explicit null encapsulation for VPLS service.

**Parameters** 

sap-id — Specifies the physical port identifier portion of the SAP definition. See Common CLI Command Descriptions on page 987 for command syntax.

create — Keyword used to create a SAP instance. The create keyword requirement can be enabled/ disabled in the environment>create context.

**g8032-shg-enable** — Platforms Supported - 7210 SAS-M (access-uplink mode) and 7210 SAS-T. This command must only be used with the SAPs created in the service for the virtual channel on the interconnection nodes in a topology that uses multiple rings. This command creates a split-

horizon group to ensure that Sub-Ring control messages from the major ring are only passed to the Sub-Ring control service.

**eth-ring** — The keyword to create an instance of a Ring APS Control SAP or a Data SAP whose traffic is protected by a Ring APS Instance.

ring-index — Specifies the ring index of the Ethernet ring.

**split-horizon-group** *group-name* — Specifies the name of the split horizon group to which the SAP belongs.

### discard-unknown-source

Syntax [no] discard-unknown-source

Context config>service>vpls>sap

Description When this command is enabled, packets received on a SAP or a spoke SDP with an unknown source

MAC address will be dropped only if the maximum number of MAC addresses for that SAP or spoke SDP (see max-nbr-mac-addr on page 446) has been reached. If max-nbr-mac-addr has not been set for

the SAP or spoke SDP, enabling discard-unknown-source has no effect.

When disabled, the packets are forwarded based on the destination MAC addresses.

The no form of this command causes packets with an unknown source MAC addresses to be

forwarded by destination MAC addresses in VPLS.

Default no discard-unknown-source

config>service>vpls

## **ETH-CFM Service Commands**

#### eth-cfm

Syntax eth-cfm

**Context** config>service>vpls

config>service>vpls>mesh-sdp config>service>vpls>spoke-sdp config>service>vpls>sap

Description This command enables the context to configure ETH-CFM parameters.

mep

Syntax mep mep-id domain md-index association ma-index [direction {up | down}] primary-

vlan-enable [vlan vlan-id]

no mep mep-id domain md-index association ma-index

Context config>service>vpls>mesh-sdp>eth-cfm

config>service>vpls>sap>eth-cfm

**Description** This command configures the ETH-CFM maintenance endpoint (MEP).

mep-id — Specifies the maintenance association end point identifier.

**Values** 1 — 8191

*md-index* — Specifies the maintenance domain (MD) index value.

**Values** 1 — 4294967295

*ma-index* — Specifies the MA index value.

**Values** 1 — 4294967295

**direction up**| **down** — Indicates the direction in which the maintenance association (MEP) faces on the bridge port. Direction is not supported when a MEP is created directly under the vpls>eth-cfm construct (vMEP).

down — Sends ETH-CFM messages away from the MAC relay entity.

up — Sends ETH-CFM messages towards the MAC relay entity.

primary-vlan-enable — Provides a method for linking the MEP with the primary VLAN configured under the bridge-identifier for the MA. MEPs can not be changed from or to primary vlan functions. This must be configured as part of the creation step and can only be changed by deleting the MEP and recreating it. Primary VLANs are only supported under Ethernet SAPs.

### ais-enable

Syntax [no] ais-enable

**Context** config>service>vpls>mesh-sdp>eth-cfm>mep

config>service>epipe>spoke-sdp>eth-cfm>mep

**Description** This command enables the generation and the reception of AIS messages.

## client-meg-level

Syntax client-meg-level [[level [level ...]]

no client-meg-level

**Context** config>service>vpls>mesh-sdp>eth-cfm>mep>ais-enable

config>service>epipe>spoke-sdp>eth-cfm>mep>ais-enable

**Description** This command configures the client maintenance entity group (MEG) level(s) to use for AIS message

generation. Up to 7 levels can be provisioned with the restriction that the client MEG level must be

higher than the local MEG level.

**Parameters** *level* — Specifies the client MEG level.

**Values** 1 — 7

**Default** 1

#### interval

Syntax interval {1 | 60}

no interval

**Context** config>service>vpls>mesh-sdp>eth-cfm>mep>ais-enable

config>service>epipe>spoke-sdp>eth-cfm>mep>ais-enable

**Description** This command specifies the transmission interval of AIS messages in seconds.

**Parameters** 1 | 60 — The transmission interval of AIS messages in seconds.

Default 1

# priority

Syntax priority priority-value

no priority

**Context** config>service>vpls>mesh-sdp>eth-cfm>mep>ais-enable

config>service>epipe>spoke-sdp>eth-cfm>mep>ais-enable

**Description** This command specifies the priority of AIS messages originated by the node.

**Parameters** priority-value — Specify the priority value of the AIS messages originated by the node.

#### ccm-enable

Syntax [no] ccm-enable

**Context** config>service>vpls>mep

config>service>vpls>sap>eth-cfm>mep config>service>vpls>mesh-sdp>mep

config>service>epipe>spoke-sdp>eth-cfm>mep

**Description** This command enables the generation of CCM messages.

The **no** form of the command disables the generation of CCM messages.

## ccm-ltm-priority

Syntax ccm-ltm-priority priority

no ccm-ltm-priority

Context config>service>vpls>sap>eth-cfm>mep

config>service>vpls>mesh-sdp>mep

config>service>epipe>spoke-sdp>eth-cfm>mep

**Description** This command specifies the priority value for CCMs and LTMs transmitted by the MEP.

The **no** form of the command removes the priority value from the configuration.

**Default** The highest priority on the bridge-port.

**Parameters** *priority* — Specifies the priority of CCM and LTM messages.

Values 0-7

#### eth-test-enable

Syntax [no] eth-test-enable

Context config>service>vpls>spoke-sdp>eth-cfm>mep

**Description** For ETH-test to work, operators need to configure ETH-test parameters on both sender and receiver

nodes. The ETH-test then can be done using the following OAM commands:

oam eth-cfm eth-test mac-address mep mep-id domain md-index association ma-index [priority

priority] [data-length data-length]

A check is done for both the provisioning and test to ensure the MEP is an Y.1731 MEP (MEP provisioned with domain format none, association format icc-based). If not, the operation fails. An

error message in the CLI and SNMP will indicate the problem.

## test-pattern

Syntax test-pattern {all-zeros | all-ones} [crc-enable]

no test-pattern

Context config>service>vpls>sap>eth-cfm>mep>eth-test-enable

config>service>vpls>mesh-sdp>eth-cfm>mep>eth-test-enable

**Description** This command configures the test pattern for eth-test frames.

The **no** form of the command removes the values from the configuration.

**Parameters** all-zeros — Specifies to use all zeros in the test pattern.

**all-ones** — Specifies to use all ones in the test pattern.

**crc-enable** — Generates a CRC checksum.

**Default** all-zeros

## fault-propagation-enable

Syntax fault-propagation-enable {use-if-tlv | suspend-ccm}

no fault-propagation-enable

Context config>service>epipe>sap>eth-cfm>mep

config>service>epipe>spoke-sdp>eth-cfm>mep

**Description** This command configures the fault propagation for the MEP.

**Parameters** *use-if-tlv* — Specifies to use the interface TLV.

suspend-ccm — Specifies to suspend the continuity check messages.

# low-priority-defect

 $Syntax \qquad low-priority-defect \\ \{allDef|macRemErrXcon|remErrXcon|errXcon|xcon|noXcon\}$ 

**Context** config>service>vpls>mesh-sdp>eth-cfm>mep

config>service>epipe>sap>eth-cfm>mep>eth-test-enable

config>service>epipe>spoke-sdp>eth-cfm>mep

**Description** This command specifies the lowest priority defect that is allowed to generate a fault alarm.

**Default** macRemErrXcon

Values allDef DefRDICCM, DefMACstatus, DefRemoteCCM, DefErrorCCM,

and DefXconCCM

macRemErrXcon

Only DefMACstatus, DefRemoteCCM, DefErrorCCM, and

DefXconCCM

remErrXcon Only DefRemoteCCM, DefErrorCCM, and DefXconCCM

errXcon Only DefErrorCCM and DefXconCCM

xcon Only DefXconCCM; or

noXcon No defects DefXcon or lower are to be reported

### mac-address

Syntax mac-address mac-address

no mac-address

**Context** config>service>vpls>mesh-sdp>eth-cfm>mep

config>service>epipe>spoke-sdp>eth-cfm>mep

**Description** This command specifies the MAC address of the MEP.

The no form of this command reverts the MAC address of the MEP back to that of the port (if the

MEP is on a SAP) or the bridge (if the MEP is on a spoke).

**Parameters** *mac-address* — Specifies the MAC address of the MEP.

**Values** 6-byte mac-address in the form of xx:xx:xx:xx:xx or xx-xx-xx-xx of the

MEP. Must be unicast. Using the all zeros address is equivalent to the no form of

this command.

## one-way-delay-threshold

Syntax one-way-delay-threshold seconds

**Context** config>service>vpls>sap>eth-cfm>mep

config>service>epipe>spoke-sdp>eth-cfm>mep

**Description** This command enables/disables eth-test functionality on MEP.

**Parameters** *seconds* — Specifies the one way delay threshold, in seconds.

**Values** 0..600

Default 3

### tunnel-fault

Syntax tunnel-fault {accept | ignore}

**Context** config>service>vpls>eth-cfm

config>service>vpls>sap>eth-cfm

**Description** Allows the individual service SAPs to react to changes in the tunnel MEP state. When tunnel-fault

accept is configured at the service level, the SAP will react according to the service type, EPIPE will set the operational flag and VPLS, IES and VPRN SAP operational state will become down on failure or up on clear. This command triggers the OAM mapping functions to mate SAPs and bindings in an EPIPE service as well as setting the operational flag. If AIS generation is the requirement for the

EPIPE services this command is not required. See the command ais-enable under epipe>sap>eth-cfm>ais-enable for more details. This works in conjunction with the tunnel-fault accept on the individual SAPs. Both must be set to accept to react to the tunnel MEP state. By default the service level command is "ignore" and the sap level command is "accept". This means simply changing the service level command to "accept" will enable the feature for all SAPs. This is not required for EPIPE services that only wish to generate AIS on failure.

**Parameters** accept — Share fate with the facility tunnel MEP

ignore — Do not share fate with the facility tunnel MEP

**Default** ignore (Service Level)

accept (SAP Level for EPIPE and VPLS)

### limit-mac-move

Syntax limit-mac-move [blockable | non-blockable]

no limit-mac-move

Context config>service>vpls>spoke-sdp

config>service>vpls>sap

**Description** This command indicates whether or not the mac-move agent, when enabled using

config>service>vpls>mac-move or config>service>epipe>mac-move, will limit the MAC re-learn

(move) rate on this SAP.

**Default** blockable

**Parameters** blockable — The agent will monitor the MAC re-learn rate on the SAP, and it will block it when the

re-learn rate is exceeded.

non-blockable — When specified, this SAP will not be blocked, and another blockable SAP will be

blocked instead.

# mac-pinning

Syntax [no] mac-pinning

Context config>service>vpls>sap

config>service>vpls>spoke-sdp config>service>vpls>mesh-sdp

config>service>pw-template

**Description** This command disables re-learning of MAC addresses on other mesh SDPs within the VPLS.

The MAC address remains attached to a given Mesh for duration of its age-timer.

The age of the MAC address entry in the FIB is set by the age timer. If mac-aging is disabled on a given VPLS service, any MAC address learned on a mesh with mac-pinning enabled remains in the FIB on this mesh forever. Every event that otherwise results in re-learning is logged

(MAC address; original - mesh SDP; new - mesh SDP).

**Default** MAC pinning is not enabled by default.

#### max-nbr-mac-addr

Syntax max-nbr-mac-addr table-size

no max-nbr-mac-addr

Context config>service>vpls>sap

config>service>vpls>spoke-sdp config>service>vpls>endpoint

config>service>pw-template

**Description** This command specifies the maximum number of FDB entries for both learned and static MAC

addresses for this SAP, spoke SDP or endpoint.

When the configured limit has been reached, and discard-unknown-source has been enabled for this SAP or spoke SDP (see discard-unknown-source on page 439), packets with unknown source MAC

addresses will be discarded.

The no form of the command restores the global MAC learning limitations for the SAP or spoke SDP.

**Default** no max-nbr-mac-addr

**Parameters** table-size — Specifies the maximum number of learned and static entries allowed in the FDB of this

service.

**Values** 1 — 30719

#### statistics

Syntax statistics

Context config>service>vpls>sap

**Description** This command enables the context to configure the counters associated with SAP ingress and egress.

# ingress

Syntax ingress

**Context** config>service>epipe>sap>statistics

config>service>vpls>sap>statistics

**Description** This command enables the context to configure the ingress SAP statistics counter.

#### counter-mode

Syntax counter-mode {in-out-profile-count| forward-drop-count}

**Context** config>service>epipe>sap>statistics>ingress config>service>vpls>sap>statistics>ingress

Description

This command allows the user to set the counter mode for the counters associated with sap ingress meters (a.ka. policers). A pair of counters is available with each meter. These counters count different events based on the counter mode value.

Note: The counter mode can be changed if an accounting policy is associated with a SAP. If the counter mode is changed the counters associated with the meter are reset and the counts are cleared. If an accounting policy is in use when the counter-mode is changed a new record will be written into the current accounting file.

Execute the following sequence of commands to ensure a new accounting file is generated when the counter-mode is changed:

- Execute the command config>service>epipe/vpls>sap> no collect-stats, to disable writing of accounting records.
- Change the counter-mode to the desired value, execute the command config>service>epipe/ vpls>sap>counter-mode {in-out-profile-count| forward-drop-count}.
- 3. Execute the command **config>service>epipe/vpls>sap> collect-stats**, to enable writing of accounting records.

The **no** form of the command restores the counter mode to the default value.

**Default** in-out-profile-count

**Parameters** 

forward-drop-count — If the counter mode is specified as "forward-drop-count", one counter counts the forwarded packets and octets received on ingress of a SAP and another counts the dropped packets. The forwarded count is the sum of in-profile and out-of-profile packets/octets received on SAP ingress. The dropped count is count of packets/octets dropped by the policer. A packet is determined to be in-profile or out-of-profile based on the meter rate parameters configured. A packet is dropped by the policer if it exceeds the configured PIR rate. The in-profile count and out-of-profile count is not individually available when operating in this mode.

in-out-profile-count — If the counter mode is specified as "in-out-profile-count", one counter counts the total in-profile packets and octets received on ingress of a SAP and another counts the total out-of-profile packets and octets received on ingress of a SAP. A packet is determined to be in-profile or out-of-profile based on the meter rate parameters configured. A packet is dropped by the policer if it exceeds the configured PIR rate. Dropped counts are not maintained in hardware when this mode is used. It is obtained by subtracting the sum of in-profile count and out-of-profile count from the total SAP ingress received count and displayed.

#### static-mac

Syntax [no] static-mac ieee-mac-address [create]

Context config>service>vpls>sap

config>service>vpls>mesh-sdp

config>service>vpls>spoke-sdp

#### Description

This command creates a local static MAC entry in the Virtual Private LAN Service (VPLS) forwarding database (FDB) associated with the Service Access Point (SAP).

In a VPLS service, MAC addresses are associated with a Service Access Point (SAP) or with a Service Distribution Point (SDP). MACs associated with a SAP are classified as local MACs, and MACs associated with an SDP are remote MACs.

Local static MAC entries create a permanent MAC address to SAP association in the forwarding database for the VPLS instance so that MAC address will not be learned on the edge device.

Note that static MAC definitions on one edge device are not propagated to other edge devices participating in the VPLS instance, that is, each edge device has an independent forwarding database for the VPLS.

Only one static MAC entry (local or remote) can be defined per MAC address per VPLS instance.

By default, no static MAC address entries are defined for the SAP.

The **no** form of this command deletes the static MAC entry with the specified MAC address associated with the SAP from the VPLS forwarding database.

#### **Parameters**

ieee-mac-address — Specifies the 48-bit MAC address for the static ARP in the form aa:bb:cc:dd:ee:ff or aa-bb-cc-dd-ee-ff where aa, bb, cc, dd, ee and ff are hexadecimal numbers. Allowed values are any non-broadcast, non-multicast MAC and non-IEEE reserved MAC addresses.

**create** — This keyword is mandatory when specifying a static MAC address.

# managed-vlan-list

Syntax managed-vlan-list

Context config>service>vpls>sap

**Description** This command enables the context to configure VLAN ranges to be managed by a management

VPLS. The list indicates, for each SAP, the ranges of associated VLANs that will be affected when

the SAP changes state.

This command is only valid when the VPLS in which it is entered was created as a management

VPLS.

# default-sap

Syntax [no] default-sap

Context config>service>vpls>sap>managed-vlan-list

**Description** This command adds a default SAP to the managed VLAN list.

The **no** form of the command removes the default SAP to the managed VLAN list.

### range

Syntax [no] range vlan-range

Context config>service>vpls>sap>managed-vlan-list

**Description** This command configures a range of VLANs on an access port that are to be managed by an existing

management VPLS.

This command is only valid when the VPLS in which it is entered was created as a management VPLS, and when the SAP in which it was entered was created on an Ethernet port with encapsulation

type of dot1q.

To modify the range of VLANs, first the new range should be entered and afterwards the old range

removed. See Modifying VPLS Service Parameters on page 375.

**Default** None

**Parameters** *vlan-range* — Specify the VLAN start value and VLAN end value. The end-vlan must be greater than

start-vlan. The format is <start-vlan>-<end-vlan>

**Values** start-vlan: 0 — 4094 end-vlan: 0 — 4094

7210 SAS-M and 7210 SAS-T Services Guide

## **VPLS Filter and QoS Policy Commands**

## egress

Syntax egress

Context config>service>vpls>sap

**Description** This command enables the context to configure egress filter policies.

If **no** egress filter is defined, no filtering is performed.

## ingress

Syntax ingress

Context config>service>vpls>sap

**Description** This command enables the context to configure ingress SAP Quality of Service (QoS) policies and

filter policies.

If no sap-ingress QoS policy is defined, the system default sap-ingress QoS policy is used for ingress

processing. If no ingress filter is defined, no filtering is performed.

#### filter

Syntax filter ip ip-filter-id

filter ipv6 ipv6-filter-id filter mac mac-filter-id

Context config>service>vpls>sap>egress

config>service>vpls>sap>ingress config>service>vpls>spoke-sdp>egress

**Description** This command associates an IP filter policy or MAC filter policy with an ingress or egress Service

Access Point (SAP) or IP interface.

Filter policies control the forwarding and dropping of packets based on IP or MAC matching criteria. There are two types of filter policies: IP and MAC. Only one type may be applied to a SAP at a time.

The **filter** command is used to associate a filter policy with a specified filter ID with an ingress or egress SAP. The filter ID must already be defined before the **filter** command is executed. If the filter policy does not exist, the operation will fail and an error message returned.

In general, filters applied to SAPs (ingress or egress) apply to all packets on the SAP. One exception is non-IP packets are not applied to IP match criteria, so the default action in the filter policy applies to these packets.

The **no** form of this command removes any configured filter ID association with the SAP or IP interface. The filter ID itself is not removed from the system.

**Special Cases VPLS** — Both MAC and IP filters are supported on a VPLS service SAP.

**Parameters** ip *ip-filter-id* — Specifies IP filter policy. The filter ID must already exist within the created IP filters.

**Values** 1 — 65535

**ipv6** *ipv6-filter-id* — Specifies the IPv6 filter policy. The filter ID must already exist within the created IPv6 filters.

**Values** 1 — 65535

mac mac-filter-id — Specifies the MAC filter policy. The specified filter ID must already exist within the created MAC filters. The filter policy must already exist within the created MAC filters.

**Values** 1 — 65535

qos

Syntax qos policy-id

no qos

**Context** config>service>vpls>sap>ingress

**Description** This command associates a Quality of Service (QoS) policy with an ingress Service Access Point (SAP) or IP interface.

QoS ingress policies are important for the enforcement of SLA agreements. The policy ID must be defined prior to associating the policy with a SAP. If the *policy-id* does not exist, an error will be returned.

The **qos** command is used to associate ingress apolicies. The **qos** command only allows ingress policies to be associated on SAP ingress. Attempts to associate a QoS policy of the wrong type returns an error.

Only one ingress QoS policy can be associated with a SAP at one time. Attempts to associate a second QoS policy of a given type will return an error.

By default, if no specific QoS policy is associated with the SAP for ingress, so the default QoS policy is used.

The **no** form of this command removes the QoS policy association from the SAP, and the QoS policy reverts to the default.

policy-id — The ingress policy ID to associate with SAP on ingress. The policy ID must already exist.

**Values** 1 — 65535

## aggregate-meter-rate

Syntax aggregate-meter-rate rate-in-kbps [burst burst-in-kbits]

no aggregate-meter-rate

**Context** config>service> vpls> sap> ingress

#### config>service>epipe> sap> ingress

#### Description

This command allows the user to configure the SAP aggregate policer. The rate of the SAP aggregate policer must be specified by the user. The user can optionally specify the burst size for the SAP aggregate policer. The aggregate policer monitors the traffic on different FCs and determines the destination of the packet. The packet is either forwarded to an identified profile or dropped.

**Note**: The sum of CIR of the individual FCs configured under the SAP cannot exceed the PIR rate configured for the SAP. Though the 7210 SAS software does not block this configuration, it is not recommended for use.

The table below provides information about the final disposition of the packet based on the operating rate of the per FC policer and the per SAP aggregate policer:

| Per FC meter<br>Operating<br>Rate | Per FC<br>Assigned<br>Color | SAP aggre-<br>gate meter<br>Operating<br>Rate | SAP aggre-<br>gate meter<br>color | Final Packet<br>Color       |
|-----------------------------------|-----------------------------|-----------------------------------------------|-----------------------------------|-----------------------------|
| Within CIR                        | Green                       | Within PIR                                    | Green                             | Green or<br>In-profile      |
| Within CIR*                       | Green                       | Above PIR                                     | Red                               | Green or<br>In-profile      |
| Above CIR,<br>Within PIR          | Yellow                      | Within PIR                                    | Green                             | Yellow or<br>Out-of-Profile |
| Above CIR,<br>Within PIR          | Yellow                      | Above PIR                                     | Red                               | Red or<br>Dropped           |
| Above PIR                         | Red                         | Within PIR                                    | Green                             | Red or<br>Dropped           |
| Above PIR                         | Red                         | Above PIR                                     | Red                               | Red or<br>Dropped           |

Table 23: Final Disposition of the packet based on per FC and per SAP policer or meter.

Note\*: The row number 2 in the above table is not recommended for use. For more information on this, see the Note in the "aggregate-meter-rate" description.

When the SAP aggregate policer is configured, per FC policer can be only configured in "trtcm2" mode (RFC 4115).

Note: The meter modes "srtcm" and "trtcm1" are used in the absence of an aggregate meter.

The SAP ingress meter counters increment the packet or octet counts based on the final disposition of the packet.

If ingress Frame-based accounting is used, the SAP aggregate meter rate accounts for the Ethernet frame overhead. The system accounts for 12 bytes of IFG and 8 bytes of start delimiter.

The **no** form of the command removes the aggregate policer from use.

Default

no aggregate-meter-rate

**Parameters** rate-in-kbps — Specifies the rate in kilobits per second.

**Values** 0 — 20000000 | max

**Default** max

*burst* <*burst-in-kilobits*> — Specifies the burst size for the policer in kilobits. The burst size cannot be configured without configuring the rate.

**Values** 4 —2146959

Default 512

# accounting-policy

Syntax accounting-policy acct-policy-id

no accounting-policy

Context config>service>vpls>spoke-sdp

config>service>vpls>mesh-sdp config>service>vpls>sap

**Description** This command creates the accounting policy context that can be applied to a SAP.

An accounting policy must be defined before it can be associated with a SAP.

If the *policy-id* does not exist, an error message is generated.

A maximum of one accounting policy can be associated with a SAP at one time. Accounting policies

are configured in the **config>log** context.

The **no** form of this command removes the accounting policy association from the SAP, and the

accounting policy reverts to the default.

**Default** Default accounting policy.

**Parameters** acct-policy-id — Enter the accounting policy-id as configured in the **config>log>accounting-policy** 

context.

**Values** 1 — 99

### collect-stats

Syntax [no] collect-stats

Context config>service>vpls>spoke-sdp

config>service>vpls>mesh-sdp

config>service>vpls>sap

**Description** This command enables accounting and statistical data collection for either the SAP, network port, or

IP interface. When applying accounting policies the data, by default, is collected in the appropriate

records and written to the designated billing file.

When the **no collect-stats** command is issued the statistics are still accumulated by the cards. However, the CPU will not obtain the results and write them to the billing file. If a subsequent

**collect-stats** command is issued then the counters written to the billing file include all the traffic while the **no collect-stats** command was in effect.

**Default** no collect-stats

#### **VPLS SDP Commands**

## mesh-sdp

Syntax mesh-sdp sdp-id[:vc-id] [vc-type {ether | vlan}]

no mesh-sdp sdp-id[:vc-id]

Context config>service>vpls

**Description** This command binds a VPLS service to an existing Service Distribution Point (SDP). Mesh SDPs bound to a service are logically treated like a single bridge "port" for flooded traffic where flooded

traffic received on any mesh SDP on the service is replicated to other "ports" (spoke SDPs and SAPs)

and not transmitted on any mesh SDPs.

Note that this command creates a binding between a service and an SDP. The SDP has an operational state which determines the operational state of the SDP within the service. For example, if the SDP is

administratively or operationally down, the SDP for the service will be down.

The SDP must already be defined in the **config>service>sdp** context in order to associate the SDP with a valid service. If the **sdp** *sdp-id* is not already configured, an error message is generated. If the

sdp-id does exist, a binding between that sdp-id and the service is created.

SDPs must be explicitly associated and bound to a service. If an SDP is not bound to a service, no far-

end devices can participate in the service.

The **no** form of this command removes the SDP binding from the service. The SDP configuration is not affected; only the binding of the SDP to a service. Once removed, no packets are forwarded to the

far-end router.

**Default** No *sdp-id* is bound to a service.

**Special Cases VPLS** — Several SDPs can be bound to a VPLS. Each SDP must be destined to a different router. If

two *sdp-id* bindings terminate on the same router, an error occurs and the second SDP is binding is

rejected.

**Parameters** *sdp-id* — The SDP identifier.

**Values** 1 — 17407

*vc-id* — The virtual circuit identifier. This value is used to validate the VC ID portion of each mesh SDP binding defined in the service. The default value of this object is equal to the service ID.

**Values** 1 — 4294967295

vc-type — This command overrides the default VC type signaled for the spoke or mesh binding to the far end of the SDP. The VC type is a 15 bit-quantity containing a value which represents the type of VC. The actual signaling of the VC type depends on the signaling parameter defined for the SDP. If signaling is disabled, the vc-type command can still be used to define the dot1q value expected by the far-end provider equipment. A change of the bindings VC type causes the

binding to signal the new VC type to the far end when signaling is enabled. VC types are derived according to IETF *draft-martini-l2circuit-trans-mpls*.

• The VC type value for Ethernet is 0x0005.

• The VC type value for an Ethernet VLAN is 0x0004.

ether — Defines the VC type as Ethernet. The ethernet and vlan keywords are mutually exclusive. When the VC type is not defined then the default is Ethernet for spoke SDP bindings. Defining Ethernet is the same as executing no vc-type and restores the default VC type for the spoke SDP binding. (hex 5)

**vlan** — Defines the VC type as VLAN. The **ethernet** and **vlan** keywords are mutually exclusive. When the VC type is not defined then the default is Ethernet for mesh SDP bindings.

## spoke-sdp

Syntax spoke-sdp sdp-id[:vc-id] [vc-type {ether | vlan}] [create] [split-horizon-group group-name] no spoke-sdp sdp-id[:vc-id] [vc-type {ether | vlan}] [create]

Context config>service>vpls

**Description**This command binds a service to an existing Service Distribution Point (SDP). A spoke SDP is treated like the equivalent of a traditional bridge "port" where flooded traffic received on the spoke SDP is replicated on all other "ports" (other spoke and mesh SDPs or SAPs) and not transmitted on the port it was received.

The SDP has an operational state which determines the operational state of the SDP within the service. For example, if the SDP is administratively or operationally down, the SDP for the service will be down.

The SDP must already be defined in the **config>service>sdp** context in order to associate an SDP with a VPLS service. If the **sdp** *sdp-id* is not already configured, an error message is generated. If the *sdp-id* does exist, a binding between that *sdp-id* and the service is created.

SDPs must be explicitly associated and bound to a service. If an SDP is not bound to a service, no farend devices can participate in the service.

The **no** form of this command removes the SDP binding from the service. The SDP configuration is not affected; only the binding of the SDP to a service. Once removed, no packets are forwarded to the far-end router.

**Default** No *sdp-id* is bound to a service.

**VPLS** — Several SDPs can be bound to a VPLS service. Each SDP must use unique *vc-ids*. An error message is generated if two SDP bindings with identical *vc-ids* terminate on the same router. Split horizon groups can only be created in the scope of a VPLS service.

**Parameters** *sdp-id* — The SDP identifier.

**Values** 1 — 17407

vc-id — The virtual circuit identifier.

**Values** 1 — 4294967295

create — This keyword is mandatory while creating a spoke SDP.

**ether** — Defines the VC type as Ethernet. The **ethernet** and **vlan** keywords are mutually exclusive. When the VC type is not defined then the default is Ethernet for spoke SDP bindings. Defining Ethernet is the same as executing **no vc-type** and restores the default VC type for the spoke SDP binding. (hex 5)

**Special Cases** 

**split-horizon-group** *group-name* — Specifies the name of the split horizon group to which the SDP belongs.

vc-type — This command overrides the default VC type signaled for the spoke or mesh binding to the far end of the SDP. The VC type is a 15 bit-quantity containing a value which represents the type of VC. The actual signaling of the VC type depends on the signaling parameter defined for the SDP. If signaling is disabled, the vc-type command can still be used to define the dot1q value expected by the far-end provider equipment. A change of the bindings VC type causes the binding to signal the new VC type to the far end when signaling is enabled.

VC types are derived according to IETF draft-martini-l2circuit-trans-mpls.

- The VC type value for Ethernet is 0x0005.
- The VC type value for an Ethernet VLAN is 0x0004.

Values ether, vlan

vlan — Defines the VC type as VLAN. The ethernet and vlan keywords are mutually exclusive. When the VC type is not defined then the default is Ethernet for spoke SDP bindings. The VLAN VC-type requires at least one dot1Q tag within each encapsulated Ethernet packet transmitted to the far end.

## egress

Syntax egress

Context config>service>vpls>mesh-sdp

config>service>vpls>spoke-sdp

**Description** This command configures the egress SDP context.

## ingress

Syntax ingress

**Context** config>service>vpls>mesh-sdp

config>service>vpls>spoke-sdp

**Description** This command configures the ingress SDP context.

#### vc-label

Syntax [no] vc-label vc-label

Context config>service>vpls>mesh-sdp>egress

config>service>vpls>spoke-sdp>egress

**Description** This command configures the egress VC label.

**Parameters** *vc-label* — A VC egress value that indicates a specific connection.

**Values** 16 — 1048575

### vc-label

Syntax [no] vc-label vc-label

Context config>service>vpls>mesh-sdp>ingress

config>service>vpls>spoke-sdp>ingress

**Description** This command configures the ingress VC label.

**Parameters** *vc-label* — A VC ingress value that indicates a specific connection.

**Values** 2048 — 18431

## vlan-vc-tag

Syntax vlan-vc-tag 0..4094

no vlan-vc-tag [0..4094]

Context config>service>vpls>spoke-sdp

config>service>vpls>mesh-sdp

**Description** This command specifies an explicit Dot1q value used when encapsulating to the SDP far end. When

signaling is enabled between the near and far end, the configured Dot1q tag can be overridden by a received TLV specifying the Dot1q value expected by the far end. This signaled value must be stored as the remote signaled Dot1q value for the binding. The provisioned local Dot1q tag must be stored as

the administrative Dot1q value for the binding.

When the Dot1q tag is not defined, the default value of zero is stored as the administrative dot1q

value. Setting the value to zero is equivalent to not specifying the value.

The **no** form of this command disables the command.

**Default** no vlan-vc-tag

**Parameters** 0..4094 — Specifies a valid VLAN identifier to bind an 802.1Q VLAN tag ID.

### fast-leave

Syntax [no] fast-leave

Context config>service>vpls>sap>igmp-snooping

config>service>vpls>spoke-sdp>igmp-snooping config>service>vpls>mesh-sdp>igmp-snooping config>service>pw-template>igmp-snooping

**Description** This command enables fast leave. When IGMP fast leave processing is enabled, the 7210 SAS M will

immediately remove a SAP or SDP from the multicast group when it detects an IGMP "leave" on that SAP or SDP. Fast leave processing allows the switch to remove a SAP or SDP that sends a 'leave'

from the forwarding table without first sending out group-specific queries to the SAP or SDP, and thus speeds up the process of changing channels ('zapping').

Fast leave should only be enabled when there is a single receiver present on the SAP or SDP. When fast leave is enabled, the configured last-member-query-interval value is ignored.

**Default** no fast-leave

## from-vpls

Syntax from-vpls service-id

no from-vpls

Context config>service>vpls>sap>igmp-snooping>mvr

**Description** This command configures the VPLS from which multicast traffic is copied upon receipt of an IGMP

join request. IGMP snooping must be enabled on the MVR VPLS.

**Default** no from-vpls

**Parameters** service-id — Specifies the MVR VPLS from which multicast channels should be copied into this

SAP.

**Values** *service-id*: 1 — 2147483648

### group

Syntax [no] group grp-address

**Context** config>service>vpls>sap>igmp-snooping>static

config>service>vpls>spoke-sdp>snooping>static config>service>vpls>mesh-sdp>snooping>static

This command adds a static multicast group as a (\*, g). When a static IGMP group is added, multicast data for that (\*,g) is forwarded to the specific SAP without receiving any membership report from a

host.

**Default** none

**Parameters** grp-address — Specifies an IGMP multicast group address that receives data on an interface. The IP

address must be unique for each static group.

# group-policy

Syntax group-policy policy-name

no group-policy

Context config>service>vpls>igmp-snooping>mvr

**Description** This command identifies filter policy of multicast groups to be applied to this VPLS entity. The

sources of the multicast traffic must be a member of the VPLS.

The **no** form of the command removes the policy association from the VPLS configuration.

**Default** No group policy is specified.

**Parameters** policy-name — The group policy name. Allowed values are any string up to 32 characters long

composed of printable, 7-bit ASCII characters. If the string contains special characters (#, \$, spaces, etc.), the entire string must be enclosed within double quotes. Routing policies are configured in the config>router>policy-options context. The router policy must be defined before it can be imported.

## force-vlan-vc-forwarding

Syntax [no] force-vlan-vc-forwarding

Context config>service>epipe>spoke-sdp

config>service>vpls>mesh-sdp config>service>vpls>spoke-sdp config>service>pw-template

This command forces vc-vlan-type forwarding in the data path for spoke/mesh SDPs which have

either vc-type. This comand is not allowed on vlan-vc-type SDPs.

The no form of this command sets default behavior.

**Default** disabled

# igmp-snooping

Syntax igmp-snooping

Context config>service>vpls

config>service>vpls>sap config>service>vpls>spoke-sdp config>service>vpls>mesh-sdp config>service>pw-template

**Description** This command enables the Internet Group Management Protocol (IGMP) snooping context.

**Default** none

## import

Syntax import policy-name

no import

Context config>service>vpls>sap>igmp-snooping

config>service>vpls>spoke-sdp>igmp-snooping config> service>vpls> mesh-sdp>igmp-snooping config>service>pw-template>igmp-snooping

**Description** This command specifies the import routing policy to be used for IGMP packets to be used on this

SAP or SDP. Only a single policy can be imported on a single SAP or SDP at any time.

The **no** form of the command removes the policy association from the SAP or SDP.

**Default no import** — No import policy is specified.

**Parameters** policy-name — The import policy name. Values can be string up to 32 characters long of printable, 7-

bit ASCII characters. If the string contains special characters (#, \$, spaces, etc.), the entire string must be enclosed within double quotes. These policies are configured in the **config>router> policy-options** context The router policy must be defined before it can be imported.

## last-member-query-interval

Syntax last-member-query-interval tenths-of-seconds

no last-member-query-interval

Context config>service>vpls>sap>igmp-snooping

config>service>vpls>spoke-sdp>igmp-snooping config>service>vpls>mesh-sdp>igmp-snooping config>service>pw-template>igmp-snooping

**Description** This command configures the maximum response time used in group-specific queries sent in

response to 'leave' messages, and is also the amount of time between 2 consecutive group-specific queries. This value may be tuned to modify the leave latency of the network. A reduced value results

in reduced time to detect the loss of the last member of a group.

The configured last-member-query-interval is ignored when fast-leave is enabled on the SAP or SDP.

Default 10

**Parameters** seconds — Specifies the frequency, in tenths of seconds, at which query messages are sent.

**Values** 1 — 50

#### max-num-groups

Syntax max-num-groups count

no max-num-groups

Context config>service>vpls>sap>igmp-snooping

config>service>vpls>spoke-sdp>igmp-snooping config>service>vpls>mesh-sdp>igmp-snooping config>service>pw-template>igmp-snooping

**Description** This command defines the maximum number of multicast groups that can be joined on this SAP or

SDP. If the node receives an IGMP join message that would exceed the configured number of groups,

the request is ignored.

#### Virtual Private LAN Services

**Default** no max-num-groups

**Parameters** count — Specifies the maximum number of groups that can be joined on this SAP or SDP.

### mrouter-port

Syntax [no] mrouter-port

Context config>service>vpls>sap>igmp-snooping

config>service>vpls>spoke-sdp>igmp-snooping config>service>vpls>mesh-sdp>igmp-snooping

**Description** This command specifies whether a multicast router is attached behind this SAP.

Configuring a SAP or SDP as an mrouter-port will have a double effect. Firstly, all multicast traffic received on another SAP or SDP will be copied to this SAP or SDP. Secondly, IGMP reports generated by the system as a result of someone joining or leaving a multicast group, will be sent to

this SAP or SDP.

If two multicast routers exist in the network, one of them will become the active querier. While the other multicast router (non-querier) stops sending IGMP queries, it should still receive reports to keep its multicast trees up to date. To support this, the mrouter-port should be enabled on all SAPs or SDPs

connecting to a multicast router.

Note that the IGMP version to be used for the reports (v1or v2) can only be determined after an initial query has been received. Until such time no reports are sent on the SAP or SDP, even if mrouter-port

is enabled.

If the send-queries command is enabled on this SAP, the mrouter-port parameter can not be set.

**Default** no mrouter-port

mvr

Syntax mvr

**Context** config>service>vpls>igmp-snooping

config>service>vpls>sap>igmp-snooping

**Description** This command enables the context to configure Multicast VPLS Registration (MVR) parameters.

# query-interval

Syntax query-interval seconds

no query-interval

Context config>service>vpls>igmp-snooping

config>service>vpls>sap>igmp-snooping

config>service>vpls>spoke-sdp>igmp-snooping

config>service>vpls>mesh-sdp>igmp-snooping config>service>pw-template>igmp-snooping

**Description** This command configures the IGMP query interval. If the **send-queries** command is enabled, this

parameter specifies the interval between two consecutive general queries sent by the system on this SAP or SDP. The configured query-interval must be greater than the configured query-response-interval. If send-queries is not enabled on this SAP or SDP, the configured query-interval value is

ignored.

**Default** 125

**Parameters** seconds — The time interval, in seconds, that the router transmits general host-query messages.

**Values** 2 — 1024

# query-src-ip

Note: This command is supported only on 7210 SAS-M and 7210 SAS-T devices configured in

Network mode.

Syntax query-src-ip ip-address

no query-src-ip

Context config>service>vpls>igmp-snooping

**Description** This command configures the IP source address used in IGMP queries.

# query-response-interval

Syntax query-response-interval seconds

**Context** config>service>vpls>sap>igmp-snooping

config>service>vpls>spoke-sdp>igmp-snooping config>service>vpls>mesh-sdp>igmp-snooping config>service>pw-template>igmp-snooping

**Description** This command configures the IGMP query response interval. If the **send-queries** command is

enabled, this parameter specifies the maximum response time advertised in IGMP queries.

The configured query-response-interval must be smaller than the configured query-interval.

If send-queries is not enabled on this SAP or SDP, the configured query-response-interval value is

ignored.

Default 10

**Parameters** seconds — Specifies the length of time to wait to receive a response to the host-query message from

the host.

**Values** 1 — 1023

## report-src-ip

Syntax report-src-ip-address

no report-src-ip

Context config>service>vpls>igmp-snooping

**Description** This parameter specifies the source IP address used when generating IGMP reports. According the

IGMPv3 standard, a zero source address is allowed in sending IGMP reports. However, for interoperability with some multicast routers, the source IP address of IGMP group reports can be

configured using this command.

**Default** 0.0.0.0

**Parameters** *ip-address* — The source IP source address in transmitted IGMP reports.

#### robust-count

Syntax robust-count robust-count

no robust-count

**Context** config>service>vpls>igmp-snooping

config>service>vpls>sap>igmp-snooping

config>service>vpls>spoke-sdp>igmp-snooping config>service>vpls>mesh-sdp>igmp-snooping config>service>pw-template>igmp-snooping

**Description** If the send-queries command is enabled, this parameter allows tuning for the expected packet loss on

a SAP or SDP. The robust-count variable allows tuning for the expected packet loss on a subnet and is comparable to a retry count. If this SAP or SDP is expected to be 'lossy', this parameter may be increased. IGMP snooping on this SAP or SDP is robust to (robust-count-1) packet losses.

If send-queries is not enabled, this parameter will be ignored.

Default 2

**Parameters** robust-count — Specifies the robust count for the SAP or SDP.

Values config>service>vpls>sap>igmp-snooping: 2—7

config>service>vpls>igmp-snooping: 1 — 255 config>service>vpls>spoke->sdp>igmp-snooping: 2— 7

config>service>vpls>mesh-sdp>igmp-snooping: 2—7

# precedence

Syntax precedence precedence-value primary

no precedence

Context config>service>vpls>spoke-sdp

**Description** This command configures the spoke SDP precendence.

Default 4

**Parameters** *precedence-value* — Specify the spoke SDP precedence.

Values 0-4

**primary** — Specifies that the precedence is primary.

## propagate-mac-flush

Syntax [no] propagate-mac-flush

Context config>service>vpls

**Description** This command specifies whether MAC flush messages received from the given LDP are propagated

to all spoke and mesh SDPs within the context of this VPLS service. The propagation will follow the split-horizon principle and any data-path blocking in order to avoid the looping of these messages.

**Default** no propagate-mac-flush

## send-queries

Syntax [no] send-queries

**Context** config>service>vpls>sap>igmp-snooping

config>service>vpls>spoke-sdp>igmp-snooping config>service>vpls>mesh-sdp>igmp-snooping config>service>pw-template>igmp-snooping

**Description** This command specifies whether to send IGMP general query messages on the SAP or SDP.

When send-queries is configured, all type of queries generate ourselves are of the configured version. If a report of a version higher than the configured version is received, the report will get dropped and a new wrong version counter will get incremented. If send-queries is not configured, the version

command has no effect. The version used will be the version of the querier.

**Default** no send-queries

### starg

Syntax [no] starg

**Context** config>service>vpls>sap>igmp-snooping>static>group

config>service>vpls>spoke-sdp>igmp-snooping>static>group config>service>vpls>mesh-sdp>igmp-snooping>static>group

#### Virtual Private LAN Services

Description This command adds a static (\*,g) entry to allow multicast traffic for the corresponding multicast

group from any source. This command can only be enabled if no existing source addresses for this

group are specified.

The **no** form of the command removes the starg entry from the configuration.

Default no starg

#### static

static **Syntax** 

Context config>service>vpls>sap>igmp-snooping

> config>service>vpls>spoke-sdp>igmp-snooping config>service>vpls>mesh-sdp>igmp-snooping

Description This command enables access to the context to configure static group addresses. Static group

> addresses can be configured on a SAP or SDP. When present either as a (\*, g) entry, multicast packets matching the configuration will be forwarded even if no join message was registered for the specific

group.

Default none

#### version

Syntax version version

no version

Context config>service>vpls>sap>igmp-snooping

> config>service>vpls>mesh-sdp>igmp-snooping config>service>vpls>spoke-sdp>igmp-snooping config>service>vpls>mesh-sdp>snooping>static config>service>pw-template>igmp-snooping

Description

This command specifies the version of IGMP which is running on this SAP or SDP. This object can be used to configure a router capable of running either value. For IGMP to function correctly, all

routers on a LAN must be configured to run the same version of IGMP on that LAN.

When the send-query command is configured, all type of queries generate ourselves are of the configured **version**. If a report of a version higher than the configured version is received, the report

gets dropped and a new "wrong version" counter is incremented.

If the send-query command is not configured, the version command has no effectThe version used

on that SAP or will be the version of the querier.

Note: IGMP V3 is supported only on 7210 SAS-M devices configured in access-uplink mode. IGMP

V3 is not supported on 7210 SAS-M and 7210 SAS-T devices configured in network mode.

**Parameters** version — Specify the IGMP version.

### to-sap

Syntax to-sap sap-id

no to-sap

Context config>service>vpls>sap>igmp-snooping>mvr

**Description** This command configures the SAP to which the multicast data needs to be copied.

In some scenarios, the multicast traffic should not be copied from the MVR VPLS to the SAP on

which the IGMP message was received (standard MVR behaviour) but to another SAP.

**Default** no to-sap

**Parameters** sap-id — Specifies the SAP to which multicast channels should be copied.

# IEEE 802.1ah Provider Backbone Bridging

# In This Chapter

Note: PBB is supported on 7210 SAS-M and 7210 SAS-T devices configured in Network mode devices.

This chapter provides information about Provider Backbone Bridging (PBB), process overview, and implementation notes.

Topics in this chapter include:

- IEEE 802.1ah Provider Backbone Bridging (PBB) Overview on page 470
- PBB Features on page 471
  - → Integrated PBB-VPLS Solution on page 471
  - → PBB Technology on page 473
  - → PBB Mapping to Existing VPLS Configurations on page 474
  - → SAP Support on page 476
  - → PBB Packet Walkthrough on page 478
  - → PBB ELINE Service on page 480
  - → MAC Flush on page 500
  - → Access Multi-Homing for Native PBB (B-VPLS over SAP Infrastructure) on page 481
  - → PBB QoS on page 482
  - → PBB OAM on page 667
- Configuration Examples on page 486

# IEEE 802.1ah Provider Backbone Bridging (PBB) Overview

IEEE 802.1ah draft standard (IEEE802.1ah), also known as Provider Backbone Bridges (PBB), defines an architecture and bridge protocols for interconnection of multiple Provider Bridge Networks (PBNs - IEEE802.1ad QinQ networks). PBB is defined in IEEE as a connectionless technology based on multipoint VLAN tunnels. IEEE 802.1ah employs Provider MSTP as the core control plane for loop avoidance and load balancing. As a result, the coverage of the solution is limited by STP scale in the core of large service provider networks. The 7210 SAS-M and 7210 SAS-T in network mode supports a native PBB Ethernet backbone deployment.

The IEEE model for PBB is organized around a B-component handling the provider backbone layer and an I-component concerned with the mapping of Customer or Provider Bridge (QinQ) domain (for example, MACs, VLANs) to the provider backbone (for example, B-MACs, B-VLANs), that is, the I-component contains the boundary between the Customer and Backbone MAC domains. PBB encapsulates customer payload in a provider backbone Ethernet header, providing for Customer MAC hiding capabilities. With PBB, 7210 devices can be used for tier-1/2 aggregation, encapsulating customer service frames in PBB, allowing the PE-rs devices deployed in the metro core to be aware of only provider MAC addresses and for metro service scaling.

7210 devices fully support only native PBB deployment. They do not support the integrated PBB VPLS model. In particular, 7210 devices do not support use of SDPs in PBB services.

## **PBB Features**

# **Integrated PBB-VPLS Solution**

HVPLS introduced a service-aware device in a central core location in order to provide efficient replication and controlled interaction at domain boundaries. The core network facing provider edge (N-PE) devices have knowledge of all VPLS services and customer MAC addresses for local and related remote regions resulting in potential scalability issues as depicted in Figure 58.

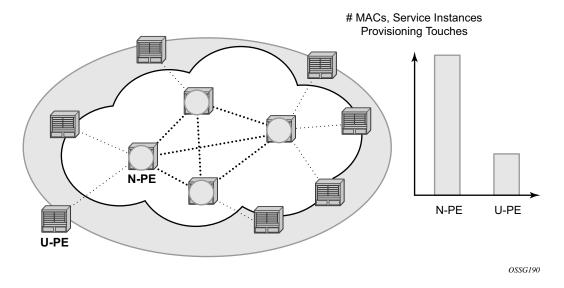

Figure 58: Large HVPLS Deployment

In a large VPLS deployment, it is important to improve the stability of the overall solution and to speed up service delivery. These goals are achieved by reducing the load on the N-PEs and respectively minimizing the number of provisioning touches on the N-PEs.

The integrated PBB-VPLS model introduces an additional PBB hierarchy in the VPLS network to address these goals as depicted in Figure 59.

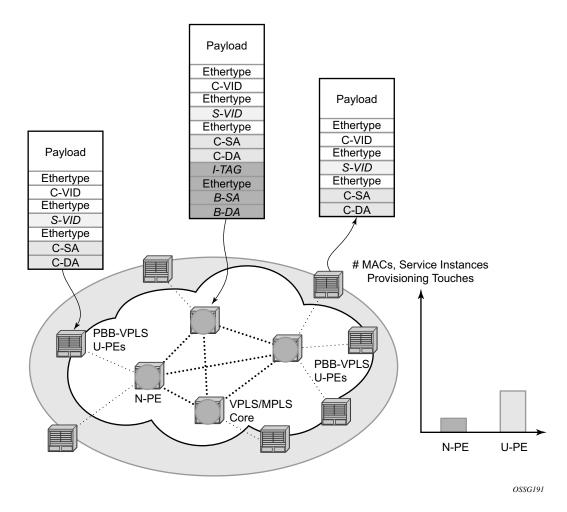

Figure 59: Large PBB-VPLS Deployment

PBB encapsulation is added at the user facing PE (U-PE) to hide the customer MAC addressing and topology from the N-PE devices. The core N-PEs need to only handle backbone MAC addressing and do not need to have visibility of each customer VPN. As a result, the integrated PBB-VPLS solution decreases the load in the N-PEs and improves the overall stability of the backbone.

In Figure 59, 7210 devices can only be used as U-PEs supporting only native Ethernet PBB services.

# **PBB Technology**

IEEE 802.1ah specification encapsulates the customer or QinQ payload in a provider header as shown in Figure 60.

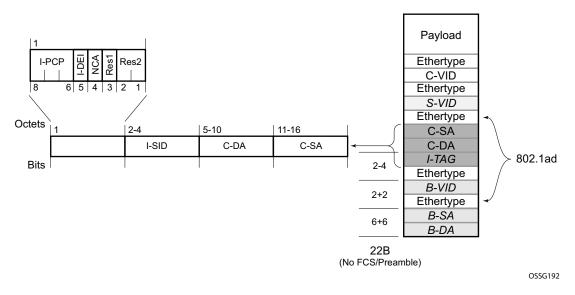

Figure 60: QinQ Payload in Provider Header Example

PBB adds a regular Ethernet header where the B-DA and B-SA are the backbone destination and respectively, source MACs of the edge U-PEs. The backbone MACs (B-MACs) are used by the core N-PE devices to switch the frame through the backbone.

A special group MAC is used for the backbone destination MAC (B-DA) when handling an unknown unicast, multicast or broadcast frame. This backbone group MAC is derived from the I-service instance identifier (ISID) using the rule: a standard group OUI (01-1E-83) followed by the 24 bit ISID coded in the last three bytes of the MAC address.

The BVID (backbone VLAN ID) field is a regular DOT1Q tag and controls the size of the backbone broadcast domain.

The following ITAG (standard Ether-type value of 0x88E7) has the role of identifying the customer VPN to which the frame is addressed through the 24 bit ISID.

## **PBB Mapping to Existing VPLS Configurations**

The IEEE model for PBB is organized around a B-component handling the provider backbone layer and an I-component concerned with the mapping of the customer/provider bridge (QinQ) domain (MACs, VLANs) to the provider backbone (B-MACs, B-VLANs). For example, the I-component contains the boundary between the customer and backbone MAC domains.

Alcatel-Lucent's implementation is extending the IEEE model for PBB to allow support for MPLS pseudowires using a chain of two VPLS context linked together as depicted in Figure 61.

7210 does not support MPLS pseudowires in a PBB B-component and PBB I-component.

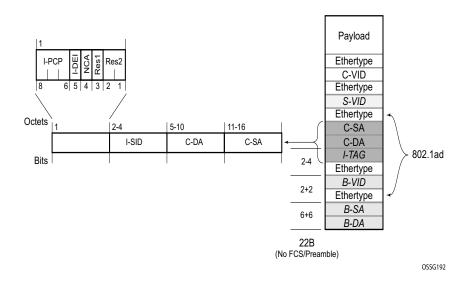

Figure 61: PBB Mapping to VPLS Constructs

**Note:** I-PW and B-PW are not supported on 7210 SAS devices.

A VPLS context is used to provide the backbone switching component. The white circle marked B, referred to as backbone-VPLS (B-VPLS) operates on backbone MAC addresses providing a core multipoint infrastructure that may be used for one or multiple customer VPNs. Alcatel-Lucent's B-VPLS implementation allows the use of native PBB infrastructures.

**Note:** 7210 implementation allows the use of only native PBB over Ethernet infrastructures.

Another VPLS context (I-VPLS) can be used to provide the multipoint I-component functionality emulating the ELAN service (refer to the triangle marked "I" in Figure 61). Similar to B-VPLS, I-VPLS inherits from the regular VPLS and native Ethernet (SAPs) handoffs accommodating this way different types of access: for example, direct customer link, QinQ or HVPLS.

In order to support PBB ELINE (point-to-point service), the use of an Epipe as I-component is allowed. All Ethernet SAPs supported by a regular Epipe are also supported in the PBB Epipe.

Note: 7210 implementation allows the use of only native PBB over Ethernet infrastructures.

## **SAP Support**

#### PBB B-VPLS

- SAPs
  - → Ethernet DOT1Q is supported This is applicable to most PBB use cases, for example, one backbone VLAN ID used for native Ethernet tunneling.
  - → Ethernet null is supported This is supported for a direct connection between PBB PEs, for example, no BVID is required.
  - → Default SAP types are blocked in the CLI for the B-VPLS SAP.
- The following rules apply to the SAP processing of PBB frames:
  - → For "transit frames" (not destined to a local BMAC), there is no need to process the ITAG component of the PBB Frames. Regular Ethernet SAP processing is applied to the backbone header (BMACs and BVID).
  - → If a local I-VPLS instance is associated with the B-VPLS, "local frames" originated/ terminated on local I-VPLS(s) are PBB encapsulated/de-encapsulated using the **pbb-etype** = 0x88e7.

## **PBB I-VPLS**

- Port Level
  - → All existing Ethernet encapsulation types are supported (for example, null, dot1q, qinq).
- SAPs
  - → The I-VPLS SAPs can co-exist on the same port with SAPs for other business services, for example, VLL, VPLS SAPs.
  - → All existing Ethernet encapsulation are supported: null, dot1q, qinq.

Existing SAP processing rules still apply for the I-VPLS case; the SAP encapsulation definition on Ethernet ingress ports defines which VLAN tags are used to determine the service that the packet belongs to:

- Null encap defined on ingress Any VLAN tags are ignored and the packet goes to a
  default service for the SAP.
- Dot1q encap defined on ingress only first VLAN tag is considered;
- Qinq encap defined on ingress both VLAN tags are considered; wildcard support for the inner VLAN tag

- For dot1q/qinq encapsulations, traffic encapsulated with VLAN tags for which there is no definition is discarded.
- Note that any VLAN tag used for service selection on the I-SAP is stripped before the PBB encapsulation is added. Appropriate VLAN tags are added at the remote PBB PE when sending the packet out on the egress SAP.

# **PBB Packet Walkthrough**

This section describes the walkthrough for a packet that traverses the B-VPLS and I-VPLS instances using the example of a unicast frame between two customer stations as depicted in the following network diagram Figure 62.

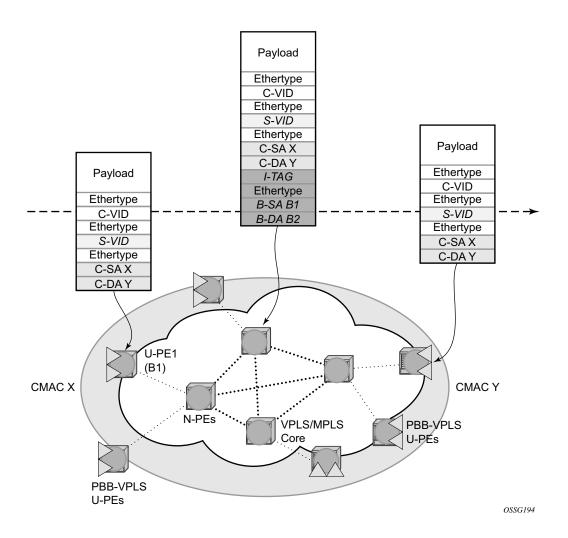

Figure 62: PBB Packet Walkthrough

The station with CMAC (customer MAC) X wants to send a unicast frame to CMAC Y through the PBB-VPLS network. A customer frame arriving at PBB-VPLS U-PE1 is encapsulated with the PBB header. The local I-VPLS FIB on U-PE1 is consulted to determine the destination BMAC of

the egress U-PE for CMAC Y. In our example, B2 is assumed to be known as the B-DA for Y. If CMAC Y is not present in the U-PE1 forwarding database, the PBB packet is sent in the B-VPLS using the standard group MAC address for the ISID associated with the customer VPN.

Next, only the Backbone Header in green is used to switch the frame through the green B-VPLS/VPLS instances in the N-PEs. At the receiving U-PE2, the CMAC X is learned as being behind BMAC B1; then the PBB encapsulation is removed and the lookup for CMAC Y is performed.

## **PBB ELINE Service**

ELINE service is defined in PBB (IEEE 802.1ah) as a point-to-point service over the B-component infrastructure. Alcatel-Lucent's implementation offers support for PBB ELINE through the mapping of multiple Epipe services to a Backbone VPLS infrastructure.

The use of Epipe scales the ELINE services as no MAC switching, learning or replication is required in order to deliver the point-to-point service.

All packets ingressing the customer SAP are PBB encapsulated and unicasted through the B-VPLS "tunnel" using the backbone destination MAC of the remote PBB PE.

All the packets ingressing the B-VPLS destined for the Epipe are PBB de-encapsulated and forwarded to the customer SAP.

## PBB Resiliency for PBB epipe service

The PBB epipe service can be protected using G.8032 (the G8032 instance is created to protect the PBB B-VPLS service). For more information and for an example see Overview of G.8032 Operation.

## **PBB Resiliency for B-VPLS**

The following VPLS resiliency mechanisms are also supported in PBB VPLS:

- Native Ethernet resiliency supported in both I-VPLS and B-VPLS contexts
- Distributed LAG, MC-LAG, RSTP
- MSTP in a management VPLS monitoring (B- or I-) SAPs.
- The G.8032 is supported for B-VPLS service. The G.8032 support is used only with PBB Epipe service from the current releases and cannot be used with PBB I-VPLS service.

# Access Multi-Homing for Native PBB (B-VPLS over SAP Infrastructure)

Alcatel-Lucent PBB implementation allows the operator to use a native Ethernet infrastructure as the PBB core. Native Ethernet tunneling can be emulated using Ethernet SAPs to interconnect the related B-VPLS instances. This kind of solution might fit certain operational environments where Ethernet services was provided in the past using QinQ solution. The drawback is that no LDP signaling is available to provide support for Access Multi-homing for Epipe (pseudowire Active/Standby status) or I-VPLS services (LDP MAC Withdraw). An alternate solution is required.

A PBB network using Native Ethernet core is depicted in Figure 63. MC-LAG is used to multihome a number of edge switches running QinQ to PBB BEBs.

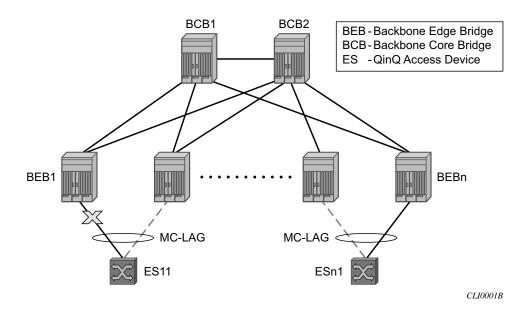

Figure 63: Access Dual-Homing into PBB BEBs - Topology View

The interrupted line from the MC-LAG represents the standby, inactive link; the solid line is the active link. The BEBs are dual-homed to two core switches BCB1 and BCB2 using native Ethernet SAPs on the B-VPLS side. Multi-point B-VPLS with MSTP for loop avoidance can be used as the PBB core tunneling.

## PBB QoS

The following QoS processing rules apply for PBB B-VPLS SAPs:

#### **B-VPLS SAP ingress**

- If dot1p classification is enabled, the BTAG fields will be used by default to evaluate the internal forwarding class (fc) and discard profile if there is a BTAG field.
- If dot1p classification is not explicitly enabled or the packets are untagged then the default fc and profile is assigned.

#### **B-VPLS SAP egress**

- If the access port based policy contains FC and profile to dot1p mapping, this entry is used to mark the dot1p bits in the B-TAG of the frame going out of the SAP. The I-Tag of the frame is not modified in any case.
- If no explicit mapping exists, the related dot1p DE bits are set to zero on both ITAG and BTAG if the frame is originated locally from an I-VPLS. If the frame is transiting the B-VPLS the ITAG stays unchanged, the BTAG is set according to the type of ingress SAP.
  - → If the ingress SAP is tagged, the values of the dot1p, DE bits are preserved in the BTAG going out on the egress SAP.
  - → If the ingress SAP is untagged, the dot1p, DE bits are set to zero in the BTAG going out on the egress SAP.

## **I-SAP Ingress**

SAP ingress classification using mac-criteria or IP DSCP is supported.

#### **I-SAP Egress**

• Access port based marking is supported for I-SAPs (dot1q and QinQ SAPs).

# **PBB ACL Support**

Filter policies are supported for ingress and egress of PBB I-SAP in both PBB epipe and PBB VPLS service.

Only MAC criteria Filter policies is available for use with PBB B-SAPs on ingress with the following functionality:

- For PBB B-VPLS B-SAPs, the MAC filter matches the outer MAC header fields (that is, B-DA, B-SA, B-Tag) for traffic received on a B-SAP and forwarded to another B-SAP in the system.
- For PBB B-VPLS B-SAPs, the MAC filter matches the inner MAC header fields (that is, the customer MAC DA, SA and VLAN tags) for traffic received on a B-SAP and forwarded out of an I-SAP in the system.

Only MAC criteria filter policies is available for use with PBB B-SAPs on egress. This filter policy only matches the BCB traffic. BEB traffic (that is, PBB originated traffic) cannot be matched using the egress filter policy attached to PBB B-SAP.

# **Configuration Guidelines**

Listed below are the configuration guidelines for a PBB service:

- PBB services are supported only on 7210 SAS devices configured in network mode.
- A PBB service instance (identified by the ISID) cannot be used to encapsulate customer payloads with additional VLAN tags, if that service instance is being used to transport frames received on a QinQ access SAP. If a particular service instance is in use by a QinQ access SAP, then the system drops the packets that are received with additional tags on all the SAPs (NULL or Dot1q) using the same instance. Packets received with one or more tags on a NULL SAP, more than one tag on a Dot1q SAP, and more than two tags on a QinQ SAP are classified as packets with additional VLAN tags.
- Service MTU is not available for use.
- Port-based SHG is available for use with I-VPLS and B-VPLS service. Service based SHG is not available for use in an I-VPLS and a B-VPLS service.
- The system uses the internal loopback to flood/replicate BUM traffic received on the B-SAP, to create an additional copy for processing in the I-VPLS context. The system also uses the internal loopback to for egress port mirroring. The user needs to ensure that aggregate amount of mirrored traffic in the system and the BUM traffic received on a B-SAP does not exceed the available internal loopback bandwidth. Ingress meters can be used to limit the amount of BUM received and processed from a B-SAP and user can limit the number of ports setup for port egress mirroring to control the maximum amount of

traffic that needs to be circulated for two pass processing using the internal loopback. NOTE: If only PBB Epipe is used (no I-VPLS service is configured for use), then egress port mirroring can be enabled without affecting PBB traffic, since PBB Epipe traffic does not use the two-pass approach.

- Multiple B-SAPs on the same port cannot be part of the same B-VPLS service. Two B-SAPs on the same port need to be configured in two different services.
- Processing rules for packets received with multiple B-tags on a SAP:
  - → If the B-Tag header has two tags, the packet is processed and forwarded appropriately and sent out of an I-SID service or another B-VPLS B-SAP.
  - → If the node is acting as a pure BCB (with no ISID/service termination), then the packets are flooded and switched appropriately and if the node is acting as a BCB + BEB, then the packets are flooded and switched appropriately on the B-SAPs, but they will not switched or flooded to a I-SAPs (both VPLS and Epipe I-SAPs).
- PBB I-tag etype is not configurable, it is set to 0x88e7.
- PBB B-tag etype is not configurable; it is set to 0x8100.
- PBB packets received from a destination MAC address other than the one configured in the epipe service is not accepted by 7210 devices.
- In the current release, PBB packets with UCA bit set are dropped.
- Aging of MAC addresses learnt in the B-domain As long as a Customer MAC (C-MAC) or an Epipe service is associated with an B-SA/B-MAC, do not age out the B-SA. When the last customer MAC ages out or the last epipe service using the particular B-SA MAC is removed, remove the corresponding B-SA entry. This means that as long as an epipe service is associated with a particular PBB destination MAC address, the corresponding B-MAC will not age out and will occupy an entry in the L2 learning table. Note, that if only I-VPLS is in use, then aging out of C-MAC will automatically trigger aging out B-MAC, when the last C-MAC associated with the B-MAC is aged out.

# Configuration Guidelines (for 7210 SAS-M and 7210 SAS-T)

Listed below are the configuration guidelines specific to 7210 SAS-M and 7210 SAS-T devices configured in Network mode:

When "discard-unknown" is enabled on a B-VPLS, the following behavior can be observed:

- Unknown unicast (B-DA) packets arriving on a B-SAP are dropped.
- Unknown unicast (C-DA) packets arriving on a B-SAP are processed normally in the I-VPLS, if the B-DA is not unknown unicast.
- Unknown unicast (C-DA) packets arriving on an I-SAP are not dropped and are flooded in the B-VPLS, because B-DA is equal to the "Group Mcast MAC" and is a known value

- Mac-protect feature is not available for use in I-VPLS or B-VPLS service
- Port based SHG is available for use with both I-VPLS and B-VPLS service. Service based SHG is not available in both.

# **Configuration Examples**

Use the CLI syntax displayed to configure PBB.

#### **PBB ELAN and ELINE**

Use the following CLI syntax to bring up PBB B-VPLS - common to both ELAN and ELINE services:

```
CLI Syntax: config>service# vpls 200 customer 1 b-vpls create
          description "This is a B-VPLS."
          sap 3/1/3:33 create
          description "B-VPLS SAP"
```

Use the following CLI syntax to bring up PBB ELAN:

```
CLI Syntax: config>service# vpls 2000 customer 6 i-vpls create
    description "This is an I-VPLS."
    sap 4/1/3:20 create
        description "I-VPLS SAP"
    backbone-vpls 200
```

Use the following CLI syntax to bring up PBB ELINE:

```
CLI Syntax: config>service# epipe 1000 customer 10 create pbb-epipe
    description "This is an Epipe."
    sap 4/1/3:20 create
        description "Epipe SAP"
    pbb-tunnel 200 backbone-dest-mac 00-01-10-1E-C6-67 isid 752
```

## **MC-LAG Multihoming for Native PBB**

This section describes a configuration example for BEB C configuration given the following assumptions:

- BEB C and BEB D are MC-LAG peers
- B-VPLS 100 on BEB C and BEB D
- VPLS 1000 on BEB C and BEB D
- MC-LAG 1 on BEB C and BEB D

#### **CLI Syntax:**

```
service pbb
     source-bmac ab-ac-ad-ef-00-00
port 1/1/1
     ethernet
           encap-type qinq
     port 1/1/1 priority 20
     lacp active administrative-key 32768
redundancy
     multi-chassis
            peer 1.1.1.3 create
                  source-address 1.1.1.1
                  mc-lag
                        lag 1 lacp-key 1 system-id 00:00:00:01:01:01
                        system-priority 100
                              source-bmac-lsb use-lacp-key
service vpls 100 bvpls
     sap 2/2/2:100 // bvid 100
     mac-notification
           no shutdown
service vpls 101 bvpls
     sap 2/2/2:101 // bvid 101
     mac-notification
           no shutdown
// no per BVPLS source-bmac configuration, the chassis one (ab-ac-ad-ef-
00-00) is used
service vpls 1000 ivpls
     backbone-vpls 100
      sap lag-1:1000 //automatically associates the SAP with ab-ac-ad-
      ef-00-01 (first 36 bits from BVPLS 100 sbmac+16bit source-bmac-
      lsb)
```

## **Configuration Examples**

service vpls 1001 ivpls
backbone-vpls 101
sap lag-1:1001 //automatically associates the SAP with ab-ac-adef-00-01(first 36 bits from BVPLS 101 sbmac+16bit source-bmac-lsb)

## **PBB Command Reference**

## **Command Hierarchies**

- Global Commands on page 681
- Show Commands on page 489
- Clear Commands on page 490
- Debug Commands on page 490

```
config
      — service
                — pbb
                          — mac-name name ieee-address
                          - no mac-name
                          — source-bmac ieee-address
                          — no source-bmac
config
       service
                — [no] vpls service-id [customer customer-id] [create] ] [vpn vpn-id] [m-vpls] [svc- sap-type
                    \{null\text{-}star|dot1q\text{-}preserve|any\}]\ [\text{customer-vid}\ \textit{vlan-id}]\ [\text{b-vpls}]\ [\text{i-vpls}]
                          — backbone-vpls service-id [isid isid]
                          — no backbone-vpls
                          — pbb

    no source-bmac ieee-address

config

    service

                   [no] epipe service-id [customer customer-id] [create] [vpn vpn-id] svc-sap-type {null-
                   star|dot1q-preserve|any}] [customer-vid vlan-id] [pbb-epipe]
                          — [no] pbb-tunnel service-id backbone-dest-mac mac-name ieee-address isid ISID
```

## **Show Commands**

```
show

— eth-cfm
— association [ma-index] [detail]
— cfm-stack-table [port port-id [vlan qtag[.qtag]] | sdp sdp-id[:vc-id] [level 0..7] [direction up/down]
— domain [md-index] [association ma-index | all-associations [detail]]
— mep mep-id domain md-index association ma-index [loopback] [linktrace]
— mip
— service
— id service-id
— i-vpls
— epipe
```

```
all
base
fdb {info | mac ieee-address | sap sap-id | detail | endpoint endpoint} [expiry] [pbb]
stp [detail]
isid-using [ISID]
pbb
base
mac-name [detail]
mac-name
mac-name mac-name detail
service-using [b-vpls] [i-vpls]
```

## Clear Commands

```
clear

- service

- id service-id

- fdb {all | mac ieee-address | sap sapid}

- stp

- detected-protocols [all | sap sap-id]

- statistics

- id service-id

- counters

- stp

- sap sap-id {all | counters | stp }
```

## **Debug Commands**

```
debug
     - service
             — id service-id
                      — [no] event-type {config-change | svc-oper-status-change | sap-oper-status-
                          change}|
                       - [no] sap sap-id
                       - stp
                               - all-events
                               — [no] bpdu
                               — [no] core-connectivity
                               — [no] exception
                               — [no] fsm-state-changes
                               — [no] fsm-timers
                               - [no] port-role
                               — [no] port-state
                               — [no] sap sap-id
```

## **PBB Service Commands**

## **VPLS Service Commands**

vpls

Syntax vpls service-id [customer customer-id] [create] vpn vpn-id [m-vpls]

service-id [customer customer-id] [create] [vpn vpn-id] [m-vpls] [svc-sap-type {null-

star|dot1q-preserve|any}] [customer-vid vlan-id] [b-vpls]

no vpls service-id

Context config>service

Description

This command creates or edits a Virtual Private LAN Services (VPLS) instance. The **vpls** command is used to create or maintain a VPLS service. If the *service-id* does not exist, a context for the service is created. If the *service-id* exists, the context for editing the service is entered.

A VPLS service connects multiple customer sites together acting like a zero-hop, layer 2 switched domain. A VPLS is always a logical full mesh.

When a service is created, the **create** keyword must be specified if the **create** command is enabled in the **environment** context. When a service is created, the **customer** keyword and *customer-id* must be specified and associates the service with a customer. The *customer-id* must already exist having been created using the **customer** command in the service context. Once a service has been created with a customer association, it is not possible to edit the customer association. The service must be deleted and recreated with a new customer association.

Once a service is created, the use of the **customer** *customer-id* is optional for navigating into the service configuration context. Attempting to edit a service with the incorrect *customer-id* specified will result in an error.

More than one VPLS service may be created for a single customer ID.

By default, no VPLS instances exist until they are explicitly created.

The **no** form of this command deletes the VPLS service instance with the specified *service-id*. The service cannot be deleted until all SAPs and SDPs defined within the service ID have been shutdown and deleted, and the service has been shutdown.

**Parameters** 

any — Allows any SAP type. When svc-sap-type is set to any, for a NULL SAP, the system processes and forwards only packets with no VLAN tag (that is, untagged). All other packets with one or more VLAN tags (even those with priority tag only) are not processed and dropped. Users can use the service with svc- sap-type set to `null-star' to process and forward packets with one or more tags (including priority tag) on a null SAP.

**Default** null-star

service-id — The unique service identification number identifying the service in the service domain.
This ID must be unique to this service and may not be used for any other service of any type. The service-id must be the same number used for every 7210 SAS on which this service is defined.

**Values** 1 — 2147483648

**b-vpls** — Creates a backbone-vpls.

**create** — This keyword is mandatory while creating a VPLS service.

**customer** *customer-id* — Specifies the customer ID number to be associated with the service. This parameter is required on service creation and optional for service editing or deleting.

**Values** 1 — 2147483647

**customer-vid vlan-id** — Defines the dot1q VLAN ID to be specified while creating the local Dot1q SAP for svc-sap-type dot1q-preserve.

**Default** 1 — 4094

**dot1q-preserve** — Specifies that the allowed SAP in the service are Dot1q. The Dot1q ID is not stripped after packets matches the SAP.

**Default** null-star

m-vpls — Specifies a management VPLS.

**null-star** — Specifies that the allowed SAP in the service are either null SAPs or Dot1q\* SAPs.

**svc-sap-type** — Specifies the type of service and allowed SAPs in the service.

**vpn** *vpn-id* — Specifies the VPN ID number which allows you to identify virtual private networks (VPNs) by a VPN identification number.

**Values** 1 — 2147483647

**Default** null(0)

## pbb

Syntax pbb

Context config>service

config>service>vpls

**Description** This command configures PBB parameters.

#### mac-name

Syntax mac-name name ieee-address

no mac-name name

Context config>service>pbb

**Description** This command configures the MAC name for the MAC address. It associates an ASCII name with an

IEEE MAC to improve the PBB Epipe configuration. It can also change the dest-BMAC in one place

instead of 1000s of Epipe.

**Parameters** name — Specifies the MAC name up to 32 characters in length.

*ieee-address* — The MAC address assigned to the MAC name. The value should be input in either a xx:xx:xx:xx:xx or xx-xx-xx-xx format.

#### source-bmac

Syntax source-bmac ieee-address

no source-bmac

Context config>service>pbb

**Description** This command configures the base source BMAC for the B-VPLS. The first 32 bits must be the same

with what is configured in the MC-LAG peer. If the base source BMAC is not configured, it inherits

the chassis level BMAC configured under the PBB object added in the previous section.

**Parameters** ieee-address — The MAC address assigned to the BMAC. The value should be input in either a

xx:xx:xx:xx:xx or xx-xx-xx-xx-xx format.

## backbone-vpls

Syntax backbone-vpls service-id [isid isid]

no backbone-vpls

Context config>service>vpls

config>service>vpls>pbb

**Description** This command configures B-VPLS service associated with the I-VPLS.

**Parameters** *service-id* — Specifies the service ID.

**Values** 1..2147483648

*isid* — Specifies the ISID.

**Values** 0..16777215

# **Epipe Service Commands**

## epipe

Syntax epipe service-id [customer customer-id] [create] [vpn vpn-id][customer customer-id]

[create] [vpn vpn-id] [svc-sap-type {null-star|dot1q|dot1q-preserve|any}] [customer-vid

vlan-id] [pbb-epipe] no epipe service-id

Context config>service

**Description** This command configures an Epipe service instance. This command is used to configure a point-to-point epipe service. An Epipe connects two endpoints defined as Service Access Points (SAPs). Both

SAPs may be defined in one 7210 SAS.

No MAC learning or filtering is provided on an Epipe.

When a service is created, the **customer** keyword and *customer-id* must be specified and associates the service with a customer. The *customer-id* must already exist having been created using the **customer** command in the service context. Once a service has been created with a customer association, it is not possible to edit the customer association. The service must be deleted and recreated with a new customer association.

Once a service is created, the use of the **customer** *customer-id* is optional for navigating into the service configuration context. Attempting to edit a service with the incorrect *customer-id* specified will result in an error.

By default, no epipe services exist until they are explicitly created with this command.

The **no** form of this command deletes the epipe service instance with the specified *service-id*. The service cannot be deleted until the service has been shutdown.

#### **Parameters**

service-id — The unique service identification number identifying the service in the service domain. This ID must be unique to this service and may not be used for any other service of any type. The service-id must be the same number used for every 7210 on which this service is defined.

**Values** 1 — 2147483648

any — When svc-sap-type is set to any, for a NULL SAP, the system processes and forwards only packets with no VLAN tag (that is, untagged). All other packets with one or more VLAN tags (even those with priority tag only) are not processed and dropped. Users can use the service with svc- sap-type set to null-star, to process and forward packets with one or more tags (including priority tag) on a null SAP.

**Default** null-star

create — Keyword used to create the service instance. The create keyword requirement can be enabled/disabled in the environment>create context.

**customer** *customer-id* — Specifies the customer ID number to be associated with the service. This parameter is required on service creation and optional for service editing or deleting.

**Values** 1 — 2147483647

**customer-vid vlan-id** — Defines the dot1q VLAN ID to be specified while creating the local Dot1q SAP for svc-sap-type dot1q-preserve.

**Values** 1 — 4094

**dot1q** — Specifies that the allowed SAP in the service are Dot1q SAPs and dot1q explicit null SAPs.

**dot1q-preserve** — Specifies that the allowed SAP in the service are Dot1q. The Dot1q ID is not stripped after packet matches the SAP.

null-star — Specifies that the allowed SAP in the service are either null SAPs or Dot1q default SAPs.

pbb-epipe — keyword used to create a pbb-epipe.

**svc-sap-type** — Specifies the type of service and allowed SAPs in the service.

vpn vpn-id — Specifies the VPN ID number which allows you to identify virtual private networks (VPNs) by a VPN ID. If this parameter is not specified, the VPN ID uses the same service ID number.

**Values** 1 — 2147483647

**Default**  $\mathbf{null}(0)$ 

## pbb-tunnel

Syntax pbb-tunnel service-id backbone-dest-mac {mac-name | ieee-mac} isid ISID

no pbb-tunnel

Context config>service>epipe

**Description** This command configures a Provider Backbone Bridging (PBB) tunnel with Backbone VPLS (B-

VPLS) service information.

**Parameters** service-id — Specifies the B-VPLS service for the PBB tunnel associated with this service.

**Values** 1 — 2147483648

**backbone-dest-mac** {*mac-name* | *ieee-mac*} — Specifies the backbone destination MAC-address for PBB packets.

**isid** *ISID* — Specifies a 24 bit service instance identifier for the PBB tunnel associated with this service. As part of the PBB frames, it is used at the destination PE as a demultiplexor field.

**Values** 0 — 16777215

**Epipe Service Commands** 

## **PBB Show Commands**

#### eth-cfm

Syntax eth-cfm
Context show

**Description** This command displays 802.1ag CFM information.

## association

Syntax association [ma-index] [detail]

Context show>eth-cfm

**Description** Shows association information.

**Parameters** *ma-index* — Specifies the MA index value.

**Values** 1 — 4294967295

**detail** — Displays all association detail.

Output \*A:alcag1-R6# show eth-cfm association

CFM Association Table

Md-index Ma-index Name CCM-interval Bridge-id

1 1 ivpls 1 5000

\_\_\_\_\_\_

#### cfm-stack-table

Syntax cfm-stack-table

cfm-stack-table port [port-id> [vlan qtag[.qtag]] [level 0..7] [direction up | down]

cfm-stack-table sdp [sdp-id[:vc-id]>] [level 0..7]] [direction up | down]

cfm-stack-table virtual [service-id] [level 0..7]

Context show>eth-cfm

**Description** Summarizes all MEPs/MIPs.

**Parameters** *port-id* — Displays information about the specified port.

**Values** port-id slot/mda/port[.channel]

lag-id lag-id

<sup>\*</sup>A:alcag1-R6#

 $\begin{array}{ll} \text{lag} & \text{keyword} \\ \text{id} & 1 - 200 \end{array}$ 

sdp-id[:vc-id] — Specfies an existing SDP and VC ID.

**Values** 1 — 17407

qtag — Specifies the qtag value.

**Values** 0 — 4094

level — Specifies the level.

**Values** 0-7

**direction up | down** — Indicates the direction in which the maintenance association (MEP or MIP) faces on the bridge port.

down — Displays continuity check information configured away from the MAC relay entity.

up — Displays continuity check information configured toward the MAC relay entity.

service-id — Specifies information about the specified service ID.

**Values** 1 — 2147483648

#### **Sample Output**

| *A:alcag1-R6# show eth-cfm cfm-stack-table |       |     |                     |          |        |                |
|--------------------------------------------|-------|-----|---------------------|----------|--------|----------------|
| CFM SAP Stack Table                        |       |     |                     |          |        |                |
| Sap                                        | Level | Dir | =======<br>Md-index | Ma-index | Mep-id | Mac-address    |
| 1/2/9:5                                    | 4     | Up  | 1                   | 1        | 51     | 00:ae:ae:ae:ae |
| CFM SDP Stack Table                        |       |     |                     |          |        |                |
| Sdp                                        |       |     |                     |          | -      | Mac-address    |
| No Matching Entries                        |       |     |                     |          |        |                |
| *A:alcag1-R6#                              |       |     |                     |          |        |                |

## domain

Syntax domain [md-index] [association ma-index | all-associations [detail]]

Context show>eth-cfm>domain

**Description** This command displays domain information.

**Parameters** *md-index* — Specifies the maintenance domain (MD) index value.

**Values** 1 — 4294967295

ma-index — Specifies the MA index value.

**Values** 1 — 4294967295

**all-associations** — Displays information all maintenance associations.

**detail** — Displays detailed information.

#### **Sample Output**

```
*A:alcag1-R6# show eth-cfm domain
______
CFM Domain Table
______
Md-index Level Name
                                    Format
     4 ivpls
                                    charString
______
*A:alcag1-R6#
*A:alcag1-R6\# show eth-cfm mep 51 domain 1 association 1
______
Mep Information
                    Direction : Up
Admin : Enabled
CCM-Enable : Enabled
PrimaryVid : 5
Md-index : 1
Ma-index : 1
MepId : 51
IfIndex : 38043648
FngState : fngReset
LowestDefectPri : allDef
                           HighestDefect
                                      : none
CcmLastFailure Frame:
XconCcmFailure Frame:
 None
*A:alcag1-R6#
```

## mep

| Syntax      | mep mep-id domain md-index association ma-index [loopback] [linktrace] |  |  |
|-------------|------------------------------------------------------------------------|--|--|
| Context     | show>eth-cfm>domain                                                    |  |  |
| Description | This command displays Maintenance Endpoint (MEP) information.          |  |  |
| Parameters  | mep-id — Specifies the maintenance association end point identifier.   |  |  |
|             | <b>Values</b> 1 — 8191                                                 |  |  |
|             | md-index — Specifies the maintenance domain (MD) index value.          |  |  |
|             | <b>Values</b> 1 — 4294967295                                           |  |  |
|             | ma-index — Specifies the MA index value.                               |  |  |
|             | <b>Values</b> 1 — 4294967295                                           |  |  |
|             | loopback — Displays loopback information for the specified MEP.        |  |  |

**linktrace** — Displays linktrace information for specified MEP.

#### **Sample Output**

\*A:alcag1-R6# oam eth-cfm loopback 00:af:af:af:af mep 51 domain 1 association 1 eth-cfm Loopback Test Initiated: Mac-Address: 00:af:af:af:af:af, out sap: 1/2/9:5 Sent 1 packets, received 1 packets [0 out-of-order, 0 Bad Msdu] -- OK \*A:alcag1-R6#

\*A:alcag1-R6#

## mip

Syntax mip

Context show>eth-cfm>mip

**Description** This command displays Maintenance Intermediate Point (MIP) information only in 7210 SAS-M and 7210 SAS-T network mode and SASX.

**Output** Show Output — The following table describes the show all service-id command output fields:

| otion |
|-------|
|       |

| Mip-Enabled     | Displays the state of the MIP service |
|-----------------|---------------------------------------|
| Mip Mac Address | Indicates the Mac Address of the MIP  |

#### Sample

\*A:7210SAS# show eth-cfm mip \_\_\_\_\_\_ CFM SAP MIP Table \_\_\_\_\_\_ Mip-Enabled Mip Mac Address \_\_\_\_\_\_ 1/1/16 00:a1:b1:c1:d1:e1 \_\_\_\_\_\_ \_\_\_\_\_\_ CFM SDP MIP Table \_\_\_\_\_\_ Mip-Enabled Mip Mac Address \_\_\_\_\_\_ 456:123 yes 00:a2:b2:c2:d2:e2 \_\_\_\_\_\_

\*A:7210SAS#

id

Syntax id service-id

Context show>service

**Description** This command displays information on a specific service ID.

**Parameters** service-id — The unique service identification number that identifies the service in the service

domain.

**Values** service-id: 1 — 214748364

**all** — Displays detailed information about the service.

**base** — Displays basic service information.

fdb — Displays FDB entries.

**epipe** — Displays the e-pipe services associated with the B-VPLS service.

i-vpls — Displays the I-VPLS services associated with this B-VPLS service.

stp — Display STP information.

all

Syntax all

Context show>service>id

**Description** Displays detailed information for all aspects of the service.

Output Show All Service-ID Output — The following table describes the show all service-id command

output fields:

| Label              | Description                                                                        |
|--------------------|------------------------------------------------------------------------------------|
| Service Id         | The service identifier.                                                            |
| Service Type       | Specifies the type of service.                                                     |
| Description        | Generic information about the service.                                             |
| Customer Id        | The customer identifier.                                                           |
| Last Status Change | The date and time of the most recent status change to this customer.               |
| Last Mgmt Change   | The date and time of the most recent management-initiated change to this customer. |

| Label                                 | Description                                                                                                    |
|---------------------------------------|----------------------------------------------------------------------------------------------------|
| AdginIBtEter-Id                       | Thereschild fishertisted.state of the service                                                                                                    |
| WorsWPtEhtngId                        | DisrpkaysPthidtstraHDs of VC switching.                                                                                                    |
| <b>\$ng</b> rc <b>Waa</b> tFltr-Id    | Thereasn Mer Cofista PhD pecified for this service.                                                                                                    |
| EgiiMacTyper-Id                       | DesplayMthe fidule HD the device.                                                                                                    |
| <b>Vpg</b> rl₫Pv6 Fltr-Id             | Triggressmile of with each Halentifies the VPN.                                                                                                    |
| OperIBvátEltr-Id                      | Egreespd Partio fiddent ID of the service.                                                                                                    |
| <b>End</b> point                      | Displays the Stat PolDat name                                                                                                    |
| Andap Pol                             | The cathethe the dabeting ordic jeepplied in the BAR the access port.                                                                                            |
| QonqeEth&raype                        | Discolations the the inguited of inguitation of the SAP.                                                                                                    |
| Dot1Q Ethertype                       | Displays the QoS i parameters Ethertype value                                                                                                    |
| SpģiesHogosepol-<br>Gryup             | DisepSaAP ting septist QoSi apoligyoLip.information                                                                                                    |
| <b>៩៤៧ន់ន</b> ់សាប់មាន Allo-<br>cated | Displayiredelargestescofickassidiocsideo(intextets) that can be transmitted through the port to the far-end router, without requiring the packet                 |
| Classifiers Used                      | Bisplays the humber of classifiers used.                                                                                                    |
| Oper MTU                              | The actual largest service frame size (in octets) that can be transmitted through the port to the far-end router, without requiring the packet to be fragmented. |

| Label                      | Description                                                       |
|----------------------------|-------------------------------------------------------------------|
| Ingr IP Fltr-Id            | Ingress IP filter ID.                                             |
| Egr IP Fltr-Id             | Egress IP filter ID                                               |
| Ingr Mac Fltr-Id           | Ingress MAC filter ID                                             |
| Egr Mac Fltr-Id            | Egress MAC filter ID                                              |
| Ingr IPv6 Fltr-Id          | Ingress IPv6 filter ID                                            |
| Egr IPv6 Fltr-Id           | Egress IPv6 filter ID                                             |
| Endpoint                   | Displays the endpoint name                                        |
| Acct. Pol                  | Indicates the accounting policy applied to the SAP.               |
| Collect Stats              | Specifies whether accounting statistics are collected on the SAP. |
|                            | QoS parameters                                                    |
| Ingress qos-pol-<br>icy    | The SAP ingress QoS policy ID.                                    |
| Classifiers Allo-<br>cated | Displays the number of classifiers allocated.                     |
| Classifiers Used           | Displays the number of classifiers used.                          |

```
Sample output for PBB Epipe:
*A:7210-SAS>show>service# id 1000 all
______
Service Detailed Information
______
Service Id
            : 1000
                            Vpn Id
Service Type : Epipe
Description : (Not Specified)
Customer Id : 1
Last Status Change: 04/04/2001 22:18:48
Last Mgmt Change
Admin State : Up : n/a
Last Mgmt Change : 04/04/2001 21:28:34
                             Oper State : Up
MTU Check : n/a
Vc Switching : False
            : 1
SAP Count
                             SDP Bind Count : 0
Uplink Type:
            : MPLS
Service Destination Points(SDPs)
No Matching Entries
Service Access Points
______
SAP 1/1/15:1000
______
Service Id : 1000
             : 1/1/15:1000
                                  Encap
                                               : q-tag
Description : (Not Specified)
Admin State : Up
                                  Oper State
                                              aU :
          : None
Last Status Change : 04/04/2001 21:29:23
Last Mgmt Change : 04/04/2001 21:28:34
Dot1Q Ethertype : 0x8100
                                  QinQ Ethertype : 0x8100
Split Horizon Group: (Not Specified)
Admin MTU
              : 1518
                                  Oper MTU
Ingr IP Fltr-Id
                                  Egr IP Fltr-Id
              : n/a
Ingr Mac Fltr-Id : n/a
                                  Egr Mac Fltr-Id : n/a
Ingr IPv6 Fltr-Id : n/a
                                  Egr IPv6 Fltr-Id : n/a
tod-suite : None
Endpoint
             : N/A
Acct. Pol
             : None
                                  Collect Stats : Disabled
Ingress qos-policy : 1
Aggregate Policer
_____
             : n/a
                                 burst
                                               : n/a
Ingress QoS Classifier Usage
```

| Classifiers Used                                                                                                    | : 1                                                                                                    | Met<br>Met                              | ers Used                               | : 1                                    |
|----------------------------------------------------------------------------------------------------|----------------------------------------------------------------------------------------------------|-----------------------------------------|----------------------------------------|----------------------------------------|
| Sap Statistics                                                                                                    |                                                                                                    |                                         |                                        |                                        |
|                                                                                                    | Packets                                                                                                    |                                         | Octets                                 |                                        |
| Ingress Stats:                                                                                                    | 0                                                                                                    |                                         | 0                                      |                                        |
| Egress Stats:                                                                                                    | 0                                                                                                    |                                         | 0                                      |                                        |
| Ingress Drop Stat                                                                                                    | cs: 0                                                                                                    |                                         | 0                                      |                                        |
| Extra-Tag Drop St                                                                                                    | tats: n/a                                                                                                    |                                         | n/a                                    |                                        |
| Sap per Meter sta                                                                                                    | ats (in/out coun                                                                                                    | ter mode)                               |                                        |                                        |
|                                                                                                    | Packets                                                                                                    |                                         | Octets                                 |                                        |
| Ingress Meter 1 (                                                                                                    | (Unicast)                                                                                                    |                                         |                                        |                                        |
| For. InProf                                                                                                    | : 0                                                                                                    |                                         | 0                                      |                                        |
| For. OutProf                                                                                                    | : 0                                                                                                    |                                         | 0                                      |                                        |
| PBB Tunnel Point                                                                                                    |                                                                                                    |                                         |                                        |                                        |
| B-vpls Backbo                                                                                                    | one-dest-MAC Isi                                                                                                    | d AdmMTU Ope                            | rState Flood                           | Oper-dest-MAC                          |
| 2 8c:90:                                                                                                    | :<br>:d3:79:b2:65 100                                                                                                    |                                         | Yes                                    | <br>8c:90:d3:79:b2:65                  |
| Convige Endocints                                                                                                    |                                                                                                    | 2:18:48                                 |                                        |                                        |
| <br>No Endpoints four                                                                                                    | =<br>=<br>ad.                                                                                                    |                                         |                                        |                                        |
| No Endpoints four                                                                                                    | ad .                                                                                                    |                                         |                                        |                                        |
| No Endpoints four                                                                                                    | od.<br>e============<br>>service#                                                                                                    |                                         |                                        |                                        |
| No Endpoints four  *A:7210-SAS>show>  Sample output for  *A:7210-SAS>show>                                                                                                    | od. service#  r I-VPLS: service# id 200                                                                                                    |                                         |                                        |                                        |
| No Endpoints four  *A:7210-SAS>show>  Sample output for  *A:7210-SAS>show>                                                                                                    | nd. >service#  >service#  Information                                                                                                    | all                                     |                                        |                                        |
| No Endpoints four  *A:7210-SAS>show>  Sample output for  *A:7210-SAS>show>  Service Detailed                                                                                     | nd. >service#  >service#  Information                                                                                                    | all                                     |                                        |                                        |
| No Endpoints four  *A:7210-SAS>show>  Sample output for  *A:7210-SAS>show>  Service Detailed  Service Id                                                                         | ond.  Service#  I-VPLS:  Service# id 200  Information                                                                                                    | all                                     |                                        |                                        |
| No Endpoints four  *A:7210-SAS>show>  Sample output for  *A:7210-SAS>show>  Service Detailed  Service Id  Service Type                                                           | r I-VPLS: service# id 200 Information : 200                                                                                                    | all  Vpn Id                             |                                        |                                        |
| No Endpoints four  *A:7210-SAS>show>  Sample output for  *A:7210-SAS>show>  Service Detailed  Service Id  Service Type  Description                                              | r I-VPLS: service# id 200 Information : 200 : i-VPLS                                                                                                    | all  Vpn Id                             |                                        |                                        |
| No Endpoints four  *A:7210-SAS>show>  Sample output for  *A:7210-SAS>show>  Service Detailed Service Id Service Type Description Customer Id Last Status Chang                   | Information : 200 : i-VPLS : (Not Specific 1) : 1 : 1 : 1 : 20: 04/04/2001 2                                                                                                    | all =================================== |                                        |                                        |
| No Endpoints four  *A:7210-SAS>show>  Sample output for  *A:7210-SAS>show>  Service Detailed Service Id Service Type Description Customer Id Last Status Change Last Mgmt Change | Information : 200 : i-VPLS : (Not Specific 1) : 1 : 1 : 1 : 20: 04/04/2001 2                                                                                                    | all =================================== |                                        |                                        |
| No Endpoints four  *A:7210-SAS>show>  Sample output for  *A:7210-SAS>show>  Service Detailed Service Id Service Type Description Customer Id Last Status Change Admin State      | Information : 200 : i-VPLS : (Not Specific 1) : 1 : 1 : 1 : 20: 04/04/2001 2                                                                                                    | all                                     |                                        | ====================================== |
| No Endpoints four  *A:7210-SAS>show>  Sample output for  *A:7210-SAS>show>  Service Detailed Service Id Service Type Description Customer Id Last Status Change Admin State      | Information : 200 : i-VPLS : (Not Specific : 1) : 04/04/2001 2 : 04/04/2001 2                                                                                                    | all                                     | : (                                    | ====================================== |
| No Endpoints four  ===================================                                                                                                    | Information : 200 : i-VPLS : (Not Specific : 1) : 04/04/2001 2 : Up                                                                                                    | all                                     | : (                                    | ====================================== |
| No Endpoints four  ===================================                                                                                                    | Information : 200 : i-VPLS : (Not Specific 1) : 1 : 04/04/2001 2 : 04/04/2001 2 : Up : n/a                                                                                                    | all =================================== | : (                                    | :<br>:<br>)                            |
| No Endpoints four  ===================================                                                                                                    | Information  : 200 : i-VPLS: : (Not Specifications) : 04/04/2001 2 : 04/04/2001 2 : Up : n/a : n/a : 1                                                                                                    | all =================================== | :=======::<br>: (                      | :<br>:<br>)                            |
| No Endpoints four  ===================================                                                                                                    | Information  : 200 : i-VPLS: : (Not Specifications) : 04/04/2001 2 : 04/04/2001 2 : Up : n/a : n/a : 1                                                                                                    | all =================================== | :=======::<br>: (                      | :<br>:<br>)                            |
| No Endpoints four  ===================================                                                                                                    | Information :: 200 :: i-VPLS: : (Not Specification of the content of the content | all =================================== | :=======:::::::::::::::::::::::::::::: | :<br>:<br>)<br>Jp                      |

| Service Destinatio                                                                               | n Points(SDPs)        |                                |              |
|--------------------------------------------------------------------------------------------------|-----------------------|--------------------------------|--------------|
| No Matching Entrie                                                                               |                       |                                |              |
| Service Access Poi                                                                               | nts                   |                                |              |
|                                                                                                  |                       |                                |              |
| SAP 1/1/15:200                                                                                   |                       |                                |              |
|                                                                                                  | : 200                 |                                |              |
|                                                                                                  | : 1/1/15:200          | Encap                          | : q-tag      |
|                                                                                                  | : (Not Specified)     |                                |              |
| Admin State                                                                                      | : Up                  | Oper State                     | : Up         |
| Flags                                                                                            | : None                |                                |              |
| Last Status Change                                                                               | : 04/04/2001 22:14:30 |                                |              |
| Last Mgmt Change                                                                                 | : 04/04/2001 22:14:22 |                                |              |
| Dot1Q Ethertype                                                                                  | : 0x8100              | QinQ Ethertype                 | : 0x8100     |
| Split Horizon Grou                                                                               | p: (Not Specified)    |                                |              |
| Max Nbr of MAC Add                                                                               | r: No Limit           | Total MAC Addr                 | : 0          |
| Max ND1 01 MAC Add<br>Learned MAC Addr                                                           |                       | Static MAC Addr                |              |
|                                                                                                  | : 1518                |                                | : 1518       |
|                                                                                                  |                       |                                |              |
| Ingr IF FICT-IG<br>Ingr Mac Fltr-Id                                                              | : n/a                 | 5                              | : n/a        |
|                                                                                                  |                       | Egr Mac Fltr-Id                |              |
| Ingr IPv6 Fltr-Id                                                                                |                       | Egr IPv6 Fltr-Id               | : n/a        |
|                                                                                                  | : None                | Discussion Halaman Comm        | a. Dimahlad  |
| Mac Learning                                                                                     |                       | Discard Unkwn Srce             |              |
| 5 5                                                                                              | : Enabled             | Mac Pinning                    | : Disabled   |
| BPDU Translation                                                                                 |                       |                                |              |
| L2PT Termination                                                                                 | : Disabled            |                                |              |
| Acct. Pol                                                                                        | : None                | Collect Stats                  | : Disabled   |
| Stp Service Access                                                                               | Point specifics       |                                |              |
| Stp Admin State                                                                                  |                       | Stp Oper State                 | : Down       |
| Core Connectivity                                                                                | : Down                |                                |              |
| Port Role                                                                                        | : N/A                 | Port State                     | : Forwarding |
| Port Number                                                                                      | : 2049                | Port Priority                  | : 128        |
| Port Path Cost                                                                                   | : 10                  | Auto Edge                      | : Enabled    |
| Admin Edge                                                                                       | : Disabled            | Oper Edge                      |              |
| Admin Edge<br>Link Type                                                                          | : Pt-pt               |                                | : Dot1d      |
| Root Guard                                                                                       | : Disabled            | Active Protocol                |              |
| Last BPDU from                                                                                   |                       |                                |              |
| CIST Desig Bridge                                                                                |                       | Designated Port                | : N/A        |
|                                                                                                  | a. U                  | Rad DDDIId word                | • 0          |
|                                                                                                  |                       | Bad BPDUs rcvd<br>Cfg BPDUs tx | : 0          |
|                                                                                                  | • U                   |                                |              |
| Cfg BPDUs rcvd                                                                                   |                       |                                |              |
| Cfg BPDUs rcvd<br>TCN BPDUs rcvd                                                                 | : 0                   | TCN BPDUs tx                   |              |
| Cfg BPDUs rcvd<br>TCN BPDUs rcvd<br>TC bit BPDUs rcvd                                            | : 0<br>: 0            | TC bit BPDUs tx                | : 0          |
| Forward transition Cfg BPDUs rcvd TCN BPDUs rcvd TC bit BPDUs rcvd RST BPDUs rcvd MST BPDUs rcvd | : 0<br>: 0<br>: 0     |                                | : 0<br>: 0   |

| Host Limit                                                                                                    | <pre>: outOfService : 1</pre>                                                                                                    | Min Auth Interval :                                                                                                    | 15 minutes                             |
|----------------------------------------------------------------------------------------------------|----------------------------------------------------------------------------------------------------|----------------------------------------------------------------------------------------------------|----------------------------------------|
|                                                                                                    |                                                                                                    |                                                                                                    |                                        |
| QOS<br>                                                                                                    |                                                                                                    |                                                                                                    |                                        |
| Ingress qos-policy                                                                                                    | : 1                                                                                                    |                                                                                                    |                                        |
| Aggregate Policer                                                                                                    |                                                                                                    |                                                                                                    |                                        |
| rate                                                                                                    | : n/a                                                                                                    | burst :                                                                                                    | n/a                                    |
| Ingress QoS Classi                                                                                                    |                                                                                                    |                                                                                                    |                                        |
| <br>Classifiers Alloca                                                                                                    |                                                                                                    | Meters Allocated :                                                                                                    |                                        |
| Classifiers Used                                                                                                    |                                                                                                    | Meters Used :                                                                                                    |                                        |
| Sap Statistics                                                                                                    |                                                                                                    |                                                                                                    |                                        |
|                                                                                                    | Packets                                                                                                    | Octets                                                                                                    |                                        |
| Ingress Stats:                                                                                                    | 0<br>0                                                                                                    | 0                                                                                                    |                                        |
| Egress Stats:<br>Ingress Drop Stats                                                                                                    |                                                                                                    | 0                                                                                                    |                                        |
| Extra-Tag Drop Sta                                                                                                    | ts: n/a                                                                                                    | n/a                                                                                                    |                                        |
|                                                                                                    | s (in/out counter mode)                                                                                                    | ·<br>                                                                                                    |                                        |
|                                                                                                    |                                                                                                    | 0.00                                                                                                    |                                        |
|                                                                                                    | Packets                                                                                                    | Octets                                                                                                    |                                        |
| Ingress Meter 1 (U<br>For. InProf                                                                                                    | nicast)<br>: 0                                                                                                    | 0                                                                                                    |                                        |
|                                                                                                    |                                                                                                    | 0                                                                                                    |                                        |
| For. OutProf                                                                                                    |                                                                                                    |                                                                                                    |                                        |
|                                                                                                    |                                                                                                    |                                                                                                    |                                        |
| Ingress Meter 11 (                                                                                                    |                                                                                                    | 0                                                                                                    |                                        |
| Ingress Meter 11 (<br>For. InProf                                                                                                    | : 0                                                                                                    | 0                                                                                                    |                                        |
| Ingress Meter 11 (<br>For. InProf<br>For. OutProf                                                                                                    | : 0<br>: 0                                                                                                    |                                                                                                    |                                        |
| Ingress Meter 11 ( For. InProf For. OutProf VPLS Spanning Tree                                                                                                    | : 0<br>: 0<br>                                                                                                    |                                                                                                    |                                        |
| Ingress Meter 11 ( For. InProf For. OutProf  VPLS Spanning Tree                                                                                                    | : 0<br>: 0<br>Information                                                                                                    |                                                                                                    | Down                                   |
| Ingress Meter 11 ( For. InProf For. OutProf  VPLS Spanning Tree VPLS oper state                                                                                                    | : 0<br>: 0<br>                                                                                                    | 0  Core Connectivity: Stp Oper State:                                                                                                    | Down                                   |
| Ingress Meter 11 ( For. InProf For. OutProf  VPLS Spanning Tree VPLS oper state Stp Admin State                                                                                                    | : 0<br>: 0<br>                                                                                                    | 0                                                                                                    | Down                                   |
| Ingress Meter 11 ( For. InProf For. OutProf  VPLS Spanning Tree VPLS oper state Stp Admin State Mode                                                                                                    | : 0<br>: 0<br>Information<br>: Up<br>: Down<br>: Rstp                                                                                                    | Core Connectivity: Stp Oper State: Vcp Active Prot.:                                                                                          | Down<br>N/A                            |
| Ingress Meter 11 ( For. InProf For. OutProf  VPLS Spanning Tree VPLS oper state Stp Admin State Mode  Bridge Id Bridge Priority                                                                                                | : 0<br>:: 0<br>Information<br>: Up<br>: Down<br>: Rstp<br>: 80:00.00:25:ba:08:f6:2                                                                                 | Core Connectivity: Stp Oper State: Vcp Active Prot.:                                                                                          | Down<br>N/A                            |
| Ingress Meter 11 ( For. InProf For. OutProf  VPLS Spanning Tree VPLS oper state Stp Admin State Mode  Bridge Id Bridge Priority Topology Change                                                                                | : 0<br>:: 0<br>:: 0<br>Information<br>:: Up<br>:: Down<br>:: Rstp<br>:: 80:00.00:25:ba:08:f6:20<br>:: 32768<br>:: Inactive                                         | Core Connectivity: Stp Oper State: Vcp Active Prot.:  Bridge Instance Id: Tx Hold Count: Bridge Hello Time:                                   | Down<br>N/A<br>0<br>6<br>2             |
| Ingress Meter 11 ( For. InProf For. OutProf  VPLS Spanning Tree  VPLS oper state Stp Admin State Mode  Bridge Id Bridge Priority Topology Change Last Top. Change                                                              | : 0<br>:: 0<br>:: 0<br>Information<br>:: Up<br>:: Down<br>:: Rstp<br>:: 80:00.00:25:ba:08:f6:20<br>:: 32768<br>:: Inactive<br>:: 0d 00:00:00                       | Core Connectivity: Stp Oper State: Vcp Active Prot.:  Bridge Instance Id: Tx Hold Count: Bridge Hello Time: Bridge Max Age:                   | Down N/A  0 6 2 20                     |
| Ingress Meter 11 ( For. InProf For. OutProf  VPLS Spanning Tree VPLS oper state Stp Admin State Mode  Bridge Id Bridge Priority Topology Change Last Top. Change                                                               | : 0<br>:: 0<br>:: 0<br>Information<br>:: Up<br>:: Down<br>:: Rstp<br>:: 80:00.00:25:ba:08:f6:20<br>:: 32768<br>:: Inactive<br>:: 0d 00:00:00                       | Core Connectivity: Stp Oper State: Vcp Active Prot.:  Bridge Instance Id: Tx Hold Count: Bridge Hello Time:                                   | Down N/A 0 6 2 2 2 0                   |
| Ingress Meter 11 ( For. InProf For. OutProf  VPLS Spanning Tree VPLS oper state Stp Admin State Mode  Bridge Id Bridge Priority Topology Change Last Top. Change Top. Change Count  Root Bridge                                | : 0<br>:: 0<br>:: 0<br>Information<br>:: Up<br>: Down<br>: Rstp<br>: 80:00.00:25:ba:08:f6:20:32768<br>: Inactive<br>: 0d 00:00:00:00:00:00:00:00:00:00:00:00:00:   | Core Connectivity: Stp Oper State: Vcp Active Prot.:  Bridge Instance Id: Tx Hold Count: Bridge Hello Time: Bridge Max Age:                   | Down N/A 0 6 2 2 2 0                   |
| Ingress Meter 11 ( For. InProf For. OutProf  VPLS Spanning Tree VPLS oper state Stp Admin State Mode  Bridge Id Bridge Priority Topology Change Last Top. Change Top. Change Count  Root Bridge                                | : 0<br>:: 0<br>:: 0<br>Information<br>:: Up<br>: Down<br>: Rstp<br>: 80:00.00:25:ba:08:f6:20:32768<br>: Inactive<br>: 0d 00:00:00:00:00:00:00:00:00:00:00:00:00:   | Core Connectivity: Stp Oper State: Vcp Active Prot.:  Bridge Instance Id: Tx Hold Count: Bridge Hello Time: Bridge Max Age:                   | Down N/A 0 6 2 2 2 0                   |
| VPLS Spanning Tree                                                                                                    | : 0<br>:: 0<br>:: 0<br>Information<br>:: Up<br>:: Down<br>:: Rstp<br>:: 80:00.00:25:ba:08:f6:20:32768<br>:: Inactive<br>:: 0d 00:00:00<br>:: 0<br>:: N/A<br>:: N/A | Core Connectivity: Stp Oper State: Vcp Active Prot.:  Bridge Instance Id: Tx Hold Count: Bridge Hello Time: Bridge Max Age:                   | Down<br>N/A<br>0<br>6<br>2<br>20<br>15 |
| Ingress Meter 11 ( For. InProf For. OutProf  VPLS Spanning Tree VPLS oper state Stp Admin State Mode  Bridge Id Bridge Priority Topology Change Last Top. Change Top. Change Count  Root Bridge Primary Bridge  Root Path Cost | : 0<br>: 0<br>: 0<br>Information<br>: Up<br>: Down<br>: Rstp<br>: 80:00.00:25:ba:08:f6:20:32768<br>: Inactive<br>: 0d 00:00:00<br>: 0<br>: N/A<br>: N/A            | Core Connectivity: Stp Oper State: Vcp Active Prot.:  Bridge Instance Id: Tx Hold Count: Bridge Hello Time: Bridge Max Age: Bridge Fwd Delay: | Down N/A  0 6 2 20 15                  |

```
Service Id : 200
Mac Move Rate : 2
                                      : Disabled
                             Mac Move
                            Mac Move Timeout : 10
Mac Move Retries : 3
Table Size : 250
                            Total Count
Learned Count : 0
Remote Age : 900
High Watermark : 95%
                           Static Count
                            Local Age
                            Low Watermark : 90%
Mac Learning : Enabled Discard Unknown : Disabled Mac Aging : Enabled Relearn Only : False
                            Relearn Only : False
______
Sample output for B-VPLS service:
*A:7210-SAS>show>service# id 2 all
______
Service Detailed Information
______
Service Id
            : 2
                            Vpn Id
Service Id : 2
Service Type : b-VPLS
Description : (Not Specified)
Customer Id : 1
Last Status Change: 04/04/2001 22:13:57
Last Mgmt Change : 04/04/2001 22:13:57
Admin State : Up
                             Oper State
                                         all:
            : n/a
MTU
MTU Check : n/a SAP Count : 1
                             SDP Bind Count : 0
Snd Flush on Fail : Disabled
Uplink Type: : MPLS
Oper Backbone Src : 00:25:ba:08:f6:20
i-Vpls Count : 1
Epipe Count
            : 1
______
Split Horizon Group specifics
______
Service Destination Points(SDPs)
No Matching Entries
______
Service Access Points
SAP 1/1/2:2
______
Service Id : 2
             : 1/1/2:2
                                              : q-tag
                                Encap
Description : (Not Specified)
Admin State : Up
                                 Oper State
                                              : Up
Flags
             : None
Last Status Change : 04/04/2001 22:13:57
Last Mgmt Change : 04/04/2001 22:13:54
Dot1Q Ethertype : 0x8100
PBB Ethertype : 0x88e7
                                  QinQ Ethertype : 0x8100
```

\_\_\_\_\_

| Split Horizon Group | p: (Not Specified) |                               |              |
|---------------------|--------------------|-------------------------------|--------------|
| Max Nbr of MAC Add: | r: No Limit        | Total MAC Addr                | : 0          |
| Learned MAC Addr    | : 0                | Static MAC Addr               |              |
| Admin MTU           |                    | Oper MTU                      |              |
| Ingr Mac Fltr-Id    |                    | Egr Mac Fltr-Id               |              |
| tod-suite           | : None             | 231 1.00 1 101 10             | 11/ 0        |
| Mac Learning        | : Enabled          | Discard Unkwn Srce            | : Disabled   |
| Mac Aging           |                    | Mac Pinning                   |              |
| BPDU Translation    |                    | Mac Filling                   | · DIBADIEG   |
| L2PT Termination    |                    |                               |              |
| hzpi leiminacion    | · Disabled         |                               |              |
| Acct. Pol           | : None             | Collect Stats                 | : Disabled   |
| Stp Service Access  | Point specifics    |                               |              |
| Stp Admin State     |                    | Stp Oper State                |              |
| Core Connectivity   |                    |                               |              |
| Port Role           |                    | Port State                    | : Forwarding |
| Port Number         |                    | Port Priority                 | : 128        |
|                     | : 10               | Port Priority<br>Auto Edge    | : Enabled    |
| Admin Edge          |                    | Oper Edge                     |              |
| Link Time           | · D+ n+            |                               |              |
| Root Guard          | : Disabled         | BPDU Encap<br>Active Protocol | • DOCIA      |
| Root Guard          | · Disabled         | Active Protocol               | • N/A        |
| Last BPDU from      |                    | Dani mated Dant               | • NT / 7     |
| CIST Desig Bridge   | : N/A              | Designated Port               | : N/A        |
| Forward transition  | s: 0               | Bad BPDUs rcvd                | : 0          |
| Cfg BPDUs rcvd      | : 0                | Cfg BPDUs tx                  | : 0          |
| TCN BPDUs rcvd      | : 0                | TCN BPDUs tx                  |              |
| TC bit BPDUs rcvd   | : 0                | TC bit BPDUs tx               | : 0          |
| RST BPDUs rcvd      | : 0                | RST BPDUs tx                  |              |
| MST BPDUs rcvd      | : 0                | MST BPDUs tx                  | : 0          |
| ARP host            |                    |                               |              |
| Admin State         |                    |                               |              |
| Host Limit          |                    | Min Auth Interval             | : 15 minutes |
| QOS                 |                    |                               |              |
| Ingress qos-policy  | : 1                |                               |              |
| Aggregate Policer   |                    |                               |              |
| rate                | : n/a              |                               | : n/a        |
| Ingress QoS Classi  | fier Usage         |                               |              |
| Classifiers Alloca  | ted: 4             | Meters Allocated              | : 2          |
| Classifiers Used    |                    | Meters Used                   |              |
| Sap Statistics      |                    |                               |              |
|                     | Packets            | Octets                        |              |
| Ingress Stats:      | 0                  | 0                             |              |
| Egress Stats:       | 0                  | 0                             |              |
| Ingress Drop Stats  | : 0                | 0                             |              |
| -                   |                    |                               |              |

| Extra-Tag Drop Sta     | nts: n/a            |          | n/a                      |
|------------------------|---------------------|----------|--------------------------|
| Sap per Meter stat     | s (in/out counter   | mode)    |                          |
|                        | Packets             |          | Octets                   |
| Ingress Meter 1 (U     | Jnicast)            |          |                          |
| For. InProf            | : 0                 |          | 0                        |
| For. OutProf           | : 0                 |          | 0                        |
|                        |                     |          |                          |
| Ingress Meter 11 (     |                     |          |                          |
| For. InProf            | : 0                 |          | 0                        |
| For. OutProf           | : 0                 |          | 0                        |
| VPLS Spanning Tree     | Information         |          |                          |
| <br>VPLS oper state    | : Up                |          | Core Connectivity : Down |
| Stp Admin State        | _                   |          | Stp Oper State : Down    |
| Mode                   | : Rstp              |          | Vcp Active Prot. : N/A   |
| -                      | <u>-</u>            |          | <u> </u>                 |
| Bridge Id              | : 80:00.00:25:ba:   | 08:f6:20 | Bridge Instance Id: 0    |
| Bridge Priority        | : 32768             |          | Tx Hold Count : 6        |
| Topology Change        |                     |          | Bridge Hello Time : 2    |
| Last Top. Change       |                     |          | Bridge Max Age : 20      |
| Top. Change Count      |                     |          | Bridge Fwd Delay : 15    |
| Root Bridge            | : N/A               |          |                          |
|                        | : N/A               |          |                          |
| 25-                    | ,                   |          |                          |
| Root Path Cost         | : 0                 |          | Root Forward Delay: 0    |
| Rcvd Hello Time        | : 0                 |          | Root Max Age : 0         |
| Root Priority          | : 0                 |          | Root Port : N/A          |
| Forwarding Databas     | se specifics        |          |                          |
| Service Id             | : 2                 | Mac M    | ove : Disabled           |
| Mac Move Rate          |                     |          | ove Timeout : 10         |
| Mac Move Retries       |                     |          | 376 116646 16            |
|                        | : 250               | Total    | Count : 0                |
|                        | : 0                 |          | c Count : 0              |
|                        | : 900               |          | Age : 300                |
| -                      | : 95%               |          | atermark : 90%           |
| Mac Learning           |                     |          | rd Unknown : Disabled    |
| -                      | : Enabled           |          | rn Only : False          |
| <br>Related i-Vpls ser | rvices for b-Vpls s | ervice 2 |                          |
| i-Vpls SvcId           | _                   | Admin    | <del>-</del>             |
| 200                    | 200                 | Up       | Up                       |
| <br>Number of Entries  | : 1                 |          |                          |
|                        |                     |          |                          |
| Related Epipe serv     | vices for b-Vpls se | rvice 2  |                          |

| Epipe SvcId         | Oper ISID | Admin | Oper |
|---------------------|-----------|-------|------|
| 1000                | 1000      | Up    | Uр   |
| Number of Entries : | 1         |       |      |
|                     |           |       |      |
| Service Endpoints   |           |       |      |
| No Endpoints found. |           |       |      |
| *A:7210-SAS>show>se | rvice#    |       |      |

### base

Syntax base

Context show>service>id

**Description** This command displays basic information about the service including service type, description and

SAPs.

**Output** Show service ID base output — The following table describes the command output fields.

| Label              | Description                                                                        |
|--------------------|------------------------------------------------------------------------------------|
| Service Id         | The service identifier.                                                            |
| Service Type       | Specifies the type of service.                                                     |
| Description        | Generic information about the service.                                             |
| Customer Id        | The customer identifier.                                                           |
| Last Status Change | The date and time of the most recent status change to this customer.               |
| Last Mgmt Change   | The date and time of the most recent management-initiated change to this customer. |
| Admin State        | The administrative state of the service                                            |
| Vc Switching       | Displays the status of VC switching.                                               |
| SAP Count          | The number of SAPs specified for this service.                                     |
| Uplink Type        | Displays the mode of the device.                                                   |
| Vpn Id             | The number which identifies the VPN.                                               |
| Oper State         | The operational state of the service.                                              |

SAP Displays the SAP ID.

The value of the label used to identify this SAP on the access port. Encap

Vpn Id The number which identifies the VPN.

Oper State The operational state of the service.

SAP Displays the SAP ID.

**PBB Tunnel Point** 

B-vpls Displays the B-VPLS ID.

Backbone-dest-MAC Displays the back bone destination MAC address.

Isid Displays the ISID number.

Flood Specifies whether or not the traffic is flooded in the B-VPLS for

the Destination instead of unicast. If the backbone destination

MAC is in the B-VPLS FDB, then it will be unicast.

b-Vpls Status Displays the operational state of the B-VPLS service

b-Vpls Id Displays the B-VPLS ID.

#### Sample

Sample output for PBB Epipe service:

\*A:7210-SAS>show>service# id 1000 base

\_\_\_\_\_\_

Service Basic Information

\_\_\_\_\_\_

Vpn Id Service Id : 1000 Service Type : Epipe Description : (Not Specified) Customer Id : 1 : 0

Last Status Change: 04/04/2001 22:18:48 Last Mgmt Change : 04/04/2001 21:28:34

Admin State : Up Oper State : Up

MTU ...,
MTU Check : n/a
Vc Switching : False

SDP Bind Count : 0

Uplink Type: : MPLS

\_\_\_\_\_\_

Service Access & Destination Points

Identifier Type AdmMTU OprMTU Adm Opr \_\_\_\_\_\_ q-tag 1518 1518 Up Up sap:1/1/15:1000

| PBB Tunne                                       | l Point                       |                                                                    |        |            |        |          |       |       |
|-------------------------------------------------|-------------------------------|--------------------------------------------------------------------|--------|------------|--------|----------|-------|-------|
| B-vpls                                          | Backbon                       | e-dest-MAC Isid                                                    |        | _          |        | _        | t-MAC | !     |
| 2                                               | 8c:90:d                       | 3:79:b2:65 1000                                                    |        |            |        | 8c:90:d3 | :79:b | 2:65  |
| Last Mgmt                                       | Change:                       | : 04/04/2001 22:18:<br>04/04/2001 22:18:                           | 48     |            |        |          |       |       |
|                                                 | AS>show>s                     |                                                                    |        |            |        |          |       |       |
| Sample ou                                       | tput for                      | I-VPLS service:                                                    |        |            |        |          |       |       |
| *A:7210-S                                       | AS>show>s                     | ervice# id 200 base                                                |        |            |        |          |       |       |
|                                                 | asic Info                     | ======================================                             | ====== | =======    | =====  | ======   | ===== | ====  |
|                                                 |                               | ===========                                                        | ====== | =======    | =====  | =======  | ===== | ====: |
| Descripti<br>Customer<br>Last Stat              | Type<br>on<br>Id<br>us Change | : (Not Specified)                                                  |        | Id         | : (    | 0        |       |       |
| _                                               | ite                           |                                                                    |        | State      | : 1    | IJр      |       |       |
| SAP Count<br>Snd Flush                          |                               | : 1<br>: Disabled                                                  | SDP 1  | Bind Count | : (    | 0        |       |       |
| b-Vpls Id                                       | _                             | : 2                                                                | Oper   | ISID       | : :    | 200      |       |       |
|                                                 |                               | estination Points                                                  |        |            |        |          |       |       |
| Identifie                                       |                               |                                                                    | Тур    | e          | AdmMTU | OprMTU   | Adm   | Opr   |
| sap:1/1/1                                       |                               |                                                                    | q-t    |            | 1518   | 1518     | Up    | Up    |
|                                                 | AS>show>s                     | =========<br>ervice#                                               |        |            |        |          |       |       |
| Sample ou                                       | tput for 1                    | B-VPLS service:                                                    |        |            |        |          |       |       |
| *A:7210-S                                       | AS>show>s                     | ervice# id 2 base                                                  |        |            |        |          |       |       |
|                                                 | asic Info                     | ======================================                             | =====  | =======    | =====  | ======   | ====  | ====: |
| Service I<br>Service T<br>Descripti<br>Customer | d<br>Type<br>on<br>Id         | : 2<br>: b-VPLS<br>: (Not Specified)<br>: 1<br>: 04/04/2001 22:13: | Vpn :  |            | : (    |          | ====  | ===:  |
|                                                 | Change                        | : 04/04/2001 22:13:<br>: Up                                        | 57     | State      | : 1    | IJр      |       |       |

MTU : n/a
MTU Check : n/a
SAP Count : 1

SAP Count : 1 SDP Bind Count : 0

Snd Flush on Fail : Disabled
Uplink Type: : MPLS

Oper Backbone Src : 00:25:ba:08:f6:20

i-Vpls Count : 1 Epipe Count : 1

-----

Service Access & Destination Points

 Identifier
 Type
 AdmMTU
 OprMTU
 Adm
 Opr

 sap:1/1/2:2
 q-tag
 1518
 1518
 Up
 Up

#### fdb

Syntax fdb {info | mac ieee-address | sap sap-id | detail | endpoint endpoint}

[expiry] [pbb]

Context show>service>id

**Description** This command displays FDB entries for a given MAC address.

**Parameters** sap sap-id — Specifies the physical port identifier portion of the SAP

**detail** — Displays detailed information.

expiry — Displays time until MAC is aged out.

**endpoint** — Displays endpoint information.

**pbb** — Displays PBB information.

**Output** Show FDB Information — The following table describes service FDB output fields:

| Label         | Description                                                                                                    |
|---------------|----------------------------------------------------------------------------------------------------|
| Service Id    | Displays the service ID.                                                                                                    |
| Mac Move Rate | Displays the maximum rate at which MAC's can be re-learned in this service, before the SAP where the moving MAC was last seen is automatically disabled in order to protect the system against undetected loops or duplicate MAs.  The rate is computed as the maximum number of re-learns allowed in a 5 second interval: for example, the default rate of 2 re-learns per second corresponds to 10 re-learns in a 5 second period. |

<sup>\*</sup>A:7210-SAS>show>service#

Mac Move Retries Displays the number of times retries are performed for re-enabling

the SAP.

Table Size Specifies the maximum number of learned and static entries

allowed in the FDB of this service.

Learned Count Displays the current number of learned entries in the FDB of this

service.

Remote Age Displays the number of seconds used to age out FDB entries

learned on an SAP. These entries correspond to MAC addresses

learned on remote SAPs.

High Watermark Displays the utilization of the FDB table of this service at which a

table full alarm will be raised by the agent.

Mac Learning Specifies whether the MAC learning process is enabled

Mac Aging Indicates whether the MAC aging process is enabled.

Mac Move Displays the administrative state of the MAC movement feature

associated with this service.

Mac Move Timeout Displays the time in seconds to wait before a SAP that has been

disabled after exceeding the maximum re-learn rate is re-enabled. A value of zero indicates that the SAP will not be automatically re-enabled after being disabled. If after the SAP is re-enabled it is disabled again, the effective retry timeout is doubled in order to avoid

thrashing.

Total Count Displays the total number of learned entries in the FDB of this ser-

vice

Static Count Displays the current number of static entries in the FDB of this ser-

vice.

Local Age Displays the number of seconds used to age out FDB entries

learned on local SAPs.

Low Watermark Displays the utilization of the FDB table of this service at which a

table full alarm will be cleared by the agent.

Discard Unknown Specifies whether frames received with an unknown destination

MAC are discarded.

Relearn Only Displays, that when enabled, either the FDB table of this service is

full, or that the maximum system-wide number of MAC's sup-

ported by the agent has been reached, and thus MAC

learning is temporary disabled, and only MAC re-learns can take

place.

#### Sample Output

\*A:7210-SAS>show>service# id 200 fdb

| Forwarding Databa                       | ====================================== | ======================================= | :===========                            |
|-----------------------------------------|----------------------------------------|-----------------------------------------|-----------------------------------------|
| ======================================= |                                        | =============                           | :===========                            |
| Service Id                              | : 200                                  | Mac Move                                | : Disabled                              |
| Mac Move Rate                           | : 2                                    | Mac Move Timeout                        | : 10                                    |
| Mac Move Retries                        | : 3                                    |                                         |                                         |
| Table Size                              | : 250                                  | Total Count                             | : 0                                     |
| Learned Count                           | : 0                                    | Static Count                            | : 0                                     |
| Remote Age                              | : 900                                  | Local Age                               | : 300                                   |
| High Watermark                          | : 95%                                  | Low Watermark                           | : 90%                                   |
| Mac Learning                            | : Enabled                              | Discard Unknown                         | : Disabled                              |
| Mac Aging                               | : Enabled                              | Relearn Only                            | : False                                 |
|                                         |                                        | ======================================= | ======================================= |
| *A:7210-SAS>show>                       | service#                               |                                         |                                         |
| #3 · F010 G3 G 1                        |                                        |                                         |                                         |
| *A:7210-SAS>show>                       | service# id 2 fdb                      |                                         |                                         |
|                                         |                                        |                                         |                                         |
| Forwarding Databa                       |                                        |                                         |                                         |
|                                         |                                        |                                         |                                         |
| Service Id                              | : 2                                    | Mac Move                                | : Disabled                              |
| Mac Move Rate                           | : 2                                    | Mac Move Timeout                        | : 10                                    |
| Mac Move Retries                        | : 3                                    |                                         |                                         |
| Table Size                              | : 250                                  | Total Count                             | : 0                                     |
| Learned Count                           | : 0                                    | Static Count                            | : 0                                     |
| Remote Age                              | : 900                                  | Local Age                               | : 300                                   |
| High Watermark                          | : 95%                                  | Low Watermark                           | : 90%                                   |
| Mac Learning                            | : Enabled                              | Discard Unknown                         | : Disabled                              |
| Mac Aging                               | : Enabled                              | Relearn Only                            | : False                                 |
|                                         |                                        |                                         |                                         |

\_\_\_\_\_\_

## stp

| Syntax  | stp [detail]    |
|---------|-----------------|
| Context | show>service>id |

**Description** This command displays information for the spanning tree protocol instance for the service.

**Parameters** detail — Displays detailed information.

**Output** Show Service-ID STP Output — The following table describes show service-id STP output fields:

<sup>\*</sup>A:7210-SAS>show>service#

| Label                       | Description                                                                                                    |
|-----------------------------|----------------------------------------------------------------------------------------------------|
| Bridge Id                   | Specifies the MAC address used to identify this bridge in the network.                                                                                                    |
| Top. Change Count           | Specifies the total number of topology changes detected by the Spanning Tree Protocol instance associated with this service since the management Entity was last reset or initialized.                                                                       |
| Root Bridge                 | Specifies the bridge identifier of the root of the spanning tree as determined by the Spanning Tree Protocol instance associated with this service.  This value is used as the Root Identifier parameter in all Configuration BPDUs originated by this node. |
| Stp Oper State              | Displays the operational state of the STP                                                                                                    |
| Primary Bridge              | Specifies the bridge identifier of the root of the spanning tree as determined by the Spanning Tree Protocol instance associated with this service.  This value is used as the Root Identifier parameter in all Configuration BPDUs originated by this node. |
| Topology Change             | Specifies whether a topology change is currently in progress.                                                                                                    |
| Mode                        | Displays the mode of the STP                                                                                                    |
| Last Top. Change            | Specifies the time (in hundredths of a second) since the last time a topology change was detected by the Spanning Tree Protocol instance associated with this service.                                                                                       |
| Root Port                   | Specifies the port number of the port which offers the lowest cost path from this bridge to the root bridge.                                                                                                    |
| Backbone VPLS               | Displays the ID of the B-VPLS                                                                                                    |
| Sample *A:7210-SAS>show>sen | rvice# id 200 stp                                                                                                    |
| Stp info, Service 20        | <br>00                                                                                                    |
|                             |                                                                                                    |
| -                           | : 80:00.00:25:ba:08:f6:20 Top. Change Count : 0<br>: N/A Stp Oper State : Down                                                                                                    |
|                             | : N/A Stp Oper State : Down<br>: N/A Topology Change : Inactive                                                                                                    |
|                             | : Rstp Last Top. Change : 0d 00:00:00                                                                                                    |
| Vcp Active Prot.            | : N/A                                                                                                    |

External RPC

\_\_\_\_\_\_

: 0

Mode
Vcp Active Prot. : N/A
Poot Port : N/A

Stp port info

| ==========                  | =======        | ========      | ========           | ======       | ======        | ======        | ======          |
|-----------------------------|----------------|---------------|--------------------|--------------|---------------|---------------|-----------------|
| Sap/Sdp Id                  | Oper-<br>State | Port-<br>Role | Port-<br>State     | Port-<br>Num | Oper-<br>Edge | Link-<br>Type | Active<br>Prot. |
| Backbone VPLS<br>1/1/15:200 | Up<br>Up       | N/A<br>N/A    | Forward<br>Forward | 2048<br>2049 | N/A<br>N/A    | N/A<br>Pt-pt  | N/A<br>N/A      |
|                             |                |               |                    |              |               |               |                 |

<sup>\*</sup>A:7210-SAS>show>service#

## isid-using

Syntax isid-using [/S/D]

Context show>service

**Description** This command displays services using ISID.

**Parameters** ISID — Displays the service using the specified I-component Service ID (ISID).

**Values** 0 - 16777215

| Label  | Description                                    |
|--------|------------------------------------------------|
| SvcId  | The service identifier.                        |
| ISID   | Displays the ISID number.                      |
| Type   | Indicates the type of service.                 |
| b-Vpls | Displays the B-VPLS ID.                        |
| Adm    | Specifies the operating status of the service. |
| Opr    | The current status of the service.             |
| SvcMtu | Indicates the service MTU value.               |
| CustId | Displays the customer ID.                      |
|        |                                                |

#### Sample

\*A:7210-SAS>show>service# isid-using

| =======  | ====== | ======= | ======== | ===== | ===== | ====== | ======== | : |
|----------|--------|---------|----------|-------|-------|--------|----------|---|
| Services |        |         |          |       |       |        |          |   |
|          |        |         |          | ===== | ===== |        |          | : |
| SvcId    | ISID   | Type    | b-Vpls   | Adm   | Opr   | SvcMtu | CustId   |   |
| 100      | 100    | i-VPLS  | 1        | qU    | qU    | 1514   | 1        |   |

| 200  | 200                       | i-VPLS | 2 | Up | Up | 1514 | 1 |  |
|------|---------------------------|--------|---|----|----|------|---|--|
| 1000 | 1000                      | Epipe  | 2 | Up | Up | 1514 | 1 |  |
| 3000 | 3000                      | Epipe  | 1 | Up | Up | 1514 | 1 |  |
|      |                           |        |   |    |    |      |   |  |
| Matc | hing Servic               | es : 4 |   |    |    |      |   |  |
|      |                           |        |   |    |    |      |   |  |
| ==== |                           |        |   |    |    |      |   |  |
| *A:7 | *A:7210-SAS>show>service# |        |   |    |    |      |   |  |

## i-vpls

Syntax i-vpls

Context show>service>id

**Description** Displays I-VPLS services associated with the B-VPLS service. This command only applies when the

service is a B-VPLS.

**Output** Show i-vpls Information — The following table describes service I-vpls output fields.

| Label        | Description                                    |
|--------------|------------------------------------------------|
| i-Vpls SvcId | Displays the service ID of the I-VPLS service  |
| Oper ISID    | Displays the ISID number.                      |
| Admin        | Specifies the operating status of the service. |
| Oper         | The current status of the service.             |

#### **Sample Output**

\*A:7210-SAS>show>service# id 2 i-vpls

Related i-Vpls services for b-Vpls service 2

i-Vpls SvcId Oper ISID Admin Oper

200 200 Up Up

Number of Entries: 1

epipe

<sup>\*</sup>A:7210-SAS>show>service#

Syntax epipe

Context show>service>id

**Description** This command displays information the Epipe information for the PBB service.

**Output** Show Epipe Information — The following table describes service Epipe output fields.

| Label                             |                                                     | Description                                    |                                         |    |  |
|-----------------------------------|-----------------------------------------------------|------------------------------------------------|-----------------------------------------|----|--|
| Epipe SvcId                       | Display<br>service                                  |                                                | ne EPIPE service bound to the B-VPI     | ĹS |  |
| Oper ISID                         | Display                                             | s the ISID number.                             |                                         |    |  |
| Admin                             | Specific                                            | Specifies the operating status of the service. |                                         |    |  |
| Oper                              | The cur                                             | rent status of the ser                         | vice.                                   |    |  |
| Sample Output  *A:7210-SAS>show>s | Sample Output  *A:7210-SAS>show>service# id 2 epipe |                                                |                                         |    |  |
| Related Epipe serv                | vices for b-Vpls                                    | service 2                                      | ======================================= |    |  |
| Epipe SvcId                       | _                                                   | Admin                                          | 0per                                    |    |  |
|                                   | 1000                                                | Up                                             | Up                                      |    |  |
| Number of Entries                 |                                                     |                                                |                                         |    |  |

\_\_\_\_\_\_

## isid-using

Syntax isid-using [ISID]

Context show>service

**Description** This command displays the services using ISID.

**Parameters** ISID — Displays the service using the specified I-component Service ID (ISID).

**Values** 0 - 16777215

\*A:7210-SAS>show>service# id 200 epipe

**Output** Show Epipe Information — The following table describes service Epipe output fields.

Description

| SvcId       | The service identifier.                        | _ |
|-------------|------------------------------------------------|---|
| ISID        | Displays the ISID number.                      |   |
| Type        | Indicates the type of service.                 |   |
| b-Vpls      | Displays the B-VPLS ID.                        |   |
| Admin       | Specifies the operating status of the service. |   |
| Oper        | The current status of the service.             |   |
| SvcMtu      | Indicates the service MTU value.               |   |
| Customer Id | Displays the customer ID.                      |   |

#### **Sample Output**

\*A:7210-SAS>show>service# isid-using

Label

| =======               | ====== | ======= | ======== | :===== | ===== | ====== | ======== |
|-----------------------|--------|---------|----------|--------|-------|--------|----------|
| Services              |        |         |          |        |       |        |          |
| =======               | ====== | ======= | ======== |        | ===== | ====== | ======== |
| SvcId                 | ISID   | Type    | b-Vpls   | Adm    | Opr   | SvcMtu | CustId   |
|                       |        |         |          |        |       |        |          |
| 100                   | 100    | i-VPLS  | 1        | Up     | Up    | 1514   | 1        |
| 200                   | 200    | i-VPLS  | 2        | Uр     | ЧŪ    | 1514   | 1        |
| 1000                  | 1000   | Epipe   | 2        | Uр     | qU    | 1514   | 1        |
| 3000                  | 3000   | Epipe   | 1        | Uр     | qU    | 1514   | 1        |
|                       |        |         |          |        |       |        |          |
| Matching Services : 4 |        |         |          |        |       |        |          |
|                       |        |         |          |        |       |        |          |
| =======               | ====== | ======= |          |        | ===== | ====== | =======  |

<sup>\*</sup>A:7210-SAS>show>service#

### service-using

Syntax service-using [b-vpls] [i-vpls]

Context show>service

**Description** This command displays the services matching certain usage properties. If no optional parameters are

specified, all services defined on the system are displayed.

**Parameters** b-vpls — Displays matching Epipe services.

i-vpls — Displays matching VPLS instances.

**Output** Show Epipe Information — The following table describes service Epipe output fields.

| Label            | Description                                                                        |  |
|------------------|------------------------------------------------------------------------------------|--|
| Service Id       | The service identifier.                                                            |  |
| Type             | Indicates the type of service.                                                     |  |
| Admin            | Specifies the operating status of the service.                                     |  |
| Oper             | The current status of the service.                                                 |  |
| Customer Id      | Displays the customer ID.                                                          |  |
| Last Mgmt Change | The date and time of the most recent management-initiated change to this customer. |  |

#### **Sample Output**

<sup>\*</sup>A:7210-SAS>show>service# service-using b-vpls

| ServiceId | Type   | Adm | Opr | CustomerId | Last Mgmt Change    |
|-----------|--------|-----|-----|------------|---------------------|
| 1         | b-VPLS | Up  | Up  | 1          | 04/04/2001 23:22:12 |
| 2         | b-VPLS | Up  | Up  | 1          | 04/04/2001 22:13:57 |

<sup>\*</sup>A:7210-SAS>show>service#

#### mac-name

Syntax mac-name [detail]

Context show>service>pbb

**Description** This command displays information on a specific MAC name.

**Parameters** detail — Displays detail information.

| Label  |                         | Description |  |
|--------|-------------------------|-------------|--|
| Svc-Id | The service identifier. |             |  |

| ISID | Displays the ISID number. |
|------|---------------------------|
| Name | Displays the MAC name.    |
| Addr | Displays the MAC address  |

### **Sample Output**

\*A:7210-SAS>show>service# pbb mac-name test detail

Services Using MAC name='test' addr='00:25:ba:08:f6:23'

No Matching Entries

\*A:7210-SAS>show>service#

## **PBB Clear Commands**

id

Syntax id service-id

Context clear>service

clear>service>statistics

**Description** This command clears commands for a specific service.

**Parameters** *service-id* — The ID that uniquely identifies a service.

**Values** service-id: 1 — 214748364

statistics

Syntax statistics

Context clear>service>stats

**Description** This command clears session statistics for this service.

fdb

Syntax fdb {all | mac ieee-address | sap sap-id] }

Context clear>service>id

**Description** This command clears FDB entries for the service.

**Parameters** all — Clears all FDB entries.

mac *ieee-address* — Clears only FDB entries in the FDB table with the specified 48-bit MAC address. The MAC address can be expressed in the form aa:bb:cc:dd:ee:ff or aa-bb-cc-dd-ee-ff

where aa, bb, cc, dd, ee and ff are hexadecimal numbers.

sap-id — Specifies the physical port identifier portion of the SAP definition.

sap

Syntax sap service-id

Context clear>service>statistics

**Description** This command clears statistics for the SAP bound to the service.

**Parameters** sap-id — See Common CLI Command Descriptions on page XXX for command syntax.

#### counters

Syntax counters

Context clear>service>statistics>id

**Description** This command clears all traffic queue counters associated with the service ID.

stp

Syntax stp

Context clear>service>statistics>id

**Description** Clears all spanning tree statistics for the service ID.

## detected-protocols

Syntax detected-protocols {all | sap sap-id}

Context clear>service>id>stp

**Description** RSTP automatically falls back to STP mode when it receives an STP BPDU. The clear detected

protocols command forces the system to revert to the default RSTP mode on the SAP.

**Parameters** all — Clears all detected protocol statistics.

sap-id — Clears the specified lease state SAP information.

## **PBB Debug Commands**

ld

Syntax id service-id

**Context** debug>service

**Description** This command debugs commands for a specific service.

**Parameters** *service-id* — The ID that uniquely identifies a service.

**Values** service-id: 1 — 214748364

event-type

Syntax [no] event-type {config-change | svc-oper-status-change | sap-oper-status-change}

Context debug>service>id

**Description** This command enables a particular debugging event type. The no form of the command disables the

event type debugging.

**Parameters** config-change — Debugs configuration change related events.

svc-oper-status-change — Debugs service operational status changes.

**sap-oper-status-change** — Debugs SAP operational status changes.

sap

Syntax [no] sap sap-id

Context debug>service>id

**Description** This command enables debugging for a particular SAP.

**Parameters** *sap-id* — Specifies the SAP ID.

stp

Syntax stp

Context debug>service>id

**Description** This command enables the context for debugging STP.

### all-events

Syntax all-events

Context debug>service>id>stp

**Description** This command enables STP debugging for all events.

## bpdu

Syntax [no] bpdu

Context debug>service>id>stp

**Description** This command enables STP debugging for received and transmitted BPDUs.

### core-connectivity

Syntax [no] core-connectivity

Context debug>service>id>stp

**Description** This command enables STP debugging for core connectivity.

## exception

Syntax [no] exception

Context debug>service>id>stp

**Description** This command enables STP debugging for exceptions.

## fsm-state-changes

Syntax [no] fsm-state-changes

Context debug>service>id>stp

**Description** This command enables STP debugging for FSM state changes.

#### fsm-timers

Syntax [no] fsm-timers

Context debug>service>id>stp

#### **Show Commands**

**Description** This command enables STP debugging for FSM timer changes.

## port-role

Syntax [no] port-role

Context debug>service>id>stp

**Description** his command enables STP debugging for changes in port roles.

### port-state

Syntax [no] port-state

Context debug>service>id>stp

**Description** his command enables STP debugging for port states.

#### sap

Syntax [no] sap sap-id

Context debug>service>id>stp

**Description** This command enables STP debugging for a specific SAP.

**Parameters** *sap-id* — Specifies the physical port identifier portion of the SAP definition.

# **Internet Enhanced Service**

# In This Chapter

This chapter provides information about Internet Enhanced Services when 7210 SAS-M and 7210 SAS-T is operated in Network mode and in Access-uplink mode, the process overview, and implementation notes. NOTE: When 7210 SAS-M and 7210 SAS-T is operated in network mode, IES is designed to provide service (or in-band management of the node). When 7210 SAS-M and 7210 SAS-T is operated in access-uplink mode, IES is designed for in-band management of the node. This chapter explicitly notes if a feature is supported in network mode or access-uplink mode.

#### Topics in this chapter include:

- IES Service Overview on page 532
- IES Features on page 533
  - → IP Interfaces on page 533
    - Subscriber Interfaces on page 761
    - Encapsulations on page 534
  - → Routing Protocols on page 534
    - CPE Connectivity Check on page 535
  - → QoS Policies on page 535
  - → Filter Policies on page 536
- Configuring an IES Service with CLI on page 539
- Basic Configuration on page 540
- Common Configuration Tasks on page 542
- Service Management Tasks on page 546

## **IES Service Overview**

Internet Enhanced Service (IES) is a routed connectivity service where the subscriber communicates with an IP router interface to send and receive Internet traffic. An IES has one or more logical IP routing interfaces each with a SAP which acts as the access point to the subscriber's network.

NOTE: In access-uplink mode, IES is primarily designed for in-band management of the node.

IES allows IP interfaces to participate in the same routing instance used for service network core routing connectivity. IES services require that the IP addressing scheme used by the subscriber be unique between other provider addressing schemes and potentially the entire Internet. While IES is part of the routing domain, the usable IP address space may be limited. This allows a portion of the service provider address space to be reserved for service IP provisioning, and be administered by a separate, but subordinate address authority.

IP interfaces defined within the context of an IES service must have a SAP associated as the uplink access point to the subscriber network. Multiple IES services are created to segregate subscriber owned IP interfaces.

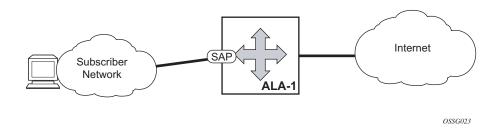

Figure 64: Internet Enhanced Service

The IES service provides in-band management connectivity. Other features include:

- Multiple IES services are created to separate IP interfaces.
- More than one IES service can be created for a single customer ID.
- More than one IP interface can be created within a single IES service ID. All IP interfaces created within an IES service ID belong to the same customer.

In access-uplink mode, the IES services provide IP connectivity to the node for in-band management of the node. Most of the management tasks supported with the out-of-band management port are supported with in-band management.

## **IES Features**

This section describes various general service features and any special capabilities or considerations as they relate to IES services.

### **IP Interfaces**

IES customer IP interfaces can be configured with most of the options found on the core IP interfaces. The advanced configuration options supported are:

- VRRP for IES services with more than one IP interface (available only in network mode)
- ICMP Options

In network mode, configuration options found on core IP interfaces not supported on IES IP interfaces are:

• NTP broadcast receipt.

## **SAPs**

## **Encapsulations**

The following SAP encapsulation is supported on IES services in both network mode and access-uplink mode:

- Ethernet null
- Ethernet dot1q
- Ethernet QinQ

In 7210 SAS-M and 7210 SAS-T access-uplink mode, the following access-uplink SAP encapsulations are supported:

• Etherent QinQ (access-uplink QinQ SAP)

## **Routing Protocols**

In network mode, the IES IP interfaces are restricted as to the routing protocols that can be defined on the interface based on the fact that the customer has a different routing domain for this service. The IES IP interfaces support the following routing protocols:

- OSPF
- Static routing
- IS-IS
- PIM (only on 7210 SAS-M Network mode)

In access-uplink mode, only static routing is supported. Dynamic routing protocols such as OSPF, IS-IS, and others are not supported.

Note that the SAP for the IES IP interface is created at the IES service level, but the routing protocols for the IES IP interface are configured at the routing protocol level for the main router instance.

## **CPE Connectivity Check**

Static routes are used within many IES services. Unlike dynamic routing protocols, there is no way to change the state of routes based on availability information for the associated CPE. CPE connectivity check adds flexibility so that unavailable destinations will be removed from the service provider's routing tables dynamically and minimize wasted bandwidth.

The availability of the far-end static route is monitored through periodic polling. The polling period is configured. If the poll fails a specified number of sequential polls, the static route is marked as inactive.

An ICMP ping mechanism is used to test the connectivity. If the connectivity check fails and the static route is de-activated, the router will continue to send polls and re-activate any routes that are restored.

#### **QoS Policies**

When applied to 7210 SAS IES services, service ingress QoS policies only create the unicast meters defined in the policy. The multipoint meters are not created on the service. With IES services, service egress QoS policies function as with other services where the class-based queues are created as defined in the policy.

On 7210 SAS ingress, only meters are supported on all the platforms.

**Note**: QoS policies only create the unicast meters defined in the policy if PIM is not configured on the associated IP interface; if PIM is configured, the multipoint meters are applied as well.

In access-uplink mode, IES IP interface associated with an access SAP supports use of service ingress QoS policies. IES IP interface associated with an access-uplink SAP does not support use of service ingress QoS policies. IES IP interfaces associated with an access-uplink SAP share the port based ingress and egress QoS policies.

Note that both MAC and IPv4 criteria can be used in the QoS policies for traffic classification in an IES.

## CPU QoS for IES interfaces in access-uplink mode

In access-uplink mode, IES IP interface bound to routed VPLS services, IES IP interface on access SAPs and IES IP interface on Access-Uplink SAPs are designed for use with inband management of the node. Consequently, they share a common set of queues for CPU bound management traffic. All CPU bound traffic is policed to pre-defined rates before being queued into CPU queues for

application processing. The system uses meters per application or a set of applications. It does not allocate meters per IP interface. The possibility of CPU overloading has been reduced by use of these mechanisms. Users must use appropriate security policies either on the node or in the network to ensure that this does not happen.

#### CPU QoS for IES access interfaces in network mode

Traffic bound to CPU received on IES access interfaces are policed/rate-limited and queued into CPU queues. The software allocates a policer per IP application or a set of IP applications, for rate-limiting CPU bound IP traffic from all IES access SAPs. The policers CIR/PIR values are set to appropriate values based on feature scaling and these values are not user configurable. The software allocates a set of queues for CPU bound IP traffic from all IES access SAPs. The queues are either shared by a set of IP applications or in some cases allocated to an IP application. The queues are shaped to appropriate rate based on feature scaling. The shaper rate is not user configurable.

NOTE: The instance of queues and policers used for traffic received on network port IP interfaces is different for traffic received from access port IP interfaces. Additionally the network CPU queues are accorded higher priority than the access CPU queues. This is done to provide better security and mitigate the risk of access traffic affecting network side.

### **Filter Policies**

In network mode, only IP filter policies can be applied to IES services.

In access-uplink mode, only IP filter policies can be applied to IES service when either access SAP or access-uplink SAP is associated with the service.

## IPv6 support for IES IP interfaces (applicable for only accessuplink mode)

NOTE: IPv6 addressing is supported for IES IP interfaces in access-uplink mode. IPv6 is not supported with IES IP interfaces in network mode.

In access-uplink mode, IES IP interfaces associated with access-uplink SAPs support IPv6 addressing. IPv6 can be used for in-band management of the node using the IES IP interface.

NOTE: IPv6 IES IP interfaces on access-uplink SAPs is supported only on 7210 SAS-M and 7210 SAS-T in access-uplink mode.

IPv4 and IPv6 route table lookup entries are shared. Before adding routes for IPv6 destinations, route entries in the routed lookup table needs to be allocated for IPv6 addresses. This can be done using the CLI command config> system> resource-profile> max-ipv6-routes. This command allocates route entries for /64 IPv6 prefix route lookups. The system does not allocate any IPv6 route entries by default and user needs to allocate some resources before using IPv6. For the command to take effect the node must be rebooted after making the change. For more information, see the example below and the 7210 SAS Basic System Configuration Guide.

A separate route table is used for IPv6/128-bit prefix route lookup. A limited amount of IPv6/128 prefixes route lookup entries is supported. The software enables lookups in this table by default (in other words no user configuration is required to enable Ipv6/128-bit route lookup).

NOTE: IPv6 interfaces are allowed to be created without allocating IPv6 route entries.

NOTE: IPv6 is not supported for IES IP interfaces associated with access SAPs.

Following features and restrictions is applicable for IPv6 IES IP interfaces:

- IPv6 interfaces supports only static routing.
- Only port-based ingress QoS policies are supported.
- IPv6 filter policies can be used on SAP ingress and egress.
- Routing protocols, such as OSPFv3, and others are not supported.
- A limited amount of IPv6/128 prefixes route lookup entries is supported on 7210 SAS-M.
- VRRP is not supported.

# **VRRP** support for IES IP interfaces

NOTE: VRRP for IPv4 is supported for IES IP interfaces in network mode only. VRRP is not supported in access-uplink mode. VRRP for IPv6 is not supported.

The Virtual Router Redundancy Protocol (VRRP) for IPv4 is defined in the IETF RFC 3768, Virtual Router Redundancy Protocol. VRRP describes a method of implementing a redundant IP interface shared between two or more routers on a common LAN segment, allowing a group of routers to function as one virtual router. When this IP interface is specified as a default gateway on hosts directly attached to this LAN, the routers sharing the IP interface prevent a single point of failure by limiting access to this gateway address. For more information on use of VRRP, see the "7210 SAS Router Configuration User Guide".

# Configuring an IES Service with CLI

This section provides information to configure IES services using the command line interface. Topics in this section include:

- Basic Configuration on page 540
- Common Configuration Tasks on page 542
  - → Configuring IES Components on page 543
    - Configuring an IES Service on page 543
    - Configuring IES Interface Parameters on page 544
      - Configuring SAP Parameters on page 545
      - Configuring VRRP on page 545
- Service Management Tasks on page 546
  - → Modifying IES Service Parameters on page 546
  - → Deleting an IES Service on page 547
  - → Disabling an IES Service on page 548
  - → Re-Enabling an IES Service on page 548

## **Basic Configuration**

The most basic IES service configuration has the following entities:

- Customer ID (refer to Configuring Customers on page 69)
- An interface to create and maintain IP routing interfaces within IES service ID.
- A SAP on the interface specifying the access port and encapsulation values.

The following example displays a sample configuration of an IES service on ALA-48 on an access-uplink SAP (applicable for access-uplink mode only).

```
*A:ALA-48>config>service# info

ies 1000 customer 50 create
description "to internet"
interface "to-web" create
address 10.1.1.1/24
sap 1/1/5:0.* create
exit
exit
no shutdown

*A:ALA-48>config>service#
```

The following example displays a basic IES service configuration for Ipv6, along with the use of max-ipv6-routes in 7210 SAS-M and 7210 SAS-T access-uplink mode:

The following displays an example of allocation of IPv6 routes on the node:

```
*A:7210SAS>config>system>res-prof# info

max-ipv6-routes 1000

NOTE: the node must be rebooted after the above change.

*A:ALA-50>config>service# info

ies 1000 customer 50 vpn 1000 create
description "to inband-mgmt"
interface "to-mgmt" create
ipv6
address 10::1/24
sap 1/1/10:100.* create
exit
no shutdown

*A:ALA-50>config>service#
```

The following example displays a sample configuration of an IES service on ALA-50.

```
*A:ALA-50>config>service# info
```

```
ies 1000 customer 50 vpn 1000 create
description "to internet"
interface "to-web" create
address 10.1.1.1/24
sap 1/1/10:100 create
exit
exit
no shutdown
```

\*A:ALA-50>config>service#

# **Common Configuration Tasks**

This section provides a brief overview of the tasks that must be performed to configure IES services and provides the CLI commands.

- 1. Associate an IES service with a customer ID.
- 2. Associate customer ID with the service.
- 3. Assign an IP address.
- 4. Create an interface.
- 5. Define SAP parameters on the interface
  - $\rightarrow$  Select node(s) and port(s).
  - → Optional select filter policies (configured in the **config>filter** context).
- 6. Enable service.

# **Configuring IES Components**

Use the CLI syntax to configure the following entities:

- Configuring an IES Service on page 543
- Configuring IES Interface Parameters on page 544
  - → Configuring SAP Parameters on page 545
  - → Configuring VRRP on page 545

## **Configuring an IES Service**

Use the following CLI syntax to create an IES service:

The following example displays a basic IES service configuration.

## **Configuring IES Interface Parameters**

in network mode\*A:7210-SAS>config>service>ies>if# info

```
arp-timeout 10000
allow-directed-broadcasts
icmp
ttl-expired 120 38
exit
arp-populate
ip-mtu 1000
host-connectivity-verify interval 500 timeout 50 retry-count 15
delayed-enable 150
bfd 150 receive 300 multiplier 15 echo-receive 3000
local-proxy-arp
remote-proxy-arp
loopback
*A:7210-SAS>config>service>ies>if#
```

The following example displays an IES configuration with interface parameters in access-uplink mode:

### **Configuring SAP Parameters**

A SAP is a combination of a port and encapsulation parameters which identifies the service access point on the interface and within the router. Each SAP must be unique within a router.

When configuring IES access SAP parameters, a default QoS policy is applied to each SAP ingress . Additional QoS policies must be configured in the config>qos context. Filter policies are configured in the config>filter context and must be explicitly applied to a SAP. There are no default filter policies.

This example displays an IES SAP configuration.

```
*A:ALA-A>config>service>ies>if# info

address 10.10.36.2/24
sap 1/1/3:100 create
ingress
qos 101
exit
exit

*A:ALA-A>config>service>ies>if#
```

# **Configuring VRRP**

Configuring VRRP parameters on an IES interface is optional and is available only in network mode and is not supported in access-uplink mode. VRRP can be configured in either an owner or non-owner mode. The owner is the VRRP router whose virtual router IP address is the same as the real interface IP address. This is the router that responds to packets addressed to one of the IP addresses for ICMP pings, TCP connections and related addresses. All other virtual router instances participating in this message domain should have the same VRID configured and cannot be configured as an owner.

The following example displays the IES configuration:

# **Service Management Tasks**

This section discusses the following service management tasks:

- Modifying IES Service Parameters on page 546
- Deleting an IES Service on page 547

### **Modifying IES Service Parameters**

Existing IES service parameters in the CLI or NMS can be modified, added, removed, enabled or disabled. The changes are applied immediately to all services when the charges are applied.

To display a list of customer IDs, use the **show service customer** command. Enter the parameter(s) (such as description SAP information) and then enter the new information.

The following displays the modified service:

```
*A:ALA-A>config>service>ies# info

ies 1000 customer 50 create

description "This is a new description"
interface "to-web" create

address 10.1.1.1/24

mac 00:dc:98:1d:00:00

sap 1/1/5:0.* create

exit

no shutdown
exit

*A:ALA-A>config>service#
```

## **Deleting an IES Service**

An IES service cannot be deleted until SAPs and interfaces are shut down *and* deleted and the service is shutdown on the service level.

Use the following CLI syntax to delete an IES service:

```
CLI Syntax:config>service#
      [no] ies service-id
      shutdown
      [no] interface ip-int-name
      shutdown
      [no] sap sap-id
      shutdown
```

# Disabling an IES Service

An IES service can be shut down without deleting the service parameters.

**CLI Syntax:**config>service> ies *service-id* shutdown

## Re-Enabling an IES Service

To re-enable an IES service that was shut down.

**Example**: config>service# ies 2000

config>service>ies# no shutdown

config>service>ies# exit

### **IES Services Command Reference**

## **Command Hierarchies**

- Global Commands (applicable for both network mode and access-uplink mode) on page 549
- Interface Commands (applicable for network mode) on page 549
- Routed VPLS Commands (for devices configured in Access-uplink mode) on page 550
- VRRP Commands (applicable only for network mode) on page 554
- Show Commands on page 556

## Global Commands (applicable for both network mode and access-uplink mode)

```
config

— service

— ies service-id [customer customer-id]

— no ies service-id

— description description-string

— no description

— interface

— no interface

— service-name service-name

— no service-name

— [no] shutdown
```

# Interface Commands (applicable for network mode)

```
config

— service

— ies service-id [customer customer-id] [create]

— [no] interface ip-int-name [create]

— address {ip-address/mask | ip-address netmask}

— no address

— arp-timeout seconds

— no arp-timeout

— bfd transmit-interval [receive receive-interval] [multiplier multiplier][echo-receive echo-interval]

— no bfd

— dhcp
```

```
— description description-string
         — no description
         — gi-address ip-address [src-ip-addr]
         — no gi-address
         — [no] option
                  — action {replace|drop|keep}
                  — no action
                  — [no] circuit-id [ascii-tuple|ifindex|sap-id|vlan-ascii-
                  — [no] remote-id [mac | string string]
                  — [no] vendor-specific-option
                     - [no] client-mac-address
                     - [no] sap-id
                     — [no] service-id
                     — string text
                     — no string
                     — [no] system-id
         - no server
         — server server1 [server2...(upto 8 max)]
         — [no] shutdown
         — [no] trusted
— description description-string
no description
— icmp
         — redirects [number seconds]
         — no redirects
         — ttl-expired [number seconds]
         — no ttl-expired
         — unreachables [number seconds]

    no unreachables

— ip-mtu octets
— no ip-mtu
- [no] loopback
— [no] sap sap-id [create]
- [no] shutdown
— [no] static-arp ip-address [ieee-address]
— [no] vrrp virtual-router-id
```

# Routed VPLS Commands (for devices configured in Access-uplink mode)

```
config

— service

— ies service-id [customer customer-id] [vpn vpn-id]

— interface ip-interface-name [create]

— no interface-interface-name

— vpls service-name

— no vpls

— ingress

— v4-routed-override-filter ip-filter-id
— no v4-routed-override-filter
```

### Interface SAP Commands (applicable for network mode)

```
config
     — service
                ies service-id [customer customer-id] [vpn vpn-id][create]
                       — [no] interface ip-int-name
                                 — [no] sap sap-id [create]
                                          — accounting-policy acct-policy-id
                                          - no accounting-policy
                                          — collect-stats
                                          — no collect-stats
                                          — description description-string
                                          — no description
                                          — egress
                                                   — filter [ip ip-filter-id] [ipv6 ipv6-filter-id]
                                                   — no filter
                                          — ingress
                                                   — [ no ]aggregate-meter-rate rate-in-kbps [burst
                                                       burst-in-kbits]
                                                   — filter [ip ip-filter-id] [ipv6 ipv6-filter-id]
                                                   — no filter
                                                   - meter-override
                                                   — no meter-override
                                                          — meter meter-id [create]
                                                          — no meter meter-id
                                                              — adaptation-rule [pir adaptation-rule]
                                                                  [cir adaptation-rule]
                                                              - cbs size-in-kbytes
                                                              — no cbs
                                                              — mbs size-in-kbits
                                                               no mbs
                                                              — mbs mode
                                                              - no mode
                                                              — no mode
                                                              — rate cir cir-rate [pir pir-rate]
                                                   — [no] qos policy-id
                                          statistics
                                                    — ingress
                                                          - counter-mode {in-out-profile-count|forward-
                                                              drop-count}
                                          — [no] tod-suite tod-suite-name
                                          - [no] shutdown
```

### Interface commands (applicable for access-uplink mode)

```
config
                           — service
                                    — ies service-id [customer customer-id]
                                             — interface
                                             — [no] interface ip-int-name
                                             — address {[ip-address/mask/ip-address netmask} [broadcast all-ones/host-ones]}
                                             — arp-timeout seconds
                                             — no arp-timeout
                                             - allow-directed-broadcasts

    no allow-directed-broadcasts

    description long description-string

                                             - no description
                                             — icmp
                                                      — redirects [number seconds]
                                                      — no redirects
                                                      — ttl-expired [number seconds]
                                                      - no ttl-expired
                                                      — unreachables [number seconds]
                                                      - no unreachables
                                                      - mask-reply
                                                      — no mask-reply
                                             — ip-mtu octets
                                             — no ip-mtu
                                             — [no] ipv6
                                             - [no] loopback
                                             — [no] ieee-address
                                             — [no] sap sap-id [create]
                                             - [no] shutdown
                                             — [no] static-arp ip-address [ieee-address]
Interface SAP commands (applicable for access-uplink mode)
                      config
                             service
                                    — ies service-id [customer customer-id] [vpn vpn-id]
                                             — [no] interface ip-int-name
                                                      — [no] sap sap-id
                                                      — description description-string
                                                      — no description
                                             — egress
                                                      — [no] filter [ip ip-filter-id]
                                                      — [no] filter [ ipv6 ip-filter-id]
                                             — ingress
                                                      — [ no ]aggregate-meter-rate rate-in-kbps [burst burst-in-kbits]
                                                      — [no] filter [ip ip-filter-id]
                                                      — [no] filter [ ipv6 ip-filter-id]
                                                      — [no] qos policy-id
                                             — [no] shutdown
```

### VRRP Commands (applicable only for network mode)

```
config
     — service
              — ies service-id [customer customer-id] [vpn vpn-id]
                       — interface ip-int-name
                                — vrrp virtual-router-id [owner]
                                — no vrrp virtual-router-id
                                         — authentication-key { authentication-key | hash-key} [hash |
                                             hash2]
                                          — no authentication-key
                                          — [no] backup ip-address
                                          — [no] init-delay [service-id] interface interface-name dst-ip ip-
                                             address
                                          - init-delay seconds
                                          — no init-delay
                                          — mac ieee-address
                                          — [no] master-int-inherit
                                          — message-interval {[seconds] [milliseconds milliseconds]}
                                          - no message-interval
                                          — [no] ping-reply
                                          — policy vrrp-policy-id
                                          - no policy
                                          - [no] preempt
                                          — priority priority
                                          — no priority
                                          — [no] shutdown
                                          - [no] ssh-reply
                                          — [no] standby-forwarding
                                          — [no] telnet-reply
                                         — [no] traceroute-reply
```

### Interface IPv6 commands (supported only for access-uplink SAPs)

```
config
     - service
              — ies service-id [customer customer-id] [create]
                      — [no] interface ip-int-name [create]
                               — ipv6
                               — no ipv6
                                         — [no] address ipv6-address/prefix-length [eui-64] [preferred]
                                        — істр6
                                                 — [no] packet-too-big number seconds
                                                 — [no] param-problem number seconds
                                                 — [no] redirects number seconds
                                                 — [no] time-exceeded number seconds
                                                 — [no] unreachables number seconds
                                        — [no] link-local-address ipv6-address [preferred]
                                        — [no] local-proxy-nd
                                        — [no] neighbor ipv6-address mac-address
                                         — [no] proxy-nd-policy policy-name [policy-name...(upto 5
```

#### **Show Commands**

```
show

- service

- customer [customer-id] [site customer-site-name]
- sap-using [sap sap-id]
- sap-using interface [ip-address | ip-int-name]
- sap-using [ingress | egress] filter filter-id
- sap-using [ingress] qos-policy qos-policy-id
- service-using [ies] [customer customer-id]
- id service-id
- all
- arp [ip-address]|[mac ieee-address]|[sap sap-id]|[interface ip-int-name]
- base
- dhcp
- statistics [sap sap-id] [interface interface-name]
- summary [interface interface-name | saps]
- interface [ip-address | ip-int-name] [detail]
```

# **IES Service Configuration Commands**

### **Generic Commands**

#### shutdown

Syntax [no] shutdown

Context config>service>ies

config>service>ies>if

**Description** This command administratively disables an entity. When disabled, an entity does not change, reset, or

remove any configuration settings or statistics. The operational state of the entity is disabled as well as the operational state of any entities contained within. Many objects must be shut down before they

may be deleted.

Services are created in the administratively down (**shutdown**) state. When a **no shutdown** command is entered, the service becomes administratively up and then tries to enter the operationally up state. Default administrative states for services and service entities is described below in Special Cases.

The **no** form of this command places the entity into an administratively enabled state.

Special Cases IES — T

**IES** — The default administrative status of an IES service is down. While the service is down, all its associated virtual router interfaces will be operationally down. The administrative state of the service is not reflected in the administrative state of the virtual router interface.

For example if: 1) An IES service is operational and an associated interface is shut down.

2) The IES service is administratively shutdown and brought back up.

3) The interface shutdown will remain in administrative shutdown state.

A service is regarded as operational provided that one IP Interface is operational.

**IES IP Interfaces** — When the IP interface is shutdown, it enters the administratively and operationally down states. For a SAP bound to the IP interface, no packets are transmitted out the SAP and all packets received on the SAP will be dropped while incrementing the packet discard counter.

### description

Syntax description long description-string

no description

Context config>service>ies

**Description** This command creates a text description stored in the configuration file for a configuration context.

The **description** command associates a text string with a configuration context to help identify the

content in the configuration file.

The **no** form of this command removes the string from the configuration.

**Default** No description associated with the configuration context.

**Parameters** *string* — The description character string. Allowed values are any string up to 80 characters long composed of printable, 7-bit ASCII characters. If the string contains special characters (#, \$,

spaces, etc.), the entire string must be enclosed within double quotes.

### **IES Global Commands**

ies

Syntax ies service-id customer customer-id [create]

no ies service-id

Context config>service

**Description** This command creates or edits an IES service instance.

The **ies** command is used to create or maintain an Internet Enhanced Service (IES). If the *service-id* does not exist, a context for the service is created. If the *service-id* exists, the context for editing the service is entered.

IP interfaces defined within the context of an IES service ID must have a SAP created.

When a service is created, the **customer** keyword and *customer-id* must be specified and associates the service with a customer. The *customer-id* must already exist having been created using the **customer** command in the service context. Once a service has been created with a customer association, it is not possible to edit the customer association. The service must be deleted and recreated with a new customer association.

Once a service is created, the use of the **customer** *customer-id* is optional for navigating into the service configuration context. Attempting to edit a service with the incorrect *customer-id* specified will result in an error.

More than one IP interface may be created within a single IES service ID.

By default, no IES service instances exist until they are explicitly created.

The **no** form of this command deletes the IES service instance with the specified *service-id*. The service cannot be deleted until all the IP interfaces defined within the service ID have been shutdown and deleted.

#### **Parameters**

service-id — The unique service identification number or string identifying the service in the service domain. This ID must be unique to this service and may not be used for any other service of any type. The service-id must be the same number used for every 7750 SR, 7450 ESS and 7710 SR on which this service is defined.

**Values** *service-id*: 1 — 2147483648

**customer** *customer-id* — Specifies the customer ID number to be associated with the service. This parameter is required on service creation and optional for service editing or deleting.

**Values** 1 — 2147483647

#### service-name

Syntax service-name service-name

no service-name

Context config>service>ies

**Description** This command configures an optional service name, up to 64 characters in length, which adds a name

identifier to a given service to then use that service name in configuration references as well as display and use service names in show commands throughout the system. This helps the service provider/administrator to identify and manage services within the 7750 SR, 7450 ESS and 7710 SR

platforms.

All services are required to assign a service ID to initially create a service. However, either the service ID or the service name can be used o identify and reference a given service once it is initially created.

**Parameters** service-name — Specifies a unique service name to identify the service. Service names may not begin

with an integer (0-9).

#### **IES Interface IPv6 Commands**

#### ipv6

Syntax [no] ipv6

Context config>service>ies>if

**Description** This command enables the context to configure IPv6 for an IES interface.

#### address

Syntax address ipv6-address/prefix-length [eui-64]

no address ipv6-address/prefix-length

Context config>service>ies>if>ipv6

**Description** This command assigns an IPv6 address to the IES interface.

**Parameters** *ipv6-address/prefix-length* — Specify the IPv6 address on the interface.

**Values** ipv6-address/prefix: ipv6-address x:x:x:x:x:x:x (eight 16-bit pieces)

x:x:x:x:x:d.d.d.d x [0 — FFFF]H d [0 — 255]D 1 — 128

prefix-length 1 —

eui-64 — When the eui-64 keyword is specified, a complete IPv6 address from the supplied prefix and 64-bit interface identifier is formed. The 64-bit interface identifier is derived from MAC address on Ethernet interfaces. For interfaces without a MAC address, for example ATM interfaces, the Base MAC address of the chassis is used.

# icmp6

Syntax icmp6

Context config>service>ies>if>ipv6

**Description** This command configures ICMPv6 parameters for the IES interface.

## packet-too-big

Syntax packet-too-big [number seconds]

no packet-too-big

Context config>service>ies>if>ipv6>icmp6

#### **IES Global Commands**

**Description** This command specifies whether "packet-too-big" ICMPv6 messages should be sent. When enabled,

ICMPv6 "packet-too-big" messages are generated by this interface.

The **no** form of the command disables the sending of ICMPv6 "packet-too-big" messages.

**Default** 100 10

**Parameters** *number* — Specifies the number of "packet-too-big" ICMPv6 messages to send in the time frame

specified by the seconds parameter.

**Values** 10 — 1000

Default 100

seconds — Specifies the time frame in seconds that is used to limit the number of "packet-too-big"

ICMPv6 messages issued.

**Values** 1 — 60

Default 10

### param-problem

**Syntax** param-problem [number seconds]

no packet-too-big

Context config>service>ies>if>ipv6>icmp6

**Description** This command specifies whether "parameter-problem" ICMPv6 messages should be sent. When

enabled', "parameter-problem" ICMPv6 messages are generated by this interface.

The **no** form of the command disables the sending of "parameter-problem" ICMPv6 messages.

**Default** 100 10

number — Specifies the number of "parameter-problem" ICMPv6 messages to send in the time

frame specified by the *seconds* parameter.

**Values** 10 — 1000

Default 100

seconds — Specifies the time frame in seconds that is used to limit the number of "parameter-

problem" ICMPv6 messages issued.

**Values** 1 — 60

Default 10

#### redirects

Syntax redirects [number seconds]

no redirects

**Context** config>service>ies>if>ipv6>icmp6

#### Description

This command configures ICMPv6 redirect messages. When enabled, ICMPv6 redirects are generated when routes are not optimal on this router and another router on the same subnetwork has a better route in order to alert that node that a better route is available.

When disabled, ICMPv6 redirects are not generated.

#### Default

100 10

*number* — Specifies the number of version 6 redirects are to be issued in the time frame specified by the *seconds* parameter.

**Values** 10 — 1000

Default 100

seconds — Specifies the time frame in seconds that is used to limit the number of version 6 redirects issued.

**Values** 1 — 60

Default 10

#### time-exceeded

Syntax time-exceeded [number seconds]

no time-exceeded

Context config>service>ies>if>ipv6>icmp6

**Description** This command specifies whether "time-exceeded" ICMPv6 messages should be sent. When enabled,

ICMPv6 "time-exceeded" messages are generated by this interface.

When disabled, ICMPv6 "time-exceeded" messages are not sent.

**Default** 100 10

*number* — Specifies the number of "time-exceeded" ICMPv6 messages are to be issued in the time frame specified by the *seconds* parameter.

**Values** 10 — 1000

Default 100

seconds — Specifies the time frame in seconds that is used to limit the number of "time-exceeded" ICMPv6 message to be issued.

**Values** 1 — 60

Default 10

#### unreachables

Syntax unreachables [number seconds]

no unreachables

Context config>service>ies>if>ipv6>icmp6

#### **IES Global Commands**

**Description** This command specifies that ICMPv6 host and network unreachable messages are generated by this

interface.

When disabled, ICMPv6 host and network unreachable messages are not sent.

**Default** 100 10

*number* — Specifies the number of destination unreachable ICMPv6 messages are issued in the time frame specified by the *seconds* parameter.

**Values** 10 — 1000

Default 100

seconds — Specifies the time frame in seconds that is used to limit the number of destination unreachable ICMPv6 messages to be issued.

**Values** 1 — 60 **Default** 10

#### link-local-address

Syntax link-local-address ipv6-address [preferred]

no link-local-address

Context config>service>ies>if>ipv6

**Description** This command configures the IPv6 link local address.

### local-proxy-nd

Syntax [no] local-proxy-nd

Context config>service>ies>if>ipv6

**Description** This command enables local proxy neighbor discovery on the interface.

The **no** form of the command disables local proxy neighbor discovery.

# proxy-nd-policy

**Syntax** proxy-nd-policy policy-name [policy-name...(up to 5 max)]

no proxy-nd-policy

Context config>service>ies>if>ipv6

**Description** This command applies a proxy neighbor discovery policy for the interface.

**Parameters** policy-name — Specifies an existing neighbor discovery policy name. Allowed values are any string

up to 32 characters long composed of printable, 7-bit ASCII characters. If the string contains

special characters (#, \$, spaces, etc.), the entire string must be enclosed within double quotes. The specified policy name(s) must already be defined.

## neighbor

**Syntax** neighbor ipv6-address mac-address

no neighbor ipv6-address

Context config>service>ies>if>ipv6

**Description** This command configures IPv6-to-MAC address mapping on the IES interface.

**Default** none

**Parameters** ipv6-address — The IPv6 address of the interface for which to display information.

**Values** x:x:x:x:x:x:x (eight 16-bit pieces)

x:x:x:x:x:d.d.d.d x: [0 — FFFF]H d: [0 — 255]D prefix-length [1..128]

mac-address — Specifies the 48-bit MAC address for the IPv6-to-MAC address mapping in the form aa:bb:cc:dd:ee:ff or aa-bb-cc-dd-ee-ff where aa, bb, cc, dd, ee and ff are hexadecimal numbers. Allowed values are any non-broadcast, non-multicast MAC and non-IEEE reserved MAC addresses.

### **IES Interface Commands**

#### interface

Syntax interface ip-int-name

no interface ip-int-name

Context config>service>ies

**Description** This command creates a logical IP routing interface for an Internet Enhanced Service (IES). Once created, attributes like an IP address and service access point (SAP) can be associated with the IP

interface.

The **interface** command, under the context of services, is used to create and maintain IP routing interfaces within IES service IDs. The **interface** command can be executed in the context of an IES service ID. The IP interface created is associated with the service core network routing instance and default routing.

Interface names are case sensitive and must be unique within the group of defined IP interfaces defined for **config service ies interface** (that is, the network core router instance). Interface names must not be in the dotted decimal notation of an IP address. For example, the name "1.1.1.1" is not allowed, but "int-1.1.1.1" is allowed. Show commands for router interfaces use either interface names or the IP addresses. Use unique IP address values and IP address names to maintain clarity. It could be unclear to the user if the same IP address and IP address name values are used. Although not recommended, duplicate interface names can exist in different router instances.

When a new name is entered, a new logical router interface is created. When an existing interface name is entered, the user enters the router interface context for editing and configuration.

By default, there are no default IP interface names defined within the system. All IES IP interfaces must be explicitly defined. Interfaces are created in an enabled state.

The **no** form of this command removes IP the interface and all the associated configuration. The interface must be administratively shutdown before issuing the **no interface** command.

For IES services, the IP interface must be shutdown before the SAP on that interface may be removed.

**Parameters** 

*ip-int-name* — Specifies the name of the IP interface. Interface names must be unique within the group of defined IP interfaces for **config router interface** and **config service ies interface** commands. An interface name cannot be in the form of an IP address. Interface names can be from 1 to 32 alphanumeric characters. If the string contains special characters (#, \$, spaces, etc.), the entire string must be enclosed within double quotes.

If *ip-int-name* already exists within the service ID, the context will be changed to maintain that IP interface. If *ip-int-name* already exists within another service ID, an error will occur and context will not be changed to that IP interface. If *ip-int-name* does not exist, the interface is created and context is changed to that interface for further command processing.

#### address

**Syntax** address {ip-address/mask | ip-address netmask}

address ip-address mask

no address

Context config>service>ies>if

Description

This command assigns an IP address IP subnet, to an IES IP router interface. Only one IP address can be associated with an IP interface. An IP address must be assigned to each IES IP interface. An IP address and a mask are used together to create a local IP prefix. The defined IP prefix must be unique within the context of the routing instance. It cannot overlap with other existing IP prefixes defined as local subnets on other IP interfaces in the same routing context within the 7210 SAS.

The IP address for the interface can be entered in either CIDR (Classless Inter-Domain Routing) or traditional dotted decimal notation. The show commands display CIDR notation and is stored in configuration files.

By default, no IP address or subnet association exists on an IP interface until it is explicitly created.

Use the **no** form of this command to remove the IP address assignment from the IP interface. When the **no address** command is entered, the interface becomes operationally down.

| Address    | Admin state | Oper state |
|------------|-------------|------------|
| No address | up          | down       |
| No address | down        | down       |
| 1.1.1.1    | up          | up         |
| 1.1.1.1    | down        | down       |

The operational state is a read-only variable and the only controlling variables are the address and admin states. The address and admin states are independent and can be set independently. If an interface is in an adminstratively up state and an address is assigned, it becomes operationally up.

- *ip-address* The IP address of the IP interface. The *ip-address* portion of the **address** command specifies the IP host address that will be used by the IP interface within the subnet. This address must be unique within the subnet and specified in dotted decimal notation. Allowed values are IP addresses in the range 1.0.0.0 223.255.255.255 (with support of /31 subnets).
- / The forward slash is a parameter delimiter and separates the *ip-address* portion of the IP address from the mask that defines the scope of the local subnet. No spaces are allowed between the *ip-address*, the "f" and the *mask-length* parameter. If a forward slash is not immediately following the *ip-address*, a dotted decimal mask must follow the prefix.
- mask-length The subnet mask length when the IP prefix is specified in CIDR notation. When the IP prefix is specified in CIDR notation, a forward slash (/) separates the *ip-address* from the mask-length parameter. The mask length parameter indicates the number of bits used for the network portion of the IP address; the remainder of the IP address is used to determine the host portion of the IP address. Allowed values are integers in the range 0 30. Note that a mask length of 32 is reserved for system IP addresses.
- mask The subnet mask in dotted decimal notation. When the IP prefix is not specified in CIDR notation, a space separates the *ip-address* from a traditional dotted decimal mask. The mask

parameter indicates the complete mask that will be used in a logical 'AND' function to derive the local subnet of the IP address. Allowed values are dotted decimal addresses in the range 128.0.0.0 - 255.255.255.255.255. Note that a mask of 255.255.255.255 is reserved for system IP addresses.

### arp-timeout

Syntax arp-timeout seconds

no arp-timeout

Context config>service>ies>if

**Description** This command configures the minimum time in seconds an ARP entry learned on the IP interface will

be stored in the ARP table. ARP entries are automatically refreshed when an ARP request or gratuitous ARP is seen from an IP host, otherwise, the ARP entry is aged from the ARP table. If **arp**-

timeout is set to a value of zero seconds, ARP aging is disabled.

The **no** form of this command restores **arp-timeout** to the default value.

**Default** 14400 seconds

**Parameters** seconds — The minimum number of seconds a learned ARP entry will be stored in the ARP table,

expressed as a decimal integer. A value of zero specifies that the timer is inoperative and learned

ARP entries will not be aged.

**Values** 0 - 65535

**Values** 

#### allow-directed-broadcasts

Syntax [no] allow-directed-broadcasts

Context config>service>ies>if

**Description** This command enables the forwarding of directed broadcasts out of the IP interface. A directed

broadcast is a packet received on a local router interface destined for the subnet broadcast address on another IP interface. The allow-directed-broadcasts command on an IP interface enables or disables the transmission of packets destined to the subnet broadcast address of the egress IP interface.

When enabled, a frame destined to the local subnet on this IP interface will be sent as a subnet broadcast out this interface. Care should be exercised when allowing directed broadcasts as it is a well-known mechanism used for denial-of-service attacks.

When disabled, directed broadcast packets discarded at this egress IP interface will be counted in the normal discard counters for the egress SAP.

By default, directed broadcasts are not allowed and will be discarded at this egress IP interface.

The no form of this command disables the forwarding of directed broadcasts out of the IP interface.

**Default** no allow-directed-broadcasts — Directed broadcasts are dropped.

### delayed-enable

Syntax delayed-enable seconds [init-only]

no delayed-enable

Context config>service>ies>if

**Description** This command delays making interface operational by the specified number of seconds. In

environments with many subscribers, it can take time to synchronize the subscriber state between peers when the subscriber-interface is enabled (perhaps, after a reboot). To ensure that the state has time to be synchronized, the delayed-enable timer can be specified. The optional parameter init-only

can be added to use this timer only after a reboot.

**Default** no delayed-enable

**Parameters** seconds — Specifies the number of seconds to delay before the interface is operational.

**Values** 1 — 1200

### ip-mtu

Syntax ip-mtu octets

no ip-mtu

Context config>service>ies>if

Description This command configures the maximum IP transmit unit (packet) for the interface.

The MTU that is advertized from the IES size is:

MINIMUM((SdpOperPathMtu - EtherHeaderSize), (Configured ip-mtu))

By default (for Ethernet network interface) if no ip-mtu is configured, the packet size is (1568 - 14) =

1554.

The **no** form of the command returns the default value.

**Default** no ip-mtu

**Parameters** octets — pecifies the number of octets in the IP-MTU.

**Values** 512 — 9000

### loopback

Syntax [no] loopback

Context config>service>ies>if

**Description** This command specifies that the associated interface is a loopback interface that has no associated

physical interface. As a result, the associated IES interface cannot be bound to a SAP.

Note that you can configure an IES interface as a loopback interface by issuing the loopback

command instead of the **sap** command. The loopback flag cannot be set on an interface where a SAP is already defined and a SAP cannot be defined on a loopback interface.

**Default** none

#### static-arp

Syntax static-arp ip-address ieee-mac-address

no static-arp ip-address

Context config>service>ies>if

**Description** This command configures a static address resolution protocol (ARP) entry associating a subscriber IP

address with a MAC address for the core router instance. This static ARP appears in the core routing ARP table. A static ARP can only be configured if it exists on the network attached to the IP

interface.

If an entry for a particular IP address already exists and a new MAC address is configured for the IP

address, the existing MAC address will be replaced with the new MAC address.

The **no** form of the command removes a static ARP entry.

**Default** None

**Parameters** *ip-address* — Specifies the IP address for the static ARP in IP address dotted decimal notation.

ieee-mac-address — Specifies the 48-bit MAC address for the static ARP in the form
 aa:bb:cc:dd:ee:ff or aa-bb-cc-dd-ee-ff where aa, bb, cc, dd, ee and ff are hexadecimal numbers.
 Allowed values are any non-broadcast, non-multicast MAC and non-IEEE reserved MAC

addresses.

#### vpls

Syntax vpls service-name

**Context** config>service

config>service>ies>if

**Description** The vpls command, within the IP interface context, is used to bind the IP interface to the specified service name.

The system does not attempt to resolve the service name provided until the IP interface is placed into the administratively up state (no shutdown). Once the IP interface is administratively up, the system scans the available VPLS services that have the allow-ip-int-binding flag set for a VPLS service associated with the name. If the service name is bound to the service name when the IP interface is already in the administratively up state, the system will immediately attempt to resolve the given name.

If a VPLS service is found associated with the name and with the allow-ip-int-binding flag set, the IP interface will be attached to the VPLS service allowing routing to and from the service virtual ports once the IP interface is operational.

A VPLS service associated with the specified name that does not have the allow-ip-int-binding flag set or a non-VPLS service associated with the name will be ignored and will not be attached to the IP interface.

If the service name is applied to a VPLS service after the service name is bound to an IP interface and the VPLS service allow-ip-int-binding flag is set at the time the name is applied, the VPLS service is automatically resolved to the IP interface if the interface is administratively up or when the interface is placed in the administratively up state.

If the service name is applied to a VPLS service without the allow-ip-int-binding flag set, the system does not attempt to resolve the applied service name to an existing IP interface bound to the name. To rectify this condition, the flag must first be set and then the IP interface must enter or reenter the administratively up state.

While the specified service name may be assigned to only one service context in the system, it is possible to bind the same service name to more than one IP interface. If two or more IP interfaces are bound to the same service name, the first IP interface to enter the administratively up state (if currently administratively down) or to reenter the administratively up state (if currently administratively up) when a VPLS service is configured with the name and has the allow-ip-intbinding flag set will be attached to the VPLS service. Only one IP interface is allowed to attach to a VPLS service context. No error is generated for the remaining non-attached IP interfaces using the service name.

Once an IP interface is attached to a VPLS service, the name associated with the service cannot be removed or changed until the IP interface name binding is removed. Also, the allow-ip-int-binding flag cannot be removed until the attached IP interface is unbound from the service name. Unbinding the service name from the IP interface causes the IP interface to detach from the VPLS service context. The IP interface may then be bound to another service name or a SAP or SDP binding may be created for the interface using the sap or spoke-sdp commands on the interface.

**Default** none

**Parameters** 

service-name — The service-name parameter is required when using the IP interface vpls command and specifies the service name that the system will attempt to resolve to an allow-ip-int-binding enabled VPLS service associated with the name. The specified name is expressed as an ASCII string comprised of up to 32 characters. It does not need to already be associated with a service and the system does not check to ensure that multiple IP interfaces are not bound to the same name.

# ingress

Syntax ingress

Context config>service>ies>if>vpls

**Description** The ingress node in this context under the vpls binding is used to define the routed ip-filter-id

optional filter overrides.

#### v4-routed-override-filter

**Syntax** v4-routed-override-filter *ip-filter-id* 

no v4-routed-override-filter

Context config>service>ies>if>vpls>ingress

Description The v4-routed-override-filter command is used to specify an IP filter ID that is applied to all ingress

packets entering the VPLS service. The filter overrides any existing ingress IP filter applied to SAPs or SDP bindings for packets associated with the routing IP interface. The override filter is optional and when it is not defined or it is removed, the IP routed packets uses the any existing ingress IP filter

on the VPLS virtual port.

The no form of the command is used to remove the IP routed override filter from the ingress IP interface. When removed, the IP ingress routed packets within a VPLS service attached to the IP

interface uses the IP ingress filter applied to the packets virtual port when defined.

**Default** 

**Parameters** *ip-filter-id* — Specifies the ID for the IP filter policy. Allowed values are an integer in the range of 1 and 65535 that corresponds to a previously created IP filter policy in the configure>filter>ip-

filter context.

Values 1 - 65535

#### **IES Interface ICMP Commands**

#### icmp

Syntax icmp

Context config>service>ies>if

**Description** This command enables the context to configure Internet Control Message Protocol (ICMP)

parameters on an IES service

### mask-reply

Syntax [no] mask-reply

Context config>service>ies>if>icmp

**Description** This command enables responses to Internet Control Message Protocol (ICMP) mask requests on the

router interface.

If a local node sends an ICMP mask request to the router interface, the mask-reply command

configures the router interface to reply to the request.

By default, the router instance will reply to mask requests.

The no form of this command disables replies to ICMP mask requests on the router interface.

**Default** mask-reply — Reply to ICMP mask requests.

#### redirects

Syntax redirects [number seconds]

no redirects

Context config>service>ies>if>icmp

**Description** This commad configures the rate for Internet Control Message Protocol (ICMP) redirect messages

issued on the router interface.

When routes are not optimal on this router and another router on the same subnetwork has a better route, the router can issue an ICMP redirect to alert the sending node that a better route is available.

The **redirects** command enables the generation of ICMP redirects on the router interface. The rate at which ICMP redirects is issued can be controlled with the optional *number* and *seconds* parameters by indicating the maximum number of redirect messages that can be issued on the interface for a given time interval.

By default, generation of ICMP redirect messages is enabled at a maximum rate of 100 per 10 second time interval. (*Default: redirects 100 10*)

The **no** form of this command disables the generation of icmp redirects on the router interface.

**Default** redirects 100 10 — Maximum of 100 redirect messages in 10 seconds

**Parameters** *number* — The maximum number of ICMP redirect messages to send. This parameter must be specified with the *seconds* parameter.

**Values** 10 — 1000

*seconds* — The time frame in seconds used to limit the *number* of ICMP redirect messages that can be issued.

**Values** 1 — 60

### ttl-expired

Syntax ttl-expired number seconds

no ttl-expired

Context config>service>ies>if>icmp

**Description** This command configures the rate Internet Control Message Protocol (ICMP) TTL expired messages

are issued by the IP interface.

By default, generation of ICMP TTL expired messages is enabled at a maximum rate of 100 per 10

second time interval.

The no form of this command disables the limiting the rate of TTL expired messages on the router

interface.

**Default** ttl-expired 100 10

**Parameters** *number* — The maximum number of ICMP TTL expired messages to send, expressed as a decimal

integer. This parameter must be specified with the seconds parameter.

**Values** 10 — 1000

seconds — The time frame in seconds used to limit the number of ICMP TTL expired messages that

can be issued, expressed as a decimal integer.

**Values** 1 — 60

#### unreachables

Syntax unreachables [number seconds]

no unreachables

Context config>service>ies>if>icmp

**Description** This command configures the rate for ICMP host and network destination unreachable messages

issued on the router interface.

The **unreachables** command enables the generation of ICMP destination unreachables on the router interface. The rate at which ICMP unreachables is issued can be controlled with the optional *number* and *time* parameters by indicating the maximum number of destination unreachable messages which

can be issued on the interface for a given time interval.

By default, generation of ICMP destination unreachable messages is enabled at a maximum rate of 10 per 60 second time interval.

The **no** form of this command disables the generation of icmp destination unreachable messages on the router interface.

**Default** unreachables 100 10

**Parameters** 

*number* — The maximum number of ICMP unreachable messages to send. This parameter must be specified with the *seconds* parameter.

**Values** 10 — 1000

*seconds* — The time frame in seconds used to limit the *number* of ICMP unreachable messages that can be issued.

**Values** 1 — 60

#### **IES SAP Commands**

sap

Syntax sap sap-id [create]

no sap sap-id

Context config>service>ies>if

**Description** This command creates a Service Access Point (SAP) within a service. A SAP is a combination of port

and encapsulation parameters which identifies the service access point on the interface and within the

router. Each SAP must be unique.

All SAPs must be explicitly created. If no SAPs are created within a service or on an IP interface, a

SAP will not exist on that object.

Enter an existing SAP without the **create** keyword to edit SAP parameters. The SAP is owned by the

service in which it was created.

A SAP can only be associated with a single service. A SAP can only be defined on a port that has been configured as an access uplink port using the **configure port** *port number* **ethernet mode** 

access uplink command.

If a port is shutdown, all SAPs on that port become operationally down. When a service is shutdown, SAPs for the service are not displayed as operationally down although all traffic traversing the service will be discarded. The operational state of a SAP is relative to the operational state of the port on

which the SAP is defined.

The **no** form of this command deletes the SAP with the specified port. When a SAP is deleted, all

configuration parameters for the SAP will also be deleted.

**Default** No SAPs are defined.

**Special Cases IES** — A SAP is defined within the context of an IP routed interface. Each IP interface is limited to a single SAP definition. Attempts to create a second SAP on an IP interface will fail and generate

an error; the original SAP will not be affected.

**Parameters** sap-id — Specifies the physical port identifier portion of the SAP definition. See Common CLI

Command Descriptions on page 987 for command syntax.

port-id — Specifies the physical port ID in the slot/mda/port format.

If the card in the slot has Media Dependent Adapters (MDAs) installed, the *port-id* must be in the slot\_number/MDA\_number/port\_number format. For example 1/1/1 specifies port 1 on MDA 1

in slot 1.

The port-id must reference a valid port type. The port must be configured as an uplink access

port.

**create** — Keyword used to create a SAP instance. The **create** keyword requirement can be enabled/

disabled in the environment>create context.

# **IES Filter Commands**

#### filter

Syntax filter ip ip-filter-id

Context config>service>ies>if>sap>egress

config>service>ies>if>sap>ingress

**Description** This command associates a filter policy with an ingress or egress Service Access Point (SAP). Filter

policies control the forwarding and dropping of packets based on the matching criteria.

The **filter** command is used to associate a filter policy with a specified *ip-filter-id* with an ingress or egress SAP. The filter policy must already be defined before the **filter** command is executed. If the

filter policy does not exist, the operation will fail and an error message returned.

In general, filters applied to SAPs (ingress or egress) apply to all packets on the SAP. One exception is non-IP packets are not applied to the match criteria, so the default action in the filter policy applies

to these packets.

The **no** form of this command removes any configured filter ID association with the SAP. The filter

ID itself is not removed from the system.

**Special Cases** IES — Only IP filters are supported on an IES IP interface, and the filters only apply to routed

traffic.

**Parameters** ip — Keyword indicating the filter policy is an IP filter.

*ip-filter-id* — Specifies the ID for the IP filter policy. Allowed values are an integer in the range of 1 and 65535 that corresponds to a previously created IP filter policy in the **configure>filter>ip-**

filter context.

**Values** 1 — 65535

#### egress

Syntax egress

Context config>service>ies>if>sap

**Description** This command enables the context to apply egress policies.

### ingress

Syntax ingress

Context config>service>ies>if>sap

**Description** This command enables the context to apply ingress policies

#### counter-mode

**Syntax counter-mode** {in-out-profile-count|forward-drop-count}

Context config>service>ies>sap>statistics>ingress

**Description** This command sets the mode of ingress counters associated with the SAP to either octets or packets.

On IES SAPs, collect stats cannot be enabled so the mode of the counter can be changed without any reference. Changing the mode of the counter results in loss of previously collected counts and resets

the counter. The **no** form of this command is not supported.

**Default** in-out-profile-count

**Parameters** in-out-profile-count — If the counter mode is specified as "in-out-profile-count", one counter counts

the total in-profile packets and octets received on ingress of a SAP and another counts the total out-of-profile packets and octets received on ingress of a SAP. A packet is determined to be in-profile or out-of-profile based on the meter rate parameters configured. A packet is dropped by the policer if it exceeds the configured PIR rate. Dropped counts are not maintained in hardware when this mode is used. It is obtained by subtracting the sum of in-profile count and out-of-

profile count from the total SAP ingress received count and displayed.

forward-drop-count — If the counter mode is specified as "forward-drop-count", one counter counts the forwarded packets and octets received on ingress of a SAP and another counts the dropped packets. The forwarded count is the sum of in-profile and out-of-profile packets/octets received on SAP ingress. The dropped count is count of packets/octets dropped by the policer. A packet is determined to be in-profile or out-of-profile based on the meter rate parameters configured. A packet is dropped by the policer if it exceeds the configured PIR rate. The in-profile count and out-of-profile count is not individually available when operating in this mode.

#### tod-suite

Syntax tod-suite tod-suite-name

no tod-suite

**Context** config>service>ies>if>sap

Description This command applies a time-based policy (filter or QoS policy) to the service SAP. The suite name

must already exist in the config>cron context.

### **IES Filter Commands**

**Default** no tod-suite

**Parameters** tod-suite-name — Specifies collection of policies (ACLs, QoS) including time-ranges that define the

full or partial behavior of a SAP. The suite can be applied to more than one SAP.

# Virtual Private Routed Network Service

# In This Chapter

This chapter provides information about the Virtual Private Routed Network (VPN) service and implementation notes. VPRN services are supported only in network mode. It is not supported in access-uplink mode.

Topics in this chapter include:

- VPRN Service Overview on page 582
- VPRN Features on page 589
  - → IP Interfaces on page 590
  - → QoS Policies on page 591
  - → Filter Policies on page 591
  - → DSCP Marking on page 592
  - → CE to PE Routing Protocols on page 595
  - → PE to PE Tunneling Mechanisms on page 595
  - → Per VRF Route Limiting on page 595
  - → Spoke SDPs on page 869
  - → Service Label Mode of a VPRN on page 580
- Configuring a VPRN Service with CLI on page 599
- Common Configuration Tasks on page 601
- Service Management Tasks on page 611

## **VPRN Service Overview**

RFC2547b is an extension to the original RFC 2547, which details a method of distributing routing information and forwarding data to provide a Layer 3 Virtual Private Network (VPN) service to end customers.

Each Virtual Private Routed Network (VPRN) consists of a set of customer sites connected to one or more PE routers. Each associated PE router maintains a separate IP forwarding table for each VPRN. Additionally, the PE routers exchange the routing information configured or learned from all customer sites via MP-BGP peering. Each route exchanged via the MP-BGP protocol includes a Route Distinguisher (RD), which identifies the VPRN association.

The service provider uses BGP to exchange the routes of a particular VPN among the PE routers that are attached to that VPN. This is done in a way which ensures that routes from different VPNs remain distinct and separate, even if two VPNs have an overlapping address space. The PE routers distribute routes from other CE routers in that VPN to the CE routers in a particular VPN. Since the CE routers do not peer with each other there is no overlay visible to the VPN's routing algorithm.

When BGP distributes a VPN route, it also distributes an MPLS label for that route. On a SR-Series, the label distributed with a VPN route depends on the configured label-mode of the VPRN that is originating the route

Before a customer data packet travels across the service provider's backbone, it is encapsulated with the MPLS label that corresponds, in the customer's VPN, to the route which best matches the packet's destination address. The MPLS packet is further encapsulated with either another MPLS label header, so that it gets tunneled across the backbone to the proper PE router. Each route exchanged by the MP-BGP protocol includes a route distinguisher (RD), which identifies the VPRN association. Thus the backbone core routers do not need to know the VPN routes. Figure 65 displays a VPRN network diagram example.

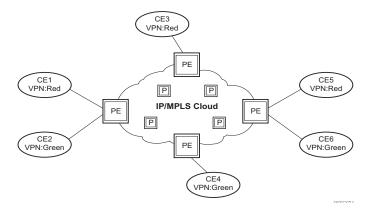

Figure 65: Virtual Private Routed Network

**Note:** VPRN services is supported only in 7210 SAS devices configured in network mode.

# **Routing Prerequisites**

RFC2547bis requires the following features:

- Multi-protocol extensions
- Extended BGP community support
- BGP capability negotiation
- Parameters defined in RFC 2918

Tunneling protocol options are as follows:

- Label Distribution Protocol (LDP)
- MPLS RSVP-TE tunnels

# **BGP Support**

BGP is used with BGP extensions mentioned in Routing Prerequisites on page 583 to distribute VPRN routing information across the service provider's network.

BGP was initially designed to distribute IPv4 routing information. Therefore, multi-protocol extensions and the use of a VPN-IPv4 address were created to extend BGP's ability to carry overlapping routing information. A VPN-IPv4 address is a 12-byte value consisting of the 8-byte route distinguisher (RD) and the 4-byte IPv4 IP address prefix. The RD must be unique within the scope of the VPRN. This allows the IP address prefixes within different VRFs to overlap.

# **Route Distinguishers**

The route distinguisher (RD) is an 8-byte value consisting of 2 major fields, the Type field and value field. The type field determines how the value field should be interpreted. The 7210 SAS implementation supports the three (3) type values as defined in the internet draft.

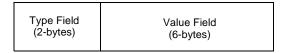

Figure 66: Route Distinguisher

The three Type values are:

• Type 0: Value Field — Administrator subfield (2 bytes)
Assigned number subfield (4 bytes)

The administrator field must contain an AS number (using private AS numbers is discouraged). The Assigned field contains a number assigned by the service provider.

• Type 1: Value Field — Administrator subfield (4 bytes)

Assigned number subfield (2 bytes)

The administrator field must contain an IP address (using private IP address space is discouraged). The Assigned field contains a number assigned by the service provider.

• Type 2: Value Field — Administrator subfield (4 bytes)
Assigned number subfield (2 bytes)

The administrator field must contain a 4-byte AS number (using private AS numbers is discouraged). The Assigned field contains a number assigned by the service provider.

#### **Route Reflector**

Per RFC2547bis the use of Route Reflectors is supported in the service provider core. Multiple sets of route reflectors can be used for different types of BGP routes, including IPv4 and VPN-IPv4. 7210 can only be used a route reflector client. It cannot be used as a route reflector ("server").

### **CE to PE Route Exchange**

Routing information between the Customer Edge (CE) and Provider Edge (PE) can be exchanged by the following methods:

- Static Routes
- E-BGP

Each protocol provides controls to limit the number of routes learned from each CE router.

#### **Route Redistribution**

Routing information learned from the CE-to-PE routing protocols and configured static routes should be injected in the associated local VPN routing/forwarding (VRF). In the case of dynamic routing protocols, there may be protocol specific route policies that modify or reject certain routes before they are injected into the local VRF.

Route redistribution from the local VRF to CE-to-PE routing protocols is to be controlled via the route policies in each routing protocol instance, in the same manner that is used by the base router instance.

The advertisement or redistribution of routing information from the local VRF to or from the MP-BGP instance is specified per VRF and is controlled by VRF route target associations or by VRF route policies.

VPN-IP routes imported into a VPRN, have the protocol **type bgp-vpn** to denote that it is an VPRN route. This can be used within the route policy match criteria.

### **CPE Connectivity Check**

Static routes are used within many IES and VPRN services. Unlike dynamic routing protocols, there is no way to change the state of routes based on availability information for the associated CPE. CPE connectivity check adds flexibility so that unavailable destinations will be removed from the VPRN routing tables dynamically and minimize wasted bandwidth.

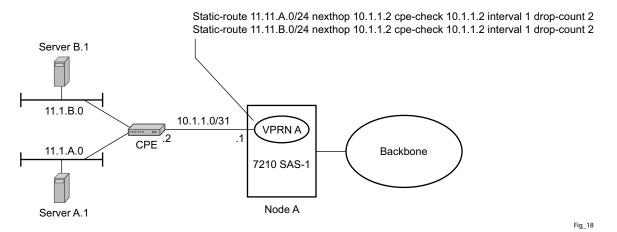

Figure 67: Directly Connected IP Target

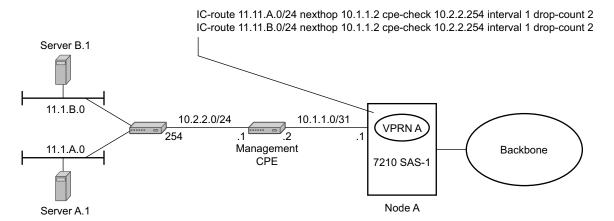

Figure 68: Multiple Hops to IP Target

The availability of the far-end static route is monitored through periodic polling. The polling period is configured. If the poll fails a specified number of sequential polls, the static route is marked as inactive.

#### **VPRN Service Overview**

Either ICMP ping or unicast ARP mechanism can be used to test the connectivity. ICMP ping is preferred.

If the connectivity check fails and the static route is de-activated, the 7210 SAS router will continue to send polls and re-activate any routes that are restored.

# **VPRN Features**

This section describes various VPRN features and any special capabilities or considerations as they relate to VPRN services.

- IP Interfaces on page 590
  - → Encapsulations on page 590
  - → QoS Policies on page 591
  - → Filter Policies on page 591
- CE to PE Routing Protocols on page 595
  - → PE to PE Tunneling Mechanisms on page 595
  - → Per VRF Route Limiting on page 595
- Spoke SDPs on page 869
  - → Multicast Protocols Supported in the Provider Network on page 878

### **IP Interfaces**

VPRN customer IP interfaces can be configured with most of the same options found on the core IP interfaces.

The advanced configuration options supported are:

- VRRP
- ICMP Options

Configuration options found on core IP interfaces not supported on VPRN IP interfaces are:

NTP broadcast receipt

## **SAPs**

## **Encapsulations**

The following SAP encapsulations are supported on the 7210 SAS VPRN service:

- Ethernet null
- Ethernet dot1q
- QinQ
- LAG

### **QoS Policies**

When applied to a VPRN SAP, service ingress QoS policies only create the unicast queues defined in the policyif PIM is not configured on the associated IP interface; if PIM is configured, the multipoint queues are applied as well.

Multicast is not supported in VPRN service. Ingress queue, in addition to meters, are supported only on 7210 SAS-X. SAP ingress meters are supported on all other platforms.

For 7210 SAS-M and 7210 SAS-T devices configured in Network mode (with VPRN services), access egress policies are available for use on access ports. Service egress QoS policies are not supported.

Note that both Layer 2 (but dot1p only) or Layer 3 criteria can be used in the QoS policies for traffic classification in an VPRN.

### **Filter Policies**

Ingress and egress IPv4 filter policies can be applied to VPRN SAPs.

## **DSCP Marking**

DSCP values, dot1p values and forwarding class for all applications is assigned by the system. On ingress, the system uses meters with default values to rate-limit all applications to system defined values. A separate queue and policer is used, one each for all access ports and for all network ports.

Table 24: DSCP/FC Marking

| Protocol              | IPv4 | IPv6 | DSCP<br>Marking | Dot1P<br>Marking | Default<br>FC |  |
|-----------------------|------|------|-----------------|------------------|---------------|--|
| ARP                   |      |      |                 | 7                | NC            |  |
| BGP                   |      |      | 48              | 7                | NC            |  |
| BFD                   |      |      |                 |                  |               |  |
| PIM (SSM)             | Yes  |      |                 |                  |               |  |
| IGMP                  | Yes  |      | Yes             | Yes              | AF            |  |
| Telnet                |      |      | 34              | 4                | H2            |  |
| TFTP                  |      |      |                 |                  |               |  |
| FTP                   |      |      |                 |                  |               |  |
| SSH (SCP)             |      |      | 34              | 4                | H2            |  |
| SNMP (get, set, etc.) |      |      |                 |                  |               |  |
| SNMP trap/log         |      |      |                 |                  |               |  |
| syslog                |      |      |                 |                  |               |  |
| OAM ping              |      |      |                 |                  |               |  |
| ICMP ping             |      |      | 0               | 0                | NC            |  |
| Traceroute            |      |      | 7               | 0                | NC            |  |
| TACPLUS               |      |      |                 |                  |               |  |
| DNS                   |      |      |                 |                  |               |  |
| SNTP/NTP              |      |      |                 |                  |               |  |
| RADIUS                |      |      |                 |                  |               |  |

# **Default DSCP Mapping Table**

\*A:7210-SAS>show>qos# dscp-table

| be         0         0000         0000         00           cp1         1         0000         0100         04           cp2         2         2         0000         1000         08           cp3         3         0000         1100         0C           cp4         4         0001         0000         10           cp5         5         0001         0100         14           cp6         6         0001         1000         18           cp7         7         0001         1100         1C           cs1         8         0010         0000         20           cp9         9         0010         0100         24           af11         10         0010         1000         28           cp11         11         0010         1000         20           cp13         13         0011         0100         24           af12         12         0011         0000         30           cp13         13         0011         1000         34           df12         14         0011         1000         38           cp15         15<                                                                        |      | DSCP Value |           |    |
|----------------------------------------------------------------------------------------------------|------|------------|-----------|----|
| cp2         2         0000         1000         08           cp4         4         0001         0000         10           cp5         5         0001         0000         10           cp6         6         0001         1000         18           cp7         7         0001         1100         1c           cs1         8         0010         0000         20           cp9         9         0010         0100         24           af11         10         0010         1000         28           cp11         11         0010         1000         30           cp11         11         0010         1000         30           cp11         11         0011         1000         34           af12         12         0011         1000         34           af13         14         0011         1000         38           cp15         15         0011         1000         38           cp17         17         0100         0100         44           af21         18         0100         0100         48           cp19         19                                                                            |      |            | 0000 0000 |    |
| cp3         3         0000         1100         0C           cp4         4         0001         0000         10           cp5         5         0001         0100         14           cp6         6         0001         1000         18           cp7         7         0001         1100         1C           cs1         8         0010         0000         20           cp9         9         0010         1000         24           aff11         10         0010         1000         28           cp11         11         0010         1000         22           af12         12         0011         0000         30           cp13         13         0011         1000         34           af12         12         0011         1000         38           cp13         13         0011         1000         38           cp15         15         0011         1100         32           cs2         16         0100         0000         40           cp17         17         0100         1000         48           cp19         19                                                                            | cp1  | 1          | 0000 0100 | 04 |
| cp4         4         0001         0000         10           cp5         5         0001         1000         14           cp6         6         0001         1000         18           cp7         7         0001         1100         10           cs1         8         0010         0000         20           cp9         9         0010         0100         24           af11         10         0010         1000         28           cp11         11         0010         1000         22           af12         12         0011         0000         30           cp13         13         0011         0100         34           af13         14         0011         1000         38           cp15         15         0011         1100         38           cp15         15         0011         1100         34           af13         14         0011         1000         30           cp17         17         0100         0100         44           af21         18         0100         1000         42           cp19         19                                                                          | cp2  | 2          |           | 08 |
| cp5         5         0001         0100         14           cp6         6         0001         1000         18           cp7         7         0001         1100         1c           cs1         8         0010         0000         20           cp9         9         0010         0100         24           af11         10         0010         1000         28           cp11         11         0010         1000         30           cp11         12         0011         1000         30           cp13         13         0011         0100         34           af13         14         0011         1000         38           cp15         15         0011         1100         3c           cs2         16         0100         0000         40           cp17         17         0100         0100         44           af21         18         0100         1000         48           cp19         19         0100         1000         50           cp21         21         0101         0000         50           cp21         21                                                                         | ср3  | 3          | 0000 1100 | 0C |
| cp6         6         0001         1000         18           cp7         7         0001         1100         1C           cs1         8         0010         0000         20           cp9         9         0010         0100         24           af11         10         0010         1000         28           cp11         11         0010         1000         30           cp13         13         0011         0000         34           af12         12         0011         1000         34           af13         14         0011         1000         38           cp15         15         0011         1100         3C           cs2         16         0100         0000         40         40           cp17         17         0100         0100         42         44         44         44         44         44         44         44         44         42         44         44         44         44         44         44         44         42         42         42         42         42         42         42         42         42         42         42                                         | cp4  | 4          | 0001 0000 | 10 |
| cp7         7         0001         1100         1C           cs1         8         0010         0000         20           cp9         9         0010         0100         24           af11         10         0010         1100         2C           af12         12         0011         0000         30           cp13         13         0011         0100         34           af13         14         0011         1000         38           cp15         15         0011         1100         3C           cs2         16         0100         0000         40           cp17         17         0100         0100         44           af21         18         0100         1000         42           cp19         19         0100         1000         42           af22         20         0101         0000         50           cp21         21         0101         0100         54           af23         22         0101         1000         58           cp23         23         0101         1000         68           cp27         27                                                                     | cp5  | 5          | 0001 0100 | 14 |
| cs1         8         0010 0000         20           cp9         9         0010 0100         24           af11         10         0010 1000         28           cp11         11         0010 1100         2C           af12         12         0011 0000         30           cp13         13         0011 0100         34           af13         14         0011 1000         38           cp15         15         0011 1100         3C           cs2         16         0100 0000         40           cp17         17         0100 0100         44           af21         18         0100 1000         48           cp19         19         0100 1100         4C           af22         20         0101 0000         50           cp21         21         0101 0000         50           cp21         21         0101 0000         58           cp23         23         0101 1000         58           cp23         23         0101 1000         58           cp25         25         0110 0100         64           af31         26         0110 1000         70 <td>срб</td> <td>6</td> <td>0001 1000</td> <td>18</td> | срб  | 6          | 0001 1000 | 18 |
| cp9         9         0010         0100         24           af11         10         0010         1000         28           cp11         11         0010         1100         2C           af12         12         0011         0000         30           cp13         13         0011         0100         34           af13         14         0011         1000         38           cp15         15         0011         1100         3C           cs2         16         0100         0000         40           cp17         17         0100         0100         42           af21         18         0100         1000         48           cp19         19         0100         1100         4C           af21         21         0101         0000         50           cp21         21         0101         0000         50           cp21         21         0101         0000         50           cp21         21         0101         0000         50           cp23         23         0101         1000         58           cp23         23 </td <td>cp7</td> <td>7</td> <td>0001 1100</td> <td>1C</td>     | cp7  | 7          | 0001 1100 | 1C |
| aff11         10         0010         1000         28           cp11         11         0010         1100         2C           af12         12         0011         0000         30           cp13         13         0011         0100         34           af13         14         0011         1000         38           cp15         15         0011         1100         3C           cs2         16         0100         0000         40           cp17         17         0100         0100         44           af21         18         0100         1000         48           cp19         19         0100         1100         4C           af22         20         0101         0000         50           cp21         21         0101         0100         54           af23         22         0101         1000         58           cp23         23         0101         1100         5C           cs3         24         0110         0000         60           cp25         25         0110         0100         68           cp27         27                                                               | cs1  | 8          | 0010 0000 | 20 |
| cp11         11         0010         1100         2C           af12         12         0011         0000         30           cp13         13         0011         0100         34           af13         14         0011         1000         38           cp15         15         0011         1100         3C           cs2         16         0100         0000         40           cp17         17         0100         0100         44           af21         18         0100         1000         48           cp19         19         0100         1000         4C           af22         20         0101         0000         50           cp21         21         0101         0100         54           af23         22         0101         1000         58           cp23         23         0101         1000         50           cp25         25         0110         0100         64           af31         26         0110         0100         62           af32         28         0111         0000         70           cp29         29                                                               | ср9  | 9          | 0010 0100 | 24 |
| afi12                                                                                                    | af11 | 10         | 0010 1000 | 28 |
| cp13       13       0011       0100       34         af13       14       0011       1000       38         cp15       15       0011       1100       3C         cs2       16       0100       0000       40         cp17       17       0100       0100       44         af21       18       0100       1000       42         af22       20       0101       0000       50         cp21       21       0101       0100       54         af23       22       0101       1000       58         cp23       23       0101       1000       58         cp23       23       0101       1000       58         cp23       23       0101       1000       58         cp23       23       0101       1000       64         af31       26       0110       0000       60         cp27       27       0110       1100       62         af32       28       0111       0000       70         cp29       29       0111       0100       74         af33       30       0111       100                                                                                                    | cp11 | 11         | 0010 1100 | 2C |
| af13                                                                                                    | af12 | 12         | 0011 0000 | 30 |
| cp15         15         0011         1100         3C           cs2         16         0100         0000         40           cp17         17         0100         0100         44           af21         18         0100         1000         48           cp19         19         0100         1000         50           af22         20         0101         0000         50           cp21         21         0101         0100         54           af23         22         0101         1000         58           cp23         23         0101         1100         5C           cs3         24         0110         0000         60           cp25         25         0110         0100         68           cp27         27         0110         1100         68           cp27         27         0110         1000         70           cp29         29         0111         000         70           cp31         31         0111         1000         72           cs4         32         1000         0000         80           cp33         33 <td>cp13</td> <td>13</td> <td>0011 0100</td> <td>34</td>         | cp13 | 13         | 0011 0100 | 34 |
| cs2         16         0100 0000         40           cp17         17         0100 0100         44           af21         18         0100 1000         48           cp19         19         0100 1100         4C           af22         20         0101 0000         50           cp21         21         0101 0100         54           af23         22         0101 1000         58           cp23         23         0101 1100         5C           cs3         24         0110 0000         60           cp25         25         0110 0100         64           af31         26         0110 1000         68           cp27         27         0110 1100         70           cp29         29         0111 0000         70           cp29         29         0111 0000         78           cp31         31         0111 1000         78           cp31         31         0111 1000         76           cs4         32         1000 0000         80           cp33         33         1000 1000         84           af41         34         1000 1000         94     <                                                | _    | 14         | 0011 1000 | 38 |
| cs2       16       0100       0000       40         cp17       17       0100       0100       44         af21       18       0100       1000       48         cp19       19       0100       1100       4C         af22       20       0101       0000       50         cp21       21       0101       0100       54         af23       22       0101       1000       58         cp23       23       0101       1100       50         cs3       24       0110       0000       60         cp25       25       0110       0100       64         af31       26       0110       1000       68         cp27       27       0110       1100       60         af32       28       0111       0000       70         cp29       29       0111       0100       74         af33       30       0111       1000       78         cp31       31       0111       1000       70         cs4       32       1000       0000       80         cp33       33       1000       1000<                                                                                                    | cp15 | 15         | 0011 1100 | 3C |
| af21 18 0100 1000 48 cp19 19 19 0100 1100 4C af22 20 0101 0000 50 cp21 21 21 0101 0100 54 af23 22 0101 1000 58 cp23 23 0101 1100 5C cs3 24 0110 0100 64 af31 26 0110 1000 68 cp27 27 0110 1100 6C af32 28 0111 0000 70 cp29 29 0111 0100 74 af33 30 0111 1000 78 cp31 31 0111 1100 7C cs4 32 1000 0000 80 cp33 33 1000 0100 84 af41 34 1000 1000 88 cp35 35 1000 1100 82 af42 36 1001 0000 90 cp37 37 1001 0100 94 af43 38 1001 1000 98 cp39 39 1001 1100 98 cp41 41 1010 0100 A8 cp42 42 1010 1000 A8 cp43 43 1010 1100 A6 cp44 44 1011 0000 B0 cp45 45 1011 0100 B4 ef 46 1011 1000 B8                                                                                                    | -    |            | 0100 0000 | 40 |
| af21 18 0100 1000 48 cp19 19 19 0100 1100 4C af22 20 0101 0000 50 cp21 21 21 0101 0100 54 af23 22 0101 1000 58 cp23 23 0101 1100 5C cs3 24 0110 0100 64 af31 26 0110 1000 68 cp27 27 0110 1100 6C af32 28 0111 0000 70 cp29 29 0111 0100 74 af33 30 0111 1000 78 cp31 31 0111 1100 7C cs4 32 1000 0000 80 cp33 33 1000 0100 84 af41 34 1000 1000 88 cp35 35 1000 1100 82 af42 36 1001 0000 90 cp37 37 1001 0100 94 af43 38 1001 1000 98 cp39 39 1001 1100 98 cp41 41 1010 0100 A8 cp42 42 1010 1000 A8 cp43 43 1010 1100 A6 cp44 44 1011 0000 B0 cp45 45 1011 0100 B4 ef 46 1011 1000 B4                                                                                                    |      |            |           | 44 |
| cp19       19       0100       1100       4C         af22       20       0101       0000       50         cp21       21       0101       0100       54         af23       22       0101       1000       58         cp23       23       0101       1100       5C         cs3       24       0110       0000       60         cp25       25       0110       0100       64         af31       26       0110       1000       68         cp27       27       0110       1100       6C         af32       28       0111       0000       70         cp29       29       0111       0100       74         af33       30       0111       1000       72         cp31       31       0111       1100       70         cs4       32       1000       0000       80         cp33       33       1000       1000       84         af41       34       1000       1000       88         cp35       35       1000       1000       90         cp37       37       1001       0100                                                                                                    | -    |            |           | 48 |
| af22 20 0101 0000 50 cp21 21 21 0101 0100 54 af23 22 0101 1000 58 cp23 23 0101 1100 5C cs3 24 0110 0100 64 af31 26 0110 1000 68 cp27 27 27 0110 1100 6C af32 28 0111 0000 70 cp29 29 0111 0100 74 af33 30 0111 1100 7C cs4 32 1000 0000 80 cp33 33 30 1000 0100 84 af41 34 1000 1000 88 cp37 37 37 1001 0100 8C af42 36 1001 0000 90 cp37 37 37 1001 0100 94 af43 38 1001 1100 98 cp39 39 1001 1100 96 cp41 41 1010 0100 A4 cp42 42 1010 0000 B0 cp45 45 45 1011 0100 B4 ef                                                                                                    |      |            |           |    |
| cp21       21       0101       0100       54         af23       22       0101       1000       58         cp23       23       0101       1100       5C         cs3       24       0110       0000       60         cp25       25       0110       0100       64         af31       26       0110       1000       68         cp27       27       0110       1100       6C         af32       28       0111       0000       70         cp29       29       0111       0100       74         af33       30       0111       1000       72         cs4       32       1000       0000       80         cp31       31       0111       1100       7C         cs4       32       1000       0000       80         cp33       33       1000       0100       84         af41       34       1000       1000       8C         af42       36       1001       0000       90         cp37       37       1001       0100       94         af43       38       1001       1000<                                                                                                    | _    |            |           |    |
| af23                                                                                                    |      |            |           |    |
| cp23       23       0101 1100       5C         cs3       24       0110 0000       60         cp25       25       0110 0100       64         af31       26       0110 1000       68         cp27       27       0110 1100       6C         af32       28       0111 0000       70         cp29       29       0111 0100       74         af33       30       0111 1000       78         cp31       31       0111 1100       7C         cs4       32       1000 0000       80         cp33       33       1000 0100       84         af41       34       1000 1000       88         cp35       35       1000 1100       8C         af42       36       1001 0000       90         cp37       37       1001 0100       94         af43       38       1001 1000       98         cp39       39       1001 1100       9C         cs5       40       1010 0000       A0         cp41       41       1010 0100       A4         cp42       42       1010 1000       A8         cp43 <t< td=""><td>-</td><td></td><td></td><td></td></t<>                                                                                           | -    |            |           |    |
| cs3       24       0110 0000 60       60         cp25       25       0110 0100 64       64         af31       26       0110 1000 68       68         cp27       27       0110 1100 6C       70         af32       28       0111 0000 70       74         af33       30       0111 1000 76       78         cp31       31       0111 1100 7C       70         cs4       32       1000 0000 80       80         cp33       33       1000 0100 84       84         af41       34       1000 1000 8C       86         af42       36       1001 0000 90       90         cp37       37       1001 0100 94       94         af43       38       1001 1000 92       98         cp39       39       1001 1100 9C       90         cp55       40       1010 0000 A0       A0         cp41       41       1010 0100 A4       A2         cp42       42       1010 1000 A6       A2         cp43       43       1010 1100 B0       B0         cp44       44       1011 0100 B4       B4         ef       46       1011 1000 B8 </td <td></td> <td></td> <td></td> <td></td>                                                              |      |            |           |    |
| cp25       25       0110 0100 64         af31       26       0110 1000 68         cp27       27       0110 1100 6C         af32       28       0111 0000 70         cp29       29       0111 1000 78         cp31       31       0111 1100 7C         cs4       32       1000 0000 80         cp33       33       1000 0100 84         af41       34       1000 1000 88         cp35       35       1000 1100 8C         af42       36       1001 0000 90         cp37       37       1001 0100 94         af43       38       1001 1000 98         cp39       39       1001 1100 9C         cs5       40       1010 0000 A0         cp41       41       1010 0100 A4         cp42       42       1010 1000 A6         cp43       43       1010 1100 B6         cp44       44       1011 0100 B4         ef       46       1011 1000 B8                                                                                                    | _    |            |           |    |
| af31 26 0110 1000 68 cp27 27 0110 1100 6C af32 28 0111 0000 70 cp29 29 0111 0100 74 af33 30 0111 1000 78 cp31 31 0111 1100 7C cs4 32 1000 0000 80 cp33 33 1000 0100 84 af41 34 1000 1000 88 cp35 35 1000 1100 8C af42 36 1001 0000 90 cp37 37 1001 0100 94 af43 38 1001 1000 98 cp39 39 1001 1100 9C cs5 40 1010 0000 98 cp39 39 1001 1100 9C cs5 40 1010 0000 A0 cp41 41 1010 0100 A4 cp42 42 1010 1000 A8 cp43 43 1010 1100 AC cp44 44 1011 0000 B0 cp45 45 1011 0100 B4 ef 46 1011 1000 B8                                                                                                    |      |            |           |    |
| cp27       27       0110 1100       6C         af32       28       0111 0000       70         cp29       29       0111 0100       74         af33       30       0111 1000       78         cp31       31       0111 1100       7C         cs4       32       1000 0000       80         cp33       33       1000 0100       84         af41       34       1000 1000       88         cp35       35       1000 1100       8C         af42       36       1001 0000       90         cp37       37       1001 0100       94         af43       38       1001 1000       98         cp39       39       1001 1100       9C         cs5       40       1010 0000       A0         cp41       41       1010 0100       A4         cp42       42       1010 1000       A8         cp43       43       1010 1100       B0         cp44       44       1011 0100       B4         ef       46       1011 1000       B8                                                                                                    | _    |            |           |    |
| af32 28 0111 0000 70 cp29 29 0111 0100 74 af33 30 0111 1000 78 cp31 31 0111 1100 7C cs4 32 1000 0000 80 cp33 33 1000 0100 84 af41 34 1000 1000 88 cp35 35 1000 1100 8C af42 36 1001 0000 90 cp37 37 1001 0100 94 af43 38 1001 1000 98 cp39 39 1001 1100 9C cs5 40 1010 0000 90 cp41 41 1010 0100 A4 cp42 42 1010 1000 A8 cp43 43 1010 1100 AC cp44 44 1011 0000 B0 cp45 45 1011 0100 B4 ef 46 1011 1000 B8                                                                                                    |      |            |           |    |
| cp29       29       0111 0100       74         af33       30       0111 1000       78         cp31       31       0111 1100       7C         cs4       32       1000 0000       80         cp33       33       1000 0100       84         af41       34       1000 1000       88         cp35       35       1000 1100       8C         af42       36       1001 0000       90         cp37       37       1001 0100       94         af43       38       1001 1000       98         cp39       39       1001 1100       9C         cs5       40       1010 0000       A0         cp41       41       1010 0100       A4         cp42       42       1010 1000       A8         cp43       43       1010 1100       AC         cp44       44       1011 0000       B0         cp45       45       1011 0100       B4         ef       46       1011 1000       B8                                                                                                    | -    |            |           |    |
| af33 30 0111 1000 78 cp31 31 0111 1100 7C cs4 32 1000 0000 80 cp33 33 1000 1100 84 af41 34 1000 1000 88 cp35 35 1000 1100 8C af42 36 1001 0000 90 cp37 37 1001 0100 94 af43 38 1001 1000 98 cp39 39 1001 1100 9C cs5 40 1010 0000 A0 cp41 41 1010 0100 A4 cp42 42 1010 1000 A8 cp43 43 1010 1100 AC cp44 44 1011 0000 B0 cp45 45 1011 0100 B4 ef 46 1011 1000 B8                                                                                                    |      |            |           |    |
| cp31       31       0111 1100       7C         cs4       32       1000 0000       80         cp33       33       1000 0100       84         af41       34       1000 1000       88         cp35       35       1000 1100       8C         af42       36       1001 0000       90         cp37       37       1001 0100       94         af43       38       1001 1000       98         cp39       39       1001 1100       9C         cs5       40       1010 0000       A0         cp41       41       1010 0100       A4         cp42       42       1010 1000       A8         cp43       43       1010 1100       AC         cp44       44       1011 0000       B0         cp45       45       1011 0100       B4         ef       46       1011 1000       B8                                                                                                    | _    |            |           |    |
| cs4     32     1000 0000     80       cp33     33     1000 0100     84       af41     34     1000 1000     88       cp35     35     1000 1100     8C       af42     36     1001 0000     90       cp37     37     1001 0100     94       af43     38     1001 1000     98       cp39     39     1001 1100     9C       cs5     40     1010 0000     A0       cp41     41     1010 0100     A4       cp42     42     1010 1000     A8       cp43     43     1010 1100     AC       cp44     44     1011 0000     B0       cp45     45     1011 0100     B4       ef     46     1011 1000     B8                                                                                                    |      |            |           |    |
| cp33     33     1000 0100     84       af41     34     1000 1000     88       cp35     35     1000 1100     8C       af42     36     1001 0000     90       cp37     37     1001 0100     94       af43     38     1001 1000     98       cp39     39     1001 1100     9C       cs5     40     1010 0000     A0       cp41     41     1010 0100     A4       cp42     42     1010 1000     A8       cp43     43     1010 1100     AC       cp44     44     1011 0000     B0       cp45     45     1011 0100     B4       ef     46     1011 1000     B8                                                                                                    | _    |            |           |    |
| af41 34 1000 1000 88 cp35 35 1000 1100 8C af42 36 1001 0000 90 cp37 37 1001 0100 94 af43 38 1001 1000 98 cp39 39 1001 1100 9C cs5 40 1010 0000 A0 cp41 41 1010 0100 A4 cp42 42 1010 1000 A8 cp43 43 1010 1100 AC cp44 44 1011 0000 B0 cp45 45 1011 0100 B4 ef 46 1011 1000 B8                                                                                                    |      |            |           |    |
| cp35     35     1000 1100     8C       af42     36     1001 0000     90       cp37     37     1001 0100     94       af43     38     1001 1000     98       cp39     39     1001 1100     9C       cs5     40     1010 0000     A0       cp41     41     1010 0100     A4       cp42     42     1010 1000     A8       cp43     43     1010 1100     AC       cp44     44     1011 0000     B0       cp45     45     1011 0100     B4       ef     46     1011 1000     B8                                                                                                    | -    |            |           |    |
| af42 36 1001 0000 90 cp37 37 1001 0100 94 af43 38 1001 1000 98 cp39 39 1001 1100 9C cs5 40 1010 0100 A4 cp42 42 1010 1000 A8 cp43 43 1010 1100 AC cp44 44 1011 0000 B0 cp45 45 1011 0100 B4 ef 46 1011 1000 B8                                                                                                    |      |            |           |    |
| cp37     37     1001 0100     94       af43     38     1001 1000     98       cp39     39     1001 1100     9C       cs5     40     1010 0000     A0       cp41     41     1010 0100     A4       cp42     42     1010 1000     A8       cp43     43     1010 1100     AC       cp44     44     1011 0000     B0       cp45     45     1011 0100     B4       ef     46     1011 1000     B8                                                                                                    | _    |            |           |    |
| af43 38 1001 1000 98 cp39 39 1001 1100 9C cs5 40 1010 0100 A0 cp41 41 1010 0100 A4 cp42 42 1010 1000 A8 cp43 43 1010 1100 AC cp44 44 1011 0000 B0 cp45 45 1011 0100 B4 ef 46 1011 1000 B8                                                                                                    |      |            |           |    |
| cp39     39     1001 1100     9C       cs5     40     1010 0000     A0       cp41     41     1010 0100     A4       cp42     42     1010 1000     A8       cp43     43     1010 1100     AC       cp44     44     1011 0000     B0       cp45     45     1011 0100     B4       ef     46     1011 1000     B8                                                                                                    | _    |            |           |    |
| cs5     40     1010 0000     A0       cp41     41     1010 0100     A4       cp42     42     1010 1000     A8       cp43     43     1010 1100     AC       cp44     44     1011 0000     B0       cp45     45     1011 0100     B4       ef     46     1011 1000     B8                                                                                                    |      |            |           |    |
| cp41     41     1010 0100     A4       cp42     42     1010 1000     A8       cp43     43     1010 1100     AC       cp44     44     1011 0000     B0       cp45     45     1011 0100     B4       ef     46     1011 1000     B8                                                                                                    |      |            |           |    |
| cp42     42     1010 1000     A8       cp43     43     1010 1100     AC       cp44     44     1011 0000     B0       cp45     45     1011 0100     B4       ef     46     1011 1000     B8                                                                                                    |      |            |           |    |
| cp43     43     1010 1100     AC       cp44     44     1011 0000     B0       cp45     45     1011 0100     B4       ef     46     1011 1000     B8                                                                                                    | _    |            |           |    |
| cp44     44     1011 0000     B0       cp45     45     1011 0100     B4       ef     46     1011 1000     B8                                                                                                    | -    |            |           |    |
| cp45 45 1011 0100 B4<br>ef 46 1011 1000 B8                                                                                                    | _    |            |           |    |
| ef 46 1011 1000 B8                                                                                                    | _    |            |           |    |
|                                                                                                    |      |            |           |    |
| and' 47 1011 1100 ha                                                                                                    | cp47 | 47         | 1011 1000 | BC |
|                                                                                                    |      |            |           |    |

#### **VPRN** Features

| nc1  | 48 | 1100 0000 C0 |  |  |  |
|------|----|--------------|--|--|--|
| cp49 | 49 | 1100 0100 C4 |  |  |  |
| cp50 | 50 | 1100 1000 C8 |  |  |  |
| cp51 | 51 | 1100 1100 CC |  |  |  |
| cp52 | 52 | 1101 0000 D0 |  |  |  |
| cp53 | 53 | 1101 0100 D4 |  |  |  |
| cp54 | 54 | 1101 1000 D8 |  |  |  |
| cp55 | 55 | 1101 1100 DC |  |  |  |
| nc2  | 56 | 1110 0000 E0 |  |  |  |
| cp57 | 57 | 1110 0100 E4 |  |  |  |
| cp58 | 58 | 1110 1000 E8 |  |  |  |
| cp59 | 59 | 1110 1100 EC |  |  |  |
| cp60 | 60 | 1111 0000 F0 |  |  |  |
| cp61 | 61 | 1111 0100 F4 |  |  |  |
| cp62 | 62 | 1111 1000 F8 |  |  |  |
| cp63 | 63 | 1111 1100 FC |  |  |  |
|      |    |              |  |  |  |

default\* 0

<sup>\*</sup>The default forwarding class mapping is used for all DSCP names/values for which there is no explicit forwarding class mapping.

## **CE to PE Routing Protocols**

The 7210 SAS VPRN supports the following PE to CE routing protocols:

- BGP
- Static
- OSPF

### PE to PE Tunneling Mechanisms

The 7210 SAS supports multiple mechanisms to provide transport tunnels for the forwarding of traffic between PE routers within the 2547bis network.

The 7210 SAS VPRN implementation supports the use of:

- RSVP-TE protocol to create tunnel LSP's between PE routers
- LDP protocol to create tunnel LSP's between PE routers

These transport tunnel mechanisms provide the flexibility of using dynamically created LSPs where the service tunnels are automatically bound (the "autobind" feature) and the ability to provide certain VPN services with their own transport tunnels by explicitly binding SDPs if desired. When the autobind is used, all services traverse the same LSPs and do not allow alternate tunneling mechanisms or the ability to craft sets of LSP's with bandwidth reservations for specific customers as is available with explicit SDPs for the service.

## **Per VRF Route Limiting**

The 7210 SAS allows setting the maximum number of routes that can be accepted in the VRF for a VPRN service. There are options to specify a percentage threshold at which to generate an event that the VRF table is near full and an option to disable additional route learning when full or only generate an event.

# **Using OSPF in IP-VPNs**

Using OSPF as a CE to PE routing protocol allows OSPF that is currently running as the IGP routing protocol to migrate to an IP-VPN backbone without changing the IGP routing protocol, introducing BGP as the CE-PE or relying on static routes for the distribution of routes into the service providers IP-VPN. The following features are supported:

#### **VPRN** Features

- Advertisement/redistribution of BGP-VPN routes as summary (type 3) LSAs flooded to CE neighbors of the VPRN OSPF instance. This occurs if the OSPF route type (in the OSPF route type BGP extended community attribute carried with the VPN route) is not external (or NSSA) and the locally configured domain-id matches the domain-id carried in the OSPF domain ID BGP extended community attribute carried with the VPN route.
- OSPF sham links. A sham link is a logical PE-to-PE unnumbered point-to-point interface
  that essentially rides over the PE-to-PE transport tunnel. A sham link can be associated
  with any area and can therefore appear as an intra-area link to CE routers attached to
  different PEs in the VPN.

### Service Label Mode of a VPRN

The 7210 SAS allocates one unique (platform-wide) service label per VRF. All VPN-IP routes exported by the PE from a particular VPRN service with that configuration have the same service label. When the PE receives a terminating MPLS packet, the service label value determines the VRF to which the packet belongs. A lookup of the IP packet DA in the forwarding table of the selected VRF determines the next-hop interface.

# Configuring a VPRN Service with CLI

This section provides information to configure Virtual Private Routed Network (VPRN) services using the command line interface.

Topics in this section include:

- Basic Configuration on page 600
- Common Configuration Tasks on page 601
  - → Configuring VPRN Components on page 602
    - Creating a VPRN Service on page 602
    - Configuring Global VPRN Parameters on page 603
    - Configuring VPRN Protocols BGP on page 605
    - Configuring a VPRN Interface on page 607
    - Configuring a VPRN Interface SAP on page 609
- Service Management Tasks on page 611
  - → Modifying VPRN Service Parameters on page 611
  - → Deleting a VPRN Service on page 612
  - → Disabling a VPRN Service on page 613
  - → Re-enabling a VPRN Service on page 614

# **Basic Configuration**

The following fields require specific input (there are no defaults) to configure a basic VPRN service:

- Customer ID (refer to Configuring Customers on page 69)
- Specify interface parameters
- Specify spoke SDP parameters

The following example displays a sample configuration of a VPRN service.

```
*A:ALA-1>config>service>vprn# info
          vrf-import "vrfImpPolCust1"
           vrf-export "vrfExpPolCust1"
           autonomous-system 10000
           route-distinguisher 10001:1
           auto-bind ldp
           vrf-target target:10001:1
           interface "to-cel" create
               address 11.1.0.1/24
               exit
               sap 1/1/10:1 create
                   ingress
                       qos 100
                   exit
                      filter ip 10
                   exit
               exit
            exit
            static-route 6.5.0.0/24 next-hop 10.1.1.2
               router-id 10.0.0.1
               group "to-cel"
                   export "vprnBgpExpPolCust1"
                  peer-as 65101
                   neighbor 10.1.1.2
               exit
           exit
           no shutdown
*A:ALA-1>config>service>vprn#
```

# **Common Configuration Tasks**

This section provides a brief overview of the tasks that must be performed to configure a VPRN service and provides the CLI commands.

- 1. Associate a VPRN service with a customer ID.
- 2. Define an autonomous system (optional).
- 3. Define a route distinguisher (mandatory).
- 4. Define VRF route-target associations or VRF import/export policies.
- 5. Create an interface.
- 6. Define SAP parameters on the interface.
  - $\rightarrow$  Select node(s) and port(s).
  - → Optional select QoS policies other than the default (configured in config>qos context).
  - → Optional select filter policies (configured in config>filter context).
  - → Optional select accounting policy (configured in config>log context).
- 7. Define BGP parameters (optional).
  - → BGP must be enabled in the config>router>bgp context.
- 8. Enable the service.

# **Configuring VPRN Components**

This section provides VPRN configuration examples for the following entities:

- Creating a VPRN Service on page 602
- Configuring Global VPRN Parameters on page 603
- Configuring Router Interfaces on page 604
- Configuring VPRN Protocols BGP on page 605

## **Creating a VPRN Service**

Use the following CLI syntax to create a VRPN service. A route distinguisher must be defined in order for VPRN to be operationally active.

```
CLI Syntax: config>service# vprn service-id [customer customer-id]
    route-distinguisher [ip-address:number1 | asn:number2]
    description description-string
    no shutdown
```

The following example displays a VPRN service configuration.

```
*A:ALA-1>config>service# info
...

vprn 1 customer 1 create
route-distinguisher 10001:0
no shutdown
exit
...

*A:ALA-1>config>service>vprn#
```

### **Configuring Global VPRN Parameters**

Refer to VPRN Services Command Reference on page 615 for CLI syntax to configure VPRN parameters.

The following example displays a VPRN service with configured parameters.

```
*A:ALA-1>config>service# info
....

vprn 1 customer 1 create
vrf-import "vrfImpPolCust1"
vrf-export "vrfExpPolCust1"
autonomous-system 10000
route-distinguisher 10001:1
exit
no shutdown
exit
...

*A:ALA-1>config>service#
```

### **Configuring Router Interfaces**

Refer to the 7210 SAS OS Router Configuration Guide for command descriptions and syntax information to configure router interfaces.

The following example displays a router interface configurations:

#### **Configuring VPRN Protocols - BGP**

The autonomous system number and router ID configured in the VPRN context only applies to that particular service.

The minimal parameters that should be configured for a VPRN BGP instance are:

- Specify an autonomous system number for the router. See Configuring Global VPRN Parameters on page 603.
- Specify a router ID Note that if a new or different router ID value is entered in the BGP context, then the new values takes precedence and overwrites the VPRN-level router ID. See Configuring Global VPRN Parameters on page 603.
- Specify a VPRN BGP peer group.
- Specify a VPRN BGP neighbor with which to peer.
- Specify a VPRN BGP peer-AS that is associated with the above peer.

VPRN BGP is administratively enabled upon creation. Minimally, to enable VPRN BGP in a VPRN instance, you must associate an autonomous system number and router ID for the VPRN service, create a peer group, neighbor, and associate a peer AS number. There are no default VPRN BGP groups or neighbors. Each VPRN BGP group and neighbor must be explicitly configured.

All parameters configured for VPRN BGP are applied to the group and are inherited by each peer, but a group parameter can be overridden on a specific basis. VPRN BGP command hierarchy consists of three levels:

- The global level
- The group level
- The neighbor level

For example:

CLI Syntax: config>service>vprn>bgp# (global level)
group (group level)
neighbor (neighbor level)

Note that the local-address must be explicitly configured if two systems have multiple BGP peer sessions between them for the session to be established.

For more information about the BGP protocol, refer to the 7210 SAS OS Router configuration Guide.

#### **Configuring VPRN BGP Group and Neighbor Parameters**

A group is a collection of related VPRN BGP peers. The group name should be a descriptive name for the group. Follow your group, name, and ID naming conventions for consistency and to help when troubleshooting faults.

All parameters configured for a peer group are applied to the group and are inherited by each peer (neighbor), but a group parameter can be overridden on a specific neighbor-level basis.

After a group name is created and options are configured, neighbors can be added within the same autonomous system to create IBGP connections and/or neighbors in different autonomous systems to create EBGP peers. All parameters configured for the peer group level are applied to each neighbor, but a group parameter can be overridden on a specific neighbor basis.

#### **VPRN BGP CLI Syntax**

Use the CLI syntax to configure VPRN BGP parameters (BGP Configuration Commands on page 621).

The following example displays a VPRN BGP configuration:

```
*A:ALA-1>config>service# info
       vprn 1 customer 1 create
          vrf-import "vrfImpPolCust1"
           vrf-export "vrfExpPolCust1"
           autonomous-system 10000
           route-distinguisher 10001:1
           auto-bind ldp
           vrf-target target:10001:1
           interface "to-cel" create
               address 11.1.0.1/24
               sap 1/1/10:1 create
                   ingress
                       qos 100
                   exit
                      filter ip 6
                   exit
               exit
           exit
           static-route 6.5.0.0/24 next-hop 10.1.1.2
               router-id 10.0.0.1
               group "to-cel"
                   export "vprnBgpExpPolCust1"
                   peer-as 65101
                  neighbor 10.1.1.2
                   exit
               exit
           exit
           spoke-sdp 2 create
           exit
           no shutdown
*A:ALA-1>config>service#
```

# **Configuring a VPRN Interface**

Interface names associate an IP address to the interface, and then associate the IP interface with a physical port. The logical interface can associate attributes like an IP address, port, Link Aggregation Group (LAG) or the system.

There are no default interfaces.

Note that you can configure a VPRN interface as a loopback interface by issuing the loopback command instead of the **sap** *sap-id* command. The loopback flag cannot be set on an interface where a SAP is already defined and a SAP cannot be defined on a loopback interface.

When using mtrace/mstat in a Layer 3 VPN context then the configuration for the VPRN should have a loopback address configured which has the same address as the core instance's system address (BGP next-hop).

Refer to OSPF Configuration Commands on page 625 for CLI commands and syntax.

The following example displays a VPRN interface configuration:

```
*A:7210 SAS>config>service>vprn>if# info detail
               no description
               no address
               no mac
               arp-timeout 14400
               no allow-directed-broadcasts
               icmp
                   mask-reply
                   redirects 100 10
                   unreachables 100 10
                   ttl-expired 100 10
               exit.
               no arp-populate
                   shutdown
                   no description
                   proxy-server
                      shut.down
                      no emulated-server
                      no lease-time
                   exit
                   no option
                   no server
                   no trusted
                   no lease-populate
                   no gi-address
                   no relay-plain-bootp
                   no use-arp
               exit
               no authentication-policy
               no ip-mtu
               no host-connectivity-verify
               no delayed-enable
               no bfd
                   no peer-ip-address
                   no dns
               exit
               no proxy-arp-policy
               no local-proxy-arp
               no remote-proxy-arp
               no shutdown
*A:7210 SAS>config>service>vprn>if#
```

#### Configuring a VPRN Interface SAP

A SAP is a combination of a port and encapsulation parameters which identifies the service access point on the interface and within the 7210 SAS. Each SAP must be unique within a router. A SAP cannot be defined if the interface **loopback** command is enabled.

When configuring VPRN interface SAP parameters, a default QoS policy is applied to each ingress and egress SAP. Additional QoS policies and scheduler policies must be configured in the **config>qos** context. Filter policies are configured in the **config>filter** context and must be explicitly applied to a SAP. There are no default filter policies.

The following example displays a VPRN interface SAP configuration:

```
*A:ALA-1>config>service# info
       vprn 1 customer 1 create
           vrf-import "vrfImpPolCust1"
           vrf-export "vrfExpPolCust1"
           autonomous-system 10000
           route-distinguisher 10001:1
           auto-bind ldp
           vrf-target target:10001:1
           interface "to-cel" create
               address 11.1.0.1/24
               sap 1/1/10:1 create
                   ingress
                       gos 100
                   exit
                       filter ip 6
                   exit.
                exit
           exit
            static-route 6.5.0.0/24 next-hop 10.1.1.2
           spoke-sdp 2 create
           exit
           no shutdown
*A:ALA-1>config>service#
```

# **Configuring VPRN Protocols - OSPF**

In a VPRN interface, each VPN routing instance is isolated from any other VPN routing instance, and from the routing used across the backbone. OSPF can be run with any VPRN, independently of the routing protocols used in other VPRNs, or in the backbone itself. For more information about the OSPF protocol, see the 7210 SAS OS Routing Protocols Guide.

CLI Syntax: config>service>vprn>ospf#

### **VPRN OSPF CLI Syntax**

Refer to Configuring VPRN Protocols - OSPF on page 919 for CLI syntax to configure VPRN parameters.

The following example displays the VPRN OSPF configuration shown above:

```
A:duta>config>service>vprn# info
           router-id 10.10.10.1
           autonomous-system 100
           route-distinguisher 65510:1
           auto-bind ldp
           vrf-target target:65520:1
            interface "to-ixia-1" create
               address 10.1.1.1/24
               sap 1/1/9:1 create
               exit
            exit.
            interface "to-ixia-2" create
               address 10.1.2.1/24
               sap 1/1/9:12 create
               exit
            exit
            ospf
               super-backbone
               vpn-domain 0005 0000.0000.0001
               export "from_mbgp_to_ospf"
               area 0.0.0.0
                    interface "to-ixia-2"
                       mtu 1500
                       no shutdown
                    exit
                    sham-link "to-ixia-1" 20.1.1.1
                    sham-link "to-ixia-1" 111.11.1.1
                    exit
                exit.
            exit
           no shutdown
A:duta>config>service>vprn#
```

For more information about the OSPF protocol, refer to the 7210 SAS OS Routing Protocols Guide.

# **Service Management Tasks**

This section discusses the following service management tasks:

- Modifying VPRN Service Parameters on page 611
- Deleting a VPRN Service on page 612

## **Modifying VPRN Service Parameters**

Use the CLI syntax to modify VPRN parameters (VPRN Services Command Reference on page 615).

The following example displays the VPRN service creation output.

```
*A:ALA-1>config>service# info
        vprn 1 customer 1 create
           shutdown
           vrf-import "vrfImpPolCust1"
           vrf-export "vrfExpPolCust1"
           maximum-routes 2000
           autonomous-system 10000
           route-distinguisher 10001:1
           interface "to-cel" create
               address 10.1.1.1/24
               sap 1/1/10:1 create
               exit
           exit
           static-route 6.5.0.0/24 next-hop 10.1.1.2
               router-id 10.0.0.1
               group "to-ce1"
                   export "vprnBgpExpPolCust1"
                   peer-as 65101
                   neighbor 10.1.1.2
                   exit
               exit
           spoke-sdp 2 create
           exit
       exit.
*A:ALA-1>config>service>vprn#
```

### **Deleting a VPRN Service**

An VPRN service cannot be deleted until SAPs and interfaces are shut down and deleted. If protocols and/or a spoke-SDP are defined, they must be shut down and removed from the configuration as well.

Use the following CLI syntax to delete a VPRN service:

# **Disabling a VPRN Service**

A VPRN service can be shut down without deleting any service parameters.

```
CLI Syntax: config>service#
          vprn service-id [customer customer-id]
              shutdown
Example: config>service# vprn 1
          config>service>vprn# shutdown
          config>service>vprn# exit
*A:ALA-1>config>service# info
       vprn 1 customer 1 create
          shutdown
           vrf-import "vrfImpPolCust1"
           vrf-export "vrfExpPolCust1"
           autonomous-system 10000
           route-distinguisher 10001:1
           auto-bind ldp
           vrf-target target:10001:1
           interface "to-cel" create
               address 11.1.0.1/24
               sap 1/1/10:1 create
                  ingress
                      qos 100
                   exit
                      filter ip 6
                   exit
               exit
           exit
           static-route 6.5.0.0/24 next-hop 10.1.1.2
               router-id 10.0.0.1
               group "to-cel"
                  export "vprnBgpExpPolCust1"
                   peer-as 65101
                  neighbor 10.1.1.2
                   exit.
               exit
           exit
           spoke-sdp 2 create
           exit
       exit
. . .
*A:ALA-1>config>service#
```

# Re-enabling a VPRN Service

To re-enable a VPRN service that was shut down.

# **VPRN Services Command Reference**

# **Command Hierarchies**

- VPRN Service Configuration Commands on page 616
  - → DHCP Commands on page 617
  - → OSPF Configuration Commands on page 625
- OSPF Configuration Commands on page 625
- Clear Commands on page 630
- Debug Commands on page 631

## **VPRN Service Configuration Commands**

```
config

    service

    vprn service-id [customer customer-id]

               — no vprn service-id
                        — auto-bind {ldp | rsvp-te | mpls}
                        — no auto-bind
                        — autonomous-system as-number
                        - no autonomous-system
                        — description description-string
                        — no description
                        — maximum-routes number [log-only] [threshold percent]
                        - no maximum-routes
                        — route-distinguisher [ip-address:number1 | asn:number2]
                        — no route-distinguisher
                        — router-id ip-address
                        - no router-id
                        - [no] shutdown
                        — snmp-community community-name [version SNMP-version]
                        — no snmp-community community-name
                        source-address
                                 — application app [ip-int-name | ip-address]
                                 — no application app
                        — [no] spoke-sdp sdp-id
                                 — description description-string

    no description

                                  — [no] shutdown
                        — [no] static-route {ip-prefix/prefix-length | ip-prefix netmask} [preference prefer-
                            ence] [metric metric] [tag tag] [enable | disable] {next-hop ip-int-name/ip-address
                           / {cpe-check cpe-ip-address [interval seconds] [drop-count count] [log]}] {prefix-
                           list prefix-list-name [all|none]}]
                        — [no] static-route {ip-prefix/prefix-length | ip-prefix netmask} [preference prefer-
                            ence] [metric metric] [tag tag] [enable | disable] indirect ip-address [cpe-check
                           cpe-ip-address [interval seconds][drop-count count] [log]] {prefix-list prefix-list-
                           name [all|none]}]
                           [no] static-route {ip-prefix/prefix-length | ip-prefix netmask} [preference prefer-
                           ence] [metric metric] [tag tag] [enable | disable] black-hole {prefix-list prefix-list-
                           name [all|none]}]
                           vrf-export policy-name [policy-name...(upto 5 max)]
                        — no vrf-export
                        — vrf-import policy-name [policy-name...(upto 5 max)]
                        — no vrf-import
                        — vrf-target {ext-comm|{[export ext-comm][import ext-comm]}}
                        — no vrf-target
                        - [no] shutdown
```

### **DHCP Commands**

```
config
     - service
              — vprn service-id [customer customer-id]
              — no vprn service-id
                       — dhcp
                                — description description-string
                                - no description
                                — gi-address ip-address [src-ip-addr]
                                — no gi-address
                                — [no] option
                                         — action {replace | drop | keep}
                                         — no action
                                         — [no] circuit-id [ascii-tuple|ifindex|sap-id|vlan-ascii-tuple]
                                         — [no] remote-id [mac | string string]
                                         — [no] vendor-specific-option
                                                  - [no] client-mac-address
                                                  - [no] sap-id
                                                  - [no] service-id
                                                  — string text
                                                  — no string
                                                  - [no] system-id
                                - no server
                                — server server1 [server2...(upto 8 max)]
                                — [no] shutdown
                                — [no] trusted
```

### Interface Commands

```
config
       service
                vprn service-id [customer customer-id]
              — no vprn service-id
                       — [no] interface ip-int-name
                                — address ip-address[/mask] [netmask] [broadcast {all-ones | host-ones}]
                                - no address
                                — [no] allow-directed-broadcasts
                                — arp-timeout [seconds]
                                — no arp-timeout
                                — bfd transmit-interval [receive receive-interval] [multiplier multi-
                                    plier][echo-receive echo-interval]
                                - no bfd
                                — delayed-enable seconds
                                 — no delayed-enable

    description description-string

                                — no description [description-string]
                                — icmp
                                          - [no] mask-reply
                                          — redirects number seconds
                                          — no redirects [number seconds]
                                         — ttl-expired number seconds
                                          — no ttl-expired [number seconds]
                                          — unreachables number seconds
                                          — no unreachables [number seconds]
                                — [no] local-proxy-arp
                                 — [no] loopback
                                 — [no] proxy-arp-policy policy-name [policy-name...(upto 5 max)]
                                — proxy-arp-policy ieee-address
                                - no proxy-arp-policy
                                — [no] remote-proxy-arp
                                — static-arp ieee-address
                                — [no] static-arp [ieee-address]
                                — [no] shutdown
                                — static-arp ip-address ieee-address
                                — [no] static-arp ip-address [ieee-address]
                                — [no] vrrp virtual-router-id
```

### Interface VRRP Commands

```
config
     — service
              — vprn service-id [customer customer-id]
              — no vprn service-id
                       — interface ip-int-name
                                — vrrp virtual-router-id [owner]
                                — no vrrp virtual-router-id
                                         — authentication-key { authentication-key | hash-key} [hash |
                                             hash2]
                                         - no authentication-key
                                         — [no] backup ip-address
                                         — [no] init-delay [service-id] interface interface-name dst-ip ip-
                                             address
                                         — init-delay seconds
                                         — no init-delay
                                         — [no] master-int-inherit
                                         — message-interval {[seconds] [milliseconds milliseconds]}
                                         — no message-interval
                                         — [no] ping-reply
                                         — policy vrrp-policy-id
                                         - no policy
                                         - [no] preempt
                                         — priority priority
                                         — no priority
                                         - [no] shutdown
                                         - [no] ssh-reply
                                         — [no] standby-forwarding
                                         - [no] telnet-reply
```

— [no] traceroute-reply

### Interface SAP Commands

```
config
      service
                vprn service-id [customer customer-id]
              — no vprn service-id
                       — [no] interface ip-int-name [create] [tunnel]
                                — [no] sap sap-id
                                          — accounting-policy acct-policy-id
                                          — no accounting-policy [acct-policy-id]
                                          - [no] collect-stats
                                          — description description-string
                                          — no description [description-string]

    Interface Commands

                                                  — filter ip ip-filter-id
                                                  — no filter [ip ip-filter-id]
                                          — ingress
                                                   — aggregate-meter-rate rate-in-k bps [burst burst-in-
                                                   - no aggregate-meter-rate
                                                  — filter ip ip-filter-id
                                                  — no filter [ip ip-filter-id]
                                                   - meter-override
                                                  — no meter-override
                                                          — meter meter-id [create]
                                                          — no meter meter-id
                                                             — adaptation-rule [pir adaptation-rule]
                                                                 [cir adaptation-rule]
                                                              — cbs size-in-kbytes
                                                              — no cbs
                                                              — mbs size-in-kbits
                                                              - no mbs
                                                             — mbs mode
                                                              - no mode
                                                              - no mode
                                                              — rate cir cir-rate [pir pir-rate]
                                                  — qos policy-id
                                                   — no qos [policy-id]
                                          - [no] shutdown
                                          — statistics
                                                   - ingress
                                                      — counter-mode {in-out-profile-count|forward-
                                                          drop-count}
```

# **BGP Configuration Commands**

```
config
     — service
              — vprn service-id [customer customer-id]
              — no vprn service-id
                      — [no] bgp
                               — [no] advertise-inactive
                               - [no] aggregator-id-zero
                               — always-compare-med {zero | infinity}
                                - no always-compare-med
                                — [no] as-path-ignore
                               — auth-keychain name
                               — authentication-key [authentication-key | hash-key] [hash / hash2]
                               - no authentication-key
                               - best-path-selection
                                        — always-compare-med {zero | infinity}
                                        — always-compare-med strict-as {zero | infinity}

    no always-compare-med

                                        — as-path-ignore [ipv4] [vpn-ipv4] [l2-vpn]
                                        - no as-path-ignore
                                        - ignore-nh-metric
                                        - no ignore-nh-metric
                                        ignore-router-id
                                        — no ignore-router-id
                                — [no] connect-retry seconds
                                - [no] damping
                               — description description-string
                               - no description
                               — [no] disable-4byte-asn
                               - disable-capability-negotiation
                               — no disable-capability-negotiation
                                — disable-communities [standard] [extended]
                               - no disable-communities
                                - [no] disable-fast-external-failover
                                — [no] enable-peer-tracking
                               — export policy-name [policy-name...(upto 5 max)]
                               - no export
                               — family [ipv4]
                               — no family
                               — hold-time seconds [strict]
                                — no hold-time
                                — import policy-name [policy-name...(up to 5 max)]
                               - no import
                               — keepalive seconds
                                - no keepalive
                                — local-preference ip-address
                                — no local-preference
                                — local-as
                                — local-as as-number [private]
                               - no local-as
                               — local-preference local-preference
                                - no local-preference
                               — loop-detect {drop-peer | discard-route | ignore-loop| off}
```

```
- no loop-detect
— med-out {number | igp-cost}
- no med-out
— min-as-origination seconds
— no min-as-origination
- min-route-advertisement seconds
- no min-route-advertisement
— multihop ttl-value
— no multihop
- next-hop-self
— no next-hop-self
— preference preference
- no preference
— peer-as as number
— no peer-as
— [no] path-mtu-discovery
— [no] rapid-withdrawal
- [no] remove-private
— router-id ip-address
— no router-id
- [no] shutdown
— [no] group name [dynamic-peer]
        — [no] advertise-inactive
        — [no] aggregator-id-zero
        - [no] as-override
        — auth-keychain name
         — authentication-key [authentication-key | hash-key] [hash |
         - no authentication-key
         — connect-retry seconds
         - no connect-retry
         — [no] damping

    description description-string

         - no description
         — [no] disable-4byte-asn
         — disable-communities [standard] [extended]
         — no disable-communities
         - [no] disable-fast-external-failover
         — [no] enable-peer-tracking
        — export policy-name [policy-name...(upto 5 max)]
         - no export
         - family [ipv4]
         — no family
         — hold-time seconds [strict]
         — no hold-time
         — import policy-name [policy-name...(upto 5 max)]
         — no import
         — keepalive seconds
         — no keepalive
         — local-address ip-address

    no local-address

        — local-as as-number [private]
         — no local-as
         — local-preference local-preference
         - no local-preference
```

```
— loop-detect {drop-peer|discard-route|ignore-loop|off}
— no loop-detect
— med-out {number | igp-cost}
no med-out

    min-as-origination seconds

— no min-as-origination
- min-route-advertisement seconds
— no min-route-advertisement
— multihop ttl-value
— no multihop
- [no] next-hop-self
— peer-as as-number
- no peer-as
— preference preference
— no preference
- [no] path-mtu-discovery
— prefix-limit limit [log-only] [threshold percent]
- no prefix-limit
— [no] remove-private
— [no] shutdown
— ttl-security min-ttl-value
— no ttl-security
— type {internal | external}
— no type
— [no] neighbor ip-address
        — [no] advertise-inactive
        — [no] aggregator-id-zero
        - [no] as-override
        — auth-keychain name
        — authentication-key [authentication-key | hash-key]
            [hash | hash2]
        — no authentication-key
        — connect-retry seconds
        — no connect-retry
        — [no] damping
        — description description-string
        - no description
        - [no] disable-4byte-asn
        — disable-communities [standard] [extended]
        — no disable-communities
        - [no] disable-fast-external-failover
        — [no] enable-peer-tracking
        — export policy-name [policy-name...(upto 5 max)]
        - no export
        — family [ipv4]
        — no family
        — hold-time seconds [strict]
        - no hold-time
         — import policy-name [policy-name...(upto 5 max)]
        — no import
        — keepalive seconds
        — no keepalive
        — local-address ip-address
        - no local-address
```

— local-as as-number [private] — no local-as — local-preference local-preference — no local-preference - loop-detect {drop-peer | discard-route | ignore-loop | off— no loop-detect — med-out {number | igp-cost} - no med-out — min-as-origination seconds — no min-as-origination — min-route-advertisement seconds — no min-route-advertisement — **multihop** *ttl-value* — no multihop — [no] next-hop-self — **peer-as** as-number - no peer-as — **preference** preference — no preference — [no] path-mtu-discovery — **prefix-limit** *limit* [**log-only**] [**threshold** *percent*] — no prefix-limit — [no] remove-private — [no] shutdown — ttl-security min-ttl-value - no ttl-security — type {internal | external} — no type

# **OSPF Configuration Commands**

```
config
     — service
              — vprn service-id [customer customer-id]
              — no vprn service-id
                       — [no] ospf
                                — [no] area area-id
                                         — area-range ip-prefix/mask [advertise | not-advertise]
                                         — no area-range ip-prefix/mask
                                         - [no] blackhole-aggregate
                                         — [no] interface ip-int-name [secondary]
                                                  — [no] advertise-subnet
                                                  — authentication-key [authentication-key | hash-key]
                                                      [hash | hash2]

    no authentication-key

                                                  — authentication-type {password | message-digest}

    no authentication-type

                                                   — bfd-enable[remain-down-on-failure]

    no bfd-enable

                                                  — dead-interval seconds

    no dead-interval

                                                  - helper-disable
                                                  — hello-interval seconds
                                                  — no hello-interval
                                                  — interface-type {broadcast | point-to-point}
                                                  — no interface-type
                                                  — message-digest-key key-id md5 [key | hash-key] [hash
                                                      | hash2]
                                                  — no message-digest-key key-id
                                                   — metric metric
                                                   — no metric
                                                  — mtu bytes
                                                  — no mtu
                                                   — [no] passive
                                                   — priority number
                                                   — no priority
                                                  — retransmit-interval seconds
                                                  - no retransmit-interval
                                                  - [no] shutdown
                                                  — transit-delay seconds
                                                  — no transit-delay
                                          — [no] nssa
                                                  — area-range ip-prefix/mask [advertise | not-advertise]
                                                  — no area-range ip-prefix/mask
                                                  — originate-default-route [type-7]
                                                  - no originate-default-route
                                                  — [no] redistribute-external
                                                   — [no] summaries
                                         — [no] sham-link ip-int-name ip-address
                                                  — authentication-key [authentication-key | hash-key]
                                                      [hash | hash2]
                                                  - no authentication-key
```

— authentication-type {password | message-digest}

```
— no authentication-type
                 — dead-interval seconds
                  — no dead-interval
                 — hello-interval seconds
                 no hello-interval
                 — message-digest-key key-id md5 [key | hash-key]
                     [hash | hash2]
                     no message-digest-key key-id
                  — metric metric
                     no metric
                 — retransmit-interval seconds

    no retransmit-interval

                 — [no] shutdown
                 — transit-delay seconds
                 - no transit-delay
         — [no] stub
                 — default-metric metric
                 - no default-metric
                 — [no] summaries
         — [no] virtual-link router-id transit-area area-id
                 — authentication-key [authentication-key | hash-key]
                     [hash | hash2]
                 — no authentication-key
                 — authentication-type {password | message-digest}
                 — no authentication-type
                 — dead-interval seconds
                  — no dead-interval
                 — hello-interval seconds
                 no hello-interval
                 — message-digest-key key-id md5 [key | hash-key]
                     [hash | hash2]
                  — no message-digest-key key-id
                  — retransmit-interval seconds
                 - no retransmit-interval
                 - [no] shutdown
                 - transit-delay seconds
                 - no transit-delay
— [no] compatible-rfc1583
— export policy-name [ policy-name...(up to 5 max)]
- no export
- external-db-overflow limit seconds
— no external-db-overflow
— external-preference preference

    no external-preference

— [no] ignore-dn-bit
— import policy-name [policy-name...(upto 5 max)]
— no import policy-name [policy-name...(upto 5 max)]
— overload [timeout seconds]
- no overload
— [no] overload-include-stub
— overload-on-boot [timeout seconds]
— no overload-on-boot
— preference preference
- no preference
— reference-bandwidth bandwidth-in-kbps
```

```
no reference-bandwidth
router-id ip-address
no router-id
[no] shutdown
[no] super-backbone
[no] suppress-dn-bit
timers

[no] lsa-arrival lsa-arrival-time
[no] lsa-generate max-lsa-wait [lsa-initial-wait [lsa-secondwait]]
[no] spf-wait max-spf-wait [spf-initial-wait [spf-second-wait]]

vpn-domain id {0005 | 0105 | 0205 | 8005}
no vpn-tag vpn-tag
no vpn-tag
```

## **Show Commands**

```
show
     — service
               — egress-label start-label [end-label]
               — ingress-label start-label [[end-label]
               - id service-id
                        — base
                        - dhcp
                                  — statistics [sap sap-id] [interface interface-name]
                                  — summary [interface interface-name | saps]
                        — sap [sap-id [detail]]
                        — sdp [sdp-id | far-end ip-address] [detail]
               - labels
               — sap-using [sap sap-id]
               — sap-using interface [ip-address | ip-int-name]
               — sap-using [ingress | egress] filter filter-id
               — sap-using [ingress| qos-policy qos-policy-id
               — sdp-using [sdp-id | far-end ip-address] [detail | keep-alive-history]
               — sdp-using [sdp-id[:vc-id]
               — service-using [vprn] [sdp sdp-id] [customer customer-id]
```

```
show
      — router [vprn-service-id]
               — aggregate [family] [active]
               — arp [<ip-int-name|ip-address[/mask]>|mac<ieee-mac-</p>
                   address>|sumary][local|dynamic|static|managed]
               — bgp
                         — auth-keychain [keychain]
                        — damping [ip-prefix[/prefix-length]] [decayed|history|suppressed] [detail] [ipv4]
                        — damping [ip-prefix[/prefix-length]] [decayed|history|suppressed] [detail] vpn-ipv4
                        — group [name] [detail] inter-as-label
                        — neighbor [ip-address [detail]
                        — neighbor [as-number [detail]
                        — neighbor [ip-address [[family family] filter1][filter3]]
                        — neighbor [as-number [[family family] filter2]]
                        — next-hop [family] [ip-address [detail]]
                        — paths
                        — routes [family family] [prefix [detail / longer]]
                        — routes [family family] [prefix [hunt | brief]]
                        — routes [family family] [community comm-id]
                        — routes [family family] [aspath-regex reg-ex1]
                        — routes [family] [ipv6-prefix[/prefix-length] [detail | longer]|[hunt [brief]]]
                        - summary [all]
               — interface [{[ip-address | ip-int-name] [detail]} | summary [family family] [neighbor ip-
                   address]
               — route-table [family][ip-address[/prefix-length] [longer|exact]][[protocol protocol-
                   name]|[summary]|
               — static-arp [ip-address | ip-int-name | mac ieee-mac-address]
               — static-route [ip-prefix /mask] | [preference preference] | [next-hop ip-address] [detail]
               — tunnel-table [ip-address[/mask] [protocol protocol | sdp sdp-id]
               — tunnel-table [summary]
```

## Clear Commands

```
clear
     - router
               — bgp
                        — damping [{prefix/mask [neighbor ip-address]} | {group name}]
                        — flap-statistics [[ip-prefix/mask] [neighbor ip-address]] | [group group-name] |
                            [regex reg-exp] | [policy policy-name]
                        - neighbor {ip-address | as as-number | external | all} [soft | soft-inbound | statis-
                            tics]
                        — protocol
               — forwarding-table [slot-number]
               — interface [ip-int-name | ip-address] [icmp] [statistics]
clear
      — service
               — id service-id
                        — spoke-sdp sdp-id:vc-id ingress-vc-label
               — statistics
                        — sap sap-id {all | counters | stp}
                        — sdp sdp-id keep-alive
                        — id service-id
                                 — counters
                                 — spoke-sdp sdp-id:vc-id {all | counters | stp}
                                 - spoke-sdp
```

# **Debug Commands**

```
debug
     — service
             — id service-id
                      — [no] event-type {config-change | svc-oper-status-change | sap-oper-status-change
                          | sdpbind-oper-status-change}
                      — [no] sap sap-id
                               — event-type {config-change | oper-status-change}
                       — [no] sdp sdp-id:vc-id
                               — event-type {config-change | oper-status-change}
                      — stp
                               — [no] all-events
                               — [no] bpdu
                               — [no] core-connectivity
                               — [no] exception
                               — [no] fsm-state-changes
                               — [no] fsm-timers
                               — [no] port-role
                               - [no] port-state
                               — [no] sap sap-id
                               — [no] sdp sdp-id:vc-id
```

# **VPRN Service Configuration Commands**

# **Generic Commands**

#### shutdown

Syntax [no] shutdown

Context config>service>vprn

config>service>vprn>if
config>service>vprn>if>sap

config>service>vprn>if>sap>static-host

config>service>vprn>bgp
config>service>vprn>bgp>group

config>service>vprn>bgp>group>neighbor

config>service>vprn>spoke-sdp

**Description** This command administratively disables an entity. When disabled, an entity does not change, reset, or

remove any configuration settings or statistics.

The operational state of the entity is disabled as well as the operational state of any entities contained within. Many objects must be shut down before they may be deleted.

Services are created in the administratively down (**shutdown**) state. When a **no shutdown** command is entered, the service becomes administratively up and then tries to enter the operationally up state. Default administrative states for services and service entities is described below in Special Cases.

The **no** form of this command places the entity into an administratively enabled state.

If the AS number was previously changed, the BGP AS number inherits the new value.

Special Cases Service Admin State

**Service Admin State** — Bindings to an SDP within the service will be put into the out-of-service state when the service is shutdown. While the service is shutdown, all customer packets are dropped and counted as discards for billing and debugging purposes.

A service is regarded as operational providing that one IP Interface SAP and one SDP is operational.

**VPRN BGP** — This command disables the BGP instance on the given IP interface. Routes learned from a neighbor that is shutdown are immediately removed from the BGP database and RTM. If BGP is globally shutdown, then all group and neighbor interfaces are shutdown operationally. If a BGP group is shutdown, all member neighbor interfaces are shutdown operationally. If a BGP neighbor is shutdown, just that neighbor interface is operationally shutdown.

### description

Syntax description description-string

no description

Context config>service>vprn>bgp

config>service>vprn
config>service>vprn>if
config>service>vprn>if>sap
config>service>vprn>bgp
config>service>vprn>bgp>group

config>service>vprn>bgp>group>neighbor

**Description** This command creates a text description stored in the configuration file for a configuration context.

The description command associates a text string with a configuration context to help identify the

content in the configuration file.

The **no** form of this command removes the string from the configuration.

**Default** No description associated with the configuration context.

**Parameters** string — The description character string. Allowed values are any string up to 80 characters long

composed of printable, 7-bit ASCII characters. If the string contains special characters (#, \$,

spaces, etc.), the entire string must be enclosed within double quotes.

# **Global Commands**

### vprn

Syntax vprn service-id [customer customer-id] [create]

no vprn service-id

Context config>service

**Description** This command creates or edits a Virtu9al Private Routed Network (VPRN) service instance.

If the *service-id* does not exist, a context for the service is created. If the *service-id* exists, the context for editing the service is entered.

VPRN services allow the creation of customer-facing IP interfaces in the same routing instance used for service network core routing connectivity. VPRN services require that the IP addressing scheme used by the subscriber must be unique between it and other addressing schemes used by the provider and potentially the entire Internet.

IP interfaces defined within the context of an VPRN service ID must have a SAP created as the access point to the subscriber network.

When a service is created, the **customer** keyword and *customer-id* must be specified and associates the service with a customer. The *customer-id* must already exist having been created using the customer command in the service context. When a service is created with a customer association, it is not possible to edit the customer association. The service must be deleted and re-created with a new customer association.

When a service is created, the use of the **customer** *customer-id* is optional to navigate into the service configuration context. If attempting to edit a service with the incorrect *customer-id* results in an error.

Multiple VPRN services are created to separate customer-owned IP interfaces. More than one VPRN service can be created for a single customer ID. More than one IP interface can be created within a single VPRN service ID. All IP interfaces created within an VPRN service ID belongs to the same customer.

The **no** form of the command deletes the VPRN service instance with the specified *service-id*. The service cannot be deleted until all the IP interfaces and all routing protocol configurations defined within the service ID have been shutdown and deleted.

**Default** None — No VPRN service instances exist until they are explicitly created.

**Parameters**service-id — The unique service identification number identifying the service in the service domain.
This ID must be unique to this service and may not be used for any other service of any type. The service-id must be the same number used for every 7210 SAS on which this service is defined.

Values service-id: 1 — 2147483648 svc-name: 64 characters maximum

**customer** *customer-id* — Specifies an existing customer identification number to be associated with the service. This parameter is required on service creation and optional for service editing or deleting.

**Values** 1 — 2147483647

### auto-bind

Syntax auto-bind {Idp | rsvp-te | mpls}

no auto-bind

Context config>service>vprn

**Description** This command specifies the automatic binding type for the SDP assigned to this service.

**Default** None — The auto-bind type must be explicitly specified.

**Parameters** ldp — Specifies LDP to be the automatic binding for the SDP assigned to the service.

**rsvp-te** — Specifies RSVP-TE to be the automatic binding for the SDP assigned to the service

mpls — Specifies that both LDP and RSVP-TE can be used to resolve the BGP nexthop for VPRN routes in an associated VPRN instance.

### autonomous-system

Syntax autonomous-system as-number

no autonomous-system

Context config>service>vprn

**Description** This command defines the autonomous system (AS) to be used by this VPN routing/forwarding

(VRF). This command defines the autonomous system to be used by this VPN routing

The **no** form of the command removes the defined AS from this VPRN context.

**Default** no autonomous-system

**Parameters** as-number — Specifies the AS number for the VPRN service.

**Values** 1 — 4294967295

## export-limit

Syntax export-limit num-routes

no export-limit

Context config>service>vprn>grt-lookup

**Description** This command provides the ability to limit the total number of routes exported from the VRF to the

GRT. The value zero (0) provides an override that disables the maximum limit. Setting this value to zero (0) will not limit the number of routes exported from the VRF to the GRT. Configuring a range of

one (1) to 1000 will limit the number of routes to the specified value.

The **no** form of the command sets the export-limit to a default of five (5).

**Default** export-limit 5

**Parameters** *num-routes* — Specifies maximum number of routes that can be exported.

**Values** 0 — 1000

#### maximum-routes

Syntax maximum-routes number [log-only] [threshold percentage]

no maximum-routes

Context config>service>vprn

**Description** This command specifies the maximum number of remote routes that can be held within a VPN routing/ forwarding (VRF) context. Note that **local**, **host**, **static** and **aggregate** routes are not counted.

Note that the VPRN service ID must be in a shutdown state in order to modify maximum-routes command parameters.

If the **log-only** parameter is not specified and the maximum-routes value is set below the existing number of routes in a VRF, then the offending RIP peer (if applicable) is brought down (but the VPRN instance remains up). BGP peering will remain up but the exceeding BGP routes will not be added to the VRF.

The maximum route threshold can dynamically change to increase the number of supported routes even when the maximum has already been reached. Protocols will resubmit their routes which were initially rejected.

The **no** form of the command disables any limit on the number of routes within a VRF context. Issue the **no** form of the command only when the VPRN instance is shutdown.

**Default** 0 or disabled — The threshold will not be raised.

**Parameters** number — An integer that specifies the maximum number of routes to be held in a VRF context.

**Values** 1 — 2147483647

log-only — This parameter specifies that if the maximum limit is reached, only log the event. log-only does not disable the learning of new routes.

**threshold** *percentage* — The percentage at which a warning log message and SNMP trap should be set. There are two warnings, the first is a mid-level warning at the threshold value set and the second is a high-level warning at level between the maximum number of routes and the mid-level rate ( [mid+max] / 2 ).

**Values** 0 — 100

### route-distinguisher

**Syntax** route-distinguisher [ip-address:number | asn:number]

no route-distinguisher

Context config>service>vprn

**Description** This command sets the identifier attached to routes the VPN belongs to. Each routing instance must

have a unique (within the carrier's domain) route distinguisher associated with it. A route

distinguisher must be defined for a VPRN to be operationally active.

**Default** no route-distinguisher

**Parameters** The route distinguisher is a 6-byte value that can be specified in one of the following formats:

ip-address:number — Specifies the IP address in dotted decimal notation. The assigned number must

not be greater than 65535.

asn:number — The ASN is a 2-byte value less than or equal to 65535. The assigned number can be

any 32-bit unsigned integer value.

### router-id

Syntax router-id ip-address

no router-id

Context config>service>vprn

config>service>vprn>bgp

**Description** This command sets the router ID for a specific VPRN context.

If neither the router ID nor system interface are defined, the router ID from the base router context is

inherited.

The **no** form of the command removes the router ID definition from the given VPRN context.

**Default** no router-id

**Parameters** *ip-address* — The IP address must be given in dotted decimal notation.

#### service-name

Syntax service-name service-name

no service-name

Context config>service>vprn

**Description** This command configures an optional service name, up to 64 characters in length, which adds a name

identifier to a given service to then use that service name in configuration references as well as display and use service names in show commands throughout the system. This helps the service

provider/administrator to identify and manage services within the 7210 SAS platforms.

All services are required to assign a service ID to initially create a service. However, either the service ID or the service name can be used to identify and reference a given service once it is initially created.

**Parameters** 

service-name — Specifies a unique service name to identify the service. Service names may not begin with an integer (0-9).

### snmp-community

Syntax snmp-community community-name [version SNMP-version]

no snmp-community [community-name]

Context config>service>vprn

**Description** This command sets the SNMP community name to be used with the associated VPRN instance.

If an SNMP community name is not specified, then SNMP access is not allowed.

The **no** form of the command removes the SNMP community name from the given VPRN context.

**Default** None — The SNMP community must be explicitly specified.

**Parameters** *community-name* — Specifies one or more SNMP community names.

**version** *SNMP-version* — Specifies the SNMP version.

Values v1, v2c, both

### source-address

Syntax source-address

Context config>service>vprn

**Description** This command enables the context to specify the source address and application that should be used

in all unsolicited packets.

## application

**Syntax** application app [ip-int-name|ip-address]

no application app

**Context** config>service>vprn>source-address

**Description** This command specifies the source address and application.

**Parameters** *app* — Specify the application name.

**Values** telnet, ssh, traceroute, ping

*ip-int-name* / *ip-address* — Specifies the name of the IP interface or IP address. If the string contains special characters (#, \$, spaces, etc.), the entire string must be enclosed within double quotes.

#### static-route

#### **Syntax**

[no] static-route {ip-prefix/prefix-length | ip-prefix netmask} [preference preference] [metric metric] [tag tag] [enable | disable] {next-hop ip-int-name | ip-address | ipsec-tunnel ipsec-tunnel-name} [bfd-enable | {cpe-check cpe-ip-address [interval seconds] [drop-count count] [log]}]

[no] static-route {ip-prefix/prefix-length | ip-prefix netmask} [preference preference] [metric metric] [tag tag] [enable | disable] indirect ip-address [cpe-check cpe-ip-address [interval seconds][drop-count count] [log]]

[no] static-route {ip-prefix/prefix-length | ip-prefix netmask} [preference preference] [metric metric] [tag tag] [enable | disable] black-hole

#### Context

config>service>vprn

#### Description

This command creates static route entries within the associated router instance. When configuring a static route, either **next-hop**, **indirect** or **black-hole** must be configured.

The **no** form of the command deletes the static route entry. If a static route needs to be removed when multiple static routes exist to the same destination, then as many parameters to uniquely identify the static route must be entered.

If a CPE connectivity check target address is already being used as the target address in a different static route, then cpe-check parameters must match. If they do not, the new configuration command will be rejected.

If a static-route command is issued with no cpe-check target but the destination prefix/netmask and next-hop matches a static route that did have an associated cpe-check, the cpe-check test will be removed from the associated static route.

#### Default

No static routes are defined.

#### **Parameters**

*ip-prefix* — The destination address of the aggregate route in dotted decimal notation.

**Values** ipv4-prefix a.b.c.d (host bits must be 0)

ipv4-prefix-length 0 - 32

*netmask* — The subnet mask in dotted decimal notation.

**Values** 0.0.0.0 — 255.255.255.255 (network bits all 1 and host bits all 0)

*ip-int-name* — The name of the IP interface. Interface names must be unique within the group of defined IP interfaces for **config router interface** and **config service ies interface** commands. An interface name cannot be in the form of an IP address. If the string contains special characters (#, \$, spaces, etc.), the entire string must be enclosed with

*ip-address* — The IP address of the IP interface. The *ip-addr* portion of the **address** command specifies the IP host address that will be used by the IP interface within the subnet. This address must be unique within the subnet and specified in dotted decimal notation.

**Values** ipv4-address a.b.c.d (host bits must be 0)

enable — Static routes can be administratively enabled or disabled. Use the enable parameter to reenable a disabled static route. In order to enable a static route, it must be uniquely identified by the IP address, mask, and any other parameter that is required to identify the exact static route.

The administrative state is maintained in the configuration file.

#### **Default** enable

**disable** — Static routes can be administratively enabled or disabled. Use the **disable** parameter to disable a static route while maintaining the static route in the configuration. In order to enable a static route, it must be uniquely identified by the IP address, mask, and any other parameter that is required to identify the exact static route.

The administrative state is maintained in the configuration file.

**Default** enable

**interval** seconds — This optional parameter specifies the interval between ICMP pings to the target IP address.

**Values** 1 —255 seconds

**Default** 1 seconds

**drop-count** *count* — This optional parameter specifies the number of consecutive ping-replies that must be missed to declare the CPE down and to de-active the associated static route.

**Values** Value range: 1 —255

**Default** 3

**log** — This optional parameter enables the ability to log transitions between active and in-active based on the CPE connectivity check. Events should be sent to the system log, syslog and SNMP traps.

**next-hop** [*ip-address* | *ip-int-name*] — Specifies the directly connected next hop IP address used to reach the destination. If the next hop is over an unnumbered interface, the *ip-int-name* of the unnumbered interface (on this node) can be configured.

The **next-hop** keyword and the **indirect** or **black-hole** keywords are mutually exclusive. If an identical command is entered (with the exception of either the **indirect** or **black-hole** parameters), then this static route will be replaced with the newly entered command, and unless specified, the respective defaults for preference and metric will be applied.

The *ip-addr* configured here can be either on the network side or the access side on this node. This address must be associated with a network directly connected to a network configured on this node.

**ipsec-tunnel** ipsec-tunnel-name — specifies an IPSec tunnel name up to 32 characters in length.

**indirect** *ip-address* — Specifies that the route is indirect and specifies the next hop IP address used to reach the destination.

The configured *ip-addr* is not directly connected to a network configured on this node. The destination can be reachable via multiple paths. The static route remains valid as long as the address configured as the indirect address remains a valid entry in the routing table. Indirect static routes cannot use an ip-prefix/mask to another indirect static route.

The **indirect** keyword and the **next-hop** or **black-hole** keywords are mutually exclusive. If an identical command is entered (with the exception of either the **next-hop** or **black-hole** parameters), then this static route will be replaced with the newly entered command and unless specified the respective defaults for preference and metric will be applied.

The *ip-addr* configured can be either on the network or the access side and is normally at least one hop away from this node.

**black-hole** — Specifies a black hole route meaning that if the destination address on a packet matches this static route it will be silently discarded.

The **black-hole** keyword is mutually exclusive with either the **next-hop** or **indirect** keywords. If an identical command is entered, with exception of either the **next-hop** or **indirect** parameters, then the static route is replaced with the new command, and unless specified, the respective defaults for **preference** and **metric** are applied.

**preference** *preference* — The preference of this static route (as opposed to the routes from different sources such as BGP or OSPF), expressed as a decimal integer. When modifying the **preference** value of an existing static route, unless specified, the metric will not change.

If multiple routes are learned with an identical preference using the same protocol, the lowest cost route is used. If multiple routes are learned with an identical preference using the same protocol and the costs (metrics) are equal, then the decision of which route to use is determined by the configuration of the ECMP command.

**Default** 5

**Values** 1 — 255

**metric** — The cost metric for the static route, expressed as a decimal integer. This value is used when importing this static route into other protocols such as OSPF. This value is also used to determine the static route to install in the forwarding table: When modifying the metrices of an existing static route, unless specified, the preference will not change.

If there are multiple static routes with the same preference but unequal metrices, the lower cost (metric) route is installed. If there are multiple static routes with equal preference and metrics then ECMP rules apply. If there are multiple routes with unequal preferences, then the lower preference route is installed.

Default 1

**Values** 0 — 65535

**tag** — Adds a 32-bit integer tag to the static route. The tag is used in route policies to control distribution of the route into other protocols.

Values 1..4294967295

**bfd-enable** — Associates the state of the static route to a BFD session between the local system and the configured nexthop. This keyword cannot be configured if the nexthop is **indirect** or a **blackhole** keywords are specified.

cpe-check target-ip-address — This parameter specifies the IP address of the target CPE device. ICMP pings will be sent to this target IP address. This parameter must be configured to enable the CPE connectivity feature for the associated static route. The target-ip-address cannot be in the same subnet as the static route subnet itself to avoid possible circular references. This option is mutually exclusive with BFD support on a given static route.

**Default** no cpe-check enabled

## vrf-export

Syntax vrf-export policy [policy...]

no vrf-export

Context config>service>vprn

**Description** This command specifies the export policies to control routes exported from the local VPN routing/

forwarding (VRF) to other VRFs on the same or remote PE routers (via MP-BGP).

The **no** form of the command removes all route policy names from the export list.

**Default** None — No routes are exported from the VRF by default.

**Parameters** *policy* — The route policy statement name.

## vrf-import

Syntax vrf-import policy [policy...]

no vrf-import

Context config>service>vprn

**Description** This command sets the import policies to control routes imported to the local VPN routing/

forwarding (VRF) from other VRFs on the same or remote PE routers (via MP-BGP). BGP-VPN routes imported with a vrf-import policy will use the BGP preference value of 170 when imported from remote PE routers, or retain the protocol preference value of the exported route when imported

from other VRFs on the same router, unless the preference is changed by the policy.

The **no** form of the command removes all route policy names from the import list

**Default** None — No routes are accepted into the VRF by default.

**Parameters** *policy* — The route policy statement name.

# vrf-target

Syntax vrf-target {ext-community | export ext-community | import ext-community}

no vrf-target

Context config>service>vprn

**Description** This command facilitates a simplified method to configure the route target to be added to advertised

routes or compared against received routes from other VRFs on the same or remote PE routers (via

MP-BGP).

BGP-VPN routes imported with a vrf-target statement will use the BGP preference value of 170 when imported from remote PE routers, or retain the protocol preference value of the exported route when

imported from other VRFs in the same router.

Specified **vrf-import** or **vrf-export** policies override the **vrf-target** policy.

The no form of the command removes the vrf-target

**Default** no vrf-target

**Parameters** 

*ext-comm* — An extended BGP community in the **type**:**x**:**y** format. The value **x** can be an integer or IP address. The **type** can be the target or origin. **x** and **y** are 16-bit integers.

**Values** <ext-community> : target: {<ip-addr:comm-val>|

 $<\!\!2byte\text{-}asnumber\text{:}ext\text{-}comm\text{-}val\!\!>\!\!|<\!\!4byte\text{-}asnumber\text{:}comm\text{-}val\!\!>\!\!\}$ 

ip-addr a.b.c.d comm-val [0..65535] 2byte-asnumber ext-comm-val [0..4294967295] 4byte-asnumber [0..4294967295]

**import** *ext-community* — Specify communities allowed to be accepted from remote PE neighbors.

**export** ext-community — Specify communities allowed to be sent to remote PE neighbors.

# **SDP Commands**

## spoke-sdp

Syntax [no] spoke-sdp sdp-id

Context config>service>vprn

**Description** This command binds a service to an existing Service Distribution Point (SDP). A spoke SDP is

treated like the equivalent of a traditional bridge "port" where flooded traffic received on the spoke SDP is replicated on all other "ports" (other spoke and mesh SDPs or SAPs) and not transmitted on

the port it was received.

The SDP has an operational state which determines the operational state of the SDP within the service. For example, if the SDP is administratively or operationally down, the SDP for the service

will be down.

The SDP must already be defined in the **config>service>sdp** context in order to associate an SDP with a VPRN service. If the **sdp** *sdp-id* is not already configured, an error message is generated. If the

sdp-id does exist, a binding between that sdp-id and the service is created.

SDPs must be explicitly associated and bound to a service. If an SDP is not bound to a service, no far-

end 7210 SAS devices can participate in the service.

The **no** form of this command removes the SDP binding from the service. The SDP configuration is not affected; only the binding of the SDP to a service. Once removed, no packets are forwarded to the

far-end router.

**Default** No *sdp-id* is bound to a service.

**Special Cases VPRN** — Several SDPs can be bound to a VPRN service. Each SDP must be destined to a different

7210 SAS router. If two *sdp-id* bindings terminate on the same 7210 SAS, an error occurs and the

second SDP binding is rejected.

**Parameters** sdp-id — The SDP identifier. Allowed values are integers in the range of 1 and 17407 for existing

SDPs.

vc-id — The virtual circuit identifier.

**Values** 1 — 4294967295

# **Interface Commands**

### interface

Syntax interface ip-int-name

no interface ip-int-name

Context config>service>vprn

**Description** This command creates a logical IP routing interface for a Virtual Private Routed Network (VPRN). Once created, attributes like an IP address and service access point (SAP) can be associated with the

IP interface.

The **interface** command, under the context of services, is used to create and maintain IP routing interfaces within VPRN service IDs. The **interface** command can be executed in the context of an VPRN service ID. The IP interface created is associated with the service core network routing instance and default routing table. The typical use for IP interfaces created in this manner is for subscriber internet access.

Interface names are case sensitive and must be unique within the group of defined IP interfaces defined for **config router interface** and **config service vprn interface**. Interface names must not be in the dotted decimal notation of an IP address. For example, the name "1.1.1.1" is not allowed, but "int-1.1.1.1" is allowed. Show commands for router interfaces use either interface names or the IP addresses. Use unique IP address values and IP address names to maintain clarity. It could be unclear to the user if the same IP address and IP address name values are used. Although not recommended, duplicate interface names can exist in different router instances.

The available IP address space for local subnets and routes is controlled with the **config router service-prefix** command. The **service-prefix** command administers the allowed subnets that can be defined on service IP interfaces. It also controls the prefixes that may be learned or statically defined with the service IP interface as the egress interface. This allows segmenting the IP address space into **config router** and **config service** domains.

When a new name is entered, a new logical router interface is created. When an existing interface name is entered, the user enters the router interface context for editing and configuration.

By default, there are no default IP interface names defined within the system. All VPRN IP interfaces must be explicitly defined. Interfaces are created in an enabled state.

The **no** form of this command removes IP the interface and all the associated configuration. The interface must be administratively shutdown before issuing the **no interface** command.

For VPRN services, the IP interface must be shutdown before the SAP on that interface may be removed. VPRN services do not have the **shutdown** command in the SAP CLI context. VPRN service SAPs rely on the interface status to enable and disable them.

**Parameters** 

ip-int-name — Specifies the name of the IP interface. Interface names must be unique within the group of defined IP interfaces for config router interface and config service vprn interface commands. An interface name cannot be in the form of an IP address. Interface names can be from 1 to 32 alphanumeric characters. If the string contains special characters (#, \$, spaces, etc.), the entire string must be enclosed within double quotes.

If *ip-int-name* already exists within the service ID, the context will be changed to maintain that IP interface. If *ip-int-name* already exists within another service ID or is an IP interface defined within the **config router** commands, an error will occur and context will not be changed to that IP interface. If *ip-int-name* does not exist, the interface is created and context is changed to that interface for further command processing.

### address

Syntax address ip-address/mask | ip-address netmask} [broadcast [all-ones | host-ones] no address

Context config>service>vprn>if

**Description** Assigns an IP address, IP subnet, and broadcast address format to a VPRN IP router interface. Only one IP address can be associated with an IP interface.

An IP address must be assigned to each VPRN IP interface. An IP address and a mask are used together to create a local IP prefix. The defined IP prefix must be unique within the context of the routing instance. It cannot overlap with other existing IP prefixes defined as local subnets on other IP interfaces in the same routing context within the 7210 SAS.

The local subnet that the **address** command defines must be part of the services address space within the routing context using the **config router service-prefix** command. The default is to disallow the complete address space to services. Once a portion of the address space is allocated as a service prefix, that portion can be made unavailable for IP interfaces defined within the **config router interface** CLI context for network core connectivity with the **exclude** option in the **config router service-prefix** command.

The IP address for the interface can be entered in either CIDR (Classless Inter-Domain Routing) or traditional dotted decimal notation. The show commands display CIDR notation and is stored in configuration files.

By default, no IP address or subnet association exists on an IP interface until it is explicitly created.

Use the **no** form of this command to remove the IP address assignment from the IP interface. When the **no address** command is entered, the interface becomes operationally down.

| Address    | Admin state | Oper state |
|------------|-------------|------------|
| No address | up          | down       |
| No address | down        | down       |
| 1.1.1.1    | up          | up         |
| 1.1.1.1    | down        | down       |

The operational state is a read-only variable and the only controlling variables are the address and admin states. The address and admin states are independent and can be set independently. If an interface is in an adminstratively up state and an address is assigned, it becomes operationally up and the protocol interfaces and the MPLS LSPs associated with that IP interface will be reinitialized.

- *ip-address* The IP address of the IP interface. The *ip-address* portion of the **address** command specifies the IP host address that will be used by the IP interface within the subnet. This address must be unique within the subnet and specified in dotted decimal notation. Allowed values are IP addresses in the range 1.0.0.0 223.255.255.255 (with support of /31 subnets).
- / The forward slash is a parameter delimiter and separates the *ip-address* portion of the IP address from the mask that defines the scope of the local subnet. No spaces are allowed between the *ip-address*, the "f" and the *mask-length* parameter. If a forward slash is not immediately following the *ip-address*, a dotted decimal mask must follow the prefix.
- mask-length The subnet mask length when the IP prefix is specified in CIDR notation. When the IP prefix is specified in CIDR notation, a forward slash (/) separates the *ip-address* from the mask-length parameter. The mask length parameter indicates the number of bits used for the network portion of the IP address; the remainder of the IP address is used to determine the host portion of the IP address. Allowed values are integers in the range 0 30. Note that a mask length of 32 is reserved for system IP addresses.
- mask The subnet mask in dotted decimal notation. When the IP prefix is not specified in CIDR notation, a space separates the *ip-address* from a traditional dotted decimal mask. The *mask* parameter indicates the complete mask that will be used in a logical 'AND' function to derive the local subnet of the IP address. Allowed values are dotted decimal addresses in the range 128.0.0.0 255.255.255.252. Note that a mask of 255.255.255.255 is reserved for system IP addresses.
- broadcast The optional broadcast parameter overrides the default broadcast address used by the IP interface when sourcing IP broadcasts on the IP interface. If no broadcast format is specified for the IP address, the default value is host-ones which indictates a subnet broadcast address. Use this parameter to change the broadcast address to all-ones or revert back to a broadcast address of host-ones.

The broadcast format on an IP interface can be specified when the IP address is assigned or changed.

This parameter does not affect the type of broadcasts that can be received by the IP interface. A host sending either the local broadcast (**all-ones**) or the valid subnet broadcast address (**host-ones**) will be received by the IP interface.

#### **Default** host-ones

- **all-ones** The **all-ones** keyword following the **broadcast** parameter specifies the broadcast address used by the IP interface for this IP address will be 255.255.255, also known as the local broadcast.
- host-ones The host-ones keyword following the broadcast parameter specifies that the broadcast address used by the IP interface for this IP address will be the subnet broadcast address. This is an IP address that corresponds to the local subnet described by the *ip-address* and the *mask-length* or *mask* with all the host bits set to binary one. This is the default broadcast address used by an IP interface.

The **broadcast** parameter within the **address** command does not have a negate feature, which is usually used to revert a parameter to the default value. To change the **broadcast** type to **host-ones** after being changed to **all-ones**, the **address** command must be executed with the **broadcast** parameter defined.

#### allow-directed-broadcasts

Syntax [no] allow-directed-broadcasts

Context config>service>vprn>if

**Description** This command controls the forwarding of directed broadcasts out of the IP interface.

A directed broadcast is a packet received on a local router interface destined for the subnet broadcast address on another IP interface. The **allow-directed-broadcasts** command on an IP interface enables or disables the transmission of packets destined to the subnet broadcast address of the egress IP interface.

When enabled, a frame destined to the local subnet on this IP interface will be sent as a subnet broadcast out this interface. Care should be exercised when allowing directed broadcasts as it is a well-known mechanism used for denial-of-service attacks.

When disabled, directed broadcast packets discarded at this egress IP interface will be counted in the normal discard counters for the egress SAP.

By default, directed broadcasts are not allowed and will be discarded at this egress IP interface.

The no form of this command disables the forwarding of directed broadcasts out of the IP interface.

**Default no allow-directed-broadcasts** — Directed broadcasts are dropped.

bfd

Syntax bfd transmit-interval [receive receive-interval] [multiplier multiplier] [echo-receive echo-

interval]

no bfd

Context config>service>vprn>if

config>service>ies>if

This command specifies the BFD parameters for the associated IP interface. If no parameters are defined the default value are used.

The multiplier specifies the number of consecutive BFD messages that must be missed from the peer before the BFD session state is changed to down and the upper level protocols (OSPF, IS-IS, BGP) is notified of the fault.

The **no** form of the command removes BFD from the associated IGP protocol adjacency.

**Default** no bfd

**Parameters** *transmit-interval* — Sets the transmit interval for the BFD session.

**Values** 10 — 100000

Default 100

**receive** *receive-interval* — Sets the receive interval for the BFD session.

**Values** 10 — 100000

Default 100

#### **VPRN Service Configuration Commands**

multiplier multiplier — Set the multiplier for the BFD session.

**Values** 3— 20

**Default** 3

**echo-receive** *echo-interval* — Sets the minimum echo receive interval, in milliseconds, for the BFD session.

**Values** 100 — 100000

Default 100

## local-proxy-arp

Syntax [no] local-proxy-arp

Context config>service>vprn>if

**Description** This command enables local proxy ARP. When local proxy ARP is enabled on an IP interface, the

system responds to all ARP requests for IP addresses belonging to the subnet with its own MAC address, and thus will become the forwarding point for all traffic between hosts in that subnet. When local-proxy-arp is enabled, ICMP redirects on the ports associated with the service are automatically

blocked.

**Default** no local-proxy-arp

# loopback

Syntax [no] loopback

Context config>service>vprn>if

**Description** This command specifies that the associated interface is a loopback interface that has no associated

physical interface. As a result, the associated interface cannot be bound to a SAP.

When using mtrace/mstat in a Layer 3 VPN context then the configuration for the VPRN should have a loopback address configured which has the same address as the core instance's system address (BGP

next-hop).

**Default** None

# proxy-arp-policy

**Syntax** [no] proxy-arp-policy policy-name [policy-name...(up to 5 max)]

Context config>service>vprn>if

This command enables a proxy ARP policy for the interface.

The no form of this command disables the proxy ARP capability.

**Default** no proxy-arp

**Parameters** policy-name — The export route policy name. Allowed values are any string up to 32 characters long

composed of printable, 7-bit ASCII characters. If the string contains special characters (#, \$,

spaces, etc.), the entire string must be enclosed within double quotes.

## remote-proxy-arp

Syntax [no] remote-proxy-arp

Context config>service>vprn>if

This command enables remote proxy ARP on the interface.

Remote proxy ARP is similar to proxy ARP. It allows the router to answer an ARP request on an interface for a subnet that is not provisioned on that interface. This allows the router to forward to the other subnet on behalf of the requester. To distinguish remote proxy ARP from local proxy ARP, local proxy ARP performs a similar function but only when the requested IP is on the receiving interface.

**Default** no remote-proxy-arp

## static-arp

Syntax [no] static-arp ip-address ieee-mac-address

**Context** config>service>vprn>if

**Description** This command configures a static address resolution protocol (ARP) entry associating a subscriber IP

address with a MAC address for the core router instance. This static ARP will appear in the core routing ARP table. A static ARP can only be configured if it exists on the network attached to the IP interface. If an entry for a particular IP address already exists and a new MAC address is configured

for the IP address, the existing MAC address will be replaced with the new MAC address.

The **no** form of this command removes a static ARP entry.

**Default** none

**Parameters** ip-address — Specifies the IP address for the static ARP in IP address dotted decimal notation.

ieee-mac-address — Specifies the 48-bit MAC address for the static ARP in the form aa:bb:cc:dd:ee:ff or aa-bb-cc-dd-ee-ff where aa, bb, cc, dd, ee and ff are hexadecimal numbers. Allowed values are any non-broadcast, non-multicast MAC and non-IEEE reserved MAC

addresses.

#### **Interface ICMP Commands**

### icmp

Syntax icmp

Context config>service>vprn>if

config>service>vprn>sub-if>grp-if

config>service>vprn>nw-if

**Description** This command configures Internet Control Message Protocol (ICMP) parameters on a VPRN service.

mask-reply

Syntax [no] mask-reply

Context config>service>vprn>if>icmp

config>service>vprn>sub-if>grp-if>icmp config>service>vprn>nw-if>icmp#

**Description** This command enables responses to Internet Control Message Protocol (ICMP) mask requests on the

router interface.

If a local node sends an ICMP mask request to the router interface, the mask-reply command

configures the router interface to reply to the request.

By default, the router instance will reply to mask requests.

The **no** form of this command disables replies to ICMP mask requests on the router interface.

**Default** mask-reply — Reply to ICMP mask requests.

redirects

**Syntax** redirects [number seconds]

no redirects

Context config>service>vprn>if>icmp

config>service>vprn>sub-if>grp-if>icmp config>service>vprn>nw-if>icmp#

**Description** This commad configures the rate for Internet Control Message Protocol (ICMP) redirect messages

issued on the router interface.

When routes are not optimal on this router and another router on the same subnetwork has a better route, the router can issue an ICMP redirect to alert the sending node that a better route is available.

The **redirects** command enables the generation of ICMP redirects on the router interface. The rate at which ICMP redirects is issued can be controlled with the optional *number* and *seconds* parameters

by indicating the maximum number of redirect messages that can be issued on the interface for a given time interval.

By default, generation of ICMP redirect messages is enabled at a maximum rate of 100 per 10 second time interval.

The **no** form of this command disables the generation of icmp redirects on the router interface.

Default

redirects 100 10 — Maximum of 100 redirect messages in 10 seconds.

**Parameters** 

*number* — The maximum number of ICMP redirect messages to send. This parameter must be specified with the *seconds* parameter.

**Values** 10 — 1000

seconds — The time frame in seconds used to limit the seconds of ICMP redirect messages that can be issued.

**Values** 1 — 60

# ttl-expired

Syntax ttl-expired number seconds

no ttl-expired

Context config>service>vprn>if>icmp

config>service>vprn>sub-if>grp-if>icmp config>service>vprn>nw-if>icmp#

**Description** Configures the rate Internet Control Message Protocol (ICMP) TTL expired messages are issued by

the IP interface.

By default, generation of ICMP TTL expired messages is enabled at a maximum rate of 100 per 10 second time interval.

second time mici vai.

The **no** form of this command disables the limiting the rate of TTL expired messages on the router

interface.

**Default** ttl-expired 100 10

**Parameters** *number* — The maximum number of ICMP TTL expired messages to send, expressed as a decimal integer. This parameter must be specified with the *seconds* parameter.

**Values** 10 — 1000

seconds — The time frame in seconds used to limit the *number* of ICMP TTL expired messages that can be issued, expressed as a decimal integer.

**Values** 1 — 60

#### unreachables

Syntax unreachables [number seconds]

no unreachables

Context config>service>vprn>if>icmp

config>service>vprn>sub-if>grp-if>icmp config>service>vprn>nw-if>icmp#

Description

This command enables and configures the rate for ICMP host and network destination unreachable messages issued on the router interface.

The **unreachables** command enables the generation of ICMP destination unreachables on the router interface. The rate at which ICMP unreachables is issued can be controlled with the optional *number* and *seconds* parameters by indicating the maximum number of destination unreachable messages which can be issued on the interface for a given time interval.

By default, generation of ICMP destination unreachable messages is enabled at a maximum rate of 10 per 10 second time interval.

The **no** form of this command disables the generation of icmp destination unreachable messages on the router interface.

**Default** unreachables 100 10

**Parameters** 

*number* — The maximum number of ICMP unreachable messages to send. This parameter must be specified with the *seconds* parameter.

**Values** 10 — 1000

seconds — The time frame in seconds used to limit the *number* of ICMP unreachable messages that can be issued.

**Values** 1 — 60

#### Interface SAP Commands

sap

Syntax sap sap-id [create]

no sap sap-id

Context config>service>vprn>if

**Description** This command creates a Service Access Point (SAP) within a service. A SAP is a combination of port

and encapsulation parameters which identifies the service access point on the interface and within the

7210 SAS. Each SAP must be unique.

All SAPs must be explicitly created. If no SAPs are created within a service or on an IP interface, a

SAP will not exist on that object.

Enter an existing SAP without the **create** keyword to edit SAP parameters. The SAP is owned by the

service in which it was created.

A SAP can only be associated with a single service. A SAP can only be defined on a port that has been configured as an access port using the **config interface** *port-type port-id* **mode access** 

command. Channelized TDM ports are always access ports.

If a port is shutdown, all SAPs on that port become operationally down. When a service is shutdown, SAPs for the service are not displayed as operationally down although all traffic traversing the service will be discarded. The operational state of a SAP is relative to the operational state of the port on

which the SAP is defined.

The **no** form of this command deletes the SAP with the specified port. When a SAP is deleted, all

configuration parameters for the SAP will also be deleted.

**Default** No SAPs are defined.

**Special Cases VPRN** — A VPRN SAP must be defined on an Ethernet interface.

sap ipsec-id.private | public:tag — This parameter associates an IPSec group SAP with this interface. This is the public side for an IPSec tunnel. Tunnels referencing this IPSec group in the private side may be created if their local IP is in the subnet of the interface subnet and the routing

context specified matches with the one of the interface.

This context will provide a SAP to the tunnel. The operator may associate an ingress and egress QoS policies as well as filters and virtual scheduling contexts. Internally this creates an Ethernet SAP that will be used to send and receive encrypted traffic to and from the MDA. Multiple tunnels can be associated with this SAP. The "tag" will be a dot1q value. The operator may see it as an identifier. The

range is limited to 1 — 4094.

**Parameters** sap-id — Specifies the physical port identifier portion of the SAP definition. See Common CLI Command Descriptions on page 987 for command syntax.

port-id — Specifies the physical port ID in the slot/mda/port format.

If the card in the slot has Media Dependent Adapters (MDAs) installed, the *port-id* must be in the slot\_number/MDA\_number/port\_number format. For example 2/3 specifies port 3 on MDA 2 in slot.

7210 SAS-X, R6 OS Services Guide

The *port-id* must reference a valid port type. When the *port-id* parameter represents SONET/SDH and TDM channels the port ID must include the channel ID. A period "." separates the physical port from the *channel-id*. The port must be configured as an access port.

If the SONET/SDH port is configured as clear-channel then only the port is specified.

**create** — Keyword used to create a SAP instance.

**split-horizon-group** *group-name* — Specifies the name of the split horizon group to which the SAP belongs.

#### tod-suite

Syntax tod-suite tod-suite-name

no tod-suite

Context config>service>vprn>if>sap

**Description** This command applies a time-based policy (filter or QoS policy) to the SAP. The suite name must

already exist in the config>cron context.

**Default** no tod-suite

**Parameters** tod-suite-name — Specifies collection of policies (ACLs, QoS) including time-ranges that define the

full or partial behavior of a SAP or a subscriber. The suite can be applied to more than one SAP.

## accounting-policy

Syntax accounting-policy acct-policy-id

no accounting-policy

Context config>service>vprn>if>sap

**Description** This command creates the accounting policy context that can be applied to an interface SAP or

interface SAP spoke SDP.

An accounting policy must be defined before it can be associated with a SAP.

If the *policy-id* does not exist, an error message is generated.

A maximum of one accounting policy can be associated with a SAP at one time. Accounting policies

are configured in the **config>log** context.

The **no** form of this command removes the accounting policy association from the SAP, and the

accounting policy reverts to the default.

**Default** Default accounting policy.

**Parameters** *acct-policy-id* — Enter the accounting *policy-id* as configured in the **config>log>accounting-policy** 

context.

**Values** 1 — 99

#### collect-stats

Syntax [no] collect-stats

Context config>service>vprn>if>sap

**Description** This command enables accounting and statistical data collection for either an interface SAP or

interface SAP spoke SDP, or network port. When applying accounting policies the data, by default, is

collected in the appropriate records and written to the designated billing file.

When the **no collect-stats** command is issued the statistics are still accumulated by the IOM cards. However, the CPU will not obtain the results and write them to the billing file. If a subsequent **collect-stats** command is issued then the counters written to the billing file include all the traffic

while the no collect-stats command was in effect.

**Default** no collect-stats

# arp-timeout

Syntax arp-timeout seconds

no arp-timeout

Context config>service>vprn>if

**Description** This command configures the minimum time in seconds an ARP entry learned on the IP interface will

be stored in the ARP table. ARP entries are automatically refreshed when an ARP request or

gratuitous ARP is seen from an IP host, otherwise, the ARP entry is aged from the ARP table. If arp-

timeout is set to a value of zero seconds, ARP aging is disabled.

The **no** form of this command restores **arp-timeout** to the default value.

**Default** 14400 seconds

**Parameters** seconds — The minimum number of seconds a learned ARP entry will be stored in the ARP table,

expressed as a decimal integer. A value of zero specifies that the timer is inoperative and learned

ARP entries will not be aged.

**Values** 0 — 65535

# delayed-enable

Syntax delayed-enable seconds [init-only]

no delayed-enable

Context config>service>vprn>if

**Description** This command delays making interface operational by the specified number of seconds.

In environments with many subscribers, it can take time to synchronize the subscriber state between peers when the subscriber-interface is enabled (perhaps, after a reboot). To ensure that the state has time to be synchronized, the **delayed-enable** timer can be specified. The optional parameter **init-only** 

can be added to use this timer only after a reboot.

#### **VPRN Service Configuration Commands**

**Default** no delayed-enable

**Parameters** seconds — Specifies the number of seconds to delay before the interface is operational.

**Values** 1 — 1200

init-only — Delays the initialization of the subscriber-interface to give the rest of the system time to complete necessary tasks such as allowing routing protocols to converge and/or to allow MCS to sync the subscriber information. The delay only occurs immediately after a reboot.

# Interface SAP Filter and QoS Policy Commands

#### egress

Syntax egress

Context config>service>vprn>if>sap

**Description** This command enables the context to configure egress SAP Quality of Service (QoS) policies and

filter policies.

If no sap-egress QoS policy is defined, the system default sap-egress QoS policy is used for egress

processing. If no egress filter is defined, no filtering is performed.

## ingress

Syntax ingress

Context config>service>vprn>if>sap

**Description** This command enables the context to configure ingress SAP Quality of Service (QoS) policies and

filter policies.

If no sap-ingress QoS policy is defined, the system default sap-ingress QoS policy is used for ingress

processing. If no ingress filter is defined, no filtering is performed.

#### filter

Syntax filter ip ip-filter-id

filter [mac mac-filter-id]
no filter [ip ip-filter-id]
no filter [mac mac-filter-id]

no filter

Context config>service>vprn>if>sap>egress

config>service>vprn>if>sap>ingress

**Description** This command associates an IP filter policy with an ingress or egress Service Access Point (SAP) or

IP interface. Filter policies control the forwarding and dropping of packets based on IP matching

criteria.

The **filter** command is used to associate a filter policy with a specified *ip-filter-id* with an ingress or egress SAP. The *ip-filter-id* must already be defined before the **filter** command is executed. If the

filter policy does not exist, the operation will fail and an error message returned.

In general, filters applied to SAPs (ingress or egress) apply to all packets on the SAP. One exception is non-IP packets are not applied to IP match criteria, so the default action in the filter policy applies

to these packets.

The **no** form of this command removes any configured filter ID association with the SAP or IP interface. The filter ID itself is not removed from the system unless the scope of the created filter is set to local.

**Parameters** 

ip ip-filter-id — Specifies IP filter policy. The filter ID must already exist within the created IP filters.

**Values** 1 — 65535

mac mac-filter-id — Specifies the MAC filter policy. The specified filter ID must already exist within the created MAC filters. The filter policy must already exist within the created MAC filters.

**Values** 1—65535

## aggregate-meter-rate

**Syntax** aggregate-meter-rate rate-in-kbps [burst burst-in-kbits]

no aggregate-meter-rate

Context config>service>vpls>sap>ingress

**Description** This com

This command allows the user to configure the SAP aggregate policer. The rate of the SAP aggregate policer must be specified by the user. The user can optionally specify the burst size for the SAP aggregate policer. The aggregate policer monitors the traffic on different FCs and determines the destination of the packet. The packet is either forwarded to an identified profile or dropped.

**Note**: The sum of CIR of the individual FCs configured under the SAP cannot exceed the PIR rate configured for the SAP. Though the 7210 SAS software does not block this configuration, it is not recommended for use.

The table below provides information about the final disposition of the packet based on the operating rate of the per FC policer and the per SAP aggregate policer:

| Per FC meter<br>Operating<br>Rate | Per FC<br>Assigned<br>Color | SAP aggre-<br>gate meter<br>Operating<br>Rate | SAP aggre-<br>gate meter<br>color | Final Packet<br>Color       |
|-----------------------------------|-----------------------------|-----------------------------------------------|-----------------------------------|-----------------------------|
| Within CIR                        | Green                       | Within PIR                                    | Green                             | Green or<br>In-profile      |
| Within CIR*                       | Green                       | Above PIR                                     | Red                               | Green or<br>In-profile      |
| Above CIR,<br>Within PIR          | Yellow                      | Within PIR                                    | Green                             | Yellow or<br>Out-of-Profile |
| Above CIR,<br>Within PIR          | Yellow                      | Above PIR                                     | Red                               | Red or<br>Dropped           |
| Above PIR                         | Red                         | Within PIR                                    | Green                             | Red or<br>Dropped           |

| Per FC meter<br>Operating<br>Rate | Per FC<br>Assigned<br>Color | SAP aggre-<br>gate meter<br>Operating<br>Rate | SAP aggre-<br>gate meter<br>color | Final Packet<br>Color |
|-----------------------------------|-----------------------------|-----------------------------------------------|-----------------------------------|-----------------------|
| Above PIR                         | Red                         | Above PIR                                     | Red                               | Red or<br>Dropped     |

Table 25: Final Disposition of the packet based on per FC and per SAP policer or meter.

Note\*: The row number 2 in the above table is not recommended for use. For more information on this, see the Note in the "aggregate-meter-rate" description.

When the SAP aggregate policer is configured, per FC policer can be only configured in "trtcm2" mode (RFC 4115).

Note: The meter modes "srtcm" and "trtcm1" are used in the absence of an aggregate meter.

The SAP ingress meter counters increment the packet or octet counts based on the final disposition of the packet.

If ingress Frame-based accounting is used, the SAP aggregate meter rate accounts for the Ethernet frame overhead. The system accounts for 12 bytes of IFG and 8 bytes of start delimiter.

The **no** form of the command removes the aggregate policer from use.

Default

no aggregate-meter-rate

**Parameters** 

rate-in-kbps — Specifies the rate in kilobits per second.

**Values** 01 — 20000000 | max

**Default** max

*burst <burst-in-kilobits>* — Specifies the burst size for the policer in kilobits. The burst size cannot be configured without configuring the rate.

**Values** 4 —2146959

Default 512

#### **Interface VRRP Commands**

vrrp

Syntax vrrp virtual-router-id [owner]

no vrrp virtual-router-id

Context config>service>vprn>if

**Description** This command creates or edits a Virtual Router ID (VRID) on the service IP interface. A VRID is

internally represented in conjunction with the IP interface name. This allows the VRID to be used on

multiple IP interfaces while representing different virtual router instances.

Two VRRP nodes can be defined on an IP interface. One, both, or none may be defined as owner. The nodal context of vrrp virtual-router-id is used to define the configuration parameters for the VRID.

The **no** form of this command removes the specified VRID from the IP interface. This terminates VRRP participation for the virtual router and deletes all references to the VRID. The VRID does not

need to be shutdown in order to remove the virtual router instance.

**Default** No default

**Parameters** virtual-router-id — The virtual-router-id parameter specifies a new virtual router ID or one that can

be modified on the IP interface.

**Values** 1 — 255

# authentication-key

Syntax authentication-key [authentication-key | hash-key] [hash | hash2]

no authentication-key

Context config>service>vprn>if>vrrp

config>service>vprn>if>vrrp

**Description** The **authentication-key** command, within the vrrp *virtual-router-id* context, is used to assign a simple text password authentication key to generate master VRRP advertisement messages and

validate received VRRP advertisement messages.

The **authentication-key** command is one of the few commands not affected by the presence of the **owner** keyword. If simple text password authentication is not required, this command is not required. If the command is re-executed with a different password key defined, the new key will be used immediately. If a no **authentication-key** command is executed, the password authentication key is restored to the default value. The **authentication-key** command may be executed at any time, altering the simple text password used when **authentication-type** password authentication method is used by the virtual router instance. The **authentication-type password** command does not need to be executed prior to defining the **authentication-key** command.

To change the current in-use password key on multiple virtual router instances:

• Identify the current master

- · Shutdown the virtual router instance on all backups
- Execute the authentication-key command on the master to change the password key
- · Execute the authentication-key command and no shutdown command on each backup key

The **no** form of this command restores the default null string to the value of key.

#### Default

No default. The authentication data field contains the value 0 in all 16 octets.

#### **Parameters**

authentication-key — The key parameter identifies the simple text password used when VRRP Authentication Type 1 is enabled on the virtual router instance. Type 1 uses a string eight octets long that is inserted into all transmitted VRRP advertisement messages and compared against all received VRRP advertisement messages. The authentication data fields are used to transmit the key.

The *key* parameter is expressed as a string consisting of up to eight alpha-numeric characters. Spaces must be contained in quotation marks ( ""). The quotation marks are not considered part of the string.

The string is case sensitive and is left-justified in the VRRP advertisement message authentication data fields. The first field contains the first four characters with the first octet (starting with IETF RFC bit position 0) containing the first character. The second field holds the fifth through eighth characters. Any unspecified portion of the authentication data field is padded with the value 0 in the corresponding octet.

#### **Values** Any 7-bit printable ASCII character.

| Exceptions: | Double quote (") | ASCII 34 |
|-------------|------------------|----------|
|             | Carriage Return  | ASCII 13 |
|             | Line Feed        | ASCII 10 |
|             | Tab              | ASCII 9  |
|             | Backspace        | ASCII 8  |

hash-key — The hash key. The key can be any combination of ASCII characters up to 22 characters in length (encrypted). If spaces are used in the string, enclose the entire string in quotation marks ("").

This is useful when a user must configure the parameter, but, for security purposes, the actual unencrypted key value is not provided.

hash — Specifies the key is entered in an encrypted form. If the hash parameter is not used, the key is assumed to be in a non-encrypted, clear text form. For security, all keys are stored in encrypted form in the configuration file with the hash parameter specified.

hash2 — Specifies the key is entered in a more complex encrypted form. If the hash2 parameter is not used, the less encrypted hash form is assumed.

# best-path-selection

Syntax best-path-selection

Context config>service>bgp

**Description** This command enables path selection configuration.

### always-compare-med

Syntax always-compare-med {zero | infinity}

no always-compare-med strict-as {zero | infinity}

no always-compare-med

**Context** config>service>bgp>best-path-selection

**Description** This command configures the comparison of BGP routes based on the MED attribute. The default

behavior of 7210 SAS (equivalent to the **no** form of the command) is to only compare two routes on the basis of MED if they have the same neighbor AS (the first non-confed AS in the received AS\_PATH attribute). Also by default, a route without a MED attribute is handled the same as though it had a MED attribute with the value 0. The **always-compare-med** command without the **strict-as** keyword allows MED to be compared even if the paths have a different neighbor AS; in this case, if neither **zero** or **infinity** is specified, the **zero** option is inferred, meaning a route without a MED is handled the same as though it had a MED attribute with the value 0. When the **strict-as** keyword is present, MED is only compared between paths from the same neighbor AS, and in this case, **zero** or

**infinity** is mandatory and tells BGP how to interpret paths without a MED attribute.

Default no always-compare-med

**Parameters** zero — Specifies that for routes learned without a MED attribute that a zero (0) value is used in the

MED comparison. The routes with the lowest metric are the most preferred.

**infinity** — Specifies for routes learned without a MED attribute that a value of infinity (2^32-1) is used in the MED comparison. This in effect makes these routes the least desirable.

**strict-as** — Specifies BGP paths to be compared even with different neighbor AS.

# as-path-ignore

Syntax as-path-ignore [ipv4] [vpn-ipv4] [l2-vpn]

no as-path-ignore

**Context** config>service>bgp>best-path-selection

**Description** This command determines whether the AS path is used to determine the best BGP route.

If this option is present, the AS paths of incoming routes are not used in the route selection process.

The **no** form of the command removes the parameter from the configuration.

**Default** no as-path-ignore

**Parameters** ipv4 — Specifies that the AS-path length will be ignored for all IPv4 routes.

vpn-ipv4 — Specifies that the length AS-path will be ignored for all IPv4 VPRN routes.

12-vpn — The AS-path length will be ignored for all L2-VPN NLRIs.

### ignore-nh-metric

Syntax ignore-nh-metric

no ignore-nh-metric

Context config>service>bgp>best-path-selection

This command instructs BGP to disregard the resolved distance to the BGP next-hop in its decision process for selecting the best route to a destination. When configured in the config>router>bgp>best-path-selection context, this command applies to the comparison of two BGP routes with the same NLRI learned from base router BGP peers. When configured in the config>service>vprn context, this command applies to the comparison of two BGP-VPN routes for the same IP prefix imported into the VPRN from the base router BGP instance. When configured in the config>service>vprn>bgp>best-path-selection context, this command applies to the comparison of two BGP routes for the same IP prefix learned from VPRN BGP peers.

The no form of the command (no ignore-nh-metric) restores the default behavior whereby BGP factors distance to the next-hop into its decision process.

Default no ignore-nh-metric

## ignore-router-id

Syntax ignore-router-id

no ignore-router-id

**Context** config>service>bgp>best-path-selection

**Description** When the ignore-router-id command is present and the current best path to a destination was learned

from EBGP peer X with BGP identifier x and a new path is received from EBGP peer Y with BGP identifier y the best path remains unchanged if the new path is equivalent to the current best path up to the BGP identifier comparison – even if y is less than x. The no form of the command restores the

default behavior of selecting the route with the lowest BGP identifier (y) as best.

Default no ignore-router-id

\_

# backup

Syntax [no] backup ip-address

Context config>service>vprn>if>vrrp

config>service>vprn>if>ipv6>vrrp

**Description** This command configures virtual router IP addresses for the interface.

#### **VPRN Service Configuration Commands**

## init-delay

Syntax init-delay seconds

no init-delay

Context config>service>vprn>if>vrrp

config>service>vprn>if>ipv6>vrrp

**Description** This command configures a VRRP initialization delay timer.

**Default** no init-delay

**Parameters** seconds — Specifies the initialization delay timer for VRRP, in seconds.

**Values** 1 — 65535

mac

Syntax [no] mac ieee-mac-address

**Context** config>service>vprn>if>vrrp

config>service>vprn>if>ipv6>vrrp

**Description** This command assigns a specific MAC address to an IP interface.

The **no** form of this command returns the MAC address of the IP interface to the default value.

**Default** The physical MAC address associated with the Ethernet interface that the SAP is configured on.

**Parameters** ieee-mac-address — Specifies the 48-bit MAC address for the static ARP in the form

aa:bb:cc:dd:ee:ff or aa-bb-cc-dd-ee-ff where aa, bb, cc, dd, ee and ff are hexadecimal numbers. Allowed values are any non-broadcast, non-multicast MAC and non-IEEE reserved MAC addresses.

master-int-inherit

Syntax [no] master-int-inherit

Context config>service>vprn>if>vrrp

config>service>vprn>if>ipv6>vrrp

**Description** This command allows the master instance to dictate the master down timer (non-owner context only).

**Default** no master-int-inherit

## message-interval

Syntax message-interval {[seconds] [milliseconds milliseconds]}

no message-interval

Context config>service>vprn>if

config>service>vprn>if>ipv6>vrrp

**Description** This command sets the advertisement timer and indirectly sets the master down timer on the virtual

router instance. The message-interval setting must be the same for all virtual routers participating as a virtual router. Any VRRP advertisement message received with an Advertisement Interval field different than the virtual router instance configured message-interval value will be silently discarded.

The message-interval command is available in both non-owner and owner **vrrp** *virtual-router-id* nodal contexts. If the message-interval command is not executed, the default message interval of 1 second will be used.

The **no** form of this command restores the default message interval value of 1 second to the virtual router instance.

**Parameters** seconds — The number of seconds that will transpire before the advertisement timer expires.

**Values** 1 — 255

Default 1

**milliseconds** *milliseconds* — Specifies the milliseconds time interval between sending advertisement messages. This parameter is not supported on single-slot chassis.

**Values** 100 — 900

# ping-reply

Syntax [no] ping-reply

**Context** config>service>vprn>if>vrrp

config>service>vprn>if>ipv6>vrrp

**Description** This command enables the non-owner master to reply to ICMP Echo Requests directed at the virtual

router instances IP addresses. The ping request can be received on any routed interface.

Ping must not have been disabled at the management security level (either on the parental IP interface or based on the Ping source host address). When ping-reply is not enabled, ICMP Echo Requests to

non-owner master virtual IP addresses are silently discarded.

Non-owner backup virtual routers never respond to ICMP Echo Requests regardless of the setting of

ping-reply configuration.

The ping-reply command is only available in non-owner **vrrp** *virtual-router-id* nodal context. If the ping-reply command is not executed, ICMP Echo Requests to the virtual router instance IP addresses will be silently discarded.

The **no** form of this command restores the default operation of discarding all ICMP Echo Request messages destined to the non-owner virtual router instance IP addresses.

**Default** no ping-reply

## policy

Syntax policy vrrp-policy-id

no policy

Context config>service>vprn>if>vrrp

config>service>vprn>if>ipv6>vrrp

**Description** This command associates a VRRP priority control policy with the virtual router instance (non-owner

context only).

**Parameters** *vrrp-policy-id* — Specifies a VRRP priority control policy.

**Values** 1 — 9999

## preempt

Syntax preempt

no preempt

Context config>service>vprn>if

config>service>vprn>if>ipv6>vrrp

**Description** 

This command provides the ability of overriding an existing non-owner master to the virtual router instance. Enabling preempt mode is recommended for proper operation of the base-priority and vrrppolicy-id definitions on the virtual router instance. If the virtual router cannot preempt an existing non-owner master, the affect of the dynamic changing of the in-use priority is greatly diminished.

The preempt command is only available in the non-owner **vrrp** *virtual-router-id* nodal context. The owner may not be preempted due to the fact that the priority of non-owners can never be higher than the owner. The owner will always preempt all other virtual routers when it is available.

Non-owner virtual router instances will only preempt when preempt is set and the current master has an in-use message priority value less than the virtual router instances in-use priority.

A master non-owner virtual router will only allow itself to be preempted when the incoming VRRP Advertisement message Priority field value is one of the following:

- Greater than the virtual router in-use priority value
- Equal to the in-use priority value and the source IP address (primary IP address) is greater than the virtual router instance primary IP address

The **no** form of this command prevents a non-owner virtual router instance from preempting another, less desirable virtual router. Use the preempt command to restore the default mode.

**Default** preempt

## priority

Syntax priority priority

no priority

Context config>service>vprn>if>vrrp

config>service>vprn>if>ipv6>vrrp

**Description** The priority command provides the ability to configure a specific priority value to the virtual router

instance. In conjunction with an optional policy command, the base-priority is used to derive the in-

use priority of the virtual router instance.

The priority command is only available in the non-owner **vrrp** *virtual-router-id* nodal context. The priority of owner virtual router instances is permanently set to 255 and cannot be changed. For non-owner virtual router instances, if the priority command is not executed, the base-priority will be set to

100.

The **no** form of this command restores the default value of 100 to base-priority.

**Parameters** base-priority — The base-priority parameter configures the base priority used by the virtual router

instance. If a VRRP priority control policy is not also defined, the base-priority will be the in-use

priority for the virtual router instance.

**Values** 1 — 254

Default 100

## ssh-reply

Syntax [no] ssh-reply

Context config>service>vprn>if>vrrp

**Description** This command enables the non-owner master to reply to SSH Requests directed at the virtual router

instance's IP addresses. The SSH request can be received on any routed interface. SSH must not have been disabled at the management security level (either on the parental IP interface or based on the

SSH source host address). Proper login and CLI command authentication is still enforced.

When ssh-reply is not enabled, SSH packets to non-owner master virtual IP addresses are silently discarded. Non-owner backup virtual routers never respond to SSH regardless of the ssh-reply

configuration.

The ssh-reply command is only available in non-owner **vrrp** *virtual-router-id* nodal context. If the ssh-reply command is not executed, SSH packets to the virtual router instance IP addresses will be

silently discarded.

The no form of this command restores the default operation of discarding all SSH packets destined to

the non-owner virtual router instance IP addresses.

**Default** no ssh-reply

## standby-forwarding

Syntax [no] standby-forwarding

**Context** config>service>vprn>if>vrrp

config>service>vprn>if>ipv6>vrrp

**Description** This command allows the forwarding of packets by a standby router.

The **no** form of the command specifies that a standby router should not forward traffic sent to virtual router's MAC address. However, the standby router should forward traffic sent to the standby router's

real MAC address.

**Default** no standby-forwarding

## telnet-reply

Syntax [no] telnet-reply

Context config>service>vprn>if>vrrp

config>service>vprn>if>ipv6>vrrp

**Description** This command enables the non-owner master to reply to TCP port 23 Telnet Requests directed at the

virtual router instance's IP addresses. The Telnet request can be received on any routed interface. Telnet must not have been disabled at the management security level (either on the parental IP interface or based on the Telnet source host address). Proper login and CLI command authentication

is still enforced.

When telnet-reply is not enabled, TCP port 23 Telnet packets to non-owner master virtual IP

addresses are silently discarded.

Non-owner backup virtual routers never respond to Telnet Requests regardless of the telnet-reply

configuration.

The telnet-reply command is only available in non-owner **VRRP** nodal context. If the telnet-reply command is not executed, Telnet packets to the virtual router instance IP addresses will be silently

discarded.

The no form of this command restores the default operation of discarding all Telnet packets destined

to the non-owner virtual router instance IP addresses.

**Default** no telnet-reply

# traceroute-reply

Syntax [no] traceroute-reply

**Context** config>service>vprn>if>vrrp

config>service>vprn>if>ipv6>vrrp

**Description** This command is valid only if the VRRP virtual router instance associated with this entry is a non-

owner.

When this command is enabled, a non-owner master can reply to traceroute requests directed to the virtual router instance IP addresses.

A non-owner backup virtual router never responds to such traceroute requests regardless of the **trace-route-reply** status.

**Default** no traceroute-reply

# **Network Interface Commands**

## network-interface

**Syntax network-interface** *interface-name* [**create**]

no network-interface interface-name

Context config>service>vprn

**Description** This command configures a network interface.

# **Counter Mode Commands**

#### statistics

Syntax statistics

Context config>service>vprn>if>sap

**Description** This command enables the context to configure the counters associated with SAP ingress.

## ingress

Syntax ingress

Context config>service>vprn>if>sap>statistics

**Description** This command enables the context to configure the ingress SAP statistics counter.

#### counter-mode

Syntax counter-mode {in-out-profile-count| forward-drop-count}

Context config>service>vprn>if>sap>statistics>ingress

**Description** This command allows the user to set the counter mode for the counters associated with sap ingress meters or policers. A pair of counters is available with each meter. These counters count different

events based on the counter mode value.

**Note:** The counter mode can be changed if an accounting policy is associated with a SAP. If the counter mode is changed the counters associated with the meter are reset and the counts are cleared. If an accounting policy is in use when the counter-mode is changed a new record will be written into the current accounting file.

Execute the following sequence of commands to ensure a new accounting file is generated when the counter-mode is changed:

- Execute the command config>service>epipe/vpls>sap> no collect-stats, to disable writing of accounting records.
- 2. Change the counter-mode to the desired value, execute the command **config>service>epipe/vpls>sap>counter-mode {in-out-profile-count| forward-drop-count}**.
- 3. Execute the command **config>service>epipe/vpls>sap> collect-stats**, to enable writing of accounting records.

The **no** form of the command restores the counter mode to the default value.

**Default** in-out-profile-count

#### **Parameters**

in-out-profile-count — If the counter mode is specified as "in-out-profile-count", one counter counts the total in-profile packets and octets received on ingress of a SAP and another counts the total out-of-profile packets and octets received on ingress of a SAP. A packet is determined to be in-profile or out-of-profile based on the meter rate parameters configured. A packet is dropped by the policer if it exceeds the configured PIR rate. Dropped counts are not maintained in hardware when this mode is used. It is obtained by subtracting the sum of in-profile count and out-of-profile count from the total SAP ingress received count and displayed.

forward-drop-count — If the counter mode is specified as "forward-drop-count", one counter counts the forwarded packets and octets received on ingress of a SAP and another counts the dropped packets. The forwarded count is the sum of in-profile and out-of-profile packets/octets received on SAP ingress. The dropped count is count of packets/octets dropped by the policer. A packet is determined to be in-profile or out-of-profile based on the meter rate parameters configured. A packet is dropped by the policer if it exceeds the configured PIR rate. The in-profile count and out-of-profile count is not individually available when operating in this mode.

# **BGP Commands**

## bgp

Syntax [no] bgp

Context config>service>vprn

**Description** This command enables the BGP protocol with the VPRN service.

The **no** form of the command disables the BGP protocol from the given VPRN service.

**Default** no bgp

#### advertise-inactive

Syntax [no] advertise-inactive

Context config>service>vprn>bgp

config>service>vprn>bgp>group

config>service>vprn>bgp>group>neighbor

**Description** This command enables or disables the advertising of inactive BGP routers to other BGP peers.

By default, BGP only advertises BGP routes to other BGP peers if a given BGP route is chosen by the route table manager as the most preferred route within the system and is active in the forwarding plane. This command allows system administrators to advertise a BGP route even though it is not the

most preferred route within the system for a given destination.

**Default** no advertise-inactive

# aggregator-id-zero

Syntax [no] aggregator-id-zero

Context config>service>vprn>bgp

config>service>vprn>bgp>group

config>service>vprn>bgp>group>neighbor

**Description** This command is used to set the router ID in the BGP aggregator path attribute to zero when BGP

aggregates routes. This prevents different routers within an AS from creating aggregate routes that

contain different AS paths.

When BGP is aggregating routes, it adds the aggregator path attribute to the BGP update messages.

By default, BGP adds the AS number and router ID to the aggregator path attribute.

When this command is enabled, BGP adds the router ID to the aggregator path attribute. This command is used at the group level to revert to the value defined under the global level, while this command is used at the neighbor level to revert to the value defined under the group level.

#### **VPRN Service Configuration Commands**

The **no** form of the command used at the global level reverts to default where BGP adds the AS number and router ID to the aggregator path attribute.

The **no** form of the command used at the group level reverts to the value defined at the group level.

The **no** form of the command used at the neighbor level reverts to the value defined at the group level.

**Default** no aggregator-id-zero — BGP adds the AS number and router ID to the aggregator path attribute.

## always-compare-med

Syntax always-compare-med {zero | infinity}

no always-compare-med

Context config>service>vprn>bgp

**Description** This command specifies how the Multi-Exit Discriminator (MED) path attribute is used in the BGP

route selection process. The MED attribute is always used in the route selection process regardless of the peer AS that advertised the route. This parameter determines what MED value is inserted in the RIB-IN. If this parameter is not configured, only the MEDs of routes that have the same peer ASs are

compared.

The **no** form of the command removes the parameter from the configuration.

**Default** no always-compare-med — Only compare MEDs of routes that have the same peer AS.

**Parameters** zero — Specifies that for routes learned without a MED attribute that a zero (0) value is used in the

MED comparison. The routes with the lowest metric are the most preferred.

infinity — Specifies for routes learned without a MED attribute that a value of infinity (4294967295)

is used in the MED comparison. This in effect makes these routes the least desirable.

# as-path-ignore

Syntax [no] as-path-ignore

Context config>service>vprn>bgp

**Description** This command determines whether the AS path is used to determine the best BGP route.

If this option is present, the AS paths of incoming routes are not used in the route selection process.

The **no** form of the command removes the parameter from the configuration.

**Default** no as-path-ignore

#### as-override

Syntax [no] as-override

Context config>service>vprn>bgp>group

config>service>vprn>bgp>group>neighbor

**Description** This command replaces all instances of the peer's AS number with the local AS number in a BGP

route's AS\_PATH.

This command breaks BGP's loop detection mechanism. It should be used carefully.

**Default** as-override is not enabled by default.

# authentication-key

Syntax authentication-key [authentication-key | hash-key] [hash | hash2]

no authentication-key

Context config>service>vprn>bgp

config>service>vprn>bgp>group

config>service>vprn>bgp>group>neighbor

**Description** This command configures the BGP authentication key.

Authentication is performed between neighboring routers before setting up the BGP session by verifying the password. Authentication is performed using the MD-5 message-based digest. The

authentication key can be any combination of letters or numbers from 1 to 16.

The no form of the command removes the authentication password from the configuration and

effectively disables authentication.

**Default** Authentication is disabled and the authentication password is empty.

**Parameters** *authentication-key* — The authentication key. The key can be any combination

authentication-key — The authentication key. The key can be any combination of ASCII characters up to 255 characters in length (unencrypted). If spaces are used in the string, enclose the entire

string in quotation marks ("").

hash-key — The hash key. The key can be any combination of ASCII characters up to 342 characters in length (encrypted). If spaces are used in the string, enclose the entire string in quotation marks

("").

This is useful when a user must configure the parameter, but, for security purposes, the actual

unencrypted key value is not provided.

**hash** — Specifies the key is entered in an encrypted form. If the **hash** parameter is not used, the key is assumed to be in a non-encrypted, clear text form. For security, all keys are stored in encrypted

form in the configuration file with the **hash** parameter specified.

hash2 — Specifies the key is entered in a more complex encrypted form. If the hash2 parameter is

not used, the less encrypted hash form is assumed.

### auth-keychain

Syntax auth-keychain name

Context config>service>vprn>bgp

config>service>vprn>bgp>group

config>service>vprn>bgp>group>neighbor

**Description** This command configures the BGP authentication key for all peers.

The keychain allows the rollover of authentication keys during the lifetime of a session.

Default no auth-keychain

**Parameters** name — Specifies the name of an existing keychain, up to 32 characters, to use for the specified TCP

session or sessions.

### connect-retry

Syntax connect-retry seconds

no connect-retry

Context config>service>vprn>bgp

config>service>vprn>bgp>group

config>service>vprn>bgp>group>neighbor

**Description** This command configures the BGP connect retry timer value in seconds.

When this timer expires, BGP tries to reconnect to the configured peer. This configuration parameter can be set at three levels: global level (applies to all peers), peer-group level (applies to all peers in

group) or neighbor level (only applies to specified peer). The most specific value is used.

The **no** form of the command used at the global level reverts to the default value.

The **no** form of the command used at the group level reverts to the value defined at the global level. The **no** form of the command used at the neighbor level reverts to the value defined at the group level.

**Default** 120 seconds

**Parameters** seconds — The BGP Connect Retry timer value in seconds, expressed as a decimal integer.

**Values** 1 — 65535

# damping

Syntax [no] damping

Context config>service>vprn>bgp

config>service>vprn>bgp>group

config>service>vprn>bgp>group>neighbor

**Description** This command enables BGP route damping for learned routes which are defined within the route

policy. Use damping to reduce the number of update messages sent between BGP peers and reduce

the load on peers without affecting the route convergence time for stable routes. Damping parameters are set via route policy definition.

The **no** form of the command used at the global level disables route damping.

The **no** form of the command used at the group level reverts to the value defined at the global level. The **no** form of the command used at the neighbor level reverts to the value defined at the group level.

When damping is enabled and the route policy does not specify a damping profile, the default damping profile is used. This profile is always present and consists of the following parameters:

Half-life: 15 minutes Max-suppress: 60 minutes Suppress-threshold:3000 Reuse-threshold 750

**Default** no damping — Learned route damping is disabled.

## disable-4byte-asn

Syntax [no] disable-4byte-asn

Context config>service>vprn>bgp

config>service>vprn>bgp>group

config>service>vprn>bgp>group>neighbor

**Description** This command disables the use of 4-byte ASNs. It can be configured at all 3 level of the hierarchy so

it can be specified down to the per peer basis.

If this command is enabled 4-byte ASN support should not be negotiated with the associated remote

peer(s).

The **no** form of the command resets the behavior to the default which is to enable the use of 4-byte

ASN.

# disable-capability-negotiation

Syntax [no] disable-capability-negotiation

**Context** config>service>vprn>bgp>group

config>service>vprn>bgp>group>neighbor

**Description** This command disables the exchange of capbilities. When command is enabled and after the peering

is flapped, any new capabilities are not negotiated and will strictly support IPv4 routing exchanges

with that peer.

The **no** form of the command removes this command from the configuration and restores the normal

behavior.

**Default** no disable-capability-negotiation

## disable-capability-negotiation

Syntax [no] disable-capability-negotiation

**Context** config>service>vprn>bgp

config>service>vprn>bgp>group

config>service>vprn>bgp>group>neighbor

**Description** This command disables the exchange of capbilities. When command is enabled and after the peering

is flapped, any new capabilities are not negotiated and will strictly support IPv4 routing exchanges

with that peer.

The no form of the command removes this command from the configuration and restores the normal

behavior.

**Default** no disable-capability-negotiation

#### disable-communities

Syntax disable-communities [standard] [extended]

no disable-communities

Context config>service>vprn>bgp

config>service>vprn>bgp>group

config>service>vprn>bgp>group>neighbor

**Description** This command configures BGP to disable sending communities.

**Parameters** standard — Specifies standard communities that existed before VPRNs or 2547.

extended — Specifies BGP communities used were expanded after the concept of 2547 was

introduced, to include handling the VRF target.

#### disable-fast-external-failover

Syntax [no] disable-fast-external-failover

Context config>service>vprn>bgp

config>service>vprn>bgp>group

config>service>vprn>bgp>group>neighbor

**Description** This command configures BGP fast external failover.

### enable-peer-tracking

Syntax [no] enable-peer-tracking

**Context** config>service>vprn>bgp

config>service>vprn>bgp>group

config>service>vprn>bgp>group>neighbor

**Description** This command enables BGP peer tracking.

**Default** no enable-peer-tracking

### export

Syntax export policy [policy...]

no export

Context config>service>vprn>bgp

config>service>vprn>bgp>group

config>service>vprn>bgp>group>neighbor

**Description** This command specifies the export policies to be used to control routes advertised to BGP neighbors.

When multiple policy names are specified, the policies are evaluated in the order they are specified. A maximum of five (5) policy names can be configured. The first policy that matches is applied.

Note that if a non-existent route policy is applied to a VPRN instance, the CLI generates a warning message. This message is only generated at an interactive CLI session and the route policy

association is made. No warning message is generated when a non-existent route policy is applied to

a VPRN instance in a configuration file or when SNMP is used.

The **no** form of this command removes all route policy names from the export list.

**Default** no export — BGP advertises routes from other BGP routes but does not advertise any routes from

other protocols unless directed by an export policy.

**Parameters** *policy* — A route policy statement name.

# family

Syntax family [ipv4]

no family

Context config>service>vprn>bgp

config>service>vprn>bgp>group

config>service>vprn>bgp>group>neighbor

**Description** This command configures the IP family capability.

The **no** form of the command reverts to the default.

**Default** no family

**Parameters** *ipv4* — Provisions IPv4 support.

group

Syntax group name [dynamic-peer]

no group

Context config>service>vprn>bgp

**Description** This command creates a context to configure a BGP peer group.

The no form of the command deletes the specified peer group and all configurations associated with

the peer group. The group must be shutdown before it can be deleted.

**Default** None — No peer groups are defined.

**Parameters** name — The peer group name. Allowed values is a string up to 32 characters long composed of

printable, 7-bit ASCII characters. If the string contains special characters (#, \$, spaces, etc.), the

entire string must be enclosed within double quotes.

**dynamic-peer** — This flag designates that the given BGP group will be used by BGP peers created dynamically based on subscriber-hosts pointing to corresponding BGP peering policy. There can be only one BGP group with this flag set in any given VPRN. No bBGP neighbous can be

manually configured in a BGP group with this flag set.

**Default** disabled

neighbor

Syntax [no] neighbor ip-address

Context config>service>vprn>bgp>group

**Description** This command creates a BGP peer/neighbor instance within the context of the BGP group.

This command can be issued repeatedly to create multiple peers and their associated configuration.

The **no** form of the command is used to remove the specified neighbor and the entire configuration associated with the neighbor. The neighbor must be administratively **shutdown** before attempting to delete it. If the neighbor is not shutdown, the command will not result in any action except a warning

message on the console indicating that neighbor is still administratively up.

**Default** none — No neighbors are defined.

**Parameters** *ip-address* — The IP address of the BGP peer router in dotted decimal notation.

**Values** ipv4-address: a.b.c.d

# family

**Syntax** family [ipv4]

no family

Context config>service>vprn>bgp>group

config>service>vprn>bgp>group>neighbor

Description This command specifies the address family or families to be supported over BGP peerings in the base

router. This command is additive so issuing the family command adds the specified address family to

the list.

The **no** form of the command removes the specified address family from the associated BGP peerings. If an address family is not specified, then reset the supported address family back to the

default.

**Default** ipv4

**Parameters ipv4** — Provisions support for IPv4 routing information.

#### hold-time

**Syntax** hold-time seconds [strict]

no hold-time

Context config>service>vprn>bgp

config>service>vprn>bgp>group

config>service>vprn>bgp>group>neighbor

Description This command configures the BGP hold time, expressed in seconds.

> The BGP hold time specifies the maximum time BGP waits between successive messages (either keepalive or update) from its peer, before closing the connection. This configuration parameter can be set at three levels: global level (applies to all peers), group level (applies to all peers in group) or neighbor level (only applies to specified peer). The most specific value is used.

> Even though the router OS implementation allows setting the keepalive time separately, the configured **keepalive** timer is overridden by the **hold-time** value under the following circumstances:

- 1. If the specified hold-time is less than the configured **keepalive** time, then the operational **keepalive** time is set to a third of the **hold-time**; the configured **keepalive** time is not changed.
- 2. If the **hold-time** is set to zero, then the operational value of the **keepalive** time is set to zero; the configured **keepalive** time is not changed. This means that the connection with the peer is up permanently and no keepalive packets are sent to the peer.

The **no** form of the command used at the global level reverts to the default value.

The **no** form of the command used at the group level reverts to the value defined at the global level. The **no** form of the command used at the neighbor level reverts to the value defined at the group level.

Default 90 seconds

**Parameters** seconds — The hold-time, in seconds, expressed as a decimal integer. A value of 0 indicates the

connection to the peer is up permanently.

**Values** 0, 3 — 65535

**strict** — When this parameter is specified, the advertised BGP hold-time from the far-end BGP peer must be greater than or equal to the specified value.

### import

Syntax import policy [policy...]

no import

Context config>service>vprn>bgp

config>service>vprn>bgp>group

config>service>vprn>bgp>group>neighbor

**Description** This command specifies the import policies to be used to control routes advertised to BGP neighbors.

Route policies are configured in the **config>router>policy-options** context. When multiple policy names are specified, the policies are evaluated in the order they are specified. A maximum of five (5)

policy names can be specified. The first policy that matches is applied.

The **no** form of this command removes all route policy names from the import list.

**Default** no import — BGP accepts all routes from configured BGP neighbors. Import policies can be used to

limit or modify the routes accepted and their corresponding parameters and metrics.

**Parameters** *policy* — A route policy statement name.

## keepalive

Syntax keepalive seconds

no keepalive

Context config>service>vprn>bgp

config>service>vprn>bgp>group

config>service>vprn>bgp>group>neighbor

**Description** This command configures the BGP keepalive timer. A keepalive message is sent every time this timer

expires. The *seconds* parameter can be set at three levels: global level (applies to all peers), group level (applies to all peers in peer-group) or neighbor level (only applies to specified peer). The most

specific value is used.

The **keepalive** value is generally one-third of the **hold-time** interval. Even though the OS implementation allows the **keepalive** value and the **hold-time** interval to be independently set, under the following circumstances, the configured **keepalive** value is overridden by the **hold-time** value:

If the specified **keepalive** value is greater than the configured **hold-time**, then the specified value is ignored, and the **keepalive** is set to one third of the current **hold-time** value.

If the specified **hold-time** interval is less than the configured **keepalive** value, then the **keepalive** value is reset to one third of the specified **hold-time** interval.

If the **hold-time** interval is set to zero, then the configured value of the **keepalive** value is ignored. This means that the connection with the peer is up permanently and no **keepalive** packets are sent to the peer.

The **no** form of the command used at the global level reverts to the default value.

The **no** form of the command used at the group level reverts to the value defined at the global level. The **no** form of the command used at the neighbor level reverts to the value defined at the group level.

**Default** 30 seconds

**Parameters** seconds — The keepalive timer in seconds, expressed as a decimal integer.

**Values** 0 — 21845

#### local-address

Syntax local-address ip-address

no local-address

**Context** config>service>vprn>bgp>group

config>service>vprn>bgp>group>neighbor

**Description** Configures the local IP address used by the group or neighbor when communicating with BGP peers.

Outgoing connections use the **local-address** as the source of the TCP connection when initiating

connections with a peer.

When a local address is not specified, the 7210 SAS uses the system IP address when communicating with IBGP peers and uses the interface address for directly connected EBGP peers. This command is used at the neighbor level to revert to the value defined under the group level.

The **no** form of the command removes the configured local-address for BGP.

The **no** form of the command used at the group level reverts to the value defined at the global level. The **no** form of the command used at the neighbor level reverts to the value defined at the group level.

**Default** no local-address — The router ID is used when communicating with IBGP peers and the interface

address is used for directly connected EBGP peers.

*ip-address* — The local address expressed in dotted decimal notation. Allowed values are a valid routable IP address on the router, either an interface or system IP address.

#### local-as

Syntax local-as as-number [private]

no local-as

Context config>service>vprn>bgp

config>service>vprn>bgp>group

config>service>vprn>bgp>group>neighbor

**Description** This command configures a BGP virtual autonomous system (AS) number.

In addition to the AS number configured for BGP in the config>router>autonomous-system context, a virtual (local) AS number is configured. The virtual AS number is added to the as-path message before the router's AS number makes the virtual AS the second AS in the as-path.

This configuration parameter can be set at three levels: global level (applies to all peers), group level (applies to all peers in peer-group) or neighbor level (only applies to specified peer). Thus, by specifying this at each neighbor level, it is possible to have a separate as-number per EBGP session.

When a command is entered multiple times for the same AS, the last command entered is used in the configuration. The **private** attribute can be added or removed dynamically by reissuing the command.

Changing the local AS at the global level in an active BGP instance causes the BGP instance to restart with the new local AS number. Changing the local AS at the global level in an active BGP instance causes BGP to re-establish the peer relationships with all peers in the group with the new local AS number. Changing the local AS at the neighbor level in an active BGP instance causes BGP to re-establish the peer relationship with the new local AS number.

This is an optional command and can be used in the following circumstance:

Provider router P is moved from AS1 to AS2. The customer router that is connected to P, however, is configured to belong to AS1. To avoid reconfiguring the customer router, the **local-as** value on router P can be set to AS1. Thus, router P adds AS1 to the as-path message for routes it advertises to the customer router.

The **no** form of the command used at the global level will remove any virtual AS number configured. The **no** form of the command used at the group level reverts to the value defined at the global level. The **no** form of the command used at the neighbor level reverts to the value defined at the group level.

**Default** no local-as

**Parameters** as-number — The virtual autonomous system number, expressed as a decimal integer.

**Values** 1 — 65535

**private** — Specifies the local-as is hidden in paths learned from the peering.

## local-preference

Syntax local-preference local-preference

no local-preference

Context config>service>vprn>bgp

config>service>vprn>bgp>group

config>service>vprn>bgp>group>neighbor

Description

This command enables setting the BGP local-preference attribute in incoming routes if not specified and configures the default value for the attribute. This value is used if the BGP route arrives from a BGP peer without the **local-preference** integer set.

The specified value can be overridden by any value set via a route policy. This configuration parameter can be set at three levels: global level (applies to all peers), group level (applies to all peers in peer-group) or neighbor level (only applies to specified peer). The most specific value is used.

The **no** form of the command at the global level specifies that incoming routes with local-preference set are not overridden and routes arriving without local-preference set are interpreted as if the route had local-preference value of 100.

The **no** form of the command used at the group level reverts to the value defined at the global level.

The **no** form of the command used at the neighbor level reverts to the value defined at the group level.

**Default** no local-preference — Does not override the local-preference value set in arriving routes and

analyze routes without local preference with value of 100.

**Parameters** *local-preference* — The local preference value to be used as the override value, expressed as a

decimal integer.

**Values** 0 — 4294967295

loop-detect

Syntax | loop-detect {drop-peer | discard-route | ignore-loop| off}

no loop-detect

Context config>service>vprn>bgp

config>service>vprn>bgp>group

config>service>vprn>bgp>group>neighbor

**Description** This command configures how the BGP peer session handles loop detection in the AS path.

This configuration parameter can be set at three levels: global level (applies to all peers), group level (applies to all peers in peer-group) or neighbor level (only applies to specified peer). The most

specific value is used.

Note that dynamic configuration changes of **loop-detect** are not recognized.

The no form of the command used at the global level reverts to default, which is loop-detect ignore-

loop.

The **no** form of the command used at the group level reverts to the value defined at the global level.

The **no** form of the command used at the neighbor level reverts to the value defined at the group level.

**Default** loop-detect ignore-loop

**Parameters** drop-peer — Sends a notification to the remote peer and drops the session.

**discard-route** — Discards routes received with loops in the AS path.

**ignore-loop** — Ignores routes with loops in the AS path but maintains peering.

**off** — Disables loop detection.

med-out

Syntax med-out {number | igp-cost}

no med-out

Context config>service>vprn>bgp

config>service>vprn>bgp>group

config>service>vprn>bgp>group>neighbor

**Description** This command enables advertising the Multi-Exit Discriminator (MED) and assigns the value used

for the path attribute for the MED advertised to BGP peers if the MED is not already set.

The specified value can be overridden by any value set via a route policy.

#### **VPRN Service Configuration Commands**

This configuration parameter can be set at three levels: global level (applies to all peers), group level (applies to all peers in peer-group) or neighbor level (only applies to specified peer). The most specific value is used.

The **no** form of the command used at the global level reverts to default where the MED is not advertised.

The no form of the command used at the group level reverts to the value defined at the global level.

The **no** form of the command used at the neighbor level reverts to the value defined at the group level.

**Default** no med-out

**Parameters** *number* — The MED path attribute value, expressed as a decimal integer.

**Values** 0 — 4294967295

**igp-cost** — The MED is set to the IGP cost of the given IP prefix.

## min-as-origination

Syntax min-as-origination seconds

no min-as-origination

Context config>service>vprn>bgp

config>service>vprn>bgp>group

config>service>vprn>bgp>group>neighbor

**Description** This command configures the minimum interval, in seconds, at which a path attribute, originated by

the local router, can be advertised to a peer.

This configuration parameter can be set at three levels: global level (applies to all peers), group level (applies to all peers in peer-group) or neighbor level (only applies to specified peer). The most

specific value is used.

The **no** form of the command used at the global level reverts to default.

The **no** form of the command used at the group level reverts to the value defined at the global level.

The **no** form of the command used at the neighbor level reverts to the value defined at the group level.

**Default** 15 seconds

**Parameters** seconds — The minimum path attribute advertising interval in seconds, expressed as a decimal

integer.

**Values** 2 — 255

#### min-route-advertisement

Syntax min-route-advertisement seconds

no min-route-advertisement

Context config>service>vprn>bgp

config>service>vprn>bgp>group

config>service>vprn>bgp>group>neighbor

**Description** This command configures the minimum interval, in seconds, at which a prefix can be advertised to a

peer.

This configuration parameter can be set at three levels: global level (applies to all peers), group level (applies to all peers in peer-group) or neighbor level (only applies to specified peer). The most

specific value is used.

The **no** form of the command reverts to default values.

**Default** 30 seconds

**Parameters** seconds — The minimum route advertising interval, in seconds, expressed as a decimal integer.

**Values** 1— 255

## multihop

Syntax multihop ttl-value

no multihop

Context config>service>vprn>bgp

config>service>vprn>bgp>group

config>service>vprn>bgp>group>neighbor

**Description** This command configures the time to live (TTL) value entered in the IP header of packets sent to an

EBGP peer multiple hops away.

This parameter is meaningful only when configuring EBGP peers. It is ignored if set for an IBGP

peer.

The **no** form of the command is used to convey to the BGP instance that the EBGP peers are directly

connected.

The **no** form of the command reverts to default values.

**Default** 1 — EBGP peers are directly connected.

**64** — IBGP

**Parameters** *ttl-value* — The TTL value, expressed as a decimal integer.

**Values** 1 — 255

### next-hop-self

Syntax [no] next-hop-self

Context config>service>vprn>bgp>group

config>service>vprn>bgp>group>neighbor

**Description** This command configures the group or neighbor to always set the NEXTHOP path attribute to its own

physical interface when advertising to a peer.

This is primarily used to avoid third-party route advertisements when connected to a multi-access

network.

The no form of the command used at the group level allows third-party route advertisements in a

multi-access network.

The **no** form of the command used at the neighbor level reverts to the value defined at the group level.

**Default no next-hop-self** — Third-party route advertisements are allowed.

### peer-as

Syntax peer-as as-number

Context config>service>vprn>bgp>group

config>service>vprn>bgp>group>neighbor

**Description** This command configures the autonomous system number for the remote peer. The peer AS number

must be configured for each configured peer.

For EBGP peers, the peer AS number configured must be different from the autonomous system number configured for this router under the global level since the peer will be in a different

autonomous system than this router

For IBGP peers, the peer AS number must be the same as the autonomous system number of this

router configured under the global level.

This is a required command for each configured peer. This may be configured under the group level

for all neighbors in a particular group.

**Default** No AS numbers are defined.

**Parameters** as-number — The autonomous system number, expressed as a decimal integer.

**Values** 1 — 65535

## preference

Syntax [no] preference preference

**Context** config>service>vprn>bgp

config>service>vprn>bgp>group

**Description** This command configures the route preference for routes learned from the configured peer(s).

This configuration parameter can be set at three levels: global level (applies to all peers), group level (applies to all peers in peer-group) or neighbor level (only applies to specified peer). The most specific value is used.

The lower the preference the higher the chance of the route being the active route. The OS assigns BGP routes highest default preference compared to routes that are direct, static or learned via MPLS or OSPF.

The **no** form of the command used at the global level reverts to default value.

The no form of the command used at the group level reverts to the value defined at the global level.

The **no** form of the command used at the neighbor level reverts to the value defined at the group level.

Default 170

**Parameters** preference — The route preference, expressed as a decimal integer.

**Values** 1 — 255

## path-mtu-discovery

Syntax [no] path-mtu-discovery

Context config>router>bgp

config>router>bgp>group

config>router>bgp>group>neighbor

**Description** This command enables path MTU discovery for the associated TCP connections. In doing so, the

MTU for the associated TCP session will be initially set to the egress interface MTU. The DF bit will also be set so that if a router along the path of the TCP connection cannot handle a packet of a particular size without fragmenting, it will send back and ICMP message to set the path MTU for the

given session to a lower value that can be forwarded without fragmenting.

The no form of the command disables path MTU discovery.

**Default** no path-mtu-discovery

### prefix-limit

Syntax prefix-limit limit [log-only] [threshold percent]

no prefix-limit

Context config>service>vprn>bgp>group

config>service>vprn>bgp>group>neighbor

**Description** This command configures the maximum number of routes BGP can learn from a peer.

When the number of routes reaches a certain percentage (default is 90% of this limit), an SNMP trap

is sent. When the limit is exceeded, the BGP peering is dropped and disabled.

The **no** form of the command removes the **prefix-limit**.

**Default** no prefix-limit

**Parameters** *limit* — The number of routes that can be learned from a peer, expressed as a decimal integer.

**Values** 1 — 4294967295

**log-only** — Enables the warning message to be sent at the specified threshold percentage, and also when the limit is exceeded. However, the BGP peering is not dropped.

percent — The threshold value (as a percentage) that triggers a warning message to be sent. The default value is 90%.

## rapid-withdrawal

Syntax [no] rapid-withdrawal

Context config>service>vprn>bgp

**Description** This command disables the delay (Minimum Route Advertisement) on sending BGP withdrawals.

Normal route withdrawals may be delayed up to the mininum route advertisement to allow for

efficient packing of BGP updates.

The no form of the command removes this command from the configuration and returns withdrawal

processing to the normal behavior.

**Default** no rapid-withdrawal

## remove-private

Syntax [no] remove-private

Context config>service>vprn>bgp

config>service>vprn>bgp>group

config>service>vprn>bgp>group>neighbor

**Description** This command allows private AS numbers to be removed from the AS path before advertising them

to BGP peers.

When the **remove-private** parameter is set at the global level, it applies to all peers regardless of group or neighbor configuration. When the parameter is set at the group level, it applies to all peers in

the group regardless of the neighbor configuration.

The OS software recognizes the set of AS numbers that are defined by IANA as private. These are AS

numbers in the range 64512 through 65535, inclusive.

The **no** form of the command used at the global level reverts to default value. The **no** form of the command used at the group level reverts to the value defined at the global level. The **no** form of the

command used at the neighbor level reverts to the value defined at the group level.

**Default** no remove-private — Private AS numbers will be included in the AS path attribute.

### type

Syntax [no] type {internal | external}

**Context** config>service>vprn>bgp>group

config>service>vprn>bgp>group>neighbor

**Description** This command designates the BGP peer as type internal or external.

The type of internal indicates the peer is an IBGP peer while the type of external indicates that the

peer is an EBGP peer.

By default, the OS derives the type of neighbor based on the local AS specified. If the local AS specified is the same as the AS of the router, the peer is considered **internal**. If the local AS is

different, then the peer is considered external.

The **no** form of the command used at the group level reverts to the default value.

The **no** form of the command used at the neighbor level reverts to the value defined at the group level.

**Default** no type — Type of neighbor is derived on the local AS specified.

**Parameters** internal — Configures the peer as internal.

**external** — Configures the peer as external.

## ttl-security

Syntax ttl-security min-ttl-value

no ttl-security

Context config>service>vprn>bgp>group

config>service>vprn>bgp>group>neighbor

**Description** Configure TTL security parameters for incoming packets.

**Parameters** *min-ttl-value* — Specify the minimum TTL value for an incoming BGP packet.

**Values** 1 — 255

Default 1

## **OSPF Commands**

## ospf

Syntax [no] ospf

Context config>service>vprn

**Description** This command enables access to the context to enable an OSPF protocol instance.

When an OSPF instance is created, the protocol is enabled. To start or suspend execution of the OSPF

protocol without affecting the configuration, use the **no shutdown** command.

The no form of the command deletes the OSPF protocol instance removing all associated

configuration parameters.

**Default** no ospf — The OSPF protocol is not enabled.

area

Syntax [no] area area-id

Context config>service>vprn>ospf

**Description** This command creates the context to configure an OSPF area. An area is a collection of network

segments within an AS that have been administratively grouped together. The area ID can be

specified in dotted decimal notation or as a 32-bit decimal integer.

The **no** form of the command deletes the specified area from the configuration. Deleting the area also

removes the OSPF configuration of all the interfaces, virtual-links, sham-links, and address-ranges

etc., that are currently assigned to this area.

**Default** no area — No OSPF areas are defined.

**Parameters** area-id — The OSPF area ID expressed in dotted decimal notation or as a 32-bit decimal integer.

**Values** 0.0.0.0 — 255.255.255.255 (dotted decimal)

0 — 4294967295 (decimal integer)

area-range

**Syntax** area-range ip-prefix/prefix-length [advertise | not-advertise]

no area-range ip-prefixImask no area-range ip-prefixImask

Context config>service>vprn>ospf>area

ospf>service>vprn>nssa

**Description** This command creates ranges of addresses on an Area Border Router (ABR) for the purpose of route

summarization or suppression. When a range is created, the range is configured to be advertised or

not advertised into other areas. Multiple range commands may be used to summarize or hide different ranges. In the case of overlapping ranges, the most specific range command applies.

ABRs send summary link advertisements to describe routes to other areas. To minimize the number of advertisements that are flooded, you can summarize a range of IP addresses and send reachability information about these addresses in an LSA.

The **no** form of the command deletes the range (non) advertisement.

Default

no area-range — No range of addresses are defined.

**Special Cases** 

**NSSA Context** — In the NSSA context, the option specifies that the range applies to external routes (via type-7 LSAs) learned within the NSSA when the routes are advertised to other areas as type-5 LSAs.

**Area Context** — If this command is not entered under the NSSA context, the range applies to summary LSAs even if the area is an NSSA.

**Parameters** 

*ipv6-prefix/prefix-length* — The IP prefix in dotted decimal notation for the range used by the ABR to advertise that summarizes the area into another area.

```
Values ipv6-prefix - x:x:x:x:x:x:x:x (eight 16-bit pieces) x:x:x:x:x:d.d.d.d - x [0..FFFF]H - d [0..255]D prefix-length - [0..128]
```

*mask* — The subnet mask for the range expressed as a decimal integer mask length or in dotted decimal notation.

```
Values 0 — 32 (mask length), 0.0.0.0 — 255.255.255.255 (dotted decimal)
```

**advertise** | **not-advertise** — Specifies whether or not to advertise the summarized range of addresses into other areas. The **advertise** keyword indicates the range will be advertised, and the keyword **not-advertise** indicates the range will not be advertised.

The default is advertise.

## blackhole-aggregate

Syntax [no] blackhole-aggregate

Context config>service>vprn>ospf>area

Description

This command installs a low priority blackhole route for the entire aggregate. Exisiting routes that make up the aggregate will have a higher priority and only the components of the range for which no route exists are blackholed.

It is possible that when performing area aggregation, addresses may be included in the range for which no actual route exists. This can cause routing loops. To avoid this problem configure the blackhole aggregate option.

The **no** form of this command removes this option.

**Default** blackhole-aggregate

#### interface

Syntax [no] interface ip-int-name [secondary]

Context config>service>vprn>ospf>area

**Description** This command creates a context to configure an OSPF interface.

By default interfaces are not activated in any interior gateway protocol such as OSPF unless explicitly configured.

The **no** form of the command deletes the OSPF interface configuration for this interface. The **shutdown** command in the **config>router>ospf>interface** context can be used to disable an interface without removing the configuration for the interface.

**Default no interface** — No OSPF interfaces are defined.

ip-int-name — The IP interface name. Interface names must be unique within the group of defined IP interfaces for config router interface and config service vprn interface commands. An interface name cannot be in the form of an IP address. Interface names can be any string up to 32 characters long composed of printable, 7-bit ASCII characters. If the string contains special characters (#, \$, spaces, etc.), the entire string must be enclosed within double quotes.

If the IP interface name does not exist or does not have an IP address configured an error message will be returned.

If the IP interface exists in a different area it will be moved to this area.

secondary — Allows multiple secondary adjacencies to be established over a single IP interface.

#### sham-link

**Parameters** 

Syntax sham-link ip-int-name ip-address

Context config>service>vprn>ospf>area

**Description** This command is similar to a virtual link with the exception that metric must be included in order to

distinguish the cost between the MPLS-VPRN link and the backdoor.

**Parameters** ip-int-name — The local interface name used for the sham-link. This is a mandatory parameter and

interface names must be unique within the group of defined IP interfaces for

config>router>interface, config>service>ies>interface and config>service>vprn>interface commands. An interface name cannot be in the form of an IP address. Interface names can be any string up to 32 characters long composed of printable, 7-bit ASCII characters. If the string contains special characters, the entire string must be enclosed within double quotes. If the IP interface name does not exist or does not have an IP address configured, an error message will be

returned.

*ip-address* — The IP address of the SHAM-link neighbor in IP address dotted decimal notation. This parameter is the remote peer of the sham link's IP address used to set up the SHAM link. This is a mandatory parameter and must be a valid IP address.

#### advertise-subnet

Syntax [no] advertise-subnet

**Context** config>service>vprn>ospf>area>if

**Description** This command enables advertising point-to-point interfaces as subnet routes (network number and

mask). When disabled, point-to-point interfaces are advertised as host routes.

Note that this command is not valid in the OSPF3 context.

The **no** form of the command disables advertising point-to-point interfaces as subnet routes meaning

they are advertised as host routes.

**Default** advertise-subnet — Advertises point-to-point interfaces as subnet routes.

## authentication-key

Syntax authentication-key [authentication-key | hash-key] [hash | hash2]

no authentication-key

**Context** config>service>vprn>ospf>area>if

config>service>vprn>ospf>area>virtual-link config>service>vprn>ospf>area>sham-link

**Description** This command configures the password used by the OSPF interface or virtual-link to send and

receive OSPF protocol packets on the interface when simple password authentication is configured.

Note that this command is not valid in the OSPF3 context.

All neighboring routers must use the same type of authentication and password for proper protocol communication. If the **authentication-type** is configured as password, then this key must be

configured.

By default, no authentication key is configured.

The **no** form of the command removes the authentication key.

**Default** no authentication-key — No authentication key is defined.

**Parameters** authentication-key — The authentication key. The key can be any combination of ASCII characters up to 8 characters in length (unencrypted). If spaces are used in the string, enclose the entire

string in quotation marks ("").

hash-key — The hash key. The key can be any combination of ASCII characters up to 22 characters in length (encrypted). If spaces are used in the string, enclose the entire string in quotation marks ("

").

This is useful when a user must configure the parameter, but, for security purposes, the actual

unencrypted key value is not provided.

hash — Specifies the key is entered in an encrypted form. If the hash parameter is not used, the key is assumed to be in a non-encrypted, clear text form. For security, all keys are stored in encrypted

form in the configuration file with the hash parameter specified.

**hash2** — Specifies the key is entered in a more complex encrypted form. If the **hash2** parameter is not used, the less encrypted **hash** form is assumed.

## authentication-type

Syntax authentication-type {password | message-digest}

no authentication-type

**Context** config>service>vprn>ospf>area>if

config>service>vprn>ospf>area>virtual-link

**Description** This command enables authentication and specifies the type of authentication to be used on the OSPF

interface, virtual-link, and sham-link.

Note that this command is not valid in the OSPF3 context.

Both simple **password** and **message-digest** authentication are supported.

By default, authentication is not enabled on an interface.

The **no** form of the command disables authentication on the interface.

**Default** no authentication — No authentication is enabled on an interface.

**Parameters** password — This keyword enables simple password (plain text) authentication. If authentication is

enabled and no authentication type is specified in the command, simple password authentication

is enabled.

message-digest — This keyword enables message digest MD5 authentication in accordance with

RFC1321. If this option is configured, then at least one message-digest-key must be configured

### bfd-enable

**Syntax bfd-enable** [remain-down-on-failure]

no bfd-enable

**Context** config>service>vprn>ospf>area>if

config>service>vprn>ospf>area>virtual-link config>service>vprn>ospf>area>sham-link

**Description** This command enables the use of bi-directional forwarding (BFD) to control the state of the

associated protocol interface. By enabling BFD on a given protocol interface, the state of the protocol interface is tied to the state of the BFD session between the local node and the remote node. The

parameters used for the BFD are set via the BFD command under the IP interface.

**NOTE**: BFD is not supported for IPv6 interfaces.

The no form of this command removes BFD from the associated IGP protocol adjacency.

**Default** no bfd-enable

**Parameters** remain-down-on-failure — Forces adjacency down on BFD failure.

#### dead-interval

Syntax dead-interval seconds

no dead-interval

**Context** config>service>vprn>ospf>area>if

config>service>vprn>ospf>area>virtual-link config>service>vprn>ospf>area>sham-link

**Description** This command configures the time, in seconds, that OSPF waits before declaring a neighbor router

down. If no hello packets are received from a neighbor for the duration of the dead interval, the router

is assumed to be down. The minimum interval must be two times the hello interval.

The **no** form of the command reverts to the default value.

Default 40

Special Cases OSPF Interface — If the dead-interval configured applies to an interface, then all nodes on the

subnet must have the same dead interval.

Virtual Link — If the dead-interval configured applies to a virtual link, then the interval on both

termination points of the virtual link must have the same dead interval.

**Sham-link** — If the **dead-interval** configured applies to a sham-link, then the interval on both

endpoints of the sham-link must have the same dead interval.

**Parameters** *seconds* — The dead interval expressed as a decimal integer.

**Values** 2 — 2147483647 seconds

#### hello-interval

Syntax hello-interval seconds

no hello-interval

**Context** config>service>vprn>ospf>area>if

config>service>vprn>ospf>area>virtual-link config>service>vprn>ospf>area>sham-link

**Description** This command configures the interval between OSPF hellos issued on the interface, virtual link, or

sham-link.

The hello interval, in combination with the dead-interval, is used to establish and maintain the

adjacency. Use this parameter to edit the frequency that hello packets are sent.

Reducing the interval, in combination with an appropriate reduction in the associated dead-interval,

allows for faster detection of link and/or router failures at the cost of higher processing costs.

The **no** form of this command reverts to the default value.

**Default** hello-interval 10 — A 10-second hello interval.

**Special Cases** OSPF Interface — If the hello-interval configured applies to an interface, then all nodes on the

subnet must have the same hello interval.

**Virtual Link** — If the **hello-interval** configured applies to a virtual link, then the interval on both termination points of the virtual link must have the same hello interval.

**Sham Link** — If the hello-interval configured applies to a sham-link, then the interval on both endpoints of the sham-link must have the same hello interval

Parameters

seconds — The hello interval in seconds expressed as a decimal integer.

**Values** 1 — 65535

## interface-type

Syntax interface-type {broadcast | point-to-point}

no interface-type

**Context** config>service>vprn>ospf>area>if

**Description** This command configures the interface type to be either broadcast or point-to-point.

Use this command to set the interface type of an Ethernet link to point-to-point to avoid having to carry the broadcast adjacency maintenance overhead if the Ethernet link provided the link is used as a point-to-point.

If the interface type is not known at the time the interface is added to OSPF and subsequently the IP interface is bound (or moved) to a different interface type, this command must be entered manually.

The **no** form of the command reverts to the default value.

**Default** point-to-point — If the physical interface is SONET.

**broadcast** — If the physical interface is Ethernet or unknown.

**Special Cases** Virtual-Link — A virtual link is always regarded as a point-to-point interface and not configurable.

**Parameters** broadcast — Configures the interface to maintain this link as a broadcast network. To significantly improve adjacency forming and network convergence, a network should be configured as point-

to-point if only two routers are connected, even if the network is a broadcast media such as

Ethernet.

**point-to-point** — Configures the interface to maintain this link as a point-to-point link.

## message-digest-key

Syntax message-digest-key keyid md5 [key | hash-key] [hash]

no message-digest-key keyid

**Context** config>service>vprn>ospf>area>if

config>service>vprn>ospf>area>virtual-link config>service>vprn>ospf>area>sham-link

**Description** This command configures a message digest key when MD5 authentication is enabled on the interface,

virtual-link or sham-link. Multiple message digest keys can be configured.

Note that this command is not valid in the OSPF3 context.

The **no** form of the command removes the message digest key identified by the key-id.

**Default** No message digest keys are defined.

**Parameters keyid** — The *keyid* is expressed as a decimal integer.

**Values** 1 — 255

md5 key — The MD5 key. The key can be any alphanumeric string up to 16 characters in length.

**md5** hash-key — The MD5 hash key. The key can be any combination of ASCII characters up to 32 characters in length (encrypted). If spaces are used in the string, enclose the entire string in quotation marks ("").

This is useful when a user must configure the parameter, but, for security purposes, the actual unencrypted key value is not provided.

**hash** — Specifies the key is entered in an encrypted form. If the **hash** parameter is not used, the key is assumed to be in a non-encrypted, clear text form. For security, all keys are stored in encrypted form in the configuration file with the **hash** parameter specified.

#### metric

Syntax metric metric

no metric

Context config>service>vprn>ospf>area>if

config>service>vprn>ospf>area>sham-link

**Description** This command configures an explicit route cost metric for the OSPF interface that overrides the

metrics calculated based on the speed of the underlying link.

The **no** form of the command deletes the manually configured interface metric, so the interface uses the computed metric based on the **reference-bandwidth** command setting and the speed of the

underlying link.

**Default** no metric — The metric is based on reference-bandwidth setting and the link speed.

**Parameters** *metric* — The metric to be applied to the interface expressed as a decimal integer.

**Values** 1 — 65535

mtu

Syntax mtu bytes

no mtu

Context config>service>vprn>ospf>area>if

**Description** This command configures the OSPF packet size used on this interface. If this parameter is not

configured OSPF derives the MTU value from the MTU configured (default or explicitly) in the

following contexts:

#### **VPRN Service Configuration Commands**

config>port>ethernet
config>port>sonet-sdh>path
config>port>tdm>t3-e3
config>port>tdm>t1-e1>channel-group

If this parameter is configured, the smaller value between the value configured here and the MTU configured (default or explicitly) in an above-mentioned context is used.

To determine the actual packet size add 14 bytes for an Ethernet packet and 18 bytes for a tagged Ethernet packet to the size of the OSPF (IP) packet MTU configured in this command.

Use the **no** form of this command to revert to default.

**Default** no mtu — Uses the value derived from the MTU configured in the config>port context.

**Parameters** bytes — The MTU to be used by OSPF for this logical interface in bytes.

**Values** 512 — 9198 (9212-14) (Depends on the physical media)

## passive

Syntax [no] passive

Context config>service>vprn>ospf>area>if

**Description** This command adds the passive property to the OSPF interface where passive interfaces are

advertised as OSPF interfaces but do not run the OSPF protocol.

By default, only interface addresses that are configured for OSPF will be advertised as OSPF interfaces. The **passive** parameter allows an interface to be advertised as an OSPF interface without running the OSPF protocol.

While in passive mode, the interface will ignore ingress OSPF protocol packets and not transmit any OSPF protocol packets.

The **no** form of the command removes the passive property from the OSPF interface.

**Default** Service interfaces defined in **config>router>service-prefix** are passive.

All other interfaces are not passive.

## priority

Syntax priority number

no priority

**Context** config>service>vprn>ospf>area>if

**Description** This command configures the priority of the OSPF interface that is used an election of the designated

router on on the subnet.

This parameter is only used if the interface is of type broadcast. The router with the highest priority interface becomes the designated router. A router with priority 0 is not eligible to be Designated

Router or Backup Designated Router.

The **no** form of the command reverts the interface priority to the default value.

Default priority 1

**Parameters** number — The interface priority expressed as a decimal integer. A value of 0 indicates the router is

not eligible to be the Designated Router of Backup Designated Router on the interface subnet.

**Values** 0 — 255

#### retransmit-interval

Syntax retransmit-interval seconds

no retransmit-interval

**Context** config>service>vprn>ospf>area>if

config>service>vprn>ospf>area>virtual-link config>service>vprn>ospf>area>sham-link

**Description** This command specifies the length of time, in seconds, that OSPF will wait before retransmitting an

unacknowledged link state advertisement (LSA) to an OSPF neighbor.

The value should be longer than the expected round trip delay between any two routers on the attached network. Once the retransmit-interval expires and no acknowledgement has been received,

the LSA will be retransmitted.

The **no** form of this command reverts to the default interval.

**Default** retransmit-interval 5

**Parameters** seconds — The retransmit interval in seconds expressed as a decimal integer.

**Values** 1 — 3600

transit-delay

Syntax transit-delay seconds

no transit-delay

Context config>service>vprn>ospf>area>if

config>service>vprn>ospf>area>virtual-link config>service>vprn>ospf>area>sham-link

**Description** This command configures the estimated time, in seconds, that it takes to transmit a link state

advertisement (LSA) on the interface or virtual link or sham-link.

The **no** form of this command reverts to the default delay time.

Default transit-delay 1

**Parameters** seconds — The transit delay in seconds expressed as a decimal integer.

**Values** 0 — 3600

#### nssa

Syntax [no] nssa

Context config>service>vprn>ospf>area

**Description** This command creates the context to configure an OSPF Not So Stubby Area (NSSA) and adds/

removes the NSSA designation from the area.

NSSAs are similar to stub areas in that no external routes are imported into the area from other OSPF areas. The major difference between a stub area and an NSSA is an NSSA has the capability to flood external routes that it learns throughout its area and via an ABR to the entire OSPF domain.

Existing virtual links of a non-stub or NSSA area will be removed when the designation is changed to

NSSA or stub.

An area can be designated as stub or NSSA but never both at the same time.

By default, an area is not configured as an NSSA area.

The no form of the command removes the NSSA designation and configuration context from the

area.

**Default** no nssa — The OSPF area is not an NSSA.

## originate-default-route

Syntax originate-default-route [type-7]

no originate-default-route

Context config>service>vprn>ospf>area>nssa

**Description** This command enables the generation of a default route and its LSA type (3 or 7) into a Not So

Stubby Area (NSSA) by an NSSA Area Border Router (ABR).

When configuring an NSSA with no summaries, the ABR will inject a type 3 LSA default route into

the NSSA area. Some older implementations expect a type 7 LSA default route.

The **no** form of the command disables origination of a default route.

**Default** no originate-default-route — A default route is not originated.

**Parameters** type-7 — Specifies a type 7 LSA should be used for the default route.

Configure this parameter to inject a type-7 LSA default route instead the type 3 LSA into the

NSSA configured with no summaries.

To revert to a type 3 LSA, enter **originate-default-route** without the **type-7** parameter.

**Default** Type 3 LSA for the default route.

#### redistribute-external

Syntax [no] redistribute-external

Context config>service>vprn>ospf>area>nssa

**Description** This command enables the redistribution of external routes into the Not So Stubby Area (NSSA) or an

NSSA area border router (ABR) that is exporting the routes into non-NSSA areas.

NSSA or Not So Stubby Areas are similar to stub areas in that no external routes are imported into the area from other OSPF areas. The major difference between a stub area and an NSSA is that the NSSA has the capability to flood external routes that it learns (providing it is an ASBR) throughout its area

and via an Area Border Router to the entire OSPF domain.

The no form of the command disables the default behavior to automatically redistribute external

routes into the NSSA area from the NSSA ABR.

**Default** redistribute-external — External routes are redistributed into the NSSA.

#### summaries

Syntax [no] summaries

Context config>service>vprn>ospf>area>nssa

config>service>vprn>ospf>area>stub

**Description** This command enables sending summary (type 3) advertisements into a stub area or Not So Stubby

Area (NSSA) on an Area Border Router (ABR). This parameter is particularly useful to reduce the size of the routing and Link State Database (LSDB) tables within the stub or nssa area. By default,

summary route advertisements are sent into the stub area or NSSA.

The **no** form of the command disables sending summary route advertisements and, for stub areas,

only the default route is advertised by the ABR.

**Default** summaries — Summary routes are advertised by the ABR into the stub area or NSSA.

#### stub

Syntax [no] stub

Context config>service>vprn>ospf>area

**Description** This command enables access to the context to configure an OSPF stub area and adds/removes the

stub designation from the area. External routing information is not flooded into stub areas. All routers in the stub area must be configured with the **stub** command. An OSPF area cannot be both an NSSA and a stub area. Existing virtual links of a non STUB or NSSA area will be removed when its

designation is changed to NSSA or STUB.

By default, an area is not a stub area.

The **no** form of the command removes the stub designation and configuration context from the area.

**Default** no stub — The area is not configured as a stub area.

#### default-metric

Syntax default-metric metric

no default-metric

Context config>service>vprn>ospf>area>stub

**Description** This command configures the metric used by the area border router (ABR) for the default route into a

stub area. The default metric should only be configured on an ABR of a stub area. An ABR generates

a default route if the area is a stub area.

The **no** form of the command reverts to the default value.

**Default** default-metric 1

**Parameters** metric — The metric expressed as a decimal integer for the default route cost to be advertised into the

stub area.

**Values** 1 — 16777215

#### virtual-link

Syntax [no] virtual-link router-id transit-area area-id

Context config>service>vprn>ospf>area

**Description** This command configures a virtual link to connect area border routers to the backbone via a virtual

link. The backbone area (area 0.0.0.0) must be contiguous and all other areas must be connected to the backbone area. If it is not practical to connect an area to the backbone (see area 0.0.0.2 in the picture below) then the area border routers (routers 1 and 2 in the picture below) must be connected via a virtual link. The two area border routers will form a point-to-point like adjacency across the transit area (area 0.0.0.1 in the picture below). A virtual link can only be configured while in the area 0.0.0.0

context.

The *router-id* specified in this command must be associated with the virtual neighbor. The transit area cannot be a stub area or a Not So Stubby Area (NSSA).

callifor be a stub area of a Not 50 Stubby Area (NSSA)

The **no** form of the command deletes the virtual link.

**Default** No virtual link is defined.

**Parameters** router-id — The router ID of the virtual neighbor in IP address dotted decimal notation.

**transit-area** *area-id* — The area-id specified identifies the transit area that links the backbone area with the area that has no physical connection with the backbone.

The OSPF backbone area, area 0.0.0.0, must be contiguous and all other areas must be connected to the backbone area. The backbone distributes routing information between areas. If it is not practical to connect an area to the backbone (see Area 0.0.0.5 in Figure 69) then the area border routers (such as routers Y and Z) must be connected via a virtual link. The two area border routers form a point-to-point-like adjacency across the transit area (see Area 0.0.0.4).

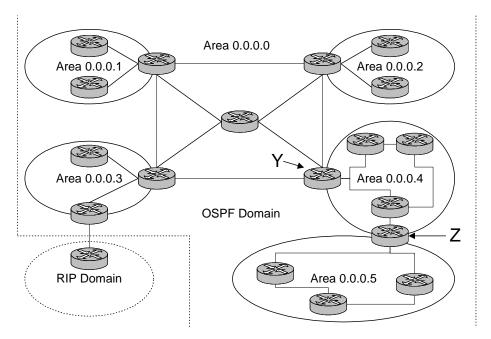

Figure 69: OSPF Areas

## compatible-rfc1583

| Syntax      | [no] compatible-rfc1583                                                                                                    |
|-------------|----------------------------------------------------------------------------------------------------|
| Context     | config>service>vprn>ospf                                                                                                    |
| Description | This command enables OSPF summary and external route calculations in compliance with RFC1583 and earlier RFCs.                                                                                   |
|             | RFC1583 and earlier RFCs use a different method to calculate summary and external route costs. To avoid routing loops, all routers in an OSPF domain should perform the same calculation method. |
|             | Although it would be favorable to require all routers to run a more current compliancy level, this command allows the router to use obsolete methods of calculation.                             |
|             | The <b>no</b> form of the command enables the post-RFC1583 method of summary and external route calculation.                                                                                     |
| Default     | compatible-rfc1583 — RFC1583 compliance is enabled.                                                                                                    |

### export

**Syntax export** *policy-name* [*policy-name...*]

no export

Context config>service>vprn>ospf

**Description** This command associates export route policies to determine which routes are exported from the route

table to OSPF. Export polices are only in effect if OSPF is configured as an ASBR.

If no export policy is specified, non-OSPF routes are not exported from the routing table manager to

OSPF.

If multiple policy names are specified, the policies are evaluated in the order they are specified. The first policy that matches is applied. If multiple export commands are issued, the last command entered will override the previous command. A maximum of five policy names can be specified.

The **no** form of the command removes all policies from the configuration.

**Default** no export — No export route policies specified.

**Parameters** policy-name — The export route policy name. Allowed values are any string up to 32 characters long composed of printable, 7-bit ASCII characters. If the string contains special characters (#, \$,

spaces, etc.), the entire string must be enclosed within double quotes.

The specified name(s) must already be defined.

#### external-db-overflow

Syntax external-db-overflow limit interval

no external-db-overflow

Context config>service>vprn>ospf

**Description** This command enables limits on the number of non-default AS-external-LSA entries that can be stored in the LSDB and specifies a wait timer before processing these after the limit is exceeded.

The *limit* value specifies the maximum number of non-default AS-external-LSA entries that can be stored in the link-state database (LSDB). Placing a limit on the non-default AS-external-LSAs in the LSDB protects the router from receiving an excessive number of external routes that consume excessive memory or CPU resources. If the number of routes reach or exceed the *limit*, the table is in an overflow state. When in an overflow state, the router will not originate any new AS-external-

LSAs. In fact, it withdraws all the self-originated non-default external LSAs.

The *interval* specifies the amount of time to wait after an overflow state before regenerating and processing non-default AS-external-LSAs. The waiting period acts like a dampening period preventing the router from continuously running Shortest Path First (SPF) calculations caused by the excessive number of non-default AS-external LSAs.

The **external-db-overflow** must be set identically on all routers attached to any regular OSPF area. OSPF stub areas and not-so-stubby areas (NSSAs) are excluded.

The **no** form of the command disables limiting the number of non-default AS-external-LSA entries.

**Default** no external-db-overflow — No limit on non-default AS-external-LSA entries.

**Parameters** 

*limit* — The maximum number of non-default AS-external-LSA entries that can be stored in the LSDB before going into an overflow state expressed as a decimal integer.

**Values** -1 — 2147483647

*interval* — The number of seconds after entering an overflow state before attempting to process non-default AS-external-LSAs expressed as a decimal integer.

**Values** 0 — 2147483647

### external-preference

Syntax external-preference preference

no external-preference

Context config>service>vprn>ospf

**Description** This command configures the preference for OSPF external routes.

A route can be learned by the router from different protocols in which case the costs are not comparable; when this occurs the preference is used to decide which route will be used.

Different protocols should not be configured with the same preference, if this occurs the tiebreaker is per the default preference table as defined in the following table. If multiple routes are learned with an identical preference using the same protocol, the lowest cost route is used.

If multiple routes are learned with an identical preference using the same protocol and the costs (metrics) are equal, then the decision of what route to use is determined by the configuration of the **ecmp** in the config>router context.

The **no** form of the command reverts to the default value.

Default

**external-preference 150** — OSPF external routes have a default preference of 150.

**Parameters** 

preference — The preference for external routes expressed as a decimal integer.

| Route Type             | Preference | Configurable     |  |
|------------------------|------------|------------------|--|
| Direct attached        | 0          | No               |  |
| Static routes          | 5          | Yes              |  |
| OSPF internal          | 10         | Yes <sup>a</sup> |  |
| IS-IS level 1 internal | 15         | Yes              |  |
| IS-IS level 2 internal | 18         | Yes              |  |
| RIP                    | 100        | Yes              |  |
| OSPF external          | 150        | Yes              |  |
| IS-IS level 1 external | 160        | Yes              |  |
| IS-IS level 2 external | 165        | Yes              |  |

| Route Type | Preference | Configurable (Continued) |
|------------|------------|--------------------------|
| BGP        | 170        | Yes                      |

a. Preference for OSPF internal routes is configured with the preference command.

**Values** 1 — 255

## ignore-dn-bit

Syntax [no] ignore-dn-bit

Context config>service>vprn>ospf

**Description** This command specifies whether to ignore the DN bit for OSPF LSA packets for this instance of

OSPF on the router. When enabled, the DN bit for OSPF LSA packets will be ignored. When

disabled, the DN bit will not be ignored for OSPF LSA packets.

## import

Syntax import policy-name [policy-name...(upto 5 max)]

no import

Context config>service>vprn>ospf

**Description** This command specifies the import route policy to be used to determine which routes are accepted

from peers. Route policies are configured in the config>router>policy-options context.

This configuration parameter can be set at three levels: global level (applies to all peers), group level (applies to all peers in peer-group) or neighbor level (only applies to specified peer). The most specific level is used.

When multiple policy names are specified, the policies are evaluated in the order they are specified. A maximum of five (5) policy names can be specified. The first policy that matches is applied.

When multiple import commands are issued, the last command entered will override the previous command.

The no form of the command removes the policy association. To remove the association of all policies, use no import without any arguments.

**Default** no import — No import policy specified.

**Parameters** policy-name — The route policy name. Allowed values are any string up to 32 characters long

composed of printable, 7-bit ASCII characters. If the string contains special characters (#, \$, spaces, etc.), the entire string must be enclosed within double quotes. Route policies are configured in the

config>router>policy-options context.

#### overload

Syntax overload [timeout seconds]

no overload

Context config>service>vprn>ospf

**Description** This command changes the overload state of the local router so that it appears to be overloaded. When

overload is enabled, the router can participate in OSPF routing, but is not used for transit traffic.

Traffic destined to directly attached interfaces continue to reach the router.

To put the IGP in an overload state enter a timeout value. The IGP will enter the overload state until

the timeout timer expires or a **no overload** command is executed.

If the **overload** command is encountered during the execution of an **overload-on-boot** command then this command takes precedence. This could occur as a result of a saved configuration file where both parameters are saved. When the file is saved by the system the **overload-on-boot** command is

saved after the overload command.

Use the **no** form of this command to return to the default. When the **no overload** command is executed, the overload state is terminated regardless the reason the protocol entered overload state.

**Default** no overload

**Parameters** timeout seconds — Specifies the number of seconds to reset overloading.

**Values** 60 —1800

Default 60

#### overload-include-stub

Syntax [no] overload-include-stub

Context config>service>vprn>ospf

**Description** This command is used to to determine if the OSPF stub networks should be advertised with a

maximum metric value when the system goes into overload state for any reason. When enabled, the system uses the maximum metric value. When this command is enabled and the router is in overload, all stub interfaces, including loopback and system interfaces, will be advertised at the maximum

metric.

**Default** no overload-include-stub

#### overload-on-boot

Syntax overload-on-boot [timeout seconds]

no overload

Context config>service>vprn>ospf

**Description** When the router is in an overload state, the router is used only if there is no other router to reach the

destination. This command configures the IGP upon bootup in the overload state until one of the

following events occur:

• The timeout timer expires.

• A manual override of the current overload state is entered with the **no overload** command.

The no overload command does not affect the overload-on-boot function.

The **no** form of the command removes the overload-on-boot functionality from the configuration.

**Default** no overload-on-boot

**Parameters** timeout seconds — Specifies the number of seconds to reset overloading.

**Values** 60 —1800

**Default** 60

## preference

Syntax preference preference

no preference

Context config>service>vprn>ospf

This command configures the preference for OSPF internal routes.

A route can be learned by the router from different protocols in which case the costs are not comparable, when this occurs the preference is used to decide to which route will be used.

Different protocols should not be configured with the same preference, if this occurs the tiebreaker is per the default preference table as defined in the following table. If multiple routes are learned with an identical preference using the same protocol, the lowest cost route is used.

If multiple routes are learned with an identical preference using the same protocol and the costs (metrics) are equal, then the decision of what route to use is determined by the configuration of the **ecmp** in the config>router context.

The **no** form of the command reverts to the default value.

**Default** preference 10 — OSPF internal routes have a preference of 10.

**Parameters** preference — The preference for internal routes expressed as a decimal integer. Defaults for different

route types are listed in the following table.

| Route Type             | Preference | Configurable     |  |
|------------------------|------------|------------------|--|
| Direct attached        | 0          | No               |  |
| Static routes          | 5          | Yes              |  |
| OSPF internal          | 10         | Yes <sup>a</sup> |  |
| IS-IS level 1 internal | 15         | Yes              |  |
| IS-IS level 2 internal | 18         | Yes              |  |
| RIP                    | 100        | Yes              |  |
| OSPF external          | 150        | Yes              |  |
| IS-IS level 1 external | 160        | Yes              |  |
| IS-IS level 2 external | 165        | Yes              |  |
| BGP                    | 170        | Yes              |  |

a. Preference for OSPF internal routes is configured with the preference command.

**Values** 1 — 255

#### reference-bandwidth

**Description** 

| Syntax | reference-bandwidth reference-bandwidth |
|--------|-----------------------------------------|
|        | no reference-bandwidth                  |

Context config>service>vprn>ospf

oomigs contions verms cop

This command configures the reference bandwidth in kilobits per second (Kbps) that provides the reference for the default costing of interfaces based on their underlying link speed.

The default interface cost is calculated as follows:

 $cost = reference-bandwidth \div bandwidth$ 

The default *reference-bandwidth* is 100,000,000 Kbps or 100 Gbps, so the default auto-cost metrics for various link speeds are as as follows:

- 10 Mbs link default cost of 10000
- 100 Mbs link default cost of 1000
- 1 Gbps link default cost of 100
- 10 Gbps link default cost of 10

The **reference-bandwidth** command assigns a default cost to the interface based on the interface speed. To override this default cost on a particular interface, use the **metric** metric command in the **config>router>ospf>area>interface** ip-int-name context.

The **no** form of the command reverts the reference-bandwidth to the default value.

#### **VPRN Service Configuration Commands**

**Default** reference-bandwidth 100000000 — Reference bandwidth of 100 Gbps.

**Parameters** reference-bandwidth — The reference bandwidth in kilobits per second expressed as a decimal

integer.

**Values** 1 — 1000000000

## super-backbone

Syntax [no] super-backbone

Context config>service>vprn>ospf

**Description** This command specifies whether CE-PE functionality is required or not. The OSPF super backbone

indicates the type of the LSA generated as a result of routes redistributed into OSPF. When enabled, the redistributed routes are injected as summary, external or NSSA LSAs. When disabled, the

redistributed routes are injected as either external or NSSA LSAs only.

**Default** no super-backbone

## suppress-dn-bit

Syntax [no] suppress-dn-bit

Context config>service>vprn>ospf

**Description** This command specifies whether to suppress the setting of the DN bit for OSPF LSA packets

generated by this instance of OSPF on the router. When enabled, the DN bit for OSPF LSA packets generated by this instance of the OSPF router will not be set. When disabled, this instance of the

OSPF router will follow the normal proceedure to determine whether to set the DN bit.

**Default** no suppress-dn-bit

#### timers

Syntax timers

Context config>service>vprn>ospf

**Description** This command enables the context that allows for the configuration of OSPF timers. Timers control

the delay between receipt of a link state advertisement (LSA) requiring a Dijkstra (Shortest Path First

(SPF)) calculation and the minimum time between successive SPF calculations.

Changing the timers affect CPU utilization and network reconvergence times. Lower values reduce convergence time but increase CPU utilization. Higher values reduce CPU utilization but increase

reconvergence time.

**Default** none

### spf-wait

**Syntax spf-wait** *max-spf-wait* [*spf-initial-wait* [*spf-second-wait*]]

no spf-wait

Context config>service>vprn>ospf>timers

**Description** This command defines the maximum interval between two consecutive SPF calculations in

milliseconds. Timers that determine when to initiate the first, second, and subsequent SPF calculations after a topology change occurs can be controlled with this command. Subsequent SPF runs (if required) will occur at exponentially increasing intervals of the *spf-second-wait* interval. For example, if the *spf-second-wait* interval is 1000, then the next SPF will run after 2000 milliseconds, and then next SPF will run after 4000 milliseconds, etc, until it reaches the **spf-wait** value. The SPF interval will stay at the **spf-wait** value until there are no more SPF runs scheduled in that interval. After a full interval without any SPF runs, the SPF interval will drop back to *spf-initial-wait*.

The timer must be entered in increments of 100 milliseconds. Values entered that do not match this requirement will be rejected.

Use the **no** form of this command to return to the default.

**Default** no spf-wait

**Parameters** max-spf-wait — Specifies the maximum interval in milliseconds between two consecutive SPF calculations.

**Values** 1 — 120000

Default 1000

spf-initial-wait — Specifies the initial SPF calculation delay in milliseconds after a topology change.

**Values** 10 — 100000

Default 1000

spf-second-wait — Specifies the hold time in milliseconds between the first and second SPF

calculation.

**Values** 10 — 100000

Default 1000

## vpn-domain

Syntax vpn-domain [type {0005 | 0105 | 0205 | 8005}] id id

no vpn-domain

Context config>service>vprn>ospf

**Description** This command specifies type of the extended community attribute exchanged using BGP to carry the

OSPF VPN domain ID. This applies to VPRN instances of OSPF only. An attempt to modify the value of this object will result in an inconsistent value error when is not a VPRN instance. The

parameters are mandatory and can be entered in either order.

**Default** no vpn-domain

**Parameters** 

id — Specifies the OSPF VPN domain in the "xxxx.xxxx.xxxx" format. This is exchanged using BGP in the extended community attribute associated with a prefix. This object applies to VPRN instances of OSPF only.

*type* — Specifies the type of the extended community attribute exchanged using BGP to carry the OSPF VPN domain ID.

**Values** 0005, 0105, 0205, 8005

## vpn-tag

Syntax vpn-tag vpn-tag

no vpn-tag

Context config>service>vprn>ospf

**Description** This command specifies the route tag for an OSPF VPN on a PE router. This field is set in the tag

field of the OSPF external LSAs generated by the PE. This is mainly used to prevent routing loops. This applies to VPRN instances of OSPF only. An attempt to modify the value of this object will

result in an inconsistent value error when is not a VPRN instance.

**Default** vpn-tag 0

#### Isa-arrival

Syntax Isa-arrival Isa-arrival-time

no Isa-arrival

Context config>service>vprn>ospf>timers

**Description** This parameter defines the minimum delay that must pass between receipt of the same Link State

Advertisements (LSAs) arriving from neighbors. It is recommended that the neighbors configured (**lsa-generate**) *lsa-second-wait* interval is equal or greater then the **lsa-arrival** timer configured here.

Use the **no** form of this command to return to the default.

**Default** no Isa-arrival

**Parameters** *lsa-arrival-time* — Specifies the timer in milliseconds. Values entered that do not match this

requirement will be rejected.

**Values** 0 — 600000

## Isa-generate

Syntax Isa-generate max-lsa-wait [Isa-initial-wait [Isa-second-wait]]

no Isa-generate-interval

Context config>service>vprn>ospf>timers

**Description** This parameter customizes the throttling of OSPF LSA-generation. Timers that determine when to

generate the first, second, and subsequent LSAs can be controlled with this command. Subsequent LSAs are generated at increasing intervals of the *lsa-second-wait* timer until a maximum value is reached. Configuring the *lsa-arrival* interval to equal or less than the *lsa-second-wait* interval

configured in the **lsa-generate** command is recommended.

Use the **no** form of this command to return to the default.

**Default** no lsa-generate

**Parameters** max-lsa-wait — Specifies the maximum interval, in milliseconds, between two consecutive

ocurrences of an LSA being generated.

The timer must be entered as either 1 or in millisecond increments. Values entered that do not

match this requirement will be rejected.

**Values** 1 — 600000

VPRN Service Configuration Commands

# **Service Global Commands**

# In This Chapter

This section provides show command descriptions and output.

- Services Show Commands on page 721
  - → Service Commands on page 721
  - $\rightarrow$  VLL
    - VLL Show Commands on page 845
    - VLL Clear Commands on page 900
  - $\rightarrow$  VPLS
    - VPLS Show Commands on page 905
    - VPLS Clear Commands on page 978
    - VPLS Debug Commands on page 983

Show, Clear, Debug Commands

# Show, Clear, Debug, Commands

# **Services Show Commands**

# **Service Commands**

## customer

Syntax customer [customer-id] [site customer-site-name]]

Context show>service

**Description** This command displays service customer information.

**Parameters** *customer-id* — Displays only information for the specified customer ID.

**Default** All customer IDs display.

**Values** 1 — 2147483647

**site** *customer-site-name* — Specifies the customer site which is an anchor point for an ingress and egress virtual scheduler hierarchy.

## Output

**Show Customer Command Output** — The following table describes show customer command output fields:

| Label           | Description                                                                                                    |
|-----------------|----------------------------------------------------------------------------------------------------|
| Customer-ID     | The ID that uniquely identifies a customer.                                                                               |
| Contact         | The name of the primary contact person.                                                                                   |
| Description     | Generic information about the customer.                                                                                   |
| Phone           | The phone/pager number to reach the primary contact person.                                                               |
| Total Customers | The total number of customers configured.                                                                                 |
| Site            | Multi-service site name. A multi-service customer site is a group of SAPs with common origination and termination points. |
| Description     | Displays information about a specific customer's multi-service site.                                                      |
| Assignment      | The port ID, MDA, or card number, where the SAP's that are members of this multi- service site are defined.               |
| I. Sched Pol    | The ingress QoS scheduler policy assigned to this multi-service site.                                                     |
| E. Sched Pol    | The egress QoS scheduler policy assigned to this multi-service site.                                                      |
|                 |                                                                                                    |

Service-ID The ID that uniquely identifies a service.

SAP Specifies the SAP assigned to the service.

## **Sample Output**

```
*A:ALA-12# show service customer
```

\_\_\_\_\_

Customers

-----

Customer-ID : 1
Contact : Manager

Description : Default customer Phone : (123) 555-1212

 ${\tt Customer-ID} \; : \; 2$ 

Contact : Tech Support
Description : TiMetra Networks
Phone : (234) 555-1212

Customer-ID : 3
Contact : Test

Description : TiMetra Networks Phone : (345) 555-1212

Customer-ID : 6
Contact : Test1

Description : Epipe Customer Phone : (456) 555-1212

Customer-ID : 7
Contact : Test2

Description : VPLS Customer Phone : (567) 555-1212

Customer-ID : 274
Contact : TestA
Description : ABC Company
Phone : 650 123-4567

Customer-ID : 94043

Contact : Test Engineer on Duty

Description : TEST Customer Phone : (789) 555-1212

-----

Total Customers : 8

-----

\*A:ALA-12#

\*A:ALA-12# show service customer 274

\_\_\_\_\_\_

Customer 274

\_\_\_\_\_

Customer-ID : 274

Contact : Mssrs. Beaucoup Description : ABC Company Phone : 650 123-4567

\_\_\_\_\_

Multi Service Site

\_\_\_\_\_\_

Site : west

Description : (Not Specified)

\_\_\_\_\_\_

\*A:ALA-12#

## fdb-mac

Syntax fdb-mac [ieee-address] [expiry]

Context show>service

**Description** This command displays the FDB entry for a given MAC address.

\*A:ALA-48# show service fdb-mac

**Parameters** *ieee-address* — Specifies the 48-bit MAC address in the form aa:bb:cc:dd:ee:ff or aa-bb-cc-dd-ee-ff where aa, bb, cc, dd, ee, and ff are hexadecimal numbers.

**expiry** — shows amount of time until MAC is aged out.

### **Sample Output**

| =======   |                                        | ======================================= | =======         |                                            |  |  |  |  |  |  |  |  |
|-----------|----------------------------------------|-----------------------------------------|-----------------|--------------------------------------------|--|--|--|--|--|--|--|--|
|           | Service Forwarding Database            |                                         |                 |                                            |  |  |  |  |  |  |  |  |
|           |                                        | Source-Identifier                       |                 | Last Change                                |  |  |  |  |  |  |  |  |
| 103       |                                        | sap:1/1/7:0                             | Static          |                                            |  |  |  |  |  |  |  |  |
| No. of En | tries: 2                               |                                         |                 |                                            |  |  |  |  |  |  |  |  |
|           | *A:ALA-48#                             |                                         |                 |                                            |  |  |  |  |  |  |  |  |
|           | # show service fdb                     | -mac expiry<br>                         |                 |                                            |  |  |  |  |  |  |  |  |
| Service F | orwarding Database                     |                                         |                 |                                            |  |  |  |  |  |  |  |  |
|           | MAC                                    | Source-Identifier                       | Type/<br>Expiry | Last Change                                |  |  |  |  |  |  |  |  |
| 700       | 12:34:56:78:90:0f<br>90:30:ff:ff:ff:8f | cpm                                     |                 | 02/02/2009 09:27:57<br>02/02/2009 09:27:57 |  |  |  |  |  |  |  |  |
| No. of En |                                        | ======================================= | =======         | =======================================    |  |  |  |  |  |  |  |  |

\*A:ALA-48#

# sdp

**Note**: SDP commands are not supported by 7210 SAS-M and 7210 SAS-T devices configured in Access uplink mode.

Syntax sdp [sdp-id | far-end ip-address] [detail | keep-alive-history]

Context show>service

**Description** This command displays SDP information.

If no optional parameters are specified, a summary SDP output for all SDPs is displayed.

**Parameters** *sdp-id* — The SDP ID for which to display information.

Default All SDPs.Values 1 — 17407

far-end ip-address — Displays only SDPs matching with the specified far-end IP address.

**Default** SDPs with any far-end IP address.

detail — Displays detailed SDP information.

**Default** SDP summary output.

**keep-alive-history** — Displays the last fifty SDP keepalive events for the SDP.

**Default** SDP summary output.

**Output** Show Service SDP — The following table describes show service SDP output fields.

| Label          | Description                                                                                                    |
|----------------|----------------------------------------------------------------------------------------------------|
| SDP Id         | The SDP identifier.                                                                                                    |
| Description    | Displays a text string describing the SDP.                                                                                                    |
| Admin Path MTU | Displays the desired largest service frame size (in octets) that can be transmitted through this SDP to the far-end ESR, without requiring the packet to be fragmented. The default value of zero indicates that the path MTU should be computed dynamically from the corresponding MTU of the tunnel.                                                                                      |
| Opr Path MTU   | Displays the actual largest service frame size (in octets) that can be transmitted through this SDP to the far-end ESR, without requiring the packet to be fragmented. In order to be able to bind this SDP to a given service, the value of this object minus the control word size (if applicable) must be equal to or larger than the MTU of the service, as defined by its service MTU. |
| Far End        | Displays the far end IP address.                                                                                                    |

| Label                      | Description (Continued)                                                                                                    |
|----------------------------|----------------------------------------------------------------------------------------------------|
| Delivery                   | The type of delivery used by the SDP: MPLS.                                                                                                    |
| IP address                 | Specifies the IP address of the remote end of the MPLS tunnel defined by this SDP.                                                                                             |
| Adm<br>Admin State         | The desired state of the SDP.                                                                                                    |
| Opr<br>Oper State          | The operating state of the SDP.                                                                                                    |
| Flags                      | Specifies all the conditions that affect the operating status of this SDP.                                                                                                    |
| Signal<br>Signaling        | The signaling protocol used to obtain the ingress and egress labels used in frames transmitted and received on the SDP.                                                        |
| Last Status Change         | The time of the most recent operating status change to this SDP.                                                                                                    |
| Adv. NTU Over              | Specifies whether the advertised MTU of a VLL spoke SDP bind includes the 14-byte L2 header, so that it is backward compatible with pre-2.0 software.                          |
| Last Mgmt Change           | The time of the most recent management-initiated change to this SDP.                                                                                                    |
| KeepAlive Infor-<br>mation | This section displays Keepalive information.                                                                                                    |
| Hello Time                 | Specifies how often the SDP echo request messages are transmitted on this SDP.                                                                                                 |
| Hello Msg Len              | The length of the SDP echo request messages transmitted on this SDP.                                                                                                    |
| Hello Timeout              | The number of seconds to wait for an SDP echo response message before declaring a timeout.                                                                                     |
| Unmatched Replies          | The number of SDP unmatched message replies timer expired.                                                                                                    |
| Max Drop Count             | The maximum number of consecutive SDP echo request messages that can be unacknowledged before the keepalive protocol reports a fault.                                          |
| Hold Down Time             | The amount of time to wait before the keepalive operating status is eligible to enter the alive state.                                                                         |
| TX Hello Msgs              | The number of SDP echo request messages transmitted since the keepalive was administratively enabled or the counter was cleared.                                               |
| Rx Hello Msgs              | The number of SDP echo request messages received since the keepalive was administratively enabled or the counter was cleared.                                                  |
| Associated LSP<br>List     | When the SDP type is MPLS, a list of LSPs used to reach the far-end router displays. All the LSPs in the list must terminate at the IP address specified in the far end field. |
| Lsp Name                   | Displays the LSP name.                                                                                                    |

| Label                          | Description (Continued)                                                                                                    |
|--------------------------------|----------------------------------------------------------------------------------------------------|
| Time Since Last<br>Transaction | Displays the time of the last transaction.                                                                                                    |
| Signaling                      | Specifies the signaling type.                                                                                                    |
| Metric                         | Displays the metric to be used within the Tunnel Table Manager for decision making purposes. When multiple SDPs going to the same destination exist, this value is used as a tie-breaker by Tunnel Table Manager users like MP-BGP to select route with lower value.                                                                                                    |
| Acct. Pol                      | Displays the policy to use to collect accounting statistics on this SDP. The value zero indicates that the agent should use the default accounting policy, if one exists.                                                                                                    |
| Collect Stats                  | Specifies whether the agent collects accounting statistics for this SDP. When the value is true the agent collects accounting statistics on this SDP.                                                                                                    |
| VLAN VC Etype                  | Displays the VLAN VC type.                                                                                                    |
| BW Booking Factor              | Specifies the value used to calculate the max SDP available bandwidth. The value specifies the percentage of the SDP max available bandwidth for VLL call admission. When the value of is set to zero (0), no new VLL spoke-sdp bindings with non-zero bandwidth are permitted with this SDP. Overbooking, >100% is allowed.                                                                                                    |
| PBB Etype                      | Displays the Ethertype used in frames sent out on this SDP when specfied as <b>vlan</b> for Provider Backbone Bridging frames.                                                                                                    |
| Oper Max BW (Kbps)             | Indicates the operational bandwidth in kilo-bits per seconds (Kbps) available for this SDP. The value is determined by the sum of the bandwidth of all the RSVP LSPs used by the SDP.                                                                                                    |
| Avail BW (Kbps)                | Indicates the bandwidth that is still free for booking by the SDP bindings on the SDP.                                                                                                    |
| Net-Domain                     | Specifies the network-domain name configured on this SDP. The default value of this object is the default network-domain.                                                                                                    |
| Egr Interface                  | Indicates whether all the egress network interfaces that can carry traffic on this SDP are associated with the network-domain configured on this SDP. Not applicable: Indicates that there is no egress network interface that can carry traffic on this SDP. Consistent: Indicates that the network-domains for all the egress network interfaces that can carry traffic on this SDP are consistent. Inconsistent: Indicates that the network-domain for one or more egress network interfaces that can carry traffic on this SDP are inconsistent. |
| Mixed LSP Mode                 | Indicates if the SDP is enabled to use mixed-mode-lsp.                                                                                                    |

| Label             | Description (Continued)                                                                                                    |
|-------------------|----------------------------------------------------------------------------------------------------|
| Active LSP Type   | Displays the LSP type that is currently active and in use to transport service packets. When multiple LSPs are configured under the SDP and enabled with the command 'mixed-mode-lsp', the active LSP could be one of the configured ones. It displays RSVP, if the LSP in use is of type RSVP LSP, LDP if the LSP in use is of type LDP LSP and BGP 3107, if LSP if of type RFC 3107 BGP Labelled route LSP. |
| Revert Time       | Specifies the time to wait before reverting back from LDP to the configured LSPs, after having failed over to LDP.                                                                                                    |
| Revert Count Down | Indicates the timer countdown before reverting back from LDP on this SDP. The timer countdown begins after the first configured LSP becomes active.                                                                                                    |
| Flags             | Displays all the conditions that affect the operating status of this SDP.                                                                                                    |
| Class Forwarding  | Indicates the admin state of class-based forwarding on this SDP. When the value is true, class-based forwarding is enabled.                                                                                                    |
| EnforceDSTELspFc  | Specifies whether service manager must validate with RSVP the support of the FC by the LSP.                                                                                                    |
| Default LSP       | Specifies the LSP ID that is used as a default when class-based forwarding is enabled on this SDP. This object must be set when enabling class-based forwarding.                                                                                                    |
| Multicast LSP     | Displays the LSP ID that all multicast traffic will be forwarded on when class-based forwarding is enabled on this SDP. When this object has its default value, multicast traffic will be forwarded on an LSP according to its forwarding class mapping.                                                                                                    |
| Number of SDPs    | The total number of SDPs displayed according to the criteria specified.                                                                                                    |

## **Sample Output**

\*A:ALA-7210M# show service sdp

Services: Service Destination Points

SdpId Adm MTU Opr MTU IP address Adm Opr Deliver Signal

10 4462 4462 10.20.1.3 Up Dn NotReady MPLS TLDP
40 4462 1534 10.20.1.20 Up Up MPLS TLDP
60 4462 1514 10.20.1.21 Up Up MPLS TLDP
100 4462 4462 180.0.0.2 Down Down MPLS TLDP
500 4462 4462 10.20.1.50 Up Dn NotReady MPLS TLDP

\_\_\_\_\_\_

<sup>\*</sup>A:ALA-7210M#

<sup>\*7210</sup>SAS>show>service# sdp 1 detail

\_\_\_\_\_\_ Service Destination Point (Sdp Id : 1) Details \_\_\_\_\_\_ \_\_\_\_\_\_ Sdp Id 1 -0.0.0.0 Description : (Not Specified)

SDP Id : 1 SDP Source : manual

Admin Path MTU : 0 Oper Path MTU : 0

Far End : 0.0.0.0 Delivery : MPLS

Tunnel Far End : n/a LSP Types : None Oper State : Down
Metric : 0
Collect State Admin State : Down Signaling : TLDP Acct. Pol : None : 0 : Disabled Collect Stats Last Status Change : 11/04/2099 22:56:41 Adv. MTU Over. : No
Last Mgmt Change : 11/10/2099 15:56:44 VLAN VC Etype : 0x8100
Bw BookingFactor : 100 PBB Etype : 0x88e7
Oper Max BW(Kbps) : 0 Avail BW(Kbps) : 0
Net-Domain : default Egr Interfaces : n/a Acct. Pol : None Net-Domain : default Flags : SdpAdminDown NoSysIPAddr TranspTunnDown Mixed LSP Mode Information : Mixed LSP Mode : Enabled Active LSP Type : RSVP....also be LDP, BGP Revert Time : 200 Revert Count Down : n/a KeepAlive Information : Admin State : Disabled Oper State : Disabled Hello Time : 10 Hello Msg Len : 0 Hello Time : 5
Hello Timeout : 5
Max Drop Count : 3
: 0 Unmatched Replies : 0 Hold Down Time : 10 Tx Hello Msgs Rx Hello Msgs RSVP/Static LSPs \_\_\_\_\_\_ Associated LSP List : No LSPs Associated \_\_\_\_\_\_ \*7210SAS>show>service#

# sdp-using

**Syntax sdp-using** [*sdp-id*[:*vc-id*] | **far-end** *ip-address*]

Context show>service

**Description** This command displays services using SDP or far-end address options.

**Parameters** 

sdp-id — Displays only services bound to the specified SDP ID.

**Values** 1 - 17407

*vc-id* — The virtual circuit identifier.

**Values** 1 — 4294967295

far-end ip-address — Displays only services matching with the specified far-end IP address.

**Default** Services with any far-end IP address.

Output

**Show Service SDP Using X** — The following table describes show service sdp-using output fields.

| Label         | Description                                                                                      |
|---------------|--------------------------------------------------------------------------------------------------|
| Svc ID        | The service identifier.                                                                          |
| Sdp ID        | The SDP identifier.                                                                              |
| Туре          | Type of SDP: spoke                                                                               |
| Far End       | The far end address of the SDP.                                                                  |
| Oper State    | The operational state of the service.                                                            |
| Ingress Label | The label used by the far-end device to send packets to this device in this service by this SDP. |
| Egress Label  | The label used by this device to send packets to the far-end device in this service by this SDP. |

### **Sample Output**

\*A:ALA-7210M# show service sdp-using 300

Service Destination Point (Sdp Id : 300)

| SvcId | SdpId   | Type | Far End   | Opr State | I.Label | E.Label |
|-------|---------|------|-----------|-----------|---------|---------|
|       |         |      |           |           |         |         |
| 1     | 300:1   | Spok | 10.0.0.13 | Up        | 131071  | 131071  |
| 2     | 300:2   | Spok | 10.0.0.13 | Up        | 131070  | 131070  |
| 100   | 300:100 | Spok | 10.0.0.13 | Up        | 131069  | 131069  |
| 101   | 300:101 | Spok | 10.0.0.13 | Up        | 131068  | 131068  |
|       |         |      |           |           |         |         |

Number of SDPs : 4

\_\_\_\_\_

\*A:ALA-7210M#

# service-using

Syntax service-using [epipe][vpls] [b-vpls][m-vpls] [sdp sdp-id] [customer customer-id]

Context show>service

**Description** This command displays the services matching certain usage properties. If no optional parameters are

specified, all services defined on the system are displayed.

**Parameters** epipe — Displays matching Epipe services.

vpls — Displays matching VPLS instances.

**sdp** sdp-id — Displays only services bound to the specified SDP ID.

**Default** Services bound to any SDP ID.

**Values** 1 — 17407

customer customer-id — Displays services only associated with the specified customer ID.

**Default** Services associated with a customer.

**Values** 1 — 2147483647

**Output** Show Service Service-Using — The following table describes show command output fields.

| Label            | Description                                                                       |
|------------------|-----------------------------------------------------------------------------------|
| Service Id       | The service identifier.                                                           |
| Type             | Specifies the service type configured for the service ID.                         |
| Adm              | The desired state of the service.                                                 |
| Opr              | The operating state of the service.                                               |
| CustomerID       | The ID of the customer who owns this service.                                     |
| Last Mgmt Change | The date and time of the most recent management-initiated change to this service. |

## **Sample Output**

\*A:ALA-12# show service service-using customer 10

| Services              |         |        |         |            |                     |  |  |  |  |  |
|-----------------------|---------|--------|---------|------------|---------------------|--|--|--|--|--|
| =========             | ======= | ====== | ======= |            |                     |  |  |  |  |  |
| ServiceId             | Type    | Adm    | 0pr     | CustomerId | Last Mgmt Change    |  |  |  |  |  |
| 1                     |         |        |         | 1.0        | 00/05/2006 12:24:15 |  |  |  |  |  |
| 1                     | VPLS    | Up     | Uр      | 10         | 09/05/2006 13:24:15 |  |  |  |  |  |
| 300                   | Epipe   | Up     | Up      | 10         | 09/05/2006 13:24:15 |  |  |  |  |  |
|                       |         |        |         |            |                     |  |  |  |  |  |
| Matching Services : 2 |         |        |         |            |                     |  |  |  |  |  |

\*A:ALA-12#

# eth-ring

**Syntax** eth-ring [status]

> eth-ring [ring-index] hierarchy eth-ring ring-index [path {a|b}]

Context show

Description This command displays the Ethernet rings information.

**Parameters** status — Displays the status information of the Ethernet rings configured on the system.

hierarchy — Displays eth-ring hierarical relationships.

path  $\{a/b\}$  — Displays information related to the configured Ethernet rings.

ring-index — Specifies the ring index of the Ethernet ring.

**Values** 1-128

#### **Show Ethernet Ring Status** — The following table describes show command output fields. Output

|                                                                          | Labe    | I     |                        | Description                            |        |     |            |    |  |  |  |
|--------------------------------------------------------------------------|---------|-------|------------------------|----------------------------------------|--------|-----|------------|----|--|--|--|
| Ring                                                                     | Id      |       | The ring io            | The ring identifier                    |        |     |            |    |  |  |  |
| Admi                                                                     | n State | ž     | Displays tl            | Displays the administrative state      |        |     |            |    |  |  |  |
| Oper                                                                     | State   |       | Displays tl            | Displays the operational state         |        |     |            |    |  |  |  |
| Path Information                                                         |         |       |                        |                                        |        |     |            |    |  |  |  |
| Path                                                                     | L       |       | Displays tl            | he path infor                          | mation |     |            |    |  |  |  |
| Tag                                                                      |         |       | Displays tl            | he tag inforn                          | nation |     |            |    |  |  |  |
| Stat                                                                     | .e      |       | Displays tl            | Displays the state of the path         |        |     |            |    |  |  |  |
| MEP                                                                      | Informa | ation |                        |                                        |        |     |            |    |  |  |  |
| Ctrl                                                                     | -MEP    |       | Displays tl            | Displays the Ctrl-MEP information      |        |     |            |    |  |  |  |
| CC-I                                                                     | ntvl    |       | Displays tl            | Displays the Ctrl-Interval information |        |     |            |    |  |  |  |
| Defe                                                                     | cts     |       | Displays tl            | Displays the defects                   |        |     |            |    |  |  |  |
| *A:NS1015C0821>show# eth-ring status  Ethernet Ring (Status information) |         |       |                        |                                        |        |     |            |    |  |  |  |
| Ring                                                                     | Admin   | Oper  | Path Inf               | Tormation                              |        | MEP | Informatio | on |  |  |  |
| ID<br>                                                                   | State   |       | Path<br>               |                                        |        |     |            |    |  |  |  |
| 1                                                                        | Up      | Up    | a - 1/1/1<br>b - 1/1/2 |                                        |        |     |            |    |  |  |  |

| 10     | Down    | Down    | a - N/  | A          |      | -         | -    |       | -  |         |
|--------|---------|---------|---------|------------|------|-----------|------|-------|----|---------|
|        |         |         | b - N/  | A          |      | -         | -    |       | _  |         |
| =====  | ======  |         | ======  | ========   | ==== |           | ==== | ===== |    | ======= |
| Ethern | et Tunn | el MEP  | Defect  | Legend:    |      |           |      |       |    |         |
| R = Rd | i, M =  | MacStat | us, C = | RemoteCCM, | E =  | ErrorCCM, | X =  | XconC | CM |         |
| *A:NS1 | 015C082 | 1>show# |         |            |      |           |      |       |    |         |

# **Output** Show Ethernet Ring — The following table describes show command output fields.

| Label                                | Description                                                                                       |  |  |  |
|--------------------------------------|---------------------------------------------------------------------------------------------------|--|--|--|
| Description                          | The ring description                                                                              |  |  |  |
| Admin State                          | Displays the administrative state                                                                 |  |  |  |
| Oper State                           | Displays the operational state                                                                    |  |  |  |
| Node ID                              | Displays the node identifier                                                                      |  |  |  |
| Guard Time                           | Displays the configured guard time                                                                |  |  |  |
| Max Revert time                      | Displays the configured maximum revert time                                                       |  |  |  |
| CCM Hold down time                   | Displays the configured CCM Hold down time                                                        |  |  |  |
| APS TX PDU                           | Displays the APS TX PDU information                                                               |  |  |  |
| Defect Status                        | Displays the defect status                                                                        |  |  |  |
| RPL Node                             | Displays the RPL node information                                                                 |  |  |  |
| Time to revert                       | Displays the configured time to revert                                                            |  |  |  |
| CCM Hold Up Time                     | Displays the configured CCM Hold up time                                                          |  |  |  |
| Sub-Ring Type                        | Displays the sub-ring type information, the sub-ring type can be virtual link or on-virtual link. |  |  |  |
| Interconnect-ID                      | Displays the interconnect ID. The ID can be a ring-index ID or VPLS service ID.                   |  |  |  |
| Compatible Version                   | Displays the Ethernet ring version information.                                                   |  |  |  |
| Ethernet Ring 10 Inform              |                                                                                                   |  |  |  |
| Description : (I<br>Admin State : Do | Not Specified) own Oper State : Down                                                              |  |  |  |
|                                      | 0:25:ba:03:48:04<br>5 deciseconds RPL Node : rplNone                                              |  |  |  |

Max Revert Time : 300 seconds Time to Revert : N/A CCM Hold Down Time : 0 centiseconds CCM Hold Up Time : 20 deciseconds

Compatible Version : 2 APS Tx PDU : N/A
Defect Status :
Sub-Ring Type : virtualLink Interconnect-ID : N/A

Ethernet Ring Path Summary

| Path Port | Raps-Tag | Admin/Oper | Туре | Fwd State |
|-----------|----------|------------|------|-----------|
| a -       | -        | -/-        | -    | -         |
| b -       | _        | -/-        | -    | -         |
| ========= |          | :========= |      |           |

<sup>\*</sup>A:NS1015C0821>show#

# **ETH-CFM Show Commands**

## eth-cfm

Syntax eth-cfm
Context show

**Description** This command enables the context to display eth-cfm information.

# association

Syntax association [ma-index] [detail]

Context show>eth-cfm

**Description** This command displays eth-cfm association information.

**Parameters** *ma-index* — Specifies the maintenance association (MA) index.

**Values** 1—4294967295

**detail** — Displays detailed information for the eth-cfm association.

Output Show eth-cfm Association Command Output — The following table describes show eth-cfm association command output fields:

| Label         | Description                                                                                                    |
|---------------|----------------------------------------------------------------------------------------------------|
| Md-index      | Displays the the maintenance domain (MD) index.                                                                 |
| Ma-index      | Displays the the maintenance association (MA) index.                                                            |
| Name          | Displays the part of the maintenance association identifier which is unique within the maintenance domain name. |
| CCM-interval  | Displays the CCM transmission interval for all MEPs in the association.                                         |
| Bridge-id     | Displays the bridge-identifier value for the domain association.                                                |
| MHF Creation  | Displays the MIP half function (MHF) for the association.                                                       |
| Primary VLAN  | Displays the primary bridge-identifier VLAN ID.                                                                 |
| Num Vids      | Displays the number of VIDs associated with the VLAN.                                                           |
| Remote Mep Id | Displays the remote maintenance association end point (MEP) identifier                                          |

### **Sample Output**

A:dut-b# show eth-cfm association

| CFM Association Table |          |        |          |                |  |  |
|-----------------------|----------|--------|----------|----------------|--|--|
| Md-index              | Ma-index | Name   | CCM-inte | rval Bridge-id |  |  |
| 1                     | 1        | a1     | 1        | 1              |  |  |
| 1                     | 2        | a2     | 1        | 2              |  |  |
| 2                     | 1        | a1     | 1        | 2              |  |  |
| 2                     | 2        | a2<br> | 1        | 1              |  |  |

A:dut-b#

## cfm-stack-table

Syntax cfm-stack-table [{all-ports}] [level <0..7>] [direction <down>]

cfm-stack-table port <port-id> [vlan <qtag[.qtag]>] [level <0..7>] [direction <down>] cfm-stack-table facility [{all-ports|all-lags|all-lag-ports|all-tunnel-meps|all-router-interfaces}] [level <0..7>] [direction <down>]

cfm-stack-table facility lag < id> [tunnel <1..4094>] [level <0..7>] [direction <down>]

cfm-stack-table facility port <id> [level <0..7>] [direction <down>]

cfm-stack-table facility router-interface <ip-int-name> [level <0..7>] [direction <down>]

Context show>eth-cfm

**Description** This command displays stack-table information. This stack-table is used to display the various management

points MEPs and MIPs that are configured on the system. These can be Service based or facility based. The various option allow the operator to be specific. If no parameters are include then the entire stack-table will

be displayed.

**Parameters** port port-id — Displays the bridge port or aggregated port on which MEPs or MHFs are configured.

**vlan** *vlan-id* — Displays the associated VLAN ID.

**level** — Display the MD level of the maintenance point.

**Values** 0 — 7

**direction down** — Displays the direction in which the MP faces on the bridge port.

**facility** — Displays the CFM stack table information for facility MEPs. The base command will display all the facility MEPs. Options may be included in order to further parse the table for specific facility MEP

information.

Output Show eth-cfm CFM Stack Table Command Output — The following table describes show eth-cfm

CFM stack table command output fields:

| Label       | Description                                                            |
|-------------|------------------------------------------------------------------------|
| Sap         | Displays associated SAP IDs.                                           |
| Sdp         | Displays the SDP binding for the bridge.                               |
| Level Dir   | Displays the MD level of the maintenance point.                        |
| Md-index    | Displays the the maintenance domain (MD) index.                        |
| Ma-index    | Displays the the maintenance association (MA) index.                   |
| Mep-id      | Displays the integer that is unique among all the MEPs in the same MA. |
| Mac-address | Displays the MAC address of the MP.                                    |

# **Sample Output**

\*A:7210SAS>show>eth-cfm# cfm-stack-table

| CFM SAP Stack       |           | ======================================= | ======================================= | ====== | ======================================= |
|---------------------|-----------|-----------------------------------------|-----------------------------------------|--------|-----------------------------------------|
| Sap                 |           |                                         |                                         | -      | Mac-address                             |
| 1/1/18:100          | 7 Up      | 7                                       | 100                                     | 1      | 00:25:ba:0d:21:13                       |
| =========           |           | ========                                | ========                                |        | =========                               |
| CFM Ethernet 7      |           |                                         |                                         |        |                                         |
| Eth-tunnel          | Level Dir | Md-index                                | Ma-index                                | Mep-id |                                         |
| No Matching Er      | ntries    | ========                                |                                         |        | =============                           |
| CFM SDP Stack       | Table     |                                         |                                         |        |                                         |
| Sdp                 | Level Dir | Md-index                                |                                         | Mep-id |                                         |
| No Matching Er      | ntries    |                                         |                                         |        |                                         |
| CFM Virtual St      | ack Table |                                         |                                         |        |                                         |
| Service             | Level Dir | Md-index                                | Ma-index                                | Mep-id |                                         |
| No Matching Er      | ntries    |                                         |                                         |        |                                         |
| #3 · 501 0 03 0 . 1 |           |                                         | ========                                |        | ======================================= |

<sup>\*</sup>A:7210SAS>show>eth-cfm#

## domain

Syntax domain [md-index] [association ma-index | all-associations] [detail]

Context show>eth-cfm

**Description** This command displays domain information.

**Parameters** *md-index* — Displays the index of the MD to which the MP is associated, or 0, if none.

**association** *ma-index* — Displays the index to which the MP is associated, or 0, if none.

all-associations — Displays all associations to the MD.

**detail** — Displays detailed domain information.

**Output** Show eth-cfm Domain Command Output — The following table describes show eth-cfm domain command output fields:

| Label    | Description                                                                                                    |
|----------|----------------------------------------------------------------------------------------------------|
| Md-index | Displays the Maintenance Domain (MD) index value.                                                                                                    |
| Level    | Displays an integer identifying the Maintenance Domain Level (MD Level). Higher numbers correspond to higher Maintenance Domains, those with the greatest physical reach, with the highest values for customers' CFM PDUs. Lower numbers correspond to lower Maintenance Domains, those with more limited physical reach, with the lowest values for CFM PDUs protecting single bridges or physical links. |
| Name     | Displays a generic Maintenance Domain (MD) name.                                                                                                    |
| Format   | Displays the type of the Maintenance Domain (MD) name. Values include <b>dns</b> , <b>mac</b> , and <i>string</i> .                                                                                                    |

### **Sample Output**

A:dut-b# show eth-cfm domain

| =======          | ===== | ======================================= | ======================================= |  |
|------------------|-------|-----------------------------------------|-----------------------------------------|--|
| CFM Domain Table |       |                                         |                                         |  |
| =======          | ===== |                                         | ======================================= |  |
| Md-index         | Level | Name                                    | Format                                  |  |
| 1                | 6     | d1                                      | charString                              |  |
| 2                | 7     | d2                                      | charString                              |  |
| =======          | ===== |                                         | ======================================= |  |

A:dut-b#

### mep

### **Syntax**

mep mep-id domain md-index association ma-index [loopback] [linktrace]

mep mep-id domain md-index association ma-index remote-mepid mep-id | all-remote-mepids

mep mep-id domain md-index association ma-index eth-test-results [remote-peer mac-address]

mep mep-id domain md-index association ma-index one-way-delay-test [remote-peer mac-address]

mepmep-id domain md-index association ma-index two-way-delay-test [remote-peer mac-address]

mep mep-id domain md-index association ma-index two-way-slm-test [remote-peer macaddress]

#### Context

show>eth-cfm

#### Description

This command displays Maintenance Endpoint (MEP) information.

#### **NOTES**:

- The show eth-cfm mep mep-id domain md-id association ma-id command does not display CCM ERROR, CCM XCON frames in the output.
- The show eth-cfm mep mep-id domain md-id association ma-id remote-mep rmep-id command does not display some TLVs details.

#### **Parameters**

mep-id — Displays the integer that is unique among all the MEPs in the same MA.

**domain** *md-index* — Displays the index of the MD to which the MP is associated, or 0, if none.

association ma-index — Displays the index to which the MP is associated, or 0, if none.

**loopback** — Displays loopback information for the specified MEP.

**linktrace** — Displays linktrace information for the specified MEP.

**remote-mepid** *mep-id* — Includes specified remote mep-id information for specified the MEP.

all-remote-mepids — Includes all remote mep-id information for the specified MEP.

eth-test-results — Includes eth-test-result information for the specified MEP.

**one-way-delay-test** — Includes one-way-delay-test information for the specified MEP.

**two-way-delay-test** — Includes two-way-delay-test information for the specified MEP.

two-way-slm-test — Includes two-way-slm-test information for the specified MEP.

**remote-peer** *mac-address* — Includes specified remote mep-id information for the specified MEP.

### **Sample Output**

| A:dut-b# show eth- | cfm mep 1 domain 1 | association 1 linktrace |        |
|--------------------|--------------------|-------------------------|--------|
| Mep Information    |                    |                         |        |
| Md-index           | : 1                | Direction               | : Down |

```
Admin : Enabled CCM-Enable : Enabled
Ma-index : 1

      MepId
      : 1

      IfIndex
      : 35946496

      FngState
      : fngReset

MepId
                : 1
                                       PrimaryVid : 1
ControlMep : False
HighestDefect : none
Eth-1Dm Threshold : 3(sec)
Eth-Ais: : Disabled Eth-Tst: : Disabled
CcmLastFailure Frame:
   None
XconCcmFailure Frame:
   None
Mep Linktrace Message Information
______
LtRxUnexplained : 0
                                           LtNextSequence : 2
LtStatus : False LtResult
TargIsMepId : False TargMepId
TargMac : 00:00:00:00:00 TTL
                                         LtResult : False
TarqMepId : 0
                                                            : 64
EgressId : 00:00:00:25:ba:01:c3:6a SequenceNum
LtFlags
                 : useFDBonly
Mep Linktrace Replies
______
SequenceNum : 1 ReceiveOrder : 1
Ttl : 63 Forwarded : False
LastEgressId : 00:00:00:25:ba:01:c3:6a TerminalMep : True
NextEgressId : 00:00:00:25:ba:00:5e:bf Relay : rlyHit
ChassisIdSubType : unknown value (0)
ChassisId:
   None
ManAddressDomain:
   None
ManAddress:
   None
             : 00:25:ba:00:5e:bf
                                            Ingress Action : ingOk
IngressMac
IngrPortIdSubType : unknown value (0)
IngressPortId:
   None
EgressMac : 00:00:00:00:00
                                       Egress Action : egrNoTlv
EgrPortIdSubType : unknown value (0)
EgressPortId:
   None
Org Specific TLV:
   None
A:dut-b#
A:dut-b#
A:dut-b# show eth-cfm mep 1 domain 1 association 1 loopback
Mep Information
                                           Direction : Down
Admin : Enabled : Enabled
            · <u>·</u>
: 1
Md-index
Ma-index
                 : 1
MepId
IfIndex
              : 35946496
                                           PrimaryVid
                                                            : 1
```

## Show, Clear, Debug Commands

```
FngState : fngReset
LowestDefectPri : macRemErrXcon
FngState
           : fngReset
                             ControlMep
                                        : False
HighestDefect : none
           : 0
Eth-1Dm Threshold : 3(sec)
Eth-Ais: : Disabled Eth-Tst: : Disabled
CcmLastFailure Frame:
XconCcmFailure Frame:
______
Mep Loopback Information
______
                             LbRxBadOrder
LbRxBadMsdu
LbSequence
LbStatus
            : 0
                             LbTxReply
                             LbNextSequence : 2
            : 2
                             LbResultOk : True
DestMepId : 0
           : False
LbStatus : raise

DestIsMepId : False DestMepId : 0

DestMac : 00:00:00:00:00 SendCount : 0

VlanDropEnable : True VlanPriority : 7
Data TLV:
  None
A:dut-b#
*A:dut-b# show eth-cfm mep 1 domain 4 association 4 two-way-delay-test remote-peer
00:25:ba:00:5e:bf
______
Eth CFM Two-way Delay Test Result Table
______
Peer Mac Addr
                          Delay Variation (us)
            Delay (us)
00:25:ba:00:5e:bf 507
                           507
______
*A:dut-b#
*A:dut-b# show eth-cfm mep 1 domain 4 association 4 two-way-delay-test
______
Eth CFM Two-way Delay Test Result Table
______
Peer Mac Addr Delay (us) Delay Variation (us)
______
00:25:ba:00:5e:bf 507
______
*A:dut-b#
*A:dut-a# show eth-cfm mep 2 domain 4 association 4 eth-test-results remote-peer
00:25:ba:01:c3:6a
______
Eth CFM ETH-Test Result Table
______
          Current Accumulate
FrameCount ErrBits ErrBits
ByteCount CrcErrs CrcErrs
Peer Mac Addr ByteCount
```

|                                                                                                   | 6<br>384                                            | 0              | 0                                                              |  |
|---------------------------------------------------------------------------------------------------|-----------------------------------------------------|----------------|----------------------------------------------------------------|--|
| ======================================                                                            | =========                                           | ========       | ==========                                                     |  |
|                                                                                                   |                                                     |                |                                                                |  |
| *A:dut-a# show etl                                                                                | h-cfm mep 2 d                                       | omain 4 associ | ation 4 eth-test-results                                       |  |
| Eth CFM ETH-Test 1                                                                                | Result Table                                        |                | =======================================                        |  |
| ==============                                                                                    | ========                                            | <br>Current    | Accumulate                                                     |  |
|                                                                                                   | FrameCount                                          | ErrBits        | ErrBits                                                        |  |
| Peer Mac Addr                                                                                     | -                                                   |                | CrcErrs                                                        |  |
| 00:25:ba:01:c3:6a                                                                                 |                                                     | 0              | 0                                                              |  |
|                                                                                                   | 384                                                 | 0              | 0                                                              |  |
| Peer Mac Addr                                                                                     | Delay (u                                            | s) De          |                                                                |  |
|                                                                                                   |                                                     |                |                                                                |  |
|                                                                                                   |                                                     | 40             |                                                                |  |
|                                                                                                   |                                                     |                | 2                                                              |  |
| ======================================                                                            |                                                     |                |                                                                |  |
| *A:dut-a#  *A:dut-a# show etl  ===================================                                | h-cfm mep 2 de                                      | omain 4 associ | ation 4 one-way-delay-test                                     |  |
| *A:dut-a# show etl  *A:dut-a# show etl  ===================================                       | h-cfm mep 2 de                                      | omain 4 associ | ation 4 one-way-delay-test   ation 4 one-way-delay-test        |  |
| *A:dut-a# show etl  *A:dut-a# show etl  ===================================                       | h-cfm mep 2 de                                      | omain 4 associ | ation 4 one-way-delay-test  ================================== |  |
| *A:dut-a# show etl  *A:dut-a# show etl  Eth CFM One-way Delease  Peer Mac Addr  00:25:ba:01:c3:6a | h-cfm mep 2 de                                      | omain 4 associ | ation 4 one-way-delay-test                                     |  |
| *A:dut-a# show etl ====================================                                           | h-cfm mep 2 de                                      | omain 4 associ | ation 4 one-way-delay-test  ================================== |  |
| *A:dut-a# show etl  *A:dut-a# show etl  ===================================                       | h-cfm mep 2 de  =================================== | omain 4 associ | ation 4 one-way-delay-test  ================================== |  |

Peer Mac Addr Remote MEP Count In Loss Out Loss Unack

00:25:ba:0d:1e:12 2 1 0 0 0

7210 SAS-M and 7210 SAS-T Services Guide

Eth CFM Two-way SLM Test Result Table (Test-id: 1)

|  | <br> | <br> | <br> |  |
|--|------|------|------|--|

# connection-profile

Syntax connection-profile [conn-prof-id] [associations]

Context show

**Description** This command displays connection profile information.

**Parameters** *conn-prof-id* — Specifies the connection profile ID.

**Values** 1 — 8000

associations — Displays the SAP and the service ID that use this connection profile.

## Output The following table describes show connection-profile command output fields

|   | Label             | Description                                                                     |
|---|-------------------|---------------------------------------------------------------------------------|
| _ | CP Index          | Identifies the connection-profile.                                              |
| : | Number of Members | Indicates the number of ATM connection profile members not applicable for 7210. |
| : | HasRange          | Indicates whether VLAN range is configured or not                               |

### **Sample Output**

### Show output for connection-profile

\*7210SAS>show# connection-profile

Connection Profile Summary Information \_\_\_\_\_\_\_ CP Index Number of HasRange Members \_\_\_\_\_\_ 1 0 Yes 0 Yes 0 Yes 5 0 Yes 0 Yes 0 100 Yes 200 0 Yes 300 0 Yes 0 400 Yes 0 500 Yes 0 600 Yes 700 0 Yes 800 0 900 0 Yes \_\_\_\_\_\_

\_\_\_\_\_\_

<sup>\*7210</sup>SAS>show#

## Show output for connection-profile associations

| *A:7210SA  | S>show# co           | nnection-profile associations |
|------------|----------------------|-------------------------------|
| =======    | =======              |                               |
| Connection | n Profile            | Summary Information           |
| =======    | =======              |                               |
| CP Index   | Number of<br>Members | HasRange                      |
| 1          | 0                    | No                            |
| =======    |                      |                               |

<sup>\*</sup>A:7210SAS>show#

# **IES Show Commands**

## customer

**Syntax customer** [customer-id] [**site** customer-site-name]

Context show>service

**Description** This command displays service customer information.

**Parameters** *customer-id* — Displays only information for the specified customer ID.

**Default** All customer IDs display

**Values** 1 — 2147483647

**site** *customer-site-name* — Specifies the customer site which is an anchor point for an ingress and egress virtual scheduler hierarchy.

**Output** Show Customer Command Output — The following table describes show customer command output fields:

| Label               | Description                                                                                                    |
|---------------------|----------------------------------------------------------------------------------------------------|
| Customer-ID         | The ID that uniquely identifies a customer.                                                                               |
| Contact             | The name of the primary contact person.                                                                                   |
| Description         | Generic information about the customer.                                                                                   |
| Phone               | The phone/pager number to reach the primary contact person.                                                               |
| Total Customers     | The total number of customers configured.                                                                                 |
| Multi-service site  |                                                                                                    |
| Site                | Multi-service site name. A multi-service customer site is a group of SAPs with common origination and termination points. |
| Description         | Information about a specific customer's multi-service site.                                                               |
| Assignment          | The port ID, MDA, or card number, where the SAP's that are members of this multi- service site are defined.               |
| I. Sched Pol        | The ingress QoS scheduler policy assigned to this multi-service site.                                                     |
| E. Sched Pol        | The egress QoS scheduler policy assigned to this multi-service site.                                                      |
| Service Association |                                                                                                    |
| Service-ID          | The ID that uniquely identifies a service.                                                                                |
| SAP                 | Specifies the SAP assigned to the service.                                                                                |

### **Sample Output**

```
*A:ALA-12# show service customer
______
______
Customer-ID : 1
Contact : Manager
Description : Default customer
Phone : (123) 555-1212
Customer-ID : 2
Contact : Tech Support
Description : TiMetra Networks
       : (234) 555-1212
Customer-ID : 3
Contact : Fred
Description : TiMetra Networks
     : (345) 555-1212
Customer-ID : 6
Contact : Ethel
Description : Epipe Customer
      : (456) 555-1212
Customer-ID : 7
Contact : Lucy
Description : ABC Customer
      : (567) 555-1212
Customer-ID : 8
Contact : Customer Service
Description : IES Customer
     : (678) 555-1212
Customer-ID : 274
Contact : Mssrs. Beaucoup
Description : ABC Company
Phone : 650 123-4567
Customer-ID : 94043
Contact : Test Engineer on Duty
Description : TEST Customer
      : (789) 555-1212
Total Customers : 8
______
*A:ALA-12#
*A:ALA-12# show service customer 274
______
Customer 274
______
Customer-ID : 274
Contact : Mssrs. Beaucoup
Description : ABC Company
```

Phone : 650 123-4567

Multi Service Site

: west

Description : (Not Specified)

\_\_\_\_\_\_

\*A:ALA-12#

#### \*A:ALA-12# show service customer 274 site west

\_\_\_\_\_\_

Customer 274

Customer-ID : 274

Contact : Mssrs. Beaucoup Description : ABC Company Phone : 650 123-4567

\_\_\_\_\_\_

Multi Service Site

: west

Description : (Not Specified)

Assignment : Card 5 I. Sched Pol: SLA1

E. Sched Pol: (Not Specified)

Service Association

\_\_\_\_\_\_

No Service Association Found.

\_\_\_\_\_\_

# sap-using

**Syntax** sap-using [sap sap-id]

> sap-using interface [ip-address | ip-int-name] sap-using [ingress | egress] filter filter-id sap-using [ingress ] qos-policy qos-policy-id

Context show>service

Description Displays SAP information.

If no optional parameters are specified, the command displays a summary of all defined SAPs. The

optional parameters restrict output to only SAPs matching the specified properties.

**Parameters** sap sap-id — Specifies the physical port identifier portion of the SAP definition. See Common CLI Command Descriptions on page 987 for command syntax.

**ingress** — Specifies matching an ingress policy.

egress — Specifies matching an egress policy.

filter filter-id — The ingress or egress filter policy ID for which to display matching SAPs.

**Values** 1 - 65535

interface — Specifies matching SAPs with the specified IP interface.

*ip-addr* — The IP address of the interface for which to display matching SAPs.

**Values** 1.0.0.0 — 223.255.255.255

*ip-int-name* — The IP interface name for which to display matching SAPs.

## **Output** Show Service SAP — The following table describes show service SAP output fields:

| Label    | Description                                                     |
|----------|-----------------------------------------------------------------|
| Port ID  | The ID of the access port where the SAP is defined.             |
| Svc ID   | The value that identifies the service.                          |
| SapMTU   | The SAP MTU value.                                              |
| Igr.QoS  | The SAP ingress QoS policy number specified on the ingress SAP. |
| Ing.Fltr | The MAC or IP filter policy ID applied to the ingress SAP.      |
| E.QoS    | The SAP egress QoS policy number specified on the egress SAP.   |
| Egr.Fltr | The MAC or IP filter policy ID applied to the egress SAP.       |
| A.Pol    | The accounting policy ID assigned to the SAP.                   |
| Adm      | The administrative state of the SAP.                            |
| Opr      | The actual state of the SAP.                                    |

## **Sample Output**

| *A:DUT-B# show service sap-using sap 1/1/3:100.* |          |             |              |              |          |              |
|--------------------------------------------------|----------|-------------|--------------|--------------|----------|--------------|
| Service Access Points                            |          |             |              |              |          |              |
| PortId                                           | SvcId    | Ing.<br>QoS | Ing.<br>Fltr | Egr.<br>Fltr | Adm      | 0pr          |
| 1/1/1<br>1/1/2                                   | 6<br>700 | 1           | none<br>none | none<br>none | Up<br>Up | Down<br>Down |
| Number of SAPs : 2*A:DUT-B#                      | =======  | =====       | ======       | =====        | :====    | ====         |

# service-using

Syntax service-using [ies] [customer customer-id]

Context show>service

**Description** This command displays the services matching certain usage properties. If no optional parameters are

specified, all services defined on the system are displayed.

**Parameters** ies — Displays matching IES services.

customer customer-id — Displays services only associated with the specified customer ID.

**Default** Services associated with an customer.

**Values** 1 — 2147483647

Output Show Service Service-Using — The following table describes show service service-using output

| Label            | Description                                                                       |
|------------------|-----------------------------------------------------------------------------------|
| Service Id       | The value that identifies the service.                                            |
| Туре             | Specifies the service type configured for the service ID.                         |
| Adm              | The administrative state of the service.                                          |
| Opr              | The operating state of the service.                                               |
| CustomerID       | The ID of the customer who owns this service.                                     |
| Last Mgmt Change | The date and time of the most recent management-initiated change to this service. |

### Sample Output

A:ALA-48# show service service-using ies

Services [ies]

ServiceId Type Adm Opr CustomerId Last Mgmt Change

88 IES Up Down 8 07/25/2006 15:46:28
89 IES Up Down 8 07/25/2006 15:46:28
104 IES Up Down 1 07/25/2006 15:46:28
200 IES Up Down 1 07/25/2006 15:46:28
214 IES Up Down 1 07/25/2006 15:46:28
214 IES Up Down 1 07/25/2006 15:46:28
321 IES Up Down 1 07/25/2006 15:46:28
322 IES Down Down 1 07/25/2006 15:46:28
1001 IES Up Down 1 07/25/2006 15:46:28

Matching Services: 8

A:ALA-48#

id

Syntax id service-id {all | arp | base | sap| interface | mstp-configuration }

Context show>service

**Description** This command displays information for a particular service-id.

**Parameters** *service-id* — The unique service identification number to identify the service in the service domain.

**all** — Display detailed information about the service.

**arp** — Display ARP entries for the service.

**base** — Display basic service information.

interface — Display service interfaces.

**mstp-confi** — guration - Display MSTP information.

**sap** — Display SAPs associated to the service.

**split-horizon-group** — Display split horizon group information.

all

Syntax all

Context show>service>id

**Description** This command displays detailed information for all aspects of the service.

**Output** Show All Service-ID Output — The following table describes the show all service-id command output fields:

Label Description
Service Detailed Information

Service Id The service identifier.

VPN Id The number which identifies the VPN.

Service Type Specifies the type of service.

SDP Id The SDP identifier.

Description Generic information about the service.

Customer Id The customer identifier.

Last Mgmt Change The date and time of the most recent management-initiated change to

this customer.

SAP Count The number of SAPs specified for this service.

SDP Bind Count The number of SDPs bound to this service.

| Labe |
|------|
|------|

### **Description (Continued)**

| Service | Destination | Pomis | (SDPS) |  |
|---------|-------------|-------|--------|--|
|         |             |       |        |  |

SDP Id The SDP identifier.

Type Indicates whether this Service SDP binding is a spoke or a mesh.

Admin Path MTU The largest service frame size (in octets) that can be transmitted through

this SDP to the far-end router, without requiring the packet to be frag-

mented.

Oper Path MTU The actual largest service frame size (in octets) that can be transmitted

through this SDP to the far-end router, without requiring the packet to

be fragmented.

Delivery Specifies the type of delivery used by the SDP: MPLS.

Admin State The administrative state of this SDP.

Oper State The operational state of this SDP.

Ingress Label The label used by the far-end device to send packets to this device in

this service by this SDP.

Egress Label The label used by this device to send packets to the far-end device in

this service by this SDP.

Ingress Filter The ID of the ingress filter policy.

Egress Filter The ID of the egress filter policy.

Far End Specifies the IP address of the remote end of the MPLS tunnel defined

by this SDP.

Last Changed The date and time of the most recent change to this customer.

Signaling Specifies the signaling protocol used to obtain the ingress and egress

labels used in frames transmitted and received on this SDP.

Admin State Specifies the operating status of the service.

Oper State The current status of the service.

Hello Time Specifies how often the SDP echo request messages are transmitted on

this SDP.

Hello Msg Len Specifies the length of the SDP echo request messages transmitted on

this SDP.

Max Drop Count Specifies the maximum number of consecutive SDP Echo Request mes-

sages that can be unacknowledged before the keepalive protocol reports

a fault.

Hold Down Time Specifies the amount of time to wait before the keepalive operating sta-

tus is eligible to enter the alive state.

| Label                    | Description (Continued)                                                                                                    |
|--------------------------|----------------------------------------------------------------------------------------------------|
| SDP Delivery Mechanism   | When the SDP type is MPLS, a list of LSPs used to reach the far-end router displays. All the LSPs in the list must terminate at the IP address specified in the far-end field. |
| Number of SDPs           | The total number SDPs applied to this service ID.                                                                                                    |
| Service Access Points    |                                                                                                    |
| Service Id               | The service identifier.                                                                                                    |
| Port Id                  | The ID of the access port where this SAP is defined.                                                                                                    |
| Description              | Generic information about the SAP.                                                                                                    |
| Encap                    | The value of the label used to identify this SAP on the access port.                                                                                                    |
| Admin State              | The desired state of the SAP.                                                                                                    |
| Oper State               | The operating state of the SAP.                                                                                                    |
| Last Changed             | The date and time of the last change.                                                                                                    |
| Admin MTU                | The largest service frame size (in octets) that can be transmitted through this SDP to the far-end router, without requiring the packet to be fragmented.                      |
| Oper MTU                 | The actual largest service frame size (in octets) that can be transmitted through this SDP to the far-end router, without requiring the packet to be fragmented.               |
| Ingress qos-pol-<br>icy  | The SAP ingress QoS policy ID.                                                                                                    |
| Egress qos-policy        | The SAP egress QoS policy ID.                                                                                                    |
| Ingress Filter-Id        | The SAP ingress filter policy ID.                                                                                                    |
| Egress Filter-Id         | The SAP egress filter policy ID.                                                                                                    |
| Multi Svc Site           | Indicates the multi-service site that the SAP is a member.                                                                                                    |
| Ingress sched-<br>policy | Indicates the ingress QoS scheduler for the SAP.                                                                                                    |
| Egress sched-pol-<br>icy | Indicates the egress QoS scheduler for the SAP.                                                                                                    |
| Acct. Pol                | Indicates the accounting policy applied to the SAP.                                                                                                    |
| Collect Stats            | Specifies whether accounting statistics are collected on the SAP.                                                                                                    |
| SAP Statistics           |                                                                                                    |
| Dropped                  | The number of packets or octets dropped.                                                                                                    |
| Offered Hi Prior-<br>ity | The number of high priority packets, as determined by the SAP ingress QoS policy.                                                                                              |

| _ | hο | ч |
|---|----|---|
|   |    |   |

### **Description (Continued)**

Offered Low Prior-The number of low priority packets, as determined by the SAP ingress ity QoS policy. Forwarded In Pro-The number of in-profile packets or octets (rate below CIR) forwarded. file Forwarded Out Pro-The number of out-of-profile packets or octets (rate above CIR) forfile warded. Split Horizon Group Specifics

Split Horizon Displays the name of the split horizon group.

Group

Displays the description of the split horizon group. Description Displays the Instance identifier of the split horizon Instance Id

group.

Displays the date and time of most recent change to Last Change

the split horizon group.

Split Horizon Displays the name of the split horizon group the SAP

Group or Spoke SDP is associated.

### Sample output (split horizon group)

\*A:SASM>show>service# id 10 all

\_\_\_\_\_\_

Service Detailed Information

\_\_\_\_\_\_ : 0

Service Id : 10 Service Type : VPLS Vpn Id

Description : (Not Specified)
Customer Id : 1

Last Status Change: 07/22/2011 11:06:02 Last Mgmt Change : 07/22/2011 11:04:51

Admin State : Up MTU : 1450 Oper State : Up

MTU Check : Enabled SAP Count : 2

SDP Bind Count

Snd Flush on Fail : Disabled Uplink Type: : MPLS

\_\_\_\_\_\_

Split Horizon Group specifics

Split Horizon Group : test

Description : test

: 1 Last Change : 07/23/2011 11:40:50 Instance Id

\_\_\_\_\_\_

Service Destination Points(SDPs)

```
Sdp Id 2:10 -(10.20.1.6)
Description : (Not Specified)
SDP Id
                  : 2:10
                                             Type
                                                             : Spoke
Split Horiz Grp : (Not Specified)
VC Type : VLAN
Admin Path MTU : 0
Far End : 10.20.1.6
                                           VC Tag
                                                             : 10
                                          Oper Path MTU : 9186
                                         Delivery
                                                            : MPLS
Admin State : Up Oper State : Up

Acct. Pol : None Collect Stats : Disabled
Ingress Label : 131063 Egress Label : 131067

Admin ControlWord : Preferred Oper ControlWord : True

Last Status Change : 07/22/2011 11:07:26 Signaling : TLDP

Last Mgmt Change : 07/22/2011 11:04:51 Force Vlan-Vc : Disabled
                 : None
Peer Pw Bits : None
Peer Fault Ip : None
Max Nbr of MAC Addr: No Limit
                                            Total MAC Addr : 0
Learned MAC Addr : 0
                                            Static MAC Addr : 0
MAC Learning
                : Enabled
                                            Discard Unkwn Srce: Disabled
BPDU Translation : Disabled
L2PT Termination : Disabled
MAC Pinning : Disabled MAC Pinning : Disabled
                                           Block On Mesh Fail: False
KeepAlive Information :
                                            For State : Disabled
Hello Msg Len : 0
Hold Door
Admin State : Disabled
                                          Oper State
Hello Time
                  : 10
Max Drop Count : 3
                                            Hold Down Time
                                                              : 10
Statistics
                 : 0
                                         I. Fwd. Octs. : 0
E. Fwd. Octets : 98
I. Fwd. Pkts.
E. Fwd. Pkts. : 1
Extra-Tag-Drop-Pkts: n/a
                                            Extra-Tag-Drop-Oc*: n/a
Associated LSP LIST :
Lsp Name : toF
Admin State : Up
                                            Oper State
                                                             : Up
 ______
Stp Service Destination Point specifics
 ______
Stp Admin State : Up
                                           Stp Oper State : Up
Core Connectivity : Down
Designated Bridge : This Bridge
                                          Designated Port Id: 34817
Fwd Transitions : 1
                                           Bad BPDUs rcvd : 0
Cfg BPDUs rcvd : 0
                                           Cfg BPDUs tx : 0
TCN BPDUs rcvd : 0
                                            TCN BPDUs tx
                                                              : 0
TC bit BPDUs rcvd : 0
                                            TC bit BPDUs tx : 0
                                                             : 44265
                                            RST BPDUs tx
RST BPDUs rcvd : 0
 Sdp Id 4:10 -(10.20.1.3)
```

\_\_\_\_\_\_ Description : (Not Specified) Description · (Not 2)

SDP Id : 4:10

Split Horiz Grp : (Not Specified)

VG Type : VLAN Type : Spoke VC Tag Oper Path MTU : 9182 Delivery Oper State : Up
Collect Stats : Disabled
Egress Label : 131065
Oper Controlword : Admin State : Up Acct. Pol : None
Ingress Label : 131059
Admin ControlWord : Preferred Admin ControlWord : Preferred Oper ControlWord : True
Last Status Change : 07/22/2011 11:07:26 Signaling : TLDP
Last Mgmt Change : 07/22/2011 11:04:51 Force Vlan-Vc : Disabled : None Flags Peer Pw Bits : None Peer Fault Ip : None Max Nbr of MAC Addr: No Limit Total MAC Addr : 0 Learned MAC Addr : 0 Static MAC Addr : 0 MAC Learning : Enabled Discard Unkwn Srce: Disabled BPDU Translation : Disabled L2PT Termination : Disabled MAC Pinning : Disabled MAC Pinning : Disabled Block On Mesh Fail: False KeepAlive Information : : Disabled Oper State Admin State : Disabled : 0 Hello Time : 10 Hello Msg Len Max Drop Count : 3 Hold Down Time : 10 Statistics Statistics : 44285

E. Fwd. Pkts. : 0 : 3852802 I. Fwd. Octs. E. Fwd. Octets : 0 Extra-Tag-Drop-Pkts: n/a Extra-Tag-Drop-Oc\*: n/a Associated LSP LIST : Lsp Name : toh2\_facility Admin State : Up Oper State : Up Time Since Last Tr\*: 01d00h37m Stp Service Destination Point specifics Stp Admin State : Up Stp Oper State : Up Core Connectivity : Down Port Role : Root
Port Number : 2050
Port Path Cost : 10
Admin Edge : Disabled
Link Type : Pt-pt
Root Guard : Disabled
Last BPDU from : 80:01.00:25:ba:02:de:90 Port State : Forwarding
Port Priority : 128 : Enabled Auto Edge : Enable
Oper Edge : False
BPDU Encap : Dot1d Active Protocol : Rstp Designated Bridge : 80:01.00:25:ba:02:de:90 Designated Port Id: 34817 Fwd Transitions : 1 Bad BPDUs rcvd : 0 Cfg BPDUs tx Cfg BPDUs rcvd : 0 TCN BPDUs rcvd : 0 TCN BPDUs tx TC bit BPDUs tx : 2 TC bit BPDUs rcvd : 2 RST BPDUs rcvd : 44284 RST BPDUs tx : 3

```
Number of SDPs : 2
Service Access Points
SAP 1/1/2
______
Service Id : 10
               : 1/1/2
                                     Encap
                                                   : null
SAP : 1,1,2
Description : (Not Specified)
Admin State : Up
Admin State : Up
Flags : PortOperDown
                                     Oper State : Down
Last Status Change : 07/22/2011 11:04:50
Last Mgmt Change : 07/23/2011 11:42:22
Dot1Q Ethertype : 0x8100
                                     QinQ Ethertype : 0x8100
Split Horizon Group: (Not Specified)
Max Nbr of MAC Addr: No Limit
                                     Total MAC Addr
                                                    : 0
Learned MAC Addr : 0
                                     Static MAC Addr : 0
Admin MTU
               : 1514
                                     Oper MTU
                                                    : 1514
Ingr IP Fltr-Id : n/a
                                    Egr IP Fltr-Id
                                                    : n/a
                                   Egr Mac Fltr-Id : n/a
Ingr Mac Fltr-Id : n/a
Ingr IPv6 Fltr-Id : n/a
                                   Egr IPv6 Fltr-Id : n/a
tod-suite : None
Mac Learning : Enabled
Mac Aging : Enabled
                                   Discard Unkwn Srce: Disabled
                                     Mac Pinning : Disabled
BPDU Translation : Disabled
L2PT Termination : Disabled
                                     Collect Stats : Disabled
Acct. Pol
              : None
_____
Stp Service Access Point specifics
Stp Admin State : Up
                                    Stp Oper State : Up
Core Connectivity : Down
Port Role : Disabled
Port Number : 2051
                                     : Discarding
                                     Port State
Port Path Cost : 10
Admin Edge : Disabled
                              Auto Edge : Enable
Oper Edge : False
BPDU Encap : Dot1d
Active Protocol : Rstp
              : Pt-pt
Link Type
Root Guard
Root Guard : Disabled
Last BPDU from : N/A
                                   Designated Port : 0
CIST Desig Bridge : N/A
Forward transitions: 0
                                     Bad BPDUs rcvd : 0
Cfg BPDUs rcvd : 0
TCN BPDUs rcvd : 0
                                     Cfg BPDUs tx : 0
TCN BPDUs tx : 0
TC bit BPDUs rcvd : 0
                                     TC bit BPDUs tx : 0
RST BPDUs rcvd : 0
                                     RST BPDUs tx
                                                   : 0
MST BPDUs rcvd : 0
                                     MST BPDUs tx
______
Admin State : outOfService
Host Limit
              : 1
                                     Min Auth Interval : 15 minutes
```

| QOS                                    |                                 |                   |             |
|----------------------------------------|---------------------------------|-------------------|-------------|
| Ingress qos-policy                     | : 1                             |                   |             |
| Aggregate Policer                      |                                 |                   |             |
| rate                                   | : n/a                           | burst             | : n/a       |
| Ingress QoS Classif                    | ier Usage                       |                   |             |
| Classifiers Allocat                    | ced: 4                          | Meters Allocated  |             |
| Classifiers Used                       |                                 |                   | : 2         |
| Sap Statistics                         |                                 |                   |             |
|                                        | Packets                         | Octets            |             |
| Ingress Stats:                         | 0                               | 0                 |             |
| Egress Stats:                          | 0                               | 0                 |             |
| Ingress Drop Stats:                    | 0                               | 0                 |             |
| Extra-Tag Drop Stat                    |                                 | n/a               |             |
| Sap per Meter stats                    | 3                               |                   |             |
|                                        | Packets                         | Octets            |             |
| Ingress Meter 1 (Ur                    | nicast)                         |                   |             |
| For. InProf                            | : 0                             | 0                 |             |
| For. OutProf                           |                                 | 0                 |             |
| Ingrand Mater 11 (N                    | (ultinoint)                     |                   |             |
| Ingress Meter 11 (M                    | : 0                             | 0                 |             |
| For. InProf                            |                                 | 0                 |             |
| For. OutProf                           | : 0                             | 0                 |             |
| SAP 1/1/7:10                           |                                 |                   |             |
| Service Id                             | : 10                            |                   |             |
|                                        |                                 | Engan             | . ~ + ~ ~   |
|                                        | : 1/1/7:10<br>: (Not Specified) | Encap             | : q-tag     |
| _                                      | : (Not Specified)               | 0                 |             |
|                                        | : Up                            | Oper State        | : Up        |
|                                        | : None                          |                   |             |
|                                        | : 07/22/2011 11:06:02           |                   |             |
|                                        | : 07/22/2011 11:04:51           | 0' 0 711          | . 0 0100    |
| DotlQ Ethertype<br>Split Horizon Group |                                 | QinQ Ethertype    | : 0x8100    |
|                                        | _                               |                   |             |
| Max Nbr of MAC Addr                    |                                 | Total MAC Addr    | : 2         |
| Learned MAC Addr                       |                                 | Static MAC Addr   | : 2         |
| Admin MTU                              | : 1518                          | Oper MTU          | : 1518      |
| Ingr IP Fltr-Id                        |                                 | Egr IP Fltr-Id    |             |
| -                                      | : n/a                           | Egr Mac Fltr-Id   |             |
| Ingr IPv6 Fltr-Id                      | : n/a                           | Egr IPv6 Fltr-Id  | : n/a       |
|                                        | : None                          |                   |             |
| Mac Learning                           | : Enabled                       | Discard Unkwn Sro | e: Disabled |
| Mac Aging                              | : Enabled                       | Mac Pinning       | : Disabled  |
| BPDU Translation                       | : Disabled                      |                   |             |
| L2PT Termination                       | : Disabled                      |                   |             |
| Acct. Pol                              | : None                          | Collect Stats     | : Disabled  |
| 1.000. 101                             | 1.0110                          | COTTCCC DUALD     | DIDUDICU    |

| Stp Admin State                                                                   | _                                        | Stp Oper State                | : Up         |
|-----------------------------------------------------------------------------------|------------------------------------------|-------------------------------|--------------|
| Core Connectivity                                                                 |                                          | Doub Chata                    |              |
| Port Role<br>Port Number                                                          | : Designated                             |                               | : Forwarding |
|                                                                                   |                                          | -                             | : 128        |
| Port Path Cost                                                                    |                                          | _                             | : Enabled    |
|                                                                                   | : Disabled                               | Oper Edge                     | : True       |
|                                                                                   | : Pt-pt                                  | -                             | : Dot1d      |
|                                                                                   | : Disabled                               | Active Protocol               | : Rstp       |
| Last BPDU from                                                                    |                                          |                               |              |
| CIST Desig Bridge                                                                 | : This Bridge                            | Designated Port               | : 34816      |
| Forward transition                                                                | s: 1                                     | Bad BPDUs rcvd                | : 0          |
| Cfg BPDUs rcvd                                                                    | : 0                                      | Cfg BPDUs tx                  | : 0          |
| TCN BPDUs rcvd                                                                    |                                          |                               | : 0          |
| TC bit BPDUs rovd                                                                 |                                          | TC bit BPDUs tx               |              |
| RST BPDUs rovd                                                                    |                                          | RST BPDUs tx                  |              |
| MST BPDUs rcvd                                                                    |                                          | MST BPDUs tx                  |              |
| MSI BPDUS reva                                                                    |                                          | MSI BPDUS CX                  |              |
| ARP host                                                                          |                                          |                               |              |
| Admin State                                                                       | : outOfService                           |                               |              |
| Host Limit                                                                        | : 1                                      | Min Auth Interval             | : 15 minutes |
| QOS                                                                               |                                          |                               |              |
| Ingress qos-policy                                                                | : 1                                      |                               |              |
| Aggregate Policer                                                                 |                                          |                               |              |
| rate                                                                              | : n/a                                    |                               | : n/a        |
| Ingress QoS Classi:                                                               | fier Usage                               |                               |              |
| Classifiers Alloca                                                                |                                          | Meters Allocated              |              |
| Classifiers Used                                                                  | : 2                                      | Meters Used                   | : 2          |
|                                                                                   |                                          |                               |              |
|                                                                                   |                                          |                               |              |
|                                                                                   | <br>Packets                              | Octets                        |              |
| Sap Statistics                                                                    | Packets                                  | Octets                        |              |
| Sap Statistics Ingress Stats:                                                     | 0                                        | 0                             |              |
| Sap Statistics Ingress Stats: Egress Stats:                                       | 0<br>1                                   | 0<br>68                       |              |
| Sap Statistics Ingress Stats: Egress Stats: Ingress Drop Stats                    | 0<br>1                                   | 0                             |              |
| Sap Statistics Ingress Stats: Egress Stats: Ingress Drop Stats Extra-Tag Drop Sta | 0<br>1<br>: 0                            | 0<br>68<br>0<br>n/a           |              |
| Sap Statistics                                                                    | 0<br>1<br>: 0<br>ts: n/a                 | 0<br>68<br>0<br>n/a           |              |
| Sap Statistics                                                                    | 0<br>1<br>: 0<br>ts: n/a                 | 0<br>68<br>0<br>n/a           |              |
| Sap Statistics                                                                    | 0<br>1<br>: 0<br>ts: n/a<br>s<br>Packets | 0<br>68<br>0<br>n/a           |              |
| Sap Statistics                                                                    | 0 1 : 0 :                                | 0<br>68<br>0<br>n/a<br>Octets |              |
| Sap Statistics                                                                    | 0<br>1<br>: 0<br>ts: n/a<br>s<br>        | 0<br>68<br>0<br>n/a<br>Octets |              |
| Sap Statistics                                                                    | 0<br>1<br>: 0<br>ts: n/a<br>s<br>        | 0<br>68<br>0<br>n/a<br>Octets |              |
| Sap Statistics                                                                    | 0<br>1<br>: 0<br>ts: n/a<br>             | 0<br>68<br>0<br>n/a<br>Octets |              |
| Sap Statistics                                                                    | 0<br>1<br>: 0<br>ts: n/a<br>             | 0<br>68<br>0<br>n/a<br>Octets |              |

```
______
VPLS Spanning Tree Information
VPLS oper state
Stp Admin State : Up
: Rstp
                                     Core Connectivity : Down
Stp Oper State : Up
                                       Vcp Active Prot. : N/A
Bridge Id : 80:02.00:25:ba:04:37:10 Bridge Instance Id: 2
Bridge Max Age : 20
Last Top. Change : 1d 00:38:51
Top. Change Count : 1
                                       Bridge Fwd Delay : 15
               : 80:01.00:25:ba:02:de:90
Root Bridge
Primary Bridge
                : N/A
Root Path Cost : 10
                                       Root Forward Delay: 15
Rcvd Hello Time : 2
                                       Root Max Age : 20
                                       Root Port
                                                      : 2050
               : 32769
Root Priority
Forwarding Database specifics
______
Service Id : 10
Mac Move Rate : 2
                                Mac Move : Disabled
                                Mac Move Timeout : 10
Mac Move Retries : 3
Table Size : 250
                                Total Count
Learned Count : 0 Static Count : 2
Remote Age : 900 Local Age : 300
High Watermark : 95% Low Watermark : 90%
Mac Learning : Enabled Discard Unknown : Disabled
Mac Aging : Enabled Relearn Only : False
Service Endpoints
Endpoint name : el
Description
                        : (Not Specified)
Revert time
                        : 0
Act Hold Delay
Ignore Standby Signaling
                        : false
Suppress Standby Signaling : false
Suppress Standar, 1 : false : none
                        : false
TX ACTIVE
TX ACTIVE Up Time
Revert Time Count Down
                       : 0d 00:00:00
                       : N/A
Tx Active Change Count
                        : 0
                        : 07/22/2011 11:04:50
Last Tx Active Change
No members found.
______
Endpoint name
                        : e2
Description
                        : (Not Specified)
Revert time
                        : 0
Act Hold Delay
                        : 0
Ignore Standby Signaling
                        : false
Suppress Standby Signaling : false
Suppress Scale : false : none
```

# Show, Clear, Debug Commands

Tx Active Up Time : 0d 00:00:00

Revert Time Count Down : N/A

Tx Active Change Count : 0

Last Tx Active Change : 07/22/2011 11:04:50

Members

No members found.

arp

Syntax arp [ip-address] | [mac ieee-address] | [sap sap-id] | [interface ip-int-name]

Context show>service>id

**Description** Displays the ARP table for the IES instance. The ARP entries for a subscriber interface are displayed

uniquely. Each MAC associated with the subscriber interface child group-interfaces are displayed with each subscriber interface ARP entry. They do not reflect actual ARP entries but are displayed

along the interfaces ARP entry for easy lookup.

**Parameters** *ip-address* — Displays only ARP entries in the ARP table with the specified IP address.

**Default** All IP addresses.

**mac** *ieee-address* — Displays only ARP entries in the ARP table with the specified 48-bit MAC address. The MAC address can be expressed in the form *aa:bb:cc:dd:ee:ff* or *aa-bb-cc-dd-ee-ff* where *aa, bb, cc, dd, ee* and *ff* are hexadecimal numbers.

**Default** All MAC addresses.

**sap** *sap-id* — Displays SAP information for the specified SAP ID. See Common CLI Command Descriptions on page 987 for command syntax.

port-id — interface — Specifies matching service ARP entries associated with the IP interface.

*ip-address* — The IP address of the interface for which to display matching ARP entries.

**Values** 1.0.0.0 — 223.255.255.255

*ip-int-name* — The IP interface name for which to display matching ARPs.

**Output** Show Service-ID ARP — The following table describes show service-id ARP output fields.

| Label       | Description                                                                                                    |
|-------------|----------------------------------------------------------------------------------------------------|
| IP Address  | The IP address.                                                                                                    |
| MAC Address | The specified MAC address.                                                                                                    |
| Туре        | Static - FDB entries created by management.  Learned - Dynamic entries created by the learning process.  Other — Local entries for the IP interfaces created. |
| Expiry      | The age of the ARP entry.                                                                                                    |
| Interface   | The interface applied to the service.                                                                                                    |
| SAP         | The SAP ID.                                                                                                    |

#### **Sample Output**

| 192.168.1.2 | 00:00:01:00:00:01 | Other   | 00h00m00s | HW   | 1/1/1:10* |
|-------------|-------------------|---------|-----------|------|-----------|
| 195.168.1.1 | 32:67:01:01:00:03 | Other   | 00h00m00s | to7x | 1/1/3:10* |
| 195.168.1.2 | 32:68:01:01:00:02 | Dynamic | 03h59m58s | to7x | 1/1/3:10* |
| =========   | ============      | ======= |           |      | =======   |

\*A:DUT-B#

## base

Syntax base

Context show>service>id

**Description** This command displays basic information about this IES service.

#### **Sample Output**

#### \*A:ALA-A# show service id 100 base

| Service Basic Info | ormation               |              |            |       |     |
|--------------------|------------------------|--------------|------------|-------|-----|
| Service Id         | : 100                  | Vpn Id       | : 1        | 00    |     |
| Service Type       | : IES                  |              |            |       |     |
| Description        | : Default Ies descrip  | tion for ser | vice id 10 | 0     |     |
| Customer Id        | : 1                    |              |            |       |     |
| Last Status Change | e: 08/29/2006 17:44:28 | 3            |            |       |     |
| Last Mgmt Change   | : 08/29/2006 17:44:28  | 3            |            |       |     |
| Admin State        | : Up                   | Oper State   | : ប        | p     |     |
| SAP Count          | : 2                    |              |            |       |     |
| Service Access & D | Destination Points     |              |            |       |     |
| Identifier         | Туре                   | AdmMT        | U OprMTU   | Adm   | 0pr |
| sap:1/1/3          | null                   | 1514         | 1514       | Up    | Up  |
| sap:1/1/4          | null                   | 1514         | 1514       | Up    | Up  |
|                    |                        |              | =======    | ===== |     |

## interface

Syntax interface [ip-address | ip-int-name] [detail]

Context show>service>id

**Description** This command displays information for the IP interfaces associated with the IES service. If no

optional parameters are specified, a summary of all IP interfaces associated to the service are

displayed.

\*A:ALA-A#

**Parameters** *ip-address* — The IP address of the interface for which to display information.

**Values** ipv4-address: a.b.c.d (host bits must be 0)

*ip-int-name* — Specifies the IP interface name for which to display information.

Values 32 characters maximum

**detail** — Displays detailed IP interface information.

**Default** IP interface summary output.

**Output** Show Service-ID — The following table describes show service-id output fields.

| Label           | Description                                                                                                    |
|-----------------|----------------------------------------------------------------------------------------------------|
| If Name         | The name used to refer to the IES interface.                                                                                              |
| Туре            | Specifies the interface type.                                                                                                    |
| IP-Address      | Specifies the IP address/IP subnet/broadcast address of the interface.                                                                    |
| Adm             | The administrative state of the interface.                                                                                                |
| Opr             | The operational state of the interface.                                                                                                   |
| Admin State     | The administrative state of the interface.                                                                                                |
| Oper State      | The operational state of the interface.                                                                                                   |
| IP Addr/mask    | Specifies the IP address/IP subnet/broadcast address of the interface.                                                                    |
| If Index        | The index corresponding to this IES interface. The primary index is 1; all IES interfaces are defined in the base virtual router context. |
| If Type         | Specifies the interface type.                                                                                                    |
| SAP Id          | Specifies the SAP's port ID.                                                                                                    |
| SNTP B.Cast     | Specifies whether SNTP broadcast client mode is enabled or disabled.                                                                      |
| Arp Timeout     | Specifies the timeout for an ARP entry learned on the interface.                                                                          |
| MAC Address     | Specifies the 48-bit IEEE 802.3 MAC address.                                                                                              |
| ICMP Mask Reply | Specifies whether ICMP mask reply is enabled or disabled.                                                                                 |
| Cflowd          | Specifies whether Cflowd collection and analysis on the interface is enabled or disabled.                                                 |
| Redirects       | Specifies the rate for ICMP redirect messages.                                                                                            |
| Unreachables    | Specifies the rate for ICMP unreachable messages.                                                                                         |
| TTL Expired     | Specifies the rate for ICMP TTL messages.                                                                                                 |

## **Sample Output**

| IP-Address                                                      |                           |           |        |              |
|-----------------------------------------------------------------|---------------------------|-----------|--------|--------------|
| Sector A                                                        | Up                        | Down/Down | IES    | 1/1/1.2.2    |
| test                                                            | qU                        | Down/Down | IES    | 1/1/2:0      |
| 1.1.1.1/31                                                      |                           |           |        | n/a          |
| 1.1.1.1/31                                                      |                           |           |        | n/a          |
| 1.1.2.1/31                                                      |                           |           |        | n/a          |
| test27                                                          | Up                        | Up/       | IES Su | b subscriber |
| 192.168.10.21/24                                                |                           |           |        | n/a          |
| grp-if                                                          | Up                        | Down/     | IES Gr | p 1/2/2      |
| Interfaces : 4                                                  |                           |           |        |              |
| Interface Table  Interface-Name Adm Opr(v4/ IP-Address PfxState | =======<br>v6) Type Port/ | ========  |        | =======      |
| Sector A Up Down/Down IES                                       | 1/1/1.2.2                 |           |        |              |
| test Up Down/Down IES 1/1/                                      | 2:0                       |           |        |              |
| 1.1.1.1/31 n/a                                                  |                           |           |        |              |
| 1.1.1.1/31 n/a                                                  |                           |           |        |              |
| 1.1.2.1/31 n/a                                                  |                           |           |        |              |
| test27 Up Up/ IES Sub su                                        | bscriber                  |           |        |              |
| 192.168.10.21/24 n/a                                            |                           |           |        |              |
| <pre>grp-if Up Down/ IES Grp Interfaces : 4</pre>               | 1/2/2                     |           |        |              |
| =======================================                         | ========                  | ========= |        | ==========   |
| A:ALA-49#                                                       |                           |           |        |              |

# **VPRN Show Commands**

# egress-label

Syntax egress-label start-label [end-label]

Context show>service

**Description** Display services using the range of egress labels.

If only the mandatory *start-label* parameter is specified, only services using the specified label are

displayed.

If both start-label and end-label parameters are specified, the services using the range of labels X

where start-label  $\ll X \ll end$ -label are displayed.

Use the **show router ldp bindings** command to display dynamic labels.

**Parameters** start-label — The starting egress label value for which to display services using the label range. If only egress-label1 is specified, services only using egress-label1 are displayed.

**Values** 0 | 2048 — 131071

end-label — The ending egress label value for which to display services using the label range.

**Default** The *egress-label1* value.

**Values** 2049 — 131071

Output Show Service Egress Command Output — The following table describes show service egress label output fields.

| Label                    | Description                                                                                        |
|--------------------------|----------------------------------------------------------------------------------------------------|
| Svc Id                   | The ID that identifies a service.                                                                  |
| Sdp Id                   | The ID that identifies an SDP.                                                                     |
| Type                     | Indicates whether the SDP binding is a spoke or a mesh.                                            |
| I. Lbl                   | The VC label used by the far-end device to send packets to this device in this service by the SDP. |
| E. Lbl                   | The VC label used by this device to send packets to the far-end device in this service by the SDP. |
| Number of bindings found | The total number of SDP bindings that exist within the specified egress label range.               |

\*A:ALA-12# show service egress-label 0 10000

| =========  | ==============                         |             | ======================================= |
|------------|----------------------------------------|-------------|-----------------------------------------|
| Martini Se | rvice Labels                           |             |                                         |
|            | ====================================== |             | E.Lbl                                   |
| 1          | 10:1                                   | Mesh 0      | 0                                       |
| 1          | 20:1                                   | Mesh 0      | 0                                       |
| 1          | 30:1                                   | Mesh 0      | 0                                       |
| 1          | 100:1                                  | Mesh 0      | 0                                       |
|            |                                        |             |                                         |
| 1          | 107:1                                  | Mesh 0      | 0                                       |
| 1          | 108:1                                  | Mesh 0      | 0                                       |
| 1          | 300:1                                  | Mesh 0      | 0                                       |
| 1          | 301:1                                  | Mesh 0      | 0                                       |
| 1          | 302:1                                  | Mesh 0      | 0                                       |
| 1          | 400:1                                  | Mesh 0      | 0                                       |
| 1          | 500:2                                  | Spok 131070 | 2001                                    |
| 1          | 501:1                                  | Mesh 131069 | 2000                                    |
| 100        | 300:100                                | Spok 0      | 0                                       |
| 200        | 301:200                                | Spok 0      | 0                                       |
| 300        | 302:300                                | Spok 0      | 0                                       |
| 400        | 400:400                                | Spok 0      | 0                                       |

Number of Bindings Found : 23

\_\_\_\_\_\_

# ingress-label

Syntax ingress-label start-label [end-label]

Context show>service

**Description** Display services using the range of ingress labels.

If only the mandatory *start-label* parameter is specified, only services using the specified label are displayed.

If both start-label and end-label parameters are specified, the services using the range of labels X where start-label <= X <= end-label are displayed.

Use the **show router** *vprn-service-id* **ldp bindings** command to display dynamic labels.

**Parameters** start-label — The starting ingress label value for which to display services using the label range. If only start-label is specified, services only using start-label are displayed.

**Values** 0, 2048 — 131071

end-label — The ending ingress label value for which to display services using the label range.

**Default** The *start-label* value. **Values** 2048 — 131071

**Output** Show Service Ingress-Label — The following table describes show service ingress-label output fields:

<sup>\*</sup>A:ALA-12

| Label                       | Description                                                                                             |
|-----------------------------|----------------------------------------------------------------------------------------------------|
| Svc ID                      | The service identifier.                                                                                 |
| SDP Id                      | The SDP identifier.                                                                                     |
| Type                        | Indicates whether the SDP is a spoke or a mesh.                                                         |
| I.Lbl                       | The ingress label used by the far-end device to send packets to this device in this service by the SDP. |
| E.Lbl                       | The egress label used by this device to send packets to the far-end device in this service by the SDP.  |
| Number of Bindings<br>Found | The number of SDP bindings within the label range specified.                                            |

| *A:ALA-12# show service ingress-label 0 | *A:ALA-12# | show | service | ingress-label | 0 |
|-----------------------------------------|------------|------|---------|---------------|---|
|-----------------------------------------|------------|------|---------|---------------|---|

Martini Service Labels \_\_\_\_\_\_ Svc Id Sdp Id Type I.Lbl E.Lbl 10:1 20:1 Mesh 0 Mesh 0
Mesh 0
Mesh 0
Mesh 0
Mesh 0
Mesh 0
Mesh 0
Mesh 0
Mesh 0
Mesh 0
Mesh 0
Mesh 0
Mesh 0
Mesh 0
Mesh 0
Mesh 0
Mesh 0
Mesh 0
Mesh 0
Mesh 0
Mesh 0 Mesh 0 0 30:1 0 1 30:1 1 50:1 1 100:1 1 101:1 1 102:1 1 103:1 1 104:1 1 105:1 1 106:1 1 107:1 1 108:1 1 300:1 1 301:1 1 302:1 0 0 0 0 0 0 1 302:1 0 400:1 0 1 Spok 0 100 300:100 0 301:200 302:300 200 Spok 0 Spok 0 0 300 0 400 400:400 Spok 0 0

Number of Bindings Found : 21

-----

<sup>\*</sup>A:ALA-12#

## sap-using

**Syntax** sap-using [sap sap-id]

> sap-using interface [ip-address | ip-int-name] sap-using [ingress | egress] filter filter-id

sap-using [ingress | egress] qos-policy qos-policy-id

Context show>service

Description This command displays SAP information.

If no optional parameters are specified, the command displays a summary of all defined SAPs.

The optional parameters restrict output to only SAPs matching the specified properties.

**Parameters** 

sap-id — Specifies the physical port identifier portion of the SAP definition. See Common CLI Command Descriptions on page 987 for command syntax.

**interface** — Specifies matching SAPs with the specified IP interface.

*ip-address* — The IP address of the interface for which to display matching SAPs.

Values 1.0.0.0 - 223.255.255.255

*ip-int-name* — The IP interface name for which to display matching SAPs.

ingress — Specifies matching an ingress policy.

egress — Specifies matching an egress policy.

qos-policy qos-policy-id — The ingress or egress QoS Policy ID for which to display matching SAPs.

**Values** 1 - 65535

**filter** *filter-id* — The ingress or egress filter policy ID for which to display matching SAPs.

**Values** 1 - 65535

Output **Show Service SAP** — The following table describes show service SAP output fields:

| Label    | Description                                                     |
|----------|-----------------------------------------------------------------|
| Port ID  | The ID of the access port where the SAP is defined.             |
| Svc ID   | The service identifier.                                         |
| SapMTU   | The SAP MTU value.                                              |
| I.QoS    | The SAP ingress QoS policy number specified on the ingress SAP. |
| I.MAC/IP | The MAC or IP filter policy ID applied to the ingress SAP.      |
| E.QoS    | The SAP egress QoS policy number specified on the egress SAP.   |
| E.Mac/IP | The MAC or IP filter policy ID applied to the egress SAP        |
| A.Pol    | The accounting policy ID assigned to the SAP.                   |
| Adm      | The desired state of the SAP.                                   |
|          |                                                                 |

| _ |   | _          |
|---|---|------------|
|   | _ | <b>L</b> ~ |
|   | 7 | DE         |

#### **Description (Continued)**

Opr

The actual state of the SAP.

## Sample Output

\*A:ALA-12# show service sap-using sap 1/1

\_\_\_\_\_\_ Service Access Points \_\_\_\_\_\_ PortId SvcId SapMTU I.QoS I.Mac/IP E.QoS E.Mac/IP A.Pol Adm Opr \_\_\_\_\_\_ 1/1/7:0 1 1518 10 1/1/11:0 100 1514 1 1/1/7:0 1 1518 10 8 10 1/1/11:0 100 1514 1 none 1 1/1/7:300 300 1518 10 none 10 none Up Up none none none none 20 none Down Down \_\_\_\_\_\_

Number of SAPs : 3

## sdp

Syntax sdp [sdp-id | far-end ip-address] [detail | keep-alive-history]

Context show>service

**Description** Displays SDP information.

If no optional parameters are specified, a summary SDP output for all SDPs is displayed.

**Parameters** *sdp-id* — The SDP ID for which to display information.

Default All SDPs.Values 1 — 17407

far-end ip-address — Displays only SDPs matching with the specified far-end IP address.

**Default** SDPs with any far-end IP address.

detail — Displays detailed SDP information.

**Default** SDP summary output.

keep-alive-history — Displays the last fifty SDP keepalive events for the SDP.

**Default** SDP summary output.

**Output** Show Service SDP — The following table describes show service SDP output fields:

| Label   | Description                                                                                                    |
|---------|----------------------------------------------------------------------------------------------------|
| SDP Id  | The SDP identifier.                                                                                                    |
| Adm MTU | Specifies the largest service frame size (in octets) that can be transmitted through this SDP to the far-end router, without requiring the packet to be fragmented. |

<sup>\*</sup>A:ALA-12#

| Label                | Description (Continued)                                                                                                    |  |  |  |  |
|----------------------|----------------------------------------------------------------------------------------------------|--|--|--|--|
| Opr MTU              | Specifies the actual largest service frame size (in octets) that can be transmitted through this SDP to the far-end router, without requiring the packet to be fragmented. |  |  |  |  |
| IP address           | Specifies the IP address of the remote end of the MPLS tunnel defined by this SDP.                                                                                         |  |  |  |  |
| Adm<br>Admin State   | Specifies the state of the SDP.                                                                                                    |  |  |  |  |
| Opr<br>Oper State    | Specifies the operating state of the SDP.                                                                                                    |  |  |  |  |
| Flags                | Specifies all the conditions that affect the operating status of this SDP.                                                                                                 |  |  |  |  |
| Signal<br>Signaling  | Specifies the signaling protocol used to obtain the ingress and egress labels used in frames transmitted and received on the SDP.                                          |  |  |  |  |
| Last Status Change   | Specifies the time of the most recent operating status change to this SDP.                                                                                                 |  |  |  |  |
| Last Mgmt Change     | Specifies the time of the most recent management-initiated change to this SDP.                                                                                             |  |  |  |  |
| Number of SDPs       | Specifies the total number of SDPs displayed according to the criteria specified.                                                                                          |  |  |  |  |
| Hello Time           | Specifies how often the SDP echo request messages are transmitted on this SDP.                                                                                             |  |  |  |  |
| Deliver<br>Delivered | Specifies the type of delivery used by the SDP: MPLS.                                                                                                    |  |  |  |  |
| Number of SDPs       | Specifies the total number of SDPs displayed according to the criteria specified.                                                                                          |  |  |  |  |
| Hello Time           | Specifies how often the SDP echo request messages are transmitted on this SDP.                                                                                             |  |  |  |  |
| Hello Msg Len        | Specifies the length of the SDP echo request messages transmitted on this SDP.                                                                                             |  |  |  |  |
| Hello Timeout        | Specifies the number of seconds to wait for an SDP echo response message before declaring a timeout.                                                                       |  |  |  |  |
| Unmatched Replies    | Specifies the number of SDP unmatched message replies.                                                                                                    |  |  |  |  |
| Max Drop Count       | Specifies the maximum number of consecutive SDP echo request messages that can be unacknowledged before the keepalive protocol reports a fault.                            |  |  |  |  |
| Hold Down Time       | Specifies the maximum number of consecutive SDP echo request messages that can be unacknowledged before the keepalive protocol reports a fault.                            |  |  |  |  |

| Label                  | Description (Continued)                                                                                                    |
|------------------------|----------------------------------------------------------------------------------------------------|
| TX Hello Msgs          | Specifies the number of SDP echo request messages transmitted since the keepalive was administratively enabled or the counter was cleared.                                     |
| Rx Hello Msgs          | Specifies the number of SDP echo request messages received since the keepalive was administratively enabled or the counter was cleared.                                        |
| Associated LSP<br>List | When the SDP type is MPLS, a list of LSPs used to reach the far-end router displays. All the LSPs in the list must terminate at the IP address specified in the far end field. |

| *A:ALA-12#   |          |              |                         |         |              |         |        |
|--------------|----------|--------------|-------------------------|---------|--------------|---------|--------|
| Services: S  | ervice I | Destinatio   | n Points                |         |              |         |        |
| SdpId Adı    | m MTU    | Opr MTU      | IP address              | Adm     | Opr          | Deliver | Signal |
|              |          |              | 10.20.1.3<br>10.20.1.20 |         |              |         |        |
|              |          |              | 10.20.1.20              |         |              |         |        |
| Number of S  | DPs : 5  |              |                         |         |              |         |        |
| *A:ALA-12#   | ======   | =======      | ========                | ======  | ========     | ======  | ====== |
|              |          | w service    | =                       |         |              |         |        |
| Service Des  | tination | n Point (S   | ========<br>dp Id : 8)  |         |              |         |        |
| SdpId Adı    | m MTU    | Opr MTU      | IP address              | Adm     | Opr          | Deliver | Signal |
|              |          |              | 10.10.10.104            |         |              |         | TLDP   |
|              |          |              | ========<br>dp Id : 8)  |         | ========     | ======  | ====== |
|              |          |              | -                       |         |              |         |        |
| Sdp Id 8     | -(10.10. | .10.104)<br> |                         |         |              |         |        |
| Description  |          |              | -10.10.10.104           |         |              |         |        |
| SDP Id       |          | : 8          |                         |         |              |         |        |
| Admin Path 1 | MTU      | : 0          |                         |         | Path MTU     | : 0     |        |
| Far End      |          |              | .10.104                 | Deliv   | ery          | : MPLS  |        |
| Admin State  |          | _            |                         | _       | State        | : Down  |        |
| Flags        |          | : Signa      | lingSessDown Tr         | ansport | TunnDown     |         |        |
| Signaling    |          | : TLDP       |                         |         | VC Etype     | : 0x81  | 00     |
|              |          |              | /2007 09:11:39          | Adv.    | MTU Over.    | : No    |        |
| Last Mgmt Cl | hange    | : 02/01      | /2007 09:11:46          |         |              |         |        |
| KeepAlive I  |          |              |                         |         |              |         |        |
| Admin State  |          | : Disab      | led                     |         | State        | : Disa  | bled   |
| Hello Time   |          | : 10         |                         | Hello   | Msg Len      | : 0     |        |
| Hello Timeo  | ut       | : 5          |                         |         | ched Replies | : 0     |        |
| Max Drop Co  | unt      | : 3          |                         |         | Down Time    |         |        |
| Tx Hello Ms  | gs       | : 0          |                         | Rx He   | llo Msgs     | : 0     |        |
| Associated : |          | ="           |                         |         |              |         |        |
| Lsp Name     |          | : to-10      | 4                       |         |              |         |        |

: Up Admin State Oper State : Down Time Since Last Tran\*: 01d07h36m

\_\_\_\_\_\_

\* indicates that the corresponding row element may have been truncated.

\*A:ALA-12#

# sdp-using

**Syntax sdp-using** [sdp-id[:vc-id] | **far-end** ip-address]

show>service Context

Description Display services using SDP or far-end address options.

**Parameters** sdp-id — Displays only services bound to the specified SDP ID.

> Values 1 - 17407

vc-id — The virtual circuit identifier.

Values 1 - 4294967295

far-end ip-address — Displays only services matching with the specified far-end IP address.

Services with any far-end IP address.

Output

**Show Service SDP Using X** — The following table describes show service sdp-using output fields.

| Label         | Description                                                                                      |
|---------------|--------------------------------------------------------------------------------------------------|
| Svc ID        | The service identifier.                                                                          |
| Sdp ID        | The SDP identifier.                                                                              |
| Туре          | Type of SDP: spoke or mesh.                                                                      |
| Far End       | The far end address of the SDP.                                                                  |
| Oper State    | The operational state of the service.                                                            |
| Ingress Label | The label used by the far-end device to send packets to this device in this service by this SDP. |
| Egress Label  | The label used by this device to send packets to the far-end device in this service by this SDP. |

#### **Sample Output**

1 300:1

\*A:ALA-1# show service sdp-using 300 \_\_\_\_\_\_ Service Destination Point (Sdp Id : 300) \_\_\_\_\_\_ Type Far End Opr State I.Label E.Label \_\_\_\_\_\_

Mesh 10.0.0.13 Up 131071 131071

| 2   | 300:2   | Spok 10.0.0.13 | Up | 131070 | 131070 |
|-----|---------|----------------|----|--------|--------|
| 100 | 300:100 | Mesh 10.0.0.13 | Up | 131069 | 131069 |
| 101 | 300:101 | Mesh 10.0.0.13 | qU | 131068 | 131068 |
| 102 | 300:102 | Mesh 10.0.0.13 | Up | 131067 | 131067 |

Number of SDPs : 5

\_\_\_\_\_

A:ALA-48# show service sdp-using

-----

SDP Using

\*A:ALA-1#

| ======= | ======================================= | ======================================= |           | ======  | ======= |
|---------|-----------------------------------------|-----------------------------------------|-----------|---------|---------|
| SvcId   | SdpId                                   | Type Far End                            | Opr State | I.Label | E.Label |
| 2       | 2.2                                     | G                                       |           |         |         |
| 3       | 2:3                                     | Spok 10.20.1.2                          | Uр        | n/a     | n/a     |
| 103     | 3:103                                   | Spok 10.20.1.3                          | Up        | 131067  | 131068  |
| 103     | 4:103                                   | Spok 10.20.1.2                          | Up        | 131065  | 131069  |
| 105     | 3:105                                   | Spok 10.20.1.3                          | Up        | 131066  | 131067  |
|         |                                         |                                         |           |         |         |

Number of SDPs : 4

\_\_\_\_\_

A:ALA-48

# service-using

Syntax service-using [epipe] [ies] [vpls] [vprn][sdp sdp-id] [customer customer-id]

Context show>service

**Description** Displays the services matching certain usage properties.

If no optional parameters are specified, all services defined on the system are displayed.

**Parameters** epipe — Displays matching Epipe services.

ies — Displays matching IES instances.

vpls — Displays matching VPLS instances.

vprn — Displays matching VPRN services.

**sdp** sdp-id — Displays only services bound to the specified SDP ID.

**Default** Services bound to any SDP ID.

**Values** 1 — 17407

**customer** customer-id — Displays services only associated with the specified customer ID.

**Default** Services associated with an customer.

**Values** 1 — 2147483647

Output Show Service Service-Using — The following table describes show service service-using output

fields:

| Label            | Description                                                                       |
|------------------|-----------------------------------------------------------------------------------|
| Service Id       | The service identifier.                                                           |
| Туре             | Specifies the service type configured for the service ID.                         |
| Adm              | The desired state of the service.                                                 |
| Opr              | The operating state of the service.                                               |
| CustomerID       | The ID of the customer who owns this service.                                     |
| Last Mgmt Change | The date and time of the most recent management-initiated change to this service. |

| * A * A T . A _ 1 2 # | chow | corrido | service-using | quetomer | 10 |
|-----------------------|------|---------|---------------|----------|----|
| "A•ALA-12#            | SHOW | Service | Service-using | customer | ΤU |

|             |            |         | _       |       | Last Mgmt Change                        |
|-------------|------------|---------|---------|-------|-----------------------------------------|
| 1           |            |         | Up      | 10    | 09/05/2006 13:24:15                     |
| 100         | IES        | Up      | Up      | 10    | 09/05/2006 13:24:15                     |
| 300         | Epipe      | Up      | Up      | 10    | 09/05/2006 13:24:15                     |
| 900         | VPRN       | Up      | Up      | 2     | 11/04/2006 04:55:12                     |
| 47.777 1011 | _1         |         |         |       |                                         |
| *A:ALA-12#  | snow servi | ce serv | ======= | epipe | ======================================= |
| Services [e |            |         |         |       |                                         |
|             | ,          | ===     |         |       |                                         |
| ServiceId   |            |         | -       |       | Last Mgmt Change                        |
| ServiceId   |            |         |         |       | Last Mgmt Change<br>06/22/2006 23:05:58 |

| ServiceId | Type           | Adm      | Opr      | CustomerId | Last Mgmt Change                           |
|-----------|----------------|----------|----------|------------|--------------------------------------------|
| 6         | Epipe          | Up       | Up       | 6          | 06/22/2006 23:05:58                        |
| 8         | Epipe<br>Epipe | Up<br>Up | Up<br>Up | 3          | 06/22/2006 23:05:58<br>06/22/2006 23:05:58 |
| 103       | Epipe          | Up       | Up       | 6          | 06/22/2006 23:05:58                        |
|           |                |          |          |            |                                            |

\_\_\_\_\_\_

Matching Services : 4

\*A:ALA-12#

A:del4# show service service-using

| Services  |         |        |         |            |                                         |
|-----------|---------|--------|---------|------------|-----------------------------------------|
| ========  | ======= |        | ======= |            | ======================================= |
| ServiceId | Type    | Adm    | Opr     | CustomerId | Last Mgmt Change                        |
| 1         | uVPLS   | <br>Up | <br>Up  | 1          | 10/26/2006 15:44:57                     |
| 2         | Epipe   | Up     | Down    | 1          | 10/26/2006 15:44:57                     |
| 10        | mVPLS   | Down   | Down    | 1          | 10/26/2006 15:44:57                     |

| 11                    | mVPLS | Down | Down | 1 | 10/26/2006 15:44:57 |
|-----------------------|-------|------|------|---|---------------------|
| 100                   | mVPLS | Up   | Up   | 1 | 10/26/2006 15:44:57 |
| 101                   | mVPLS | Up   | Up   | 1 | 10/26/2006 15:44:57 |
| 102                   | mVPLS | Up   | Up   | 1 | 10/26/2006 15:44:57 |
| 999                   | uVPLS | Down | Down | 1 | 10/26/2006 16:14:33 |
|                       |       |      |      |   |                     |
| Matching Services : 8 |       |      |      |   |                     |

A:de14#

id

**Syntax** id service-id {all | arp | base | fdb | labels | mfib | sap | sdp | split-horizon-group | stp}

Context show>service

**Description** This command displays information for a particular service-id.

**Parameters** service-id — The unique service identification number that identifies the service in the service domain.

**all** — Display detailed information about the service.

arp — Display ARP entries for the service.

**base** — Display basic service information.

fdb — Display FDB entries.

**interface** — Display service interfaces.

labels — Display labels being used by this service.

sap — Display SAPs associated to the service.

**sdp** — Display SDPs associated with the service.

**split-horizon-group** — Display split horizon group information.

stp — Display STP information.

all

**Syntax** all

Context show>service>id

Description Displays detailed information for all aspects of the service.

Output **Sample Output** 

\*A:7210SAS>show>service>id# all

Service Detailed Information

\_\_\_\_\_\_

: 0 Vpn Id

Service Id : 1 Service Type : Epipe Description : (Not Specified)

## Show, Clear, Debug Commands

: 1 Customer Id Last Status Change: 02/12/2002 23:51:07 Last Mgmt Change : 02/12/2002 23:50:18 Last Mgmc : Up
Admin State : Up
: 2 : Up Oper State Uplink Type: : L2 SAP Type: : Any Customer vlan: : n/a Service Access Points SAP 1/1/9:600.\* \_\_\_\_\_\_ Service Id : 1 : 1/1/9:600.\* Encap : aina QinQ Dotlp : Default
Description : (Not Specified)
Admin State : Up
Flags : None Oper State : Up Last Status Change : 02/12/2002 23:51:06 Last Mgmt Change : 02/12/2002 23:50:18
Dot1Q Ethertype : 0x8100 QinQ Ethertype : 0x8100 Admin MTU : 9212 Oper MTU : 9212 Ingr IP Fltr-Id : n/a Egr IP Fltr-Id : n/a Ingr Mac Fltr-Id : n/a Egr Mac Fltr-Id : n/a Ingr IPv6 Fltr-Id : n/a Egr IPv6 Fltr-Id : n/a tod-suite : None Endpoint : N/A Acct. Pol : None Collect Stats : Disabled Ingress qos-policy : n/a Aggregate Policer burst : n/a \_\_\_\_\_\_ Ingress QoS Classifier Usage Meters Allocated : 1 Classifiers Allocated: 2 Classifiers Used : 1 Meters Used : 1 Sap Statistics Ingress Stats: Ο 0 Egress Stats: 26941105 18014193523 Extra-Tag Drop Stats: n/a \_\_\_\_\_ SAP 1/1/12:90 Service Id : 1 SAP : 1/1/12:90 Encap : q-tag

| _                                                                                                    | : (Not Specified) : Up : None                                                                                          | Oper State                                                        | : Up       |
|----------------------------------------------------------------------------------------------------|----------------------------------------------------------------------------------------------------|-------------------------------------------------------------------|------------|
| Last Mgmt Change<br>Dot1Q Ethertype<br>Loopback Mode<br>Loopback Src Addr                                                                                                   | : 02/12/2002 23:51:07<br>: 02/13/2002 00:05:46<br>: 0x8100<br>: Internal<br>: 00:00:01:00:02:00<br>: 00:00:01:00:03:00 | QinQ Ethertype<br>No-svc-port used                                |            |
| Admin MTU Ingr IP Fltr-Id Ingr Mac Fltr-Id Ingr IPv6 Fltr-Id tod-suite Endpoint                                                                                             | : n/a                                                                                                    | Oper MTU<br>Egr IP Fltr-Id<br>Egr Mac Fltr-Id<br>Egr IPv6 Fltr-Id | : n/a      |
| Acct. Pol                                                                                                    | : None                                                                                                    | Collect Stats                                                     | : Disabled |
| QOS Ingress qos-policy Aggregate Policer                                                                                                    | : 1                                                                                                    |                                                                   |            |
| rate                                                                                                    | : n/a                                                                                                    | <br>burst                                                         | : n/a      |
| Ingress QoS Classi:                                                                                                    | <br>fier Usage                                                                                                    |                                                                   |            |
| Classifiers Alloca<br>Classifiers Used                                                                                                    | ted: 2<br>: 1                                                                                                    | Meters Allocated<br>Meters Used                                   |            |
|                                                                                                    |                                                                                                    |                                                                   |            |
| Sap Statistics                                                                                                    |                                                                                                    |                                                                   |            |
| Sap Statistics                                                                                                    | Packets<br>26940595                                                                                                    | Octets<br>18013850572<br>0                                        |            |
| Sap Statistics Ingress Stats: Egress Stats:                                                                                                    | Packets<br>26940595<br>0                                                                                               | Octets<br>18013850572<br>0                                        |            |
| Sap Statistics Ingress Stats: Egress Stats: Ingress Drop Stats Extra-Tag Drop Sta                                                                                           | Packets<br>26940595<br>0                                                                                               | Octets<br>18013850572<br>0                                        |            |
| Sap Statistics Ingress Stats: Egress Stats: Ingress Drop Stats Extra-Tag Drop Sta                                                                                           | Packets<br>26940595<br>0<br>: 0                                                                                        | Octets<br>18013850572<br>0                                        |            |
| Ingress Stats: Egress Stats: Ingress Drop Stats  Extra-Tag Drop Stats  Sap per Meter stats: Ingress Meter 1 For. InProf For. OutProf                                        | Packets                                                                                                    | Octets 18013850572 0 0 n/a Octets 4265 18014224039                |            |
| Ingress Stats: Egress Stats: Ingress Drop Stats  Extra-Tag Drop Stats  Sap per Meter stats: Ingress Meter 1 For. InProf For. OutProf                                        | Packets                                                                                                    | Octets 18013850572 0 0 n/a Octets 4265 18014224039                |            |
| Ingress Stats: Egress Stats: Ingress Drop Stats  Extra-Tag Drop Stats  Sap per Meter stats: Ingress Meter 1 For. InProf For. OutProf  Service Endpoints  No Endpoints found | Packets                                                                                                    | Octets 18013850572 0 0 n/a Octets 4265 18014224039                |            |

**Show All Service-ID Output** — The following table describes the show all service-id command output fields:

| Label                     | Description                                                                                                    |
|---------------------------|----------------------------------------------------------------------------------------------------|
| Service Detailed Informa  | tion                                                                                                    |
| Service Id                | The service identifier.                                                                                                    |
| VPN Id                    | The number which identifies the VPN.                                                                                                    |
| Customer Id               | The customer identifier.                                                                                                    |
| Last Status Change        | The date and time of the most recent change in the administrative or operating status of the service.                                                             |
| Last Mgmt Change          | The date and time of the most recent management-initiated change to this customer.                                                                                |
| Admin State               | The current administrative state.                                                                                                    |
| Oper State                | The current operational state.                                                                                                    |
| Route Dist.               | Displays the route distribution number.                                                                                                    |
| AS Number                 | Displays the autonomous system number.                                                                                                    |
| Router Id                 | Displays the router ID for this service.                                                                                                    |
| Auto Bind                 | Specifies the automatic binding type for the SDP assigned to this service.                                                                                        |
| Vrf Target                | Specifies the VRF target applied to this service.                                                                                                    |
| Vrf Import                | Specifies the VRF import policy applied to this service.                                                                                                    |
| Vrf Export                | Specifies the VRF export policy applied to this service.                                                                                                    |
| Description               | Generic information about the service.                                                                                                    |
| SAP Count                 | The number of SAPs specified for this service.                                                                                                    |
| SDP Bind Count            | The number of SDPs bound to this service.                                                                                                    |
| Split Horizon<br>Group    | Name of the split horizon group for this service.                                                                                                    |
| Description               | Description of the split horizon group.                                                                                                    |
| Last Changed              | The date and time of the most recent management-initiated change to this split horizon group.                                                                     |
| Service Destination Point | ts (SDPs)                                                                                                    |
| SDP Id                    | The SDP identifier.                                                                                                    |
| Туре                      | Indicates whether this Service SDP binding is a spoke or a mesh.                                                                                                  |
| Admin Path MTU            | The desired largest service frame size (in octets) that can be transmitted through this SDP to the far-end router, without requiring the packet to be fragmented. |

| Label                  | Description                                                                                                    |
|------------------------|----------------------------------------------------------------------------------------------------|
| Oper Path MTU          | The actual largest service frame size (in octets) that can be transmitted through this SDP to the far-end router, without requiring the packet to be fragmented.               |
| Delivery               | Specifies the type of delivery used by the SDP: MPLS.                                                                                                    |
| Admin State            | The administrative state of this SDP.                                                                                                    |
| Oper State             | The operational state of this SDP.                                                                                                    |
| Ingress Label          | The label used by the far-end device to send packets to this device in this service by this SDP.                                                                               |
| Egress Label           | The label used by this device to send packets to the far-end device in this service by this SDP.                                                                               |
| Ingress Filter         | The ID of the ingress filter policy.                                                                                                    |
| Egress Filter          | The ID of the egress filter policy.                                                                                                    |
| Far End                | Specifies the IP address of the remote end of the MPLS tunnel defined by this SDP.                                                                                             |
| Last Changed           | The date and time of the most recent change to this customer.                                                                                                    |
| Signaling              | Specifies the signaling protocol used to obtain the ingress and egress labels used in frames transmitted and received on this SDP.                                             |
| Admin State            | Specifies the operating status of the keepalive protocol.                                                                                                    |
| Oper State             | The current status of the keepalive protocol.                                                                                                    |
| Hello Time             | Specifies how often the SDP echo request messages are transmitted on this SDP.                                                                                                 |
| Hello Msg Len          | Specifies the length of the SDP echo request messages transmitted on this SDP.                                                                                                 |
| Max Drop Count         | Specifies the maximum number of consecutive SDP Echo Request messages that can be unacknowledged before the keepalive protocol reports a fault.                                |
| Hold Down Time         | Specifies the amount of time to wait before the keepalive operating status is eligible to enter the alive state.                                                               |
| SDP Delivery Mechanism | When the SDP type is MPLS, a list of LSPs used to reach the far-end router displays. All the LSPs in the list must terminate at the IP address specified in the far end field. |
| Max Drop Count         | Specifies the maximum number of consecutive SDP Echo Request messages that can be unacknowledged before the keepalive protocol reports a fault.                                |
| Number of SDPs         | The total number SDPs applied to this service ID.                                                                                                    |
| Service Access Points  |                                                                                                    |

| Label                   | Description                                                                                                    |
|-------------------------|----------------------------------------------------------------------------------------------------|
| Service Id              | The service identifier.                                                                                                    |
| Port Id                 | The ID of the access port where this SAP is defined.                                                                                                    |
| Description             | Generic information about the SAP.                                                                                                    |
| Admin State             | The desired state of the SAP.                                                                                                    |
| Oper State              | The operating state of the SAP.                                                                                                    |
| Last Changed            | The date and time of the last change.                                                                                                    |
| Admin MTU               | The desired largest service frame size (in octets) that can be transmitted through this SDP to the far-end router, without requiring the packet to be fragmented.                                                                                                    |
| Oper MTU                | The actual largest service frame size (in octets) that can be transmitted through this SDP to the far-end router, without requiring the packet to be fragmented.                                                                                                    |
| Ingress qos-pol-<br>icy | The SAP ingress QoS policy ID.                                                                                                    |
| Egress qos-policy       | The SAP egress QoS policy ID. This command is applicable only to 7210 SAS X.                                                                                                    |
| Acct. Pol               | Indicates the accounting policy applied to the SAP.                                                                                                    |
| Collect Stats           | Specifies whether accounting statistics are collected on the SAP.                                                                                                    |
| Spoke SDPs              |                                                                                                    |
| Managed by Service      | Specifies the service-id of the management VPLS managing this spoke SDP.                                                                                                    |
| Managed by Spoke        | Specifies the sap-id inside the management VPLS managing this spoke SDP.                                                                                                    |
| Prune state             | Specifies the STP state inherited from the management VPLS.                                                                                                    |
| Peer Pw Bits            | Indicates the bits set by the LDP peer when there is a fault on its side of the pseudowire. LAC failures occur on the SAP that has been configured on the pipe service, PSN bits are set by SDP-binding failures on the pipe service. The pwNotForwarding bit is set when none of the above failures apply, such as an MTU mismatch failure. This value is only applicable if the peer is using the pseudowire status signalling method to indicate faults.  pwNotForwarding — Pseudowire not forwarding lacIngressFault Local — Attachment circuit RX fault lacEgresssFault Local — Attachment circuit TX fault psnIngressFault Local — PSN-facing PW RX fault psnEgressFault Local — PSN-facing PW TX fault pwFwdingStandby — Pseudowire in standby mode |

| Label                      | Description                                                                                                    |
|----------------------------|----------------------------------------------------------------------------------------------------|
| Max IPv4 Routes            | Maximum IPv4 routes configured for use with the service.                                                                                  |
| Last Changed               | The date and time of the most recent management-initiated change.                                                                         |
| Dot1Q Ethertype            | The Dot1q ethertype in use by the SAP.                                                                                                    |
| Ingr IP Fltr-Id            | The policy ID of the IP filter applied at ingress.                                                                                        |
| Ingr Mac Fltr-Id           | The policy ID of the MAC filter applied at ingress.                                                                                       |
| Egr IP Fltr-Id             | The policy ID of the IP filter applied at egress.                                                                                         |
| Egr Mac Fltr-Id            | The policy ID of the MAC filter applied at egress.                                                                                        |
| tod-suite                  | The TOD suite applied for use by this SAP.                                                                                                |
| rate                       | Specifies the SAP aggregate rate configured for the aggregate policer/meter used by this SAP.                                             |
| burst                      | Specifies the burst to be used with SAP aggregate policer/meter used by this SAP.                                                         |
| Classifiers Allo-<br>cated | Number of SAP ingress QoS resources allocated for use by this SAP.                                                                        |
| Classifiers Used           | Number of SAP ingress QoS resources in use by this SAP.                                                                                   |
| Meters Allocated           | Number of SAP ingress meter resources allocated for use by this SAP. This is set to half the number of classifiers allocated to this SAP. |
| Meters Used                | Number of SAP ingress meters in use.                                                                                                    |
| Ingress Stats              | The number of received packets/octets for this SAP.                                                                                       |
| Egress Stats               | The number of packets/octets forwarded out of this SAP.                                                                                   |
| Ingress Drop Stats         | Number of packets/octets dropped by the system.                                                                                           |
| Extra-Tag Drop<br>Stats    | Number of packets received with the count of VLAN tags exceeding the count of VLAN tags implied by the SAP encapsulation.                 |
| Ingress Meter 1            | The index of the ingress QoS meter of this SAP.                                                                                           |
| For. InProf                | Number of in-profile packets/octets received on this SAP.                                                                                 |
| For. OutProf               | Number of out-of-profile packets/octets received on this SAP.                                                                             |
| If Name                    | IP interface name assigned by user.                                                                                                    |
| Protocols                  | Protocols enabled for use on this interface.                                                                                              |
| Oper (v4/v6)               | Operational status of this interface for IPv4 and IPv6.                                                                                   |
| IP Addr/mask               | IPv4 address and Mask assigned to this interface.                                                                                         |
| Address Type               | Whether the address is a primary or secondary address.                                                                                    |
| Broadcast Address          | Type of broadcast address used. It can be host-ones or all-ones.                                                                          |

| Label           | Description                                                                                                    |
|-----------------|----------------------------------------------------------------------------------------------------|
| If Index        | The interface Index assigned by the system. It is used with SNMP IfTable.                                                                                        |
| Virt. If Index  | The interface index assigned by the system. It is used with SNMP.                                                                                                |
| Last Oper Chg   | Timestamp associated with the last operational change.                                                                                                    |
| Global If Index | This is the system wide Interface index allotted by the system.                                                                                                  |
| If Type         | Network — The IP interface is a network/core IP interface.<br>Service — The IP interface is a service IP interface.                                              |
| SNTP B.Cast     | Specifies whether SNTP broadcast client mode is enabled or disabled.                                                                                             |
| Arp Timeout     | Specifies the timeout for an ARP entry learned on the interface.                                                                                                 |
| IP Oper MTU     | The actual largest service frame size (in octets) that can be transmitted through the port to the far-end router, without requiring the packet to be fragmented. |
| LdpSyncTimer    | Specifies the value used for IGP-LDP synchronization.                                                                                                    |
| Redirects       | Specifies the rate for ICMP redirect messages.                                                                                                    |
| Unreachables    | Specifies the rate for ICMP unreachable messages.                                                                                                    |
| TTL Expired     | Specifies the rate for ICMP TTL messages.                                                                                                    |
| MAC Address     | Specifies the 48-bit IEEE 802.3 MAC address.                                                                                                    |

# authentication

| Syntax  | authentication  |
|---------|-----------------|
| Context | show>service>id |

**Description** This command enables the context to display subscriber authentication information.

# statistics

| Syntax      | statistics [policy name] [sap sap-id]                                                                                        |
|-------------|----------------------------------------------------------------------------------------------------|
| Context     | show>service>id>authentication                                                                                               |
| Description | This command displays session authentication statistics for this service.                                                    |
| Parameters  | <b>policy</b> name — Specifies the subscriber authentication policy statistics to display.                                   |
|             | sap sap-id — Specifies the SAP ID statistics to display. See Common CLI Command Descriptions on page 987 for command syntax. |

| *A:ALA-1# show service id 11 au | thentication sta             | tistics |
|---------------------------------|------------------------------|---------|
| Authentication statistics       |                              |         |
| Interface / SAP                 | Authentication<br>Successful |         |
| abc-11-90.1.0.254               | 1582                         | 3       |
| Number of entries: 1            |                              |         |
| *A:ALA-1#                       |                              |         |

## arp

Syntax arp [ip-address] | [mac ieee-address] | [sap sap-id] | [interface ip-int-name] [sdp sdp-id:vc-id] | [summary]

Context show>service>id

**Description** Displays the ARP table for the IES instance.

**Parameters** *ip-address* — Displays only ARP entries in the ARP table with the specified IP address.

**Default** All IP addresses.

**mac** *ieee-address* — Displays only ARP entries in the ARP table with the specified 48-bit MAC address. The MAC address can be expressed in the form *aa:bb:cc:dd:ee:ff* or *aa-bb-cc-dd-ee-ff* where *aa, bb, cc, dd, ee* and *ff* are hexadecimal numbers.

**Default** All MAC addresses.

sap sap-id — Displays SAP information for the specified SAP ID. See Common CLI Command Descriptions on page 987 for command syntax.

port id — Specifies matching service ARP entries associated with the specified IP interface.

ip-address — The IP address of the interface for which to display matching ARP entries.

**Values** 1.0.0.0 — 223.255.255.255

ip-int-name — The IP interface name for which to display matching ARPs.

**Output** Show Service-ID ARP — The following table describes show service-id ARP output fields.

| Label             | Description                      |
|-------------------|----------------------------------|
| Service ID        | The service ID number.           |
| MAC               | The specified MAC address        |
| Source-Identifier | The location the MAC is defined. |

Type Static - FDB entries created by management.

Learned – Dynamic entries created by the learning process.

OAM - Entries created by the OAM process.

Age The time elapsed since the service was enabled.

Interface The interface applied to the service.

Port The port where the SAP is applied.

## **Sample Output**

| *A:ALA-12# | show | service | id | 2 | arp |
|------------|------|---------|----|---|-----|
|            |      |         |    |   |     |

| ========== | ======================================= | ====== | =======  | ==========       | =======  |
|------------|-----------------------------------------|--------|----------|------------------|----------|
| ARP Table  |                                         |        |          |                  |          |
| ========== | ======================================= | ====== | =======  | =========        | =======  |
| IP Address | MAC Address                             | Туре   | Age      | Interface        | Port     |
| 190.11.1.1 | 00:03:fa:00:08:22                       | Other  | 00:00:00 | ies-100-190.11.1 | 1/1/11:0 |
| *A:ALA-12# |                                         | ====== |          | ==========       | ======   |

## base

Syntax base

Context show>service>id

**Description** Displays basic information about the service ID including service type, description, SAPs and SDPs.

**Output** Show Service-ID Base — The following table describes show service-id base output fields:

| Label            | Description                                                                        |
|------------------|------------------------------------------------------------------------------------|
| Service Id       | The service identifier.                                                            |
| Vpn Id           | Specifies the VPN ID assigned to the service.                                      |
| Service Type     | Specifies the type of service.                                                     |
| Description      | Generic information about the service.                                             |
| Customer Id      | The customer identifier.                                                           |
| Last Mgmt Change | The date and time of the most recent management-initiated change to this customer. |
| Adm              | The desired state of the service.                                                  |
| 0per             | The operating state of the service.                                                |
| Mtu              | The largest frame size (in octets) that the service can handle.                    |

| Label           | Description                                                                                                    |
|-----------------|----------------------------------------------------------------------------------------------------|
| Def. Mesh VC Id | This object is only valid in services that accept mesh SDP bindings. It is used to validate the VC ID portion of each mesh SDP binding defined in the service.           |
| SAP Count       | The number of SAPs defined on the service.                                                                                                    |
| SDP Bind Count  | The number of SDPs bound to the service.                                                                                                    |
| Identifier      | Specifies the service access (SAP) and destination (SDP) points.                                                                                                    |
| Туре            | Specifies the signaling protocol used to obtain the ingress and egress labels used in frames transmitted and received on the SDP.                                        |
| AdmMTU          | Specifies the desired largest service frame size (in octets) that can be transmitted through this SDP to the far-end ESR, without requiring the packet to be fragmented. |
| OprMTU          | Specifies the actual largest service frame size (in octets) that can be transmitted through this SDP to the far-end ESR, without requiring the packet to be fragmented.  |
| Opr             | The operating state of the SDP.                                                                                                    |

#### \*A:ALA-12# show service id 1 base

| *A:ALA-12# show                        | service id 1 b | ase      |               |        |         |           |
|----------------------------------------|----------------|----------|---------------|--------|---------|-----------|
| Service Basic Ir                       |                | =======  | ========      | ====== | :=====  | =======   |
| ====================================== |                |          |               | : :    |         | =======   |
| Service Type                           |                |          | vpii id       | • (    | ,       |           |
| Customer Id                            |                |          |               |        |         |           |
| Last Status Char                       |                | 00.11.20 |               |        |         |           |
|                                        | -              |          |               |        |         |           |
| Last Mgmt Change                       |                |          | 0             |        |         |           |
| Admin State                            | _              |          | Oper State    | : L    | own     |           |
| Route Dist.                            |                |          | 1             |        | 0 10 10 | 100       |
| AS Number                              |                |          | Router Id     |        |         | 1.103     |
|                                        | : Enabled      |          | ECMP Max Rout |        |         |           |
| Max Routes                             |                |          | Auto Bind     | : I    | 'Db     |           |
| Vrf Target                             | -              |          |               |        |         |           |
| Vrf Import                             | -              |          |               |        |         |           |
| Vrf Export                             | -              |          |               |        |         |           |
| SAP Count                              | : 1<br>        |          | SDP Bind Coun |        |         |           |
| Service Access &                       |                |          |               |        |         |           |
| Identifier                             |                | Type     | AdmMTU        |        |         |           |
| sap:1/1/7:0                            |                | q-tag    |               | 1518   | Up      | Up        |
| sdp:10:1 M(10.20                       | 0.1.3)         | TLDP     | 4462          | 4462   | Up      | TLDP Down |
| sdp:20:1 M(10.20                       | 0.1.4)         | TLDP     | 4462          | 4462   | Up      | TLDP Down |
| sdp:30:1 M(10.20                       | 0.1.5)         | TLDP     | 4462          | 4462   | Up      | TLDP Down |
| sdp:40:1 M(10.20                       | 0.1.20)        | TLDP     | 1534          | 4462   | Up      | Up        |
| sdp:200:1 M(10.2                       | 20.1.30)       | TLDP     | 1514          | 4462   | Up      | Up        |
|                                        |                |          |               |        |         |           |

| sdp:300:1 M(10.20.1.31) | TLDP      | 4462 | 4462  | Up     | TLDP Down |
|-------------------------|-----------|------|-------|--------|-----------|
| sdp:500:1 M(10.20.1.50) | TLDP      | 4462 | 4462  | Up     | TLDP Down |
|                         | ========= |      | ===== | ====== | =======   |

\*A:ALA-12#

## statistics

Syntax statistics [sap sap-id]

statistics [sdp sdp-id:vc-id]

statistics [interface interface-name]

Context show>service>id>dhcp

**Description** Displays DHCP statistics information.

**Parameters** sap-id — Specifies the physical port identifier portion of the SAP definition. See Common CLI

Command Descriptions on page 973 for command syntax.

sdp-id — The SDP identifier.

**Values** 1 — 17407

*vc-id* — The virtual circuit ID on the SDP ID for which to display information.

**Values** 1 — 4294967295

**interface** *interface-name* — Displays information for the specified IP interface.

**Show DHCP Statistics Output** — The following table describes the output fields for DHCP statistics.

| Label                           | Description                                                                                                    |
|---------------------------------|----------------------------------------------------------------------------------------------------|
| Received Packets                | The number of packets received from the DHCP clients.                                                                                                    |
| Transmitted Pack-<br>ets        | The number of packets transmitted to the DHCP clients.                                                                                                    |
| Received Mal-<br>formed Packets | The number of corrupted/invalid packets received from the DHCP clients.                                                                                                    |
| Received<br>Untrusted Packets   | The number of untrusted packets received from the DHCP clients. In this case, a frame is dropped due to the client sending a DHCP packet with Option 82 filled in before "trust" is set under the DHCP interface command. |
| Client Packets<br>Discarded     | The number of packets received from the DHCP clients that were discarded.                                                                                                    |
| Client Packets<br>Relayed       | The number of packets received from the DHCP clients that were forwarded.                                                                                                    |
| Client Packets<br>Snooped       | The number of packets received from the DHCP clients that were snooped.                                                                                                    |

| Label                       | Description                                                              |
|-----------------------------|--------------------------------------------------------------------------|
| Server Packets<br>Discarded | The number of packets received from the DHCP server that were discarded. |
| Server Packets<br>Relayed   | The number of packets received from the DHCP server that were forwarded. |
| Server Packets<br>Snooped   | The number of packets received from the DHCP server that were snooped.   |

| A:siml# show service id 11 dhcp statistics |        |  |  |
|--------------------------------------------|--------|--|--|
|                                            |        |  |  |
| DHCP Global Statistics, servi              | ice 11 |  |  |
| =======================================    |        |  |  |
| Rx Packets                                 | : 32   |  |  |
| Tx Packets                                 | : 12   |  |  |
| Rx Malformed Packets                       | : 0    |  |  |
| Rx Untrusted Packets                       | : 0    |  |  |
| Client Packets Discarded                   | : 0    |  |  |
| Client Packets Relayed                     | : 11   |  |  |
| Client Packets Snooped                     | : 21   |  |  |
| Server Packets Discarded                   | : 0    |  |  |
| Server Packets Relayed                     | : 0    |  |  |
| Server Packets Snooped                     | : 0    |  |  |
|                                            |        |  |  |
| A:sim1#                                    |        |  |  |

# interface

| Syntax | interface [ip-address   ip-int-name] [detail] |
|--------|-----------------------------------------------|
|        |                                               |

Context show>service>id

**Description** Displays information for the IP interfaces associated with the service.

If no optional parameters are specified, a summary of all IP interfaces associated to the service are displayed.

**Parameters** *ip-address* — The IP address of the interface for which to display information.

**Values** 1.0.0.0 — 223.255.255.255

*ip-int-name* — The IP interface name for which to display information.

**detail** — Displays detailed IP interface information.

**Default** IP interface summary output.

**Output** Show Service-ID Interface — The following table describes show service-id interface output fields:

| Label           | Description                                                                                                    |
|-----------------|----------------------------------------------------------------------------------------------------|
| Interface-Name  | The name used to refer to the interface.                                                                                                    |
| Type            | Specifies the interface type.                                                                                                    |
| IP-Address      | Specifies the IP address/IP subnet/broadcast address of the interface.                                                                         |
| Adm             | The desired state of the interface.                                                                                                    |
| Opr             | The operating state of the interface.                                                                                                    |
| Interface       |                                                                                                    |
| If Name         | The name used to refer to the interface.                                                                                                    |
| Admin State     | The desired state of the interface.                                                                                                    |
| Oper State      | The operating state of the interface.                                                                                                    |
| IP Addr/mask    | Specifies the IP address/IP subnet/broadcast address of the interface.                                                                         |
| Details         |                                                                                                    |
| If Index        | The index corresponding to this interface. The primary index is 1. For example, all interfaces are defined in the Base virtual router context. |
| If Type         | Specifies the interface type.                                                                                                    |
| Port Id         | Specifies the SAP's port ID.                                                                                                    |
| SNTP B.Cast     | Specifies whether SNTP broadcast client mode is enabled or disabled.                                                                           |
| Arp Timeout     | Specifies the timeout for an ARP entry learned on the interface.                                                                               |
| MAC Address     | Specifies the 48-bit IEEE 802.3 MAC address.                                                                                                   |
| ICMP Mask Reply | Specifies whether ICMP mask reply is enabled or disabled.                                                                                      |
| ICMP Details    |                                                                                                    |
| Redirects       | Specifies the rate for ICMP redirect messages.                                                                                                 |
| Unreachables    | Specifies the rate for ICMP unreachable messages.                                                                                              |
| TTL Expired     | Specifies the rate for ICMP TTL messages.                                                                                                    |

| *A:ALA-12# show service id 321 i | interface         |        |           |
|----------------------------------|-------------------|--------|-----------|
| Interface Table                  |                   | :===== | ========= |
| Interface-Name                   | Type IP-Address   | Adm    | Opr Type  |
| test                             | Pri 190.11.1.1/24 | Up     | Up IES    |
| Interfaces : 1                   |                   |        |           |

\_\_\_\_\_\_ \*A:ALA-12# A:ALA-49# show service id 88 interface detail \_\_\_\_\_\_ Interface Table \_\_\_\_\_\_ \_\_\_\_\_\_ If Name : Sector A Admin State : Up Oper State : Down Protocols : None IP Addr/mask : Not Assigned \_\_\_\_\_\_ Description : If Index : 26
SAP Id : 71/1/1.2.2
TOS Marking : Untrusted Virt. If Index : 26 If Type : IES
IES ID : 88
Arp Timeout : 14400 SNTP B.Cast : False MAC Address : Not configured. IP MTU : 1500 ICMP Mask Reply : True Arp Populate : Disabled Cflowd : None Proxy ARP Details Proxy ARP : Enabled Local Proxy ARP : Disabled Policies : ProxyARP DHCP Details Admin State : Up Lease Populate : 0 Action : Keep Trusted : Disabled ICMP Details Redirects : Number - 100 Time (seconds) - 10 Time (seconds) - 10 Unreachables : Number - 100 TTL Expired : Number - 100 Time (seconds) - 10 Interface If Name : test Admin State : Up Oper State : Down Protocols : None IP Addr/mask : Not Assigned \_\_\_\_\_\_ Details Description : If Index : 27 SAP Id : 101/1/2:0 Virt. If Index : 27 : IES : 88 TOS Marking : Untrusted If Type SNTP B.Cast : False IES ID Arp Timeout : 14400 MAC Address : Not configured. Arp Populate : Disabled Proxy ARP Details Proxy ARP : Disabled Local Proxy ARP : Disabled ICMP Details Redirects : Number - 100 Time (seconds) - 10 Time (seconds) - 10 Unreachables : Number - 100

# Show, Clear, Debug Commands

| TTL Expired  | : Number - 100                          | Time (seconds) | - 10      |
|--------------|-----------------------------------------|----------------|-----------|
| Interfaces : | 2                                       |                |           |
| A:ALA-49#    | ======================================= | =========      | ========= |

sap

Syntax sap sap-id [detail]]

Context show>service>id

**Description** Displays information for the SAPs associated with the service.

If no optional parameters are specified, a summary of all associated SAPs is displayed.

**Parameters** sap-id — The ID that displays SAPs for the service. See Common CLI Command Descriptions on

page 987 for command syntax.

**detail** — Displays detailed information for the SAP.

**Output** Show Service-ID SAP — The following table describes show service SAP fields:

## **Sample Output**

| Label              | Description                                                                                                    |
|--------------------|----------------------------------------------------------------------------------------------------|
| Service Id         | The service identifier.                                                                                                    |
| SAP                | The SAP and qtag.                                                                                                    |
| Encap              | The encapsulation type of the SAP.                                                                                                    |
| Ethertype          | Specifies an Ethernet type II Ethertype value.                                                                                                    |
| Admin State        | The administrative state of the SAP.                                                                                                    |
| Oper State         | The operating state of the SAP.                                                                                                    |
| Flags              | Specifies the conditions that affect the operating status of this SAP. Display output includes: ServiceAdminDown, SapAdminDown, InterfaceAdminDown, PortOperDown, PortMTUTooSmall, L2OperDown, SapIngressQoSMismatch, SapEgressQoSMismatch, RelearnLimitExceeded, RxProtSrcMac, ParentIfAdminDown, NoSapIpipeCeIpAddr, TodResourceUnavail, TodMssResourceUnavail, SapParamMismatch, CemSapNoEcidOrMacAddr, StandByForMcRing, ServiceMTUTooSmall, SapIngressNamedPoolMismatch, SapEgressNamedPoolMismatch, NoSapEpipeRingNode. |
| Last Status Change | Specifies the time of the most recent operating status change to this SAP                                                                                                    |
| Last Mgmt Change   | Specifies the time of the most recent management-initiated change to this SAP.                                                                                                    |
| Admin MTU          | The desired largest service frame size (in octets) that can be transmitted through the SAP to the far-end router, without requiring the packet to be fragmented.                                                                                                    |
| Oper MTU           | The actual largest service frame size (in octets) that can be transmitted through the SAP to the far-end router, without requiring the packet to be fragmented.                                                                                                    |

| Label              | Description (Continued)                                                                                                    |  |
|--------------------|----------------------------------------------------------------------------------------------------|--|
| Ingress qos-pol-   | The ingress QoS policy ID assigned to the SAP.                                                                                                    |  |
| Egress qos-policy  | The egress QoS policy ID assigned to the SAP.                                                                                                    |  |
| Ingress Filter-Id  | The ingress filter policy ID assigned to the SAP.                                                                                                    |  |
| Egress Filter-Id   | The egress filter policy ID assigned to the SAP.                                                                                                    |  |
| Acct. Pol          | The accounting policy ID assigned to the SAP.                                                                                                    |  |
| Collect Stats      | Specifies whether collect stats is enabled.                                                                                                    |  |
| Dropped            | The number of packets and octets dropped due to SAP state, ingress MAC or IP filter, same segment discard, bad checksum, etc.                                            |  |
| Off. HiPrio        | The number of high priority packets and octets, as determined by the SAP ingress QoS policy, offered by the Pchip to the Qchip.                                          |  |
| Off. LowPrio       | The number of low priority packets and octets, as determined by the SAP ingress QoS policy, offered by the Pchip to the Qchip.                                           |  |
| Off. Uncolor       | The number of uncolored packets and octets, as determined by the SAP ingress QoS policy, offered by the Pchip to the Qchip.                                              |  |
| Dro. HiPrio        | The number of high priority packets and octets, as determined by the SAP ingress QoS policy, dropped by the Qchip due to: MBS exceeded, buffer pool limit exceeded, etc. |  |
| Dro. LowPrio       | The number of low priority packets and octets, as determined by the SAP ingress QoS policy, dropped by the Qchip due to: MBS exceeded, buffer pool limit exceeded, etc.  |  |
| For. InProf        | The number of in-profile packets and octets (rate below CIR) forwarded by the ingress Qchip.                                                                             |  |
| For. OutProf       | The number of out-of-profile packets and octets discarded by the egress Qchip due to MBS exceeded, buffer pool limit exceeded, etc.                                      |  |
| Dro. InProf        | The number of in-profile packets and octets discarded by the egress Qchip due to MBS exceeded, buffer pool limit exceeded, etc.                                          |  |
| Dro. OutProf       | The number of out-of-profile packets and octets discarded by the egress Qchip due to MBS exceeded, buffer pool limit exceeded, etc.                                      |  |
| For. InProf        | The number of in-profile packets and octets (rate below CIR) forwarded by the egress Qchip.                                                                              |  |
| For. OutProf       | The number of out-of-profile packets and octets (rate above CIR) forwarded by the egress Qchip.                                                                          |  |
| Ingress TD Profile | The profile ID applied to the ingress SAP.                                                                                                    |  |
| Egress TD Profile  | The profile ID applied to the egress SAP.                                                                                                    |  |

| L | ₋a | b | е |  |
|---|----|---|---|--|
|   |    |   |   |  |

## **Description (Continued)**

| Alarm Cell Han-<br>dling                                                                                                    | The indication that OA                                                                                                    | M cells are being proces                                                                                      | ssed.                                                   |  |
|----------------------------------------------------------------------------------------------------|----------------------------------------------------------------------------------------------------|----------------------------------------------------------------------------------------------------|---------------------------------------------------------|--|
| AAL-5 Encap The AAL-5 encapsulation type.                                                                                                    |                                                                                                    |                                                                                                    |                                                         |  |
|                                                                                                    | vice id 321 sap 1/1/4:0                                                                                                    |                                                                                                    |                                                         |  |
|                                                                                                    | - a / CAD )                                                                                                    | :==========                                                                                                   | ==========                                              |  |
| Service Access Point<br>=======                                                                                                    | -5(5AF)<br>                                                                                                    |                                                                                                    |                                                         |  |
|                                                                                                    | : 321                                                                                                    |                                                                                                    |                                                         |  |
| SAP                                                                                                    | : 1/1/4:0                                                                                                    | Encap                                                                                                    | : q-tag                                                 |  |
| Dot1Q Ethertype                                                                                                    | : 0x8100                                                                                                    | QinQ Ethertype                                                                                                | : 0x8100                                                |  |
| Admin State                                                                                                    | : Up                                                                                                    | Oper State                                                                                                    | : Down                                                  |  |
| Flags                                                                                                    | : PortOperDown                                                                                                    |                                                                                                    |                                                         |  |
|                                                                                                    | SapIngressQoSMismatch                                                                                                    |                                                                                                    |                                                         |  |
|                                                                                                    | : 02/03/2007 12:58:37                                                                                                    |                                                                                                    |                                                         |  |
|                                                                                                    | : 02/03/2007 12:59:10                                                                                                    |                                                                                                    | . 1510                                                  |  |
|                                                                                                    | : 1518                                                                                                    | Oper MTU                                                                                                    |                                                         |  |
| Ingress qos-policy                                                                                                    |                                                                                                    | Egress qos-policy                                                                                             |                                                         |  |
| Ingress Filter-Id                                                                                                    |                                                                                                    | Egress Filter-Id                                                                                              | · n/a                                                   |  |
|                                                                                                    | : None<br>: None                                                                                                    | Collect Stats                                                                                                 | : Disabled                                              |  |
| ACCL. POI                                                                                                    |                                                                                                    | collect Stats                                                                                                 |                                                         |  |
| *A:ALA-12#                                                                                                    |                                                                                                    |                                                                                                    |                                                         |  |
|                                                                                                    |                                                                                                    |                                                                                                    |                                                         |  |
| =======================================                                                                                                    |                                                                                                    |                                                                                                    | ===========                                             |  |
| Service Access Point                                                                                                    | cs(SAP)                                                                                                    |                                                                                                    |                                                         |  |
| Service Access Point<br><br>Service Id                                                                                                    | cs(SAP)<br><br>: 321                                                                                                    |                                                                                                    | ========                                                |  |
| Service Access Point<br>=======<br>Service Id<br>SAP                                                                                                    | cs(SAP)<br>: 321<br>: 1/1/4:0                                                                                                    | Encap                                                                                                    | <br>: q-tag                                             |  |
| Service Access Point<br>=======<br>Service Id<br>SAP                                                                                                    | cs(SAP)<br><br>: 321                                                                                                    | Encap                                                                                                    | ========                                                |  |
| Service Access Point ====================================                                                                                                    | cs(SAP)<br>: 321<br>: 1/1/4:0                                                                                                    | Encap<br>QinQ Ethertype                                                                                       | <br>: q-tag                                             |  |
| Service Access Point ====================================                                                                                                    | : 321<br>: 1/1/4:0<br>: 0x8100                                                                                                    | Encap<br>QinQ Ethertype                                                                                       | ======================================                  |  |
| Service Access Point ====================================                                                                                                    | : 321<br>: 1/1/4:0<br>: 0x8100                                                                                                    | Encap<br>QinQ Ethertype                                                                                       | ======================================                  |  |
| Service Access Point ====================================                                                                                                    | : 321<br>: 1/1/4:0<br>: 0x8100<br>: Up<br>: PortOperDown                                                                                                    | Encap<br>QinQ Ethertype                                                                                       | ======================================                  |  |
| Service Access Point ====================================                                                                                                    | : 321<br>: 1/1/4:0<br>: 0x8100<br>: Up<br>: PortOperDown<br>SapIngressQoSMismatch<br>: 02/03/2007 12:58:37<br>: 02/03/2007 12:59:10                                                                                                    | Encap QinQ Ethertype Oper State                                                                               | ======================================                  |  |
| Service Access Point ====================================                                                                                                    | : 321<br>: 1/1/4:0<br>: 0x8100<br>: Up<br>: PortOperDown<br>SapIngressQoSMismatch<br>: 02/03/2007 12:58:37<br>: 02/03/2007 12:59:10<br>: 1518                                                                                                    | Encap QinQ Ethertype Oper State Oper MTU                                                                      | : q-tag<br>: 0x8100<br>: Down                           |  |
| Service Access Point ====================================                                                                                                    | : 321<br>: 1/1/4:0<br>: 0x8100<br>: Up<br>: PortOperDown<br>SapIngressQoSMismatch<br>: 02/03/2007 12:58:37<br>: 02/03/2007 12:59:10<br>: 1518<br>: 100                                                                                                    | Encap QinQ Ethertype Oper State Oper MTU Egress qos-policy                                                    | : q-tag<br>: 0x8100<br>: Down<br>: 1518<br>: 1          |  |
| Service Access Point ====================================                                                                                                    | : 321<br>: 1/1/4:0<br>: 0x8100<br>: Up<br>: PortOperDown<br>SapIngressQoSMismatch<br>: 02/03/2007 12:58:37<br>: 02/03/2007 12:59:10<br>: 1518<br>: 100<br>: n/a                                                                                                    | Encap QinQ Ethertype Oper State Oper MTU                                                                      | : q-tag<br>: 0x8100<br>: Down<br>: 1518<br>: 1          |  |
| Service Access Point  Service Id  SAP  Dot1Q Ethertype  Admin State  Flags  Last Status Change  Last Mgmt Change  Admin MTU  Ingress qos-policy  Ingress Filter-Id  Multi Svc Site                                                                                      | : 321<br>: 1/1/4:0<br>: 0x8100<br>: Up<br>: PortOperDown<br>SapIngressQoSMismatch<br>: 02/03/2007 12:58:37<br>: 02/03/2007 12:59:10<br>: 1518<br>: 100<br>: n/a<br>: None                                                                                                    | Encap QinQ Ethertype Oper State  Oper MTU Egress qos-policy Egress Filter-Id                                  | : q-tag<br>: 0x8100<br>: Down<br>: 1518<br>: 1<br>: n/a |  |
| Service Access Point ====================================                                                                                                    | : 321<br>: 1/1/4:0<br>: 0x8100<br>: Up<br>: PortOperDown<br>SapIngressQoSMismatch<br>: 02/03/2007 12:58:37<br>: 02/03/2007 12:59:10<br>: 1518<br>: 100<br>: n/a                                                                                                    | Encap QinQ Ethertype Oper State  Oper MTU Egress qos-policy Egress Filter-Id Collect Stats                    | : q-tag<br>: 0x8100<br>: Down<br>: 1518<br>: 1          |  |
| Service Access Point  Service Id  SAP  Dot1Q Ethertype  Admin State  Flags  Last Status Change  Last Mgmt Change  Admin MTU  Ingress qos-policy  Ingress Filter-Id  Multi Svc Site  Acct. Pol                                                                           | : 321<br>: 1/1/4:0<br>: 0x8100<br>: Up<br>: PortOperDown<br>SapIngressQoSMismatch<br>: 02/03/2007 12:58:37<br>: 02/03/2007 12:59:10<br>: 1518<br>: 100<br>: n/a<br>: None<br>: None                                                                                               | Encap QinQ Ethertype Oper State  Oper MTU Egress qos-policy Egress Filter-Id Collect Stats                    | : q-tag<br>: 0x8100<br>: Down<br>: 1518<br>: 1<br>: n/a |  |
| Service Access Point  Service Id  SAP  Dot1Q Ethertype  Admin State  Flags  Last Status Change  Last Mgmt Change  Admin MTU  Ingress qos-policy  Ingress Filter-Id  Multi Svc Site  Acct. Pol  Sap Statistics                                                           | : 321<br>: 1/1/4:0<br>: 0x8100<br>: Up<br>: PortOperDown<br>SapIngressQoSMismatch<br>: 02/03/2007 12:58:37<br>: 02/03/2007 12:59:10<br>: 1518<br>: 100<br>: n/a<br>: None<br>: None                                                                                               | Encap QinQ Ethertype Oper State  Oper MTU Egress qos-policy Egress Filter-Id Collect Stats                    | : q-tag<br>: 0x8100<br>: Down<br>: 1518<br>: 1<br>: n/a |  |
| Service Access Point  Service Id  SAP  Dot1Q Ethertype  Admin State  Flags  Last Status Change  Last Mgmt Change  Admin MTU  Ingress qos-policy  Ingress Filter-Id  Multi Svc Site  Acct. Pol  Sap Statistics  Forwarding Engine St                                     | : 321<br>: 1/1/4:0<br>: 0x8100<br>: Up<br>: PortOperDown<br>SapIngressQoSMismatch<br>: 02/03/2007 12:58:37<br>: 02/03/2007 12:59:10<br>: 1518<br>: 100<br>: n/a<br>: None<br>: None                                                                                               | Encap QinQ Ethertype Oper State  Oper MTU Egress qos-policy Egress Filter-Id Collect Stats                    | : q-tag<br>: 0x8100<br>: Down<br>: 1518<br>: 1<br>: n/a |  |
| Service Access Point  Service Id  SAP  Dot1Q Ethertype  Admin State  Flags  Last Status Change  Last Mgmt Change  Admin MTU  Ingress qos-policy  Ingress Filter-Id  Multi Svc Site  Acct. Pol  Sap Statistics  Forwarding Engine St                                     | : 321<br>: 1/1/4:0<br>: 0x8100<br>: Up<br>: PortOperDown<br>SapIngressQoSMismatch<br>: 02/03/2007 12:58:37<br>: 02/03/2007 12:59:10<br>: 1518<br>: 100<br>: n/a<br>: None<br>: None<br>: Packets<br>: ats<br>: 0                                                                  | Encap QinQ Ethertype Oper State  Oper MTU Egress qos-policy Egress Filter-Id Collect Stats  Octets            | : q-tag<br>: 0x8100<br>: Down<br>: 1518<br>: 1<br>: n/a |  |
| Service Access Point  Service Id  SAP  Dot1Q Ethertype  Admin State  Flags  Last Status Change  Last Mgmt Change  Admin MTU  Ingress qos-policy  Ingress Filter-Id  Multi Svc Site  Acct. Pol  Sap Statistics  Forwarding Engine St  Dropped  Off. HiPrio               | : 321<br>: 1/1/4:0<br>: 0x8100<br>: Up<br>: PortOperDown<br>SapIngressQoSMismatch<br>: 02/03/2007 12:58:37<br>: 02/03/2007 12:59:10<br>: 1518<br>: 100<br>: n/a<br>: None<br>: None<br>: Packets<br>: 0<br>: 0                                                                    | Encap QinQ Ethertype Oper State  Oper MTU Egress qos-policy Egress Filter-Id Collect Stats  Octets 0          | : q-tag<br>: 0x8100<br>: Down<br>: 1518<br>: 1<br>: n/a |  |
| Service Access Point  Service Id  SAP  Dot1Q Ethertype  Admin State  Flags  Last Status Change  Last Mgmt Change  Admin MTU  Ingress qos-policy  Ingress Filter-Id  Multi Svc Site  Acct. Pol  Sap Statistics  Forwarding Engine St  Dropped  Off. HiPrio  Off. LowPrio | : 321<br>: 1/1/4:0<br>: 0x8100<br>: Up<br>: PortOperDown<br>SapIngressQoSMismatch<br>: 02/03/2007 12:58:37<br>: 02/03/2007 12:59:10<br>: 1518<br>: 100<br>: n/a<br>: None<br>: None<br>: Packets<br>tats<br>: 0<br>: 0<br>: 0                                                     | Encap QinQ Ethertype Oper State  Oper MTU Egress qos-policy Egress Filter-Id Collect Stats  Octets  0 0 0     | : q-tag<br>: 0x8100<br>: Down<br>: 1518<br>: 1<br>: n/a |  |
| Service Access Point  ===================================                                                                                                    | : 321<br>: 1/1/4:0<br>: 0x8100<br>: Up<br>: PortOperDown<br>SapIngressQoSMismatch<br>: 02/03/2007 12:58:37<br>: 02/03/2007 12:59:10<br>: 1518<br>: 100<br>: n/a<br>: None<br>: None<br>: Packets<br>tats<br>: 0<br>: 0<br>: 0<br>: 0                                              | Encap QinQ Ethertype Oper State  Oper MTU Egress qos-policy Egress Filter-Id Collect Stats  Octets 0          | : q-tag<br>: 0x8100<br>: Down<br>: 1518<br>: 1<br>: n/a |  |
| Service Access Point  ===================================                                                                                                    | : 321<br>: 1/1/4:0<br>: 0x8100<br>: Up<br>: PortOperDown<br>SapIngressQoSMismatch<br>: 02/03/2007 12:58:37<br>: 02/03/2007 12:59:10<br>: 1518<br>: 100<br>: n/a<br>: None<br>: None<br>: None<br>: Qackets<br>: 0<br>: 0<br>: 0<br>: 0<br>: 0<br>: 0<br>: 0<br>: SS QoS Policy 1) | Encap QinQ Ethertype Oper State  Oper MTU Egress qos-policy Egress Filter-Id Collect Stats  Octets  O 0 0 0   | : q-tag<br>: 0x8100<br>: Down<br>: 1518<br>: 1<br>: n/a |  |
| Service Access Point ====================================                                                                                                    | Es(SAP)  : 321 : 1/1/4:0 : 0x8100  : Up : PortOperDown     SapIngressQoSMismatch : 02/03/2007 12:58:37 : 02/03/2007 12:59:10 : 1518 : 100 : n/a : None : None  Packets  : ats : 0 : 0 : 0 : 0 : 0 : 0 : 0 : 0 : 0 : 0                                                             | Encap QinQ Ethertype Oper State  Oper MTU Egress qos-policy Egress Filter-Id Collect Stats  Octets  O 0 0 0   | : q-tag<br>: 0x8100<br>: Down<br>: 1518<br>: 1<br>: n/a |  |
| Service Access Point ====================================                                                                                                    | Es(SAP)  : 321 : 1/1/4:0 : 0x8100  : Up : PortOperDown     SapIngressQoSMismatch : 02/03/2007 12:58:37 : 02/03/2007 12:59:10 : 1518 : 100 : n/a : None : None  Packets  : ats : 0 : 0 : 0 : 0 : 0 : 0 : 0 : 0 : 0 : 0                                                             | Encap QinQ Ethertype Oper State  Oper MTU Egress qos-policy Egress Filter-Id Collect Stats  Octets  O 0 0 0 0 | : q-tag<br>: 0x8100<br>: Down<br>: 1518<br>: 1<br>: n/a |  |
| Service Access Point ====================================                                                                                                    | Es(SAP)  : 321 : 1/1/4:0 : 0x8100  : Up : PortOperDown     SapIngressQoSMismatch : 02/03/2007 12:58:37 : 02/03/2007 12:59:10 : 1518 : 100 : n/a : None : None  Packets  : ats : 0 : 0 : 0 : 0 : 0 : 0 : 0 : 0 : 0 : 0                                                             | Encap QinQ Ethertype Oper State  Oper MTU Egress qos-policy Egress Filter-Id Collect Stats  Octets  O 0 0 0   | : q-tag<br>: 0x8100<br>: Down<br>: 1518<br>: 1<br>: n/a |  |

# Show, Clear, Debug Commands

\*A:ALA-12#

### sdp

Syntax sdp [sdp-id | far-end ip-addr] [detail]

Context show>service>id

**Description** Displays information for the SDPs associated with the service. If no optional parameters are

specified, a summary of all associated SDPs is displayed.

**Parameters** *sdp-id* — Displays only information for the specified SDP ID.

**Default** All SDPs. **Values** 1 - 17407

**far-end** *ip-addr* — Displays only SDPs matching with the specified far-end IP address.

**Default** SDPs with any far-end IP address.

detail — Displays detailed SDP information.

**Output** Show Service-ID SDP — The following table describes show service-id SDP output fields:

| Label                  | Description                                                                                                    |
|------------------------|----------------------------------------------------------------------------------------------------|
| Sdp Id                 | The SDP identifier.                                                                                                    |
| Туре                   | Indicates whether the SDP is a spoke or a mesh.                                                                                                    |
| Split Horizon<br>Group | Name of the split horizon group that the SDP belongs to.                                                                                                    |
| VC Type                | Displays the VC type: ether or vlan.                                                                                                    |
| VC Tag                 | Displays the explicit dot1Q value used when encapsulating to the SDP far end.                                                                                                |
| I. Lbl                 | The VC label used by the far-end device to send packets to this device in this service by the SDP.                                                                           |
| Admin Path MTU         | The operating path MTU of the SDP is equal to the admin path MTU (when one is set) or the dynamically computed tunnel MTU, when no admin path MTU is set (the default case.) |
| Oper Path MTU          | The actual largest service frame size (in octets) that can be transmitted through this SDP to the far-end router, without requiring the packet to be fragmented.             |
| Far End                | Specifies the IP address of the remote end of the MPLS tunnel defined by this SDP.                                                                                           |
| Delivery               | Specifies the type of delivery used by the SDP: MPLS.                                                                                                    |
| Admin State            | The administrative state of this SDP.                                                                                                    |
| Oper State             | The operational state of this SDP.                                                                                                    |
| Ingress Label          | The label used by the far-end device to send packets to this device in this service by this SDP.                                                                             |

| Label                  | Description (Continued)                                                                                                    |
|------------------------|----------------------------------------------------------------------------------------------------|
| Egress Label           | The label used by this device to send packets to the far-end device in this service by the SDP.                                                                                |
| Last Changed           | The date and time of the most recent change to the SDP.                                                                                                    |
| Signaling              | Specifies the signaling protocol used to obtain the ingress and egress labels used in frames transmitted and received on this SDP.                                             |
| Admin State            | The administrative state of the keepalive process.                                                                                                    |
| Oper State             | he operational state of the keepalive process.                                                                                                    |
| Hello Time             | Specifies how often the SDP echo request messages are transmitted on this SDP.                                                                                                 |
| Max Drop Count         | Specifies the maximum number of consecutive SDP echo request messages that can be unacknowledged before the keepalive protocol reports a fault.                                |
| Hello Msg Len          | Specifies the length of the SDP echo request messages transmitted on this SDP.                                                                                                 |
| Hold Down Time         | Specifies the amount of time to wait before the keepalive operating status is eligible to enter the alive state.                                                               |
| I. Fwd. Pkts.          | Specifies the number of forwarded ingress packets.                                                                                                    |
| I. Dro. Pkts.          | Specifies the number of dropped ingress packets.                                                                                                    |
| E. Fwd. Pkts.          | Specifies the number of forwarded egress packets.                                                                                                    |
| Associated LSP<br>List | When the SDP type is MPLS, a list of LSPs used to reach the far-end router displays. All the LSPs in the list must terminate at the IP address specified in the far end field. |

| A:Dut-A# show service id 1 sdp detail        |                             |                  |            |  |  |
|----------------------------------------------|-----------------------------|------------------|------------|--|--|
| Services: Service Destination Points Details |                             |                  |            |  |  |
| Sdp Id 1:1 -(10.                             | 20.1.2)                     |                  |            |  |  |
| Description :                                | <br>Default sdp description |                  |            |  |  |
| SDP Id                                       | : 1:1                       | Туре             | : Spoke    |  |  |
| VC Type                                      | : Ether                     | VC Tag           | : n/a      |  |  |
| Admin Path MTU                               | : 0                         | Oper Path MTU    | : 9186     |  |  |
| Far End                                      | : 10.20.1.2                 | Delivery         | : MPLS     |  |  |
| Admin State                                  | : Up                        | Oper State       | : Up       |  |  |
| Acct. Pol                                    | : None                      | Collect Stats    | : Disabled |  |  |
| Ingress Label                                | : 2048                      | Egress Label     | : 2048     |  |  |
| Ing mac Fltr                                 | : n/a                       | Egr mac Fltr     | : n/a      |  |  |
| Ing ip Fltr                                  | : n/a                       | Egr ip Fltr      | : n/a      |  |  |
| Ing ipv6 Fltr                                | : n/a                       | Egr ipv6 Fltr    | : n/a      |  |  |
| Admin ControlWord                            | : Not Preferred             | Oper ControlWord | : False    |  |  |

Last Status Change : 05/31/2007 00:45:43 Signaling : None Last Mgmt Change : 05/31/2007 00:45:43 Class Fwding State : Up riags : None
Peer Pw Bits : None Peer Pw Bits : None Peer Fault Ip : None Peer Vccv CV Bits : None Peer Vccv CC Bits : None Total MAC Addr : 0 Max Nbr of MAC Addr: No Limit Learned MAC Addr : 0 Static MAC Addr : 0 MAC Learning : Enabled MAC Aging : Enabled Discard Unkwn Srce: Disabled L2PT Termination : Disabled BPDU Translation : Disabled MAC Pinning : Disabled KeepAlive Information : Oper State : Disabled Hello Msg Len : 0 Admin State : Disabled Hello Time : 10 Max Drop Count : 3 Hold Down Time : 10 Statistics I. Fwd. Pkts. : 0
I. Fwd. Octs. : 0
E. Fwd. Pkts. : 0 : 0 I. Dro. Pkts. : 0
I. Dro. Octs. : 0 E. Fwd. Octets : 0 MCAC Policy Name : MCAC Max Unconst BW: no limit MCAC Max Mand BW : no limit MCAC In use Mand BW: 0 MCAC Avail Mand BW: unlimited MCAC In use Opnl BW: 0 MCAC Avail Opnl BW: unlimited Associated LSP LIST : Lsp Name :  $A_B_1$  Admin State : Up Oper State : Up Time Since Last Tr\*: 00h26m35s Lsp Name :  $A_B_2$  Admin State : Up Oper State : Up Time Since Last Tr\*: 00h26m35s Lsp Name : A\_B\_3 Admin State : Up Oper State : Up Time Since Last Tr\*: 00h26m34s Lsp Name : A\_B\_4 Admin State : Up Oper State : Up Time Since Last Tr\*: 00h26m34s Lsp Name : A\_B\_5 Admin State : Up Oper State : Up Time Since Last Tr\*: 00h26m34s : A\_B\_6 Lsp Name Admin State : Up Oper State : Up Time Since Last Tr\*: 00h26m34s Lsp Name : A\_B\_7 Admin State : Up Oper State : Up Time Since Last Tr\*: 00h26m34s Lsp Name : A\_B\_8 Admin State : Up Oper State : Up Time Since Last Tr\*: 00h26m35s

```
Admin State : A_B_9
                                 Oper State
                                             qU:
Time Since Last Tr*: 00h26m34s
Lsp Name : A_B_10
Admin State : Up
                                             : Up
                                 Oper State
Time Since Last Tr*: 00h26m34s
______
Class-based forwarding :
______
Class forwarding : enabled
Default LSP : A_B_10
                                Multicast LSP : A_B_9
______
FC Mapping Table
______
             LSP Name
______
             A_B_3
be
              A_B_1
ef
              A_B_6
h1
              A_B_7
              A_B_5
h2
11
              A_B_4
12
              A_B_2
              A_B_8
______
Stp Service Destination Point specifics
______
Mac Move
             : Blockable
Stp Admin State : Up
                                 Stp Oper State : Down
Core Connectivity : Down
Port Role : N/A Port State : Forwarding
Port Number : 2049 Port Priority : 128
Port Path Cost : 10 Auto Edge : Enabled
Admin Edge : Disabled Oper Edge : N/A
Link Type : Pt-pt BPDU Encap : Dot1d
Root Guard : Disabled Active Protocol : N/A
Last BPDU from : N/A
Posignated Pridge : N/A
Designated Bridge : N/A
                                 Designated Port Id: 0
Fwd Transitions
                                 Bad BPDUs rcvd
                                 Cfg BPDUs tx
Cfg BPDUs rcvd
             : 0
TCN BPDUs rcvd : 0
                                 TCN BPDUs tx
                                             : 0
                                RST BPDUs tx
RST BPDUs rcvd : 0
                                             : 0
Number of SDPs : 1
______
* indicates that the corresponding row element may have been truncated.
A:Dut-A#
```

## aggregate

Syntax aggregate [active]

Context show>router

**Description** This command displays aggregated routes.

**Parameters** 

**active** — This keyword filters out inactive aggregates.

Output

**Show Aggregate Output Fields** — The following table describes router aggregate output fields.

| Label             | Description                                                                                                    |  |  |
|-------------------|----------------------------------------------------------------------------------------------------|--|--|
| Prefix            | Displays the destination address of the aggregate route in dotted decimal notation.                                                      |  |  |
| Summary           | Specifies whether the aggregate or more specific components are advertised.                                                              |  |  |
| AS Set            | Displays an aggregate where the path advertised for the route consists of all elements contained in all paths that are being summarized. |  |  |
| Aggr AS           | Displays the aggregator path attribute to the aggregate route.                                                                           |  |  |
| Aggr IP-Address   | The IP address of the aggregated route.                                                                                                  |  |  |
| State             | The operational state of the aggregated route.                                                                                           |  |  |
| No. of Aggregates | The total number of aggregated routes.                                                                                                   |  |  |

#### **Sample Output**

| *A:ALA-12# show route | r <b>3</b> aggre | gate<br> |         |                 |       |
|-----------------------|------------------|----------|---------|-----------------|-------|
| Aggregates (Service:  | 3)               |          |         |                 |       |
| Prefix                | Summary          | AS Set   | Aggr AS | Aggr IP-Address | State |
| No. of Aggregates: 0  |                  |          |         |                 |       |
| *A:ALA-12#            |                  |          |         |                 |       |

#### arp

Syntax arp [ip-address | ip-int-name | mac ieee-mac-addr]

Context show>router

**Description** This command displays the router ARP table sorted by IP address.

If no command line options are specified, all ARP entries are displayed.

**Parameters** *ip-addr* — Only displays ARP entries associated with the specified IP address.

*ip-int-name* — Only displays ARP entries associated with the specified IP interface name.

mac ieee-mac-addr — Only displays ARP entries associated with the specified MAC address.

**Output** ARP Table Output — The following table describes ARP table output fields:

| Label      | Description                      |
|------------|----------------------------------|
| IP Address | The IP address of the ARP entry. |

| Label              | Description (Continued)                                                              |
|--------------------|--------------------------------------------------------------------------------------|
| MAC Address        | The MAC address of the ARP entry.                                                    |
| Expiry             | The age of the ARP entry.                                                            |
| Туре               | Dyn - The ARP entry is a dynamic ARP entry.                                          |
|                    | ${\tt Inv}-{\tt The}{\tt ARP}{\tt entry}$ is an inactive static ARP entry (invalid). |
|                    | Oth - The ARP entry is a local or system ARP entry.                                  |
|                    | Sta - The ARP entry is an active static ARP entry.                                   |
| Interface          | The IP interface name associated with the ARP entry.                                 |
| No. of ARP Entries | The number of ARP entries displayed in the list.                                     |

#### \*A:ALA-12# show router 3 arp

| ==========             | ======================================= | =======   | ====== | ======================================= |  |
|------------------------|-----------------------------------------|-----------|--------|-----------------------------------------|--|
| ARP Table (Service: 3) |                                         |           |        |                                         |  |
|                        |                                         |           |        |                                         |  |
| IP Address             | MAC Address                             | Expiry    | Type   | Interface                               |  |
|                        |                                         |           |        |                                         |  |
| 10.10.10.103           | 04:67:ff:00:00:01                       |           |        | system                                  |  |
| 10.10.4.3              | 00:00:00:00:00:00                       |           |        | ALA-1-2                                 |  |
| 10.10.5.3              | 00:00:00:00:00:00                       | 00h00m00s | Oth    | ALA-1-3                                 |  |
| 10.10.7.3              | 00:00:00:00:00:00                       | 00h00m00s | Oth    | ALA-1-5                                 |  |
| 10.10.0.16             | 00:00:00:00:00:00                       | 00h00m00s | Oth    | bozo                                    |  |
| 10.10.3.3              | 00:00:00:00:00:00                       | 00h00m00s | Oth    | gizmo                                   |  |
| 10.10.2.3              | 00:00:00:00:00:00                       | 00h00m00s | Oth    | hobo                                    |  |
| 10.10.1.17             | 00:00:00:00:00:00                       | 00h00m00s | Oth    | int-cflowd                              |  |
| 10.0.0.92              | 00:00:00:00:00:00                       | 04h00m00s | Dyn    | to-104                                  |  |
| 10.0.0.103             | 04:67:01:01:00:01                       | 00h00m00s | Oth[I] | to-104                                  |  |
| 10.0.0.104             | 04:68:01:01:00:01                       | 03h59m49s | Dyn[I] | to-104                                  |  |
| 10.10.36.2             | 00:00:00:00:00                          | 00h00m00s | Oth    | tuesday                                 |  |
| 192.168.2.98           | 00:03:47:c8:b4:86                       | 00h14m37s | Dyn[I] | management                              |  |
| 192.168.2.103          | 00:03:47:dc:98:1d                       | 00h00m00s | Oth[I] | management                              |  |
|                        |                                         |           |        |                                         |  |
| No. of ARP Entr        | ies: 14                                 |           |        |                                         |  |
|                        |                                         |           | ====== | ======================================= |  |
| *A:ALA-12#             |                                         |           |        |                                         |  |
|                        |                                         |           |        |                                         |  |
|                        |                                         |           |        |                                         |  |
| *A:ALA-12# show        | router 3 arp 10.1                       | 0.0.3     |        |                                         |  |
|                        |                                         | =======   |        | ======================================= |  |
| ARP Table              |                                         |           |        |                                         |  |
| ===========            |                                         | =======   | ====== |                                         |  |
| IP Address             | MAC Address                             | Expiry    | Type   | Interface                               |  |
|                        |                                         |           |        |                                         |  |
| 10.10.0.3              | 04:5d:ff:00:00:00                       | 00:00:00  | Oth    | system                                  |  |
| ===========            |                                         | =======   | ====== |                                         |  |
| *A:ALA-12#             |                                         |           |        |                                         |  |
|                        |                                         |           |        |                                         |  |
|                        |                                         |           |        |                                         |  |
| *A:ALA-12# show        | router 3 arp to-se                      | er1       |        |                                         |  |
| =========              | ==========                              | =======   | ====== |                                         |  |

| ARP | Tahl | 6 |
|-----|------|---|

| ====== | :======= | ===========       | =======  | ====== | ======================================= |
|--------|----------|-------------------|----------|--------|-----------------------------------------|
| IP Add | lress    | MAC Address       | Expiry   | Type   | Interface                               |
| 10.10. | 13.1     | 04:5b:01:01:00:02 | 03:53:09 | Dyn    | to-ser1                                 |
| =====  | =======  |                   |          | ====== | ======================================= |

\*A:ALA-12#

### damping

Syntax damping [ip-prefix/mask | ip-address] [detail]

damping [damp-type] [detail]

Context show>router>bgp

**Description** This command displays BGP routes with have been dampened due to route flapping. This command

can be entered with or without a route parameter.

When the keyword **detail** is included, more detailed information displays.

When only the command is entered (without any parameters included except detail), then all

dampened routes are listed.

When a parameter is specified, then the matching route or routes are listed.

When a decayed, history, or suppressed keyword is specified, only those types of dampened routes

are listed.

**Parameters** *ip-prefix/mask* — Displays damping information for the specified IP prefix and mask length.

*ip-address* — Displays damping entry for the best match route for the specified IP address.

damp-type — Displays damping type for the specified IP address.

**decayed** — Displays damping entries that are decayed but are not suppressed.

**history** — Displays damping entries that are withdrawn but have history.

**suppressed** — Displays damping entries suppressed because of route damping.

**detail** — Displays detailed information.

**Output** Show Damping Output Fields — The following table describes BGP damping output fields:

| Label         | Description                                                                                                    |  |  |  |  |
|---------------|----------------------------------------------------------------------------------------------------|--|--|--|--|
| BGP Router ID | The local BGP router ID.                                                                                                    |  |  |  |  |
| AS            | The configured autonomous system number.                                                                                                    |  |  |  |  |
| Local AS      | The configured or inherited local AS for the specified peer group. If not configured, then it is the same value as the AS.                                                      |  |  |  |  |
| Network       | Route IP prefix and mask length for the route.                                                                                                    |  |  |  |  |
| Flag(s)       | Legend: Status codes: u- used, s-suppressed, h-history, d-decayed, *-valid. If a * is not present, then the status is invalid. Origin codes: i-IGP, e-EGP, ?-incomplete, >-best |  |  |  |  |
| Network       | The IP prefix and mask length for the route.                                                                                                    |  |  |  |  |
| From          | The originator ID path attribute value.                                                                                                    |  |  |  |  |
| Reuse time    | The time when a suppressed route can be used again.                                                                                                    |  |  |  |  |
| AS Path       | The BGP AS path for the route.                                                                                                    |  |  |  |  |

| Label           | Description (Continued)                                                     |
|-----------------|-----------------------------------------------------------------------------|
| Peer            | The router ID of the advertising router.                                    |
| NextHop         | BGP nexthop for the route.                                                  |
| Peer AS         | The autonomous system number of the advertising router.                     |
| Peer Router-Id  | The router ID of the advertising router.                                    |
| Local Pref      | BGP local preference path attribute for the route.                          |
| Age             | The time elapsed since the service was enabled.                             |
| Last update     | The time when BGP was updated last in second/minute/hour (SS:MM:HH) format. |
| FOM Present     | The current Figure of Merit (FOM) value.                                    |
| Number of Flaps | The number of flaps in the neighbor connection.                             |
| Reuse time      | The time when the route can be reused.                                      |
| Path            | The BGP AS path for the route.                                              |
| Applied Policy  | The applied route policy name.                                              |

|                                                    | A-12# show router                       |           |               |                                     |  |  |  |
|----------------------------------------------------|-----------------------------------------|-----------|---------------|-------------------------------------|--|--|--|
| BGP Router ID: 10.0.0.14 AS: 65206 Local AS: 65206 |                                         |           |               |                                     |  |  |  |
| =====                                              | ======================================= |           | =========     |                                     |  |  |  |
| _                                                  | end -                                   |           |               |                                     |  |  |  |
|                                                    |                                         |           |               | cory, d - decayed, * - valid        |  |  |  |
|                                                    | gin codes : i - I                       |           |               |                                     |  |  |  |
|                                                    | amped Routes                            | ========= | ========      |                                     |  |  |  |
|                                                    | -                                       |           | ========      |                                     |  |  |  |
| Flag                                               | Network                                 | From      | Reuse         | AS-Path                             |  |  |  |
|                                                    |                                         |           |               | 60203 65001 19855 3356              |  |  |  |
| uu                                                 | 12.149.7.0/24                           | 10.0.20.1 | 001100111005  | 1239 22406                          |  |  |  |
| si                                                 | 24.155.6.0/23                           | 10.0.28.1 | 00h43m41s     | 60203 65001 19855 3356              |  |  |  |
| ~ _                                                |                                         |           |               | 2914 7459                           |  |  |  |
| si                                                 | 24.155.8.0/22                           | 10.0.28.1 | 00h38m31s     | 60203 65001 19855 3356              |  |  |  |
|                                                    |                                         |           |               | 2914 7459                           |  |  |  |
| si                                                 | 24.155.12.0/22                          | 10.0.28.1 | 00h35m41s     | 60203 65001 19855 3356              |  |  |  |
|                                                    |                                         |           |               | 2914 7459                           |  |  |  |
| si                                                 | 24.155.22.0/23                          | 10.0.28.1 | 00h35m41s     | 60203 65001 19855 3356              |  |  |  |
|                                                    |                                         |           |               | 2914 7459                           |  |  |  |
| si                                                 | 24.155.24.0/22                          | 10.0.28.1 | 00h35m41s     | 60203 65001 19855 3356              |  |  |  |
|                                                    | 04 155 00 0/00                          | 10 0 00 1 | 0.01- 2.4 2.1 | 2914 7459                           |  |  |  |
| si                                                 | 24.155.28.0/22                          | 10.0.28.1 | 00N34M31S     | 60203 65001 19855 3356<br>2914 7459 |  |  |  |
| si                                                 | 24.155.40.0/21                          | 10 0 28 1 | 00h28m24g     | 60203 65001 19855 3356              |  |  |  |
| 51                                                 | 21.133.10.0/21                          | 10.0.20.1 | 0011201112113 | 7911 7459                           |  |  |  |
| si                                                 | 24.155.48.0/20                          | 10.0.28.1 | 00h28m24s     | 60203 65001 19855 3356              |  |  |  |
|                                                    |                                         |           |               | 7911 7459                           |  |  |  |
| ud*i                                               | 61.8.140.0/24                           | 10.0.28.1 | 00h00m00s     | 60203 65001 19855 3356              |  |  |  |

```
4637 17447
ud*i 61.8.141.0/24
                10.0.28.1 00h00m00s 60203 65001 19855 3356
                                     4637 17447
                10.0.28.1
ud*i 61.9.0.0/18
                           00h00m00s 60203 65001 19855 3356
                                     3561 9658 6163
ud*i 62.213.184.0/23 10.0.28.1
                           00h00m00s 60203 65001 19855 3356
                                     6774 6774 9154
______
*A:AT.A-12#
*A:ALA-12# show router 3 bgp damping detail
_____
 BGP Router ID : 10.0.0.14 AS : 65206 Local AS : 65206
______
 Status codes : u - used, s - suppressed, h - history, d - decayed, * -
 Origin codes : i - IGP, e - EGP, ? - incomplete, - best
______
BGP Damped Routes
______
______
Network : 12.149.7.0/24
        : 12.149.7.0/24 Peer : 10.0.28.1
: 10.0.28.1 Reuse time : 00h00m00s
: 60203 Peer Router-Id : 32.32.27.
NextHop
          : 60203
Peer AS
                          Peer Router-Id : 32.32.27.203
         : none
Local Pref
Age : 00h22m09s Last update FOM Present : 738 FOM Last upd.
                                       : 02d00h58m
                           FOM Last upd.
                                       : 2039
Number of Flaps : 2
                           Flags
                                        : ud*i
Path : 60203 65001 19855 3356 1239 22406
Applied Policy : default-damping-profile
Network : 15.142.48.0/20
        : 15.142.48.0/20 Peer
: 10.0.28.1 Reuse
                          Reuse time
                                       : 10.0.28.1
Network
NextHop
                                        : 00h00m00s
                           Peer Router-Id : 32.32.27.203
Peer AS
           : 60203
: none
Local Pref
                                       : 02d01h20m
           : 60203 65001 19855 3356 3561 5551 1889
Applied Policy : default-damping-profile
______
Network: 15.200.128.0/19
Network : 15.200.128.0/19 Peer : 10.0.28.1
NextHop : 10.0.28.1 Reuse time : 00h00m00s
Peer AS
          : 60203
                           Peer Router-Id : 32.32.27.203
Local Pref : none
                        Last update
Age : 00h00m38s
FOM Present : 2011
                                       : 02d01h20m
                          FOM Last upd. : 2023
Number of Flaps : 2
                           Flags
       : 60203 65001 19855 1299 702 1889
Applied Policy : default-damping-profile
Network: 15.203.192.0/18
```

```
      Network
      : 15.203.192.0/18
      Peer
      : 10.0.28.1

      NextHop
      : 10.0.28.1
      Reuse time
      : 00h00m00s

      Peer AS
      : 60203
      Peer Router-Id
      : 32.32.27.2

                              Peer Router-Id : 32.32.27.203
            : none
Local Pref
                           Last update : 02d0:
FOM Last upd. : 1024
Age : 00h00m07s
FOM Present : 1018
                                           : 02d01h20m
Number of Flaps : 1
                              Flags
      : 60203 65001 19855 1299 702 1889
Applied Policy : default-damping-profile
*A:AT.A-12#
*A:ALA-12# show router 3 bgp damping 15.203.192.0/18 detail
______
 BGP Router ID : 10.0.0.14 AS : 65206 Local AS : 65206
______
 Legend -
 Status codes : u - used, s - suppressed, h - history, d - decayed, * - valid
 Origin codes : i - IGP, e - EGP, ? - incomplete, - best
BGP Damped Routes 15.203.192.0/18
______
Network: 15.203.192.0/18
         : 15.203.192.0/18 Peer : 10.0.28.1
: 10.0.28.1 Reuse time : 00h00m00s
NextHop
           : 60203
Peer AS
                             Peer Router-Id : 32.32.27.203
Local Pref
           : none
Age : 00h00m42s Last update

FOM Present : 2003 FOM Last upd.

Number of Flore : 2
                                           : 02d01h20m
                                           : 2025
                              FOM Last upd.
Number of Flaps : 2
                                           : ud*i
                              Flags
Path : 60203 65001 19855 3356 702 1889
Applied Policy : default-damping-profile
Paths: 1
______
*A:AT.A-12#
*A:ALA-12# show router 3 bgp damping suppressed detail
-----
 BGP Router ID : 10.0.0.14 AS : 65206 Local AS : 65206
______
 Legend -
 Status codes : u - used, s - suppressed, h - history, d - decayed, * - valid
 Origin codes : i - IGP, e - EGP, ? - incomplete, - best
______
BGP Damped Routes (Suppressed)
______
Network : 15.142.48.0/20
           : 15.142.48.0/20 Peer : 10.0.28.1
: 10.0.28.1 Reuse time : 00h29m22s
Network
Next.Hop
           : 60203
                             Peer Router-Id : 32.32.27.203
Peer AS
Local Pref
           : none
Age : 00h01m28s
FOM Present : 2936
                           Last update : 02d01
FOM Last upd. : 3001
                                          : 02d01h20m
Number of Flaps : 3
                              Flags
            : 60203 65001 19855 3356 702 1889
Applied Policy : default-damping-profile
-----
Network: 15.200.128.0/19
```

#### Show, Clear, Debug Commands

: 15.200.128.0/19 Peer : 10.0.28.1 : 10.0.28.1 Reuse time : 00h29m22s : 60203 Peer Router-Id : 32.32.27.3 : none Network Network NextHop Peer Router-Id : 32.32.27.203 Peer AS

: 02d01h20m

: 60203 65001 19855 3356 702 1889

Applied Policy : default-damping-profile

\_\_\_\_\_\_

Network : 15.203.240.0/20

 Network
 : 15.203.240.0/20
 Peer
 : 10.0.28.1

 NextHop
 : 10.0.28.1
 Reuse time
 : 00h29m22s

 Peer AS
 : 60203
 Peer Router-Id
 : 32.32.27.203

 

 NextHop
 : 10.0.20.1

 Peer AS
 : 60203
 Peer Router-Id
 : 32.32

 Local Pref
 : none

 Age
 : 00h0lm28s
 Last update
 : 02d0l

 FOM Present
 : 2936
 FOM Last upd.
 : 300l

 Flags
 : si

 : 02d01h20m

: 60203 65001 19855 3356 702 1889

Applied Policy : default-damping-profile

Network : 15.206.0.0/17

\_\_\_\_\_\_

: 02d01h20m

Path : 60203 65001 19855 3356 702 1889

Applied Policy : default-damping-profile

\_\_\_\_\_\_

<sup>\*</sup>A:ALA-12#

### group

Syntax group [name] [detail]

Context show>router>bgp

**Description** This command displays group information for a BGP peer group. This command can be entered with or without parameters.

When this command is entered without a group name, information about all peer groups displays.

When the command is issued with a specific group name, information only pertaining to that specific peer group displays.

The 'State' field displays the BGP group's operational state. Other valid states are:

Up - BGP global process is configured and running.

Down - BGP global process is administratively shutdown and not running.

Disabled - BGP global process is operationally disabled. The process must be restarted by the operator.

**Parameters** name — Displays information for the BGP group specified.

**detail** — Displays detailed information.

**Output** Standard and Detailed Group Output — The following table describes the standard and detailed command output fields for a BGP group:

#### **Sample Output**

| Label         | Description                                                                                     |
|---------------|-------------------------------------------------------------------------------------------------|
| Group         | BGP group name                                                                                  |
| Group Type    | No Type - Peer type not configured.                                                             |
|               | External — Peer type configured as external BGP peers.                                          |
|               | Internal — Peer type configured as internal BGP peers.                                          |
| State         | Disabled - The BGP peer group has been operationally disabled.                                  |
|               | Down - The BGP peer group is operationally inactive.                                            |
|               | Up - The BGP peer group is operationally active.                                                |
| Peer AS       | The configured or inherited peer AS for the specified peer group.                               |
| Local AS      | The configured or inherited local AS for the specified peer group.                              |
| Local Address | The configured or inherited local address for originating peering for the specified peer group. |
| Loop Detect   | The configured or inherited loop detect setting for the specified peer group.                   |
| Connect Retry | The configured or inherited connect retry timer value.                                          |

| Label            | Description (Continued)                                                                                                    |  |  |  |
|------------------|----------------------------------------------------------------------------------------------------|--|--|--|
|                  | Authentication                                                                                                    |  |  |  |
|                  | None - No authentication is configured.                                                                                                    |  |  |  |
|                  | MD5 - MD5 authentication is configured.                                                                                                    |  |  |  |
| Local Pref       | The configured or inherited local preference value.                                                                                                 |  |  |  |
| MED Out          | The configured or inherited MED value assigned to advertised routes without a MED attribute.                                                        |  |  |  |
| Min Route Advt.  | The minimum amount of time that must pass between route updates for the same IP prefix.                                                             |  |  |  |
| Min AS Originate | The minimum amount of time that must pass between updates for a route originated by the local router.                                               |  |  |  |
| Multihop         | The maximum number of router hops a BGP connection can traverse.                                                                                    |  |  |  |
| Multipath        | The configured or inherited multipath value, determining the maximum number of ECMP routes BGP can advertise to the RTM.                            |  |  |  |
| Prefix Limit     | No $\mbox{Limit}$ — No route limit assigned to the BGP peer group.                                                                                  |  |  |  |
|                  | 1 - 4294967295 - The maximum number of routes BGP can learn from a peer.                                                                            |  |  |  |
| Passive          | Disabled - BGP attempts to establish BGP connections with neighbors in the specified peer group.                                                    |  |  |  |
|                  | ${\tt Enabled-BGP\ will\ not\ actively\ attempt\ to\ establish\ BGP\ connections\ with\ neighbors\ in\ the\ specified\ peer\ group.}$               |  |  |  |
| Next Hop Self    | Disabled - BGP is not configured to send only its own IP address as the BGP nexthop in route updates to neighbors in the peer group.                |  |  |  |
|                  | Enabled - BGP sends only its own IP address as the BGP nexthop in route updates to neighbors in the specified peer group.                           |  |  |  |
| Aggregator ID 0  | Disabled $-$ BGP is not configured to set the aggregator ID to $0.0.0.0$ in all originated route aggregates sent to the neighbor in the peer group. |  |  |  |
|                  | Enabled $-$ BGP is configured to set the aggregator ID to 0.0.0.0 in all originated route aggregates sent to the neighbor in the peer group.        |  |  |  |
| Remove Private   | Disabled - BGP will not remove all private AS numbers from the AS path attribute in updates sent to the neighbor in the peer group.                 |  |  |  |
|                  | Enabled - BGP removes all private AS numbers from the AS path attribute in updates sent to the neighbor in the peer group.                          |  |  |  |
| Damping          | Disabled — The peer group is configured not to dampen route flaps.                                                                                  |  |  |  |
|                  |                                                                                                    |  |  |  |

| Label                                                                                               |                                                                              | Description (C                                             | ontinued)                         |  |  |
|----------------------------------------------------------------------------------------------------|------------------------------------------------------------------------------|------------------------------------------------------------|-----------------------------------|--|--|
|                                                                                                    | Enabled - The                                                                | e peer group is config                                     | gured to dampen route flaps.      |  |  |
| Export Policy                                                                                       | The configured ex                                                            | oort policies for the peer group.                          |                                   |  |  |
| Import Policy                                                                                       | The configured in                                                            | The configured import policies for the peer group.         |                                   |  |  |
| Hold Time                                                                                           | The configured ho                                                            | old time setting.                                          |                                   |  |  |
| Keep Alive                                                                                          | The configured ke                                                            | epalive setting.                                           |                                   |  |  |
| Cluster Id                                                                                          | None - No clus                                                               | ter ID has been conf                                       | igured.                           |  |  |
| Client Reflect                                                                                      | Disabled - The BGP route reflector will not reflect routes to this neighbor. |                                                            |                                   |  |  |
|                                                                                                    | Enabled — The to this neighbor.                                              | e BGP route reflector                                      | r is configured to reflect routes |  |  |
| NLRI                                                                                                | The type of NLRI                                                             | information that the                                       | specified peer group can accept.  |  |  |
|                                                                                                    | Unicast - IPv                                                                | 4 unicast routing inf                                      | Formation can be carried.         |  |  |
| Preference                                                                                          | The configured route preference value for the peer group.                    |                                                            |                                   |  |  |
| List of Peers                                                                                       | A list of BGP peers configured under the peer group.                         |                                                            |                                   |  |  |
| Total Peers                                                                                         | The total number                                                             | The total number of peers configured under the peer group. |                                   |  |  |
| Established                                                                                         | The total number of peers that are in an established state.                  |                                                            |                                   |  |  |
| *A:ALA-12# show router                                                                              |                                                                              |                                                            |                                   |  |  |
| BGP Groups                                                                                          |                                                                              |                                                            |                                   |  |  |
| Group : To_                                                                                         |                                                                              |                                                            |                                   |  |  |
| Hold Time : 90<br>Cluster Id : Nor                                                                  | Type<br>000<br>t<br>rect2bgp                                                 | Loop Detect  Keep Alive Client Reflect                     | : 30                              |  |  |
| - 10.0.0.12 : Not<br>- 10.0.0.13 : Not<br>- 10.0.0.14 : To_<br>- 10.0.0.15 : To_<br>Total Peers : 5 | Jukebox<br>Available<br>Available<br>ALA-1<br>H-215                          | Established                                                | : 2<br>========                   |  |  |

\*A:ALA-12#

### neighbor

Syntax neighbor [ip-address [[family family] filter1]] neighbor [as-number [[family family] filter2]]

Context show>router>bgp

**Description** This command displa

This command displays BGP neighbor information. This command can be entered with or without any parameters.

When this command is issued without any parameters, information about all BGP peers displays.

When the command is issued with a specific IP address or ASN, information regarding only that specific peer or peers with the same AS display.

When either **received-routes** or **advertised-routes** is specified, then the routes received from or sent to the specified peer is listed (see second output example).

Note: This information is not available by SNMP.

When either **history** or **suppressed** is specified, then the routes learned from those peers that either have a history or are suppressed (respectively) are listed.

The 'State' field displays the BGP peer's protocol state. In additional to the standard protocol states, this field can also display the 'Disabled' operational state which indicates the peer is operationally disabled and must be restarted by the operator.

**Parameters** 

*ip-addr* — Displays the BGP neighbor with the specified IP address.

**family** — Specifies the type of routing information to be distributed by the BGP instance.

Values ipv4, vpn-ipv4

*filter1* — Specifies route criteria.

**Values** received-routes, advertised-routes, history, suppressed, detail

*filter2* — Specifies route criteria.

**Values** history, suppressed, detail

**Output** 

**Standard and Detailed Neighbor** — The following table describes the standard and detailed command output fields for a BGP neighbor:

| Label        | Description                                              |  |  |  |  |
|--------------|----------------------------------------------------------|--|--|--|--|
| Peer         | The IP address of the configured BGP peer.               |  |  |  |  |
| Group        | The BGP peer group to which this peer is assigned.       |  |  |  |  |
| Peer AS      | The configured or inherited peer AS for the peer group.  |  |  |  |  |
| Peer Address | The configured address for the BGP peer.                 |  |  |  |  |
| Peer Port    | The TCP port number used on the far-end system.          |  |  |  |  |
| Local AS     | The configured or inherited local AS for the peer group. |  |  |  |  |

| Label         | Description (Continued)                                                                                         |
|---------------|----------------------------------------------------------------------------------------------------|
| Local Address | The configured or inherited local address for originating peering for the peer group.                           |
| Local Port    | The TCP port number used on the local system.                                                                   |
| Peer Type     | External — Peer type configured as external BGP peers.                                                          |
|               | Internal — Peer type configured as internal BGP peers.                                                          |
| State         | Idle - The BGP peer is not accepting connections.                                                               |
|               | Active $-$ BGP is listening for and accepting TCP connections from this peer.                                   |
|               | Connect — BGP is attempting to establish a TCP connection from this peer.                                       |
|               | Open Sent – BGP has sent an OPEN message to the peer and is waiting for an OPEN message from the peer.          |
|               | Open Confirm — BGP has received a valid OPEN message from the peer and is awaiting a KEEPALIVE or NOTIFICATION. |
|               |                                                                                                    |
| Last State    | Idle - The BGP peer is not accepting connections.                                                               |
|               | Active $-$ BGP is listening for and accepting TCP connections from this peer.                                   |
|               | Connect - BGP is attempting to establish a TCP connection with this peer.                                       |
|               | Connect — BGP is attempting to establish a TCP connections from this peer.                                      |
|               | Open Sent – BGP has sent an OPEN message to the peer and is waiting for an OPEN message from the peer.          |
|               | Open Confirm — BGP has received a valid OPEN message from the peer and is awaiting a KEEPALIVE or NOTIFICATION. |
|               | Open Confirm — BGP has received a valid OPEN message from the peer and is awaiting a KEEPALIVE or NOTIFICATION. |
| Last Event    | start - BGP has initialized the BGP neighbor.                                                                   |
|               | stop - BGP has disabled the BGP neighbor.                                                                       |
|               | open - BGP transport connection opened.                                                                         |
|               | close - BGP transport connection closed.                                                                        |
|               | openFail - BGP transport connection failed to open.                                                             |
|               | error - BGP transport connection error.                                                                         |

| Label            | Description (Continued)                                                                                                  |  |  |  |  |
|------------------|----------------------------------------------------------------------------------------------------|--|--|--|--|
|                  | connectRetry - Connect retry timer expired.                                                                              |  |  |  |  |
|                  | holdTime - Hold time timer expired.                                                                                      |  |  |  |  |
|                  | keepAlive - Keepalive timer expired.                                                                                     |  |  |  |  |
|                  | recvOpen - Receive an OPEN message.                                                                                      |  |  |  |  |
|                  | revKeepalive - Receive an KEEPALIVE message.                                                                             |  |  |  |  |
|                  | recvUpdate - Receive an UPDATE message.                                                                                  |  |  |  |  |
|                  | recvNotify - Receive an NOTIFICATION message.                                                                            |  |  |  |  |
|                  | None - No events have occurred.                                                                                          |  |  |  |  |
| Last Error       | Displays the last BGP error and sub-code to occur on the BGP neighbor.                                                   |  |  |  |  |
| Connect Retry    | The configured or inherited connect retry timer value.                                                                   |  |  |  |  |
| Local Pref.      | The configured or inherited local preference value.                                                                      |  |  |  |  |
| Min Route Advt.  | The minimum amount of time that must pass between route updates for the same IP prefix.                                  |  |  |  |  |
| Min AS Originate | The minimum amount of time that must pass between updates for a route originated by the local router.                    |  |  |  |  |
| Multihop         | The maximum number of router hops a BGP connection can traverse.                                                         |  |  |  |  |
| Multipath        | The configured or inherited multipath value, determining the maximum number of ECMP routes BGP can advertise to the RTM. |  |  |  |  |
| Damping          | Disabled - BGP neighbor is configured not to dampen route flaps.                                                         |  |  |  |  |
|                  | Enabled - BGP neighbor is configured to dampen route flaps.                                                              |  |  |  |  |
| Loop Detect      | Ignore — The BGP neighbor is configured to ignore routes with an AS loop.                                                |  |  |  |  |
|                  | Drop - The BGP neighbor is configured to drop the BGP peering if an AS loop is detected.                                 |  |  |  |  |
|                  | Off - AS loop detection is disabled for the neighbor.                                                                    |  |  |  |  |
| MED Out          | The configured or inherited MED value assigned to advertised routes without a MED attribute.                             |  |  |  |  |
| Authentication   | None - No authentication is configured.                                                                                  |  |  |  |  |
|                  | MD5 - MD5 authentication is configured.                                                                                  |  |  |  |  |
|                  |                                                                                                    |  |  |  |  |

| Label             | Description (Continued)                                                                                                    |
|-------------------|----------------------------------------------------------------------------------------------------|
| Next Hop Self     | Disabled — BGP is not configured to send only its own IP address as the BGP nexthop in route updates to the specified neighbor.                                                                                                    |
|                   | ${\tt Enabled}-{\tt BGP}$ will send only its own IP address as the BGP nexthop in route updates to the neighbor.                                                                                                    |
| AggregatorID Zero | eq:Disabled-Disabled- |
|                   | Enabled $-$ The BGP Neighbor is configured to set the aggregator ID to $0.0.0.0$ in all originated route aggregates.                                                                                                    |
| Remove Private    | Disabled - BGP will not remove all private AS numbers from the AS path attribute, in updates sent to the specified neighbor.                                                                                                    |
|                   | Enabled — BGP will remove all private AS numbers from the AS path attribute, in updates sent to the specified neighbor.                                                                                                    |
| Passive           | $\label{eq:def:Disabled-BGP} \begin{tabular}{ll} Disabled-BGP will actively attempt to establish a BGP connection with the specified neighbor. \end{tabular}$                                                                                                    |
|                   | Enabled - BGP will not actively attempt to establish a BGP connection with the specified neighbor.                                                                                                    |
| Prefix Limit      | No $\mbox{Limit}$ — No route limit assigned to the BGP peer group.                                                                                                    |
|                   | 1 - 4294967295 - The maximum number of routes BGP can learn from a peer.                                                                                                    |
| Hold Time         | The configured hold time setting.                                                                                                    |
| Keep Alive        | The configured keepalive setting.                                                                                                    |
| Active Hold Time  | The negotiated hold time, if the BGP neighbor is in an established state.                                                                                                    |
| Active Keep Alive | The negotiated keepalive time, if the BGP neighbor is in an established state.                                                                                                    |
| Cluster Id        | The configured route reflector cluster ID.  None – No cluster ID has been configured                                                                                                    |
| Client Reflect    | Disabled - The BGP route reflector is configured not to reflect routes to this neighbor.                                                                                                    |
|                   | ${\tt Enabled-The\ BGP\ route\ reflector\ is\ configured\ to\ reflect\ routes}$ to this neighbor.                                                                                                    |
| Preference        | The configured route preference value for the peer group.                                                                                                    |
| Num of Flaps      | The number of flaps in the neighbor connection.                                                                                                    |
| Recd. Prefixes    | The number of routes received from the BGP neighbor.                                                                                                    |
| Active Prefixes   | The number of routes received from the BGP neighbor and active in the forwarding table.                                                                                                    |

| Label            | Description (Continued)                                                                                          |  |  |  |  |
|------------------|----------------------------------------------------------------------------------------------------|--|--|--|--|
| Recd. Paths      | The number of unique sets of path attributes received from the BGP neighbor.                                     |  |  |  |  |
| Suppressed Paths | The number of unique sets of path attributes received from the BGP neighbor and suppressed due to route damping. |  |  |  |  |
| Input Queue      | The number of BGP messages to be processed.                                                                      |  |  |  |  |
| Output Queue     | The number of BGP messages to be transmitted.                                                                    |  |  |  |  |
| i/p Messages     | Total number of packets received from the BGP neighbor.                                                          |  |  |  |  |
| o/p Messages     | Total number of packets sent to the BGP neighbor.                                                                |  |  |  |  |
| i/p Octets       | Total number of octets received from the BGP neighbor.                                                           |  |  |  |  |
| o/p Octets       | Total number of octets sent to the BGP neighbor.                                                                 |  |  |  |  |
| i/p Updates      | Total number of BGP updates received from the BGP neighbor.                                                      |  |  |  |  |
| o/p Updates      | Total number of BGP updates sent to the BGP neighbor.                                                            |  |  |  |  |
| Export Policy    | The configured export policies for the peer group.                                                               |  |  |  |  |
| Import Policy    | The configured import policies for the peer group.                                                               |  |  |  |  |

| *A:ALA-12# | show | router | 3 | bgp | neighbor |  |
|------------|------|--------|---|-----|----------|--|
|------------|------|--------|---|-----|----------|--|

| ======================================= | == | ======================================= |                   | ==       | ======================================= |
|-----------------------------------------|----|-----------------------------------------|-------------------|----------|-----------------------------------------|
| BGP Neighbor                            |    |                                         |                   |          |                                         |
| ======================================= | == | ======================================= |                   | ==       | ======================================= |
|                                         |    |                                         |                   |          |                                         |
| Peer : 10.0.0.15                        |    | Group : To_AS_                          | 40000             |          |                                         |
|                                         |    |                                         |                   |          |                                         |
| Peer AS                                 |    |                                         |                   |          |                                         |
| Peer Address                            | :  | 10.0.0.15                               | Peer Port         | :        | 0                                       |
| Local AS                                | :  | 65206                                   |                   |          |                                         |
| Local Address                           | :  | 10.0.0.16                               | Local Port        | :        | 0                                       |
| Peer Type                               | :  | External                                |                   |          |                                         |
| State                                   | :  | Active                                  | Last State        | :        | Connect                                 |
| Last Event                              | :  | openFail                                |                   |          |                                         |
| Last Error                              | :  | Hold Timer Expire                       |                   |          |                                         |
| Hold Time                               | :  | 90                                      | Keep Alive        | :        | 30                                      |
| Active Hold Time                        | :  | 0                                       | Active Keep Alive | <b>:</b> | 0                                       |
| Cluster Id                              | :  | None                                    |                   |          |                                         |
| Preference                              | :  | 170                                     | Num of Flaps      | :        | 0                                       |
| Recd. Prefixes                          | :  | 0                                       | Active Prefixes   | :        | 0                                       |
| Recd. Paths                             | :  | 0                                       | Suppressed Paths  | :        | 0                                       |
| Input Queue                             | :  | 0                                       | Output Queue      | :        | 0                                       |
| i/p Messages                            | :  | 0                                       | o/p Messages      | :        | 0                                       |
| i/p Octets                              |    |                                         | o/p Octets        | :        | 0                                       |
| i/p Updates                             | :  | 0                                       | o/p Updates       | :        | 0                                       |
| Export Policy                           |    |                                         | _                 |          |                                         |
| ============                            | == | ======================================= |                   | ==:      | ======================================= |

<sup>\*</sup>A:ALA-12#

| *A:ALA-12# show router 3 bgp neighbor detail |                       |                   |                   |          |                                         |
|----------------------------------------------|-----------------------|-------------------|-------------------|----------|-----------------------------------------|
|                                              | BGP Neighbor (detail) |                   |                   |          |                                         |
|                                              |                       |                   |                   |          |                                         |
| Peer : 10.0.0.15                             |                       | Group : To_AS_    | 40000             |          |                                         |
| Peer AS                                      |                       |                   |                   |          |                                         |
| Peer Address                                 | :                     | 10.0.0.15         | Peer Port         | :        | 0                                       |
| Local AS                                     | :                     | 65206             |                   |          |                                         |
| Local Address                                | :                     | 10.0.0.16         | Local Port        | :        | 0                                       |
| Peer Type                                    |                       |                   |                   |          |                                         |
| State                                        | :                     | Active            | Last State        | :        | Connect                                 |
| Last Event                                   | :                     | openFail          |                   |          |                                         |
| Last Error                                   | :                     | Hold Timer Expire |                   |          |                                         |
| Connect Retry                                |                       |                   | Local Pref.       |          |                                         |
| Min Route Advt.                              |                       |                   | Min AS Orig.      |          |                                         |
| Multipath                                    | :                     | 1                 | Multihop          |          |                                         |
| Damping                                      | :                     | Disabled          | Loop Detect       |          |                                         |
| MED Out                                      |                       |                   | Authentication    | :        | None                                    |
| Next Hop Self                                | :                     | Disabled          | AggregatorID Zero | :        | Disabled                                |
| Remove Private                               |                       |                   | Passive           | :        | Disabled                                |
| Prefix Limit                                 |                       |                   |                   |          |                                         |
| Hold Time                                    | :                     | 90                | Keep Alive        | :        | 30                                      |
| Active Hold Time                             | :                     | 0                 | Active Keep Alive | <u>:</u> | 0                                       |
| Cluster Id                                   |                       |                   | Client Reflect    |          |                                         |
| Preference                                   |                       |                   | Num of Flaps      | :        | 0                                       |
| Recd. Prefixes                               | :                     | 0                 | Active Prefixes   | :        | 0                                       |
| Recd. Paths                                  | :                     | 0                 | Suppressed Paths  | :        | 0                                       |
| Input Queue                                  |                       |                   | Output Queue      |          |                                         |
| i/p Messages                                 |                       |                   | o/p Messages      |          |                                         |
| i/p Octets                                   |                       |                   | o/p Octets        |          |                                         |
| i/p Updates                                  |                       |                   | o/p Updates       | :        | 0                                       |
| Export Policy                                | :                     | direct2bgp        |                   |          |                                         |
|                                              |                       |                   |                   |          |                                         |
|                                              | ==                    | ==========        | ============      | ==       | ======================================= |
| *A:ALA-12#                                   |                       |                   |                   |          |                                         |

### Output

**Show Advertised and Received Routes Output** — The following table describes the command output fields for both the standard and detailed information for a neighbor:

| Label         | Description                                                                              |
|---------------|------------------------------------------------------------------------------------------|
| BGP Router ID | The local BGP router ID.                                                                 |
| AS            | The configured autonomous system number.                                                 |
| Local AS      | The configured local AS setting. If not configured, then it is the same value as the AS. |
| Flag          | u - used                                                                                 |
|               | s – suppressed                                                                           |
|               | h – history                                                                              |

| Label | Description | (Continued) |
|-------|-------------|-------------|
|-------|-------------|-------------|

|           | d – decayed                                                      |
|-----------|------------------------------------------------------------------|
|           | * — valid                                                        |
|           | i — igp                                                          |
|           | ? — incomplete                                                   |
|           | > - best                                                         |
| Network   | Route IP prefix and mask length for the route.                   |
| Next Hop  | BGP nexthop for the route.                                       |
| LocalPref | BGP local preference path attribute for the route.               |
| MED       | BGP Multi-Exit Discriminator (MED) path attribute for the route. |
| AS Path   | The BGP AS path for the route.                                   |

| *A:ALA-12# | show | router | 3 | bgp | neighbor | 10 | .0.0.16 | received-routes |
|------------|------|--------|---|-----|----------|----|---------|-----------------|
|------------|------|--------|---|-----|----------|----|---------|-----------------|

| BGP   | Router ID : 10.0.0                                                                                                    | .16 AS    | ===========<br>: 65206 Loc | al AS : 652 | ========<br>206 |
|-------|----------------------------------------------------------------------------------------------------|-----------|----------------------------|-------------|-----------------|
| Stat  | Legend - Status codes : u - used, s - suppressed, h - history, d - decayed, * - valid Origin codes : i - IGP, e - EGP, ? - incomplete, > - best |           |                            |             |                 |
| BGP N | Neighbor                                                                                                    |           | ========                   | .=======    |                 |
| Flag  | Network                                                                                                    | Nexthop   | LocalPref                  | MED         | As-Path         |
| ?     | 10.0.0.16/32                                                                                                    | 10.0.0.16 | 100                        | none        | No As-Path      |
| ?     | 10.0.6.0/24                                                                                                    | 10.0.0.16 | 100                        | none        | No As-Path      |
| ?     | 10.0.8.0/24                                                                                                    | 10.0.0.16 | 100                        | none        | No As-Path      |
| ?     | 10.0.12.0/24                                                                                                    | 10.0.0.16 | 100                        | none        | No As-Path      |
| ?     | 10.0.13.0/24                                                                                                    | 10.0.0.16 | 100                        | none        | No As-Path      |
| ?     | 10.0.204.0/24                                                                                                    | 10.0.0.16 | 100                        | none        | No As-Path      |

<sup>\*</sup>A:ALA-12#

# paths

Syntax paths

Context show>router>bgp

**Description** This command displays a summary of BGP path attributes.

**Output** Show Path Output — The following table describes the command output fields for a BGP path.

| Label            | Description                                                                               |
|------------------|-------------------------------------------------------------------------------------------|
| BGP Router ID    | The local BGP router ID.                                                                  |
| AS               | The configured autonomous system number.                                                  |
| Local AS         | The configured local AS setting. If not configured, then the value is the same as the AS. |
| Path             | The AS path attribute.                                                                    |
| Origin           | EGP - The NLRI is learned by an EGP protocol.                                             |
|                  | IGP - The NLRI is interior to the originating AS.                                         |
|                  | INCOMPLETE - NLRI was learned another way.                                                |
| Next Hop         | The advertised BGP nexthop.                                                               |
| MED              | The Multi-Exit Discriminator value.                                                       |
| Local Preference | The local preference value.                                                               |
| Refs             | The number of routes using a specified set of path attributes.                            |
| ASes             | The number of autonomous system numbers in the AS path attribute.                         |
| Segments         | The number of segments in the AS path attribute.                                          |
| Flags            | EBGP-learned - Path attributes learned by an EBGP peering.                                |
|                  | IBGP-Learned - Path attributes learned by an IBGP peering.                                |
| Aggregator       | The route aggregator ID.                                                                  |
| Community        | The BGP community attribute list.                                                         |
| Originator ID    | The originator ID path attribute value.                                                   |
| Cluster List     | The route reflector cluster list.                                                         |

### **Sample Output**

\*A:ALA-12# show router 3 bgp paths

BGP Router ID : 10.0.0.14 AS : 65206 Local AS : 65206

BGP Router ID : 10.0.0.14 AS : 65206 Local AS : 65206

BGP Paths

Path: 60203 65001 19855 3356 15412

Origin : IGP
MED : 60203
Refs : 4
Segments : 1
Flags : EBGP-learned
Aggregator : 15412 62.216.140.1 Next Hop : 10.0.28.1 Local Preference : none ASes : 5

Path: 60203 65001 19855 3356 1 1236 1236 1236 1236

Next Hop : 10.0.28.1 MED : 60203
Refs : 2
Segments : 1
Flags : EBGP-learned

\_\_\_\_\_\_

<sup>\*</sup>A:ALA-12#

#### routes

**Syntax** routes [family family] [prefix [detail | longer]] routes [family family] [prefix [hunt | brief]] routes [family family] [community comm-id] routes [family family] [aspath-regex reg-ex1] routes [family family] [ipv6-prefix[/prefix-length] [detail | longer] | [hunt [brief]]] Context show>router>bgp Description This command displays BGP route information. When this command is issued without any parameters, then the entire BGP routing table displays. When this command is issued with an IP prefix/mask or IP address, then the best match for the parameter displays. **Parameters** family family — Specifies the type of routing information to be distributed by the BGP instance. **Values** ipv4 — Displays only those BGP peers that have the IPv4 family enable and not those capable of exchanging IP-VPN routes. **vpn-ipv4** — Displays the BGP peers that are IP-VPN capable. **ipv6** — Displays the BGP peers that are IPv6 capable. mcast-ipv4 — Displays the BGP peers that are mcast-ipv4 capable. prefix — Specifies the type of routing information to display. **Values** *rd*|[*rd*:]*ip-address*[/*mask*] {ip-address:number1 as-number1:number2 as-number2:number3} 1 - 65535number1 as-number1 1 - 655350 - 4294967295number2 as-number2 1 - 42949672950 - 65535number3 ip-address a.b.c.d mask 0 - 32filter — Specifies route criteria. **Values** hunt Displays entries for the specified route in the RIB-In, RIB-Out, and RTM. **longer** Displays the specified route and subsets of the route. detail Display the longer, more detailed version of the output. aspath-regex "reg-exp" — Displays all routes with an AS path matching the specified regular expression reg-exp. **community** comm.-id — Displays all routes with the specified BGP community. **Values** [as-number1:comm-val1 | ext-comm | well-known-comm] type:{ip-address:comm-val1 | as-number1:comm-val2 | as-

number2:comm-val1} as-number1 0..65535 comm-val1 0..65535keywords: target, origin type

ip-address a.b.c.d

0 - 4294967295comm-val2

as-number2 0 — 4294967295 well-known-comm no-export, no-export-subconfed, no-advertise

### **Output** Show BGP Routes — The following table describes the command output fields for BGP routes.

| Label         | Description                                                                         |
|---------------|-------------------------------------------------------------------------------------|
| BGP Router ID | The local BGP router ID.                                                            |
| AS            | The configured autonomous system number.                                            |
| Local AS      | The configured local AS setting, if not configured it is the same as the system AS. |
| Network       | The IP prefix and mask length.                                                      |
| Nexthop       | The BGP nexthop.                                                                    |
| From          | The advertising BGP neighbor's IP address.                                          |
| Res. Nexthop  | The resolved nexthop.                                                               |
| Local Pref.   | The local preference value.                                                         |
| Flag          | u – used                                                                            |
|               | s – suppressed                                                                      |
|               | h – history                                                                         |
|               | d – decayed                                                                         |
|               | * - valid                                                                           |
|               | i — igp                                                                             |
|               | e – egp                                                                             |
|               | ? — incomplete                                                                      |
|               | > — best                                                                            |
| Aggregator AS | The aggregator AS value.  none — No aggregator AS attributes are present.           |
| Aggregator    | The aggregator attribute value.  none — no Aggregator attributes are present.       |
| Atomic Aggr.  | Atomic - The atomic aggregator flag is set.                                         |
|               | Not Atomic - The atomic aggregator flag is not set.                                 |
| MED           | The MED metric value.  none — No MED metric is present.                             |
| Community     | The BGP community attribute list.                                                   |
| Cluster       | The route reflector cluster list.                                                   |

| Label          | Description                                                                                   |
|----------------|-----------------------------------------------------------------------------------------------|
| Originator Id  | The originator ID path attribute value.                                                       |
|                | none - The originator ID attribute is not present.                                            |
| Peer Router Id | The router ID of the advertising router.                                                      |
| AS-Path        | The BGP AS path attribute.                                                                    |
| VPRN Imported  | Displays the VPRNs where a particular BGP-VPN received route has been imported and installed. |

Description

#### **Sample Output**

Label

```
*A:ALA-12>config>router>bgp# show router 3 bgp routes family ipv4
______
BGP Router ID : 10.10.10.103 AS : 200 Local AS : 200
______
Status codes : u - used, s - suppressed, h - history, d - decayed, * - valid
Origin codes : i - IGP, e - EGP, ? - incomplete, > - best
______
BGP Routes
______
Flag Network
                        Nexthop
                                 LocalPref MED
   VPN Label
                        As-Path
No Matching Entries Found
______
*A:ALA-12>config>router>bgp#
A:SR-12# show router bgp routes 100.0.0.0/31 hunt
______
BGP Router ID : 10.20.1.1 AS : 100Local AS : 100
______
Status codes : u - used, s - suppressed, h - history, d - decayed, * - valid
Origin codes : i - IGP, e - EGP, ? - incomplete, > - best
______
______
RIB In Entries
Network
        : 100.0.0.0/31
        : 10.20.1.2
Route Dist. : 10.20.1.2:1
                             : 131070
                     VPN Label
From : 10.20.1.2
Res. Nexthop : 10.10.1.2
Local Pref. : 100
                     Interface Name: to-sr7
Aggregator AS : none
                     Aggregator : none
Atomic Aggr. : Not Atomic
                     MED
                             : none
Community : target:10.20.1.2:1
Cluster
        : No Cluster Members
Originator Id : None
                     Peer Router Id: 10.20.1.2
Flags : Used Valid Best IGP AS-Path : No As-Path
VPRN Imported : 1 2 10 12
-----
RIB Out Entries
```

### summary

Syntax summary [all]

Context show>router>bgp

**Description** This command displays a summary of BGP neighbor information.

If confederations are not configured, that portion of the output will not display.

The "State" field displays the global BGP operational state. The valid values are:

Up — BGP global process is configured and running.

Down — BGP global process is administratively shutdown and not running.

Disabled — BGP global process is operationally disabled. The process must be restarted by the operator.

For example, if a BGP peer is operationally disabled, then the state in the summary table shows the state 'Disabled'

**Parameters** 

**all** — Displays BGP peers in all instances.

Output

**Show BGP Summary Output** — The following table describes the command output fields for a BGP summary:

| Label                      | Description                                                                         |
|----------------------------|-------------------------------------------------------------------------------------|
| BGP Router ID              | The local BGP router ID.                                                            |
| AS                         | The configured autonomous system number.                                            |
| Local AS                   | The configured local AS setting, if not configured it is the same as the system AS. |
| BGP Admin State            | Down - BGP is administratively disabled.                                            |
|                            | Up - BGP is administratively enabled.                                               |
| BGP Oper State             | Down - BGP is operationally disabled.                                               |
|                            | Up - BGP is operationally enabled.                                                  |
| Confederation AS           | The configured confederation AS.                                                    |
| Member Confedera-<br>tions | The configured members of the BGP confederation.                                    |
| Number of Peer<br>Groups   | The total number of configured BGP peer groups.                                     |
| Number of Peers            | The total number of configured BGP peers.                                           |

| Label                      | Description                                                                                                    |
|----------------------------|----------------------------------------------------------------------------------------------------|
| Total BGP Active<br>Routes | The total number of BGP routes used in the forwarding table.                                                                            |
| Total BGP Routes           | The total number of BGP routes learned from BGP peers.                                                                                  |
| Total BGP Paths            | The total number of unique sets of BGP path attributes learned from BGP peers.                                                          |
| Total Path Memory          | Total amount of memory used to store the path attributes.                                                                               |
| Total Suppressed<br>Routes | Total number of suppressed routes due to route damping.                                                                                 |
| Total History<br>Routes    | Total number of routes with history due to route damping.                                                                               |
| Total Decayed<br>Routes    | Total number of decayed routes due to route damping.                                                                                    |
| Neighbor                   | BGP neighbor address.                                                                                                    |
| AS<br>(Neighbor)           | BGP neighbor autonomous system number.                                                                                                  |
| PktRcvd                    | Total number of packets received from the BGP neighbor.                                                                                 |
| PktSent                    | Total number of packets sent to the BGP neighbor.                                                                                       |
| InQ                        | The number of BGP messages to be processed.                                                                                             |
| OutQ                       | The number of BGP messages to be transmitted.                                                                                           |
| Up/Down                    | The amount of time that the BGP neighbor has either been established or not established depending on its current state.                 |
| State Recv/Actv/<br>Sent   | The BGP neighbor's current state (if not established) or the number of received routes, active routes and sent routes (if established). |

#### \*A:ALA-12# show router 3 bgp summary

|                                           | 51      | •           |                   |                                         |
|-------------------------------------------|---------|-------------|-------------------|-----------------------------------------|
| =======================================   | ======= |             | ==========        | ======================================= |
| BGP Router ID : 10.0.0.                   | 14      | AS : 6520   | 6 Local AS: 65    | 206                                     |
|                                           | ======= |             | =========         | =========                               |
| BGP Admin State                           | : Up    | BGF         | Oper State        | : Up                                    |
| Confederation AS                          | : 40000 |             |                   |                                         |
| Member Confederations                     | : 65205 | 65206 65207 | 65208             |                                         |
| Number of Peer Groups                     | : 2     | Num         | ber of Peers      | : 7                                     |
| Total BGP Active Routes                   | : 86689 | Tot         | al BGP Routes     | : 116999                                |
| Total BGP Paths                           | : 35860 | Tot         | al Path Memory    | : 2749476                               |
| Total Supressed Routes                    | : 0     | Tot         | al History Routes | : : 0                                   |
| Total Decayed Routes                      | : 0     |             | _                 |                                         |
| ·<br>==================================== |         | ========    | =========         | ======================================= |
| BGP Summary                               |         |             |                   |                                         |
| =======================================   | ======= |             |                   |                                         |
| Neighbor AS Pk                            |         |             | -                 | '                                       |
| 10.0.0.1 65206                            |         |             |                   |                                         |

# Show, Clear, Debug Commands

| 10.0.0.12 | 65206   | 0    | 0     | 0 | 0  | 00h01m29s | Active         |
|-----------|---------|------|-------|---|----|-----------|----------------|
| 10.0.0.13 | 65206   | 5    | 10545 | 0 | 50 | 00h01m29s | 6/0/86683      |
| 10.0.0.15 | 65205   | 0    | 0     | 0 | 0  | 00h01m29s | Active         |
| 10.0.0.16 | 65206   | 5    | 9636  | 0 | 50 | 00h01m29s | 6/0/86683      |
| 10.0.27.1 | 2       | 0    | 0     | 0 | 0  | 00h01m29s | Active         |
| 10.0.28.1 | 60203 2 | 2512 | 15    | 0 | 0  | 00h01m29s | 116955/86689/9 |

<sup>\*</sup>A:AT.A-12#

### interface

**Syntax** interface [{[<ip-address|ip-int-name>][detail]}|summary]

Context show>router

**Description** This command displays the router IP interface table sorted by interface index.

**Parameters** ip-address — Only displays the interface information associated with the specified IP address.

*ip-int-name* — Only displays the interface information associated with the specified IP interface name.

**detail** — Displays detailed IP interface information.

**summary** — Displays summary IP interface information for the router.

— **Standard IP Interface Output** — The following table describes the standard output fields for an IP interface:

| Label          | Description                                                                                                    |  |  |  |
|----------------|----------------------------------------------------------------------------------------------------|--|--|--|
| Interface-Name | The IP interface name.                                                                                                    |  |  |  |
| Type           | n/a — No IP address has been assigned to the IP interface, so the IP address type is not applicable.                             |  |  |  |
|                | Pri — The IP address for the IP interface is the Primary address on the IP interface.                                            |  |  |  |
|                | Sec - The IP address for the IP interface is a secondary address on the IP interface.                                            |  |  |  |
| IP-Address     | The IP address and subnet mask length of the IP interface.  n/a — Indicates no IP address has been assigned to the IP interface. |  |  |  |
| Adm            | Down - The IP interface is administratively disabled.                                                                            |  |  |  |
|                | Up - The IP interface is administratively enabled.                                                                               |  |  |  |
| Opr            | Down - The IP interface is operationally disabled.                                                                               |  |  |  |
|                | Up - The IP interface is operationally enabled.                                                                                  |  |  |  |
| Mode           | Network - The IP interface is a network/core IP interface.                                                                       |  |  |  |
|                | Service — The IP interface is a service IP interface.                                                                            |  |  |  |

#### **Sample Output**

\*A:7210SAS>show>router interface i1 detail

Interface Table (Router: Base)

| If Name : i1                      | 1                          |                                         |            |
|-----------------------------------|----------------------------|-----------------------------------------|------------|
| Admin State : Ur                  |                            | Oper (v4/v6)                            | : Down/    |
| Protocols : No                    |                            | • • • • • • • • • • • • • • • • • • • • | •          |
| IP Addr/mask : No                 | ot Assigned                |                                         |            |
| Details                           |                            |                                         |            |
| Description : (1                  | Not Specified)             |                                         |            |
| If Index : 2                      |                            | Virt. If Index                          |            |
| Last Oper Chg: 03<br>Port Id : 1, | 3/07/2001 01:47:29<br>/1/1 | Global If Index                         | : 127      |
| TOS Marking : To                  | rusted                     | If Type                                 | : Network  |
| Egress Filter: no                 | one                        | Ingress Filter                          | : none     |
| Egr IPv6 Flt : no                 | one                        | Ingr IPv6 Flt                           | : none     |
| SNTP B.Cast : Fa                  | alse                       | QoS Policy                              | : 2        |
| Queue-group : No                  | one                        |                                         |            |
| MAC Address : 00                  | 0:25:ba:0d:27:32           | Arp Timeout                             | : 14400    |
| IP Oper MTU : 91                  | 198                        |                                         |            |
| LdpSyncTimer : No                 | one                        | Strip-Label                             | : Disabled |
| uRPF Chk : di                     | isabled                    |                                         |            |
| uRPF Fail By*: 0                  |                            | uRPF Chk Fail Pk                        | *: 0       |
| ICMP Details                      |                            |                                         |            |
| Redirects : No                    | umber - 100                | Time (seconds)                          |            |
| Unreachables : Nu                 | umber - 100                | Time (seconds)                          |            |
| TTL Expired : No                  | ımber - 100                | Time (seconds)                          | - 10       |
|                                   |                            |                                         | ========   |
| Meter Statistics<br>=========     |                            |                                         | ========   |
|                                   |                            |                                         |            |
|                                   | Packets                    | Octets                                  |            |
| Ingress Meter 1                   | (Unicast)                  |                                         |            |
| For. InProf                       | : 0                        | 0                                       |            |
| For. OutProf                      | : 0                        | 0                                       |            |
| Ingress Meter 9                   | (Multipoint)               |                                         |            |
| For. InProf                       | : 0                        | 0                                       |            |
| For. OutProf                      | : 0                        | 0                                       |            |
|                                   |                            |                                         |            |

**Detailed IP Interface Output** — The following table describes the detailed output fields for an IP interface.

| Label       | Description                                           |  |
|-------------|-------------------------------------------------------|--|
| If Name     | The IP interface name.                                |  |
| Admin State | Down - The IP interface is administratively disabled. |  |
|             | Up — The IP interface is administratively enabled.    |  |

| Label             | Description (Continued)                                                                                                    |  |  |  |
|-------------------|----------------------------------------------------------------------------------------------------|--|--|--|
| Oper State        | Down - The IP interface is operationally disabled.                                                                                                |  |  |  |
|                   | Up - The IP interface is operationally disabled.                                                                                                  |  |  |  |
| IP Addr/mask      | The IP address and subnet mask length of the IP interface.  Not Assigned — Indicates no IP address has been assigned to the IP interface.         |  |  |  |
| Address Type      | Primary — The IP address for the IP interface is the Primary address on the IP interface.                                                         |  |  |  |
|                   | Secondary — The IP address for the IP interface is a Secondary address on the IP interface.                                                       |  |  |  |
| IGP Inhibit       | Disabled — The secondary IP address on the interface will be recognized as a local interface by the IGP.                                          |  |  |  |
|                   | Enabled — The secondary IP address on the interface will not be recognized as a local interface by the IGP.                                       |  |  |  |
| Broadcast Address | All-ones - The broadcast format on the IP interface is all ones.                                                                                  |  |  |  |
|                   | ${\tt Host-ones}\ -\ {\tt The}\ {\tt broadcast}\ {\tt format}\ {\tt on}\ {\tt the}\ {\tt IP}\ {\tt interface}\ {\tt is}\ {\tt host}\ {\tt ones}.$ |  |  |  |
| If Index          | The interface index of the IP router interface.                                                                                                   |  |  |  |
| If Type           | Network - The IP interface is a network/core IP interface.                                                                                        |  |  |  |
|                   | Service - The IP interface is a service IP interface.                                                                                             |  |  |  |
| Port Id           | The port ID of the IP interface.                                                                                                    |  |  |  |
| Egress Filter     | The egress IP filter policy ID associated with the IP interface.  none — Indicates no egress filter policy is associated with the interface.      |  |  |  |
| Ingress Filter    | The ingress IP filter policy ID associated with the IP interface.  none — Indicates no ingress filter policy is associated with the interface.    |  |  |  |
| QoS Policy        | The QoS policy ID associated with the IP interface.                                                                                               |  |  |  |
| SNTP Broadcast    | False - Receipt of SNTP broadcasts on the IP interface is disabled.                                                                               |  |  |  |
|                   | True - Receipt of SNTP broadcasts on the IP interface is enabled.                                                                                 |  |  |  |
| MAC Address       | The MAC address of the IP interface.                                                                                                    |  |  |  |
| Arp Timeout       | The ARP timeout for the interface, in seconds, which is the time an ARP entry is maintained in the ARP cache without being refreshed.             |  |  |  |
| ICMP Mask Reply   | False - The IP interface will not reply to a received ICMP mask request.                                                                          |  |  |  |
|                   | True — The IP interface will reply to a received ICMP mask request.                                                                               |  |  |  |

| Label                                                                                                    | Desc                          | ription (Continued)                                                                                                   |       |
|----------------------------------------------------------------------------------------------------|-------------------------------|----------------------------------------------------------------------------------------------------|-------|
| Redirects                                                                                                    | interface will issue in a giv | mber of ICMP redirect messages the I<br>ren period of time (Time (seconds)<br>the IP interface will not generate ICMI | ).    |
| Unreachables                                                                                                    | sages the IP interface will i | mber of ICMP destination unreachable issue in a given period of time. he IP interface will not generate ICMI ges.     |       |
| TTL Expired                                                                                                    | IP interface will issue in a  | umber) of ICMP TTL expired message<br>given period of time (Time (second<br>he IP interface will not generate ICMF    | ls)). |
| Interface Table                                                                                                    |                               |                                                                                                    |       |
| Interface                                                                                                    |                               |                                                                                                    | _     |
| If Name : to-serl Admin State : Up                                                                                    |                               | Oper State : Up                                                                                                    |       |
| IP Addr/mask : 10.10.13<br>IGP Inhibit : Disabled                                                                     |                               | Address Type : Primary<br>Broadcast Address: Host-ones                                                                |       |
| IP Addr/mask : 10.200.0 IGP Inhibit : Enabled                                                                         |                               | Address Type : Secondary<br>Broadcast Address: Host-ones                                                              |       |
| Details                                                                                                    |                               |                                                                                                    |       |
| If Index : 2 Port Id : 1/1/2 Egress Filter: none QoS Policy : 1 MAC Address : 04:5d:01                                |                               | If Type : Network Ingress Filter : 100 SNTP Broadcast : False Arp Timeout : 14400                                     | _     |
| ICMP Details Redirects : Disabled Unreachables : Number - TTL Expired : Number - ==================================== | - 100<br>- 100                | Time (seconds) - 10 Time (seconds) - 10                                                                               | =     |

**Summary IP Interface Output** — The following table describes the summary output fields for the router IP interfaces.

| Label       | Description                                         |
|-------------|-----------------------------------------------------|
| Instance    | The router instance number.                         |
| Router Name | The name of the router instance.                    |
| Interfaces  | The number of IP interfaces in the router instance. |

#### **Sample Output**

\*A:ALA-12# show router 3 interface summary

Router Summary (Interfaces)

Instance Router Name Interfaces Admin-Up Oper-Up

Base 7 7 5

#### route-table

**Syntax** route-table [ip-prefix [/mask] [longer] | [protocol protocol] | [summary]]

Context show>router

Output

**Description** This command displays the active routes in the routing table.

If no command line arguments are specified, all routes are displayed, sorted by prefix.

**Parameters** *ip-prefix*[/mask] — Displays routes only matching the specified *ip-prefix* and optional mask.

**longer** — Displays routes matching the *ip-prefix/mask* and routes with longer masks.

**protocol** *protocol* — Displays routes learned from the specified protocol.

**Values** bgp, isis, local, ospf, rip, static, aggregate

**summary** — Displays a route table summary information.

for the route table.

| Label          | Description                                        |
|----------------|----------------------------------------------------|
| Dest Address   | The route destination address and mask.            |
| Next Hop       | The next hop IP address for the route destination. |
| Туре           | Local — The route is a local route.                |
|                | Remote — The route is a remote route.              |
| Protocol       | The protocol through which the route was learned.  |
| Age            | The route age in seconds for the route.            |
| Metric         | The route metric value for the route.              |
| Pref           | The route preference value for the route.          |
| No. of Routes: | The number of routes displayed in the list.        |
|                |                                                    |

Standard Show Route Table Output — The following table describes the standard output fields

## **Sample Output**

<sup>\*</sup>A:ALA-12#

\*A:ALA-12# show router 3 route-table

| Route Table                                                                                                    |                                                           |                                                       |                                                                    |                                                                         |                                                |                                         |  |
|----------------------------------------------------------------------------------------------------|-----------------------------------------------------------|-------------------------------------------------------|--------------------------------------------------------------------|-------------------------------------------------------------------------|------------------------------------------------|-----------------------------------------|--|
|                                                                                                    | Next Hop                                                  |                                                       |                                                                    | Age                                                                     | Metric                                         | Pref                                    |  |
| 10.10.0.1/32<br>10.10.0.2/32<br>10.10.0.3/32<br>10.10.0.4/32<br>10.10.0.5/32<br>10.10.12.0/24<br>10.10.13.0/24<br>10.10.15.0/24          | 10.10.13.1<br>0.0.0.0<br>10.10.34.4<br>10.10.35.5         | Remote Remote Local Remote Remote Remote Local Remote | OSPF OSPF Local OSPF OSPF Local OSPF                               | 65844<br>65844<br>1329261<br>3523<br>1084022<br>65844<br>65859<br>58836 | 1001<br>2001<br>0<br>1001<br>1001<br>2000<br>0 | 10<br>10<br>0<br>10<br>10<br>10<br>10   |  |
| 10.10.24.0/24<br>10.10.25.0/24<br>10.10.34.0/24<br>10.10.35.0/24<br>10.10.45.0/24<br>10.200.0.0/16<br>192.168.0.0/20<br>192.168.254.0/24 | 10.10.35.5<br>0.0.0.0<br>0.0.0.0<br>10.10.34.4<br>0.0.0.0 | Remote Remote Local Local Remote Local Local Remote   | OSPF<br>OSPF<br>Local<br>Local<br>OSPF<br>Local<br>Local<br>Static | 3523<br>399059<br>3543<br>1329259<br>3523<br>4513<br>1329264<br>11      | 2000<br>2000<br>0<br>0<br>2000<br>0<br>0<br>1  | 10<br>10<br>0<br>0<br>10<br>0<br>0<br>5 |  |

\_\_\_\_\_\_

\*A:ALA-12# show router 3 route-table 10.10.0.4

| ===========  |            | ====== |          |         | ====== | ====== |
|--------------|------------|--------|----------|---------|--------|--------|
| Route Table  |            |        |          |         |        |        |
| ===========  | ========== | ====== |          | ======= | ====== | =====  |
| Dest Address | Next Hop   | Туре   | Protocol | Age     | Metric | Pref   |
| 10.10.0.4/32 | 10.10.34.4 | Remote | OSPF     | 3523    | 1001   | 10     |
|              |            |        |          |         |        |        |

<sup>\*</sup>A:ALA-12#

#### \*A:ALA-12# show router 3 route-table 10.10.0.4/32 longer

\_\_\_\_\_\_

No. of Routes: 1

+ : indicates that the route matches on a longer prefix

#### \*A:ALA-12# show router 3 route-table protocol ospf

Route Table

Dest Address Next Hop Type Protocol Age Metric Pref

10.10.0.1/32 10.10.13.1 Remote OSPF 65844 1001 10
10.10.0.2/32 10.10.13.1 Remote OSPF 65844 2001 10
10.10.0.4/32 10.10.34.4 Remote OSPF 3523 1001 10
10.10.0.5/32 10.10.35.5 Remote OSPF 1084022 1001 10

<sup>\*</sup>A:ALA-12#

<sup>\*</sup>A:ALA-12#

| 10.10.12.0/24 | 10.10.13.1 | Remote | OSPF | 65844  | 2000 | 10 |
|---------------|------------|--------|------|--------|------|----|
| 10.10.15.0/24 | 10.10.13.1 | Remote | OSPF | 58836  | 2000 | 10 |
| 10.10.24.0/24 | 10.10.34.4 | Remote | OSPF | 3523   | 2000 | 10 |
| 10.10.25.0/24 | 10.10.35.5 | Remote | OSPF | 399059 | 2000 | 10 |
| 10.10.45.0/24 | 10.10.34.4 | Remote | OSPF | 3523   | 2000 | 10 |

<sup>\*</sup>A:ALA-12#

## \*A:ALA-12# show router 3 route-table summary

Route Table Summary

| ======================================= |        |           |  |  |  |  |
|-----------------------------------------|--------|-----------|--|--|--|--|
|                                         | Active | Available |  |  |  |  |
|                                         |        |           |  |  |  |  |
| Static                                  | 1      | 1         |  |  |  |  |
| Direct                                  | 6      | 6         |  |  |  |  |
| BGP                                     | 0      | 0         |  |  |  |  |
| OSPF                                    | 9      | 9         |  |  |  |  |
| ISIS                                    | 0      | 0         |  |  |  |  |
| RIP                                     | 0      | 0         |  |  |  |  |
| Aggregate                               | 0      | 0         |  |  |  |  |
|                                         |        |           |  |  |  |  |
| Total                                   | 15     | 15        |  |  |  |  |
|                                         |        |           |  |  |  |  |

<sup>\*</sup>A:ALA-12#

## static-arp

**Syntax static-arp** [ip-address | ip-int-name | **mac** ieee-mac-addr]

Context show>router

**Description** This command displays the router static ARP table sorted by IP address.

If no options are present, all ARP entries are displayed.

**Parameters** *ip-address* — Only displays static ARP entries associated with the specified IP address.

*ip-int-name* — Only displays static ARP entries associated with the specified IP interface name.

mac ieee-mac-addr — Only displays static ARP entries associated with the specified MAC address.

**Output** Static ARP Table Output — The following table describes the output fields for the ARP table.

| Label              | Description                                                             |
|--------------------|-------------------------------------------------------------------------|
| IP Address         | The IP address of the static ARP entry.                                 |
| MAC Address        | The MAC address of the static ARP entry.                                |
| Age                | The age of the ARP entry. Static ARPs always have 00:00:00 for the age. |
| Туре               | Inv - The ARP entry is an inactive static ARP entry (invalid).          |
|                    | Sta - The ARP entry is an active static ARP entry.                      |
| Interface          | The IP interface name associated with the ARP entry.                    |
| No. of ARP Entries | The number of ARP entries displayed in the list.                        |

### **Sample Output**

| *A:ALA-12# <b>s</b> l                          | now router 3 static- | arp        |       |           |  |  |
|------------------------------------------------|----------------------|------------|-------|-----------|--|--|
| ARP Table                                      |                      | ======     | ====: |           |  |  |
|                                                | MAC Address          |            |       | Interface |  |  |
| 10.200.0.253                                   | 00:00:5a:40:00:0     | 1 00:00:00 | Sta   | to-ser1   |  |  |
| No. of ARP E                                   | ntries: 2            | ======     | ====: |           |  |  |
| *A:ALA-12# show router 3 static-arp 12.200.1.1 |                      |            |       |           |  |  |
| ARP Table                                      |                      | =======    | ====: |           |  |  |
| IP Address                                     | MAC Address          | _          |       | nterface  |  |  |
| 12.200.1.1                                     | 00:00:5a:01:00:33 (  |            |       |           |  |  |

|                      | ======================================= | =======   | ====: |                                         |
|----------------------|-----------------------------------------|-----------|-------|-----------------------------------------|
| *A:ALA-12#           |                                         |           |       |                                         |
| *A:ALA-12# <b>sh</b> | ow router 3 static                      | -arp to-s | er1   |                                         |
| ARP Table            | ======================================= | ======    | ====: |                                         |
| IP Address           | MAC Address                             | Age       | Type  |                                         |
|                      | 00:00:5a:40:00:01                       |           |       |                                         |
| S*A:ALA-12#          |                                         |           |       |                                         |
| *A:ALA-12# <b>sh</b> | ow router 3 static                      | arp mac   | 00:00 | :5a:40:00:01                            |
| ARP Table            | ======================================= | ======    | ====: | ======================================= |
| IP Address           | MAC Address                             | Age       | Type  | Interface                               |
|                      | 00:00:5a:40:00:01                       |           |       |                                         |
| *A:ALA-12#           |                                         |           |       |                                         |

## static-route

Syntax static-route [ip-prefix Imask] | [preference preference] | [next-hop ip-addr] [detail]

Context show>router

**Description** This command displays the static entries in the routing table.

If no options are present. all static routes are displayed sorted by prefix.

**Parameters** *ip-prefix lmask* — Displays static routes only matching the specified *ip-prefix* and *mask*.

**preference** — Only displays static routes with the specified route preference.

**Values** 0 — 65535

**next-hop** *ip-addr* — Only displays static routes with the specified next hop IP address.

**detail** — Displays detailed information about the static route.

**Output** Show Static Route Output — The following table describes the output fields for the static route table:

| Label        | Description                                                                                    |
|--------------|------------------------------------------------------------------------------------------------|
| IP Addr/mask | The static route destination address and mask.                                                 |
| Pref         | The route preference value for the static route.                                               |
| Metric       | The route metric value for the static route.                                                   |
| Type         | BH — The static route is a black hole route. The Nexthop for this type of route is black-hole. |

| Label                                  |       |                                                                                                    |                                                                                                    | Descriptio             | on (Continued)                                      |                |  |  |
|----------------------------------------|-------|----------------------------------------------------------------------------------------------------|----------------------------------------------------------------------------------------------------|------------------------|-----------------------------------------------------|----------------|--|--|
|                                        |       |                                                                                                    |                                                                                                    | tatic route is an indi | rect route, where the n                             | exthop for thi |  |  |
|                                        |       | NH — The Ne                                                                                                    | The rextho                                                                                                    | oute is a static route | e with a directly conne<br>ute is either the next h | _              |  |  |
| Next Hop                               |       | The nex                                                                                                    | xt hop                                                                                                    | for the static route   | destination.                                        |                |  |  |
| Interface                              |       | n/a                                                                                                    | The egress IP interface name for the static route. $n/a$ — indicates there is no current egress interface because the static route is inactive or a black hole route. |                        |                                                     |                |  |  |
| Active                                 |       | ${\tt N}-$ The static route is inactive; for example, the static route is disabled or the next hop IP interface is down. |                                                                                                    |                        |                                                     |                |  |  |
|                                        |       | у – Т                                                                                                    | he sta                                                                                                    | tic route is active.   |                                                     |                |  |  |
| No. of Routes:                         |       | The nu                                                                                                    | mber                                                                                                    | of routes displayed    | in the list.                                        |                |  |  |
| Sample Output                          |       |                                                                                                    |                                                                                                    |                        |                                                     |                |  |  |
| *A:ALA-12# show ro                     |       |                                                                                                    |                                                                                                    |                        |                                                     |                |  |  |
| Route Table                            |       |                                                                                                    |                                                                                                    |                        |                                                     |                |  |  |
|                                        | ====  |                                                                                                    | =====                                                                                                    | .========              |                                                     | ======         |  |  |
| IP Addr/mask                           |       |                                                                                                    |                                                                                                    | Nexthop                | Interface                                           | Active         |  |  |
| 192.168.250.0/24                       | 5     | 1                                                                                                    |                                                                                                    | 10.200.10.1            | to-ser1                                             | Y              |  |  |
| 192.168.252.0/24                       | 5     | 1                                                                                                    | NH                                                                                                    | 10.10.0.254            | n/a                                                 | N              |  |  |
| 192.168.253.0/24                       | 5     | 1                                                                                                    | NH                                                                                                    | to-ser1                | n/a                                                 | N              |  |  |
| 192.168.253.0/24<br>192.168.253.0/24   | 5     | 1                                                                                                    | NH                                                                                                    | 10.10.0.254            | n/a                                                 | N              |  |  |
|                                        | 4     |                                                                                                    |                                                                                                    |                        | n/a                                                 | Y              |  |  |
| ====================================== | ====: | ======                                                                                                    | =====                                                                                                    | ==========             |                                                     | ======         |  |  |
| *A:ALA-12# show re                     |       |                                                                                                    |                                                                                                    |                        |                                                     |                |  |  |
| Route Table                            | ====: | ======                                                                                                    | =====                                                                                                    |                        |                                                     | ======         |  |  |
|                                        |       |                                                                                                    |                                                                                                    |                        |                                                     |                |  |  |

| * A : AT. A - 12# | show  | router | 3 | static-route | 192.168.250.0/24 |
|-------------------|-------|--------|---|--------------|------------------|
| A'ADA IZH         | DIIOW | TOUCEL | _ | BCGCIC IOGCC | 172.100.230.0/21 |

\_\_\_\_\_\_\_ IP Addr/mask Pref Metric Type Nexthop Interface Active 192.168.250.0/24 5 1 ID 10.200.10.1 to-ser1 \_\_\_\_\_

\*A:ALA-12#

| *A:ALA-12# | show | router | 3 | static-route | preference | 4 |
|------------|------|--------|---|--------------|------------|---|
|------------|------|--------|---|--------------|------------|---|

Route Table \_\_\_\_\_\_ IP Addr/mask Pref Metric Type Nexthop Interface Active \_\_\_\_\_\_ 192.168.254.0/24 4 1 BH black-hole n/a \_\_\_\_\_\_

\_\_\_\_\_\_

\*A:ALA-12#

| Route Table                                                                                               |                                                                                                    |                                                                                |                                                                                                    |                                           |                                        |                                  |                           |                             |                |                                                                                                    |                                       |                  |                                         |                                                                               |     |
|----------------------------------------------------------------------------------------------------|----------------------------------------------------------------------------------------------------|--------------------------------------------------------------------------------|----------------------------------------------------------------------------------------------------|-------------------------------------------|----------------------------------------|----------------------------------|---------------------------|-----------------------------|----------------|----------------------------------------------------------------------------------------------------|---------------------------------------|------------------|-----------------------------------------|-------------------------------------------------------------------------------|-----|
| IP Addr/mask                                                                                              |                                                                                                    |                                                                                |                                                                                                    |                                           |                                        |                                  |                           | ====                        |                |                                                                                                    | Interfa                               |                  |                                         |                                                                               |     |
| 192.168.253.0/24                                                                                          | 5                                                                                                    |                                                                                | 1                                                                                                    | NH                                        |                                        | 10.1                             |                           |                             |                |                                                                                                    | n/a                                   |                  |                                         | N                                                                             |     |
| *A:ALA-12#                                                                                                | :===:                                                                                                    | ====                                                                           | =====                                                                                                   | :====:                                    | ==:                                    | ====:                            | ====                      | ====                        |                | :=====                                                                                                    | :=====                                |                  | ===                                     | ====                                                                          | ==  |
| *A:Dut-B# show ro                                                                                         | ute                                                                                                    | r st                                                                           | atic-r                                                                                                  | oute                                      |                                        |                                  |                           |                             |                |                                                                                                    |                                       |                  |                                         |                                                                               |     |
| ======================================                                                                    |                                                                                                    |                                                                                |                                                                                                    |                                           | ===<br>Fa                              | ====:<br>amily                   | ====<br>y: I              | ====<br>Pv4                 | -==            | =====                                                                                                    | :=====                                | ====             | ===                                     | ====                                                                          | -== |
| ======================================                                                                    |                                                                                                    |                                                                                | =====                                                                                                   | ====                                      | ==:                                    |                                  |                           |                             |                |                                                                                                    |                                       |                  |                                         |                                                                               |     |
| Prefix<br>Next Hop                                                                                        |                                                                                                    |                                                                                |                                                                                                    |                                           |                                        |                                  |                           | Ta                          | _              | erface                                                                                                    | Met                                   | Pref             | .1.7                                    | ype                                                                           | Act |
| 1.2.3.4/32                                                                                                |                                                                                                    |                                                                                |                                                                                                    |                                           |                                        |                                  |                           | 0                           |                |                                                                                                    | 1                                     | 5                | NI                                      | Η                                                                             | Y   |
| 10.11.25.6<br>ip-10.11.25.5_bas                                                                           | 10 t                                                                                                    | a an                                                                           | e stat                                                                                                  | ia                                        |                                        |                                  |                           |                             |                |                                                                                                    |                                       |                  |                                         |                                                                               |     |
| 10.11.15.0/24                                                                                             | e_c                                                                                                    | J_cb                                                                           | e_stat                                                                                                  | .IC                                       |                                        |                                  |                           | 0                           |                |                                                                                                    | 1                                     | 5                | NI                                      | Η                                                                             | Y   |
| 10.11.25.6                                                                                                |                                                                                                    |                                                                                |                                                                                                    |                                           |                                        |                                  |                           |                             |                |                                                                                                    |                                       |                  |                                         |                                                                               |     |
| ip-10.11.25.5_bas                                                                                         | se_to                                                                                                    | o_cp                                                                           | e_stat                                                                                                  | ic                                        |                                        |                                  |                           |                             |                |                                                                                                    |                                       |                  |                                         |                                                                               |     |
| *A:Dut-B# show ro                                                                                         | oute:                                                                                                    | r st<br>====                                                                   | atic-r                                                                                                  | oute                                      | d:                                     | etai:<br>====:                   | 1<br>====                 | ====                        | ===            | =====                                                                                                    | .=====                                | =====            | ==:                                     | ====                                                                          | === |
| *A:Dut-B# show ro                                                                                         | oute<br>====:<br>.e (I                                                                                                    | r st<br>====<br>Rout                                                           | atic-r<br>=====<br>er: Ba                                                                               | oute<br>====:                             | de<br>===                              | etai:<br>====:<br>amily          | l<br>====<br>y: I         | ====<br>Pv4                 | ===            | =====                                                                                                    |                                       | ====             | ==:                                     | ====                                                                          | === |
| *A:Dut-B# show ro<br>=======<br>Static Route Tabl                                                         | oute<br>====<br>.e (I                                                                                                    | r st<br>====<br>Rout<br>====                                                   | atic-r<br>=====<br>er: Ba                                                                               | oute<br>====:                             | de<br>===                              | etai:<br>====:<br>amily          | l<br>====<br>y: I         | ====<br>Pv4                 | ===            | =====                                                                                                    |                                       | ====             | ==:                                     | ====                                                                          | === |
| *A:Dut-B# show ro<br>========<br>Static Route Tabl<br>=======<br>Network<br>Nexthop                       | oute:<br>.e (I<br>:===:<br>: 1                                                                                                    | r st<br>====<br>Rout<br>====<br>.2.3                                           | atic-r<br>======<br>er: Ba<br>======<br>.4/32<br>.25.6                                                  | oute<br>====:                             | de<br>===                              | etai:<br>====:<br>amily          | l<br>====<br>y: I         | ====<br>Pv4                 | ===            | :=====                                                                                                    |                                       | ====             | ==:                                     | ====                                                                          | === |
| *A:Dut-B# show ro<br>========<br>Static Route Tabl<br>========<br>Network<br>Nexthop<br>Type              | oute:<br>====:<br>====:<br>: 1<br>: Ne                                                                                                    | r st<br>====<br>Rout<br>====<br>.2.3<br>0.11                                   | atic-r<br>=====<br>er: Ba<br>======<br>.4/32<br>.25.6                                                   | coute<br>=====:<br>use)<br>=====          | de<br>==:<br>Fa                        | etail<br>====:<br>amily<br>====: | l<br>====<br>y: I<br>==== | ====<br>Pv4<br>====         | ===            | Nextho                                                                                                    | <br><br>op Type                       |                  | ===                                     | ====<br>====                                                                  | === |
| *A:Dut-B# show ro<br>========<br>Static Route Tabl<br>========<br>Network<br>Nexthop<br>Type<br>Interface | outen<br>e (F<br>:===:<br>: 1<br>: 10<br>: Ne                                                                                                    | r st<br>====<br>Rout<br>====<br>.2.3<br>0.11                                   | atic-r<br>=====<br>er: Ba<br>======<br>.4/32<br>.25.6                                                   | coute<br>=====:<br>use)<br>=====          | de<br>==:<br>Fa                        | etail<br>====:<br>amily<br>====: | l<br>====<br>y: I<br>==== | ====<br>Pv4<br>====         | ===            | Nextho                                                                                                    | pp Type                               |                  | :==:                                    | ====<br>====<br>IP<br>Y                                                       | === |
| *A:Dut-B# show ro<br>====================================                                                 | outen<br>e (I<br>e (I<br>: 1<br>: 1<br>: Ne<br>: ip                                                                                                    | r st<br>====<br>Rout<br>====<br>.2.3<br>D.11<br>exth                           | atic-r<br>=====<br>er: Ba<br>======<br>.4/32<br>.25.6                                                   | coute<br>=====:<br>use)<br>=====          | de<br>==:<br>Fa                        | etail<br>====:<br>amily<br>====: | l<br>====<br>y: I<br>==== | ====<br>Pv4<br>====         | ===            | Nextho<br>Active                                                                                                    | pp Type                               |                  | ===                                     | ====<br>====<br>IP<br>Y<br>5                                                  | === |
| *A:Dut-B# show ro                                                                                         | outen<br>e (F<br>:===:<br>: 1<br>: 10<br>: Ne                                                                                                    | r st<br>====<br>Rout<br>====<br>.2.3<br>0.11<br>exth<br>p-10                   | atic-r<br>=====<br>er: Ba<br>=====<br>.4/32<br>.25.6                                                    | coute<br>=====:<br>use)<br>=====          | de<br>==:<br>Fa                        | etail<br>====:<br>amily<br>====: | l<br>====<br>y: I<br>==== | ====<br>Pv4<br>====         | ===            | Nextho                                                                                                    | .======<br>.======<br>.pp Type        |                  | : : !                                   | ====<br>====<br>IP<br>Y<br>5                                                  | === |
| *A:Dut-B# show ro                                                                                         | outer<br>=====<br>= (I<br>=====<br>: 1<br>: Ne<br>: ip<br>: 1<br>: Up                                                                                                    | r st<br>====<br>Rout<br>====<br>.2.3<br>0.11<br>exth<br>p-10                   | atic-r<br>======<br>er: Ba<br>======<br>.4/32<br>.25.6<br>cop<br>.11.25                                 | coute<br>=====:<br>use)<br>=====          | de<br>==:<br>Fa                        | etail<br>====:<br>amily<br>====: | l<br>====<br>y: I<br>==== | ====<br>Pv4<br>====         | ===            | Nextho<br>Active                                                                                                    | .======<br>.======<br>.pp Type        |                  | : : : : : : : : : : : : : : : : : : : : | ====<br>====<br>IP<br>Y<br>5                                                  | === |
| *A:Dut-B# show ro                                                                                         | : 1: Up: : 1: 1: 1: 1: 1: 1: 1: 1: 1: 1: 1: 1:                                                                                                    | r st<br>====<br>Rout<br>====<br>.2.3<br>0.11<br>exth<br>p-10<br>p              | atic-r<br>======<br>er: Ba<br>======<br>.4/32<br>.25.6<br>cop<br>.11.25                                 | coute<br>=====:<br>ise)<br>=====          | de<br>==:<br>Fa                        | etail<br>====:<br>amily<br>====: | l<br>====<br>y: I<br>==== | ====<br>Pv4<br>====         | ===            | Nextho<br>Active<br>Prefer                                                                                                    | .======<br>.======<br>.pp Type        |                  | : : : : : : : : : : : : : : : : : : : : | ====<br>IP<br>Y<br>5                                                          | === |
| *A:Dut-B# show ro                                                                                         | e (IF) : 10 : Ne : 11 : Up; : d: : e: : 10 : 10 : tipin                                                                                                    | r st<br>====<br>Rout<br>====<br>.2.3<br>0.11<br>exth<br>p-10<br>p              | atic-r<br>======<br>er: Ba<br>======<br>.4/32<br>.25.6<br>op<br>.11.25                                  | coute<br>=====:<br>ise)<br>=====          | de<br>==:<br>Fa                        | etail<br>====:<br>amily<br>====: | l<br>====<br>y: I<br>==== | ====<br>Pv4<br>====         | ===            | Nextho<br>Active<br>Prefer                                                                                                    | op Type                               |                  | : : : : : : : : : : : : : : : : : : : : | ====<br>====<br>IP<br>Y<br>5<br>0                                             | === |
| *A:Dut-B# show ro                                                                                         | : 10 c                                                                                                    | r st<br>====<br>Rout<br>====<br>.2.3<br>0.11<br>p-10<br>p<br>isab              | atic-r<br>======<br>er: Ba<br>======<br>.4/32<br>.25.6<br>op<br>.11.25                                  | route<br>====:<br>ise)<br>====:           | de<br>==:<br>Fa                        | etail<br>====:<br>amily<br>====: | l<br>====<br>y: I<br>==== | ====<br>Pv4<br>====         | ===            | Nextho<br>Active<br>Prefer<br>Tag                                                                                                    | op Type                               |                  | : (                                     | ====<br>====<br>IP<br>Y<br>5<br>0                                             | === |
| *A:Dut-B# show ro                                                                                         | : 10 c outer : 1 c outer : 1 c | r st<br>====<br>Rout<br>====<br>.2.3<br>0.11<br>p-10<br>p<br>isab              | atic-r<br>======<br>er: Ba<br>======<br>.4/32<br>.25.6<br>op<br>.11.25                                  | route<br>====:<br>ise)<br>====:           | de<br>==:<br>Fa                        | etail<br>====:<br>amily<br>====: | l<br>====<br>y: I<br>==== | ====<br>Pv4<br>====         | ===            | Nexthorage Nexthorage Nexthorage Nexthorage Nexthorage Nexthorage Next Next Next Next Next Next Next Nex                                                                                                    | pp Type ence                          |                  | : : : : : : : : : : : : : : : : : : : : | IIP<br>Y<br>55<br>O                                                           | === |
| *A:Dut-B# show ro                                                                                         | e (II = = = = = = = = = = = = = = = = = =                                                                                                    | r st<br>====<br>Rout<br>====<br>.2.3<br>0.11<br>p-10<br>p<br>isab              | atic-r<br>======<br>er: Ba<br>======<br>.4/32<br>.25.6<br>op<br>.11.25                                  | route<br>====:<br>ise)<br>====:           | de<br>==:<br>Fa                        | etail<br>====:<br>amily<br>====: | l<br>====<br>y: I<br>==== | ====<br>Pv4<br>====         | ===            | Nexthorage Active Prefer Tag State Drop C                                                                                                    | op Type                               | .=====<br>:===== | : : : : : : : : : : : : : : : : : : :   | IIP<br>Y<br>5<br>0<br>0<br>1<br>3                                             | === |
| *A:Dut-B# show ro                                                                                         | e (II = = = = = = = = = = = = = = = = = =                                                                                                    | r st<br>====<br>Rout<br>====<br>.2.3<br>0.11<br>p-10<br>p<br>isab              | atic-r<br>======<br>er: Ba<br>======<br>.4/32<br>.25.6<br>op<br>.11.25                                  | route<br>====:<br>ise)<br>====:           | de<br>==:<br>Fa                        | etail<br>====:<br>amily<br>====: | l<br>====<br>y: I<br>==== | ====<br>Pv4<br>====         | ===            | Nexthorage Active Prefer Tag State Drop C                                                                                                    | op Type ence                          | .=====<br>:===== | : : : : : : : : : : : : : : : : : : :   | IIP<br>Y<br>5<br>0<br>0<br>1<br>3                                             | === |
| *A:Dut-B# show ro                                                                                         | buter ====================================                                                                                                    | r st<br>====<br>Rout<br>====<br>.2.33).11<br>exth<br>p-10<br>p<br>isab<br>nabl | atic-r<br>======<br>er: Ba<br>======<br>.4/32<br>.25.6<br>op<br>.11.25<br>dled<br>ed<br>.18.6           | coute<br>====:<br>se)<br>=====:           | de<br>==:<br>Fa                        | etail<br>====:<br>amily<br>====: | l<br>====<br>y: I<br>==== | ====<br>Pv4<br>====         | ===            | Nexthorage Active Prefer Tag State Drop C                                                                                                    | op Type ence                          | .=====<br>:===== | : : : : : : : : : : : : : : : : : : :   | IIP<br>Y<br>5<br>0<br>0<br>1<br>3                                             | === |
| *A:Dut-B# show ro                                                                                         | buter ====================================                                                                                                    | r st ==== Rout ==== .2.33.11 exth p-10 p isab nabl ).11                        | atic-r ====== er: Ba ====== .4/32 .25.6 cop .11.25 cled ed .18.6 :00:02                                 | coute<br>====:<br>se)<br>=====:           | de<br>==:<br>Fa                        | etail<br>====:<br>amily<br>====: | l<br>====<br>y: I<br>==== | ====<br>Pv4<br>====         | ===            | Nexthorage Active Prefer Tag State Drop C                                                                                                    | op Type ence                          | .=====<br>:===== | : : : : : : : : : : : : : : : : : : :   | IIP<br>Y<br>5<br>0<br>0<br>1<br>3                                             | === |
| *A:Dut-B# show ro                                                                                         | butter :====================================                                                                                                    | r st ==== Rout ==== .2.33.11 exth p-10 p isab nabl ).11 d 00                   | atic-r<br>======<br>er: Ba<br>======<br>.4/32<br>.25.6<br>op<br>.11.25<br>dled<br>ed<br>.18.6<br>:00:02 | coute<br>====:<br>se)<br>=====:           | de<br>==:<br>Fa                        | etail<br>====:<br>amily<br>====: | l<br>====<br>y: I<br>==== | ====<br>Pv4<br>====         |                | Nexthor Active Prefer Tag State Drop C CPE Ec                                                                                                    | op Type erence Count cho Repl         | y Rx             | : : : : : : : : : : : : : : : : : : : : | =====<br>IP<br>Y<br>5<br>0<br>1<br>1<br>3<br>3<br>3                           | === |
| *A:Dut-B# show ro                                                                                         | buter:                                                                                                    | r st ==== Rout ==== .2.33.11 exth p-10 isab nabl ).11 d 00                     | atic-r====================================                                                              | coute<br>====:<br>ise)<br>====:<br>5.5_ba | de==================================== | etai:<br>====<br>amily<br>====   | l                         | ====<br>Pv4<br>====<br>_sta | :====<br>:==== | Nexthor Active Prefer Tag State Drop C CPE Ec CPE Do                                                                                                    | op Type cence Count cho Repl          | y Rx             | : : : : : : : : : : : : : : : : : : : : | IP<br>Y<br>500<br>100<br>100<br>100<br>100<br>100<br>100<br>100<br>100<br>100 | === |
| *A:Dut-B# show ro                                                                                         | buter:                                                                                                    | r st ==== Rout ==== .2.33 .11 exth p-10 isab nabl ).11 d 00                    | atic-r====================================                                                              | coute<br>====:<br>ise)<br>====:<br>5.5_ba | de==================================== | etai:<br>====<br>amily<br>====   | l                         | ====<br>Pv4<br>====<br>_sta | :====<br>:==== | Nexthorage Nexthorage | op Type cence Count cho Repl          | .y Rx<br>as      | : : : : : : : : : : : : : : : : : : : : | IP<br>Y<br>500<br>n/a<br>3                                                    | === |
| *A:Dut-B# show ro                                                                                         | : 10 c                                                                                                    | r st ==== Rout ==== .2.3 0.11 exth p-10 isab nabl 0.11 0.11 0.11 exth          | atic-r====================================                                                              | coute<br>====:<br>ise)<br>====:<br>5.5_ba | de==================================== | etai:<br>====<br>amily<br>====   | l                         | ====<br>Pv4<br>====<br>_sta | :====<br>:==== | Nexthorage Nexthorage | op Type cence Count cho Repl own Tran | .y Rx<br>as      | : : : : : : : : : : : : : : : : : : : : | IP<br>Y<br>500<br>17a3<br>3300                                                | === |
| *A:Dut-B# show ro                                                                                         | : 10 c                                                                                                    | r st ==== Rout ==== .2.3 0.11 exth p-10 isab nabl 0.11 0.11 0.11 exth          | atic-r ====== er: Ba ====== .4/32 .25.6 .0p .11.25 .18.6 :00:02                                         | coute<br>====:<br>ise)<br>====:<br>5.5_ba | de==================================== | etai:<br>====<br>amily<br>====   | l                         | ====<br>Pv4<br>====<br>_sta | :====<br>:==== | Nexthorage Nexthorage | op Type cence Count cho Repl own Tran | .y Rx<br>as      | : : : : : : : : : : : : : : : : : : : : | IP<br>Y<br>500<br>17a3<br>3300                                                | === |

\_\_\_\_\_

## tunnel-table

Syntax tunnel-table [ip-address[/mask] [protocol protocol | sdp sdp-id]

tunnel-table [summary]

Context show>router

**Description** This command displays tunnel table information.

When the **auto-bind** command is used when configuring a VPRN service, it means the MP-BGP NH resolution is referring to core routing instance for IP reachability. For a VPRN service this object specifies the lookup to be used by the routing instance if no SDP to the destination exists.

**Parameters** *ip-address*[/mask] — Displays the specified tunnel table's destination IP address and mask.

**protocol** *protocol* — Displays LDP protocol information.

sdp sdp-id — Displays information pertaining to the specified SDP.

**summary** — Displays summary tunnel table information.

**Output** Show Tunnel Table Output — The following table describes tunnel table output fields:

| Label       | Description                                                                    |
|-------------|--------------------------------------------------------------------------------|
| Destination | The route's destination address and mask.                                      |
| Owner       | Specifies the tunnel owner.                                                    |
| Encap       | Specifies the tunnel's encapsulation type.                                     |
| Tunnel ID   | Specifies the tunnel (SDP) identifier.                                         |
| Pref        | Specifies the route preference for routes learned from the configured peer(s). |
| Nexthop     | The next hop for the route's destination.                                      |
| Metric      | The route metric value for the route.                                          |
|             |                                                                                |

### **Sample Output**

| *A:ALA-12>config>service# sho           | ow router 3 tunnel-table | summary                                 |
|-----------------------------------------|--------------------------|-----------------------------------------|
| ======================================= |                          |                                         |
| Tunnel Table Summary (Router:           | Base)                    |                                         |
| ======================================= |                          |                                         |
|                                         | Active                   | Available                               |
|                                         |                          |                                         |
| LDP                                     | 1                        | 1                                       |
| SDP                                     | 1                        | 1                                       |
|                                         |                          | ======================================= |

<sup>\*</sup>A:ALA-12>config>service#

# **VPRN Clear Commands**

# arp-host

Syntax arp-host

arp-host { mac ieee-address | sap sap-id | ip-address ip-address[/mask] }

arp-host [port port-id] [inter-dest-id intermediate-destination-id | no-inter-dest-id]

arp-host statistics [sap sap-id | interface interface-name]

Context clear>service>id

**Description** This command clears ARP host data.

## forwarding-table

**Syntax forwarding-table** [slot-number]

Context clear>router

**Description** This command clears the route table on the specified IOM with the route table.

If the slot number is not specified, the command forces the route table to be recalculated.

**Parameters** *slot-number* — Clears the specified IOM slot.

**Default** all IOMs

**Values** 1 - 10 (depending on chassis model)

## interface

**Syntax** interface [ip-int-name | ip-addr] [icmp]

Context clear>router

**Description** This command clears IP interface statistics.

If no IP interface is specified either by IP interface name or IP address, the command will perform the

clear operation on all IP interfaces.

**Parameters** *ip-int-name* / *ip-addr* — The IP interface name or IP interface address.

**Default** All IP interfaces.

icmp — Specifies to reset the ICMP statistics for the IP interface(s) used for ICMP rate limit.

# damping

**Syntax** damping [[ip-prefix/mask] [neighbor ip-address]] | [group name]

Context clear>router>bgp

**Description** This command clears or resets the route damping information for received routes.

**Parameters** *ip-prefix/mask* — Clears damping information for entries that match the IP prefix and mask length.

**neighbor** *ip-address* — Clears damping information for entries received from the BGP neighbor.

group name — Clears damping information for entries received from any BGP neighbors in the peer

group.

## flap-statistics

Syntax flap-statistics [[ip-prefix/mask] [neighbor ip-addr]] | [group group-name] | [regex reg-exp] |

[policy policy-name]

Context clear>router>bgp

**Description** This command clears route flap statistics.

**Parameters** *ip-prefix/mask* — Clears route flap statistics for entries that match the specified IP prefix and mask

length.

**neighbor** *ip-addr* — Clears route flap statistics for entries received from the specified BGP neighbor.

group group-name — Clears route flap statistics for entries received from any BGP neighbors in the

specified peer group.

regex reg-exp — Clears route flap statistics for all entries which have the regular expression and the

AS path that matches the regular expression.

**policy** policy-name — Clears route flap statistics for entries that match the specified route policy.

# neighbor

Syntax neighbor {ip-addr | as as-number | external | all} [soft | soft-inbound | statistics]

Context clear>router>bgp

**Description** This command resets the specified BGP peer or peers. This can cause existing BGP connections to be

shutdown and restarted.

**Parameters** *ip-addr* — Resets the BGP neighbor with the specified IP address.

**as** as-number — Resets all BGP neighbors with the specified peer AS.

external — Resets all EBGP neighbors.

all — Resets all BGP neighbors.

 $\textbf{soft} \ \ \, \textbf{--} \ \, \textbf{The specified BGP neighbor}(s) \ \, \textbf{re-evaluates all routes in the Local-RIB against the configured}$ 

export policies.

**soft-inbound** — The specified BGP neighbor(s) re-evaluates all routes in the RIB-In against the

configured import policies.

statistics — The BGP neighbor statistics.

# protocol

Syntax protocol

Context clear>router>bgp

**Description** This command resets the entire BGP protocol. If the AS number was previously changed, the BGP

AS number does not inherit the new value.

id

Syntax id service-id

Context clear>service

clear>service>statistics

**Description** This command clears commands for a specific service.

**Parameters** *service-id* — The ID that uniquely identifies a service.

**Values** 1 — 2147483648

sap

Syntax sap sap-id {all | counters | stp}

Context clear>service>statistics

**Description** Clears SAP statistics for a SAP.

**Parameters** sap-id — Specifies the physical port identifier portion of the SAP definition. See Common CLI

Command Descriptions on page 987 for command syntax.

spoke-sdp

Syntax spoke-sdp sdp-id:vc-id ingress-vc-label

Context clear>service>id

**Description** This command clears and resets the spoke SDP bindings for the service.

**Parameters** *sdp-id* — The spoke SDP ID to be reset.

**Values** 1 — 17407

vc-id — The virtual circuit ID on the SDP ID to be reset.

**Values** 1 — 4294967295

## sdp

Syntax sdp sdp-id keep-alive

Context clear>service>statistics

**Description** This command clears keepalive statistics associated with the SDP ID.

**Parameters** *sdp-id* — The SDP ID for which to clear keepalive statistics.

**Values** 1 — 17407

### counters

Syntax counters

Context clear>service>statistics>id

**Description** Clears all traffic queue counters associated with the service ID.

spoke-sdp

Syntax spoke-sdp sdp-id[:vc-id] {all | counters | stp}

Context clear>service>statistics>id

**Description** This command clears statistics for the spoke SDP bound to the service.

**Parameters** *sdp-id* — The spoke SDP ID for which to clear statistics.

**Values** 1 — 17407

*vc-id* — The virtual circuit ID on the SDP ID to be reset.

**Values** 1 — 4294967295

all — Clears all queue statistics and STP statistics associated with the SDP.

counters — Clears all queue statistics associated with the SDP.

**stp** — Clears all STP statistics associated with the SDP.

stp

Syntax stp

Context clear>service>statistics>id

**Description** Clears all spanning tree statistics for the service ID.

# **VPRN Debug Commands**

id

Syntax [no] id service-id

Context debug>service

**Description** This command debugs commands for a specific service.

The **no** form of the command disables debugging.

**Parameters** *service-id* — The ID that uniquely identifies a service.

sap

Syntax [no] sap sap-id

Context debug>service>id

**Description** This command displays Subscriber Host Connectivity Verification (SHCV) events for a particular

SAP.

**Parameters** sap-id — Specifies the physical port identifier portion of the SAP definition. See Common CLI

Command Descriptions on page 987 for command syntax.

sap

Syntax [no] sap sap-id

Context debug>service>id

debug>service>stp

**Description** This command enables STP debugging for a specific SAP.

The **no** form of the command disables debugging.

**Parameters** sap-id — Specifies the physical port identifier portion of the SAP definition. See Common CLI

Command Descriptions on page 987 for command syntax.

sdp

Syntax [no] sdp sdp-id:vc-id

Context debug>service>id

**Description** This command enables STP debugging for a specific SDP.

## event-type

Syntax [no] event-type {config-change | svc-oper-status-change | sap-oper-status-change |

sdpbind-oper-status-change}

Context debug>service>id

**Description** This command enables debugging for a particular event type.

The no form of the command disables debugging.

## event-type

Syntax [no] event-type {config-change | oper-status-change}

Context debug>service>id>sap

**Description** This command enables debugging for a particular event type.

The **no** form of the command disables debugging.

## stp

Syntax [no] stp

Context debug>service>id

**Description** This command enables the context for debugging STP.

The **no** form of the command disables debugging.

### all-events

Syntax all-events

Context debug>service>id>stp

**Description** This command enables STP debugging for all events.

The **no** form of the command disables debugging.

# bpdu

Syntax [no] bpdu

Context debug>service>stp

**Description** This command enables STP debugging for received and transmitted BPDUs.

# core-connectivity

Syntax [no] core-connectivity

**Context** debug>service>stp

**Description** This command enables STP debugging for core connectivity.

The no form of the command disables debugging.

## exception

Syntax [no] exception

Context debug>service>stp

**Description** This command enables STP debugging for exceptions.

The no form of the command disables debugging.

# fsm-state-changes

Syntax [no] fsm-state-changes

Context debug>service>stp

**Description** This command enables STP debugging for FSM state changes.

The **no** form of the command disables debugging.

## fsm-timers

Syntax [no] fsm-timers

Context debug>service>stp

**Description** This command enables STP debugging for FSM timer changes.

The **no** form of the command disables debugging.

# port-role

Syntax [no] port-role

Context debug>service>stp

**Description** This command enables STP debugging for changes in port roles.

## Show, Clear, Debug Commands

# port-state

Syntax [no] port-state

Context debug>service>stp

**Description** This command enables STP debugging for port states.

# **VLL Show Commands**

## sap-using

Syntax sap-using [sap sap-id]

sap-using interface [ip-address | ip-int-name] sap-using [ingress | egress] filter filter-id

sap-using [ingress | egress] qos-policy qos-policy-id

sap-using encap-type encap-type

Context show>service

**Description** This command displays SAP information.

If no optional parameters are specified, the command displays a summary of all defined SAPs.

The optional parameters restrict output to only SAPs matching the specified properties.

**Parameters** *ip-addr* — The IP address of the interface for which to display matching SAPs.

**Values** 1.0.0.0 to 223.255.255.255

*ip-int-name* — Specifies the IP interface name for which to display matching SAPs.

ingress — Specifies matching an ingress policy.

**ingress** — Specifies matching an ingress policy.

ingress — Specifies matching an ingress policy.

egress — Specifies matching an egress policy.

**qos-policy** *qos-policy-id* — The ingress QoS Policy ID for which to display matching SAPs.

**Values** 1 — 65535

filter filter-id — The ingress or egress filter policy ID for which to display matching SAPs.

Values 1 — 65535

**sap** *sap-id* — Specifies the physical port identifier portion of the SAP definition. See Common CLI Command Descriptions on page 987 for command syntax.

**encap-type** *encap-type* — Displays the CEM encapsulation type.

Values cem

**Output** Show Service SAP — The following table describes show service SAP output fields:

| Label   | Description                                         |  |
|---------|-----------------------------------------------------|--|
| Port ID | The ID of the access port where the SAP is defined. |  |
| Svc ID  | The service identifier.                             |  |
| MTU     | The port MTU value.                                 |  |

| Label     | Description (Continued)                                         |
|-----------|-----------------------------------------------------------------|
| Ing. QoS  | The SAP ingress QoS policy number specified on the ingress SAP. |
| Ing Fltr  | The MAC or IP filter policy ID applied to the ingress SAP.      |
| Egr. QoS  | The SAP egress QoS policy number specified on the egress SAP.   |
| Egr. Fltr | The MAC or IP filter policy ID applied to the egress SAP.       |
| Adm       | The administrative state of the SAP.                            |
| Opr       | The operational state of the SAP.                               |

## Sample Output

\*A:Dut-A# show service sap-using

|                                                                                                    | =========                                                                 | ======                                                   |                                         | ======                                  | =====                                              | =====                                        | ==: |
|----------------------------------------------------------------------------------------------------|---------------------------------------------------------------------------|----------------------------------------------------------|-----------------------------------------|-----------------------------------------|----------------------------------------------------|----------------------------------------------|-----|
| PortId                                                                                                    | SvcId                                                                     | Ing.<br>QoS                                              | Ing.<br>Fltr                            | Egr.<br>QoS                             | Egr.<br>Fltr                                       | Adm                                          | Oj  |
|                                                                                                    |                                                                           |                                                          |                                         |                                         |                                                    |                                              |     |
| 1/1/1:1                                                                                                    | 1                                                                         | 1                                                        | none                                    | 1                                       | none                                               | Up                                           | U]  |
| 2/1/2:10/11                                                                                                    | 1                                                                         | 1                                                        | none                                    | 1                                       | none                                               | Up                                           | U)  |
| 2/1/2:10/12                                                                                                    | 1                                                                         | 1                                                        | none                                    | 1                                       | none                                               | Up                                           | U   |
| 2/1/2:20/11                                                                                                    | 1                                                                         | 1                                                        | none                                    | 1                                       | none                                               | Up                                           | U   |
| 2/1/2:20/12                                                                                                    | 1                                                                         | 1                                                        | none                                    | 1                                       | none                                               | Up                                           | U   |
| 2/1/4:cp.10                                                                                                    | 10                                                                        | 1                                                        | none                                    | 1                                       | none                                               | Up                                           | U   |
| 2/1/4:cp.20                                                                                                    | 20                                                                        | 1                                                        | none                                    | 1                                       | none                                               | Up                                           | U   |
| Number of SAPs : 7                                                                                                    |                                                                           |                                                          |                                         |                                         |                                                    |                                              |     |
| ======================================                                                                                                    |                                                                           |                                                          |                                         | ======                                  | :=====                                             | ====                                         |     |
|                                                                                                    |                                                                           |                                                          |                                         | ======                                  |                                                    | =====                                        |     |
| Service Access Points                                                                                                    |                                                                           |                                                          |                                         |                                         |                                                    |                                              |     |
|                                                                                                    | =========                                                                 |                                                          |                                         |                                         |                                                    |                                              |     |
| PortId                                                                                                    | SvcId                                                                     | Ing.                                                     | Ing.                                    | Egr.                                    | Adm                                                | Opr                                          |     |
|                                                                                                    |                                                                           | QoS                                                      | Fltr                                    | Fltr                                    |                                                    |                                              |     |
|                                                                                                    |                                                                           |                                                          |                                         |                                         |                                                    |                                              |     |
| lag-3:100                                                                                                    | 100                                                                       | 1                                                        | none                                    | none                                    | Up                                                 | Up                                           |     |
|                                                                                                    | 100<br>101                                                                | 1<br>10                                                  | none<br>mac                             | none<br>none                            | Up<br>Up                                           | <br>qU<br>qU                                 |     |
| 1/1/3                                                                                                    |                                                                           |                                                          |                                         |                                         | _                                                  | -                                            |     |
| 1/1/3<br>lag-3:101                                                                                                    | 101                                                                       | 10                                                       | mac                                     | none                                    | Up                                                 | Up                                           |     |
| 1/1/3<br>lag-3:101<br>lag-3:102                                                                                                    | 101<br>101                                                                | 10<br>10                                                 | mac<br>mac                              | none<br>none                            | qU<br>qU                                           | Up<br>Up<br>Up                               |     |
| 1/1/3<br>lag-3:101<br>lag-3:102<br>lag-3:103                                                                                               | 101<br>101<br>102                                                         | 10<br>10<br>10                                           | mac<br>mac<br>mac                       | none<br>none<br>none                    | up<br>Up<br>Up                                     | Up<br>Up                                     |     |
| 1/1/3<br>lag-3:101<br>lag-3:102<br>lag-3:103<br>lag-3:104                                                                                  | 101<br>101<br>102<br>103                                                  | 10<br>10<br>10<br>10                                     | mac<br>mac<br>mac<br>mac                | none<br>none<br>none                    | Up<br>Up<br>Up<br>Up                               | Up<br>Up<br>Up<br>Up<br>Up                   |     |
| 1/1/3<br>lag-3:101<br>lag-3:102<br>lag-3:103<br>lag-3:104<br>lag-3:105                                                                     | 101<br>101<br>102<br>103<br>104                                           | 10<br>10<br>10<br>10                                     | mac<br>mac<br>mac<br>mac                | none<br>none<br>none<br>none            | Up<br>Up<br>Up<br>Up<br>Up<br>Up                   | qU<br>qp<br>qU<br>qU<br>qU                   |     |
| 1/1/3<br>Lag-3:101<br>Lag-3:102<br>Lag-3:103<br>Lag-3:104<br>Lag-3:105<br>Lag-3:201                                                        | 101<br>101<br>102<br>103<br>104<br>105                                    | 10<br>10<br>10<br>10<br>10                               | mac<br>mac<br>mac<br>mac<br>mac         | none none none none none none           | Up Up Up Up Up Up Up Up                            | qU<br>qu<br>qu<br>qu<br>qu<br>qu<br>qu       |     |
| 1/1/3<br>Lag-3:101<br>Lag-3:102<br>Lag-3:103<br>Lag-3:104<br>Lag-3:201<br>Lag-3:201<br>Lag-3:202                                           | 101<br>102<br>103<br>104<br>105<br>201                                    | 10<br>10<br>10<br>10<br>10<br>10                         | mac mac mac mac mac mac mac mac mac mac | none none none none none none none      | qu<br>Up<br>Up<br>Up<br>Up<br>Up<br>Up             | qU<br>qD<br>qU<br>qU<br>qU<br>qU<br>qU       |     |
| 1/1/3 Lag-3:101 Lag-3:102 Lag-3:103 Lag-3:104 Lag-3:105 Lag-3:201 Lag-3:202 Lag-3:203                                                      | 101<br>101<br>102<br>103<br>104<br>105<br>201<br>202<br>203               | 10<br>10<br>10<br>10<br>10<br>10<br>10<br>10             | mac mac mac mac mac mac mac mac mac mac | none none none none none none none none | qu<br>qu<br>qu<br>qu<br>qu<br>qu<br>qu<br>qu       | qU<br>qp<br>qp<br>qp<br>qu<br>qu<br>qu<br>qu |     |
| 1/1/3 lag-3:101 lag-3:102 lag-3:103 lag-3:104 lag-3:105 lag-3:201 lag-3:202 lag-3:203 lag-3:204                                            | 101<br>101<br>102<br>103<br>104<br>105<br>201<br>202<br>203<br>204        | 10<br>10<br>10<br>10<br>10<br>10<br>10<br>10             | mac mac mac mac mac mac mac mac mac mac | none none none none none none none none | qU<br>qu<br>qu<br>qu<br>qu<br>qu<br>qu<br>qu<br>qu | TP UP UP UP UP UP UP UP UP UP UP UP UP       |     |
| 1/1/3 lag-3:101 lag-3:102 lag-3:103 lag-3:104 lag-3:105 lag-3:201 lag-3:202 lag-3:203 lag-3:204 lag-3:205                                  | 101<br>101<br>102<br>103<br>104<br>105<br>201<br>202<br>203<br>204<br>205 | 10<br>10<br>10<br>10<br>10<br>10<br>10<br>10<br>10<br>10 | mac mac mac mac mac mac mac mac mac mac | none none none none none none none none | qU<br>qU<br>qU<br>qU<br>qU<br>qU<br>qU<br>qU<br>qU | Up Up Up Up Up Up Up Up Up Up Up Up Up U     |     |
| lag-3:100  1/1/3  lag-3:101  lag-3:102  lag-3:103  lag-3:105  lag-3:201  lag-3:202  lag-3:203  lag-3:204  lag-3:205  1/1/16:301  lag-4:301 | 101<br>101<br>102<br>103<br>104<br>105<br>201<br>202<br>203<br>204        | 10<br>10<br>10<br>10<br>10<br>10<br>10<br>10             | mac mac mac mac mac mac mac mac mac mac | none none none none none none none none | qU<br>qu<br>qu<br>qu<br>qu<br>qu<br>qu<br>qu<br>qu | TP UP UP UP UP UP UP UP UP UP UP UP UP       |     |

| lag-4:302<br>1/1/16:303                                                                                                    | 302                                  |                                |                      |                      |               |                        |
|----------------------------------------------------------------------------------------------------|--------------------------------------|--------------------------------|----------------------|----------------------|---------------|------------------------|
| 1/1/16:303                                                                                                    |                                      | 10                             | mac                  | none                 | Uр            | Uр                     |
|                                                                                                    | 303                                  | 10                             | mac                  | none                 | ЧŪ            | Up                     |
| lag-4:303<br>1/1/16:304                                                                                                    | 303<br>304                           | 10<br>10                       | mac<br>mac           | none<br>none         | qU<br>qU      | Up                     |
| lag-4:304                                                                                                    | 304                                  | 10                             | mac                  | none                 | qU            | qU<br>qU               |
| 1/1/16:305                                                                                                    | 305                                  | 10                             | mac                  | none                 | qU            | Up                     |
| lag-4:305                                                                                                    | 305                                  | 10                             | mac                  | none                 | qU            | Up                     |
|                                                                                                    |                                      |                                |                      |                      | -             | -                      |
| ======================================                                                                                                    |                                      | ======                         | ======               | :=====:              | =====         | ====                   |
| A:Dut-A>config>service# show                                                                                                    | _                                    |                                | _                    |                      |               | .====                  |
| Service Access Points Using I                                                                                                    |                                      |                                |                      |                      |               |                        |
| PortId                                                                                                    | SvcId                                | Ing.<br>QoS                    | Ing.<br>Fltr         | Egr.<br>Fltr         | Adm           |                        |
| 1/1/16:305                                                                                                    | 305                                  | 10                             | mac                  | none                 | Up            | Up                     |
| Number of SAPs : 1                                                                                                    |                                      |                                |                      |                      |               |                        |
| a:Dut-A>config>service#                                                                                                    |                                      | ======                         | ======               | :=====:              | =====         | :====                  |
| A:ces-A# show service sap-usi                                                                                                    |                                      |                                |                      |                      |               |                        |
|                                                                                                    |                                      |                                |                      |                      |               |                        |
| ======================================                                                                                                    | svcId                                | Ing.                           |                      | Egr.                 |               | =====<br>Opr           |
|                                                                                                    |                                      | QoS                            | Fltr                 | Fltr                 |               | -                      |
| 1/2/1.1                                                                                                    | 1                                    | 12                             | none                 | none                 | Up            | Up                     |
| 1/2/1.1                                                                                                    |                                      |                                |                      |                      |               |                        |
|                                                                                                    |                                      |                                |                      |                      |               |                        |
| Number of SAPs : 1                                                                                                    |                                      |                                |                      |                      |               |                        |
| Number of SAPs : 1                                                                                                    |                                      |                                |                      |                      |               |                        |
| Number of SAPs : 1A:ces-A#                                                                                                    |                                      |                                |                      | :                    |               |                        |
| Number of SAPs : 1                                                                                                    |                                      |                                |                      |                      |               |                        |
| Number of SAPs : 1  A:ces-A#  *A:ces-A# show service sap-us  Service Access Points                                                                     | sing sap 1/2                         | /1.1                           |                      |                      | =====         | ====                   |
| Number of SAPs : 1                                                                                                    | sing sap 1/2                         | /1.1<br>=======                |                      | :=====:              | =====         | :====                  |
| Number of SAPs : 1                                                                                                    | sing sap 1/2                         | /1.1<br>======<br>Ing.         | <br><br>Ing.         | ======:<br>Egr.      | =====         | :====                  |
| Number of SAPs : 1                                                                                                    | sing sap 1/2                         | /1.1<br>======<br>Ing.<br>QoS  | Ing.                 | Egr.<br>Fltr         | =====<br>Adm  | <br>Opr                |
| Number of SAPs : 1                                                                                                    | sing sap 1/2                         | /1.1 ====== Ing. QoS 1         | Ing.<br>Fltr<br>none | Egr.<br>Fltr         | Adm<br>Up     | Opr<br>Up              |
| Number of SAPs : 1                                                                                                    | sing sap 1/2                         | /1.1 ====== Ing. QoS 1         | Ing.<br>Fltr<br>none | Egr.<br>Fltr         | Adm<br>Up     | Opr<br>Up              |
| Number of SAPs : 1                                                                                                    | sing sap 1/2  SvcId  1  sing encap-t | /1.1 ====== Ing. QoS 1 ype cem | Ing.<br>Fltr<br>none | Egr.<br>Fltr<br>none | Adm<br><br>Up | =====<br>Opr<br><br>Up |
| Number of SAPs : 1  A:ces-A#  *A:ces-A# show service sap-us  Service Access Points  PortId  1/2/1.1  Number of SAPs : 1  *A:ces-A# show service sap-us | sing sap 1/2  SvcId  1  sing encap-t | /1.1 ====== Ing. QoS 1 ype cem | Ing.<br>Fltr<br>none | Egr. Fltr none       | Adm Up        | <br>Opr<br><br>Up      |

| 1/2/1.1            | 1         | qU      | Up   | No      |
|--------------------|-----------|---------|------|---------|
| 1/2/2.1            | 2         | Up      | Up   | No      |
| 1/2/3.1            | 3         | Up      | Down | Yes     |
| 1/2/4.1            | 4         | Up      | Down | Yes     |
| Number of SAPS : 4 |           |         |      |         |
|                    | ========= | ======= |      | ======= |

sdp

Note: SDP commands are not supported by 7210 SAS-M devices configured in uplink mode.

Syntax sdp [sdp-id | far-end ip-address] [detail | keep-alive-history]

Context show>service

**Description** This command displays SDP information.

If no optional parameters are specified, a summary SDP output for all SDPs is displayed.

**Parameters** *sdp-id* — The SDP ID for which to display information.

far-end ip-address — Displays only SDPs matching with the specified far-end IP address.

**Default** SDPs with any far-end IP address.

**detail** — Displays detailed SDP information.

**Default** SDP summary output.

**keep-alive-history** — Displays the last fifty SDP keepalive events for the SDP.

**Default** SDP summary output.

**Output** Show Service SDP — The following table describes show service SDP output fields:

| Label               | Description                                                                                                    |
|---------------------|----------------------------------------------------------------------------------------------------|
| SDP Id              | The SDP identifier.                                                                                                    |
| Adm MTU             | Specifies the desired largest service frame size (in octets) that can be transmitted through this SDP to the far-end router, without requiring the packet to be fragmented. |
| Opr MTU             | Specifies the actual largest service frame size (in octets) that can be transmitted through this SDP to the far-end router, without requiring the packet to be fragmented.  |
| IP address          | Specifies the IP address of the remote end of the MPLS tunnel defined by this SDP.                                                                                          |
| Adm<br>Admin State  | Specifies the desired state of the SDP.                                                                                                    |
| Opr<br>Oper State   | Specifies the operating state of the SDP.                                                                                                    |
| Deliver<br>Delivery | Specifies the type of delivery used by the SDP: MPLS.                                                                                                    |
| Flags               | Specifies all the conditions that affect the operating status of this SDP.                                                                                                  |

| Label                  | Description (Continued)                                                                                                    |
|------------------------|----------------------------------------------------------------------------------------------------|
| Signal<br>Signaling    | Specifies the signaling protocol used to obtain the ingress and egress labels used in frames transmitted and received on the SDP.                                              |
| Last Status Change     | Specifies the time of the most recent operating status change to this SDP.                                                                                                    |
| Last Mgmt Change       | Specifies the time of the most recent management-initiated change to this SDP.                                                                                                 |
| Number of SDPs         | Specifies the total number of SDPs displayed according to the criteria specified.                                                                                              |
| Hello Time             | Specifies how often the SDP echo request messages are transmitted on this SDP.                                                                                                 |
| Number of SDPs         | Specifies the total number of SDPs displayed according to the criteria specified.                                                                                              |
| Hello Time             | Specifies how often the SDP echo request messages are transmitted on this SDP.                                                                                                 |
| Hello Msg Len          | Specifies the length of the SDP echo request messages transmitted on this SDP.                                                                                                 |
| Hello Timeout          | Specifies the number of seconds to wait for an SDP echo response message before declaring a timeout.                                                                           |
| Unmatched Replies      | Specifies the number of SDP unmatched message replies.                                                                                                    |
| Max Drop Count         | Specifies the maximum number of consecutive SDP echo request messages that can be unacknowledged before the keepalive protocol reports a fault.                                |
| Hold Down Time         | Specifies the amount of time to wait before the keepalive operating status is eligible to enter the alive state.                                                               |
| TX Hello Msgs          | Specifies the number of SDP echo request messages transmitted since the keepalive was administratively enabled or the counter was cleared.                                     |
| Rx Hello Msgs          | Specifies the number of SDP echo request messages received since the keepalive was administratively enabled or the counter was cleared.                                        |
| Associated LSP<br>List | When the SDP type is MPLS, a list of LSPs used to reach the far-end router displays. All the LSPs in the list must terminate at the IP address specified in the far end field. |

# Sample Output

| a                              |                          |            |                                    | ====== |              |                |        |
|--------------------------------|--------------------------|------------|------------------------------------|--------|--------------|----------------|--------|
|                                | : Service                |            | on Points<br>=========             | ====== | ========     | ======         | ====== |
| SdpId                          | Adm MTU                  | Opr MTU    | IP address                         | Adm    | Opr          | Deliver        | Signa  |
| <br>LO                         | 4462                     | 4462       | 10.20.1.3                          | Up     | Dn NotReady  | MPLS           | TLDP   |
| 10                             | 4462                     | 1534       | 10.20.1.20                         | Up     | Up           | MPLS           | TLDP   |
| 50                             | 4462                     | 1514       | 10.20.1.21                         | Up     | Up           | MPLS TL        | DP     |
| L00                            | 4462                     | 4462       | 180.0.0.2                          | Down   | Down         | MPLS TL        | DP     |
| 00                             | 4462                     | 4462       | 10.20.1.50                         | Up     | Dn NotReady  | MPLS TL        | DP     |
|                                | f SDPs : 5               |            |                                    |        |              |                |        |
| *A:ALA-1                       |                          | :=====:    |                                    | =====  | =======      | ======         | =====  |
| * <b>Δ : Δ</b> T. <b>Δ</b> = 1 | 2# show se               | ervice sdp | 2 detail                           |        |              |                |        |
| ======                         | =======                  | :======:   |                                    |        | =======      | ======         | =====  |
|                                |                          |            | Sdp Id : 2) Deta<br>========       |        | ========     | ======         | =====: |
| 3dp Id 2                       | -(10.10.                 | 10.104)    |                                    |        |              |                |        |
| Descript                       | ion                      |            | S-10.10.10.104                     |        |              |                |        |
| SDP Id                         | . 1                      | : 2        |                                    |        |              |                |        |
|                                | th MTU                   | : 0        | . 10 104                           | -      | Path MTU     | : 0            |        |
| ar End                         |                          |            | 0.10.104                           | Delive | -            | : MPLS         |        |
| dmin St                        | ate                      | : Up       | 1:                                 | Oper S |              | : Down         |        |
| lags                           | ~                        | : TLDP     | alingSessDown Tr                   | -      |              | . 001          | 0.0    |
| Signalin                       | -                        |            | L/2007 09:11:39                    |        | VC Etype     | : 0x81<br>: No | 00     |
|                                | _                        |            | L/2007 09:11:39<br>L/2007 09:11:46 | Auv. I | MIO OVEL.    | · NO           |        |
| KeepAliv                       | e Informat               | ion :      |                                    |        |              |                |        |
| Admin St                       | ate                      | : Disal    | oled                               | Oper S | State        | : Disa         | bled   |
| Mello Ti                       | me                       | : 10       |                                    | Hello  | Msg Len      | : 0            |        |
| Hello Ti                       | meout                    | : 5        |                                    | Unmate | ched Replies | : 0            |        |
| Max Drop                       | Count                    | : 3        |                                    | Hold I | Down Time    | : 10           |        |
| x Hello                        | Msgs                     | : 0        |                                    | Rx He  | llo Msgs     | : 0            |        |
|                                | ed LSP LIS<br>very Mecha |            | ot MPLS                            |        |              |                |        |
| ======<br>*A:ALA-1             |                          | :======:   |                                    | ====== | ========     | ======         | =====  |
| *A:ALA-1                       | 2# show se               | _          | 8                                  |        |              |                |        |
| Service                        | Destinatio               | n Point (  | Sdp Id : 8)                        |        |              |                |        |
|                                |                          |            | IP address                         | Adm    |              | Deliver        |        |
| 3                              |                          | 4462       | 10.10.10.104                       | Up     | Dn NotReady  | MPLS           | TLDP   |
| ======<br>*A:ALA-1             |                          | :======:   |                                    | ====== | ========     | ======         | =====  |
|                                |                          |            |                                    |        |              |                |        |
|                                | 2# show se               | rvice sdp  | 8 detail                           |        |              |                |        |
|                                |                          | _          | .========                          |        |              |                | =====  |

## Show, Clear, Debug Commands

Description : MPLS-10.10.10.104

SDP Id : 8

Admin Path MTU : 0 Oper Path MTU : 0

Far End : 10.10.10.104 Delivery : MPLS

Admin State : Up Oper State : Down

Flags : SignalingSessDown TransportTunnDown

Signaling : TLDP VLAN VC Etype : 0x8100

Last Status Change : 02/01/2007 09:11:39 Adv. MTU Over. : No

Last Mgmt Change : 02/01/2007 09:11:46

KeepAlive Information :

Admin State : Disabled Oper State : Disabled Hello Time : 10 Hello Msg Len : 0
Hello Timeout : 5 Unmatched Replies : 0
Max Drop Count : 3 Hold Down Time : 10
Tx Hello Msgs : 0 Rx Hello Msgs : 0

Associated LSP LIST :

Lsp Name : to-104
Admin State : Up Oper State : Down

Time Since Last Tran\*: 01d07h36m

\_\_\_\_\_\_

<sup>\*</sup> indicates that the corresponding row element may have been truncated.

<sup>\*</sup>A:ALA-12#

# sdp-using

**Syntax sdp-using** [sdp-id[:vc-id] | **far-end** ip-address]

Context show>service

**Description** Display services using SDP or far-end address options.

**Parameters** *sdp-id* — Displays only services bound to the specified SDP ID.

**Values** 1 — 17407

vc-id — The virtual circuit identifier.

**Values** 1 — 4294967295

far-end ip-address — Displays only services matching with the specified far-end IP address.

**Default** Services with any far-end IP address.

**Output** Show Service SDP Using — The following table describes show service sdp-using output fields.

| Label         | Description                                                                                      |
|---------------|--------------------------------------------------------------------------------------------------|
| Svc ID        | The service identifier.                                                                          |
| Sdp ID        | The SDP identifier.                                                                              |
| Туре          | Type of SDP: spoke or mesh.                                                                      |
| Far End       | The far end address of the SDP.                                                                  |
| Oper State    | The operational state of the service.                                                            |
| Ingress Label | The label used by the far-end device to send packets to this device in this service by this SDP. |
| Egress Label  | The label used by this device to send packets to the far-end device in this service by this SDP. |

#### **Sample Output**

\*A:ALA-1# show service sdp-using 300

Service Destination Point (Sdp Id : 300)

| ======== | ========== | ==========     | =======   | ======  | ======= |
|----------|------------|----------------|-----------|---------|---------|
| SvcId    | SdpId      | Type Far End   | Opr State | I.Label | E.Label |
|          |            |                |           |         |         |
| 1        | 300:1      | Mesh 10.0.0.13 | Up        | 131071  | 131071  |
| 2        | 300:2      | Spok 10.0.0.13 | Up        | 131070  | 131070  |
| 100      | 300:100    | Mesh 10.0.0.13 | qU        | 131069  | 131069  |
| 101      | 300:101    | Mesh 10.0.0.13 | qU        | 131068  | 131068  |
| 102      | 300:102    | Mesh 10.0.0.13 | qU        | 131067  | 131067  |
|          |            |                |           |         |         |

Number of SDPs : 5

-----

\*A:ALA-1#

\*A:ces-A# show service sdp-using

| =======   | ==========                            | :========= |         | ======================================= | ==== |
|-----------|---------------------------------------|------------|---------|-----------------------------------------|------|
| SDP Using | e e e e e e e e e e e e e e e e e e e |            |         |                                         |      |
| =======   |                                       | .========  |         | ======================================= | ==== |
| SvcId     | SdpId                                 | Type       | Far End | Opr S* I.Label E.Lab                    | bel  |

| SvcId            | SdpId                         | Type                         | Far End                                  | Opr S*                     | I.Label                              | E.Label                              |
|------------------|-------------------------------|------------------------------|------------------------------------------|----------------------------|--------------------------------------|--------------------------------------|
| 1<br>2<br>3<br>4 | 12:1<br>12:2<br>122:3<br>12:4 | Spok<br>Spok<br>Spok<br>Spok | 2.2.2.2<br>2.2.2.2<br>2.2.2.2<br>2.2.2.2 | Up<br>Up<br>Up<br>Up<br>Up | 131063<br>131062<br>131069<br>131061 | 131062<br>131069<br>131068<br>131061 |

Number of SDPs : 4

\_\_\_\_\_\_

<sup>\*</sup> A : Ces - A #

## service-using

Syntax service-using [cpipe] [sdp sdp-id] [b-vpls] [i-vpls] [m-vpls] [sdp sdp-id] [customer

customer-id]

Context show>service

**Description** This command displays the services matching certain usage properties.

If no optional parameters are specified, all services defined on the system are displayed.

**Parameters** [service] — Displays information for the specified service type.

**b-vpls** — Specifies the B-component instance of the Provider Backbone Bridging (PBB/IEEE 802.1ah) feature. It represents the multi-point tunneling component that multiplexes multiple customer VPNs (ISIDs) together. It is similar to a regular VPLS instance that operates on the backbone MAC addresses.

**i-vpls** — Specifies the I-component instance of the Provider Backbone Bridging (PBB/IEEE 802.1ah) feature. It identifies the specific VPN entity associated to a customer multipoint (ELAN) service. It is similar to a regular VPLS instance that operates on the customer MAC addresses.

**m-vpls** — Specifies the M-component (managed VPLS) instance of the Provider Backbone Bridging (PBB/IEEE 802.1ah) feature.

**sdp** sdp-id — Displays only services bound to the specified SDP ID.

**Default** Services bound to any SDP ID.

**Values** 1 — 17407

**customer** *customer-id* — Displays services only associated with the specified customer ID.

**Default** Services associated with any customer.

**Values** 1 — 2147483647

**Output** Show service-using output — The following table describes the command output fields:

| Label            | Description                                                                       |
|------------------|-----------------------------------------------------------------------------------|
| Service Id       | The service identifier.                                                           |
| Туре             | Specifies the service type configured for the service ID.                         |
| Adm              | The desired state of the service.                                                 |
| Opr              | The operating state of the service.                                               |
| CustomerID       | The ID of the customer who owns this service.                                     |
| Last Mgmt Change | The date and time of the most recent management-initiated change to this service. |

## **Sample Output**

\*A:ALA-12# show service service-using customer 10

| ========    | :=======    | ====== | ======= |            |                                         |
|-------------|-------------|--------|---------|------------|-----------------------------------------|
| Services    |             |        |         |            |                                         |
| serviceId   | Type        | Adm    | 0pr     | CustomerId | Last Mgmt Change                        |
| 1           | VPLS        | Up     | Up      | 10         | 09/05/2006 13:24:15                     |
| 300         | Epipe       | Up     | Up      | 10         | 09/05/2006 13:24:15                     |
| Matching Se | ervices : 2 | 2      |         |            |                                         |
| =========   | :=======:   | ====== | ======= |            | ======================================= |

<sup>\*</sup>A:ALA-12#

| ServiceId | Туре  | Adm  | 0pr    | CustomerId | Last Mgmt Change    |
|-----------|-------|------|--------|------------|---------------------|
| 1         | uVPLS | Up   | <br>Up | 1          | 10/26/2006 15:44:57 |
| 2         | Epipe | Up   | Down   | 1          | 10/26/2006 15:44:57 |
| 10        | mVPLS | Down | Down   | 1          | 10/26/2006 15:44:57 |
| 11        | mVPLS | Down | Down   | 1          | 10/26/2006 15:44:57 |
| 100       | mVPLS | Up   | Up     | 1          | 10/26/2006 15:44:57 |
| 101       | mVPLS | Up   | Up     | 1          | 10/26/2006 15:44:57 |
| 102       | mVPLS | Up   | Up     | 1          | 10/26/2006 15:44:57 |
| 999       | uVPLS | Down | Down   | 1          | 10/26/2006 16:14:33 |
|           |       |      |        |            |                     |

Matching Services : 8

Services [cnine]

| Services | [cpipe] |
|----------|---------|
|----------|---------|

| 1         Cpipe         Up         Up         1         05/20/2010         00:12:16           2         Cpipe         Up         Up         1         05/20/2010         00:12:17           3         Cpipe         Up         Down         1         05/20/2010         00:12:17           4         Cpipe         Up         Down         1         05/20/2010         00:12:17 | ServiceId        | Type           | Adm      | 0pr        | CustomerId       | Last Mgmt Change                           |
|----------------------------------------------------------------------------------------------------|------------------|----------------|----------|------------|------------------|--------------------------------------------|
|                                                                                                    | 1<br>2<br>3<br>4 | Cpipe<br>Cpipe | Up<br>Up | Up<br>Down | 1<br>1<br>1<br>1 | 05/20/2010 00:12:17<br>05/20/2010 00:12:17 |

Matching Services : 4

\_\_\_\_\_\_

<sup>\*</sup>A:ALA-12# show service service-using

<sup>-----</sup>

<sup>\*</sup>A:ALA-12#

<sup>\*</sup>A:ces-A $\sharp$  show service service-using cpipe

id

Syntax id service-id {all | arp | base | endpoint | fdb | interface | label | labels | sap | split-horizon-group | stp| interface | mstp-configuration}

Context show>service

**Description** This command displays information for a particular service-id.

**Parameters** service-id — The service identification number that identifies the service in the domain.

**Values** service-id: 1 — 214748364

svc-name: A string up to 64 characters in length.

**all** — Display detailed information about the service.

arp — Display ARP entries for the service.

base — Display basic service information.

**endpoint** — Display service endpoint information.

**fdb** — Display FDB information.

**interface** — Display service interfaces.

labels — Display labels being used by this service.

**mstp-configuration** — Display MSTP information.

sap — Display SAPs associated to the service.

sdp — Display SDPs associated with the service.

**split-horizon-group** — Display split horizon group information.

**stp** — Display STP information.

#### Sample Output

\*A:ces-A# show service id 1 sap SAP(Summary), Service 1 \_\_\_\_\_\_ SvcId Ing. Ing. Egr. Adm Opr PortId QoS Fltr Fltr \_\_\_\_\_\_ 1 1 1/2/1.1 none none Up Up Number of SAPs : 1 \_\_\_\_\_\_ \*A:ces-A# show service id 1 base \_\_\_\_\_\_ Service Basic Information Service Type : Cpipe VLL Type : SATOPT1
Description : (Not Specified)
Customer Id : 1 \_\_\_\_\_\_

Last Status Change: 07/06/2010 19:21:14 Last Mgmt Change : 07/06/2010 19:21:14 Admin State : Up MTU : 1514 Oper State : Up Vc Switching : False : 1 SDP Bind Count : 1 SAP Count Service Access & Destination Points Type Identifier AdmMTU OprMTU Adm Opr cem 1514 1514 Up Up n/a 0 9190 Up Up sap:1/2/1.1 sdp:12:1 S(2.2.2.2) \_\_\_\_\_\_ \*A:Dut-A>show# service id 104 base \_\_\_\_\_\_ Service Basic Information \_\_\_\_\_\_ : 104 Vpn Id : 0 Service Id Service Type : Cpipe
Description : (Not Specified)
Customer Id : 1 VLL Type : CESoPSN Last Status Change: 12/15/2010 07:39:05 Last Mgmt Change : 12/15/2010 07:25:37 Oper State Admin State : Up PIIU : 1514
Vc Switching : False
SAP Count SDP Bind Count : 1 Service Access & Destination Points Type AdmMTU OprMTU Adm Opr Identifier cem 1514 1514 Up Up n/a 0 9190 Up Up sap:1/2/1.2 sdp:123:104 S(102.102.102.102) \_\_\_\_\_\_ \*A:Dut-A>show# service id 104 base \_\_\_\_\_\_ Service Basic Information \_\_\_\_\_\_ Last Status Change: 12/15/2010 07:39:05 Last Mgmt Change : 12/15/2010 07:25:37 Admin State : Up MTU : 1514 Oper State : Up Vc Switching : False SAP Count SDP Bind Count : 1 \_\_\_\_\_\_ Service Access & Destination Points \_\_\_\_\_ Type AdmMTU OprMTU Adm Opr Identifier cem 1514 1514 Up Up n/a 0 9190 Up Up sap:1/2/1.2

n/a

sdp:123:104 S(102.102.102.102)

------

\*A:Dut-A>show#

all

Syntax all

Context show>service>id

Description

This command displays detailed information for all aspects of the service.

Output

**Show service ID Output** — The following table describes the output fields when the **all** option is specified:

| Label                   | Description                                                                                                    |
|-------------------------|----------------------------------------------------------------------------------------------------|
| Service Id              | The service identifier.                                                                                                    |
| VPN Id                  | The number which identifies the VPN.                                                                                                    |
| Service Type            | Specifies the type of service.                                                                                                    |
| VLL Type                | Specifies the VLL type.                                                                                                    |
| SDP Id                  | The SDP identifier.                                                                                                    |
| Description             | Generic information about the service.                                                                                                    |
| Customer Id             | The customer identifier.                                                                                                    |
| Last Mgmt Change        | The date and time of the most recent management-initiated change.                                                                                                    |
| Endpoint                | Specifies the name of the service endpoint.                                                                                                    |
| Flags                   | Specifies the conditions that affect the operating status of this SAP. Display output includes: ServiceAdminDown, SapAdminDown, InterfaceAdminDown, PortOperDown, L2OperDown, RelearnLimitExceeded, RxProtSrcMac, ParentIfAdminDown, NoSapIpipeCeIpAddr, TodResourceUnavail, TodMssResourceUnavail, SapParamMismatch, CemSapNoEcidOrMacAddr, StandByForMcRing, SapIngressNamed-PoolMismatch, SapEgressNamedPoolMismatch, NoSapEpipeRing-Node. |
| SAP Count               | The number of SAPs specified for this service.                                                                                                    |
| SDP Bind Count          | The number of SDPs bound to this service.                                                                                                    |
| Service Destination Poi | nts (SDPs)                                                                                                    |
| SDP Id                  | The SDP identifier.                                                                                                    |
| Туре                    | Indicates whether this Service SDP binding is a spoke or a mesh.                                                                                                    |
| Admin Path MTU          | The desired largest service frame size (in octets) that can be transmitted through this SDP to the far-end router, without requiring the packet to be fragmented.                                                                                                    |

| Label                       | Description (Continued)                                                                                                    |
|-----------------------------|----------------------------------------------------------------------------------------------------|
| Oper Path MTU               | The actual largest service frame size (in octets) that can be transmitted through this SDP to the far-end router, without requiring the packet to be fragmented.                                                                                                    |
| Delivery                    | Specifies the type of delivery used by the SDP: MPLS.                                                                                                    |
| Admin State                 | The administrative state of this SDP.                                                                                                    |
| Oper State                  | The operational state of this SDP.                                                                                                    |
| Jitter Buffer (packets)     | Indicates the jitter buffer length in number of packet buffers.                                                                                                    |
| Playout Threshold (packets) | Indicates the playout buffer packets threshold in number of packet buffers.                                                                                                    |
| Playout Threshold (packets) | Indicates the current packet depth of the jitter buffer.                                                                                                    |
| Peer Pw Bits                | Indicates the bits set by the LDP peer when there is a fault on its side of the pseudowire. LAC failures occur on the SAP that has been configured on the pipe service, PSN bits are set by SDP-binding failures on the pipe service. The pwNotForwarding bit is set when none of the above failures apply, such as an MTU mismatch failure. This value is only applicable if the peer is using the pseudowire status signalling method to indicate faults.  pwNotForwarding — Pseudowire not forwarding lacIngressFault Local — Attachment circuit RX fault lacEgresssFault Local — Attachment circuit TX fault psnIngressFault Local — PSN-facing PW RX fault psnEgressFault Local — PSN-facing PW TX fault pwFwdingStandby — Pseudowire in standby mode |
| Signaling Over-<br>ride     | Indicates the overriding signaled pseudowire type, as configured under the <b>signaled-vc-type-override</b> option for Apipes. This field is only displayed if <b>signaled-vc-type-override</b> is configured.                                                                                                    |
| LLF Admin State             | Displays the Link Loss Forwarding administrative state.                                                                                                    |
| LLF Oper State              | Displays the Link Loss Forwarding operational state.                                                                                                    |
| Standby Signaling<br>Master | Indicates if the parameter standby signalling master is enabled.                                                                                                    |
| Sample Output               |                                                                                                    |

#### Sample Output

\*A:Dut-A>show>service>id# all

\_\_\_\_\_\_

Service Detailed Information \_\_\_\_\_\_

Customer Id : 1 Last Status Change: 02/21/2011 13:07:03 Last Mgmt Change : 02/21/2011 13:03:58
Admin State : Up
MTU : 1514 Oper State : Up MTU : 1514 MTU Check : Enabled Vc Switching : False : 1 SDP Bind Count : 2 \_\_\_\_\_\_ Service Destination Points(SDPs) Sdp Id 1413:1501 -(10.20.1.4) \_\_\_\_\_\_ Description : Default sdp description SDP Id : 1413:1501

VC Type : Ether

Admin Path MTU : 0

Far End : 10.20.1.4 : Spoke Type Type : Spoke

VC Tag : n/a

Oper Path MTU : 9182 Delivery : MPLS Admin State : Up
Acct. Pol : 14
Ingress Label : 130948
Ing mac Fltr : n/a
Ing ip Fltr : n/a Oper State

Collect Stats : Enabled : 130483 Oper State Egress Label : 13048
Egr mac Fltr : n/a
Egr ip Fltr : n/a
Oper ControlWord : True Admin ControlWord : Preferred Admin BW(Kbps) : 0

Last Status Change : 02/21/2011 13:07:12

Last Mgmt Change : 02/21/2011 13:03:58

Force Vlan-Vc : Disabled Precedence : 1 Class Fwding State : Down Flags : None Peer Pw Bits : None Peer Fault Ip : None Peer Vccv CV Bits : lspPing Peer Vccv CC Bits : pwe3ControlWord mplsRouterAlertLabel KeepAlive Information : Hello Msg Len : 0 Admin State : Enabled Oper State : 10 Hold Down Time : 10 Max Drop Count : 3 Statistics I. Fwd. Pkts. : 48319
E. Fwd. Pkts. : 34747 I. Fwd. Octs. : 5690869 E. Fwd. Octets : 4013709 \_\_\_\_\_\_ Eth-Cfm Configuration Information \_\_\_\_\_\_ Md-index : 1000 Direction : Down Ma-index : 1150114 Admin : Enabled
MepId : 1 CCM-Enable : Enabled
LowestDefectPri : macRemErrXcon HighestDefect : none Defect Flags : None

Mac Address : 7c:20:64:ad:04:07 ControlMep

CcmLtmPriority : 7 : False : 11385 CcmSequenceErr : 0 Eth-1Dm Threshold : 3(sec) Eth-Ais: : Disabled Eth-Tst: : Disabled LbRxReply : 0 LbRxBadMsdu : 0 LbRxBadOrder : 0 : 0

```
LbNextSequence
                     : 1
                                                      LtNextSequence : 1
 LtRxUnexplained : 0
 Associated LSP LIST :
Lsp Name : A_D_21
Admin State : Up
                                                      Oper State
                                                                          : Up
 Time Since Last Tr*: 03h49m30s
  Sdp Id 1613:1501 -(10.20.1.6)
 ______
 Description : Default sdp description
: Spoke
Admin Path MTU : 0
Far End : 10.20.1.6
                                                    Delivery
                                                                         : MPLS
Admin State : Up
Acct. Pol : 14
Ingress Label : 130526
Ing mac Fltr : n/a
Ing ip Fltr : n/a
                                                  Oper State : Up
Collect Stats : Enabled
                                                   Egress Label : 130424
                                                     Egr mac Fltr
                                                                         : n/a
                                                      Egr ip Fltr
 Admin ControlWord : Not Preferred
                                                      Oper ControlWord : False
Admin BW(Kbps) : 0 Oper BW(Kbps) : 0

Last Status Change : 02/21/2011 13:07:03 Signaling : TLDP

Last Mgmt Change : 02/21/2011 13:03:58 Force Vlan-Vc : Disabled

Endpoint : coreSide Precedence : 2

Class Fwding State : Down
 Class Fwding State : Down
 Flags : None
Peer Pw Bits : pwFwdingStandby
Peer Fault Ip : None
 Peer Vccv CV Bits : lspPing
 Peer Vccv CC Bits : mplsRouterAlertLabel
 KeepAlive Information :
 Admin State : Enabled
                                                   Oper State : Alive Hello Msg Len : 0
 Hello Time
                     : 10
Max Drop Count : 3
                                                     Hold Down Time : 10
 Statistics
 I. Fwd. Pkts. : 25
E. Fwd. Pkts. : 23
                                                      I. Fwd. Octs.
                                                      E. Fwd. Octets : 2557
 Eth-Cfm Configuration Information
Direction : Down

i 1150116 Admin : Enabled

MepId : 1 CCM-Enable : Enabled

LowestDefectPri : macRemErrXcon HighestDefect : none

Defect Flags : None

Mac Address : 7c:20:64:ad:04:07 ControlMep : False

CcmLtmPriority : 7

CcmTx : 11414 CcmScm

Eth-1Dm Threshold : 3/soc)
 Eth-Ais: : Disabled
Eth-Tst:
                     : Disabled
Eth-Tst: : Dis
LbRxReply : 0
LbRxBadMsdu : 0
LbNextSequence : 1
                                                                        : 0
                                                   LbRxBadOrder
                                                     LbTxReply
LbNextSequence : 1
LtRxUnexplained : 0
                                                     LtNextSequence : 1
```

Associated LSP LIST :

Lsp Name : A\_F\_21 Admin State : Up

Oper State : Up

Time Since Last Tr\*: 03h48m45s

Number of SDPs : 2 \_\_\_\_\_\_

Service Access Points

SAP lag-3:1501.1501

\_\_\_\_\_\_

Service Id : 1501 SAP : lag-3:1501.1501 Encap

QinQ Dotlp : Default
Description : (Not Specified)
Admin State : Up
Flags : None Oper State : Up

Last Status Change : 02/21/2011 13:06:45 Last Mgmt Change : 02/21/2011 13:03:58

Admin MTU : 9212 : 9212 Oper MTU Ingr IP Fltr-Id : n/a Egr IP Fltr-Id : n/a Ingr Mac Fltr-Id : 1501 Egr Mac Fltr-Id : n/a

tod-suite : None Egr Agg Rate Limit : max

Endpoint : accessSide

Acct. Pol : Default Collect Stats : Enabled

Ingress qos-policy : 1500 Egress qos-policy : 1500

\_\_\_\_\_\_

Sap Egress Policy (1500)

Scope : Template
Remark : False
Accounting : frame-based Remark Pol Id

Description : Sap Egress Policy for svcList 1500

\_\_\_\_\_\_

Queue Rates and Rules

| QueueId | CIR   | CIR Adpt Rule | PIR   | PIR Adpt Rule |
|---------|-------|---------------|-------|---------------|
| Queue1  | 10000 | max           | 10000 | max           |
| Queue2  | 10000 | max           | 10000 | max           |
| Queue3  | 10000 | max           | 10000 | max           |
| Queue4  | 10000 | max           | 10000 | max           |
| Queue5  | 10000 | max           | 10000 | max           |
| Queue6  | 10000 | max           | 10000 | max           |
| Queue7  | 10000 | max           | 10000 | max           |
| Queue8  | 10000 | max           | 10000 | max           |

Parent Details

| QueueId                       | Port          | CIR Level    | PIR Weight   |            |            |  |  |
|-------------------------------|---------------|--------------|--------------|------------|------------|--|--|
| Queue1                        | True          | 1            | 1            |            |            |  |  |
| Queue2                        | True          | 2            | 2            |            |            |  |  |
| Queue3                        | True          | 3            | 3            |            |            |  |  |
| Queue4                        | True          | 4            | 4            |            |            |  |  |
| Queue5                        | True          | 5            | 5            |            |            |  |  |
| Queue6                        | True          | 6            | 6            |            |            |  |  |
| Queue7                        | True          | 7            | 7            |            |            |  |  |
| Queue8                        | True          | 8            | 8            |            |            |  |  |
| High Slope                    |               |              |              |            |            |  |  |
|                               |               |              |              |            |            |  |  |
| QueueId                       | State         | Start-Avg(%) | Max-Avg(%)   | Max-Prob(% | ኔ )<br>    |  |  |
| Queue1                        | Up            | 50           | 100          | 50         |            |  |  |
| Queue2                        | Up            | 50           | 100          | 50         |            |  |  |
| Queue3                        | Up            | 50           | 100          | 50         |            |  |  |
| Queue4                        | Up            | 50           | 100          | 50         |            |  |  |
| Queue5                        | Up            | 50           | 100          | 50         |            |  |  |
| Queue6                        | Up            | 50           | 100          | 50         |            |  |  |
| Queue7                        | Up            | 50           | 100          | 50         |            |  |  |
| Queue8                        | Up            | 50           | 100          | 50         |            |  |  |
| Low Slope                     |               |              |              |            |            |  |  |
|                               |               |              |              |            |            |  |  |
| QueueId                       | State         | Start-Avg(%) | Max-Avg(%)   | Max-Prob(% | )<br>      |  |  |
| Queue1                        | Up            | 10           | 50           | 50         |            |  |  |
| Queue2                        | Up            | 10           | 50           | 50         |            |  |  |
| Queue3                        | Up            | 10           | 50           | 50         |            |  |  |
| Queue4                        | Up            | 10           | 50           | 50         |            |  |  |
| Queue5                        | Up            | 10           | 50           | 50         |            |  |  |
| Queue6                        | Up            | 10           | 50           | 50         |            |  |  |
| Queue7                        | Up            | 10           | 50           | 50         |            |  |  |
| Queue8                        | Up            | 10           | 50           | 50         |            |  |  |
| Burst Sizes                   | and Time Aver | rage Factor  |              |            |            |  |  |
|                               |               |              |              |            |            |  |  |
| QueueId                       | CBS           | MBS          | Time Average | Factor     | Queue-Mgmt |  |  |
| Queue1                        | 200           | 400          | 10           |            | qM_1500    |  |  |
| Queue2                        | 200           | 400          | 10           |            | qM_1500    |  |  |
| Queue3                        | 200           | 400          | 10           |            | qM_1500    |  |  |
| Queue4                        | 200           | 400          | 10           |            | qM_1500    |  |  |
| Queue5                        | 200           | 400          | 10           |            | qM_1500    |  |  |
| Queue6                        | 200           | 400          | 10           |            | qM_1500    |  |  |
| Queue7                        | 200           | 400          | 10           |            | qM_1500    |  |  |
| Queue8                        | 200           | 400          | 10           |            | qM_1500    |  |  |
| Aggregate Policer (Available) |               |              |              |            |            |  |  |
| rate                          | : n/a         |              | burst        |            | : n/a      |  |  |
| Ingress QoS                   | Classifier Us | sage         |              |            |            |  |  |
|                               |               |              |              |            |            |  |  |

|                                                                                                    |                                       |                                      | Meters Used                  |  |
|----------------------------------------------------------------------------------------------------|---------------------------------------|--------------------------------------|------------------------------|--|
| Sap Statistics                                                                                                    |                                       |                                      |                              |  |
|                                                                                                    |                                       | Packets                              | Octets                       |  |
| Ingress Stats:                                                                                                    |                                       | 34659                                | 3241035                      |  |
| Egress Stats:                                                                                                    |                                       | 48099                                | 5291928                      |  |
| Extra-Tag Drop                                                                                                    |                                       |                                      | n/a                          |  |
| Sap per Meter s                                                                                                    |                                       |                                      |                              |  |
|                                                                                                    |                                       | Packets                              | Octets                       |  |
| Ingress Meter 1                                                                                                    | (Unicas                               | t)                                   |                              |  |
| For. InProf                                                                                                    | :                                     | 7209                                 | 468585                       |  |
| For. OutProf                                                                                                    |                                       |                                      | 0                            |  |
|                                                                                                    |                                       |                                      |                              |  |
| Ingress Meter 2                                                                                                    |                                       |                                      | 0                            |  |
| For Outprof                                                                                                    |                                       |                                      |                              |  |
| For. OutProf                                                                                                    | :                                     | U                                    | 0                            |  |
| Ingress Meter 3                                                                                                    |                                       |                                      |                              |  |
|                                                                                                    | :                                     |                                      | 0                            |  |
| For. OutProf                                                                                                    | :                                     | 0                                    | 0                            |  |
| Ingress Meter 4                                                                                                    |                                       |                                      |                              |  |
| For. InProf                                                                                                    |                                       |                                      | 0                            |  |
| For. OutProf                                                                                                    | :                                     | 0                                    | 0                            |  |
| Ingress Meter 5                                                                                                    | (Unicas                               | t)                                   |                              |  |
| For. InProf                                                                                                    |                                       |                                      | 2772854                      |  |
| For. OutProf                                                                                                    | :                                     | 0                                    | 0                            |  |
| Sap per Queue s                                                                                                    |                                       |                                      |                              |  |
|                                                                                                    |                                       | Packets                              | Octets                       |  |
| - 0 1                                                                                                    | ( la                                  |                                      |                              |  |
| Egress Oueue I                                                                                                    | (De)                                  |                                      |                              |  |
| Egress Queue 1<br>Fwd Stats                                                                                                    |                                       | 0                                    | 0                            |  |
| Fwd Stats                                                                                                    | :                                     |                                      | 0                            |  |
| Fwd Stats<br>Drop InProf                                                                                                    | :                                     | 0                                    | 0                            |  |
| Fwd Stats<br>Drop InProf                                                                                                    | :                                     | 0                                    |                              |  |
| Fwd Stats Drop InProf Drop OutProf Egress Queue 2                                                                                                    | :<br>:<br>:<br>(12)                   | 0                                    | 0                            |  |
| Fwd Stats<br>Drop InProf<br>Drop OutProf<br>Egress Queue 2<br>Fwd Stats                                                                                                    | :<br>:<br>:<br>(12)                   | 0 0 3                                | 0<br>0<br>180                |  |
| Fwd Stats Drop InProf Drop OutProf Egress Queue 2 Fwd Stats Drop InProf                                                                                                    | :<br>:<br>:<br>(12)<br>:<br>:         | 0<br>0<br>3<br>0                     | 0<br>0<br>180<br>0           |  |
| Fwd Stats Drop InProf Drop OutProf Egress Queue 2 Fwd Stats Drop InProf                                                                                                    | :<br>:<br>:<br>(12)<br>:<br>:         | 0<br>0<br>3<br>0                     | 0<br>0<br>180                |  |
| Fwd Stats Drop InProf Drop OutProf  Egress Queue 2 Fwd Stats Drop InProf Drop OutProf  Egress Queue 3                                                                                                    | :<br>:<br>:<br>(12)<br>:<br>:         | 0<br>0<br>3<br>0                     | 0<br>0<br>180<br>0<br>0      |  |
| Fwd Stats Drop InProf Drop OutProf  Egress Queue 2 Fwd Stats Drop InProf Drop OutProf  Egress Queue 3                                                                                                    | (12) : : : (af) :                     | 0<br>0<br>3<br>0<br>0                | 0<br>0<br>180<br>0           |  |
| Fwd Stats Drop InProf Drop OutProf  Egress Queue 2 Fwd Stats Drop InProf Drop OutProf  Egress Queue 3 Fwd Stats Drop InProf                                                                                                    | (12) : : (af) : :                     | 0<br>0<br>3<br>0<br>0                | 0<br>0<br>180<br>0<br>0      |  |
| Fwd Stats Drop InProf Drop OutProf  Egress Queue 2 Fwd Stats Drop InProf Drop OutProf  Egress Queue 3 Fwd Stats Drop InProf                                                                                                    | (12) : : (af) : :                     | 0<br>0<br>3<br>0<br>0                | 0<br>0<br>180<br>0<br>0      |  |
| Fwd Stats Drop InProf Drop OutProf  Egress Queue 2 Fwd Stats Drop InProf Drop OutProf  Egress Queue 3 Fwd Stats Drop InProf Drop OutProf                                                                                                    | (12) : : : (af) : :                   | 0<br>0<br>3<br>0<br>0                | 0<br>0<br>180<br>0<br>0      |  |
| Fwd Stats Drop InProf Drop OutProf  Egress Queue 2 Fwd Stats Drop InProf Drop OutProf  Egress Queue 3 Fwd Stats Drop InProf Drop OutProf  Egress Queue 4                                                                                       | (12) : : : (af) : :                   | 0<br>0<br>3<br>0<br>0                | 0<br>0<br>180<br>0<br>0      |  |
| Fwd Stats Drop InProf Drop OutProf  Egress Queue 2 Fwd Stats Drop InProf Drop OutProf  Egress Queue 3 Fwd Stats Drop InProf Drop OutProf  Egress Queue 4 Fwd Stats                                                                             | (12) : :: :: (af) :: :: (11) ::       | 0<br>0<br>3<br>0<br>0                | 0<br>0<br>180<br>0<br>0<br>0 |  |
| Fwd Stats Drop InProf Drop OutProf  Egress Queue 2 Fwd Stats Drop InProf Drop OutProf  Egress Queue 3 Fwd Stats Drop InProf Drop OutProf  Egress Queue 4 Fwd Stats Drop InProf                                                                 | (12) : :: :: (af) :: :: (11) :: ::    | 0<br>0<br>3<br>0<br>0<br>0           | 0<br>0<br>180<br>0<br>0<br>0 |  |
| Fwd Stats Drop InProf Drop OutProf  Egress Queue 2 Fwd Stats Drop InProf Drop OutProf  Egress Queue 3 Fwd Stats Drop InProf Drop OutProf  Egress Queue 4 Fwd Stats Drop InProf Drop OutProf  Egress Queue 4 Fwd Stats Drop InProf Drop OutProf | (12) : :: :: (af) :: :: (11) :: :: :: | 0<br>0<br>3<br>0<br>0<br>0           | 0<br>0<br>180<br>0<br>0<br>0 |  |
| Egress Queue 1 Fwd Stats Drop InProf Drop OutProf  Egress Queue 2 Fwd Stats Drop InProf Drop OutProf  Egress Queue 3 Fwd Stats Drop InProf Drop OutProf  Egress Queue 4 Fwd Stats Drop InProf Drop OutProf  Egress Queue 5 Fwd Stats           | (12) : :: :: (af) :: :: (11) :: :: :: | 0<br>0<br>3<br>0<br>0<br>0<br>0<br>0 | 0<br>0<br>180<br>0<br>0<br>0 |  |

```
Drop OutProf : 0
                                  0
Egress Queue 6 (ef)
         : 0
: 0
Fwd Stats
                                  0
Drop InProf
                                  0
             : 0
Drop OutProf
                                  Ω
Egress Queue 7 (h1)
Fwd Stats : 0 Drop InProf : 0
                                  0
                                  Ω
Drop OutProf : 0
                                  0
Egress Queue 8 (nc)
Fwd Stats : 20842
Drop InProf : 0
Drop OutProf : 0
                                 1938306
                                 Ω
______
Service Endpoints
Endpoint name : coreside

Description : (Not Specified)
: 0
______
Act Hold Delay
                   : 0
Standby Signaling Master : true

Tx Active : 1413:1501

Tx Active Up Time : 0d 03:48:41

Revert Time Count Down : N/A
Tx Active Change Count : 2
                    : 02/21/2011 13:07:12
Last Tx Active Change
Members
Spoke-sdp: 1413:1501 Prec:1
                                  Oper Status: Up
Spoke-sdp: 1613:1501 Prec:2
                                   Oper Status: Up
______
Endpoint name
                   : accessSide
Description
                   : (Not Specified)
                   : 0
Revert time
Act Hold Delay
                    : 0
Standby Signaling Master : false

Tx Active : lag-3:1501.1501

Tx Active Up Time : 0d 03:49:08

Revert Time Count Down : N/A
Tx Active Change Count
                   : 1
Last Tx Active Change
                    : 02/21/2011 13:06:45
______
Members
   : lag-3:1501.1501
                                    Oper Status: Up
______
______
*A:ces-A# show service id 1 all
______
Service Detailed Information
______
Service Id : 1
Service Type : Cpipe
                           Vpn Id : 0
VLL Type : SATOPT1
```

```
Description : (Not Specified)
Customer Id : 1
Last Status Change: 07/06/2010 19:21:14
Last Mgmt Change : 07/06/2010 19:21:14
Admin State : Up
MTU : 1514
                       Oper State : Up
Vc Switching
             : False
             : 1
                               SDP Bind Count : 1
______
Service Destination Points(SDPs)
 Sdp Id 12:1 -(2.2.2.2)
______
Description : (Not Specified)
SDP Id : 12:1

VC Type : SATOPT1

Admin Path MTU : 0

Far End : 2.2.2.2
                                                   : Spoke
                                     Type
                                   Type : Spoke
VC Tag : 0
Oper Path MTU : 9190
                                    Delivery
                                                  : MPLS
Admin State : Up
Acct. Pol : None
Ingress Label : 131064
                                    Oper State
                                                  : Up
                                    Collect Stats : Disabled Egress Label : 131064
Admin ControlWord : Preferred
                                    Oper ControlWord : True
Admin BW(Kbps) : 0
                                    Oper BW(Kbps) : 0
Last Status Change : 07/06/2010 19:21:14
                                   Signaling
                                                  : TLDP
Last Mgmt Change : 07/06/2010 19:21:14
                                   Precedence
                                                  : 4
Endpoint : N/A
              : None
Flags
Peer Pw Bits : None
Peer Fault Ip : None
Peer Vccv CV Bits : lspPing
Peer Vccv CC Bits : pwe3ControlWord mplsRouterAlertLabel
KeepAlive Information :
Admin State : Enabled
                                   Oper State : Alive
Hello Msg Len : 0
Hello Time
              : 10
Max Drop Count
              : 3
                                    Hold Down Time : 10
Statistics
I. Fwd. Pkts. : 141578
E. Fwd. Pkts. : 141583
                                    I. Fwd. Octs.
                                     E. Fwd. Octets : 31431426
Associated LSP LIST :
Lsp Name : to_b_1_2
Admin State : Up
                                    Oper State
                                                  qU:
Time Since Last Tr*: 04h08m22s
______
CPIPE Service Destination Point specifics
______
Local Bit-rate : 24
                                    Peer Bit-rate : 24
Local Payload Size : 192
                                    Peer Payload Size : 192
Local Sig Pkts : No Sig.
                                   Peer Sig Pkts : No Sig.
Local CAS Framing : No CAS
                                   Peer CAS Framing : No CAS
Local RTP Header : No
                                   Peer RTP Header : No
Local Differential : No
                                   Peer Differential : No
Local Timestamp : 0
                                    Peer Timestamp : 0
______
Number of SDPs : 1
```

| Service Access Poir              |                       |                     |            |
|----------------------------------|-----------------------|---------------------|------------|
| SAP 1/2/1.1                      |                       |                     |            |
| Service Id                       | : 1                   |                     |            |
|                                  | : 1/2/1.1             | Encap               | : cem      |
| Description                      | : (Not Specified)     | _                   |            |
| Admin State                      | : Up                  | Oper State          | : Up       |
| Flags                            | : None                |                     |            |
| Last Status Change               | : 07/06/2010 14:16:4  | 11                  |            |
| Last Mgmt Change                 | : 07/06/2010 11:31:3  | 34                  |            |
| Admin MTU                        | : 1514                | Oper MTU            | : 1514     |
|                                  | : N/A                 |                     |            |
| Acct. Pol                        | : None                | Collect Stats       | : Disabled |
|                                  |                       |                     |            |
| QOS<br>                          |                       |                     |            |
| Ingress qos-policy               | : 1                   |                     |            |
| Sap Statistics                   |                       |                     |            |
|                                  | Packets               | Octets              |            |
| Ingress Stats:                   | 705193                | 153732074           |            |
| Egress Stats:                    | 705179                | 153729022           |            |
| -<br>                            |                       |                     |            |
| CEM SAP Configurati              | ion Information<br>   |                     |            |
| Endpoint Type                    | : Unstruct. Tl        |                     | : 24       |
| Payload Size                     | : 192                 | Jitter Buffer (ms)  |            |
| Jitter Buffer (pack              |                       | Playout Threshold   |            |
| Use RTP Header                   | : No<br>: 0           | Differential        | : No       |
| Timestamp Freq<br>Effective PDVT | : +/-2.984 ms         | CAS Framing         | : No CAS   |
|                                  | tray malformed pktlos | ss overrun underrun |            |
|                                  |                       |                     |            |
| CEM SAP Statistics<br>           |                       |                     |            |
|                                  | Packets               | Seconds             | Events     |
| Egress Stats                     |                       |                     |            |
| Forwarded                        | : 705523              |                     |            |
| Dropped                          | : 0                   |                     |            |
| Missing                          | : 0                   |                     |            |
| Reordered Forwarded<br>Underrun  |                       |                     | 2          |
| Underrun<br>Overrun              | : 11119<br>: 0        |                     | 3          |
| Overrun<br>Misordered Dropped    | : 0                   |                     | U          |
| Malformed Dropped                | : 0                   |                     |            |
| LBit Dropped                     | : 0                   |                     |            |
| Multiple Dropped                 | : 0                   |                     |            |
| Error                            | :                     | 17                  |            |
| Severely Error                   | :                     | 15                  |            |
| Unavailable                      | :                     | 0                   |            |
| Failure Count                    | :                     | ŭ                   | 1          |
| Jitter Buffer Depth              | n : 3                 |                     |            |
| Ingress Stats                    |                       |                     |            |

Forwarded : 705574 Dropped Service Endpoints \_\_\_\_\_\_ No Endpoints found \_\_\_\_\_\_ \_\_\_\_\_\_ \*A:Dut-A>show# service id 104 all \_\_\_\_\_\_ Service Detailed Information \_\_\_\_\_\_ Service Id : 104
Service Type : Cpipe
Description : (Not Specified)
Customer Id : 1 Vpn Id : 0 VLL Type : CESoPSN Last Status Change: 12/15/2010 07:39:05 Last Mgmt Change : 12/15/2010 07:25:37 Admin State : Up
MTU : 1514 Oper State : Up Vc Switching : False
SAP Count : 1 SDP Bind Count : 1 Service Destination Points(SDPs) Sdp Id 123:104 -(102.102.102.102) \_\_\_\_\_\_ Description : Default sdp description SDP Id : 123:104 VC Type : CESOPSN Type : Sp VC Tag : 0 : Spoke Oper Path MTU : 9190 : MPLS Oper State : Up Collect Stats : Disabled Egress Label : 77 Admin State : Up
Acct. Pol : None
Ingress Label : 13106 Oper State : 131069 Admin ControlWord : Preferred Oper ControlWord : True Oper BW(Kbps) : 0 Signaling : TLDP Admin BW(Kbps) : 0 Last Status Change : 12/15/2010 07:27:17 Signaling Last Mgmt Change : 12/15/2010 07:25:37 Endpoint : y
Flags : None
Peer Pw Bits : None
Peer Fault Ip : None Precedence : 4 Peer Vccv CV Bits : lspPing Peer Vccv CC Bits : pwe3ControlWord mplsRouterAlertLabel KeepAlive Information : Oper State : Disabled Hello Msg Len : 0 Admin State : Disabled Hello Time : 10 : 10 Max Drop Count : 3 Hold Down Time : 10 Statistics I. Fwd. Pkts. : 770680 F. Fwd. Pkts. : 772901 I. Fwd. Octs. : 72443920 E. Fwd. Octets : 72652694 Associated LSP LIST :

Lsp Name : static-32

| Admin State<br>Time Since Last Tr     |                                                | Oper State                          | : Up       |
|---------------------------------------|------------------------------------------------|-------------------------------------|------------|
|                                       | ination Point specifics                        |                                     |            |
| <br>Local Bit-rate                    |                                                | Peer Bit-rate                       | : 1        |
| Local Payload Size                    |                                                | Peer Payload Size                   |            |
| Local Payroad Size<br>Local Sig Pkts  |                                                |                                     |            |
|                                       |                                                | Peer Sig Pkts<br>Peer CAS Framing   |            |
| Local CAS Framing                     |                                                | -                                   |            |
| Local RTP Header                      |                                                | Peer RTP Header                     |            |
| Local Differential<br>Local Timestamp |                                                | Peer Differential<br>Peer Timestamp |            |
| -                                     |                                                | _                                   |            |
|                                       |                                                |                                     |            |
| <br>Service Access Poi                | nts                                            |                                     |            |
|                                       |                                                |                                     |            |
| <br>SAP 1/2/1.2                       |                                                |                                     |            |
|                                       | : 104                                          |                                     |            |
|                                       | : 1/2/1.2                                      | Encap                               | : cem      |
|                                       | : (Not Specified)                              | шисар                               | · CCIII    |
|                                       |                                                | Oper State                          | · IIn      |
| Admin State                           |                                                | Oper State                          | . ob       |
| 5                                     | : None                                         |                                     |            |
| _                                     | : 12/15/2010 07:39:05<br>: 12/15/2010 07:25:37 |                                     |            |
| Admin MTU                             | : 1514                                         | Oper MTU                            | : 1514     |
| Endpoint                              | : N/A                                          |                                     |            |
| Acct. Pol                             | : None                                         | Collect Stats                       | : Disabled |
| <br>QOS                               |                                                |                                     |            |
|                                       |                                                |                                     |            |
| Ingress qos-policy                    |                                                | Egress qos-policy                   |            |
| Aggregate Policer<br>                 |                                                |                                     |            |
| rate<br>                              | : n/a                                          | burst                               | : n/a      |
| Sap Statistics                        |                                                |                                     |            |
|                                       | Packets                                        | Octets                              |            |
| Ingress Stats:                        | 773839                                         | 69645510                            |            |
| Egress Stats:                         | 771668                                         | 69450120                            |            |
| Extra-Tag Drop Sta                    | ts: n/a                                        | n/a                                 |            |
| CEM SAP Configurat                    | ion Information                                |                                     |            |
| Endpoint Type                         | : NxDS0                                        | <br>Bit-rate                        | : 1        |
| Payload Size                          | : 64                                           | Jitter Buffer (ms)                  | : 32       |
| Jitter Buffer (pac                    |                                                | Playout Threshold (pa               |            |
| Use RTP Header                        | : No                                           | Differential                        | : No       |
|                                       | • NO<br>• 0                                    |                                     |            |
| Timestamp Freq                        | . 0                                            | CAS Framing                         | : No CAS   |

1

Effective PDVT : +/-16.0 ms

: stray malformed pktloss overrun underrun

Alarm Status :

CEM SAP Statistics

Packets

Egress Stats : 771800 Forwarded Dropped : 132 Missing : 0 Missing Reordered Forwarded : 0 Reoraerea 12. Underrun : 23 : 0 : 2355 Misordered Dropped : 0  ${\tt Malformed\ Dropped} \qquad : \quad 0$ LBit Dropped : 132 Multiple Dropped : 0 Error : 1 : Severely Error

Unavailable 18 Failure Count 1

Jitter Buffer Depth : 2

Ingress Stats

Forwarded : 774156 : 0 Dropped

\_\_\_\_\_\_

Service Endpoints

\_\_\_\_\_\_ Endpoint name : y : (Not Specified)

Description Revert time : 0

: 0 : 123:104 Act Hold Delay Tx Active Tx Active Up Time : 0d 01:55:06
Revert Time Count Down : N/A
Tx Active Change Count : 1

Last Tx Active Change : 12/15/2010 07:27:17

Members

Spoke-sdp: 123:104 Prec:4 Oper Status: Up

\_\_\_\_\_\_ \_\_\_\_\_\_

\*A:Dut-A>show#

### Sample output (Meter-override)

A:7210SAS>show>service# id 1101 sap 1/2/1:1 detail

Ingress Meter Override

Admin PIR : 12000
Oper PIR : 12000
PIR Rule : close Admin CIR : 10000 Oper CIR : 10000 CIR Rule : closes : closest\* : closest\*

CBS : max\* MBS : max\*
Mode : Trtcm2\*

\* means the value is inherited

\_\_\_\_\_\_

A:7210SAS>show>service#

## base

Syntax base

Context show>service>id

**Description** Displays basic information about the service ID including service type, description, SAPs.

**Output** Show Service-ID Base — The following table describes show service-id base output fields:

| Label             | Description                                                                                                    |
|-------------------|----------------------------------------------------------------------------------------------------|
| Service Id        | The service identifier.                                                                                                    |
| Vpn Id            | Specifies the VPN ID assigned to the service.                                                                                                    |
| Service Type      | The type of service: Epipe, VPLS                                                                                                    |
| Description       | Generic information about the service.                                                                                                    |
| Customer Id       | The customer identifier.                                                                                                    |
| Last Mgmt Change  | The date and time of the most recent management-initiated change to this customer.                                                                                                  |
| Adm               | The desired state of the service.                                                                                                    |
| Oper              | The operating state of the service.                                                                                                    |
| Mtu               | The largest frame size (in octets) that the service can handle.                                                                                                    |
| Def. Mesh VC Id   | This object is only valid in services that accept mesh SDP bindings. It is used to validate the VC ID portion of each mesh SDP binding defined in the service.                      |
| SAP Count         | The number of SAPs defined on the service.                                                                                                    |
| SDP Bind Count    | The number of SDPs bound to the service.                                                                                                    |
| Identifier        | Specifies the service access (SAP) points.                                                                                                    |
| Туре              | Specifies the signaling protocol used to obtain the ingress and egress labels used in frames transmitted and received.                                                              |
| AdmMTU            | Specifies the desired largest service frame size (in octets) that can be transmitted through this SAP, without requiring the packet to be fragmented.                               |
| PBB Tunnel Point  | Specifies the endpoint in the B-VPLS environment where the Epipe terminates.                                                                                                    |
| Admin MTU         | Specifies the B-VPLS admin MTU.                                                                                                    |
| Backbone-Flooding | Specifies whether or not the traffic is flooded in the B-VPLS for the detination instead of unicast. If the backbone destination MAC is in the B-VPLS FDB, then it will be unicast. |

| L | _a | b | е | I |
|---|----|---|---|---|
| L | _a | N | ┖ | ı |

## **Description (Continued)**

ISID

The 24 bit field carrying the service instance identifier associated with the frame. It is used at the destination PE as a demultiplexor field.

## **Sample Output**

| ==========       | ervice id 1101 base                                 | ========     | ======   | ======  | :==== | ==== |
|------------------|-----------------------------------------------------|--------------|----------|---------|-------|------|
| Service Basic In | :=====================================              | ==========   | =======  | ======  |       |      |
| Service Type     | : 1101<br>: Epipe                                   | Vpn Id       |          | .101    |       |      |
|                  | <ul><li>Default epipe des</li><li>1</li></ul>       |              | rvice id | 1101    |       |      |
|                  | nge: 07/07/2009 18:13:<br>e : 07/07/2009 14:39:     |              |          |         |       |      |
| Admin State      | : 07/07/2009 14:39:<br>: Up<br>: 1514               | Oper State   | : 1      | Jр      |       |      |
| Vc Switching     |                                                     |              |          |         |       |      |
| SAP Count        | : 1                                                 | SDP Bind Cou |          |         |       |      |
| Service Access & | Destination Points                                  |              |          |         |       |      |
| Identifier       |                                                     | Type         | AdmMTU   | OprMTU  |       | _    |
| sap:lag-4:1101   |                                                     | q-tag        |          | 9212    | Up    | Up   |
| sdp:1409:1101 S( | (10.20.1.4)<br>==================================== | n/a          | 0        | 9186    | Uр    | Uр   |
| Service Basic In | enternation                                         |              |          |         |       |      |
| Service Id       | : 1                                                 | Vpn Id       | : 0      | )       |       |      |
| Service Type     | : Cpipe                                             | VLL Type     | : 5      | SATOPT1 |       |      |
| Description      | : (Not Specified)                                   |              |          |         |       |      |
| Customer Id      | : 1<br>nge: 07/06/2010 19:21:                       | 1 4          |          |         |       |      |
|                  | e : 07/06/2010 19:21:                               |              |          |         |       |      |
|                  | : Up                                                | Oper State   | : [      | Jр      |       |      |
| MTU              | : 1514                                              |              |          |         |       |      |
| Vc Switching     | : False                                             |              |          |         |       |      |
| SAP Count        | : 1                                                 | SDP Bind Cou | nt : 1   |         |       |      |
|                  | Destination Points                                  |              |          |         |       |      |
| Identifier       |                                                     | Type         | AdmMTU   | OprMTU  | Adm   | Opr  |
| sap:1/2/1.1      |                                                     | cem          | 1514     | 1514    | Up    | Up   |
| sdp:12:1 S(2.2.2 |                                                     | n/a          | 0        | 9190    | Up    | Uр   |
| ===========      | :===========                                        | =========    | ======   | :====== | ====  | ==== |
| *A:Dut-A>show# s | service id 104 base                                 |              |          |         |       |      |
| ==========       |                                                     |              |          |         |       |      |

| Service | Pacia | Inform | ation   |
|---------|-------|--------|---------|
| SELATCE | Basic | THIOTH | at. LOI |

\_\_\_\_\_\_

Service Type : Cpipe
Description : (Not Specified)
Customer Id : 1 Last Status Change: 12/15/2010 07:39:05 Last Mgmt Change : 12/15/2010 07:25:37

Oper State Admin State : Up : Up

MTU : 1514
Vc Switching : False
SAP Count : 1

SDP Bind Count : 1

Service Access & Destination Points

Type AdmMTU OprMTU Adm Opr \_\_\_\_\_\_ cem 1514 1514 Up Up n/a 0 9190 Up Up sap:1/2/1.2 sdp:123:104 S(102.102.102.102) \_\_\_\_\_\_

\*A:Dut-A>show# service id 104 base

\_\_\_\_\_\_

Service Basic Information

\_\_\_\_\_\_

Service 10 : 104 Vpn Id : 0
Service Type : Cpipe VLL Type : CESoPSN
Description : (Not Specified)
Customer Id : 1
Last Status Char

Last Status Change: 12/15/2010 07:39:05 Last Mgmt Change : 12/15/2010 07:25:37

Admin State : Up
MTU : 1514 Oper State : Up

MTU : 1511
Vc Switching : False : 1

SDP Bind Count : 1

\_\_\_\_\_\_

Service Access & Destination Points

Identifier Type AdmMTU OprMTU Adm Opr cem Tor. 1514 1514 Up Up sap:1/2/1.2 9190 Up Up sdp:123:104 S(102.102.102.102) \_\_\_\_\_\_

\*A:Dut-A>show#

# endpoint

endpoint [endpoint-name] **Syntax** 

Context show>service>id

Description This command displays service endpoint information.

endpoint-name — Specifies the name of an existing endpoint for the service. **Parameters** 

### Sample Output

\*A:Dut-A>show>service>id# endpoint

\_\_\_\_\_\_

Service 1501 endpoints

\_\_\_\_\_\_

Endpoint name : coreSide

Description : (Not Specified)

Revert time
Act Hold Delay : 0 : 0 Standby Signaling Master : true

Tx Active : 1413:1501

Tx Active Up Time : 0d 03:46:25

Revert Time Count Down : N/A

Tx Active Change Count : 2
Last Tx Active Change : 02 : 02/21/2011 13:07:12

Spoke-sdp: 1413:1501 Prec:1 Oper Status: Up Spoke-sdp: 1613:1501 Prec:2 Oper Status: Up

\_\_\_\_\_\_

Endpoint name : accessSide Enapoint Description : (Not Specified)

Revert time Act Hold Delay : 0

Act Hold Delay : 0
Standby Signaling Master : false
Tx Active : lag-3:1501.1501
Tx Active Up Time : 0d 03:46:52
Revert Time Count Down : N/A

Tx Active Change Count Last Tx Active Change : 1

: 02/21/2011 13:06:45

Members

SAP : lag-3:1501.1501 Oper Status: Up

\_\_\_\_\_\_

\_\_\_\_\_\_

### labels

**Syntax** labels

Context show>service>id

Description Displays the labels being used by the service.

Output Show Service-ID Labels — The following table describes show service-id labels output fields:

| Label  |                         | Description |  |
|--------|-------------------------|-------------|--|
| Svc Id | The service identifier. |             |  |
| Sdp Id | The SDP identifier.     |             |  |

| Label  | Description (Continued)                                                                            |
|--------|----------------------------------------------------------------------------------------------------|
| Туре   | Indicates whether the SDP is a spoke or a mesh.                                                    |
| I. Lbl | The VC label used by the far-end device to send packets to this device in this service by the SDP. |
| E. Lbl | The VC label used by this device to send packets to the far-end device in this service by the SDP. |

### **Sample Output**

#### \*A:ALA-12# show service id 1 labels

| Martini Se            | rvice Labels                                  | ==========                                                         | ======================================= |
|-----------------------|-----------------------------------------------|--------------------------------------------------------------------|-----------------------------------------|
| Svc Id                | Sdp Id                                        | Type I.Lbl                                                         | E.Lbl                                   |
| 1<br>1<br>1<br>1<br>1 | 10:1<br>20:1<br>30:1<br>40:1<br>60:1<br>100:1 | Mesh 0<br>Mesh 0<br>Mesh 0<br>Mesh 130081<br>Mesh 131019<br>Mesh 0 | 0<br>0<br>0<br>131061<br>131016         |
| Number of             | Bound SDPs : 6                                |                                                                    |                                         |

<sup>\*</sup>A:ALA-12#

## sap

Syntax sap sap-id [detail]

Context show>service>id

**Description** This command displays information for the SAPs associated with the service. If no optional parameters are specified, a summary of all associated SAPs is displayed.

**Parameters** sap-id — The ID that displays SAPs for the service in the form slot/mda/port[.channel]. See Common CLI Command Descriptions on page 987 for command syntax.

**interface** *interface-name* — Displays information for the specified IP interface.

**ip-address** *ip-address* — Displays information associated with the specified IP address.

**detail** — Displays detailed information.

detail — Displays detailed information for the SAP.

**Output** Show Service-ID SAP — The following table describes show service SAP fields:

| Label      |                        | Description |          |
|------------|------------------------|-------------|----------|
| Service Id | The service identifier |             | <u> </u> |

| Label              | Description (Continued)                                                                                                    |
|--------------------|----------------------------------------------------------------------------------------------------|
| SAP                | The SAP and qtag.                                                                                                    |
| Encap              | The encapsulation type of the SAP.                                                                                                    |
| Ethertype          | Specifies an Ethernet type II Ethertype value.                                                                                                    |
| Admin State        | The administrative state of the SAP.                                                                                                    |
| Oper State         | The operating state of the SAP.                                                                                                    |
| Flags              | Specifies the conditions that affect the operating status of this SAP. Display output includes: ServiceAdminDown, SapAdminDown, InterfaceAdminDown, PortOperDown, PortMTUTooSmall, L2OperDown, SapEgressQoSMismatch,RelearnLimitExceeded, RxProtSrcMac, ParentIfAdminDown, NoSapIpipeCeIpAddr, TodResourceUnavail, TodMssResourceUnavail, SapParamMismatch, ServiceMTUTooSmall, SapIngressNamedPoolMismatch, SapEgressNamedPoolMismatch, NoSapEpipeRingNode. |
| Last Status Change | The time of the most recent operating status change to this SAP.                                                                                                    |
| Last Mgmt Change   | The time of the most recent management-initiated change to this SAP.                                                                                                    |
| Admin MTU          | The desired largest service frame size (in octets) that can be transmitted through the port to the far-end router, without requiring the packet to be fragmented.                                                                                                    |
| Oper MTU           | The actual largest service frame size (in octets) that can be transmitted through the port to the far-end router, without requiring the packet to be fragmented.                                                                                                    |
| Ingress qos-pol-   | The ingress QoS policy ID assigned to the SAP.                                                                                                    |
| Egress qos-policy  | The egress QoS policy ID assigned to the SAP.                                                                                                    |
| Ingress Filter-Id  | The ingress filter policy ID assigned to the SAP.                                                                                                    |
| Egress Filter-Id   | The egress filter policy ID assigned to the SAP.                                                                                                    |
| Acct. Pol          | The accounting policy ID assigned to the SAP.                                                                                                    |
| Collect Stats      | Specifies whether collect stats is enabled.                                                                                                    |
| Ignore Oper Down   | Displays whether user has enabled or disabled ignore-oper-down parameter.                                                                                                    |
| LLF Admin State    | Displays the Link Loss Forwarding administrative state.                                                                                                    |
| LLF Oper State     | Displays the Link Loss Forwarding operational state.                                                                                                    |
| Loopback Mode      | Displays the Ethernet port loop back mode                                                                                                    |
| Loopback Src Addr  | Displays the configured loopback source address                                                                                                    |
|                    |                                                                                                    |

#### Label

#### **Description (Continued)**

Displays the configured loopback destination address

No-svc-port used

Displays the port ID of the port on which no service is configured. This port is used for the port loop back with MAC swap functionality.

#### **Sample Output**

A:Dut-A>config>service>epipe# show service id 2011 sap 1/1/18 \_\_\_\_\_\_ Service Access Points(SAP) \_\_\_\_\_\_ Service Id : 2011 SAP : 1/1/18 Encap : null Dot1Q Ethertype : 0x8100 QinQ Ethertype : 0x8100 Description : Default sap description for service id 2011 Admin State : Up Flags : None Oper State : Up Last Status Change : 07/07/2009 14:39:57 Last Mgmt Change : 07/07/2009 14:39:14 Admin MTU : 1514 Oper MTU : 1514 LLF Admin State : Up LLF Oper State : Clear Ingress qos-policy : 10 Egr IP Fltr-Id  $\hbox{Ingr IP Fltr-Id} \qquad : \ n/a$ : n/a Ingr Mac Fltr-Id : n/a Egr Mac Fltr-Id : n/a tod-suite : None Egr Agg Rate Limit : max Endpoint Acct. Pol : None Collect Stats : Disabled Ignore Oper Down : Disabled \_\_\_\_\_\_ A:Dut-A>config>service>epipe# A:Dut-A>config>service>epipe# show service id 2011 sap 1/1/18 detail \_\_\_\_\_\_ Service Access Points(SAP) \_\_\_\_\_\_ : 2011 Service Id : 1/1/18 Encap Dot1Q Ethertype : 0x8100 QinQ Ethertype : 0x8100 Description : Default sap description for service id 2011 Admin State : Up Oper State all: Flags : None Last Status Change : 07/07/2009 14:39:57 Last Mgmt Change : 07/07/2009 14:39:14 Admin MTU : 1514 : 1514 Oper MTU LLF Admin State : Up LLF Oper State : Clear Ingress qos-policy: 10 Ingr IP Fltr-Id : n/a Egr IP Fltr-Id : n/a Ingr Mac Fltr-Id : n/a Egr Mac Fltr-Id : n/a tod-suite : None Egr Agg Rate Limit : max Endpoint : N/A Acct. Pol : None Collect Stats : Disabled

|                                                                                                    | Packets                                                                                                    | Octets                                                    |       |
|----------------------------------------------------------------------------------------------------|----------------------------------------------------------------------------------------------------|-----------------------------------------------------------|-------|
| Ingress Stats:                                                                                                    | 0                                                                                                    | 0                                                         |       |
| Egress Stats:                                                                                                    | 0                                                                                                    | 0                                                         |       |
| <br>Sap per Meter st                                                                                                    |                                                                                                    |                                                           |       |
|                                                                                                    |                                                                                                    |                                                           |       |
|                                                                                                    | Packets                                                                                                    | Octets                                                    |       |
| Ingress Meter 1                                                                                                    |                                                                                                    | _                                                         |       |
| For. InProf                                                                                                    | : 0                                                                                                    | 0                                                         |       |
| For. OutProf                                                                                                    | : 0                                                                                                    | 0                                                         |       |
| Ingress Meter 2                                                                                                    |                                                                                                    |                                                           |       |
| For. InProf                                                                                                    | : 0                                                                                                    | 0                                                         |       |
| For. OutProf                                                                                                    | : 0                                                                                                    | 0                                                         |       |
| Ingress Meter 3                                                                                                    | (Unicast)                                                                                                    |                                                           |       |
| For. InProf                                                                                                    | : 0                                                                                                    | 0                                                         |       |
| For. OutProf                                                                                                    | : 0                                                                                                    | 0                                                         |       |
| Ingress Meter 4                                                                                                    | (Unicast)                                                                                                    |                                                           |       |
| For. InProf                                                                                                    | : 0                                                                                                    | 0                                                         |       |
| For. OutProf                                                                                                    | : 0                                                                                                    | 0                                                         |       |
| Service Id<br>SAP                                                                                                    | : 1<br>: 1/2/1.1                                                                                             |                                                           |       |
|                                                                                                    | • 1/2/1.1                                                                                                    | Encap                                                     | : cem |
| _                                                                                                    | : (Not Specified)                                                                                            | _                                                         |       |
| Admin State                                                                                                    | : (Not Specified)<br>: Up                                                                                    | _                                                         | : cem |
| Admin State<br>Flags                                                                                                    | <ul><li>: (Not Specified)</li><li>: Up</li><li>: None</li></ul>                                              | _                                                         |       |
| Admin State<br>Flags<br>Last Status Chan                                                                                                    | : (Not Specified)<br>: Up                                                                                    | _                                                         |       |
| Admin State<br>Flags<br>Last Status Chan<br>Last Mgmt Change                                                                                                    | : (Not Specified) : Up : None ge : 07/06/2010 14:16:41                                                       | _                                                         |       |
| Admin State<br>Flags<br>Last Status Chan<br>Last Mgmt Change<br>Admin MTU                                                                                          | : (Not Specified) : Up : None ge : 07/06/2010 14:16:41 : 07/06/2010 11:31:34                                 | Oper State                                                | : Up  |
| Admin State<br>Flags<br>Last Status Chan<br>Last Mgmt Change<br>Admin MTU<br>Endpoint                                                                              | : (Not Specified) : Up : None ge : 07/06/2010 14:16:41 : 07/06/2010 11:31:34                                 | Oper State                                                | : Up  |
| Admin State<br>Flags<br>Last Status Chan<br>Last Mgmt Change<br>Admin MTU<br>Endpoint<br>Acct. Pol                                                                 | : (Not Specified) : Up : None ge : 07/06/2010 14:16:41 : 07/06/2010 11:31:34 : 1514 : N/A : None             | Oper State Oper MTU                                       | : Up  |
| Admin State Flags Last Status Chan Last Mgmt Change Admin MTU Endpoint Acct. Pol Ignore Oper DownQOS                                                               | : (Not Specified) : Up : None ge: 07/06/2010 14:16:41 : 07/06/2010 11:31:34 : 1514 : N/A : None : Disabled   | Oper State  Oper MTU  Collect Stats                       | : Up  |
| Admin State Flags Last Status Chan Last Mgmt Change Admin MTU Endpoint Acct. Pol Ignore Oper DownQOSIngress qos-poli                                               | : (Not Specified) : Up : None ge : 07/06/2010 14:16:41 : 07/06/2010 11:31:34  : 1514 : N/A : None : Disabled | Oper State  Oper MTU  Collect Stats                       | : Up  |
| Admin State Flags Last Status Chan Last Mgmt Change Admin MTU Endpoint Acct. Pol Ignore Oper Down QOS Ingress qos-poli Sap Statistics                              | : (Not Specified) : Up : None ge : 07/06/2010 14:16:41 : 07/06/2010 11:31:34 : 1514 : N/A : None : Disabled  | Oper State  Oper MTU  Collect Stats                       | : Up  |
| Admin State Flags Last Status Chan Last Mgmt Change Admin MTU Endpoint Acct. Pol Ignore Oper Down QOS Ingress qos-poli                                             | : (Not Specified) : Up : None ge : 07/06/2010 14:16:41 : 07/06/2010 11:31:34  : 1514 : N/A : None : Disabled | Oper State  Oper MTU  Collect Stats                       | : Up  |
| Admin State Flags Last Status Chan Last Mgmt Change Admin MTU Endpoint Acct. Pol Ignore Oper Down QOS Ingress qos-poli Sap Statistics                              | : (Not Specified) : Up : None ge : 07/06/2010 14:16:41 : 07/06/2010 11:31:34 : 1514 : N/A : None : Disabled  | Oper State  Oper MTU  Collect Stats                       | : Up  |
| Admin State Flags Last Status Chan Last Mgmt Change Admin MTU Endpoint Acct. Pol Ignore Oper Down QOS Ingress qos-poli Sap Statistics Ingress Stats: Egress Stats: | : (Not Specified) : Up : None ge : 07/06/2010 14:16:41 : 07/06/2010 11:31:34 : 1514 : N/A : None : Disabled  | Oper State  Oper MTU  Collect Stats  Octets 613670 613670 | : Up  |
| Admin State Flags Last Status Chan Last Mgmt Change Admin MTU Endpoint Acct. Pol Ignore Oper Down QOS Ingress qos-poli Sap Statistics Ingress Stats: Egress Stats: | : (Not Specified) : Up : None ge : 07/06/2010 14:16:41 : 07/06/2010 11:31:34 : 1514 : N/A : None : Disabled  | Oper State  Oper MTU  Collect Stats  Octets 613670 613670 | : Up  |
| Last Mgmt Change Admin MTU Endpoint Acct. Pol Ignore Oper Down QOS Ingress qos-poli Sap Statistics Ingress Stats: Egress Stats:                                    | : (Not Specified) : Up : None ge : 07/06/2010 14:16:41 : 07/06/2010 11:31:34 : 1514 : N/A : None : Disabled  | Oper State  Oper MTU  Collect Stats  Octets 613670 613670 | : Up  |

: 192 Payload Size Jitter Buffer (ms) : 5 Playout Threshold (packets): 4 Jitter Buffer (packets): 6 Use RTP Header : No Timestamp Freq : 0 Differential : No CAS Framing : No CAS Timestamp Freq Effective PDVT CAS Framing : +/-2.984 msCfg Alarm : stray malformed pktloss overrun underrun Alarm Status : -----CEM SAP Statistics Packets Seconds Events Egress Stats : 2915 Forwarded : 0 Dropped Missing : 0 Reordered Forwarded : 0 Underrun : 0 0 Ω Overrun : 0 Misordered Dropped : 0 Malformed Dropped : LBit Dropped 0 : 0 Multiple Dropped Ω Error Severely Error Unavailable Failure Count Jitter Buffer Depth : 3 Ingress Stats : 2915 Forwarded \_\_\_\_\_\_ \*A:Dut-A>show# service id 104 sap 1/2/1.2 detail \_\_\_\_\_\_ Service Access Points(SAP) \_\_\_\_\_\_ Service Id : 104 : 1/2/1.2 Encap SAP
Description : (Not
Admin State : Up
: None : (Not Specified) qU: Oper State Last Status Change : 12/15/2010 07:39:05 Last Mgmt Change : 12/15/2010 07:25:37 Admin MTU : 1514 Oper MTU : 1514 Endpoint Acct. Pol Collect Stats : Disabled : None Ignore Oper Down : Disabled \_\_\_\_\_\_

\_\_\_\_\_\_

Ingress qos-policy : 1

Aggregate Policer

Egress gos-policy: 1

|                                         | n/a<br>               | burst             | : n/a            |
|-----------------------------------------|-----------------------|-------------------|------------------|
| Sap Statistics                          |                       |                   |                  |
|                                         | Packets               | Octets            |                  |
| Ingress Stats:                          | 786701                | 70803090          |                  |
| Egress Stats:                           | 784531                | 70607790          |                  |
| Extra-Tag Drop Stats:                   |                       | n/a               |                  |
| CEM SAP Configuration                   |                       |                   |                  |
|                                         |                       |                   |                  |
| Endpoint Type                           | : NxDS0               | Bit-rate          | : 1              |
| Payload Size                            |                       | Jitter Buffer (ms |                  |
| Jitter Buffer (packet                   |                       | Playout Threshold | d (packets): 3   |
| Use RTP Header                          | : No                  | Differential      | : No             |
| Timestamp Freq                          | : 0                   | CAS Framing       | : No CAS         |
| Effective PDVT                          | : +/-16.0 ms          |                   |                  |
| Cfg Alarm : stra Alarm Status :         | y malformed pktloss   | overrun underrun  |                  |
| CEM SAP Statistics                      |                       |                   |                  |
|                                         |                       |                   | Events           |
| Egress Stats                            |                       |                   |                  |
| Forwarded                               | : 784407              |                   |                  |
| Dropped                                 | : 132                 |                   |                  |
| Missing                                 | : 0                   |                   |                  |
| Reordered Forwarded                     | : 0                   |                   |                  |
| Underrun                                | : 2355                |                   | 1                |
|                                         | : 0                   |                   | 0                |
|                                         |                       |                   | 0                |
| Misordered Dropped                      |                       |                   |                  |
|                                         | : 0                   |                   |                  |
| LBit Dropped                            | : 132                 |                   |                  |
| Multiple Dropped                        |                       |                   |                  |
| Error                                   | :                     | 1                 |                  |
|                                         | :                     | 0                 |                  |
| Unavailable                             | :                     | 18                |                  |
| Failure Count                           | :                     |                   | 1                |
| Jitter Buffer Depth                     | : 2                   |                   |                  |
| Ingress Stats                           |                       |                   |                  |
| Forwarded                               | : 786762              |                   |                  |
| Dropped                                 | : 0                   |                   |                  |
| *A.Du+ A.ghov#                          | ===========           |                   |                  |
| *A:Dut-A>show#                          |                       |                   |                  |
| CLI output for 7210 S                   |                       |                   | ess uplink mode: |
| *A:SAS-M-A0-2>show>se                   | rvice>id# sap 1/1/1:  | :10.* detail      |                  |
| ======================================= |                       | .========         | .========        |
| Service Access Points                   |                       |                   |                  |
| service Id :                            |                       |                   |                  |
|                                         | =                     | The same          |                  |
|                                         | 1/1/1:10.*            | Encap             | : qinq           |
|                                         | Default               |                   |                  |
| Description :                           | (Not Specified)<br>Up |                   |                  |
| Admin State :                           | Up                    | Oper State        | : Up             |
|                                         | None                  |                   |                  |
| Last Status Change:                     |                       |                   |                  |
| Last Mgmt Change :                      |                       |                   |                  |

: 0x8100

QinQ Ethertype

Max Nbr of MAC Addr: No Limit Total MAC Addr : 0 Static MAC Addr : 0 Learned MAC Addr : 0 : 1522 : 1522 Admin MTU Oper MTU Ingr IP Fltr-Id : n/a Egr IP Fltr-Id : n/a Ingr Mac Fltr-Id : 1 Egr Mac Fltr-Id : n/a tod-suite : None Mac Learning : Enabled Mac Aging : Enabled Discard Unkwn Srce: Disabled Mac Pinning : Disabled BPDU Translation : Disabled L2PT Termination : Disabled Collect Stats : Disabled Acct. Pol : None Ignore Oper Down : Disabled \_\_\_\_\_\_ Stp Service Access Point specifics Stp Admin State : Up Core Connectivity : Down Stp Oper State : Down : Forwarding Port Role : N/A
Port Number : 2048 Port State Port State

Port Priority : 128

\*\*\*\*\* Edge : Enabled Port Path Cost : 10
Admin Edge : Disabled
Link Type : Pt-pt Auto Edge : Enable
Oper Edge : N/A
BPDU Encap : Dot1d
Active Protocol : N/A Link Type Root Guard Root Guard : Disabled
Last BPDU from : N/A CIST Desig Bridge : N/A Designated Port : N/A Bad BPDUs rcvd : 0 Forward transitions: 0 Cfg BPDUs tx : 0
TCN BPDUs tx : 0 Cfg BPDUs rcvd : 0 : 0 TCN BPDUs rcvd RST BPDUs rcvd : 0 RST BPDUs tx MST BPDUs rcvd : 0 MST BPDUs tx ARP host Admin State : outOfService Host Limit Min Auth Interval: 15 minutes \_\_\_\_\_\_ Ingress qos-policy: 1 \_\_\_\_\_\_ Aggregate Policer : n/a burst \_\_\_\_\_\_ Ingress QoS Classifier Usage \_\_\_\_\_\_ Classifiers Allocated: 4 Meters Allocated : 2 Classifiers Used : 2 \_\_\_\_\_\_ Sap Statistics Packets
Ingress Stats: 142761481188
Egress Stats: 0 Octets 9707780720784 0

Dot1Q Ethertype : 0x8100

# Show, Clear, Debug Commands

| Extra-Tag Drop Stats:                   | n/a                                     | n/a           |
|-----------------------------------------|-----------------------------------------|---------------|
| Sap per Meter stats                     |                                         |               |
|                                         | Packets                                 | Octets        |
| Ingress Meter 1 (Unica:                 | st)                                     |               |
| For. InProf                             | : 17                                    | 1162          |
| For. OutProf                            | : 0                                     | 0             |
| Ingress Meter 11 (Mult:                 | ipoint)                                 |               |
| For. InProf                             | : 61                                    | 4148          |
| For. OutProf                            | : 142761547917                          | 9707785259394 |
| ======================================= | ======================================= |               |

## sdp

Note: SDP commands are not supported by 7210 SAS-M and 7210 SAS-T devices configured in

Access uplink mode.

Syntax sdp [sdp-id | far-end ip-addr] [detail]

Context show>service>id

**Description** This command displays information for the SDPs associated with the service.

If no optional parameters are specified, a summary of all associated SDPs is displayed.

**Parameters** *sdp-id* — Displays only information for the specified SDP ID.

Default All SDPs.Values 1 — 17407

far-end ip-addr — Displays only SDPs matching the specified far-end IP address.

**Default** SDPs with any far-end IP address.

detail — Displays detailed SDP information.

**Output** Show Service-ID SDP — The following table describes show service-id SDP output fields:

| Label                  | Description                                                                                                    |
|------------------------|----------------------------------------------------------------------------------------------------|
| Sdp Id                 | The SDP identifier.                                                                                                    |
| Туре                   | Indicates whether the SDP is a spoke or a mesh.                                                                                                    |
| Split Horizon<br>Group | Name of the split horizon group that the SDP belongs to.                                                                                                    |
| VC Type                | The VC type, ether, vlan, or vpls.                                                                                                    |
| VC Tag                 | The explicit dot1Q value used when encapsulating to the SDP far end.                                                                                                    |
| I. Lbl                 | The VC label used by the far-end device to send packets to this device in this service by the SDP.                                                                           |
| Admin Path MTU         | The operating path MTU of the SDP is equal to the admin path MTU (when one is set) or the dynamically computed tunnel MTU, when no admin path MTU is set (the default case). |
| Oper Path MTU          | The actual largest service frame size (in octets) that can be transmitted through this SDP to the far-end router, without requiring the packet to be fragmented.             |
| Far End                | Specifies the IP address of the remote end of the MPLS tunnel defined by this SDP.                                                                                           |
| Delivery               | Specifies the type of delivery used by the SDP: MPLS.                                                                                                    |
| Admin State            | The administrative state of this SDP.                                                                                                    |
| Oper State             | The current state of this SDP.                                                                                                    |

| Label                  | Description (Continued)                                                                                                    |
|------------------------|----------------------------------------------------------------------------------------------------|
| Ingress Label          | The label used by the far-end device to send packets to this device in this service by this SDP.                                                                               |
| Egress Label           | The label used by this device to send packets to the far-end device in this service by the SDP.                                                                                |
| Last Changed           | The date and time of the most recent change to the SDP.                                                                                                    |
| Signaling              | Specifies the signaling protocol used to obtain the ingress and egress labels used in frames transmitted and received on this SDP.                                             |
| Admin State            | The administrative state of the Keepalive process.                                                                                                    |
| Oper State             | The operational state of the Keepalive process.                                                                                                    |
| Hello Time             | Transmission frequency of the SDP echo request messages.                                                                                                    |
| Max Drop Count         | Specifies the maximum number of consecutive SDP echo request messages that can be unacknowledged before the keepalive protocol reports a fault.                                |
| Hello Msg Len          | The length of the SDP echo request messages transmitted on this SDP.                                                                                                    |
| Hold Down Time         | Specifies the amount of time to wait before the keepalive operating status is eligible to enter the alive state.                                                               |
| I. Fwd. Pkts.          | Specifies the number of forwarded ingress packets.                                                                                                    |
| I. Dro. Pkts           | Specifies the number of dropped ingress packets.                                                                                                    |
| E. Fwd. Pkts.          | Specifies the number of forwarded egress packets.                                                                                                    |
| Associated LSP<br>List | When the SDP type is MPLS, a list of LSPs used to reach the far-end router displays. All the LSPs in the list must terminate at the IP address specified in the Far End field. |

## **Sample Output**

| A:Dut-A# show serv | vice id 1 sdp detail       |               |                                         |
|--------------------|----------------------------|---------------|-----------------------------------------|
| Services: Service  | Destination Points Details |               | ======================================= |
| Sdp Id 1:1 -(10.   | .20.1.2)                   |               |                                         |
| Description :      | Default sdp description    |               |                                         |
| SDP Id             | : 1:1                      | Type          | : Spoke                                 |
| VC Type            | : Ether                    | VC Tag        | : n/a                                   |
| Admin Path MTU     | : 0                        | Oper Path MTU | : 9186                                  |
| Far End            | : 10.20.1.2                | Delivery      | : MPLS                                  |
|                    |                            |               |                                         |
| Admin State        | : Up                       | Oper State    | : Up                                    |
| Acct. Pol          | : None                     | Collect Stats | : Disabled                              |
| Ingress Label      | : 2048                     | Egress Label  | : 2048                                  |
| Ing mac Fltr       | : n/a                      | Egr mac Fltr  | : n/a                                   |
| Ing ip Fltr        | : n/a                      | Egr ip Fltr   | : n/a                                   |

Ing ipv6 Fltr : n/a
Admin ControlWord : Not Preferred Egr ipv6 Fltr : n/a Oper ControlWord : False Last Status Change : 05/31/2007 00:45:43 Signaling : None Last Mgmt Change : 05/31/2007 00:45:43 Class Fwding State : Up : None Flags Peer Pw Bits : None
Peer Fault Ip : None Peer Vccv CV Bits : None Peer Vccv CC Bits : None Total MAC Addr : 0 Static MAC Addr : 0 Max Nbr of MAC Addr: No Limit Learned MAC Addr : 0 MAC Learning : Enabled MAC Aging : Enabled Discard Unkwn Srce: Disabled L2PT Termination : Disabled BPDU Translation : Disabled MAC Pinning : Disabled KeepAlive Information : Oper State : Disabled Hello Msg Len : 0 Hold Down Time : 10 Admin State : Disabled Hello Time : 10 Max Drop Count : 3 Statistics I. Fwd. Pkts. : 0
I. Fwd. Octs. : 0
E. Fwd. Pkts. : 0 I. Dro. Pkts. : 0
I. Dro. Octs. : 0 E. Fwd. Octets : 0 MCAC Policy Name : MCAC Max Unconst BW: no limit MCAC Max Mand BW : no limit MCAC In use Mand BW: 0 MCAC Avail Mand BW: unlimited MCAC In use Opnl BW: 0 MCAC Avail Opnl BW: unlimited Associated LSP LIST : Lsp Name : A\_B\_1 Admin State : Up Oper State : Up Time Since Last Tr\*: 00h26m35s Lsp Name :  $A_B_2$  Admin State : Up Oper State : Up Time Since Last Tr\*: 00h26m35s Lsp Name : A\_B\_3 Admin State : Up Oper State : Up Time Since Last Tr\*: 00h26m34s Lsp Name : A\_B\_4
Admin State : Up Oper State : Up Time Since Last Tr\*: 00h26m34s Lsp Name : A\_B\_5 Admin State : Up Oper State : Up Time Since Last Tr\*: 00h26m34s Lsp Name : A\_B\_6 Admin State : Up Oper State : Up Time Since Last Tr\*: 00h26m34s Lsp Name : A\_B\_7 Admin State : Up Oper State : Up Time Since Last Tr\*: 00h26m34s : A\_B\_8

Lsp Name

```
Admin State : Up
                                Oper State
                                            : Up
Time Since Last Tr*: 00h26m35s
Lsp Name
            : A_B_9
Admin State : Up
                                Oper State
                                            : Up
Time Since Last Tr*: 00h26m34s
Lsp Name : A_B_10
Admin State : Up
                                Oper State
                                             : Up
Time Since Last Tr*: 00h26m34s
Class-based forwarding :
______
Class forwarding : enabled
             : A_B_10
                               Multicast LSP : A_B_9
Default LSP
______
FC Mapping Table
______
FC Name
             LSP Name
af
             A B 3
             A_B_1
              A_B_6
h1
              A_B_7
              A_B_5
h2
11
             A_B_4
             A_B_2
             A_B_8
______
Stp Service Destination Point specifics
        : Blockable
Stp Admin State : Up
                                Stp Oper State : Down
Core Connectivity : Down
         : N/A
: 2049
Port Role
                               Port State : Forwarding
                               Port Priority : 128
Port Number
                              Auto Edge
Port Path Cost : 10
                                            : Enabled
                             Oper Edge
BPDU Encap
Admin Edge : Disabled
                                            : N/A
            : Pt-pt
Link Type
                                             : Dot1d
Last BPDU from : N/A
Designate:
                               Active Protocol : N/A
Designated Bridge : N/A
                                Designated Port Id: 0
Fwd Transitions
             : 0
                                Bad BPDUs rcvd : 0
            : 0
Cfg BPDUs rcvd
                                Cfg BPDUs tx
TCN BPDUs rcvd : 0
                                TCN BPDUs tx
RST BPDUs rcvd
            : 0
                                RST BPDUs tx
                                            : 0
______
Number of SDPs : 1
* indicates that the corresponding row element may have been truncated.
A:Dut-A#
The following examples show both sides (PE nodes) when control word is enabled:
*A:ALA-Dut-B>config>service>epipe# show service id 2100 sdp detail
______
Services: Service Destination Points Details
Sdp Id 1:2001 -(1.1.1.1)
```

Description : Default sdp description 

 SDP Id
 : 1:2001
 Type
 : Spoke

 VC Type
 : Ether
 VC Tag
 : n/a

 Admin Path MTU
 : 1600
 Oper Path MTU
 : 1600

 Far End
 : 1.1.1.1
 Delivery
 : MPLS

 : Spoke VC Type : ELLC:
Admin Path MTU : 1600
: 1.1.1.1 Admin State : Up
Acct. Pol : None
Ingress Label : 115066
Ing mac Fltr : n/a
: n/a Oper State : Up Collect Stats : Disabled
Egress Label : 119068
Egr mac Fltr : n/a Ing ip Fltr : n/a
Ing ipv6 Fltr : n/a Egr ip Fltr : n/a Egr ipv6 Fltr : n/a Admin ControlWord : Preferred Oper ControlWord : True Last Status Change : 02/05/2007 16:39:22 Signaling : TLDP Last Mgmt Change : 02/05/2007 16:39:22 Class Fwding State : Up Endpoint : N/A Flags : None Precedence : 4 Flags : None Flags . None
Peer Pw Bits : None
Peer Fault Ip : None Peer Vccv CV Bits : None Peer Vccv CC Bits : None Max Nbr of MAC Addr: No Limit Total MAC Addr : 0 Static MAC Addr : 0 Learned MAC Addr : 0 MAC Learning : Enabled MAC Aging : Enabled Discard Unkwn Srce: Disabled L2PT Termination : Disabled BPDU Translation : Disabled MAC Pinning : Disabled KeepAlive Information : Admin State : Disabled Oper State : Disabled Hello Time : 10 Hello Msg Len : 0 Max Drop Count : 3 Hold Down Time : 10 Statistics : 1. Fwd. Pkts. : 0
E. Fwd. Pkts. : 0 Statistics I. Dro. Pkts. : 0 E. Fwd. Octets : 0 Associated LSP LIST : SDP Delivery Mechanism is not MPLS Number of SDPs : 1 \_\_\_\_\_\_

<sup>\*</sup>A:ALA-Dut-B>config>service>epipe#

The following is an example when one side (PE) has the control word enabled (the pipe will be down):

This is the side with control word disabled:

```
*A:ALA-Dut-B>config>service>epipe# show service id 2100 sdp detail
______
Services: Service Destination Points Details
______
Sdp Id 1:2001 -(1.1.1.1)
______
Description : Default sdp description
SDP Id
VC Type
                                                  : Spoke
              : 1:2001
                                    Type
                                  VC Tag
              : Ether
Admin Path MTU : 1600
                                  Oper Path MTU : 1600
Far End : 1.1.1.1
                                  Delivery
                                                 : MPLS
Admin State : Up
Acct. Pol : None
Ingress Label : 115066
Ing mac Fltr : n/a
                               Oper State
Collect Stats
                                                 : Down
                                    Collect Stats
                                                  : Disabled
                                   Egress Label
Egr mac Fltr
                                                  : n/a
Ing mac Fltr : n/a
Ing ip Fltr : n/a
Ing ipv6 Fltr : n/a
                                   Egr ip Fltr
                                                 : n/a
                                  Egr ipv6 Fltr : n/a
Admin ControlWord : Not Preferred Oper ControlWord : False
Last Status Change : 02/05/2007 16:47:54 Signaling : TLDP
Last Mgmt Change : 02/05/2007 16:47:54
        : None
Flags
Peer Pw Bits : None
Peer Fault In : None
Peer Fault Ip
               : None
Peer Vccv CV Bits : None
Peer Vccv CC Bits : None
Max Nbr of MAC Addr: No Limit
                                  Total MAC Addr : 0
                                  Static MAC Addr : 0
Learned MAC Addr : 0
MAC Learning : Enabled MAC Aging : Enabled
                                  Discard Unkwn Srce: Disabled
                            BPDU Translation : Disabled
L2PT Termination : Disabled
MAC Pinning : Disabled
KeepAlive Information :
                                    Oper State : Disabled Hello Msg Len : 0
Admin State : Disabled
Hello Time : 10
Max Drop Count : 3
                                   Hold Down Time : 10
Statistics
                :
                                  I. Dro. Pkts.
I. Fwd. Pkts.
              : 0
                                                  : 0
E. Fwd. Pkts. : 0
                                   E. Fwd. Octets : 0
Associated LSP LIST :
SDP Delivery Mechanism is not MPLS
Number of SDPs : 1
______
*A:ALA-Dut-B>config>service>epipe#
This is the side with control word enabled:
*A:ALA-B# show service id 2100 sdp detail
______
Services: Service Destination Points Details
______
Sdp Id 1:12000 -(3.3.3.3)
```

```
\hbox{\tt Description} \qquad : \hbox{\tt Default sdp description}
SDP Id : 1:12000
                                       VC Tag
                                                       : Spoke
VC Type : Echc:
Admin Path MTU : 1600
Far End : 3.3.3.3
: Up
                                                       : n/a
                                       Oper Path MTU : 1600
                                      Delivery
Oper State
                                                      : MPLS
                                                      : Down
               : None
                                      Collect Stats : Disabled
Acct. Pol
Ingress Label
               : 119066
                                      Egress Label
                                                      : 0
Ing mac Fltr
                                      Egr mac Fltr
               : n/a
                                                      : n/a
                                      Egr ip Fltr : n/a
Egr ipv6 Fltr : n/a
Ing ip Fltr : n/a
Ing ipv6 Fltr : n/a
Admin ControlWord : Preferred
                                        Oper ControlWord : True
Last Status Change : 02/04/2007 22:52:43
                                       Signaling : TLDP
Last Mgmt Change : 02/04/2007 02:06:08
Flags
                : None
Peer Pw Bits
               : None
Peer Fault Ip : None
Peer Vccv CV Bits : None
Peer Vccv CC Bits : None
Max Nbr of MAC Addr: No Limit
                                       Total MAC Addr : 0
Static MAC Addr : 0
Learned FIAC

MAC Learning : Enabled

: Enabled
Learned MAC Addr : 0
                                       Discard Unkwn Srce: Disabled
L2PT Termination : Disabled
                                      BPDU Translation : Disabled
MAC Pinning : Disabled
KeepAlive Information :
                                     Oper State : Disabled
Admin State : Disabled
                                      Hello Msg Len
                                                      : 0
Hello Time
               : 10
Max Drop Count : 3
                                      Hold Down Time : 10
Statistics
               : 0
                                                      : 0
I. Fwd. Pkts.
                                     I. Dro. Pkts.
E. Fwd. Pkts. : 0
                                       E. Fwd. Octets : 0
Associated LSP LIST :
SDP Delivery Mechanism is not MPLS
Number of SDPs : 1
______
*A:ALA-B#
The following is an example when both sides have control word disabled:
*A:ALA-Dut-B>config>service>epipe# show service id 2100 sdp detail
______
Services: Service Destination Points Details
______
Sdp Id 1:2001 -(1.1.1.1)
______
Description : Default sdp description
SDP Id : 1:2001
VC Type : Ether
                                      Type
                                                      : Spoke
                                    VC Tag : n/a
                                      Oper Path MTU : 1600
Admin Path MTU : 1600
                                      Delivery
Far End : 1.1.1.1
                                                      : MPLS
                                     Oper State : Up
Collect Stats : Disabled
Egress Label : 119068
Egr mac Fltr : n/a
Egr ip Fltr : n/a
Egr ipv6 Fltr : n/a
Admin State : Up
               : None
Acct. Pol
Ingress Label : 115066
Ing mac Fltr : n/a
Ing ip Fltr : n/a
Ing ipv6 Fltr : n/a
Admin ControlWord : Not Preferred
                                     Oper ControlWord : False
```

Last Status Change : 02/05/2007 16:49:05 Signaling : TLDP Last Mgmt Change : 02/05/2007 16:47:54 : I.C : None Flags Peer Pw Bits Peer Pw Bits : None
Peer Fault Ip : None Peer Vccv CV Bits : None Peer Vccv CC Bits : None Max Nbr of MAC Addr: No Limit Total MAC Addr : 0 Learned MAC Addr : 0 Static MAC Addr : 0 MAC Learning : Enabled Discard Unkwn Srce: Disabled : Enabled MAC Aging L2PT Termination : Disabled
MAC Pinning : Disabled BPDU Translation : Disabled KeepAlive Information : Oper State : Disabled Hello Msg Len : 0 Admin State : Disabled Hello Time : 10 Max Drop Count : 3 Hold Down Time : 10 Statistics : 0 I. Dro. Pkts. : 0 I. Fwd. Pkts. : 0 E. Fwd. Octets E. Fwd. Pkts. Associated LSP LIST : SDP Delivery Mechanism is not MPLS \_\_\_\_\_\_ Number of SDPs : 1 \_\_\_\_\_\_ \*A:ALA-Dut-B>config>service>epipe#

# split-horizon-group

**Syntax** split-horizon-group [group-name]

Context show>service>id

**Description** This command displays service split horizon groups.

#### **Output**

\*A:7210-SAS>show>service# id 1 split-horizon-group \_\_\_\_\_\_ Service: Split Horizon Group \_\_\_\_\_\_ Description \_\_\_\_\_\_ access R = Residential Split Horizon Group A = Auto Created Split Horizon Group No. of Split Horizon Groups: 1 \_\_\_\_\_\_ \*A:7210-SAS>show>service# id 1 split-horizon-group access \_\_\_\_\_\_ Service: Split Horizon Group \_\_\_\_\_\_ Description \_\_\_\_\_\_

| access                              |                     |
|-------------------------------------|---------------------|
| Associations                        |                     |
|                                     |                     |
| R = Residential Split Horizon Group | р                   |
| SAPs Associated : 0                 | SDPs Associated : 0 |
| *A:7210-SAS>show>service#           |                     |

stp

Syntax stp [detail]

Context show>service>id

**Description** This command displays information for the spanning tree protocol instance for the service.

**Parameters** detail — Displays detailed information.

**Output** Show Service-ID STP Output — The following table describes show service-id STP output fields:

| Label             | Description                                                                                                    |
|-------------------|----------------------------------------------------------------------------------------------------|
| RSTP Admin State  | Indicates the administrative state of the Rapid Spanning Tree Protocol instance associated with this service.                                                                              |
| Core Connectivity | Indicates the connectivity status to the core.                                                                                                    |
| RSTP Oper State   | Indicates the operational state of the Rapid Spanning Tree Protocol instance associated with this service. This field is applicable only when STP is enabled on the router.                |
| Bridge-id         | Specifies the MAC address used to identify this bridge in the network.                                                                                                    |
| Hold Time         | Specifies the interval length during which no more than two Configuration BPDUs shall be transmitted by this bridge.                                                                       |
| Bridge fwd delay  | Specifies how fast a bridge changes its state when moving toward the forwarding state.                                                                                                    |
| Bridge Hello time | Specifies the amount of time between the transmission of Configuration BPDUs.                                                                                                    |
| Bridge max age    | Specifies the maximum age of Spanning Tree Protocol information learned from the network on any port before it is discarded. This is the actual value that this bridge is currently using. |
| Bridge priority   | Defines the priority of the Spanning Tree Protocol instance associated with this service.                                                                                                  |
| Topology change   | Specifies whether a topology change is currently in progress.                                                                                                    |

| Label              | Description (Continued)                                                                                                    |
|--------------------|----------------------------------------------------------------------------------------------------|
| Last Top. change   | Specifies the time (in hundredths of a second) since the last time a topology change was detected by the Spanning Tree Protocol instance associated with this service.                                                                                      |
| Top. change count  | Specifies the total number of topology changes detected by the Spanning Tree Protocol instance associated with this service since the management entity was last reset or initialized.                                                                      |
| Root bridge-id     | Specifies the bridge identifier of the root of the spanning tree as determined by the Spanning Tree Protocol instance associated with this service. This value is used as the Root Identifier parameter in all Configuration BPDUs originated by this node. |
| Root path cost     | Specifies the cost of the path to the root bridge as seen from this bridge.                                                                                                    |
| Root forward delay | Specifies how fast the root changes its state when moving toward the forwarding state.                                                                                                    |
| Root hello time    | Specifies the amount of time between the transmission of configuration BPDUs.                                                                                                    |
| Root max age       | Specifies the maximum age of Spanning Tree Protocol information learned from the network on any port before it is discarded.                                                                                                    |
| Root priority      | This object specifies the priority of the bridge that is currently selected as root-bridge for the network.                                                                                                    |
| Root port          | Specifies the port number of the port which offers the lowest cost path from this bridge to the root bridge.                                                                                                    |
| SAP Identifier     | The ID of the access port where this SAP is defined.                                                                                                    |
| RSTP State         | The operational state of RSTP.                                                                                                    |
| STP Port State     | Specifies the port identifier of the port on the designated bridge for this port's segment.                                                                                                    |
| BPDU encap         | Specifies the type of encapsulation used on BPDUs sent out and received on this SAP.                                                                                                    |
| Port Number        | Specifies the value of the port number field which is contained in the least significant 12 bits of the 16-bit port ID associated with this SAP.                                                                                                    |
| Priority           | Specifies the value of the port priority field which is contained in the most significant 4 bits of the 16-bit port ID associated with this SAP.                                                                                                    |
| Cost               | Specifies the contribution of this port to the path cost of paths towards the spanning tree root which include this port.                                                                                                    |
| Fast Start         | Specifies whether Fast Start is enabled on this SAP.                                                                                                    |
| Designated Port    | Specifies the port identifier of the port on the designated bridge for this port's segment.                                                                                                    |

### Label

## **Description (Continued)**

Designated Bridge

Specifies the bridge identifier of the bridge which this port considers to be the designated bridge for this port's segment.

## **Sample Output**

| Stp info, Service                                                                                                    | 305                                                                                      |                     |        |                                                      |                                                                                             |                                                               |                                 |       |
|----------------------------------------------------------------------------------------------------|------------------------------------------------------------------------------------------|---------------------|--------|------------------------------------------------------|---------------------------------------------------------------------------------------------|---------------------------------------------------------------|---------------------------------|-------|
|                                                                                                    | =======                                                                                  | ========            | ====== | =====                                                | ======                                                                                      |                                                               | ======                          | ===== |
| Bridge Id                                                                                                    | : 00:0d                                                                                  | .00:20:ab:cd:       | 00:01  | Top.                                                 | Change                                                                                      | Count :                                                       | 5                               |       |
| Root Bridge                                                                                                    | : This                                                                                   | Bridge              |        | Stp 0                                                | per Sta                                                                                     | ate :                                                         | Up                              |       |
| Primary Bridge                                                                                                    | : N/A                                                                                    |                     |        | Topol                                                | ogy Cha                                                                                     | ange :                                                        | Inacti                          | ve    |
| Mode                                                                                                    | : Rstp                                                                                   |                     |        | Last                                                 | Top. Ch                                                                                     | nange :                                                       | 0d 08:                          | 35:16 |
| Vcp Active Prot.                                                                                                    | : N/A                                                                                    |                     |        |                                                      |                                                                                             |                                                               |                                 |       |
| Root Port                                                                                                    | : N/A                                                                                    |                     |        |                                                      | nal RPC                                                                                     |                                                               |                                 |       |
|                                                                                                    | =======                                                                                  | ========            | ====== | =====                                                | ======                                                                                      |                                                               | ======                          | ===== |
| Stp port info<br>=========                                                                                                    |                                                                                          |                     |        |                                                      |                                                                                             |                                                               |                                 |       |
| Sap/Sdp Id                                                                                                    | Oper-                                                                                    |                     | Port-  |                                                      | Port-                                                                                       |                                                               | Link-                           |       |
|                                                                                                    | State                                                                                    | Role                | State  |                                                      | Num                                                                                         | Edge                                                          | Туре                            | Prot. |
|                                                                                                    |                                                                                          |                     |        |                                                      |                                                                                             |                                                               |                                 |       |
| 1/1/16:305                                                                                                    | qU                                                                                       | Designated          |        |                                                      | 2048                                                                                        |                                                               | Pt-pt                           | _     |
| lag-4:305                                                                                                    | Up                                                                                       | Designated          |        |                                                      | 2000                                                                                        |                                                               | Pt-pt                           | _     |
| 1217:305                                                                                                    | Up                                                                                       | N/A                 | Forwar |                                                      | 2049                                                                                        | N/A                                                           | Pt-pt                           |       |
| 1317:305                                                                                                    | Up                                                                                       | N/A                 | Forwar |                                                      | 2050                                                                                        | N/A                                                           | Pt-pt                           |       |
| 1417:305                                                                                                    | Up                                                                                       | N/A                 | Forwar |                                                      | 2051                                                                                        | N/A                                                           | Pt-pt                           |       |
| 1617:305                                                                                                    | Pruned                                                                                   | N/A                 | Discar | rd                                                   | 2052                                                                                        | N/A                                                           | Pt-pt                           | N/A   |
| A:Dut-A>show>serv                                                                                                    | ice>id# s                                                                                | -                   | =====  | :====                                                |                                                                                             |                                                               | =====                           | ===== |
| A:Dut-A>show>serv<br>=======<br>Spanning Tree Inf<br>========                                                                            | ice>id# s ======== ormation ========                                                     |                     |        |                                                      |                                                                                             |                                                               |                                 |       |
| A:Dut-A>show>serv<br>========<br>Spanning Tree Inf<br>========                                                                           | ice>id# s<br>=======<br>ormation<br>========<br>e Informa                                | -<br>:<br>:<br>tion | =====  | =====                                                | :=====                                                                                      |                                                               |                                 |       |
| A:Dut-A>show>serv  A:Dut-A>show>serv  ===================================                                                                | ice>id# s<br>=======<br>ormation<br>========<br>e Informa                                | -<br>:<br>:<br>tion | ====== | =====                                                |                                                                                             |                                                               |                                 |       |
| A:Dut-A>show>serv<br>========<br>Spanning Tree Inf<br>========<br>VPLS Spanning Tre<br><br>VPLS oper state                               | ice>id# s<br>=======<br>ormation<br>=======<br>e Informa                                 | -<br>:<br>:<br>tion | ====== | <br>Core                                             | Connect                                                                                     |                                                               | ======<br><br>Down              |       |
| A:Dut-A>show>serv<br>====================================                                                                                | ice>id# s<br>=======<br>ormation<br>=======<br>e Informa<br><br>: Up                     | -<br>:<br>:<br>tion | ====== | Core                                                 | Connect                                                                                     | <br><br>civity :                                              | =====<br><br>Down<br>Up         |       |
| A:Dut-A>show>serv<br>=========<br>Spanning Tree Inf<br>==========<br>VPLS Spanning Tre<br><br>VPLS oper state<br>Stp Admin State<br>Mode | ice>id# s<br>========<br>ormation<br>========<br>e Informa<br><br>: Up<br>: Up<br>: Rstp | -<br>:<br>:<br>tion | =====  | Core<br>Stp C                                        | Connect                                                                                     | <br>civity :<br>ate :                                         | ======<br><br>Down<br>Up<br>N/A |       |
| A:Dut-A>show>serv ====================================                                                                                   | ice>id# s<br>========<br>ormation<br>========<br>e Informa<br><br>: Up<br>: Up<br>: Rstp |                     | =====  | Core<br>Stp C<br>Vcp A                               | Connect                                                                                     | civity: ate: Prot.:                                           | ======<br>Down<br>Up<br>N/A     |       |
| A:Dut-A>show>serv ====================================                                                                                   | ice>id# s ====================================                                           |                     | =====  | Core Stp C Vcp A Bridg                               | Connect Oper Stative I                                                                      | civity: ate: Prot.:                                           | ======<br>Down<br>Up<br>N/A     |       |
| A:Dut-A>show>serv<br>========<br>Spanning Tree Inf<br>========<br>VPLS Spanning Tre                                                      | ice>id# s ====================================                                           |                     | =====  | Core Stp C Vcp A Bridg Tx Ho Bridg                   | Connect Oper Stative I ge Insta                                                             | civity: ate: Prot.: ance Id:                                  | Down Up N/A  13 6               |       |
| A:Dut-A>show>serv ====================================                                                                                   | ice>id# s ====================================                                           |                     | =====  | Core Stp C Vcp A Bridg Tx Ho Bridg Bridg             | Connect Oper Sta active I ge Insta old Cour ge Hello                                        | civity: ate: Prot.: ance Id: ance Id:                         | Down Up N/A  13 6 2 20          |       |
| A:Dut-A>show>serv ====================================                                                                                   | ice>id# s ====================================                                           |                     | =====  | Core Stp C Vcp A Bridg Tx Ho Bridg Bridg Bridg       | Connect Oper Sta Active I ge Insta old Cour ge Hello ge Max I ge Fwd I                      | civity: ate: Prot.: ance Id: ance Id: ance Id:                | Down Up N/A  13 6 2 20 15       |       |
| A:Dut-A>show>serv ====================================                                                                                   | ice>id# s ====================================                                           |                     | =====  | Core Stp C Vcp A Bridg Tx Ho Bridg Bridg Bridg       | Connect Oper Sta Active I ge Insta old Cour ge Hello ge Max I ge Fwd I                      | civity: ate : Prot. : ance Id: at : o Time : Age : Delay :    | Down Up N/A  13 6 2 20 15       |       |
| A:Dut-A>show>serv ====================================                                                                                   | ice>id# s ====================================                                           |                     | =====  | Core Stp C Vcp A Bridg Tx Ho Bridg Bridg Bridg       | Connect Oper Sta Active I ge Insta old Cour ge Hello ge Max I ge Fwd I                      | civity: ate : Prot. : ance Id: at : o Time : Age : Delay :    | Down Up N/A  13 6 2 20 15       |       |
| A:Dut-A>show>serv ====================================                                                                                   | ice>id# s ====================================                                           |                     | =====  | Core Stp C Vcp A Bridg Tx Ho Bridg Bridg Bridg       | Connect Oper Sta Active I ge Insta old Cour ge Hello ge Max I ge Fwd I                      | civity: ate : Prot. : ance Id: at : o Time : Age : Delay :    | Down Up N/A  13 6 2 20 15       |       |
| A:Dut-A>show>serv ====================================                                                                                   | ice>id# s' ====================================                                          |                     | 00:01  | Core Stp C Vcp A Bridg Tx Hc Bridg Bridg Bridg Bridg | Connect<br>Oper Sta<br>Active I<br>ge Insta<br>old Cour<br>ge Hello<br>ge Max I<br>ge Fwd I | civity: ate : Prot. : ance Id: to Time : Age : Delay : nops : | Down Up N/A  13 6 2 20 15 20    |       |
| A:Dut-A>show>serv ====================================                                                                                   | ice>id# s' ====================================                                          |                     | 00:01  | Core Stp C Vcp A Bridg Tx Hc Bridg Bridg Bridg Bridg | Connect Oper Sta Active I  ge Insta old Cour ge Hello ge Max I ge Fwd I ge max I            | civity: ate : Prot. : ance Id: to Time : Age : Delay : nops : | Down Up N/A  13 6 2 20 15 20    |       |
| A:Dut-A>show>serv ====================================                                                                                   | ice>id# s ====================================                                           |                     | 00:01  | Core Stp C Vcp A Bridg Tx Hc Bridg Bridg Bridg Bridg | Connect Oper Sta Active I ge Insta old Cour ge Hello ge Max I ge max I ge max I             | civity: ate : Prot. : ance Id: to Time : Age : Delay : nops : | Down Up N/A  13 6 2 20 15 20    |       |

| SAP Identifier         : 1/1/16:305         Stp Admin State         : Up           Port Role         : Designated         Port State         : For           Port Number         : 2048         Port Priority         : 128           Port Path Cost         : 10         Auto Edge         : Ena           Admin Edge         : Disabled         Oper Edge         : Fal           Link Type         : Pt-pt         BPDU Encap         : PVS           Root Guard         : Disabled         Active Protocol         : Rst           Last BPDU from         : 80:04.00:0a:1b:2c:3d:4e         Designated Port         : 348           CIST Desig Bridge         : This Bridge         Designated Port         : 348           Forward transitions:         5         Bad BPDUS revd         : 0           Cfg BPDUS revd         : 0         Cfg BPDUS tx         : 0           RST BPDUS revd         : 0         TCN BPDUS tx         : 0           RST BPDUS revd         : 0         MST BPDUS tx         : 0           SAP Identifier         : lag-4:305         Stp Admin State         : Up           Port Role         : Designated         Port State         : For           Port Path Cost         : 10         Auto Edge         :                 | rwarding 8 abled lse ST tp 816 488 |
|----------------------------------------------------------------------------------------------------|------------------------------------|
| Port Number         : 2048         Port Priority         : 128           Port Path Cost         : 10         Auto Edge         : Ena           Admin Edge         : Disabled         Oper Edge         : Fal           Link Type         : Pt-pt         BPDU Encap         : PVS           Root Guard         : Disabled         Active Protocol         : Rst           Last BPDU from         : 80:04.00:0a:1b:2c:3d:4e         Ena           CIST Desig Bridge         : This Bridge         Designated Port         : 348           Forward transitions:         5         Bad BPDUs rcvd         : 0           Cfg BPDUs rcvd         : 0         Cfg BPDUs tx         : 0           TCN BPDUs rcvd         : 0         TCN BPDUs tx         : 0           RST BPDUs rcvd         : 0         MST BPDUs tx         : 0           RST BPDUs rcvd         : 0         MST BPDUs tx         : 0           SAP Identifier         : lag-4:305         Stp Admin State         : Up           Port Role         : Designated         Port State         : For           Port Path Cost         : 10         Auto Edge         : Ena           Admin Edge         : Disabled         Oper Edge         : Fal           Link Type                                  | 8 abled lse ST tp 816 488          |
| Port Path Cost : 10 Auto Edge : Ena Admin Edge : Disabled Oper Edge : Fal Link Type : Pt-pt BPDU Encap : PVS Root Guard : Disabled Active Protocol : Rst Last BPDU from : 80:04.00:0a:1b:2c:3d:4e CIST Desig Bridge : This Bridge Designated Port : 348 Forward transitions: 5 Bad BPDUs rcvd : 0 Cfg BPDUs tx : 0 TCN BPDUs rcvd : 0 TCN BPDUs tx : 0 RST BPDUs rcvd : 29 RST BPDUs tx : 0 RST BPDUs rcvd : 0 MST BPDUs tx : 0 MST BPDUs rcvd : 0 MST BPDUs tx : 0 TSAP Identifier : lag-4:305 Stp Admin State : Up Port Role : Designated Port State : For Port Number : 2000 Port Priority : 128 Port Path Cost : 10 Auto Edge : Ena Admin Edge : Disabled Oper Edge : Fal Link Type : Pt-pt BPDU Encap : Dot Root Guard : Disabled Active Protocol : Rst Last BPDU from : 80:04.00:0a:1b:2c:3d:4e CIST Desig Bridge : This Bridge Designated Port : 347 Forward transitions: 4 Bad BPDUs rcvd : 0 Cfg BPDUs tx : 0 TCN BPDUs rcvd : 0 Cfg BPDUs tx : 0 TCN BPDUs rcvd : 0 TCN BPDUs tx : 0 TCN BPDUs rcvd : 0 TCN BPDUs tx : 0 TCN BPDUs tx : 0 TCN BPDUs rcvd : 0 TCN BPDUs tx : 0 TCN BPDUs rcvd : 0 TCN BPDUs tx : 0 TCN BPDUs rcvd : 0 TCN BPDUs tx : 234                                                                                                 | abled lse ST tp 816 488            |
| Port Path Cost : 10 Auto Edge : Ena Admin Edge : Disabled Oper Edge : Fal Link Type : Pt-pt BPDU Encap : PVS Root Guard : Disabled Active Protocol : Rst Last BPDU from : 80:04.00:0a:1b:2c:3d:4e CIST Desig Bridge : This Bridge Designated Port : 348 Forward transitions: 5 Bad BPDUs rcvd : 0 Cfg BPDUs tx : 0 TCN BPDUs rcvd : 0 TCN BPDUs tx : 0 RST BPDUs rcvd : 29 RST BPDUs tx : 0 RST BPDUs rcvd : 0 MST BPDUs tx : 0 SAP Identifier : lag-4:305 Stp Admin State : Up Port Role : Designated Port State : For Port Number : 2000 Port Priority : 128 Port Path Cost : 10 Auto Edge : Ena Admin Edge : Disabled Oper Edge : Fal Link Type : Pt-pt BPDU Encap : Dot Root Guard : Disabled Active Protocol : Rst Last BPDU from : 80:04.00:0a:1b:2c:3d:4e CIST Desig Bridge : This Bridge Designated Port : 347 Forward transitions: 4 Bad BPDUs rcvd : 0 Cfg BPDUs tx : 0 RST BPDUs rcvd : 0 Cfg BPDUs tx : 0 RST BPDUs rcvd : 0 Cfg BPDUs rcvd : 0 Cfg BPDUs tx : 0 RST BPDUs rcvd : 0 Cfg BPDUs rcvd : 0 Cfg BPDUs tx : 0 RST BPDUs rcvd : 0 Cfg BPDUs tx : 0 RST BPDUs rcvd : 0 Cfg BPDUs tx : 0 RST BPDUs rcvd : 0 RST BPDUs rcvd : 0 Cfg BPDUs tx : 0 RST BPDUs rcvd : 0 RST BPDUs rcvd : 0 RST BPDUs rcvd : 0 Cfg BPDUs tx : 0 RST BPDUs rcvd : 234 | abled lse ST tp 816 488            |
| Link Type : Pt-pt BPDU Encap : PVS Root Guard : Disabled Active Protocol : Rst Last BPDU from : 80:04.00:0a:1b:2c:3d:4e  CIST Desig Bridge : This Bridge Designated Port : 348 Forward transitions: 5 Bad BPDUs rcvd : 0  Cfg BPDUs rcvd : 0 Cfg BPDUs tx : 0  TCN BPDUs rcvd : 0 TCN BPDUs tx : 0  RST BPDUs rcvd : 29 RST BPDUs tx : 234 MST BPDUs rcvd : 0 MST BPDUs tx : 0  SAP Identifier : lag-4:305 Stp Admin State : Up Port Role : Designated Port State : For Port Number : 2000 Port Priority : 128 Port Path Cost : 10 Auto Edge : Ena Admin Edge : Disabled Oper Edge : Fal Link Type : Pt-pt BPDU Encap : Dot Root Guard : Disabled Active Protocol : Rst Last BPDU from : 80:04.00:0a:1b:2c:3d:4e  CIST Desig Bridge : This Bridge Designated Port : 347 Forward transitions: 4 Bad BPDUs rcvd : 0  TCN BPDUs rcvd : 0 TCN BPDUs tx : 0  RST BPDUs rcvd : 0 TCN BPDUs tx : 0                                                                                                    | ST<br>tp<br>816<br>488<br>rwarding |
| Root Guard : Disabled                                                                                                    | tp<br>816<br>488<br>rwarding       |
| Last BPDU from       : 80:04.00:0a:1b:2c:3d:4e         CIST Desig Bridge       : This Bridge       Designated Port       : 348         Forward transitions:       5       Bad BPDUs rcvd       : 0         Cfg BPDUs rcvd       : 0       Cfg BPDUs tx       : 0         TCN BPDUs rcvd       : 0       TCN BPDUs tx       : 0         RST BPDUs rcvd       : 29       RST BPDUs tx       : 234         MST BPDUs rcvd       : 0       MST BPDUs tx       : 0         SAP Identifier       : lag-4:305       Stp Admin State       : Up         Port Role       : Designated       Port State       : For         Port Number       : 2000       Port Priority       : 128         Port Path Cost       : 10       Auto Edge       : Ena         Admin Edge       : Disabled       Oper Edge       : Fal         Link Type       : Pt-pt       BPDU Encap       : Dot         Root Guard       : Disabled       Active Protocol       : Rst         Last BPDU from       : 80:04.00:0a:1b:2c:3d:4e       Designated Port       : 347         Forward transitions:       4       Bad BPDUs rcvd       : 0         Cfg BPDUs rcvd       : 0       Cfg BPDUs tx       : 0         <                                                                                  | 816<br>488<br>rwarding             |
| Last BPDU from       : 80:04.00:0a:1b:2c:3d:4e         CIST Desig Bridge       : This Bridge       Designated Port       : 348         Forward transitions:       5       Bad BPDUs rcvd       : 0         Cfg BPDUs rcvd       : 0       Cfg BPDUs tx       : 0         TCN BPDUs rcvd       : 0       TCN BPDUS tx       : 0         RST BPDUs rcvd       : 29       RST BPDUS tx       : 234         MST BPDUS rcvd       : 0       MST BPDUS tx       : 0         SAP Identifier       : lag-4:305       Stp Admin State       : Up         Port Role       : Designated       Port State       : For         Port Number       : 2000       Port Priority       : 128         Port Path Cost       : 10       Auto Edge       : Ena         Admin Edge       : Disabled       Oper Edge       : Fal         Link Type       : Pt-pt       BPDU Encap       : Dot         Root Guard       : Disabled       Active Protocol       : Rst         Last BPDU from       : 80:04.00:0a:1b:2c:3d:4e       Designated Port       : 347         Forward transitions:       4       Bad BPDUs rcvd       : 0         Cfg BPDUs rcvd       : 0       Cfg BPDUs tx       : 0         <                                                                                  | 816<br>488<br>rwarding             |
| Forward transitions: 5 Bad BPDUs rcvd : 0  Cfg BPDUs rcvd : 0 Cfg BPDUs tx : 0  RCN BPDUs rcvd : 0 TCN BPDUs tx : 0  RST BPDUs rcvd : 29 RST BPDUs tx : 234  MST BPDUs rcvd : 0 MST BPDUs tx : 0  SAP Identifier : lag-4:305 Stp Admin State : Up  Port Role : Designated Port State : For  Port Number : 2000 Port Priority : 128  Port Path Cost : 10 Auto Edge : Ena  Admin Edge : Disabled Oper Edge : Fal  Link Type : Pt-pt BPDU Encap : Dot  Root Guard : Disabled Active Protocol : Rst  Last BPDU from : 80:04.00:0a:1b:2c:3d:4e  CIST Desig Bridge : This Bridge Designated Port : 347  Forward transitions: 4 Bad BPDUs rcvd : 0  Cfg BPDUs rcvd : 0 Cfg BPDUs tx : 0  RST BPDUs rcvd : 0 RST BPDUs tx : 0  RST BPDUs rcvd : 23 RST BPDUs tx : 234                                                                                                    | 488<br>rwarding                    |
| Cfg BPDUs rcvd         : 0         Cfg BPDUs tx         : 0           TCN BPDUs rcvd         : 0         TCN BPDUs tx         : 0           RST BPDUs rcvd         : 29         RST BPDUs tx         : 234           MST BPDUs rcvd         : 0         MST BPDUs tx         : 0           SAP Identifier         : lag-4:305         Stp Admin State         : Up           Port Role         : Designated         Port State         : For           Port Number         : 2000         Port Priority         : 128           Port Path Cost         : 10         Auto Edge         : Ena           Admin Edge         : Disabled         Oper Edge         : Fal           Link Type         : Pt-pt         BPDU Encap         : Dot           Root Guard         : Disabled         Active Protocol         : Rst           Last BPDU from         : 80:04.00:0a:1b:2c:3d:4e         CIST Desig Bridge         : This Bridge         Designated Port         : 347           Forward transitions:         4         Bad BPDUs rcvd         : 0           Cfg BPDUs tx         : 0         Cfg BPDUs tx         : 0           TCN BPDUs rcvd         : 0         TCN BPDUs tx         : 234                                                                   | rwarding                           |
| TCN BPDUs rcvd : 0 TCN BPDUs tx : 0  RST BPDUs rcvd : 29 RST BPDUs tx : 234  MST BPDUs rcvd : 0 MST BPDUs tx : 0  SAP Identifier : lag-4:305 Stp Admin State : Up  Port Role : Designated Port State : For  Port Number : 2000 Port Priority : 128  Port Path Cost : 10 Auto Edge : Ena  Admin Edge : Disabled Oper Edge : Fal  Link Type : Pt-pt BPDU Encap : Dot  Root Guard : Disabled Active Protocol : Rst  Last BPDU from : 80:04.00:0a:1b:2c:3d:4e  CIST Desig Bridge : This Bridge Designated Port : 347  Forward transitions: 4 Bad BPDUs rcvd : 0  Cfg BPDUs rcvd : 0 Cfg BPDUs tx : 0  RST BPDUs rcvd : 0 RST BPDUs tx : 0  RST BPDUs rcvd : 23 RST BPDUs tx : 234                                                                                                    | rwarding                           |
| RST BPDUs rcvd : 29 RST BPDUs tx : 234  MST BPDUs rcvd : 0 MST BPDUs tx : 0  SAP Identifier : lag-4:305 Stp Admin State : Up Port Role : Designated Port State : For Port Number : 2000 Port Priority : 128  Port Path Cost : 10 Auto Edge : Ena Admin Edge : Disabled Oper Edge : Fal Link Type : Pt-pt BPDU Encap : Dot Root Guard : Disabled Active Protocol : Rst Last BPDU from : 80:04.00:0a:1b:2c:3d:4e  CIST Desig Bridge : This Bridge Designated Port : 347  Forward transitions: 4 Bad BPDUs rcvd : 0  Cfg BPDUs rcvd : 0 Cfg BPDUs tx : 0  RST BPDUs rcvd : 0 RST BPDUs tx : 0  RST BPDUs rcvd : 23 RST BPDUs tx : 234                                                                                                    | rwarding                           |
| MST BPDUs rcvd : 0 MST BPDUs tx : 0  SAP Identifier : lag-4:305 Stp Admin State : Up Port Role : Designated Port State : For Port Number : 2000 Port Priority : 128 Port Path Cost : 10 Auto Edge : Ena Admin Edge : Disabled Oper Edge : Fal Link Type : Pt-pt BPDU Encap : Dot Root Guard : Disabled Active Protocol : Rst Last BPDU from : 80:04.00:0a:1b:2c:3d:4e  CIST Desig Bridge : This Bridge Designated Port : 347 Forward transitions: 4 Bad BPDUs rcvd : 0  Cfg BPDUs rcvd : 0 Cfg BPDUs tx : 0  RST BPDUs rcvd : 0 RST BPDUs tx : 0  RST BPDUs rcvd : 23 RST BPDUs tx : 234                                                                                                    | rwarding                           |
| SAP Identifier : lag-4:305                                                                                                    | rwarding                           |
| Port Role : Designated Port State : For Port Number : 2000 Port Priority : 128  Port Path Cost : 10 Auto Edge : Ena Admin Edge : Disabled Oper Edge : Fal Link Type : Pt-pt BPDU Encap : Dot Root Guard : Disabled Active Protocol : Rst Last BPDU from : 80:04.00:0a:1b:2c:3d:4e  CIST Desig Bridge : This Bridge Designated Port : 347  Forward transitions: 4 Bad BPDUs rcvd : 0  Cfg BPDUs rcvd : 0 Cfg BPDUs tx : 0  RST BPDUs rcvd : 23 RST BPDUs tx : 234                                                                                                    | rwarding                           |
| Port Number : 2000 Port Priority : 128 Port Path Cost : 10 Auto Edge : Ena Admin Edge : Disabled Oper Edge : Fal Link Type : Pt-pt BPDU Encap : Dot Root Guard : Disabled Active Protocol : Rst Last BPDU from : 80:04.00:0a:1b:2c:3d:4e  CIST Desig Bridge : This Bridge Designated Port : 347 Forward transitions: 4 Bad BPDUs rcvd : 0 Cfg BPDUs rcvd : 0 Cfg BPDUs tx : 0 TCN BPDUs rcvd : 0 TCN BPDUs tx : 0 RST BPDUs rcvd : 23 RST BPDUs tx : 234                                                                                                    | rwarding                           |
| Port Path Cost : 10 Auto Edge : Ena Admin Edge : Disabled Oper Edge : Fal Link Type : Pt-pt BPDU Encap : Dot Root Guard : Disabled Active Protocol : Rst Last BPDU from : 80:04.00:0a:1b:2c:3d:4e CIST Desig Bridge : This Bridge Designated Port : 347 Forward transitions: 4 Bad BPDUs rcvd : 0 Cfg BPDUs rcvd : 0 Cfg BPDUs rcvd : 0 Cfg BPDUs rcvd : 0 Cfg BPDUs tx : 0 RST BPDUs rcvd : 23 RST BPDUs tx : 234                                                                                                    | 0                                  |
| Port Path Cost : 10 Auto Edge : Ena Admin Edge : Disabled Oper Edge : Fal Link Type : Pt-pt BPDU Encap : Dot Root Guard : Disabled Active Protocol : Rst Last BPDU from : 80:04.00:0a:1b:2c:3d:4e  CIST Desig Bridge : This Bridge Designated Port : 347 Forward transitions: 4 Bad BPDUs rcvd : 0  Cfg BPDUs rcvd : 0 Cfg BPDUs tx : 0  RST BPDUs rcvd : 23 RST BPDUs tx : 234                                                                                                    | ರ                                  |
| Link Type : Pt-pt BPDU Encap : Dot Root Guard : Disabled Active Protocol : Rst Last BPDU from : 80:04.00:0a:1b:2c:3d:4e  CIST Desig Bridge : This Bridge Designated Port : 347 Forward transitions: 4 Bad BPDUs rcvd : 0  Cfg BPDUs rcvd : 0 Cfg BPDUs tx : 0  TCN BPDUs rcvd : 0 TCN BPDUs tx : 0  RST BPDUs rcvd : 23 RST BPDUs tx : 234                                                                                                    | abled                              |
| Last BPDU from : 80:04.00:0a:1b:2c:3d:4e  CIST Desig Bridge : This Bridge Designated Port : 347  Forward transitions: 4 Bad BPDUs rcvd : 0  Cfg BPDUs rcvd : 0 Cfg BPDUs tx : 0  TCN BPDUs rcvd : 0 TCN BPDUs tx : 0  RST BPDUs rcvd : 23 RST BPDUs tx : 234                                                                                                    | lse                                |
| Last BPDU from : 80:04.00:0a:1b:2c:3d:4e  CIST Desig Bridge : This Bridge Designated Port : 347  Forward transitions: 4 Bad BPDUs rcvd : 0  Cfg BPDUs rcvd : 0 Cfg BPDUs tx : 0  TCN BPDUs rcvd : 0 TCN BPDUs tx : 0  RST BPDUs rcvd : 23 RST BPDUs tx : 234                                                                                                    | t1d                                |
| Last BPDU from : 80:04.00:0a:1b:2c:3d:4e  CIST Desig Bridge : This Bridge Designated Port : 347  Forward transitions: 4 Bad BPDUs rcvd : 0  Cfg BPDUs rcvd : 0 Cfg BPDUs tx : 0  TCN BPDUs rcvd : 0 TCN BPDUs tx : 0  RST BPDUs rcvd : 23 RST BPDUs tx : 234                                                                                                    | tp                                 |
| Forward transitions: 4 Bad BPDUs rcvd : 0  Cfg BPDUs rcvd : 0 Cfg BPDUs tx : 0  TCN BPDUs rcvd : 0 TCN BPDUs tx : 0  RST BPDUs rcvd : 23 RST BPDUs tx : 234                                                                                                    | _                                  |
| Cfg BPDUs rcvd         : 0         Cfg BPDUs tx         : 0           TCN BPDUs rcvd         : 0         TCN BPDUs tx         : 0           RST BPDUs rcvd         : 23         RST BPDUs tx         : 234                                                                                                    | 768                                |
| TCN BPDUs revd : 0 TCN BPDUs tx : 0 RST BPDUs revd : 23 RST BPDUs tx : 234                                                                                                    |                                    |
| TCN BPDUs rcvd : 0 TCN BPDUs tx : 0 RST BPDUs rcvd : 23 RST BPDUs tx : 234                                                                                                    |                                    |
|                                                                                                    |                                    |
| MST BPDUs rcvd : 0 MST BPDUs tx : 0                                                                                                    | 454                                |
|                                                                                                    |                                    |
| SDP Identifier : 1217:305 Stp Admin State : Dow                                                                                                    | wn                                 |
| Port Role : N/A Port State : For                                                                                                    | rwarding                           |
| Port Number : 2049 Port Priority : 128                                                                                                    | 8                                  |
| Port Path Cost : 10 Auto Edge : Ena                                                                                                    |                                    |
| Admin Edge : Disabled Oper Edge : N/A                                                                                                    | A                                  |
| Link Type : Pt-pt BPDU Encap : Dot                                                                                                    | t1d                                |
| Root Guard : Disabled Active Protocol : $N/A$                                                                                                    | A                                  |
| Last BPDU from : N/A                                                                                                    |                                    |
| Designated Bridge : N/A Designated Port Id: 0                                                                                                    |                                    |
| Fwd Transitions : 0 Bad BPDUs rcvd : 0                                                                                                    |                                    |
| Cfg BPDUs rcvd : 0 Cfg BPDUs tx : 0                                                                                                    |                                    |
| TCN BPDUs rcvd : 0 TCN BPDUs tx : 0                                                                                                    |                                    |
| RST BPDUs rcvd : 0 RST BPDUs tx : 0                                                                                                    |                                    |
| SDP Identifier : 1317:305                                                                                                    | wn                                 |
| Port Role : N/A Port State : For                                                                                                    | rwarding                           |
| Port Number : 2050 Port Priority : 128                                                                                                    | 8                                  |
| Port Path Cost : 10 Auto Edge : Ena<br>Admin Edge : Disabled Oper Edge : N/A                                                                                                    | abled                              |
| Port Path Cost: 10Auto Edge: EnaAdmin Edge: DisabledOper Edge: N/A                                                                                                    | A                                  |
| Link Type : Pt-pt BPDU Encap : Dot                                                                                                    | t1d                                |
| Root Guard : Disabled Active Protocol : N/A                                                                                                    |                                    |
| Last BPDU from : N/A                                                                                                    |                                    |
| Designated Bridge : N/A Designated Port Id: 0                                                                                                    |                                    |
| Fwd Transitions : 0 Bad BPDUs rcvd : 0                                                                                                    |                                    |
| Cfg BPDUs rcvd : 0 Cfg BPDUs tx : 0                                                                                                    |                                    |
| TCN BPDUs rcvd : 0 TCN BPDUs tx : 0                                                                                                    |                                    |
| RST BPDUs revd : 0 RST BPDUs tx : 0                                                                                                    |                                    |
| SDP Identifier : 1417:305 Stp Admin State : Dow                                                                                                    |                                    |

```
Port Role : N/A
Port Number : 2051
Port Path Cost : 10
Admin Edge : Disabled
Link Type : Pt-pt
                                        Port State
                                                        : Forwarding
                                      Port Priority : 128
Auto Edge : Enabled
Oper Edge : N/A
BPDU Encap : Dot1d
Root Guard
Root Guard : Disabled
Last BPDU from : N/A
                                       Active Protocol : N/A
Designated Bridge : N/A
                                       Designated Port Id: 0
Fwd Transitions : 1
                                       Bad BPDUs rcvd : 0
                                        Cfg BPDUs tx
Cfg BPDUs rcvd : 0
TCN BPDUs rcvd
                                        TCN BPDUs tx
                : 0
RST BPDUs rcvd
                                        RST BPDUs tx
                : 0
                               Stp Admin State : Down
Port State : Discarding
Port Priority : 128
Auto Edge : Enabled
Oper Edge : N/A
SDP Identifier : 1617:305

Port Role : N/A

Port Number : 2052

Port Path Cost : 10
Admin Edge : Disabled Link Type : Pt-pt
                                      Oper Edge
BPDU Encap
                                                       : N/A
ROOT Guard : Disabled
Last BPDU from : N/A
Design:
                                                        : Dotld
                                       Active Protocol : N/A
Designated Bridge : N/A
                                        Designated Port Id: 0
Fwd Transitions
                : 0
                                        Bad BPDUs rcvd : 0
                : 0
Cfg BPDUs rcvd
                                        Cfg BPDUs tx
TCN BPDUs rcvd : 0
                                       TCN BPDUs tx
                                                        : 0
RST BPDUs rcvd : 0
                                       RST BPDUs tx
                                                       : 0
______
A:Dut-A>show>service>id#
*7210-SAS>show>service>id# stp detail
______
Spanning Tree Information
______
______
VPLS Spanning Tree Information
______
VPLS oper state : Up
                                       Core Connectivity : Down
Stp Admin State : Up
                                         Stp Oper State : Up
Mode
                : Mstp
                                        Vcp Active Prot. : N/A
                : 80:00.00:25:ba:04:66:a0 Bridge Instance Id: 0
Bridge Id
Bridge Priority : 32768
Topology Change : Inactive
                                        Tx Hold Count : 6
                                        Bridge Hello Time : 2
Last Top. Change : 0d 02:54:16
                                        Bridge Max Age : 20
Top. Change Count : 27
                                       Bridge Fwd Delay : 15
Root Bridge : 40:00.7c:20:64:ac:ff:63
Primary Bridge : N/A
                : 10
                                       Root Forward Delay: 15
Root Path Cost
                                        Root Max Age : 20
Root Port : 2048
Rcvd Hello Time
Root Priority : 16384
MSTP info for CIST :
Regional Root : 80:00.7c:20:64:ad:04:5f Root Port : 2048
Internal RPC : 10 Remaining Hopcount: 19
MSTP info for MSTI 1:
Regional Root : This Bridge Root Port
                                                     : N/A
Internal RPC
                                       Remaining Hopcount: 20
               : 0
```

MSTP info for MSTI 2: Regional Root : 00:02.7c:20:64:ad:04:5f Root Port : 2048 : 10 Internal RPC Remaining Hopcount: 19 \_\_\_\_\_\_ Spanning Tree Sap Specifics \_\_\_\_\_\_ SAP Identifier : 1/1/7:0 Stp Admin State : Up
Port Role : Root Port State : Forwarding Port Role : Root Port State : Forward Port Number : 2048 Port Priority : 128

Port Path Cost : 10 Auto Edge : Enable Admin Edge : Disabled Oper Edge : False

Link Type : Pt-pt BPDU Encap : Dot1d Root Guard : Disabled Active Protocol : Mstp

Last BPDU from : 80:00.7c:20:64:ad:04:5f Inside Mst Region : True : 128 : Enabled CIST Desig Bridge : 80:00.7c:20:64:ad:04:5f Designated Port : 34816 MSTI 1 Port Prio : 128 Port Path Cost : 10
MSTI 1 Desig Brid : This Bridge Designated Port : 34816
MSTI 2 Port Prio : 128 Port Path Cost : 10 MSTI 2 Port Prio : 128 Port Path Cost
MSTI 2 Desig Brid : 00:02.7c:20:64:ad:04:5f Designated Port Port Path Cost Forward transitions: 17 Bad BPDUs rcvd : 0 Cfg BPDUs rcvd : 0 Cfg BPDUs tx TCN BPDUs rcvd : 0 TCN BPDUs tx RST BPDUs tx MST BPDUs tx RST BPDUs rcvd : 0 MST BPDUs rcvd : 7310 : 7277 SAP Identifier : 1/1/8:0 Stp Admin State : Up
Port Role : Alternate Port State : Discarding
Port Number : 2049 Port Priority : 128
Port Path Cost : 10 Auto Edge : Enabled
Admin Edge : Disabled Oper Edge : False
Link Type : Pt-pt BPDU Encap : Dotld
Root Guard : Disabled Active Protocol : Mstp
Last BPDU from : 80:00.7c:20:64:ad:04:5f Inside Mst Region : True CIST Desig Bridge : 80:00.7c:20:64:ad:04:5f Designated Port : 34817 MSTI 1 Port Prio : 128 Port Path Cost : 10

MSTI 1 Desig Brid : This Bridge Designated Port : 34817

MSTI 2 Port Prio : 128 Port Path Cost : 10 MSTI 2 Port Prio : 128 Port Path Cost MSTI 2 Desig Brid : 00:02.7c:20:64:ad:04:5f Designated Port Port Path Cost Bad BPDUs rcvd Forward transitions: 14 Cfg BPDUs tx Cfg BPDUs rcvd : 0 TCN BPDUs rcvd : 0 TCN BPDUs tx RST BPDUs tx MST BPDUs tx RST BPDUs rcvd : 0 MST BPDUs rcvd : 7326 SAP Identifier : 1/1/9:0 Stp Admin State : Up

Port Role : Designated Port State : Forwarding

Port Number : 2050 Port Priority : 128

Port Path Cost : 10 Auto Edge : Enabled

Admin Edge : Disabled Oper Edge : True

Link Type : Pt-pt BPDU Encap : Dot1d

Root Guard : Disabled Active Protocol : Mstp

Last BPDU from : N/A Inside Mst Region : True

CIST Desig Bridge : This Bridge Designated Port : 34818

MSTI 1 Port Prio : 128 Port Path Cost : 10

MSTI 1 Desig Brid : This Bridge Designated Port : 34818

MSTI 2 Port Prio : 128 Port Path Cost : 10

MSTI 2 Desig Brid : This Bridge Designated Port : 34818

Forward transitions: 2 Bad BPDUs rcvd : 0

Cfg BPDUs rcvd : 0 Cfg BPDUs tx : 0

Cfg BPDUs rcvd : 0

Bad BPDUs rovd : 0 : 0

```
TCN BPDUs rcvd : 0
RST BPDUs rcvd : 0
                                                      TCN BPDUs tx
                                                                           : 0
                                                     RST BPDUs tx
MST BPDUs rcvd
                      : 0
                                                     MST BPDUs tx
                                                                          : 7415
SAP Identifier : 1/1/25:0

Port Role : Alternate

: Number : 2051
                                                    Stp Admin State : Up
                                                  Port State : Up
Port State : Discarding
Port Priority : 128
Auto Edge : Enabled
Oper Edge : False
Port Path Cost : 10
Admin Edge : Disabled
                                          Oper Edge : False
BPDU Encap : Do+12
Link Type : Pt-pt BPDU Encap : Dot1d Root Guard : Disabled Active Protocol : Mstp Last BPDU from : 80:00.7c:20:64:ad:04:5f Inside Mst Region : True CIST Desig Bridge : 80:00.7c:20:64:ad:04:5f Designated Port : 34820 MSTI 1 Port Prio : 128
MSTI 1 Port Prio : 128
                                                      Port Path Cost
MSTI 1 Poic File : In Stridge
                                                     Designated Port : 34819
MSTI 2 Port Prio : 128
                                                     Port Path Cost : 10
MSTI 2 Desig Brid : 00:02.7c:20:64:ad:04:5f Designated Port : 34820
Forward transitions: 10
                                                     Bad BPDUs rcvd : 0
Cfg BPDUs rcvd : 0
                                                      Cfg BPDUs tx : 0
                                                      TCN BPDUs tx
TCN BPDUs rcvd : 0
RST BPDUs rcvd
                                                     RST BPDUs tx
MST BPDUs rcvd
                      : 7329
                                                     MST BPDUs tx
                                                                           : 7303
SAP Identifier : lag-1:0
Port Role : Alternate
Port Number : 2052
                                                  Stp Admin State : Up
Port State : Discarding
Port Priority : 128
Port Path Cost : 10
Admin Edge : Disabled
                                                   Auto Edge : Enabled
                                                   Oper Edge
                                                                          : False
                                         BPDU Encap
Link Type : Pt-pt BPDU Encap : Dot1d Root Guard : Disabled Active Protocol : Mstp Last BPDU from : 80:00.7c:20:64:ad:04:5f Inside Mst Region : True
                    : Pt-pt
CIST Desig Bridge : 80:00.7c:20:64:ad:04:5f Designated Port : 34822
MSTI 1 Port Prio : 128
                                                                           : 10
                                                      Port Path Cost
MSTI 1 Poic File | Lite | MSTI 1 Desig Brid : This Bridge
                                                    Designated Port : 34820
MSTI 2 Port Prio : 128
                                                     Port Path Cost : 10
MSTI 2 Desig Brid : 00:02.7c:20:64:ad:04:5f Designated Port : 34822
Forward transitions: 11
                                                      Bad BPDUs rcvd : 0
Cfg BPDUs rcvd : 0
                                                      Cfg BPDUs tx : 0
TCN BPDUs rcvd
                      : 0
                                                      TCN BPDUs tx
                                                                           : 0
RST BPDUs rcvd
                                                      RST BPDUs tx
MST BPDUs rcvd
                      : 7322
                                                      MST BPDUs tx
                                                                           : 7299
```

\_\_\_\_\_\_

# **VLL Clear Commands**

id

Syntax id service-id

Context clear>service

clear>service>statistics

**Description** This command clears commands for a specific service.

**Parameters** *service-id* — The ID that uniquely identifies a service.

**Values** service-id: 1 — 214748364

svc-name: A string up to 64 characters in length.

spoke-sdp

Note: SDP commands are not supported by 7210 SAS-M and 7210 SAS-T devices configured in

Access uplink mode.

Syntax spoke-sdp sdp-id:vc-id ingress-vc-label

Context clear>service>id

**Description** This command clears and resets the spoke SDP bindings for the service.

**Parameters** *sdp-id* — The spoke SDP ID to be reset.

**Values** 1 — 17407

*vc-id* — The virtual circuit ID on the SDP ID to be reset.

**Values** 1 — 4294967295

**ingress-vc-label** — Specifies to clear the ingress VC label.

sap

Syntax sap sap-id {all | cem | counters | stp}

Context clear>service>statistics

**Description** This command clears SAP statistics for a SAP.

Note: CEM optional parameter is available only on 7210 SAS-M network mode.

**Parameters** sap-id — Specifies the physical port identifier portion of the SAP definition. See Common CLI

Command Descriptions on page 987 for command syntax.

all — Clears all SAP queue statistics and STP statistics.

counters — Clears all queue statistics associated with the SAP.

**cem** — Clears all CEM statistics associated with the SAP. (CEM optional parameter is available only on 7210 SAS-M network mode)

stp — Clears all STP statistics associated with the SAP.

**12pt** — Clears all L2PT statistics associated with the SDP.

#### cem

Syntax cem

Context clear>service>statistics>id

**Description** Clears the statistics associated with the cpipe service.

## sdp

Note: SDP commands are not supported by 7210 SAS-M and 7210 SAS-T devices configured in

Access uplink mode.

Syntax sdp sdp-id keep-alive

Context clear>service>statistics

**Description** This command clears keepalive statistics associated with the SDP ID.

**Parameters** *sdp-id* — The SDP ID for which to clear keepalive statistics.

**Values** 1 — 17407

#### counters

Syntax counters

Context clear>service>statistics>id

**Description** This command clears all traffic queue counters associated with the service ID.

## spoke-sdp

Syntax spoke-sdp sdp-id[:vc-id] {all | counters | stp}

Context clear>service>statistics>id

**Description** This command clears statistics for the spoke SDP bound to the service.

**Parameters** *sdp-id* — The spoke SDP ID for which to clear statistics.

**Values** 1 - 17407

*vc-id* — The virtual circuit ID on the SDP ID to be reset.

**Values** 1 — 4294967295

all — Clears all queue statistics and STP statistics associated with the SDP.

counters — Clears all queue statistics associated with the SDP.

stp — Clears all STP statistics associated with the SDP.

stp

Syntax stp

Context clear>service>statistics>id

**Description** Clears all spanning tree statistics for the service ID.

statistics

Syntax statistics

Context clear>service

**Description** This command enables the context to clear statistics for a specific service entity.

# **VLL Debug Commands**

id

Syntax id service-id

Context debug>service

**Description** This command debugs commands for a specific service. **Parameters** service-id — The ID that uniquely identifies a service.

sap

Syntax [no] sap sap-id

Context debug>service>id

**Description** This command enables debugging for a particular SAP.

**Parameters** *sap-id* — Specifies the SAP ID.

## event-type

Syntax [no] event-type {arp | config-change |oper-status-change}

Context debug>service>id

**Description** This command enables a particular debugging event type.

The **no** form of the command disables the event type debugging.

**Parameters** arp — Displays ARP events.

**config-change** — Debugs configuration change events.

svc-oper-status-change — Debugs service operational status changes.

```
A:bksim180# debug service id 1000 sap 1/7/1 event-type arp

DEBUG OUTPUT show on CLI is as follows:
3 2008/11/17 18:13:24.35 UTC MINOR: DEBUG #2001 Base Service 1000 SAP 1/7/1 "Service
1000 SAP 1/7/1:

RX: ARP_REQUEST (0x0001)

hwType : 0x0001

prType : 0x0800

hwLength : 0x06

prLength : 0x04
```

#### Show, Clear, Debug Commands

: 8c:c7:01:07:00:03 srcMac destMac : 00:00:00:00:00:00
srcIp : 200.1.1.2
destIp : 200.1.1.1

4 2008/11/17 18:13:24.35 UTC MINOR: DEBUG #2001 Base Service 1000 SAP 1/7/1 "Service

1000 SAP 1/7/1:

TX: ARP\_RESPONSE (0x0002) hwType : 0x0001
prType : 0x0800
hwLength : 0x06
prLength : 0x04
srcMac : 00:03:0a:0a:0a

destMac : 8c:c7:01:07:00:03

srcIp : 200.1.1.1
destIp : 200.1.1.2

## sdp

Note: SDP commands are not supported by 7210 SAS-M and 7210 SAS-T devices configured in

Access uplink mode.

**Syntax** [no] sdp sdp-id:vc-id

Context debug>service>id

Description This command enables debugging for a particular SDP.

**Parameters** sdp-id — Specifies the SDP ID.

## **VPLS Show Commands**

## egress-label

Syntax egress-label egress-label1 [egress-label2]

Context show>service

**Description** This command displays service information using the range of egress labels.

If only the mandatory egress-label1 parameter is specified, only services using the specified label are

displayed.

If both egress-label1 and egress-label2 parameters are specified, the services using the range of labels

X where egress-label1  $\leq$  X  $\leq$  egress-label2 are displayed.

Use the show router ldp bindings command to display dynamic labels.

**Parameters** egress-label1 — The starting egress label value for which to display services using the label range. If only egress-label1 is specified, services only using egress-label1 are displayed.

**Values** 0, 2049 — 131071

egress-label2 — The ending egress label value for which to display services using the label range.

**Default** The *egress-label1* value.

**Values** 2049 — 131071

#### fdb-info

Syntax fdb-info

Context show>service

**Description** Displays global FDB usage information.

Output Show FDB-Info Command Output — The following table describes show FDB-Info command

output.

| Label      | Description                                                                                 |
|------------|---------------------------------------------------------------------------------------------|
| Service ID | The value that identifies a service.                                                        |
| Mac Move   | Indicates the administrative state of the MAC movement feature associated with the service. |

| Label                          | Description (Continued)                                                                                                    |
|--------------------------------|----------------------------------------------------------------------------------------------------|
| Mac Move Rate                  | The maximum rate at which MAC's can be re-learned in this TLS service, before the SAP where the moving MAC was last seen is automatically disabled in order to protect the system against undetected loops or duplicate MAC's.  The rate is computed as the maximum number of re-learns allowed in a 5 second interval. The default rate of 10 re-learns per second corresponds to 50 re-learns in a 5 second period. |
| Mac Move Timeout               | Indicates the time in seconds to wait before a SAP that has been disabled after exceeding the maximum re-learn rate is re-enabled. A value of zero indicates that the SAP will not be automatically re-enabled after being disabled. If after the SAP is re-enabled it is disabled again, the effective retry timeout is doubled in order to avoid thrashing.                                                         |
| Table Size                     | The maximum number of learned and static entries allowed in the FDB.                                                                                                    |
| Total Count                    | The current number of entries (both learned and static) in the FDB of this service.                                                                                                    |
| Learned Count                  | The current number of learned entries in the FDB of this service.                                                                                                    |
| Static Count                   | The current number of static entries in the FDB of this service.                                                                                                    |
| Remote Age                     | The number of seconds used to age out FDB entries learned on an SDP. These entries correspond to MAC addresses learned on remote SAPs.                                                                                                    |
| Local Age                      | The seconds used to age out FDB entries learned on local SAPs.                                                                                                    |
| High WaterMark                 | The utilization of the FDB table of this service at which a 'table full' alarm is raised by the agent.                                                                                                    |
| Low WaterMark                  | The utilization of the FDB table of this service at which a 'table full' alarm is cleared by the agent.                                                                                                    |
| Mac Learning                   | Specifies whether the MAC learning process is enabled in this service.                                                                                                    |
| Discard Unknown                | Specifies whether frames received with an unknown destination MAC are discarded in this service.                                                                                                    |
| MAC Aging                      | Specifies whether the MAC aging process is enabled in this service.                                                                                                    |
| MAC Pinning                    | Specifies whether MAC pinning is enabled in this service.                                                                                                    |
| Relearn Only                   | When enabled, indicates that either the FDB table of this service is full or that the maximum system-wide number of MAC's supported by the agent has been reached, and thus MAC learning is temporary disabled, and only MAC re-learns can take place.                                                                                                    |
| Total Service FDB              | The current number of service FDBs configured on this node.                                                                                                    |
| Total FDB Config-<br>ured Size | The sum of configured FDBs.                                                                                                    |

## **Description (Continued)**

 $\begin{tabular}{ll} {\tt Total FDB Entries} & {\tt The total number of entries (both learned and static) in use.} \\ \\ {\tt In Use} & \end{tabular}$ 

| Forwarding Datab | ace/FDR \ Tafo~m | ation            |            |
|------------------|------------------|------------------|------------|
|                  | , ,              | acion            |            |
| Service Id       | : 1              | Mac Move         | : Disabled |
| Mac Move Rate    | : 2              | Mac Move Timeout | : 10       |
| Table Size       | : 8191           | Total Count      | : 675      |
| Learned Count    | : 675            | Static Count     | : 0        |
| Local Age        | : 60             |                  |            |
| High WaterMark   | : 5%             | Low Watermark    | : 1%       |
| Mac Learning     | : Enabl          | Discard Unknown  | : Dsabl    |
| Mac Aging        | : Enabl          | Relearn Only     | : False    |
| Service Id       | : 2              | Mac Move         | : Disabled |
| Mac Move Rate    | : 2              | Mac Move Timeout | : 10       |
| Table Size       | : 8191           | Total Count      | : 0        |
| Learned Count    | : 0              | Static Count     | : 0        |
| Local Age        | : 80             |                  |            |
| High WaterMark   | : 10%            | Low Watermark    | : 2%       |
| Mac Learning     | : Enabl          | Discard Unknown  | : Dsabl    |
| Mac Aging        | : Enabl          | Relearn Only     | : False    |
| Service Id       | : 3              | Mac Move         | : Disabled |
| Mac Move Rate    | : 2              | Mac Move Timeout | : 10       |
| Table Size       | : 8191           | Total Count      | : 675      |
| Learned Count    | : 675            | Static Count     | : 0        |
| Local Age        | : 100            |                  |            |
| High WaterMark   | : 15%            | Low Watermark    | : 3%       |
| Mac Learning     | : Enabl          | Discard Unknown  | : Dsabl    |
| Mac Aging        | : Enabl          | Relearn Only     | : False    |
| Service Id       | : 4              | Mac Move         | : Disabled |
| Mac Move Rate    | : 2              | Mac Move Timeout | : 10       |
| Table Size       | : 8191           | Total Count      | : 0        |
| Learned Count    | : 0              | Static Count     | : 0        |
| Local Age        | : 120            |                  |            |
| High WaterMark   | : 20%            | Low Watermark    | : 4%       |
| Mac Learning     | : Enabl          | Discard Unknown  | : Dsabl    |
| Mac Aging        | : Enabl          | Relearn Only     | : False    |
| Service Id       | : 5              | Mac Move         | : Disabled |
| Mac Move Rate    | : 2              | Mac Move Timeout | : 10       |
| Table Size       | : 8191           | Total Count      | : 0        |
| Learned Count    | : 0              | Static Count     | : 0        |
| Local Age        | : 600            |                  |            |
| High WaterMark   | : 25%            | Low Watermark    |            |
| Mac Learning     | : Enabl          | Discard Unknown  |            |
| Mac Aging        | : Enabl          | Relearn Only     | : False    |
| Service Id       | : 6              | Mac Move         | : Disabled |
| Mac Move Rate    | : 2              | Mac Move Timeout | : 10       |
| Table Size       | : 8191           | Total Count      | : 675      |

## Show, Clear, Debug Commands

| Learned Count    | : 675              | Static Count    | : 0                                     |
|------------------|--------------------|-----------------|-----------------------------------------|
| Local Age        | : 86400            |                 |                                         |
| High WaterMark   | : 30%              | Low Watermark   | : 10%                                   |
| Mac Learning     | : Enabl            | Discard Unknown | : Dsabl                                 |
| Mac Aging        | : Enabl            | Relearn Only    | : False                                 |
|                  |                    |                 |                                         |
| Total Service FD | Bs : 6             |                 |                                         |
| Total FDB Config | rured Size : 49146 |                 |                                         |
| Total FDB Entrie | s In Use : 2025    |                 |                                         |
|                  |                    |                 |                                         |
| ==========       |                    |                 | ======================================= |

A:7210-SASE#

### fdb-mac

Syntax fdb-mac ieee-address [expiry]

Context show>service

**Description** This command displays the FDB entry for a given MAC address.

**Parameters** *ieee-address* — The 48-bit MAC address for which to display the FDB entry in the form *aa:bb:cc:dd:ee:ff* or *aa-bb-cc-dd-ee-ff* where *aa, bb, cc, dd, ee* and *ff* are hexadecimal numbers.

**expiry** — Shows the time until the MAC is aged out.

**Output** Show FDB-MAC Command Output — The following table describes the show FDB MAC command output fields:

| Label                                                                        | Description                                                                                                    |
|------------------------------------------------------------------------------|----------------------------------------------------------------------------------------------------|
| Service ID                                                                   | The service ID number.                                                                                                    |
| MAC                                                                          | The specified MAC address                                                                                                    |
| Source-Identifier                                                            | The location where the MAC is defined.                                                                                                    |
| Type/Age                                                                     | Static - FDB entries created by management.                                                                                                    |
|                                                                              | Learned - Dynamic entries created by the learning process.                                                                                     |
|                                                                              | OAM - Entries created by the OAM process.                                                                                                    |
| H - Host, the entry added by the system for a static configure scriber host. |                                                                                                    |
|                                                                              | D or DHCP — DHCP-installed MAC. Learned addresses can be temporarily frozen by the DHCP snooping application for the duration of a DHCP lease. |
|                                                                              | P — Indicates the MAC is protected by the MAC protection feature.                                                                              |

| *A:ALA-12# show service fdb-mac 00:99:00:00:00 |                         |                           |                      |  |  |
|------------------------------------------------|-------------------------|---------------------------|----------------------|--|--|
| Service                                        | es Using Forwarding Dat | abase Mac 00:99:00:00:00: | 00                   |  |  |
| ServId                                         | MAC                     | Source-Identifier         | Type/Age Last Change |  |  |
| 1                                              | 00:99:00:00:00:00       | sap:1/2/7:0               | Static               |  |  |
| *A:ALA-12#                                     |                         |                           |                      |  |  |

## ingress-label

Syntax ingress-label start-label [end-label]

Context show>service

**Description** Display services using the range of ingress labels.

If only the mandatory *start-label* parameter is specified, only services using the specified label are displayed.

If both start-label and end-label parameters are specified, the services using the range of labels X where start-label <= X <= end-label are displayed.

Use the **show router ldp bindings** command to display dynamic labels.

**Parameters** 

start-label — The starting ingress label value for which to display services using the label range. If only start-label is specified, services only using start-label are displayed.

**Values** 0, 2048 — 131071

end-label — The ending ingress label value for which to display services using the label range.

**Default** The *start-label* value. **Values** 2049 — 131071

Output

**Show Service Ingress-Label** — The following table describes show service ingress-label output fields.

| Label                       | Description                                                                                             |
|-----------------------------|----------------------------------------------------------------------------------------------------|
| Svc ID                      | The service identifier.                                                                                 |
| SDP Id                      | The SDP identifier.                                                                                     |
| Туре                        | Indicates whether the SDP is spoke.                                                                     |
| I.Lbl                       | The ingress label used by the far-end device to send packets to this device in this service by the SDP. |
| E.Lbl                       | The egress label used by this device to send packets to the far-end device in this service by the SDP.  |
| Number of Bindings<br>Found | The number of SDP bindings within the label range specified.                                            |

## sap-using

**Syntax sap-using interface** [ip-address | ip-int-name]

sap-using [ingress | egress] filter filter-id

sap-using [sap sap-id]

sap-using [ingress] qos-policy qos-policy-id

Context show>service

**Description** This command displays SAP information.

If no optional parameters are specified, the command displays a summary of all defined SAPs.

The optional parameters restrict output to only SAPs matching the specified properties.

**Parameters** ingress — Specifies matching an ingress policy.

egress — Specifies matching an egress policy.

**filter** *filter-id* — The ingress or egress filter policy ID for which to display matching SAPs.

**Values** 1 — 65535

sap-id — Specifies the physical port identifier portion of the SAP definition. See Common CLI Command Descriptions on page 987 for command syntax.

#### **Output** Show Service SAP — The following table describes show service SAP output fields:

| Label     | Description                                                     |
|-----------|-----------------------------------------------------------------|
| Port ID   | The ID of the access port where the SAP is defined.             |
| Svc ID    | The service identifier.                                         |
| I.QoS     | The SAP ingress QoS policy number specified on the ingress SAP. |
| I.MAC/IP  | The MAC or IP filter policy ID applied to the ingress SAP.      |
| Egr. Fltr | The filter policy ID applied to the egress SAP.                 |
| A.Pol     | The accounting policy ID assigned to the SAP.                   |
| Adm       | The administrative state of the SAP.                            |
| Opr       | The actual state of the SAP.                                    |

| *A:ALU_SIM2>config>service>vpls#        | show  | service | sap-using |        |       |   |      |
|-----------------------------------------|-------|---------|-----------|--------|-------|---|------|
| ======================================= | ===== |         | =======   | ====== | ===== |   | ==== |
| Service Access Points                   |       |         |           |        |       |   |      |
| ======================================= | ===== |         | =======   | ====== | ===== |   | ==== |
| - i - 1                                 | ~ - 1 | _       | _         | _      |       | _ |      |

| PortId      | SvcId | Ing.<br>QoS | Ing.<br>Fltr | Egr.<br>Fltr | Adm | Opr |
|-------------|-------|-------------|--------------|--------------|-----|-----|
| 1/1/1:10    | 1     | 1           | none         | none         | Up  | Up  |
| 1/1/3:500.* |       | 1           | none         | none         | Up  | Up  |

| 1/1/1:200          | 200 | 1 | none | none | ЧU | Uр |  |
|--------------------|-----|---|------|------|----|----|--|
| 1/1/3:100.200      | 200 | 1 | none | none | Up | Up |  |
| 1/1/1:300          | 300 | 1 | none | none | Up | Up |  |
|                    |     |   |      |      |    |    |  |
| Number of SAPs : 5 |     |   |      |      |    |    |  |

\_\_\_\_\_\_

## sdp

Note: SDP commands are not supported by 7210 SAS-M devices configured in uplink mode.

Syntax sdp [sdp-id | far-end ip-addr] [detail | keep-alive-history]

Context show>service>id

**Description** This command displays information for the SDPs associated with the service.

If no optional parameters are specified, a summary of all associated SDPs is displayed.

**Parameters** 

sdp-id — Displays only information for the specified SDP ID. An SDP is a logical mechanism that ties a far-end 7210 SAS M to a particular service without having to specifically define far end SAPs. Each SDP represents a method to reach a 7210 SAS M router.

**far-end** *ip-addr* — Displays only SDPs matching with the specified system IP address of the far-end destination 7210 SAS M router for the Service Distribution Point (SDP) that is the termination point for a service.

**Default** SDPs with any far-end IP address.

**detail** — Displays detailed SDP information.

**Output** Show Service SDP — The following table describes show service-id SDP output fields.

| Label          | Description                                                                                                    |
|----------------|----------------------------------------------------------------------------------------------------|
| Sdp Id         | The SDP identifier.                                                                                                    |
| Туре           | Indicates whether the SDP is a spoke.                                                                                                    |
| VC Type        | Displays the VC type, ether or vlan.                                                                                                    |
| VC Tag         | Displays the explicit dot1Q value used when encapsulating to the SDP far end.                                                                                                |
| I. Lbl         | The VC label used by the far-end device to send packets to this device in this service by the SDP.                                                                           |
| Admin Path MTU | The operating path MTU of the SDP is equal to the admin path MTU (when one is set) or the dynamically computed tunnel MTU, when no admin path MTU is set (the default case.) |

<sup>\*</sup>A:ALU\_SIM2>config>service>vpls#

| Label                  | Description (Continued)                                                                                                    |
|------------------------|----------------------------------------------------------------------------------------------------|
| Oper Path MTU          | The actual largest service frame size (in octets) that can be transmitted through this SDP to the far-end router, without requiring the packet to be fragmented.               |
| Far End                | Specifies the IP address of the remote end of the MPLS tunnel defined by this SDP.                                                                                             |
| Delivery               | Specifies the type of delivery used by the SDP: MPLS.                                                                                                    |
| Admin State            | The administrative state of this SDP.                                                                                                    |
| Oper State             | The operational state of this SDP.                                                                                                    |
| Ingress Label          | The label used by the far-end device to send packets to this device in this service by this SDP.                                                                               |
| Egress Label           | The label used by this device to send packets to the far-end device in this service by the SDP.                                                                                |
| Last Changed           | The date and time of the most recent change to the SDP.                                                                                                    |
| Signaling              | Specifies the signaling protocol used to obtain the ingress and egress labels used in frames transmitted and received on this SDP.                                             |
| Admin State            | The administrative state of the Keepalive process.                                                                                                    |
| Oper State             | The operational state of the Keepalive process.                                                                                                    |
| Hello Time             | Specifies how often the SDP echo request messages are transmitted on this SDP.                                                                                                 |
| Max Drop Count         | Specifies the maximum number of consecutive SDP echo request messages that can be unacknowledged before the keepalive protocol reports a fault.                                |
| Hello Msg Len          | Specifies the length of the SDP echo request messages transmitted on this SDP.                                                                                                 |
| Hold Down Time         | Specifies the amount of time to wait before the keepalive operating status is eligible to enter the alive state.                                                               |
| I. Fwd. Pkts.          | Specifies the number of forwarded ingress packets.                                                                                                    |
| I. Dro. Pkts           | Specifies the number of dropped ingress packets.                                                                                                    |
| E. Fwd. Pkts.          | Specifies the number of forwarded egress packets.                                                                                                    |
| E. Fwd. Octets         | Specifies the number of forwarded egress octets.                                                                                                    |
| Associated LSP<br>List | When the SDP type is MPLS, a list of LSPs used to reach the far-end router displays. All the LSPs in the list must terminate at the IP address specified in the Far End field. |

## sdp-using

**Syntax sdp-using** [sdp-id[:vc-id] | **far-end** ip-address]

Context show>service

**Description** This command displays services using SDP or far-end address options.

**Parameters** *sdp-id* — Displays only services bound to the specified SDP ID.

**Values** 1 — 17407

vc-id — The virtual circuit identifier.

**Values** 1 — 4294967295

far-end ip-address — Displays only services matching with the specified far-end IP address.

**Default** Services with any far-end IP address.

**Output** Show Service SDP Using — The following table describes service-using output fields.

| Label         | Description                                                                                      |
|---------------|--------------------------------------------------------------------------------------------------|
| Svc ID        | The service identifier.                                                                          |
| Sdp ID        | The SDP identifier.                                                                              |
| Туре          | Specifies the type of SDP: Spoke.                                                                |
| Far End       | The far-end address of the SDP.                                                                  |
| Oper State    | The operational state of the service.                                                            |
| Ingress Label | The label used by the far-end device to send packets to this device in this service by this SDP. |
| Egress Label  | The label used by this device to send packets to the far-end device in this service by this SDP. |

#### **Sample Output**

\*A:ALA-1# show service sdp-using 300

Service Destination Point (Sdp Id : 300)

SvcId SdpId Type Far End Opr State I.Label E.Label

2 300:2 Spok 10.0.0.13 Up 131070 131070

Number of SDPs : 51

## service-using

Syntax service-using [epipe] [vpls] [mirror] [customer customer-id]

Context show>service

**Description** This command displays the services matching certain usage properties. If no optional parameters are

specified, all services defined on the system are displayed.

**Parameters** epipe — Displays matching Epipe services.

vpls — Displays matching VPLS instances.

mirror — Displays matching mirror services.

**customer** customer-id — Displays services only associated with the specified customer ID.

**Default** Services associated with a customer.

**Values** 1 — 2147483647

**Output** Show Service Service-Using — The following table describes show service service-using output fields:

| Label            | Description                                                                       |
|------------------|-----------------------------------------------------------------------------------|
| Service Id       | The service identifier.                                                           |
| Type             | Specifies the service type configured for the service ID.                         |
| Adm              | The administrative state of the service.                                          |
| Opr              | The operating state of the service.                                               |
| CustomerID       | The ID of the customer who owns this service.                                     |
| Last Mgmt Change | The date and time of the most recent management-initiated change to this service. |

### **Sample Output**

| *A:ALA-12# | show | service | service-using | customer | 10 |
|------------|------|---------|---------------|----------|----|
|            |      |         |               |          |    |

| ========  | :====== | ====== | ======= | :========= |                     |
|-----------|---------|--------|---------|------------|---------------------|
| ServiceId | Type    | Adm    | Opr     | CustomerId | Last Mgmt Change    |
| 1         | VPLS    | <br>Up | Up      | 10         | 09/05/2006 13:24:15 |
| 100       | IES     | Up     | Up      | 10         | 09/05/2006 13:24:15 |
| 300       | Epipe   | Up     | Up      | 10         | 09/05/2006 13:24:15 |

\_\_\_\_\_\_

Matching Services : 3

-----

\*A:ALA-12#

\*A:ALA-12# show service service-using epipe

\_\_\_\_\_\_

Services [epipe]

| ========= | ======= | ====== | ======= | ============== | ======================================= |
|-----------|---------|--------|---------|----------------|-----------------------------------------|
| ServiceId | Type    | Adm    | Opr     | CustomerId     | Last Mgmt Change                        |
|           |         |        |         |                |                                         |
| 6         | Epipe   | Up     | Up      | 6              | 09/22/2006 23:05:58                     |
| 7         | Epipe   | Up     | Up      | 6              | 09/22/2006 23:05:58                     |
| 8         | Epipe   | Up     | Up      | 3              | 09/22/2006 23:05:58                     |
| 103       | Epipe   | Up     | Up      | 6              | 09/22/2006 23:05:58                     |
|           |         |        |         |                |                                         |

Matching Services : 4

\_\_\_\_\_\_

\*A:ALA-14# show service service-using

 Services

 ServiceId
 Type
 Adm
 Opr
 CustomerId
 Last Mgmt Change

 10
 mVPLS
 Down
 Down
 1
 10/26/2006 15:44:57

 11
 mVPLS
 Down
 Down
 1
 10/26/2006 15:44:57

 100
 mVPLS
 Up
 Up
 1
 10/26/2006 15:44:57

 101
 mVPLS
 Up
 Up
 1
 10/26/2006 15:44:57

 102
 mVPLS
 Up
 Up
 1
 10/26/2006 15:44:57

\_\_\_\_\_\_

\_\_\_\_\_\_

Matching Services : 5

A:Dut-A>config>service# show service service-using

Services

| ========= |       | ====== |     |            |                     |
|-----------|-------|--------|-----|------------|---------------------|
| ServiceId | Туре  | Adm    | Opr | CustomerId | Last Mgmt Change    |
| 100       | mVPLS | qU     | Up  | 1          | 07/07/2009 14:39:13 |
| 101       | uVPLS | Up     | Up  | 1          | 07/07/2009 14:39:13 |
| 102       | uVPLS | Up     | qU  | 1          | 07/07/2009 14:39:13 |
| 103       | uVPLS | Up     | Up  | 1          | 07/07/2009 14:39:13 |
| 104       | uVPLS | Up     | Up  | 1          | 07/07/2009 14:39:13 |
| 105       | uVPLS | Up     | Up  | 1          | 07/07/2009 14:39:13 |
| 201       | VPLS  | Up     | Up  | 1          | 07/07/2009 14:39:13 |
| 202       | VPLS  | Up     | Up  | 1          | 07/07/2009 14:39:13 |
| 203       | VPLS  | Up     | Up  | 1          | 07/07/2009 14:39:13 |
| 204       | VPLS  | Up     | Up  | 1          | 07/07/2009 14:39:13 |
| 205       | VPLS  | Up     | Up  | 1          | 07/07/2009 14:39:13 |
| 300       | mVPLS | Up     | Up  | 1          | 07/07/2009 14:39:13 |
| 301       | uVPLS | Up     | Up  | 1          | 07/07/2009 14:39:13 |
| 302       | uVPLS | Up     | Up  | 1          | 07/07/2009 14:39:13 |
| 303       | uVPLS | Up     | Up  | 1          | 07/07/2009 14:39:13 |
| 304       | uVPLS | Up     | Up  | 1          | 07/07/2009 14:39:1  |
| 305       | uVPLS | Up     | Up  | 1          | 07/07/2009 14:39:1  |
| 401       | VPLS  | Up     | Up  | 1          | 07/07/2009 14:39:1  |
| 402       | VPLS  | Up     | Up  | 1          | 07/07/2009 14:39:1  |
| 403       | VPLS  | Up     | Up  | 1          | 07/07/2009 14:39:1  |
| 404       | VPLS  | Up     | Up  | 1          | 07/07/2009 14:39:1  |
| 405       | VPLS  | Up     | Up  | 1          | 07/07/2009 14:39:1  |
|           |       |        |     |            |                     |

<sup>\*</sup>A:ALA-12#

<sup>\*</sup>A:ALA-14#

| 500  | mVPLS  | Up       | Up | 1 | 07/07/2009 | 14:39:1 |
|------|--------|----------|----|---|------------|---------|
| 511  | uVPLS  | Up       | Up | 1 | 07/07/2009 | 14:39:1 |
| 513  | uVPLS  | Up       | Up | 1 | 07/07/2009 | 14:39:1 |
| 515  | uVPLS  | Up       | Up | 1 | 07/07/2009 | 14:39:1 |
| 517  | uVPLS  | Up       | Up | 1 | 07/07/2009 | 14:39:1 |
| 519  | uVPLS  | Up       | Up | 1 | 07/07/2009 | 14:39:1 |
| 601  | VPLS   | Up       | qU | 1 | 07/07/2009 | 14:39:1 |
| 602  | VPLS   | Up       | Up | 1 | 07/07/2009 |         |
| 603  | VPLS   | Up       | Up | 1 | 07/07/2009 |         |
| 604  | VPLS   | Up       | Up | 1 | 07/07/2009 |         |
| 605  | VPLS   | qU       | Up | 1 | 07/07/2009 |         |
| 701  | VPLS   | Up       | Up | 1 | 07/07/2009 |         |
| 702  | VPLS   | Up       | Up | 1 | 07/07/2009 |         |
| 703  | VPLS   | Up       | Up | 1 | 07/07/2009 |         |
| 704  | VPLS   | qU       | qU | 1 | 07/07/2009 |         |
| 801  | VPLS   | qp<br>qU | qU | 1 | 07/07/2009 |         |
| 802  | VPLS   | Up       | qU | 1 | 07/07/2009 |         |
| 803  | VPLS   | Up       | qU | 1 | 07/07/2009 |         |
| 804  | VPLS   | Up       | Up | 1 | 07/07/2009 |         |
| 805  | VPLS   | qU       | qu | 1 | 07/07/2009 |         |
| 901  | VPLS   | -        | -  | 1 | 07/07/2009 |         |
| 902  | VPLS   | qU       | Up | 1 | 07/07/2009 |         |
| 903  |        | Up       | Up | 1 |            |         |
| 903  | VPLS   | Up       | Up | 1 | 07/07/2009 |         |
|      | VPLS   | Up       | Up | 1 | 07/07/2009 |         |
| 905  | VPLS   | Up       | Up |   | 07/07/2009 |         |
| 906  | VPLS   | Up       | Up | 1 | 07/07/2009 |         |
| 907  | VPLS   | Up       | Up | 1 | 07/07/2009 |         |
| 908  | VPLS   | Up       | Up | 1 | 07/07/2009 |         |
| 909  | VPLS   | Up       | Up | 1 | 07/07/2009 |         |
| 910  | VPLS   | Up       | Up | 1 | 07/07/2009 |         |
| 1101 | Epipe  | Up       | Up | 1 | 07/07/2009 |         |
| 1102 | Epipe  | Up<br>   | Up | 1 | 07/07/2009 |         |
| 1103 | Epipe  | Up<br>   | Up | 1 | 07/07/2009 |         |
| 1104 | Epipe  | Up<br>   | Up | 1 | 07/07/2009 |         |
| 1105 | Epipe  | Пр       | Up | 1 | 07/07/2009 |         |
| 1501 | Epipe  | ЧU       | Up | 1 | 07/07/2009 |         |
| 1502 | Epipe  | ЧU       | Up | 1 | 07/07/2009 |         |
| 1503 | Epipe  | Uр       | Up | 1 | 07/07/2009 |         |
| 1504 | Epipe  | Пр       | Up | 1 | 07/07/2009 |         |
| 1505 | Epipe  | Uр       | Up | 1 | 07/07/2009 |         |
| 2001 | Mirror | Пр       | Up | 1 | 07/07/2009 |         |
| 2002 | Mirror | Пр       | Up | 1 | 07/07/2009 |         |
| 2011 | Epipe  | Uр       | Up | 1 | 07/07/2009 |         |
| 2012 | VPLS   | Uр       | Up | 1 | 07/07/2009 |         |
| 3000 | mVPLS  | Uр       | Up | 1 | 07/07/2009 |         |
| 4001 | VPLS   | Uр       | Up | 1 | 07/07/2009 |         |
| 4002 | VPLS   | Uр       | Up | 1 | 07/07/2009 | 14:39:1 |
|      |        |          |    |   |            |         |

Matching Services : 69

\_\_\_\_\_\_

A:Dut-A>config>service#

Context

id

Syntax id service-id

show>service

**Description** This command displays information for a particular service-id.

**Parameters** *service-id* — The unique service identification number that identifies the service in the service domain.

**Values** service-id: 1 — 214748364

svc-name: A string up to 64 characters in length.

all — Display detailed information about the service.

base — Display basic service information.

**endpoint** — Display service endpoint information.

fdb — Display FDB entries.

**labels** — Display labels being used by this service.

**mstp-configuration** — - Display MSTP information.

**sap** — Display SAPs associated to the service.

**sdp** — Display SDPs associated with the service.

stp — Display STP information.

all

Syntax all

Context show>service>id

**Description** This command displays detailed information for all aspects of the service.

Output Show service ID all output — The following table describes the command output fields.

| Label            | Description                                                                        |
|------------------|------------------------------------------------------------------------------------|
| Service Id       | The service identifier.                                                            |
| VPN Id           | The number which identifies the VPN.                                               |
| Service Type     | Specifies the type of service.                                                     |
| SDP Id           | The SDP identifier.                                                                |
| Description      | Generic information about the service.                                             |
| Customer Id      | The customer identifier.                                                           |
| Last Mgmt Change | The date and time of the most recent management-initiated change to this customer. |

| Label                  | Description (Continued)                                                                                                    |
|------------------------|----------------------------------------------------------------------------------------------------|
| SAP Count              | The number of SAPs specified for this service.                                                                                                    |
| SDP Bind Count         | The number of SDPs bound to this service.                                                                                                    |
| Split Horizon<br>Group | Name of the split horizon group for this service.                                                                                                    |
| Description            | Description of the split horizon group.                                                                                                    |
| Last Changed           | The date and time of the most recent management-initiated change to this split horizon group.                                                                     |
| SDP Id                 | The SDP identifier.                                                                                                    |
| Туре                   | Indicates whether this service SDP binding is a spoke or a mesh.                                                                                                  |
| Admin Path MTU         | The desired largest service frame size (in octets) that can be transmitted through this SDP to the far-end router, without requiring the packet to be fragmented. |
| Oper Path MTU          | The actual largest service frame size (in octets) that can be transmitted through this SDP to the far-end router, without requiring the packet to be fragmented.  |
| Delivery               | Specifies the type of delivery used by the SDP: MPLS.                                                                                                    |
| Admin State            | The administrative state of this SDP.                                                                                                    |
| Oper State             | The operational state of this SDP.                                                                                                    |
| Ingress Label          | The label used by the far-end device to send packets to this device in this service by this SDP.                                                                  |
| Egress Label           | The label used by this device to send packets to the far-end device in this service by this SDP.                                                                  |
| Ingress Filter         | The ID of the ingress filter policy.                                                                                                    |
| Egress Filter          | The ID of the egress filter policy.                                                                                                    |
| Far End                | Specifies the IP address of the remote end of the MPLS tunnel defined by this SDP.                                                                                |
| Last Changed           | The date and time of the most recent change to this customer.                                                                                                    |
| Hello Time             | Specifies how often the SDP echo request messages are transmitted on this SDP.                                                                                    |
| Hello Msg Len          | Specifies the length of the SDP echo request messages transmitted on this SDP.                                                                                    |
| Max Drop Count         | Specifies the maximum number of consecutive SDP Echo Request messages that can be unacknowledged before the keepalive protocol reports a fault.                   |

| Label                       | Description (Continued)                                                                                                    |
|-----------------------------|----------------------------------------------------------------------------------------------------|
| Hold Down Time              | Specifies the amount of time to wait before the keepalive operating status is eligible to enter the alive state.                                                               |
| SDP Delivery Mech-<br>anism | When the SDP type is MPLS, a list of LSPs used to reach the far-end router displays. All the LSPs in the list must terminate at the IP address specified in the Far End field. |
| Number of SDPs              | The total number SDPs applied to this service ID.                                                                                                    |
| Service Id                  | The service identifier.                                                                                                    |
| Port Id                     | The ID of the access port where this SAP is defined.                                                                                                    |
| Description                 | Generic information about the SAP.                                                                                                    |
| Encap Value                 | The value of the label used to identify this SAP on the access port.                                                                                                    |
| Admin State                 | The administrative state of the SAP.                                                                                                    |
| Oper State                  | The operating state of the SAP.                                                                                                    |
| Last Changed                | The date and time of the last change.                                                                                                    |
| Admin MTU                   | The desired largest service frame size (in octets) that can be transmitted through this SDP to the far-end router, without requiring the packet to be fragmented.              |
| Oper MTU                    | The actual largest service frame size (in octets) that can be transmitted through this SDP to the far-end router, without requiring the packet to be fragmented.               |
| Ingress qos-pol-<br>icy     | The SAP ingress QoS policy ID.                                                                                                    |
| Ingress Filter-Id           | The SAP ingress filter policy ID.                                                                                                    |
| Egress Filter-Id            | The SAP egress filter policy ID.                                                                                                    |
| Multi Svc Site              | Indicates the multi-service site that the SAP is a member.                                                                                                    |
| Ingress sched-<br>policy    | Indicates the ingress QoS scheduler for the SAP.                                                                                                    |
| Egress sched-pol-<br>icy    | Indicates the egress QoS scheduler for the SAP.                                                                                                    |
| Acct. Pol                   | Indicates the accounting policy applied to the SAP.                                                                                                    |
| Collect Stats               | Specifies whether accounting statistics are collected on the SAP.                                                                                                    |
| Ingress Stats               | The number of received packets/octets for this SAP.                                                                                                    |
| Egress Stats                | The number of packets/octets forwarded out of this SAP.                                                                                                    |
| Ingress Meter 1             | The index of the ingress QoS meter of this SAP.                                                                                                    |
| High priority offered       | The packets or octets count of the high priority traffic for the SAP.                                                                                                    |

| Label              | Description (Continued)                                                      |
|--------------------|------------------------------------------------------------------------------|
| For.InProf         | The packets or octets count of the in-profile forwarded traffic for the SAP. |
| For.OutProf        | The number of out of profile traffic packets/octets forwarded.               |
| Managed by Service | Specifies the service-id of the management VPLS managing this SAP.           |
| Managed by MSTI    | Specifies the MST instance inside the management VPLS managing this SAP.     |
| Last BPDU from     | The bridge ID of the sender of the last BPDU received on this SAP.           |
| Managed by SAP     | Specifies the sap-id inside the management VPLS managing this SAP.           |
| Prune state        | Specifies the STP state inherited from the management VPLS.                  |
| Managed by Service | Specifies the service-id of the management VPLS managing this spoke SDP.     |
| Last BPDU from     | The bridge ID of the sender of the last BPDU received on this SAP.           |
| Managed by Spoke   | Specifies the sap-id inside the management VPLS managing this spoke SDP.     |
| Prune state        | Specifies the STP state inherited from the management VPLS.                  |

| A:Dut-A>config>service# show service id 305 all |                         |                     |                                         |  |
|-------------------------------------------------|-------------------------|---------------------|-----------------------------------------|--|
| =======================================         |                         |                     | ======================================= |  |
| Service Detailed In                             | nformation              |                     |                                         |  |
| ===========                                     |                         |                     | ======================================= |  |
| Service Id :                                    | 305                     | Vpn Id              | : 305                                   |  |
| Service Type :                                  | uVPLS                   |                     |                                         |  |
| Description :                                   | Default tls descrip     | tion for service id | 305                                     |  |
| Customer Id :                                   | 1                       |                     |                                         |  |
| Last Status Change:                             | 07/07/2009 14:39:57     |                     |                                         |  |
| Last Mgmt Change :                              | 07/07/2009 14:39:14     |                     |                                         |  |
| Admin State :                                   | Up                      | Oper State          | : Up                                    |  |
| MTU :                                           | 1514                    |                     |                                         |  |
| MTU Check :                                     |                         |                     |                                         |  |
| SAP Count :                                     | 2                       | SDP Bind Count      | : 4                                     |  |
| Send Flush on Fail:                             | Disabled                |                     |                                         |  |
| Uplink Type :                                   | MPLS                    |                     |                                         |  |
| Propagate MacFlush:                             | Disabled                |                     |                                         |  |
| Service Destination Points(SDPs)                |                         |                     |                                         |  |
|                                                 |                         |                     |                                         |  |
| Sdp Id 1217:305 -                               | -(10.20.1.2)            |                     |                                         |  |
|                                                 | Default sdp description |                     |                                         |  |
| SDP Id                                          | : 1217:305              | Type                | : Spoke                                 |  |
| VC Type                                         | : Ether                 | VC Tag              | : n/a                                   |  |
| Admin Path MTU                                  | : 0                     | Oper Path MT        | U : 9186                                |  |
| Far End                                         | : 10.20.1.2             | Delivery            | : MPLS                                  |  |
|                                                 |                         |                     |                                         |  |
| Admin State                                     | : CO                    | Oper State          | qU :                                    |  |

## Show, Clear, Debug Commands

| Acct. Pol                                                                        | : None                                                                                                    | Collect Stats                                                                                                    | :                                       | Disabled                                                            |
|----------------------------------------------------------------------------------|----------------------------------------------------------------------------------------------------|----------------------------------------------------------------------------------------------------|-----------------------------------------|---------------------------------------------------------------------|
| Managed by Service                                                               |                                                                                                    |                                                                                                    |                                         | Not Pruned                                                          |
| Managed by Spoke                                                                 |                                                                                                    |                                                                                                    |                                         |                                                                     |
| Ingress Label                                                                    |                                                                                                    | Egraga Tabal                                                                                                    |                                         | 120516                                                              |
|                                                                                  |                                                                                                    | Egress Label                                                                                                    |                                         |                                                                     |
| Admin ControlWord                                                                |                                                                                                    | Oper ControlWord                                                                                                    |                                         |                                                                     |
|                                                                                  | e: 07/07/2009 18:49:40                                                                                                    |                                                                                                    |                                         |                                                                     |
| Last Mgmt Change                                                                 | : 07/07/2009 14:39:14                                                                                                    | Force Vlan-Vc                                                                                                    | :                                       | Disabled                                                            |
| Last Mgmt Change                                                                 | : 07/07/2009 14:39:14                                                                                                    |                                                                                                    |                                         |                                                                     |
| Flags                                                                            | : None                                                                                                    |                                                                                                    |                                         |                                                                     |
| Peer Pw Bits                                                                     |                                                                                                    |                                                                                                    |                                         |                                                                     |
| Peer Fault Ip                                                                    | : None                                                                                                    |                                                                                                    |                                         |                                                                     |
| Max Nbr of MAC Add                                                               |                                                                                                    | Total MAC Addr                                                                                                    |                                         | 0                                                                   |
| Learned MAC Addr                                                                 |                                                                                                    |                                                                                                    |                                         |                                                                     |
| Learned MAC Addr                                                                 | • 0                                                                                                    | Static MAC Addr                                                                                                    | •                                       | U                                                                   |
|                                                                                  |                                                                                                    |                                                                                                    |                                         |                                                                     |
| MAC Learning                                                                     |                                                                                                    | Discard Unkwn Src                                                                                                    | e:                                      | Disabled                                                            |
| MAC Aging<br>L2PT Termination                                                    | : Enabled                                                                                                    |                                                                                                    |                                         |                                                                     |
| L2PT Termination                                                                 | : Disabled                                                                                                    | BPDU Translation                                                                                                    | :                                       | Disabled                                                            |
| MAC Pinning                                                                      | : Disabled                                                                                                    |                                                                                                    |                                         |                                                                     |
| Ignore Standby Sig                                                               | g : False                                                                                                    | Block On Mesh Fai                                                                                                    | 1:                                      | False                                                               |
| 3                                                                                |                                                                                                    |                                                                                                    |                                         |                                                                     |
| KeepAlive Informat                                                               | ion:                                                                                                    |                                                                                                    |                                         |                                                                     |
| Admin State                                                                      |                                                                                                    | Oper State                                                                                                    | :                                       | Alive                                                               |
| Hello Time                                                                       | : 10                                                                                                    | Hello Msq Len                                                                                                    |                                         | 0                                                                   |
|                                                                                  |                                                                                                    | Hold Down Time                                                                                                    |                                         |                                                                     |
| Max Drop Count                                                                   | . 3                                                                                                    | Hold Down Time                                                                                                    | •                                       | 10                                                                  |
| Statistics                                                                       | :                                                                                                    |                                                                                                    |                                         |                                                                     |
| I. Fwd. Pkts.                                                                    |                                                                                                    | T 55-3 O-5-                                                                                                    |                                         | 10676220                                                            |
|                                                                                  |                                                                                                    | I. Fwd. Octs.                                                                                                    |                                         |                                                                     |
| E. Fwd. Pkts.                                                                    | : 65165676                                                                                                    | E. Fwd. Octets                                                                                                    | :                                       | 39462444830                                                         |
|                                                                                  |                                                                                                    |                                                                                                    |                                         |                                                                     |
| Associated LSP LIS                                                               |                                                                                                    |                                                                                                    |                                         |                                                                     |
|                                                                                  | 45                                                                                                    |                                                                                                    |                                         |                                                                     |
| Lsp Name                                                                         | : A_B_17                                                                                                    |                                                                                                    |                                         |                                                                     |
| Lsp Name<br>Admin State                                                          | : A_B_17<br>: Up                                                                                                    | Oper State                                                                                                    | :                                       | Up                                                                  |
| Time Since Last Tr                                                               | :*: 05h24m26s                                                                                                    | Oper State                                                                                                    | :                                       | Up                                                                  |
| Time Since Last Tr                                                               | *: 05h24m26s                                                                                                    | Oper State                                                                                                    | :                                       | qU<br>                                                              |
| Time Since Last Tr                                                               | :*: 05h24m26s                                                                                                    | Oper State                                                                                                    | :                                       | Uр                                                                  |
| Time Since Last Tr                                                               | *: 05h24m26s<br>ation Point specifics                                                                                                    | Oper State                                                                                                    | :<br>                                   | Up                                                                  |
| Time Since Last Tr                                                               | *: 05h24m26s  nation Point specifics  s Blockable                                                                                                  |                                                                                                    |                                         |                                                                     |
| Time Since Last Tr Stp Service Destin Mac Move Stp Admin State                   | *: 05h24m26s  nation Point specifics  Blockable  Down                                                                                              | Oper State  Stp Oper State                                                                                                    |                                         |                                                                     |
| Time Since Last Tr Stp Service Destin Mac Move Stp Admin State Core Connectivity | *: 05h24m26s  nation Point specifics  Blockable  Down  Down                                                                                        | Stp Oper State                                                                                                    |                                         | Down                                                                |
| Time Since Last Tr Stp Service Destin Mac Move Stp Admin State Core Connectivity | *: 05h24m26s  nation Point specifics  Blockable  Down  Down                                                                                        | Stp Oper State                                                                                                    |                                         | Down                                                                |
| Time Since Last Tr                                                               | *: 05h24m26s  nation Point specifics  Blockable  Down  Down                                                                                        | Stp Oper State Port State Port Priority                                                                                                    | <br>:                                   | Down                                                                |
| Time Since Last Tr                                                               | **: 05h24m26s  nation Point specifics  Blockable Down Down N/A 2049                                                                                | Stp Oper State  Port State  Port Priority Auto Edge                                                                                                    | <br>:<br>:                              | Down Forwarding 128 Enabled                                         |
| Time Since Last Tr                                                               | **: 05h24m26s  nation Point specifics  Blockable Down Down N/A 2049                                                                                | Stp Oper State  Port State  Port Priority Auto Edge                                                                                                    | <br>:<br>:                              | Down Forwarding 128 Enabled                                         |
| Time Since Last Tr                                                               | *: 05h24m26s  nation Point specifics  : Blockable : Down : Down : N/A : 2049 : 10 : Disabled                                                       | Stp Oper State  Port State  Port Priority  Auto Edge  Oper Edge                                                                                                    | ::::::::::::::::::::::::::::::::::::::: | Down Forwarding 128 Enabled N/A                                     |
| Time Since Last Tr                                                               | **: 05h24m26s                                                                                                    | Stp Oper State  Port State  Port Priority  Auto Edge  Oper Edge  BPDU Encap                                                                                                    | ::::::::::::::::::::::::::::::::::::::: | Down Forwarding 128 Enabled N/A Dot1d                               |
| Time Since Last Tr                                                               | **: 05h24m26s  nation Point specifics  Blockable Down Down N/A 2049 10 Disabled Pt-pt Disabled                                                     | Stp Oper State  Port State  Port Priority  Auto Edge  Oper Edge                                                                                                    | ::::::::::::::::::::::::::::::::::::::: | Down Forwarding 128 Enabled N/A Dot1d                               |
| Time Since Last Tr                                                               | **: 05h24m26s  nation Point specifics  Blockable Down Down N/A 2049 10 Disabled Pt-pt Disabled N/A                                                 | Stp Oper State  Port State  Port Priority  Auto Edge  Oper Edge  BPDU Encap  Active Protocol                                                                                    | ::::::::::::::::::::::::::::::::::::::: | Down Forwarding 128 Enabled N/A Dot1d N/A                           |
| Time Since Last Tr                                                               | **: 05h24m26s  nation Point specifics  Blockable Down Down N/A 2049 10 Disabled Pt-pt Disabled N/A                                                 | Stp Oper State  Port State  Port Priority  Auto Edge  Oper Edge  BPDU Encap                                                                                                    | ::::::::::::::::::::::::::::::::::::::: | Down Forwarding 128 Enabled N/A Dot1d N/A                           |
| Time Since Last Tr                                                               | *: 05h24m26s  nation Point specifics  : Blockable : Down : Down : N/A : 2049 : 10 : Disabled : Pt-pt : Disabled : N/A : N/A                        | Stp Oper State  Port State  Port Priority  Auto Edge Oper Edge  BPDU Encap  Active Protocol  Designated Port In                                                                 | ::::::::::::::::::::::::::::::::::::::  | Down Forwarding 128 Enabled N/A Dot1d N/A                           |
| Time Since Last Tr                                                               | **: 05h24m26s                                                                                                    | Stp Oper State  Port State  Port Priority  Auto Edge Oper Edge  BPDU Encap  Active Protocol  Designated Port In                                                                 | ::::::::::::::::::::::::::::::::::::::  | Down Forwarding 128 Enabled N/A Dot1d N/A                           |
| Time Since Last Tr                                                               | **: 05h24m26s                                                                                                    | Stp Oper State  Port State  Port Priority Auto Edge Oper Edge BPDU Encap Active Protocol  Designated Port Id Bad BPDUs rovd Cfg BPDUs tx                                        | ::::::::::::::::::::::::::::::::::::::  | Down Forwarding 128 Enabled N/A Dot1d N/A 0                         |
| Time Since Last Tr                                                               | **: 05h24m26s                                                                                                    | Stp Oper State  Port State  Port Priority Auto Edge Oper Edge BPDU Encap Active Protocol  Designated Port Id Bad BPDUs rovd Cfg BPDUs tx TCN BPDUs tx                           | ::::::::::::::::::::::::::::::::::::::  | Down Forwarding 128 Enabled N/A Dotld N/A 0 0 0                     |
| Time Since Last Tr                                                               | **: 05h24m26s                                                                                                    | Stp Oper State  Port State  Port Priority Auto Edge Oper Edge BPDU Encap Active Protocol  Designated Port Id Bad BPDUs rovd Cfg BPDUs tx TCN BPDUs tx RST BPDUs tx              | ::::::::::::::::::::::::::::::::::::::  | Down Forwarding 128 Enabled N/A Dotld N/A 0 0 0 0                   |
| Time Since Last Tr                                                               | **: 05h24m26s  nation Point specifics  Blockable Down Down N/A 2049 10 Disabled Pt-pt Disabled N/A N/A N/A 0 0 0 0 0 0 0 0 0 0 0 0 0 0 0 0 0       | Stp Oper State  Port State  Port Priority Auto Edge Oper Edge BPDU Encap Active Protocol  Designated Port Id Bad BPDUs rovd Cfg BPDUs tx TCN BPDUs tx RST BPDUs tx              | ::::::::::::::::::::::::::::::::::::::  | Down Forwarding 128 Enabled N/A Dotld N/A 0 0 0 0                   |
| Time Since Last Tr                                                               | **: 05h24m26s                                                                                                    | Stp Oper State  Port State  Port Priority Auto Edge Oper Edge BPDU Encap Active Protocol  Designated Port Id Bad BPDUs rovd Cfg BPDUs tx TCN BPDUs tx RST BPDUs tx              |                                         | Down  Forwarding 128 Enabled N/A Dotld N/A 0 0 0                    |
| Time Since Last Tr                                                               | **: 05h24m26s                                                                                                    | Stp Oper State  Port State  Port Priority Auto Edge Oper Edge BPDU Encap Active Protocol  Designated Port Id Bad BPDUs rovd Cfg BPDUs tx TCN BPDUs tx RST BPDUs tx              |                                         | Down  Forwarding 128 Enabled N/A Dotld N/A 0 0 0                    |
| Time Since Last Tr                                                               | **: 05h24m26s                                                                                                    | Stp Oper State  Port State  Port Priority Auto Edge Oper Edge BPDU Encap Active Protocol  Designated Port Id Bad BPDUs rovd Cfg BPDUs tx TCN BPDUs tx RST BPDUs tx              |                                         | Down  Forwarding 128 Enabled N/A Dotld N/A 0 0 0                    |
| Time Since Last Tr                                                               | *: 05h24m26s  nation Point specifics  Blockable Down Down N/A 2049 10 Disabled Pt-pt Disabled N/A N/A N/A 0 0 0 0 0 0 0 0 0 0 0 0 0 0 0 0 0 0 0    | Stp Oper State  Port State  Port Priority Auto Edge Oper Edge BPDU Encap Active Protocol  Designated Port Id Bad BPDUs rovd Cfg BPDUs tx TCN BPDUs tx RST BPDUs tx TYpe         |                                         | Down  Forwarding 128 Enabled N/A Dotld N/A 0 0 0 0 0 Spoke          |
| Time Since Last Tr                                                               | **: 05h24m26s                                                                                                    | Stp Oper State  Port State  Port Priority Auto Edge Oper Edge BPDU Encap Active Protocol  Designated Port Id Bad BPDUs revd Cfg BPDUs tx TCN BPDUs tx RST BPDUs tx  Type VC Tag |                                         | Down  Forwarding 128 Enabled N/A Dotld N/A 0 0 0 0 0 Spoke n/a      |
| Time Since Last Tr                                                               | **: 05h24m26s  nation Point specifics  Blockable Down Down N/A 2049 10 Disabled Pt-pt Disabled N/A N/A N/A 0 0 0 0 0 10 10 10 10 10 10 10 10 10 10 | Stp Oper State  Port State  Port Priority Auto Edge Oper Edge BPDU Encap Active Protocol  Designated Port Id Bad BPDUs revd Cfg BPDUs tx TCN BPDUs tx RST BPDUs tx  Type VC Tag |                                         | Down  Forwarding 128 Enabled N/A Dot1d N/A 0 0 0 0 0 Spoke n/a 9186 |

Oper State
Collect Stats : Disablea
Chata : Not Pruned Admin State : Up
Acct. Pol : Non Acct. Pol : None Managed by Service : 300 Managed by Spoke : 1317:300 Ingress Label : 130454 Egress Label : 130591 Admin ControlWord : Not Preferred Oper ControlWord : False Last Status Change : 07/07/2009 18:49:43 Signaling : TLDP Last Mgmt Change : 07/07/2009 14:39:14 Force Vlan-Vc : Disabled Last Mgmt Change : 07/07/2009 14:39:14 : None Flags Peer Pw Bits : None
Peer Fault Ip : None Max Nbr of MAC Addr: No Limit Total MAC Addr : 0 Static MAC Addr : 0 Learned MAC Addr : 0 MAC Learning : Enabled MAC Aging : Enabled Discard Unkwn Srce: Disabled L2PT Termination : Disabled BPDU Translation : Disabled MAC Pinning : Disabled KeepAlive Information : Admin State : Enabled Hello Time : 10 Oper State : Alive Hello Msg Len Max Drop Count : 3 Hold Down Time : 10 Statistics I. Fwd. Pkts. : 10100 E. Fwd. Pkts. : 65466629 I. Fwd. Octs. : 7178960 E. Fwd. Octets : 39665246044 Associated LSP LIST : Lsp Name : A\_C\_17
Admin State : Up Oper State : Up Time Since Last Tr\*: 05h24m23s \_\_\_\_\_\_ Stp Service Destination Point specifics Mac Move : Blockable
Stp Admin State : Down Stp Oper State : Down Core Connectivity . Port Role : N/A : 2050 Port State
Port Priority Port State

Port Priority : 128

---- : Enabled : Forwarding Port Number : 2050

Port Path Cost : 10

Admin Edge : Disabled

Link Type : Pt-pt

Root Guard : Disabled

Last BPDU from : N/A Auto Edge : Enable
Oper Edge : N/A
BPDU Encap : Dot1d
Active Protocol : N/A Designated Bridge : N/A Designated Port Id: 0 Fwd Transitions : 0 Bad BPDUs rcvd : 0 Cfg BPDUs tx Cfg BPDUs rcvd : 0
TCN BPDUs rcvd : 0 TCN BPDUs tx : 0 RST BPDUs rcvd : 0 RST BPDUs tx Sdp Id 1417:305 -(10.20.1.4) Description : Default sdp description SDP Id : 1417:305 Type
VC Type : Ether VC Tag : Spoke VC Type : Ether
Admin Path MTU : 0
Far End : 10.20.1.4 : n/a VC Tag
Oper Path MTU : 9186
Delivery : MPLS

## Show, Clear, Debug Commands

| adulu Obses                                                                                                    |                                                                                                    | On the state of                                                                                                    |                                                                          |
|----------------------------------------------------------------------------------------------------|----------------------------------------------------------------------------------------------------|----------------------------------------------------------------------------------------------------|--------------------------------------------------------------------------|
| Admin State                                                                                                    | _                                                                                                    | Oper State                                                                                                    | _                                                                        |
|                                                                                                    | : None                                                                                                    | Collect Stats                                                                                                    |                                                                          |
| Managed by Service                                                                                                    |                                                                                                    | Prune State                                                                                                    | : Not Pruned                                                             |
| Managed by Spoke                                                                                                    |                                                                                                    |                                                                                                    |                                                                          |
| Ingress Label                                                                                                    |                                                                                                    | Egress Label                                                                                                    | : 131015                                                                 |
| Admin ControlWord                                                                                                    | : Not Preferred                                                                                                    | Oper ControlWord                                                                                                    |                                                                          |
| Last Status Change                                                                                                    | : 07/07/2009 18:13:42                                                                                                    | Signaling                                                                                                    | : TLDP                                                                   |
| Last Mgmt Change                                                                                                    | : 07/07/2009 14:39:14                                                                                                    | Force Vlan-Vc                                                                                                    | : Disabled                                                               |
|                                                                                                    | : 07/07/2009 14:39:14                                                                                                    |                                                                                                    |                                                                          |
| Flags                                                                                                    | : None                                                                                                    |                                                                                                    |                                                                          |
| Peer Pw Bits                                                                                                    | : None                                                                                                    |                                                                                                    |                                                                          |
| Peer Fault Ip                                                                                                    |                                                                                                    |                                                                                                    |                                                                          |
| Max Nbr of MAC Add                                                                                                    | lr: No Limit                                                                                                    | Total MAC Addr                                                                                                    | : 250                                                                    |
| Learned MAC Addr                                                                                                    | : 250                                                                                                    | Static MAC Addr                                                                                                    | : 0                                                                      |
|                                                                                                    |                                                                                                    |                                                                                                    |                                                                          |
| MAC Learning                                                                                                    | : Enabled                                                                                                    | Discard Unkwn Srce                                                                                                    | e: Disabled                                                              |
| MAC Aging                                                                                                    |                                                                                                    |                                                                                                    |                                                                          |
| L2PT Termination                                                                                                    |                                                                                                    | BPDU Translation                                                                                                    | : Disabled                                                               |
| MAC Pinning                                                                                                    | : Disabled                                                                                                    |                                                                                                    |                                                                          |
| 1110 1 111111111                                                                                                    | 21202100                                                                                                    |                                                                                                    |                                                                          |
| KeepAlive Informat                                                                                                    | ion:                                                                                                    |                                                                                                    |                                                                          |
| Admin State                                                                                                    | : Fnahled                                                                                                    | Oper State                                                                                                    | : Alive                                                                  |
| Hello Time                                                                                                    |                                                                                                    |                                                                                                    |                                                                          |
|                                                                                                    |                                                                                                    | Hello Msg Len<br>Hold Down Time                                                                                                    |                                                                          |
| Max Drop Count                                                                                                    | . 3                                                                                                    | HOIG DOWN TIME                                                                                                    | . 10                                                                     |
| Statistics                                                                                                    | :                                                                                                    |                                                                                                    |                                                                          |
|                                                                                                    |                                                                                                    | T 77-1                                                                                                    | . 47521000010                                                            |
| I. Fwd. Pkts.<br>E. Fwd. Pkts.                                                                                                    |                                                                                                    | I. Fwd. Octs.<br>E. Fwd. Octets                                                                                                    |                                                                          |
| E. FWG. PKts.                                                                                                    | . 100131032                                                                                                    | E. FWG. Octets                                                                                                    | • 6/215031404                                                            |
| Annual stad ICD IIC                                                                                                    |                                                                                                    |                                                                                                    |                                                                          |
| Associated LSP LIS                                                                                                    |                                                                                                    |                                                                                                    |                                                                          |
| Lsp Name                                                                                                    |                                                                                                    |                                                                                                    |                                                                          |
| Admin State                                                                                                    |                                                                                                    | Oper State                                                                                                    | : Up                                                                     |
| Time Since Last Tr                                                                                                    |                                                                                                    |                                                                                                    |                                                                          |
|                                                                                                    |                                                                                                    |                                                                                                    |                                                                          |
| Stp Service Destin                                                                                                    | ation Point specifics                                                                                                    |                                                                                                    |                                                                          |
|                                                                                                    |                                                                                                    |                                                                                                    |                                                                          |
|                                                                                                    | : Blockable                                                                                                    | Ghar Orana Gharba                                                                                                    | • D                                                                      |
| Stp Admin State                                                                                                    |                                                                                                    | Stp Oper State                                                                                                    | : Down                                                                   |
| Core Connectivity                                                                                                    | : Down                                                                                                    |                                                                                                    |                                                                          |
| Port Role                                                                                                    |                                                                                                    |                                                                                                    | 1'                                                                       |
|                                                                                                    | : N/A                                                                                                    | Port State                                                                                                    |                                                                          |
| Port Number                                                                                                    | : N/A<br>: 2051                                                                                                    | Port Priority                                                                                                    | : 128                                                                    |
| Port Path Cost                                                                                                    | : N/A<br>: 2051<br>: 10                                                                                                    | Port Priority<br>Auto Edge                                                                                                    | : 128<br>: Enabled                                                       |
| Port Path Cost<br>Admin Edge                                                                                                    | : N/A<br>: 2051<br>: 10<br>: Disabled                                                                                                  | Port Priority<br>Auto Edge<br>Oper Edge                                                                                                    | : 128<br>: Enabled<br>: N/A                                              |
| Port Path Cost<br>Admin Edge<br>Link Type                                                                                                    | : N/A<br>: 2051<br>: 10<br>: Disabled<br>: Pt-pt                                                                                       | Port Priority<br>Auto Edge<br>Oper Edge<br>BPDU Encap                                                                                                    | : 128<br>: Enabled<br>: N/A<br>: Dotld                                   |
| Port Path Cost<br>Admin Edge<br>Link Type<br>Root Guard                                                                                                    | : N/A<br>: 2051<br>: 10<br>: Disabled<br>: Pt-pt<br>: Disabled                                                                         | Port Priority<br>Auto Edge<br>Oper Edge                                                                                                    | : 128<br>: Enabled<br>: N/A<br>: Dotld                                   |
| Port Path Cost<br>Admin Edge<br>Link Type                                                                                                    | : N/A<br>: 2051<br>: 10<br>: Disabled<br>: Pt-pt<br>: Disabled                                                                         | Port Priority<br>Auto Edge<br>Oper Edge<br>BPDU Encap                                                                                                    | : 128<br>: Enabled<br>: N/A<br>: Dotld                                   |
| Port Path Cost<br>Admin Edge<br>Link Type<br>Root Guard                                                                                                    | : N/A : 2051 : 10 : Disabled : Pt-pt : Disabled : N/A                                                                                  | Port Priority<br>Auto Edge<br>Oper Edge<br>BPDU Encap                                                                                                    | : 128<br>: Enabled<br>: N/A<br>: Dot1d<br>: N/A                          |
| Port Path Cost Admin Edge Link Type Root Guard Last BPDU from Designated Bridge                                                                                                    | : N/A : 2051 : 10 : Disabled : Pt-pt : Disabled : N/A : N/A                                                                            | Port Priority Auto Edge Oper Edge BPDU Encap Active Protocol Designated Port Io                                                                                   | : 128 : Enabled : N/A : Dotld : N/A                                      |
| Port Path Cost<br>Admin Edge<br>Link Type<br>Root Guard<br>Last BPDU from                                                                                                    | : N/A : 2051 : 10 : Disabled : Pt-pt : Disabled : N/A : N/A                                                                            | Port Priority Auto Edge Oper Edge BPDU Encap Active Protocol                                                                                                    | : 128 : Enabled : N/A : Dotld : N/A                                      |
| Port Path Cost Admin Edge Link Type Root Guard Last BPDU from Designated Bridge Fwd Transitions                                                                                                    | : N/A : 2051 : 10 : Disabled : Pt-pt : Disabled : N/A : N/A                                                                            | Port Priority Auto Edge Oper Edge BPDU Encap Active Protocol Designated Port Io                                                                                   | : 128 : Enabled : N/A : Dotld : N/A d: 0                                 |
| Port Path Cost Admin Edge Link Type Root Guard Last BPDU from Designated Bridge  Fwd Transitions Cfg BPDUs rcvd                                                                                           | : N/A : 2051 : 10 : Disabled : Pt-pt : Disabled : N/A : N/A                                                                            | Port Priority Auto Edge Oper Edge BPDU Encap Active Protocol  Designated Port Id Bad BPDUs rcvd Cfg BPDUs tx TCN BPDUs tx                                         | : 128 : Enabled : N/A : Dot1d : N/A d: 0 : 0 : 0 : 0                     |
| Port Path Cost Admin Edge Link Type Root Guard Last BPDU from Designated Bridge  Fwd Transitions Cfg BPDUs rcvd                                                                                           | : N/A : 2051 : 10 : Disabled : Pt-pt : Disabled : N/A : N/A : 1 : 0 : 0                                                                | Port Priority Auto Edge Oper Edge BPDU Encap Active Protocol Designated Port Io Bad BPDUs rcvd Cfg BPDUs tx                                                       | : 128 : Enabled : N/A : Dot1d : N/A d: 0 : 0 : 0 : 0                     |
| Port Path Cost Admin Edge Link Type Root Guard Last BPDU from Designated Bridge  Fwd Transitions Cfg BPDUs rcvd TCN BPDUs rcvd                                                                            | : N/A : 2051 : 10 : Disabled : Pt-pt : Disabled : N/A : N/A : 1 : 0 : 0                                                                | Port Priority Auto Edge Oper Edge BPDU Encap Active Protocol  Designated Port Id Bad BPDUs rovd Cfg BPDUs tx TCN BPDUs tx RST BPDUs tx                            | : 128 : Enabled : N/A : Dot1d : N/A d: 0 : 0 : 0 : 0 : 0 : 0             |
| Port Path Cost Admin Edge Link Type Root Guard Last BPDU from Designated Bridge  Fwd Transitions Cfg BPDUs rcvd TCN BPDUs rcvd RST BPDUs rcvd Sdp Id 1617:305                                             | : N/A : 2051 : 10 : Disabled : Pt-pt : Disabled : N/A : N/A : N/A : 1 : 0 : 0 : 0                                                      | Port Priority Auto Edge Oper Edge BPDU Encap Active Protocol  Designated Port Id Bad BPDUs rovd Cfg BPDUs tx TCN BPDUs tx RST BPDUs tx                            | : 128 : Enabled : N/A : Dot1d : N/A d: 0 : 0 : 0 : 0 : 0                 |
| Port Path Cost Admin Edge Link Type Root Guard Last BPDU from Designated Bridge  Fwd Transitions Cfg BPDUs rcvd TCN BPDUs rcvd RST BPDUs rcvd Sdp Id 1617:305                                             | : N/A : 2051 : 10 : Disabled : Pt-pt : Disabled : N/A : N/A : 1 : 0 : 0 : 0 : 0                                                        | Port Priority Auto Edge Oper Edge BPDU Encap Active Protocol  Designated Port Id Bad BPDUs rovd Cfg BPDUs tx TCN BPDUs tx RST BPDUs tx                            | : 128 : Enabled : N/A : Dot1d : N/A d: 0 : 0 : 0 : 0 : 0                 |
| Port Path Cost Admin Edge Link Type Root Guard Last BPDU from Designated Bridge  Fwd Transitions Cfg BPDUs rcvd TCN BPDUs rcvd RST BPDUs rcvd Sdp Id 1617:305 Description :                               | : N/A : 2051 : 10 : Disabled : Pt-pt : Disabled : N/A : N/A : N/A : 1 : 0 : 0 : 0 : 0                                                  | Port Priority Auto Edge Oper Edge BPDU Encap Active Protocol  Designated Port Io  Bad BPDUs rcvd Cfg BPDUs tx TCN BPDUs tx RST BPDUs tx                           | : 128 : Enabled : N/A : Dot1d : N/A d: 0 : 0 : 0 : 0 : 0                 |
| Port Path Cost Admin Edge Link Type Root Guard Last BPDU from Designated Bridge  Fwd Transitions Cfg BPDUs rcvd TCN BPDUs rcvd RST BPDUs rcvd Sdp Id 1617:305 Description SDP Id                          | : N/A : 2051 : 10 : Disabled : Pt-pt : Disabled : N/A : N/A : N/A : 1 : 0 : 0 : 0 : 0 -(10.20.1.6)  Default sdp description : 1617:305 | Port Priority Auto Edge Oper Edge BPDU Encap Active Protocol  Designated Port Id Bad BPDUs rcvd Cfg BPDUs tx TCN BPDUs tx RST BPDUs tx                            | : 128 : Enabled : N/A : Dot1d : N/A d: 0 : 0 : 0 : 0 : 0 : 0 : 0 : 0     |
| Port Path Cost Admin Edge Link Type Root Guard Last BPDU from Designated Bridge  Fwd Transitions Cfg BPDUs rcvd TCN BPDUs rcvd RST BPDUs rcvd Sdp Id 1617:305 Description : SDP Id VC Type                | : N/A : 2051 : 10 : Disabled : Pt-pt : Disabled : N/A : N/A : N/A : 1 : 0 : 0 : 0                                                      | Port Priority Auto Edge Oper Edge BPDU Encap Active Protocol  Designated Port Id Bad BPDUs rovd Cfg BPDUs tx TCN BPDUs tx RST BPDUs tx  Type VC Tag               | : 128 : Enabled : N/A : Dot1d : N/A d: 0 : 0 : 0 : 0 : 0 : 0 : 0 : 0 : 1 |
| Port Path Cost Admin Edge Link Type Root Guard Last BPDU from Designated Bridge  Fwd Transitions Cfg BPDUs rcvd TCN BPDUs rcvd RST BPDUs rcvd Sdp Id 1617:305 Description : SDP Id VC Type Admin Path MTU | : N/A : 2051 : 10 : Disabled : Pt-pt : Disabled : N/A : N/A : N/A : 1 : 0 : 0 : 0                                                      | Port Priority Auto Edge Oper Edge BPDU Encap Active Protocol  Designated Port Id Bad BPDUs rovd Cfg BPDUs tx TCN BPDUs tx RST BPDUs tx  Type VC Tag Oper Path MTU | : 128 : Enabled : N/A : Dot1d : N/A d: 0 : 0 : 0 : 0 : 0 : 0 : 0 : 0 : 1 |

Admin State : Up
Acct. Pol : Non Oper State : Up Collect Stats : Disabled Acct. Pol : None Managed by Service: 300 : Pruned Prune State Managed by Spoke : 1617:300 Ingress Label : 131060 Egress Label : 130843 Admin ControlWord : Not Preferred Oper ControlWord : False Last Status Change : 07/07/2009 14:40:52 Signaling : TLDP Last Mgmt Change : 07/07/2009 14:39:14 Force Vlan-Vc : Disabled Last Mgmt Change : 07/07/2009 14:39:14 : None Flags Peer Pw Bits : None
Peer Fault Ip : None Max Nbr of MAC Addr: No Limit Total MAC Addr : 0 Static MAC Addr : 0 Learned MAC Addr : 0 MAC Learning : Enabled MAC Aging : Enabled Discard Unkwn Srce: Disabled L2PT Termination : Disabled BPDU Translation : Disabled MAC Pinning : Disabled KeepAlive Information : Admin State : Enabled Hello Time : 10 Oper State : Alive Hello Msg Len Hello Time Max Drop Count : 3 Hold Down Time : 10 Statistics I. Fwd. Pkts. : 12889 E. Fwd. Pkts. : 11999 I. Fwd. Octs. : 6000654 E. Fwd. Octets : 5208494 Associated LSP LIST : Lsp Name : A\_F\_17 Admin State : Up Oper State : Up Time Since Last Tr\*: 09h33m18s \_\_\_\_\_\_ Stp Service Destination Point specifics Mac Move : Blockable Stp Admin State : Down Stp Oper State : Down Core Connectivity . \_\_ Port Role : N/A : 2052 Port State

Port Priority : 128

: Enabled : Discarding Port State Port Path Cost : 10
Admin Edge : Disabled
Link Type : Pt-pt
Root Guard : Disabled Auto Edge : Enable
Oper Edge : N/A
BPDU Encap : Dot1d
Active Protocol : N/A Root Guard : Disabled
Last BPDU from : N/A Designated Bridge : N/A Designated Port Id: 0 Fwd Transitions : 0 Bad BPDUs rcvd : 0 Cfg BPDUs tx Cfg BPDUs rcvd : 0
TCN BPDUs rcvd : 0 TCN BPDUs tx : 0 RST BPDUs rcvd : 0 RST BPDUs tx Number of SDPs : 4 Service Access Points \_\_\_\_\_\_ SAP 1/1/16:305 Service Id : 305 SAP : 1/1/16:305 Encap : q-tag

| Dot1Q Ethertype<br>Description |      | 0x8100<br>Default sap description | QinQ Ethertype<br>for service id 305 | : | 0x8100     |
|--------------------------------|------|-----------------------------------|--------------------------------------|---|------------|
| Last Status Change             | : :  | None<br>07/07/2009 14:39:57       | Oper State                           | : | Uр         |
|                                |      | 07/07/2009 14:39:14               | makal MAG Adda                       |   | 0          |
| Max Nbr of MAC Add:            |      |                                   | Total MAC Addr                       |   |            |
| Learned MAC Addr               |      |                                   | Static MAC Addr                      |   |            |
| Admin MTU                      |      |                                   | Oper MTU                             | • | 9212       |
| Ingress qos-policy             |      |                                   | D ID D14 I1                          |   | / -        |
| Ingr IP Fltr-Id                |      |                                   | Egr IP Fltr-Id<br>Egr Mac Fltr-Id    | : | n/a        |
| Ingr Mac Fltr-Id               |      |                                   | Egr Mac Fitr-Id                      | • | n/a        |
| tod-suite                      |      |                                   |                                      |   |            |
| Egr Agg Rate Limit             |      |                                   | n' 1 1 0                             |   | n' 11 1    |
| Mac Learning                   |      |                                   | Discard Unkwn Srce                   |   |            |
| Mac Aging                      |      |                                   | Mac Pinning                          |   |            |
| L2PT Termination               | :    | Disabled                          | BPDU Translation                     | : | Disabled   |
| Acct. Pol                      |      |                                   | Collect Stats                        | : | Disabled   |
| Stp Service Access             | Ро   | int specifics                     |                                      |   |            |
| Mac Move                       |      | Blockable                         |                                      |   |            |
| Stp Admin State                |      |                                   | Str Ones State                       |   | IIn        |
|                                |      |                                   | Stp Oper State                       | • | ор         |
| Core Connectivity Port Role    |      | Designated                        | Port State                           |   | Forwarding |
| Port Number                    |      |                                   | Port State Port Priority             |   |            |
|                                |      |                                   | _                                    |   |            |
| Port Path Cost                 |      |                                   | Auto Edge                            |   |            |
|                                |      | Disabled<br>Pt-pt                 | Oper Edge<br>BPDU Encap              |   | False      |
|                                |      |                                   | _                                    |   |            |
|                                |      | Disabled                          | Active Protocol                      | • | RSCP       |
| CIST Desig Bridge              |      | 80:04.00:0a:1b:2c:3d:4e           | Designated Port                      |   | 34916      |
| cisi besig bilage              | •    | illis bilage                      | Designated Fort                      | • | 34010      |
| Forward transition             | g:   | 5                                 | Bad BPDUs rcvd                       | : | 0          |
| Cfg BPDUs rcvd                 | :    | 0                                 | Cfg BPDUs tx                         | : | 0          |
| TCN BPDUs rcvd                 | :    | 0                                 | TCN BPDUs tx                         | : | 0          |
|                                | :    |                                   |                                      | : | 17610      |
| MST BPDUs rcvd                 | :    | 0                                 | MST BPDUs tx                         | : | 0          |
| Sap Statistics                 |      |                                   |                                      |   |            |
|                                |      |                                   |                                      |   |            |
|                                |      | Packets                           | Octets                               |   |            |
| Ingress Stats:                 |      | 66655                             | 39685976                             |   |            |
| Egress Stats:                  |      | 65864342                          | 38651746348                          |   |            |
| Sap per Meter stat             | 5    |                                   |                                      |   |            |
|                                |      | Packets                           |                                      |   |            |
|                                |      | Packets                           | Octets                               |   |            |
| Ingress Meter 1 (U             | nic  |                                   |                                      |   |            |
| For. InProf                    |      | : 0                               | 0                                    |   |            |
| For. OutProf                   |      | : 0                               | 0                                    |   |            |
| Ingress Meter 2 (U             | ni a | act )                             |                                      |   |            |
| For. InProf                    |      | : 0                               | 0                                    |   |            |
| For. OutProf                   |      | : 0                               | 0                                    |   |            |
| IOI. OUCFIOI                   |      | - 0                               | U                                    |   |            |
| Ingress Meter 3 (U             | nic  | ast)                              |                                      |   |            |
| For. InProf                    |      | : 0                               | 0                                    |   |            |
|                                |      |                                   |                                      |   |            |

```
For. OutProf : 0
Ingress Meter 4 (Unicast)
             : 11406
                                           4291328
For. InProf
For. OutProf
                   : 12575
                                           4325376
Ingress Meter 11 (Multipoint)
For. InProf
For. OutProf
                  : 0
Ingress Meter 12 (Multipoint)
For. InProf
                                            3108000
For. OutProf
                   : 2235
                                           2235000
Ingress Meter 13 (Multipoint)
              : 0
For. InProf
For. OutProf
Ingress Meter 14 (Multipoint)
For. InProf
             : 8772
                                           5166272
                   : 4840
For. OutProf
                                           3072000
SAP lag-4:305
______
Service Id : 305
SAP : lag-4:305 Encap
Description : Default sap description for service id 305
                                                         : q-tag
Admin State : Up Flags : None
                                         Oper State
                                                         qU:
Last Status Change : 07/07/2009 14:39:57
Last Mgmt Change : 07/07/2009 14:39:14
                                         Total MAC Addr : 125
Max Nbr of MAC Addr: No Limit
Learned MAC Addr : 125
                                        Static MAC Addr : 0
                                         Oper MTU
Admin MTU
                : 9212
                                                        : 9212
Ingress qos-policy: 10
Ingr IP Fltr-Id : n/a
                                        Egr IP Fltr-Id : n/a
Ingr Mac Fltr-Id : 305
                                         Egr Mac Fltr-Id : n/a
tod-suite : None
Egr Agg Rate Limit : max
                                       Discard Unkwn Srce: Disabled
Mac Learning : Enabled Mac Aging : Enabled
                                         Mac Pinning : Disabled
L2PT Termination : Disabled
                                         BPDU Translation : Disabled
Acct. Pol
                : None
                                         Collect Stats
                                                         : Disabled
______
Stp Service Access Point specifics
______
Mac Move : Blockable Stp Admin State : Up
                                         Stp Oper State : Up
Core Connectivity : Down
                                    Port State : Forwarding
Port Priority : 128
Port Role : Designated
Port Number : 2000
Port Number : 2000

Port Path Cost : 10

Admin Edge : Disabled

Link Type : Pt-pt

Root Guard : Disabled

Last BPDU from : 80:04.00:0a:1b:2c:3d:4e

CIST Desig Bridge : This Bridge
                                       Auto Edge
                                                        : Enabled
                                       Oper Edge
                                                         : False
                                       BPDU Encap
                                                         : Dot1d
                                        Active Protocol : Rstp
                                         Designated Port
Forward transitions: 4
                                         Bad BPDUs rcvd : 0
```

```
Cfg BPDUs rcvd : 0
TCN BPDUs rcvd : 0
RST BPDUs rcvd : 23
MST BPDUs rcvd : 0
                                          Cfg BPDUs tx : 0
TCN BPDUs tx : 0
                 : 23
                                                           : 17578
                                          RST BPDUs tx
                                                           : 0
                                          MST BPDUs tx
______
Sap Statistics

        Packets
        Octets

        Ingress Stats:
        190824363
        87464904956

        Egress Stats:
        97572636
        45409567760

Sap per Meter stats
                    Packets
                                             Octets
Ingress Meter 1 (Unicast)
For. InProf : 0
For. OutProf : 0
                                             0
Ingress Meter 2 (Unicast)
For. InProf : 0
For. OutProf : 0
                                             0
                                             0
Ingress Meter 3 (Unicast)
For. InProf : 0
For. OutProf : 0
                                             0
Ingress Meter 4 (Unicast)
For. InProf : 56963244
For. OutProf : 59512115
                                           20851041536
                                           19403302144
Ingress Meter 11 (Multipoint)
For. InProf : 0
For. OutProf : 0
                                             0
Ingress Meter 12 (Multipoint)
                                       12922550000
For. InProf : 12922550
For. OutProf : 9452800
                                            9452800000
Ingress Meter 13 (Multipoint)
For. InProf : 0
For. OutProf
                    : 0
Ingress Meter 14 (Multipoint)
                                           21539479708
For. InProf : 43268112
For. OutProf
                   : 6788456
                                            2546422464
______
VPLS Spanning Tree Information
_____
VPLS oper state : Up
                                          Core Connectivity : Down
Stp Admin State : Up
                                          Stp Oper State : Up
                                           Vcp Active Prot. : N/A
Mode
                 : Rstp
Bridge Id : 00:0d.00:20:ab:cd:00:01 Bridge Instance Id: 13
Bridge Priority : 0
                                          Tx Hold Count : 6
Topology Change : Inactive
                                         Bridge Hello Time : 2
Last Top. Change : 0d 05:21:37 Bridge Max Age : 20
Top. Change Count : 5
                                         Bridge Fwd Delay : 15
MST region revision: 0
                                           Bridge max hops : 20
MST region name
Root Bridge : This Bridge
```

Primary Bridge : N/A Root Path Cost : 0 Root Forward Delay: 15 Rcvd Hello Time Root Max Age : 20 Root Priority : 13 : N/A Root Port Forwarding Database specifics \_\_\_\_\_\_ Mac Move : Disabled Service Id : 305 Mac Move Rate : 2 Mac Move Timeout : 10 Table Size : 500 Learned Count : 375 Remote Age : 60 Total Count : 375 Static Count : 0 Learned Count : 375 Static Count : 0

Remote Age : 60 Local Age : 60

High WaterMark : 95% Low Watermark : 90%

Mac Learning : Enabl Discard Unknown : Dsabl

Mac Aging : Enabl Relearn Only : False \_\_\_\_\_\_ A:Dut-A>config>service# Sample output for 7210 SAS-M in access uplink mode: \*A:SAS-M-A0-2>show>service>id# all \_\_\_\_\_\_ Service Detailed Information \_\_\_\_\_\_ : 1 Service Id Vpn Id Service Id : I
Service Type : VPLS
Description : (Not Specified)
Customer Id : 1 Last Status Change: 04/29/2001 06:59:15 Last Mgmt Change : 04/28/2001 03:03:03 Admin State : Up Oper State MTU : 1514
MTU Check : Enabled
SAP Count : 2 SDP Bind Count : 0 Snd Flush on Fail : Disabled Uplink Type: : MPLS Service Destination Points(SDPs) \_\_\_\_\_\_ No Matching Entries Service Access Points SAP 1/1/1:10.\* Service Id : 1 SAP : 1/1/1:10.\*
QinQ Dotlp : Default
Description : (Not Specified)
Admin State : Up
Flags : None Encap : qinq Oper State Last Status Change : 04/29/2001 06:59:15 Last Mgmt Change : 04/28/2001 03:09:30 Dot1Q Ethertype : 0x8100 QinQ Ethertype : 0x8100 

#### Show, Clear, Debug Commands

```
Ingr IP Fltr-Id : n/a
                                                    : 1522
                                      Oper MTU
                                      Egr IP Fltr-Id
                                                     : n/a
Ingr Mac Fltr-Id : 1
                                      Egr Mac Fltr-Id : n/a
Ingr Mac :
tod-suite : None
: Enabled
Mac Learning : Enabled Mac Aging : Enabled
                                      Discard Unkwn Srce: Disabled
                                      Mac Pinning : Disabled
BPDU Translation : Disabled
L2PT Termination : Disabled
                                      Collect Stats : Disabled
Acct. Pol
          : None
Stp Service Access Point specifics
Stp Admin State : Up
                                     Stp Oper State : Down
Core Connectivity : Down
                                    Port State
                                                    : Forwarding
Port Role : N/A
                                    Port Priority : 128
              : 2048
Port Number
Port Path Cost : 10
Admin Edge : Disabled
Link Type : Pt-pt
                                     Auto Edge : Enabled
Oper Edge : N/A
BPDU Encap : Dot1d
                                   BPDU Encap
Active Protocol : N/A
Link Type : Pt-pt
Root Guard : Disabled
Last BPDU from : N/A
CIST Desig Bridge : N/A
                                    Designated Port : N/A
Forward transitions: 0
                                      Bad BPDUs rcvd : 0
Cfg BPDUs rcvd : 0
                                      Cfg BPDUs tx : 0
TCN BPDUs rcvd
              : 0
                                      TCN BPDUs tx
               : 0
RST BPDUs rcvd
                                      RST BPDUs tx
MST BPDUs rcvd : 0
                                     MST BPDUs tx
Admin State : outOfService
              : 1
                                      Min Auth Interval : 15 minutes
OOS
Ingress qos-policy: 1
______
Aggregate Policer
                                    burst
              : n/a
______
Ingress QoS Classifier Usage
Classifiers Allocated: 4
                                     Meters Allocated
                                    Meters Used
Classifiers Used : 2
Sap Statistics
                            Octets
88 9707780720784
                Packets
Ingress Stats: 142761481188
Egress Stats: 0
                                      0
Egress Stats:
                   0
Extra-Tag Drop Stats: n/a
                                      n/a
Sap per Meter stats
______
```

|                                                                                                    | Packets                                                            | Octets                                                                                                    |                                                              |
|----------------------------------------------------------------------------------------------------|--------------------------------------------------------------------|----------------------------------------------------------------------------------------------------|--------------------------------------------------------------|
| Ingress Meter 1 (U                                                                                                    | Unicast)                                                           |                                                                                                    |                                                              |
| For. InProf                                                                                                    | : 17                                                               | 1162                                                                                                    |                                                              |
| For. OutProf                                                                                                    | : 0                                                                | 0                                                                                                    |                                                              |
| Ingress Meter 11 (                                                                                                    | Multipoint)                                                        |                                                                                                    |                                                              |
| For. InProf                                                                                                    | : 61                                                               | 4148                                                                                                    |                                                              |
|                                                                                                    | : 142761547917                                                     | 9707785259394                                                                                                   |                                                              |
| SAP 1/1/2:10.*                                                                                                    |                                                                    |                                                                                                    |                                                              |
| Service Id                                                                                                    | : 1                                                                |                                                                                                    |                                                              |
| SAP                                                                                                    | : 1/1/2:10.*                                                       | Encap                                                                                                    | qinq                                                         |
| QinQ Dot1p                                                                                                    |                                                                    | -                                                                                                    |                                                              |
|                                                                                                    | : (Not Specified)                                                  |                                                                                                    |                                                              |
|                                                                                                    | : Up                                                               | Oper State                                                                                                    | : IIn                                                        |
| Floor                                                                                                    | : Up<br>: None                                                     | Oper State                                                                                                    | . op                                                         |
|                                                                                                    |                                                                    |                                                                                                    |                                                              |
|                                                                                                    | e: 04/29/2001 07:03:49                                             |                                                                                                    |                                                              |
|                                                                                                    | : 04/28/2001 03:02:15                                              |                                                                                                    |                                                              |
| Dot1Q Ethertype                                                                                                    | : 0x8100                                                           | QinQ Ethertype                                                                                                  | : 0x8100                                                     |
| Max Nbr of MAC Add                                                                                                    | lr: No Limit                                                       | Total MAC Addr                                                                                                  | : 0                                                          |
| Learned MAC Addr                                                                                                    |                                                                    | Static MAC Addr                                                                                                 |                                                              |
|                                                                                                    |                                                                    | Oper MTU                                                                                                    |                                                              |
|                                                                                                    |                                                                    | Egr IP Fltr-Id                                                                                                  | · n/a                                                        |
| Ingr IP Fltr-Id Ingr Mac Fltr-Id                                                                                                    | · 11/d                                                             | Egr IP Fitr-Id :                                                                                                | · 11/a                                                       |
|                                                                                                    |                                                                    | Egr Mac Fitr-Id                                                                                                 | • п/а                                                        |
| tod-suite                                                                                                    |                                                                    | _,                                                                                                    | _, _, _                                                      |
| Mac Learning                                                                                                    | : Enabled                                                          | Discard Unkwn Srce                                                                                              |                                                              |
|                                                                                                    |                                                                    | Mac Pinning                                                                                                    | : Disabled                                                   |
| BPDU Translation                                                                                                    | : Disabled                                                         |                                                                                                    |                                                              |
| L2PT Termination                                                                                                    | : Disabled                                                         |                                                                                                    |                                                              |
| Acct. Pol                                                                                                    | : None                                                             | Collect Stats                                                                                                   | : Disabled                                                   |
| Stp Service Access                                                                                                    | Point specifics                                                    |                                                                                                    |                                                              |
| Stp Admin State                                                                                                    | _                                                                  | Stp Oper State                                                                                                  | Down                                                         |
| Core Connectivity                                                                                                    |                                                                    | Death St. 1                                                                                                    |                                                              |
|                                                                                                    | : N/A                                                              | Port State                                                                                                    |                                                              |
| Port Number                                                                                                    | : 2049                                                             |                                                                                                    | : 128                                                        |
| Port Path Cost                                                                                                    |                                                                    | _                                                                                                    | : Enabled                                                    |
| Admin Edge                                                                                                    | : Disabled                                                         | Oper Edge                                                                                                    | : N/A                                                        |
|                                                                                                    | · Dibabica                                                         |                                                                                                    |                                                              |
| Link Type                                                                                                    | : Pt-pt                                                            | BPDU Encap                                                                                                    | : Dotld                                                      |
| Link Type                                                                                                    | : Pt-pt                                                            |                                                                                                    | : Dotld                                                      |
| Link Type<br>Root Guard                                                                                                    | : Pt-pt<br>: Disabled                                              | BPDU Encap                                                                                                    | : Dotld                                                      |
| Link Type<br>Root Guard                                                                                                    | <ul><li>Pt-pt</li><li>Disabled</li><li>N/A</li></ul>               | BPDU Encap                                                                                                    | : Dot1d<br>: N/A                                             |
| Link Type<br>Root Guard<br>Last BPDU from<br>CIST Desig Bridge                                                                                | : Pt-pt<br>: Disabled<br>: N/A<br>: N/A                            | BPDU Encap Active Protocol  Designated Port                                                                     | : Dot1d<br>: N/A<br>: N/A                                    |
| Link Type<br>Root Guard<br>Last BPDU from<br>CIST Desig Bridge                                                                                | : Pt-pt : Disabled : N/A : N/A                                     | BPDU Encap<br>Active Protocol                                                                                   | : Dot1d<br>: N/A<br>: N/A                                    |
| Link Type Root Guard Last BPDU from CIST Desig Bridge Forward transition Cfg BPDUs rcvd                                                       | : Pt-pt : Disabled : N/A : N/A as: 0 : 0                           | BPDU Encap Active Protocol  Designated Port  Bad BPDUs rcvd Cfg BPDUs tx                                        | : Dotld<br>: N/A<br>: N/A<br>: 0<br>: 0                      |
| Link Type Root Guard Last BPDU from CIST Desig Bridge Forward transition Cfg BPDUs rcvd TCN BPDUs rcvd                                        | : Pt-pt : Disabled : N/A : N/A as: 0 : 0 : 0                       | BPDU Encap Active Protocol  Designated Port  Bad BPDUs rcvd Cfg BPDUs tx TCN BPDUs tx                           | : Dotld<br>: N/A<br>: N/A<br>: 0<br>: 0<br>: 0               |
| Link Type Root Guard Last BPDU from CIST Desig Bridge Forward transition Cfg BPDUs rcvd TCN BPDUs rcvd RST BPDUs rcvd MST BPDUs rcvd          | : Pt-pt : Disabled : N/A : N/A : N/A as: 0 : 0 : 0 : 0 : 0 : 0 : 0 | BPDU Encap Active Protocol  Designated Port  Bad BPDUs rcvd Cfg BPDUs tx TCN BPDUs tx RST BPDUs tx MST BPDUs tx | : Dotld<br>: N/A<br>: N/A<br>: 0<br>: 0<br>: 0<br>: 0<br>: 0 |
| Link Type Root Guard Last BPDU from CIST Desig Bridge Forward transition Cfg BPDUs rcvd TCN BPDUs rcvd RST BPDUs rcvd MST BPDUs rcvd ARP host | : Pt-pt : Disabled : N/A : N/A  : N/A  s: 0 : 0 : 0 : 0 : 0        | BPDU Encap Active Protocol  Designated Port  Bad BPDUs rcvd Cfg BPDUs tx TCN BPDUs tx RST BPDUs tx MST BPDUs tx | : Dot1d<br>: N/A<br>: N/A<br>: 0<br>: 0<br>: 0<br>: 0<br>: 0 |

```
Host Limit : 1
                                Min Auth Interval: 15 minutes
______
Ingress qos-policy : 1
Aggregate Policer
            : n/a
                               burst
______
Ingress QoS Classifier Usage
______
Classifiers Allocated: 4
                               Meters Allocated : 2
Classifiers Used : 2
                              Meters Used
Sap Statistics
               Packets
                                Octets
                                0
Ingress Stats: 0
Egress Stats: 539
                535194841 36393249188
n/a n/a
Egress Stats:
Extra-Tag Drop Stats: n/a
______
Sap per Meter stats
                Packets
                                 Octets
Ingress Meter 1 (Unicast)
For. InProf : 0
For. OutProf : 0
                                 0
Ingress Meter 11 (Multipoint)
          : 0
: 0
                                 0
For. InProf
For. OutProf
                                 n
VPLS Spanning Tree Information
______
VPLS oper state : Up
Stp Admin State : Down
                               Core Connectivity : Down
                                Stp Oper State
                                            : Down
Mode
            : Rstp
                               Vcp Active Prot. : N/A
Bridge Id
            : 80:00.00:25:ba:02:ea:00 Bridge Instance Id: 0
Bridge Priority : 32768
                               Tx Hold Count : 6
Topology Change : Inactive
                              Bridge Hello Time : 2
Last Top. Change : 0d 00:00:00
                              Bridge Max Age : 20
Top. Change Count : 0
                              Bridge Fwd Delay : 15
Root Bridge
           : N/A
Primary Bridge
Root Path Cost : 0
                               Root Forward Delay: 15
           : 2
                               Root Max Age : 20
Rcvd Hello Time
Root Priority
            : 32768
                               Root Port
______
Forwarding Database specifics
                        Mac Move : Disabled
Service Id : 1
Mac Move Rate : 2
                           Mac Move Timeout : 10
Mac Move Retries : 3
```

| Table Size Learned Count Remote Age High Watermark Mac Learning Mac Aging | : 250<br>: 0<br>: 900<br>: 95%<br>: Enabled<br>: Enabled | Total Count Static Count Local Age Low Watermark Discard Unknown Relearn Only | : 0<br>: 0<br>: 300<br>: 90%<br>: Disabled<br>: False |
|---------------------------------------------------------------------------|----------------------------------------------------------|-------------------------------------------------------------------------------|-------------------------------------------------------|
| Service Endpoint: No Endpoints four                                       |                                                          |                                                                               |                                                       |

## arp

Syntax arp [ip-address] | [mac ieee-address] | [sap sap-id] | [interface ip-int-name]

Context show>service>id

**Description** This command displays the ARP table for the VPLS instance. The ARP entries for a subscriber

interface are displayed uniquely. Each MAC associated with the subscriber interface child group-

interfaces is displayed with each subscriber interface ARP entry for easy lookup.

**Parameters** *ip-address* — All IP addresses.

mac ieee-address — Displays only ARP entries in the ARP table with the specified 48-bit MAC address. The MAC address is in the form aa:bb:cc:dd:ee:ff or aa-bb-cc-dd-ee-ff, where aa, bb, cc, dd, ee and ff are hexadecimal numbers.

**Default** All MAC addresses.

\*A:SAS-M-A0-2>show>service>id#

sap sap-id — Displays SAP information for the specified SAP ID.

interface — Specifies matching service ARP entries associated with the IP interface.

*ip-address* — The IP address of the interface for which to display matching ARP entries.

**Values** 1.0.0.0 — 223.255.255.255

*ip-int-name* — The IP interface name for which to display matching ARPs.

**Output** Show Service-ID ARP — The following table describes show service-id ARP output fields.

| Labei       | Description                                               |
|-------------|-----------------------------------------------------------|
| IP Address  | The IP address.                                           |
| MAC Address | The specified MAC address.                                |
|             | Type Static — FDB entries created by management.          |
|             | Learned — Dynamic entries created by the learningprocess. |
|             | Other — Local entries for the IP interfaces created.      |

December

| Label     | Description                           |
|-----------|---------------------------------------|
| Expiry    | The age of the ARP entry.             |
| Interface | The interface applied to the service. |
| SAP       | The SAP ID.                           |

## base

| Syntax      | base [msap]                                                                                                    |
|-------------|----------------------------------------------------------------------------------------------------|
| Context     | show>service>id show>service>id>igmp-snooping                                                                   |
| Description | This command displays basic information about the service ID including service type, description, SAPs and SDP. |
| Qutput      | Show Service-ID Base — The following table describes show service-id base output fields:                        |

| Label            | Description                                                                                                    |
|------------------|----------------------------------------------------------------------------------------------------|
| Service Id       | The service identifier.                                                                                                    |
| Service Type     | Displays the type of service.                                                                                                    |
| Description      | Generic information about the service.                                                                                                    |
| Customer Id      | The customer identifier.                                                                                                    |
| Last Mgmt Change | The date and time of the most recent management-initiated change to this customer.                                                                    |
| Adm              | The administrative state of the service.                                                                                                    |
| 0per             | The operational state of the service.                                                                                                    |
| Mtu              | The largest frame size (in octets) that the port can handle.                                                                                          |
| Adm              | The largest frame size (in octets) that the SAP can handle.                                                                                           |
| SAP Count        | The number of SAPs defined on the service.                                                                                                    |
| SAP Type         | The type of SAPs allowed in the service. It also describes the applied processing by the node to the packets received on these SAPs.                  |
| Identifier       | Specifies the service access (SAP).                                                                                                    |
| OprMTU           | Specifies the actual largest service frame size (in octets) that can be transmitted through this port, without requiring the packet to be fragmented. |

#### Label

#### **Description (Continued)**

Opr

The operating state of the SAP

```
*A:7210SAS# show service id 10 base
______
Service Basic Information
______
       : 10
Service Id
                         Vpn Id
Service Type
           : VPLS
          : (Not Specified)
Name
          : (Not Specified)
Description
Customer Id : 1
Last Status Change: 02/06/2106 06:28:12
Last Mgmt Change : 01/10/1970 01:55:31
          : Down
                         Oper State
                                   : Down
          : Not Applicable Def. Mesh VC Id : 10
MTII
SAP Count
          : 0
Uplink Type:
           : L2
SAP Type:
           : Dot1q Range
                         Customer vlan:
Service Access & Destination Points
Identifier
                         Type
                                 AdmMTU OprMTU Adm Opr
______
No Matching Entries
______
*A:7210SAS# show service id 10 base
A:Dut-A# show service id 1 base
______
Service Basic Information
______
Service Id : 1 Vpn Id : 0
Service Type : Epipe
Customer Id : 1
Last Status Change: 06/24/2001 00:57:55
Last Mgmt Change : 06/24/2001 00:51:36
Admin State : Up Oper State : Up
MTU: 1514
MTU Check : Disabled
Vc Switching : False
SAP count : 1 SDP Bind Count : 1
______
Service Access and Destination Points
Identifier Type AdmMTU OprMTU Adm Opr
sap:1/1/21:1 q-tag 1518 1518 Up Up
sdp:1:1 S<100.1.12> n/a 1518 1518 Up Up
A:Dut-A#
```

fdb

Syntax fdb [sap sap-id [expiry]] | [mac ieee-address [expiry]] | [detail] [expiry]

Context show>service>id

show>service>fdb-mac

**Description** This command displays FDB entries for a given MAC address.

**Parameters** sap sap-id — Specifies the physical port identifier portion of the SAP. See Common CLI Command

Descriptions on page 987 for command syntax.

detail — Displays detailed information.

expiry — Displays time until MAC is aged out.

**Show FDB Information** — The following table describes service FDB output fields.

| Label            | Description                                                                                                    |
|------------------|----------------------------------------------------------------------------------------------------|
| ServID           | Displays the service ID.                                                                                                    |
| MAC              | Displays the associated MAC address.                                                                                                    |
| Mac Move         | Displays the administrative state of the MAC movement feature associated with this service.                                                                                                    |
| Primary Factor   | Displays a factor for the primary ports defining how many MAC-relearn periods should be used to measure the MAC-relearn rate.                                                                                                    |
| Secondary Factor | Displays a factor for the secondary ports defining how many MAC-relearn periods should be used to measure the MAC-relearn rate.                                                                                                    |
| Mac Move Rate    | Displays the maximum rate at which MAC's can be re-learned in this service, before the SAP where the moving MAC was last seen is automatically disabled in order to protect the system against undetected loops or duplicate MAs.  The rate is computed as the maximum number of re-learns allowed in a 5 second interval: for example, the default rate of 2 re-learns per second corresponds to 10 re-learns in a 5 second period. |
| Mac Move Timeout | Displays the time in seconds to wait before a SAP that has been disabled after exceeding the maximum re-learn rate is reenabled.  A value of zero indicates that the SAP will not be automatically re-enabled after being disabled. If after the SAP is re-enabled it is disabled again, the effective retry timeout is doubled in order to avoid thrashing.                                                                         |
| Mac Move Retries | Displays the number of times retries are performed for reenabling the SAP/SDP.                                                                                                    |

| Label             | Description                                                                                                    |
|-------------------|----------------------------------------------------------------------------------------------------|
| Table Size        | Specifies the maximum number of learned and static entries allowed in the FDB of this service.                                                                                                    |
| Total Count       | Displays the total number of learned entries in the FDB of this service.                                                                                                    |
| Learned Count     | Displays the current number of learned entries in the FDB of this service.                                                                                                    |
| Static Count      | Displays the current number of static entries in the FDB of this service.                                                                                                    |
| OAM-learned Count | Displays the current number of OAM entries in the FDB of this service.                                                                                                    |
| Remote Age        | Displays the number of seconds used to age out FDB entries learned on an SDP. These entries correspond to MAC addresses learned on remote SAPs.                                                                                                    |
| Local Age         | Displays the number of seconds used to age out FDB entries learned on local SAPs.                                                                                                    |
| High Watermark    | Displays the utilization of the FDB table of this service at which a table full alarm will be raised by the agent.                                                                                                    |
| Low Watermark     | Displays the utilization of the FDB table of this service at which a table full alarm will be cleared by the agent.                                                                                                    |
| Mac Learning      | Specifies whether the MAC learning process is enabled                                                                                                    |
| Discard Unknown   | Specifies whether frames received with an unknown destination MAC are discarded.                                                                                                    |
| Mac Aging         | Indicates whether the MAC aging process is enabled.                                                                                                    |
| Relearn Only      | Displays, that when enabled, either the FDB table of this service is full, or that the maximum system-wide number of MA's supported by the agent has been reached, and thus MAC learning is temporary disabled, and only MAC re-learns can take place. |
| Mac Subnet Len    | Displays the number of bits to be considered when performing MAC-learning or MAC-switching.                                                                                                    |
| Source-Identifier | The location where the MAC is defined.                                                                                                    |
| Type/Age          | Type — Specifies the number of seconds used to age out TLS FDB entries learned on local SAPs.                                                                                                    |
|                   | Age — Specifies the number of seconds used to age out TLS FDB entries learned on an SDP. These entries correspond to MAC addresses learned on remote SAPs.                                                                                             |
|                   | L — Learned - Dynamic entries created by the learning process.                                                                                                    |
|                   | OAM — Entries created by the OAM process.                                                                                                    |

Label Description

Static — Statically configured.

Last Change Indicates the time of the most recent state changes.

#### **Sample Output**

A:Dut-A# show service id 305 fdb

\_\_\_\_\_\_

Forwarding Database, Service 305

\_\_\_\_\_\_ Mac Move : Disabled

Service Id : 305 Mac Move : Disable Mac Move Rate : 2 Mac Move Timeout : 10
Table Size : 500 Total Count : 375
Learned Count : 375 Static Count : 0
Remote Age : 60 Local Age : 60
High WaterMark : 95% Low Watermark : 90%
Mac Learning : Enabl Discard Unknown : Dsable Mac Aging : Enabl Relearn Only : False

\_\_\_\_\_\_

A:Dut-A#

### host

host [sap sap-id] [detail] Syntax 1 4 1

host summary

Context show>service>id

**Description** This command displays static host information configured on this service.

**Parameters** sap-id — Specifies the physical port identifier portion of the SAP definition. See Common CLI

Command Descriptions on page 987 for command syntax.

summary — Displays summary host information.

### labels

**Syntax** labels

Context show>service>id

Description This command displays the labels being used by the service.

Output Show Service-ID Labels — The following table describes show service-id labels output fields:

| Label  | Description             |  |  |
|--------|-------------------------|--|--|
| Svc Id | The service identifier. |  |  |
| Sdp Id | The SDP identifier.     |  |  |

| Label  | Description                                                                                        |
|--------|----------------------------------------------------------------------------------------------------|
| Type   | Indicates whether the SDP is spoke.                                                                |
| I. Lbl | The VC label used by the far-end device to send packets to this device in this service by the SDP. |
| E. Lbl | The VC label used by this device to send packets to the far-end device in this service by the SDP. |

### **Sample Output**

A:Dut-A# show service id 305 labels

| =======                |                  |         |            |        |  |
|------------------------|------------------|---------|------------|--------|--|
| Martini Service Labels |                  |         |            |        |  |
| Svc Id                 | Sdp Binding      | Туре    | I.Lbl      | E.Lbl  |  |
| 305                    | 1217:305         | Spok    | 130506     | 130516 |  |
| 305                    | 1317:305         | Spok    | 130454     | 130591 |  |
| 305                    | 1417:305         | Spok    | 130428     | 131015 |  |
| 305                    | 1617:305         | Spok    | 131060     | 130843 |  |
|                        |                  |         |            |        |  |
| Number o               | f Bound SDPs : 4 |         |            |        |  |
| =======                | ==========       | ======= | ========== |        |  |

A:Dut-A#

## I2pt

Syntax | I2pt disabled | I2pt [detail]

Context show>service>id

**Description** This command displays Layer 2 Protocol Tunnel (L2-PT) route information associated with this service.

service

 $\textbf{Parameters} \qquad \textbf{disabled} - \textbf{Displays only entries with termination disabled}. \ \textbf{This helps identify configuration errors}.$ 

**detail** — Displays detailed information.

**Output** Show L2PT Fields — The following table describes show L2PT output fields:

| Label             | Description                                                                                                    |
|-------------------|----------------------------------------------------------------------------------------------------|
| Service id        | Displays the 24 bit (016777215) service instance identifier for the service.                                                                                                    |
| L2pt-term enabled | Indicates if L2-PT-termination and/or Bpdu-translation is in use in this service by at least one SAP or spoke SDP binding. If in use, at least one of L2PT-termination or Bpdu-translation is enabled.  When enabled it is not possible to enable STP on this service. |

| T 2nt -t               |                                                                                                    |                           |                                                                                          | Description (  | (Continued)                |                                       |
|------------------------|----------------------------------------------------------------------------------------------------|---------------------------|------------------------------------------------------------------------------------------|----------------|----------------------------|---------------------------------------|
| abled                  | term dis-                                                                                                    | Indica                    | ites that L2-PT-t                                                                        | termination is | disabled.                  |                                       |
| Bpdu-t                 | trans auto                                                                                                    |                           | Specifies the number of L2-PT PDU's are translated before being so out on a port or sap. |                |                            |                                       |
| Bpdu-tabled            | trans dis-                                                                                                    | - Indica                  | Indicates that Bpdu-translation is disabled.                                             |                |                            |                                       |
| SAPs                   |                                                                                                    | Displa<br>or dis          | ays the number of abled.                                                                 | of SAPs with I | .2PT or BPDU               | translation ena                       |
| SDPs                   |                                                                                                    | _                         | Displays the number of SDPs with L2PT or BPDU translation enable or disabled.            |                |                            |                                       |
| Total                  |                                                                                                    | Displa                    | ays the column t                                                                         | totals of L2PT | entities.                  |                                       |
| SapId                  |                                                                                                    | The II                    | The ID of the access point where this SAP is defined.                                    |                |                            |                                       |
| L2pt-t                 | terminatio                                                                                                    | on Indica                 | ites whether L2p                                                                         | ot termination | is enabled or di           | sabled.                               |
| Admin<br>lation        | Bpdu-tran<br>n                                                                                                    | Speed                     | Specifies whether Bpdu translation is administratively enabled or diabled.               |                |                            |                                       |
| Oper E                 | Bpdu-<br>lation                                                                                                    | Specia abled.             | fies whether Bp                                                                          | du translation | is operationally           | enabled or dis-                       |
| SdpId                  |                                                                                                    | Speci                     | fies the SAP ID.                                                                         |                |                            |                                       |
| Sample                 | :                                                                                                    |                           |                                                                                          |                |                            |                                       |
| A:7210s                | SAS>show>se                                                                                                    |                           | . 12pt detail                                                                            |                |                            |                                       |
|                        | SAS>show>se<br>=======<br>tails, Serv                                                                                                    | <br>rice id 1<br>         | _                                                                                        |                |                            |                                       |
| FA:72108               | SAS>show>se<br>=======<br>tails, Serv                                                                                                    | rice id 1<br><br>nts      |                                                                                          |                |                            | Oper Bpdu-                            |
| A:72108<br><br>2pt det | SAS>show>se<br>=======<br>tails, Serv                                                                                                    | rice id 1<br><br>Ints<br> |                                                                                          |                | Admin Bpdu-<br>translation | Oper Bpdu-                            |
| FA:72108               | SAS>show>setails, Serventer Access Pointer Saps: 1                                                                                                    | rice id 1                 |                                                                                          | p pagp udld    | Admin Bpdutranslation      | Oper Bpdu-<br>translation<br>disabled |
| Gervice GapId Jumber c | SAS>show>setails, Serventees Pointees Pointees P | rice id 1                 | 2pt-<br>ermination                                                                       | p pagp udld    | Admin Bpdutranslation      | Oper Bpdu-<br>translation<br>disabled |

\*A:7210SAS>show>service

#### mac-move

Syntax mac-move

Context show>service>id

**Description** This command displays MAC move related information about the service.

### mac-protect

Syntax mac-protect

Context show>service>id

**Description** This command displays MAC protect-related information about the service.

#### mrouters

Syntax mrouters [detail]

Context show>service>id>mld-snooping

**Description** This command displays all multicast routers.

# mstp-configuration

Syntax mstp-configuration

Context show>service>id

**Description** This command displays the MSTP specific configuration data. This command is only valid on a

management VPLS.

**Output** Show Service-ID SAP — The following table describes show service mstp fields:

| Label           | Description                               |
|-----------------|-------------------------------------------|
| Region Name     | Displays the MSTP region name.            |
| Region Revision | Displays the MSTP region revision.        |
| MST Max Hops    | Displays the MSTP maximum hops specified. |

| Label                                                       | Description (Continued)                       |  |
|-------------------------------------------------------------|-----------------------------------------------|--|
| Instance                                                    | Displays the MSTP instance number.            |  |
| Priority                                                    | Displays the MSTP priority.                   |  |
| Vlans mapped                                                | Displays the VLAN range of the MSTP instance. |  |
| Sample Output  *A:SASMX>show>service>id# mstp-configuration |                                               |  |
| Mstp configuration info, Service 5                          |                                               |  |
| Region Revision :<br>MST Max Hops :                         | 0                                             |  |
| vlan to MST instance mapping                                |                                               |  |
| Instance Priority V                                         | lans mapped                                   |  |
| 2 0<br>====================================                 | ======================================        |  |

### sap

| Syntax      | sap sap-id [filter]                                                                                                    |
|-------------|----------------------------------------------------------------------------------------------------|
| Context     | show>service>id                                                                                                    |
| Description | This command displays information for the SAPs associated with the service.                                                                                        |
|             | If no optional parameters are specified, a summary of all associated SAPs is displayed.                                                                            |
| Parameters  | sap sap-id — The ID that displays SAPs for the service in the slotlmdalport[.channel] form. See<br>Common CLI Command Descriptions on page 987 for command syntax. |
|             | detail — Displays detailed information for the SAP.                                                                                                    |

**Show Service-ID SAP** — The following table describes show service SAP fields:

| Label      | Description                                    |  |
|------------|------------------------------------------------|--|
| Service Id | The service identifier.                        |  |
| SAP        | The SAP and qtag.                              |  |
| Encap      | The encapsulation type of the SAP.             |  |
| Ethertype  | Specifies an Ethernet type II Ethertype value. |  |

| Label                    | Description (Continued)                                                                                                    |
|--------------------------|----------------------------------------------------------------------------------------------------|
| Admin State              | The administrative state of the SAP.                                                                                                    |
| Oper State               | The operational state of the SAP.                                                                                                    |
| Flags                    | Specifies the conditions that affect the operating status of this SAP. Display output includes: ServiceAdminDown, SapAdminDown, InterfaceAdminDown, PortOperDown, L2OperDown, RelearnLimitExceeded, ParentIfAdminDown, |
|                          | NoSapIpipeCeIpAddr, TodResourceUnavail,<br>TodMssResourceUnavail, SapParamMismatch,<br>CemSapNoEcidOrMacAddr, StandByForMcRing,<br>SapIngressNamedPoolMismatch, SapEgressNamedPoolMismatch,<br>NoSapEpipeRingNode.     |
| Last Status Change       | Specifies the time of the most recent operating status change to this SAP                                                                                                    |
| Last Mgmt Change         | Specifies the time of the most recent management-initiated change to this SAP.                                                                                                    |
| Ingress qos-pol-<br>icy  | The ingress QoS policy ID assigned to the SAP.                                                                                                    |
| Ingress Filter-Id        | The ingress filter policy ID assigned to the SAP.                                                                                                    |
| Egress Filter-Id         | The egress filter policy ID assigned to the SAP.                                                                                                    |
| Acct. Pol                | The accounting policy ID assigned to the SAP.                                                                                                    |
| Collect Stats            | Specifies whether collect stats is enabled.                                                                                                    |
| SAP per Meter stats      | 3                                                                                                    |
| Ingress Meter            | Specifies the meter ID.                                                                                                    |
| For. InProf              | The number of in-profile packets and octets (rate below CIR) forwarded.                                                                                                    |
| For. OutProf             | The number of out-of-profile packets and octets. (rate above CIR and below PIR) forwarded by the ingress meter.                                                                                                    |
| Ingress TD Profile       | The profile ID applied to the ingress SAP.                                                                                                    |
| Egress TD Profile        | The profile ID applied to the egress SAP.                                                                                                    |
| Alarm Cell Han-<br>dling | The indication that OAM cells are being processed.                                                                                                    |
| AAL-5 Encap              | The AAL-5 encapsulation type.                                                                                                    |
| Aggregate Policer        | rate-indicates the rate of the aggregate policer.<br>burst-indicates the burst-size of the aggregate policer.                                                                                                    |
| Loopback Mode            | Displays the Ethernet port loopback mode                                                                                                    |

| Loopback Src Addr | Displays the configured loopback source address                                                                                           |
|-------------------|----------------------------------------------------------------------------------------------------|
| Loopback Dst Addr | Displays the configured loopback destination address                                                                                      |
| No-svc-port used  | Displays the port ID of the port on which no service is configured. This port is used for the port loop back with MAC swap functionality. |

**Description (Continued)** 

#### **Sample Output**

A:7210>show>service>id# sap 1/1/1:1 detail

\_\_\_\_\_\_ Service Access Points(SAP) \_\_\_\_\_\_ Service Id : 1 SAP : 1/1/1:1
Description : (Not Specified)
Admin State Encap : q-tag Admin State : Up
Flags : ServiceAdminDown Oper State : Down Last Status Change : 10/05/2010 07:22:04 Last Mgmt Change : 10/05/2010 07:22:05 Dot1Q Ethertype : 0x8100 QinQ Ethertype : 0x8100 Max Nbr of MAC Addr: No Limit Total MAC Addr : 0 Static MAC Addr : 0 Learned MAC Addr : 0

Admin MTU : 1518 Oper MTU : 1518 Ingr IP Fltr-Id : n/a Egr IP Fltr-Id : n/a Ingr Mac Fltr-Id : n/a Egr Mac Fltr-Id : n/a Ingr Mac Filed

tod-suite : None

Mac Learning : Enabled

Enabled

Discard Unkwn Srce: Disabled
Mac Pinning : Disabled Mac Pinning : Disabled BPDU Translation : Disabled

L2PT Termination : Disabled

Acct. Pol : None Collect Stats : Disabled

Stp Service Access Point specifics

Stp Admin State : Up Stp Oper State : Down Core Connectivity : Down : Discarding Port Role : N/A Port State : 2048 Port Priority Port Number : 128 Port Path Cost : 10
Admin Edge : Disabled : Enabled Auto Edge : Enak
Oper Edge : N/A
BPDU Encap : Dot1
Active Protocol : N/A : Pt-pt : Dot1d Link Type Root Guard Root Guard : Disabled
Last BPDU from : N/A CIST Desig Bridge : N/A Designated Port : N/A

Forward transitions: 0 Bad BPDUs rcvd : 0 Cfg BPDUs rcvd : 0 Cfg BPDUs tx : 0 TCN BPDUs rcvd TCN BPDUs tx

| RST BPDUs rcvd<br>MST BPDUs rcvd                                                                         | : 0<br>: 0                                            | RST BPDUs tx<br>MST BPDUs tx                                                       | : 0<br>: 0             |
|----------------------------------------------------------------------------------------------------|-------------------------------------------------------|------------------------------------------------------------------------------------|------------------------|
| ARP host                                                                                                 |                                                       |                                                                                    |                        |
|                                                                                                    | : outOfService<br>: 1                                 | Min Auth Interval                                                                  | : 15 minutes           |
| QOS                                                                                                    |                                                       |                                                                                    |                        |
| Ingress qos-policy                                                                                       | 7 : 5                                                 | Egress qos-policy                                                                  |                        |
| Aggregate Policer                                                                                        | (Not Available)                                       |                                                                                    |                        |
| rate                                                                                                    | : n/a                                                 | burst                                                                              | : n/a                  |
| Ingress QoS Classi                                                                                       |                                                       |                                                                                    |                        |
| Classifiers Alloca<br>Classifiers Used                                                                   |                                                       | Meters Allocated<br>Meters Used                                                    |                        |
| Sap Statistics                                                                                           |                                                       |                                                                                    |                        |
| Ingress Stats:<br>Egress Stats:                                                                          | Packets<br>0<br>0                                     | Octets<br>0<br>0                                                                   |                        |
| Sap per Meter stat                                                                                       | :<br>:s                                               |                                                                                    |                        |
|                                                                                                    | Packets                                               | Octets                                                                             |                        |
| Ingress Meter 1 (                                                                                        | Jnicast)                                              |                                                                                    |                        |
| For. InProf For. OutProf                                                                                 | : 0<br>: 0                                            | 0<br>0                                                                             |                        |
| Ingress Meter 11                                                                                         | _                                                     |                                                                                    |                        |
| For. InProf For. OutProf                                                                                 | : 0<br>: 0                                            | 0                                                                                  |                        |
|                                                                                                    | v>service>id# sap 1/1/1:10                            |                                                                                    |                        |
| Service Access Poi                                                                                       |                                                       |                                                                                    |                        |
| Service Id<br>SAP<br>OinO Dotlp                                                                          | : 1<br>: 1/1/1:10.*<br>: Default<br>: (Not Specified) | Encap                                                                              | : qinq                 |
| Admin State<br>Flags<br>Last Status Change                                                               | : Up<br>: None<br>: 04/29/2001 06:59:15               | Oper State                                                                         | : Up                   |
| Last Mgmt Change Dot1Q Ethertype                                                                         | : 04/28/2001 03:09:30<br>: 0x8100                     | QinQ Ethertype                                                                     | : 0x8100               |
| Max Nbr of MAC Addr<br>Learned MAC Addr<br>Admin MTU<br>Ingr IP Fltr-Id<br>Ingr Mac Fltr-Id<br>tod-suite | : 0<br>: 1522<br>: n/a                                | Total MAC Addr<br>Static MAC Addr<br>Oper MTU<br>Egr IP Fltr-Id<br>Egr Mac Fltr-Id | : 0<br>: 1522<br>: n/a |

## Show, Clear, Debug Commands

| Mac Learning                      | : En                       | abled        | Discard  | Unkwn Srce:    | Disabled   |  |
|-----------------------------------|----------------------------|--------------|----------|----------------|------------|--|
| Mac Aging                         | g : Enabled                |              |          | Mac Pinning :  |            |  |
| BPDU Translation                  | PDU Translation : Disabled |              |          |                |            |  |
| L2PT Termination                  | : Di                       | sabled       |          |                |            |  |
| Acct. Pol                         | : No                       | ne           | Collect  | Stats :        | Disabled   |  |
|                                   |                            |              |          |                |            |  |
| Stp Service Access                |                            | _            |          |                |            |  |
| Stp Admin State                   | : Up                       |              |          | r State :      | Down       |  |
| Core Connectivity                 |                            |              |          |                |            |  |
| Port Role                         | : N/                       |              |          |                | Forwarding |  |
|                                   | : 20                       |              |          | iority :       |            |  |
|                                   | : 10                       |              | Auto Edg | _              | Enabled    |  |
|                                   |                            | sabled       | _        | ge :           | N/A        |  |
| Link Type                         | : Pt                       | -pt          |          | -              | Dot1d      |  |
| Root Guard                        | : Di                       | sabled       | Active 1 | Protocol :     | N/A        |  |
| Last BPDU from                    |                            |              |          |                |            |  |
| CIST Desig Bridge                 | : N/                       | A            | Designa  | ted Port :     | N/A        |  |
| Forward transition                | s: N                       |              | Bad RPDI | Us rcvd :      | 0          |  |
| Cfg BPDUs rcvd                    |                            |              | Cfg BPD  |                | 0          |  |
|                                   | : 0                        |              | TCN BPD  |                | 0          |  |
|                                   | : 0                        |              |          |                | 0          |  |
| MST BPDUs rcvd                    | -                          |              |          | Us tx          |            |  |
|                                   |                            |              |          |                |            |  |
| ARP host                          |                            |              |          |                |            |  |
| Admin State                       | : ou                       | t0fService   |          |                |            |  |
| Host Limit                        | : 1                        |              | Min Autl | h Interval :   | 15 minutes |  |
|                                   |                            |              |          |                |            |  |
| QOS                               |                            |              |          |                |            |  |
| Ingress qos-policy                |                            |              |          |                |            |  |
| Aggregate Policer                 |                            |              |          |                |            |  |
|                                   | : n/                       |              | burst    | :              | n/a        |  |
| Ingress QoS Classi                | fier                       | Usage        |          |                |            |  |
| Classifiers Alloca                | <br>ted:                   | 4            | Meters A | <br>llocated : | 2          |  |
| Classifiers Used                  |                            |              |          | sed :          | 2          |  |
| Sap Statistics                    |                            |              |          |                |            |  |
|                                   |                            | Packets      | Octet    | s              |            |  |
| Ingress Stats:                    |                            | 142761481188 | 97077    | 80720784       |            |  |
| Egress Stats:                     |                            | 0            | 0        |                |            |  |
| Extra-Tag Drop Sta                |                            | n/a<br>      | n/a      |                |            |  |
| Sap per Meter stat                |                            |              |          |                |            |  |
|                                   |                            | Packets      | Octet    | s              |            |  |
| Transas Matar 1 /TT               | nd                         | <b>↓</b> \   |          |                |            |  |
| Ingress Meter 1 (U<br>For. InProf |                            |              | 1162     |                |            |  |
|                                   |                            |              |          |                |            |  |

For. OutProf : 0 0

Ingress Meter 11 (Multipoint)

4148

For OutProf : 61 : 142761547917 9707785259394

\_\_\_\_\_\_

sdp

Note: SDP commands are not supported by 7210 SAS-M and 7210 SAS-T devices configured in

Access uplink mode.

**Syntax** sdp [sdp-id | far-end ip-addr] [detail]

Context show>service>id

Description This command displays information for the SDPs associated with the service. If no optional

parameters are specified, a summary of all associated SDPs is displayed.

**Parameters** sdp-id — Displays only information for the specified SDP ID.

> Default All SDPs Values 1 - 17407

**far-end** *ip-addr* — Displays only SDPs matching with the specified far-end IP address.

**Default** SDPs with any far-end IP address.

detail — Displays detailed SDP information.

Output **Show Service-ID SDP** — The following table describes show service-id SDP output fields.

| Label          | Description                                                                                                    |
|----------------|----------------------------------------------------------------------------------------------------|
| Sdp Id         | The SDP identifier.                                                                                                    |
| Туре           | Indicates whether the SDP is spoke.                                                                                                    |
| VC Type        | Displays the VC type: ether, vlan, or vpls.                                                                                                    |
| VC Tag         | Displays the explicit dot1Q value used when encapsulating to the SDP far end.                                                                                                |
| I. Lbl         | The VC label used by the far-end device to send packets to this device in this service by the SDP.                                                                           |
| Admin Path MTU | The operating path MTU of the SDP is equal to the admin path MTU (when one is set) or the dynamically computed tunnel MTU, when no admin path MTU is set (the default case.) |
| Oper Path MTU  | The actual largest service frame size (in octets) that can be transmitted through this SDP to the far-end router, without requiring the packet to be fragmented.             |

Label

| Far End                                                                            | Specifies the by this SDP.               | IP address                                                                                      | of the remote end of                       | the MPLS tunnel defined                 |  |  |
|------------------------------------------------------------------------------------|------------------------------------------|-------------------------------------------------------------------------------------------------|--------------------------------------------|-----------------------------------------|--|--|
| Delivery                                                                           | Specifies the                            | Specifies the type of delivery used by the SDP: MPLS.                                           |                                            |                                         |  |  |
| Admin State                                                                        | The administ                             | rative state                                                                                    | of this SDP.                               |                                         |  |  |
| Oper State                                                                         | The current s                            | tatus of the                                                                                    | e SDP.                                     |                                         |  |  |
| Ingress Label                                                                      | The label use this service b             |                                                                                                 |                                            | packets to this device in               |  |  |
| Egress Label                                                                       |                                          | The label used by this device to send packets to the far-end device in this service by the SDP. |                                            |                                         |  |  |
| Last Changed                                                                       | The date and                             | time of the                                                                                     | e most recent change                       | to the SDP.                             |  |  |
| Signaling                                                                          | _                                        |                                                                                                 | protocol used to obtainsmitted and receive | n the ingress and egress d on this SDP. |  |  |
| Admin State                                                                        | The administ                             | rative state                                                                                    | of the Keepalive pro                       | cess.                                   |  |  |
| Oper State                                                                         | The operation                            | nal state of                                                                                    | the Keepalive proces                       | s.                                      |  |  |
| Sample Output                                                                      |                                          |                                                                                                 |                                            |                                         |  |  |
| oumpio output                                                                      |                                          |                                                                                                 |                                            |                                         |  |  |
| A:Dut-A>show>serv                                                                  | vice>id# sdp 1217:3                      | 805                                                                                             |                                            |                                         |  |  |
|                                                                                    | P-int (0d- Td •                          |                                                                                                 |                                            |                                         |  |  |
|                                                                                    | lon Point (Sdp Id :<br>==========        |                                                                                                 |                                            |                                         |  |  |
|                                                                                    | Type IP address                          |                                                                                                 |                                            |                                         |  |  |
|                                                                                    | Spok 10.20.1.2                           |                                                                                                 |                                            |                                         |  |  |
| Number of SDPs :                                                                   | 1                                        |                                                                                                 |                                            |                                         |  |  |
|                                                                                    |                                          |                                                                                                 |                                            |                                         |  |  |
| A:Dut-A>show>serv                                                                  | rice>id# sdp 1217:3                      | 05 detai                                                                                        | 11                                         |                                         |  |  |
|                                                                                    |                                          |                                                                                                 |                                            |                                         |  |  |
| A:Dut-A>show>serv                                                                  |                                          |                                                                                                 |                                            |                                         |  |  |
|                                                                                    | on Point (Sdp Id :                       |                                                                                                 |                                            | ======================================= |  |  |
|                                                                                    |                                          |                                                                                                 |                                            |                                         |  |  |
| Sdp Id 1217:305                                                                    |                                          |                                                                                                 |                                            |                                         |  |  |
|                                                                                    | Default sdp descr                        | ription                                                                                         |                                            |                                         |  |  |
| SDP Id                                                                             | : 1217:305<br>: Ether                    |                                                                                                 | Type<br>VC Tag                             | : Spoke                                 |  |  |
|                                                                                    |                                          |                                                                                                 | vc Tag                                     | : n/a                                   |  |  |
| Admin Path MTU<br>Far End                                                          | . 0                                      |                                                                                                 | On on Dath MITT                            | . 0100                                  |  |  |
|                                                                                    | : 10.20.1.2                              |                                                                                                 | Oper Path MTU<br>Delivery                  | : 9186<br>: MPLS                        |  |  |
|                                                                                    | : 10.20.1.2                              |                                                                                                 | Delivery                                   | : MPLS                                  |  |  |
|                                                                                    | : Up                                     |                                                                                                 | Delivery Oper State                        | : MPLS                                  |  |  |
| Acct. Pol                                                                          | : Up<br>: None                           |                                                                                                 | Delivery Oper State Collect Stats          | : MPLS : Up : Disabled                  |  |  |
| Acct. Pol<br>Managed by Servic                                                     | : Up<br>: None<br>ce : 300               |                                                                                                 | Delivery Oper State                        | : MPLS : Up : Disabled                  |  |  |
| Admin State<br>Acct. Pol<br>Managed by Servic<br>Managed by Spoke<br>Ingress Label | : Up<br>: None<br>ce : 300<br>: 1217:300 |                                                                                                 | Delivery Oper State Collect Stats          | : MPLS : Up : Disabled : Not Pruned     |  |  |

**Description (Continued)** 

Admin ControlWord : Not Preferred Oper ControlWord : False Last Status Change : 07/07/2009 18:49:40
Last Mgmt Change : 07/07/2009 14:39:14
Last Mgmt Change : 07/07/2009 14:39:14 Signaling : TLDP Force Vlan-Vc : Disabled : None Flags : None
Peer Pw Bits : None
Peer Fault Ip : None Max Nbr of MAC Addr: No Limit Total MAC Addr : 0 Learned MAC Addr : 0 Static MAC Addr : 0 MAC Learning : Enabled MAC Aging : Enabled Discard Unkwn Srce: Disabled L2PT Termination : Disabled BPDU Translation : Disabled MAC Pinning : Disabled KeepAlive Information : Admin State : Enabled Oper State : Alive Hello Msg Len : 0 Hello Time : 10 Hold Down Time : 10 Max Drop Count : 3 Statistics I. Fwd. Pkts. : 13601 E. Fwd. Pkts. : 83776987 I. Fwd. Octs. : 10676338 E. Fwd. Octets : 51589499116 Associated LSP LIST : Lsp Name : A\_B\_17
Admin State : Up Oper State : Up Time Since Last Tr\*: 08h31m06s \_\_\_\_\_\_ Stp Service Destination Point specifics Mac Move : Blockable Stp Admin State : Down Stp Oper State : Down Stp Aum...

Core Connectivity . ...

Port Role : N/A : 2049 Port State : Forwarding
Port Priority : 128 Port Path Cost : 10
Admin Edge : Disabled
Link Type : Pt-pt
Root Guard : Disabled
Last BPDU from : N/A Auto Edge : Enabled
Oper Edge : N/A
BPDU Encap : Dot1d Active Protocol : N/A Designated Bridge : N/A Designated Port Id: 0 Fwd Transitions : 0 Bad BPDUs rcvd : 0 Cfg BPDUs rcvd : 0 Cfg BPDUs tx TCN BPDUs rcvd : 0 TCN BPDUs tx : 0 RST BPDUs rcvd : 0 RST BPDUs tx : 0 \_\_\_\_\_\_

Number of SDPs : 1

<sup>\*</sup> indicates that the corresponding row element may have been truncated.

A:Dut-A>show>service>id#

## split-horizon-group

**Syntax split-horizon-group** [*group-name*]

Context show>service>id

**Description** This command displays service split horizon groups.

stp

**Syntax** 

stp [detail]

Context

show>service>id

Description

This command displays information for the spanning tree protocol instance for the service.

**Parameters** 

detail — Displays detailed information.

Output

**Show Service-ID STP Output** — The following table describes show service-id STP output fields:

| Label             | Description                                                                                                    |
|-------------------|----------------------------------------------------------------------------------------------------|
| Bridge-id         | Specifies the MAC address used to identify this bridge in the network.                                                                                                    |
| Bridge fwd delay  | Specifies how fast a bridge changes its state when moving toward the forwarding state.                                                                                                    |
| Bridge Hello time | Specifies the amount of time between the transmission of Configuration BPDUs.                                                                                                    |
| Bridge max age    | Specifies the maximum age of Spanning Tree Protocol information learned from the network on any port before it is discarded. This is the actual value that this bridge is currently using.                                                                  |
| Bridge priority   | Defines the priority of the Spanning Tree Protocol instance associated with this service.                                                                                                    |
| Topology change   | Specifies whether a topology change is currently in progress.                                                                                                    |
| Last Top. change  | Specifies the time (in hundredths of a second) since the last time a topology change was detected by the Spanning Tree Protocol instance associated with this service.                                                                                      |
| Top. change count | Specifies the total number of topology changes detected by the Spanning Tree Protocol instance associated with this service since the management entity was last reset or initialized.                                                                      |
| Root bridge-id    | Specifies the bridge identifier of the root of the spanning tree as determined by the Spanning Tree Protocol instance associated with this service. This value is used as the Root Identifier parameter in all Configuration BPDUs originated by this node. |

| Label              | Description (Continued)                                                                                                    |
|--------------------|----------------------------------------------------------------------------------------------------|
| Root path cost     | Specifies the cost of the path to the root bridge as seen from this bridge.                                                                      |
| Root forward delay | Specifies how fast the root changes its state when moving toward the forwarding state.                                                           |
| Root hello time    | Specifies the amount of time between the transmission of configuration BPDUs.                                                                    |
| Root max age       | Specifies the maximum age of Spanning Tree Protocol information learned from the network on any port before it is discarded.                     |
| Root priority      | This object specifies the priority of the bridge that is currently selected as root-bridge for the network.                                      |
| Root port          | Specifies the port number of the port which offers the lowest cost path from this bridge to the root bridge.                                     |
| SAP Identifier     | The ID of the access port where this SAP is defined.                                                                                             |
| BPDU encap         | Specifies the type of encapsulation used on BPDUs sent out and received on this SAP.                                                             |
| Port Number        | Specifies the value of the port number field which is contained in the least significant 12 bits of the 16-bit port ID associated with this SAP. |
| Priority           | Specifies the value of the port priority field which is contained in the most significant 4 bits of the 16-bit port ID associated with this SAP. |
| Cost               | Specifies the contribution of this port to the path cost of paths towards the spanning tree root which include this port.                        |
| Designated Port    | Specifies the port identifier of the port on the designated bridge for this port's segment.                                                      |
| Designated Bridge  | Specifies the bridge identifier of the bridge which this port considers to be the designated bridge for this port's segment.                     |

### Sample Output

| A:Dut-A>show>service>id# stp            |                           |                                |  |  |  |
|-----------------------------------------|---------------------------|--------------------------------|--|--|--|
| Stp info, Service                       | 305                       |                                |  |  |  |
| ============                            |                           |                                |  |  |  |
| Bridge Id                               | : 00:0d.00:20:ab:cd:00:01 | Top. Change Count : 5          |  |  |  |
| Root Bridge                             | : This Bridge             | Stp Oper State : Up            |  |  |  |
| Primary Bridge                          | : N/A                     | Topology Change : Inactive     |  |  |  |
| Mode                                    | : Rstp                    | Last Top. Change : 0d 08:35:16 |  |  |  |
| Vcp Active Prot.                        | : N/A                     |                                |  |  |  |
| Root Port                               | : N/A                     | External RPC : 0               |  |  |  |
| ===========                             |                           |                                |  |  |  |
| Stp port info                           |                           |                                |  |  |  |
| ======================================= |                           |                                |  |  |  |
| Sap/Sdp Id                              | Oper- Port- Port-         | Port- Oper- Link- Active       |  |  |  |

|                                         | State                | Role         | State |               | Num              | Edge                                  | Type         | Prot.   |
|-----------------------------------------|----------------------|--------------|-------|---------------|------------------|---------------------------------------|--------------|---------|
| 1/1/16:305                              | Up                   | Designated   | Forwa | rd            | 2048             | False                                 | Pt-pt        | Rstp    |
| lag-4:305                               | -<br>qU              | Designated   |       |               | 2000             | False                                 | Pt-pt        | _       |
| 1217:305                                | Up                   | N/A          | Forwa |               | 2049             | N/A                                   | Pt-pt        |         |
| 1317:305                                | Up                   | N/A          | Forwa | rd            | 2050             | N/A                                   | Pt-pt        |         |
| 1417:305                                | qU                   | N/A          | Forwa |               | 2051             | N/A                                   | Pt-pt        |         |
| 1617:305                                | Pruned               | N/A          | Disca |               | 2052             | N/A                                   | Pt-pt        |         |
| ======================================= |                      |              |       |               |                  |                                       | _            | .=====: |
| A:Dut-A>show>servi                      | ice>id#              |              |       |               |                  |                                       |              |         |
| A:Dut-A>show>servi                      |                      | _            |       |               |                  |                                       |              |         |
| Spanning Tree Info                      | ormation             |              |       |               |                  |                                       |              |         |
| VPLS Spanning Tree                      |                      |              |       |               |                  |                                       |              |         |
| VPLS oper state                         | : Up                 |              |       | Core          | <br>Connect      | ivity :                               | Down         |         |
| Stp Admin State                         | : Up                 |              |       | Stp 0         | per Sta          | ite :                                 | Up           |         |
| Mode                                    | : Rstp               |              |       | Vcp A         | ctive F          | rot. :                                | N/A          |         |
| Bridge Id                               | : 00:0d.             | 00:20:ab:cd: | 00:01 | Bridg         | e Insta          | nce Id:                               | 13           |         |
| Bridge Priority                         | : 0                  |              |       | _             | ld Coun          |                                       | 6            |         |
| Topology Change                         | : Inacti             | .ve          |       | Bridg         | e Hello          | Time :                                | 2            |         |
| Last Top. Change                        | : 0d 08:             |              |       | _             |                  | .ge :                                 |              |         |
| Top. Change Count                       | : 5                  |              |       |               | e Fwd D          |                                       | 15           |         |
| MST region revision                     | on: 0                |              |       | _             | e max h          | -                                     | 20           |         |
| MST region name                         | :                    |              |       |               |                  | -                                     |              |         |
| Root Bridge                             | : This E             | Bridge       |       |               |                  |                                       |              |         |
| Primary Bridge                          | : N/A                |              |       |               |                  |                                       |              |         |
| Root Path Cost                          | : 0                  |              |       | Root          | Forward          | l Delay:                              | 15           |         |
| Rcvd Hello Time                         | : 2                  |              |       |               | Max Age          | _                                     | 20           |         |
| Root Priority                           | : 13                 |              |       | Root          |                  |                                       | N/A          |         |
| Spanning Tree Sap                       | Spoke SDI            | Specifics    |       |               |                  |                                       |              |         |
|                                         |                      |              |       |               |                  |                                       |              |         |
| SAP Identifier Port Role                | : 1/1/16<br>: Design |              |       | Stp A<br>Port | dmin St<br>State |                                       | Up<br>Forwar | dina    |
| Port Number                             | : 2048               | iacca        |       |               | Drace<br>Priorit |                                       | 128          | ariig   |
| Port Path Cost                          | : 10                 |              |       | Auto          |                  | _                                     | Enable       | d       |
| Admin Edge                              | : Disabl             | ed           |       | Oper          |                  |                                       | False        |         |
| Link Type                               | : Pt-pt              |              |       | _             | Encap            |                                       | PVST         |         |
| Root Guard                              |                      |              |       |               | _                | col :                                 |              |         |
| Last BPDU from                          |                      |              | 3d:4e | 11001         | C 11000          | .001                                  | RDCP         |         |
| CIST Desig Bridge                       |                      |              | 54.10 | Desia         | nated D          | ort :                                 | 34816        |         |
| Forward transition                      |                      |              |       |               |                  | vd :                                  |              |         |
| Cfg BPDUs rcvd                          |                      |              |       |               |                  |                                       |              |         |
| TCN BPDUs rcvd                          |                      |              |       | TCM B         | PDUs tx          | : :                                   | 0            |         |
| RST BPDUs rcvd                          |                      |              |       |               |                  | :                                     |              |         |
| MST BPDUs rcvd                          |                      |              |       |               |                  | :                                     |              |         |
| SAP Identifier                          | : lag-4:             | 305          |       | Stp A         | dmin St          | ate :                                 | qU           |         |
|                                         |                      |              |       | Port.         | State            | :                                     | Forwar       | dina    |
| Port Number                             | : Desigr<br>: 2000   |              |       | Port          | Priorit          | :<br>.y :                             | 128          |         |
| Port Path Cost                          |                      |              |       |               |                  | · · · · · · · · · · · · · · · · · · · |              |         |
|                                         |                      | ed           |       |               | Edge<br>Edge     |                                       | False        | ~       |
| Link Type                               | : Disabl             | .ca          |       | OPET          | Lage<br>Encan    | :                                     | DO+14        |         |
| Root Guard                              |                      |              |       |               |                  | col :                                 |              |         |
| NOOL GUALU                              | · DIBabl             | .cu          |       | ACCIV         | C FIULU          |                                       | маср         |         |

```
Last BPDU from : 80:04.00:0a:1b:2c:3d:4e

CIST Desig Bridge : This Bridge Designated Port : 34768
                                                                      Designation

Bad BPDUs revd : 0

: 0
 Forward transitions: 4
                                                                       Cfg BPDUs tx
 Cfg BPDUs rcvd : 0
                                                                    Cig Broos C...
TCN BPDUs tx
 TCN BPDUs rcvd
                            : 0
                                                                                                 : 0
                                                              RST BPDUs tx
MST BPDUs tx
 RST BPDUs rcvd : 23
                                                                                                 : 23454
 MST BPDUs rcvd : 0
                                                       Stp Admin State : Down
 SDP Identifier : 1217:305
Port Role : N/A Port State : Forwarding
Port Number : 2049 Port Priority : 128
Port Path Cost : 10 Auto Edge : Enabled
Admin Edge : Disabled Oper Edge : N/A
Link Type : Pt-pt BPDU Encap : Dot1d
Root Guard : Disabled Active Protocol : N/A
Last BPDU from : N/A
                                                    Designated Port Id: 0
Bad BPDUs rcvd : 0
 Designated Bridge : N/A
 Fwd Transitions : 0
                                                                   Cfg BPDUs tx : 0
TCN BPDUs tx : 0
 Cfg BPDUs rcvd : 0
 TCN BPDUs rcvd : 0
 RST BPDUs rcvd
                             : 0
                                                                     RST BPDUs tx
SDP Identifier : 1317:305 Stp Admin State : Down
Port Role : N/A Port State : Forwarding
Port Number : 2050 Port Priority : 128
Port Path Cost : 10 Auto Edge : Enabled
Admin Edge : Disabled Oper Edge : N/A
Link Type : Pt-pt BPDU Encap : Dot1d
Root Guard : Disabled Active Protocol : N/A
Last BPDU from : N/A
Designated Bridge : N/A
                                                     Designated Port Id: 0
 Designated Bridge : N/A
 Fwd Transitions : 0
Cfg BPDUs rcvd : 0
                                                                       Bad BPDUs rcvd : 0
 Cfg BPDUs rcvd
                                                                       Cfg BPDUs tx
 TCN BPDUs rcvd : 0
                                                                      TCN BPDUs tx
 RST BPDUs rcvd : 0
                                                                     RST BPDUs tx
SDP Identifier : 1417:305
Port Role : N/A
Port Number : 2051
Port Path Cost : 10
Admin Edge : Disabled
Link Type : Pt-pt
Root Guard : Disabled
Last BPDU from : N/A
                                                         Stp Admin State : Down
Port State : Forwarding
Port Priority : 128
Auto Edge : Enabled
Oper Edge : N/A
BPDU Encap : Dot1d
Active Protocol : N/A
 Designated Bridge : N/A
                                                                     Designated Port Id: 0
Fwd Transitions : 1
Cfg BPDUs revd : 0
                                                                    Bad BPDUs rcvd : 0
                                                                    Cfg BPDUs tx
 TCN BPDUs rcvd
                                                                      TCN BPDUs tx
                            : 0
 RST BPDUs rcvd
                                                                     RST BPDUs tx
SDP Identifier : 1617:305 Stp Admin State : Down
Port Role : N/A Port State : Discarding
Port Number : 2052 Port Priority : 128
Port Path Cost : 10 Auto Edge : Enabled
Admin Edge : Disabled Oper Edge : N/A
Link Type : Pt-pt BPDU Encap : Dot1d
Link Type : Pt-pt
Root Guard : Disabled
Last BPDU from : N/A
                                                                     Active Protocol : N/A
                                                        Designated Port Id: 0
Bad BPDUs rand
                             : N/A
 Designated Bridge : N/A
                                                                       Bad BPDUs rcvd : 0
Cfg BPDUs tx : 0
 Fwd Transitions : 0
Cfg BPDUs rcvd : 0
                                                                       Cfg BPDUs tx
```

```
TCN BPDUs rcvd : 0
                                       TCN BPDUs tx : 0
RST BPDUs rcvd
                                       RST BPDUs tx
               : 0
______
A:Dut-A>show>service>id#
*7210-SAS>show>service>id# stp detail
______
Spanning Tree Information
______
VPLS Spanning Tree Information
______
                                    Core Connectivity : Down
VPLS oper state : Up
Stp Admin State : Up
                                      Stp Oper State : Up
Mode
               : Mstp
                                       Vcp Active Prot. : N/A
               : 80:00.00:25:ba:04:66:a0 Bridge Instance Id: 0
Bridge Id
Bridge Priority : 32768
                                      Tx Hold Count : 6
Topology Change : Inactive
Last Top. Change : 0d 02:54:16
                                     Bridge Hello Time : 2
                                       Bridge Max Age : 20
Top. Change Count : 27
                                       Bridge Fwd Delay : 15
               : 40:00.7c:20:64:ac:ff:63
Root Bridge
Primary Bridge : N/A
Root Path Cost
               : 10
                                       Root Forward Delay: 15
Rcvd Hello Time : 2
                                       Root Max Age : 20
Root Priority : 16384
                                       Root Port
                                                      : 2048
MSTP info for CIST :
Regional Root : 80:00.7c:20:64:ad:04:5f Root Port : 2048
Internal RPC : 10 Remaining Hopcount: 19
                                      Remaining Hopcount: 19
MSTP info for MSTI 1:
Regional Root : This Bridge Root Port : N/A
Internal RPC
             : 0
                                      Remaining Hopcount: 20
MSTP info for MSTI 2:
Regional Root : 00:02.7c:20:64:ad:04:5f Root Port
                                                     : 2048
Internal RPC
               : 10
                                       Remaining Hopcount: 19
______
Spanning Tree Sap Specifics
______
SAP Identifier : 1/1/7:0 Stp Admin State : Up
Port Role : Root Port State : Forward Port Number : 2048 Port Priority : 128
Port Path Cost : 10 Auto Edge : Enable Admin Edge : Disabled Oper Edge : False Link Type : Pt-pt BPDU Encap : Dot1d Root Guard : Disabled Active Protocol : Mstp Last BPDU from : 80:00.7c:20:64:ad:04:5f Inside Mst Region : True
                                     Port State : Forwarding
                                     Port Priority : 128
Auto Edge : Enabled
CIST Desig Bridge : 80:00.7c:20:64:ad:04:5f Designated Port : 34816
MSTI 1 Port Prio : 128
                                      Port Path Cost : 10
MSTI 1 Desig Brid : This Bridge Designated Port : 34816
                                       Port Path Cost
MSTI 2 Port Prio : 128
                                                      : 10
MSTI 2 Desig Brid : 00:02.7c:20:64:ad:04:5f Designated Port : 34816
                                       Bad BPDUs rcvd
Forward transitions: 17
Cfg BPDUs rcvd : 0
TCN BPDUs rcvd : 0
                                       Cfg BPDUs tx
TCN BPDUs tx
                                                     : 0
```

```
RST BPDUs rcvd : 0
MST BPDUs rcvd : 7310
                                                                           RST BPDUs tx : 0
                                                                           MST BPDUs tx
                                                                                                        : 7277
                                                         Stp Admin State : Up
Port State : Discarding
Port Priority : 128
Auto Edge : Enabled
Oper Edge : False
BPDU Encap : Dot1d
Active Protocol : Mate
SAP Identifier : 1/1/8:0
Port Role : Alternate
Port Number : 2049
Port Path Cost : 10
Admin Edge : Disabled
Link Type : Pt-pt
Link Type : Pt-pt BPDU Encap : Dot10
Root Guard : Disabled Active Protocol : Mstp
Last BPDU from : 80:00.7c:20:64:ad:04:5f Inside Mst Region : True
CIST Desig Bridge : 80:00.7c:20:64:ad:04:5f Designated Port : 34817 MSTI 1 Port Prio : 128 Port Path Cost : 10
                                                                           Port Path Cost
 MSTI 1 Port Prio : 128 Port Path Cost : 10

MSTI 1 Desig Brid : This Bridge Designated Port : 34817

MSTI 2 Port Prio : 128 Port Path Cost : 10
 MSTI 2 Port Prio : 128
                                                                          Port Path Cost : 10
 MSTI 2 Desig Brid : 00:02.7c:20:64:ad:04:5f Designated Port : 34817
 Forward transitions: 14
                                                                           Bad BPDUs rcvd : 0
 Cfg BPDUs rcvd : 0
                                                                           Cfg BPDUs tx : 0
                             : 0
                                                                           TCN BPDUs tx
 TCN BPDUs rcvd
                                                                                                       : 0
                                                                          RST BPDUs tx
 RST BPDUs rcvd : 0
                                                                                                         : 0
                                                                         MST BPDUs tx
 MST BPDUs rcvd
                              : 7326
SAP Identifier : 1/1/9:0 Stp Admin State : Up

Port Role : Designated Port State : Forwarding

Port Number : 2050 Port Priority : 128

Port Path Cost : 10 Auto Edge : Enabled

Admin Edge : Disabled Oper Edge : True

Link Type : Pt-pt BPDU Encap : Dot1d

Root Guard : Disabled Active Protocol : Mstp

Last BPDU from : N/A Inside Mst Region : True

CIST Desig Bridge : This Bridge Designated Port : 34818

MSTI 1 Port Prio : 128 Port Path Cost : 10

MSTI 1 Desig Brid : This Bridge Designated Port : 34818

MSTI 2 Port Prio : 128 Port Path Cost : 10

MSTI 2 Desig Brid : This Bridge Designated Port : 34818

Forward transitions: 2 Bad BPDUs rcvd : 0

Cfg BPDUs rcvd : 0 Cfg BPDUs tx : 0
                                                            Cfg BPDUs tx : 0
TCN BPDUs tx : 0
RST BPDUs tx : 0
MST BPDUs tx : 7
 Cfg BPDUs rcvd : 0
 TCN BPDUs rcvd : 0
 RST BPDUs rcvd : 0
                                                                         MST BPDUs tx
 MST BPDUs rcvd
                               : 0
                                                                                                         : 7415
SAP Identifier : 1/1/25:0 Stp Admin State : Up
Port Role : Alternate Port State : Discarding
Port Number : 2051 Port Priority : 128
Port Path Cost : 10 Auto Edge : Enabled
Admin Edge : Disabled Oper Edge : False
Link Type : Pt-pt BPDU Encap : Dot1d
Root Guard : Disabled Active Protocol : Mstp
Link Type : Pt-pt BPDU Encap : Dot10
Root Guard : Disabled Active Protocol : Mstp
Last BPDU from : 80:00.7c:20:64:ad:04:5f Inside Mst Region : True
 CIST Desig Bridge : 80:00.7c:20:64:ad:04:5f Designated Port : 34820
 MSTI 1 Port Prio : 128
                                                                           Port Path Cost
MSTI 1 Desig Brid : This Bridge
                                                                         Designated Port : 34819
 MSTI 2 Port Prio : 128
                                                                           Port Path Cost : 10
 MSTI 2 Desig Brid : 00:02.7c:20:64:ad:04:5f Designated Port : 34820
 Forward transitions: 10
                                                                           Bad BPDUs rcvd : 0
 Cfg BPDUs rcvd : 0
                                                                           Cfg BPDUs tx : 0
 TCN BPDUs rcvd
                             : 0
                                                                           TCN BPDUs tx
 RST BPDUs rcvd
                              : 0
                                                                           RST BPDUs tx
                                                                           MST BPDUs tx
 MST BPDUs rcvd
                              : 7329
 SAP Identifier : lag-1:0
                                                                         Stp Admin State : Up
```

```
: Alternate
                                            Port State
                                                               : Discarding
Port Role
Port Number
Port Number

Port Path Cost : 10

...

Disabled
                                             Port Priority
                  : 2052
                                                                : 128
                                            Auto Edge
Oper Edge
BPDU Encap
                                                                : Enabled
                                                               : False
                 : Pt-pt
                                                               : Dot1d
Link Type
Root Guard
Root Guard : Disabled Active Protocol : Mstp
Last BPDU from : 80:00.7c:20:64:ad:04:5f Inside Mst Region : True
CIST Desig Bridge : 80:00.7c:20:64:ad:04:5f Designated Port : 34822
MSTI 1 Port Prio : 128
                                             Port Path Cost : 10
                                      Designated Port : 34820
MSTI 1 Desig Brid : This Bridge
                                             Port Path Cost : 10
MSTI 2 Port Prio : 128 Port Path Cost
MSTI 2 Desig Brid : 00:02.7c:20:64:ad:04:5f Designated Port
Forward transitions: 11
                                              Bad BPDUs rcvd
Cfg BPDUs rcvd : 0
                                              Cfg BPDUs tx
TCN BPDUs rcvd
                 : 0
                                             TCN BPDUs tx
RST BPDUs rcvd
                                            RST BPDUs tx
MST BPDUs rcvd : 7322
                                             MST BPDUs tx
                                                               : 7299
```

-----

#### Sample Output

Sample output with MSTP information for 7210 SAS-M:

\*A:SASMX[S0]>show>service>id# stp mst-instance 2

\_\_\_\_\_\_ MSTP specific info for service 5 MSTI 2 \_\_\_\_\_\_ Regional Root : N/A Root Port : N/A : 0 Remaining Hopcount: 20 \_\_\_\_\_\_ MSTP port info for MSTI 2 \_\_\_\_\_\_ Sap/Sdp Id Oper- Port- Port- Same State Role State Num Region \_\_\_\_\_ No data found. \_\_\_\_\_ \*A:SASMX[S0]>show>service>id#

Sample output with MSTP information for 7210 SAS-M:

\*A:SASMX[S0]>show>service>id# stp mst-instance 2

MSTP specific info for service 5 MSTI 2

\_\_\_\_\_\_

Regional Root : N/A Root Port : N/A Internal RPC : 0 Remaining Hopcount: 20

-----

MSTP port info for MSTI 2

Sap/Sdp Id Oper- Port- Port- Port- Same
State Role State Num Region

No data found.

\*A:SASMX[S0]>show>service>id#

## dhcp

Syntax dhcp

Context show>service>id

**Description** This command enables the context to display DHCP information for the specified service.

## statistics

Syntax statistics [sap sap-id]

statistics [interface interface-name]

Context show>service>id>dhcp

**Description** Displays DHCP statistics information.

**Parameters** sap *sap-id* — Specifies the physical port identifier portion of the SAP definition.

**interface** *interface-name* — Displays information for the specified IP interface.

Output Show DHCP Statistics Output — The following table describes the output fields for DHCP

statistics.

| Label                           | Description                                                                                                    |
|---------------------------------|----------------------------------------------------------------------------------------------------|
| Received Packets                | The number of packets received from the DHCP clients. Includes DHCP packets received from both DHCP client and DHCP server.                                                                                               |
| Transmitted Pack-<br>ets        | The number of packets transmitted to the DHCP clients. Includes DHCP packets transmitted from both DHCP client and DHCP server.                                                                                           |
| Received Mal-<br>formed Packets | The number of corrupted/invalid packets received from the DHCP clients. Includes DHCP packets received from both DHCP client and DHCP server                                                                              |
| Received<br>Untrusted Packets   | The number of untrusted packets received from the DHCP clients. In this case, a frame is dropped due to the client sending a DHCP packet with Option 82 filled in before "trust" is set under the DHCP interface command. |
| Client Packets<br>Discarded     | The number of packets received from the DHCP clients that were discarded.                                                                                                    |
| Client Packets<br>Relayed       | The number of packets received from the DHCP clients that were forwarded.                                                                                                    |
| Client Packets<br>Snooped       | The number of packets received from the DHCP clients that were snooped.                                                                                                    |
| Server Packets<br>Discarded     | The number of packets received from the DHCP server that were discarded.                                                                                                    |

| Label                                                         | Description                                                              |  |  |  |
|---------------------------------------------------------------|--------------------------------------------------------------------------|--|--|--|
| Server Packets The number of Relayed warded.                  | The number of packets received from the DHCP server that were forwarded. |  |  |  |
| Server Packets The number of snooped.                         | The number of packets received from the DHCP server that were snooped.   |  |  |  |
| *A:7210SAS>show>service>id>dhcp# sta                          | tistics                                                                  |  |  |  |
|                                                               | =======================================                                  |  |  |  |
| DHCP Global Statistics, service 1                             |                                                                          |  |  |  |
|                                                               | . 416554                                                                 |  |  |  |
| Rx Packets Tx Packets                                         | : 416554                                                                 |  |  |  |
| Rx Malformed Packets                                          | : 206405                                                                 |  |  |  |
|                                                               | : 0                                                                      |  |  |  |
| Rx Untrusted Packets Client Packets Discarded                 | : 0                                                                      |  |  |  |
|                                                               | : 0<br>: 221099                                                          |  |  |  |
| Client Packets Relayed                                        |                                                                          |  |  |  |
| Client Packets Snooped Client Packets Proxied (RADIUS)        | : 0                                                                      |  |  |  |
|                                                               | · ·                                                                      |  |  |  |
| Client Packets Proxied (Lease-Split) Server Packets Discarded | : 0                                                                      |  |  |  |
| Server Packets Discarded Server Packets Relayed               | · 0<br>: 195455                                                          |  |  |  |
|                                                               | . 193433                                                                 |  |  |  |
| Server Packets Snooped                                        | : 0                                                                      |  |  |  |
| DHCP RELEASES Spoofed DHCP FORCERENEWS Spoofed                | : 0                                                                      |  |  |  |
| DHCP FORCERENEWS Spooted                                      | · ·                                                                      |  |  |  |
| *A:7210SAS>show>service>id>dhcp#                              |                                                                          |  |  |  |

### summary

| Syntax | summary | <b>linterface</b> | interface-name | 7 |
|--------|---------|-------------------|----------------|---|
|        |         |                   |                |   |

**Context** show>service>id>dhcp

**Description** Displays DHCP configuration summary information.

**Parameters** interface interface-name — Displays information for the specified IP interface.

**Output** Show DHCP Summary Output — The following table describes the output fields for DHCP summary.

| Label          | Description                                                                               |
|----------------|-------------------------------------------------------------------------------------------|
| Interface Name | Name of the router interface.                                                             |
| Arp Populate   | Specifies whether or not ARP populate is enabled. 7210 SAS does not support ARP populate. |
| Used/Provided  | 7210 SAS does not maintain lease state.                                                   |
| Info Option    | Indicates whether Option 82 processing is enabled on the interface.                       |
| Admin State    | Indicates the administrative state.                                                       |

### **Sample Output**

A:7210SAS# show service id 1 dhcp summary DHCP Summary, service 1  $\,$ 

\_\_\_\_\_\_

| Interface Name | Arp      | Used/    | Info    | Admin |
|----------------|----------|----------|---------|-------|
| SapId/Sdp      | Populate | Provided | Option  | State |
| egr_1          | No       | 0/0      | Replace | -     |
| i_1            | No       | 0/0      | Replace |       |
| Interfaces: 2  |          |          |         |       |

\_\_\_\_\_\_

<sup>\*</sup>A:7210SAS>show>service>id>dhcp#

## **IGMP Snooping Show Commands**

### igmp-snooping

Syntax igmp-snooping

Context show>service>id

**Description** This command enables the context to display IGMP snooping information.

all

Syntax all

Context show>service>id>igmp-snooping

**Description** This command displays detailed information for all aspects of IGMP snooping on the VPLS service.

**Output** Show All Service-ID — The following table describes the show all service-id command output fields:

| Label                      | Description                                                                                   |
|----------------------------|-----------------------------------------------------------------------------------------------|
| Admin State                | The administrative state of the IGMP instance.                                                |
| Querier                    | Displays the address of the IGMP querier on the IP subnet to which the interface is attached. |
| Sap or SDP Id              | Displays the SAP or SDP IDs of the service ID.                                                |
| Oper State                 | Displays the operational state of the SAP or SDP IDs of the service ID.                       |
| Mrtr Port                  | Specifies if the port is a multicast router port.                                             |
| Send Queries               | Specifies whether the send-queries command is enabled or disabled.                            |
| Max Num Groups             | Specifies the maximum number of multicast groups that can be joined on this SAP or SDP.       |
| MVR From VPLS              | Specifies MVR from VPLS.                                                                      |
| Num MVR Groups             | Specifies the actual number of multicast groups that can be joined on this SAP or SDP.        |
| MVR From VPLS Cfg<br>Drops | Displays the from VPLS drop count.                                                            |
| MVR To SAP Cfg<br>Drops    | Displays the to SAP drop count.                                                               |
| MVR Admin State            | Displays the administrative state of MVR.                                                     |

### Label

## **Description (Continued)**

 $\label{eq:market} \mbox{MVR Policy name.} \label{eq:mvr}$ 

### Sample Output

| *A:7210-SAS>sho                                          |                                                    |                               |                | ooping# a       | all          |                  |              |          |
|----------------------------------------------------------|----------------------------------------------------|-------------------------------|----------------|-----------------|--------------|------------------|--------------|----------|
| ============                                             |                                                    |                               | _              |                 |              | =======          | =====        | :======= |
| IGMP Snooping                                            |                                                    |                               |                | ======          | ====:        | ======           | =====        | .======= |
| IGMP Snooping F                                          | <br>Base info                                      |                               |                |                 |              |                  | . – – – –    |          |
| Admin State : I                                          |                                                    | r found                       | . – – – –<br>L |                 |              |                  |              |          |
| Sap/Sdp<br>Id                                            |                                                    | Oper<br>State                 |                | Send<br>Queries | Max<br>Grps  | MVR<br>From-VPLS | Num<br>Grps  |          |
| sap:1/1/1<br>sap:1/1/4                                   |                                                    | Jр<br>Јр                      | No<br>No       | No<br>No        | None<br>None | 1<br>Local       | 1            |          |
| IGMP Snooping (                                          | <br>Querier ir                                     | nfo                           |                |                 |              |                  |              |          |
|                                                          |                                                    |                               |                |                 |              |                  |              |          |
|                                                          |                                                    |                               |                |                 |              |                  |              |          |
| IGMP Snooping N                                          |                                                    | Router                        | <br>`s         | <br>            | <br><br>Time | Exp              | <br><br>ires | Version  |
| IGMP Snooping N                                          | Multicast<br>Sap/Sdr                               | Router                        | <br>`s         | Up '            | <br>Time<br> | Exp              | <br>ires<br> | Version  |
| IGMP Snooping N                                          | Multicast Sap/Sdg                                  | Router                        | s              | Up '            | <br>Time<br> | Exp              | vires        | Version  |
| IGMP Snooping N                                          | Multicast Sap/Sdg  ters: 0                         | Router O Id O Id O In         | s              | Up '            | Time         | Exp              | ires         | Version  |
| IGMP Snooping N MRouter Number of mrout                  | Multicast Sap/Sdg Lers: 0 Proxy-repo Up Time       | Router O Id O Id O In         | s              | Up '            | Time         | Exp              | vires        | Version  |
| IGMP Snooping N                                          | Multicast Sap/Sdg Lers: 0 Proxy-repo Up Time       | Router                        | s              |                 | Time         | Exp              | ires         | Version  |
| MRouter  Number of mrout  Group Address  Number of group | Multicast Sap/Sdg Ters: 0 Proxy-repo Up Time ps: 0 | Router  p Id  porting  Port-D |                |                 |              |                  |              |          |

| Group Address Type         |           |              | Time        | Expires | MC              |
|----------------------------|-----------|--------------|-------------|---------|-----------------|
|                            |           |              |             |         | Stdby<br>       |
|                            |           |              |             |         |                 |
|                            |           |              |             |         |                 |
| IGMP Snooping Static Gro   |           |              |             |         |                 |
|                            |           |              |             |         |                 |
| IGMP Snooping Statistics   | 5         |              |             |         |                 |
| Message Type               | Received  |              | Transmitted |         |                 |
| General Queries            | 0         |              | 0           | 0       |                 |
| Group Queries              | 0         |              | 0           | 0       |                 |
| V1 Reports                 | 0         |              | 0           | 0       |                 |
| _                          | 68165     |              | 0           | 0       |                 |
| V2 Reports<br>V2 Leaves    | 0         |              | 0           | 0       |                 |
| Unknown Type               | 0         |              | N/A         | 0       |                 |
|                            |           |              |             |         |                 |
| Drop Statistics<br>        |           |              |             |         |                 |
| Bad Length                 | : 0       |              |             |         |                 |
| Bad IP Checksum            | : 0       |              |             |         |                 |
| Bad IGMP Checksum          | : 0       |              |             |         |                 |
| Bad Encoding               | : 0       |              |             |         |                 |
| No Router Alert            | : 0       |              |             |         |                 |
|                            | : 0       |              |             |         |                 |
| Wrong Version              | : 0       |              |             |         |                 |
| Lcl-Scope Packets          | : 0       |              |             |         |                 |
| _ ,                        |           |              |             |         |                 |
| Send Query Cfg Drops       |           |              |             |         |                 |
|                            | : 0       |              |             |         |                 |
| Exceeded Max Num Groups    |           |              |             |         |                 |
| MCS Failures               | : 0       |              |             |         |                 |
| MVR From VPLS Cfg Drops    | : 68129   |              |             |         |                 |
| MVR To SAP Cfg Drops       | : 0       |              |             |         |                 |
|                            |           |              |             |         |                 |
| IGMP Snooping Multicast    | VPLS Regi | stra         | ion info    |         |                 |
| IGMP Snooping Admin Stat   | ce : Down |              |             |         |                 |
| MVR Admin State            | : Down    |              |             |         |                 |
| MVR Policy                 | : None    |              |             |         |                 |
| <br>Local SAPs/SDPs        |           |              |             |         |                 |
|                            |           |              |             |         |                 |
| Svc Id Sap/Sdp<br>Id       |           | Ope:<br>Stat |             |         | m Local<br>oups |
| 2 sap:1/1/1                |           | Up           | <br>1       | 0       |                 |
| 2 sap:1/1/1<br>2 sap:1/1/4 |           | Up           | Local       |         |                 |
|                            |           |              |             |         |                 |
| MVR SAPs (from-vpls=2)     |           |              |             |         |                 |

| Svc Id      | Sap/Sdp                  | Oper      | From | Num MVR |
|-------------|--------------------------|-----------|------|---------|
|             | Id                       | State     | VPLS | Groups  |
|             |                          |           |      |         |
| No MVR SAPs | s found.                 |           |      |         |
| ========    |                          | =======   |      |         |
| *A:7210-SAS | S>show>service>id>igmp-: | snooping# |      |         |

#### Sample output (7210 SAS-M in access-uplink mode):

```
A:7210-SAS>show>service>id# igmp-snooping all
______
IGMP Snooping info for service 1
______
IGMP Snooping Base info
______
Admin State : Up
Querier : 1.1.1.1 on SAP 1/1/1
            Oper MRtr Send Max Max Num
State Port Queries Grps Srcs Grps
Sap/Sdp
______
        Up Yes No None None 0
Up No No None None 1
sap:1/1/1
                        None None 0
sap:1/1/2
______
IGMP Snooping Querier info
Sap Id
             : 1/1/1
             : 1.1.1.1
IP Address
             : 255s
Expires
             : 0d 16:51:04
Up Time
Version
General Query Interval : 125s
Query Response Interval : 10.0s
Robust Count
IGMP Snooping Multicast Routers
                              Expires Version
MRouter
        Sap/Sdp Id
                      Up Time
                      0d 16:51:14 255s 2
        1/1/1
Number of mrouters: 1
IGMP Snooping Proxy-reporting DB
______
Group Address Mode Up Time Num Sources
224.1.1.2 exclude 0d 16:51:14 0
______
Number of groups: 1
```

| GMMP   Snooping SAP   1/1/1   Port-DB                                                                                                    |                          |          |        |          |       |       |                                         |
|----------------------------------------------------------------------------------------------------|--------------------------|----------|--------|----------|-------|-------|-----------------------------------------|
| Src                                                                                                    | IGMP Snooping SAP 1/1/1  | Port-DB  |        |          |       |       |                                         |
| Src                                                                                                    | Group Address Mode       | Time     | IIn Ti | me       | Evnir | cec N |                                         |
| Number of groups: 0                                                                                                    | Group Address Mode       | TAbe     | 0P 11  |          | EVATI |       |                                         |
| IGMP Snooping SAP 1/1/2 Port-DB                                                                                                    |                          |          |        |          |       |       |                                         |
| IGMP Snooping SAP 1/1/2 Port-DB                                                                                                    |                          |          |        |          |       |       |                                         |
| Group Address Mode Type Up Time Expires Num Src  224.1.1.2 exclude dynamic 0d 16:51:17 259s 0  Number of groups: 1  IGMP Snooping Static Source Groups  IGMP Snooping Statistics  Message Type Received Transmitted Forwarded  General Queries 811311 0 811311  Group Queries 0 0 0 0  Group-Source Queries 0 0 0 0  V2 Reports 0 0 0 0  V2 Reports 18030 11928 0  V3 Reports 0 0 0 0  V2 Leaves 0 0 0 0  Unknown Type 0 N/A 0  Drop Statistics  Bad In Checksum : 0 Bad Encoding : 0 No Router Alert : 0 Zero Source IP : 0 Wrong Version : 0 Expires Num Src  Num Src  1                                  | Number of groups: 0      |          |        |          |       |       |                                         |
| Group Address Mode Type Up Time Expires Num Src  224.1.1.2 exclude dynamic 0d 16:51:17 259s 0  Number of groups: 1  IGMP Snooping Static Source Groups  IGMP Snooping Statistics  Message Type Received Transmitted Forwarded  General Queries 811311 0 811311  Group Queries 0 0 0 0  Group-Source Queries 0 0 0 0  V2 Reports 0 0 0 0  V2 Reports 18030 11928 0  V3 Reports 0 0 0 0  V2 Leaves 0 0 0 0  Unknown Type 0 N/A 0  Drop Statistics  Bad In Checksum : 0 Bad Encoding : 0 No Router Alert : 0 Zero Source IP : 0 Wrong Version : 0 Expires Num Src  Num Src  1                                  |                          |          |        |          |       |       |                                         |
| Group Address Mode Type Up Time Expires Num Src  224.1.1.2 exclude dynamic 0d 16:51:17 259s 0  Number of groups: 1  IGMP Snooping Static Source Groups  IGMP Snooping Statistics  Message Type Received Transmitted Forwarded  General Queries 811311 0 811311  Group Queries 0 0 0 0  Group-Source Queries 0 0 0 0  V2 Reports 0 0 0 0  V2 Reports 18030 11928 0  V3 Reports 0 0 0 0  V2 Leaves 0 0 0 0  Unknown Type 0 N/A 0  Drop Statistics  Bad In Checksum : 0 Bad Encoding : 0 No Router Alert : 0 Zero Source IP : 0 Wrong Version : 0 Expires Num Src  Num Src  1                                  |                          |          |        |          |       |       |                                         |
| Src                                                                                                    |                          | Port-DB  |        |          |       |       |                                         |
| Src                                                                                                    | Group Address Mode       | Type     | Up Ti  | .me      | Expir | res N | um                                      |
| Number of groups: 1                                                                                                    | _                        |          | _      |          | _     |       |                                         |
| Number of groups: 1                                                                                                    |                          |          |        |          |       |       |                                         |
| IGMP Snooping Static Source Groups                                                                                                    | 224.1.1.2 exclude        | dynamic  | 0d 16  | 5:51:17  | 259s  | 0     |                                         |
| IGMP Snooping Static Source Groups                                                                                                    | N                        |          |        |          |       |       |                                         |
| IGMP Snooping Statistics                                                                                                    | Number of groups: 1      |          |        |          |       |       |                                         |
| IGMP Snooping Statistics                                                                                                    |                          |          |        |          |       |       |                                         |
| Message Type Received Transmitted Forwarded  General Queries 811311 0 811311  Group Queries 0 0 0 0  Group-Source Queries 0 0 0  V1 Reports 0 0 0 0  V2 Reports 18030 11928 0  V3 Reports 0 0 0 0  V1 Leaves 0 0 0 0  Unknown Type 0 N/A 0  Drop Statistics                                                                                                    | IGMP Snooping Static Sou | arce Gro | ups    |          |       |       |                                         |
| Message Type Received Transmitted Forwarded  General Queries 811311 0 811311  Group Queries 0 0 0 0  Group-Source Queries 0 0 0  V1 Reports 0 0 0 0  V2 Reports 18030 11928 0  V3 Reports 0 0 0 0  V1 Leaves 0 0 0 0  Unknown Type 0 N/A 0  Drop Statistics                                                                                                    |                          |          |        |          |       |       |                                         |
| Message Type Received Transmitted Forwarded  General Queries 811311 0 811311  Group Queries 0 0 0 0  Group-Source Queries 0 0 0  V1 Reports 0 0 0 0  V2 Reports 18030 11928 0  V3 Reports 0 0 0 0  V1 Leaves 0 0 0 0  Unknown Type 0 N/A 0  Drop Statistics                                                                                                    |                          |          |        |          |       |       |                                         |
| Message Type Received Transmitted Forwarded  General Queries 811311 0 811311  Group Queries 0 0 0 0  Group-Source Queries 0 0 0  V1 Reports 0 0 0 0  V2 Reports 18030 11928 0  V3 Reports 0 0 0 0  V1 Leaves 0 0 0 0  Unknown Type 0 N/A 0  Drop Statistics                                                                                                    |                          |          |        |          |       |       |                                         |
| General Queries 811311 0 811311  Group Queries 0 0 0 0  Group-Source Queries 0 0 0 0  V1 Reports 0 0 0 0  V2 Reports 18030 11928 0  V3 Reports 0 0 0 0  V2 Leaves 0 0 0 0  Unknown Type 0 N/A 0  Drop Statistics  Bad Length : 0  Bad IP Checksum : 0  Bad IGMP Checksum : 0  Bad Encoding : 0  No Router Alert : 0  Zero Source IP : 0  Wrong Version : 0  Send Query Cfg Drops : 0  Import Policy Drops : 0  Exceeded Max Num Groups : 0  Exceeded Max Num Groups : 0  Exceeded Max Num Sources : 0                                                                                                    | IGMP Snooping Statistics | 3        |        |          |       |       |                                         |
| General Queries 811311 0 811311  Group Queries 0 0 0 0  Group-Source Queries 0 0 0 0  V1 Reports 0 0 0 0  V2 Reports 18030 11928 0  V3 Reports 0 0 0 0  V2 Leaves 0 0 0 0  Unknown Type 0 N/A 0  Drop Statistics  Bad Length : 0  Bad IP Checksum : 0  Bad IGMP Checksum : 0  Bad Encoding : 0  No Router Alert : 0  Zero Source IP : 0  Wrong Version : 0  Send Query Cfg Drops : 0  Import Policy Drops : 0  Exceeded Max Num Groups : 0  Exceeded Max Num Groups : 0  Exceeded Max Num Sources : 0                                                                                                    | Message Type             | Receive  | <br>d  | Transmit | ted   | Forwa | rded                                    |
| Group Queries 0 0 0 0 0 0 0 0 0 0 0 0 0 0 0 0 0 0 0                                                                                                    |                          |          |        |          |       |       |                                         |
| Group-Source Queries 0 0 0 0 V1 Reports 0 0 0 0 V2 Reports 18030 11928 0 V3 Reports 0 0 0 0 V2 Leaves 0 0 0 0 Unknown Type 0 N/A 0  Drop Statistics  Bad Length : 0 Bad IP Checksum : 0 Bad IGMP Checksum : 0 Bad Encoding : 0 No Router Alert : 0 Zero Source IP : 0 Wrong Version : 0 Lcl-Scope Packets : 0  Send Query Cfg Drops : 0 Import Policy Drops : 0 Exceeded Max Num Groups : 0 Exceeded Max Num Sources : 0                                                                                                    |                          |          |        |          |       |       | 1                                       |
| V1 Reports                                                                                                    | _                        |          |        |          |       |       |                                         |
| V2 Reports       18030       11928       0         V3 Reports       0       0       0         V2 Leaves       0       0       0         Unknown Type       0       N/A       0         Drop Statistics         Bad Length       : 0         Bad IP Checksum       : 0         Bad IGMP Checksum       : 0         Bad Encoding       : 0         No Router Alert       : 0         Zero Source IP       : 0         Wrong Version       : 0         Lcl-Scope Packets       : 0         Send Query Cfg Drops       : 0         Exceeded Max Num Groups       : 0         Exceeded Max Num Sources       : 0 | _                        |          |        |          |       |       |                                         |
| V3 Reports 0 0 0 0  V2 Leaves 0 0 0 0  Unknown Type 0 N/A 0                                                                                                    | _                        |          |        |          |       | 0     |                                         |
| V2 Leaves 0 0 0 0 Unknown Type 0 N/A 0                                                                                                    | _                        | 18030    |        | 11928    |       | 0     |                                         |
| Unknown Type 0 N/A 0  Drop Statistics  Bad Length : 0 Bad IP Checksum : 0 Bad IGMP Checksum : 0 Bad Encoding : 0 No Router Alert : 0 Zero Source IP : 0 Wrong Version : 0 Lcl-Scope Packets : 0  Send Query Cfg Drops : 0 Exceeded Max Num Groups : 0 Exceeded Max Num Sources : 0                                                                                                    | V3 Reports               | 0        |        | 0        |       | 0     |                                         |
| Drop Statistics                                                                                                    | V2 Leaves                | 0        |        | 0        |       | 0     |                                         |
| Bad Length : 0 Bad IP Checksum : 0 Bad IGMP Checksum : 0 Bad Encoding : 0 No Router Alert : 0 Zero Source IP : 0 Wrong Version : 0 Lcl-Scope Packets : 0  Send Query Cfg Drops : 0 Import Policy Drops : 0 Exceeded Max Num Groups : 0 Exceeded Max Num Sources : 0                                                                                                    | Unknown Type             | 0        |        | N/A      |       | 0     |                                         |
| Bad Length : 0 Bad IP Checksum : 0 Bad IGMP Checksum : 0 Bad Encoding : 0 No Router Alert : 0 Zero Source IP : 0 Wrong Version : 0 Lcl-Scope Packets : 0  Send Query Cfg Drops : 0 Import Policy Drops : 0 Exceeded Max Num Groups : 0 Exceeded Max Num Sources : 0                                                                                                    | Drop Statistics          |          |        |          |       |       |                                         |
| Bad IP Checksum : 0 Bad IGMP Checksum : 0 Bad Encoding : 0 No Router Alert : 0 Zero Source IP : 0 Wrong Version : 0 Lcl-Scope Packets : 0  Send Query Cfg Drops : 0 Import Policy Drops : 0 Exceeded Max Num Groups : 0 Exceeded Max Num Sources : 0                                                                                                    |                          |          |        |          |       |       |                                         |
| Bad IGMP Checksum : 0 Bad Encoding : 0 No Router Alert : 0 Zero Source IP : 0 Wrong Version : 0 Lcl-Scope Packets : 0 Send Query Cfg Drops : 0 Import Policy Drops : 0 Exceeded Max Num Groups : 0 Exceeded Max Num Sources : 0                                                                                                    | Bad Length               | : 0      |        |          |       |       |                                         |
| Bad Encoding : 0 No Router Alert : 0 Zero Source IP : 0 Wrong Version : 0 Lcl-Scope Packets : 0  Send Query Cfg Drops : 0 Import Policy Drops : 0 Exceeded Max Num Groups : 0 Exceeded Max Num Sources : 0                                                                                                    | Bad IP Checksum          | : 0      |        |          |       |       |                                         |
| No Router Alert : 0 Zero Source IP : 0 Wrong Version : 0 Lcl-Scope Packets : 0  Send Query Cfg Drops : 0 Import Policy Drops : 0 Exceeded Max Num Groups : 0 Exceeded Max Num Sources : 0                                                                                                    | Bad IGMP Checksum        | : 0      |        |          |       |       |                                         |
| Zero Source IP : 0 Wrong Version : 0 Lcl-Scope Packets : 0  Send Query Cfg Drops : 0 Import Policy Drops : 0 Exceeded Max Num Groups : 0 Exceeded Max Num Sources : 0                                                                                                    | Bad Encoding             | : 0      |        |          |       |       |                                         |
| Wrong Version : 0 Lcl-Scope Packets : 0  Send Query Cfg Drops : 0 Import Policy Drops : 0 Exceeded Max Num Groups : 0 Exceeded Max Num Sources : 0                                                                                                    | No Router Alert          | : 0      |        |          |       |       |                                         |
| Wrong Version : 0 Lcl-Scope Packets : 0  Send Query Cfg Drops : 0 Import Policy Drops : 0 Exceeded Max Num Groups : 0 Exceeded Max Num Sources : 0                                                                                                    | Zero Source IP           | : 0      |        |          |       |       |                                         |
| Lcl-Scope Packets : 0  Send Query Cfg Drops : 0  Import Policy Drops : 0  Exceeded Max Num Groups : 0  Exceeded Max Num Sources : 0                                                                                                    |                          | : 0      |        |          |       |       |                                         |
| Import Policy Drops : 0 Exceeded Max Num Groups : 0 Exceeded Max Num Sources : 0                                                                                                    | Lcl-Scope Packets        |          |        |          |       |       |                                         |
| Import Policy Drops : 0 Exceeded Max Num Groups : 0 Exceeded Max Num Sources : 0                                                                                                    |                          |          |        |          |       |       |                                         |
| Exceeded Max Num Groups : 0 Exceeded Max Num Sources : 0                                                                                                    |                          |          |        |          |       |       |                                         |
| Exceeded Max Num Sources : 0                                                                                                    |                          |          |        |          |       |       |                                         |
|                                                                                                    | Exceeded Max Num Groups  | : 0      |        |          |       |       |                                         |
|                                                                                                    | Exceeded Max Num Sources | s : 0    |        |          |       |       |                                         |
|                                                                                                    |                          |          |        | =======  |       | ===== | ======================================= |

### mfib

Syntax mfib [brief] [ip | mac] brief

mfib [group grp-address]

Context show>service>id

**Description** This command displays the multicast FIB on the VPLS service.

Parameters brief — Displays a brief output.

**group grp** *grp-address* — Displays the multicast FIB for a specific multicast group address.

**Output** Show Output — The following table describes the command output fields:

| Label                    | Description                                                                                                    |
|--------------------------|----------------------------------------------------------------------------------------------------|
| Group Address            | IPv4 multicast group address.                                                                                                    |
| SAP ID                   | Indicates the SAP/SDP to which the corresponding multicast stream will be forwarded/blocked.                                                                                                    |
| Forwarding/Block-<br>ing | Indicates whether the corresponding multicast stream will be blocked/forwarded.                                                                                                    |
| Number of Entries        | Specifies the number of entries in the MFIB.                                                                                                    |
| Forwarded Packets        | Indicates the number of multicast packets forwarded for the corresponding source/group.                                                                                                    |
| Forwarded Octets         | Indicates the number of octets forwarded for the corresponding source/group.                                                                                                    |
| Svc ID                   | Indicates the service to which the corresponding multicast stream will forwarded/blocked. Local means that the multicast stream will be forwarded/blocked to a SAP or SDP local to the service. |

#### **Sample Output**

\*A:SAS# show service id 1 mfib

Multicast FIB, Service 1

Group Address Sap/Sdp Id Svc Id Fwd/Blk

224.4.4.4 sap:1/1/1 Local Fwd

Number of entries: 1

A:7210-SAS>show>service>id#

### mrouters

mrouters [detail] **Syntax** 

Context show>service>id>igmp-snooping

**Description** This command displays all multicast routers.

**Parameters detail** — Displays detailed information.

#### **Sample Output**

A:7210-SAS>show>service>id# igmp-snooping mrouters

\_\_\_\_\_\_ IGMP Snooping Multicast Routers for service 1 \_\_\_\_\_\_ Up Time Expires Version Sap/Sdp Id 1.1.1.1 1/1/1 0d 16:53:44 254s 2 Number of mrouters: 1 \_\_\_\_\_\_

A:7210-SAS>show>service>id#

mvr

**Syntax** mvr

Context show>service>id>igmp-snooping

Description This command displays Multicast VPLS Registration (MVR) information.

| Label           | Description                                                                                                    |
|-----------------|----------------------------------------------------------------------------------------------------|
| MVR Admin State | Administrative state.                                                                                                    |
| MVR Policy      | Policy name.                                                                                                    |
| Svc ID          | The service identifier.                                                                                                    |
| Sap/Sdp Id      | Displays the SAP and SDP IDs of the service ID.                                                                                                    |
| Oper State      | Displays the operational state of the SAP and SDP IDs of the svcid.                                                                                       |
| Mrtr Port       | Specifies if the port is a multicast router port.                                                                                                    |
| From VPLS       | Specifies from which VPLS the multicast streams corresponding to<br>the groups learned via this SAP will be copied. If local, it is from its<br>own VPLS. |

|           | Label                      |               |           | Description  |                                        |        |  |  |
|-----------|----------------------------|---------------|-----------|--------------|----------------------------------------|--------|--|--|
| Num Gr    | oups                       | Specifies the | he number | of groups le | arned via this local SAl               | P.     |  |  |
|           |                            |               |           |              |                                        |        |  |  |
| Sample    | output                     |               |           |              |                                        |        |  |  |
| *A:7210-  | SAS>show>servi             | ice>id>igmp-  | snooping# | mvr          |                                        |        |  |  |
| TCMD Snow | ========<br>oping Multicas | t VDIC Peci   | etration  | info for s   | ====================================== | ====== |  |  |
|           | =========                  |               |           | =======      | ====================================== | ====== |  |  |
| IGMP Sno  | oping Admin St             | tate : Down   |           |              |                                        |        |  |  |
| MVR Admin | n State                    | : Down        |           |              |                                        |        |  |  |
| MVR Poli  | -                          | : None        |           |              |                                        |        |  |  |
| Local SA  |                            |               |           |              |                                        |        |  |  |
| Svc Id    | Sap/Sdp                    |               | Oper      |              | Num Local                              |        |  |  |
|           | Id                         |               | State     | VPLS         | Groups                                 |        |  |  |
| 2         | sap:1/1/1                  |               | Up        | 1            | 0                                      |        |  |  |
|           | sap:1/1/4                  |               | -         | Local        | 0                                      |        |  |  |
|           | (from-vpls=2)              |               |           |              |                                        |        |  |  |
| Svc Id    | Sap/Sdp                    |               | Oper      | From         | Num MVR                                |        |  |  |

State

\_\_\_\_\_\_

VPLS

Groups

## port-db

Syntax port-db sap sap-id [detail]

No MVR SAPs found.

port-db sap sap-id group grp-address

port-db sdp sdp-id:vc-id [detail]

port-db sdp sdp-id:vc-id group grp-address

\*A:7210-SAS>show>service>id>igmp-snooping#

**Context** show>service>id>igmp-snooping

**Description** This command displays information on the IGMP snooping port database for the VPLS service.

**Parameters group** *grp-ip-address* — Displays the IGMP snooping port database for a specific multicast group address.

**sap** *sap-id* — Displays the IGMP snooping port database for a specific SAP. See Common CLI Command Descriptions on page 987 for command syntax.

**sdp** *sdp-id* — Displays only IGMP snooping entries associated with the specified mesh SDP or spoke SDP. For a spoke SDP, the VC ID must be specified, for a mesh SDP, the VC ID is optional.

**Values** 1 - 17407

*vc-id* — The virtual circuit ID on the SDP ID for which to display information.

**Default** For mesh SDPs only, all VC IDs.

**Values** 1 — 4294967295

**Output** Show Output — The following table describes the show output fields:

| Label              | Description                                                                                                    |
|--------------------|----------------------------------------------------------------------------------------------------|
| Group Address      | The IP multicast group address for which this entry contains information.                                                                                                    |
| Mode               | Specifies the type of membership report(s) received on the interface for the group.  In the include mode, reception of packets sent to the specified multicast address is requested only from those IP source addresses listed in the source-list parameter of the IGMP membership report.  In exclude' mode, reception of packets sent to the given multicast address is requested from all IP source addresses except those listed in the source-list parameter.                                                                                                    |
| Туре               | Indicates how this group entry was learned.  If this group entry was learned by IGMP, the value is set to dynamic.  For statically configured groups, the value is set to static.                                                                                                    |
| Compatibility mode | Specifies the IGMP mode. This is used in order for routers to be compatible with older version routers. IGMPv3 hosts must operate in Version 1 and Version 2 compatibility modes. IGMPv3 hosts must keep state per local interface regarding the compatibility mode of each attached network. A host's compatibility mode is determined from the host compatibility mode variable which can be in one of three states: IGMPv1, IGMPv2 or IGMPv3. This variable is kept per interface and is dependent on the version of general queries heard on that interface as well as the older version querier present timers for the interface. |
| V1 host expires    | The time remaining until the local router will assume that there are no longer any IGMP Version 1 members on the IP subnet attached to this interface. Upon hearing any IGMPv1 membership report, this value is reset to the group membership timer. While this time remaining is non-zero, the local router ignores any IGMPv2 leave messages for this group that it receives on this interface.                                                                                                    |

| Label                    | Description                                                                                                    |
|--------------------------|----------------------------------------------------------------------------------------------------|
| V2 host expires          | The time remaining until the local router will assume that there are no longer any IGMP Version 2 members on the IP subnet attached to this interface. Upon hearing any IGMPv2 membership report, this value is reset to the group membership timer. While this time remaining is non-zero, the local router ignores any IGMPv3 leave messages for this group that it receives on this interface. |
| Source address           | The source address for which this entry contains information.                                                                                                    |
| Up Time                  | The time since the source group entry was created.                                                                                                    |
| Expires                  | The amount of time remaining before this entry will be aged out.                                                                                                    |
| Number of sources        | Indicates the number of IGMP group and source specific queries received on this SAP.                                                                                                    |
| Forwarding/Block-<br>ing | Indicates whether this entry is on the forward list or block list.                                                                                                    |
| Number of groups         | Indicates the number of groups configured for this SAP.                                                                                                    |
| From VPLS                | Specifies from which VPLS the multicast streams corresponding to<br>the groups learned via this SAP will be copied. If local, it is from its<br>own VPLS.                                                                                                    |

### Sample Output (for 7210 SAS-M and 7210 SAS-T devices configured in network mode)

```
*A:7210-SAS>show>service>id>igmp-snooping# port-db sap 1/1/1
______
IGMP Snooping SAP 1/1/1 Port-DB for service 2
______
Group Address Type From-VPLS Up Time Expires MC
224.1.1.1 dynamic 1 0d 00:15:57 246s
Number of groups: 1
______
*A:7210-SAS>show>service>id>igmp-snooping#
______
*A:MTU-7210#
*A:7210-SAS>show>service>id>igmp-snooping# port-db sap 1/1/1 detail
______
IGMP Snooping SAP 1/1/1 Port-DB for service 2
IGMP Group 224.1.1.1
Type : dynamic
Up Time : 03 1
______
Up Time : 0d 00:14:30 Expires : 259s
Compat Mode : IGMP Version 2
V1 Host Expires : 0s
                     V2 Host Expires : 259s
MVR From-VPLS : 1
                     MVR To-SAP : 1/1/4
```

| MC Standby                    | : no |
|-------------------------------|------|
| Number of groups              | s: 1 |
| *A:7210-SAS>show>service>id>i |      |

## proxy-db

Syntax proxy-db [detail]

proxy-db group grp-address

Context show>service>id>igmp-snooping

**Description** This command displays information on the IGMP snooping proxy reporting database for the VPLS

service.

**Parameters** group grp-ip-address — Displays the IGMP snooping proxy reporting database for a specific

multicast group address.

**Output** Show Output — The following table describes the show output fields:

| Label            | Description                                                                                                    |
|------------------|----------------------------------------------------------------------------------------------------|
| Group Address    | The IP multicast group address for which this entry contains information.                                                                                                    |
| Mode             | Specifies the type of membership report(s) received on the interface for the group. In the include mode, reception of packets sent to the specified multicast address is requested only from those IP source addresses listed in the source-list parameter of the IGMP membership report. |
|                  | In the "exclude" mode, reception of packets sent to the given multi-<br>cast address is requested from all IP source addresses except those<br>listed in the source-list parameter.                                                                                                    |
| Up Time          | The total operational time in seconds.                                                                                                    |
| Number of groups | Number of IGMP groups.                                                                                                    |

#### **Sample Output**

| *A:MTU-7210#  | show service id 100 igmp-snooping proxy-db |
|---------------|--------------------------------------------|
| IGMP Snooping | Proxy-reporting DB for service 100         |
|               |                                            |
| Group Address | Up Time                                    |
| 227.7.7.7     | 0d 00:05:30                                |
|               |                                            |
| 227.7.7.8     | 0d 00:05:30                                |
| 228.8.8.8     | 0d 00:03:42                                |
|               |                                            |

Number of groups: 3

\_\_\_\_\_\_ \*A:MTU-7210# \*A:MTU-T2# show service id 100 igmp-snooping proxy-db detail \_\_\_\_\_\_ IGMP Snooping Proxy-reporting DB for service 100 \_\_\_\_\_\_ IGMP Group 227.7.7.7 Up Time : 0d 00:05:43 IGMP Group 227.7.7.8 Up Time : 0d 00:05:43 \_\_\_\_\_\_ IGMP Group 228.8.8.8 \_\_\_\_\_ Up Time : 0d 00:03:55 Number of groups: 3 \_\_\_\_\_\_ \*A:MTU-7210#

## querier

Syntax querier

**Context** show>service>id>igmp-snooping

**Description** This command displays information on the IGMP snooping queriers for the VPLS service.

**Output** Show Output — The following table describes the show output fields:

| Label                      | Description                                                                     |
|----------------------------|---------------------------------------------------------------------------------|
| SAP Id                     | Specifies the SAP ID of the service.                                            |
| IP address                 | Specifies the IP address of the querier.                                        |
| Expires                    | The time left, in seconds, that the query will expire.                          |
| Up time                    | The length of time the query has been enabled.                                  |
| Version                    | The configured version of IGMP.                                                 |
| General Query<br>Interval  | The frequency at which host-query packets are transmitted.                      |
| Query Response<br>Interval | The time to wait to receive a response to the host-query message from the host. |
| Robust Count               | Specifies the value used to calculate several IGMP message intervals.           |

#### **Description (Continued)**

#### **Sample Output**

```
*A:MTU-7210# show service id 100 igmp-snooping querier
______
IGMP Snooping Querier info for service 100
______
             : 1/1/1
IP Address
            : 10.10.9.9
            : 24s
Expires
Up Time
             : 0d 00:05:20
Version
General Query Interval : 10s
Query Response Interval : 10.0s
Robust Count : 2
______
*A:MTU-7210#
*A:MTU-T2# show service id 100 igmp-snooping proxy-db
______
IGMP Snooping Proxy-reporting DB for service 100
______
Group Address
        Up Time
227.7.7.7 0d 00:05:30
227.7.7.8 0d 00:05:30
228.8.8.8 0d 00:03:42
228.8.8.8
        0d 00:03:42
Number of groups: 3
______
*A:MTU-T2#
```

#### static

Syntax static [sap sap-id | sdp sdp-id:vc-id]

Context show>service>id>igmp-snooping

**Description** This command displays information on static IGMP snooping source groups for the VPLS service.

**Parameters** sap *sap-id* — Displays static IGMP snooping source groups for a specific SAP. See Common CLI Command Descriptions on page 987 for command syntax.

sdp sdp-id — Displays the IGMP snooping source groups for a specific spoke or mesh SDP.

**Values** 1 — 17407

vc-id — The virtual circuit ID on the SDP ID for which to display information.

**Default** For mesh SDPs only, all VC IDs.

**Values** 1 — 4294967295

**Output** Show Output — The following table describes the show output fields:

| Source | Displays the IP source address used in IGMP queries.                 |
|--------|----------------------------------------------------------------------|
| Group  | Displays the static IGMP snooping source groups for a specified SAP. |

Description

#### **Sample Output**

Label

\*A:MTU-7210# show service id 100 igmp-snooping static

IGMP Snooping Static Groups for service 100

IGMP Snooping Static Groups for SAP 1/1/2

Group

228.8.8.8

Static (\*,G) entries: 1

\*A:MTU-7210#

#### statistics

Syntax statistics [sap sap-id | sdp sdp-id:vc-id]

Context show>service>id>igmp-snooping

**Description** This command displays IGMP snooping statistics for the VPLS service.

#### **Parameters**

sap sap-id — Displays IGMP snooping statistics for a specific SAP. See Common CLI Command Descriptions on page 987 for command syntax.

**sdp** sdp-id — Displays the IGMP snooping statistics for a specific spoke or mesh SDP.

**Values** 1 — 17407

*vc-id* — The virtual circuit ID on the SDP ID for which to display information.

**Default** For mesh SDPs only, all VC IDs.

**Values** 1 — 4294967295

#### **Sample Output**

#### Sample Output (SAS-M in network mode)

\*A:7210-SAS>show>service>id>igmp-snooping# statistics

| IGMP Snooping Statistics for service 2 |          |             |           |  |
|----------------------------------------|----------|-------------|-----------|--|
| Message Type                           | Received | Transmitted | Forwarded |  |
| General Queries                        | 0        | 0           | 0         |  |
| Group Queries                          | 0        | 0           | 0         |  |
| V1 Reports                             | 0        | 0           | 0         |  |
| V2 Reports                             | 142207   | 0           | 0         |  |
| V2 Leaves                              | 0        | 0           | 0         |  |
| Unknown Type                           | 0        | N/A         | 0         |  |
|                                        |          |             |           |  |

\_\_\_\_\_\_

\_\_\_\_\_

Drop Statistics

-----

| Bad Length              | : | 0      |  |  |  |
|-------------------------|---|--------|--|--|--|
| Bad IP Checksum         | : | 0      |  |  |  |
| Bad IGMP Checksum       | : | 0      |  |  |  |
| Bad Encoding            | : | 0      |  |  |  |
| No Router Alert         | : | 0      |  |  |  |
| Zero Source IP          | : | 0      |  |  |  |
| Wrong Version           | : | 0      |  |  |  |
| Lcl-Scope Packets       | : | 0      |  |  |  |
|                         |   |        |  |  |  |
| Send Query Cfg Drops    | : | 0      |  |  |  |
| Import Policy Drops     | : | 0      |  |  |  |
| Exceeded Max Num Groups | : | 0      |  |  |  |
| MCS Failures            | : | 0      |  |  |  |
|                         |   |        |  |  |  |
| MVR From VPLS Cfg Drops | : | 142130 |  |  |  |
| MVR To SAP Cfg Drops    | : | 0      |  |  |  |
|                         |   |        |  |  |  |

<sup>\*</sup>A:7210-SAS>show>service>id>igmp-snooping#

#### Sample Output (SAS-M and 7210 SAS-T in access-uplink mode)

A:7210-SAS>show>service>id# igmp-snooping statistics

IGMP Snooping Statistics for service 1

\_\_\_\_\_\_

| Message Type            | Received | Transmitted | Forwarded |
|-------------------------|----------|-------------|-----------|
| General Queries         | 816014   | 0           | 816014    |
| Group Queries           | 0        | 0           | 0         |
| Group-Source Queries    | 0        | 0           | 0         |
| V1 Reports              | 0        | 0           | 0         |
| V2 Reports              | 18134    | 11991       | 0         |
| V3 Reports              | 0        | 0           | 0         |
| V2 Leaves               | 0        | 0           | 0         |
| Unknown Type            | 0        | N/A         | 0         |
| Drop Statistics         |          |             |           |
| Bad Length              |          |             |           |
| Bad IP Checksum         | : 0      |             |           |
| Bad IGMP Checksum       | : 0      |             |           |
| Bad Encoding            | : 0      |             |           |
| No Router Alert         | : 0      |             |           |
| Zero Source IP          | : 0      |             |           |
| Wrong Version           | : 0      |             |           |
| Lcl-Scope Packets       | : 0      |             |           |
| Send Query Cfg Drops    | : 0      |             |           |
| Import Policy Drops     | : 0      |             |           |
| Exceeded Max Num Groups |          |             |           |
| Exceeded Max Num Source | s : 0    |             |           |
| ============            | ======== | :=======:   |           |
| A:7210-SAS>show>service | >id#     |             |           |

## endpoint

Syntax endpoint [endpoint-name]

Context show>service>id

**Description** This command displays service endpoint information.

**Parameters** *endpoint-name* — Specifies an endpoint name created in the **config>service>vpls** context.

#### **Sample Output**

```
*A:Dut-B# show service id 1 endpoint

Service 1 endpoints

Endpoint name : mcep-t1

Description : (Not Specified)

Revert time : 0

Act Hold Delay : 0

Ignore Standby Signaling : false

Suppress Standby Signaling : false

Block On Mesh Fail : true

Psv Mode Active : No

Tx Active : 231:1

Tx Active Up Time : 0d 00:06:57

Revert Time Count Down : N/A

Tx Active Change Count : 5
```

| Last Tx Active Change                           | : 02/13/2009 22:08:33              |
|-------------------------------------------------|------------------------------------|
| Members                                         |                                    |
| Spoke-sdp: 221:1 Prec:1 Spoke-sdp: 231:1 Prec:2 | Oper Status: Up<br>Oper Status: Up |
| =======================================         |                                    |

\*A:Dut-B#

# **VPLS Clear Commands**

id

Syntax id service-id

Context clear>service

clear>service>statistics

**Description** This command clears commands for a specific service.

**Parameters** *service-id* — The ID that uniquely identifies a service.

**Values** service-id: 1 — 214748364

svc-name: A string up to 64 characters in length.

statistics

Syntax statistics

Context clear>service>stats

**Description** This command clears session statistics for this service.

fdb

Syntax fdb {all | mac ieee-address | sap sap-id] | mesh-sdp sdp-id[:vc-id] | spoke-sdp sdp-id:vc-

id}

Context clear>service>id

**Description** This command clears FDB entries for the service.

**Parameters** all — Clears all FDB entries.

**mac** *ieee-address* — Clears only FDB entries in the FDB table with the specified 48-bit MAC address. The MAC address can be expressed in the form *aa:bb:cc:dd:ee:ff* or *aa-bb-cc-dd-ee-ff* where *aa, bb, cc, dd, ee* and *ff* are hexadecimal numbers.

sap-id — Specifies the physical port identifier portion of the SAP definition. See Common CLI Command Descriptions on page 987 for command syntax.

**mesh-sdp** — Clears only service FDB entries associated with the specified mesh SDP ID. For a mesh SDP, the VC ID is optional.

**spoke-sdp** — Clears only service FDB entries associated with the specified spoke SDP ID. For a spoke SDP, the VC ID must be specified.

sdp-id — The SDP ID for which to clear associated FDB entries.

vc-id — The virtual circuit ID on the SDP ID for which to clear associated FDB entries.

 Values
 sdp-id [:vc-id]
 sdp-id 1 — 17407

 vc-id
 1 — 4294967295

 sdp-id:vc-id
 sdp-id
 1 — 17407

 vc-id
 1 — 4294967295

### mesh-sdp

Note: SDP commands are not supported by 7210 SAS-M and 7210 SAS-T devices configured in

Access uplink mode.

Syntax mesh-sdp sdp-id[:vc-id] ingress-vc-label

Context clear>service>id

**Description** This command clears and resets the mesh SDP bindings for the service.

**Parameters** *sdp-id* — The mesh SDP ID to be reset.

**Values** 1 — 17407

*vc-id* — The virtual circuit ID on the SDP ID to be reset.

**Default** All VC IDs on the SDP ID.

**Values** 1 — 4294967295

### spoke-sdp

Note: SDP commands are not supported by 7210 SAS-M and 7210 SAS-T devices configured in

Access uplink mode.

Syntax spoke-sdp sdp-id[:vc-id] {all | counters | stp | l2pt}}

Context clear>service>id

**Description** This command clears and resets the spoke SDP bindings for the service.

**Parameters** *sdp-id* — The spoke SDP ID to be reset.

**Values** 1 — 17407

vc-id — The virtual circuit ID on the SDP ID to be reset.

**Values** 1 — 4294967295

all — Clears all queue statistics and STP statistics associated with the SDP.

counters — Clears all queue statistics associated with the SDP.

stp — Clears all STP statistics associated with the SDP.

**12pt** — Clears all L2PT statistics associated with the SDP.

#### Show, Clear, Debug Commands

#### sap

Syntax sap sap-id

**Context** clear>service>statistics

**Description** This command clears statistics for the SAP bound to the service.

**Parameters** sap-id — See Common CLI Command Descriptions on page 987 for command syntax.

all — Clears all queue statistics and STP statistics associated with the SAP.

counters — Clears all queue statistics associated with the SAP.

#### counters

Syntax counters

Context clear>service>statistics>id

**Description** This command clears all traffic queue counters associated with the service ID.

I2pt

Syntax I2pt

Context clear>service>statistics>id

**Description** This command clears the 12pt statistics for this service.

mesh-sdp

Syntax mesh-sdp sdp-id[:vc-id] {all | counters | stp | mrp}

Context clear>service>statistics>id

**Description** This command clears the statistics for a particular mesh SDP bind.

**Parameters** sdp-id[:vc-id] — sdp-id - [1..17407]

vc-id - [1..4294967295]

all — Clears all queue statistics and STP statistics associated with the SDP.

**counters** — Clears all queue statistics associated with the SDP.

stp — Clears all STP statistics associated with the SDP.

mrp — Clears all MRP statistics associated with the SDP.

### spoke-sdp

Syntax spoke-sdp sdp-id[:vc-id] {all | counters | stp| l2pt}

Context clear>service>statistics>id

**Description** This command clears statistics for the spoke SDP bound to the service.

**Parameters** *sdp-id* — The spoke SDP ID for which to clear statistics.

**Values** 1 — 17407

*vc-id* — The virtual circuit ID on the SDP ID to be reset.

**Values** 1 — 4294967295

all — Clears all queue statistics and STP statistics associated with the SDP.

counters — Clears all queue statistics associated with the SDP.

**stp** — Clears all STP statistics associated with the SDP.

**12pt** — Clears all L2PT statistics associated with the SDP.

stp

Syntax stp

Context clear>service>statistics>id

**Description** Clears all spanning tree statistics for the service ID.

### detected-protocols

Syntax detected-protocols {all | sap sap-id}

Context clear>service>id>stp

**Description** RSTP automatically falls back to STP mode when it receives an STP BPDU. The **clear detected**-

protocols command forces the system to revert to the default RSTP mode on the SAP.

**Parameters** all — Clears all detected protocol statistics.

sap-id — Clears the specified lease state SAP information. See Common CLI Command Descriptions

on page 987 for command syntax.

# igmp-snooping

Syntax igmp-snooping

Context clear>service>id

**Description** This command enables the context to clear IGMP snooping data.

### port-db

Syntax port-db [sap sap-id] [group grp-address]

port-db sdp sdp-id:vc-id [group grp-address]

Context clear>service>id>igmp-snooping

**Description** This command clears the information on the IGMP snooping port database for the VPLS service.

**Parameters** sap *sap-id* — Clears IGMP snooping statistics matching the specified SAP ID and optional encapsulation value. See Common CLI Command Descriptions on page 987 for command

syntax.

sdp-id — Clears only IGMP snooping entries associated with the specified mesh SDP or spoke SDP.

For a spoke SDP, the VC ID must be specified, for a mesh SDP, the VC ID is optional.

**Values** 1 - 17407

*vc-id* — The virtual circuit ID on the SDP ID for which to clear information.

**Default** For mesh SDPs only, all VC IDs.

**Values** 1 — 4294967295

**group** *grp-address* — Clears IGMP snooping statistics matching the specified group address.

# querier

Syntax querier

Context clear>service>id>igmp-snooping

**Description** This command clears the information on the IGMP snooping queriers for the VPLS service.

# **VPLS Debug Commands**

id

Syntax id service-id

Context debug>service

**Description** This command debugs commands for a specific service.

**Parameters** *service-id* — The ID that uniquely identifies a service.

**Values** service-id: 1 — 214748364

svc-name: A string up to 64 characters in length.

event-type

Syntax [no] event-type {config-change | svc-oper-status-change | sap-oper-status-change |

sdpbind-oper-status-change}

Context debug>service>id

**Description** This command enables a particular debugging event type.

The **no** form of the command disables the event type debugging.

**Parameters** config-change — Debugs configuration change events.

**svc-oper-status-change** — Debugs service operational status changes.

**sap-oper-status-change** — Debugs SAP operational status changes.

**sdpbind-oper-status-change** — Debugs SDP operational status changes.

sap

Syntax [no] sap sap-id

Context debug>service>id

**Description** This command enables debugging for a particular SAP.

**Parameters** *sap-id* — Specifies the SAP ID.

stp

Syntax stp

Context debug>service>id

#### Show, Clear, Debug Commands

**Description** This command enables the context for debugging STP.

#### all-events

Syntax all-events

Context debug>service>id>stp

**Description** This command enables STP debugging for all events.

### bpdu

Syntax [no] bpdu

Context debug>service>id>stp

**Description** This command enables STP debugging for received and transmitted BPDUs.

# core-connectivity

Syntax [no] core-connectivity

Context debug>service>id>stp

**Description** This command enables STP debugging for core connectivity.

# exception

Syntax [no] exception

Context debug>service>id>stp

**Description** This command enables STP debugging for exceptions.

# fsm-state-changes

Syntax [no] fsm-state-changes

Context debug>service>id>stp

**Description** This command enables STP debugging for FSM state changes.

#### fsm-timers

Syntax [no] fsm-timers

Context debug>service>id>stp

**Description** This command enables STP debugging for FSM timer changes.

## port-role

Syntax [no] port-role

Context debug>service>id>stp

**Description** This command enables STP debugging for changes in port roles.

### port-state

Syntax [no] port-state

Context debug>service>id>stp

**Description** This command enables STP debugging for port states.

#### sap

Syntax [no] sap sap-id

Context debug>service>id>stp

**Description** This command enables STP debugging for a specific SAP.

**Parameters** sap-id — Specifies the physical port identifier portion of the SAP definition. See Common CLI

Command Descriptions on page 987 for command syntax.

### sdp

Syntax [no] sdp sdp-id:vc-id

Context debug>service>stp

**Description** This command enables STP debugging for a specific SDP.

Show, Clear, Debug Commands

# **Common CLI Command Descriptions**

# In This Chapter

This section provides information about common Command Line Interface (CLI) syntax and command usage.

Topics in this chapter include:

• SAP syntax on page 988

# **Common Service Commands**

#### sap

Syntax [no] sap sap-id

**Description** This command specifies the physical port identifier portion of the SAP definition.

**Parameters** sap-id — Specifies the physical port identifier portion of the SAP definition.

The *sap-id* can be configured in one of the following formats:

| Туре    | Syntax                         | Example                                                                                |
|---------|--------------------------------|----------------------------------------------------------------------------------------|
| port-id | slot/mda/port[.channel]        | 1/1/5                                                                                  |
| null    | [port-id   lag-id]             | port-id: 1/1/3<br>lag-id: lag-3                                                        |
| dot1q   | [port-id   lag-id]:qtag1       | <pre>port-id:qtag1: 1/1/3:100 lag-id:qtag1:lag-3:102 cp.conn-prof-id: 1/2/1:cp.2</pre> |
| qinq    | [port-id   lag-id]:qtag1.qtag2 | <pre>port-id:qtag1.qtag2: 1/1/3:100.10 lag-id:qtag1.qtag2: lag-10:</pre>               |

The values depends on the encapsulation type configured for the interface. The following table describes the allowed values for the port and encapsulation types.

| Port Type | Encap-Type | Allowed Values                     | Comments                                                                                                    |
|-----------|------------|------------------------------------|----------------------------------------------------------------------------------------------------|
| Ethernet  | Null       | 0                                  | The SAP is identified by the port.                                                                                                    |
| Ethernet  | Dot1q      | 0 — 4094                           | The SAP is identified by the 802.1Q tag on the port.<br>Note that a 0 qtag1 value also accepts untagged packets<br>on the dot1q port. |
| Ethernet  | QinQ       | qtag1: 0 — 4094<br>qtag2: 0 — 4094 | The SAP is identified by two 802.1Q tags on the port. Note that a 0 qtag1 value also accepts untagged packets on the Dot1q port.      |

# **Appendix: Port-Based Split Horizon**

# In This Chapter

This section provides Port-Based Split Horizon configuration information.

- Overview on page 990
- Configuration Guidelines on page 991

## **Overview**

The port-based split horizon feature can be used to disable local switching on the 7210 SAS. A loop-free topology can be achieved using split horizon on 7210 SAS switches.

Traffic arriving on an access or a network port within a split horizon group will not be copied to other access and a network ports in the same split horizon group, but will be copied to an access or network ports in other split horizon groups.

Since split horizon is a per port feature in 7210 SAS, all SAPs associated with the port becomes part of split horizon group configured on that port.

# **Topology**

Figure illustrates an example of split horizon groups used to prevent communication between two access SAPs and between two network ports.

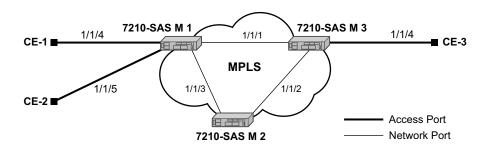

Figure 70: Split Horizon Group Example

Using 7210-SAS-1 as an example:

- 1. Split horizon group "access" is created to prevent any communication between the SAP's part of port 1/1/4 and port 1/1/5 (configured as access port) within the same VPLS.
- 2. Split horizon group "network" is created to prevent any communication between port 1/1/1 and port 1/1/3 (configured as a network port) within the same VPLS.
- 3. VPLS 100 is created on 7210 SAS-1 with spoke SDPs on network port 1/1/1 and 1/1/3, and SAPs on 1/1/4 and 1/1/5 as part of this VPLS. CE1, CE2 and CE3 are the customer sites
- 4. With this configuration, any communication between ports 1/1/4 and 1/1/5 gets blocked, similarly communication between ports 1/1/1 and 1/1/3 gets blocked but any traffic received on ports (for example, spoke SDPs on these ports) that belong to split horizon group "network" will be switched to ports (for example, SAPs on these ports) that belong to split horizon group "access" and vice versa based on the FDB entries for VPLS 100.

# **Configuration Guidelines**

The following configuration guidelines must be followed to configure a split horizon group.

1. Create a split horizon group in the config prompt. The group name must be unique across the system.

2. Configure ports 1/1/4 and 1/1/5 as access ports and associate these ports with split horizon group "access".

```
7210-SAS1>config#info
#-----
echo "Port Configuration"
  port 1/1/4
     split-horizon-group access
     ethernet
        mode access
        access
        exit
     exit
     no shutdown
  exit
  port 1/1/5
     split-horizon-group access
     ethernet
        mode access
        access
        exit
     exit.
     no shutdown
#-----
7210-SAS1>config#
```

3. Configure ports 1/1/1 and 1/1/3 as network ports and associate these ports with split horizon group "network". The default Ethernet encapsulation for network port is null.

```
7210-SAS1>config# info
#-----
echo "Port Configuration"
#-----
  port 1/1/1
     split-horizon-group network
     ethernet
     exit
    no shutdown
exit
  port 1/1/3
     split-horizon-group network
     ethernet
     exit
    no shutdown
 exit
#-----
7210-SAS1>config#
```

#### 4. Create a VPLS instance 100.

```
#-----
echo "Service Configuration"
   service
        customer 2 create
        exit
       vpls 100 customer 2 create
         stp
            shutdown
         exit
   sap 1/1/4 create
   exit
   sap 1/1/5 create
   spoke-sdp 1:1 create
   spoke-sdp 2:1 create
      no shutdown
   exit
```

Note: A split horizon on a port must be configured before creating any SAPs associated with that port.

#### Verification

The following output verifies the split horizon configuration on a 7210 SAS:

Execute the below mentioned command to verify the port association with split horizon groups:

```
7210-SAS1# show split-horizon-group access
______
Port: Split Horizon Group
______
                Description
access
                Block access between access Ports
Associations
Port1/1/4
                 10/100/Gig Ethernet SFP
Port1/1/5
                 10/100/Gig Ethernet SFP
Ports Associated : 2
______
7210-SAS1#
7210-SAS1# show split-horizon-group network
______
Port: Split Horizon Group
______
                Description
                Block access between network Ports
Associations
Port1/1/1
                10/100/Gig Ethernet SFP
Port1/1/3
                 10/100/Gig Ethernet SFP
Ports Associated : 2
______
7210-SAS1#
```

**Configuration Guidelines** 

# **Appendix: DHCP Management**

# In This Chapter

This chapter provides information about using DHCP, including theory, supported features and configuration process overview.

The topics in this chapter include:

- DHCP Principles on page 996
- DHCP Features on page 998
- Common Configuration Guidelines on page 1001

# **DHCP Principles**

In a Triple Play network, client devices (such as a routed home gateway, a session initiation protocol (SIP) phone or a set-top box) use Dynamic Host Configuration Protocol (DHCP) to dynamically obtain their IP address and other network configuration information. 7210 autoinit procedure also uses DHCP to dynamically obtain the BOF file used for first-time booting of the system (along with IP address required to retrieve the BOF file, the configuration file and the Timos software image from the network). DHCP is defined and shaped by several RFCs and drafts in the IETF DHC working group including the following

- RFC 2131, Dynamic Host Configuration Protocol
- RFC 3046, DHCP Relay Agent Information Option

The DHCP operation is illustrated in Figure 71.

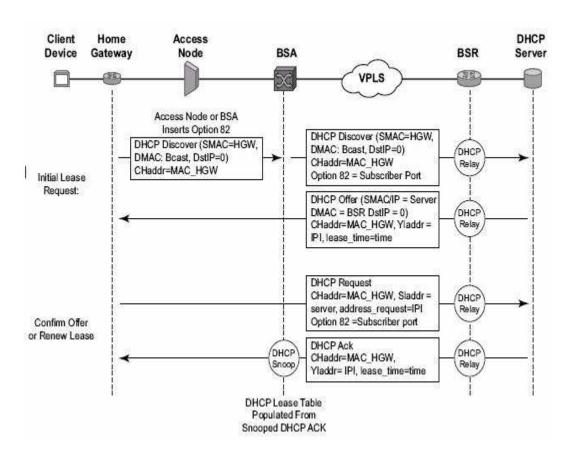

Figure 71: IP Address Assignment with DHCP

- 1. During boot-up, the client device sends a DHCP discover message to get an IP address from the DHCP Server. The message contains:
  - → Destination MAC address broadcast
  - → Source MAC address MAC of client device
  - → Client hardware address MAC of client device

If this message passes through a DSLAM or other access node (possibly a 7210 SAS device), typically the Relay information option (Option 82) field is added, indicating shelf, slot, port, VPI, VCI and other fields, to identify the subscriber.

DHCP relay is enabled on the first IP interface in the upstream direction. Depending on the scenario, the DSLAM, BSA or the BSR will relay the discover message as a unicast packet towards the configured DHCP server. DHCP relay is configured to insert the giaddr in order to indicate to the DHCP server in which subnet an address should be allocated.

- 2. The DHCP server will lookup the client MAC address and Option 82 information in its database. If the client is recognized and authorized to access the network, an IP address will be assigned and a DHCP offer message returned. The BSA or BSR will relay this back to the client device.
- 3. It is possible that the discover reached more than one DHCP server, and thus that more than one offer was returned. The client selects one of the offered IP addresses and confirms it wants to use this in a DHCP request message, sent as unicast to the DHCP server that offered it.
- 4. The DHCP server confirms that the IP address is still available, updates its database to indicate it is now in use, and replies with a DHCP ACK message back to the client. The ACK also contains the Lease Time of the IP address.

### **DHCP Features**

- Using Option 82 Field on page 998
- Trusted and Untrusted on page 999
- DHCP Snooping on page 999

### **Using Option 82 Field**

Option 82, or the relay information option is specified in RFC 3046, DHCP Relay Agent Information Option, allows the router to append some information to the DHCP request that identifies where the original DHCP request arrives from.

There are two sub-options under Option 82:

- Agent Circuit ID Sub-option (RFC 3046, section 3.1): This sub-option specifies data which must be unique to the box that is relaying the circuit.
- Remote ID Sub-option (RFC 3046 section 3.2): This sub-option identifies the host at the other end of the circuit. This value must be globally unique.

Both sub-options are supported by the Alcatel-Lucent 7210 SAS and can be used separately or together.

Inserting Option 82 information is supported independently of DHCP relay.

When the circuit id sub-option field is inserted by the 7210 SAS, it can take following values:

- *sap-id*: The SAP index (only under a IES or VPRN service)
- *ifindex*: The index of the IP interface (only under a IES or VPRN service)
- *ascii-tuple*: An ASCII-encoded concatenated tuple, consisting of [system-name|serviceid| interface-name] (for VPRN or IES) or [system-name|service-id|sap-id] (for VPLS).
- *vlan-ascii-tuple*: An ASCII-encoded concatenated tuple, consisting of the ascii-tuple followed by Dot1p bits and Dot1q tags.

Note that for VPRN the ifindex is unique only within a VRF. The DHCP relay function automatically prepends the VRF ID to the ifindex before relaying a DHCP Request.

When a DHCP packet is received with Option 82 information already present, the system can do one of three things. The available actions are:

• *Replace* — On ingress the existing information-option is replaced with the information-option parameter configured on the 7210 SAS. On egress (towards the customer) the information-option is stripped (per the RFC).

- *Drop* The DHCP packet is dropped and a counter is incremented.
- *Keep* The existing information is kept on the packet and the router does not add any additional information. On egress the information option is not stripped and is sent on to the downstream node.

In accordance with the RFC, the default behavior is to keep the existing information; except if the giaddr of the packet received is identical to a local IP address on the router, then the packet is dropped and an error incremented regardless of the configured action.

The maximum packet size for a DHCP relay packet is 1500 bytes. If adding the Option 82 information would cause the packet to exceed this size, the DHCP relay request will be forwarded without the Option 82 information. This packet size limitation exists to ensure that there will be no fragmentation on the end Ethernet segment where the DHCP server attaches.

In the downstream direction, the inserted Option 82 information should not be passed back towards the client (as per RFC 3046, DHCP Relay Agent Information Option). To enable downstream stripping of the option 82 field, DHCP snooping should be enabled on the SDP or SAP connected to the DHCP server.

#### **Trusted and Untrusted**

There is a case where the relay agent could receive a request where the downstream node added Option 82 information without also adding a giaddr (giaddr of 0). In this case the default behavior is for the router to drop the DHCP request. This behavior is in line with the RFC.

The 7210 SAS supports a command trusted, which allows the router to forward the DHCP request even if it receives one with a giaddr of 0 and Option 82 information attached. This could occur with older access equipment. In this case the relay agent would modify the request's giaddr to be equal to the ingress interface. This only makes sense when the action in the information option is keep, and the service is IES or VPRN. In the case where the Option 82 information gets replaced by the relay agent, either through explicit configuration or the VPLS DHCP Relay case, the original Option 82 information is lost, and the reason for enabling the trusted option is lost.

# **DHCP Snooping**

To support DHCP based address assignment in L2 aggregation network, 7210 supports DHCP snooping. 7210 can copy packets designated to the standard UDP port for DHCP (port 67) to its control plane for inspection, this process is called DHCP snooping.

DHCP snooping can be performed in two directions:

- 1. From the client to the DHCP server (Discover or Request messages) to insert Option 82 information; For these applications, DHCP snooping must be enabled on the SAP towards the subscriber.
- 2. From the DHCP server (ACK messages), to remove the Option 82 field towards the client. For these applications, DHCP snooping must be enabled on both the SAP towards the network and the SAP towards the subscriber.

# **Common Configuration Guidelines**

The topic in this section are:

- Configuration Guidelines for DHCP relay and snooping on page 1001
- Configuring Option 82 Handling on page 1001

## Configuration Guidelines for DHCP relay and snooping

The following configuration guidelines must be followed to configure DHCP relay and snooping.

- On 7210 SAS-M and 7210 SAS-X, DHCP snooping is not supported for SDPs
- 7210 SAS devices does not support the ARP populate based on the DHCP lease, assigned to the DHCP client
- 7210 SAS devices does not maintain the DHCP lease assigned to the client
- 7210 SAS devices do not perform IP spoofing checks and MAC spoofing checks based on the DHCP parameters assigned to the client
- MAC learning must be enabled in the VPLS service, for DHCP snooping.
- DHCP snooping is not supported for B-SAPs in B-VPLS services and I-SAPs in I-VPLS services.
- Ingress ACLs cannot be used to drop DHCP control packet.
- DHCP packets received over a SDP cannot be identified and option-82 inserted by the node cannot be removed by the node, in the downstream direction. If this behavior is not needed user should not enable DHCP snooping in the VPLS service, if the DHCP server is reachable over the SDP (either spoke-sdp or mesh-sdp).

# **Configuring Option 82 Handling**

Option 82, or "Relay Information Option" is a field in DHCP messages used to identify the subscriber. The Option 82 field can already be filled in when a DHCP message is received at the router, or it can be empty. If the field is empty, the router shoulMAC learning must be enabled in the VPLS service, for DHCP snooping.d add identifying information (circuit ID, remote ID or both). If the field is not empty, the router can decide to replace it.

The following example displays an example of a partial BSA configuration with Option 82 adding on a VPLS service. Note that snooping must be enabled explicitly on a SAP.

| *A:7210SAS>config>service# |        |  |  |
|----------------------------|--------|--|--|
|                            |        |  |  |
| vpls 2 customer 1          | create |  |  |

```
shutdown
           stp
               shutdown
           exit
sap 1/1/12:100 create
                                       //Configuration example to add option 82
                   option
                       action replace
                       circuit-id
                      no remote-id
                   exit
                   no shutdown
               exit
           exit
           no shutdown
       exit
```

\*A:7210SAS>config>service#

The following example displays an example of a partial BSA configuration to remove the Option 82 on a VPLS service.

# Standards and Protocol Support

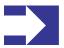

**NOTE:** The capabilities available when operating in access-uplink mode/L2 mode and network mode/MPLS mode are different. Correspondingly, not all the standards and protocols listed below are applicable to access-uplink mode and network mode.

#### **Standards Compliance**

IEEE 802.1ab-REV/D3 Station and Media Access Control Connectivity Discovery

IEEE 802.1D Bridging

IEEE 802.1p/Q VLAN Tagging

IEEE 802.1s Multiple Spanning Tree

IEEE 802.1w Rapid Spanning Tree Protocol

IEEE 802.1X Port Based Network Access Control

IEEE 802.1ad Provider Bridges

IEEE 802.1ah Provider Backbone Bridges (Not Available on 7210 SAS-R6)

IEEE 802.1ag Service Layer OAM

IEEE 802.3ah Ethernet in the First Mile

IEEE 802.3 10BaseT

IEEE 802.3ad Link Aggregation

IEEE 802.3ae 10Gbps Ethernet

IEEE 802.3u 100BaseTX

IEEE 802.3z 1000BaseSX/LX

ITU-T Y.1731 OAM functions and mechanisms for Ethernet based networks

draft-ietf-disman-alarm-mib-04.txt

IANA-IFType-MIB

IEEE8023-LAG-MIB

ITU-T G.8032 Ethernet Ring Protection Switching (version 2)

#### **Protocol Support**

#### **BGP**

RFC 1397 BGP Default Route Advertisement

RFC 1772 Application of BGP in the Internet

RFC 1997 BGP Communities Attribute

RFC 2385 Protection of BGP Sessions via MD5

RFC 2439 BGP Route Flap Dampening

RFC 2547bis BGP/MPLS VPNs

draft-ietf-idr-rfc2858bis-09.txt.

RFC 2918 Route Refresh Capability for BGP-4

RFC 3107 Carrying Label Information in BGP-4

RFC 3392 Capabilities Advertisement with BGP-4

RFC 4271 BGP-4 (previously RFC 1771)

RFC 4360 BGP Extended Communities
Attribute

RFC 4364 BGP/MPLS IP Virtual Private Networks (VPNs) (previously RFC 2547bis BGP/MPLS VPNs)

RFC 4760 Multi-protocol Extensions for BGP

RFC 4893 BGP Support for Four-octet AS Number Space

RFC 5291 Outbound Route Filtering

RFC 5668 4-Octet AS Specific BGP Extended Community Capability for BGP-4

# CIRCUIT EMULATION (7210 SAS-M Only)

RFC 4553 Structure-Agnostic Time Division Multiplexing (TDM) over Packet (SAToP)

RFC 5086 Structure-Aware Time Division Multiplexed (TDM) Circuit Emulation Service over Packet

Switched Network (CESoPSN)

RFC 5287 Control Protocol Extensions for the Setup of Time-Division Multiplexing (TDM) Pseudowires in MPLS Networks

**DHCP** 

RFC 2131 Dynamic Host Configuration Protocol

RFC 3046 DHCP Relay Agent Information Option (Option 82)

#### **DIFFERENTIATED SERVICES**

RFC 2474 Definition of the DS Field the IPv4 and IPv6 Headers (Rev)

RFC 2597 Assured Forwarding PHB Group (rev3260)

RFC 2598 An Expedited Forwarding PHR

RFC 2697 A Single Rate Three Color Marker

RFC 2698 A Two Rate Three Color Marker

RFC 4115 A Differentiated Service Two-Rate, Three-Color Marker with Efficient Handling of in-Profile Traffic

# IPv6 (7210 SAS-M and 7210 SAS-X only)

RFC 2460 Internet Protocol, Version 6 (IPv6) Specification

RFC 2461 Neighbor Discovery for IPv6

RFC 2462 IPv6 Stateless Address Auto configuration

RFC 2463 Internet Control Message

Protocol (ICMPv6) for the Internet

Protocol Version 6 Specification

RFC 2464 Transmission of IPv6 Packets over Ethernet Networks

RFC 2740 OSPF for IPv6

RFC 3587 IPv6 Global Unicast Address Format

RFC 4007 IPv6 Scoped Address Architecture

RFC 4193 Unique Local IPv6 Unicast Addresses

RFC 4291 IPv6 Addressing Architecture

RFC 4552 Authentication/Confidentiality for OSPFv3

RFC 5095 Deprecation of Type 0 Routing Headers in IPv6

draft-ietf-isis-ipv6-05

draft-ietf-isis-wg-multi-topology-xx.txt

#### IS-IS

RFC 1142 OSI IS-IS Intra-domain Routing Protocol (ISO 10589)

RFC 1195 Use of OSI IS-IS for routing in TCP/IP & dual environments

RFC 2763 Dynamic Hostname Exchange for IS-IS

RFC 2966 Domain-wide Prefix Distribution with Two-Level IS-IS

RFC 2973 IS-IS Mesh Groups

RFC 3373 Three-Way Handshake for Intermediate System to Intermediate System (IS-IS) Point-to-Point Adjacencies

RFC 3567 Intermediate System to Intermediate System (ISIS) Cryptographic Authentication

RFC 3719 Recommendations for Interoperable Networks using IS-IS

RFC 3784 Intermediate System to Intermediate System (IS-IS) Extensions for Traffic Engineering (TE)

RFC 3787 Recommendations for Interoperable IP Networks

RFC 3847 Restart Signaling for IS-IS – GR helper

RFC 4205 for Shared Risk Link Group (SRLG) TLV

#### **MPLS** - General

RFC 3031 MPLS Architecture

RFC 3032 MPLS Label Stack Encoding

RFC 4379 Detecting Multi-Protocol Label Switched (MPLS) Data Plane Failures

RFC 4182 Removing a Restriction on the use of MPLS Explicit NULL

#### MPLS - LDP

RFC 5036 LDP Specification

RFC 3037 LDP Applicability

RFC 3478 Graceful Restart Mechanism for LDP — GR helper

RFC 5283 LDP extension for Inter-Area LSP

RFC 5443 LDP IGP Synchronization

MPLS - RSVP-TE

RFC 2430 A Provider Architecture DiffServ & TE

RFC 2702 Requirements for Traffic Engineering over MPLS

RFC2747 RSVP Cryptographic Authentication

RFC3097 RSVP Cryptographic Authentication

RFC 3209 Extensions to RSVP for Tunnels

RFC 4090 Fast reroute Extensions to RSVP-TE for LSP Tunnels

RFC 5817 Graceful Shutdown in MPLS and GMPLS Traffic Engineering Networks

#### MPLS-TP (Transport Profile) [ 7210 SAS-T and 7210 SAS-R6 in network mode only]

RFC 5586 MPLS Generic Associated Channel

RFC 5921 A Framework for MPLS in Transport Networks

RFC 5960 MPLS Transport Profile Data Plane Architecture

RFC 6370 MPLS-TP Identifiers

RFC 6378 MPLS-TP Linear Protection

RFC 6428 Proactive Connectivity Verification, Continuity Check and Remote Defect indication for MPLS Transport Profile

RFC 6426 MPLS On-Demand Connectivity and Route Tracing

RFC 6478 Pseudowire Status for Static Pseudowires

draft-ietf-mpls-tp-ethernet-addressing-02 MPLS-TP Next-Hop Ethernet Addressing

#### Multicast

RFC 1112 Host Extensions for IP Multicasting (Snooping)

RFC 2236 Internet Group Management Protocol, (Snooping)

RFC 3376 Internet Group Management

Protocol, Version 3 (Snooping) [ Only in 7210 SAS-M and 7210 SAS-T access-uplink mode and supported with IPv4 Multicast in network mode ]

RFC 2362 Protocol Independent Multicast Sparse Mode (PIMSM)

RFC 4601 Protocol Independent Multicast - Sparse Mode (PIM-SM): Protocol Specification (Revised)

RFC 4604 Using IGMPv3 and MLDv2 for Source-Specific Multicast

RFC 4607 Source-Specific Multicast for IP

RFC 4608 Source-Specific Protocol Independent Multicast in 232/8

draft-ietf-pim-sm-bsr-06.txt

#### NETWORK MANAGEMENT

ITU-T X.721: Information technology-OSI-Structure of Management Information

ITU-T X.734: Information technology-OSI-Systems Management: Event Report Management Function

M.3100/3120 Equipment and Connection Models

TMF 509/613 Network Connectivity
Model

RFC 1157 SNMPv1

RFC 1215 A Convention for Defining Traps for use with the SNMP

RFC 1907 SNMPv2-MIB

RFC 2011 IP-MIB

RFC 2012 TCP-MIB

RFC 2013 UDP-MIB

RFC 2096 IP-FORWARD-MIB

RFC 2138 RADIUS

RFC 2206 RSVP-MIB

RFC 2571 SNMP-FRAMEWORKMIB

RFC 2572 SNMP-MPD-MIB

RFC 2573 SNMP-TARGET-&-NOTIFICATION-MIB

RFC 2574 SNMP-USER-BASEDSMMIB

RFC 2575 SNMP-VIEW-BASEDACM-MIB

RFC 2576 SNMP-COMMUNITY-MIB

RFC 2665 EtherLike-MIB

RFC 2819 RMON-MIB

RFC 2863 IF-MIB

RFC 2864 INVERTED-STACK-MIB

RFC 3014 NOTIFICATION-LOGMIB

RFC 3164 Syslog

RFC 3273 HCRMON-MI

RFC 3411 An Architecture for Describing Simple Network

- Management Protocol (SNMP) Management Frameworks
- RFC 3412 Message Processing and Dispatching for the Simple Network Management Protocol (SNMP)
- RFC 3413 Simple Network Management Protocol (SNMP) Applications
- RFC 3414 User-based Security Model (USM) for version 3 of the Simple Network Management Protocol (SNMPv3)
- RFC 3418 SNMP MIB draft-ietf-mpls-lsr-mib-06.txt draft-ietf-mpls-te-mib-04.txt draft-ietf-mpls-ldp-mib-07.txt

#### **OSPF**

- RFC 1765 OSPF Database Overflow
- RFC 2328 OSPF Version 2
- RFC 2370 Opaque LSA Support
- RFC 3101 OSPF NSSA Option
- RFC 3137 OSPF Stub Router Advertisement
- RFC 3623 Graceful OSPF Restart GR helper
- RFC 3630 Traffic Engineering (TE) Extensions to OSPF Version 2
- RFC 2740 OSPF for IPv6 (OSPFv3) draft-ietf-ospf-ospfv3-update-14.txt
- RFC 4203 Shared Risk Link Group (SRLG) sub-TLV
- RFC 4577 OSPF as the Provider/ Customer Edge Protocol for BGP/ MPLS IP Virtual Private Networks (VPNs)

#### **PSEUDO-WIRE**

- RFC 3985 Pseudo Wire Emulation Edgeto-Edge (PWE3)
- RFC 4385 Pseudo Wire Emulation Edgeto-Edge (PWE3) Control Word for Use over an MPLS PSN
- RFC 3916 Requirements for Pseudo-Wire Emulation Edge-to-Edge (PWE3)
- RFC 4448 Encapsulation Methods for Transport of Ethernet over MPLS Networks (draft-ietf-pwe3-ethernetencap-11.txt)
- RFC 4446 IANA Allocations for PWE3

- RFC 4447 Pseudowire Setup and Maintenance Using LDP (draft-ietfpwe3-control-protocol-17.txt)
- RFC 5085, Pseudowire Virtual Circuit Connectivity Verification (VCCV): A Control Channel for Pseudowires
- RFC 5659 An Architecture for Multi-Segment Pseudowire Emulation Edge-to-Edge
- RFC6073, Segmented Pseudowire (draftietf-pwe3-segmented-pw-18.txt)
- draft-ietf-l2vpn-vpws-iw-oam-02.txt, OAM Procedures for VPWS Interworking
- draft-ietf-pwe3-oam-msg-map-14-txt, Pseudowire (PW) OAM Message Mapping
- draft-muley-dutta-pwe3-redundancy-bit-03.txt, Pseudowire Preferential Forwarding Status bit definition
- draft-pwe3-redundancy-02.txt, Pseudowire (PW) Redundancy

#### **RADIUS**

- RFC 2865 Remote Authentication Dial In User Service
- RFC 2866 RADIUS Accounting

#### SSH

- draft-ietf-secsh-architecture.txt SSH Protocol Architecture
- draft-ietf-secsh-userauth.txt SSH Authentication Protocol
- draft-ietf-secsh-transport.txt SSH Transport Layer Protocol
- draft-ietf-secsh-connection.txt SSH Connection Protocol
- draft-ietf-secsh- newmodes.txt SSH Transport Layer Encryption Modes

#### TACACS+

draft-grant-tacacs-02.txt

TCP/IP

RFC 768 UDP

RFC 1350 The TFTP Protocol

RFC 791 IP

RFC 792 ICMP

RFC 793 TCP

RFC 826 ARP

RFC 854 Telnet

RFC 1519 CIDR

RFC 1812 Requirements for IPv4 Routers

RFC 2347 TFTP option Extension

RFC 2328 TFTP Blocksize Option

RFC 2349 TFTP Timeout Interval and Transfer Size option

- draft-ietf-bfd-mib-00.txt Bidirectional Forwarding Detection Management Information Base
- RFC 5880 Bidirectional Forwarding Detection
- RFC 5881 BFD IPv4 (Single Hop)
- RFC 5883 BFD for Multihop Paths (7210 SAS-M only)

#### **Timing**

- ITU-T G.781 Telecommunication Standardization Section of ITU, Synchronization layer functions, issued 09/2008
- ITU-T G.813 Telecommunication Standardization Section of ITU, Timing characteristics of SDH equipment slave clocks (SEC), issued 03/2003.
- GR-1244-CORE Clocks for the Synchronized Network: Common Generic Criteria, Issue 3,May 2005
- ITU-T G.8261 Telecommunication Standardization Section of ITU, Timing and synchronization aspects in packet networks, issued 04/2008. (Not available on 7210 SAS-R6)
- ITU-T G.8262 Telecommunication Standardization Section of ITU, Timing characteristics of synchronous Ethernet equipment slave clock (EEC), issued 08/2007.
- ITU-T G.8264 Telecommunication Standardization Section of ITU, Distribution of timing information through packet networks, issued 10/ 2008.
- IEEE Std 1588<sup>TM</sup>-2008, IEEE Standard for a Precision Clock Synchronization Protocol for Networked Measurement and Control Systems. (Not available on 7210 SAS-R6)

**VPLS** 

RFC 4762 Virtual Private LAN Services Using LDP (previously draft-ietf-12vpn-vpls-ldp-08.txt)

#### **VRRP**

RFC 2787 Definitions of Managed Objects for the Virtual Router Redundancy Protocol

RFC 3768 Virtual Router Redundancy Protocol

#### **Proprietary MIBs**

ALCATEL-IGMP-SNOOPING-MIB.mib

TIMETRA-CAPABILITY-7210-SAS-M-V5v0.mib (7210 SAS-M Only)

TIMETRA-CAPABILITY-7210-SAS-X-V5v0.mib (7210 SAS-X Only)

TIMETRA-CHASSIS-MIB.mib

TIMETRA-CLEAR-MIB.mib

TIMETRA-DOT3-OAM-MIB.mib

TIMETRA-FILTER-MIB.mib

TIMETRA-GLOBAL-MIB.mib

TIMETRA-IEEE8021-CFM-MIB.mib

TIMETRA-LAG-MIB.mib

TIMETRA-LOG-MIB.mib

TIMETRA-MIRROR-MIB.mib

TIMETRA-NTP-MIB.mib

TIMETRA-OAM-TEST-MIB.mib

TIMETRA-PORT-MIB.mib

TIMETRA-QOS-MIB.mib

TIMETRA-SAS-ALARM-INPUT-MIB.mib

TIMETRA-SAS-FILTER-MIB.mib

TIMETRA-SAS-IEEE8021-CFM-MIB.mib

TIMETRA-SAS-IEEE8021-PAE-MIB.mib

TIMETRA-SAS-GLOBAL-MIB.mib

TIMETRA-SAS-LOG-MIB.mib.mib

TIMETRA-SAS-MIRROR-MIB.mib

TIMETRA-SAS-MPOINT-MGMT-

MIB.mib (Only for 7210 SAS-X)

TIMETRA-SAS-PORT-MIB.mib

TIMETRA-SAS-QOS-MIB.mib

TIMETRA-SAS-SDP-MIB.mib

TIMETRA-SAS-SYSTEM-MIB.mib

TIMETRA-SAS-SERV-MIB.mib

TIMETRA-SAS-VRTR-MIB.mib

TIMETRA-SCHEDULER-MIB.mib

TIMETRA-SECURITY-MIB.mib

TIMETRA-SERV-MIB.mib

TIMETRA-SYSTEM-MIB.mib

TIMETRA-TC-MIB.mib

TIMETRA-ISIS-MIB.mib

TIMETRA-ROUTE-POLICY-MIB.mib

TIMETRA-MPLS-MIB.mib

TIMETRA-RSVP-MIB.mib

TIMETRA-LDP-MIB.mib

TIMETRA-VRRP-MIB.mib

TIMETRA-VRTR-MIB.mib

# **INDEX**

| C                          | overview 532                            |
|----------------------------|-----------------------------------------|
| control words 142, 208     | filter policies 536                     |
| Cpipe 128                  | IP interfaces 533 SAP encapsulation 534 |
| configuring                | configuring                             |
| create a service 190       | creating a service 543                  |
| creating a service 190     | IES interface 544                       |
| modes 128                  | management tasks 546                    |
| overview 128               | SAPs on IES interface 545               |
| SAP 195                    | lpipe                                   |
| customers                  | creating                                |
| 29, 69                     | management tasks 212                    |
| D                          | Р                                       |
| default SAP 33             | pseudowire                              |
| DHCP                       | redundancy service models 173           |
| CLI 399                    | switching 152                           |
| E                          | S                                       |
| encapsulation types        | SAPs                                    |
| Ethernet 30                | overview 29                             |
| SAPs 30                    | configuration considerations 36         |
| Epipe                      | encapsulation types Ethernet 30         |
| overview 145               |                                         |
| SAPs                       | SDPs                                    |
| filter policies 186        | overview                                |
| MAC Resources 186          | encapsulation 43                        |
| QoS policies 185           | keepalives 43 spoke and mesh 43         |
| configuring 196            | •                                       |
| creating a service 196     | service access points (SAP) 29          |
| SDPs 205<br>SAP 197        | service distribution points (SDPs) 41   |
| distributed 200            | service types 25                        |
| local 198                  | Services                                |
| SDP 205                    | Epipe 145                               |
| ETH-CFM Support Matrix 229 | IES 532                                 |
|                            | VPLS 264                                |
| I                          | VPRN 582                                |
| IES                        | configuring                             |
|                            | SDPs 71                                 |

| Services command reference                                           | route distinguishers 585             |
|----------------------------------------------------------------------|--------------------------------------|
| Cpipe 217                                                            | route redistribution 586             |
| Epipe 218                                                            | route reflectors 585                 |
| Internet Enhances Service (IES) 549                                  | routing prerequisites 583            |
| Provider Backbone Bridging (PBB) 489                                 | SAP encapsulations 590               |
| Virtual Leased Line (VLL) 217 Virtual Private LAN Service (VPLS) 381 | tunneling mechanisms 595 configuring |
| Virtual Private Routed Network 615                                   | basic 600                            |
|                                                                      | create a service 602                 |
| split horizon 989, 995                                               | interface 607                        |
| configuration 991 overview 990                                       | SAP 609                              |
| Overview 990                                                         | management tasks 611                 |
| split horizon groups 352, 353                                        | protocols                            |
| Subscriber services command reference 95                             | BGP 605                              |
|                                                                      | SAPs 590                             |
| Т                                                                    |                                      |
| T-LDP 175                                                            |                                      |
| V                                                                    |                                      |
| VLL                                                                  |                                      |
| MC-LAG and pseudowire redundancy 167                                 |                                      |
| pseudowire redundancy 157                                            |                                      |
| pseudowire switching 152                                             |                                      |
| VPLS                                                                 |                                      |
| overview 264                                                         |                                      |
| MAC learning 274                                                     |                                      |
| packet walkthrough 265, 268                                          |                                      |
| STP 283                                                              |                                      |
| VPLS over MPLS 272                                                   |                                      |
| configuring                                                          |                                      |
| basic 330                                                            |                                      |
| creating a service 335                                               |                                      |
| management tasks 375                                                 |                                      |
| SAP 342                                                              |                                      |
| distributed 343                                                      |                                      |
| local 342                                                            |                                      |
| SDP bindings 353 TSTP bridge parameters 337                          |                                      |
|                                                                      |                                      |
| VPRN overview                                                        |                                      |
| BGP support 584                                                      |                                      |
| IP filter policies 591                                               |                                      |
| QoS policies 591                                                     |                                      |
| • · · · · · · · · · · · · · · · · · · ·                              |                                      |